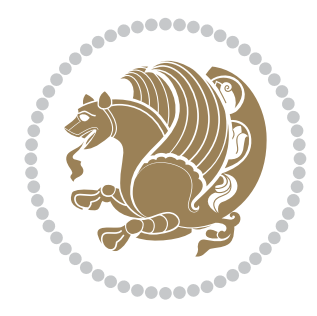

# The bidi *Package* Documentation for version 32.0

*to my Master, Ferdowsi The Great*

If you want to report any bugs or typos and corrections in the documentation, or ask for any new features, or suggest any improvements, or ask any questions about the package, then please do not send any direct email to me; I will not answer any direct email. Instead please use the issue tracker:

<https://github.com/tex-xet/bidi/issues>

In doing so, please always explain your issue well enough, always include a minimal working example showing the issue, and always choose the appropriate label for your query (i.e. if you are reporting any bugs, choose 'Bug' label).

Copyright (c) 2007–2018 Vafa Khalighi

Permission is granted to distribute and/or modify *both the documentation and the code* under the conditions of the ETFX Project Public License, either version 1.3c of this license or (at your option) any later version.

# The bidi *Package*

# Bidirectional typesetting in plain  $T_{E}X$  and  $\text{E}T_{E}X$ , using XeTEX engine

Documentation for version 32.0

Vafa Khalighi <persian-tex@tug.org>

January 1, 2018

## **Contents**

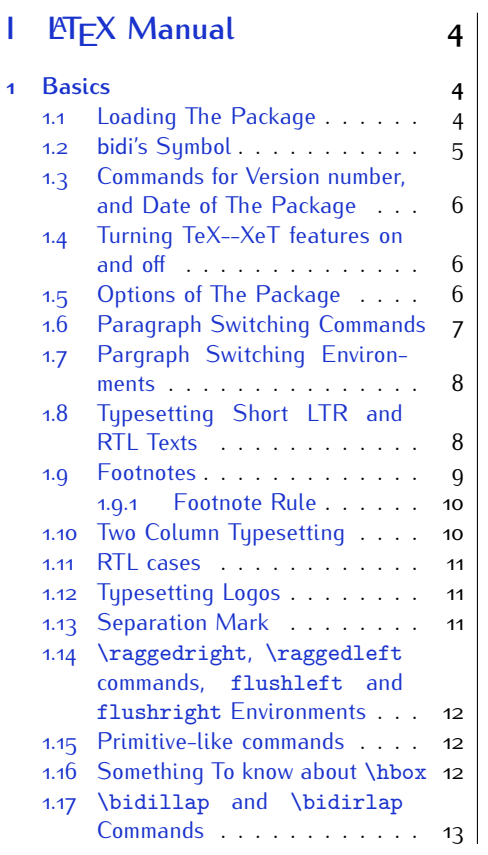

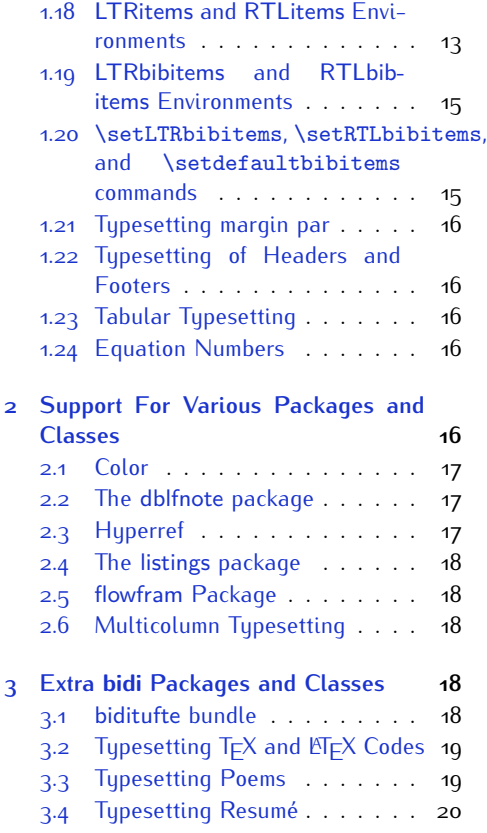

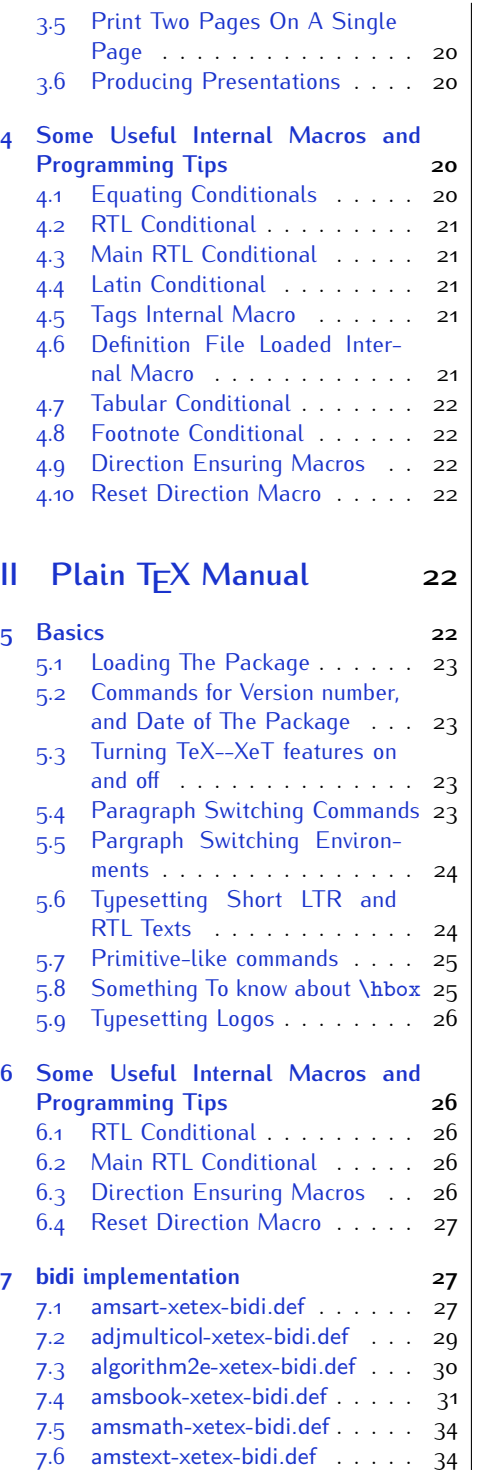

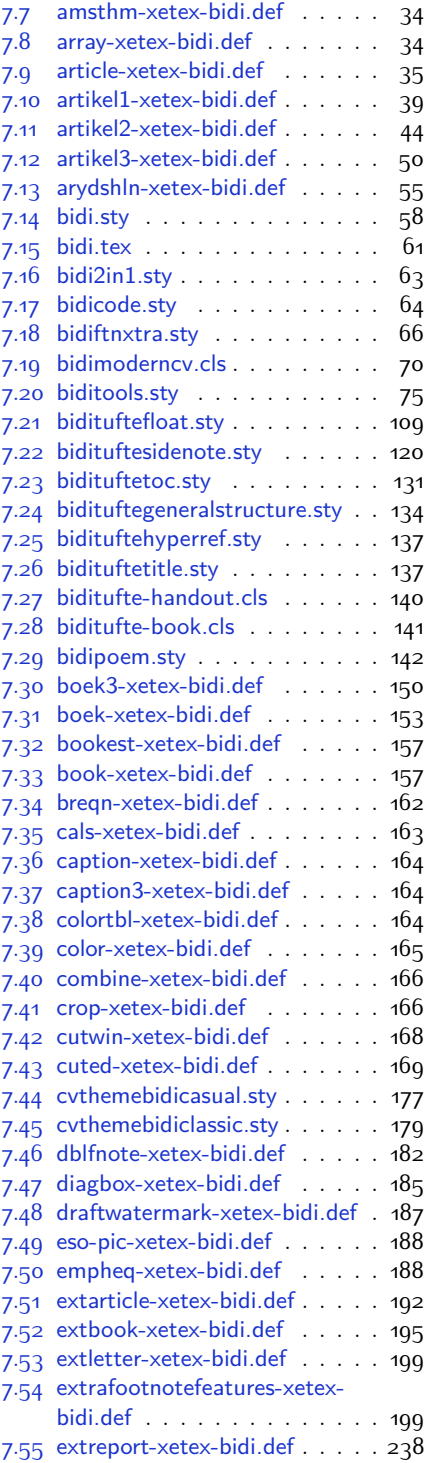

2

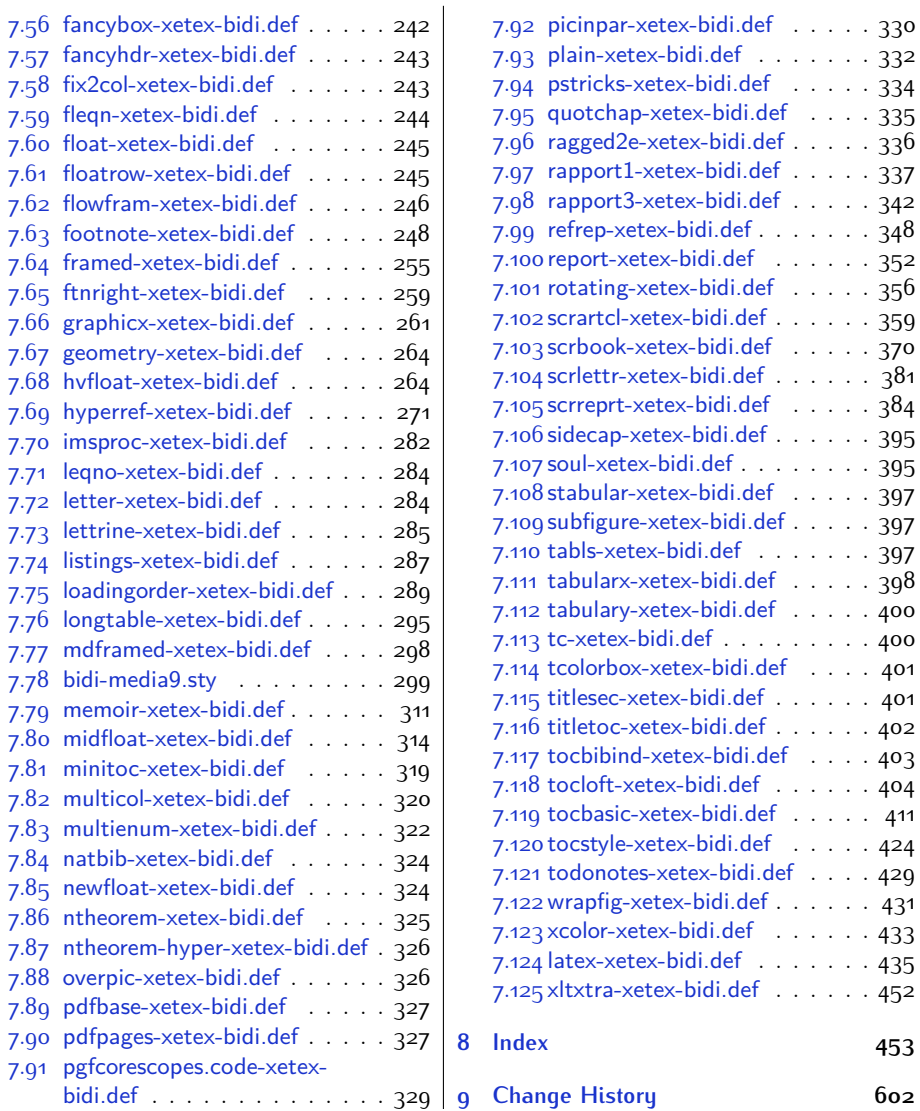

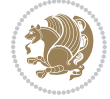

### **Introduction**

bidi provides a convenient interface for typesetting bidirectional texts in plain TEX and  $\mathbb{M} \in X$ , using the XeT $\in X$  engine.

### **bidi Info On The Terminal and In The Log File**

If you use bidi package to write any input  $T \not\vdash X$  document, and then run xelatex on your document, bidi writes some information about itself to the terminal and to the log file. The information is something like:

```
****************************************************
*
* bidi package (Bidirectional typesetting in
* plain TeX and LaTeX, using XeTeX engine)
*
* Description: A convenient interface for
* typesetting bidirectional texts in plain TeX
* and LaTeX. The package includes adaptations
* for use with many other commonly-used packages.
*
* Copyright (c) 2009--2018 Vafa Khalighi
*
* 2018/01/01, v32.0
*
* License: LaTeX Project Public License, version
* 1.3c or higher (your choice)
*
* Location on CTAN: /macros/xetex/latex/bidi
*
* Issue tracker: https://github.com/tex-xet/bidi/issues
*
* Support: persian-tex@tug.org
*
****************************************************
```
# <span id="page-4-0"></span>**Part I LATEX Manual**

### <span id="page-4-1"></span>**1 Basics**

### <span id="page-4-2"></span>**1.1 Loading The Package**

You can load the package in the ordinary way;

Basics 4

\usepackage [Options] {*bidi*}

Where options of the package are explained later in [subsection 1.5](#page-6-2). When loading the package, it is important to know that:

- ➊ bidi should be the last package that you load, because otherwise you are certainly going to overwrite bidi's definitions and consequently, you will not get the expected output.
- ➋ In fact, bidi makes sure that some specific packages are loaded before bidi; these are those packages that bidi modifies them for bidirectional typesetting.

If you load bidi before any of these packages, then you will get an error saying that you should load bidi as your last package.

For instance, consider the following minimal example:

```
\documentclass{minimal}
\usepackage{bidi}
\usepackage{graphicx}
\begin{document}
This is just a test.
\end{document}
```
Where graphicx is loaded after bidi. If you run xelatex on this document, you will get an error which looks like this:

```
! Package bidi Error: Oops! you have loaded package graphicx after
bidi package. Please load package graphicx before bidi package, and
 then try to run xelatex on your document again.
See the bidi package documentation for explanation.
Type H <return> for immediate help.
...
l.4 \begin{document}
?
```
#### <span id="page-5-0"></span>**1.2 bidi's Symbol**

As you may know lion symbolizes T<sub>F</sub>X but lion does not symbolizes bidi. Simorgh<sup>[1](#page-5-1)</sup> (shown on the first page of this documentation) symbolizes bidi.

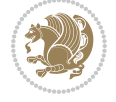

<span id="page-5-1"></span><sup>1</sup>**Simorgh** is an Iranian benevolent, mythical flying creature which has been shown on the titlepage of this documentation. For more details see <http://en.wikipedia.org/wiki/Simurgh>

### <span id="page-6-0"></span>**1.3 Commands for Version number, and Date of The Package**

\bidiversion \bididate

 $\mathbb{F}$  \bidiversion gives the current version of the package.

**ASP** \bididate gives the current date of the package.

```
\documentclass{article}
\usepackage{bidi}
\begin{document}
This is typeset by \textsf{bidi} package, \bidiversion, \bididate.
\end{document}
```
### <span id="page-6-1"></span>**1.4 Turning TeX--XeT features on and off**

The bidirectional typesetting in  $XeT_FX$  is based on TeX--XeT algorithm and bidi package automatically turns the feature on for typesetting bidirectional texts. As the internal data structures built by TeX--XeT differ from those built by T<sub>F</sub>X, the typesetting of a document by TeX--XeT may therefore differ from that performed by T<sub>F</sub>X. So you may notice that some packages behave differently when TeX--XeT feature is on and you may want to turn the feature off for a part of the text so that you get the default behaviour of original  $T<sub>F</sub>X$ . Two commands are provided for this purpose:

\TeXXeTOn \TeXXeTOff

- **EF** \TeXXeTOn turns TeX--XeT feature on, which is active by default when bidi package is loaded.
- **AP \TeXXeTOff turns TeX--XeT feature off.**

### <span id="page-6-2"></span>**1.5 Options of The Package**

There are three options, namely RTLdocument and rldocument, which are essentialy equivalent. If you pass any of these options to the package, you will be typesetting a document containing mainly RTL texts with some LTR texts. These options activate \setRTL (explained in [subsection 5.4\)](#page-23-2), \RTLdblcol (explained in [subsection 1.10\)](#page-10-1) and \autofootnoterule (explained in [subsubsection 1.9.1\)](#page-10-0).

It is clear that if you do not pass any of these options to the package, you will be typesetting a document containing mainly LTR texts with some RTL texts.

There is also extrafootnotefeatures option that allows footnotes to be typeset in different formats:

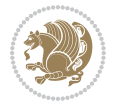

```
\normalfootnotes
\twocolumnfootnotes \threecolumnfootnotes \fourcolumnfootnotes
\fivecolumnfootnotes \sixcolumnfootnotes \sevencolumnfootnotes
\eightcolumnfootnotes \ninecolumnfootnotes \tencolumnfootnotes
\RTLcolumnfootnotes \LTRcolumnfootnotes
\paragraphfootnotes
\setLTRparagraphfootnotes \setRTLparagraphfootnotes
```
- $\mathbb{F}$  \normalfootnotes typesets footnotes in Standard  $\mathbb{F}$ FX format.
- \twocolumnfootnotes to \tencolumnfootnotes, typeset footnotes in twocolumns to ten-columns, respectively.
- **RTLColumnfootnotes typesets footnotes columns RTL (first column on** the RHS and each next column to the left of the previous column) and \LTRcolumnfootnotes typesets footnotes columns LTR (first column on the LHS and each next column to the right of the previous column). \LTRcolumnfootnotes is active by default.
- $\mathbb{F}$  \paragraphfootnotes typesets footnotes in paragraph format.
- **B** \setLTRparagraphfootnotes makes footnotes run from left to right. This comand is active by default.
- **B** \setRTLparagraphfootnotes makes footnotes run from right to left.

Please note that when using extrafootnotefeatures option, the footnote rule will be as wide as the text width and \autofootnoterule, \rightfootnoterule, \leftfootnoterule, and \textwidthfootnoterule commands have no effects. Please also note that if you redefine \baselinestretch command or change the value of \baselineskip primitive before \paragraphfootnotes command, then you may get Arithmetic Overflow error. You should change these after using \paragraphfootnotes command.

### <span id="page-7-0"></span>**1.6 Paragraph Switching Commands**

\setLTR \setLR \unsetRL \unsetRTL \setRTL \setRL \unsetLTR

With any of the commands in the first row, you can typeset LTR paragraphs.

With any of the commands in the second row, you can typeset RTL paragraphs.

```
\documentclass{article}
```

```
\usepackage{bidi}
```
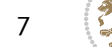

<sup>\</sup>begin{document}

<sup>\</sup>setRTL%

```
Anyone who reads Old and Middle English literary texts will be
 familiar with the mid-brown volumes of the EETS, with the symbol
 of Alfred's jewel embossed on the front cover.
8
 \setLTR% Notice the blank line before \setLTR
 Anyone who reads Old and Middle English literary texts will be
 familiar with the mid-brown volumes of the EETS, with the symbol
 of Alfred's jewel embossed on the front cover.
 \end{document}
```
### <span id="page-8-0"></span>**1.7 Pargraph Switching Environments**

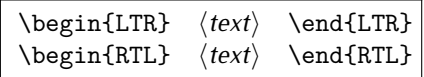

WE With LTR environment, you can typeset LTR paragraphs.

WE With RTL environment, you can typeset RTL paragraphs.

```
\documentclass{article}
\usepackage{bidi}
\begin{document}
\begin{RTL}
Anyone who reads Old and Middle English literary texts will be familiar
with the mid-brown volumes of the EETS, with the symbol
of Alfred's jewel embossed on the front cover.
\begin{LTR}
Anyone who reads Old and Middle English literary texts will be familiar
with the mid-brown volumes of the EETS, with the symbol
of Alfred's jewel embossed on the front cover.
\end{LTR}And we are still typesetting RTL.
\end{RTL}
\end{document}
```
### <span id="page-8-1"></span>**1.8 Typesetting Short LTR and RTL Texts**

\LRE{*⟨text⟩*} \LR{*⟨text⟩*} \RLE{*⟨text⟩*} \RL{*⟨text⟩*}

- With any of the commands in the first row, you can typeset short LTR text inside RTL paragraphs.
- With any of the commands in the second row, you can typeset short RTL text inside LTR paragraphs.

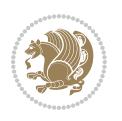

```
\begin{document}
\begin{RTL}
Anyone who reads Old and Middle English \LRE{Short LTR text} literary
texts will be familiar
with the mid-brown volumes of the EETS, with the symbol
of Alfred's jewel embossed on the front cover.
\begin{LTR}
Anyone who reads Old and Middle English \RLE{Short RTL text} literary
texts will be familiar
with the mid-brown volumes of the EETS, with the symbol
of Alfred's jewel embossed on the front cover.
\end{LTR}
\end{RTL}\end{document}
```
### <span id="page-9-0"></span>**1.9 Footnotes**

\footnote [num] {*⟨text⟩*} \LTRfootnote [num] {*⟨text⟩*} \RTLfootnote [num] {*⟨text⟩*}  $\verb+\setfootnot=RL+ \verb+\setfootnot=RL+ \verb+\set$ \thanks{*⟨text⟩*} \LTRthanks{*⟨text⟩*} \RTLthanks{*⟨text⟩*}

- **EF** \footnote in RTL mode produces an RTL footnote while in LTR mode it produces an LTR footnote.
- **EF** \LTRfootnote will always produce an LTR footnote, independent on the current mode.
- **EF** \RTLfootnote will always produce an RTL footnote, independent on the current mode.
- Specifying a \setfootnoteRL command anywhere will make \footnote produce an RTL footnote.
- Specifying either a \setfootnoteLR or an \unsetfootnoteRL command anywhere will make \footnote produce an LTR footnote.
- \thanks (to be used only inside \author or \title argument) in RTL mode produces an RTL footnote while in LTR mode it produces an LTR footnote.
- **EF** \LTRthanks (to be used only inside \author or \title argument) will always produce an LTR footnote, independent on the current mode.
- **RTL thanks (to be used only inside \author or \title argument) will always** produce an RTL footnote, independent on the current mode.

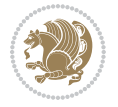

\footnotetext [num] {*⟨text⟩*} \LTRfootnotetext [num] {*⟨text⟩*} \RTLfootnotetext [num] {*⟨text⟩*}

- **EF** \footnotetext used in conjunction with \footnotemark, in RTL mode produces an RTL footnote while in LTR mode it produces an LTR footnote.
- **EF** \LTRfootnotetext used in conjunction with \footnotemark, will always produce an LTR footnote, independent on the current mode.
- **EF** \RTLfootnotetext used in conjunction with \footnotemark, will always produce an RTL footnote, independent on the current mode.

#### <span id="page-10-0"></span>**1.9.1 Footnote Rule**

The behavior of footnote rules can also be controlled.

```
\autofootnoterule \rightfootnoterule \leftfootnoterule
\LRfootnoterule \textwidthfootnoterule \SplitFootnoteRule
\debugfootnotedirection
```
- **B** \autofootnoterule will draw the footnote rule right or left aligned based on the direction of the first footnote following the rule (i.e., put in the current page).
- **EF** \rightfootnoterule will put footnote rule on the right-hand side.
- <sup>13</sup> \leftfootnoterule or \LRfootnoterule will put footnote rule on the lefthand side.
- $\mathbb{F}$  \textwidthfootnoterule will draw the footnote rule with a width equal to \textwidth.
- \SplitFootnoteRule puts a full-width rule above the split-off part of a split footnote.
- $\mathbb{F}$  \debugfootnotedirection writes the direction of the first footnote on each page, in the log file.

#### <span id="page-10-1"></span>**1.10 Two Column Typesetting**

```
\RTLdblcol \LTRdblcol
```
If you pass the twocolumn option to the class file and if the main direction of the document is RTL, then you get RTL two column and if the main direction of the document is LTR, then you get LTR two column. In addition, \RTLdblcol allows you to have RTL two column typesetting and \LTRdblcol allows you to have LTR two column typesetting as the options of the class file.

Also please note that in twocolumn documents, the width of the \footnoterule will be equal to \columnwidth no matter which footnote-rule commands you use; indeed, in twocolumn documents only \textwidthfootnoterule is active and other footnote-rule commands will not be effective.

# **1.11 RTL cases** \RTLcases command was pre-

viously known as \rcases command but since there was a clash with mathtools package (mathtools defines rcases environment), we had to rename \rcases command to \RTLcases command.

```
\RTLcases{\text{⟨brach1⟩}\cr\text{⟨brach2⟩}\cr \text{⟨brach3⟩}…}
\text{⟨main⟩}
```
\RTLcases is defined in bidi for typesetting RTL cases. \text is defined in amsmath package, so this means that you need to load amsmath package too.

```
\documentclass{article}
\usepackage{amsmath}
\usepackage{bidi}
\begin{document}
\setRTL
6 \[\RTLcases{\text{men}\cr\text{women}}
\text{Humans Beings}
\setminus]
\end{document}
```
### <span id="page-11-1"></span>**1.12 Typesetting Logos**

\XeTeX \XeLaTeX

bidi defines  $XeT$ <sub>E</sub>X and  $XeET$ <sub>E</sub>X logos and in addition, it makes sure that logos,  $T$ <sub>E</sub>X, LATEX, LATEX 2*ε* are typeset LTR.

#### <span id="page-11-2"></span>**1.13 Separation Mark**

```
\SepMark{⟨mark⟩} \@SepMark
```
Generally in Standard  $E$ FX, dot is used for separation between section numbers, equation numbers any anything else which needs to be seperated. You can use \SepMark to use any other mark as the seperation mark instead a dot.

```
\documentclass{article}
\usepackage{bidi}
3 \SepMark{-}
\begin{document}
\section{First}
\subsection{Second}
\subsubsection{Third}
\end{document}
```
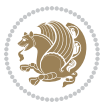

If you decide to change the numbering of chapters, sections, subsections, equations, figures and ..., you should either load amsmath package and use \numberwithin macro to do this or do the ordinary way, but instead dot write \@SepMark. Using dot instead \@SepMark will certainly make trouble.

```
\documentclass{article}
\usepackage{bidi}
3 \SepMark{-}
\makeatletter
\renewcommand\theequation{\thesection\@SepMark\@arabic\c@equation}
\makeatother
\begin{document}
\section{First}
\begin{equation}
x^2+y^2=z^2\end{equation}
\end{document}
```
### <span id="page-12-0"></span>**1.14 \raggedright, \raggedleft commands, flushleft and flushright Environments**

\raggedright command and flushleft environment put the text on the left hand side and \raggedleft command and flushright environment put the text on the right hand side, independent on the current mode.

### <span id="page-12-1"></span>**1.15 Primitive-like commands**

\hboxR \hboxL \vboxR \vboxL

- $\mathbb{F}$  The syntax of \hboxR is exatly the same as the syntax of \hbox, but its contents is always typeset RTL.
- The syntax of \hboxL is exatly the same as the syntax of \hbox, but its contents is always typeset LTR.
- **EF** The syntax of \vboxR is exatly the same as the syntax of \vbox, but its contents is always typeset RTL.
- The syntax of \vboxL is exatly the same as the syntax of \vbox, but its contents is always typeset LTR.

#### <span id="page-12-2"></span>**1.16 Something To know about \hbox**

If you enable RTL typesetting and typeset an horizontal box at the beginning of the document:

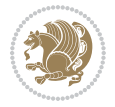

```
\documentclass{article}
\usepackage{bidi}
\setRTL
\begin{document}
\hbox{This is a Test}
\end{document}
```
You see that even you have used \setRTL, the horizontal box appears LTR (It appears on the left hand side and its content is typeset left to right). This is because when T<sub>F</sub>X starts, it is in the vertical mode so if you need to have that  $\hbar$   $\hbar$   $\hbar$  appear RTL, then write \leavevmode before \hbox:

```
\documentclass{article}
\usepackage{bidi}
\setRTL
\begin{document}
5 \leavevmode\hbox{This is a Test}
\end{document}
```
### <span id="page-13-0"></span>**1.17 \bidillap and \bidirlap Commands**

In RTL mode, \llap and \rlap do oposite things. Since these two macros are used in a lot of classes and packages, instead modifying these two macros, we have created two new macros \bidillap and \bidirlap which give logical results.

### <span id="page-13-1"></span>**1.18 LTRitems and RTLitems Environments**

If you typeset an itemize, or an enumerate, or a description environment where all \items are one directional, you have no problem at all as shown below:

```
\documentclass{article}
\begin{document}
Anyone who reads Old and Middle English literary texts will be familiar
with the mid-brown volumes of the EETS, with the symbol of Alfred's
\begin{enumerate}
\item Anyone who reads Old and Middle English literary texts will be
familiar with the mid-brown volumes of the EETS, with the symbol of
Alfred's
\item Anyone who reads Old and Middle English literary texts will be
familiar with the mid-brown volumes of the EETS, with the symbol of
Alfred's
\end{enumerate}
\end{document}
```
However if the above example becomes bidirectional, as shown below:

```
\documentclass{article}
```
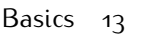

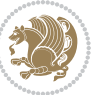

<sup>2 \</sup>usepackage{bidi}

```
\begin{document}
4 Anyone who reads Old and Middle English literary texts will be familiar
with the mid-brown volumes of the EETS, with the symbol of Alfred's
\begin{enumerate}
\item Anyone who reads Old and Middle English literary texts will be
familiar with the mid-brown volumes of the EETS, with the symbol of
Alfred's
\setRTL
\item Anyone who reads Old and Middle English literary texts will be
familiar with the mid-brown volumes of the EETS, with the symbol of
Alfred's
\end{enumerate}
\end{document}
```
Then some people may argue that this typographically does not look promising. For this purpose, RTLitems environment is provided which has the following syntax:

```
\begin{RTLitems}
  \item ⟨text⟩
  …
\end{RTLitems}
```
By using the RTLitems environment, the previous example will look like the following:

```
\documentclass{article}
\usepackage{bidi}
\begin{document}
Anyone who reads Old and Middle English literary texts will be familiar
with the mid-brown volumes of the EETS, with the symbol of Alfred's
\begin{enumerate}
\item Anyone who reads Old and Middle English literary texts will be
familiar with the mid-brown volumes of the EETS, with the symbol of
Alfred's
\begin{RTLitems}
\item Anyone who reads Old and Middle English literary texts will be
familiar with the mid-brown volumes of the EETS, with the symbol of
Alfred's
\end{RTLitems}
\end{enumerate}
\end{document}
```
Similarly, LTRitems environment is defined which has the following syntax:

```
\begin{LTRitems}
 \item ⟨text⟩
  …
\end{LTRitems}
```
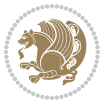

### **1.19 LTRbibitems and RTLbibitems Environments**

The syntax of LTRbibitems and RTLbibitems environments is exactly like the syntax of LTRitems and RTLitems environments but there are few differences:

- **LTRitems and RTLitems environments should only be used for list-like environ**ments (such as itemize, enumerate and description environments) but LTRbibitems and RTLbibitems environments should only be used for thebibliography environment.
- <sup>峰</sup> Clearly instead of \item, you have \bibitem inside LTRbibitems and RTLbibitems environments.

### <span id="page-15-0"></span>**1.20 \setLTRbibitems, \setRTLbibitems, and \setdefaultbibitems commands**

\setLTRbibitems \setRTLbibitems \setdefaultbibitems

- IF If your whole thebibliography environment is inside RTL mode, but all your \bibitems are LTR and you actually want to have \bibname to appear on the RHS, you can use \setLTRbibitems command before thebibliography environment.
- IF If your whole thebibliography environment is inside LTR mode, but all your \bibitems are RTL and you actually want to have \bibname to appear on the LHS, you can use \setRTLbibitems command before thebibliography environment.
- **AS** \setdefaultbibitems is the default, when your \bibitems are a mixture of LTR and RTL and it does not matter what mode (LTR or RTL) your thebibliography environment is in. Please note that you do not have to use \setdefaultbibitems command in this case at all.

Consider an example that your thebibliography environment is inside LTR mode and you have, say two \bibitems. The first \bibitem is LTR and the second \bibitem is RTL. One could typeset this senario as shown below:

```
\documentclass{article}
\usepackage{bidi}
\begin{document}
\begin{thebibliography}{99}
\bibitem This is the first bibitem which is LTR.
\begin{RTLbibitems}
\bibitem This is the second bibitem which is RTL.
\end{RTLbibitems}
\end{thebibliography}
\end{document}
```
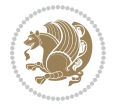

### <span id="page-16-0"></span>**1.21 Typesetting margin par**

By default, in RTL mode, \marginpar appears on LHS and its content is typeset RTL and in LTR mode, \marginpar appears on RHS and its content is typeset LTR. In addition, the following commands are provided:

```
\setRTLmarginpar \setLTRmarginpar \setdefaultmarginpar
\LTRmarginpar[⟨left-text⟩]{⟨right-text⟩}
\RTLmarginpar[⟨left-text⟩]{⟨right-text⟩}
```
- **AS \setRTLmarginpar always makes \marginpar to appear on LHS and the** content of \marginpar is typeset RTL (this is independent of the current mode).
- **EF** \setLTRmarginpar always makes \marginpar to appear on RHS and the content of \marginpar is typeset LTR (this is independent of the current mode).
- $\mathbb{F}$  \setdefaultmarginpar gives the default behaviour of \marginpar as described above.
- \LTRmarginpar typesets *⟨left-text⟩* and *⟨right-text⟩* always LTR.
- \RTLmarginpar typesets *⟨left-text⟩* and *⟨right-text⟩* always RTL.
- in RTL mode, places of *⟨left-text⟩* and *⟨right-text⟩* swaps.

### <span id="page-16-1"></span>**1.22 Typesetting of Headers and Footers**

If the main direction of the document is RTL, then headers and footers are typeset RTL and if the main direction of the document is LTR, then headers and footers are typeset LTR.

### <span id="page-16-2"></span>**1.23 Tabular Typesetting**

In RTL mode, tabular are typeset RTL and in LTR mode, tabular are typeset LTR.

### <span id="page-16-3"></span>**1.24 Equation Numbers**

For reqno, equation numbers are on the right hand side and for leqno, equation numbers are on the left hand side, independent on the current mode.

## <span id="page-16-4"></span>**2 Support For Various Packages and Classes**

The bidi package supports amsmath, amstext, amsthm, array, arydshln, breqn, cals, caption, color, colortbl, crop, cuted, cutwin, dblfnote draftwatermark, empheq, fancyhdr, fancybox, fix2col, float, floatrow, flowfram, framed, ftnright, geometry, graphicx, hvfloat, hyperref, lettrine, listings, mdframed, midfloat, minitoc, multicol, multienum, newfloat, pdfpages, pstricks, quotchap, picinpar, ragged2e, rotating, sidecap, stabular,

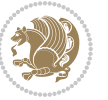

subfig, subfigure, supertabular, xtab, tabls, tabulary, PGF & TIKZ, tocbibind, tocloft, tocstyle, wrapfig, xcolor, xltxtra packages, amsart, amsbook, artikel1, artikel2, artikel3, extarticle, flashcards, standrad article, boek, boek3, standard book, bookest, extbook, extletter, scrlettr, standard letter, memoir, extreport, rapport1, rapport3, refrep, standard report, scrartcl, scrbook, scrreprt classes and any other packages and classes that relies on these packages and classes. This means, you can use all these packages and classes in addition to other packages and classes that rely on these packages and classes and use their functionality fully for your bidirectional documents. We now give some details that you should know about the supported packages or classes.

#### <span id="page-17-0"></span>**2.1 Color**

You can use color and xcolor packages to typeset texts in colours and colour boxes produced by \colorbox and \fcolorbox commands. Please note that your Coloured text should not span more than a line, if your text spans more than a line, you will be in trouble which means your whole document, page or paragraph may be coloured. If your texts spans more than a line, then you should use xecolor package. Also if you are going to use \color command to colour the text at the beginning of a paragraph, then you should have \leavevmode before \color command. For having coloured tabular, you can use colortbl package.

### <span id="page-17-1"></span>**2.2 The dblfnote package**

The dblfnote package makes footnotes double-columned. In addition bidi package adds bidirectional support for the dblfnote package by providing the following commands:

\RTLdfnmakecol \LTRdfnmakecol

- **AF** \RTLdfnmakecol makes footnotes double-columned RTL.
- **AP \LTRdfnmakecol makes footnotes double-columned LTR.**
- If the main direction of the document is RTL, \RTLdfnmakecol is active and if the main direction of the document is LTR, \LTRdfnmakecol is active.

Please note that when using dblfnote package, the footnote rule will be as wide as the footnote column and \autofootnoterule, \rightfootnoterule, \leftfootnoterule, and \textwidthfootnoterule commonds have no effects.

### <span id="page-17-2"></span>**2.3 Hyperref**

The hyperref package works fine with bidirectional documents if and only if, your link will not span more than a line. If your link spans more than a line, then your whole document, or page or paragraph may be linked.

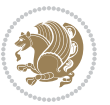

### <span id="page-18-0"></span>**2.4 The listings package**

Suppose that the main direction of the document is RTL, and you want to typeset a piece of C code in LTR mode but you also have the requirement that the caption of that particular code should be RTL. Since the direction of the code is LTR, then the direction of the caption also will be LTR and this is not something you want; sadly there is no easy way to do this. For this very reason, the bidi package adds a key to the listings package, namely captiondirection. This key can have the following values:

- For textdirection follows the direction of the text (default).
- RTL sets the direction of the caption to RTL.
- LTR sets the direction of the caption to LTR.

Giving any other values gives you an error.

### <span id="page-18-1"></span>**2.5 flowfram Package**

You can use flowfram package for your bidirectional documents. Please note that flowfram package provides support for bidirectional column typesetting, for details, see its manual.

### <span id="page-18-2"></span>**2.6 Multicolumn Typesetting**

In the previous versions of bidi package, it was recommended that you need to use fmultico package instead the original multicol package for RTL multicolumn typesetting. This is not the case any more and you should not use buggy fmultico package any more. Simply load the original multicol package before loading bidi. bidi now supports multicol package and you can typeset bidirectional multi columns. When using multicol package, the following two additional commands are proveded:

\RTLmulticolcolumns \LTRmulticolcolumns

If the main direction of the document is RTL, then you get RTL multi columns and if the main direction of the document is LTR, then you get LTR multi columns. In addition, \RTLmulticolcolumns allows you to have RTL multi columns and \LTRmulticolcolumns allows you to have LTR multi columns.

In addition, you also can use vwcol package for variable width bidirectional column typesetting.

## <span id="page-18-3"></span>**3 Extra bidi Packages and Classes**

### <span id="page-18-4"></span>**3.1 biditufte bundle**

A modified version of tufte-latex, biditufte bundle, mainly for RTL typesetting, is provided. If you never used biditufte bundle or tufte-latex package and you want

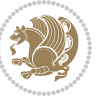

to use biditufte bundle, then you need to look at tufte-latex package's manual and examples. In addition, for using biditufte bundle, you need to know the following notes:

- You need to use biditufte-book class instead tufte-book class and bidituftehandout class instead tufte-handout class.
- **BE** biditufte bundle provides the following extra commands:

\LTRsidenote \RTLsidenote \LTRmarginnote \RTLmarginnote

- **EF** biditufte bundle unlike tufts-latex package, only provides justified lines.
- Some features of tufte-latex that does not make any sense in RTL, do not exist in biditufte bundle (no need for soul, letterspace and macrotype packages).
- IF If you want to configure biditufte-book class for your own needs, then you can create a file with the name biditufte-book.cfg and put your ETFX macros in that file; similarly, if you want to configure biditufte-handout class for your own needs, then you can create a file with the name biditufte-handout.cfg and put your  $\langle \text{ATE} \rangle$  macros in that file.

### <span id="page-19-0"></span>**3.2 Typesetting TEX and LATEX Codes**

The  $\mathbb{E} F[X]$  codes in this manual are typeset using the bidicode package. In standard  $\mathbb{F}X$  you can not use footnotes inside \chapter, \part, \section, \subsection, \subsection and any other section-like commands, \caption and tabular environment.

bidi package provides bidiftnxtra package that solves the issue of footnote in standard LATEX. bidiftnxtra package should be loaded after bidi package.

### <span id="page-19-1"></span>**3.3 Typesetting Poems**

The bidi package provides bidipoem package for typesetting Persian poems. It provides four environments, traditionalpoem, modernpoem and starred version of these. In the starred version of these environments you do not need to type  $\setminus$  and that is the only difference with the normal version of the environments. The traditionalpoem environment and its starred version are also useful for typesetting Classic Arabic poetry, in fact this package may also be useful for other RTL languages.

When using bidipoem package, at least you need to run xelatex twice on your document. In fact, if you run xelatex just once on your document, you get a message saying "Unjustified poem. Rerun XeLaTeX to get poem right".

When you typeset your poems, you might get underfull \hbox messages. This is absolutely normal and if you want to get rid of these underfull \hbox messages, then you would need to use Kashida.

If you need to change the default distance between two verses, you can do just that by:

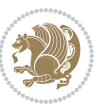

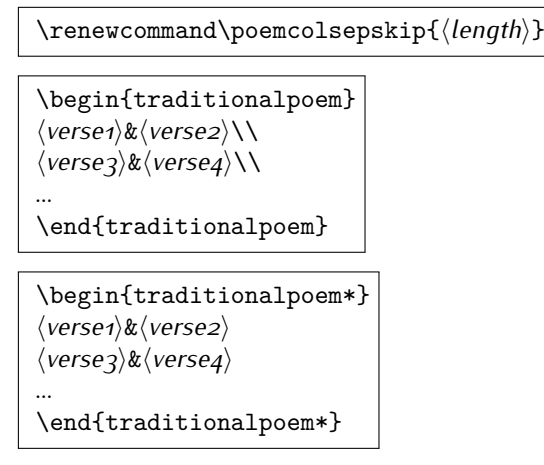

### <span id="page-20-0"></span>**3.4 Typesetting Resumé**

The bidi package provides bidimoderncv<sup>[2](#page-20-5)</sup> class for typesetting resumés. There are two examples, namely test-casualcv.tex and test-classiccv.tex, in the doc folder than you can look and learn how you can use it.

### <span id="page-20-1"></span>**3.5 Print Two Pages On A Single Page**

bidi package provides bidi2in1 package for printing two pages on a single (landscape) A4 page. Page numbers appear on the included pages, and not on the landscape 'container' page.

### <span id="page-20-2"></span>**3.6 Producing Presentations**

At the moment, there is only one class that you can prepare your presentations with.

# <span id="page-20-3"></span>**4 Some Useful Internal Macros and Programming Tips**

There are some useful internal macros and programming tips that might be helpful for you. This section, explains all these useful internals and programming tips.

### <span id="page-20-4"></span>**4.1 Equating Conditionals**

\eqnewif{*⟨\newconditional1⟩*}{*⟨\newconditional2⟩*}

In standard  $\mathbb{F}$ FX, \newif command is provided that you can define a new conditional with it. \eqnewif command is similar to \newif command but:

 With \eqnewif command, you can define two new conditionals instead one, so clearly it has two mandatory arguments.

Some Useful Internal Macros and Programming Tips 20

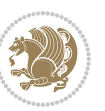

<span id="page-20-5"></span><sup>2</sup>This class is the modified version of moderncv class.

**EF** \newconditional1 will be identical to \newconditional2, so that whenever \newconditional1 is true, then \newconditional2 is also true and whenever \newconditional1 is false, then \newconditional2 is also false and vice versa.

#### <span id="page-21-0"></span>**4.2 RTL Conditional**

\if@RTL

\if@RTL conditional is true inside RTL mode and it is false in LTR mode.

#### <span id="page-21-1"></span>**4.3 Main RTL Conditional**

\if@RTLmain

If the main direction of the document is RTL, \if@RTLmain is true and if the main direction of the document is LTR, \if@RTLmain is false.

### <span id="page-21-2"></span>**4.4 Latin Conditional**

\if@nonlatin

The packages should set the value of \if@nonlatin inside any environment that uses LTR script to false (\@nonlatinfalse) and inside any environment that uses RTL script to true (\@nonlatintrue).

### <span id="page-21-3"></span>**4.5 Tags Internal Macro**

\@iftagsloaded{*⟨tags name⟩*}{*⟨do thing(s) if the tag is loaded⟩*} {*⟨do thing(s) if the tag is not loaded⟩*}

As you can see, the syntax of \@iftagsloaded is exactly the same as the syntax of \@ifpackageloaded and \@ifclassloaded. By tags, we mean things like leqno or reqno. Please note that in the argument *⟨tags name⟩*, the extension clo should not be given.

#### <span id="page-21-4"></span>**4.6 Definition File Loaded Internal Macro**

```
\@ifdefinitionfileloaded{⟨definition file name⟩}
{⟨do thing(s) if the definition file is loaded⟩}
{⟨do thing(s) if the definition file is not loaded⟩}
```
As you can see, the syntax of \@ifdefinitionfileloaded is exactly the same as the syntax of \@ifpackageloaded and \@ifclassloaded. By definition file, we mean things like hyperref-bidi.def or wrapfig-bidi.def. Please note that in the argument *⟨definition file name⟩*, the extension def should not be given.

Some Useful Internal Macros and Programming Tips 21

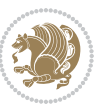

### <span id="page-22-0"></span>**4.7 Tabular Conditional**

\if@RTLtab

If the tabular is typeset RTL, \if@RTLtab is true and if the tabular is typeset LTR, \if@RTLtab is false.

### <span id="page-22-1"></span>**4.8 Footnote Conditional**

\if@RTL@footnote

When footnotes are typeset RTL, \if@RTL@footnote is true and when footnotes are typeset LTR, \if@RTL@footnote is false.

### <span id="page-22-2"></span>**4.9 Direction Ensuring Macros**

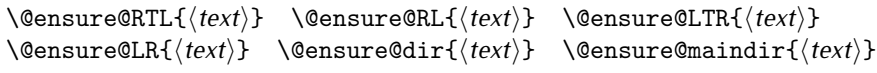

- \@ensure@RTL and \@ensure@RL internals make sure that *⟨text⟩* is always typeset RTL, independent on the current mode.
- \@ensure@LTR and \@ensure@LR internals make sure that *⟨text⟩* is always typeset LTR, independent on the current mode.
- \@ensure@dir and \@ensure@maindir if used in RTL mode, they put *⟨text⟩* inside \RLE and if used in LTR mode, they put the text as it is.

### <span id="page-22-3"></span>**4.10 Reset Direction Macro**

\save@dir \saved@@dir \reset@dir

- **IF** \save@dir, if the direction of typesetting is RTL, defines \saved@@dir to be RTL and if the direction of typesetting is LTR, defines \saved@@dir to be LTR.
- **IF** \reset@dir, if \saved@@dir is defined as RTL, inserts \setRTL otherwise, if \saved@@dir is defined as LTR, inserts \setLTR, otherwise does nothing.

# <span id="page-22-4"></span>**Part II Plain TEX Manual**

## <span id="page-22-6"></span><span id="page-22-5"></span>**5 Basics**

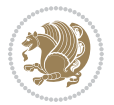

### **5.1 Loading The Package**

You can load the package in the ordinary way;

\input *bidi*

When loading the package, it is important to know that: bidi should be the last package that you load, because otherwise you are certainly going to overwrite bidi's definitions and consequently, you will not get the expected output.

#### <span id="page-23-0"></span>**5.2 Commands for Version number, and Date of The Package**

\bidiversion \bididate

**AP** \bidiversion gives the current version of the package.

**IF** \bididate gives the current date of the package.

```
\input bidi
This is typeset by \textsf{bidi} package, \bidiversion, \bididate.
3 \end
```
#### <span id="page-23-1"></span>**5.3 Turning TeX--XeT features on and off**

The bidirectional typesetting in XeTFX is based on TeX--XeT algorithm and bidi package automatically turns the feature on for typesetting bidirectional texts. As the internal data structures built by TeX--XeT differ from those built by T<sub>F</sub>X, the typesetting of a document by TeX--XeT may therefore differ from that performed by TEX. So you may notice that some packages behave differently when TeX--XeT feature is on and you may want to turn the feature off for a part of the text so that you get the default behaviour of original TFX. Two commands are provided for this purpose:

\TeXXeTOn \TeXXeTOff

- **EXXETOn turns TeX--XeT feature on, which is active by default when bidi** package is loaded.
- **ASP** \TeXXeTOff turns TeX--XeT feature off.

### <span id="page-23-2"></span>**5.4 Paragraph Switching Commands**

\setLTR \setLR \unsetRL \unsetRTL \setRTL \setRL \unsetLTR

With any of the commands in the first row, you can typeset LTR paragraphs.

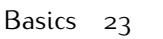

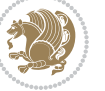

With any of the commands in the second row, you can typeset RTL paragraphs.

```
\input bidi
 \setRTL%
 Anyone who reads Old and Middle English literary texts will be
 familiar with the mid-brown volumes of the EETS, with the symbol
 of Alfred's jewel embossed on the front cover.
6
 \setLTR% Notice the blank line before \setLTR
 Anyone who reads Old and Middle English literary texts will be
 familiar with the mid-brown volumes of the EETS, with the symbol
 of Alfred's jewel embossed on the front cover.
 \end
```
### <span id="page-24-0"></span>**5.5 Pargraph Switching Environments**

\LTR *⟨text⟩* \endLTR \RTL *⟨text⟩* \endRTL

WE With LTR environment, you can typeset LTR paragraphs.

**WE With RTL environment, you can typeset RTL paragraphs.** 

```
\input bidi
\RTL
Anyone who reads Old and Middle English literary texts will be familiar
with the mid-brown volumes of the EETS, with the symbol
of Alfred's jewel embossed on the front cover.
\LTR
Anyone who reads Old and Middle English literary texts will be familiar
with the mid-brown volumes of the EETS, with the symbol
of Alfred's jewel embossed on the front cover.
\endLTR
And we are still typesetting right to left.
\endRTL
\end
```
### <span id="page-24-1"></span>**5.6 Typesetting Short LTR and RTL Texts**

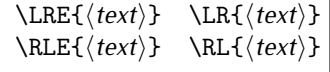

With any of the commands in the first row, you can typeset short LTR text inside RTL paragraphs.

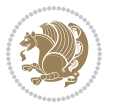

With any of the commands in the second row, you can typeset short RTL text inside LTR paragraphs.

```
\input bidi
\RTL
Anyone who reads Old and Middle English \LRE{Short left to right text}
literary texts will be familiar
with the mid-brown volumes of the EETS, with the symbol
of Alfred's jewel embossed on the front cover.
\sqrt{L}Anyone who reads Old and Middle English \RLE{Short right to left text}
literary texts will be familiar
with the mid-brown volumes of the EETS, with the symbol
of Alfred's jewel embossed on the front cover.
\endLTR
\endRTL
\end
```
### <span id="page-25-0"></span>**5.7 Primitive-like commands**

\hboxR \hboxL \vboxR \vboxL

- The syntax of \hboxR is exatly the same as the syntax of \hbox, but its contents is always typeset RTL.
- The syntax of \hboxL is exatly the same as the syntax of \hbox, but its contents is always typeset LTR.
- The syntax of \vboxR is exatly the same as the syntax of \vbox, but its contents is always typeset RTL.
- The syntax of \vboxL is exatly the same as the syntax of \vbox, but its contents is always typeset LTR.

#### <span id="page-25-1"></span>**5.8 Something To know about \hbox**

If you enable RTL typesetting and typeset an horizontal box at the beginning of the document:

```
\input bidi
\setRTL
\hbox{This is a Test}
\end
```
You see that even you have used \setRTL, the horizontal box appears LTR (It appears on the left hand side and its content is typeset left to right). This is because when  $T_FX$  starts, it is in the vertical mode so if you need to have that  $\hbar x$  appear RTL, then write \leavevmode before \hbox:

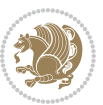

```
\input bidi
\setRTL
\leavevmode\hbox{This is a Test}
\end
```
### <span id="page-26-0"></span>**5.9 Typesetting Logos**

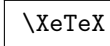

bidi defines  $XeTFX$  logo and in addition, it makes sure that the logo,  $TFX$  is typeset LTR.

## <span id="page-26-1"></span>**6 Some Useful Internal Macros and Programming Tips**

There are some useful internal macros and programming tips that might be helpful for you. This section, explains all these useful internals and programming tips.

### <span id="page-26-2"></span>**6.1 RTL Conditional**

\if@RTL

\if@RTL conditional is true inside RTL mode and it is false in LTR mode.

### <span id="page-26-3"></span>**6.2 Main RTL Conditional**

\if@RTLmain

If the main direction of the document is RTL, \if@RTLmain is true and if the main direction of the document is LTR, \if@RTLmain is false.

### <span id="page-26-4"></span>**6.3 Direction Ensuring Macros**

```
\@ensure@RTL{⟨text⟩} \@ensure@RL{⟨text⟩} \@ensure@LTR{⟨text⟩}
                                                              \@ensure@LR{⟨text⟩} \@ensure@dir{⟨text⟩} \@ensure@maindir{⟨text⟩}
```
- \@ensure@RTL and \@ensure@RL internals make sure that *⟨text⟩* is always typeset RTL, independent on the current mode.
- \@ensure@LTR and \@ensure@LR internals make sure that *⟨text⟩* is always typeset LTR, independent on the current mode.
- \@ensure@dir and \@ensure@maindir if used in RTL mode, they put *⟨text⟩* inside \RLE and if used in LTR mode, they put the text as it is.

Some Useful Internal Macros and Programming Tips 26

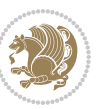

#### <span id="page-27-0"></span>**6.4 Reset Direction Macro**

\save@dir \saved@@dir \reset@dir

- $\mathbb{F}$  \save@dir, if the direction of typesetting is RTL, defines \saved@@dir to be RTL and if the direction of typesetting is LTR, defines \saved@@dir to be LTR.
- **IF** \reset@dir, if \saved@@dir is defined as RTL, inserts \setRTL otherwise, if \saved@@dir is defined as LTR, inserts \setLTR, otherwise does nothing.

### <span id="page-27-1"></span>**bidi implementation**

#### <span id="page-27-2"></span>**7.1 amsart-xetex-bidi.def**

 \kern11\p@\kern-\footnotesep} \def\left@footnoterule{\kern-.4\p@

\long\def\@footnotetext#1{%

\insert\footins{%

 

31 \hrule\@width 5pc\kern11\p@\kern-\footnotesep}

```
1\ProvidesFile{amsart-xetex-bidi.def}[2017/08/09 v1.1 bidi adaptations for amsart class for Xe
2 \def\@tocline#1#2#3#4#5#6#7{\relax
3 \ifnum #1>\c@tocdepth % then omit
4 \else
      \par \addpenalty\@secpenalty\addvspace{#2}%
6 \begingroup \hyphenpenalty\@M
      7 \@ifempty{#4}{%
8 \@tempdima\csname r@tocindent\number#1\endcsname\relax
9 }{%
10 \@tempdima#4\relax
11 }%
12 \parindent\z@ \if@RTL\rightskip\else\leftskip\fi#3\relax \advance\if@RTL\rightskip\else\leftskip\fi\@tempdima\relax
13 \if@RTL\leftskip\else\rightskip\fi\@pnumwidth plus4em \parfillskip-\@pnumwidth
14 #5\leavevmode\hskip-\@tempdima #6\nobreak\relax
15 \hfil\hbox to\@pnumwidth{\@tocpagenum{#7}}\par
16 \nobreak
17 \endgroup
18 \fi}
_{19} \renewcommand\the subsection of \the section\@SepMark\arabic{subsection}\}20 \renewcommand\thesubsubsection {\thesubsection \@SepMark\arabic{subsubsection}}
21 \renewcommand\theparagraph {\thesubsubsection\@SepMark\arabic{paragraph}}
22 \renewcommand\thesubparagraph {\theparagraph\@SepMark\arabic{subparagraph}}
23 \def\part{\@startsection{part}{0}%
24 \z@{\linespacing\@plus\linespacing}{.5\linespacing}%
25 {\normalfont\bfseries\if@RTL\raggedleft\else\raggedright\fi}}
26 \def\right@footnoterule{%
27 \kern-.4\p@
28 \hbox to \columnwidth{\hskip \dimexpr\columnwidth-5pc\relax \hrulefill }
```

```
36 \if@RTL@footnote\@RTLtrue\else\@RTLfalse\fi%
37 \reset@font%
38 \hskip 10pt \text{hidden} 3839 \interlinepenalty\interfootnotelinepenalty
40 \splittopskip\footnotesep \splitmaxdepth \dp\strutbox
41 \floatingpenalty\@MM \hsize\columnwidth
42 \@parboxrestore \parindent\normalparindent \sloppy
43 \protected@edef\@currentlabel{%
44 \csname p@footnote\endcsname\@thefnmark}%
45 \@makefntext{%
46 \rule\z@\footnotesep\ignorespaces#1\unskip\strut\par}}}
47
48 \long\def\@RTLfootnotetext#1{%
49 \insert\footins{%
50 \@RTLtrue%
51 \reset@font%
52 \bidi@@RTLfootnotetext@font% \normalfont\footnotesize
53 \interlinepenalty\interfootnotelinepenalty
54 \splittopskip\footnotesep \splitmaxdepth \dp\strutbox
55 \floatingpenalty\@MM \hsize\columnwidth
56 \@parboxrestore \parindent\normalparindent \sloppy
57 \protected@edef\@currentlabel{%
58 \csname p@footnote\endcsname\@thefnmark}%
59 \@makefntext{%
60 \rule\z@\footnotesep\ignorespaces#1\unskip\strut\par}}}
61
62
63
64 \long\def\@LTRfootnotetext#1{%
65 \insert\footins{%
66 \@RTLfalse%
67 \reset@font%
68 \bidi@@LTRfootnotetext@font% \normalfont\footnotesize
69 \interlinepenalty\interfootnotelinepenalty
70 \splittopskip\footnotesep \splitmaxdepth \dp\strutbox
71 \floatingpenalty\@MM \hsize\columnwidth
72 \@parboxrestore \parindent\normalparindent \sloppy
73 \protected@edef\@currentlabel{%
74 \csname p@footnote\endcsname\@thefnmark}%
75 \@makefntext{%
76 \rule\z@\footnotesep\ignorespaces#1\unskip\strut\par}}}
77
78
79 \footdir@temp\footdir@ORG@bidi@amsart@footnotetext\@footnotetext{\bidi@footdir@footnote}%
80 \footdir@temp\footdir@ORG@bidi@amsart@RTLfootnotetext\@RTLfootnotetext{R}%
81 \footdir@temp\footdir@ORG@bidi@amsart@LTRfootnotetext\@LTRfootnotetext{L}%
8283 \renewenvironment{thebibliography}[1]{%
84 \@bibtitlestyle
85 \normalfont\bibliofont\labelsep .5em\relax
```

```
bidi implementation 28
```
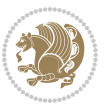

```
86 \renewcommand\theenumiv{\arabic{enumiv}}\let\p@enumiv\@empty
87 \if@RTL\if@LTRbibitems\@RTLfalse\else\fi\else\if@RTLbibitems\@RTLtrue\else\fi\fi
88 \bidi@@thebibliography@font@hook%
89 \list{\@biblabel{\theenumiv}}{\settowidth\labelwidth{\@biblabel{#1}}%
90 \leftmargin\labelwidth \advance\leftmargin\labelsep
91 \usecounter{enumiv}}%
92 \sloppy \clubpenalty\@M \widowpenalty\clubpenalty
93 \sfcode \.=\@m
94 }{%
95 \def\@noitemerr{\@latex@warning{Empty `thebibliography' environment}}%
96 \endlist
97 }
98 \def\theindex{\@restonecoltrue\if@twocolumn\@restonecolfalse\fi
99 \columnseprule\z@ \columnsep 35\p@
100 \@indextitlestyle
101 \thispagestyle{plain}%
102 \let\item\@idxitem
103 \parindent\z@ \parskip\z@\@plus.3\p@\relax
104 \if@RTL\raggedleft\else\raggedright\fi
105 \hyphenpenalty\@M
106 \footnotesize}
107 \def\@idxitem{\par\hangindent \if@RTL-\fi2em}
108 \def\subitem{\par\hangindent \if@RTL-\fi2em\hspace*{1em}}
109 \def\subsubitem{\par\hangindent \if@RTL-\fi3em\hspace*{2em}}
110 \def\maketitle{\par
111 \@topnum\z@ % this prevents figures from falling at the top of page 1
112 \@setcopyright
113 \thispagestyle{firstpage}% this sets first page specifications
114 \uppercasenonmath\shorttitle
115 \ifx\@empty\shortauthors \let\shortauthors\shorttitle
116 \else \andify\shortauthors
117 \fi
118 \@maketitle@hook
119 \begingroup
120 \@maketitle
121 \toks@\@xp{\shortauthors}\@temptokena\@xp{\shorttitle}%
122 \toks4{\def\\{ \ignorespaces}}% defend against questionable usage
123 \edef\@tempa{%
124 \@nx\markboth{\the\toks4
125 \@nx\MakeUppercase{\the\toks@}}{\the\@temptokena}}%
126 \@tempa
127 \endgroup
128 \c@footnote\z@
129 \@cleartopmattertags
```

```
130 }
```
#### <span id="page-29-0"></span>**7.2 adjmulticol-xetex-bidi.def**

131 \ProvidesFile{adjmulticol-xetex-bidi.def}[2015/04/25 v0.1 bidi adaptations for adjmulticol pa \def\adjmulticols#1#2#3{\col@number#1\relax

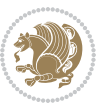

```
133 \def\@tempa{#2}%
134 \ifx\@tempa\@empty\adjmc@inner\z@\else\adjmc@inner#2\fi
135 \def\@tempa{#3}%
136 \ifx\@tempa\@empty\adjmc@outer\z@\else\adjmc@outer#3\fi
137 \ifnum\col@number<\@ne
138 \PackageWarning{adjmulticol}%
139 {Using `\number\col@number'
140 columns doesn't seem a good idea.^^J
141 I therefore use one columns instead}%
142 \col@number\@ne\fi
143 \ifnum\col@number>10
144 \PackageError{adjmulticol}%
145 {Too many columns}%
146 {Current implementation doesn't
147 support more than 10 columns.%
148 \MessageBreak
149 I therefore use 10 columns instead}%
150 \col@number10 \fi
151 \ifx\@footnotetext\mult@footnotetext\else
152 \let\orig@footnotetext\@footnotetext
153 \let\@footnotetext\mult@footnotetext
154 \fi
155 \ifx\@LTRfootnotetext\mult@LTRfootnotetext\else
156 \let\orig@LTRfootnotetext\@LTRfootnotetext
157 \let\@LTRfootnotetext\mult@LTRfootnotetext
158 \fi
159 \ifx\@RTLfootnotetext\mult@RTLfootnotetext\else
160 \let\orig@RTLfootnotetext\@RTLfootnotetext
161 \let\@RTLfootnotetext\mult@RTLfootnotetext
162 \fi
163 \@ifnextchar[\adjmult@cols{\adjmult@cols[]}}
```

```
164 \let\adjmc@page@sofar@orig=\page@sofar
```
### <span id="page-30-0"></span>**7.3 algorithm2e-xetex-bidi.def**

```
165 \ProvidesFile{algorithm2e-xetex-bidi.def}[2015/02/01 v0.1 bidi adaptations for algorithm2e pa
166 \expandafter\ifx\csname algocf@within\endcsname\relax% if \algocf@within doesn't exist
167 \text{ } \text{else} \text{else}168 \renewcommand\thealgocf{\csname the\algocf@within\endcsname\@SepMark\@arabic\c@algocf}%
169 \fi%
170
171 \def\@algocf@pre@boxed{\noindent\begin{bidi@lrbox}{\algocf@algoframe}}
172 \def\@algocf@post@boxed{\end{bidi@lrbox}\framebox[\hsize]{\box\algocf@algoframe}\par}%
173 \def\@algocf@pre@boxruled{\noindent\begin{bidi@lrbox}{\algocf@algoframe}}%
174 \def\@algocf@post@boxruled{\end{bidi@lrbox}\framebox[\hsize]{\box\algocf@algoframe}\par}%
175 \renewcommand{\@algocf@start}{%
176 \@algoskip%
177 \begin{bidi@lrbox}{\algocf@algobox}%
178 \setlength{\algowidth}{\hsize}%
179 \vbox\bgroup% save all the algo in a box
```
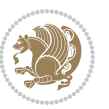

```
182 % initialization
183 \addtolength{\hsize}{-1.5\algomargin}%
184 \let\@mathsemicolon=\;\def\;{\ifmmode\@mathsemicolon\else\@endalgoln\fi}%
185 \raggedright\AlFnt{}%
186 \ifthenelse{\boolean{algocf@slide}}{\IncMargin{\skipalgocfslide}}{}%
187 \@algoinsideskip%
188 % \let\@emathdisplay=\]\def\]{\algocf@endline\@emathdisplay\nl}%
189 }%
190 \renewcommand{\@algocf@finish}{%
191 \@algoinsideskip%
192 \egroup%end of vtop which contain all the text
193 \hfill\egroup%end of hbox wich contains [margin][vtop]
194 \ifthenelse{\boolean{algocf@slide}}{\DecMargin{\skipalgocfslide}}{}%
195 %
196 \egroup%end of main vbox
197 \end{bidi@lrbox}%
198 \algocf@makethealgo% print the algo
199 \@algoskip%
200 % restore dimension and macros
201 \setlength{\hsize}{\algowidth}%
202 \lineskip\normallineskip\setlength{\skiptotal}{\@defaultskiptotal}%
203 \let\;=\@mathsemicolon%
204 \let\]=\@emathdisplay%
```
 \hbox to\algowidth\bgroup\hbox to \algomargin{\hfill}\vtop\bgroup% \ifthenelse{\boolean{algocf@slide}}{\parskip 0.5ex\color{black}}{}%

```
205 }%
```
### <span id="page-31-0"></span>**7.4 amsbook-xetex-bidi.def**

```
206 \ProvidesFile{amsbook-xetex-bidi.def}[2017/08/09 v1.2 bidi adaptations for amsbook class for
207 \def\@tocline#1#2#3#4#5#6#7{\relax
208 \ifnum #1>\c@tocdepth % then omit
209 \else
210 \par \addpenalty\@secpenalty\addvspace{#2}%
211 \begingroup \hyphenpenalty\@M
212 \@ifempty{#4}{%
213 \@tempdima\csname r@tocindent\number#1\endcsname\relax
214 } {%
215 \@tempdima#4\relax
216 }%
217 \qquad \texttt{20} \iff \texttt{21} \Rightarrow \texttt{3} \texttt{21} \iff \texttt{22} \iff \texttt{43} \texttt{3} \texttt{3} \iff \texttt{44} \iff \texttt{50} \texttt{41} \iff \texttt{61} \iff \texttt{71} \iff \texttt{72} \iff \texttt{73} \iff \texttt{74} \iff \texttt{75} \iff \texttt{76} \iff \texttt{76} \iff \texttt{76} \iff \texttt{76} \iff \texttt{76} \iff \texttt{76} \iff \texttt{76} \iff \texttt{76} \iff218 \if@RTL\leftskip\else\rightskip\fi\@pnumwidth plus4em \parfillskip-\@pnumwidth
219 #5\leavevmode\hskip-\@tempdima #6\nobreak\relax
220 \hfil\hbox to\@pnumwidth{\@tocpagenum{#7}}\par
221 \nobreak
222 \endgroup
223 \fi}
224 \renewcommand\thesubsection {\thesection\@SepMark\arabic{subsection}}
225 \renewcommand\thesubsubsection {\thesubsection \@SepMark\arabic{subsubsection}}
226 \renewcommand\theparagraph {\thesubsubsection\@SepMark\arabic{paragraph}}
```

```
bidi implementation 31
```
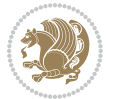

```
227 \renewcommand\thesubparagraph {\theparagraph\@SepMark\arabic{subparagraph}}
228 \def\theindex{\@restonecoltrue\if@twocolumn\@restonecolfalse\fi
229 \columnseprule\z@ \columnsep 35\p@
230 \@indextitlestyle
231 \thispagestyle{plain}%
232 \let\item\@idxitem
233 \parindent\z@ \parskip\z@\@plus.3\p@\relax
234 \if@RTL\raggedleft\else\raggedright\fi
235 \hyphenpenalty\@M
236 \footnotesize}
237 \def\@idxitem{\par\hangindent \if@RTL-\fi2em}
238 \def\subitem{\par\hangindent \if@RTL-\fi2em\hspace*{1em}}
239 \def\subsubitem{\par\hangindent \if@RTL-\fi3em\hspace*{2em}}
240 \def\right@footnoterule{%
241 \kern-.4\p@
242 \hbox to \columnwidth{\hskip \dimexpr\columnwidth-5pc\relax \hrulefill }
243 \kern11\p@\kern-\footnotesep}
244 \def\left@footnoterule{\kern-.4\p@
245 \hrule\@width 5pc\kern11\p@\kern-\footnotesep}
246
247 \long\def\@footnotetext#1{%
248 \insert\footins{%
249 \if@RTL@footnote\@RTLtrue\else\@RTLfalse\fi%
250 \reset@font%
251 \bidi@@footnotetext@font% \normalfont\footnotesize
252 \interlinepenalty\interfootnotelinepenalty
253 \splittopskip\footnotesep \splitmaxdepth \dp\strutbox
254 \floatingpenalty\@MM \hsize\columnwidth
255 \@parboxrestore \parindent\normalparindent \sloppy
256 \protected@edef\@currentlabel{%
257 \csname p@footnote\endcsname\@thefnmark}%
258 \@makefntext{%
259 \rule\z@\footnotesep\ignorespaces#1\unskip\strut\par}}}
260
261 \long\def\@RTLfootnotetext#1{%
262 \insert\footins{%
263 \@RTLtrue%
264 \reset@font%
265 \bidi@@RTLfootnotetext@font% \normalfont\footnotesize
266 \interlinepenalty\interfootnotelinepenalty
267 \splittopskip\footnotesep \splitmaxdepth \dp\strutbox
268 \floatingpenalty\@MM \hsize\columnwidth
269 \@parboxrestore \parindent\normalparindent \sloppy
270 \protected@edef\@currentlabel{%
271 \csname p@footnote\endcsname\@thefnmark}%
272 \@makefntext{%
273 \rule\z@\footnotesep\ignorespaces#1\unskip\strut\par}}}
274
275
276 \long\def\@LTRfootnotetext#1{%
```
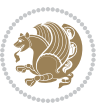

```
277 \insert\footins{%
278 \@RTLfalse%
279 \reset@font%
280 \bidi@@LTRfootnotetext@font% \normalfont\footnotesize
281 \interlinepenalty\interfootnotelinepenalty
282 \splittopskip\footnotesep \splitmaxdepth \dp\strutbox
283 \floatingpenalty\@MM \hsize\columnwidth
284 \@parboxrestore \parindent\normalparindent \sloppy
285 \protected@edef\@currentlabel{%
286 \csname p@footnote\endcsname\@thefnmark}%
287 \@makefntext{%
288 \rule\z@\footnotesep\ignorespaces#1\unskip\strut\par}}}
289
290
291
292 \footdir@temp\footdir@ORG@bidi@amsbook@footnotetext\@footnotetext{\bidi@footdir@footnote}%
293 \footdir@temp\footdir@ORG@bidi@amsbook@RTLfootnotetext\@RTLfootnotetext{R}%
294 \footdir@temp\footdir@ORG@bidi@amsbook@LTRfootnotetext\@LTRfootnotetext{L}%
295
296 \renewenvironment{thebibliography}[1]{%
297 \@bibtitlestyle
298 \normalfont\bibliofont\labelsep .5em\relax
299 \renewcommand\theenumiv{\arabic{enumiv}}\let\p@enumiv\@empty
300 \if@RTL\if@LTRbibitems\@RTLfalse\else\fi\else\if@RTLbibitems\@RTLtrue\else\fi\fi
301 \bidi@@thebibliography@font@hook%
302 \list{\@biblabel{\theenumiv}}{\settowidth\labelwidth{\@biblabel{#1}}%
303 \leftmargin\labelwidth \advance\leftmargin\labelsep
304 \usecounter{enumiv}}%
305 \sloppy \clubpenalty\@M \widowpenalty\clubpenalty
306 \sfcode`\.=\@m
307 }{%
308 \def\@noitemerr{\@latex@warning{Empty `thebibliography' environment}}%
309 \endlist
310 }
311 \def\@makechapterhead#1{\global\topskip 7.5pc\relax
312 \begingroup
313 \fontsize{\@xivpt}{18}\bfseries\centering
314 \ifnum\c@secnumdepth>\m@ne
315 \leavevmode \hskip-\if@RTL\rightskip\else\leftskip\fi
316 \rlap{\vbox to\z@{\vss
317 \centerline{\normalsize\mdseries
318 \uppercase\@xp{\chaptername}\enspace\thechapter}
319 \vskip 3pc}}\hskip\if@RTL\rightskip\else\leftskip\fi\fi
320 #1\par \endgroup
321 \skip@34\p@ \advance\skip@-\normalbaselineskip
322 \vskip\skip@ }
323 \def\maketitle{\par
324 \@topnum\z@ %, this prevents figures from falling at the top of page 1
325 \begingroup
326 \@maketitle
```

```
327 \endgroup
```

```
328 \c@footnote\z@
```

```
329 \def\do##1{\let##1\relax}%
```
\do\maketitle \do\@maketitle \do\title \do\@xtitle \do\@title

331 \do\author \do\@xauthor \do\address \do\@xaddress

\do\email \do\@xemail \do\curraddr \do\@xcurraddr

- 333 \do\dedicatory \do\@dedicatory \do\thanks \do\thankses
- \do\keywords \do\@keywords \do\subjclass \do\@subjclass
- }

#### <span id="page-34-0"></span>**7.5 amsmath-xetex-bidi.def**

 \ProvidesFile{amsmath-xetex-bidi.def}[2016/09/12 v1.0 bidi adaptations for amsmath package fo \let\veqno=\eqno

```
338 \iftagsleft@ \let\veqno=\leqno \fi
```
\renewcommand{\numberwithin}[3][\arabic]{%

```
340 \@ifundefined{c@#2}{\@nocounterr{#2}}{%
```

```
341 \@ifundefined{c@#3}{\@nocnterr{#3}}{%
```
- $_{342}$  \@addtoreset{#2}{#3}%
- 343 \@xp\xdef\csname the#2\endcsname{%

\@xp\@nx\csname the#3\endcsname \@nx\@SepMark\@nx#1{#2}}}}%

```
345 }
```
346\def\tagform@#1{\maketag@@@{\if@nonlatin\beginR\fi(\ignorespaces#1\unskip\@@italiccorr)\if@no

#### <span id="page-34-1"></span>**7.6 amstext-xetex-bidi.def**

```
347 \ProvidesFile{amstext-xetex-bidi.def}[2016/09/12 v0.2 bidi adaptations for amstext package fo
348 \def\textdef@#1#2#3{\hbox{{%
```

```
349 \everymath{#1}%
350 \let\f@size#2\selectfont
351 \if@nonlatin\beginR\fi#3\if@nonlatin\endR\fi}}}
```
#### <span id="page-34-2"></span>**7.7 amsthm-xetex-bidi.def**

 \ProvidesFile{amsthm-xetex-bidi.def}[2010/07/25 v0.1 bidi adaptations for amsthm package for 353 \def\@thmcountersep{\@SepMark}

#### <span id="page-34-3"></span>**7.8 array-xetex-bidi.def**

 \ProvidesFile{array-xetex-bidi.def}[2015/11/07 v0.3 bidi adaptations for array package for Xe \def\@testpach{\@chclass

```
356 \ifnum \@lastchclass=6 \@ne \@chnum \@ne \else
```

```
357 \ifnum \@lastchclass=7 5 \else
```

```
358 \ifnum \@lastchclass=8 \tw@ \else
```
\ifnum \@lastchclass=9 \thr@@

```
360 \else \z@
```
- \ifnum \@lastchclass = 10 \else
- 362 \edef\@nextchar{\expandafter\string\@nextchar}%
- \@chnum
- \if \@nextchar c\z@ \else

```
365 \if \@nextchar \if@RTLtab r\else l\fi\@ne \else
```

```
366 \if \@nextchar \if@RTLtab l\else r\fi\tw@ \else
```

```
367 \z@ \@chclass
```
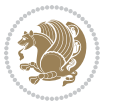

```
368 \if\@nextchar |\@ne \else
369 \if \@nextchar !6 \else
370 \if \@nextchar @7 \else
371 \if \@nextchar <8 \else
372 \if \@nextchar >9 \else
373 10
374 \@chnum
375 \if \@nextchar m\thr@@\else
376 \if \@nextchar p4 \else
377 \if \@nextchar b5 \else
378 \z@ \@chclass \z@ \@preamerr \z@ \fi \fi \fi \fi
379 \fi \fi \fi \fi \fi \fi \fi \fi \fi \fi \fi \fi}
380 \def\@tabular{%
381 \leavevmode
382 \hbox \bgroup\if@RTLtab\beginR \fi $\col@sep\tabcolsep \let\d@llarbegin\begingroup
383 \let\d@llarend\endgroup
384 \@tabarray}
385 \def\endtabular{\endarray $\if@RTLtab\endR\fi\egroup}
386 \expandafter\let\csname endtabular*\endcsname=\endtabular
387 \def\@array[#1]#2{%
388 \@tempdima \ht \strutbox
389 \advance \@tempdima by\extrarowheight
390 \setbox \@arstrutbox \hbox{\vrule
391 \\@height \arraystretch \@tempdima
392 \@depth \arraystretch \dp \strutbox
393 \@width \z@}%
394 \begingroup
395 \@mkpream{#2}%
396 \xdef\@preamble{\noexpand \ialign \@halignto
397 \bgroup \@arstrut \@preamble
398 \tabskip \z@ \cr}%
399 \endgroup
400 \@arrayleft
401 \if #1t\vtop \else \if#1b\vbox \else \vcenter \fi \fi
402 \bgroup
403 \let \@sharp ##\let \protect \relax
404 \lineskip \z@
405 \baselineskip \z@
406 \m@th
407 \let\\\@arraycr \let\tabularnewline\\\let\par\@empty \if@RTLtab\hbox\bgroup\beginR\@hboxRco
408 \def\@tabarray{\@ifnextchar[{\@array}{\@array[c]}}
409 \def\endarray{\crcr \egroup\if@RTLtab\egroup\endR\egroup\fi \egroup \@arrayright \gdef\@preamble{}}
410 \def\array{\col@sep\arraycolsep
411 \def\d@llarbegin{$}\let\d@llarend\d@llarbegin\gdef\@halignto{}%
412 \@RTLtabfalse\@tabarray}
```
#### <span id="page-35-0"></span>**7.9 article-xetex-bidi.def**

 \ProvidesFile{article-xetex-bidi.def}[2017/06/09 v0.6 bidi adaptations for standard article c \if@titlepage

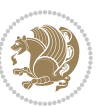
```
415 \renewcommand\maketitle{\begin{titlepage}%
416 \let\footnotesize\small
417 \let\right@footnoterule\relax
418 \let\left@footnoterule\relax
419 \let\textwidth@footnoterule\relax
420 \let \footnote \thanks
421 \let \LTRfootnote \LTRthanks
422 \let \RTLfootnote \RTLthanks
423 \null\vfil
424 \vskip 60\p@
425 \begin{center}%
426 {\LARGE \@title \par}%
427 \vskip 3em%
428 {\large
429 \lineskip .75em%
430 \begin{tabular}[t]{c}%
431 \@author
432 \end{tabular}\par}%
433 \vskip 1.5em%
434 {\large \@date \par}% % Set date in \large size.
435 \end{center}\par
436 \@thanks
437 \vfil\null
438 \end{titlepage}%
439 \setcounter{footnote}{0}%
440 \global\let\thanks\relax
441 \global\let\LTRthanks\relax
442 \global\let\RTLthanks\relax
443 \global\let\maketitle\relax
444 \global\let\@thanks\@empty
445 \global\let\@author\@empty
446 \global\let\@date\@empty
447 \global\let\@title\@empty
448 \global\let\title\relax
449 \global\let\author\relax
450 \global\let\date\relax
451 \global\let\and\relax
452 }
453 \else
454 \renewcommand\maketitle{\par
455 \begingroup
456 \renewcommand\thefootnote{\@fnsymbol\c@footnote}%
457 \def\@makefnmark{\rlap{\@textsuperscript{\normalfont\@thefnmark}}}%
458 \long\def\@makefntext##1{\parindent 1em\noindent
459 \hb@xt@1.8em{%
460 \hss\@textsuperscript{\normalfont\@thefnmark}}##1}%
461 \if@twocolumn
462 \ifnum \col@number=\@ne
463 \@maketitle
464 \else
```
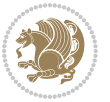

```
465 \twocolumn[\@maketitle]%
466 \fi
467 \else
468 \newpage
469 \global\@topnum\z@ % Prevents figures from going at top of page.
470 \@maketitle
471 \fi
472 \thispagestyle{plain}\@thanks
473 \endgroup
474 \setcounter{footnote}{0}%
475 \global\let\thanks\relax
476 \global\let\LTRthanks\relax
477 \global\let\RTLthanks\relax
_{478} \global\let\maketitle\relax
479 \global\let\@maketitle\relax
480 \global\let\@thanks\@empty
481 \global\let\@author\@empty
482 \global\let\@date\@empty
483 \global\let\@title\@empty
484 \global\let\title\relax
485 \global\let\author\relax
486 \global\let\date\relax
487 \global\let\and\relax
488 }
489 \def\@maketitle{%
490 \newpage
491 \null
492 \vskip 2em%
493 \begin{center}%
494 \let \footnote \thanks
495 \let \LTRfootnote \LTRthanks
496 \let \RTLfootnote \RTLthanks
497 {\LARGE \@title \par}%
498 \vskip 1.5em%
499 {\large
500 \lineskip .5em%
501 \begin{tabular}[t]{c}%
502 \@author
503 \end{tabular}\par}%
504 \vskip 1em%
505 {\large \@date}%
506 \end{center}%
507 \par
508 \vskip 1.5em}
509 \fi
510 \renewcommand*\l@part[2]{%
511 \ifnum \c@tocdepth >-2\relax
512 \addpenalty\@secpenalty
513 \addvspace{2.25em \@plus\p@}%
514 \setlength\@tempdima{3em}%
```
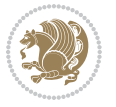

```
515 \begingroup
_516 \parindent \z@ \if@RTL\leftskip\else\rightskip\fi \@pnumwidth
517 \parfillskip -\@pnumwidth
518 {\leavevmode
519 \large \bfseries #1\hfil \hb@xt@\@pnumwidth{\hss #2}}\par
520 \nobreak
521 \if@compatibility
522 \global\@nobreaktrue
523 \everypar{\global\@nobreakfalse\everypar{}}%
5^{24} \fi
525 \endgroup
526 \fi}
527 \renewcommand*\l@section[2]{%
528 \ifnum \c@tocdepth >\z@
529 \addpenalty\@secpenalty
530 \addvspace{1.0em \@plus\p@}%
531 \setlength\@tempdima{1.5em}%
532 \begingroup
533 \parindent \z@ \if@RTL\leftskip\else\rightskip\fi \@pnumwidth
534 \parfillskip -\@pnumwidth
535 \leavevmode \bfseries
536 \advance\if@RTL\rightskip\else\leftskip\fi\@tempdima
537 \hskip -\if@RTL\rightskip\else\leftskip\fi
538 #1\nobreak\hfil \nobreak\hb@xt@\@pnumwidth{\hss #2}\par
539 \endgroup
540 \fi}
541 \renewcommand\left@footnoterule{%
542 \kern-3\p@
543 \hrule\@width.4\columnwidth
544 \kern2.6\p@}
545 \renewcommand\right@footnoterule{%
546 \kern-3\p@
_{547} \hbox to \columnwidth{\hskip .6\columnwidth \hrulefill }
548 \kern2.6\p@}
549 \renewcommand\thesubsection {\thesection\@SepMark\@arabic\c@subsection}
550 \renewcommand\thesubsubsection{\thesubsection\@SepMark\@arabic\c@subsubsection}
551 \renewcommand\theparagraph {\thesubsubsection\@SepMark\@arabic\c@paragraph}
552 \renewcommand\thesubparagraph {\theparagraph\@SepMark\@arabic\c@subparagraph}
553 \def\@part[#1]#2{%
554 \ifnum \c@secnumdepth >\m@ne
555 \refstepcounter{part}%
556 \addcontentsline{toc}{part}{\thepart\hspace{1em}#1}%
557 \else
558 \addcontentsline{toc}{part}{#1}%
559 \foralli
560 {\parindent \z@ \if@RTL\raggedleft\else\raggedright\fi
561 \interlinepenalty \@M
562 \normalfont
563 \ifnum \c@secnumdepth >\m@ne
```

```
564 \Large\bfseries \partname\nobreakspace\thepart
```
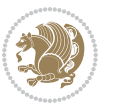

```
565 \par\nobreak
566 \fi
567 \huge \bfseries #2%
568 \markboth{}{}\par}%
569 \nobreak
570 \vskip 3ex
571 \@afterheading}
572 \renewenvironment{thebibliography}[1]
573 {\section*{\refname}%
574 \@mkboth{\MakeUppercase\refname}{\MakeUppercase\refname}%
575 \if@RTL\if@LTRbibitems\@RTLfalse\else\fi\else\if@RTLbibitems\@RTLtrue\else\fi\fi
576 \bidi@@thebibliography@font@hook%
577 \list{\@biblabel{\@arabic\c@enumiv}}%
578 {\settowidth\labelwidth{\@biblabel{#1}}%
579 \leftmargin\labelwidth
580 \advance\leftmargin\labelsep
581 \@openbib@code
582 \usecounter{enumiv}%
583 \let\p@enumiv\@empty
584 \renewcommand\theenumiv{\@arabic\c@enumiv}}%
585 \sloppy
586 \clubpenalty4000
587 \@clubpenalty \clubpenalty
588 \widowpenalty4000%
589 \sfcode`\.\@m}
590 {\def\@noitemerr
591 {\@latex@warning{Empty `thebibliography' environment}}%
592 \endlist}
593 \renewenvironment{theindex}
594 {\if@twocolumn
595 \@restonecolfalse
596 \else
597 \@restonecoltrue
598 \qquad \qquad \int fi
599 \columnseprule \z@
600 \columnsep 35\p@
601 \twocolumn[\section*{\indexname}]%
602 \@mkboth{\MakeUppercase\indexname}%
603 {\MakeUppercase\indexname}%
604 \thispagestyle{plain}\parindent\z@
605 \parskip\z@ \@plus .3\p@\relax
606 \let\item\@idxitem}
607 {\if@restonecol\onecolumn\else\clearpage\fi}
```
### **7.10 artikel1-xetex-bidi.def**

608 \ProvidesFile{artikel1-xetex-bidi.def}[2017/06/09 v0.4 bidi adaptations for artikel1 class fo 609 \renewenvironment{theindex}{%

```
610 \if@twocolumn
```

```
611 \@restonecolfalse
```
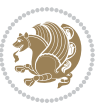

```
612 \else
613 \@restonecoltrue
614 \fi
615 \columnseprule \z@
616 \columnsep 35\p@
617 \twocolumn[\section*{\indexname}]%
618 \@mkboth{\MakeUppercase{\indexname}}{\MakeUppercase{\indexname}}%
619 \thispagestyle{plain}\parindent\z@
620 \parskip\z@ \@plus .3\p@\relax
621 \let\item\@idxitem
622 }{%
623 \if@restonecol\onecolumn\else\clearpage\fi}
624 \renewcommand*\head@style{%
625 \interlinepenalty \@M
626 \hyphenpenalty=\@M \exhyphenpenalty=\@M
627 \if@RTL\leftskip\else\rightskip\fi=0cm plus .7\hsize\relax}
628 \if@titlepage
629 \renewenvironment{abstract}{%
630 \titlepage
631 \null\vfil
632 \section*{\SectFont\abstractname}
633 \noindent\ignorespaces}
634 {\par\vfil\null\endtitlepage}
635 \else
636 \renewenvironment{abstract}{%
637 \if@twocolumn
638 \section*{\abstractname}%
639 \else
640 \bgroup\if@RTL\leftskip\else\rightskip\fi=\unitindent
641 \setminus \mathrm{\mathrm{SectFont\abstrut}a}642 \noindent\ignorespaces
643 \fi}
644 {\if@twocolumn\else\par\egroup\fi}
645 \fi
646 \renewcommand*\@regtocline[3]{%
647 \ifnum #1>\c@tocdepth
648 \else
649 \vskip\z@\@plus.2\p@
650 {\hangindent\z@ \@afterindenttrue \interlinepenalty\@M
651 \if@RTL\rightskip\else\leftskip\fi\unitindent
652 \if@RTL\leftskip\else\rightskip\fi\unitindent\@plus 1fil
653 \parfillskip\z@
654 \@tempdima\unitindent
655 \parindent\z@
656 \leavevmode
657 \hbox{}\hskip -\if@RTL\rightskip\else\leftskip\fi\relax#2\nobreak
658 \hskip 1em \nobreak{\slshape #3}\par
659 }%
660 \fi}
661 \if@oldtoc
```
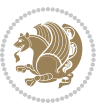

```
663 \ifnum \c@tocdepth >-2\relax
664 \addpenalty\@secpenalty
665 \addvspace{2.25em \@plus\p@}%
666 \begingroup
667 \setlength\@tempdima{3em}%
668 \parindent \z@ \if@RTL\leftskip\else\rightskip\fi \@pnumwidth
669 \parfillskip -\@pnumwidth
670 {\leavevmode
671 \large \bfseries #1\hfil \hb@xt@\@pnumwidth{\hss #2}}\par
672 \nobreak
673 \if@compatibility
674 \global\@nobreaktrue
675 \everypar{\global\@nobreakfalse\everypar{}}%
676 \fi
677 \endgroup
678 \fi}
679 \else
680 \renewcommand*\l@part{%
681 \ifnum \c@tocdepth >-2\relax
682 \addpenalty\@secpenalty
683 \addvspace{2.25em \@plus \p@}%
684 \@regtocline{0}%
68<sub>5</sub> \fi}
686 \fi
687 \if@oldtoc
688 \renewcommand*\l@section[2]{%
689 \addpenalty\@secpenalty
690 \addvspace{1.0em \@plus\p@}%
691 \setlength\@tempdima{1.5em}%
692 \begingroup
693 \parindent \z@ \if@RTL\leftskip\else\rightskip\fi \@pnumwidth
694 \parfillskip -\@pnumwidth
695 \leavevmode \bfseries
696 \advance\if@RTL\rightskip\else\leftskip\fi\@tempdima
697 \hskip -\if@RTL\rightskip\else\leftskip\fi
698 #1\nobreak\hfil \nobreak\hb@xt@\@pnumwidth{\hss #2}\par
699 \endgroup}
700 \else
701 \renewcommand*\l@section{\@regtocline{1}}
702 \fi
703 \renewcommand*\thesubsection{\thesection\@SepMark\@arabic\c@subsection}
704 \renewcommand*\thesubsubsection{\thesubsection\@SepMark\@arabic\c@subsubsection}
705 \renewcommand*\theparagraph{\thesubsubsection\@SepMark\@arabic\c@paragraph}
706 \renewcommand*\thesubparagraph{\theparagraph\@SepMark\@arabic\c@subparagraph}
707 \renewenvironment{thebibliography}[1]
708 {\section*{\refname}%
709 \@mkboth{\MakeUppercase\refname}{\MakeUppercase\refname}%
710 \if@RTL\if@LTRbibitems\@RTLfalse\else\fi\else\if@RTLbibitems\@RTLtrue\else\fi\fi
711 \bidi@@thebibliography@font@hook%
```
\renewcommand\*\l@part[2]{%

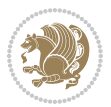

```
712 \list{\@biblabel{\@arabic\c@enumiv}}%
713 {\settowidth\labelwidth{\@biblabel{#1}}%
714 \leftmargin\labelwidth
715 \dvance\leftmargin\labelsep
7<sup>16</sup> \@openbib@code
717 \usecounter{enumiv}%
718 \let\p@enumiv\@empty
719 \renewcommand*\theenumiv{\@arabic\c@enumiv}}%
720 \sloppy\clubpenalty4000\widowpenalty4000%
721 \sfcode \.\@m}
722 {\def\@noitemerr
723 {\@latex@warning{Empty `thebibliography' environment}}%
724 \endlist}
725 \renewcommand*\left@footnoterule{%
726 \kern-3\p@
727 \kern.5\baselineskip
728 \hrule\@width\unitindent
729 \kern.4\baselineskip
730 }
731 \renewcommand*\right@footnoterule{%
732 \kern-3\p@
733 \kern.5\baselineskip
734 \hbox to \columnwidth{\hskip \dimexpr\columnwidth-\unitindent\relax \hrulefill }
735 \kern.4\baselineskip}
736 \if@titlepage
737 \renewcommand*\TitleFont{\rmfamily}
738 \renewcommand*\maketitle{%
739 \begin{titlepage}%
740 \let\footnotesize\small
741 \let\right@footnoterule\relax
742 \let\left@footnoterule\relax
743 \let\textwidth@footnoterule\relax
744 \let \footnote \thanks
745 \long\def\@makefntext##1{\parindent\z@
746 \def\labelitemi{\textendash}\@revlabeltrue
747 \leavevmode\@textsuperscript{\@thefnmark}\kern1em\relax ##1}
748 \renewcommand*\thefootnote{\@fnsymbol\c@footnote}%
749 \if@compatibility\setcounter{page}{0}\fi
750 \null\vfil
751 \vskip 60\p@
752 \begin{center}%
753 \TitleFont
754 {\LARGE \def\\{\penalty -\@M}
755 \if@allcaps
756 \expandafter\uc@nothanks\@title\thanks\relax
757 \else
758 \@title
759 \fi\par}%
760 \vskip 3em%
761 {\large
```
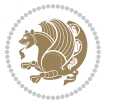

```
762 \lineskip .75em \parindent\z@
763 \begin{tabular}[t]{c}%
764 \if@allcaps
765 \expandafter\uc@authornothanks\@author\and\relax
766 \else
767 \@author
768 \fi
769 \end{tabular}\par}%
770 \vskip 1.5em%
771 {\large
772 \if@allcaps
773 \uppercase\expandafter{\@date}%
774 \else
775 \@date
776 \fi\par}%
777 \end{center}\par
778 \@thanks
779 \vfil\null
780 \end{titlepage}%
781 \setcounter{footnote}{0}%
782 \global\let\thanks\relax
783 \global\let\maketitle\relax
784 \global\let\@thanks\@empty
785 \global\let\@author\@empty
786 \global\let\@title\@empty
787 \global\let\@date\@empty
788 \global\let\title\relax
789 \global\let\author\relax
790 \global\let\date\relax
791 \global\let\and\relax
792 }
793 \def\uc@nothanks#1\thanks{\uppercase{#1}\futurelet\@tempa\uc@tx}
794 \def\uc@authornothanks#1\and{\uc@nothanks#1\thanks\relax
795 \futurelet\@tempa\uc@ax}
796 \def\uc@ax{%
797 \ifx\@tempa\relax
798 \else
799 \\ \andname \\ \expandafter\uc@authornothanks
800 \fi}
801 \def\uc@tx{\ifx\@tempa\relax
802 \else \expandafter\uc@ty \fi}
803 \def\uc@ty#1{\thanks{#1}\uc@nothanks}
804 \else
805 \renewcommand*\maketitle{\par
806 \begingroup
807 \renewcommand*\thefootnote{\@fnsymbol\c@footnote}%
808 \def\@makefnmark{\rlap{%
809 \@textsuperscript{\normalfont\@thefnmark}}}%
810 \long\def\@makefntext{\@xmakefntext{%
811 \@textsuperscript{\normalfont\@thefnmark}}}%
```
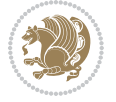

```
812 \if@twocolumn
813 \ifnum \col@number=\@ne
814 \@maketitle
8_{15} \else
816 \twocolumn[\@maketitle]%
8_{17} \fi
818 \else
8<sub>19</sub> \newpage
820 \global\@topnum\z@
821 \@maketitle
822 \fi
823 \thispagestyle{plain}\@thanks
824 \endgroup
825 \setcounter{footnote}{0}%
826 \global\let\thanks\relax
827 \global\let\maketitle\relax
828 \global\let\@maketitle\relax
829 \global\let\@thanks\@empty
830 \global\let\@author\@empty
831 \global\let\@title\@empty
832 \global\let\@date\@empty
833 \global\let\title\relax
8_{34} \global\let\author\relax
835 \global\let\date\relax
836 \global\let\and\relax
837 }
838 \def\@maketitle{%
839 \newpage
840 \null
841 \vskip 2em%
842 \begin{center}%
843 \let \footnote \thanks
844 {\LARGE \TitleFont \@title \par}%
845 \vskip 1.5em%
846 {\large \TitleFont
847 \lineskip .5em%
848 \qquad \texttt{\textbf{tabular}}[t]{c};849 \Cauthor
8<sub>50</sub> \end{tabular}\par}%
8_{51} \vskip 1em%
852 {\large \TitleFont \@date}%
853 \end{center}%
854 \par
855 \vskip 1.5em}
856 \fi
```
# **7.11 artikel2-xetex-bidi.def**

 \ProvidesFile{artikel2-xetex-bidi.def}[2017/06/09 v0.4 bidi adaptations for artikel2 class fo \renewenvironment{theindex}{%

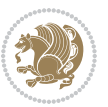

```
859 \if@twocolumn
860 \@restonecolfalse
861 \else
862 \@restonecoltrue
863 \fi
864 \columnseprule \z@
865 \columnsep 35\p@
866 \twocolumn[\section*{\indexname}]%
867 \@mkboth{\MakeUppercase{\indexname}}{\MakeUppercase{\indexname}}%
868 \thispagestyle{plain}\parindent\z@
869 \parskip\z@ \@plus .3\p@\relax
870 \let\item\@idxitem
871 }{%
872 \if@restonecol\onecolumn\else\clearpage\fi}
873 \renewcommand*\@regtocline[3]{%
874 \ifnum #1>\c@tocdepth
875 \else
876 \vskip\z@\@plus.2\p@
877 {\hangindent\z@ \@afterindenttrue \interlinepenalty\@M
878 \if@RTL\rightskip\else\leftskip\fi\unitindent
879 \if@RTL\leftskip\else\rightskip\fi\unitindent\@plus 1fil
880 \parfillskip\z@
881 \@tempdima\unitindent
882 \advance\@tempdima by \othermargin
883 \parindent\z@
884 \leavevmode
88<sub>5</sub> \hbox{}\hskip -\if@RTL\rightskip\else\leftskip\fi\relax#2\nobreak
886 \hskip 1em \nobreak{\slshape #3}\par
887 }%
888 \fi}
889 \if@oldtoc
890 \renewcommand*\l@section[2]{%
891 \addpenalty\@secpenalty
892 \addvspace{1.0em \@plus\p@}%
893 \setlength\@tempdima{1.5em}%
894 \begingroup
895 \parindent \z@ \if@RTL\leftskip\else\rightskip\fi \@pnumwidth
896 \parfillskip -\@pnumwidth
897 \leavevmode \bfseries
898 \advance\if@RTL\rightskip\else\leftskip\fi\@tempdima
899 \hskip -\if@RTL\rightskip\else\leftskip\fi
900 #1\nobreak\hfil \nobreak\hb@xt@\@pnumwidth{\hss #2}\par
901 \endgroup}
902 \else
903 \renewcommand*\l@section{\@regtocline{1}}
904 \fi
905 \if@oldtoc
906 \renewcommand*\l@part[2]{%
907 \ifnum \c@tocdepth >-2\relax
908 \addpenalty\@secpenalty
```
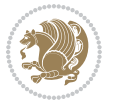

```
909 \addvspace{2.25em \@plus\p@}%
910 \begingroup
911 \setlength\@tempdima{3em}%
912 \parindent \z@ \if@RTL\leftskip\else\rightskip\fi \@pnumwidth
913 \parfillskip -\@pnumwidth
914 {\leavevmode
915 \large \bfseries #1\hfil \hb@xt@\@pnumwidth{\hss #2}}\par
916 \nobreak
917 \if@compatibility
918 \global\@nobreaktrue
919 \everypar{\global\@nobreakfalse\everypar{}}%
q_{20} \fi
921 \endgroup
_{922} \fi}
923 \else
924 \renewcommand*\l@part{%
925 \ifnum \c@tocdepth >-2\relax
926 \addpenalty\@secpenalty
927 \addvspace{2.25em \@plus \p@}%
928 \@regtocline{0}%
q_{2q} \fi}
930 \fi
931 \renewcommand*\head@style{%
932 \interlinepenalty \@M
933 \hyphenpenalty=\@M \exhyphenpenalty=\@M
934 \if@RTL\leftskip\else\rightskip\fi=0cm plus .7\hsize\relax}
935 \if@titlepage
936 \renewenvironment{abstract}{%
937 \titlepage
938 \null\vfil
939 \section*{\SectFont\abstractname}%
940 \noindent\ignorespaces}
941 {\par\vfil\null\endtitlepage}
942 \else
943 \renewenvironment{abstract}{%
944 \if@twocolumn
945 \section*{\abstractname}%
946 \else
947 \section*{\hskip\unitindent\small\SectFont\abstractname}%
948 \list{}{\setlength\listparindent{\unitindent}%
949 \setlength\parindent {\z@}%
950 \setlength\leftmargin {\unitindent}%
951 \setlength\rightmargin {\unitindent}%
952 \setminussetlength\text{parsep} {\z@}}%
953 \item[]%
954 \fi}
955 {\if@twocolumn\else\par\endlist\fi}
956 \fi
957 \renewcommand*\thesubsection{\thesection\@SepMark\@arabic\c@subsection}
958 \renewcommand*\thesubsubsection{\thesubsection\@SepMark\@arabic\c@subsubsection}
```
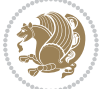

```
959 \renewcommand*\theparagraph{\thesubsubsection\@SepMark\@arabic\c@paragraph}
960 \renewcommand*\thesubparagraph{\theparagraph\@SepMark\@arabic\c@subparagraph}
961 \renewcommand*\left@footnoterule{%
962 \kern-3\p@
963 \hrule\@width 3\unitindent
964 \kern 2.6\p@
965 }
966 \renewcommand*\right@footnoterule{%
967 \kern-3\p@
968 \hbox to \columnwidth{\hskip \dimexpr\columnwidth-3\unitindent\relax \hrulefill }
969 \kern 2.6\p@}
970 \renewenvironment{thebibliography}[1]
971 {\section*{\refname}%
972 \@mkboth{\MakeUppercase\refname}{\MakeUppercase\refname}%
973 \if@RTL\if@LTRbibitems\@RTLfalse\else\fi\else\if@RTLbibitems\@RTLtrue\else\fi\fi
974 \bidi@@thebibliography@font@hook%
975 \list{\@biblabel{\@arabic\c@enumiv}}%
976 {\settowidth\labelwidth{\@biblabel{#1}}%
977 \leftmargin\labelwidth
q78 \dvance\leftmargin\labelsep
979 \@openbib@code
980 \usecounter{enumiv}%
981 \let\p@enumiv\@empty
982 \renewcommand*\theenumiv{\@arabic\c@enumiv}}%
983 \sloppy\clubpenalty4000\widowpenalty4000%
984 \sfcode`\.\@m}
985 {\def\@noitemerr
986 {\@latex@warning{Empty `thebibliography' environment}}%
987 \endlist}
988 \if@titlepage
989 \renewcommand*\TitleFont{\rmfamily}
990 \renewcommand*\maketitle{%
991 \begin{titlepage}%
992 \let\footnotesize\small
993 \let\right@footnoterule\relax
994 \let\left@footnoterule\relax
995 \let\textwidth@footnoterule\relax
996 \let \footnote \thanks
997 \long\def\@makefntext##1{\parindent\z@
998 \def\labelitemi{\textendash}\@revlabeltrue
999 \leavevmode\@textsuperscript{\@thefnmark}\kern1em\relax ##1}
1000 \renewcommand*\thefootnote{\@fnsymbol\c@footnote}%
1001 \if@compatibility\setcounter{page}{0}\fi
1002 \null\vfil
1003 \vskip 60\p@
1004 \begin{center}%
1005 \TitleFont
1006 {\LARGE \def\\{\penalty -\@M}
1007 \if@allcaps
1008 \expandafter\uc@nothanks\@title\thanks\relax
```
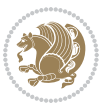

```
1000 \else
1010 \@title
1011 \fi\par}%
1012 \vskip 3em%
1013 {\large
1014 \lineskip .75em \parindent\z@
1015 \begin{tabular}[t]{c}%
1016 \if@allcaps
1017 \expandafter\uc@authornothanks\@author\and\relax
1018 \else
1019 \@author
1020 \fi
1021 \end{tabular}\par}%
1022 \vskip 1.5em%
1023 {\large
1024 \if@allcaps
1025 \uppercase\expandafter{\@date}%
1026 \else
1027 \@date
1028 \fi\par}%
1029 \end{center}\par
1030 \@thanks
1031 \vfil\null
1032 \end{titlepage}%
1033 \setcounter{footnote}{0}%
1034 \global\let\thanks\relax
1035 \global\let\maketitle\relax
1036 \global\let\@thanks\@empty
1037 \global\let\@author\@empty
1038 \global\let\@title\@empty
1039 \global\let\@date\@empty
1040 \global\let\title\relax
1041 \global\let\author\relax
1042 \global\let\date\relax
1043 \global\let\and\relax
1044 }
1045 \def\uc@nothanks#1\thanks{\uppercase{#1}\futurelet\@tempa\uc@tx}
1046 \def\uc@authornothanks#1\and{\uc@nothanks#1\thanks\relax
1047 \futurelet\@tempa\uc@ax}
1048 \def\uc@ax{%
1049 \ifx\@tempa\relax
1050 \else
1051 \\ \andname \\ \expandafter\uc@authornothanks
1052 \quad \text{ifi}1053 \def\uc@tx{\ifx\@tempa\relax
1054 \else \expandafter\uc@ty \fi}
1055 \def\uc@ty#1{\thanks{#1}\uc@nothanks}
1056 \else
1057 \renewcommand*\maketitle{\par
1058 \begingroup
```
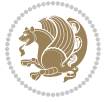

```
1059 \renewcommand*\thefootnote{\@fnsymbol\c@footnote}%
1060 \long\def\@makefntext##1{\parindent\z@
1061 \def\labelitemi{\textendash}%
1062 \leavevmode\hb@xt@.5\unitindent{%
10631064 \if@twocolumn
1065 \ifnum \col@number=\@ne
1066 \@maketitle
1067 \else
1068 \twocolumn[\@maketitle]%
1069 \fi
1070 \else
1071 \newpage
1072 \global\@topnum\z@
1073 \@maketitle
1074 \fi
1075 \thispagestyle{plain}\@thanks
1076 \endgroup
1077 \setcounter{footnote}{0}%
1078 \global\let\thanks\relax
1079 \global\let\maketitle\relax
1080 \global\let\@maketitle\relax
1081 \global\let\@thanks\@empty
1082 \global\let\@author\@empty
1083 \global\let\@title\@empty
1084 \global\let\@date\@empty
1085 \global\let\title\relax
1086 \global\let\author\relax
1087 \global\let\date\relax
1088 \global\let\and\relax
1089 }
1090 \def\@maketitle{%
1091 \newpage
1092 \null
1093 \vskip 2em%
1094 \begin{center}%
1095 \let \footnote \thanks
1096 {\LARGE \TitleFont \@title \par}%
1097 \vskip 1.5em%
1098 {\large \TitleFont
1099 \lineskip .5em%
1100 \begin{tabular}[t]{c}%
1101 \@author
1102 \end{tabular}\par}%
1103 \vskip 1em%
1104 {\large \TitleFont \@date}%
1105 \end{center}%
1106 \par
1107 \vskip 1.5em}
1108 \fi
```

```
bidi implementation 49
```
## **7.12 artikel3-xetex-bidi.def**

```
1109 \ProvidesFile{artikel3-xetex-bidi.def}[2017/06/09 v0.5 bidi adaptations for artikel3 class fo
1110 \renewenvironment{theindex}{%
1111 \if@twocolumn
1112 \@restonecolfalse
1113 \else
1114 \@restonecoltrue
1115 \quad \text{if}1116 \columnseprule \z@
1117 \columnsep 35\p@
1118 \twocolumn[\section*{\indexname}]%
1119 \@mkboth{\MakeUppercase{\indexname}}{\MakeUppercase{\indexname}}%
1120 \thispagestyle{plain}\parindent\z@
1121 \parskip\z@ \@plus .3\p@\relax
1122 \let\item\@idxitem
1123 }{%
1124 \if@restonecol\onecolumn\else\clearpage\fi}
1125 \renewcommand*\head@style{%
1126 \interlinepenalty \@M
1127 \hyphenpenalty=\@M \exhyphenpenalty=\@M
1128 \if@RTL\leftskip\else\rightskip\fi=0cm plus .7\hsize\relax}
1129 \renewcommand*\@regtocline[3]{%
1130 \ifnum #1>\c@tocdepth
1131 \else
1132 \vskip\z@\@plus.2\p@
1133 {\hangindent\z@ \@afterindenttrue \interlinepenalty\@M
1134 \if@RTL\rightskip\else\leftskip\fi\unitindent
1135 \if@RTL\leftskip\else\rightskip\fi\unitindent\@plus 1fil
1136 \parfillskip\z@
1137 \@tempdima\unitindent
1138 \parindent\z@
1139 \leavevmode
1140 \hbox{}\hskip -\if@RTL\rightskip\else\leftskip\fi\relax#2\nobreak
1141 \hskip 1em \nobreak{\slshape #3}\par
1142 }%
1143 \fi}
1144 \if@oldtoc
1145 \renewcommand*\l@part[2]{%
1146 \ifnum \c@tocdepth >-2\relax
1147 \addpenalty\@secpenalty
1148 \addvspace{2.25em \@plus\p@}%
1149 \begingroup
1150 \setlength\@tempdima{3em}%
1151 \parindent \z@ \if@RTL\leftskip\else\rightskip\fi \@pnumwidth
1152 \parfillskip -\@pnumwidth
1153 {\leavevmode
1154 \large \bfseries #1\hfil \hb@xt@\@pnumwidth{\hss #2}}\par
1155 \nobreak
1156 \if@compatibility
```
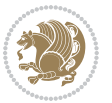

```
1157 \global\@nobreaktrue
1158 \everypar{\global\@nobreakfalse\everypar{}}%
1159 \fi
1160 \endgroup
1161 \fi}
1162 \else
1163 \renewcommand*\l@part{%
1164 \ifnum \c@tocdepth >-2\relax
1165 \addpenalty\@secpenalty
1166 \addvspace{2.25em \@plus \p@}%
1167 \@regtocline{0}%
1168 \fi}
1169 \fi
1170
1171 \if@oldtoc
1172 \renewcommand*\l@section[2]{%
1173 \addpenalty\@secpenalty
1174 \addvspace{1.0em \@plus\p@}%
1175 \setlength\@tempdima{1.5em}%
1176 \begingroup
1177 \parindent \z@ \if@RTL\leftskip\else\rightskip\fi \@pnumwidth
1178 \parfillskip -\@pnumwidth
1179 \leavevmode \bfseries
1180 \advance\if@RTL\rightskip\else\leftskip\fi\@tempdima
1181 \hskip -\if@RTL\rightskip\else\leftskip\fi
1182 #1\nobreak\hfil \nobreak\hb@xt@\@pnumwidth{\hss #2}\par
1183 \endgroup}
1184 \else
1185 \renewcommand*\l@section{\@regtocline{1}}
1186 \fi
1187 \if@titlepage
1188 \renewenvironment{abstract}{%
1189 \titlepage
1190 \null\vfil
1101 \section*{\SectFont\abstractname}%
1192 \noindent\ignorespaces}
1193 {\par\vfil\null\endtitlepage}
1194 \else
1195 \renewenvironment{abstract}{%
1196 \if@twocolumn
1197 \section*{\abstractname}%
1198 \else
1199 \bgroup\if@RTL\leftskip\else\rightskip\fi=\unitindent
1200 \section*{\small\SectFont\abstractname}%
1201 \noindent\ignorespaces
1202 \fi}
1203 {\if@twocolumn\else\par\egroup\fi}
1204 Ifi
1205 \renewcommand*\left@footnoterule{%
1206 \kern-3\p@
```
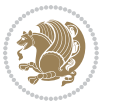

```
1207 \kern.5\baselineskip
1208 \hrule\@width\unitindent
1209 \kern.4\baselineskip
1210 }
1211 \renewcommand*\right@footnoterule{%
1212 \kern-3\p@
1213 \kern.5\baselineskip
1214 \hbox to \columnwidth{\hskip \dimexpr\columnwidth-\unitindent\relax \hrulefill }
1215 \kern.4\baselineskip}
1216 \renewcommand*\thesubsection{\thesection\@SepMark\@arabic\c@subsection}
1217 \renewcommand*\thesubsubsection{\thesubsection\@SepMark\@arabic\c@subsubsection}
1218 \renewcommand*\theparagraph{\thesubsubsection\@SepMark\@arabic\c@paragraph}
1219 \renewcommand*\thesubparagraph{\theparagraph\@SepMark\@arabic\c@subparagraph}
1220 \renewenvironment{thebibliography}[1]
1221 {\section*{\refname}%
1222 \@mkboth{\MakeUppercase\refname}{\MakeUppercase\refname}%
1223 \if@RTL\if@LTRbibitems\@RTLfalse\else\fi\else\if@RTLbibitems\@RTLtrue\else\fi\fi
1224 \bidi@@thebibliography@font@hook%
1225 \list{\@biblabel{\@arabic\c@enumiv}}%
1226 {\settowidth\labelwidth{\@biblabel{#1}}%
1227 \leftmargin\labelwidth
1228 \advance\leftmargin\labelsep
1229 \@openbib@code
1230 \usecounter{enumiv}%
1231 \let\p@enumiv\@empty
1232 \renewcommand*\theenumiv{\@arabic\c@enumiv}}%
1233 \sloppy\clubpenalty4000\widowpenalty4000%
1234 \sfcode \.\@m}
1235 {\def\@noitemerr
1236 {\@latex@warning{Empty `thebibliography' environment}}%
1237 \endlist}
1238 \if@titlepage
1239 \renewcommand*\TitleFont{\rmfamily}
1240 \renewcommand*\maketitle{%
1241 \begin{titlepage}%
1242 \let\footnotesize\small
1243 \let\right@footnoterule\relax
1244 \let\left@footnoterule\relax
1245 \let\textwidth@footnoterule\relax
1246 \let \footnote \thanks
1247 \long\def\@makefntext##1{\parindent\z@
1248 \def\labelitemi{\textendash}\@revlabeltrue
1249 \leavevmode\@textsuperscript{\@thefnmark}\kern1em\relax ##1}
1250 \renewcommand*\thefootnote{\@fnsymbol\c@footnote}%
1251 \if@compatibility\setcounter{page}{0}\fi
1252 \null\vfil
1253 \vskip 60\p@
1254 \begin{center}%
1255 \TitleFont
1256 {\LARGE \def\\{\penalty -\@M}
```

```
bidi implementation 52
```
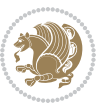

```
1257 \if@allcaps
1258 \expandafter\uc@nothanks\@title\thanks\relax
1259 \else
1260 \@title
1261 \fi\par}%
1262 \vskip 3em%
1263 {\large
1264 \lineskip .75em \parindent\z@
1265 \begin{tabular}[t]{c}%
1266 \if@allcaps
1267 \expandafter\uc@authornothanks\@author\and\relax
1268 \else
1269 \@author
1270 \fi
1271 \end{tabular}\par}%
1272 \vskip 1.5em%
1273 {\large
1274 \if@allcaps
1275 \uppercase\expandafter{\@date}%
1276 \else
1277 \@date
1278 \fi\par}%
1279 \end{center}\par
1280 \@thanks
1281 \vfil\null
1282 \end{titlepage}%
1283 \setcounter{footnote}{0}%
1284 \global\let\thanks\relax
1285 \global\let\maketitle\relax
1286 \global\let\@thanks\@empty
1287 \global\let\@author\@empty
1288 \global\let\@title\@empty
1289 \global\let\@date\@empty
1290 \global\let\title\relax
1291 \global\let\author\relax
1292 \global\let\date\relax
1293 \global\let\and\relax
1294 }
1295 \def\uc@nothanks#1\thanks{\uppercase{#1}\futurelet\@tempa\uc@tx}
1296 \def\uc@authornothanks#1\and{\uc@nothanks#1\thanks\relax
1297 \futurelet\@tempa\uc@ax}
1298 \def\uc@ax{%
1299 \ifx\@tempa\relax
1300 \else
1301 \\\ \andname \\ \expandafter\uc@authornothanks
1302 \fi}
1303 \def\uc@tx{\ifx\@tempa\relax
1304 \else \expandafter\uc@ty \fi}
1305 \def\uc@ty#1{\thanks{#1}\uc@nothanks}
1306 \else
```
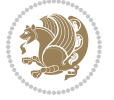

```
1307 \renewcommand*\maketitle{\par
1308 \begingroup
1309 \renewcommand*\thefootnote{\@fnsymbol\c@footnote}%
1310 \def\@makefnmark{\rlap{%
1311 \@textsuperscript{\normalfont\@thefnmark}}}%
1312 \long\def\@makefntext{\@xmakefntext{%
1313 \@textsuperscript{\normalfont\@thefnmark}}}%
1314 \if@twocolumn
1315 \ifnum \col@number=\@ne
1316 \@maketitle
1317 \else
1318 \twocolumn[\@maketitle]%
1319 \fi
1320 \else
1321 \newpage
1322 \global\@topnum\z@
1323 \@maketitle
1324 \fi
1325 \thispagestyle{plain}\@thanks
1326 \endgroup
1327 \setcounter{footnote}{0}%
1328 \global\let\thanks\relax
1329 \global\let\maketitle\relax
1330 \global\let\@maketitle\relax
1331 \global\let\@thanks\@empty
1332 \global\let\@author\@empty
1333 \global\let\@title\@empty
1334 \global\let\@date\@empty
1335 \global\let\title\relax
1336 \global\let\author\relax
1337 \global\let\date\relax
1338 \global\let\and\relax
1339 }
1340 \def\@maketitle{%
1341 \newpage
1342 \null
1343 \vskip 2em%
1344 \if@titlecentered
1345 \begin{center}%
1346 \let \footnote \thanks
1347 {\LARGE \TitleFont \@title \par}%
1348 \vskip 1.5em%
1349 {\large \TitleFont
1350 \lineskip .5em%
1351 \begin{tabular}[t]{c}%
1352 \@author
1353 \end{tabular}\par}%
1354 \vskip 1em%
1355 {\large \TitleFont \@date}%
1356 \end{center}%
```
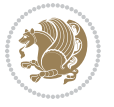

```
1357 \else
1358 {\LARGE \TitleFont \head@style \@title \par} \vskip 1.5em
1359 {\large \TitleFont \lineskip .5em \tabcolsep\z@
1360 \def\and{%%% \begin{tabular} has already started
1361 \end{tabular}\hskip 1em plus .17fil
1362 \if@RTL\begin{tabular}[t]{r}\else\begin{tabular}[t]{l}\fi}%% \end{tabul
1363 \if@RTL\begin{tabular}[t]{r}\else\begin{tabular}[t]{l}\fi\@author\end{tabular}\p
1364 \vskip 1em {\large \TitleFont \@date}
1365 \fi
1366 \par
1367 \vskip 1.5em}
1368 \fi
```
#### **7.13 arydshln-xetex-bidi.def**

```
1369 \ProvidesFile{arydshln-xetex-bidi.def}[2010/08/01 v0.2 bidi adaptations for arydshln package
1370 \def\endarray{\adl@endarray \egroup \adl@arrayrestore \if@RTLtab\egroup\endR\egroup\fi\egroup
1371 \def\endtabular{\endarray $\if@RTLtab\endR\fi\egroup}
1372 \expandafter\let\csname endtabular*\endcsname\endtabular
1373 \let\adl@array\@array
1374 \def\@array{\adl@everyvbox\everyvbox
1375 \everyvbox{\adl@arrayinit \the\adl@everyvbox \everyvbox\adl@everyvbox}%
1376 \ifadl@inactive \adl@inactivate \else \adl@activate \fi
1377 \let\adl@noalign\noalign
1378 \adl@array}
1379 \ifadl@usingarypkg
1380 \def\@testpach{\@chclass
1381 \ifnum \@lastchclass=6 \@ne \@chnum \@ne \else
1382 \ifnum \@lastchclass=7 5 \else
1383 \ifnum \@lastchclass=8 \tw@ \else
1384 \ifnum \@lastchclass=9 \thr@@
1385 \else \z@
1386 \ifnum \@lastchclass = 10 \else
1387 \edef\@nextchar{\expandafter\string\@nextchar}%
1388 \@chnum
1389 \if \@nextchar c\z@ \else
1390 \if \@nextchar \if@RTLtab r\else l\fi\@ne \else
1391 \if \@nextchar \if@RTLtab l\else r\fi\tw@ \else
1392 \z@ \@chclass
1393 \if\@nextchar |\@ne \let\@arrayrule\adl@arrayrule \else
1394 \if\@nextchar :\@ne \let\@arrayrule\adl@arraydashrule \else
1395 \if\@nextchar ;\@ne \let\@arrayrule\adl@argarraydashrule \else
1396 \if \@nextchar !6 \else
1397 \if \@nextchar @7 \else
1398 \if \@nextchar <8 \else
1399 \if \@nextchar >9 \else
1400 10
1401 \@chnum
1402 \if \@nextchar m\thr@@\else
1403 \if \@nextchar p4 \else
```
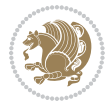

```
1404 \if \@nextchar b5 \else
1405 \z@ \@chclass \z@ \@preamerr \z@ \fi \fi \fi \fi \fi \fi
1406 \fi \fi \fi \fi \fi \fi \fi \fi \fi \fi \fi \fi}
1407
1408 \def\@classz{\@classx
1409 \@tempcnta \count@
1410 \prepnext@tok
1411 \@addtopreamble{\ifcase \@chnum
1412 \hfil
1413 \adl@putlrc{\d@llarbegin \insert@column \d@llarend}\hfil \or
1414 \hskip1sp\adl@putlrc{\d@llarbegin \insert@column \d@llarend}\hfil \or
1415 \hfil\hskip1sp\adl@putlrc{\d@llarbegin \insert@column \d@llarend}\or
1416 \setbox\adl@box\hbox \adl@startmbox{\@nextchar}\insert@column
1417 \adl@endmbox\or
1418 \setbox\adl@box\vtop \@startpbox{\@nextchar}\insert@column \@endpbox \or
1419 \setbox\adl@box\vbox \@startpbox{\@nextchar}\insert@column \@endpbox
1420 \fi}\prepnext@tok}
1421 \def\adl@class@start{4}
1422 \def\adl@class@iiiorvii{7}
1423
1424 \else
1425 \def\@testpach#1{\@chclass \ifnum \@lastchclass=\tw@ 4\relax \else
1426 \ifnum \@lastchclass=\thr@@ 5\relax \else
1427 \zeta \ \zeta \ 1f #1c\alpha \\iint \if \if{@RTLtab#1r\else{thm}{\fi}\efloor} 14281429 \if \if@RTLtab#1l\else#1r\fi\@chnum \tw@ \else
1430 \@chclass
1431 \if #1|\@ne \let\@arrayrule\adl@arrayrule \else
1432 \if #1:\@ne \let\@arrayrule\adl@arraydashrule \else
1433 \if #1;\@ne \let\@arrayrule\adl@argarraydashrule \else
1434 \if #10\tw0 \else
1435 \if #1p\thr@@ \else \z@ \@preamerr 0\fi
1436 \fi \fi \fi \fi \fi \fi \fi \fi \fi}
1437
1438 \def\@arrayclassz{\ifcase \@lastchclass \@acolampacol \or \@ampacol \or
1439 \or \or \@addamp \or
1440 \@acolampacol \or \@firstampfalse \@acol \fi
1441 \edef\@preamble{\@preamble
1442 \ifcase \@chnum
1443 \hfil\adl@putlrc{$\relax\@sharp$}\hfil
1444 \or \adl@putlrc{$\relax\@sharp$}\hfil
1445 \or \hfil\adl@putlrc{$\relax\@sharp$}\fi}}
1446 \def\@tabclassz{\ifcase \@lastchclass \@acolampacol \or \@ampacol \or
1447 \or \or \@addamp \or
1448 \@acolampacol \or \@firstampfalse \@acol \fi
1449 \edef\@preamble{\@preamble
1450 \ifcase \@chnum
1451 \hfil\adl@putlrc{\@sharp\unskip}\hfil
1452 \or \adl@putlrc{\@sharp\unskip}\hfil
1453 \or \hfil\hskip\z@ \adl@putlrc{\@sharp\unskip}\fi}}
```

```
bidi implementation 56
```
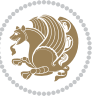

```
1454 \def\adl@class@start{6}
1455 \def\adl@class@iiiorvii{3}
1456 \fi
1457 \@ifpackageloaded{colortbl}{%
1458 \def\adl@inactivate{\adl@org@inactivate \let\CT@setup\adl@CT@setup}
1459 \def\adl@activate{\adl@org@activate \let\CT@setup\adl@act@CT@setup
1460 \let\@endpbox\adl@org@endpbox}
1461 \let\adl@CT@setup\CT@setup
1462 \def\CT@setup{\adl@CT@setup
1463 \@tempdima\ht\z@ \advance\@tempdima\minrowclearance
1464 \ifdim\adl@height<\@tempdima \global\adl@height\@tempdima \fi
1465 \ifdim\adl@depth<\dp\z@ \global\adl@depth\dp\z@\fi}
1466 \let\adl@act@CT@setup\CT@setup
1467 \def\@classz{\@classx
1468 \@tempcnta\count@ \prepnext@tok
1469 \expandafter\CT@extract\the\toks\@tempcnta\columncolor!\@nil
1470 \expandafter\adl@extract@arc\the\toks\@tempcnta\arrayrulecolor!\@nil
1471 \expandafter\adl@extract@drsc
1472 \the\toks\@tempcnta\doublerulesepcolor!\@nil
1473 \expandafter\adl@extract@dgc\the\toks\@tempcnta\dashgapcolor!\@nil
1474 \@addtopreamble{\if@RTL\beginL\fi%
1475 \setbox\z@\hbox\bgroup\bgroup\if@RTL\beginR\fi
1476 \ifcase \@chnum
1477 \hskip\stretch{.5}\kern\z@
1478 \d@llarbegin
1479 \insert@column
1480 \d@llarend\hskip\stretch{.5}%
1481 \or \d@llarbegin \insert@column \d@llarend \hfill
1482 \or \hfill \kern\z@ \d@llarbegin \insert@column \d@llarend
1483 \or $\vcenter
1484 \@startpbox{\@nextchar}\insert@column \@endpbox $%
1485 \or \vtop \@startpbox{\@nextchar}\insert@column \@endpbox
1486 \or \vbox \@startpbox{\@nextchar}\insert@column \@endpbox
1487 \fi
1488 \if@RTL\endR\fi\egroup\egroup
1489 \begingroup
1490 \CT@setup
1491 \CT@column@color
1492 \CT@row@color
1493 \CT@cell@color
1494 \CT@do@color
1495 \endgroup
1496 \dtempdima\ht\z@
1497 \dvance\@tempdima\minrowclearance
1498 \vrule\@height\@tempdima\@width\z@
1499 \unhbox\z@\if@RTL\endL\fi}%
1500 \prepnext@tok}
1501 \let\adl@act@classz\@classz
1502 \let\adl@org@classz\@classz
1503 }{}
```
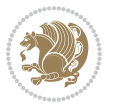

#### **7.14 bidi.sty**

```
1504 \NeedsTeXFormat{LaTeX2e}
1505 \def\bididate{2018/01/01}
1506 \def\bidiversion{v32.0}
1507 \ProvidesPackage{bidi}[\bididate\space \bidiversion\space
1508 Bidirectional typesetting in plain TeX and LaTeX]
1509 \edef\@bidi@info{****************************************************^^J%
1510 * ^ J%
1511 * bidi package (Bidirectional typesetting in^^J%
1512 * plain TeX and LaTeX, using XeTeX engine)^^J%
1513 * ^^J%
1514 * Description: A convenient interface for^^J%
1515 * typesetting bidirectional texts in plain TeX^^J%
1516 * and LaTeX. The package includes adaptations^^J%
1517 * for use with many other commonly-used packages.^^J%
1518 * <sup>2</sup> J<sup>%</sup>
1519 * Copyright (c) 2009 - 2018 Vafa Khalighi<sup>^^</sup>J%
1520 * <sup>20</sup> J%
1521 * \bididate, \bidiversion^^J%
1522 * ^^J%
1523 * License: LaTeX Project Public License, version^^J%
1524 * 1.3c or higher (your choice)^^J%
1525 * ^^J%
1526 * Location on CTAN: /macros/xetex/latex/bidi^^J%
1527 * ^^J%
1528 * Issue tracker: https://github.com/tex-xet/bidi/issues^^J%
1529 * \sim J%
1530 * Support: persian-tex@tug.org^^J%
1531 * ^^J%
1532 ****************************************************}
1533 \typeout{\@bidi@info}
1534 \edef\bidi@everyjob{\the\everyjob}
1535 \everyjob{\bidi@everyjob\typeout{\@bidi@info}}
1536 \edef\@bidi@strip@v@bidiversion{\expandafter\@gobble\bidiversion}
1537 \newcommand*{\IfbidiPackageVersionLater}[1]{%
1538 \ifdim\@bidi@strip@v@bidiversion pt > #1 pt %
1539 \expandafter\@firstoftwo
1540 \else
1541 \expandafter\@secondoftwo
1542 \fi}
1543 \newcommand*{\IfbidiPackageVersionBefore}[1]{%
1544 \ifdim\@bidi@strip@v@bidiversion pt < #1 pt %
1545 \expandafter\@firstoftwo
1546 \else
1547 \expandafter\@secondoftwo
1548 \fi}
1549 \newcommand*{\IfbidiPackageVersion}[1]{%
1550 \ifdim\@bidi@strip@v@bidiversion pt = #1 pt %
1551 \expandafter\@firstoftwo
```
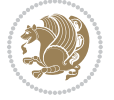

```
1553 \expandafter\@secondoftwo
1554 \fi}
1555 \RequirePackage{iftex}
1556 \RequireXeTeX
1557 \RequirePackage{biditools}
1558 \RequirePackage{zref-abspage}
1559 \RequirePackage{auxhook}
1560 \RequirePackage{ltxcmds}
1561 \RequirePackage{xkeyval}
1562 \eqnewif{\if@RTLmain}{\if@rlmain}
1563 \eqnewif{\if@RTL}{\if@rl}
1564 \newif\if@nonlatin
1565 \newcommand*{\setlatin}{\@nonlatinfalse}
1566 \newcommand*{\setnonlatin}{\@nonlatintrue}
1567 \eqnewif{\if@RTLtab}{\if@tab@rl}
1568 \newif\if@hboxRconstruct
1569 \newcommand*{\setRTLtable}{\@RTLtabtrue}
1570 \newcommand*{\setLTRtable}{\@RTLtabfalse}
1571 \newif\if@RTLmarginpar
1572 \newif\if@LTRmarginpar
1573 \newif\if@LTRbibitems
1574 \newif\if@RTLbibitems
1575 \newif\if@extrafootnotefeatures
1576 \newif\if@parafootRTL
1577 \newif\if@RTLcolumnfootnotes
1578 \eqnewif{\if@RTL@footnote}{\if@rl@footnote}
1579 \newif\if@bidi@list@minipage@parbox
1580 \newif\if@bidi@list@minipage@parbox@not@nob
1581 \@RTLmainfalse
1582 \AtBeginDocument{%
1583 \if@RTLmain\else
1584 \if@RTL\@RTLmaintrue%
1585 \else\@RTLmainfalse%
1586 \fi%
1587 \fi%
1588 }
1589 \let\n@xt=\
1590 \bidi@newrobustcmd*{\LRE}{\protect\pLRE}%
1591 \def\pLRE{\protect\afterassignment\moreLRE \let\n@xt= }
1592 \bidi@newrobustcmd*{\RLE}{\protect\pRLE}
1593 \def\pRLE{\protect\afterassignment\moreRLE \let\n@xt= }
1594 \def\bracetext{\ifcat\n@xt{\else\ifcat\n@xt}\fi
1595 \errmessage{Missing left brace has been substituted}\fi \bgroup}
1596 \input{latex-xetex-bidi.def}
1597 \input{loadingorder-xetex-bidi.def}
1598 \define@choicekey{bidi.sty}{RTLdocument}[\bidi@tempa\bidi@tempb]{on,off}[on]{%
1599 \ifcase\bidi@tempb\relax
1600 \@RTLtrue
1601 \or
```
\else

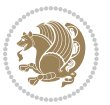

```
1602 \@RTLfalse
1603 \fi}
1604 \define@choicekey{bidi.sty}{documentdirection}[\bidi@tempa\bidi@tempb]{righttoleft,lefttoright}{%
1605 \ifcase\bidi@tempb\relax
1606 \@RTLtrue
1607 \or
1608 \@RTLfalse
1609 \fi}
1610 \define@choicekey{bidi.sty}{tabledirection}[\bidi@tempa\bidi@tempb]{righttoleft,lefttoright}{
1611 \ifcase\bidi@tempb\relax
1612 \@RTLtabtrue
1613 \or
1614 \@RTLtabfalse
1615 \fi}
1616 \define@choicekey{bidi.sty}{script}[\bidi@tempa\bidi@tempb]{latin,nonlatin}[latin]{%
1617 \ifcase\bidi@tempb\relax
1618 \@nonlatinfalse
1619 \or
1620 \@nonlatintrue
1621 \fi}
1622 \define@choicekey{bidi.sty}{rldocument}[\bidi@tempa\bidi@tempb]{on,off}[on]{%
1623 \ifcase\bidi@tempb\relax
1624 \@RTLtrue
1625 \or
1626 \@RTLfalse
1627 \fi}
1628 \define@choicekey{bidi.sty}{footnoterule}[\bidi@tempa\bidi@tempb]{automatic,left,right,split,
1629 \ifcase\bidi@tempb\relax
1630 \autofootnoterule
1631 \or
1632 \leftfootnoterule
1633 \or
1634 \rightfootnoterule
1635 \or
1636 \SplitFootnoteRule
1637 \or
1638 \textwidthfootnoterule
1639 \fi}
1640 \define@choicekey{bidi.sty}{footnotedirection}[\bidi@tempa\bidi@tempb]{righttoleft,lefttoright}{%
1641 \ifcase\bidi@tempb\relax
1642 \@RTL@footnotetrue
1643 \or
1644 \@RTL@footnotefalse
1645 \fi}
1646 \define@choicekey{bidi.sty}{debugfootnotedirection}[\bidi@tempa\bidi@tempb]{on,off}[on]{%
1647 \ifcase\bidi@tempb\relax
1648 \footdir@debugtrue
1649 \or
1650 \footdir@debugfalse
1651 \fi}
```
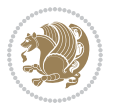

```
1652 \define@choicekey{bidi.sty}{extrafootnotefeatures}[\bidi@tempa\bidi@tempb]{on,off}[on]{%
1653 \ifcase\bidi@tempb\relax
1654 \@extrafootnotefeaturestrue
1655 \or
1656 \@extrafootnotefeaturesfalse
1657 \fi}
1658
1659 \define@choicekey{bidi.sty}{DetectColumn}[\bidi@tempa\bidi@tempb]{on,off}[on]{%
1660 \ifcase\bidi@tempb\relax
1661 \def\bidi@firstcolumn@status@write{%
1662 \protected@write\@auxout{}%
1663 {\string\bidi@column@status
1664 {1}}}%
1665 \def\bidi@lastcolumn@status@write{%
1666 \protected@write\@auxout{}%
1667 {\string\bidi@column@status{2}}}%
1668 \text{or}1669 \let\bidi@firstcolumn@status@write\relax
1670 \let\bidi@lastcolumn@status@write\relax
1671 \fi}
1672
1673 \ExecuteOptionsX{%
1674 DetectColumn=off
1675}
1676
1677 \ProcessOptionsX
1678
1679 \if@extrafootnotefeatures
1680 \input{extrafootnotefeatures-xetex-bidi.def}
1681 \fi
1682 \newcount\bidi@digits
1683 \XeTeXinterchartokenstate=\@ne
1684 \newXeTeXintercharclass\bidi@digits@charclass
1685 \newXeTeXintercharclass\bidi@sepmark@charclass
1686 \XeTeXcharclass `\. \bidi@sepmark@charclass
1687 \XeTeXcharclass `\- \bidi@sepmark@charclass
1688 \bidi@digits='\\0 \loop \XeTeXcharclass \bidi@digits \bidi@digits@charclass \ifnum\bidi@digits1689 \bidi@digits=`\ \loop \XeTeXcharclass \bidi@digits \bidi@digits@charclass \ifnum\bidi@digits
1690 \XeTeXinterchartoks \bidi@digits@charclass \bidi@sepmark@charclass = {\DigitsDotDashInterCha
1691 \XeTeXinterchartoks \bidi@sepmark@charclass \bidi@digits@charclass = {\DigitsDotDashInterCha
1692 \newcommand*{\DigitsDotDashInterCharToks}{\if@nonlatin\char"200F \fi}
```
### **7.15 bidi.tex**

```
1693 \def\bididate{2018/01/01}
1694 \def\bidiversion{v0.3}
1695 \catcode`@=11
1696 \let \protect \relax
1697 \newlinechar`\^^J
1698 \edef\@bidi@info{****************************************************^^J%
```
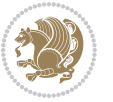

```
1699 * \sim J\%1700 * bidi package (Bidirectional typesetting in<sup>^^J</sup>%
1701 * plain TeX and LaTeX, using XeTeX engine)^^J%
1702 * ^^J%
1703 * Description: A convenient interface for^^J%
1704 * typesetting bidirectional texts in plain TeX^^J%
1705 * and LaTeX. The package includes adaptations<sup>\simJ%</sup>
1706 * for use with many other commonly-used packages.^^J%
1707 * <sup>2</sup> J<sup>%</sup>
1708 * Copyright (c) 2009--2018 Vafa Khalighi^^J%
1709 * \sim J\%1710 * \bididate, \bidiversion^^J%
1711 * ^^J%
1712 * License: LaTeX Project Public License, version^^J%
1713 * 1.3c or higher (your choice)<sup>^^</sup>J%
1714 * ^^J%
1715 * Location on CTAN: /macros/xetex/latex/bidi^^J%
1716 * ^^J%
1717 * Issue tracker: https://github.com/tex-xet/bidi/issues^^J%
1718 * <sup>2</sup> J<sup>%</sup>
1719 * Support: persian-tex@tug.org^^J%
1720 * \sim J%
1721 ****************************************************}
1722 \message{\@bidi@info}
1723 \edef\bidi@everyjob{\the\everyjob}
1724 \everyjob{\bidi@everyjob\message{\@bidi@info}}
1725 \input iftex.sty
1726 \RequireXeTeX
1727 \newif\if@RTLmain
1728 \newif\if@RTL
1729 \newif\if@hboxRconstruct
1730 \newif\if@sentdir
1731 \newif\if@RTL@footnote
1732 \@RTLmainfalse
1733 \def\setRTLmain{%
1734 \if@RTLmain\else
1735 \if@RTL\@RTLmaintrue%
1736 \else\@RTLmainfalse%
1737 \fi%
1738 \fi%
1739 }
1740 \let\n@xt=\
1741 \protected\def\LRE{\protect\pLRE}%
1742 \def\pLRE{\protect\afterassignment\moreLRE \let\n@xt= }
1743 \protected\def\RLE{\protect\pRLE}
1744 \def\pRLE{\protect\afterassignment\moreRLE \let\n@xt= }
1745 \def\bracetext{\ifcat\n@xt{\else\ifcat\n@xt}\fi
1746 \errmessage{Missing left brace has been substituted}\fi \bgroup}
1747 \input plain-xetex-bidi.def
1748 \catcode`@=12
```
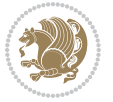

## **7.16 bidi2in1.sty**

```
1749 \NeedsTeXFormat{LaTeX2e}
1750 \ProvidesPackage{bidi2in1}
1751 \pagestyle{plain}
1752 \newcount\evenpage
1753 \newcount\oddpage
1754 \twocolumn
1755 \def\@oddfoot{\evenpage=\thepage%
1756 \multiply\evenpage by 2%
1757 \oddpage=\the\evenpage%
1758 \advance\oddpage by -1%1759 \hfil\the\evenpage\hfil\hfil\the\oddpage\hfil}%
1760 \def\@evenfoot{\evenpage=\thepage%
1761 \multiply\evenpage by 2%
1762 \oddpage=\the\evenpage%
1763 \advance\oddpage by -1%1764 \hfil\the\oddpage\hfil\hfil\the\evenpage\hfil}%
1765 \textwidth 9.49in
1766 \textheight 6.7in
1767 \columnsep 0.9in
1768 \columnseprule 0.125pt
1769 \headheight 0cm
1770 \topmargin 0in
1771 \marginparwidth 0in
1772 \marginparsep 0in
1773 \hoffset 0.05in % Corrected
1774 \voffset -0.5in %top margin space is 1.0in by default
1775 \oddsidemargin 0in
1776 \evensidemargin 0in
1777 \headsep 0cm
1778 \topskip 0cm
1779 \parskip 0.15in %
1780 \headsep 0pt
1781 \special{papersize=11.69in,8.26in}
1782 \renewcommand\maketitle{\par
1783 \begingroup
1784 \renewcommand\thefootnote{\@fnsymbol\c@footnote}%
1785 \def\@makefnmark{\rlap{\@textsuperscript{\normalfont\@thefnmark}}}%
1786 \long\def\@makefntext##1{\parindent 1em\noindent
1787 \hb@xt@1.8em{%
1788 \hss\@textsuperscript{\normalfont\@thefnmark}}##1}%
1789 \@maketitle
1790 \@thanks
1791 \endgroup
1792 \setcounter{footnote}{0}%
1793 \global\let\thanks\relax
1794 \global\let\maketitle\relax
1795 \global\let\@maketitle\relax
```
\global\let\@thanks\@empty

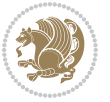

```
1797 \global\let\@author\@empty
1798 \global\let\@date\@empty
1799 \global\let\@title\@empty
1800 \global\let\title\relax
1801 \global\let\author\relax
1802 \global\let\date\relax
1803 \global\let\and\relax
1804 }
```
## **7.17 bidicode.sty**

```
1805 \NeedsTeXFormat{LaTeX2e}
1806 \ProvidesPackage{bidicode}
1807 \RequirePackage{xcolor}
1808 \RequirePackage{showexpl}
1809 \definecolor{hellgelb}{rgb}{1,1,0.85}
1810 \definecolor{colKeys}{rgb}{0,0,1}
1811 \definecolor{colIdentifier}{rgb}{0,0,0}
1812 \definecolor{colComments}{rgb}{1,0,0}
1813 \definecolor{colString}{rgb}{0,0.5,0}
1814 \lstset{
1815 language=[LaTeX]TEX,
1816 float=hbp,
1817 basicstyle=\ttfamily\small,
1818 identifierstyle=\color{colIdentifier},
1819 keywordstyle=\color{colKeys},
1820 stringstyle=\color{colString},
1821 commentstyle=\color{colComments},
1822 columns=flexible,
1823 tabsize=4,
1824 gobble =1,
1825 extendedchars=true,
1826 showspaces=false,
1827 showstringspaces=false,
1828 numbers=left,
1829 numbersep=0.9em,
1830 numberstyle=\tiny, %
1831 frame=single,
1832 captionpos=b,
1833 xleftmargin=1em,
1834 breaklines=true,
1835 breakautoindent=false,
1836 breakindent=0pt,
1837 escapeinside=**,
1838 pos=r,
1839 explpreset={%
1840 xleftmargin=1em,columns=flexible,language=[LaTeX]TEX},
1841 morekeywords={setLTR,setLR,setRTL,setRL,LRE,LR,RLE,RL,lr,bidiversion,bididate}
1842 }
1843 \newcommand\HLON{%
```
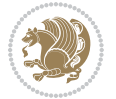

```
1844 \gdef\lst@alloverstyle##1{%
1845 \fboxrule=0pt
1846 \fboxsep=0pt
1847 \fcolorbox{hellgelb}{hellgelb}{\bfseries\strut##1}%
1848 }}
1849 \newcommand\HLOFF{%
1850 \xdef\lst@alloverstyle##1{##1}%
1851 }
1852 \newcommand{\Larg [1]{\normalfont{\\normalfont{itshape#1\}}}\1853 \newcommand\Larga[1]{$\langle$\Larg{#1}$\rangle$}
1854 \newcommand{\Largb[1}{\lcb\Larg{#1}\rcb}1855 \newcommand\Largs[1]{\lsb\Larg{#1}\rsb}
1856 \newcommand\Largr[1]{\lrb\Larg{#1}\rrb}
1857 \newcommand\LBEG[1]{{\normalfont\ttfamily\bs{}begin\lcb#1\rcb}}
1858 \newcommand\LEND[1]{{\normalfont\ttfamily\bs{}end\lcb#1\rcb}}
1859
1860 \DeclareRobustCommand\bs{{\normalfont\ttfamily\symbol{92}}}
1861 \DeclareRobustCommand\lcb{{\normalfont\ttfamily\char`\{}}
1862 \DeclareRobustCommand\rcb{{\normalfont\ttfamily\char`\}}}
1863 \DeclareRobustCommand\lsb{{\normalfont\ttfamily[}}
1864 \DeclareRobustCommand\rsb{{\normalfont\ttfamily]}}
1865 \DeclareRobustCommand\lrb{{\normalfont\ttfamily(}}
1866 \DeclareRobustCommand\rrb{{\normalfont\ttfamily)}}
1867
1868 \def\Lcs#1{\nxLcs{#1}}
1869 \def\LcsStar#1{\nxLcs{#1}\OptArg*{*}}
1870 \def\nxLcs#1{\texttt{\symbol{92}#1}}
1871
1872 \def\Coordx#1{$x_{#1}$}
1873 \def\Coordy#1{$y_{#1}$}
1874 \def\Coordz#1{$z_{#1}$}
1875 \def\Coord#1{\Coordx{#1},\kern 1pt\Coordy{#1}}
1876 \def\Coordn{\Coordx{n},\kern 1pt\Coordy{n}}
1877 \def\CoordIII#1{\Coordx{#1},\kern 1pt\Coordy{#1},\kern 1pt\Coordz{#1}}
1878 \def\CAny{\Coordx{},\kern 1pt\Coordy{}}
1879 \def\CIIIAny{\Coordx{},\kern 1pt\Coordy{},\kern 1pt\Coordz{}}
1880 \def\coord#1{(\Coordx{#1},\kern 1pt\Coordy{#1})}
1881 \def\coordn{(\Coordx{n},\kern 1pt\Coordy{n})}
1882 \def\coordiii#1{(\Coordx{#1},\kern 1pt\Coordy{#1},\kern 1pt\Coordz{#1})}
1883 \def\coordx#1{($x_{#1}$)}
1884 \def\coordy#1{($y_{#1}$)}
1885 \def\coordz#1{($z_{#1}$)}
1886 \def\cAny{(\Coordx{},\kern 1pt\Coordy{})}
1887 \def\ciiiAny{(\Coordx{},\kern 1pt\Coordy{},\kern 1pt\Coordz{})}
1888
1889 \newsavebox{\boxdef}
1890 \newenvironment{BDef}
1891 {\begin{lrbox}\boxdef
1892 \def\arraystretch{1.0}
1893 \begin{tabular}{@{}1@{}1@{}1@{}}
```
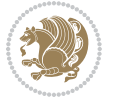

```
1894 }
1895 {\end{tabular}\end{lrbox}
1896
1897 {\BCmd\fbox{\usebox\boxdef}\endBCmd}
1898 \aftergroup\@afterindentfalse\aftergroup\@afterheading
1899 }
1900
1901 \newenvironment{BDef*}
1902 {\begin{lrbox}\boxdef
1903 \def\arraystretch{1.0}
1904 \begin{tabular}{@{}l@{}l@{}l@{}}
1905 }
1906 {\end{tabular}\end{lrbox}
1907 {\begin{BCmd*}\fbox{\usebox\boxdef}\end{BCmd*}}
1908 \aftergroup\@afterindentfalse\aftergroup\@afterheading
1909 }
1910 \newenvironment{BCmd}{
1911 \@beginparpenalty-\@lowpenalty
1912 \topsep\BDefaboveskip
1913 \fboxsep3pt
1914 \flushleft}
1915 {\@endparpenalty\@M
1916 \@topsepadd\BDefbelowskip
1917 \endflushleft}
1918
1919 \newenvironment{BCmd*}{
1920 \@beginparpenalty\@M
1921 \topsep\BDefinlineskip
1922 \fboxsep3pt
1923 \flushleft}
1924 {\@endparpenalty5000
1925 \endflushleft}
1926
1927 \newskip\BDefaboveskip
1928 \newskip\BDefbelowskip
1929 \newskip\BDefinlineskip
1930 \setlength\BDefaboveskip{10pt plus 4pt}
1931 \setlength\BDefbelowskip{6pt}
1932 \setlength\BDefinlineskip{6pt}
1933
1934 \def\OptArgs{\colorbox{black!20}{\texttt{[Options]}}\kern1pt}
1935 \def\OptArg{\@ifnextchar*\OptArg@i{\OptArg@ii*}}
1936 \def\OptArg@i*#1{\colorbox{black!20}{\texttt{#1}}\kern1pt}
1937 \def\OptArg@ii*#1{\colorbox{black!20}{\texttt{[#1]}}\kern1pt}
```
## **7.18 bidiftnxtra.sty**

```
1938 \NeedsTeXFormat{LaTeX2e}
1939 \ProvidesPackage{bidiftnxtra}
1940 \newtoks\bidi@p@ftn
```
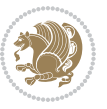

```
1941 \let\FN@sf@@footnote\footnote
1942 \let\FN@sf@@LTRfootnote\LTRfootnote
1943 \let\FN@sf@@RTLfootnote\RTLfootnote
1944 \def\footnote{\ifx\protect\@typeset@protect
1945 \expandafter\FN@sf@@footnote
1946 \else
1947 \expandafter\FN@sf@gobble@opt
1948 \fi
1949 }
1950 \def\LTRfootnote{\ifx\protect\@typeset@protect
1951 \expandafter\FN@sf@@LTRfootnote
1952 \else
1953 \expandafter\FN@sf@gobble@opt
1954 \fi
1955 }
1956 \def\RTLfootnote{\ifx\protect\@typeset@protect
1957 \expandafter\FN@sf@@RTLfootnote
1958 \else
1959 \expandafter\FN@sf@gobble@opt
1960 \fi
1961 }
1962 \edef\FN@sf@gobble@opt{\noexpand\protect
1963 \expandafter\noexpand\csname FN@sf@gobble@opt \endcsname}
1964 \expandafter\def\csname FN@sf@gobble@opt \endcsname{%
1965 \@ifnextchar[%]
1966 \FN@sf@gobble@twobracket
1967 \@gobble
1968 }
1969 \def\FN@sf@gobble@twobracket[#1]#2{}
1970 \let\FN@sf@@footnotemark\footnotemark
1971 \def\footnotemark{\ifx\protect\@typeset@protect
1972 \expandafter\FN@sf@@footnotemark
1973 \else
1974 \expandafter\FN@sf@gobble@optonly
1975 \fi
1976 }
1977 \edef\FN@sf@gobble@optonly{\noexpand\protect
1978 \expandafter\noexpand\csname FN@sf@gobble@optonly \endcsname}
1979 \expandafter\def\csname FN@sf@gobble@optonly \endcsname{%
1980 \@ifnextchar[%]
1981 \FN@sf@gobble@bracket
1982 {}%
1983 }
1984 \def\FN@sf@gobble@bracket[#1]{}
1985 \def\@tabular{%
1986 \leavevmode \hbox \bgroup
1987 \let\@footnotetext\bidi@p@ftntext
1988 \let\@LTRfootnotetext\bidi@p@LTRftntext
1989 \let\@RTLfootnotetext\bidi@p@RTLftntext
1990 \let\@xfootnotenext\bidi@p@xftntext
```
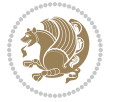

```
1991 \let\@xfootnote\bidi@p@xfootnote
1992 \let\@xLTRfootnotenext\bidi@p@xLTRftntext
1993 \let\@xLTRfootnote\bidi@p@xLTRfootnote
1994 \let\@xRTLfootnotenext\bidi@p@xRTLftntext
1995 \let\@xRTLfootnote\bidi@p@xRTLfootnote
1996 \if@RTLtab\beginR \fi
1997 $\let\@acol\@tabacol
1998 \let\@classz\@tabclassz
1999 \let\@classiv\@tabclassiv \let\\\@tabularcr\@tabarray}
2000 \def\endtabular{\crcr\egroup\if@RTLtab\egroup\endR\egroup\fi
2001 \egroup $\if@RTLtab\endR\fi\egroup
2002 \ifx\@captype\@undefined
2003 \global\bidi@p@ftn\expandafter{\expandafter}\the\bidi@p@ftn\fi}
2004 \long\def\bidi@p@ftntext#1{%
2005 \edef\@tempy{\the\bidi@p@ftn\noexpand\footnotetext[\the\csname c@\@mpfn\endcsname]}%
2006 \global\bidi@p@ftn\expandafter{\@tempy{#1}}}%
2007 \long\def\bidi@p@LTRftntext#1{%
2008 \edef\@tempyi{\the\bidi@p@ftn\noexpand\LTRfootnotetext[\the\csname c@\@mpfn\endcsname]}%
2009 \global\bidi@p@ftn\expandafter{\@tempyi{#1}}}%
2010 \long\def\bidi@p@RTLftntext#1{%
2011 \edef\@tempyii{\the\bidi@p@ftn\noexpand\RTLfootnotetext[\the\csname c@\@mpfn\endcsname]}%
2012 \global\bidi@p@ftn\expandafter{\@tempyii{#1}}}%
2013
2014
2015 \long\def\bidi@p@xftntext[#1]#2{%
2016 \global\bidi@p@ftn\expandafter{\the\bidi@p@ftn\footnotetext[#1]{#2}}}
2017
2018 \long\def\bidi@p@xLTRftntext[#1]#2{%
2019 \global\bidi@p@ftn\expandafter{\the\bidi@p@ftn\LTRfootnotetext[#1]{#2}}}
2020
2021 \long\def\bidi@p@xRTLftntext[#1]#2{%
2022 \global\bidi@p@ftn\expandafter{\the\bidi@p@ftn\RTLfootnotetext[#1]{#2}}}
2023
2024
2025 \def\bidi@p@xfootnote[#1]{%
2026 \begingroup
2027 \csname c@\@mpfn\endcsname #1\relax
2028 \unrestored@protected@xdef\@thefnmark{\thempfn}%
2029 \endgroup
2030 \@footnotemark\bidi@p@xftntext[#1]}
2031
2032
2033 \def\bidi@p@xLTRfootnote[#1]{%
2034 \begingroup
2035 \csname c@\@mpfn\endcsname #1\relax
2036 \unrestored@protected@xdef\@thefnmark{\thempfn}%
2037 \endgroup
2038 \@footnotemark\bidi@p@xLTRftntext[#1]}
2039
2040
```
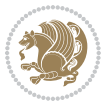

```
2041 \def\bidi@p@xRTLfootnote[#1]{%
2042 \begingroup
2043 \csname c@\@mpfn\endcsname #1\relax
2044 \unrestored@protected@xdef\@thefnmark{\thempfn}%
2045 \endgroup
2046 \@footnotemark\bidi@p@xRTLftntext[#1]}
2047
2048 \def\@xfloat #1[#2]{%
2049 \@nodocument
2050 \def \@captype {#1}%
2051 \def \@fps {#2}%
2052 \@onelevel@sanitize \@fps
2053 \def \reserved@b {!}%
2054 \ifx \reserved@b \@fps
2055 \@fpsadddefault
2056 \else
2057 \ifx \@fps \@empty
2058 \@fpsadddefault
2059 \fi
2060 \fi
2061 \ifhmode
2062 \@bsphack
2063 \@floatpenalty -\@Mii
2064 \else
2065 \@floatpenalty-\@Miii
2066 \fi
2067 \ifinner
2068 \@parmoderr\@floatpenalty\z@
2069 \else
2070 \@next\@currbox\@freelist
2071 {%
2072 \@tempcnta \sixt@@n
2073 \expandafter \@tfor \expandafter \reserved@a
2074 \expandafter :\expandafter =\@fps
2075 \do
2076 {%
2077 \iint \reserved@a h%2078 \ifodd \@tempcnta
2079 \else
2080 \advance \@tempcnta \@ne
2081 \fi
2082 \fi
2083 \iint \reserved@a t%2084 \@setfpsbit \tw@
2085 \fi
2086 \if \reserved@a b%
2087 \@setfpsbit 4%
2088 \fi
2089 \if \reserved@a p%
2090 \@setfpsbit 8%
```
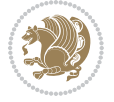

```
2001 \fi
2002 \if \reserved@a !%
2093 \ifnum \@tempcnta>15
2094 \advance\@tempcnta -\sixt@@n\relax
2095 \fi
2096 \fi
2097 }%
2098 \@tempcntb \csname ftype@\@captype \endcsname
2099 \multiply \@tempcntb \@xxxii
2100 \advance \@tempcnta \@tempcntb
2101 \global \count\@currbox \@tempcnta
2102 }%
2103 \@fltovf
2104 \fi
2105 \global \setbox\@currbox
2106 \color@vbox
2107 \normalcolor
2108 \vbox \bgroup
2109 \let\@footnotetext\bidi@p@ftntext
2110 \let\@LTRfootnotetext\bidi@p@LTRftntext
2111 \let\@RTLfootnotetext\bidi@p@RTLftntext
2112 \let\@xfootnotenext\bidi@p@xftntext
2113 \let\@xfootnote\bidi@p@xfootnote
2114 \let\@xLTRfootnotenext\bidi@p@xLTRftntext
2115 \let\@xLTRfootnote\bidi@p@xLTRfootnote
2116 \let\@xRTLfootnotenext\bidi@p@xRTLftntext
2117 \let\@xRTLfootnote\bidi@p@xRTLfootnote
2118 \hsize\columnwidth
2119 \@parboxrestore
2120 \@floatboxreset
21212122 \def \@endfloatbox{%
2123 \par\vskip\z@skip %%\par\vskip\z@ added 15 Dec 87
2124 \@minipagefalse
2125 \outer@nobreak
2126 \egroup \frac{1}{8} end of vbox
2127 \global\bidi@p@ftn\expandafter{\expandafter}\the\bidi@p@ftn
2128 \color@endbox
2129 }
```
# **7.19 bidimoderncv.cls**

```
2130 \NeedsTeXFormat{LaTeX2e}
2131 \ProvidesClass{bidimoderncv}
2132 \newif\if@DEBUG\@DEBUGfalse
2133 \DeclareOption{a4paper}{
2134 \setlength\paperheight{297mm}
2135 \setlength\paperwidth{210mm}}
2136 \DeclareOption{a5paper}{
2137 \setlength\paperheight{210mm}
```
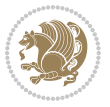

```
2138 \setlength\paperwidth{148mm}}
2139 \DeclareOption{b5paper}{
2140 \setlength\paperheight{250mm}
2141 \setlength\paperwidth{176mm}}
2142 \DeclareOption{letterpaper}{
2143 \setlength\paperheight{11in}
2144 \setlength\paperwidth{8.5in}}
2145 \DeclareOption{legalpaper}{
2146 \setlength\paperheight{14in}
2147 \setlength\paperwidth{8.5in}}
2148 \DeclareOption{executivepaper}{
2149 \setlength\paperheight{10.5in}
2150 \setlength\paperwidth{7.25in}}
2151 \DeclareOption{landscape}{
2152 \setlength\@tempdima{\paperheight}
2153 \setlength\paperheight{\paperwidth}
2154 \setlength\paperwidth{\@tempdima}}
2155 \newcommand\@ptsize{}
2156 \DeclareOption{10pt}{\renewcommand\@ptsize{0}}
2157 \DeclareOption{11pt}{\renewcommand\@ptsize{1}}
2158 \DeclareOption{12pt}{\renewcommand\@ptsize{2}}
2159 \DeclareOption{draft}{\setlength\overfullrule{5pt}}
2160 \DeclareOption{final}{\setlength\overfullrule{0pt}}
2161 \newif\if@colour\@colourtrue
2162 \DeclareOption{nocolour}{\@colourfalse}
2163 \ExecuteOptions{a4paper,11pt,colour,final}
2164 \ProcessOptions\relax
2165 \input{size1\@ptsize.clo}
2166 \RequirePackage{color}
2167 \RequirePackage{graphicx}
2168 \RequirePackage{ifthen}
2169 \RequirePackage{marvosym}
2170 \addtolength{\oddsidemargin}{-54pt}
2171 \addtolength{\textwidth}{109pt}
2172 \addtolength{\topmargin}{-70pt}
2173 \addtolength{\textheight}{122pt}
2174 \addtolength{\marginparsep}{-5pt}
2175 \addtolength{\marginparwidth}{-10pt}
2176 \RequirePackage{url}
2177 \RequirePackage{hyperref}
2178 \hypersetup{%
2179 breaklinks,
2180 baseurl = http://,%
2181 pdfborder = 0 0 0,%
2182 pdfpagemode = UseNone,%
2183 pdfstartpage = 1}
2184 \AtEndOfClass{%
2185 \AtBeginDocument{%
2186 \hypersetup{%
2187 pdfauthor = \@firstname~\@familyname,%
```
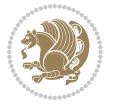
```
2188 pdftitle = \@title,%
2189 pdfsubject = \@firstname~\@familyname,%
2190 pdfkeywords = \@resumename~\@firstname~\@familyname}}}
2191 \urlstyle{tt}
2192 \RequirePackage{fancyhdr}
2193 \fancypagestyle{plain}{%
2194 \renewcommand{\headrulewidth}{0pt}
2195 \renewcommand{\footrulewidth}{0pt}
2196 \fancyhf{}}
2197 \pagestyle{plain}
2198 \setlength\lineskip{1\p@}
2199 \setlength\normallineskip{1\p@}
2200 \renewcommand\baselinestretch{}
2201 \setlength{\parindent}{0pt}
2202 \setlength{\parskip}{0pt}
2203 \setlength\columnsep{10\p@}
2204 \setlength\columnseprule{0\p@}
2205 \pagestyle{empty}
2206 \pagenumbering{arabic}
2207 \raggedbottom
2208 \onecolumn
2209 \providecommand*{\listitemsymbol}{\textbullet}
2210 \providecommand*{\addresssymbol}{}
2211 \providecommand*{\mobilesymbol}{\Mobilefone}
2212 \providecommand*{\phonesymbol}{\Telefon}
2213 \providecommand*{\faxsymbol}{\FAX}
2214 \providecommand*{\emailsymbol}{\Letter}
2215 \definecolor{firstnamecolor}{rgb}{0,0,0}
2216 \def\firstnamecolour#1{\gdef\@firstnamecolour{\addfontfeature{Color=#1}}}
2217 \def\familynamecolour#1{\gdef\@familynamecolour{\addfontfeature{Color=#1}}}
2218 \def\titlecolour#1{\gdef\@titlecolour{\addfontfeature{Color=#1}}}
2219 \def\addresscolour#1{\gdef\@addresscolour{\addfontfeature{Color=#1}}}
2220 \def\quotecolour#1{\gdef\@quotecolour{\addfontfeature{Color=#1}}}
2221 \def\sectiontitlecolour#1{\gdef\@sectiontitlecolour{\addfontfeature{Color=#1}}}
2222 \definecolor{sectionrectanglecolor}{rgb}{0,0,0}
2223 \def\subsectioncolour#1{\gdef\@subsectioncolour{\addfontfeature{Color=#1}}}
2224 \def\hintcolour#1{\gdef\@hintcolour{\addfontfeature{Color=#1}}}
2225 \providecommand*{\firstnamefont}{}
2226 \providecommand*{\familynamefont}{}
2227 \providecommand*{\titlefont}{}
2228 \providecommand*{\addressfont}{}
2229 \providecommand*{\quotefont}{}
2230 \providecommand*{\sectionfont}{}
2231 \providecommand*{\subsectionfont}{}
2232 \providecommand*{\hintfont}{\small}
2233 \providecommand*{\firstnamestyle}[1]{{\firstnamefont\@firstnamecolour#1}}
2234 \providecommand*{\familynamestyle}[1]{{\familynamefont\@familynamecolour#1}}
2235 \providecommand*{\titlestyle}[1]{{\titlefont\@titlecolour#1}}
_{2236 \perp} \providecommand*{\addresstyle}[1]{{\addressfont\@addresscolour#1}}
2237 \providecommand*{\quotestyle}[1]{{\quotefont\@quotecolour#1}}
```
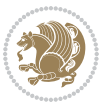

```
2238 \providecommand*{\sectionstyle}[1]{{\sectionfont\@sectiontitlecolour#1}}
2239 \providecommand*{\subsectionstyle}[1]{{\subsectionfont\@subsectioncolour#1}}
2240 \providecommand*{\hintstyle}[1]{{\hintfont\@hintcolour#1}}
2241 \newcommand*{\cvtheme}[2][]{
2242 \def\@cvtheme{#2}
2243 \def\@cvthemeoptions{#1}}
2244 \cvtheme{bidi-casual}
2245 \AtBeginDocument{\RequirePackage[\@cvthemeoptions]{cvtheme\@cvtheme}}
2246 \newcommand*{\resumename}[1]{\def\@resumename{#1}}
2247 \newcommand*{\firstname}[1]{\def\@firstname{#1}}
2248 \newcommand*{\familyname}[1]{\def\@familyname{#1}}
2249 \renewcommand*{\title}[1]{\def\@title{#1}}
2250 \newcommand*{\address}[1]{\def\@address{#1}}
2251 \newcommand*{\mobile}[1]{\def\@mobile{#1}}
2252 \newcommand*{\phone}[1]{\def\@phone{#1}}
2253 \renewcommand*{\fax}[1]{\def\@fax{#1}}
2254 \newcommand*{\email}[1]{\def\@email{#1}}
2255 \newcommand*{\extrainfo}[1]{\def\@extrainfo{#1}}
2256 \def\@photowidth{0pt}
2257 \newcommand*{\photo}[2][64pt]{\def\@photowidth{#1}\def\@photo{#2}}
2258 \newcommand*{\quote}[1]{\def\@quote{#1}}
2259 \newlength{\quotewidth}
2260 \newlength{\hintscolumnwidth}
2261 \newlength{\separatorcolumnwidth}
2262 \setlength{\separatorcolumnwidth}{0.025\textwidth}
2263 \newlength{\maincolumnwidth}
2264 \newlength{\doubleitemmaincolumnwidth}
2265 \newlength{\listitemsymbolwidth}
2266 \settowidth{\listitemsymbolwidth}{\listitemsymbol{}~}
2267 \newlength{\listitemmaincolumnwidth}
2268 \newlength{\listdoubleitemmaincolumnwidth}
2269 \newcommand*{\recomputethemelengths}{}
2270 \newcommand*{\recomputelengths}{%
2271 \setlength{\quotewidth}{0.65\textwidth}%
2272 \setlength{\maincolumnwidth}{\textwidth}%
_{2273} \addtolength{\maincolumnwidth}{-\separatorcolumnwidth}%
2274 \addtolength{\maincolumnwidth}{-\hintscolumnwidth}%
2275 \setlength{\listitemmaincolumnwidth}{\maincolumnwidth}%
2276 \addtolength{\listitemmaincolumnwidth}{-\listitemsymbolwidth}%
2277 \setlength{\doubleitemmaincolumnwidth}{\maincolumnwidth}%
2278 \addtolength{\doubleitemmaincolumnwidth}{-\hintscolumnwidth}%
2279 \addtolength{\doubleitemmaincolumnwidth}{-\separatorcolumnwidth}%
2280 \setlength{\doubleitemmaincolumnwidth}{0.5\doubleitemmaincolumnwidth}%
2281 \setlength{\listdoubleitemmaincolumnwidth}{\maincolumnwidth}%
2282 \addtolength{\listdoubleitemmaincolumnwidth}{-\listitemsymbolwidth}%
2283 \setlength{\listdoubleitemmaincolumnwidth}{0.475\listdoubleitemmaincolumnwidth}%
2284 \renewcommand{\headwidth}{\textwidth}%
2285 \recomputethemelengths}
2286 \setlength{\hintscolumnwidth}{0.15\textwidth}
2287 \recomputelengths
```
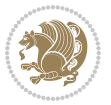

```
2288 \title{}
2289 \renewcommand*{\maketitle}{}
2290 \newcommand*{\section}[1]{%
2291 \vspace*{2.5ex \@plus 1ex \@minus .2ex}%
2292 \phantomsection{}%
2293 \addcontentsline{toc}{part}{#1}%
2294 \parbox[m]{\hintscolumnwidth}{\bidi@raggedleft\hintfont{\leavevmode\color{sectionrectanglec
2295 \hspace{\separatorcolumnwidth}%
2296 \parbox[m]{\maincolumnwidth}{\sectionstyle{#1}}\\[1ex]}
2297 \newcommand*{\subsection}[1]{%
2298 \cvline[0.45em]{}{\subsectionstyle{#1}}}
2299 \newcommand*{\cvline}[3][.25em]{%
2300 \begin{tabular}{@{}p{\hintscolumnwidth}@{\hspace{\separatorcolumnwidth}}p{\maincolumnwidth}
2301 \bidi@raggedleft\hintfont{#2} &{#3}%
2302 \end{tabular}\\[#1]}
2303 \newcommand*{\cvdoubleitem}[4]{%
2304 \cvline{#1}{\begin{minipage}[t]{\doubleitemmaincolumnwidth}#2\end{minipage}%
2305 \hfill%
2306 \begin{minipage}[t]{\hintscolumnwidth}\bidi@raggedleft\hintfont{#3}\end{minipage}\hspace*{\s
2307 \newcommand*{\cvlistitem}[2][\listitemsymbol{}]{%
2308 \cvline[0pt]{}{#1~\begin{minipage}[t]{\listitemmaincolumnwidth}#2\end{minipage}}}
2309 \newcommand*{\cvlistdoubleitem}[3][\listitemsymbol{}]{%
2310 \cvline[0pt]{}{#1~\begin{minipage}[t]{\listdoubleitemmaincolumnwidth}#2\end{minipage}%
2311 \hfill%
2312 \ifthenelse{\equal{#3}{}}%
2313 \{ \} \%2314 {#1~\begin{minipage}[t]{\listdoubleitemmaincolumnwidth}#3\end{minipage}}}}
2315 \newcommand*{\cventry}[6]{%
2316 \cvline{#1}{%
2317 {\bfseries#2}%
2318 \ifx#3\else{, {\slshape#3}}\fi%
2319 \ifx#4\else{, #4}\fi%
2320 \ifx#5\else{, #5}\fi%
2321 .
2322 \ifx#6\else{\newline{}\begin{minipage}[t]{\linewidth}\small#6\end{minipage}}\fi
2323 }}%
2324 \newcommand*{\cvlanguage}[3]{%
2325 \cvline{#1}{\begin{minipage}[t]{.225\maincolumnwidth}\textbf{#2}\end{minipage}\hfill\begin{
2326 \newcommand*{\cvcomputer}[4]{%
2327 \ \Cvdoubleitem{#1}{\small{#2}{#3}{\small{#4}}2328 \newcommand*{\link}[2][]{%
2329 \ifthenelse{\equal{#1}{}}%
2330 {\href{#2}{#2}}%
2331 {\href{#2}{#1}}}
2332 \newcommand*{\httplink}[2][]{%
2333 \ifthenelse{\equal{#1}{}}%
2334 {\href{http://#2}{#2}}%
2335 {\href{http://#2}{#1}}}
2336 \newcommand*{\emaillink}[2][]{%
2337 \ifthenelse{\equal{#1}{}}%
```
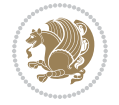

```
2338 {\href{mailto:#2}{#2}}%
2339 {\href{mailto:#2}{#1}}}
2340 \newif\if@displaypagenumbers\@displaypagenumberstrue
2341 \newcommand*{\nopagenumbers}{\@displaypagenumbersfalse}
2342 \AtBeginDocument{%
2343 \if@displaypagenumbers%
2344 \@ifundefined{r@lastpage}{}{%
2345 \ifthenelse{\pageref{lastpage} > 1}{%
2346 \fancypagestyle{plain}{%
2347 \fancyfoot[r]{\beginL\addressfont\@quotecolour\footnotesize\thepage\beginL/\endL\page
2348 \pagestyle{plain}}{}}%
2349 \AtEndDocument{\label{lastpage}}%
2350 \fi}
2351 \newlength{\bibindent}
2352 \setlength{\bibindent}{1.5em}
2353 \newcommand*{\bibliographyitemlabel}{\includegraphics{bibitem.pdf}}
2354 \newenvironment{thebibliography}[1]%
2355 {%
2356 \section{\refname}%
2357 \small%
2358 \if@RTL\if@LTRbibitems\@RTLfalse\else\fi\else\if@RTLbibitems\@RTLtrue\else\fi\fi
2359 \bidi@@thebibliography@font@hook%
2360 \begin{list}{\bibliographyitemlabel}%
2361 {%
2362 \setlength{\topsep}{0pt}%
2363 \setlength{\labelwidth}{\hintscolumnwidth}%
2364 \setlength{\labelsep}{\separatorcolumnwidth}%
2365 \leftmargin\labelwidth%
2366 \advance\leftmargin\labelsep%
2367 \@openbib@code%
2368 \usecounter{enumiv}%
2369 \let\p@enumiv\@empty%
2370 \renewcommand\theenumiv{\@arabic\c@enumiv}}%
2371 \sloppy\clubpenalty4000\widowpenalty4000%
2372 }%
2373 {%
2374 \def\@noitemerr{\@latex@warning{Empty `thebibliography' environment}}%
2375 \end{list}%
2376 }
2377 \newcommand\newblock{\hskip .11em\@plus.33em\@minus.07em}
2378 \let\@openbib@code\@empty
```
## **7.20 biditools.sty**

```
2379 \NeedsTeXFormat{LaTeX2e}
2380 \ProvidesPackage{biditools}[2017/10/11 v1.2 Programming tools for bidi package]
2381 \providecommand{\@bidi@saveprimitive}[2]{\begingroup\escapechar`\\\relax
2382 \edef\@tempa{\string#1}\edef\@tempb{\meaning#1}%
2383 \ifx\@tempa\@tempb \global\let#2#1%
2384 \else
```
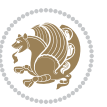

```
2385 \edef\@tempb{\meaning#2}%
2386 \ifx\@tempa\@tempb
2387 \else
2388 \@latex@error{Unable to properly define \string#2; primitive
2389 \noexpand#1no longer primitive}\@eha
2390 \fi
2391 \fi
2392 \endgroup}
2393 \newtoks\@bidi@envbody
2394 \newtoks\@bidi@emptytoks
2395 \def\bidi@addto@envbody#1{\global\@bidi@envbody\expandafter{\the\@bidi@envbody#1}}
2396 \def\bidi@collect@body#1{%
2397 \@bidi@envbody{\expandafter#1\expandafter{\the\@bidi@envbody}}%
2398 \edef\bidi@process@envbody{\the\@bidi@envbody\noexpand\end{\@currenvir}}%
2399 \@bidi@envbody\@bidi@emptytoks \def\begin@bidi@stack{b}%
2400 \begingroup
2401 \expandafter\let\csname\@currenvir\endcsname\bidi@collect@@body
2402 \edef\bidi@process@envbody{\expandafter\noexpand\csname\@currenvir\endcsname}%
2403 \bidi@process@envbody
2404 }
2405 \def\bidi@push@begins#1\begin#2{%
2406 \ifx\end#2\else b\expandafter\bidi@push@begins\fi
2407 }
2408 \def\bidi@collect@@body#1\end#2{%
2409 \edef\begin@bidi@stack{\bidi@push@begins#1\begin\end \expandafter\@gobble\begin@bidi@stack}
2410 \ifx\@empty\begin@bidi@stack
2411 \endgroup
2412 \@checkend{#2}%
2413 \bidi@addto@envbody{#1}%
2414 \else
2415 \bidi@addto@envbody{#1\end{#2}}%
2416 \fi
2417 \bidi@process@envbody % A little tricky! Note the grouping
2418 }
2419 \long\def\bidi@addto@long@envbody#1{\global\@bidi@envbody\expandafter{\the\@bidi@envbody#1}}
2420 \long\def\bidi@collect@long@body#1{%
2421 \@bidi@envbody{\expandafter#1\expandafter{\the\@bidi@envbody}}%
2422 \edef\bidi@process@envbody{\the\@bidi@envbody\noexpand\end{\@currenvir}}%
2423 \@bidi@envbody\@bidi@emptytoks \def\begin@bidi@stack{b}%
2424 \begingroup
2425 \expandafter\let\csname\@currenvir\endcsname\bidi@collect@long@@body
2426 \edef\bidi@process@envbody{\expandafter\noexpand\csname\@currenvir\endcsname}%
2427 \bidi@process@envbody
2428 }
2429 \long\def\bidi@push@long@begins#1\begin#2{%
2430 \ifx\end#2\else b\expandafter\bidi@push@long@begins\fi
2431 }
2432 \long\def\bidi@collect@long@@body#1\end#2{%
2433 \edef\begin@bidi@stack{\bidi@push@long@begins#1\begin\end \expandafter\@gobble\begin@bidi@s
2434 \ifx\@empty\begin@bidi@stack
```
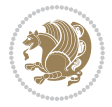

```
2435 \endgroup
2436 \@checkend{#2}%
2437 \bidi@addto@long@envbody{#1}%
2438 \else
2439 \bidi@addto@long@envbody{#1\end{#2}}%
2440 \fi
2441 \bidi@process@envbody % A little tricky! Note the grouping
2442 }
2443 \long\def\bidi@new@ifnextchar#1#2#3{%
2444 \let\reserved@d= #1%
2445 \def\reserved@a{#2}\def\reserved@b{#3}%
2446 \futurelet\@let@token\bidi@new@ifnch
2447 }
2448 \def\bidi@new@ifnch{%
2449 \ifx\@let@token\reserved@d \let\reserved@b\reserved@a \fi
2450 \reserved@b
2451 }
2452 \def\bidi@matrix@check#1{%
2453 \expandafter\ifx\csname\@currenvir\endcsname#1%
2454 \else\bidi@matrix@error#1%
2455 \expandafter\@gobble
2456 \fi
2457 }
2458 \def\bidi@matrix@error#1{%
2459 \PackageError{biditools}{%
2460 Old form `\string#1' should be \string\begin{\expandafter\@gobble\string#1}%
2461 }{%
2462 `\string#1{...}' is old bidi package syntax whose use is
2463 ill-advised in the old versions of bidi package.%
2464 }%
2465 }
2466 \def\@tagsextension{clo}
2467 \def\@definitionfileextension{def}
2468 \def\@texfileextension{tex}
2469 \def\@iftagsloaded{\@ifl@aded\@tagsextension}
2470 \def\@ifdefinitionfileloaded{\@ifl@aded\@definitionfileextension}
2471 \def\@iftexfileloaded{\@ifl@aded\@texfileextension}
2472 \def\eqnewif#1#2{%
2473 \count@\escapechar \escapechar\m@ne
2474 \let#1\iffalse
2475 \let#2\iffalse
2476 \eq@if#1#2\iftrue
2477 \eq@if#1#2\iffalse
2478 \escapechar\count@}
2479 \def\eq@if#1#2#3{%
2480 \expandafter\def\csname\expandafter\@gobbletwo\string#1%
2481 \expandafter\@gobbletwo\string#3\endcsname
2482 \{\text{let#1#3\}}2483 \let#2#3}%
2484 \expandafter\def\csname\expandafter\@gobbletwo\string#2%
```
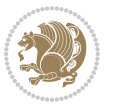

```
2485 \expandafter\@gobbletwo\string#3\endcsname
2486 {\let#2#3%
2487 \let#1#3}}
2488 \newcommand*{\SetBoolean}[2]{%
2489 \lowercase{\def\@tempa{#2}}%
2490 \@ifundefined{@tempswa\@tempa}%
2491 {\PackageError{biditools}%
2492 {You can only set a boolean to `true' or `false'}\@ehc}%
2493 {\@ifundefined{#1\@tempa}%
2494 {\PackageError{biditools}{Boolean #1 undefined}\@ehc}%
2495 {\csname#1\@tempa\endcsname}}}
2496 \newcommand*{\GlobalSetBoolean}[2]{%
2497 \lowercase{\def\@tempa{#2}}%
2498 \@ifundefined{@tempswa\@tempa}%
2499 {\PackageError{biditools}%
2500 {You can only set a boolean to `true' or `false'}\@ehc}%
2501 {\@ifundefined{#1\@tempa}%
2502 {\PackageError{biditools}{Boolean #1 undefined}\@ehc}%
2503 {\global\csname#1\@tempa\endcsname}}}
2504 \newcommand*{\SetatBoolean}[2]{%
2505 \lowercase{\def\@tempa{#2}}%
2506 \@ifundefined{@tempswa\@tempa}%
2507 {\PackageError{biditools}%
2508 {You can only set a boolean to `true' or `false'}\@ehc}%
2509 {\@ifundefined{@#1\@tempa}%
2510 {\PackageError{biditools}{Boolean @#1 undefined}\@ehc}%
2511 {\csname @#1\@tempa\endcsname}}}
2512 \newcommand*{\GlobalSetatBoolean}[2]{%
2513 \lowercase{\def\@tempa{#2}}%
2514 \@ifundefined{@tempswa\@tempa}%
2515 {\PackageError{biditools}%
2516 {You can only set a boolean to `true' or `false'}\@ehc}%
2517 {\@ifundefined{@#1\@tempa}%
2518 {\PackageError{biditools}{Boolean @#1 undefined}\@ehc}%
2519 {\global\csname @#1\@tempa\endcsname}}}
2520 \def\@bidi@removefromreset#1#2{{%
2521 \expandafter\let\csname c@#1\endcsname\@bidi@removefromreset
2522 \def\@elt##1{%
2523 \expandafter\ifx\csname c@##1\endcsname\@bidi@removefromreset
2524 \else
2525 \noexpand\@elt{##1}%
2526 \fi}%
2527 \expandafter\xdef\csname cl@#2\endcsname{%
2528 \csname cl@#2\endcsname}}}
2529 \newcommand*{\ifRtoL}{%
2530 \if@RTL
2531 \expandafter\@firstoftwo
2532 \else
2533 \expandafter\@secondoftwo
2534 \fi}
```
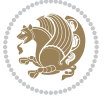

```
2535 \newcommand*{\ifLtoR}{%
2536 \if@RTL
2537 \expandafter\@secondoftwo
2538 \else
2539 \expandafter\@firstoftwo
2540 \fi}
2541 \newcommand*{\ifRtoLtable}{%
2542 \if@RTLtab
2543 \expandafter\@firstoftwo
2544 \else
2545 \expandafter\@secondoftwo
2546 \fi}
2547 \newcommand*{\ifLtoRtable}{%
2548 \if@RTLtab
2549 \expandafter\@secondoftwo
2550 \else
2551 \expandafter\@firstoftwo
2552 \fi}
2553 \newcommand*{\ifRtoLhboxconstruct}{%
2554 \if@hboxRconstruct
2555 \expandafter\@firstoftwo
2556 \else
2557 \expandafter\@secondoftwo
2558 \fi}
2559 \newcommand*{\ifLtoRhboxconstruct}{%
2560 \if@hboxRconstruct
2561 \expandafter\@secondoftwo
2562 \else
2563 \expandafter\@firstoftwo
2564 \fi}
2565 \newcommand*{\iflatin}{%
2566 \if@nonlatin
2567 \expandafter\@secondoftwo
2568 \else
2569 \expandafter\@firstoftwo
2570 \fi}
2571 \newcommand*{\ifnonlatin}{%
2572 \if@nonlatin
2573 \expandafter\@firstoftwo
2574 \else
2575 \expandafter\@secondoftwo
2576 \fi}
2577
2578 \newcommand*{\bidi@@convert@dimen@t@unit}[2]{%
2579 \strip@pt\dimexpr #1*65536/\dimexpr 1#2\relax #2}
2580
2581 \newcommand*{\bidi@@convert@dimen@t@pt}[1]{%
2582 \dimexpr #1*65536/\dimexpr 1pt\relax}
2583
2584 \newcommand*{\if@bidi@csdef}[1]{%
```
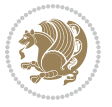

```
2585 \ifcsname#1\endcsname
2586 \expandafter\@firstoftwo
2587 \else
2588 \expandafter\@secondoftwo
2589 \fi}
2590 \newcommand*{\if@bidi@csundef}[1]{%
2591 \ifcsname#1\endcsname
2592 \expandafter\ifx\csname#1\endcsname\relax
2593 \expandafter\expandafter
2594 \expandafter\@firstoftwo
2595 \else
2596 \expandafter\expandafter
2597 \expandafter\@secondoftwo
2598 \fi
2599 \else
2600 \expandafter\@firstoftwo
2601 \text{ Y}2602 \newcommand{\if@bidi@def}[1]{%
2603 \ifdefined#1%
2604 \expandafter\@firstoftwo
2605 \else
2606 \expandafter\@secondoftwo
2607 \fi}
2608 \newcommand{\if@bidi@undef}[1]{%
2609 \ifdefined#1%
2610 \ifx#1\relax
2611 \expandafter\expandafter
2612 \expandafter\@firstoftwo
2613 \else
2614 \expandafter\expandafter
2615 \expandafter\@secondoftwo
2616 \fi
2617 \else
2618 \expandafter\@firstoftwo
2619 \quad \{f_i\}2620 \newcommand{\if@bidi@blank}[1]{% from url.sty
2621 \bidi@ifblank@i#1&&\@secondoftwo\@firstoftwo:}
2622\long\def\bidi@ifblank@i#1#2&#3#4#5:{#4}
2623 \newcommand{\bidi@notblank}[1]{%
2624 \bidi@ifblank@i#1&&\@firstoftwo\@secondoftwo:}
2625 \newcommand{\if@bidi@defmacro}{}
2626 \long\edef\if@bidi@defmacro#1{%
2627 \noexpand\expandafter\noexpand\bidi@ifdefmacro
2628 \noexpand\meaning#1\detokenize{macro}:&}
2629 \edef\bidi@ifdefmacro{%
2630 \def\noexpand\bidi@ifdefmacro##1\detokenize{macro}:##2&}
2631 \bidi@ifdefmacro{\bidi@notblank{#2}}
2632 \newcommand*{\if@bidi@csmacro}[1]{%
2633 \if@bidi@csdef{#1}
2634 {\expandafter\if@bidi@defmacro\csname#1\endcsname}
```
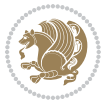

```
2635 {\@secondoftwo}}
2636 \newcommand{\if@bidi@defprimitive}[1]{%
2637 \ifprimitive#1%
2638 \expandafter\@firstoftwo
2639 \else
2640 \expandafter\@secondoftwo
2641 \fi}
2642 \newcommand{\if@bidi@csprimitive}[1]{%
2643 \begingroup\expandafter\expandafter\expandafter\endgroup%
2644 \expandafter\ifprimitive\csname#1\endcsname%
2645 \expandafter\@firstoftwo
2646 \else
2647 \expandafter\@secondoftwo
2648 \fi}
2649 \newcommand*{\bidi@csdefcs}[2]{%
2650 \expandafter\@ifdefinable \csname#1\endcsname{%
2651 \expandafter\def\csname#1\expandafter\endcsname{\csname#2\endcsname}}}
2652 \newcommand*{\bidi@csletcs}[2]{%
2653 \expandafter\@ifdefinable \csname#1\endcsname{%
2654 \expandafter\let\csname#1\expandafter\endcsname\csname#2\endcsname}}
2655 \newcommand*{\bidi@cslet}[2]{%
2656 \expandafter\@ifdefinable \csname#1\endcsname{%
2657 \expandafter\let\csname#1\endcsname#2}}
2658 \newcommand{\bidi@namelongdef}[1]{%
2659 \long\expandafter\def\csname #1\endcsname}
2660 \def\bidi@ensure@newcommand{\@star@or@long\bidi@ensure@new@command}
2661 \def\bidi@ensure@new@command#1{%
2662 \begingroup \escapechar\m@ne\xdef\@gtempa{{\string#1}}\endgroup
2663 \expandafter\if@bidi@csundef\@gtempa
2664 {\new@command#1}{\relax%
2665 \let\@ifdefinable\@rc@ifdefinable%
2666 \new@command#1}}
2667 \def\bidi@ensure@newlength#1{\if@bidi@undef#1{\newskip#1}{}}
2668
2669 \protected\def\bidi@error{\PackageError{bidi}}
2670 \protected\def\bidi@warning{\PackageWarning{bidi}}
2671 \protected\def\bidi@info{\PackageInfo{bidi}}
2672
2673
2674 \newcommand*{\setbaselineskip}[1]{%
2675 \linespread{\strip@pt\dimexpr\numexpr\dimexpr#1\relax*65536/\dimexpr\baselineskip\relax\r
2676 \selectfont
2677 }
2678
2679
2680 \newcommand*{\bidi@newrobustcmd}{}
2681 \protected\def\bidi@newrobustcmd{\@star@or@long\bidi@new@command}
2682
2683 \def\bidi@new@command#1{\@testopt{\bidi@newcommand#1}0}
2684
```
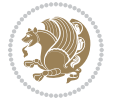

```
2685 \def\bidi@newcommand#1[#2]{%
2686 \@ifnextchar[%]
2687 {\bidi@xargdef#1[#2]}
2688 {\ifx\l@ngrel@x\relax
2689 \let\l@ngrel@x\protected
2690 \else
2691 \protected\def\l@ngrel@x{\protected\long}%
2692 \fi
2693 \@argdef#1[#2]}}
2694
2695 \long\def\bidi@xargdef#1[#2][#3]#4{%
2696 \@ifdefinable#1{%
2697 \expandafter\protected
2698 \expandafter\def
2699 \expandafter#1%
2700 \expandafter{%
2701 \expandafter\@testopt
2702 \csname\string#1\endcsname{#3}}%
2703 \expandafter\@yargdef\csname\string#1\endcsname\tw@{#2}{#4}}}
2704
2705 \bidi@newrobustcmd*{\bidi@renewrobustcmd}{\@star@or@long\bidi@renew@command}
2706
2707 \def\bidi@renew@command#1{%
2708 \if@bidi@undef{#1}
2709 {\bidi@error{\string#1 undefined}\@ehc}
2710 {}%
2711 \let\@ifdefinable\@rc@ifdefinable
2712 \bidi@new@command#1}
2713
2714
2715
2716 \bidi@newrobustcmd*{\bidi@providerobustcmd}{\@star@or@long\bidi@provide@command}
2717
2718 \def\bidi@provide@command#1{%
2719 \if@bidi@undef{#1}
2720 {\def\reserved@a{\bidi@new@command#1}}
2721 {\def\reserved@a{\bidi@renew@command\reserved@a}}%
2722 \reserved@a}
2723
2724 \newcommand*{\bidi@csuse}[1]{%
2725 \ifcsname#1\endcsname
2726 \csname#1\expandafter\endcsname
2727 \fi}
2728
2729 \newcommand{\bidi@expandonce}[1]{%
2730 \unexpanded\expandafter{#1}}
2731
2732 \def\bidi@protected{%
2733 \let\@@protect\protect
2734 \let\protect\@unexpandable@protect
```
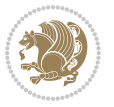

```
2735 \afterassignment\restore@protect}
2736
2737 \bidi@newrobustcmd{\bidi@appto}[2]{%
2738 \if@bidi@undef{#1}
2739 {\edef#1{\unexpanded{#2}}}
2740 {\edef#1{\bidi@expandonce#1\unexpanded{#2}}}}
2741 \bidi@newrobustcmd{\bidi@eappto}[2]{%
2742 \if@bidi@undef{#1}
2743 {\edef#1{#2}}
2744 {\edef#1{\bidi@expandonce#1#2}}}
2745 \bidi@newrobustcmd{\bidi@gappto}[2]{%
2746 \if@bidi@undef{#1}
2747 {\xdef#1{\unexpanded{#2}}}
2748 {\xdef#1{\bidi@expandonce#1\unexpanded{#2}}}}
2749 \bidi@newrobustcmd{\bidi@xappto}[2]{%
2750 \if@bidi@undef{#1}
2751 {\xdef#1{#2}}
2752 {\xdef#1{\bidi@expandonce#1#2}}}
2753
2754 \bidi@newrobustcmd*{\bidi@protected@eappto}{\bidi@protected\bidi@eappto}
2755 \bidi@newrobustcmd*{\bidi@protected@xappto}{\bidi@protected\bidi@xappto}
2756
2757
2758
2759 \bidi@newrobustcmd{\bidi@preto}[2]{%
2760 \if@bidi@undef{#1}
2761 {\edef#1{\unexpanded{#2}}}
2762 {\edef#1{\unexpanded{#2}\bidi@expandonce#1}}}
2763 \bidi@newrobustcmd{\bidi@epreto}[2]{%
2764 \if@bidi@undef{#1}
2765 {\edef#1{#2}}
2766 {\edef#1{#2\bidi@expandonce#1}}}
2767 \bidi@newrobustcmd{\bidi@gpreto}[2]{%
2768 \if@bidi@undef{#1}
_{2769} {\xdef#1{\unexpanded{#2}}}
2770 {\xdef#1{\unexpanded{#2}\bidi@expandonce#1}}}
2771 \bidi@newrobustcmd{\bidi@xpreto}[2]{%
2772 \if@bidi@undef{#1}
2773 {\xdef#1{#2}}
2774 {\xdef#1{#2\bidi@expandonce#1}}}
2775
2776 \bidi@newrobustcmd*{\bidi@protected@epreto}{\bidi@protected\bidi@epreto}
2777 \bidi@newrobustcmd*{\bidi@protected@xpreto}{\bidi@protected\bidi@xpreto}
2778
2779
2780
2781 \bidi@newrobustcmd*{\bidi@csappto}[1]{\expandafter\bidi@appto\csname#1\endcsname}
2782 \bidi@newrobustcmd*{\bidi@cseappto}[1]{\expandafter\bidi@eappto\csname#1\endcsname}
2783 \bidi@newrobustcmd*{\bidi@csgappto}[1]{\expandafter\bidi@gappto\csname#1\endcsname}
2784 \bidi@newrobustcmd*{\bidi@csxappto}[1]{\expandafter\bidi@xappto\csname#1\endcsname}
```
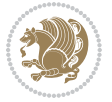

```
2785 \bidi@newrobustcmd*{\bidi@protected@cseappto}{\bidi@protected\bidi@cseappto}
2786 \bidi@newrobustcmd*{\bidi@protected@csxappto}{\bidi@protected\bidi@csxappto}
2787
2788
2789
2790 \bidi@newrobustcmd*{\bidi@cspreto}[1]{\expandafter\bidi@preto\csname#1\endcsname}
2791 \bidi@newrobustcmd*{\bidi@csepreto}[1]{\expandafter\bidi@epreto\csname#1\endcsname}
2792 \bidi@newrobustcmd*{\bidi@csgpreto}[1]{\expandafter\bidi@gpreto\csname#1\endcsname}
2793 \bidi@newrobustcmd*{\bidi@csxpreto}[1]{\expandafter\bidi@xpreto\csname#1\endcsname}
2794 \bidi@newrobustcmd*{\bidi@protected@csepreto}{\bidi@protected\bidi@csepreto}
2795 \bidi@newrobustcmd*{\bidi@protected@csxpreto}{\bidi@protected\bidi@csxpreto}
2796
2797
2798
2799 \bidi@newrobustcmd{\if@bidi@patchable}{%
2800 \bidi@dbg@trce\if@bidi@patchable
2801 \begingroup
2802 \@makeother\#%
2803 \@ifstar\bidi@ifpatchable@i\bidi@ifpatchable}
2804
2805 \long\def\bidi@ifpatchable#1#2{%
2806 \endgroup
2807 \bidi@dbg@init#1%
2808 \if@bidi@undef{#1}
2809 {\bidi@dbg@fail{def}\@secondoftwo}
2810 {\bidi@dbg@info{def}%
2811 \if@bidi@defmacro{#1}
2812 {\bidi@dbg@info{mac}%
2813 \bidi@ifscanable{#1}
2814 {\bidi@ifhashcheck{#2}
2815 {\bidi@dbg@info{tok}%
2816 \bidi@ifpattern#1{#2}
2817 {\bidi@dbg@info{pat}%
2818 \bidi@dbg@info{pos}\@firstoftwo}
2810 {\bidide{\bf Qfail}\Qset {\bidi@dbg@fail{pat}\@secondoftwo}}
2820 {\bidi@dbg@fail{hsh}\@secondoftwo}}
2821 {\bidi@dbg@fail{tok}\@secondoftwo}}
2822 {\bidi@dbg@fail{mac}\@secondoftwo}}}
2823
2824 \long\def\bidi@ifpatchable@i#1{%
2825 \endgroup
2826 \bidi@dbg@init#1%
2827 \if@bidi@undef{#1}
2828 {\bidi@dbg@fail{def}\@secondoftwo}
2829 {\bidi@dbg@info{def}%
2830 \if@bidi@defmacro{#1}
2831 {\bidi@dbg@info{mac}%
2832 \if@bidi@defparam{#1}
2833 {\bidi@dbg@info{prm}%
2834 \bidi@ifscanable{#1}
```
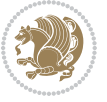

```
2835 {\bidi@dbg@info{tok}%
2836 \bidi@dbg@info{pos}\@firstoftwo}
2837 {\bidi@dbg@fail{tok}\@secondoftwo}}
2838 {\bidi@dbg@info{prl}%
2839 \if@bidi@defprotected{#1}
2840 {\bidi@dbg@info{pro}}
2841 {}%
2842 \bidi@dbg@info{pos}\@firstoftwo}}
2843 {\bidi@dbg@fail{mac}\@secondoftwo}}}
2844
2845 \bidi@newrobustcmd*{\bidi@patchcmd}{%
2846 \bidi@dbg@trce\bidi@patchcmd
2847 \begingroup
2848 \@makeother\#%
2849 \bidi@@patchcmd}
2850
2851 \newcommand{\bidi@@patchcmd}[4][########1]{%
2852 \bidi@ifpatchable#2{#3}
2853 {\bidi@dbg@succ{ret}%
2854 \begingroup
2855 \edef\bidi@resrvda{%
2856 \label{d6} $$2856 $$\def\no{bidif@resrvda###1\det\Delta:}-\####2->###3&{%2857 #1\def\string\bidi@resrvda\space####2{\noexpand\bidi@resrvdb####3&}}%
2858 \def\noexpand\bidi@resrvdb####1\detokenize{#3}####2&{%
2859 ####1\detokenize{#4}####2}%
2860 \edef\noexpand\bidi@resrvda{%
2861 \noexpand\bidi@resrvda\meaning#2&}}%
2862 \bidi@resrvda
2863 \bidi@patchcmd@scantoks\bidi@resrvda
2864 \let#2\bidi@resrvda
2865 \bidi@undef\bidi@resrvda
2866 \@firstoftwo}
2867 {\@secondoftwo}}
2868
2869 \def\bidi@patchcmd@scantoks#1{%
2870 \edef\bidi@resrvda{\endgroup
2871 \unexpanded{\makeatletter\scantokens}{#1}%
2872 \catcode\number`\@=\the\catcode`\@\relax}%
2873 \bidi@resrvda}
2874
2875 \newcommand\bidi@isloaded[2][]{
2876 \expandafter\ifx\csname if@bidi@#2loaded@\endcsname\relax
2877 \expandafter\newif\csname if@bidi@#2loaded@\endcsname
2878 \fi
2879 \@ifpackageloaded{#2}
2880 {\csname @bidi@#2loaded@true\endcsname #1}
2881 {\csname @bidi@#2loaded@false\endcsname}}
2882
2883 \protected\def\bidi@ifscanable#1{%
2884 \begingroup
```
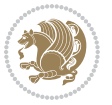

```
2885 \edef\bidi@resrvda{%
2886 \def\noexpand\bidi@resrvda####1\detokenize{macro}:####2->####3&{%
2887 ####1\def\string\bidi@resrvda####2{####3}}%
2888 \edef\noexpand\bidi@resrvda{\noexpand\bidi@resrvda\meaning#1&}}%
2889 \bidi@resrvda
2890 \makeatletter
2891 \scantokens\expandafter{\bidi@resrvda}%
2892 \expandafter\endgroup\ifx#1\bidi@resrvda
2893 \expandafter\@firstoftwo
2894 \else
2895 \expandafter\@secondoftwo
2896 \fi}
2897
2898
2899 \protected\long\def\bidi@ifhashcheck#1{%
2900 \begingroup
2901 \edef\bidi@resrvda{\detokenize{#1}}%
2902 \expandafter\endgroup
2903 \expandafter\bidi@ifhashcheck@i\meaning\bidi@resrvda&}
2904
2905 \edef\bidi@ifhashcheck@i#1&{%
2906 \noexpand\expandafter
2907 \noexpand\bidi@ifhashcheck@ii
2908 \noexpand\strip@prefix#1\string#\string#&}
2909
2910 \edef\bidi@ifhashcheck@ii{%
2911 \def\noexpand\bidi@ifhashcheck@ii##1\string#\string###2&}
2912 \bidi@ifhashcheck@ii{\if@bidi@blank{#2}}
2913
2914
2915 \protected\long\def\bidi@ifpattern#1#2{%
2916 \begingroup
2917 \edef\bidi@resrvda{%
2018 \def\noexpand\bidi@resrvda####1\detokenize{#2}####2&{%
2919 \endgroup\noexpand\noexpand\noexpand\if@bidi@blank{####2}}%
2920 \edef\noexpand\bidi@resrvda{\noexpand\bidi@resrvda
2921 \expandafter\strip@prefix\meaning#1\detokenize{#2}&}%
2922 \noexpand\bidi@resrvda}
2923 \bidi@resrvda\@secondoftwo\@firstoftwo}
2924
2925
2926 \newcommand{\if@bidi@defparam}{}
2927 \long\edef\if@bidi@defparam#1{%
2928 \noexpand\expandafter\noexpand\bidi@ifdefparam
2929 \noexpand\meaning#1\detokenize{macro}:->&}
2930 \edef\bidi@ifdefparam{%
2931 \def\noexpand\bidi@ifdefparam##1\detokenize{macro}:##2->##3&}
2932 \bidi@ifdefparam{\bidi@notblank{#2}}
2933
2934
```
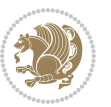

```
2935 \newcommand{\if@bidi@defprotected}{}
2936 \long\edef\if@bidi@defprotected#1{%
2937 \noexpand\expandafter\noexpand\bidi@ifdefprotected
2938 \noexpand\meaning#1\string\protected&}
2939 \edef\bidi@ifdefprotected{%
2940 \def\noexpand\bidi@ifdefprotected##1\string\protected##2&}
2941 \bidi@ifdefprotected{\bidi@notblank{#2}}
2942
2943
2944 \bidi@newrobustcmd{\bidi@undef}[1]{\let#1\bidi@undefined}
2945
2946 \let\bidi@dbg@trce\@gobble
2947 \let\bidi@dbg@init\@gobble
2948 \let\bidi@dbg@info\@gobble
2949 \let\bidi@dbg@succ\@gobble
2950 \let\bidi@dbg@fail\@gobble
2951
2952
2953
2954 \bidi@newrobustcmd*{\bidi@apptocmd}{%
2955 \bidi@dbg@trce\bidi@apptocmd
2956 \begingroup
2957 \@makeother\#%
2958 \bidi@hooktocmd\bidi@append}
2959
2960
2961
2962 \bidi@newrobustcmd*{\bidi@pretocmd}{%
2963 \bidi@dbg@trce\bidi@pretocmd
2964 \begingroup
2965 \@makeother\#%
2966 \bidi@hooktocmd\bidi@prepend}
2967
2968 \long\def\bidi@hooktocmd#1#2#3{%
2969 \endgroup
2970 \bidi@dbg@init#2%
2971 \if@bidi@undef{#2}
2972 {\bidi@dbg@fail{def}\@secondoftwo}
2973 {\bidi@dbg@info{def}%
2974 \if@bidi@defmacro{#2}
2975 {\bidi@dbg@info{mac}%
2976 \if@bidi@defparam{#2}
2977 {\bidi@dbg@info{prm}%
2978 \bidi@ifscanable{#2}
2979 {\bidi@ifhashcheck{#3}
2980 {\bidi@dbg@info{tok}%
2981 \bidi@dbg@succ{ret}%
2982 \bidi@hooktocmd@i#1#2{#3}%
2983 \@firstoftwo}
2984 {\bidi@dbg@fail{hsh}\@secondoftwo}}
```
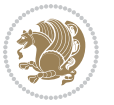

```
2985 {\bidi@dbg@fail{tok}\@secondoftwo}}
2986 {\bidi@dbg@info{prl}%
2987 \if@bidi@defprotected{#2}
2988 {\bidi@dbg@info{pro}%
2989 \bidi@dbg@succ{red}%
2990 \protected}
2991 {\bidi@dbg@succ{red}}%
2992 \edef#2{#1{\bidi@expandonce#2}{\unexpanded{#3}}}%
2993 \@firstoftwo}}
2994 {\bidi@dbg@fail{mac}\@secondoftwo}}}
2995
2996 \long\def\bidi@hooktocmd@i#1#2#3{%
2997 \begingroup
2998 \edef\bidi@resrvda{%
2999 \def\noexpand\bidi@resrvda####1\detokenize{macro}:####2->####3&{%
3000 ####1\def\string\bidi@resrvda\space####2{#1{####3}{\detokenize{#3}}}}%
3001 \edef\noexpand\bidi@resrvda{%
3002 \noexpand\bidi@resrvda\meaning#2&}}%
3003 \bidi@resrvda
3004 \bidi@patchcmd@scantoks\bidi@resrvda
3005 \let#2\bidi@resrvda
3006 \bidi@undef\bidi@resrvda}
3007
3008 \long\def\bidi@append#1#2{#1#2}
3009 \long\def\bidi@prepend#1#2{#2#1}
3010
3011 \bidi@newrobustcmd*{\bidi@AtEndPreamble}{\bidi@gappto\bidi@endpreamblehook}
3012 \newcommand*{\bidi@endpreamblehook}{}
3013
3014 \bidi@preto\document{%
3015 \endgroup
3016 \let\bidi@AtEndPreamble\@firstofone
3017 \bidi@endpreamblehook
3018 \protected\def\bidi@AtEndPreamble{\@notprerr\@gobble}%
3019 \bidi@undef\bidi@endpreamblehook
3020 \begingroup}
3021
3022 \bidi@newrobustcmd*{\bidi@AfterPreamble}{\AtBeginDocument}
3023 \bidi@AtEndPreamble{\let\bidi@AfterPreamble\@firstofone}
3024
3025 \bidi@newrobustcmd*{\bidi@AfterEndPreamble}{\bidi@gappto\bidi@afterendpreamblehook}
3026 \newcommand*{\bidi@afterendpreamblehook}{}
3027
3028 \bidi@appto\document{%
3029 \let\bidi@AfterEndPreamble\@firstofone
3030 \bidi@afterendpreamblehook
3031 \protected\def\bidi@AfterEndPreamble{\@notprerr\@gobble}%
3032 \bidi@undef\bidi@afterendpreamblehook
3033 \ignorespaces}
3034
```
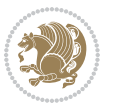

```
3035 \AtEndDocument{\let\bidi@AfterEndPreamble\@gobble}
3036
3037 \bidi@newrobustcmd*{\bidi@AfterEndDocument}{\bidi@gappto\bidi@afterenddocumenthook}
3038 \newcommand*{\bidi@afterenddocumenthook}{}
3039
3040 \bidi@patchcmd\enddocument
3041 {\deadcycles}
3042 {\let\bidi@AfterEndDocument\@firstofone
3043 \bidi@afterenddocumenthook
3044 \deadcycles}
3045 {}
3046 {\let\bidi@@end\@@end
3047 \def\@@end{%
3048 \let\bidi@AfterEndDocument\@firstofone
3049 \bidi@afterenddocumenthook
3050 \bidi@@end}}
3051
3052 \bidi@newrobustcmd{\bidi@AtBeginEnvironment}[1]{%
3053 \bidi@csgappto{@bidi@begin@#1@hook}}
3054
3055 \bidi@patchcmd\begin
3056 {\csname #1\endcsname}
3057 {\bidi@csuse{@bidi@begin@#1@hook}%
3058 \csname #1\endcsname}
3059 {}
3060 {\bidi@warning{%
3061 Patching '\string\begin' failed!\MessageBreak
3062 '\string\bidi@AtBeginEnvironment' will not work\@gobble}}
3063
3064
3065
3066 \bidi@newrobustcmd{\bidi@AtEndEnvironment}[1]{%
3067 \bidi@csgappto{@bidi@end@#1@hook}}
3068
3069 \bidi@patchcmd\end
3070 {\csname end#1\endcsname}
3071 {\bidi@csuse{@bidi@end@#1@hook}%
3072 \csname end#1\endcsname}
3073 {}
3074 {\bidi@warning{%
3075 Patching '\string\end' failed!\MessageBreak
3076 '\string\bidi@AtEndEnvironment' will not work\@gobble}}
3077
3078
3079
3080 \bidi@newrobustcmd{\bidi@BeforeBeginEnvironment}[1]{%
3081 \bidi@csgappto{@bidi@beforebegin@#1@hook}}
3082
3083 \bidi@pretocmd\begin
3084 {\bidi@csuse{@bidi@beforebegin@#1@hook}}
```
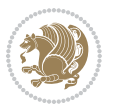

```
3085 {}
3086 {\bidi@warning{%
3087 Patching '\string\begin' failed!\MessageBreak
3088 '\string\bidi@BeforeBeginEnvironment' will not work\@gobble}}
3089
3090
3091
3092 \bidi@newrobustcmd{\bidi@AfterEndEnvironment}[1]{%
3093 \bidi@csgappto{@bidi@afterend@#1@hook}}
3094
3095 \bidi@patchcmd\end
3096 {\if@ignore}
3097 {\bidi@csuse{@bidi@afterend@#1@hook}%
3098 \if@ignore}
3099 {}
3100 {\bidi@warning{%
3101 Patching '\string\end' failed!\MessageBreak
3102 '\string\bidi@AfterEndEnvironment' will not work\@gobble}}
3103
3104 \chardef\bidi@backslash`\\
3105 \def\bidics#1{\texttt{\char\bidi@backslash#1}}
3106
3107 % anonymous control sequences
3108 \newcount\bidi@tempcountb
3109 \newtoks\bidi@temptoksa
3110 \newtoks\bidi@temptoksb
3111
3112 % Catcode (re)storing
3113 %
3114 \def\bidi@storecatcode#1%
3115 {\escapechar\m@ne
3116 \bidi@csarg\edef{bidi@restorecatcode\string#1}%
3117 {\catcode`\string#1=
3118 \the\catcode\expandafter`\string#1}%
3119 \catcode\expandafter`\string#1=12\relax
3120 \escapechar`\\\relax}
3121 \def\bidi@restorecatcode#1%
3122 {\escapechar\m@ne
3123 \csname bidi@restorecatcode\string#1\endcsname
3124 \escapechar`\\\relax}
3125
3126 % Construct a control sequence inside \edef
3127 %
3128 \def\bidi@csname#1{\expandafter\noexpand\csname#1\endcsname}
3129
3130 % Construct a control sequence out of #2, and give it to #1
3131 %
3132 \def\bidi@csarg#1#2{\expandafter#1\csname#2\endcsname}
3133
3134 % Pick an escapecharacter
```
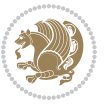

```
3135 % this presumes that its argument is a character.
3136 %
3137 \def\bidi@pickescape#1{\ifnum`#1=\escapechar\else#1\fi}
3138
3139 % Equality of strings.
3140 % the fast approach: does not work in expansion-only environment.
3141 %
3142 \def\bidi@EqualString#1#2{00\fi\def\bidi@eqs@a{#1}\def\bidi@eqs@b{#2}%
3143 \ifx\bidi@eqs@a\bidi@eqs@b}
3144
3145 % Test by expansion only
3146 %
3147 \def\bidi@EqualStringX#1#2{00\fi
3148 \csname if\@bidi@EqualStringX#1&$#2&$\endcsname}
3149 \def\@bidi@EqualStringX#1#2$#3#4${\ifx#1#3%
3150 \ifx#1&true\else\bidi@hop@ES\@bidi@EqualStringX#2$#4$\fi
3151 \else false\fi}
3152\def\bidi@hop@ES#1\fi#2\fi{\fi\fi#1}
3153
3154 % Lexicographic ordering
3155% note the use of \def
3156 % also note the characters 0,127,255 that are used,
3157 % these are not supposed to appear in the strings
3158 %
3159 {\catcode0=12 \catcode255=12 \catcode127=12
3160 \gdef\bidi@StringBeforeNC#1#2{00\fi
3161 \bidi@CharsBefore#1^^@^^?#2^^ff^^?}
3162 \gdef\bidi@CharsBeforeNC#1#2^^?#3#4^^?{%
3163 \ifcat#1\relax\def\bidi@next{\bidi@CharsBefore#2^^@^^?#3#4^^ff^^?}%
3164 \else\ifcat#3\relax\def\bidi@next{\bidi@CharsBefore#1#2^^@^^?#4^^ff^^?}%
3165 \else\ifnum\lccode`#1<\lccode`#3
3166 \def\bidi@next{\csname iftrue\endcsname}%
3167 \else\ifnum\lccode`#1>\lccode`#3
3168 \def\bidi@next{\csname iffalse\endcsname}%
3169 \else\def\bidi@next{\bidi@CharsBefore#2^^?#4^^?}%
_{3170} \fi \fi \fi \fi
3171 \bidi@next}
3172 \gdef\bidi@StringBefore#1#2{00\fi
3173 \bidi@CharsBefore#1^^@^^?#2^^ff^^?}
3174 \gdef\bidi@CharsBefore#1#2^^?#3#4^^?{%
3175 \ifnum`#1<`#3
3176 \def\bidi@next{\csname iftrue\endcsname}%
3177 \else\ifnum`#1>`#3
3178 \def\bidi@next{\csname iffalse\endcsname}%
3179 \else\def\bidi@next{\bidi@CharsBefore#2^^?#4^^?}%
3^{180} \fi\fi
3<sup>181</sup> \bidi@next}
3182 }
3183
3184 % Null argument test
```
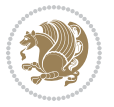

```
3186 \def\bidi@empty{}
3187 \def\bidi@ifempty#1{00\fi\expandafter\ifx\csname bidi@#1@null\endcsname\bidi@@null}
3188 \def\bidi@ifEmptyX#1{\expandafter\ifx\csname bidi@#1@null\endcsname\bidi@@null}
3189 %\def\bidi@ifEmpty#1{\def\bidi@cs@a{#1}\ifx\bidi@cs@a\bidi@empty}
3190 \def\bidi@IsEmptyList#1{00\fi\def\bidi@cs@a{#1}\ifx\cs@a\bidi@empty}
3191
3192 % Next character test
3193 %
3194 \def\bidi@NextChar#1#2#3{00\fi
3195 \let\bidi@nxt@ch#1\def\bidi@nxt@a{#2}\def\bidi@nxt@b{#3}%
3196 \futurelet\bidi@nxt@c\@bidi@ifnxtc}
3197 \def\bidi@ifNextChar#1#2#3{%
3198 \let\bidi@nxt@ch#1\def\bidi@nxt@a{#2}\def\bidi@nxt@b{#3}%
3199 \futurelet\bidi@nxt@c\@bidi@ifnxtc}
3200 \def\@bidi@ifnxtc{\ifx\bidi@nxt@ch\bidi@nxt@c \expandafter\bidi@nxt@a
3201 \else \expandafter\bidi@nxt@b \fi}
3202
3203 % Test for defined-ness of string as control sequence.
3204 % works inside \edef
3205 %
3206 \def\bidi@undefinedcs#1{00\fi\bidi@csarg\ifx{#1}\relax}
3207
3208 % Define uniquely defined dummy macros,
3209 % usually to serve as bumper blocks at the end of a list
3210 %
3211 \newcount\bidi@dummies
3212 \def\DefNewDummy#1{
3213 \if\bidi@undefinedcs{#1}\bidi@csarg\edef{#1}{bidi@dum\the\bidi@dummies}
3214 \advance\bidi@dummies\@ne
3215 \else
3216 \bidi@error{Attempt at second definition of `#1'}
3217 \fi}
3218
3219 % string case statement
3220 % use: \bidi@switch \iftest{...} in:
3221 % item1 action1
3222 %
3223 % itemn actionn
3224 % default defaultaction [optional]
3225 % \endbidi@switch
3226 % inspired by Jonathan Fine: Some Basic Control Macros
3227 % Tugboat 12 #4
3228 %
3229 \let\@bidi@fi\fi \let\endbidi@switch\relax \DefNewDummy{bidi@default}
3230 \def\bidi@switch@exit #1 \@bidi@fi #2 \endbidi@switch {\fi #1}
3231 \def\bidi@switch #1#2#3{\bidi@csarg\ifx{#2}\bidi@default\bidi@switch@exit #3 \@bidi@fi
3232 #1{#2}\bidi@switch@exit #3 \@bidi@fi
3233 \bidi@switch {#1}
3234 }
```
%

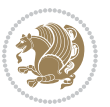

```
3235 % this version puts the test object in {}
3236 \def\bidi@oswitch #1 in: #2 #3; {\bidi@csarg\ifx{#2}\bidi@default\bidi@switch@exit #3 \@bidi@fi
3237 #1{#2}\bidi@switch@exit #3 \@bidi@fi
3238 \bidi@switch #1 in:
3239 }
3240 % this version assumes that the test object is just one character
3241 \def\bidi@cswitch #1 in: #2 #3; {\bidi@csarg\ifx{#2}\bidi@default\bidi@switch@exit #3 \@bidi@fi
3242 #1#2\bidi@switch@exit #3 \@bidi@fi
3243 \bidi@cswitch #1 in:
3244 }
3245 % this version assumes that the test object can have an optional space
3246 \def\bidi@bswitch #1 in: #2 #3; {\bidi@csarg\ifx{#2}\bidi@default\bidi@switch@exit #3 \@bidi@fi
3247 #1#2 \bidi@switch@exit #3 \@bidi@fi
3248 \bidi@bswitch #1 in:
3249 }
3250 % this version can cope with significant spaces at the start of #3;
3251% #2 is macro argument
3252 \def\bidi@mswitch #1 in: #2:#3; {\bidi@csarg\ifx{#2}\bidi@default\bidi@switch@exit #3 \@bidi@fi
3253 #1{#2}\bidi@switch@exit #3 \@bidi@fi
3254 \bidi@mswitch #1 in:
3255 }
3256 % idem; #2 does not have to be enclosed in braces
3257 \def\bidi@fswitch #1 in: #2:#3; {\bidi@csarg\ifx{#2}\bidi@default\bidi@switch@exit #3 \@bidi@fi
3258 #1#2 \bidi@switch@exit #3 \@bidi@fi
3259 \bidi@fswitch #1 in:
3260 }
3261
3262 % Routines for taking the value of a string:
3263 % if the string is defined as control sequence
3264 % take the value of that, otherwise take the string itself
3265
3266 % String or value of control sequence
3267 %
3268 \def\bidi@w@w#1{\if\bidi@undefinedcs{#1}#1\else \the\csname#1\endcsname\fi}
3269
3270 % String or control sequence
3271 %
3272 \def\@bidi@ww#1{\if\bidi@undefinedcs{#1}#1\else \csname#1\endcsname \fi}
3273
3274 % String or \noexpand-ed control sequence;
3275% for use in \edef
3276 %
3277 \newif\ifbidi@in@label
3278 \def\@bidi@w@w#1{\if\bidi@undefinedcs{#1}#1\else
3279 \ifbidi@in@label\noexpand\protect\fi \bidi@csname{#1}\fi}
3280 \newtoks\bidi@are@these@correct
3281 \def\bidi@t@w@w#1{%
3282 \if\bidi@undefinedcs{#1}#1%
3283 \ifdefining\bidi@append@to@list\bidi@are@these@correct{#1 }\fi
3284 \else
```
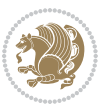

```
3285 \ifin@label\noexpand\protect\fi \bidi@csname{#1}\fi}
3286
3287% List Manipulation ................
3288% this assumes that #1 is a list of tokens, #2 is the name of a list
3289 %
3290 % Names of lists (and of items to pop into) are given as strings;
3291 % not as control sequences.
3202 %3293 \newtoks\bidi@toks@lista \newtoks\bidi@toks@listb
3294 % basic append/prepend macro
3295 \long\def\@bidi@append@to@cslist#1#2#3{\begingroup\bidi@toks@lista=#2{#3}%
3296 \global#1=\expandafter\expandafter\expandafter{\expandafter\the\expandafter#1\the\bidi@toks
3297 \long\def\@bidi@prepend@to@cslist#1#2#3{\begingroup\bidi@toks@lista=#2{#3}%
3298 \global#1=\expandafter\expandafter\expandafter{\expandafter\the\expandafter\bidi@toks@lista\the#1}\endgroup}
3299 \def\@bidi@append@to@list{\bidi@csarg\@bidi@append@to@cslist}
3300 % variations:
3301 \long\def\bidi@append@to@list#1#2{\@bidi@append@to@list{#1}{}{#2}}
3302 \def\bidi@append@list@to@list#1#2{%
3303 \@bidi@append@to@list{#1}{\expandafter\expandafter\expandafter}{\expandafter\the\csname#2\e
3304 \def\bidi@append@cslist@to@cslist#1#2{%
3305 \@bidi@append@to@cslist{#1}\expandafter{\the#2}}
3306 \def\bidi@append@toks@cs@to@list#1#2{\@bidi@append@to@list{#1}\expandafter{\the#2}}
3307
3308 \let\bidi@willbeunhskip\unhskip
3309
3310 % A few list macros for the user
3311 \def\NewList:#1 {\bidi@csarg\newtoks{#1}\global\csname#1\endcsname{}}
3312\def\EmptyList:#1 {\global\csname#1\endcsname{}}
3313 \long\def\AppendToList:#1=#2 {\@bidi@append@to@list{#1}{}{#2}}
3314 \def\TheList:#1 {\let\bidi@oldwbuskip\bidi@willbeunhskip \let\bidi@willbeunhskip\@empty
3315 \if\bidi@undefinedcs{#1}\bidi@error{List <#1> undefined}
3316 \else\bidi@csarg\the{#1}\fi
3317 \let\bidi@willbeunhskip\bidi@oldwbuskip}
3318
3319 \def\bidi@del@tok@from@list#1#2{\begingroup
3320 \long\def\bidi@cs@liste##1#2##2\bidi@tok@SM
3321 {\bidi@toks@lista{##1}\bidi@toks@listb{##2}%
3322 \edef\bidi@cs@listb{\global\bidi@csname{#1}=
3323 {\the\bidi@toks@lista\the\bidi@toks@listb}}%
3324 \bidi@cs@listb}%
3325 \edef\bidi@cs@lista{\noexpand\bidi@cs@liste{}\expandafter\the\csname#1\endcsname\noexpand
3326 \bidi@cs@lista \endgroup}
3327 \def\bidi@in@front@of@list#1{\bidi@csarg{\let\expandafter\bidi@cs@lista}{#1}%
3328 \bidi@in@front@of@cslist\bidi@cs@lista}
3329 \long\def\bidi@in@front@of@cslist#1#2{\begingroup\bidi@toks@lista={#2}%
3330 \global#1=\expandafter\expandafter\expandafter{\expandafter\the\expandafter\bidi@toks@lista
3331 \endgroup}
3332 \long\def\bidi@local@in@front@of@list#1#2{\bidi@toks@lista={#2}%
3333 \csname#1\endcsname\expandafter\expandafter\expandafter\expandafter\expandafter\expandafter\expandafter
3334 {\expandafter\expandafter\expandafter\the\expandafter\expandafter\expandafter\expandafter\expandafter\the
```
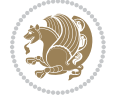

```
3335 \expandafter\the\csname#1\endcsname}%
3336 }
3337 \def\bidi@set@list#1{\bidi@csarg{\let\expandafter\bidi@cs@lista}{#1}%
3338 \bidi@set@cslist\bidi@cs@lista}
3339 \long\def\bidi@set@cslist#1#2{\begingroup\bidi@toks@lista={#2}%
3340 \global#1=\expandafter{\the\bidi@toks@lista}\endgroup}
3341
3342 %%%%%%%%%%%%%%%% Stack macros
3343 %
3344 % push in terms of prepending of lists
3345\def\bidi@push@cs@onto@cs#1#2{\@bidi@prepend@to@cslist#1\expandafter{\expandafter\\\expandaft
3346 \def\bidi@push@onto#1{\bidi@csarg\bidi@push@onto@cs{#1}}
3347 \def\bidi@push@onto@cs#1#2{\@bidi@prepend@to@cslist#1{}{\\{#2}}}
3348 \def\bidi@local@push@onto#1#2{\let\\=\relax
3349 \bidi@local@in@front@of@list{#1}{\\{#2}}}
3350 % pop via auxiliary macro: #1 is result, #2 is stack
3351 % two cs arguments
3352 \def\bidi@pop@cs@into#1#2{\edef\bidi@cs@e
3353 {\noexpand\@@bidi@popinto\noexpand#1\noexpand#2\the#2\noexpand\@@bidi@pop}\bidi@cs@e}
3354 % two string arguments
3355 \def\bidi@pop@into#1#2{\edef\bidi@cs@e
3356 {\noexpand\@@bidi@popinto\bidi@csname{#1}\bidi@csname{#2}\bidi@csarg\the{#2}\noexpand\@@bi
3357 \long\def\@@bidi@popinto#1#2\\#3#4\@@bidi@pop{#1{#3}#2{#4}}
3358 \def\bidi@copy@stacktop#1#2{%
3359 \edef\bidi@cs@e{\noexpand\@bidi@copy@stacktop
3360 {#1}\bidi@csarg\the{#2}\noexpand\@@bidi@pop}%
3361 \bidi@cs@e}
3362 \def\@bidi@copy@stacktop#1\\#2#3\@@bidi@pop{\csname#1\endcsname#2\relax}
3363 \newcount\bidi@stack@length \newtoks\bidi@empty@stack \bidi@empty@stack{\\{}}
3364 \def\bidi@length@of@stack#1{\bidi@csarg\bidi@length@of@csstack{#1}}
3365 \def\bidi@length@of@csstack#1{\def\\##1{\advance\bidi@stack@length\@ne}%
3366 \bidi@stack@length\m@ne \the#1}
3367 % turn a stack upside down
3368 \def\bidi@invert@csstack#1{\bidi@length@of@csstack{#1}%
3369 \bidi@tempcountb\z@ \bidi@temptoksa\bidi@empty@stack
3370 \loop\ifnum\bidi@tempcountb<\bidi@stack@length
3371 \bidi@pop@cs@into\bidi@temptoksb#1\advance\bidi@stack@length\m@ne
3372 \bidi@push@cs@onto@cs\bidi@temptoksa\bidi@temptoksb
3373 % \bidi@append@cslist@to@cslist\bidi@temptoksb\bidi@temptoksa% append a to b
3374 % \bidi@temptoksa\bidi@temptoksb
3375 \repeat% copy b to a
3376 #1\bidi@temptoksa \bidi@temptoksa\bidi@empty@toks}
3377 % invert a stack into a list
3378 \def\bidi@x@stack@to@list#1{\bidi@length@of@stack{#1}%
3379 \bidi@tempcountb\z@ \bidi@temptoksa\bidi@empty@toks
3380 \loop\ifnum\bidi@tempcountb<\bidi@stack@length
3381 \bidi@pop@into{bidi@temptoksb}{#1}\advance\bidi@stack@length\m@ne
3382 \bidi@append@list@to@list{bidi@temptoksb}{bidi@temptoksa}\repeat
3383 \csname#1\endcsname\bidi@temptoksa \bidi@temptoksa\bidi@empty@toks}
3384
```

```
bidi implementation 95
```

```
3385
3386 % General loop macro:
3387 % \looprepeat
3388% \forvariable{<var>} \fromvalue{<start>} \bystep{<step>} \tovalue{<end>} \downtovalue{<end>
3389 % \untilcondition{<cond>} \whilecondition{<cond>}
3390 % \doloopbody { <loop body> }
3391% where all control sequences in between \looprepeat and \doloopbody are optional.
3392 %
3393 % var: characters to form a control sequence;
3394 % after \forvariable{index} you can access the loop counter as \index.
3395 % This is a count register; to print it use \number\index.
3396 % start, step, end: integers with obvious relations to the loop counter;
3397 % start and step have a default value of 1
3398 % cond: (sequence of commands ending in) any TeX \if... test.
3399 %
3400 % Count down instead of up with \downtovalue; the increment given in \bystep
3401 % is always positive, and is added or subtracted accordingly.
3402 %
3403 % Tests: \untilcondition is evaluated at the end of the loop body; \whilecondition
3404 % at the beginning of the loop body.
3405 %
3406 % Exit from middle of loop: \breaklooprepeat
3407 % use this at any place in the loop; in case of a conditional use
3408% \ifsomething ... \expandafter \breaklooprepeat \fi
3409 %
3410 % Note that the line ends do not cause spaces in the output.
34113412 % Technical details:
3413 % The loop body is not executed in a group: the braces are those
3414 % of a token list.
3415 % The `forvariable' variable is \let to a \count register.
3416
3417
3418
3419 % Auxiliary stuff
_{3420} \def\bidi@looprepeat@csarg#1#2{\expandafter#1\csname#2\endcsname}
3421 \def\bidi@looprepeat@csromannumeral#1{\csname #1\romannumeral\bidi@looprepeat@depth\endcsname}
3422\def\bidi@looprepeat@csargromannumeral#1#2{\expandafter#1\csname#2\romannumeral\bidi@looprepe
3423
3424 \newcount\bidi@looprepeat@depth
3425 \let\endlooprepeat\relax \def\bidi@csprotect{}
3426 % Trace switches may later be defined by PAC_utils
3427 \let\bidi@looprepeat@traceinit\relax \let\bidi@looprepeat@traceexit\relax
3428
3429 % Main repeatloop macro
3430 % - go to next level and allocate unique counter/toks if this is the
3431 % first time we visit this level
3432 % - setup: gather bounds and termination conditions
3433 % - scoop up body in token list; after the assignment define and
3434 % execute body
```
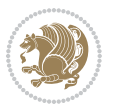

```
3435 \def\looprepeat#1\doloopbody{\bidi@looprepeat@traceinit % exit in \breakrepeatloop
3436 \advance\bidi@looprepeat@depth\@ne\relax
3437 \bidi@looprepeat@csargromannumeral\ifx{bidi@looprepeat@count}\relax
3438 \bidi@looprepeat@csargromannumeral{\csname newcount\expandafter\endcsname}{bidi@looprepea
3439 \bidi@looprepeat@csargromannumeral{\csname newtoks\expandafter\endcsname}{bidi@looprepeat
3440 \bidi@looprepeat@csargromannumeral{\csname newtoks\expandafter\endcsname}{bidi@looprepeat
3441 \bidi@looprepeat@csargromannumeral{\csname newtoks\expandafter\endcsname}{bidi@looprepeat
3442 \fi \bidi@looprepeat@zero \def\bidi@looprepeat@sign{}\def\bidi@looprepeat@comp{>}\bidi@loop
3443 \edef\bidi@looprepeat@tmp
3444 {\def\bidi@looprepeat@csargromannumeral\noexpand{bidi@looprepeat@looprepeat}{\bidi@looprepeat@csargromannumeral\noexpand{bidi@looprepeat@body}}}\bidi@looprepeat@tmp
3445 \afterassignment\bidi@looprepeat@dxbody\bidi@looprepeat@csromannumeral{bidi@looprepeat@toks}}
3446
3447 % Define and execute loop body
3448 % This is done with an \edef to construct the actual sequence
3449 \def\bidi@looprepeat@dxbody{\bidi@looprepeat@csargromannumeral\edef{bidi@looprepeat@body}{%
3450 \bidi@looprepeat@csargromannumeral\the{bidi@looprepeat@wtest}%
3451 \noexpand\the\bidi@looprepeat@csargromannumeral\noexpand{bidi@looprepeat@toks}%
3452 \bidi@looprepeat@csargromannumeral\the{bidi@looprepeat@utest}%
3453 \global\bidi@looprepeat@csargromannumeral\advance{bidi@looprepeat@count} by \bidi@looprep
3454 \noexpand\endlooprepeat
3455 \bidi@looprepeat@csargromannumeral\noexpand{bidi@looprepeat@looprepeat}}%
3456 \bidi@looprepeat@csromannumeral{bidi@looprepeat@body}\ignorespaces}
3457
3458 % Stop test
3459 %% In order to stop, issue a
3460 % \breaklooprepeat which scoops up the rest of the body and exits
3461 \def\breaklooprepeat#1\endlooprepeat{\bidi@looprepeat@zero\bidi@looprepeat@csargromannumeral\let{bidi@looprepeat@looprepeat}\relax
3462 \advance\bidi@looprepeat@depth\m@ne \bidi@looprepeat@traceexit
3463 }
3464
3465
3466 % Setup
3467 % gather bounds and termination conditions
3468 \def\bidi@looprepeat@setup#1{%
3469 \begingroup
3470 \def\forvariable##1{%
3471 \edef\bidi@looprepeat@tmp{%
3472 \global\let\bidi@looprepeat@csarg\noexpand{##1}\bidi@looprepeat@csromannumeral{bidi@l
3473 \bidi@looprepeat@tmp}%
3474 \def\fromvalue##1{\bidi@looprepeat@csargromannumeral\global{bidi@looprepeat@count}##1\ign
3475 \def\tovalue##1{%
3476 \edef\bidi@looprepeat@tmp{\global\bidi@looprepeat@csargromannumeral\noexpand{bidi@loopr
3477 {\bidi@looprepeat@csargromannumeral\the{bidi@looprepeat@wtest}%
3478 \noexpand\ifnum\bidi@looprepeat@csargromannumeral\noexpand{bidi@looprepeat@count}\bid
3479 \noexpand\expandafter \noexpand\breaklooprepeat
3480 \noexpand\fi}\ignorespaces}%
3481 \bidi@looprepeat@tmp}%
3482 \def\downtovalue##1{%
3483 \qquad\b{add4}\b{add0oprepeat@sign{-}\gdef\b{idi@looprepeat@comp{<}\t{vallue{##1}\ignorespaces}}3484 \def\bystep##1{\ifnum##1<0 \bidi@error{LOOPREPEAT: increment has to be a positive value}\
```
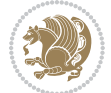

```
3485 \bidi@looprepeat@csargromannumeral\gdef{bidi@looprepeat@inc}{-##1}\else
3486 \bidi@looprepeat@csargromannumeral\gdef{bidi@looprepeat@inc}{##1}\fi\ignorespa
3487 \def\untilcondition##1{%
3488 \label{thm:1} 3488 \label{thm:1}3489 {\noexpand##1\relax
3490 \noexpand\expandafter \noexpand\breaklooprepeat \noexpand\fi}\ignorespaces}%
3491 \bidi@looprepeat@tmp}%
3492 \def\whilecondition##1{%
3493 \edef\bidi@looprepeat@tmp{\qquad\bidi@looprepeat@case of C.3494 {\noexpand##1\relax \noexpand\else
3495 \noexpand\expandafter \noexpand\breaklooprepeat \noexpand\fi}\ignorespaces}%
3496 \bidi@looprepeat@tmp}%
3497 \fromvalue{\@ne}\bystep{\@ne}#1%
3498 \endgroup}
3499 \def\bidi@looprepeat@zero
3500 {\bidi@looprepeat@csromannumeral{bidi@looprepeat@toks}{}\bidi@looprepeat@csromannumeral{bi
3501 \bidi@looprepeat@csargromannumeral\def{bidi@looprepeat@body}{}}
3502
3503 %\tracingmacros2
3504 %\newcount\tmpcount % used in some examples below
3505
3506 %\looprepeat \forvariable{i}
3507 % \bystep{2}
3508 % \doloopbody {%
3509 % \ifnum\i=13 \expandafter\breaklooprepeat \fi
35^{10} \number\i{} %
3511 %}%
3512
3513 %\looprepeat \forvariable{iii}
3514 % \tovalue{8}
3515% \doloopbody {}
3516 %After loop: \number\iii%
3517
3518 %\looprepeat \forvariable{i}
3519 % \fromvalue{10}
3520% \bystep{2}
3521% \downtovalue{0}
3522% \doloopbody {\number\i{} }
3523
3524 %\looprepeat \forvariable{x} \whilecondition{\ifnum\x<7}
3525% \doloopbody {\number\x{} }
3526
3527 %\looprepeat \tovalue{3} \doloopbody {Hello world! }
3528
3529 %\looprepeat \forvariable{j}
3530 % \untilcondition{\tmpcount\j \divide\tmpcount by 37 \noexpand\ifnum\tmpcount=1}
3531% \doloopbody {\number\j{} }
3532
3533 %\looprepeat \forvariable{i} \bystep{2} \tovalue{10} \doloopbody
3534 % {\looprepeat \forvariable{j} \fromvalue{\i} \bystep{3} \tovalue{18}
```
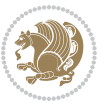

```
3535 % \doloopbody {(\number\i.\number\j) }
3536 % }
3537
3538 % infinite loop
3539 %\looprepeat \doloopbody {}
3540
3541 \CheckCommand{\InputIfFileExists}[2]{%
3542 \IfFileExists{#1}%
3543 {#2\@addtofilelist{#1}\@@input \@filef@und}}
3544
3545 \renewcommand{\InputIfFileExists}[2]{%
3546 \begingroup\expandafter\expandafter\expandafter\endgroup
3547 \expandafter\ifx\csname #1-@bidi@alias\endcsname\relax
3548 \expandafter\@secondoftwo
3549 \else
3550 \bidi@replacefile@msg{\csname #1-@bidi@alias\endcsname}{#1}%
3551 \expandafter\@firstoftwo
3552 \fi
3553 {%
3554 \expandafter\InputIfFileExists\expandafter{\csname
3555 #1-@bidi@alias\endcsname}{#2}%
3556 }%
3557 {\IfFileExists{#1}{%
3558 \bidi@load@hook{before}{#1}%
3559 #2\@addtofilelist{#1}%
3560 \@@input \@filef@und
3561 \bidi@load@hook{after}{#1}%
3562 }}%
3563 }
3564
3565 \newcommand*{\bidi@@loadwithoptions}{}
3566 \newcommand*{\bidi@loadwithoptions}{}
3567 \let\bidi@loadwithoptions\@loadwithoptions
3568
3569 \renewcommand*{\@loadwithoptions}[3]{%
3570 \begingroup\expandafter\expandafter\expandafter\endgroup
3571 \expandafter\ifx\csname #3.#1-@bidi@aliasname\endcsname\relax
3572 \def\bidi@@loadwithoptions{\bidi@loadwithoptions{#1}{#2}{#3}}%
3573 \else
3574 \bidi@replacefile@msg{\csname #3.#1-@bidi@aliasname\endcsname.#1}{#3.#1}%
3575 \def\bidi@@loadwithoptions{%
3576 \qquad \qquad \{+1\{+2\} \cosh 4 +1-@bidi@aliasname\endcsname} %
3577 }%
3578 \fi
3579 \bidi@@loadwithoptions
3580 }
3581
3582 \newcommand*{\bidi@onefilewithoptions}{}
3583 \let\bidi@onefilewithoptions\@onefilewithoptions
3584 \def\@onefilewithoptions#1[#2][#3]#4{%
```
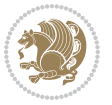

```
3585 \begingroup\expandafter\expandafter\expandafter\endgroup
3586 \expandafter\ifx\csname #1.#4-@bidi@aliasname\endcsname\relax
3587 \def\bidi@@onefilewithoptions{\bidi@onefilewithoptions{#1}}%
3588 \else
3589 \bidi@replacefile@msg{\csname #1.#4-@bidi@aliasname\endcsname.#4}{#1.#4}%
3590 \edef\bidi@@onefilewithoptions{%
3591 \noexpand\@onefilewithoptions{\csname #1.#4-@bidi@aliasname\endcsname}}%
3592 \fi
3593 \bidi@@onefilewithoptions[{#2}][{#3}]{#4}%
3594 \bidi@load@hook{lateafter}{#1.#4}%
3595 }
3596
3597 \newcommand*{\bidi@ReplaceInput}[2]{%
3598 \expandafter\edef\csname #1-@bidi@alias\endcsname{#2}%
3599 }
3600
3601 \newcommand*{\bidi@UnReplaceInput}[1]{%
3602 \ifcsname #1-@bidi@alias\endcsname
3603 \expandafter\let\csname #1-@bidi@alias\endcsname\relax
3604 \fi
3605 }
3606
3607 \newcommand*{\@bidi@replacefilewithext}[3]{%
3608 \expandafter\edef\csname #1.#3-@bidi@aliasname\endcsname{#2}%
3609 }
3610 \newcommand*{\bidi@ReplacePackage}[2]{%
3611 \@bidi@replacefilewithext{#1}{#2}\@pkgextension
3612 }
3613 \newcommand*{\bidi@ReplaceClass}[2]{%
3614 \@bidi@replacefilewithext{#1}{#2}\@clsextension
3615 }
3616 \newcommand*{\@bidi@unreplacefilewithext}[2]{%
3617 \ifcsname #1.#2-@bidi@aliasname\endcsname
3618 \expandafter\let\csname #1.#2-@bidi@aliasname\endcsname\relax
3619 \fi
3620 }
3621 \newcommand*{\bidi@UnReplacePackage}[1]{%
3622 \@bidi@unreplacefilewithext{#1}\@pkgextension
3623 }
3624 \newcommand*{\bidi@UnReplaceClass}[1]{%
3625 \@bidi@unreplacefilewithext{#1}\@clsextension
3626 }
3627 \newcommand*{\bidi@replacefile@msg}[2]{%
3628 \PackageInfo{biditools}{inputing `#1' instead of `#2'}%
3629 }
3630
3631 \newcommand*{\bidi@load@hook}[2]{%
3632 \@ifundefined{#2-@#1}{}{%
3633 \@nameuse{#2-@#1}%
3634 \expandafter\let\csname #2-@#1\endcsname=\relax}}
```
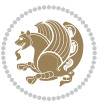

```
3635 \newcommand*{\bidi@set@load@hook}[2]{%
3636 \@ifundefined{#2-@#1}{\@namedef{#2-@#1}{}}{}%
3637 \expandafter\g@addto@macro\csname #2-@#1\endcsname}
3638 \newcommand*{\bidi@BeforeFile}{\bidi@set@load@hook{before}}
3639 \newcommand*{\bidi@AfterFile}{\bidi@set@load@hook{after}}
3640 \newcommand*{\bidi@BeforeClass}[1]{%
3641 \bidi@set@load@hook{before}{#1.\@clsextension}}
3642 \newcommand*{\bidi@AfterClass}{%
3643 \@ifstar {\@s@bidi@AfterClass}{%
3644 \@ifnextchar +\@@bidi@AfterClass{%
3645 \@ifnextchar !\@@@bidi@AfterClass\@bidi@AfterClass
3646 }%
3647 }%
3648 }
3649
3650 \newcommand*{\@@@bidi@AfterClass}[2]{%
3651 \begingroup\ifx\csname #2.\@clsextension-h@@k\endcsname\relax
3652 \aftergroup\@s@bidi@AfterClass
3653 \else
3654 \aftergroup\bidi@AfterAtEndOfClass
3655 \fi
3656 \endgroup{#2}%
3657 }
3658
3659 \newcommand*{\bidi@AfterAtEndOfClass}[1]{%
3660 \bidi@set@load@hook{lateafter}{#1.\@clsextension}}
3661 \newcommand*{\@@bidi@AfterClass}[2]{%
3662 \begingroup
3663 \expandafter\ifx\csname #2.\@clsextension-h@@k\endcsname\relax
3664 \aftergroup\@s@bidi@AfterClass
3665 \else
3666 \aftergroup\@bidi@AfterClass
3667 \fi
3668 \endgroup{#2}%
3669 }
3670
3671 \newcommand*{\@bidi@AfterClass}[1]{%
3672 \bidi@set@load@hook{after}{#1.\@clsextension}}
3673 \newcommand*{\@s@bidi@AfterClass}[1]{%
3674 \begingroup
3675 \@ifclassloaded{#1}{%
3676 \aftergroup\@secondoftwo
3677 }{%
3678 \aftergroup\@bidi@AfterClass
3679 }%
3680 \endgroup
3681 {#1}%
3682 }
3683
```
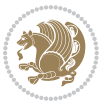

```
3685 \newcommand*{\bidi@BeforePackage}[1]{%
3686 \bidi@set@load@hook{before}{#1.\@pkgextension}}
3687 \newcommand*{\bidi@AfterPackage}{%
3688 \@ifstar {\@s@bidi@AfterPackage}{%
3689 \@ifnextchar +\@@bidi@AfterPackage{%
3690 \@ifnextchar !\@@@bidi@AfterPackage\@bidi@AfterPackage
3691 }%
3692 }%
3693 }
3694 \newcommand*{\@@@bidi@AfterPackage}[2]{%
3695 \begingroup\ifx\csname #2.\@pkgextension-h@@k\endcsname\relax
3696 \aftergroup\@s@bidi@AfterPackage
3697 \else
3698 \aftergroup\bidi@AfterAtEndOfPackage
3699 \fi
3700 \endgroup{#2}%
3701 }
3702 \newcommand*{\bidi@AfterAtEndOfPackage}[1]{%
3703 \bidi@set@load@hook{lateafter}{#1.\@pkgextension}}
3704 \newcommand*{\@@bidi@AfterPackage}[2]{%
3705 \begingroup
3706 \expandafter\ifx\csname #2.\@pkgextension-h@@k\endcsname\relax
3707 \aftergroup\@s@bidi@AfterPackage
3708 \else
3709 \aftergroup\@bidi@AfterPackage
3710 \fi
3711 \endgroup{#2}%
3712 }
3713 \newcommand*{\@bidi@AfterPackage}[1]{%
3714 \bidi@set@load@hook{after}{#1.\@pkgextension}}
3715 \newcommand*{\@s@bidi@AfterPackage}[1]{%
3716 \begingroup
3717 \@ifpackageloaded{#1}{%
3718 \aftergroup\@secondoftwo
3719 }{%
3720 \aftergroup\@bidi@AfterPackage
3721 }%
3722 \endgroup
3723 {#1}%
3724 }
3725
3726 \newcommand*{\bidi@excludedpackages}{}
3727 \let\bidi@excludedpackages\@empty
3728 \newcommand*{\bidi@saved@RequirePackage}{}
3729 \newcommand*{\bidi@PreventPackageFromLoading}{%
3730 \@ifstar{\@bidi@PreventPackageFromLoading\PackageInfo}%
3731 {\@bidi@PreventPackageFromLoading\PackageWarning}%
3732 }
3733 \newcommand*{\@bidi@PreventPackageFromLoading}[1]{%
3734 \@ifnextchar [%]
```
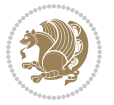

```
3735 {\@@bidi@PreventPackageFromLoading#1}{\@@bidi@PreventPackageFromLoading#1[]}%
3736 }
3737 \newcommand*{\@@bidi@PreventPackageFromLoading}{}
3738
3739 \def\@@bidi@PreventPackageFromLoading#1[#2]#3{%
3740 \edef\reserved@b{\zap@space#3 \@empty}%
3741 \ifx \reserved@b\@empty
3742 #1{biditools}{%
3743 \string\bidi@PreventPackageFromLoading\space with empty packages\MessageBreak
3744 argument ignored%
3745 }%
3746 \else
3747 \ifx\bidi@excludedpackages\@empty
3748 \let\bidi@saved@RequirePackage\RequirePackage
3749 \let\RequirePackage\bidi@RequirePackage
3750 \def\reserved@a##1##{%
3751 \@latex@error
3752 {\noexpand \usepackage before \string\documentclass}%
3753 {\noexpand \usepackage may only appear in the document
3754 preamble, i.e.,\MessageBreak
3755 between \noexpand\documentclass and
3756 \string\begin{document}.}%
3757 \@gobble}%
3758 \ifx\reserved@a\usepackage\else
3759 \ifx\usepackage\bidi@saved@RequirePackage\else
3760 \PackageWarning{biditools}{%
3761 Maybe serious problem: unexpected definition of\MessageBreak
3762 \string\usepackage
3763 }%
3764 \fi
3765 \let\usepackage\RequirePackage
37^{66} \fi
3767 \fi
3768 \expandafter\@for \expandafter\reserved@a\expandafter:\expandafter=%
3769 \reserved@b\do {%
3770 \ifx\reserved@a\@empty
3771 #1{biditools}{%
3772 empty package argument for
3773 \string\bidi@PreventPackageFromLoading\MessageBreak
3774 ignored%
3775 }%
3776 \else
3777 \expandafter\@ifpackageloaded\expandafter{\reserved@a}{%
3778 #1{biditools}{%
3779 package `\reserved@a' already loaded.\MessageBreak
3780 Cannot prevent it from beeing loaded%
3781 }%
3782 }{%
_3 \rm\3784 \reserved@a}%
```
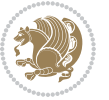

```
3785 \if\relax\detokenize{#2}\relax\else
3786 \@ifundefined{bidi@exclude@package@\reserved@a @do}{%
3787 \@namedef{bidi@exclude@package@\reserved@a @do}{}%
3788 } { } { }
3789 \expandafter\def
3790 \csname bidi@exclude@package@\reserved@a
3791 @do\expandafter\expandafter\expandafter\endcsname
3792 \expandafter\expandafter\expandafter{%
3793 \csname bidi@exclude@package@\reserved@a @do\endcsname
3794 #2%
3795 }%
3796 \fi
3797 }%
3798 \fi
3799 }%
3800 \ifx\bidi@excludedpackages\@empty
3801 \bidi@ResetPreventPackageFromLoading
3802 \fi
3803 \fi
3804 }
3805
3806 \@onlypreamble\bidi@PreventPackageFromLoading
3807 \newcommand*{\bidi@ResetPreventPackageFromLoading}{%
3808 \let\bidi@excludedpackages\@empty
3809 \ifx\RequirePackage\bidi@RequirePackage
3810 \ifx\usepackage\RequirePackage
3811 \let\usepackage\bidi@saved@RequirePackage
3812 \fi
3813 \let\RequirePackage\bidi@saved@RequirePackage
3814 \fi
3815 }
3816 \@onlypreamble\bidi@ResetPreventPackageFromLoading
3817 \newcommand*{\bidi@StorePreventPackageFromLoading}[1]{%
3818 \let#1\bidi@excludedpackages
3819 }
3820 \@onlypreamble\bidi@StorePreventPackageFromLoading
3821 \newcommand*{\bidi@UnPreventPackageFromLoading}{%
3822 \@ifstar {\@tempswatrue\@bidi@UnPreventPackageFromLoading}%
3823 {\@tempswafalse\@bidi@UnPreventPackageFromLoading}%
3824 }
3825
3826 \newcommand*{\@bidi@UnPreventPackageFromLoading}[1]{%
3827 \edef\reserved@b{\zap@space#1 \@empty}%
3828 \if@tempswa
3829 \@for\reserved@a:=\reserved@b\do {%
3830 \ifx\reserved@a\@empty \else
3831 \ifcsname bidi@exclude@package@\reserved@a @do\endcsname
3832 \expandafter\let
3833 \csname bidi@exclude@package@\reserved@a @do\endcsname
3834 \undefined
```
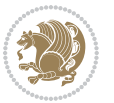

```
3835 \fi
3836 \fi
3837 }%
3838 \fi
3839 \ifcsname bidi@excludedpackages\endcsname
3840 \let\reserved@a\bidi@excludedpackages
3841 \let\bidi@excludedpackages\@empty
3842 \expandafter\@for\expandafter\reserved@c
3843 \expandafter:\expandafter=\reserved@a
3844 \do{%
3845 \ifx\reserved@c\@empty\else
3846 \@expandtwoargs\in@{,\reserved@c,}{,\reserved@b,}%
3847 \ifin@
3848 \else
3849 \edef\bidi@excludedpackages{%
3850 \bidi@excludedpackages,\reserved@c
3851 }%
3852 \fi
3853 \fi
3854 }%
3855 \ifx\bidi@excludedpackages\@empty\bidi@ResetPreventPackageFromLoading\fi
3856 \fi
3857 }
3858
3859
3860 \newcommand*{\bidi@RequirePackage}[2][]{%
3861 \let\reserved@c\@empty
3862 \let\reserved@d\@empty
3863 \edef\reserved@b{\zap@space#2 \@empty}%
3864 \expandafter\@for\expandafter\reserved@b\expandafter:\expandafter=\reserved@b
3865 \do {%
3866 \begingroup
3867 \@tempswatrue
3868 \@for\reserved@a:=\bidi@excludedpackages\do {%
3869 \ifx\reserved@a\reserved@b
3870 \@tempswafalse
3^{8}7^{1} \fi
3872 }%
3873 \if@tempswa
3874 \xdef\reserved@c{\reserved@c,\reserved@b}%
3875 \else
3876 \ifx\reserved@b\@empty\else
3877 \PackageInfo{biditools}{Excluding package `\reserved@b'\MessageBreak
3878 from loading}%
3879 \@ifundefined{bidi@exclude@package@\reserved@b @do}{%
3880 }{%
3881 \expandafter\g@addto@macro\expandafter\reserved@d
3882 \csname bidi@exclude@package@\reserved@b @do\endcsname
3883 }%
3884 \fi
```
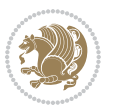

```
3885 \fi
3886 \endgroup
3887 }%
3888 \ifx\reserved@c\@empty
3889 \let\reserved@a\bidi@gobbleopt
3890 \else
3891 \edef\reserved@a{\noexpand\bidi@saved@RequirePackage[#1]{%
3892 \expandafter\@gobble\reserved@c\@empty}}%
3893 \fi
3894 \expandafter\reserved@d
3895 \reserved@a
3896 }
3897
3898 \newcommand{\bidi@gobbleopt}[1][]{}
3899 \AtEndDocument{%
3900 \let\bidi@saved@checkend=\@checkend
3901 \renewcommand*{\@checkend}[1]{%
3902 \def\reserved@a{#1}\def\reserved@b{document}%
3903 \bidi@saved@checkend{#1}%
3904 \ifx\reserved@a\reserved@b
3905 \let\bidi@saved@clearpage=\clearpage
3906 \renewcommand*{\clearpage}{\bidi@saved@clearpage
3907 \bidi@hook@bcma
3908 \bidi@restore@newpage
3909 \let\clearpage=\bidi@saved@clearpage}%
3910 \fi%
3911 \let\bidi@saved@dofilelist\@dofilelist
3912 \def\@dofilelist{%
3913 \bidi@hook@acma
3914 \let\@dofilelist\bidi@saved@dofilelist
3915 \bidi@saved@dofilelist
3916 }%
3917 }%
3918 }
3919
3920
3921 \newcommand*{\bidi@saved@checkend}{}
3922 \newcommand*{\bidi@saved@dofilelist}{}
3923 \newcommand*{\bidi@redefine@newpage}{%
3924 \let\bidi@saved@newpage\newpage
3925 \def\bidi@restore@newpage{%
3926 \renewcommand*{\newpage}{%
3927 \PackageWarningNoLine{%
3928 biditools%
3929 }{%
3930 \string\newpage\space at main aux file!\MessageBreak
3931 You have output material at the main aux file.\MessageBreak
3932 Note, that the \string\bidi@BeforeClosingMainAux\space commands\MessageBreak
3933 are processed before the output from aux file%
3934 }%
```
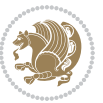

```
3935 \let\newpage\bidi@saved@newpage
3936 \newpage
3937 }%
3938 }%
3939 \renewcommand*{\newpage}{%
3940 \PackageError{%
3941 biditools%
3942 }{%
3943 \string\newpage\space at \string\bidi@BeforeClosingMainAux
3944 }{%
3945 You should never use \string\newpage\space or
3946 \string\clear(double)page or other output material at the\MessageBreak
3947 argument of \string\bidi@BeforeClosingMainAux!\MessageBreak
3948 If you'll continue, the \string\newpage\space will be ignored to
3949 avoid corruption of\MessageBreak
3950 every prior use of \string\bidi@BeforeClosingMainAux.
3951 }%
3952 }%
3953 }
3954
3955 \newcommand*{\bidi@restore@newpage}{}
3956 \newcommand*{\bidi@hook@bcma}{}
3957 \newcommand*{\bidi@hook@acma}{}
3958 \newcommand*{\bidi@BeforeClosingMainAux}{%
3959 \ifx\bidi@hook@bcma\@empty
3960 \gdef\bidi@hook@bcma{%
3961 \renewcommand*{\bidi@BeforeClosingMainAux}[1]{####1}%
3962 \let\protected@write\bidi@protected@immediate@write
3963 \bidi@redefine@newpage
3964 }%
3965 \fi
3966 \g@addto@macro\bidi@hook@bcma%
3967 }
3968
3969 \newcommand*{\bidi@AfterReadingMainAux}{%
3970 \ifx\bidi@hook@acma\@empty
3971 \gdef\bidi@hook@acma{%
3972 \renewcommand*{\bidi@AfterReadingMainAux}[1]{####1}%
3973 \let\protected@write\bidi@protected@immediate@write
3974 }%
3975 \fi
3976 \g@addto@macro\bidi@hook@acma%
3977 }
3978
3979 \long\def\bidi@protected@immediate@write#1#2#3{%
3980 \begingroup
3981 #2%
3982 \let\protect\@unexpandable@protect
3983<br/>\label{thm:1} $$ \edef\reserved@a{\immediate\urite\#1{\#3}}\3984 \reserved@a
```
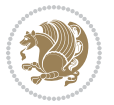
```
3985 \endgroup
3986 \if@nobreak\ifvmode\nobreak\fi\fi
3987 }
3988
3989 \def\bidi@patch@counter{0}%
3990 \if@bidi@csundef{numexpr}{%
3991 \def\bidi@patch@stepcounter{%
3992 \begingroup
3993 \count@\bidi@patch@counter\relax
3994 \advance\count@\@ne\relax
3995 \edef\x{\endgroup
3996 \noexpand\def\noexpand\bidi@patch@counter{\the\count@}%
3997 }%
3998 \x
3999 }%
4000 }{%
4001 \def\bidi@patch@stepcounter{%
4002 \edef\bidi@patch@counter{%
4003 \the\numexpr\bidi@patch@counter+\@ne\relax
4004 }%
4005 }%
4006 }
4007 \def\bidi@patch@list{}
4008 \def\bidi@patch@Add{%
4009 \bidi@appto\bidi@patch@list
4010 }
4011 \def\bidi@patch@AfterPackage#1{%
4012 \@ifpackageloaded{#1}{%
4013 \@firstofone
4014 }{%
4015 \@bidi@patch@AfterPackage{#1}%
4016 }%
4017 }
4018 \def\@bidi@patch@AfterPackage#1{%
4019 \edef\bidi@patch@temp{#1}%
4020 \bidi@patch@stepcounter
4021 \expandafter\bidi@patch@@AfterPackage
4022 \csname @bidi@patch@\bidi@patch@counter\expandafter\endcsname{%
4023 \bidi@patch@temp
4024 }%
4025 }
4026 \def\bidi@patch@@AfterPackage#1#2#3{%
4027 \begingroup
4028 \toks@{#3}%
4029 \xdef\bidi@patch@gtemp{%
4030 \noexpand\@ifpackageloaded{#2}{%
4031 \noexpand\let\noexpand#1\noexpand\relax
4032 \the\toks@
4033 }{}%
4034 }%
```
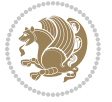

```
4035 \endgroup
4036 \let#1\bidi@patch@gtemp
4037 \bidi@patch@Add#1%
4038 \bidi@patch@try{bidi@AfterPackage}{#2}#1%
4039 }
4040
4041 \def\bidi@patch@try#1#2#3{%
4042 \if@bidi@csundef{#1}{}{%
4043 \csname #1\endcsname{#2}{#3}%
4044 }%
4045 }
4046
4047 \AtBeginDocument{\bidi@patch@list}
4048
4049 \bidi@AtEndPreamble{\bidi@patch@list}%
4050
4051 \bidi@AfterEndPreamble{%
4052 \let\bidi@patch@OrgIfPackageLoaded\@ifpackageloaded
4053 \let\bidi@patch@OrgIfPackageLater\@ifpackagelater
4054 \let\bidi@patch@OrgIfClassLoaded\@ifclassloaded
4055 \let\bidi@patch@OrgIfClassLater\@ifclasslater
4056 \bidi@patch@list
4057 \let\@ifpackageloaded\bidi@patch@OrgIfPackageLoaded
4058 \let\@ifpackagelater\bidi@patch@OrgIfPackageLater
4059 \let\@ifclassloaded\bidi@patch@OrgIfClassLoaded
4060 \let\@ifclasslater\bidi@patch@OrgIfClassLater
4061 }%
```
#### **7.21 bidituftefloat.sty**

```
4062 \NeedsTeXFormat{LaTeX2e}
4063 \ProvidesPackage{bidituftefloat}[2017/05/19 v0.2
4064 bidi implementation of tufte float]
4065 \RequirePackage{xifthen}
4066 \newcommand{\@bidituftefloat@pkgname}{bidituftefloat}
4067 \newcommand{\bidituftefloatError}[2]{\PackageError{\@bidituftefloat@pkgname}{#1}{#2}}
4068 \newcommand{\bidituftefloatDebugInfoNL}[1]{\ifthenelse{\boolean{@bidituftefloat@debug}}{\bidi
4069 \newcommand{\bidituftefloatInfoNL}[1]{\PackageInfo{\@bidituftefloat@pkgname}{#1\@gobble}}
4070 \newboolean{@bidituftefloat@reversegeometry}
4071 \setboolean{@bidituftefloat@reversegeometry}{false}
4072 \DeclareOption{reversegeometry}{\setboolean{@bidituftefloat@reversegeometry}{true}}
4073 \newboolean{@bidituftefloat@afourpaper}
4074 \DeclareOption{a4paper}{\setboolean{@bidituftefloat@afourpaper}{true}}
4075 \newboolean{@bidituftefloat@bfivepaper}
4076 \DeclareOption{b5paper}{\setboolean{@bidituftefloat@bfivepaper}{true}}
4077 \newboolean{@bidituftefloat@symmetric}
4078 \newboolean{@bidituftefloat@twoside}
4079 \DeclareOption{twoside}{%
4080 \@twosidetrue \@mparswitchtrue%
4081 \setboolean{@bidituftefloat@twoside}{true}%
```
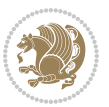

```
4082 \setboolean{@bidituftefloat@symmetric}{true}%
4083 }
4084 \DeclareOption{oneside}{%
4085 \@twosidefalse \@mparswitchfalse%
4086 \setboolean{@bidituftefloat@twoside}{false}%
4087 \setboolean{@bidituftefloat@symmetric}{false}%
4088 }
4089 \@ifclassloaded{book}{\ExecuteOptions{twoside}}{}
4090 \newboolean{@bidituftefloat@debug}
4091 \newcommand*{\@bidituftefloat@caption@justification}{\@bidituftefloat@justification@autodetect}
4092 \ProcessOptions
4093 %% Globally sets the length
4094 \newcommand*{\gsetlength}[2]{%
4095 \setlength{#1}{#2}%
4096 \global#1=#1\relax%
4097 }
4098
4099 %% Set the font sizes and baselines to match bidituftefloat's books
4100 \renewcommand\normalsize{%
4101 \@setfontsize\normalsize\@xpt{14}%
4102 \abovedisplayskip 10\p@ \@plus2\p@ \@minus5\p@
4103 \abovedisplayshortskip \z@ \@plus3\p@
4104 \belowdisplayshortskip 6\p@ \@plus3\p@ \@minus3\p@
4105 \belowdisplayskip \abovedisplayskip
4106 \let\@listi\@listI}
4107 \normalbaselineskip=14pt
4108 \normalsize
4109 \renewcommand\footnotesize{%
4110 \@setfontsize\footnotesize\@viiipt{10}%
4111 \abovedisplayskip 6\p@ \@plus2\p@ \@minus4\p@
4112 \abovedisplayshortskip \z@ \@plus\p@
4113 \belowdisplayshortskip 3\p@ \@plus\p@ \@minus2\p@
4114 \def\@listi{\leftmargin\leftmargini
4115 \topsep 3\p@ \@plus\p@ \@minus\p@
4116 \parsep 2\p@ \@plus\p@ \@minus\p@
4117 \itemsep \parsep}%
4118 \belowdisplayskip \abovedisplayskip
4119 }
4120 %% Paragraph indentation and separation for marginal text
4121 \newcommand{\@bidituftefloat@margin@par}{%
4122 \setlength{\RaggedRightParindent}{0.5pc}%
4123 \setlength{\JustifyingParindent}{0.5pc}%
4124 \setlength{\parindent}{0.5pc}%
4125 \setlength{\parskip}{0pt}%
4126 }
4127 \RequirePackage{ragged2e}
4128 \ifthenelse{\boolean{@bidituftefloat@reversegeometry}}{%
4129 \RequirePackage[letterpaper,right=1in,top=1in,headsep=2\baselineskip,textwidth=26pc,marginpar
4130 \ifthenelse{\boolean{@bidituftefloat@afourpaper}}
4131 {\geometry{a4paper,right=24.8mm,top=27.4mm,headsep=2\baselineskip,textwidth=107mm,marginpar
```
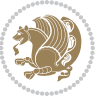

```
4132 {}
4133 \ifthenelse{\boolean{@bidituftefloat@bfivepaper}}
4134 {\geometry{paperwidth=176mm,paperheight=250mm,right=14.66mm,top=13.88mm,textwidth=102.66mm,
4135 {}}{%
4136 \RequirePackage[letterpaper,left=1in,top=1in,headsep=2\baselineskip,textwidth=26pc,marginpars
4137 \ifthenelse{\boolean{@bidituftefloat@afourpaper}}
4138 {\geometry{a4paper,left=24.8mm,top=27.4mm,headsep=2\baselineskip,textwidth=107mm,marginpars
4139 {}
4140 \ifthenelse{\boolean{@bidituftefloat@bfivepaper}}
4141 {\geometry{paperwidth=176mm,paperheight=250mm,left=14.66mm,top=13.88mm,textwidth=102.66mm,m
4142 {}}
4143 \ifthenelse{\boolean{@bidituftefloat@symmetric}}
4144 {}
4145 {\geometry{asymmetric}}% forces internal LaTeX `twoside'
4146 \setlength\marginparpush{10pt}
4147 %% Font for margin items
4148 \newcommand{\@bidituftefloat@marginfont}{\normalfont\footnotesize}
4149 \newcommand*{\@bidituftefloat@caption@font}{\@bidituftefloat@marginfont}
4150 \newcommand*{\setcaptionfont}[1]{\renewcommand*{\@bidituftefloat@caption@font}{#1}}
4151 \newcommand{\@bidituftefloat@justification}{\justifying}%
4152 \setlength\abovedisplayskip{6pt plus 2pt minus 4pt}
4153 \setlength\belowdisplayskip{6pt plus 2pt minus 4pt}
4154 \newboolean{@bidituftefloat@changepage}
4155 \IfFileExists{changepage.sty}{%
4156 \bidituftefloatDebugInfoNL{Found changepage.sty}
4157 \RequirePackage[strict]{changepage}
4158 \setboolean{@bidituftefloat@changepage}{true}
4159 }{%
4160 \bidituftefloatDebugInfoNL{Found chngpage.sty}
4161 \RequirePackage[strict]{chngpage}
4162 \setboolean{@bidituftefloat@changepage}{false}
4163 }
4164 \newboolean{@bidituftefloat@odd@page}
4165 \setboolean{@bidituftefloat@odd@page}{true}
4166 \newcommand*{\@bidituftefloat@checkoddpage}{%
4167 \checkoddpage%
4168 \ifthenelse{\boolean{@bidituftefloat@changepage}}{%
4169 \ifoddpage%
4170 \setboolean{@bidituftefloat@odd@page}{true}%
4171 \else%
4172 \setboolean{@bidituftefloat@odd@page}{false}%
4173 \fi%
4174 }{%
4175 \ifcpoddpage%
4176 \setboolean{@bidituftefloat@odd@page}{true}%
4177 \else%
4178 \setboolean{@bidituftefloat@odd@page}{false}%
4179 \fi%
4180 }%
4181 }
```
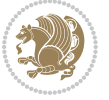

```
4182 \newlength{\@bidituftefloat@overhang}% used by the fullwidth environment and the running heads
4183 \newlength{\@bidituftefloat@fullwidth}
4184 \newlength{\@bidituftefloat@caption@fill}
4185 \newcommand{\bidituftefloatRecalculate}{%
4186 \setlength{\@bidituftefloat@overhang}{\marginparwidth}
4187 \addtolength{\@bidituftefloat@overhang}{\marginparsep}
4188
4189 \setlength{\@bidituftefloat@fullwidth}{\textwidth}
4190 \addtolength{\@bidituftefloat@fullwidth}{\marginparsep}
4191 \addtolength{\@bidituftefloat@fullwidth}{\marginparwidth}
4192
4193 \setlength{\@bidituftefloat@caption@fill}{\textwidth}
4194 \addtolength{\@bidituftefloat@caption@fill}{\marginparsep}
4195 }
4196 \AtBeginDocument{\bidituftefloatRecalculate}
4197 \RequirePackage{optparams}% provides multiple optional arguments for commands
4198 \RequirePackage{placeins}
4199 \newsavebox{\@bidituftefloat@margin@floatbox}
4200 \newenvironment{@bidituftefloat@margin@float}[2][-1.2ex]%
4201 {\FloatBarrier% process all floats before this point so the figure/table numbers stay in or
4202 \begin{lrbox}{\@bidituftefloat@margin@floatbox}%
4203 \begin{minipage}{\marginparwidth}%
4204 \@bidituftefloat@caption@font%
4205 \def\@captype{#2}%
4206 \hbox{}\vspace*{#1}%
4207 \@bidituftefloat@caption@justification%
4208 \@bidituftefloat@margin@par%
4209 \noindent%
4210 }
4211 {\end{minipage}%
4212 \end{lrbox}%
4213 \marginpar{\usebox{\@bidituftefloat@margin@floatbox}}%
4214 }
4215 \newenvironment{marginfigure}[1][-1.2ex]%
4216 {\begin{@bidituftefloat@margin@float}[#1]{figure}}
4217 {\end{@bidituftefloat@margin@float}}
4218 \newenvironment{margintable}[1][-1.2ex]%
4219 {\begin{@bidituftefloat@margin@float}[#1]{table}}
4220 {\end{@bidituftefloat@margin@float}}
4221 \newcommand*{\@bidituftefloat@justification@autodetect}{\justifying}%
4222
4223 \newcommand{\@bidituftefloat@float@debug@info}{}% contains debug info generated as the float
4224 \newcommand{\@bidituftefloat@float@debug}[1]{% adds debug info to the queue for output
4225 \ifthenelse{\equal{\@bidituftefloat@float@debug@info}{}}%
4226 {\def\@bidituftefloat@float@debug@info{#1}}%
4227 {\g@addto@macro\@bidituftefloat@float@debug@info{\MessageBreak#1}}%
4228 }
4229 \newcommand{\floatalignment}{x}% holds the current float alignment (t, b, h, p)
4230 \newcommand{\setfloatalignment}[1]{\global\def\floatalignment{#1}\@bidituftefloat@float@debug
4231 \newboolean{@bidituftefloat@float@recto}
```
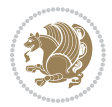

```
_{4232} \newcommand{\forcerectofloat}{\GlobalSetBoolean{@bidituftefloat@float@recto}{true}\@biditufte
4233 \newcommand{\forceversofloat}{\GlobalSetBoolean{@bidituftefloat@float@recto}{false}\@bidituft
4234 \newsavebox{\@bidituftefloat@figure@box}
4235 \newsavebox{\@bidituftefloat@caption@box}
4236 \let\@bidituftefloat@orig@float\@float
4237 \let\@bidituftefloat@orig@endfloat\end@float
4238 \newlength{\@bidituftefloat@caption@vertical@offset}
4239 \setlength{\@bidituftefloat@caption@vertical@offset}{0pt}
4240 \newcommand{\@bidituftefloat@stored@shortcaption}{}
4241 \newcommand{\@bidituftefloat@stored@caption}{}
4242 \newcommand{\@bidituftefloat@stored@label}{}
4243 \long\def\@bidituftefloat@caption[#1][#2]#3{%
4244 \ifthenelse{\isempty{#1}}%
4245 {\gdef\@bidituftefloat@stored@shortcaption{#3}}%
4246 {\gdef\@bidituftefloat@stored@shortcaption{#1}}%
4247 \gsetlength{\@bidituftefloat@caption@vertical@offset}{-#2}% we want a positive offset to lo
4248 \gdef\@bidituftefloat@stored@caption{#3}%
4249 }
4250 \newcommand{\@bidituftefloat@label}[1]{%
4251 \gdef\@bidituftefloat@stored@label{#1}%
4252 }
4253 \newcommand{\@bidituftefloat@fps}{}
4254 \newboolean{@bidituftefloat@float@star}
4255 \newlength{\@bidituftefloat@float@contents@width}
4256 \newenvironment{@bidituftefloat@float}[3][htbp]%
4257 {% begin @bidituftefloat@float
4258 % Should this float be full-width or just text-width?
4259 \ifthenelse{\equal{#3}{star}}%
4260 {\GlobalSetBoolean{@bidituftefloat@float@star}{true}}%
4261 {\GlobalSetBoolean{@bidituftefloat@float@star}{false}}%
4262 % Check page side (recto/verso) and store detected value -- can be overriden in environme
4263 \@bidituftefloat@checkoddpage%
4264 \ifthenelse{\boolean{@bidituftefloat@odd@page}}%
4265 {\GlobalSetBoolean{@bidituftefloat@float@recto}{true}\@bidituftefloat@float@debug{Detec
4266 {\GlobalSetBoolean{@bidituftefloat@float@recto}{false}\@bidituftefloat@float@debug{Dete
4267 % If the float placement specifier is 'b' and only 'b', then bottom-align the mini-pages,
4268 \renewcommand{\@bidituftefloat@fps}{#1}%
4269 \@bidituftefloat@float@debug{Allowed positions: [#1]}%
4270 \ifthenelse{\equal{#1}{b}\OR\equal{#1}{B}}%
4271 {\renewcommand{\floatalignment}{b}\@bidituftefloat@float@debug{Presumed position: [bottom]}
4272 {\renewcommand{\floatalignment}{t}\@bidituftefloat@float@debug{Presumed position: [top]
4273 % Capture the contents of the \caption and \label commands to use later
4274 \global\let\@bidituftefloat@orig@caption\caption%
4275 \global\let\@bidituftefloat@orig@label\label%
4276 \renewcommand{\caption}{\optparams{\@bidituftefloat@caption}{[][0pt]}}%
4277 \renewcommand{\label}[1]{\@bidituftefloat@label{##1}}%
4278 % Handle subfigure package compatibility
4279 \ifthenelse{\boolean{@bidituftefloat@packages@subfigure}}{%
4280 \bidi@patchcmd{\subfigure}{%
4281 \let\subfig@oldlabel=\label
```
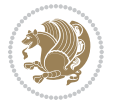

```
4282 }{%
4283 \let\subfig@oldlabel=\@bidituftefloat@orig@label
4284 }
4285 {}
4286 {}
4287 \let\subtable=\subfigure
4288 }{}% subfigure package is not loaded
4289 \@bidituftefloat@orig@float{#2}[#1]%
4290 \ifthenelse{\boolean{@bidituftefloat@float@star}}%
4291 {\setlength{\@bidituftefloat@float@contents@width}{\@bidituftefloat@fullwidth}}%
4292 {\setlength{\@bidituftefloat@float@contents@width}{\textwidth}}%
4293 \begin{lrbox}{\@bidituftefloat@figure@box}%
4294 \begin{minipage}[\floatalignment]{\@bidituftefloat@float@contents@width}\hbox{}%
4295 }{% end @bidituftefloat@float
_{4206} \par\hbox{}\vspace{-\baselineskip}\ifthenelse{\prevdepth>0}{\vspace{-\prevdepth}}{}% al
4297 \end{minipage}%
4298 \end{lrbox}%
4299 % build the caption box
4300 \begin{lrbox}{\@bidituftefloat@caption@box}%
4301 \begin{minipage}[\floatalignment]{\marginparwidth}\hbox{}%
4302 \ifthenelse{\NOT\equal{\@bidituftefloat@stored@caption}{}}{\@bidituftefloat@orig@capt
\leftarrow \left\{\N0T\equal{\\Phi\} and \left\{\Phi\right\} (bidituftefloat \left\{S\right\}4304 \par\vspace{-\prevdepth}%% TODO: DOUBLE-CHECK FOR SAFETY
4305 \end{minipage}%
4306 \end{lrbox}%
4307 % now typeset the stored boxes
4308 \begin{fullwidth}%
4309 \begin{minipage}[\floatalignment]{\linewidth}%
4310 \ifthenelse{\boolean{@bidituftefloat@float@star}}%
4311 {\@bidituftefloat@float@fullwidth[\@bidituftefloat@caption@vertical@offset]{\@bidituftefloat@figure@box}{\@bidituftefloat@caption@box}}%
\verb|4312| 4312 {\@bidituftefloat@float@textwidth[\@bidituftefloat@caption@vertical@offset]{\@bidit
4313 \end{minipage}%
4314 \end{fullwidth}%
4315 \@bidituftefloat@orig@endfloat% end original LaTeX float environment
4316 % output debug info
4317 \ifthenelse{\boolean{@bidituftefloat@debug}}{%
4318 \typeout{^^J^^J----------- bidituftefloat package float information ---------}%
4319 \ifthenelse{\equal{\@bidituftefloat@stored@label}{}}%
4320 {\typeout{Warning: Float unlabeled!}}%
4321 {\typeout{Float label: [\@bidituftefloat@stored@label]}}%
4322 \typeout{Page number: [\thepage]}%
4323 \def\MessageBreak{^^J}%
4324 \typeout{\@bidituftefloat@float@debug@info}%
4325 \ifthenelse{\boolean{@bidituftefloat@symmetric}}%
4326 {\typeout{Symmetric: [true]}}%
4327 {\typeout{Symmetric: [false]}}%
4328 \typeout{----------------------------------------------------^^J^^J}%
4329 }{}%
4330 % reset commands and temp boxes and captions
4331 \gdef\@bidituftefloat@float@debug@info{}%
```
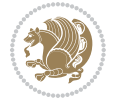

```
4332 \let\caption\@bidituftefloat@orig@caption%
4333 \let\label\@bidituftefloat@orig@label%
4334 \begin{lrbox}{\@bidituftefloat@figure@box}\hbox{}\end{lrbox}%
4335 \begin{lrbox}{\@bidituftefloat@caption@box}\hbox{}\end{lrbox}%
4336 \gdef\@bidituftefloat@stored@shortcaption{}%
4337 \gdef\@bidituftefloat@stored@caption{}%
4338 \gdef\@bidituftefloat@stored@label{}%
4339 \gsetlength{\@bidituftefloat@caption@vertical@offset}{0pt}% reset caption offset
4340 }
4341 \newcommand{\@bidituftefloat@float@textwidth}[3][0pt]{%
4342 \ifthenelse{\NOT\boolean{@bidituftefloat@symmetric}\OR\boolean{@bidituftefloat@float@recto}}{%
4343 % asymmetric or page is odd, so caption is on the right
4344 \hbox{%
4345 \usebox{#2}%
4346 \hspace{\marginparsep}%
_{4347} \smash{\raisebox{#1}{\usebox{#3}}}%
4348 }
4349 \@bidituftefloat@float@debug{Caption position: [right]}%
4350 }{% symmetric pages and page is even, so caption is on the left
4351 \hbox{%
_{4352} \smash{\raisebox{#1}{\usebox{#3}}}%
4353 \hspace{\marginparsep}%
4354 \usebox{#2}%
4355 }
4356 \@bidituftefloat@float@debug{Caption position: [left]}%
4357 }%
4358 }
4359 \newcommand{\@bidituftefloat@float@fullwidth}[3][0pt]{%
4360 \ifthenelse{\equal{\floatalignment}{b}}%
4361 {% place caption above figure
_{4362} \ifthenelse{\NOT\boolean{@bidituftefloat@symmetric}\OR\boolean{@bidituftefloat@float@re
\frac{4363}{\hbox{with small}\xnaash{\raisebox{#1}}{\varepsilon}}\parrow 2\end{math}4364 {\smash{\raisebox{#1}{\usebox{#3}}}\hfill\par\usebox{#2}\@bidituftefloat@float@debug{
4365 }{% place caption below figure
\frac{4366}{\text{thenelse}}\0\frac{4367}{\usebox{#2}}\partial\Omega_{\star} and \frac{43}{\usebox{#3}}\frac{4368}{\usebox{#2}\par\smash{\raisebox{#1}}{\usebox{#3}}\hfil\@bidituffeefloat@debug{}}4369 }%
4370 }
4371 \renewenvironment{figure}[1][htbp]%
4372 {\ifvmode\else\unskip\fi\begin{@bidituftefloat@float}[#1]{figure}{}}
4373 {\end{@bidituftefloat@float}}
4374 \renewenvironment{table}[1][htbp]
4375 {\ifvmode\else\unskip\fi\begin{@bidituftefloat@float}[#1]{table}{}}
4376 {\end{@bidituftefloat@float}}
4377 \renewenvironment{figure*}[1][htbp]%
4378 {\ifvmode\else\unskip\fi\begin{@bidituftefloat@float}[#1]{figure}{star}}
4379 {\end{@bidituftefloat@float}}
4380 \renewenvironment{table*}[1][htbp]%
4381 {\ifvmode\else\unskip\fi\begin{@bidituftefloat@float}[#1]{table}{star}}
```
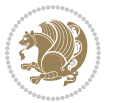

```
4382 {\end{@bidituftefloat@float}}
4383 \newenvironment{fullwidth}
4384 {\ifthenelse{\boolean{@bidituftefloat@symmetric}}%
_{4385} {\ifthenelse{\boolean{@bidituftefloat@changepage}}{\begin{adjustwidth*}{}{-\@bidituftefl
4386 {\begin{adjustwidth}{}{-\@bidituftefloat@overhang}}%
4387 }%
4388 {\ifthenelse{\boolean{@bidituftefloat@symmetric}}%
_{4389} {\ifthenelse{\boolean{@bidituftefloat@changepage}}{\end{adjustwidth*}}{\end{adjustwidth}}
4390 {\end{adjustwidth}}%
4391 }
4392 \long\def\@caption#1[#2]#3{%
4393 \par%
4394 \addcontentsline{\csname ext@#1\endcsname}{#1}%
4395 {\protect\numberline{\csname the#1\endcsname}{\ignorespaces #2}}%
4396 \begingroup%
4397 \@parboxrestore%
4398 \if@minipage%
4399 \@setminipage%
4400 \{f_i\}4401 \@bidituftefloat@caption@font\@bidituftefloat@caption@justification%
4402 \noindent\csname fnum@#1\endcsname: \ignorespaces#3\par%
4403 %\@makecaption{\csname fnum@#1\endcsname}{\ignorespaces #3}\par
4404 \endgroup}
4405 %%
4406 % Turns newlines into spaces. Based on code from the `titlesec' package.
4407 \DeclareRobustCommand{\@biditufteheading@newlinetospace}{%
4408 \@ifstar{\@biditufteheading@newlinetospace@i}{\@biditufteheading@newlinetospace@i}%
4409 }
4410 \def\@biditufteheading@newlinetospace@i{%
4411 \ifdim\lastskip>\z@\else\space\fi
4412 \ignorespaces%
4413 }
4414 \DeclareRobustCommand{\newlinetospace}[1]{%
4415 \let\@biditufteheading@orig@cr\\% save the original meaning of \\
_{4416} \def\\{\@biditufteheading@newlinetospace}% turn \\ and \\* into \space
4417 \let\newline\\% turn \newline into \space
4418 #1%
4419 \let\\\@biditufteheading@orig@cr% revert to original meaning of \\
4420 }
4421 \RequirePackage{fancyhdr}
4422 \pagestyle{fancy}
4423 \AtBeginDocument{%
4424 \ifthenelse{\boolean{@bidituftefloat@symmetric}}
4425 {\fancyhfoffset[LE,RO]{\@bidituftefloat@overhang}}
4426 {\fancyhfoffset[RE,RO]{\@bidituftefloat@overhang}}
4427 }
4428 % The running heads/feet don't have rules
4429 \renewcommand{\headrulewidth}{0pt}
4430 \renewcommand{\footrulewidth}{0pt}
4431 % The 'fancy' page style is the default style for all pages.
```
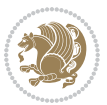

```
4432 \fancyhf{} % clear header and footer fields
4433 \ifthenelse{\boolean{@bidituftefloat@symmetric}}
4434 {\fancyhead[LE]{\thepage\quad\textsl{\newlinetospace{\plainauthor}}}%
4435 \fancyhead[RO]{\textsl{\newlinetospace{\plaintitle}}\quad\thepage}}%
4436 {\fancyhead[RE,RO]{\textsl{\newlinetospace{\plaintitle}}\quad\thepage}}%
4437 % The `plain' page style is used on chapter opening pages.
4438 % In Tufte's /Beautiful Evidence/ he never puts page numbers at the
4439 % bottom of pages -- the folios are unexpressed.
4440 \fancypagestyle{plain}{
4441 \fancyhf{} % clear header and footer fields
4442 % Uncomment the following five lines of code if you want the opening page
4443 % of the chapter to express the folio in the lower outside corner.
4444 % \ifthenelse{\boolean{@bidituftefloat@symmetric}}
4445 % {\fancyfoot[LE,RO]{\thepage}}
4446 % {\fancyfoot[RE,RO]{\thepage}}
4447 }
4448 % The `empty' page style suppresses all headers and footers.
4449 % It's used on title pages and `intentionally blank' pages.
4450 \fancypagestyle{empty}{
4451 \fancyhf{} % clear header and footer fields
4452 }
4453 \def\morefloats{% provides a total of 52 floats
4454 \ifthenelse{\isundefined{\bx@S}}{%
4455 \bidituftefloatDebugInfoNL{Adding 34 more float slots.}
4456 \newinsert\bx@S
4457 \newinsert\bx@T
4458 \newinsert\bx@U
4459 \newinsert\bx@V
4460 \newinsert\bx@W
4461 \newinsert\bx@X
4462 \newinsert\bx@Y
4463 \newinsert\bx@Z
4464 \newinsert\bx@a
4465 \newinsert\bx@b
4466 \newinsert\bx@c
4467 \newinsert\bx@d
4468 \newinsert\bx@e
4469 \newinsert\bx@f
4470 \newinsert\bx@g
4471 \newinsert\bx@h
4472 \newinsert\bx@i
4473 \newinsert\bx@j
4474 \newinsert\bx@k
4475 \newinsert\bx@l
4476 \newinsert\bx@m
4477 \newinsert\bx@n
4478 \newinsert\bx@o
4479 \newinsert\bx@p
4480 \newinsert\bx@q
4481 \newinsert\bx@r
```
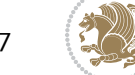

```
4482 \newinsert\bx@s
4483 \newinsert\bx@t
4484 \newinsert\bx@u
4485 \newinsert\bx@v
4486 \newinsert\bx@w
4487 \newinsert\bx@x
4488 \newinsert\bx@y
4489 \newinsert\bx@z
4490 \gdef\@freelist{\@elt\bx@A\@elt\bx@B\@elt\bx@C\@elt\bx@D\@elt\bx@E
4491 \@elt\bx@F\@elt\bx@G\@elt\bx@H\@elt\bx@I\@elt\bx@J
4492 \@elt\bx@K\@elt\bx@L\@elt\bx@M\@elt\bx@N
4493 \@elt\bx@O\@elt\bx@P\@elt\bx@Q\@elt\bx@R
4494 \@elt\bx@S\@elt\bx@T\@elt\bx@U\@elt\bx@V
4495 \@elt\bx@W\@elt\bx@X\@elt\bx@Y\@elt\bx@Z
4496 \@elt\bx@a\@elt\bx@b\@elt\bx@c\@elt\bx@d\@elt\bx@e
4497 \@elt\bx@f\@elt\bx@g\@elt\bx@h\@elt\bx@i\@elt\bx@j
4498 \@elt\bx@k\@elt\bx@l\@elt\bx@m\@elt\bx@n
4499 \@elt\bx@o\@elt\bx@p\@elt\bx@q\@elt\bx@r
4500 \@elt\bx@s\@elt\bx@t\@elt\bx@u\@elt\bx@v
4501 \@elt\bx@w\@elt\bx@x\@elt\bx@y\@elt\bx@z}%
4502 }{% we've already added another 34 floats, so we'll add 26 more, but that's it!
4503 \ifthenelse{\isundefined{\bx@AA}}{%
4504 \bidituftefloatDebugInfoNL{Adding 26 more float slots.}
4505 \newinsert\bx@AA
4506 \newinsert\bx@BB
4507 \newinsert\bx@CC
4508 \newinsert\bx@DD
4509 \newinsert\bx@EE
4510 \newinsert\bx@FF
4511 \newinsert\bx@GG
4512 \newinsert\bx@HH
4513 \newinsert\bx@II
4514 \newinsert\bx@JJ
4515 \newinsert\bx@KK
4516 \newinsert\bx@LL
4517 \newinsert\bx@MM
4518 \newinsert\bx@NN
4519 \newinsert\bx@OO
4520 \newinsert\bx@PP
4521 \newinsert\bx@QQ
4522 \newinsert\bx@RR
4523 \newinsert\bx@SS
4524 \newinsert\bx@TT
4525 \newinsert\bx@UU
4526 \newinsert\bx@VV
4527 \newinsert\bx@WW
4528 \newinsert\bx@XX
4529 \newinsert\bx@YY
4530 \newinsert\bx@ZZ
4531 \gdef\@freelist{\@elt\bx@A\@elt\bx@B\@elt\bx@C\@elt\bx@D\@elt\bx@E
```
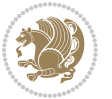

```
4532 \@elt\bx@F\@elt\bx@G\@elt\bx@H\@elt\bx@I\@elt\bx@J
4533 \@elt\bx@K\@elt\bx@L\@elt\bx@M\@elt\bx@N
4534 \@elt\bx@O\@elt\bx@P\@elt\bx@Q\@elt\bx@R
4535 \@elt\bx@S\@elt\bx@T\@elt\bx@U\@elt\bx@V
4536 \@elt\bx@W\@elt\bx@X\@elt\bx@Y\@elt\bx@Z
4537 \@elt\bx@a\@elt\bx@b\@elt\bx@c\@elt\bx@d\@elt\bx@e
4538 \@elt\bx@f\@elt\bx@g\@elt\bx@h\@elt\bx@i\@elt\bx@j
4539 \@elt\bx@k\@elt\bx@l\@elt\bx@m\@elt\bx@n
4540 \@elt\bx@o\@elt\bx@p\@elt\bx@q\@elt\bx@r
4541 \@elt\bx@s\@elt\bx@t\@elt\bx@u\@elt\bx@v
4542 \@elt\bx@w\@elt\bx@x\@elt\bx@y\@elt\bx@z
4543 \@elt\bx@AA\@elt\bx@BB\@elt\bx@CC\@elt\bx@DD\@elt\bx@EE
4544 \@elt\bx@FF\@elt\bx@GG\@elt\bx@HH\@elt\bx@II\@elt\bx@JJ
4545 \@elt\bx@KK\@elt\bx@LL\@elt\bx@MM\@elt\bx@NN
4546 \@elt\bx@OO\@elt\bx@PP\@elt\bx@QQ\@elt\bx@RR
4547 \@elt\bx@SS\@elt\bx@TT\@elt\bx@UU\@elt\bx@VV
4548 \@elt\bx@WW\@elt\bx@XX\@elt\bx@YY\@elt\bx@ZZ}%
4549 }{%
4550 \bidituftefloatError{You may only call \string\morefloats\space twice. See the\MessageB
4551 {There are already 78 float slots allocated. Try using \string\FloatBarrier\space or \essage
4552 }%
4553 }%
4554 }
4555 \newboolean{@bidituftefloat@packages@subfigure}
4556 \setboolean{@bidituftefloat@packages@subfigure}{false}
4557 \AtBeginDocument{%
4558 \@ifpackageloaded{subfigure}
4559 {\GlobalSetBoolean{@bidituftefloat@packages@subfigure}{true}}
4560 {\GlobalSetBoolean{@bidituftefloat@packages@subfigure}{false}}%
4561 }
4562 \AtBeginDocument{%
4563 \@ifpackageloaded{float}{%
4564 % Save the redefined float environment (instead of the LaTeX float environment)
4565 \let\@bidituftefloat@orig@float\@float
4566 \let\@bidituftefloat@orig@endfloat\end@float
4567
4568 % Define Tuftian float styles (with the caption in the margin)
4569 \newcommand{\floatc@bidituftefloatplain}[2]{%
4570 \begin{lrbox}{\@bidituftefloat@caption@box}%
4571 \begin{minipage}[\floatalignment]{\marginparwidth}\hbox{}%
4572 \@bidituftefloat@caption@font{\@fs@cfont #1:} #2\par%
4573 \end{minipage}%
4574 \end{lrbox}%
4575 \smash{\hspace{\@bidituftefloat@caption@fill}\usebox{\@bidituftefloat@caption@box}}%
4576 }
4577 \newcommand{\fs@bidituftefloatplain}{%
4578 \def\@fs@cfont{\@bidituftefloat@caption@font}%
4579 \let\@fs@capt\floatc@bidituftefloatplain%
4580 \def\@fs@pre{}%
4581 \def\@fs@post{}%
```
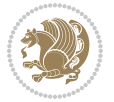

```
4582 \def\@fs@mid{}%
4583 \let\@fs@iftopcapt\iftrue%
4584 }
_{4585} \let\fs@bidituftefloatplaintop=\fs@bidituftefloatplain
4586 \let\floatc@bidituftefloatplaintop=\floatc@bidituftefloatplain
4587 \newcommand\floatc@bidituftefloatruled[2]{%
4588 {\@fs@cfont #1} #2\par%
4589 }
4590 \newcommand\fs@bidituftefloatruled{%
4591 \def\@fs@cfont{\@bidituftefloat@caption@font}%
4592 \let\@fs@capt\floatc@bidituftefloatplain%
4593 \def\@fs@pre{\hrule height.8pt depth0pt width\textwidth \kern2pt}%
4594 \def\@fs@post{\kern2pt\hrule width\textwidth\relax}%
4595 \def\@fs@mid{}%
4596 \let\@fs@iftopcapt\iftrue%
4597 }
4598 \newcommand\fs@bidituftefloatboxed{%
4599 \def\@fs@cfont{}%
4600 \let\@fs@capt\floatc@bidituftefloatplain%
4601 \def\@fs@pre{%
4602 \setbox\@currbox\vbox{\hbadness10000
4603 \moveleft3.4pt\vbox{\advance\hsize by6.8pt
4604 \hrule \hbox to\hsize{\vrule\kern3pt
4605 \vbox{\kern3pt\box\@currbox\kern3pt}\kern3pt\vrule}\hrule}}
4606 }%
4607 \def\@fs@mid{\kern2pt}%
4608 \def\@fs@post{}%
4609 \let\@fs@iftopcapt\iftrue%
4610 }
4611 }{%
4612 % Nothing to do
4613 }
4614 }
4615 \AtBeginDocument{%
4616 \@ifpackageloaded{algorithm}{%
4617 % Set the float style to the Tuftian version
4618 \ifthenelse{\equal{\ALG@floatstyle}{plain}\OR\equal{\ALG@floatstyle}{ruled}\OR\equal{\ALG
4619 \bidituftefloatInfoNL{Switching algorithm float style from \ALG@floatstyle\MessageBreak
4620 \floatstyle{bidituftefloat\ALG@floatstyle}%
4621 \restylefloat{algorithm}%
4622 }{}%
4623 }{%
4624 % Nothing to do
4625 }
4626 }
4627 \PassOptionsToPackage{caption=false}{subfig}
```
# **7.22 bidituftesidenote.sty**

\NeedsTeXFormat{LaTeX2e}

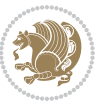

```
4629 \ProvidesPackage{bidituftesidenote}[2017/08/09 v0.4
4630 bidi implementation of tufte sidenote]
4631 \RequirePackage{xifthen}
4632 \RequirePackage{ragged2e}
4633 \RequirePackage{setspace}
4634 \RequirePackage{biditools}
4635 \def\bidituftesidenotemarginpar{%
4636 \ifhmode
4637 \@bsphack
4638 \@floatpenalty -\@Mii
4639 \else
4640 \@floatpenalty-\@Miii
4641 \fi
4642 \ifinner
4643 \@parmoderr
4644 \@floatpenalty\z@
4645 \else
4646 \@next\@currbox\@freelist{}{}%
4647 \@next\@marbox\@freelist{\global\count\@marbox\m@ne}%
4648 {\@floatpenalty\z@
4649 \@fltovf\def\@currbox{\@tempboxa}\def\@marbox{\@tempboxa}}%
4650 \fi
4651 \@ifnextchar [\@bidituftesidenotexmpar\@bidituftesidenoteympar}
4652 \long\def\@bidituftesidenotexmpar[#1]#2{%
4653 \@bidituftesidenotesavemarbox\@marbox{#1}%
4654 \@bidituftesidenotesavemarbox\@currbox{#2}%
4655 \@xympar}
4656 \long\def\@bidituftesidenoteympar#1{%
4657 \@bidituftesidenotesavemarbox\@marbox{#1}%
4658 \global\setbox\@currbox\copy\@marbox
4659 \@xympar}
4660 \long\def \@bidituftesidenotesavemarbox #1#2{%
4661 \global\setbox #1%
4662 \color@vbox
4663 \vtop{%
4664 \hsize\marginparwidth
4665 \@parboxrestore
4666 \@bidituftesidenotemarginparreset
4667 #2%
4668 \@minipagefalse
4669 \outer@nobreak
4670 }%
4671 \color@endbox
4672 }
4673 \def \@bidituftesidenotemarginparreset {%
4674 \reset@font
4675 \normalsize
4676 \@minipagetrue
4677 \everypar{\@minipagefalse\everypar{}\if@RTL@footnote\beginR\else\beginL\fi}%
4678 }
```
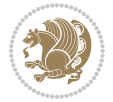

```
4679 \def\LTRbidituftesidenotemarginpar{%
4680 \ifhmode
4681 \@bsphack
4682 \@floatpenalty -\@Mii
4683 \else
4684 \@floatpenalty-\@Miii
4685 \fi
4686 \ifinner
4687 \@parmoderr
4688 \@floatpenalty\z@
4689 \else
4690 \@next\@currbox\@freelist{}{}%
4691 \@next\@marbox\@freelist{\global\count\@marbox\m@ne}%
4692 {\@floatpenalty\z@
4693 \@fltovf\def\@currbox{\@tempboxa}\def\@marbox{\@tempboxa}}%
4694 \fi
4695 \@ifnextchar [\@LTRbidituftesidenotexmpar\@LTRbidituftesidenoteympar}
4696 \long\def\@LTRbidituftesidenotexmpar[#1]#2{%
4697 \@LTRbidituftesidenotesavemarbox\@marbox{#1}%
4698 \@LTRbidituftesidenotesavemarbox\@currbox{#2}%
4699 \qquad \text{Qxympar}4700 \long\def\@LTRbidituftesidenoteympar#1{%
4701 \@LTRbidituftesidenotesavemarbox\@marbox{#1}%
4702 \global\setbox\@currbox\copy\@marbox
4703 \@xympar}
4704 \long\def \@LTRbidituftesidenotesavemarbox #1#2{%
4705 \global\setbox #1%
4706 \color@vbox
4707 \vtop{%
4708 \hsize\marginparwidth
4709 \@parboxrestore
4710 \@LTRbidituftesidenotemarginparreset
4711 #2%
4712 \@minipagefalse
4713 \outer@nobreak
4714 }%
4715 \color@endbox
4716 }
4717 \def \@LTRbidituftesidenotemarginparreset {%
4718 \reset@font
4719 \normalsize
4720 \@minipagetrue
4721 \everypar{\@minipagefalse\everypar{}\beginL}%
4722 }
4723 \def\RTLbidituftesidenotemarginpar{%
4724 \ifhmode
4725 \@bsphack
4726 \@floatpenalty -\@Mii
4727 \else
4728 \@floatpenalty-\@Miii
```
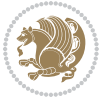

```
4729 \{f_i\}4730 \ifinner
4731 \@parmoderr
4732 \@floatpenalty\z@
4733 \else
4734 \@next\@currbox\@freelist{}{}%
4735 \@next\@marbox\@freelist{\global\count\@marbox\m@ne}%
4736 {\@floatpenalty\z@
4737 \@fltovf\def\@currbox{\@tempboxa}\def\@marbox{\@tempboxa}}%
4738 \fi
4739 \@ifnextchar [\@RTLbidituftesidenotexmpar\@RTLbidituftesidenoteympar}
4740 \long\def\@RTLbidituftesidenotexmpar[#1]#2{%
4741 \@RTLbidituftesidenotesavemarbox\@marbox{#1}%
4742 \@RTLbidituftesidenotesavemarbox\@currbox{#2}%
4743 \@xympar}
4744 \long\def\@RTLbidituftesidenoteympar#1{%
4745 \@RTLbidituftesidenotesavemarbox\@marbox{#1}%
4746 \global\setbox\@currbox\copy\@marbox
4747 \@xympar}
4748 \long\def \@RTLbidituftesidenotesavemarbox #1#2{%
4749 \global\setbox #1%
4750 \color@vbox
4751 \vtop{%
4752 \hsize\marginparwidth
4753 \@parboxrestore
4754 \@RTLbidituftesidenotemarginparreset
4755 #2%
4756 \@minipagefalse
4757 \outer@nobreak
4758 }%
4759 \color@endbox
4760 }
4761 \def \@RTLbidituftesidenotemarginparreset {%
4762 \reset@font
4763 \normalsize
4764 \@minipagetrue
4765 \everypar{\@minipagefalse\everypar{}\beginR}%
4766 }
4767 \newcommand*{\@bidituftesidenote@marginfont}{\normalfont\footnotesize}
4768 \newcommand*{\@bidituftesidenote@LTRmarginfont}{\normalfont\footnotesize}
4769 \newcommand*{\@bidituftesidenote@RTLmarginfont}{\normalfont\footnotesize}
4770 \newcommand*{\@bidituftesidenote@sidenote@font}{\@bidituftesidenote@marginfont}
4771 \newcommand*{\@bidituftesidenote@LTRsidenote@font}{\@bidituftesidenote@LTRmarginfont}
4772 \newcommand*{\@bidituftesidenote@RTLsidenote@font}{\@bidituftesidenote@RTLmarginfont}
4773 \newcommand*{\@bidituftesidenote@marginnote@font}{\@bidituftesidenote@marginfont}
4774 \newcommand*{\@bidituftesidenote@LTRmarginnote@font}{\@bidituftesidenote@LTRmarginfont}
4775 \newcommand*{\@bidituftesidenote@RTLmarginnote@font}{\@bidituftesidenote@RTLmarginfont}
4776 \newcommand*{\@bidituftesidenote@citation@font}{\@bidituftesidenote@marginfont}
4777 \newcommand*{\@bidituftesidenote@LTRcitation@font}{\@bidituftesidenote@LTRmarginfont}
4778 \newcommand*{\@bidituftesidenote@RTLcitation@font}{\@bidituftesidenote@RTLmarginfont}
```
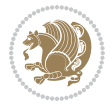

```
4779 \newcommand*{\setsidenotefont}[1]{\renewcommand*{\@bidituftesidenote@sidenote@font}{#1}}
4780 \newcommand*{\setLTRsidenotefont}[1]{\renewcommand*{\@bidituftesidenote@LTRsidenote@font}{#1}}
4781 \newcommand*{\setRTLsidenotefont}[1]{\renewcommand*{\@bidituftesidenote@RTLsidenote@font}{#1}
4782 \newcommand*{\setmarginnotefont}[1]{\renewcommand*{\@bidituftesidenote@marginnote@font}{#1}}
4783 \newcommand*{\setLTRmarginnotefont}[1]{\renewcommand*{\@bidituftesidenote@LTRmarginnote@font}{#1}}
4784 \newcommand*{\setRTLmarginnotefont}[1]{\renewcommand*{\@bidituftesidenote@RTLmarginnote@font}
4785 \newcommand*{\setcitationfont}[1]{\renewcommand*{\@bidituftesidenote@citation@font}{#1}}
4786 \newcommand*{\setLTRcitationfont}[1]{\renewcommand*{\@bidituftesidenote@LTRcitation@font}{#1}}
4787 \newcommand*{\setRTLcitationfont}[1]{\renewcommand*{\@bidituftesidenote@RTLcitation@font}{#1}}
4788 \newcommand*{\@bidituftesidenote@sidenote@justification}{\@bidituftesidenote@justification@au
4789\newcommand*{\@bidituftesidenote@marginnote@justification}{\@bidituftesidenote@justification@
4790\newcommand*{\@bidituftesidenote@citation@justification}{\@bidituftesidenote@justification@au
4791 \newcommand*{\@bidituftesidenote@justification@autodetect}{\justifying}%
4792 \newcommand{\@bidituftesidenote@margin@par}{%
4793 \setlength{\RaggedRightParindent}{0.5pc}%
4794 \setlength{\JustifyingParindent}{0.5pc}%
4795 \setlength{\parindent}{0.5pc}%
4796 \setlength{\parskip}{0pt}%
4797 }
4798 %%
4799 % Globally sets the length
4800 \@ifundefined{gsetlength}{%
4801 \newcommand*{\gsetlength}[2]{%
4802 \setlength{#1}{#2}%
4803 \global#1=#1\relax%
4804 }%
4805 }{}
4806
4807 %%
4808 % A function that removes leading and trailling spaces from the supplied macro.
4809 % Based on code written by Michael Downes (See ``Around the Bend'', #15.)
4810 % Executing \@bidituftesidenote@trim@spaces\xyzzy will result in the contents of \xyzzy
4811 % being trimmed of leading and trailing white space.
4812 \text{catcode} Q=34813 \def\@bidituftesidenote@trim@spaces#1{%
4814 % Use grouping to emulate a multi-token afterassignment queue
4815 \begingroup%
4816 % Put `\toks 0 {' into the afterassignment queue
4817 \aftergroup\toks\aftergroup0\aftergroup{%
4818 % Apply \trimb to the replacement text of #1, adding a leading
4819 % \noexpand to prevent brace stripping and to serve another purpose
4820 % later.
4821 \expandafter\@bidituftesidenote@trim@b\expandafter\noexpand#1Q Q}%
4822 % Transfer the trimmed text back into #1.
4823 \edef#1{\the\toks0}%
4824 }
4825 % \trimb removes a trailing space if present, then calls \@bidituftesidenote@trim@c to
4826 % clean up any leftover bizarre Qs, and trim a leading space. In
4827 % order for \trimc to work properly we need to put back a Q first.
4828 \def\@bidituftesidenote@trim@b#1 Q{\@bidituftesidenote@trim@c#1Q}
```
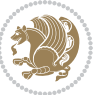

```
4829 % Execute \vfuzz assignment to remove leading space; the \noexpand
4830 % will now prevent unwanted expansion of a macro or other expandable
4831 % token at the beginning of the trimmed text. The \endgroup will feed
4832 % in the \aftergroup tokens after the \vfuzz assignment is completed.
4833 \def\@bidituftesidenote@trim@c#1Q#2{\afterassignment\endgroup \vfuzz\the\vfuzz#1}
4834 \catcode`\Q=11
4835 %%
4836 % Citations should go in the margin as sidenotes
4837
4838 \RequirePackage{natbib}
4839 \RequirePackage{bibentry} % allows bibitems to be typeset outside thebibliography envi
4840 % Redefine the \BR@b@bibitem command to fix a bug with bibentry+chicago style
4841 \renewcommand\BR@b@bibitem[2][]{%
4842 \ifthenelse{\isempty{#1}}%
4843 {\BR@bibitem{#2}}%
4844 {\BR@bibitem[#1]{#2}}%
4845 \BR@c@bibitem{#2}%
4846 }
4847 \bidi@AtEndPreamble{\nobibliography*} % pre-loads the bibliography keys
4848 %%
4849 % Normal \cite behavior
4850 \newcounter{@bidituftesidenote@num@bibkeys}%
4851 \newcommand{\@bidituftesidenote@normal@cite}[2][0pt]{%
4852 % Snag the last bibentry in the list for later comparison
4853 \let\@temp@last@bibkey\@empty%
4854 \@for\@temp@bibkey:=#2\do{\let\@temp@last@bibkey\@temp@bibkey}%
4855 \sidenote[][#1]{%
4856 % Loop through all the bibentries, separating them with semicolons and spaces
4857 \normalsize\normalfont\@bidituftesidenote@citation@font%
4858 \setcounter{@bidituftesidenote@num@bibkeys}{0}%
4859 \@for\@temp@bibkeyx:=#2\do{%
4860 \ifthenelse{\equal{\@temp@last@bibkey}{\@temp@bibkeyx}}%
4861 {\ifthenelse{\equal{\value{@bidituftesidenote@num@bibkeys}}{0}}{}{and\ }%
4862 \@bidituftesidenote@trim@spaces\@temp@bibkeyx% trim spaces around bibkey
4863 \bibentry{\@temp@bibkeyx}}%
4864 {\@bidituftesidenote@trim@spaces\@temp@bibkeyx% trim spaces around bibkey
4865 \bibentry{\@temp@bibkeyx};\ }%
4866 \stepcounter{@bidituftesidenote@num@bibkeys}%
4867 }%
4868 }%
4869 }
4870 \newcommand{\@biditufteLTRsidenote@normal@cite}[2][0pt]{%
4871 % Snag the last bibentry in the list for later comparison
4872 \let\@temp@last@bibkey\@empty%
4873 \@for\@temp@bibkey:=#2\do{\let\@temp@last@bibkey\@temp@bibkey}%
4874 \LTRsidenote[][#1]{%
4875 % Loop through all the bibentries, separating them with semicolons and spaces
4876 \normalsize\normalfont\@bidituftesidenote@LTRcitation@font%
4877 \setcounter{@bidituftesidenote@num@bibkeys}{0}%
4878 \@for\@temp@bibkeyx:=#2\do{%
```
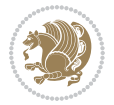

```
4879 \ifthenelse{\equal{\@temp@last@bibkey}{\@temp@bibkeyx}}%
4880 {\ifthenelse{\equal{\value{@bidituftesidenote@num@bibkeys}}{0}}{}{and\ }%
4881 \@bidituftesidenote@trim@spaces\@temp@bibkeyx% trim spaces around bibkey
4882 \bibentry{\@temp@bibkeyx}}%
4883 {\@bidituftesidenote@trim@spaces\@temp@bibkeyx% trim spaces around bibkey
4884 \bibentry{\@temp@bibkeyx};\ }%
4885 \stepcounter{@bidituftesidenote@num@bibkeys}%
4886 }%
4887 }%
4888 }
4889 \newcommand{\@biditufteRTLsidenote@normal@cite}[2][0pt]{%
4890 % Snag the last bibentry in the list for later comparison
4891 \let\@temp@last@bibkey\@empty%
4892 \@for\@temp@bibkey:=#2\do{\let\@temp@last@bibkey\@temp@bibkey}%
4893 \RTLsidenote[][#1]{%
4894 % Loop through all the bibentries, separating them with semicolons and spaces
4895 \normalsize\normalfont\@bidituftesidenote@citation@font%
4896 \setcounter{@bidituftesidenote@num@bibkeys}{0}%
4897 \@for\@temp@bibkeyx:=#2\do{%
4898 \ifthenelse{\equal{\@temp@last@bibkey}{\@temp@bibkeyx}}%
4899 {\ifthenelse{\equal{\value{@bidituftesidenote@num@bibkeys}}{0}}{}{and\ }%
4900 \@bidituftesidenote@trim@spaces\@temp@bibkeyx% trim spaces around bibkey
4901 \bibentry{\@temp@bibkeyx}}%
4902 {\@bidituftesidenote@trim@spaces\@temp@bibkeyx% trim spaces around bibkey
4903 \bibentry{\@temp@bibkeyx};\ }%
4904 \stepcounter{@bidituftesidenote@num@bibkeys}%
4905 }%
4906 }%
4907 }
4908 %%
4909 % Macros for holding the list of cite keys until after the \sidenote
4910 \gdef\@bidituftesidenote@citations{}% list of cite keys
4911 \newcommand\@bidituftesidenote@add@citation[1]{\relax% adds a new bibkey to the list of cite
4912 \ifx\@bidituftesidenote@citations\@empty\else
4913 \g@addto@macro\@bidituftesidenote@citations{,}% separate by commas
4914 \fi
4915 \g@addto@macro\@bidituftesidenote@citations{#1}
4916 }
4917 \newcommand{\@bidituftesidenote@print@citations}[1][0pt]{% puts the citations in a margin note
4918 % Snag the last bibentry in the list for later comparison
4919 \let\@temp@last@bibkey\@empty%
4920 \@for\@temp@bibkey:=\@bidituftesidenote@citations\do{\let\@temp@last@bibkey\@temp@bibkey}%
4921 \marginpar{%
4922 \hbox{}\vspace*{#1}%
4923 \@bidituftesidenote@citation@font%
4924 \@bidituftesidenote@citation@justification%
4925 \@bidituftesidenote@margin@par% use parindent and parskip settings for marginal text
4926 \vspace*{-1\baselineskip}%
4927 % Loop through all the bibentries, separating them with semicolons and spaces
4928 \setcounter{@bidituftesidenote@num@bibkeys}{0}%
```
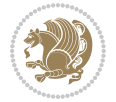

```
4929 \@for\@temp@bibkeyx:=\@bidituftesidenote@citations\do{%
4930 \ifthenelse{\equal{\@temp@last@bibkey}{\@temp@bibkeyx}}%
4931 {\ifthenelse{\equal{\value{@bidituftesidenote@num@bibkeys}}{0}}{}{and\ }%
4932 \@bidituftesidenote@trim@spaces\@temp@bibkeyx% trim spaces around bibkey
4933 \bibentry{\@temp@bibkeyx}}%
4934 {\@bidituftesidenote@trim@spaces\@temp@bibkeyx% trim spaces around bibkey
4935 \bibentry{\@temp@bibkeyx};\ }%
4936 \stepcounter{@bidituftesidenote@num@bibkeys}%
4937 }%
4938 }%
4939 }
4940 %%
4941 % \cite behavior when executed within a sidenote
4942 \newcommand{\@bidituftesidenote@sidenote@citations}{}% contains list of \cites in sidenote
4943 \newcommand{\@bidituftesidenote@infootnote@cite}[1]{%
4944 \@bidituftesidenote@add@citation{#1}
4945 }
4946 %%
4947% Set the default \cite style. This is set and reset by the \sidenote command.
4948 \let\cite\@bidituftesidenote@normal@cite
4949 \let\LTRcite\@biditufteLTRsidenote@normal@cite
4950 \let\RTLcite\@biditufteRTLsidenote@normal@cite
4951 %%
4952 % Transform existing \footnotes into \sidenotes
4953 % Sidenote: ``Where God meant footnotes to go.'' ---bidituftesidenote
4954 \RequirePackage{optparams}% for our new sidenote commands -- provides multiple optional argum
4955 \providecommand{\footnotelayout}{\@bidituftesidenote@sidenote@font\@bidituftesidenote@sidenot
4956 \renewcommand{\footnotelayout}{\@bidituftesidenote@sidenote@font\@bidituftesidenote@sidenote@
4957 % Override footmisc's definition to set the sidenote marks (numbers) inside the
4958 % sidenote's text block.
4959\bidi@patch@AfterPackage{bidi}{\long\def\@makefntext#1{\@textsuperscript{\@bidituftesidenote@
4960 % Set the in-text footnote mark in the same typeface as the body text itself.
4961\bidi@patch@AfterPackage{bidi}{\def\@makefnmark{\hbox{\@textsuperscript{\normalfont\footnotes
4962 \providecommand*{\multiplefootnotemarker}{3sp}
4963 \providecommand*{\multfootsep}{,}
4964 \bidi@patch@AfterPackage{bidi}{%
4965 \renewcommand{\@footnotemark}{%
4966 \leavevmode%
4967 \ifhmode%
4968 \edef\@x@sf{\the\spacefactor}%
4969 \@bidituftesidenote@check@multiple@sidenotes%
4970 \nobreak%
4971 \fi%
4972 \@makefnmark%
4973 \ifhmode\spacefactor\@x@sf\fi%
4974 \relax%
4975 }%
4976 }
4977 \newcommand{\@bidituftesidenote@check@multiple@sidenotes}{%
```

```
4978 \ifdim\lastkern=\multiplefootnotemarker\relax%
```
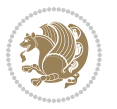

```
4979 \edef\@x@sf{\the\spacefactor}%
4980 \unkern%
4981 \textsuperscript{\multfootsep}%
4982 \spacefactor\@x@sf\relax%
4983 \{f_i\}4984 }
4985 \bidi@patch@AfterPackage{bidi}{%
4986 \renewcommand\@footnotetext[2][0pt]{%
4987 \bidituftesidenotemarginpar{%
4988 \hbox{}\vspace*{#1}%
4989 \def\baselinestretch {\setspace@singlespace}%
4990 \reset@font%
4991 \bidi@@footnotetext@font% \reset@font\footnotesize%
4992 \@bidituftesidenote@margin@par% use parindent and parskip settings for marginal text
4993 \vspace*{-1\baselineskip}\noindent%
4994 \protected@edef\@currentlabel{%
4995 \csname p@footnote\endcsname\@thefnmark%
4996 }%
4997 \color@begingroup%
4998 \@makefntext{%
4999 \ignorespaces#2%
5000 }%
5001 \color@endgroup%
5002 }%
5003 }%
5004 \renewcommand\@LTRfootnotetext[2][0pt]{%
5005 \LTRbidituftesidenotemarginpar{%
5006 \hbox{}\vspace*{#1}%
5007 \def\baselinestretch {\setspace@singlespace}%
5008 \reset@font%
5009 \bidi@@LTRfootnotetext@font% \reset@font\footnotesize%
5010 \@bidituftesidenote@margin@par% use parindent and parskip settings for marginal text
5011 \vspace*{-1\baselineskip}\noindent%
5012 \protected@edef\@currentlabel{%
5013 \csname p@footnote\endcsname\@thefnmark%
5014 }%
5015 \color@begingroup%
5016 \@makefntext{%
5017 \ignorespaces#2%
5018 }%
5019 \color@endgroup%
5020 }%
5021 }%
5022 \renewcommand\@RTLfootnotetext[2][0pt]{%
5023 \RTLbidituftesidenotemarginpar{%
5024 \hbox{}\vspace*{#1}%
5025 \def\baselinestretch {\setspace@singlespace}%
5026 \reset@font%
5027 \bidi@@RTLfootnotetext@font% \reset@font\footnotesize%
5028 \@bidituftesidenote@margin@par% use parindent and parskip settings for marginal text
```
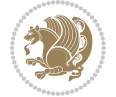

```
5029 \vspace*{-1\baselineskip}\noindent%
5030 \protected@edef\@currentlabel{%
5031 \csname p@footnote\endcsname\@thefnmark%
5032 }%
5033 \color@begingroup%
5034 \@makefntext{%
5035 \ignorespaces#2%
5036 }%
5037 \color@endgroup%
5038 }%
5039 }%
5040 }
5041 %
5042 % Define \sidenote command. Can handle \cite.
5043 \newlength{\@bidituftesidenote@sidenote@vertical@offset}
5044 \setlength{\@bidituftesidenote@sidenote@vertical@offset}{0pt}
5045% #1 = footnote num, #2 = vertical offset, #3 = footnote text
5046 \long\def\@bidituftesidenote@sidenote[#1][#2]#3{%
5047 \let\cite\@bidituftesidenote@infootnote@cite% use the in-sidenote \cite command
5048 \gdef\@bidituftesidenote@citations{}% clear out any old citations
5049 \ifthenelse{\NOT\isempty{#2}}{%
5050 \gsetlength{\@bidituftesidenote@sidenote@vertical@offset}{#2}%
5051 }{%
5052 \gsetlength{\@bidituftesidenote@sidenote@vertical@offset}{0pt}%
5053 }%
5054 \ifthenelse{\isempty{#1}}{%
5055 % no specific footnote number provided
5056 \stepcounter\@mpfn%
5057 \protected@xdef\@thefnmark{\thempfn}%
5058 \@footnotemark\@footnotetext[\@bidituftesidenote@sidenote@vertical@offset]{#3}%
5059 }{%
5060 % specific footnote number provided
5061 \begingroup%
5062 \csname c@\@mpfn\endcsname #1\relax%
5063 \unrestored@protected@xdef\@thefnmark{\thempfn}%
5064 \endgroup%
5065 \@footnotemark\@footnotetext[\@bidituftesidenote@sidenote@vertical@offset]{#3}%
5066 }%
5067 \@bidituftesidenote@print@citations% print any citations
5068 \let\cite\@bidituftesidenote@normal@cite% go back to using normal in-text \cite comma
5069 \let\LTRcite\@biditufteLTRsidenote@normal@cite% go back to using normal in-text \LTRc
5070 \let\RTLcite\@biditufteRTLsidenote@normal@cite% go back to using normal in-text \RTLc
5071 \unskip\ignorespaces% remove extra white space
5072 \kern-\multiplefootnotemarker% remove \kern left behind by sidenote
5073 \kern\multiplefootnotemarker\relax% add new \kern here to replace the one we yanked
5074 }
5075 \long\def\@LTRbidituftesidenote@sidenote[#1][#2]#3{%
5076 \let\cite\@bidituftesidenote@infootnote@cite% use the in-sidenote \cite command
5077 \gdef\@bidituftesidenote@citations{}% clear out any old citations
5078 \ifthenelse{\NOT\isempty{#2}}{%
```
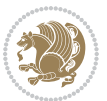

```
5079 \gsetlength{\@bidituftesidenote@sidenote@vertical@offset}{#2}%
5080 }{%
5081 \gsetlength{\@bidituftesidenote@sidenote@vertical@offset}{0pt}%
5082 }%
5083 \ifthenelse{\isempty{#1}}{%
5084 % no specific footnote number provided
5085 \stepcounter\@mpfn%
5086 \protected@xdef\@thefnmark{\thempfn}%
5087 \@footnotemark\@LTRfootnotetext[\@bidituftesidenote@sidenote@vertical@offset]{#3}%
5088 }{%
5089 % specific footnote number provided
5090 \begingroup%
5091 \csname c@\@mpfn\endcsname #1\relax%
5092 \unrestored@protected@xdef\@thefnmark{\thempfn}%
5093 \endgroup%
5094 \@footnotemark\@LTRfootnotetext[\@bidituftesidenote@sidenote@vertical@offset]{#3}%
5095 }%
5096 \@bidituftesidenote@print@citations% print any citations
5097 \let\cite\@bidituftesidenote@normal@cite% go back to using normal in-text \cite comma
5098 \let\LTRcite\@biditufteLTRsidenote@normal@cite% go back to using normal in-text \LTRc
5099 \let\RTLcite\@biditufteRTLsidenote@normal@cite% go back to using normal in-text \RTLc
5100 \unskip\ignorespaces% remove extra white space
5101 \kern-\multiplefootnotemarker% remove \kern left behind by sidenote
5102 \kern\multiplefootnotemarker\relax% add new \kern here to replace the one we yanked
5103 }
5104 \long\def\@RTLbidituftesidenote@sidenote[#1][#2]#3{%
5105 \let\cite\@bidituftesidenote@infootnote@cite% use the in-sidenote \cite command
5106 \gdef\@bidituftesidenote@citations{}% clear out any old citations
5107 \ifthenelse{\NOT\isempty{#2}}{%
5108 \gsetlength{\@bidituftesidenote@sidenote@vertical@offset}{#2}%
5109 }{%
5110 \gsetlength{\@bidituftesidenote@sidenote@vertical@offset}{0pt}%
5111 }%
5112 \ifthenelse{\isempty{#1}}{%
5113 % no specific footnote number provided
5114 \stepcounter\@mpfn%
5115 \protected@xdef\@thefnmark{\thempfn}%
5116 \@footnotemark\@RTLfootnotetext[\@bidituftesidenote@sidenote@vertical@offset]{#3}%
5117 }{%
5118 % specific footnote number provided
5119 \begingroup%
5120 \csname c@\@mpfn\endcsname #1\relax%
5121 \unrestored@protected@xdef\@thefnmark{\thempfn}%
5122 \endgroup%
5123 \@footnotemark\@RTLfootnotetext[\@bidituftesidenote@sidenote@vertical@offset]{#3}%
5124 }%
5125 \@bidituftesidenote@print@citations% print any citations
5126 \let\cite\@bidituftesidenote@normal@cite% go back to using normal in-text \cite comma
5127 \let\LTRcite\@biditufteLTRsidenote@normal@cite% go back to using normal in-text \LTRc
5128 \let\RTLcite\@biditufteRTLsidenote@normal@cite% go back to using normal in-text \RTLc
```
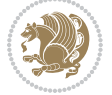

```
5129 \unskip\ignorespaces% remove extra white space
5130 \kern-\multiplefootnotemarker% remove \kern left behind by sidenote
5131 \kern\multiplefootnotemarker\relax% add new \kern here to replace the one we yanked
5132 }
5133 \newcommand{\sidenote}{\optparams{\@bidituftesidenote@sidenote}{[][0pt]}}
5134 \newcommand{\LTRsidenote}{\optparams{\@LTRbidituftesidenote@sidenote}{[][0pt]}}
5135 \newcommand{\RTLsidenote}{\optparams{\@RTLbidituftesidenote@sidenote}{[][0pt]}}
5136 \bidi@patch@AfterPackage{bidi}{%
5137 \renewcommand{\footnote}{\optparams{\@bidituftesidenote@sidenote}{[][0pt]}}%
5138 \renewcommand{\LTRfootnote}{\optparams{\@LTRbidituftesidenote@sidenote}{[][0pt]}}%
5139 \renewcommand{\RTLfootnote}{\optparams{\@RTLbidituftesidenote@sidenote}{[][0pt]}}%
5140 }
5141 %%
5142 % Sidenote without the footnote mark
5143 \newcommand\marginnote[2][0pt]{%
5144 \let\cite\@bidituftesidenote@infootnote@cite% use the in-sidenote \cite command
5145 \gdef\@bidituftesidenote@citations{}% clear out any old citations
5146 \bidituftesidenotemarginpar{\hbox{}\vspace*{#1}\@bidituftesidenote@marginnote@font\@bidituf
5147 \@bidituftesidenote@print@citations% print any citations
5148 \let\cite\@bidituftesidenote@normal@cite% go back to using normal in-text \cite command
5149 \let\LTRcite\@biditufteLTRsidenote@normal@cite% go back to using normal in-text \LTRc
5150 \let\RTLcite\@biditufteRTLsidenote@normal@cite% go back to using normal in-text \RTLc
51515152 \newcommand\LTRmarginnote[2][0pt]{%
5153 \let\cite\@bidituftesidenote@infootnote@cite% use the in-sidenote \cite command
5154 \gdef\@bidituftesidenote@citations{}% clear out any old citations
5155 \LTRbidituftesidenotemarginpar{\hbox{}\vspace*{#1}\@bidituftesidenote@LTRmarginnote@font\@b
5156 \@bidituftesidenote@print@citations% print any citations
5157 \let\cite\@bidituftesidenote@normal@cite% go back to using normal in-text \cite comma
5158 \let\LTRcite\@biditufteLTRsidenote@normal@cite% go back to using normal in-text \LTRc
5159 \let\RTLcite\@biditufteRTLsidenote@normal@cite% go back to using normal in-text \RTLc
5160 }
5161 \newcommand\RTLmarginnote[2][0pt]{%
5162 \let\cite\@bidituftesidenote@infootnote@cite% use the in-sidenote \cite command
5163 \gdef\@bidituftesidenote@citations{}% clear out any old citations
5164 \RTLbidituftesidenotemarginpar{\hbox{}\vspace*{#1}\@bidituftesidenote@RTLmarginnote@font\@b
5165 \@bidituftesidenote@print@citations% print any citations
5166 \let\cite\@bidituftesidenote@normal@cite% go back to using normal in-text \cite command
5167 \let\LTRcite\@biditufteLTRsidenote@normal@cite% go back to using normal in-text \LTRc
5168 \let\RTLcite\@biditufteRTLsidenote@normal@cite% go back to using normal in-text \RTLc
5169 }
```
## **7.23 bidituftetoc.sty**

```
5170 \NeedsTeXFormat{LaTeX2e}
5171 \ProvidesPackage{bidituftetoc}[2011/06/17 v0.1
5172 bidi implementation of tufte toc]
5173 \RequirePackage{titlesec,titletoc,xifthen,biditools}
5174 \newcommand{\@bidituftetoc@pkgname}{bidituftetoc}
5175 \newcommand{\bidituftetocError}[2]{\PackageError{\@bidituftetoc@pkgname}{#1}{#2}}
```
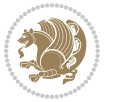

```
5176 %%
5177 % Turn off section numbering
5178 \setcounter{secnumdepth}{-1}
5179 \newboolean{@bidituftetoc@toc}
5180 \setboolean{@bidituftetoc@toc}{true}
5181 \DeclareOption{notoc}{\setboolean{@bidituftetoc@toc}{false}}
5182 \DeclareOption{toc}{\setboolean{@bidituftetoc@toc}{true}}
5183 \ProcessOptions
5184 %%
5185 % Make Tuftian-style section headings and TOC formatting
5186 \bidi@patch@AfterPackage{bidi}{%
5187 \titleformat{\chapter}%
5188 [display]% shape
_{5189} {\relax\ifthenelse{\NOT\boolean{@bidituftefloat@symmetric}}{\begin{fullwidth}}{}}% format a
5190 {\itshape\huge\thechapter}% label
5191 {0pt}% horizontal separation between label and title body
5192 {\huge\rmfamily\itshape}% before the title body
5193 [\ifthenelse{\NOT\boolean{@bidituftefloat@symmetric}}{\end{fullwidth}}{}]% after the title body
5194 \titleformat{\section}%
5195 [hang]% shape
5196 {\normalfont\Large\itshape}% format applied to label+text
5197 {\thesection}% label
5198 {1em}% horizontal separation between label and title body
5199 {}% before the title body
5200 []% after the title body
5201 \titleformat{\subsection}%
5202 [hang]% shape
5203 {\normalfont\large\itshape}% format applied to label+text
5204 {\thesubsection}% label
5205 {1em}% horizontal separation between label and title body
5206 {}% before the title body
5207 []% after the title body
5208 \titleformat{\paragraph}%
5209 [runin]% shape
5210 {\normalfont\itshape}% format applied to label+text
5211 {\theparagraph}% label
5212 {1em}% horizontal separation between label and title body
5213 {}% before the title body
5214 []% after the title body
5215 \titlespacing*{\chapter}{0pt}{50pt}{40pt}
5216 \titlespacing*{\section}{0pt}{3.5ex plus 1ex minus .2ex}{2.3ex plus .2ex}
5217 \titlespacing*{\subsection}{0pt}{3.25ex plus 1ex minus .2ex}{1.5ex plus.2ex}
5218 }
5219 % Subsubsection and following section headings shouldn't be used.
5220 % See Bringhurst's _The Elements of Typography_, section 4.2.2.
5221 \renewcommand\subsubsection{%
5222 \bidituftetocError{\noexpand\subsubsection is undefined by this class.%
5223 \MessageBreak See Robert Bringhurst's _The Elements of
5224 \MessageBreak Typographic Style_, section 4.2.2.
5225 \MessageBreak \noexpand\subsubsection was used}
```
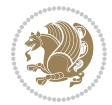

```
5226 {From Bringhurst's _The Elements of Typographic Style_, section 4.2.2: Use as
5227 \MessageBreak many levels of headings as you need, no more and no fewer. Also see the ma
5228 \MessageBreak related threads on Ask E.T. at http://www.edwardbidituftetoc.com/.}
5229 }
5230 \renewcommand\subparagraph{%
5231 \bidituftetocError{\noexpand\subparagraph is undefined by this class.%
5232 \MessageBreak See Robert Bringhurst's _The Elements of
5233 \MessageBreak Typographic Style_, section 4.2.2.
5234 \MessageBreak \noexpand\subparagraph was used}
5235 {From Bringhurst's _The Elements of Typographic Style_, section 4.2.2: Use as
5236 \MessageBreak many levels of headings as you need, no more and no fewer. Also see the many
5237 \MessageBreak related threads on Ask E.T. at http://www.edwardbidituftetoc.com/.}
5238 }
5239 % Formatting for main TOC (printed in front matter)
5240 % {section} [left] {above} {before w/label} {before w/o label} {filler + page} [after]
5241 \ifthenelse{\boolean{@bidituftetoc@toc}}{%
5242 \bidi@patch@AfterPackage{bidi}{%
5243 \titlecontents{part}% FIXME
5244 [0em] % distance from left margin
_{5245} {\vspace{1.5\baselineskip}\begin{fullwidth}\LARGE\rmfamily\itshape} % above (global formatting of entry)
_{5246} {\contentslabel{2em}} % before w/label (label = ``II'')
5247 {} % before w/o label
5248 {\rmfamily\upshape\qquad\thecontentspage} % filler + page (leaders and page num)
5249 [\end{fullwidth}] % after
5250 \titlecontents{chapter}%
5251 [0em] % distance from left margin
_{5252} {\vspace{1.5\baselineskip}\begin{fullwidth}\LARGE\rmfamily\itshape} % above (global forma
5253 {\hspace*{0em}\contentslabel{2em}} % before w/label (label = ``2'')
5254 {\hspace*{0em}} % before w/o label
5255 {\rmfamily\upshape\qquad\thecontentspage} % filler + page (leaders and page num)
5256 [\end{fullwidth}] % after
5257 \titlecontents{section}% FIXME
5258 [0em] % distance from left margin
5259 {\vspace{0\baselineskip}\begin{fullwidth}\Large\rmfamily\itshape} % above (global formatt
_{5260} {\hspace*{2em}\contentslabel{2em}} % before w/label (label = ``2.6'')
5261 {\hspace*{2em}} % before w/o label
5262 {\rmfamily\upshape\qquad\thecontentspage} % filler + page (leaders and page num)
5263 [\end{fullwidth}] % after
5264 \titlecontents{subsection}% FIXME
5265 [0em] % distance from left margin
_{5266} {\vspace{0\baselineskip}\begin{fullwidth}\large\rmfamily\itshape} % above (global formatt
_{5267} {\hspace*{4em}\contentslabel{4em}} % before w/label (label = ``2.6.1'')
5268 {\hspace*{4em}} % before w/o label
5269 {\rmfamily\upshape\qquad\thecontentspage} % filler + page (leaders and page num)
5270 [\end{fullwidth}] % after
5271 \titlecontents{paragraph}% FIXME
5272 [0em] % distance from left margin
5273 {\vspace{0\baselineskip}\begin{fullwidth}\normalsize\rmfamily\itshape} % above (global fo
_{5274} {\hspace*{6em}\contentslabel{2em}} % before w/label (label = ``2.6.0.0.1'')
```
{\hspace\*{6em}} % before w/o label

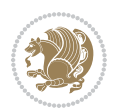

```
5276 {\rmfamily\upshape\qquad\thecontentspage} % filler + page (leaders and page num)
5277 [\end{fullwidth}] % after
5278 }%
5279 }{}
5280 %%
5281 % Format lists of figures/tables
5282 \renewcommand\listoffigures{%
5283 \@ifundefined{chapter}%
5284 {\section*{\listfigurename}}%
5285 {\chapter*{\listfigurename}}%
5286 % \begin{fullwidth}%
5287 \@starttoc{lof}%
5288 % \end{fullwidth}%
5289 }
5290 \renewcommand\listoftables{%
5291 \@ifundefined{chapter}%
5292 {\section*{\listtablename}}%
5293 {\chapter*{\listtablename}}%
5294 % \begin{fullwidth}%
5295 \@starttoc{lot}%
5296 % \end{fullwidth}%
5297 }
5298 \newcommand{\@bidituftetoc@lof@line}[2]{%
5299 % #1 is the figure/table number and its caption text
5300 % #2 is the page number on which the figure/table appears
5301 \leftskip 0.0em
5302 \rightskip 0em
5303 \parfillskip 0em plus 1fil
5304 \parindent 0.0em
5305 \@afterindenttrue
5306 \interlinepenalty\@M
5307 \leavevmode
5308 \@tempdima 2.0em
5309 \if@RTL\advance\rightskip\@tempdima\else\advance\leftskip\@tempdima\fi
5310 \null\nobreak\hskip -\if@RTL\rightskip\else\leftskip\fi
 5311 {#1}\nobreak\qquad\nobreak#2%
5312 \par%
5313 }
5314 \renewcommand*\l@figure{\@bidituftetoc@lof@line}
5315 \let\l@table\l@figure
7.24 bidituftegeneralstructure.sty
```

```
5316 \NeedsTeXFormat{LaTeX2e}
5317 \ProvidesPackage{bidituftegeneralstructure}[2011/06/18 v0.1
5318 bidi implementation of tufte general structure]
5319 \renewcommand\small{%
5320 \@setfontsize\small\@ixpt{12}%
5321 \abovedisplayskip 8.5\p@ \@plus3\p@ \@minus4\p@
5322 \abovedisplayshortskip \z@ \@plus2\p@
```
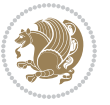

```
5323 \belowdisplayshortskip 4\p@ \@plus2\p@ \@minus2\p@
5324 \def\@listi{\leftmargin\leftmargini
5325 \topsep 4\p@ \@plus2\p@ \@minus2\p@
5326 \parsep 2\p@ \@plus\p@ \@minus\p@
5327 \itemsep \parsep}%
5328 \belowdisplayskip \abovedisplayskip
5329 }
5330 \renewcommand\scriptsize{\@setfontsize\scriptsize\@viipt\@viiipt}
5331 \renewcommand\tiny{\@setfontsize\tiny\@vpt\@vipt}
5332 \renewcommand\large{\@setfontsize\large\@xipt{15}}
5333 \renewcommand\Large{\@setfontsize\Large\@xiipt{16}}
5334 \renewcommand\LARGE{\@setfontsize\LARGE\@xivpt{18}}
5335 \renewcommand\huge{\@setfontsize\huge\@xxpt{30}}
5336 \renewcommand\Huge{\@setfontsize\Huge{24}{36}}
5337 \setlength\leftmargini {1pc}
5338 \setlength\leftmarginii {1pc}
5339 \setlength\leftmarginiii {1pc}
5340 \setlength\leftmarginiv {1pc}
5341 \setlength\leftmarginv {1pc}
5342 \setlength\leftmarginvi {1pc}
5343 \setlength\labelsep {.5pc}
5344 \setlength\labelwidth {\leftmargini}
5345 \addtolength\labelwidth{-\labelsep}
5346 \setlength{\parindent}{1.0pc}%
5347 \setlength{\parskip}{0pt}%
5348 \RequirePackage{ragged2e}
5349 \setlength{\RaggedRightRightskip}{\z@ plus 0.08\hsize}
5350 % Paragraph indentation and separation for normal text
_{5351} \newcommand{\@bidituftegeneralstructure@reset@par}{%
5352 \setlength{\RaggedRightParindent}{1.0pc}%
5353 \setlength{\JustifyingParindent}{1.0pc}%
5354 \setlength{\parindent}{1pc}%
5355 \setlength{\parskip}{0pt}%
5356 }
5357 \@bidituftegeneralstructure@reset@par
5358 % Require paralist package for tighter lists
5359 \RequirePackage{paralist}
5360 % Add rightmargin to compactenum
5361 \def\@compactenum@{%
5362 \expandafter\list\csname label\@enumctr\endcsname{%
5363 \usecounter{\@enumctr}%
5364 \rightmargin=2em% added this
5365 \parsep\plparsep
5366 \itemsep\plitemsep
5367 \topsep\pltopsep
5368 \partopsep\plpartopsep
5369 \def\makelabel##1{\hss\llap{##1}}}}
5370 %%
5371 % An environment for paragraph-style section
5372 \providecommand\newthought[1]{%
```
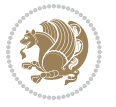

```
5373 \addvspace{1.0\baselineskip plus 0.5ex minus 0.2ex}%
5374 \noindent\textbf{#1}%
5375 }
5376 %%
5377 % Redefine the display environments (quote, quotation, etc.)
5378 \renewenvironment{verse}
5379 {\let\\\@centercr
5380 \list{}{\itemsep \z@
5381 \text{itemindent} -1pc%
5382 \listparindent\itemindent
5383 \rightmargin \leftmargin
5384 \advance\leftmargin 1pc}%
5385 \small%
5386 \text{item}\relax5387 {\endlist}
5388 \renewenvironment{quotation}
5389 {\list{}{\listparindent 1pc%
5390 \itemindent \listparindent
5391 \rightmargin \leftmargin
5392 \parsep \z@ \@plus\p@}%
5393 \mathrm{1\%}5394 \item\relax\noindent\ignorespaces}
5395 {\endlist}
5396 \renewenvironment{quote}
5397 {\list{}{\rightmargin\leftmargin}%
5398 \small%
5399 \item\relax}
5400 {\endlist}
5401 % Italicize description run-in headings (instead of the default bold)
5402 \renewcommand*\descriptionlabel[1]{\hspace\labelsep\normalfont\em #1}
5403 %%
5404 % Redefine \bibsection to not mark the running heads.
5405 % (Code modified from natbib.sty.)
5406 \@ifundefined{chapter}%
5407 {\renewcommand\bibsection{\section*{\refname}}}
5408 {\@ifundefined{NAT@sectionbib}%
5409 {\renewcommand\bibsection{\chapter{\bibname}}}
5410 {\renewcommand\bibsection{\section*{\bibname}}}}
5411 \RequirePackage{multicol}
5412 \renewenvironment{theindex}{%
5413 \@ifundefined{chapter}%
5414 {\section*{\indexname}}%
5415 {\chapter{\indexname}}%
5416 \begin{fullwidth}%
5417 \small%
5418 \parskip0pt%
5419 \parindent0pt%
5420 \let\item\@idxitem%
5421 \begin{multicols}{3}%
5422 }{%
```
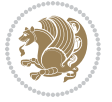

```
5423 \end{multicols}%
5424 \end{fullwidth}%
5425 }
5426 \AtBeginDocument{%
5427 \renewcommand\@idxitem{\par\hangindent \if@RTL-\fi2em}%
5428 \renewcommand\subitem{\par\hangindent \if@RTL-\fi3em\hspace*{1em}}%
5429 \renewcommand\subsubitem{\par\hangindent \if@RTL-\fi4em\hspace*{2em}}}
5430 \renewcommand\indexspace{\par\addvspace{1.0\baselineskip plus 0.5ex minus 0.2ex}\relax}%
5431 \newcommand{\lettergroup}[1]{}% swallow the letter heading in the index
```
#### **7.25 bidituftehyperref.sty**

```
5432 \NeedsTeXFormat{LaTeX2e}
5433 \ProvidesPackage{bidituftehyperref}[2011/06/18 v0.1
5434 bidi implementation of tufte hyperref]
5435 %%
5436 % Color
5437 \RequirePackage[usenames,dvipsnames,svgnames]{xcolor}%
5438 \newboolean{@bidituftehyperref@loadhyper}
5439 \setboolean{@bidituftehyperref@loadhyper}{true}
5440 \DeclareOption{hyper}{\setboolean{@bidituftehyperref@loadhyper}{true}}
5441 \DeclareOption{nohyper}{\setboolean{@bidituftehyperref@loadhyper}{false}}
5442 \ProcessOptions
5443 %% Loads the hyperref package and sets some default options.
5444 \newcommand{\bidituftehyperrefLoadHyperref}{%
5445 \RequirePackage[hyperfootnotes=false,colorlinks=true]{hyperref}
5446 \hypersetup{%
5447 bookmarksdepth = section,
5448 citecolor = DarkGreen,
5449 linkcolor = DarkBlue,
5450 % pagecolor = DarkBlue,
5451 urlcolor = DarkGreen,
5452 }%
5453 }
5454 \ifthenelse{\boolean{@bidituftehyperref@loadhyper}}{%
5455 \bidituftehyperrefLoadHyperref%
_{545} }{% hyperfootnotes override our modifications to the \footnote* and \@footnote* commands.
5457 \PassOptionsToPackage{hyperfootnotes=false}{hyperref}
5458 }
```
## **7.26 bidituftetitle.sty**

```
5459 \NeedsTeXFormat{LaTeX2e}
5460 \ProvidesPackage{bidituftetitle}[2011/06/18 v0.1
5461 bidi implementation of tufte title]
5462 \RequirePackage{biditools}
5463 %%
5464 % `titlepage' option -- creates a full title page with \maketitle
5465 \newboolean{@bidituftetitle@titlepage}
5466 \DeclareOption{titlepage}{\setboolean{@bidituftetitle@titlepage}{true}}
5467 \DeclareOption{notitlepage}{\setboolean{@bidituftetitle@titlepage}{false}}
```
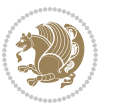

```
5468 % Default `book' and `handout' options
5469 \@ifclassloaded{book}{%
5470 \ExecuteOptions{titlepage}}{%
5471 \@ifclassloaded{article}{%
5472 \ExecuteOptions{notitlepage}}%
5473 {}}
5474 \ProcessOptions
5475 %%
5476% Modified \title, \author, and \date commands. These store the
5477 % (footnote-less) values in \plaintitle, \plainauthor, and \thedate, respectively.
5478 \newcommand{\plaintitle}{}% plain-text-only title
5479 \newcommand{\plainauthor}{}% plain-text-only author
5480 \newcommand{\plainpublisher}{}% plain-text-only publisher
5481 \newcommand{\thanklesstitle}{}% full title text minus \thanks{}
5482 \newcommand{\thanklessauthor}{}% full author text minus \thanks{}
_{5483} \newcommand{\thanklesspublisher}{}% full publisher minus \thanks{}
5484 \newcommand{\@publisher}{}% full publisher with \thanks{}
5485 \newcommand{\thedate}{\today}
5486 \bidi@patch@AfterPackage{bidi}{%
5487 \renewcommand{\thanks}[1]{\footnote{#1}}
5488 \renewcommand{\LTRthanks}[1]{\LTRfootnote{#1}}
5489 \renewcommand{\RTLthanks}[1]{\RTLfootnote{#1}}
5490 }
_{5491} \renewcommand{\title}[2][]{%
5492 \gdef\@title{#2}%
5493 \begingroup%
5494 % TODO store contents of \thanks command
5495 \renewcommand{\thanks}[1]{}% swallow \thanks contents
5496 \renewcommand{\LTRthanks}[1]{}% swallow \LTRthanks contents
_{5497} \renewcommand{\RTLthanks}[1]{}% swallow \RTLthanks contents
5498 \protected@xdef\thanklesstitle{#2}%
5499 \endgroup%
5500 \ifthenelse{\isempty{#1}}%
5501 {\renewcommand{\plaintitle}{\thanklesstitle}}% use thankless title
5502 {\renewcommand{\plaintitle}{#1}}% use provided plain-text title
5503 \@ifundefined{hypersetup}%
5504 {}% hyperref is not loaded; do nothing
5505 {\hypersetup{pdftitle={\plaintitle}}}% set the PDF metadata title
5506 }
5507 \let\@author\@empty% suppress default latex.ltx ``no author'' warning
5508 \renewcommand{\author}[2][]{%
5509 \ifthenelse{\isempty{#2}}{}{\gdef\@author{#2}}%
5510 \begingroup%
5511 % TODO store contents of \thanks command
5512 \renewcommand{\thanks}[1]{}% swallow \thanks contents
5513 \renewcommand{\LTRthanks}[1]{}% swallow \LTRthanks contents
5514 \renewcommand{\RTLthanks}[1]{}% swallow \RTLthanks contents
5515 \protected@xdef\thanklessauthor{#2}%
5516 \endgroup%
5517 \ifthenelse{\isempty{#1}}%
```
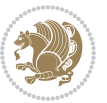

```
5518 {\renewcommand{\plainauthor}{\thanklessauthor}}% use thankless author
5519 {\renewcommand{\plainauthor}{#1}}% use provided plain-text author
5520 \@ifundefined{hypersetup}%
5521 {}% hyperref is not loaded; do nothing
5522 {\hypersetup{pdfauthor={\plainauthor}}}% set the PDF metadata author
5523 }
5524 \renewcommand{\date}[1]{%
5525 \gdef\@date{#1}%
5526 \begingroup%
5527 % TODO store contents of \thanks command
5528 \renewcommand{\thanks}[1]{}% swallow \thanks contents
5529 \renewcommand{\LTRthanks}[1]{}% swallow \LTRthanks contents
5530 \renewcommand{\RTLthanks}[1]{}% swallow \RTLthanks contents
5531 \protected@xdef\thedate{#1}%
5532 \endgroup%
5533 }
5534 %%
5535 % Provides a \publisher command to set the publisher
5536 \newcommand{\publisher}[2][]{%
5537 \gdef\@publisher{#2}%
5538 \begingroup%
5539 \renewcommand{\thanks}[1]{}% swallow \thanks contents
5540 \renewcommand{\LTRthanks}[1]{}% swallow \LTRthanks contents
5541 \renewcommand{\RTLthanks}[1]{}% swallow \RTLthanks contents
5542 \protected@xdef\thanklesspublisher{#2}%
5543 \endgroup%
5544 \ifthenelse{\isempty{#1}}
5545 {\renewcommand{\plainpublisher}{\thanklesspublisher}}% use thankless publisher
5546 {\renewcommand{\plainpublisher}{#1}}% use provided plain-text publisher
5547 }
5548 %%
5549 % Produces a full title page
5550 \newcommand{\maketitlepage}[0]{%
5551 \cleardoublepage%
5552 {%
5553 \bfseries%
5554 \begin{fullwidth}%
5555 \fontsize{18}{20}\selectfont\par\noindent\thanklessauthor%
5556 \vspace{11.5pc}%
5557 \fontsize{36}{40}\selectfont\par\noindent\thanklesstitle%
5558 \vfill%
5559 \fontsize{14}{16}\selectfont\par\noindent\thanklesspublisher%
5560 \end{fullwidth}%
5561 }
5562 \thispagestyle{empty}%
5563 \clearpage%
5564 }
5565 %%
5566 % Title block
5567 \bidi@AfterEndPreamble{%
```
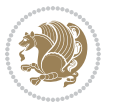

```
5568 \renewcommand{\maketitle}{%
5569 \newpage%
5570 \global\@topnum\z@% prevent floats from being placed at the top of the page
5571 \begingroup%
5572 \setlength{\parindent}{0pt}%
5573 \setlength{\parskip}{4pt}%
5574 \let\@@title\@empty%
5575 \let\@@author\@empty%
5576 \let\@@date\@empty%
5577 \gdef\@@title{\LARGE\itshape\@title\par}%
5578 \gdef\@@author{\Large\itshape\@author\par}%
5579 \gdef\@@date{\Large\itshape\@date\par}%
5580 \@@title%
5581 \@@author%
5582 \@@date%
5583 \endgroup%
5584 \thispagestyle{plain}% suppress the running head
5585 }%
5586 }
5587 %%
5588 % Title page (if the `titlepage' option was passed to the bidituftetitle-handout
5589 % class.)
5590 \bidi@AfterEndPreamble{%
5591 \ifthenelse{\boolean{@bidituftetitle@titlepage}}
5592 {\renewcommand{\maketitle}{\maketitlepage}}
5593 {}
5594 }
5595 %%
5596 % When \cleardoublepage is called, produce a blank (empty) page -- i.e.,
5597 % without headers and footers
5598 \def\cleardoublepage{\clearpage\if@twoside\ifodd\c@page\else
5599 \hbox{}
5600 %\vspace*{\fill}
5601 %\begin{center}
5602 % This page intentionally contains only this sentence.
5603 %\end{center}
5604 %\vspace{\fill}
5605 \thispagestyle{empty}
5606 \newpage
5607 \if@twocolumn\hbox{}\newpage\fi\fi\fi}
7.27 biditufte-handout.cls
5608 \NeedsTeXFormat{LaTeX2e}[1994/06/01]
```

```
5609 \ProvidesClass{biditufte-handout}[2011/06/18 v0.1 biditufte-handout class]
5610 \DeclareOption*{\PassOptionsToClass{\CurrentOption}{article}}
5611 \DeclareOption*{\PassOptionsToClass{\CurrentOption}{bidituftefloat}}
5612 \DeclareOption*{\PassOptionsToClass{\CurrentOption}{bidituftetoc}}
5613 \DeclareOption*{\PassOptionsToClass{\CurrentOption}{bidituftehyperref}}
5614 \DeclareOption*{\PassOptionsToClass{\CurrentOption}{bidituftetitle}}
```
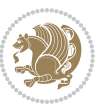

```
5615 \ProcessOptions\relax
5616 \LoadClass{article}
5617 \RequirePackage{bidituftefloat}
5618 \RequirePackage{bidituftesidenote}
5619 \RequirePackage{bidituftetoc}
5620 \RequirePackage{bidituftegeneralstructure}
5621 \RequirePackage{bidituftehyperref}
5622 \RequirePackage{bidituftetitle}
5623 \renewenvironment{abstract}
5624 {\begin{quotation}}
5625 {\end{quotation}}
5626 \AtBeginDocument{%
5627 \IfFileExists{biditufte-handout.cfg}
5628 {\input{biditufte-handout.cfg}
5629 \ClassInfo{biditufte-handout}{Loading biditufte-handout configuration file \@gobble}}
5630 {}%
5631 }
```
## **7.28 biditufte-book.cls**

```
5632 \NeedsTeXFormat{LaTeX2e}[1994/06/01]
5633 \ProvidesClass{biditufte-book}[2011/06/18 v0.1 biditufte-book class]
5634 \DeclareOption*{\PassOptionsToClass{\CurrentOption}{book}}
5635 \DeclareOption*{\PassOptionsToClass{\CurrentOption}{bidituftefloat}}
5636 \DeclareOption*{\PassOptionsToClass{\CurrentOption}{bidituftetoc}}
5637 \DeclareOption*{\PassOptionsToClass{\CurrentOption}{bidituftehyperref}}
5638 \DeclareOption*{\PassOptionsToClass{\CurrentOption}{bidituftetitle}}
5639 \ProcessOptions\relax
5640 \LoadClass{book}
5641 \RequirePackage{bidituftefloat}
5642 \RequirePackage{bidituftesidenote}
5643 \RequirePackage{bidituftetoc}
5644 \RequirePackage{bidituftegeneralstructure}
5645 \RequirePackage{bidituftehyperref}
5646 \RequirePackage{bidituftetitle}
5647 %%
5648 % Set up any book-specific stuff now
5649 %%
5650 % The front matter in Tufte's /Beautiful Evidence/ contains everything up
5651 % to the opening page of Chapter 1. The running heads, when they appear,
5652 % contain only the (arabic) page number in the outside corner.
5653 %\newif\if@mainmatter \@mainmattertrue
5654 \renewcommand\frontmatter{%
5655 \cleardoublepage%
5656 \@mainmatterfalse%
5657 \pagenumbering{arabic}%
5658 %\pagestyle{plain}%
5659 \fancyhf{}%
5660 \ifthenelse{\boolean{@bidituftefloat@twoside}}%
5661 {\fancyhead[LE,RO]{\thepage}}%
```
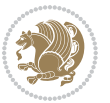

```
5662 {\fancyhead[RE,RO]{\thepage}}%
5663 }
5664 %%
5665 % The main matter in Tufte's /Beautiful Evidence/ doesn't restart the page
5666 % numbering---it continues where it left off in the front matter.
5667 \renewcommand\mainmatter{%
5668 \cleardoublepage%
5669 \@mainmattertrue%
5670 \fancyhf{}%
5671 \ifthenelse{\boolean{@bidituftefloat@twoside}}%
5672 {\renewcommand{\chaptermark}[1]{\markboth{##1}{}}%
5673 \fancyhead[LE]{\thepage\quad\smallcaps{\newlinetospace{\plaintitle}}}% book title
5674 \fancyhead[RO]{\smallcaps{\newlinetospace{\leftmark}}\quad\thepage}}% chapter title
5675 {\fancyhead[RE,RO]{\smallcaps{\newlinetospace{\plaintitle}}\quad\thepage}}% book title
5676 }
5677 %%
5678 % The back matter contains appendices, indices, glossaries, endnotes,
5679 % biliographies, list of contributors, illustration credits, etc.
5680 \renewcommand\backmatter{%
5681 \if@openright%
5682 \cleardoublepage%
5683 \else%
5684 \clearpage%
5685 \fi%
5686 \@mainmatterfalse%
5687 }
5688 %%
5689 % Only show the chapter titles in the table of contents
5690 \setcounter{tocdepth}{0}
5691 \AtBeginDocument{%
5692 \IfFileExists{biditufte-book.cfg}
5693 {\input{biditufte-book.cfg}
5694 \ClassInfo{biditufte-book}{Loading biditufte-book configuration file \@gobble}}
5695 {}%
5696 }
7.29 bidipoem.sty
```

```
5697 \NeedsTeXFormat{LaTeX2e}
5698 \ProvidesPackage{bidipoem}%
5699 [2014/04/27 v0.9 Environments for typesetting Persian traditional and modern poems]
5700
5701 % Usage:
5702 %
5703 % \Setversedim #1#2 % define the layout (within a group):
5704 % #1 = length of both half-verses
5705 % #2 = separation distance = length of a connection, if present
5706 % Variant:
5707 % \Setversedim #1[#2]#3 % for half-verses of unequal length
5708% #1 = length of first (=right) half-verse
```
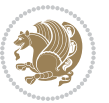

```
5709 % #2 = length of second (=left) half-verse
5710 % #3 = separation distance = length of a connection, if present
5711 %
5712 % \traditionalhalfverses #1#2 % typeset two separated half-verses
5713 % #1 = text of first (=right) half-verse
5714 % #2 = text of second (=left) half-verse
5715 % Variant:
5716 % \traditionalhalfverses #1[#2]#3 % typeset two connected half-verses
5717% #1 = text of first (=right) half-verse
5718% #2 = text of connection
5719 % #3 = text of second (=left) half-verse
5720 %
5721 % Alternative (if preferred):
5722 %
5723% \traditionalconnverses #1#2#3 % = \traditionalhalfverses #1[#2]#3
5724
5725
5726 \newcommand*{\bidipoem@spreadbox}[2]{\hbox to #1{#2}}
5727
5728 % define the layout, verses will be centered
5729
5730 \newdimen \bidipoem@hvlen \newdimen \bidipoem@hvsep
5731 \newdimen \bidipoem@hvind \newdimen \bidipoem@@hvlen
5732
5733 \newcommand*{\Setversedim}[2]{% set lengths of half-verse, [separation]
5734 \bidipoem@hvind \textwidth
5735 \bidipoem@hvlen #1\relax \advance \bidipoem@hvind -\bidipoem@hvlen
5736 \ifx [#2\def \bidipoem@next {\bidipoem@set@verseI [}\else
5737 \bidipoem@@hvlen \bidipoem@hvlen \def \bidipoem@next {\bidipoem@set@@verse {#2}}\fi \bidipoem
5738
5739 \def \bidipoem@set@verseI [#1]{% optional parameter
5740 \bidipoem@@hvlen #1\relax \bidipoem@set@@verse }
5741
5742 \newcommand*{\bidipoem@set@@verse}[1]{% separation
5743 \advance \bidipoem@hvind -\bidipoem@@hvlen \bidipoem@hvsep #1\relax
5744 \advance \bidipoem@hvind -\bidipoem@hvsep \divide \bidipoem@hvind 2 }
5745
5746 \newcommand*{\traditionalconnverses}[3]{% first half-verse, connection, second half-verse
5747 \ifdim 0pt > \bidipoem@hvind %
5748 \bidipoem@spreadbox \bidipoem@hvlen {#1}\\ \hfill % first block
5749 \else
5750 \noindent \hskip \bidipoem@hvind \relax \bidipoem@spreadbox \bidipoem@hvlen {#1}\fi
5751 \bidipoem@spreadbox \bidipoem@hvsep {#2}% separator
5752 \bidipoem@spreadbox \bidipoem@@hvlen {#3}% second block
5753 \par }
5754
5755 % macro for two half verses
5756 \newcommand*{\traditionalhalfverses}[2]{% optional parameter?
5757 \ifx [#2\def\bidipoem@half@verses@next{\bidipoem@half@verses {#1}[}%
5758 \else\def\bidipoem@half@verses@next{\bidipoem@half@verses {#1}[\hfill]{#2}}\fi%
```
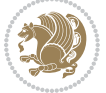
```
5759 \bidipoem@half@verses@next}
5760
5761 \def \bidipoem@half@verses #1[#2]#3{% first[mid]second
5762 \traditionalconnverses {#1}{#2}{#3}}
5763
5764
5765 {\catcode`\^^M=\active % these lines must end with %
5766 \gdef\traditionalpoem@obeylines{\catcode`\^^M\active \let^^M\traditionalpoem@par}%
5767 \global\let^^M\traditionalpoem@par} % this is in case ^^M appears in a \write
5768 {\catcode`\^^M=\active % these lines must end with %
5769 \gdef\modernpoem@obeylines{\catcode`\^^M\active \let^^M\modernpoem@par}%
5770 \global\let^^M\modernpoem@par} % this is in case ^^M appears in a \write
5771 \def\poemcolsepskip{.1\versewidth plus .1\versewidth minus .05\versewidth}
5772 \def\poemmarginskip{1em plus 1fil minus 1em}
5773 \def\poemextrabaselineskip{0\baselineskip}
5774 \def\poemskip{\medskip}
5775 \newcommand{\bidipoem@openbox}{\leavevmode
5776 \hbox to.77778em{%
5777 \hfil\vrule
5778 \vbox to.675em{\hrule width.6em\vfil\hrule}%
5779 \vrule\hfil}}
5780 \def\poemblocksep{\quad\hbox{\bidipoem@openbox}}
5781 \newdimen\versewidth
5782 \newtoks\bidipoem@p@ftn
5783 \def\poem@verse#1{%
5784 \ifdim\wd#1>\new@poem@width
5785 \xdef\new@poem@width{\the\wd#1}%
5786 \ifdim\new@poem@width>\poem@width
5787 \xdef\poem@width{\new@poem@width}%
5788 \global\let\poem@needrun\relax
5789 \fi
5790 \fi
5791 \hbox to\poem@width{\unhbox#1}%
5792 \global\bidipoem@p@ftn\expandafter{\expandafter}\the\bidipoem@p@ftn%
5793 }
5794 \def\poem@linebegin{\vadjust{}\hskip\@flushglue\hskip\poemmarginskip\relax}
5795 \def\poem@lineend{\nobreak\hskip\poemmarginskip\hskip\@flushglue\vadjust{}}
5796 \def\poem@lineversesep{%
5797 \nobreak
5798 \hskip\z@ plus 1filll%
5799 \penalty600%
5800 \hskip\poemcolsepskip
5801 \hskip\z@ plus -2filll%
5802 \vadjust{}%
5803 \nobreak
5804 \hskip\z@ plus 1filll%
5805 }
5806 \def\poem@lineparsebegin{%
5807 \halign\bgroup
5808 \global\setbox\verse@i=\hbox{%
```
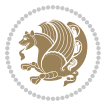

```
5809 \let\@footnotetext\bidipoem@p@ftntext%
5810 \let\@LTRfootnotetext\bidipoem@p@LTRftntext%
5811 \let\@RTLfootnotetext\bidipoem@p@RTLftntext%
5812 \let\@xfootnotenext\bidipoem@p@xftntext%
5813 \let\@xfootnote\bidipoem@p@xfootnote%
5814 \let\@xLTRfootnotenext\bidipoem@p@xLTRftntext%
5815 \let\@xLTRfootnote\bidipoem@p@xLTRfootnote%
5816 \let\@xRTLfootnotenext\bidipoem@p@xRTLftntext%
5817 \let\@xRTLfootnote\bidipoem@p@xRTLfootnote%
5818 \ignorespaces##\unskip}&&
5819 \global\setbox\verse@ii=\hbox{%
5820 \let\@footnotetext\bidipoem@p@ftntext%
5821 \let\@LTRfootnotetext\bidipoem@p@LTRftntext%
5822 \let\@RTLfootnotetext\bidipoem@p@RTLftntext%
5823 \let\@xfootnotenext\bidipoem@p@xftntext%
5824 \let\@xfootnote\bidipoem@p@xfootnote%
5825 \let\@xLTRfootnotenext\bidipoem@p@xLTRftntext%
5826 \let\@xLTRfootnote\bidipoem@p@xLTRfootnote%
5827 \let\@xRTLfootnotenext\bidipoem@p@xRTLftntext%
5828 \let\@xRTLfootnote\bidipoem@p@xRTLfootnote%
5829 \ignorespaces##\unskip}
5830 \cr
5831 }
5832 \def\poem@lineparseend{%
5833 \crcr\egroup
5834 \vskip-\baselineskip
5835 }
5836 \def\traditionalpoem@cr{%
5837 \cr\poem@line
5838 }
5839 \newbox\verse@i
5840 \newbox\verse@ii
5841 \newif\ifpoem@started
5842
5843 \def\poem@line{%
5844 \poem@lineparseend
5845 \ifdim\wd\verse@i>\z@\global\poem@startedtrue\fi
5846 \ifdim\wd\verse@ii>\z@\global\poem@startedtrue\fi
5847 \ifpoem@started
5848 \ifdim\wd\verse@ii>\z@\else
5849 \nopagebreak[3]
5850 \fi
5851 \leavevmode
5852 \poem@linebegin
5853 \poem@verse\verse@i
5854 \ifdim\wd\verse@ii>\z@
5855 \poem@lineversesep
5856 \poem@verse\verse@ii
5857 \fi
5858 \poem@lineend
```
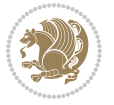

```
5859 % \nopagebreak
5860 \par
5861 \vskip\poemextrabaselineskip
5862 \fi
5863 \poem@lineparsebegin
5864 }
5865 \def\@traditionalpoem{%
5866 \stepcounter{poem@no}
5867 \ifnum\max@poem@no<\number\c@poem@no%
5868 \xdef\poem@width{\z@}%
5869 \else
5870 \xdef\poem@width{\poem@prop{poem@width}}%
5871 \fi
5872 \xdef\new@poem@width{\z@}%
5873 \global\versewidth=\poem@width
5874 \poemskip\par
5875 \begingroup
5876 \tabskip=\z@
5877 \parskip=\z@
5878 \parindent=\z@
5879 \parfillskip=\z@
5880 \rightskip=\z@
5881 \leftskip=\z@
5882 \widowpenalty=10000% No break between verses of the same line.
5883 \clubpenalty=10000% Same as above. Not really needed.
5884 \def\newblock{\hfil\poemblocksep\hfil\null}%
5885 \def\traditionalpoem@par{\traditionalpoem@cr}% Redefine \par for possible \obeylines
5886 \def\\{\global\poem@startedtrue\traditionalpoem@cr}%
5887 \global\poem@startedfalse
5888 \csname poem@obeylines\endcsname
5889 \let\poem@obeylines\relax
5890 \poem@lineparsebegin
5891 }
5892 \def\@endtraditionalpoem{%
5893 \cr
5894 \ifdim\wd\verse@i>\z@\poem@line\else\ifdim\wd\verse@ii>\z@\poem@line\else
5895 \noalign{%
5896 \skip0=\poemextrabaselineskip
5897 \vskip-\skip0
5898 \vskip-\baselineskip
5899 }%
5900 \fi\fi
5901 \poem@lineparseend
5902 \endgroup
5903 \par
5904 \vskip\baselineskip
5905 \poemskip
5906 \if@noparlist \else
5907 \ifdim\lastskip >\z@
```
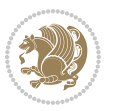

```
5908 \@tempskipa\lastskip \vskip -\lastskip
5909 \advance\@tempskipa\parskip \advance\@tempskipa -\@outerparskip
5910 \vskip\@tempskipa
5911 \fi
5912 \@endparenv
5913 \fi
5914 \ifdim\new@poem@width<\poem@width
5915 \global\let\poem@needrun\relax
5916 \fi
5917 \poem@write@aux{poem@width@\romannumeral\c@poem@no}{\new@poem@width}%
5918 \ifx\AtEndDocument\undefined\poem@finish\fi
5919 }
5920
5921
5922 \long\def\bidipoem@p@ftntext#1{%
5923 \edef\@tempx{\the\bidipoem@p@ftn\noexpand\footnotetext[\the\csname c@\@mpfn\endcsname]}%
5924 \global\bidipoem@p@ftn\expandafter{\@tempx{#1}}}%
5925 \long\def\bidipoem@p@LTRftntext#1{%
5926 \edef\@tempxi{\the\bidipoem@p@ftn\noexpand\LTRfootnotetext[\the\csname c@\@mpfn\endcsname]}%
5927 \global\bidipoem@p@ftn\expandafter{\@tempxi{#1}}}%
5928 \long\def\bidipoem@p@RTLftntext#1{%
5929 \edef\@tempxii{\the\bidipoem@p@ftn\noexpand\RTLfootnotetext[\the\csname c@\@mpfn\endcsname]}%
5930 \global\bidipoem@p@ftn\expandafter{\@tempxii{#1}}}%
5931
5932 \long\def\bidipoem@p@xftntext[#1]#2{%
5933 \global\bidipoem@p@ftn\expandafter{\the\bidipoem@p@ftn\footnotetext[#1]{#2}}}
5934
5935 \long\def\bidipoem@p@xLTRftntext[#1]#2{%
5936 \global\bidipoem@p@ftn\expandafter{\the\bidipoem@p@ftn\LTRfootnotetext[#1]{#2}}}
5937
5938 \long\def\bidipoem@p@xRTLftntext[#1]#2{%
5939 \global\bidipoem@p@ftn\expandafter{\the\bidipoem@p@ftn\RTLfootnotetext[#1]{#2}}}
5940
5941 \def\bidipoem@p@xfootnote[#1]{%
5942 \begingroup
5943 \csname c@\@mpfn\endcsname #1\relax
5944 \unrestored@protected@xdef\@thefnmark{\thempfn}%
5945 \endgroup
5946 \@footnotemark\bidipoem@p@xftntext[#1]}
5947
5948 \def\bidipoem@p@xLTRfootnote[#1]{%
5949 \begingroup
5950 \csname c@\@mpfn\endcsname #1\relax
5951 \unrestored@protected@xdef\@thefnmark{\thempfn}%
5952 \endgroup
5953 \@footnotemark\bidipoem@p@xLTRftntext[#1]}
5954
5955 \def\bidipoem@p@xRTLfootnote[#1]{%
5956 \begingroup
5957 \csname c@\@mpfn\endcsname #1\relax
```
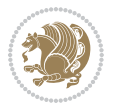

```
5958 \unrestored@protected@xdef\@thefnmark{\thempfn}%
5959 \endgroup
5960 \@footnotemark\bidipoem@p@xRTLftntext[#1]}
5961
5962
5963
5964 \newenvironment{traditionalpoem}{\@traditionalpoem}{\@endtraditionalpoem}
5965 \expandafter\def\csname traditionalpoem*\endcsname{\let\poem@obeylines=\traditionalpoem@obeylines\traditionalpoem}
5966 \expandafter\def\csname endtraditionalpoem*\endcsname{\endtraditionalpoem}
5967 \def\poem@finish{%
5968 \poem@write@aux{max@poem@no}{\number\c@poem@no}%
5969 \ifx\poem@needrun\relax
5970 \PackageWarning{bidipoem}{Unjustified poem. Rerun XeLaTeX to get poem right}%
5971 \global\let\poem@needrun\undefined
5972 \fi
5973 }
5974 \ifx\AtEndDocument\undefined\else\AtEndDocument\poem@finish\fi
5975 \newcounter{poem@no}\setcounter{poem@no}{\z@}
5976 \ifx\max@poem@no\undefined
5977 \def\max@poem@no{0}%
5978 \fi
5979 \newcommand{\poem@prop}[1]{\@nameuse{#1@\romannumeral\c@poem@no}}
5980 \newcommand{\poem@write@aux}[2]{%
5981 \def\@x{\immediate\write\@auxout{\global\noexpand\@namedef{#1}{#2}}}%
5982 \\commarks
5983 }
5984 \def\@modernpoem{%
5985 \par
5986 \begingroup
5987 \parskip=\z@
5988 \parindent=\z@
5989 \def\[{\@settab\@tabplus\ignorespaces}%
5990 \def\]{\@tabminus\ignorespaces}%
5991 \def\newblock{\poemblocksep}%
5992 \let\newpoem@tabcr\@tabcr
5993 \def\modernpoem@par{% Redefine \par for possible \obeylines
5994 \ifpoem@started\else
5995 \ifdim\wd\@curline>\z@\global\poem@startedtrue\else
5996 \@stopfield
5997 \ifdim\wd\@curfield>\z@\global\poem@startedtrue\fi
5998 \@contfield
5999 \fi
6000 \quad \text{If}6001 \ifpoem@started\newpoem@tabcr\fi}%
6002 \def\@tabcr{\global\poem@startedtrue\newpoem@tabcr}%
6003 \global\poem@startedfalse
6004 \csname poem@obeylines\endcsname
6005 \let\poem@obeylines\relax
6006 \begin{tabbing}%
6007 }
```
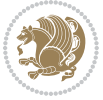

```
6008 \def\@endmodernpoem{%
6009 \global\poem@startedfalse
6010 \ifdim\wd\@curline>\z@\global\poem@startedtrue\else
6011 \@stopfield
6012 \ifdim\wd\@curfield>\z@\global\poem@startedtrue\fi
6013 \@contfield
6014 \fi
6015 \ifpoem@started\else\let\@stopline\@stopfield\fi
6016 \end{tabbing}%
6017 \endgroup
6018 \par
6019 \if@noparlist \else
6020 \ifdim\lastskip >\z@
6021 \@tempskipa\lastskip \vskip -\lastskip
6022 \advance\@tempskipa\parskip \advance\@tempskipa -\@outerparskip
6023 \vskip\@tempskipa
6024 \fi
6025 \@endparenv
6026 \fi
6027 }
6028 \newenvironment{modernpoem}{\@modernpoem}{\@endmodernpoem}
6029 \expandafter\def\csname modernpoem*\endcsname{\let\poem@obeylines=\modernpoem@obeylines\modernpoem}
6030 \expandafter\def\csname endmodernpoem*\endcsname{\endmodernpoem}
6031 \gdef\@startfield{%
6032 \global\setbox\@curfield\hbox\bgroup%
6033 \let\@footnotetext\bidipoem@p@ftntext%
6034 \let\@LTRfootnotetext\bidipoem@p@LTRftntext%
6035 \let\@RTLfootnotetext\bidipoem@p@RTLftntext%
6036 \let\@xfootnotenext\bidipoem@p@xftntext%
6037 \let\@xfootnote\bidipoem@p@xfootnote%
6038 \let\@xLTRfootnotenext\bidipoem@p@xLTRftntext%
6039 \let\@xLTRfootnote\bidipoem@p@xLTRfootnote%
6040 \let\@xRTLfootnotenext\bidipoem@p@xRTLftntext%
6041 \let\@xRTLfootnote\bidipoem@p@xRTLfootnote%
6042 \color@begingroup}
6043 \gdef\@stopfield{%
6044 \color@endgroup\egroup\global\bidipoem@p@ftn\expandafter{\expandafter}\the\bidipoem@p@ftn}
6045 \gdef\@contfield{%
6046 \global\setbox\@curfield\hbox\bgroup%
6047 \let\@footnotetext\bidipoem@p@ftntext%
6048 \let\@LTRfootnotetext\bidipoem@p@LTRftntext%
6049 \let\@RTLfootnotetext\bidipoem@p@RTLftntext%
6050 \let\@xfootnotenext\bidipoem@p@xftntext%
6051 \let\@xfootnote\bidipoem@p@xfootnote%
6052 \let\@xLTRfootnotenext\bidipoem@p@xLTRftntext%
6053 \let\@xLTRfootnote\bidipoem@p@xLTRfootnote%
6054 \let\@xRTLfootnotenext\bidipoem@p@xRTLftntext%
6055 \let\@xRTLfootnote\bidipoem@p@xRTLfootnote%
6056 \color@begingroup\unhbox\@curfield}
```
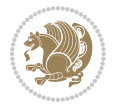

### **7.30 boek3-xetex-bidi.def**

```
6057 \ProvidesFile{boek3-xetex-bidi.def}[2017/06/09 v0.4 bidi adaptations for boek3 class for XeTe
6058 \renewenvironment{theindex}{%
6059 \if@twocolumn
6060 \@restonecolfalse
6061 \else
6062 \@restonecoltrue
6063 \fi
6064 \columnseprule \z@
6065 \columnsep 35\p@
6066 \twocolumn[\@makeschapterhead{\indexname}]%
6067 \@mkboth{\MakeUppercase{\indexname}}{\MakeUppercase{\indexname}}%
6068 \thispagestyle{plain}\parindent\z@
6069 \parskip\z@ \@plus .3\p@\relax
6070 \let\item\@idxitem
6071 }{%
6072 \if@restonecol\onecolumn\else\clearpage\fi}
6073 \renewcommand*\head@style{%
6074 \interlinepenalty \@M
6075 \hyphenpenalty=\@M \exhyphenpenalty=\@M
6076 \if@RTL\leftskip\else\rightskip\fi=0cm plus .7\hsize\relax}
6077 \renewcommand*\@regtocline[3]{%
6078 \ifnum #1>\c@tocdepth
6079 \else
6080 \vskip\z@\@plus.2\p@
6081 {\hangindent\z@ \@afterindenttrue \interlinepenalty\@M
6082 \if@RTL\rightskip\else\leftskip\fi\unitindent
6083 \if@RTL\leftskip\else\rightskip\fi\unitindent\@plus 1fil
6084 \parfillskip\z@
6085 \@tempdima\unitindent
6086 \parindent\z@
6087 \leavevmode
6088 \hbox{}\hskip -\if@RTL\rightskip\else\leftskip\fi\relax#2\nobreak
6089 \hskip 1em \nobreak{\slshape #3}\par
6090 }%
6091 \fi}
6092 \if@oldtoc
6093 \renewcommand*\l@part[2]{%
6094 \ifnum \c@tocdepth >-2\relax
6095 \addpenalty{-\@highpenalty}%
6096 \addvspace{2.25em \@plus\p@}%
6097 \begingroup
6098 \setlength\@tempdima{3em}%
6099 \parindent \z@ \if@RTL\leftskip\else\rightskip\fi \@pnumwidth
6100 \parfillskip -\@pnumwidth
6101 {\leavevmode
6102 \large \bfseries #1\hfil \hb@xt@\@pnumwidth{\hss #2}}\par
6103 \nobreak
6104 \global\@nobreaktrue
```
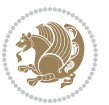

```
6106 \endgroup
6107 \fi}
6108 else
6109 \renewcommand*\l@part{%
6110 \ifnum \c@tocdepth >-2\relax
6111 \addpenalty{-\@highpenalty}%
6112 \addvspace{2.25em \@plus \p@}%
6113 \@regtocline{0}%
6114 \fi}
6115 \fi
6116 \if@oldtoc
6117 \renewcommand*\l@chapter[2]{%
6118 \addpenalty{-\@highpenalty}%
6119 \vskip 1.0em \@plus\p@
6120 \setlength\@tempdima{1.5em}%
6121 \begingroup
6122 \parindent \z@ \if@RTL\leftskip\else\rightskip\fi \@pnumwidth
6123 \parfillskip -\@pnumwidth
6124 \leavevmode \bfseries
6125 \advance\if@RTL\rightskip\else\leftskip\fi\@tempdima
6126 \hskip -\if@RTL\rightskip\else\leftskip\fi
6127 #1\nobreak\hfil \nobreak\hb@xt@\@pnumwidth{\hss #2}\par
6128 \penalty\@highpenalty
6129 \endgroup}
6130 \else
6131 \renewcommand*\l@chapter{\@regtocline{0}}
6132 \overline{1}6133 \renewenvironment{abstract}{%
6<sub>134</sub> \titlepage
6135 \null\vfil
6136 \section*{\SectFont \abstractname}
6137 \noindent\ignorespaces}
6138 {\par\vfil\null\endtitlepage}
6139 \renewenvironment{thebibliography}[1]
6140 {\chapter*{\bibname}%
6141 \@mkboth{\MakeUppercase\bibname}{\MakeUppercase\bibname}%
6142 \if@RTL\if@LTRbibitems\@RTLfalse\else\fi\else\if@RTLbibitems\@RTLtrue\else\fi\fi
6143 \bidi@@thebibliography@font@hook%
6144 \list{\@biblabel{\@arabic\c@enumiv}}%
6145 {\settowidth\labelwidth{\@biblabel{#1}}%
6146 \leftmargin\labelwidth
6147 \advance\leftmargin\labelsep
6148 \@openbib@code
6<sub>149</sub> \usecounter{enumiv}%
6<sub>150</sub> \let\p@enumiv\@empty
6151 \renewcommand*\theenumiv{\@arabic\c@enumiv}}%
6152 \sloppy\clubpenalty4000\widowpenalty4000%
6153 \sfcode \.\@m}
6154 {\def\@noitemerr
```
\everypar{\global\@nobreakfalse\everypar{}}%

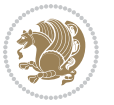

```
6155 {\@latex@warning{Empty `thebibliography' environment}}%
6156 \endlist}
6157 \renewcommand*\left@footnoterule{%
6158 \kern-3\p@
6159 \kern.5\baselineskip
6160 \hrule\@width\unitindent
6161 \kern.4\baselineskip
6162 }
6163 \renewcommand*\right@footnoterule{%
6164 \kern-3\p@
6165 \kern.5\baselineskip
6166 \hbox to \columnwidth{\hskip \dimexpr\columnwidth-\unitindent\relax \hrulefill }
6167 \kern.4\baselineskip}
6168 \renewcommand*\thesection{\thechapter\@SepMark\@arabic\c@section}
6169 \renewcommand*\thesubsection{\thesection\@SepMark\@arabic\c@subsection}
6170 \renewcommand*\thesubsubsection{\thesubsection\@SepMark\@arabic\c@subsubsection}
6171 \renewcommand*\theparagraph{\thesubsubsection\@SepMark\@arabic\c@paragraph}
6172 \renewcommand*\thesubparagraph{\theparagraph\@SepMark\@arabic\c@subparagraph}
6173 \renewcommand*\theequation{%
6174 \ifnum \c@chapter>\z@ \thechapter\@SepMark\fi\@arabic\c@equation}
6175 \renewcommand*\thefigure{%
6176 \ifnum\c@chapter>\z@\thechapter\@SepMark\fi\@arabic\c@figure}
6177 \renewcommand*\thetable{%
6178 \ifnum\c@chapter>\z@\thechapter\@SepMark\fi\@arabic\c@table}
6179 \renewcommand*\maketitle{%
6180 \begin{titlepage}%
6181 \let\footnotesize\small
6182 \let\right@footnoterule\relax
6183 \let\left@footnoterule\relax
6184 \let\textwidth@footnoterule\relax
6185 \let \footnote \thanks
6186 \long\def\@makefntext##1{\parindent\z@
6187 \def\labelitemi{\textendash}\@revlabeltrue
6188 \leavevmode\@textsuperscript{\@thefnmark}\kern1em\relax ##1}
6189 \renewcommand*\thefootnote{\@fnsymbol\c@footnote}%
6190 \if@compatibility\setcounter{page}{0}\fi
6191 \null\vfil
6192 \vskip 60\p@
6193 \begin{center}%
6194 \TitleFont
6195 {\LARGE \def\\{\penalty -\@M}
6196 \if@allcaps
6197 \expandafter\uc@nothanks\@title\thanks\relax
6198 \else
6<sub>199</sub> \@title
6200 \fi\par}%
6201 \forallskip 3em%
6202 {\large
6203 \lineskip .75em \parindent\z@
6204 \begin{tabular}[t]{c}%
```
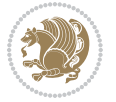

```
6205 \if@allcaps
6206 \expandafter\uc@authornothanks\@author\and\relax
6207 \else
6208 \@author
6209 \fi
6210 \end{tabular}\par}%
6211 \vskip 1.5em%
6212 {\large
6213 \if@allcaps
6214 \uppercase\expandafter{\@date}%
6215 \else
6216 \qquad \qquad \qquad \qquad \qquad \qquad \qquad \qquad \qquad \qquad \qquad \qquad \qquad \qquad \qquad \qquad \qquad \qquad \qquad \qquad \qquad \qquad \qquad \qquad \qquad \qquad \qquad \qquad \qquad \qquad \qquad \qquad \qquad \qquad \qquad \qquad \qquad \qquad \qquad \qquad \qquad 6217 \fi\par}%
6218 \end{center}\par
6219 \@thanks
6220  \forallil\null
6221 \end{titlepage}%
6222 \setcounter{footnote}{0}%
6223 \global\let\thanks\relax
6224 \global\let\maketitle\relax
6225 \global\let\@thanks\@empty
6226 \global\let\@author\@empty
6227 \global\let\@title\@empty
6228 \global\let\@date\@empty
6229 \global\let\title\relax
6230 \global\let\author\relax
6231 \global\let\date\relax
6232 \global\let\and\relax
6233 }
```
## **7.31 boek-xetex-bidi.def**

```
6234 \ProvidesFile{boek-xetex-bidi.def}[2017/06/09 v0.4 bidi adaptations for boek class for XeTeX
6235 \renewenvironment{theindex}{%
6236 \if@twocolumn
6237 \@restonecolfalse
6238 \else
6239 \@restonecoltrue
6240 \fi
6241 \columnseprule \z@
6242 \columnsep 35\p@
6243 \twocolumn[\@makeschapterhead{\indexname}]%
6244 \@mkboth{\MakeUppercase{\indexname}}{\MakeUppercase{\indexname}}%
6245 \thispagestyle{plain}\parindent\z@
6246 \parskip\z@ \@plus .3\p@\relax
6247 \let\item\@idxitem
6248 }{%
6249 \if@restonecol\onecolumn\else\clearpage\fi}
6250 \renewcommand*\head@style{%
6251 \interlinepenalty \@M
```
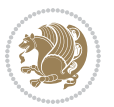

```
6252 \hyphenpenalty=\@M \exhyphenpenalty=\@M
6253 \if@RTL\leftskip\else\rightskip\fi=0cm plus .7\hsize\relax}
6254 \renewcommand*\@regtocline[3]{%
6255 \ifnum #1>\c@tocdepth
6256 \else
6257 \vskip\z@\@plus.2\p@
6258 {\hangindent\z@ \@afterindenttrue \interlinepenalty\@M
6259 \if@RTL\rightskip\else\leftskip\fi\unitindent
6260 \if@RTL\leftskip\else\rightskip\fi\unitindent\@plus 1fil
6261 \parfillskip\z@
6262 \@tempdima\unitindent
6263 \parindent\z@
6264 \leavevmode
6265 \hbox{}\hskip -\if@RTL\rightskip\else\leftskip\fi\relax#2\nobreak
6266 \hskip 1em \nobreak{\slshape #3}\par
6267 }%
6268 \fi}
6269 \if@oldtoc
6270 \renewcommand*\l@part[2]{%
6271 \ifnum \c@tocdepth >-2\relax
6272 \addpenalty{-\@highpenalty}%
6273 \addvspace{2.25em \@plus\p@}%
6274 \begingroup
6275 \setlength\@tempdima{3em}%
6276 \parindent \z@ \if@RTL\leftskip\else\rightskip\fi \@pnumwidth
6277 \parfillskip -\@pnumwidth
6278 {\leavevmode
6279 \large \bfseries #1\hfil \hb@xt@\@pnumwidth{\hss #2}}\par
6280 \nobreak
6281 \global\@nobreaktrue
6282 \everypar{\global\@nobreakfalse\everypar{}}%
6283 \endgroup
6284 \fi}
6285 \else
6286 \renewcommand*\l@part{%
6287 \ifnum \c@tocdepth >-2\relax
6288 \addpenalty{-\@highpenalty}%
6289 \addvspace{2.25em \@plus \p@}%
6290 \@regtocline{0}%
6291 \fi}
6292 \fi
6293 \if@oldtoc
6294 \renewcommand*\l@chapter[2]{%
6295 \addpenalty{-\@highpenalty}%
6296 \vskip 1.0em \@plus\p@
6297 \setlength\@tempdima{1.5em}%
6298 \begingroup
6299 \parindent \z@ \if@RTL\leftskip\else\rightskip\fi \@pnumwidth
6300 \parfillskip -\@pnumwidth
6301 \leavevmode \bfseries
```
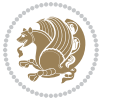

```
6302 \advance\if@RTL\rightskip\else\leftskip\fi\@tempdima
6303 \hskip -\if@RTL\rightskip\else\leftskip\fi
\texttt{hss #1}\nobreak\hbox{hof}6305 \penalty\@highpenalty
6306 \endgroup}
6307 \else
6308 \renewcommand*\l@chapter{\@regtocline{0}}
6309 \fi
6310 \renewcommand*\left@footnoterule{%
6311 \kern-3\p@
6312 \kern.5\baselineskip
6313 \hrule\@width\unitindent
6314 \kern.4\baselineskip
6315 }
6316 \renewcommand*\right@footnoterule{%
6317 \kern-3\p@
6318 \kern.5\baselineskip
6319 \hbox to \columnwidth{\hskip \dimexpr\columnwidth-\unitindent\relax \hrulefill }
6320 \kern.4\baselineskip}
6321 \renewenvironment{abstract}{%
6322 \titlepage
6323 \null\vfil
6324 \section*{\SectFont \abstractname}
6325 \noindent\ignorespaces}
6326 {\par\vfil\null\endtitlepage}
6327 \renewenvironment{thebibliography}[1]
6328 {\chapter*{\bibname}%
6329 \@mkboth{\MakeUppercase\bibname}{\MakeUppercase\bibname}%
6330 \if@RTL\if@LTRbibitems\@RTLfalse\else\fi\else\if@RTLbibitems\@RTLtrue\else\fi\fi
6331 \bidi@@thebibliography@font@hook%
6332 \list{\@biblabel{\@arabic\c@enumiv}}%
6333 {\settowidth\labelwidth{\@biblabel{#1}}%
6334 \leftmargin\labelwidth
6335 \advance\leftmargin\labelsep
6336 \@openbib@code
6337 \usecounter{enumiv}%
6338 \let\p@enumiv\@empty
6339 \renewcommand*\theenumiv{\@arabic\c@enumiv}}%
6340 \sloppy\clubpenalty4000\widowpenalty4000%
6_{341} \sfcode \.\@m}
6342 {\def\@noitemerr
6343 {\@latex@warning{Empty `thebibliography' environment}}%
6344 \endlist}
6345 \renewcommand*\thesection{\thechapter\@SepMark\@arabic\c@section}
6346 \renewcommand*\thesubsection{\thesection\@SepMark\@arabic\c@subsection}
6347 \renewcommand*\thesubsubsection{\thesubsection\@SepMark\@arabic\c@subsubsection}
6348 \renewcommand*\theparagraph{\thesubsubsection\@SepMark\@arabic\c@paragraph}
6349 \renewcommand*\thesubparagraph{\theparagraph\@SepMark\@arabic\c@subparagraph}
6350 \renewcommand*\theequation{%
6351 \ifnum \c@chapter>\z@ \thechapter\@SepMark\fi\@arabic\c@equation}
```
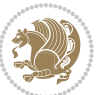

```
6352 \renewcommand*\thefigure{%
6353 \ifnum\c@chapter>\z@\thechapter\@SepMark\fi\@arabic\c@figure}
6354 \renewcommand*\thetable{%
6355 \ifnum\c@chapter>\z@\thechapter\@SepMark\fi\@arabic\c@table}
6356 \renewcommand*\maketitle{%
6357 \begin{titlepage}%
6358 \let\footnotesize\small
6359 \let\right@footnoterule\relax
6360 \let\left@footnoterule\relax
6361 \let\textwidth@footnoterule\relax
6362 \let \footnote \thanks
6363 \long\def\@makefntext##1{\parindent\z@
6364 \def\labelitemi{\textendash}\@revlabeltrue
6365 \leavevmode\@textsuperscript{\@thefnmark}\kern1em\relax ##1}
6366 \renewcommand*\thefootnote{\@fnsymbol\c@footnote}%
6367 \if@compatibility\setcounter{page}{0}\fi
6368 \null\vfil
6369 \vskip 60\p@
6370 \begin{center}%
6371 \TitleFont
6372 {\LARGE \def\\{\penalty -\@M}
6373 \if@allcaps
6374 \expandafter\uc@nothanks\@title\thanks\relax
6375 \else
6376 \@title
6377 \fi\par}%
6378 \vskip 3em%
6379 {\large
6380 \lineskip .75em \parindent\z@
6381 \begin{tabular}[t]{c}%
6382 \if@allcaps
6383 \expandafter\uc@authornothanks\@author\and\relax
6384 \else
6385 \qquad \qquad \qquad \qquad \qquad \qquad \qquad \qquad \qquad \qquad \qquad \qquad \qquad \qquad \qquad \qquad \qquad \qquad \qquad \qquad \qquad \qquad \qquad \qquad \qquad \qquad \qquad \qquad \qquad \qquad \qquad \qquad \qquad \qquad \qquad \qquad6386 \fi
6387 \end{tabular}\par}%
6388 \vskip 1.5em%
6389 {\large
6390 \if@allcaps
6391 \uppercase\expandafter{\@date}%
6392 \else
6<sub>393</sub> \@date
6394 \fi\par}%
6395 \end{center}\par
6396 \@thanks
6397 \vfil\null
6398 \end{titlepage}%
6399 \setcounter{footnote}{0}%
6400 \global\let\thanks\relax
6401 \global\let\maketitle\relax
```
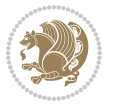

```
6402 \global\let\@thanks\@empty
6403 \global\let\@author\@empty
6404 \global\let\@title\@empty
6405 \global\let\@date\@empty
6406 \global\let\title\relax
6407 \global\let\author\relax
6408 \global\let\date\relax
6409 \global\let\and\relax
6410 }
```
#### **7.32 bookest-xetex-bidi.def**

```
6411 \ProvidesFile{bookest-xetex-bidi.def}[2010/07/25 v0.4 bidi adaptations for bookest class for
6412 \def\@makechapterhead#1{%
6413 \vspace*{20\p@}
6414 {\parindent \z@ \if@RTL\raggedleft\else\raggedright\fi \normalfont
6415 \ifnum \c@secnumdepth >\m@ne
6416 \if@mainmatter
6417 {\colorA\huge\scshape \@chapapp\space \thechapter}
6418 \partial6419 \forallskip 10\p@
6420 \fi
6421 \fi
6422 \interlinepenalty\@M
6423 {\colorB\hrule}
6424 \vskip 15\p@
6425 \if@RTL\begin{flushleft}\else\begin{flushright}\fi
6426 {\colorA\Huge \bfseries #1}\par\nobreak
6427 \if@RTL\end{flushleft}\else\end{flushright}\fi
6428 \vskip 5\p@
6429 {\colorB\hrule}
6430 \vskip 30\p@
6431 }}
6432 \def\@makeschapterhead#1{%
6433 \vspace*{20\p@}
6434 {\parindent \z@ \raggedright \normalfont
6435 {\colorB\hrule}
6436 \vskip 15\p@
6437 \begin{center}
6438 {\colorA\Huge \bfseries #1}\par\nobreak
6439 \end{center}
6440 \vskip 5\p@
6441 {\colorB\hrule}
```
## **7.33 book-xetex-bidi.def**

\vskip 30\p@

}}

 \ProvidesFile{book-xetex-bidi.def}[2017/06/09 v1.0 bidi adaptations for standard book class f \renewenvironment{theindex} {\if@twocolumn

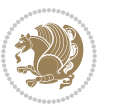

```
6447 \qquad \qquad \qquad \qquad \qquad \qquad \qquad \qquad \qquad \qquad \qquad \qquad \qquad \qquad \qquad \qquad \qquad \qquad \qquad \qquad \qquad \qquad \qquad \qquad \qquad \qquad \qquad \qquad \qquad \qquad \qquad \qquad \qquad \qquad \qquad \qquad \qquad \qquad \qquad \qquad6448 \else
6449 \@restonecoltrue
6450 \fi
6451 \{\text{column} \ z\6452 \columnsep 35\p@
6453 \twocolumn[\@makeschapterhead{\indexname}]%
6454 \@mkboth{\MakeUppercase\indexname}%
6455 {\MakeUppercase\indexname}%
6456 \thispagestyle{plain}\parindent\z@
6457 \parskip\z@ \@plus .3\p@\relax
6458 \text{let\item\@idxitem}6459 {\if@restonecol\onecolumn\else\clearpage\fi}
6460 \@ifclassloaded{bookest}{}{%
6461 \if@titlepage
6462 \renewcommand\maketitle{\begin{titlepage}%
6463 \let\footnotesize\small
6464 \let\right@footnoterule\relax
6465 \let\left@footnoterule\relax
6466 \let\textwidth@footnoterule\relax
6467 \let \footnote \thanks
6468 \let \LTRfootnote \LTRthanks
6469 \let \RTLfootnote \RTLthanks
6470 \null\vfil
6471 \vskip 60\p@
6472 \begin{center}%
6473 {\LARGE \@title \par}%
6474 \vskip 3em%
6475 {\large
6476 \lineskip .75em%
6477 \begin{tabular}[t]{c}%
6478 \@author
6479 \end{tabular}\par}%
6480 \vskip 1.5em%
6481 {\large \@date \par}% % Set date in \large size.
6482 \end{center}\par
6483 \@thanks
6484 \vfil\null
6485 \end{titlepage}%
6486 \setcounter{footnote}{0}%
6487 \global\let\thanks\relax
6488 \global\let\LTRthanks\relax
6489 \global\let\RTLthanks\relax
6490 \global\let\maketitle\relax
6491 \global\let\@thanks\@empty
6492 \global\let\@author\@empty
6493 \global\let\@date\@empty
6494 \global\let\@title\@empty
6495 \global\let\title\relax
6496 \global\let\author\relax
```
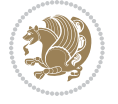

```
6497 \global\let\date\relax
6498 \global\let\and\relax
6499 }
6500 \else
6501 \renewcommand\maketitle{\par
6502 \begingroup
6503 \renewcommand\thefootnote{\@fnsymbol\c@footnote}%
6504 \def\@makefnmark{\rlap{\@textsuperscript{\normalfont\@thefnmark}}}%
6505 \long\def\@makefntext##1{\parindent 1em\noindent
6506 \hb@xt@1.8em{%
6507 \hss\@textsuperscript{\normalfont\@thefnmark}}##1}%
6508 \if@twocolumn
6509 \ifnum \col@number=\@ne
6510 \@maketitle
6<sub>511</sub> \else
6512 \twocolumn[\@maketitle]%
6513 \fi
6514 \else
6515 \newpage
6516 \global\@topnum\z@ % Prevents figures from going at top of page.
6517 \@maketitle
65^{18} \fi
6519 \thispagestyle{plain}\@thanks
6520 \endgroup
6521 \setcounter{footnote}{0}%
6522 \global\let\thanks\relax
6523 \global\let\LTRthanks\relax
6524 \global\let\RTLthanks\relax
6525 \global\let\maketitle\relax
6526 \global\let\@maketitle\relax
6527 \global\let\@thanks\@empty
6528 \global\let\@author\@empty
6529 \global\let\@date\@empty
6530 \global\let\@title\@empty
6531 \global\let\title\relax
6532 \global\let\author\relax
6533 \global\let\date\relax
6534 \global\let\and\relax
6535 }
6536 \def\@maketitle{%
6537 \newpage
6538 \null
6539 \vskip 2em%
6540 \begin{center}%
6541 \let \footnote \thanks
6542 \let \LTRfootnote \LTRthanks
6543 \let \RTLfootnote \RTLthanks
6544 {\LARGE \@title \par}%
6545 \vskip 1.5em%
6546 {\large
```
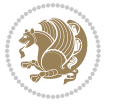

```
6547 \lineskip .5em%
6548 \begin{tabular}[t]{c}%
6549 \@author
6550 \end{tabular}\par}%
6551 \vskip 1em%
6_{552} {\large \@date}%
6553 \end{center}%
6554 \par
6555 \vskip 1.5em}
6556 \fi}
6557 \renewcommand*\l@part[2]{%
6558 \ifnum \c@tocdepth >-2\relax
6559 \addpenalty{-\@highpenalty}%
6560 \addvspace{2.25em \@plus\p@}%
6561 \setlength\@tempdima{3em}%
6562 \begingroup
6563 \parindent \z@ \if@RTL\leftskip\else\rightskip\fi \@pnumwidth
6564 \parfillskip -\@pnumwidth
6565 {\leavevmode
6566 \large \bfseries #1\hfil \hb@xt@\@pnumwidth{\hss #2}}\par
6567 \nobreak
6568 \global\@nobreaktrue
6569 \everypar{\global\@nobreakfalse\everypar{}}%
6570 \endgroup
6571 \fi}
6572 \renewcommand*\l@chapter[2]{%
6573 \ifnum \c@tocdepth >\m@ne
6574 \addpenalty{-\@highpenalty}%
6575 \vskip 1.0em \@plus\p@
6576 \setlength\@tempdima{1.5em}%
6577 \begingroup
6578 \parindent \z@ \if@RTL\leftskip\else\rightskip\fi \@pnumwidth
6579 \parfillskip -\@pnumwidth
6580 \leavevmode \bfseries
6581 \advance\if@RTL\rightskip\else\leftskip\fi\@tempdima
6582 \hskip -\if@RTL\rightskip\else\leftskip\fi
6583 #1\nobreak\hfil \nobreak\hb@xt@\@pnumwidth{\hss #2}\par
6584 \penalty\@highpenalty
6585 \endgroup
6586 \fi}
6587 \renewcommand\left@footnoterule{%
6588 \kern-3\p@
6589 \hrule\@width.4\columnwidth
6590 \kern2.6\p@}
6591 \renewcommand\right@footnoterule{%
6592 \kern-3\p@
6593 \hbox to \columnwidth{\hskip .6\columnwidth \hrulefill }
6594 \kern2.6\p@}
6595 \renewcommand\theequation
6596 {\ifnum \c@chapter>\z@ \thechapter\@SepMark\fi \@arabic\c@equation}
```
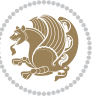

```
6597 \renewcommand \thefigure
6598 {\ifnum \c@chapter>\z@ \thechapter\@SepMark\fi \@arabic\c@figure}
6599 \renewcommand \thetable
6600 {\ifnum \c@chapter>\z@ \thechapter\@SepMark\fi \@arabic\c@table}
6601 \renewcommand \thechapter {\@arabic\c@chapter}
6602 \renewcommand \thesection {\thechapter\@SepMark\@arabic\c@section}
6603 \renewcommand\thesubsection {\thesection\@SepMark\@arabic\c@subsection}
6604 \renewcommand\thesubsubsection{\thesubsection \@SepMark\@arabic\c@subsubsection}
6605 \renewcommand\theparagraph {\thesubsubsection\@SepMark\@arabic\c@paragraph}
6606 \renewcommand\thesubparagraph {\theparagraph\@SepMark\@arabic\c@subparagraph}
6607 \def\@makechapterhead#1{%
6608 \vspace*{50\p@}%
6609 {\parindent \z@ \if@RTL\raggedleft\else\raggedright\fi \normalfont
6610 \ifnum \c@secnumdepth >\m@ne
6611 \if@mainmatter
6612 \huge\bfseries \@chapapp\space \thechapter
6613 \par\nobreak
6614 \vskip 20\p@
66_{15} \fi
6616 \fi
6617 \interlinepenalty\@M
6618 \Huge \bfseries #1\par\nobreak
6619 \vskip 40\p@
6620 }}
6621 \def\@makeschapterhead#1{%
6622 \vspace*{50\p@}%
6623 {\parindent \z@ \if@RTL\raggedleft\else\raggedright\fi
6624 \normalfont
6625 \interlinepenalty\@M
6626 \Huge \bfseries #1\par\nobreak
6627 \vskip 40\p@
6628 }}
6629 \renewcommand\backmatter{%
6630 \if@openright
6631 \cleardoublepage
6632 \else
6633 \clearpage
6634 \fi
6635 \@mainmatterfalse}
6636 \renewenvironment{thebibliography}[1]
6637 {\chapter*{\bibname}%
6638 \@mkboth{\MakeUppercase\bibname}{\MakeUppercase\bibname}%
6639 \if@RTL\if@LTRbibitems\@RTLfalse\else\fi\else\fi\else\fi\fi
6640 \bidi@@thebibliography@font@hook%
6641 \list{\@biblabel{\@arabic\c@enumiv}}%
6642 {\settowidth\labelwidth{\@biblabel{#1}}%
6643 \leftmargin\labelwidth
6644 \advance\leftmargin\labelsep
6645 \@openbib@code
6646 \usecounter{enumiv}%
```
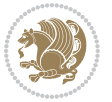

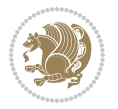

```
6662 \if\eq@group\else\eq@prelim\fi
6663 \setkeys{breqn}{#1}%
6664 \the\eqstyle
6665 \eq@setnumber
6666 \begingroup
6667 \eq@setup@a
6668 \eq@startup
6669 }
6670 \def\@dgroup[#1]{\if@RTL\@RTLfalse\fi%
6671 \let\eq@group\@True \global\let\eq@GRP@first@dmath\@True
6672 \global\GRP@queue\@emptytoks \global\setbox\GRP@box\box\voidb@x
6673 \global\let\GRP@label\@empty
6674 \global\grp@wdL\z@\global\grp@wdR\z@\global\grp@wdT\z@
6675 \global\grp@linewidth\z@\global\grp@wdNum\z@
6676 \global\let\grp@eqs@numbered\@False
6677 \global\let\grp@aligned\@True
6678 \global\let\grp@shiftnumber\@False
6679 \eq@prelim
6680 \setkeys{breqn}{#1}%
6681 \if\grp@hasNumber \grp@setnumber \fi
6682 }
6683 \def\@dseries[#1]{\if@RTL\@RTLfalse\fi%
6684 \let\display@setup\dseries@display@setup
6685 % Question: should this be the default for dseries???
6686 \global\eq@wdCond\z@
6687 \@dmath[layout={M},#1]%
6688 \mathsurround\z@\@@math \penalty\@Mi
6689 \let\endmath\ends@math
6690 \def\premath{%
6691 \ifdim\lastskip<.3em \unskip
6692 \else\ifnum\lastpenalty<\@M \dquad\fi\fi
```
# **7.34 breqn-xetex-bidi.def**

}%

\def\@dmath[#1]{\if@RTL\@RTLfalse\fi%

\if@noskipsec \leavevmode \fi

```
6647 \let\p@enumiv\@empty
6648 \renewcommand\theenumiv{\@arabic\c@enumiv}}%
6649 \sloppy
6650 \clubpenalty4000
6651 \@clubpenalty \clubpenalty
6652 \widowpenalty4000%
6653 \sfcode \.\@m}
6654 {\def\@noitemerr
6655 {\@latex@warning{Empty `thebibliography' environment}}%
6656 \endlist}
```
\everydisplay\expandafter{\the\everydisplay \display@setup}%

\if@inlabel \leavevmode \global\@inlabelfalse \fi

6657 \ProvidesFile{breqn-xetex-bidi.def}[2016/09/12 v0.2 bidi adaptations for breqn package for Xe

```
6694 \def\postmath{\unpenalty\eq@addpunct \penalty\intermath@penalty \dquad \@ignoretrue}%
6695 \ignorespaces
66<sub>06</sub>6697 \def\eqnumform#1{\if@nonlatin\beginR\@RTLtrue\fi(#1\@@italiccorr)\if@nonlatin\endR\fi}
6698 \renewenvironment{dsuspend}{%
6699 \global\setbox\EQ@box\vbox\bgroup\if@nonlatin\@RTLtrue\fi \@parboxrestore
6700 \parshape 1 \displayindent \displaywidth\relax
6701 \hsize=\columnwidth \noindent\ignorespaces
6702 }{%
6703 \par\egroup
6704 \global\setbox\GRP@box\vbox{%
6705 \hbox{\copy\EQ@box\vtop{\unvbox\EQ@box}}%
6706 \unvbox\GRP@box
6707 }%
6708 \global\GRP@queue\@xp{\the\GRP@queue
6709 \@elt{\let\eq@isIntertext\@True}%
6710 }%
6711}
```
# **7.35 cals-xetex-bidi.def**

```
6712 \ProvidesFile{cals-xetex-bidi.def}[2016/11/30 v0.4 bidi adaptations for cals package for XeTe
6713 \renewcommand\cals@setup@alignment[1]{%
6714 \if c#1\relax \cals@vfillAdd \leftskip \cals@vfillAdd \rightskip \fi
6715 \if l#1\relax \cals@vfillDrop\leftskip \cals@vfillDrop\rightskip \fi
6716 \if r#1\relax \cals@vfillAdd \leftskip \cals@vfillDrop\rightskip \fi
6717 }
6718 \renewcommand\cals@table@alignment{\if@RTLtab r\else l\fi}
6719 \renewenvironment{calstable}[1][\cals@table@alignment]{%
6720 \if@RTLtab\cals@activate@rtl\fi
6721 \let\cals@thead@tokens=\relax
6722 \let\cals@tfoot@tokens=\relax
6723 \let\cals@tbreak@tokens=\relax
6724 \cals@tfoot@height=0pt \relax
6725 \let\cals@last@context=n%
6726 \let\cals@current@context=b%
6727 \parindent=0pt \relax%
6728 \cals@setup@alignment{#1}%
6729 \cals@setpadding{Ag}\cals@setcellprevdepth{Al}\cals@set@tohsize%
6730 %% Alignment inside is independent on center/flushright outside
6731 \parfillskip=0pt plus1fil\relax
6732 \let\cals@borderL=\relax
6733 \let\cals@borderR=\relax
6734 \let\cals@borderT=\relax
6735 \let\cals@borderB=\relax
6736 \setbox\cals@backup@row=\box\voidb@x\relax
6737 \cals@AtBeginTable
6738 }{% End of the table
6739 \cals@tfoot@tokens\lastrule\cals@AtEndTable}
6740 \renewcommand\alignL{%
```
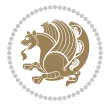

```
6741 \if@RTLtab
6742 \cals@vfillAdd\cals@paddingL
6743 \else
6744 \cals@vfillDrop\cals@paddingL
6745 \fi
6746 \cals@vfillDrop\cals@paddingR}
6747 \renewcommand\alignR{%
6748 \if@RTLtab
6749 \cals@vfillDrop\cals@paddingL
6750 \else
6751 \cals@vfillAdd\cals@paddingL
6752 \fi
6753 \cals@vfillDrop\cals@paddingR}
```
### **7.36 caption-xetex-bidi.def**

 \ProvidesFile{caption-xetex-bidi.def}[2010/07/25 v0.1 bidi adaptations for caption package fo \let\@makecaption\caption@makecaption

### **7.37 caption3-xetex-bidi.def**

 \ProvidesFile{caption3-xetex-bidi.def}[2013/04/01 v0.1 bidi adaptations for caption3 package \renewcommand\*\caption@@par{%

\parindent\caption@parindent\hangindent\if@RTL-\fi\caption@hangindent}%

#### **7.38 colortbl-xetex-bidi.def**

```
6759 \ProvidesFile{colortbl-xetex-bidi.def}[2012/06/10 v0.2 bidi adaptations for colortbl package
6760 \def\CT@setup{%
6761 \@tempdimb\col@sep
6762 \@tempdimc\col@sep
6763 \def\CT@color{%
6764 \global\let\CT@do@color\CT@@do@color
6765 \bidicolor}}
6766 \def\@classz{\@classx
6767 \@tempcnta \count@
6768 \prepnext@tok
6769 \expandafter\CT@extract\the\toks\@tempcnta\columncolor!\@nil
6770 \@addtopreamble{\if@RTLtab\beginL\fi%
6771 \setbox\z@\hbox\bgroup\bgroup\if@RTLtab\beginR\fi
6772 \ifcase \@chnum
6773 \hskip\stretch{.5}\kern\z@
6774 \d@llarbegin
6775 \insert@column
6776 \d@llarend\hskip\stretch{.5}\or
6777 \d@llarbegin \insert@column \d@llarend \hfill \or
6778 \hfill\kern\z@ \d@llarbegin \insert@column \d@llarend \or
6779 \sqrt{\text{vcenter}}6780 \@startpbox{\@nextchar}\insert@column \@endpbox $\or
6781 \vtop \@startpbox{\@nextchar}\insert@column \@endpbox \or
6782 \vbox \@startpbox{\@nextchar}\insert@column \@endpbox
6783 \fi
```
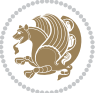

```
6784 \if@RTLtab\endR\fi\egroup\egroup
6785 \begingroup
6786 \CT@setup
6787 \CT@column@color
6788 \CT@row@color
6789 \CT@cell@color
6790 \CT@do@color
6791 \endgroup
6792 \text{Otempdima\ht\zeta}6793 \advance\@tempdima\minrowclearance
6794 \vrule\@height\@tempdima\@width\z@
6795 \unhbox\z0\if@RTLtab\end{Lif@}6796 \prepnext@tok}
```
## **7.39 color-xetex-bidi.def**

```
6797 \ProvidesFile{color-xetex-bidi.def}[2013/04/08 v0.2 bidi adaptations for color package for Xe
6798 \long\def\color@b@x#1#2#3{%
6799 \leavevmode\ifmmode\else\if@RTL\beginL\fi\fi
6800 \setbox\z@\hbox{\kern\fboxsep{\set@color\if@RTL\beginR\fi#3\if@RTL\endR\fi}\kern\fboxsep}%
6801 \dimen@\ht\z@\advance\dimen@\fboxsep\ht\z@\dimen@
6802 \dimen@\dp\z@\advance\dimen@\fboxsep\dp\z@\dimen@
6803 {#1{#2\color@block{\wd\z@}{\ht\z@}{\dp\z@}%
6804 \box\z@}}\ifmmode\else\if@RTL\endL\fi\fi}
6805 \def\normalcolor{\let\current@color\default@color\ifhmode\if@RTL\beginL\aftergroup\endR\fi\fi
6806 \DeclareRobustCommand\color{%
6807 \ifhmode\if@RTL\beginL\aftergroup\endR\fi\fi\@ifnextchar[\@undeclaredcolor\@declaredcolor}
6808 \def\@declaredcolor#1{%
6809 \@ifundefined{\string\color @#1}%
6810 {\c@lor@error{`#1'}}%
6811 {\expandafter\let\expandafter\current@color
6812 \csname\string\color @#1\endcsname
6813 \set@color}%
6814 \ifhmode\if@RTL\beginR\aftergroup\endL\fi\fi\ignorespaces}
6815 \def\@undeclaredcolor[#1]#2{%
6816 \@ifundefined{color@#1}%
6817 {\c@lor@error{model `#1'}}%
6818 {\csname color@#1\endcsname\current@color{#2}%
6819 \set@color}%
6820 \ifhmode\if@RTL\beginR\aftergroup\endL\fi\fi\ignorespaces}
6821 \DeclareRobustCommand\bidicolor{%
6822 \@ifnextchar[\@bidiundeclaredcolor\@bidideclaredcolor}
6823 \def\@bidiundeclaredcolor[#1]#2{%
6824 \@ifundefined{color@#1}%
6825 {\c@lor@error{model `#1'}}%
6826 {\csname color@#1\endcsname\current@color{#2}%
6827 \set@color}%
6828 \ignorespaces}
6829 \def\@bidideclaredcolor#1{%
```
\@ifundefined{\string\color @#1}%

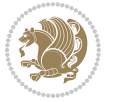

```
6831 {\c@lor@error{`#1'}}%
```

```
6832 {\expandafter\let\expandafter\current@color
```

```
6833 \csname\string\color @#1\endcsname
```

```
6834 \set@color}%
```

```
6835 \ignorespaces}
```

```
6836 \def\color@box#1#2{\color@b@x\relax{\bidicolor#1{#2}}}
```

```
6837 \def\color@fbox#1#2#3{%
```

```
6838 \color@b@x{\fboxsep\z@\bidicolor#1{#2}\fbox}{\bidicolor#1{#3}}}
```

```
6839 \def\color@setgroup{\begingroup\ifhmode\if@RTL\beginL\aftergroup\endR\fi\fi\set@color\ifhmode
```
## **7.40 combine-xetex-bidi.def**

```
6840 \ProvidesFile{combine-xetex-bidi.def}[2011/09/23 v0.1 bidi adaptations for combine class for
6841 \renewcommand{\c@ll@chapsecii}[2]{%
```

```
6842 \if@RTL\advance\rightskip\@tempdima\else\advance\leftskip\@tempdima\fi
6843 \if@RTL\hskip -\rightskip\else\hskip -\leftskip\fi
6844 #1\nobreak\hfil \nobreak\hb@xt@\@pnumwidth{\hss #2}\par
6845 }
6846 \renewcommand{\c@ll@chapseci}{%
6847 \setlength\@tempdima{0em}%
6848 \begingroup
6849 \parindent \z@ \if@RTL\leftskip\else\rightskip\fi \@pnumwidth
6850 \parfillskip -\@pnumwidth
6851 \leavevmode
6852 }
6853 \renewenvironment{tocindent}[1]{%
```

```
6854 \hangindent \if@RTL-\fi#1 \hangafter -100\relax}{}
```
### **7.41 crop-xetex-bidi.def**

```
6855 \ProvidesFile{crop-xetex-bidi.def}[2013/04/10 v0.2 bidi adaptations for crop package for XeTe
6856 \renewcommand*\CROP@@ulc{%
6857 \if@RTLmain%
6858 \begin{picture}(0,0)
6859 \unitlength\p@\thinlines
6860 \put(-40,0){\circle{10}}
6861 \put(-30,-5){\line(0,1){10}}
6862 \put(-35,0){\line(1,0){30}}
6863 \put(-10,30){\circle{10}}
6864 \put(-5,30){\line(1,0){10}}
6865 \put(0,35){\line(0,-1){30}}
6866 \end{picture}%
6867 \else%
6868 \begin{picture}(0,0)
6869 \unitlength\p@\thinlines
6870 \put(-30,0){\circle{10}}
68_{71} \put(-30,-5){\line(0,1){10}}
6872 \put(-35,0){\line(1,0){30}}
6873 \put(0,30){\circle{10}}
6874 \put(-5,30){\line(1,0){10}}
6875 \put(0,35){\line(0,-1){30}}
```
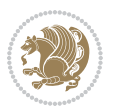

```
6876 \end{picture}%
6877 \fi%
6878 }
6879 \renewcommand*\CROP@@urc{%
6880 \if@RTLmain%
6881 \begin{picture}(0,0)
6882 \unitlength\p@\thinlines
6883 \put(20,0){\circle{10}}
6884 \put(30,-5){\line(0,1){10}}
6885 \put(35,0){\line(-1,0){30}}
6886 \put(-10,30){\circle{10}}
6887 \put(-5,30){\line(1,0){10}}
6888 \put(0,35){\line(0,-1){30}}
6889 \end{picture}%
68qo \else%
6891 \begin{picture}(0,0)
6892 \unitlength\p@\thinlines
6893 \put(30,0){\circle{10}}
6894 \put(30,-5){\line(0,1){10}}
6895 \put(35,0){\line(-1,0){30}}
6896 \put(0,30){\circle{10}}
6897 \put(-5,30){\line(1,0){10}}
6898 \put(0,35){\line(0,-1){30}}
6899 \end{picture}%
6900 \fi%
6901 }
6902 \renewcommand*\CROP@@llc{%
6903 \if@RTLmain%
6904 \begin{picture}(0,0)
6905 \unitlength\p@\thinlines
6906 \put (-40,0){\circle{10}}6907 \put(-30,-5){\line(0,1){10}}
6008 \put(-35,0){\line(1,0){30}}
6909 \put(-10,-30){\circle{10}}
6910 \put(-5,-30){\line(1,0){10}}
6911 \put(0,-35){\line(0,1){30}}
6912 \end{picture}%
6913 \else%
6914 \begin{picture}(0,0)
6915 \unitlength\p@\thinlines
6916 \put(-30,0){\circle{10}}
6917 \put(-30,-5){\line(0,1){10}}
6918 \put(-35,0){\line(1,0){30}}
6919 \put(0,-30){\circle{10}}
6920 \put(-5,-30){\line(1,0){10}}
6921 \put(0,-35){\line(0,1){30}}
6922 \end{picture}%
6q23 \fi%
6924 }
6925 \renewcommand*\CROP@@lrc{%
```
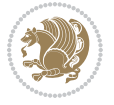

```
6926 \if@RTLmain%
6927 \begin{picture}(0,0)
6928 \unitlength\p@\thinlines
6929 \put(20,0){\circle{10}}
6930 \put(30,-5){\line(0,1){10}}
6931 \put(35,0){\line(-1,0){30}}
6932 \put(-10,-30){\circle{10}}
6933 \put(-5,-30){\line(1,0){10}}
6934 \put(0,-35){\line(0,1){30}}
6935 \end{picture}%
6936 \else%
6937 \begin{picture}(0,0)
6938 \unitlength\p@\thinlines
6939 \put(30,0){\circle{10}}
6940 \put(30,-5){\line(0,1){10}}
6941 \put(35,0){\line(-1,0){30}}
6942 \put(0,-30){\circle{10}}
6943 \put(-5,-30){\line(1,0){10}}
6944 \put(0,-35){\line(0,1){30}}
6945 \end{picture}%
6946 \fi%
6947 }
6948 \@ifpackagewith{crop}{cam}{%
6949 \CROP@execopt{cam}%
6950 }{}
```
## **7.42 cutwin-xetex-bidi.def**

```
6951 \ProvidesFile{cutwin-xetex-bidi.def}[2011/11/12 v0.1 bidi adaptations for cutwin package for
6952 \renewcommand*{\c@twcompctr}[2]{%
6953 \def\c@twfirst{1}
6954 \loop\advance\c@twwinlines\m@ne
6955 \setbox\c@twslicea=\vsplit#1 to\baselineskip
6956 \setbox\c@twsliceb=\vsplit#1 to\baselineskip
6957 \c@twprune{\c@twslicea}{\c@twlftside}%
6958 \c@twprune{\c@twsliceb}{\c@twrtside}%
6959 \ifnum\c@twfirst=\@ne
6960 \setbox#2=\vbox{\unvbox#2\hbox
6061 to\hsize{\if@RTL\box\c@twsliceb\else\box\c@twslicea\fi\pageinwindow\hfil\if@RTL\box\c@tws
6a62 \else
6963 \setbox#2=\vbox{\unvbox#2\hbox
6964 to\hsize{\if@RTL\box\c@twsliceb\else\box\c@twslicea\fi\hfil\if@RTL\box\c@twslicea\else\box\c@twsliceb\fi}}%
6965 \fi
6966 \def\c@twfirst{2}
6967 \ifnum\c@twwinlines>\z@\repeat}
6968 \renewcommand*{\c@twcompoddctr}[2]{%
6969 \def\c@twrounds{1}
6970 \def\c@twfirst{1}
6971 \@for\c@twlspec:=\c@twb\do{%
6972 \ifnum\c@twrounds=1
```
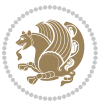

```
6973 \setbox\c@twslicea=\vsplit#1 to\baselineskip % first of pair
6974 \c@twprune{\c@twslicea}{\c@twlspec}%
6975 \def\c@twrounds{2}
6976 \else
6977 \setbox\c@twsliceb=\vsplit#1 to\baselineskip % second of pair
6978 \c@twprune{\c@twsliceb}{\c@twlspec}%
6979 \ifnum\c@twfirst=1
6980 \setbox#2=\vbox{\unvbox#2\hbox
6981 to\hsize{\if@RTL\box\c@twsliceb\else\box\c@twslicea\fi\hfil\picinwindow\hfil\if@RTL\box\c@twslicea\else\box\c@twsliceb\fi}}%
6982 \def\c@twfirst{2}
6983 \else
6084 \setminus \setminus6985 to\hsize{\if@RTL\box\c@twsliceb\else\box\c@twslicea\fi\hfil\if@RTL\box\c@twslicea\else\box\c@twsliceb\fi}}%
6986 \fi
6087 \def\c@twrounds{1}
6988 \fi}}
```
### **7.43 cuted-xetex-bidi.def**

```
6989 \ProvidesFile{cuted-xetex-bidi.def}[2017/05/06 v0.6 bidi adaptations for cuted package for Xe
6990
6991 \def\RTL@outputdblcol{%
6992 \if@firstcolumn
6993 \global\@firstcolumnfalse
6994 \global\setbox\@leftcolumn\copy\@outputbox
6995 \splitmaxdepth\maxdimen
6996 \vbadness\maxdimen
6997 \setbox\@outputbox\vbox{\unvbox\@outputbox\unskip}%
6998 \setbox\@outputbox\vsplit\@outputbox to\maxdimen
6999 \toks@\expandafter{\topmark}%
7000 \xdef\@firstcoltopmark{\the\toks@}%
7001 \toks@\expandafter{\splitfirstmark}%
7002 \xdef\@firstcolfirstmark{\the\toks@}%
7003 \ifx\@firstcolfirstmark\@empty
7004 \global\let\@setmarks\relax
7005 \else
7006 \gdef\@setmarks{%
7007 \let\firstmark\@firstcolfirstmark
7008 \let\topmark\@firstcoltopmark}%
7009 \fi
7010 \else
7011 \global\@firstcolumntrue
7012 \setbox\@outputbox\vbox{%
7013 \hb@xt@\textwidth{%
7014 \hskip \columnwidth
7015 \hfil
7016 {\normalcolor\vrule \@width\columnseprule}%
7017 \hfil
7018 \hb@xt@\columnwidth{%
7019 \bidi@firstcolumn@status@write%
```
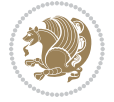

```
7020 \box\@leftcolumn \hss}%
7021 \hskip -\textwidth
7022 \hb@xt@\columnwidth{%
7023 \bidi@lastcolumn@status@write%
7024 \box\@outputbox \hss}%
7025 \hskip \columnsep
7026 \hskip \columnwidth }}%
7027 \ifvoid\hold@viper
7028 \else
7029 \setbox\@outputbox \vbox to\textheight{%
7030 \box\hold@viper
7031 \box\@outputbox
7032 \sqrt{VSS}7033 }%
7034 \fi
7035 \@combinedblfloats
7036 \@setmarks
7037 \@outputpage
7038 \begingroup
7039 \@dblfloatplacement
7040 \@startdblcolumn
7041 \@whilesw\if@fcolmade \fi{\@outputpage
7042 \@startdblcolumn}%
7043 \ifvoid\@viper
7044 \else
7045 \global\setbox\@viper\vbox{%
7046 \vskip-\stripsep
7047 \unvbox\@viper
7048 }%
7049 \@viperoutput
7050 \fi
7051 \endgroup
7052 \fi}%
7053
7054 \def\LTR@outputdblcol{%
7055 \if@firstcolumn
7056 \global\@firstcolumnfalse
7057 \global\setbox\@leftcolumn\copy\@outputbox
7058 \splitmaxdepth\maxdimen
7059 \vbadness\maxdimen
7060 \setbox\@outputbox\vbox{\unvbox\@outputbox\unskip}%
7061 \setbox\@outputbox\vsplit\@outputbox to\maxdimen
7062 \toks@\expandafter{\topmark}%
7063 \xdef\@firstcoltopmark{\the\toks@}%
7064 \toks@\expandafter{\splitfirstmark}%
7065 \xdef\@firstcolfirstmark{\the\toks@}%
7066 \ifx\@firstcolfirstmark\@empty
7067 \global\let\@setmarks\relax
7068 \else
7069 \gdef\@setmarks{%
```
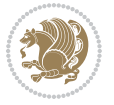

 \else \global\@firstcolumntrue \setbox\@outputbox\vbox{% \hb@xt@\textwidth{% 7077 \hb@xt@\columnwidth{% \bidi@firstcolumn@status@write% 7079 \box\@leftcolumn \hss}% \hfil {\normalcolor\vrule \@width\columnseprule}% \hfil \hb@xt@\columnwidth{% \bidi@lastcolumn@status@write% \box\@outputbox \hss}}}% \ifvoid\hold@viper \else 7088 \setbox\@outputbox \vbox to\textheight{% 7089 \box\hold@viper 7090 \box\@outputbox  $\sqrt{VSS}$  }% \fi \@combinedblfloats \@setmarks \@outputpage \begingroup \@dblfloatplacement \@startdblcolumn \@whilesw\if@fcolmade \fi{\@outputpage \@startdblcolumn}% \ifvoid\@viper \else 7104 \global\setbox\@viper\vbox{% 7105 \vskip-\stripsep \unvbox\@viper }% \@viperoutput 7100 \fi 7110 \endgroup \fi}% \def \@addviper {% \if@firstcolumn \@insertfalse \@reqcolroom .5\@pageht \ht@viper\@reqcolroom \advance \@reqcolroom \ht\@viper

 \let\firstmark\@firstcolfirstmark \let\topmark\@firstcoltopmark}%

\fi

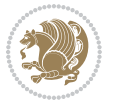

```
7120 \advance \@reqcolroom \stripsep
7121 \ifvoid\hold@viper\@tempdima=\z@\else\@tempdima\ht\hold@viper\fi
7122 %%
7123 \@tempdimb \ht@viper
7124 \loop
7125 \setbox\v@aaa\copy\@holdpg
7126 \setbox\v@ccc\vbox to\@tempdimb{%
7127 \vsplit\v@aaa to\@tempdimb\vss\vsplit\v@aaa to\@tempdimb}%
7128 \wlog{Extra height:\the\ht\v@aaa\space when \the\@tempdimb}%
7129 \ifvoid\v@aaa \else \advance\@tempdimb 1pt \repeat
7130 \loop
7131 \setbox\v@aaa\copy\@holdpg
7132 \setbox\v@ccc\vbox to\@tempdimb{%
7133 \vsplit\v@aaa to\@tempdimb\vss}%
7134 \wlog{(2)Left:\the\ht\v@ccc\space Right:\the\ht\v@aaa\space Output:\the\@tempdimb}%
7135 \ifdim \ht\v@ccc<\ht\v@aaa \@tempdimb \the\ht\v@aaa \repeat
7136 \wlog{- LAST -^^JLeft:\the\ht\v@ccc^^JRight:\the\ht\v@aaa^^JOutput:\the\@tempdimb}%
7137 \setbox\v@ccc\vbox to\@tempdimb{%
7138 \vsplit\@holdpg to\@tempdimb\vss}%
7139 %%
7140 \setbox\@tempboxa \vbox {%
7141 \hb@xt@\textwidth {%
7142 \if@RTLmain%
7143 \hskip \columnwidth
7144 \hfil \vrule width\columnseprule \hfil
7<sup>145</sup> \hb@xt@\columnwidth {%
7146 \vbox to\ht@viper{\box\v@ccc\vss} \hss}%
7147 \hskip -\textwidth
7148 \hb@xt@\columnwidth {%
7149 \vbox to\ht@viper{\box\@holdpg\vss} \hss}%
7150 \hskip \columnsep
7151 \hskip \columnwidth
7152 \else%
7153 \hb@xt@\columnwidth {%
7<sup>154</sup> \vbox to\ht@viper{\box\v@ccc\vss} \hss}%
7<sup>155</sup> \hfil
7156 \vrule \@width\columnseprule
7157 \hfil
7158 \hb@xt@\columnwidth {%
7159 \vbox to\ht@viper{\box\@holdpg\vss} \hss}%
7160 \fi}%
7161 }%
7162 \ifvoid\hold@viper
7163 \global\setbox\hold@viper \vbox {%
7164 \unvbox\@tempboxa
7165 \penalty\interlinepenalty
7166 \vskip\stripsep
7167 \ifnum\outputpenalty <-\@Mii \vskip -\parskip\fi
7<sup>168</sup> \outputpenalty \z<sup>@</sup>
7169 }%
```
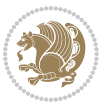

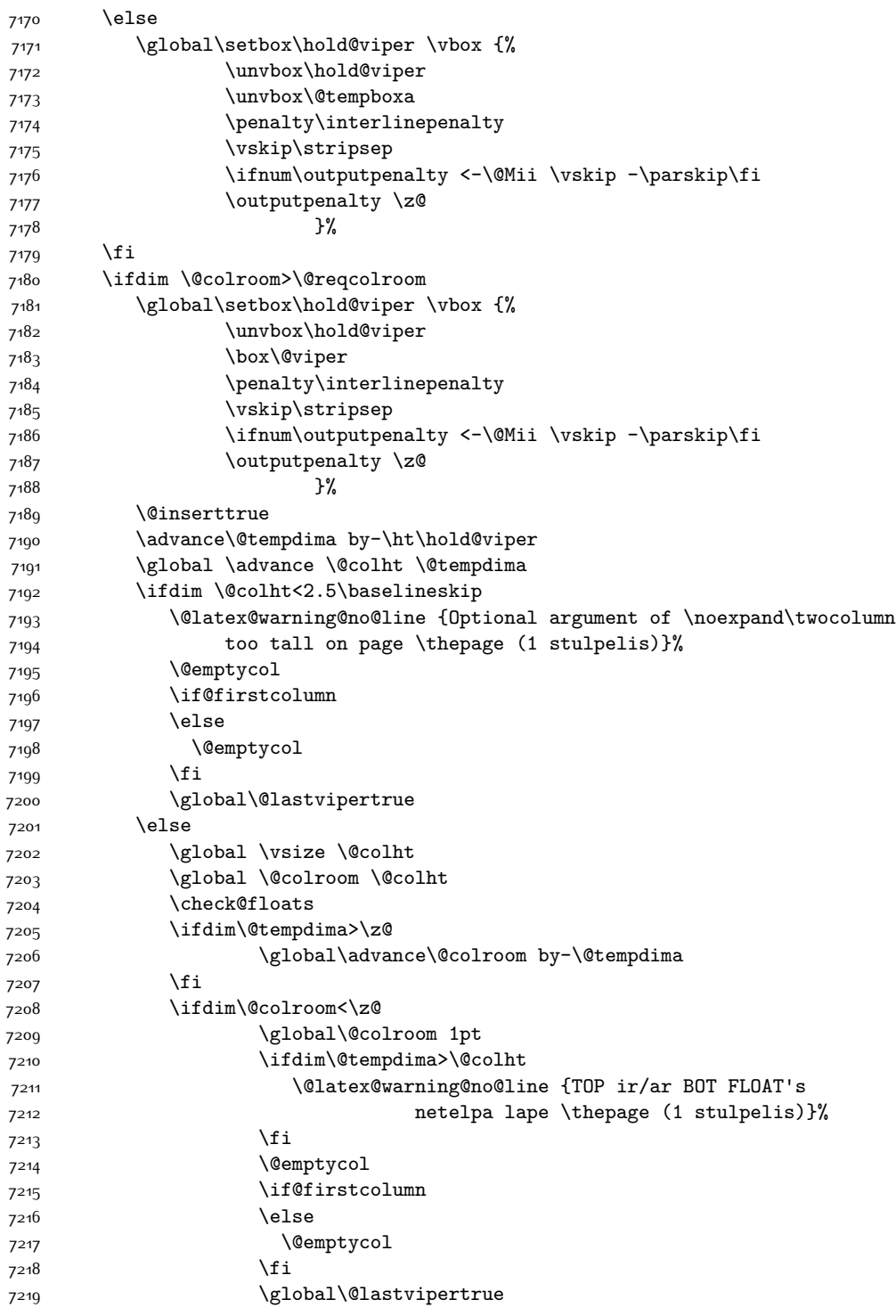

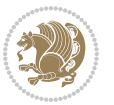

 $7221$  \fi 7222 \fi 7223 \else 7224 \@insertfalse 7225 \@reqcolroom\@colht 7226 \advance\@reqcolroom \@pageht 7227 \ht@viper.5\@reqcolroom 7228 \@reqcolroom\ht@viper 7229 \advance \@reqcolroom \ht\@viper 7230 \advance \@reqcolroom \stripsep 7231 \if@flushend@auto@baselineskip 7232 \setbox\@tempboxa\vbox{\unvcopy\@leftcolumn 7233 \global\lastskip@d\lastskip 7234 \global\lastskip@b\lastskip 7235 \loop 7236 \global\lastskip@a\lastskip@b 7237 \unskip\unpenalty 7238 \global\lastskip@b\lastskip 7239 \global\advance\lastskip@d by\lastskip 7240 \ifdim\lastskip@b=-\lastskip@a 7241 \global\advance\lastskip@d by-\lastskip 7242 \else 7243 \repeat 7244 \ifdim\lastskip@b=-\lastskip@a 7245 \ifdim\lastskip@b=\z@ 7246 \setbox\lastbox@a\lastbox 7247 \global\advance\lastskip@d by\ht\lastbox@a 7248 \global\advance\lastskip@d by\lastskip 7249 \unskip\unpenalty 7250 \setbox\lastbox@a\lastbox 7251 \global\advance\lastskip@d by\dp\lastbox@a 7252 \else 7253 \global\lastskip@d\lastskip<br/>  $\qquad$ 7254 \global\advance\lastskip@d by\topskip  $7255$  \fi 7256  $\overline{f}$ 7257 \global\advance\lastskip@d by-\topskip 7258 }% 7259 \ifdim\ht\@holdpg>\@colht 7260 \global\setbox\@holdpg\vbox{\unvbox\@leftcolumn\unskip\unpenalty 7261 \par\eject 7262 \vbox to \@colht{\unvbox\@holdpg\unskip}%  $7263$  }% 7264 \else 7265 \global\setbox\@holdpg\vbox{% 7266 \unvbox\@leftcolumn\unskip\unpenalty 7267 \vskip\lastskip@d 7268 \the\At@ViperColsBreak 7269 \unvbox\@holdpg

 $7^{220}$  \fi

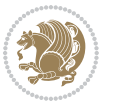

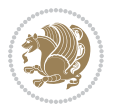

```
7270 \unskip
7271 }%
7272 \fi
7273 \else
7274 \global\setbox\@holdpg\vbox{%
7275 \unvbox\@leftcolumn
7276 \setbox\@tempboxa\lastbox
7277 \on@stripcols@break
7278 \the\At@ViperColsBreak
7279 \unvbox\@holdpg
7280 }%
7281 \fi
7282 \global\At@ViperColsBreak{}%
7283 \ht@viper .5\ht\@holdpg
7284 \ifdim \ht@viper>\@colht
7285 \ht@viper \@colht
7286 \fi
7287 \ifvoid\hold@viper\@tempdima=\z@\else\@tempdima\ht\hold@viper\fi
7288 %%
7289 \@tempdimb \ht@viper
7290 \loop
7291 \setbox\v@aaa\copy\@holdpg
7292 \setbox\v@ccc\vbox to\@tempdimb{%
7293 \vsplit\v@aaa to\@tempdimb
7294 \vss
7295 \vsplit\v@aaa to\@tempdimb
7296 }%
7297 \wlog{Extra height:\the\ht\v@aaa\space when \the\@tempdimb}%
7298 \ifvoid\v@aaa
7299 \else
7300 \advance\@tempdimb 1\p@
7301 \repeat
7302 \loop
7303 \setbox\v@aaa\copy\@holdpg
7304 \setbox\v@ccc\vbox to\@tempdimb{\vsplit\v@aaa to\@tempdimb\vss}%
7305 \wlog{(2)Left:\the\ht\v@ccc\space
7306 Right:\the\ht\v@aaa\space
7307 Output:\the\@tempdimb
7308 }%
7309 \ifdim\ht\v@ccc<\ht\v@aaa
7310 \@tempdimb \the\ht\v@aaa
7311 \repeat
7312 \wlog{- LAST -^^JLeft:\the\ht\v@ccc
7313 ^^JRight:\the\ht\v@aaa
7314 <br>
7314 <br>
7314 <br>
7314 <br>
7510<br/>utput:\the\@tempdimb
7315 }%
7316 \setbox\v@ccc\vbox to\@tempdimb{\vsplit\@holdpg to\@tempdimb\vss}%
7317 \setbox\@tempboxa\vbox{%
7318 \hb@xt@\textwidth {%
7319 \if@RTLmain%
```
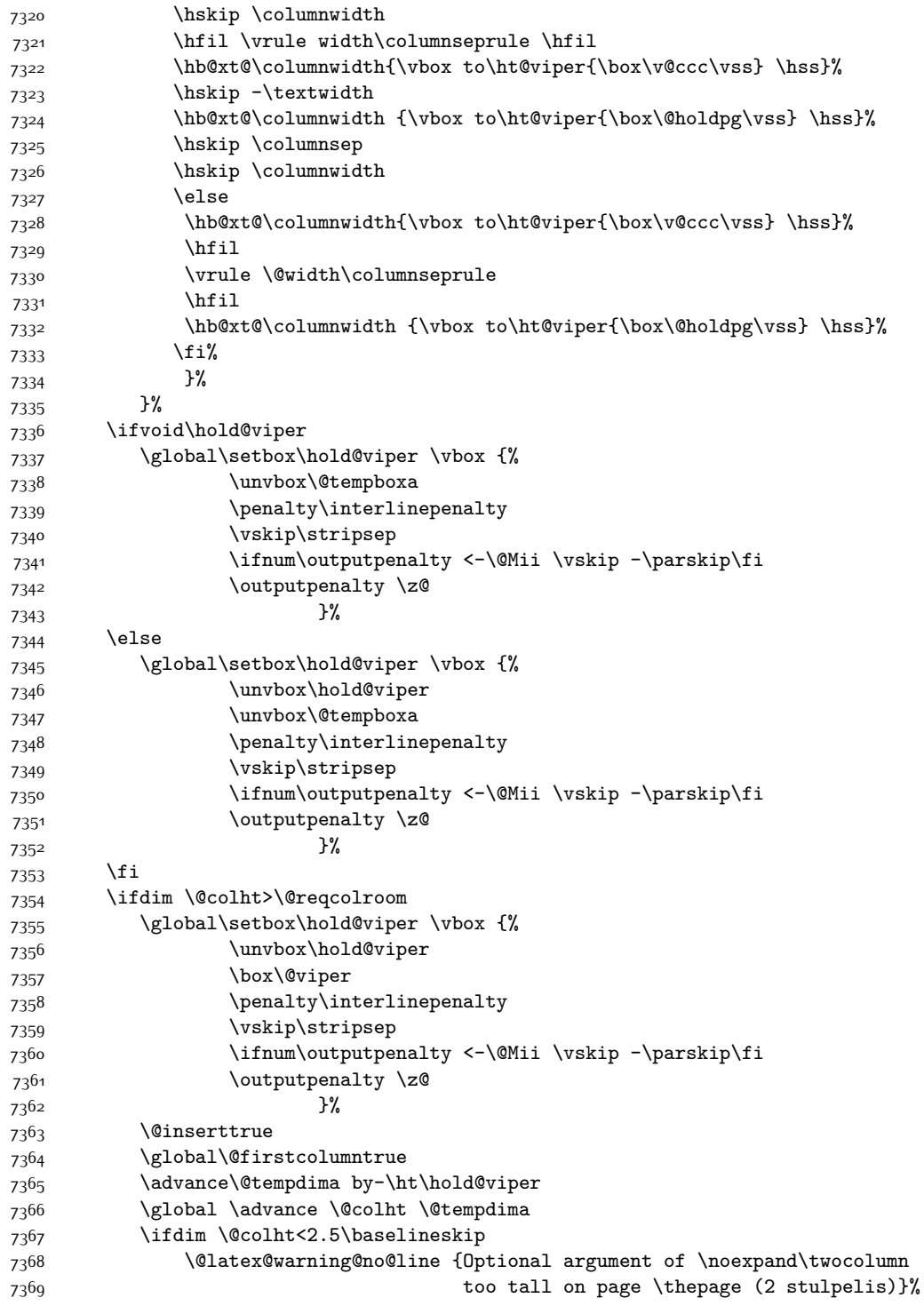

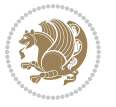

```
7370 \@emptycol
7371 \if@firstcolumn
737<sup>2</sup> \else
7373 \@emptycol
7374 \fi
7375 \global\@lastvipertrue
7376 \else
7377 \global \vsize \@colht
7378 \global \@colroom \@colht
7379 \check@floats
7380 \ifdim\@tempdima>\z@
7381 \global\advance\@colroom by-\@tempdima
7382 \fi
7383 \ifdim\@colroom<\z@
7384 \global\@colroom 1pt
7385 \ifdim\@tempdima>\@colht
7386 \@latex@warning@no@line {TOP ir/ar BOT FLOAT's
7387 netelpa lape \thepage (2 stulpelis)}%
7388 \fi
7389 \@emptycol
7390 \if@firstcolumn
7391 \else
7392 \@emptycol
7393 \fi
7394 \global\@lastvipertrue
7395 \fi
7396 \fi
7397 \fi
7398 \fi
7399 \if@insert
7400 \else
7401 \advance\@tempdima by-\ht\hold@viper
7402 \global \advance \@colht \@tempdima
7403 \global\setbox\hold@viper \vbox {%
7404 \unvbox\hold@viper
7405 7405
7406 \vsplit\@viper to \@colht
7407 \vss
7408 }%
7409 \vbox{}%
7410 \global\@firstcolumnfalse
7411 \newpage
7412 \fi
7413 }
```
# **7.44 cvthemebidicasual.sty**

```
7414 \NeedsTeXFormat{LaTeX2e}
7415 \ProvidesPackage{cvthemebidicasual}
7416 \DeclareOption{blue}{}
```
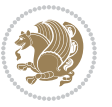

```
7417 \newif\if@colourorange\@colourorangefalse
7418 \DeclareOption{orange}{\@colourorangetrue}
7419 \newif\if@colourgreen\@colourgreenfalse
7420 \DeclareOption{green}{\@colourgreentrue}
7421 \newif\if@colourred\@colourredfalse
7422 \DeclareOption{red}{\@colourredtrue}
7423 \newif\if@colourgrey\@colourgreyfalse
7424 \DeclareOption{grey}{\@colourgreytrue}
7425 \DeclareOption*{
7426 \PackageWarning{cvthemebidicasual}{Unknown option '\CurrentOption'}}
7427 \ExecuteOptions{colour}
7428 \ProcessOptions\relax
7429 \renewcommand*{\listitemsymbol}{\textbullet}
7430 \definecolor{firstnamecolor}{rgb}{0.65,0.65,0.65}
7431 \familynamecolour{808080}
7432 \firstnamecolour{A9A9A9}
7433 \quotecolour{696969}
7434 \addresscolour{696969}
7435 \definecolor{sectionrectanglecolor}{rgb}{0.25,0.50,0.75}
7436 \sectiontitlecolour{1E90FF}
7437 \subsectioncolour{4682B4}
7438 \definecolor{rulecolour}{gray}{0.6}
7439 \definecolor{footersymbolcolour}{rgb}{0.25,0.50,0.75}
7440 \definecolor{footersymbolcolor}{rgb}{0.25,0.50,0.75}
7441 \if@colourorange
7442 \definecolor{sectionrectanglecolor}{rgb}{1.00,0.65,0.20}
7443 \definecolor{sectionrectanglecolor}{rgb}{1.00,0.65,0.20}
7444 \sectiontitlecolour{FF8C00}
7445 \subsectioncolour{FF8C00}
7446 \definecolor{footersymbolcolour}{rgb}{0.95,0.55,0.15}
7447 \definecolor{footersymbolcolor}{rgb}{0.95,0.55,0.15}\fi
7448 \if@colourgreen
7449 \definecolor{sectionrectanglecolor}{rgb}{0.55,0.85,0.35}
7450 \definecolor{sectionrectanglecolour}{rgb}{0.55,0.85,0.35}
7451 \sectiontitlecolour{008000}
7452 \subsectioncolour{008000}
7453 \definecolor{footersymbolcolour}{rgb}{0.30,0.65,0.15}
7454 \definecolor{footersymbolcolor}{rgb}{0.30,0.65,0.15}\fi
7455 \if@colourred
7456 \definecolor{sectionrectanglecolor}{rgb}{1.00,0.30,0.30}
7457 \definecolor{sectionrectanglecolour}{rgb}{1.00,0.30,0.30}
7458 \sectiontitlecolour{FF0000}
7459 \subsectioncolour{FF0000}
7460 \definecolor{footersymbolcolour}{rgb}{0.95,0.20,0.20}
7461 \definecolor{footersymbolcolor}{rgb}{0.95,0.20,0.20}\fi
7462 \if@colourgrey
7463 \definecolor{sectionrectanglecolor}{rgb}{0.75,0.75,0.75}
7464 \definecolor{sectionrectanglecolour}{rgb}{0.75,0.75,0.75}
7465 \sectiontitlecolour{808080}
```

```
7466 \subsectioncolour{808080}
```
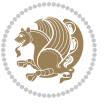

```
7467 \definecolor{footersymbolcolour}{rgb}{0.35,0.35,0.35}
7468 \definecolor{footersymbolcolor}{rgb}{0.35,0.35,0.35}\fi
7469 \renewcommand*{\ttdefault}{pcr}
7470 \renewcommand*{\firstnamefont}{\fontsize{38}{40}\mdseries\upshape}
7471 \renewcommand*{\familynamefont}{\firstnamefont}
7472 \renewcommand*{\addressfont}{\normalsize\mdseries\slshape}
7473 \renewcommand*{\quotefont}{\large\slshape}
7474 \renewcommand*{\sectionfont}{\Large\mdseries\upshape}
7475 \renewcommand*{\subsectionfont}{\large\mdseries\upshape}
7476 \renewcommand*{\maketitle}{%
7477 {%
7478 \ifthenelse{\isundefined{\@photo}}%
7479
7480 {{\color{firstnamecolor}\framebox{\includegraphics[width=\@photowidth]{\@photo}}}}%
7481 \hfill%
7482 \bidi@raggedleft{\firstnamestyle{\@firstname}~\familynamestyle{\@familyname}}\\[-.35em]}%
7483 {\color{firstnamecolor}\rule{\textwidth}{.25ex}\\[2.5em]}%
7484 \ifthenelse{\isundefined{\@quote}}%
7485 {}%
_{7486} {\centering{\begin{minipage}{\quotewidth}\centering\quotestyle{\@quote}\end{minipage}}\\[
7487 }%
7488 \newif\if@firstfooterelement\@firstfooterelementtrue
7489 \providecommand*{\footersymbol}{}
7490 \renewcommand*{\footersymbol}{%
7491 \if@firstfooterelement%
7492 \else%
7493 { ~~\color{footersymbolcolor}\textbullet~~~}\fi}
7494 \providecommand*{\makefooter}{}
7495 \renewcommand*{\makefooter}{%
7496 \fancypagestyle{plain}{%
7497 \fancyfoot[c]{%
7498 \parbox{0.8\textwidth}{%
7499 \centering%
7500 \addressfont\@addresscolour%
7501 \ifthenelse{\isundefined{\@address}}{}{%
7502 \addresssymbol~\@address\\%
7503 \@firstfooterelementfalse}%
7504 \ifthenelse{\isundefined{\@mobile}}{}{\mobilesymbol~\@mobile\@firstfooterelementfalse}%
7505 \ifthenelse{\isundefined{\@phone}}{}{\footersymbol\phonesymbol~\@phone\@firstfooterelem
7506 \ifthenelse{\isundefined{\@fax}}{}{\footersymbol\faxsymbol~\@fax\@firstfooterelementfal
7507 \ifthenelse{\isundefined{\@email}}{}{\footersymbol\emailsymbol~\emaillink{\@email}\@fir
7508 \ifthenelse{\isundefined{\@extrainfo}}{}{\footersymbol\@extrainfo\@firstfooterelementfa
7509 }%
7510 \pagestyle{plain}}
7511 \AtBeginDocument{\makefooter}
```
### **7.45 cvthemebidiclassic.sty**

```
7512 \NeedsTeXFormat{LaTeX2e}
7513 \ProvidesPackage{cvthemebidiclassic}
```
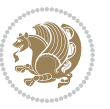
```
7514 \DeclareOption{blue}{}
7515 \newif\if@colourorange\@colourorangefalse
7516 \DeclareOption{orange}{\@colourorangetrue}
7517 \newif\if@colourgreen\@colourgreenfalse
7518 \DeclareOption{green}{\@colourgreentrue}
7519 \newif\if@colourred\@colourredfalse
7520 \DeclareOption{red}{\@colourredtrue}
7521 \newif\if@colourgrey\@colourgreyfalse
7522 \DeclareOption{grey}{\@colourgreytrue}
7523 \DeclareOption*{
7524 \PackageWarning{cvthemebidiclassic}{Unknown option '\CurrentOption'}}
7525 \ExecuteOptions{colour}
7526 \ProcessOptions\relax
7527 \renewcommand*{\listitemsymbol}{\textbullet}
7528 \firstnamecolour{}
7529 \familynamecolour{}
7530 \titlecolour{808080}
7531 \quotecolour{696969}
7532 \addresscolour{696969}
7533 \definecolor{sectionrectanglecolour}{rgb}{0.25,0.50,0.75}
7534 \definecolor{sectionrectanglecolor}{rgb}{0.25,0.5,0.75}
7535 \sectiontitlecolour{1E90FF}
7536 \subsectioncolour{4682B4}
7537 \if@colourorange
7538 \addresscolour{FF8C00}
7539 \definecolor{sectionrectanglecolour}{rgb}{1.00,0.65,0.20}
7540 \definecolor{sectionrectanglecolor}{rgb}{1,0.65,0.20}
7541 \sectiontitlecolour{FF8C00}
7542 \subsectioncolour{FF8C00}\fi
7543 \if@colourgreen
7544 \addresscolour{008000}
7545 \definecolor{sectionrectanglecolour}{rgb}{0.55,0.85,0.35}
7546 \definecolor{sectionrectanglecolor}{rgb}{0.55,0.85,0.35}
7547 \sectiontitlecolour{008000}
7548 \subsectioncolour{008000}\fi
7549 \if@colourred
7550 \addresscolour{FF0000}
7551 \definecolor{sectionrectanglecolour}{rgb}{1.00,0.30,0.30}
7552 \definecolor{sectionrectanglecolor}{rgb}{1.00,0.30,0.30}
7553 \sectiontitlecolour{FF0000}
7554 \subsectioncolour{FF0000}\fi
7555 \if@colourgrey
7556 \addresscolour{808080}
7557 \definecolor{sectionrectanglecolour}{rgb}{0.75,0.75,0.75}
7558 \definecolor{sectionrectanglecolor}{rgb}{0.75,0.75,0.75}
7559 \sectiontitlecolour{808080}
7560 \subsectioncolour{808080}\fi
7561 \renewcommand*{\ttdefault}{pcr}
7562 \renewcommand*{\firstnamefont}{\fontsize{34}{36}\mdseries\upshape}
```

```
7563 \renewcommand*{\titlefont}{\LARGE\mdseries\slshape}
```
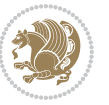

```
7564 \renewcommand*{\addressfont}{\normalsize\mdseries\slshape}
7565 \renewcommand*{\familynamefont}{\firstnamefont}
7566 \renewcommand*{\quotefont}{\large\slshape}
7567 \renewcommand*{\sectionfont}{\Large\mdseries\upshape}
7568 \renewcommand*{\subsectionfont}{\large\mdseries\upshape}
7569 \newlength{\maketitlenamemaxwidth}
7570 \setlength{\maketitlenamemaxwidth}{.525\textwidth}
7571 \newlength{\maketitlenamefullwidth}
_{7572} \settowidth{\maketitlenamefullwidth}{\firstnamestyle{\@firstname~}\familynamestyle{\@familyna
7573 \newlength{\maketitlenamewidth}
7574 \ifnum\maketitlenamemaxwidth<\maketitlenamefullwidth\setlength{\maketitlenamewidth}{\maketitlenamemaxwidth}
7575 \newlength{\maketitlepicturewidth}
7576 \setlength{\maketitlepicturewidth}{\@photowidth}
7577 \newlength{\maketitledetailswidth}
7578 \renewcommand*{\recomputethemelengths}{%
7579 \setlength{\maketitledetailswidth}{\textwidth}%
7580 \addtolength{\maketitledetailswidth}{-\maketitlenamewidth}%
7581 \addtolength{\maketitledetailswidth}{-\separatorcolumnwidth}%
7582 \addtolength{\maketitledetailswidth}{-\maketitlepicturewidth}}
7583 \recomputethemelengths
7584 \newif\if@firstdetailselement\@firstdetailselementtrue
7585 \newcommand*{\maketitledetailsnewline}{
7586 \if@firstdetailselement%
7587 \@firstdetailselementfalse%
7588 \else%
7589 \\[.2em]\fi}
7590 \renewcommand*{\maketitle}{%
7591 % name and title
7592 \begin{minipage}[b]{\maketitlenamewidth}%
7593 \firstnamestyle{\@firstname~}\familynamestyle{\@familyname}%
7594 \ifthenelse{\equal{\@title}{}}{}{\\[1.25em]\titlestyle{\@title}}%
7595 \end{minipage}%
7596 % optional data
7597 \begin{minipage}[b]{\maketitledetailswidth}%
7598 \bidi@raggedleft\addressfont\@addresscolour%
7599 \ifthenelse{\isundefined{\@address}}{}{%
7600 \maketitledetailsnewline%
7601 \addresssymbol~\\\@address}%
7602 \ifthenelse{\isundefined{\@mobile}}{}{\maketitledetailsnewline\mobilesymbol~\@mobile}%
7603 \ifthenelse{\isundefined{\@phone}}{}{\maketitledetailsnewline\phonesymbol~\@phone}%
7604 \ifthenelse{\isundefined{\@fax}}{}{\maketitledetailsnewline\faxsymbol~\@fax}%
7605 \ifthenelse{\isundefined{\@email}}{}{\maketitledetailsnewline\emailsymbol~\emaillink{\@email}}%
7606 \ifthenelse{\isundefined{\@extrainfo}}{}{\maketitledetailsnewline\@extrainfo}%
7607 \end{minipage}%
7608 % optional photo
7609 \ifthenelse{\isundefined{\@photo}}%
7610 {}%
7611 {\hspace*{\separatorcolumnwidth}\color{firstnamecolor}\framebox{\includegraphics[width=\maketitle
7612 % optional quote
7613 \ifthenelse{\isundefined{\@quote}}%
```
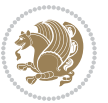

 {}% {\centering{\begin{minipage}{\quotewidth}\centering\quotestyle{\@quote}\end{minipage}}\\[ }

### **7.46 dblfnote-xetex-bidi.def**

```
7617 \ProvidesFile{dblfnote-xetex-bidi.def}[2012/12/12 v0.3 bidi adaptations for dblfnote package
7618 \let\autofootnoterule\relax
7619 \let\rightfootnoterule\relax
7620 \let\leftfootnoterule\relax
7621 \let\textwidthfootnoterule\relax
7622 \let\LRfootnoterule\relax
7623 \def\footnoterule{\kern-3\p@
7624 \hrule \@width \DFNcolumnwidth \kern 2.6\p@}%
7625 \AtBeginDocument{\let\dfn@latex@footnotetext\@footnotetext
7626 \let\@footnotetext\dfn@footnotetext}
7627 \long\def\dfn@LTRfootnotetext#1{{\setbox\dfn@boxa\vbox{
7628 \let\insert\dfn@gobble
7629 \columnwidth\DFNcolumnwidth \hbadness\c@DFNsloppiness
7630 \def\@makefnmark{\smash{\dfn@makefnmark}}
7631 \dfn@latex@LTRfootnotetext{#1}\par \boxmaxdepth\dfn@fnmaxdp}%
7632 \dfn@dima\ht\dfn@boxa \advance\dfn@dima\dp\dfn@boxa
7633 \ifdim\dfn@dima>\z@\else
7634 \dfn@dima1sp\relax
7635 \setbox\dfn@boxa\vbox{\vbox to1sp{\unvbox\dfn@boxa\vfil}}\fi
7636 \global\setbox\dfn@ins\vbox{\boxmaxdepth\dfn@fnmaxdp
7637 \ifvoid\dfn@ins\else
7638 \unvbox\dfn@ins \allowbreak \nointerlineskip \fi
7639 \ifdfn@allowcbreak \unvbox \else \box \fi \dfn@boxa}%
7640 \setbox\dfn@boxa\copy\dfn@ins
7641 \dfn@split{.5\ht\dfn@boxa}\dfn@boxa\dfn@boxb\dfn@fnmaxdp\footnotesep
7642 \advance\@tempdima\@tempdimb \@tempdimb\@tempdima
7643
\label{thm:1} $$\advance\@tempdima-\dfn@fnht \global\dfn@fnht\@tempdimb7644 \insert\footins{\floatingpenalty\@MM \vbox to\@tempdima{}}%
7645 \xdef\dfn@list{\dfn@list\@elt{\number\dfn@dima}{\number\@tempdima}}}}
7646 \AtBeginDocument{\let\dfn@latex@LTRfootnotetext\@LTRfootnotetext
7647 \let\@LTRfootnotetext\dfn@LTRfootnotetext}
7648\long\def\dfn@RTLfootnotetext#1{{\setbox\dfn@boxa\vbox{
7649 \let\insert\dfn@gobble
7650 \columnwidth\DFNcolumnwidth \hbadness\c@DFNsloppiness
7651 \def\@makefnmark{\smash{\dfn@makefnmark}}
7652 \dfn@latex@RTLfootnotetext{#1}\par \boxmaxdepth\dfn@fnmaxdp}%
7653 \dfn@dima\ht\dfn@boxa \advance\dfn@dima\dp\dfn@boxa
7654 \ifdim\dfn@dima>\z@\else
7655 \dfn@dima1sp\relax
7656 \setbox\dfn@boxa\vbox{\vbox to1sp{\unvbox\dfn@boxa\vfil}}\fi
7657 \global\setbox\dfn@ins\vbox{\boxmaxdepth\dfn@fnmaxdp
7658 \ifvoid\dfn@ins\else
7659 \unvbox\dfn@ins \allowbreak \nointerlineskip \fi
7660 \ifdfn@allowcbreak \unvbox \else \box \fi \dfn@boxa}%
```
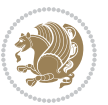

```
7661 \setbox\dfn@boxa\copy\dfn@ins
7662 \dfn@split{.5\ht\dfn@boxa}\dfn@boxa\dfn@boxb\dfn@fnmaxdp\footnotesep
7663 \advance\@tempdima\@tempdimb \@tempdimb\@tempdima
7664 \advance\@tempdima-\dfn@fnht \global\dfn@fnht\@tempdimb
7665 \insert\footins{\floatingpenalty\@MM \vbox to\@tempdima{}}%
7666 \xdef\dfn@list{\dfn@list\@elt{\number\dfn@dima}{\number\@tempdima}}}}
7667 \AtBeginDocument{\let\dfn@latex@RTLfootnotetext\@RTLfootnotetext
7668 \let\@RTLfootnotetext\dfn@RTLfootnotetext}
7669 \def\dfn@RTLmakecol{{\ifvoid\footins\else
7670 \dfn@dima\ht\footins
7671 \@tempcnta\z@ \dfn@countins
7672 \@tempdima\z@ \let\@elt\dfn@elt@getht
7673 \dfn@list\@nil
7674 \ifdim\@tempdima=\z@\else
7675 \dfn@split\@tempdima\dfn@ins\dfn@boxa\z@\z@
7676 \global\setbox\dfn@ins\box\dfn@ins
7677 \@tempswatrue
7678 \ifdfn@trysingle
7679 \setbox\dfn@boxb\vbox{\unvcopy\@cclv}\@tempdima\@colroom
7680 \advance\@tempdima-\ht\dfn@boxb \advance\@tempdima-\dp\dfn@boxb
7681 \dvance\@tempdima-\skip\footins
7682 \advance\@tempdima-\ht\dfn@boxa
7683 \ifdim\@tempdima<\z@\else \@tempswafalse
7684 \global\setbox\footins\vbox{\boxmaxdepth\dfn@fnmaxdp
7685 \footnoterule \unvbox\dfn@boxa}\fi\fi
7686 \if@tempswa
7687 \dfn@split{\dfn@dima}\dfn@boxa\dfn@boxb\dfn@fnmaxdp\footnotesep
7688 \global\setbox\footins\vbox{\hbox{%
7689 \hskip \DFNcolumnwidth
7690 \hskip\DFNcolumnsep
7691 \hbox to\DFNcolumnwidth{\vbox to\@tempdima{\footnoterule
7692 \unvbox\dfn@boxb\vss}\hss}
7693 \hskip -\textwidth
7694 \hbox to\DFNcolumnwidth{\ifvoid\dfn@boxa\else
7695 \vbox to\@tempdima{
7696 \setbox\@tempboxa\vbox{\footnoterule}
7697 \ifdfn@ruleboth \unvbox\@tempboxa
7698 \else \@tempdima\ht\@tempboxa
7699 \advance\@tempdima\dp\@tempboxa
7700 \vskip\@tempdima
7701 7701 \prevdepth\dp\@tempboxa \fi
7702 \unvbox\dfn@boxa\vss}\fi\hss}
7703 \hskip \DFNcolumnsep
7704 \hskip \DFNcolumnwidth}}\fi\fi
7705 \global\dfn@fnht\z@
7706 \ifx\dfn@list\@empty\else
7707 \let\@elt\dfn@elt@adjust \dfn@dima\z@ \dfn@dimb\z@
7708 \dfn@list \global\advance\dfn@fnht\dfn@dimb
7709 \let\@elt\relax
7710 \ifdim\dfn@dimb>\z@
```
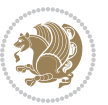

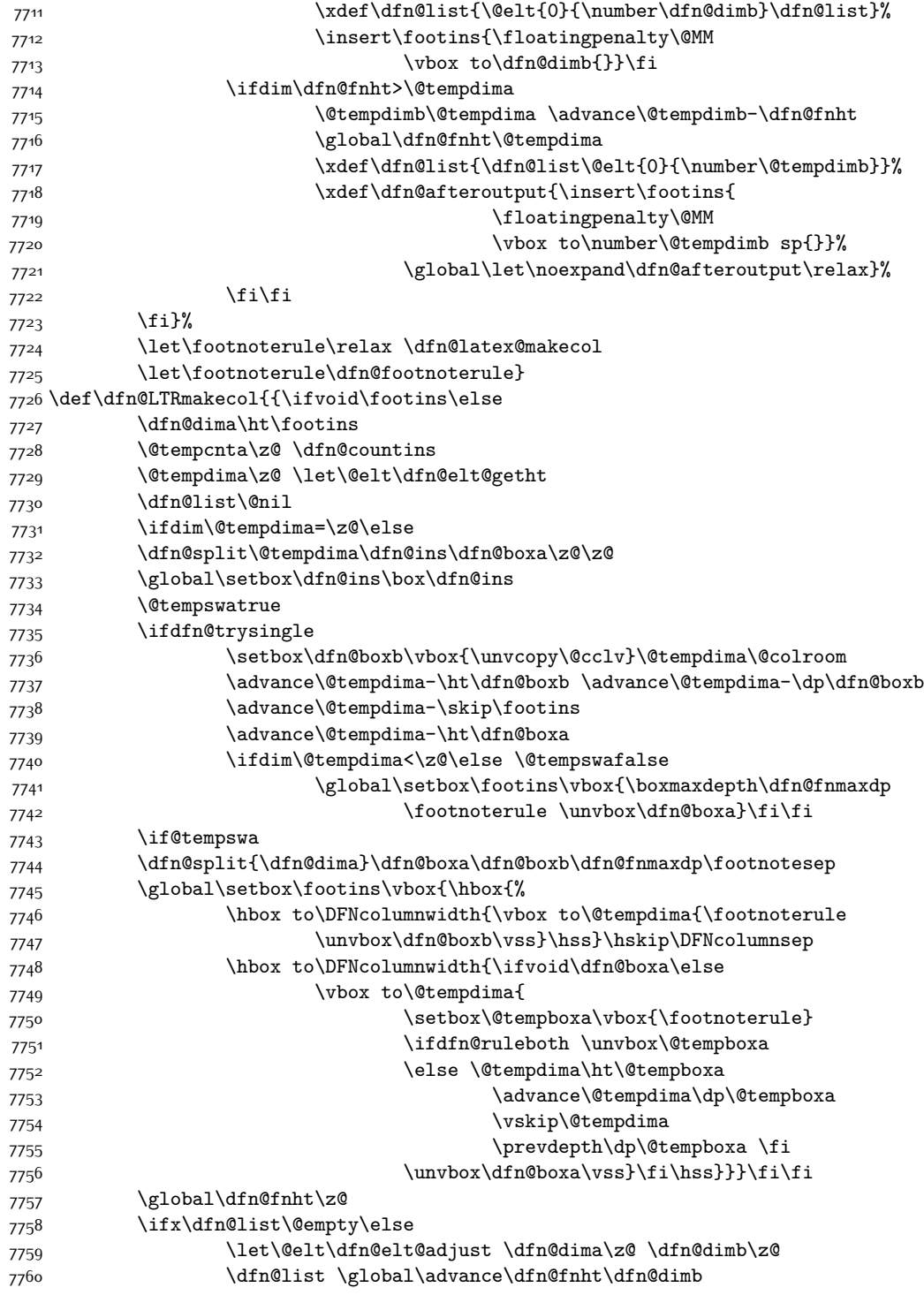

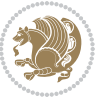

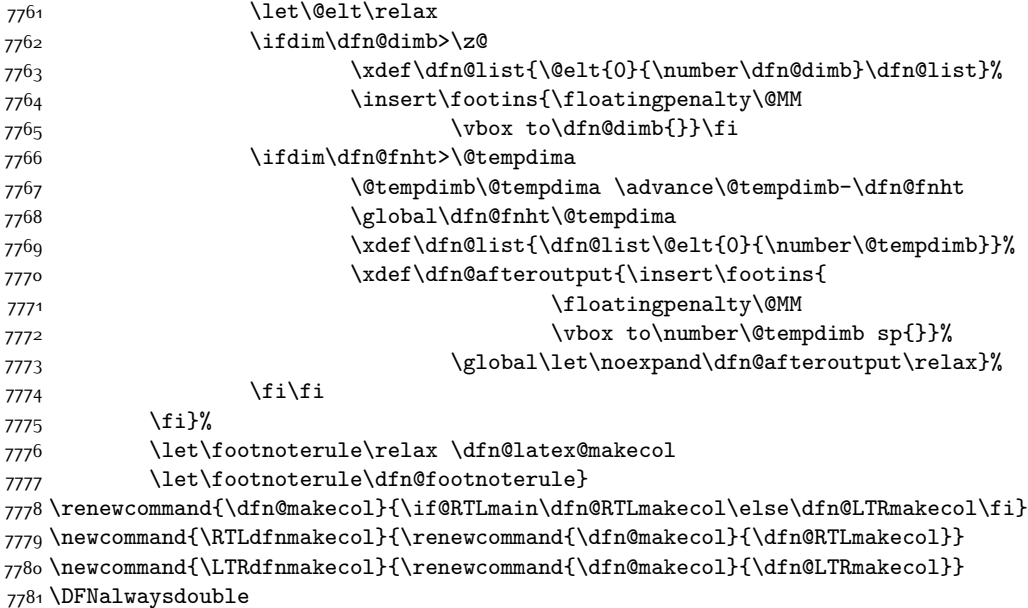

# **7.47 diagbox-xetex-bidi.def**

```
7782 \ProvidesFile{diagbox-xetex-bidi.def}[2017/12/30 v0.2 bidi adaptations for diagbox package fo
7783 \bidi@patchcmd{\diagbox@double}{%
7784 \begin{tabular}{@{\hspace{\diagbox@insepl}}>{\diagbox@font}l@{}}
7785 }{\bidi@@diagbox@double@ii}{}{}
7786 \bidi@patchcmd{\diagbox@double}{%
7787 \begin{tabular}{@{}>{\diagbox@font}r@{\hspace{\diagbox@insepr}}}
7788 }{\bidi@@diagbox@double@iii}{}{}
7789 \newcommand*{\bidi@@diagbox@double@ii}{%
7790 \if@RTL
7791 \begin{tabular}{@{}>{\diagbox@font}r@{\hspace{\diagbox@insepl}}}
7792 \else
7793 \begin{tabular}{@{\hspace{\diagbox@insepl}}>{\diagbox@font}l@{}}
7794 \{f_i\}7795 }
7796 \newcommand*{\bidi@@diagbox@double@iii}{%
7797 \if@RTL
7798 \begin{tabular}{@{\hspace{\diagbox@insepr}}>{\diagbox@font}l@{}}
7799 \else
7800 \begin{tabular}{@{}>{\diagbox@font}r@{\hspace{\diagbox@insepr}}}
7801 \fi
7802 }
7803 \bidi@patchcmd{\diagbox@triple@setbox@NW}{%
7804 \begin{tabular}{@{\hspace{\diagbox@insepl}}>{\diagbox@font}l@{}}
7805 }{\bidi@@diagbox@triple@setbox@NW@tabular@i@ii}{}{}
7806 \bidi@patchcmd{\diagbox@triple@setbox@NW}{%
7807 \begin{tabular}{@{\hspace{\diagbox@insepl}}>{\diagbox@font}l@{}}
```
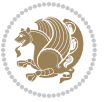

```
7808 }{\bidi@@diagbox@triple@setbox@NW@tabular@i@ii}{}{}
7809 \bidi@patchcmd{\diagbox@triple@setbox@NW}{%
7810 \begin{tabular}{@{}>{\diagbox@font}r@{\hspace{\diagbox@insepr}}}
7811 }{\bidi@@diagbox@triple@setbox@NW@tabular@iii}{}{}
7812 \newcommand*{\bidi@@diagbox@triple@setbox@NW@tabular@i@ii}{%
7813 \if@RTL
7814 \begin{tabular}{@{}>{\diagbox@font}r@{\hspace{\diagbox@insepl}}}
7815 \else
7816 \begin{tabular}{@{\hspace{\diagbox@insepl}}>{\diagbox@font}l@{}}
7817 \fi}
7818 \newcommand*{\bidi@@diagbox@triple@setbox@NW@tabular@iii}{%
7819 \if@RTL
7820 \begin{tabular}{@{\hspace{\diagbox@insepr}}>{\diagbox@font}l@{}}
7821 \else
7822 \begin{tabular}{@{}>{\diagbox@font}r@{\hspace{\diagbox@insepr}}}
7823 \fi}
7824 \let\diagbox@triple@setbox@SW\diagbox@triple@setbox@NW
7825 \bidi@patchcmd{\diagbox@triple@setbox@SE}{%
7826 \begin{tabular}{@{\hspace{\diagbox@insepl}}l@{}}%
7827 }{\bidi@@diagbox@triple@setbox@SE@tabular@i}{}{}
7828 \bidi@patchcmd{\diagbox@triple@setbox@SE}{%
7829 \begin{tabular}{@{}r@{\hspace{\diagbox@insepr}}}%
7830 }{\bidi@@diagbox@triple@setbox@SE@tabular@ii@iii}{}{}
7831 \bidi@patchcmd{\diagbox@triple@setbox@SE}{%
7832 \begin{tabular}{@{}r@{\hspace{\diagbox@insepr}}}%
7833 }{\bidi@@diagbox@triple@setbox@SE@tabular@ii@iii}{}{}
7834 \newcommand*{\bidi@@diagbox@triple@setbox@SE@tabular@i}{%
7835 \if@RTL
7836 \begin{tabular}{@{}r@{\hspace{\diagbox@insepl}}}
7837 \else
7838 \begin{tabular}{@{\hspace{\diagbox@insepl}}l@{}}
7839 \fi
7840 }
7841 \newcommand*{\bidi@@diagbox@triple@setbox@SE@tabular@ii@iii}{%
7842 \if@RTL
7843 \begin{tabular}{@{\hspace{\diagbox@insepr}}l@{}}
7844 \else
7845 \begin{tabular}{@{}r@{\hspace{\diagbox@insepr}}}
7846 \fi
7847 }
7848 \let\diagbox@triple@setbox@NE\diagbox@triple@setbox@SE
7849 \bidi@patchcmd{\diagbox@double@pict@SE}{%
7850 \diagbox@setlinecolor
7851 \Line(0,\strip@pt\diagbox@ht)(\strip@pt\diagbox@wd,0)%
7852 }{%
7853 {\diagbox@setlinecolor
7854 \Line(0,\strip@pt\diagbox@ht)(\strip@pt\diagbox@wd,0)}%
7855 }{}{}
7856 \let\diagbox@double@pict@NW\diagbox@double@pict@SE
7857 \bidi@patchcmd{\diagbox@double@pict@NE}{%
```
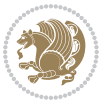

```
7858 \diagbox@setlinecolor
7859 \Line(0,0)(\strip@pt\diagbox@wd,\strip@pt\diagbox@ht)%
7860 }{%
7861 {\diagbox@setlinecolor
7862 \Line(0,0)(\strip@pt\diagbox@wd,\strip@pt\diagbox@ht)}%
7863 }{}{}
7864 \let\diagbox@double@pict@SW\diagbox@double@pict@NE
7865 \bidi@patchcmd{\diagbox@triple@pict@NW}{%
7866 \diagbox@setlinecolor
7867 \Line(0,\yym)(\x,0)
7868 \Line(\xm,\y)(\x,0)%
7869 }{%
7870 {\diagbox@setlinecolor
7871 \Line(0,\yym)(\x,0)
7872 \Line(\xm,\y)(\x,0)}%
7873 }{}{}
7874 \bidi@patchcmd{\diagbox@triple@pict@NE}{%
7875 \diagbox@setlinecolor
7876 \Line(0,0)(\xxm,\y)
7877 \Line(0,0)(\x,\yym)%
7878 }{%
7879 {\diagbox@setlinecolor
7880 \Line(0,0)(\xxm,\y)
7881 \Line(0,0)(\x,\yym)}%
7882 }{}{}
7883 \bidi@patchcmd{\diagbox@triple@pict@SW}{%
7884 \diagbox@setlinecolor
7885 \Line(0,\ym)(\x,\y)
7886 \Line(\xm,0)(\x,\y)%
7887 }{%
7888 {\diagbox@setlinecolor
7889 \Line(0,\ym)(\x,\y)
7890 \Line(\xm,0)(\x,\y)}%
7891 }{}{}
7892 \bidi@patchcmd{\diagbox@triple@pict@SE}{%
7893 \diagbox@setlinecolor
7894 \Line(0,\y)(\xxm,0)
7895 \Line(0,\y)(\x,\ym)%
7896 }{%
7897 {\diagbox@setlinecolor
7898 \Line(0,\y)(\xxm,0)
7899 \Line(0,\y)(\x,\ym)}%
7900 }{}{}
```
## **7.48 draftwatermark-xetex-bidi.def**

```
7901 \ProvidesFile{draftwatermark-xetex-bidi.def}[2010/07/25 v0.2 bidi adaptations for draftwaterm
7902 \renewcommand\SetWatermarkText[1]{%
```

```
7903 \def\sc@wm@text{\if@RTLmain\beginR\fi#1\if@RTLmain\endR\fi}}
```
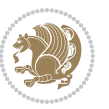

### **7.49 eso-pic-xetex-bidi.def**

```
7904 \ProvidesFile{eso-pic-xetex-bidi.def}[2013/04/10 v0.2 bidi adaptations for eso-pic package fo
7905 \renewcommand\AtPageLowerLeft[1]{\AtPageUpperLeft{%
7906 \put(\LenToUnit{\if@RTLmain\paperwidth\else0pt\fi},\LenToUnit{-\paperheight}){#1}}}
7907
7908 \ESO@isMEMOIR{%
7909 \renewcommand\AtTextUpperLeft[1]{%
7910 \begingroup
7911 \ifodd\c@page
7912 \@tempdima=\spinemargin
7913 \else
7914 \@tempdima=\paperwidth
7915 \advance\@tempdima-\textwidth
7916 \advance\@tempdima-\spinemargin
7917 \fi
7918 \@tempdimb=-\uppermargin
7919 \AtPageUpperLeft{%
7920 \put(\LenToUnit{\if@RTLmain-\fi\@tempdima},\LenToUnit{\@tempdimb}){#1}%
7921 }%
7922 \endgroup
7923 }
7924 }{%
7925 \renewcommand\AtTextUpperLeft[1]{%
7926 \begingroup
7927 \@tempdima=1in\relax
7928 \ifodd\c@page
7929 \advance\@tempdima\oddsidemargin
7930 \else
7931 \advance\@tempdima\evensidemargin
7932 \fi
7933 \@tempdimb=-1in\relax
7934 \advance\@tempdimb-\topmargin
7935 \advance\@tempdimb-\headheight
7936 \advance\@tempdimb-\headsep
7937 \AtPageUpperLeft{%
7938 \put(\LenToUnit{\if@RTLmain-\fi\@tempdima},\LenToUnit{\@tempdimb}){#1}%
7939 }%
7940 \endgroup
7941 }
7942 }
```
## **7.50 empheq-xetex-bidi.def**

```
7943 \ProvidesFile{empheq-xetex-bidi.def}[2011/09/07 v0.1 bidi adaptations for empheq package for
7944 \MHInternalSyntaxOn
7945 \def\EQ_tag_plus_endmark:{%
7946 \iftagsleft@
7947 \gdef\maketag@@@##1{%
7948 \hfuzz\displaywidth
7949 \if@RTL\makebox[\widthof{##1}][r]{%
```
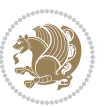

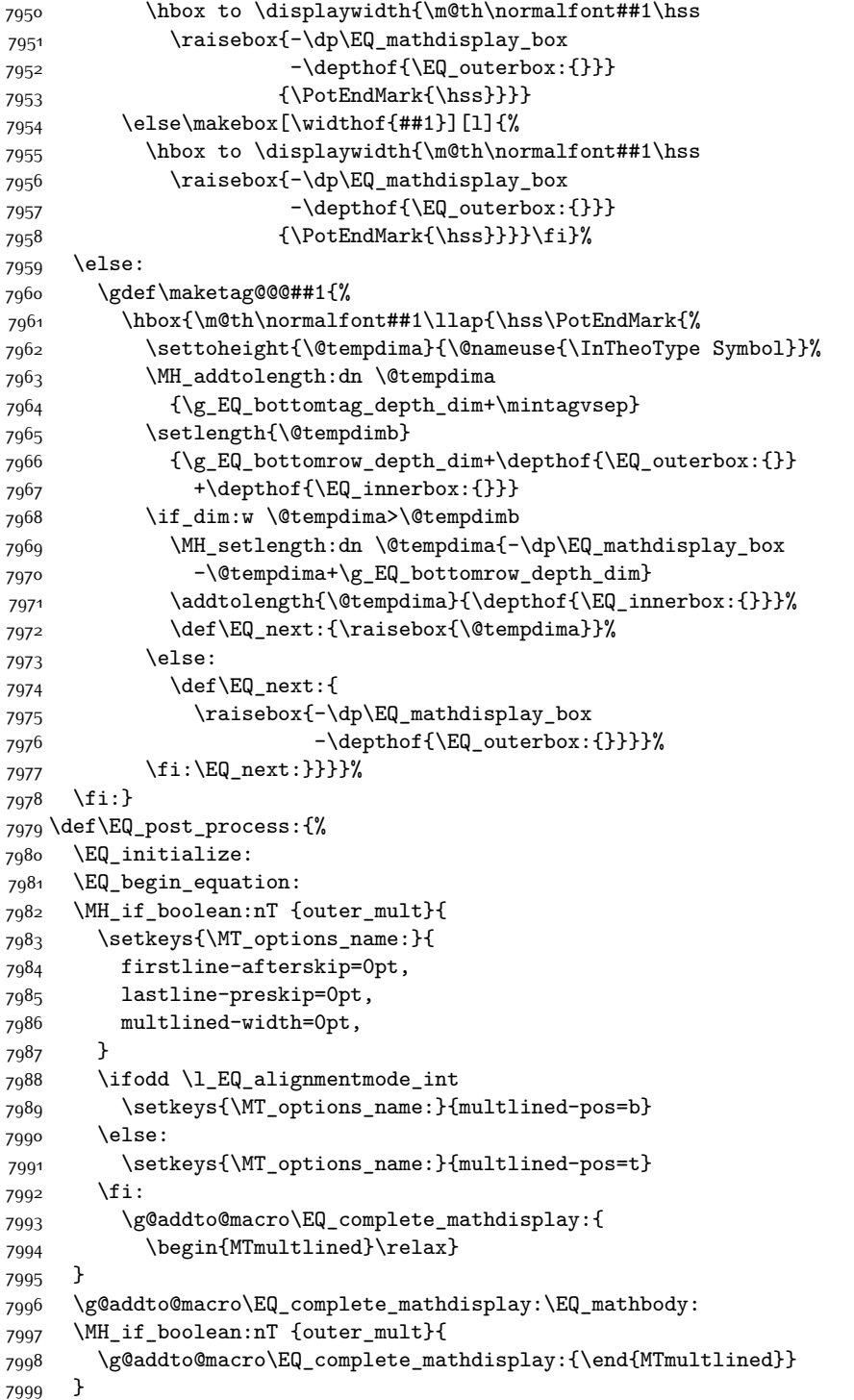

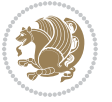

```
8000 \EQ_end_equation:
8001 \edef\EQ_hyperref_link_fint{\number\Hy@linkcounter}
8002 \savecounters@
8003 \EQ_typeset_tags:
8004 \edef\l_EQ_equation_fint{\number\c@equation}
8005 \restorecounters@
8006 \Hy@linkcounter=\EQ_hyperref_link_fint
8007 \settowidth\l_EQ_totalwidth_dim{%
8008 $\EQ_left_side:\EQ_innerbox:{}\EQ_right_side:$}%
8009 \MH_if_boolean:nTF {outer_mult}
8010 { \def\EQ_next:{_mult} }
8011 { \def\EQ_next:{} }
8012 \@nameuse{EQ_modify_linewidth_
8013 \romannumeral\l_EQ_equationtype_int\EQ_next: :}%
8014 \EQ_typeset_display:
8015 \@nameuse{find_displaywidth_
8\sigma 6 \qquad \qquad \verb|\romannumeral\lucceqeq_equationtype\_int\Eq\_next: :}8017 \MH_addtolength:dn
8018 \l_EQ_totalwidth_dim{\l_EQ_displaywidth_dim}
8019 \savebox\EQ_mathdisplay_box[\l_EQ_totalwidth_dim][c]{%
8020 $\EQ_left_side:
8021 \EQ_innerbox:{%
8022 \qquad \text{if\_case:w \l\lrcorner} \lrcorner \text{adj} \text{p} \text{model} \text{int} \text{or:}8023 \makebox[\l_EQ_displaywidth_dim][c]
8024 {\usebox{\EQ_mathdisplay_box}}%
8025 \or:
8026 \makebox[\l_EQ_displaywidth_dim][c]
8027 {\usebox{\EQ_mathdisplay_box}}%
8028 \or:
8029 \if@RTL\makebox[\l_EQ_displaywidth_dim][r]{%
8030 \if_num:w \l_EQ_equationtype_int=5 \else:
8031 \if_num:w \l_EQ_equationtype_int=6 \else:
8032 \kern-\@mathmargin
8033 \fi:
8034 \fi:
8035 \usebox{\EQ_mathdisplay_box}}%
8036 \else\makebox[\l_EQ_displaywidth_dim][l]{%
8037 \if_num:w \l_EQ_equationtype_int=5 \else:
8038 \if_num:w \l_EQ_equationtype_int=6 \else:
8039 \kern-\@mathmargin
8040 \fi:
8041 \fi:
8042 \usebox{\EQ_mathdisplay_box}}\fi%
8043 \or:
8044 \if@RTL\makebox[\l_EQ_displaywidth_dim][r]{%
8045 \if_num:w \l_EQ_equationtype_int=5 \else:
8046 \if_num:w \l_EQ_equationtype_int=6 \else:
8047 \kern-\@mathmargin
8048 \fi:
8049 \fi:
```
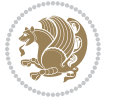

```
8050 \usebox{\EQ_mathdisplay_box}}
8051 \else\makebox[\l_EQ_displaywidth_dim][l]{%
8052 \qquad \qquad \texttt{\ll} \Leftrightarrow \texttt{l\_EQ\_equationtype\_int=5 \texttt{else}}8053 \if_num:w \l_EQ_equationtype_int=6 \else:
8054 \kern-\@mathmargin
8055 \fi:
8056 \fi:
8057 \usebox{\EQ_mathdisplay_box}}\fi%
8058 \fi:}%
8059 \EQ_right_side:$}%
8060 \begin{AmSequation*}
8061 \@nameuse{EQ_place_display_
8062 \romannumeral\l_EQ_equationtype_int\EQ_next: :}
8063 \if_dim:w \g_EQ_widesttag_dim>\z@
8064 \MH_set_boolean_T:n {show_manual_tags}
8065 \if_case:w \l_EQ_alignmentmode_int
8066 \or: \if@RTL\EQ_place_tag:N l\else\EQ_place_tag:N r\fi %#1
8067 \or: \if@RTL\EQ_place_tag:N r\else\EQ_place_tag:N l\fi %#2
8068 \or: \if@RTL\EQ_place_tag:N l\else\EQ_place_tag:N r\fi %#3
8069 \or: \if@RTL\EQ_place_tag:N r\else\EQ_place_tag:N l\fi %#4
8070 \fi:
8071 \fi:
8072 \end{AmSequation*}
8073 \global\c@equation=\l_EQ_equation_fint\relax
8074 }
8075 \AtBeginDocument{%
8076 \@ifpackageloaded{fancybox}{%
8077 \@ifpackageloaded{color}{\definecolor{shadowcolor}{rgb}{0,0,0}}%
8078 {\renewcommand*\textcolor[2]{\normalcolor{#2}}}%
8079 \renewcommand*\shadowbox{%
8080 \@ifstar{\MH_set_boolean_T:n {shadowbox_star}
8081 \VerbBox\EQ_shadowbox:n}
8082 {\MH_set_boolean_F:n {shadowbox_star}
8083 \VerbBox\EQ_shadowbox:n}}
8084 \def\EQ shadowbox:n #1{%
8085 \sbox{\z@}{\fbox{#1}}%
8086 \MH_if_boolean:nTF {shadowbox_star}{
8087 \MH_setlength:dn \@tempdima{\z@}%
8088 }{
8089 \MH_setlength:dn \@tempdima{\dp\z@+\shadowsize}%
8090 }
8091 \raisebox{\@tempdima}{%
8092 \if@RTL\makebox[\z@][r]{%
8093 \kern\shadowsize \textcolor{shadowcolor}{%
8094 \rule[-\dp\z@-\shadowsize]{\wd\z@}{\shadowsize}}%
8095 }%
8096 \else\makebox[\z@][l]{%
8097 \kern\shadowsize \textcolor{shadowcolor}{%
8008<br>\rule{[-\dnp\z0-\\shadowsize]{\wd\z0-}\\rule[-\dpp\z0-\\shadowsize]{\wd\z0-}\\shadowsize}8099 }\fi%
```
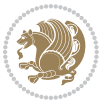

```
8100 \usebox\z@\textcolor{shadowcolor}{%
8<sub>101</sub> \rule[-\dp\z@-\shadowsize]{\shadowsize}{\ht\z@+\dp\z@}}}}%
8102 }{}%
8103 }
8104 \MHInternalSyntaxOff
```
#### **7.51 extarticle-xetex-bidi.def**

```
8105 \ProvidesFile{extarticle-xetex-bidi.def}[2017/06/09 v0.4 bidi adaptations for extarticle clas
8106 \renewcommand*\l@section[2]{%
8107 \ifnum \c@tocdepth >\z@
8108 \addpenalty\@secpenalty
8109 \addvspace{1.0em \@plus\p@}%
8110 \setlength\@tempdima{1.5em}%
8111 \begingroup
8112 \parindent \z@ \if@RTL\leftskip\else\rightskip\fi \@pnumwidth
8<sub>113</sub> \parfillskip -\@pnumwidth
8<sub>114</sub> \leavevmode \bfseries
8115 \advance\if@RTL\rightskip\else\leftskip\fi\@tempdima
8116 \hskip -\if@RTL\rightskip\else\leftskip\fi
8117 #1\nobreak\hfil \nobreak\hb@xt@\@pnumwidth{\hss #2}\par
8118 \endgroup
8_{119} \fi}
8120 \renewcommand*\l@part[2]{%
8121 \ifnum \c@tocdepth >-2\relax
8122 \addpenalty\@secpenalty
8123 \addvspace{2.25em \@plus\p@}%
8124 \begingroup
8125 \setlength\@tempdima{3em}%
8126 \parindent \z@ \if@RTL\leftskip\else\rightskip\fi \@pnumwidth
8127 \parfillskip -\@pnumwidth
8128 {\leavevmode
8129 \large \bfseries #1\hfil \hb@xt@\@pnumwidth{\hss #2}}\par
8130 \nobreak
8<sub>131</sub> \endgroup
8_{132} \fi}
8133 \def\@part[#1]#2{%
8134 \ifnum \c@secnumdepth >\m@ne
8<sub>135</sub> \refstepcounter{part}%
8136
\addcontentsline{toc}{part}{{\thepart}\nspace{1em}}#1}\%8_{137} \else
8<sub>13</sub>8 \addcontentsline{toc}{part}{#1}%
8_{139} \fi
8140 {\parindent \z@ \if@RTL\raggedleft\else\raggedright\fi
8<sub>141</sub> \interlinepenalty \@M
8142 \normalfont
8143 \ifnum \c@secnumdepth >\m@ne
8144 \Large\bfseries \partname~\thepart
8_{145} \par\nobreak
8_{146} \fi
```
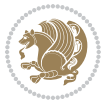

```
8<sub>147</sub> \huge \bfseries #2%
8_{148} \markboth{}{}\par}%
8149 \nobreak
8150 \vskip 3ex
8<sub>151</sub> \@afterheading}
8152 \def\@spart#1{%
8153 {\parindent \z@ \if@RTL\raggedleft\else\raggedright\fi
8<sub>154</sub> \interlinepenalty \@M
8155 \normalfont
8156 \huge \bfseries #1\par}%
8157 \nobreak
8158 \vskip 3ex
8<sub>159</sub> \@afterheading}
8160 \renewenvironment{thebibliography}[1]
8161 {\section*{\refname
8162 \@mkboth{\MakeUppercase\refname}{\MakeUppercase\refname}}%
8163 \if@RTL\if@LTRbibitems\@RTLfalse\else\fi\else\if@RTLbibitems\@RTLtrue\else\fi\fi
8164 \bidi@@thebibliography@font@hook%
8165 \list{\@biblabel{\@arabic\c@enumiv}}%
8166 {\settowidth\labelwidth{\@biblabel{#1}}%
8167 \leftmargin\labelwidth
8168 \advance\leftmargin\labelsep
8169 \\@openbib@code
8170 \usecounter{enumiv}%
8171 \let\p@enumiv\@empty
8172 \renewcommand\theenumiv{\@arabic\c@enumiv}}%
8173 \sloppy\clubpenalty4000\widowpenalty4000%
8_{174} \sfcode`\.\@m}
8175 {\def\@noitemerr
8176 {\@latex@warning{Empty `thebibliography' environment}}%
8<sub>177</sub> \endlist}
8178 \renewcommand\left@footnoterule{%
8179 \kern-3\p@
8180 \hrule\@width.4\columnwidth
8181 \kern2.6\p@}
8182 \renewcommand\right@footnoterule{%
8183 \kern-3\p@
8184 \hbox to \columnwidth{\hskip .6\columnwidth \hrulefill }
8185 \kern2.6\p@}
8186 \if@titlepage
8187 \renewcommand\maketitle{\begin{titlepage}%
8188 \let\footnotesize\small
8189 \let\right@footnoterule\relax
8190 \let\left@footnoterule\relax
8191 \let\textwidth@footnoterule\relax
8192 \let \footnote \thanks
8193 \null\vfil
8194 \vskip 60\p@
8195 \begin{center}%
```

```
8196 {\LARGE \@title \par}%
```
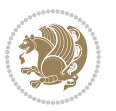

```
8197 \vskip 3em%
8198 {\large
8199 \lineskip .75em%
8200 \begin{tabular}[t]{c}%
8201 \@author
8202 \end{tabular}\par}%
8203 \vskip 1.5em%
8204 {\large \@date \par}% % Set date in \large size.
8205 \end{center}\par
8206 \@thanks
8207 \vfil\null
8208 \end{titlepage}%
8209 \setcounter{footnote}{0}%
8210 \global\let\thanks\relax
8211 \global\let\maketitle\relax
8212 \global\let\@thanks\@empty
8213 \global\let\@author\@empty
8214 \global\let\@date\@empty
8215 \global\let\@title\@empty
8216 \global\let\title\relax
8217 \global\let\author\relax
8218 \global\let\date\relax
8219 \global\let\and\relax
8220 }
8221 \else
8222 \renewcommand\maketitle{\par
8223 \begingroup
8224 \renewcommand\thefootnote{\@fnsymbol\c@footnote}%
% \begin{array}{c} \texttt{``\normalsize{``\normalsize{``\normals8226 \long\def\@makefntext##1{\parindent 1em\noindent
8227 \hb@xt@1.8em{%
8228 \hss\@textsuperscript{\normalfont\@thefnmark}}##1}%
8229 \if@twocolumn
8230 \ifnum \col@number=\@ne
8231 \@maketitle
8<sub>232</sub> \else
8233 \twocolumn[\@maketitle]%
8234 \fi
8235 \else
8236 \newpage
8237 \global\@topnum\z@ % Prevents figures from going at top of page.
8238 \@maketitle
8239 \fi
8240 \thispagestyle{plain}\@thanks
8241 \endgroup
8242 \setcounter{footnote}{0}%
8243 \global\let\thanks\relax
8244 \global\let\maketitle\relax
8245 \global\let\@maketitle\relax
8246 \global\let\@thanks\@empty
```
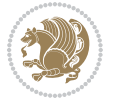

```
8247 \global\let\@author\@empty
8248 \global\let\@date\@empty
8249 \global\let\@title\@empty
8250 \global\let\title\relax
8251 \global\let\author\relax
8<sub>252</sub> \global\let\date\relax
8<sub>253</sub> \global\let\and\relax
8254 }
8255 \def\@maketitle{%
8256 \newpage
8257 \null
8258 \vskip 2em%
8259 \begin{center}%
8260 \let \footnote \thanks
8261 {\LARGE \@title \par}%
8262 \vskip 1.5em%
8263 {\large
8264 \lineskip .5em%
8265 \begin{tabular}[t]{c}%
8266 \@author
8267 \end{tabular}\par}%
8268 \vskip 1em%
8269 {\large \@date}%
8270 \end{center}%
8271 \par
8272 \vskip 1.5em}
8273 \fi
8274 \renewcommand\thesubsection {\thesection\@SepMark\@arabic\c@subsection}
8275 \renewcommand\thesubsubsection{\thesubsection \@SepMark\@arabic\c@subsubsection}
8276 \renewcommand\theparagraph {\thesubsubsection\@SepMark\@arabic\c@paragraph}
8277 \verb|\renewcommand\th{sup}+3277 \verb|\renewcommand\th{sup}+3277 \verb|\renewcommand\th{sup}+3277 \verb|\renewcommand\th{sup}+3277 \verb|\renewcommand\th{sup}+3277 \verb|\renewcommand\th{sup}+3277 \verb|\renewcommand\th{sup}+3277 \verb|\renewcommand\th{sup}+3277 \verb|\renewcommand\th{sup}+3277 \verb|\renewcommand\th{sup}+3277 \verb|\renewcommand\th{sup}+3277 \verb|\renewcommand\th{sup}+3277 \verb|\renewcommand\th{sup}+3277 \verb|\renewcommand\th
```
## **7.52 extbook-xetex-bidi.def**

8278 \ProvidesFile{extbook-xetex-bidi.def}[2017/06/09 v0.4 bidi adaptations for extbook class for \if@titlepage

- \renewcommand\maketitle{\begin{titlepage}%
- \let\footnotesize\small
- \let\right@footnoterule\relax
- \let\left@footnoterule\relax
- \let\textwidth@footnoterule\relax
- \let \footnote \thanks
- \let \LTRfootnote \LTRthanks
- \let \RTLfootnote \RTLthanks
- \null\vfil
- \vskip 60\p@
- \begin{center}%
- 8291 {\LARGE \@title \par}%
- \vskip 3em%
- {\large

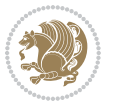

```
8294 \lineskip .75em%
8295 \begin{tabular}[t]{c}%
8296 \@author
8297 \end{tabular}\par}%
8298 \vskip 1.5em%
8299 {\large \@date \par}% % Set date in \large size.
8300 \end{center}\par
8301 \@thanks
8302 \vfil\null
8303 \end{titlepage}%
8304 \setcounter{footnote}{0}%
8305 \global\let\thanks\relax
8306 \global\let\LTRthanks\relax
8307 \global\let\RTLthanks\relax
8308 \global\let\maketitle\relax
8309 \global\let\@thanks\@empty
8310 \global\let\@author\@empty
8311 \global\let\@date\@empty
8312 \global\let\@title\@empty
8313 \global\let\title\relax
8314 \global\let\author\relax
8315 \global\let\date\relax
8316 \global\let\and\relax
8317 }
8318 \else
8319 \renewcommand\maketitle{\par
8320 \begingroup
8321 \renewcommand\thefootnote{\@fnsymbol\c@footnote}%
8322 \def\@makefnmark{\rlap{\@textsuperscript{\normalfont\@thefnmark}}}%
8323 \long\def\@makefntext##1{\parindent 1em\noindent
8324 \hb@xt@1.8em{%
8325 \hss\@textsuperscript{\normalfont\@thefnmark}}##1}%
8326 \if@twocolumn
8327 \ifnum \col@number=\@ne
8<sub>32</sub>8 \@maketitle
8329 \else
8330 \twocolumn[\@maketitle]%
8_{331} \fi
8<sub>332</sub> \else
8333 \newpage
8_{334} \label{334} $$ 8334 \global\@topnum\z@ %<br/> Prevents figures from going at top of page.
8335 \@maketitle
8336 \fi
8337 \thispagestyle{plain}\@thanks
8338 \endgroup
8339 \setcounter{footnote}{0}%
8340 \global\let\thanks\relax
8341 \global\let\LTRthanks\relax
8342 \global\let\RTLthanks\relax
8343 \global\let\maketitle\relax
```
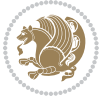

```
8344 \global\let\@maketitle\relax
8345 \global\let\@thanks\@empty
8346 \global\let\@author\@empty
8347 \global\let\@date\@empty
8348 \global\let\@title\@empty
8349 \global\let\title\relax
8350 \global\let\author\relax
8351 \global\let\date\relax
8352 \global\let\and\relax
8353 }
8354 \def\@maketitle{%
8355 \newpage
8356 \null
8357 \vskip 2em%
8358 \begin{center}%
8359 \let \footnote \thanks
8360 \let \LTRfootnote \LTRthanks
8361 \let \RTLfootnote \RTLthanks
8362 {\LARGE \@title \par}%
8363 \vskip 1.5em%
8364 {\large
8365 \lineskip .5em%
8366 \begin{tabular}[t]{c}%
8367 \@author
8368 \end{tabular}\par}%
8369 \vskip 1em%
8370 {\large \@date}%
8371 \end{center}%
8_{372} \par
8373 \vskip 1.5em}
8_{374} \fi
8375 \renewcommand*\l@part[2]{%
8376 \ifnum \c@tocdepth >-2\relax
8377 \addpenalty{-\@highpenalty}%
8378 \addvspace{2.25em \@plus\p@}%
8379 \begingroup
8380 \parindent \z@ \if@RTL\leftskip\else\rightskip\fi \@pnumwidth
8381 \parfillskip -\@pnumwidth
8382 {\leavevmode
8383 \large \bfseries #1\hfil \hb@xt@\@pnumwidth{\hss #2}}\par
8384 \nobreak
8385 \global\@nobreaktrue
8386 \everypar{\global\@nobreakfalse\everypar{}}%
8387 \endgroup
8388 \fi}
8389 \renewcommand\theequation
8390 {\ifnum \c@chapter>\z@ \thechapter\@SepMark\fi \@arabic\c@equation}
8391 \renewcommand \thefigure
8392 {\ifnum \c@chapter>\z@ \thechapter\@SepMark\fi \@arabic\c@figure}
8393 \renewcommand \thetable
```
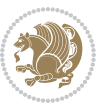

```
\verb|8394| {\ifnum \c@chapter>} \z@ \the chapter \c% SepMark\fi \d\@graph{ \ifnum \c@chapter>}8395 \renewcommand \thechapter {\@arabic\c@chapter}
8396 \, \verb|\crommand \thesection {\\the chapter\\@sephark\\@arabic\\c@section}8397 \renewcommand\thesubsection {\thesection\@SepMark\@arabic\c@subsection}
8398 \renewcommand\thesubsubsection{\thesubsection \@SepMark\@arabic\c@subsubsection}
8399 \renewcommand\theparagraph {\thesubsubsection\@SepMark\@arabic\c@paragraph}
8400 \renewcommand\thesubparagraph {\theparagraph\@SepMark\@arabic\c@subparagraph}
8401 \def\@makechapterhead#1{%
8402 \vspace*{50\p@}%
8403 {\parindent \z@ \if@RTL\raggedleft\else\raggedright\fi \normalfont
8404 \ifnum \c@secnumdepth >\m@ne
8405 \if@mainmatter
8406 \huge\bfseries \@chapapp\space \thechapter
8407 \par\nobreak
8408 \vskip 20\p@
8409 \fi
8410 \fi
8411 \interlinepenalty\@M
8412 \Huge \bfseries #1\par\nobreak
8413 \vskip 40\p@
8414 }}
8415
8416 \def\@makeschapterhead#1{%
8417 \vspace*{50\p@}%
8418 {\parindent \z@ \if@RTL\raggedleft\else\raggedright\fi
8419 \normalfont
8420 \interlinepenalty\@M
8421 \Huge \bfseries #1\par\nobreak
8422 \vskip 40\p@
8423 }}
8424 \renewcommand\backmatter{%
8425 \if@openright
8426 \cleardoublepage
8427 \else
8428 \clearpage
8420 \fi
8430 \@mainmatterfalse}
8431 \renewenvironment{thebibliography}[1]
8432 {\chapter*{\bibname
8433 \@mkboth{\MakeUppercase\bibname}{\MakeUppercase\bibname}}%
8434 \if@RTL\if@LTRbibitems\@RTLfalse\else\fi\else\if@RTLbibitems\@RTLtrue\else\fi\fi
8435 \verb+\bidi@thebibliography@font@hook%8436 \list{\@biblabel{\@arabic\c@enumiv}}%
8437 {\settowidth\labelwidth{\@biblabel{#1}}%
8438 \leftmargin\labelwidth
8439 \advance\leftmargin\labelsep
8440 \\@openbib@code
8441 \usecounter{enumiv}%
8442 \let\p@enumiv\@empty
8443 \renewcommand\theenumiv{\@arabic\c@enumiv}}%
```
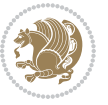

```
8<sub>444</sub> \sloppy
8445 \clubpenalty4000
8446 \@clubpenalty \clubpenalty
8447 \widowpenalty4000%
8448 \sfcode`\.\@m}
8<sub>449</sub> {\def\@noitemerr
8450 {\@latex@warning{Empty `thebibliography' environment}}%
```
#### $8_{451}$  \endlist}

#### **7.53 extletter-xetex-bidi.def**

```
8452 \ProvidesFile{extletter-xetex-bidi.def}[2015/11/14 v0.2 bidi adaptations for extletter class
8453 \renewcommand*{\opening}[1]{\ifx\@empty\fromaddress
8454 \thispagestyle{firstpage}%
8455 {\if@RTL\raggedright\else\raggedleft\fi\@date\par}%
8456 \else % home address
8457 \thispagestyle{empty}%
8458 {\if@RTL\raggedright\begin{tabular}{r@{}}\else\raggedleft\begin{tabular}{1@{}}\fi\ignores
8459 \fromaddress \\*[2\parskip]%
8460 \@date \end{tabular}\par}%
8461 \fi
8462 \vspace{2\parskip}%
8463 {\if@RTL\raggedleft\else\raggedright\fi \toname \\ \toaddress \par}%
8464 \vspace{2\parskip}%
8465 #1\par\nobreak}
8466 \renewcommand{\closing}[1]{\par\nobreak\vspace{\parskip}%
8467 \stopbreaks
8468 \noindent
8469 \ifx\@empty\fromaddress\else
8470 \hspace*{\longindentation}\fi
8471 \parbox{\indentedwidth}{\if@RTL\raggedleft\else\raggedright\fi
8472 \ignorespaces #1\\[6\medskipamount]%
8473 \ifx\@empty\fromsig
8<sub>474</sub> \fromname
8475 \else \fromsig \fi\strut}%
8476 \par}
8477 \renewcommand\left@footnoterule{%
8478 \kern-\p@
8479 \hrule \@width .4\columnwidth
8480 \kern .6\p@}
8481 \renewcommand\right@footnoterule{%
8482 \kern-\pQ
8483 \hbox to \columnwidth{\hskip .6\columnwidth \hrulefill }
8484 \kern .6\p@}
```
## **7.54 extrafootnotefeatures-xetex-bidi.def**

```
8485 \ProvidesFile{extrafootnotefeatures-xetex-bidi.def}[2017/05/19 v1.1 bidi extra footnote featu
8486 \newcommand*{\@bidi@before@Hy@hyperfootnotes}{%
8487 \if@bidi@csundef{ifHy@hyperfootnotes}{}{%
8488 \if@bidi@csundef{HLTR@@LTRfootnotetext}{}{%
```
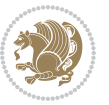

```
8489 \ifHy@hyperfootnotes
8490 \let\@@H@@footnotetext\@footnotetext
8491 \let\@@HLTR@@LTRfootnotetext\@LTRfootnotetext
8492 \let\@@HRTL@@RTLfootnotetext\@RTLfootnotetext
8493 \let\@@H@@mpfootnotetext\@mpfootnotetext
8494 \let\@@HLTR@@mpLTRfootnotetext\@mpLTRfootnotetext
8495 \let\@@HRTL@@mpRTLfootnotetext\@mpRTLfootnotetext
8496 \fi
8497 }%
8498 }%
8499 }
8500 \newcommand*{\@bidi@after@Hy@hyperfootnotes}{%
8501 \if@bidi@csundef{ifHy@hyperfootnotes}{}{%
8502 \if@bidi@csundef{HLTR@@LTRfootnotetext}{}{%
8503 \ifHy@hyperfootnotes
8504 \let\H@@footnotetext\@footnotetext
8505 \let\@footnotetext\@@H@@footnotetext
8506 \let\HLTR@@LTRfootnotetext\@LTRfootnotetext
8507 \let\@LTRfootnotetext\@@HLTR@@LTRfootnotetext
8508 \let\HRTL@@RTLfootnotetext\@RTLfootnotetext
8509 \let\@RTLfootnotetext\@@HRTL@@RTLfootnotetext
8510 \let\H@@mpfootnotetext\@mpfootnotetext
8511 \let\@mpfootnotetext\@@H@@mpfootnotetext
8512 \let\HLTR@@mpLTRfootnotetext\@mpLTRfootnotetext
8513 \let\@mpLTRfootnotetext\@@HLTR@@mpLTRfootnotetext
8514 \let\HRTL@@mpRTLfootnotetext\@mpRTLfootnotetext
8515 \let\@mpRTLfootnotetext\@@HRTL@@mpRTLfootnotetext
8516 \fi
8517 }%
8518 }%
8519 }
8520 \let\autofootnoterule\relax
8521 \let\rightfootnoterule\relax
8522 \let\leftfootnoterule\relax
8523 \let\textwidthfootnoterule\relax
8524 \let\LRfootnoterule\relax
8525 \def\footnoterule{\kern-3\p@
8526 \hrule \@width \columnwidth \kern 2.6\p@}
8527 \bidi@ensure@newcommand{\setRTLparagraphfootnotes}{\@parafootRTLtrue}
8528 \bidi@ensure@newcommand{\setLTRparagraphfootnotes}{\@parafootRTLfalse}
8529 \renewcommand{\@footnotetext}[1]{%
8530 \insert\footins{%
8_{531} \if@RTL@footnote\@RTLtrue\else\@RTLfalse\fi%
8532 \def\baselinestretch{\m@m@footnote@spacing}%
8533 \reset@font
8534 \foottextfont
8535 \@preamfntext
8536 \hsize\columnwidth
8537 \protected@edef\@currentlabel{%
```

```
8538 \csname p@footnote\endcsname\@thefnmark}%
```
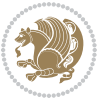

```
8539 \color@begingroup
8540 \@makefntext{%
8_{541} \quad \quad \text{13\%}8542 \@finalstrut\strutbox}%
8543 \color@endgroup}%
8544 \m@mmf@prepare}
8545 \renewcommand{\@RTLfootnotetext}[1]{%
8546 \insert\footins{%
8547 \@RTLtrue%
8548 \def\baselinestretch{\m@m@footnote@spacing}%
8549 \reset@font
8550 \RTLfoottextfont
8551 \@preamfntext
8552 \hsize\columnwidth
8553 \protected@edef\@currentlabel{%
8554 \csname p@footnote\endcsname\@thefnmark}%
8555 \color@begingroup
8556 \@makefntext{%
8557 \rule\z@\footnotesep\ignorespaces{\RTLfoottextfont #1}%
8558 \@finalstrut\strutbox}%
8559 \color@endgroup}%
8560 \m@mmf@prepare}
8561 \renewcommand{\@LTRfootnotetext}[1]{%
8562 \insert\footins{%
8563 \@RTLfalse%
8564 \def\baselinestretch{\m@m@footnote@spacing}%
8565 \reset@font
8566 \LTRfoottextfont
8567 \@preamfntext
8<sub>5</sub>68 \hsize\columnwidth
8569 \protected@edef\@currentlabel{%
8570 \csname p@footnote\endcsname\@thefnmark}%
8571 \color@begingroup
8_{572} \@makefntext{%
8573 \rule\z@\footnotesep\ignorespaces{\LTRfoottextfont #1}%
8574 \@finalstrut\strutbox}%
8575 \color@endgroup}%
8576 \m@mmf@prepare}
8577 \renewcommand{\@mpfootnotetext}[1]{%
8578 \global\setbox\@mpfootins\vbox{\if@RTL@footnote\@RTLtrue\else\@RTLfalse\fi%
8579 \unvbox\@mpfootins
8580 \def\baselinestretch{\m@m@footnote@spacing}%
8581 \foottextfont \hsize\columnwidth \@parboxrestore
8582 \protected@edef\@currentlabel{%
8583 \csname p@mpfootnote\endcsname\@thefnmark}%
8584 \color@begingroup
8585 \reset@font%
8586 \@makefntext{%
8587 \rule\z@\footnotesep\ignorespaces{\foottextfont #1}%
8588 \@finalstrut\strutbox}%
```
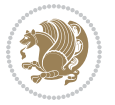

```
8589 \color@endgroup}}
8590 \renewcommand{\@mpLTRfootnotetext}[1]{%
8591 \global\setbox\@mpfootins\vbox{\@RTLfalse%
8592 \unvbox\@mpfootins
8593 \def\baselinestretch{\m@m@footnote@spacing}%
8594 \LTRfoottextfont \hsize\columnwidth \@parboxrestore
8595 \protected@edef\@currentlabel{%
8596 \csname p@mpfootnote\endcsname\@thefnmark}%
8597 \color@begingroup
8598 \reset@font%
8<sub>599</sub> \@makefntext{%
8600 \rule\z@\footnotesep\ignorespaces{\LTRfoottextfont #1}%
8601 \@finalstrut\strutbox}%
8602 \color@endgroup}}
8603 \renewcommand{\@mpRTLfootnotetext}[1]{%
8604 \global\setbox\@mpfootins\vbox{\@RTLtrue%
8605 \unvbox\@mpfootins
8606 \def\baselinestretch{\m@m@footnote@spacing}%
8607 \RTLfoottextfont \hsize\columnwidth \@parboxrestore
8608 \protected@edef\@currentlabel{%
8609 \csname p@mpfootnote\endcsname\@thefnmark}%
8610 \color@begingroup
8611 \reset@font%
8612 \@makefntext{%
8613 \rule\z@\footnotesep\ignorespaces{\RTLfoottextfont #1}%
86<sub>14</sub> \@finalstrut\strutbox}%
8615 \color@endgroup}}
8616 \let\m@mold@footnotetext\@footnotetext
8617 \let\m@mold@LTRfootnotetext\@LTRfootnotetext
8618 \let\m@mold@RTLfootnotetext\@RTLfootnotetext
8619 \let\m@mold@mpfootnotetext\@mpfootnotetext
8620 \let\m@mold@mpLTRfootnotetext\@mpLTRfootnotetext
8621 \let\m@mold@mpRTLfootnotetext\@mpRTLfootnotetext
8622 \bidi@ensure@newcommand{\normalfootnotes}{%
8623 \@bidi@before@Hy@hyperfootnotes
8624 \let\@footnotetext\m@mold@footnotetext
8625 \let\@LTRfootnotetext\m@mold@LTRfootnotetext
8626 \let\@RTLfootnotetext\m@mold@RTLfootnotetext
8627 \let\@mpfootnotetext\m@mold@mpfootnotetext
8628 \let\@mpLTRfootnotetext\m@mold@mpLTRfootnotetext
8629 \let\@mpRTLfootnotetext\m@mold@mpRTLfootnotetext
8630 \@bidi@after@Hy@hyperfootnotes}
8631 \times 1631 \@ifclassloaded{memoir}{\let\plainfootnotes\normalfootnotes}{}
8632 \bidi@ensure@newcommand*{\RTLcolumnfootnotes}{\@RTLcolumnfootnotestrue}
8633 \bidi@ensure@newcommand*{\LTRcolumnfootnotes}{\@RTLcolumnfootnotesfalse}
8634 \bidi@ensure@newcommand*{\setSingleSpace}[1]{%
8635 \def\m@m@singlespace{#1}%
8636 \def\m@m@footnote@spacing{#1}%
8637 \def\m@m@float@spacing{#1} %
8638 }
```
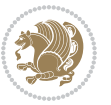

```
8639 \setSingleSpace{1}
8640 \bidi@ensure@newcommand*{\multiplefootnotemarker}{3sp}
8641 \bidi@ensure@newcommand*{\m@mmf@prepare}{%
8642 \kern-\multiplefootnotemarker
8643 \kern\multiplefootnotemarker\relax}
8644 \bidi@ensure@newlength{\footmarkwidth}
8645 \bidi@ensure@newlength{\footmarksep}
8646 \bidi@ensure@newlength{\footparindent}
8647 \bidi@ensure@newcommand*{\footmarkstyle}[1]{\def\footscript##1{#1}}
8648 \bidi@ensure@newcommand*{\LTRfootmarkstyle}[1]{\def\LTRfootscript##1{#1}}
8649 \bidi@ensure@newcommand*{\RTLfootmarkstyle}[1]{\def\RTLfootscript##1{#1}}
8650 \bidi@ensure@newcommand{\footfootmark}{%
8651 \ifdim\footmarkwidth < \z@
86<sub>52</sub> \llap{\hb@xt@ -\footmarkwidth{%
8653 \hss\normalfont\footscript{\@thefnmark}}%
8654 \hspace*{-\footmarkwidth}}%
8655 \else
8656 \ifdim\footmarkwidth = \z@
8657 {\normalfont\footscript{\@thefnmark}}%
8658 \else
8659 \hbox{\tt{\other}}8660 \fi
8661 \fi}
8662 \bidi@ensure@newcommand{\LTRfootfootmark}{%
8663 \ifdim\footmarkwidth < \z@
8664 \llap{\hb@xt@ -\footmarkwidth{%
8665 \hss\normalfont\LTRfootscript{\@thefnmark}}%
8666 \hspace*{-\footmarkwidth}}%
8667 \else
8668 \ifdim\footmarkwidth = \zeta8669 {\normalfont\LTRfootscript{\@thefnmark}}%
8670 \else
8671 \hb@xt@\footmarkwidth{\hss\normalfont\LTRfootscript{\@thefnmark}}%
8672 \fi
8673 \fi}
8674 \bidi@ensure@newcommand{\RTLfootfootmark}{%
8675 \ifdim\footmarkwidth < \z@
8676 \llap{\hb@xt@ -\footmarkwidth{%
8677 \hss\normalfont\RTLfootscript{\@thefnmark}}%
8678 \hspace*{-\footmarkwidth}}%
8679 \else
8680 \ifdim\footnotesize\of \zeta8681 {\normalfont\RTLfootscript{\@thefnmark}}%
8682 \else
8683 \hb@xt@\footmarkwidth{\hss\normalfont\RTLfootscript{\@thefnmark}}%
8684 \fi
8685 \fi}
8686 \footmarkstyle{\textsuperscript{#1}}
8687 \LTRfootmarkstyle{\textsuperscript{#1}}
8688 \RTLfootmarkstyle{\textsuperscript{#1}}
```
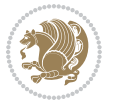

```
8689 \setlength{\footmarkwidth}{1em plus.4em minus.4em}
8690 \setlength{\footparindent}{1em}
8691 \bidi@ensure@newcommand{\m@mdoextrafeet}{\extrafeetins}
8692 \bidi@ensure@newcommand*{\extrafeetins}{%
8693 \setbox\@outputbox \vbox{%
8694 \boxmaxdepth \@maxdepth
8695 \unvbox\@outputbox
8696 \ifvoid\footinsv@r\else\@footstartv@r\@footgroupv@r\fi
8697 \extrafeetinshook}}
8698 \bidi@ensure@newcommand{\extrafeetinshook}{}
8699 \bidi@ensure@newcommand{\foottextfont}{\footnotesize}
8700 \bidi@ensure@newcommand{\LTRfoottextfont}{\footnotesize}
8701 \bidi@ensure@newcommand{\RTLfoottextfont}{\footnotesize}
8702 \bidi@ensure@newlength{\footinsdim}
8703 \setlength{\footinsdim}{8in} % standard for \dimen\footins
8704 \bidi@ensure@newcommand{\@preamfntext}{%
8705 \interlinepenalty\interfootnotelinepenalty
8706 \floatingpenalty \@MM
8707 \splittopskip=\footnotesep
8708 \splitmaxdepth=\dp\strutbox
8709 \@parboxrestore}
8710 \bidi@ensure@newcommand{\m@mdoextrafeetmini}{%
8711 \extrafeetminihook}
8712 \bidi@ensure@newcommand{\extrafeetendmini}{%
8713 \ifvoid\@mpfootinsv@r\else
8714 \vskip\skip\@mpfootins
8715 \normalcolor\footnoterule\mp@footgroupv@r
8716 \fi
8717 \extrafeetendminihook}
8718 \bidi@ensure@newcommand{\extrafeetendminihook}{}
8719 \bidi@ensure@newcommand{\m@mdoextrafeetendmini}{\extrafeetendmini}
8720 \def\endminipage{%
8721 \par
8722 \unskip
8723 \ifvoid\@mpfootins\else
8724 \vskip\skip\@mpfootins
8725 \normalcolor
8726 \footnoterule
8727 \unvbox\@mpfootins
8728 \fi
8729 \m@mdoextrafeetendmini
8730 \@minipagefalse
8731 \color@endgroup
8732 \egroup
8733 \expandafter\@iiiparbox\@mpargs{\unvbox\@tempboxa}}
8734 \bidi@ensure@newcommand{\m@make@footstart}[1]{%
8735 \@namedef{@footstart#1}{%
8736 \bidi@mopfn@bottom
8737 \vskip\bigskipamount
```

```
8738 \leftskip=\z@
```
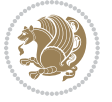

```
8739 \rightskip=\z@
8740 \footnoterule}}
8741 \newinsert\footinsv@r
8742 \skip\footinsv@r\bigskipamount
8743 \count\footinsv@r=1000 % no magnifcation
8744 \dimen\footinsv@r=\footinsdim
8745 \m@make@footstart{v@r}
8746 \bidi@ensure@newcommand{\@footgroupv@r}{}
8747 \newinsert\@mpfootinsv@r
8748 \bidi@ensure@newcommand{\mp@footgroupv@r}{}
8749 \newcount\m@m@k \newdimen\m@m@h
8750 \@ifpackageloaded{multicol}{%
8751 \bidi@ensure@newcommand*{\m@mrigidbalance}[3]{\setbox0=\box#1 \m@m@k=#2 \m@m@h=#3
8752 \hsize\textwidth
8753 \@@line{\if@RTLcolumnfootnotes\beginR\fi\splittopskip=\m@m@h \vbadness=\@M \hfilneg
\label{thm:3} $$8754 \valign{\#*\vfill\cr\m@mdosplits{\if@RTLcolumnfootnotes{\end{t}}$$8755 }{%
8756 \bidi@ensure@newcommand*{\m@mrigidbalance}[3]{\setbox0=\box#1 \m@m@k=#2 \m@m@h=#3
8757 \@@line{\if@RTLcolumnfootnotes\beginR\fi\splittopskip=\m@m@h \vbadness=\@M \hfilneg
8758 \valign{##\vfill\cr\m@mdosplits}\if@RTLcolumnfootnotes\endR\fi}}}
8759 \bidi@ensure@newcommand*{\m@mdosplits}{\ifnum\m@m@k>0 \noalign{\hfil}\m@msplitoff
8760 \global\advance\m@m@k-1\cr\m@mdosplits\fi}
8761 \bidi@ensure@newcommand*{\m@msplitoff}{\dimen0=\ht0
8762 \divide\dimen0 by\m@m@k \advance\dimen0 by\m@m@h
8763 \setbox2 \vsplit0 to \dimen0
8764 \unvbox2 }
8765 \bidi@ensure@newcommand{\twocolumnfootnotes}{%
8766 \@namedef{foottextfontv@r}{\foottextfont}% % [RS]
8767 \@bidi@before@Hy@hyperfootnotes
8768 \let\@footnotetext\@twocolfootnotetext
8769 \let\@LTRfootnotetext\@twocolLTRfootnotetext
8770 \let\@RTLfootnotetext\@twocolRTLfootnotetext
8771 \dimen\footinsv@r=2\footinsdim
8772 \count\footinsv@r=500\relax
8773 \m@make@twocol@footgroup{v@r}%
8774 \let\@footgroupv@r\@twocol@footgroupv@r
8775 \let\@mpfootnotetext\@mptwocolfootnotetext
8776 \let\@mpLTRfootnotetext\@mptwocolLTRfootnotetext
8777 \let\@mpRTLfootnotetext\@mptwocolRTLfootnotetext
8778 \@bidi@after@Hy@hyperfootnotes
8779 \m@make@mptwocol@footgroup{v@r}%
8780 \let\mp@footgroupv@r\@mptwocol@footgroupv@r}
8781\bidi@ensure@newcommand{\@twocolfootnotetext}[1]{\insert\footinsv@r{\if@RTL@footnote\@RTLtrue
8782 \def\baselinestretch{\m@m@footnote@spacing}%
8783 \reset@font\foottextfont
8784 \@preamfntext
8785 \protected@edef\@currentlabel{%
8786 \csname p@footnote\endcsname\@thefnmark}%
8787 \color@begingroup
```

```
8788 \@twocolfootfmt{#1}%
```
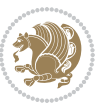

```
8789 \color@endgroup}%
8790 \m@mmf@prepare}
8791\bidi@ensure@newcommand{\@twocolLTRfootnotetext}[1]{\insert\footinsv@r{\if@RTLcolumnfootnotes
8792 \def\baselinestretch{\m@m@footnote@spacing}%
8793 \reset@font\LTRfoottextfont
8794 \@preamfntext
8795 \protected@edef\@currentlabel{%
8796 \csname p@footnote\endcsname\@thefnmark}%
8797 \color@begingroup
8798 \@twocolLTRfootfmt{#1}%
8799 \color@endgroup}%
8800 \m@mmf@prepare}
8801 \bidi@ensure@newcommand{\@twocolRTLfootnotetext}[1]{\insert\footinsv@r{\@RTLtrue%
8802 \def\baselinestretch{\m@m@footnote@spacing}%
8803 \reset@font\RTLfoottextfont
8804 \@preamfntext
8805 \protected@edef\@currentlabel{%
8806 \csname p@footnote\endcsname\@thefnmark}%
8807 \color@begingroup
8808 \@twocolRTLfootfmt{#1}%
8809 \color@endgroup}%
8810 \m@mmf@prepare}
8811 \bidi@ensure@newcommand{\@preamtwofmt}{%
8812 \hsize .45\hsize
8813 \parindent=\z@
8814 \tolerance=5000\relax
8815 \leavevmode}
8816 \bidi@ensure@newcommand{\@twocolfootfmt}[1]{%
8817 \@preamtwofmt
8818 {\footfootmark\strut {\foottextfont #1}\strut\par}\allowbreak}
8819 \bidi@ensure@newcommand{\@twocolLTRfootfmt}[1]{%
8820 \@preamtwofmt
8821 {\LTRfootfootmark\strut {\LTRfoottextfont #1}\strut\par}\allowbreak}
8822 \bidi@ensure@newcommand{\@twocolRTLfootfmt}[1]{%
8823 \@preamtwofmt
8824 {\RTLfootfootmark\strut {\RTLfoottextfont #1}\strut\par}\allowbreak}
8825 \bidi@ensure@newcommand{\@mptwocolfootnotetext}[1]{%
8826 \global\setbox\@mpfootinsv@r\vbox{\if@RTL@footnote\@RTLtrue\else\@RTLfalse\fi%
8827 \unvbox\@mpfootinsv@r
8828 \def\baselinestretch{\m@m@footnote@spacing}%
8829 \reset@font\foottextfont
8830 \hsize\columnwidth \@parboxrestore
8831 \protected@edef\@currentlabel{%
8832 \csname p@mpfootnote\endcsname\@thefnmark}%
8833 \color@begingroup
8834 \@twocolfootfmt{#1}%
8835 \color@endgroup}%
8836 \m@mmf@prepare}
8837 \bidi@ensure@newcommand{\@mptwocolLTRfootnotetext}[1]{%
8838 \global\setbox\@mpfootinsv@r\vbox{\@RTLfalse%
```
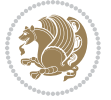

```
8839 \unvbox\@mpfootinsv@r
8840 \def\baselinestretch{\m@m@footnote@spacing}%
8841 \reset@font\LTRfoottextfont
8842 \hsize\columnwidth \@parboxrestore
8843 \if@RTLcolumnfootnotes\beginL\fi
8844 \protected@edef\@currentlabel{%
8845 \csname p@mpfootnote\endcsname\@thefnmark}%
8846 \color@begingroup
8847 \@twocolLTRfootfmt{#1}%
8848 \color@endgroup}%
8849 \m@mmf@prepare}
8850 \bidi@ensure@newcommand{\@mptwocolRTLfootnotetext}[1]{%
88<sub>51</sub> \global\setbox\@mpfootinsv@r\vbox{\@RTLtrue%
8852 \unvbox\@mpfootinsv@r
88<sub>53</sub> \def\baselinestretch{\m@m@footnote@spacing}%
8854 \reset@font\RTLfoottextfont
88<sub>55</sub> \hsize\columnwidth \@parboxrestore
8856 \protected@edef\@currentlabel{%
88<sub>57</sub> \csname p@mpfootnote\endcsname\@thefnmark}%
8858 \color@begingroup
8859 \@twocolRTLfootfmt{#1}%
8860 \color@endgroup}%
8861 \m@mmf@prepare}
8862 \bidi@ensure@newcommand{\twocolumnfootstyle}[1]{%
8863 \m@make@twocolfootnotetext{#1}%
8864 \m@make@mptwocolfootnotetext{#1}%
8865 \m@make@twocolfootfmt{#1}%
8866 \m@make@twocol@footgroup{#1}%
8867 \m@make@mptwocol@footgroup{#1}%
8868 \m@make@footstart{#1}%
8869 \bidi@namelongdef{@footnotetext#1}##1{%
8870 \@nameuse{@twocolfootnotetext#1}{##1}}%
8871 \bidi@namelongdef{@mpfootnotetext#1}##1{%
8872 \@nameuse{@mptwocolfootnotetext#1}{##1}}%
8873 \@namedef{@footgroup#1}{\@nameuse{@twocol@footgroup#1}}%
8874 \@namedef{mp@footgroup#1}{\@nameuse{@mptwocol@footgroup#1}}%
8875 \expandafter\dimen\csname footins#1\endcsname=2\footinsdim
8876 \expandafter\count\csname footins#1\endcsname=500\relax}
8877 \bidi@ensure@newcommand{\m@make@twocolfootnotetext}[1]{%
8878 \bidi@namelongdef{@twocolfootnotetext#1}##1{%
8879 \insert\@nameuse{footins#1}{%
8880 \def\baselinestretch{\m@m@footnote@spacing}%
8881 \reset@font\@nameuse{foottextfont#1}%
8882 \@preamfntext
8883 \protected@edef\@currentlabel{%
8884 \csname p@footnote#1\endcsname \@nameuse{@thefnmark#1}}%
8885 \color@begingroup
8886 \@nameuse{@twocolfootfmt#1}{##1}%
8887 \color@endgroup}%
8888 \m@mmf@prepare}}
```
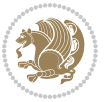

```
8889 \bidi@ensure@newcommand{\m@make@mptwocolfootnotetext}[1]{%
8890 \bidi@namelongdef{@mptwocolfootnotetext#1}##1{%
8891 \global\setbox\@nameuse{@mpfootins#1}\vbox{%
8892 \unvbox\@nameuse{@mpfootins#1}
8893 \def\baselinestretch{\m@m@footnote@spacing}%
8894 \reset@font\@nameuse{foottextfont#1}%
8895 \hsize\columnwidth \@parboxrestore
8896 \protected@edef\@currentlabel{%
8897 \csname p@mpfootnote#1\endcsname\@nameuse{@thefnmark#1}}%
8898 \color@begingroup
8899 \@nameuse{@twocolfootfmt#1}{##1}%
8900 \color@endgroup}\m@mmf@prepare}}
8901 \bidi@ensure@newcommand{\m@make@twocolfootfmt}[1]{%
8902 \@namedef{@twocolfootfmt#1}##1{%
8903 \@preamtwofmt
8904 {\@nameuse{footfootmark#1}\strut
8905 {\@nameuse{foottextfont#1}##1}\strut\par}\allowbreak}}
8906 \bidi@ensure@newcommand{\m@make@twocol@footgroup}[1]{%
8907 \@namedef{@twocol@footgroup#1}{{%
8908 \def\baselinestretch{\m@m@footnote@spacing}%
8909 \@nameuse{foottextfont#1} \splittopskip=\ht\strutbox
8910 \m@mrigidbalance{\@nameuse{footins#1}}{\tw@}{\splittopskip}}}}
8911 \bidi@ensure@newcommand{\m@make@mptwocol@footgroup}[1]{%
8912 \@namedef{@mptwocol@footgroup#1}{{%
8913 \def\baselinestretch{\m@m@footnote@spacing}%
8914 \@nameuse{foottextfont#1} \splittopskip=\ht\strutbox
8915 \m@mrigidbalance{\@nameuse{@mpfootins#1}}{\tw@}{\splittopskip}}}}
8916 \bidi@ensure@newcommand{\threecolumnfootnotes}{%
8917 \@namedef{foottextfontv@r}{\foottextfont}% % [RS]
8918 \@bidi@before@Hy@hyperfootnotes
8919 \let\@footnotetext\@threecolfootnotetext
8920 \let\@LTRfootnotetext\@threecolLTRfootnotetext
8921 \let\@RTLfootnotetext\@threecolRTLfootnotetext
8922 \dimen\footinsv@r=3\footinsdim
8923 \count\footinsv@r=333\relax
8924 \m@make@threecol@footgroup{v@r}%
8925 \let\@footgroupv@r\@threecol@footgroupv@r
8926 \let\@mpfootnotetext\@mpthreecolfootnotetext
8927 \let\@mpLTRfootnotetext\@mpthreecolLTRfootnotetext
8928 \let\@mpRTLfootnotetext\@mpthreecolRTLfootnotetext
8929 \@bidi@after@Hy@hyperfootnotes
8930 \m@make@mpthreecol@footgroup{v@r}%
8931 \let\mp@footgroupv@r\@mpthreecol@footgroupv@r}
8932 \bidi@ensure@newcommand{\@threecolfootnotetext}[1]{\insert\footinsv@r{\if@RTL@footnote\@RTLtr
8933 \def\baselinestretch{\m@m@footnote@spacing}%
8934 \reset@font\foottextfont
8935 \@preamfntext
8936 \protected@edef\@currentlabel{%
8937 \csname p@footnote\endcsname\@thefnmark}%
```
\color@begingroup

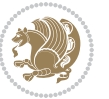

```
8939 \@threecolfootfmt{#1}%
8940 \color@endgroup}\m@mmf@prepare}
8941 \bidi@ensure@newcommand{\@threecolLTRfootnotetext}[1]{\insert\footinsv@r{\if@RTLcolumnfootnot
8942 \def\baselinestretch{\m@m@footnote@spacing}%
8943 \reset@font\LTRfoottextfont
8944 \@preamfntext
8945 \protected@edef\@currentlabel{%
8946 \csname p@footnote\endcsname\@thefnmark}%
8947 \color@begingroup
8948 \@threecolLTRfootfmt{#1}%
8949 \color@endgroup}\m@mmf@prepare}
8950 \bidi@ensure@newcommand{\@threecolRTLfootnotetext}[1]{\insert\footinsv@r{\@RTLtrue%
8951 \def\baselinestretch{\m@m@footnote@spacing}%
8952 \reset@font\RTLfoottextfont
8953 \@preamfntext
8954 \protected@edef\@currentlabel{%
8955 \csname p@footnote\endcsname\@thefnmark}%
8956 \color@begingroup
8957 \@threecolRTLfootfmt{#1}%
8958 \color@endgroup}\m@mmf@prepare}
8959 \bidi@ensure@newcommand{\@preamthreefmt}{%
8960 \hsize .3\hsize
8961 \parindent=\z@
8962 \tolerance=5000\relax
8963 \leavevmode}
8964 \bidi@ensure@newcommand{\@threecolfootfmt}[1]{%
8965 \@preamthreefmt
8966 {\footfootmark\strut {\foottextfont #1}\strut\par}\allowbreak}
8967 \bidi@ensure@newcommand{\@threecolLTRfootfmt}[1]{%
8968 \@preamthreefmt
8969 {\LTRfootfootmark\strut {\LTRfoottextfont #1}\strut\par}\allowbreak}
8970 \bidi@ensure@newcommand{\@threecolRTLfootfmt}[1]{%
8971 \@preamthreefmt
8972 {\RTLfootfootmark\strut {\RTLfoottextfont #1}\strut\par}\allowbreak}
8973 \bidi@ensure@newcommand{\@mpthreecolfootnotetext}[1]{%
8974 \global\setbox\@mpfootinsv@r\vbox{\if@RTL@footnote\@RTLtrue\else\@RTLfalse\fi%
8975 \unvbox\@mpfootinsv@r
8976 \def\baselinestretch{\m@m@footnote@spacing}%
8977 \reset@font\foottextfont
8<sub>978</sub> \hsize\columnwidth \@parboxrestore
8979 \protected@edef\@currentlabel{%
8980 \csname p@mpfootnote\endcsname\@thefnmark}%
8981 \color@begingroup
8982 \@threecolfootfmt{#1}%
8983 \color@endgroup}\m@mmf@prepare}
8984 \bidi@ensure@newcommand{\@mpthreecolLTRfootnotetext}[1]{%
8985 \global\setbox\@mpfootinsv@r\vbox{\@RTLfalse%
8986 \unvbox\@mpfootinsv@r
8987 \def\baselinestretch{\m@m@footnote@spacing}%
8988 \reset@font\LTRfoottextfont
```

```
bidi implementation 200
```
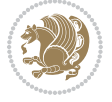

```
8989 \hsize\columnwidth \@parboxrestore
8990 \if@RTLcolumnfootnotes\beginL\fi
8991 \protected@edef\@currentlabel{%
8992 \csname p@mpfootnote\endcsname\@thefnmark}%
8993 \color@begingroup
8994 \@threecolLTRfootfmt{#1}%
8995 \color@endgroup}\m@mmf@prepare}
8996 \bidi@ensure@newcommand{\@mpthreecolRTLfootnotetext}[1]{%
8997 \global\setbox\@mpfootinsv@r\vbox{\@RTLtrue%
8998 \unvbox\@mpfootinsv@r
8999 \def\baselinestretch{\m@m@footnote@spacing}%
9000 \reset@font\RTLfoottextfont
9001 \hsize\columnwidth \@parboxrestore
9002 \protected@edef\@currentlabel{%
9003 \csname p@mpfootnote\endcsname\@thefnmark}%
9004 \color@begingroup
9005 \@threecolRTLfootfmt{#1}%
9006 \color@endgroup}\m@mmf@prepare}
9007 \bidi@ensure@newcommand{\threecolumnfootstyle}[1]{%
9008 \m@make@threecolfootnotetext{#1}%
9009 \m@make@mpthreecolfootnotetext{#1}%
9010 \m@make@threecolfootfmt{#1}%
9011 \m@make@threecol@footgroup{#1}%
9012 \m@make@mpthreecol@footgroup{#1}%
9013 \m@make@footstart{#1}%
9014 \bidi@namelongdef{@footnotetext#1}##1{%
9015 \@nameuse{@threecolfootnotetext#1}{##1}}%
9016 \bidi@namelongdef{@mpfootnotetext#1}##1{%
9017 \@nameuse{@mpthreecolfootnotetext#1}{##1}}%
9018 \@namedef{@footgroup#1}{\@nameuse{@threecol@footgroup#1}}%
9019 \@namedef{mp@footgroup#1}{\@nameuse{@mpthreecol@footgroup#1}}%
9020 \expandafter\dimen\csname footins#1\endcsname=3\footinsdim
9021 \expandafter\count\csname footins#1\endcsname=333\relax}
9022 \bidi@ensure@newcommand{\m@make@threecolfootnotetext}[1]{%
9023 \bidi@namelongdef{@threecolfootnotetext#1}##1{%
9024 \insert\@nameuse{footins#1}{%
9025 \def\baselinestretch{\m@m@footnote@spacing}%
9026 \reset@font\@nameuse{foottextfont#1}%
9027 \@preamfntext
9028 \protected@edef\@currentlabel{%
9029 \csname p@footnote#1\endcsname \@nameuse{@thefnmark#1}}%
9030 \color@begingroup
9031 \@nameuse{@threecolfootfmt#1}{##1}%
9032 \color@endgroup}\m@mmf@prepare}}
9033 \bidi@ensure@newcommand{\m@make@mpthreecolfootnotetext}[1]{%
9034 \bidi@namelongdef{@mpthreecolfootnotetext#1}##1{%
9035 \global\setbox\@nameuse{@mpfootins#1}\vbox{%
9036 \unvbox\@nameuse{@mpfootins#1}
9037 \def\baselinestretch{\m@m@footnote@spacing}%
```

```
9038 \reset@font\@nameuse{foottextfont#1}%
```
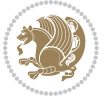

```
9040 \protected@edef\@currentlabel{%
9041 \csname p@mpfootnote#1\endcsname\@nameuse{@thefnmark#1}}%
9042 \color@begingroup
9043 \@nameuse{@threecolfootfmt#1}{##1}%
9044 \color@endgroup}\m@mmf@prepare}}
9045 \bidi@ensure@newcommand{\m@make@threecolfootfmt}[1]{%
9046 \bidi@namelongdef{@threecolfootfmt#1}##1{%
9047 \@preamthreefmt
9048 {\@nameuse{footfootmark#1}\strut
9049 {\@nameuse{foottextfont#1}##1}\strut\par}\allowbreak}}
9050 \bidi@ensure@newcommand{\m@make@threecol@footgroup}[1]{%
9051 \@namedef{@threecol@footgroup#1}{{%
9052 \def\baselinestretch{\m@m@footnote@spacing}%
9053 \@nameuse{foottextfont#1} \splittopskip=\ht\strutbox
9054 \m@mrigidbalance{\@nameuse{footins#1}}{\thr@@}{\splittopskip}}}}
9055 \bidi@ensure@newcommand{\m@make@mpthreecol@footgroup}[1]{%
9056 \@namedef{@mpthreecol@footgroup#1}{{%
9057 \def\baselinestretch{\m@m@footnote@spacing}%
9058 \@nameuse{foottextfont#1} \splittopskip=\ht\strutbox
9059 \m@mrigidbalance{\@nameuse{@mpfootins#1}}{\thr@@}{\splittopskip}}}}
9060 \bidi@ensure@newcommand{\fourcolumnfootnotes}{%
9061 \@namedef{foottextfontv@r}{\foottextfont}% % [RS]
9062 \@bidi@before@Hy@hyperfootnotes
9063 \let\@footnotetext\@fourcolfootnotetext
9064 \let\@LTRfootnotetext\@fourcolLTRfootnotetext
9065 \let\@RTLfootnotetext\@fourcolRTLfootnotetext
9066 \dimen\footinsv@r=4\footinsdim
9067 \count\footinsv@r=250\relax
9068 \m@make@fourcol@footgroup{v@r}%
9069 \let\@footgroupv@r\@fourcol@footgroupv@r
9070 \let\@mpfootnotetext\@mpfourcolfootnotetext
9071 \let\@mpLTRfootnotetext\@mpfourcolLTRfootnotetext
9072 \let\@mpRTLfootnotetext\@mpfourcolRTLfootnotetext
9073 \@bidi@after@Hy@hyperfootnotes
9074 \m@make@mpfourcol@footgroup{v@r}%
9075 \let\mp@footgroupv@r\@mpfourcol@footgroupv@r}
9076\bidi@ensure@newcommand{\@fourcolfootnotetext}[1]{\insert\footinsv@r{\if@RTL@footnote\@RTLtru
9077 \def\baselinestretch{\m@m@footnote@spacing}%
9078 \reset@font\foottextfont
9079 \@preamfntext
9080 \protected@edef\@currentlabel{%
9081 \csname p@footnote\endcsname\@thefnmark}%
9082 \color@begingroup
9083 \@fourcolfootfmt{#1}%
9084 \color@endgroup}%
9085 \m@mmf@prepare}
0086\bidi@ensure@newcommand{\@fourcolLTRfootnotetext}[1]{\insert\footinsv@r{\if@RTLcolumnfootnote
9087 \def\baselinestretch{\m@m@footnote@spacing}%
9088 \reset@font\LTRfoottextfont
```
\hsize\columnwidth \@parboxrestore

```
bidi implementation 211
```
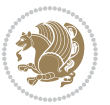

```
9089 \@preamfntext
9090 \protected@edef\@currentlabel{%
9091 \csname p@footnote\endcsname\@thefnmark}%
9092 \color@begingroup
9093 \@fourcolLTRfootfmt{#1}%
9094 \color@endgroup}%
9095 \m@mmf@prepare}
9096 \bidi@ensure@newcommand{\@fourcolRTLfootnotetext}[1]{\insert\footinsv@r{\@RTLtrue%
9097 \def\baselinestretch{\m@m@footnote@spacing}%
9098 \reset@font\RTLfoottextfont
9099 \@preamfntext
9100 \protected@edef\@currentlabel{%
9101 \csname p@footnote\endcsname\@thefnmark}%
9102 \color@begingroup
9103 \@fourcolRTLfootfmt{#1}%
9104 \color@endgroup}%
9105 \m@mmf@prepare}
9106 \bidi@ensure@newcommand{\@preamfourfmt}{%
9107 \hsize .25\hsize
9108 \parindent=\z@
9109 \tolerance=5000\relax
9110 \leavevmode}
9111 \bidi@ensure@newcommand{\@fourcolfootfmt}[1]{%
9112 \@preamfourfmt
9113 {\footfootmark\strut {\foottextfont #1}\strut\par}\allowbreak}
9114 \bidi@ensure@newcommand{\@fourcolLTRfootfmt}[1]{%
9115 \@preamfourfmt
9116 {\LTRfootfootmark\strut {\LTRfoottextfont #1}\strut\par}\allowbreak}
9117 \bidi@ensure@newcommand{\@fourcolRTLfootfmt}[1]{%
9118 \@preamfourfmt
9119 {\RTLfootfootmark\strut {\RTLfoottextfont #1}\strut\par}\allowbreak}
9120 \bidi@ensure@newcommand{\@mpfourcolfootnotetext}[1]{%
9121 \global\setbox\@mpfootinsv@r\vbox{\if@RTL@footnote\@RTLtrue\else\@RTLfalse\fi%
9122 \unvbox\@mpfootinsv@r
9123 \def\baselinestretch{\m@m@footnote@spacing}%
9124 \reset@font\foottextfont
9125 \hsize\columnwidth \@parboxrestore
9126 \protected@edef\@currentlabel{%
9127 \csname p@mpfootnote\endcsname\@thefnmark}%
9128 \color@begingroup
9129 \@fourcolfootfmt{#1}%
9130 \color@endgroup}%
9131 \m@mmf@prepare}
9132 \bidi@ensure@newcommand{\@mpfourcolLTRfootnotetext}[1]{%
9133 \global\setbox\@mpfootinsv@r\vbox{\@RTLfalse%
9134 \unvbox\@mpfootinsv@r
9135 \def\baselinestretch{\m@m@footnote@spacing}%
9136 \reset@font\LTRfoottextfont
9137 \hsize\columnwidth \@parboxrestore
```

```
9138 \if@RTLcolumnfootnotes\beginL\fi
```
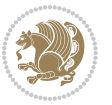

```
9139 \protected@edef\@currentlabel{%
9140 \csname p@mpfootnote\endcsname\@thefnmark}%
9141 \color@begingroup
9142 \@fourcolLTRfootfmt{#1}%
9143 \color@endgroup}%
9144 \m@mmf@prepare}
9145 \bidi@ensure@newcommand{\@mpfourcolRTLfootnotetext}[1]{%
9146 \global\setbox\@mpfootinsv@r\vbox{\@RTLtrue%
9147 \unvbox\@mpfootinsv@r
9148 \def\baselinestretch{\m@m@footnote@spacing}%
9149 \reset@font\RTLfoottextfont
9150 \hsize\columnwidth \@parboxrestore
9151 \protected@edef\@currentlabel{%
9152 \csname p@mpfootnote\endcsname\@thefnmark}%
9153 \color@begingroup
9154 \@fourcolRTLfootfmt{#1}%
9155 \color@endgroup}%
9156 \m@mmf@prepare}
9157 \bidi@ensure@newcommand{\fourcolumnfootstyle}[1]{%
9158 \m@make@fourcolfootnotetext{#1}%
9159 \m@make@mpfourcolfootnotetext{#1}%
9160 \m@make@fourcolfootfmt{#1}%
9161 \m@make@fourcol@footgroup{#1}%
9162 \m@make@mpfourcol@footgroup{#1}%
9163 \m@make@footstart{#1}%
9164 \bidi@namelongdef{@footnotetext#1}##1{%
9165 \@nameuse{@fourcolfootnotetext#1}{##1}}%
9166 \bidi@namelongdef{@mpfootnotetext#1}##1{%
9167 \@nameuse{@mpfourcolfootnotetext#1}{##1}}%
9168 \@namedef{@footgroup#1}{\@nameuse{@fourcol@footgroup#1}}%
9169 \@namedef{mp@footgroup#1}{\@nameuse{@mpfourcol@footgroup#1}}%
9170 \expandafter\dimen\csname footins#1\endcsname=2\footinsdim
9171 \expandafter\count\csname footins#1\endcsname=500\relax}
9172 \bidi@ensure@newcommand{\m@make@fourcolfootnotetext}[1]{%
9173 \bidi@namelongdef{@fourcolfootnotetext#1}##1{%
9174 \insert\@nameuse{footins#1}{%
9175 \def\baselinestretch{\m@m@footnote@spacing}%
9176 \reset@font\@nameuse{foottextfont#1}%
9177 \@preamfntext
9178 \protected@edef\@currentlabel{%
9179 \csname p@footnote#1\endcsname \@nameuse{@thefnmark#1}}%
9180 \color@begingroup
9181 \@nameuse{@fourcolfootfmt#1}{##1}%
9182 \color@endgroup}%
9183 \m@mmf@prepare}}
9184 \bidi@ensure@newcommand{\m@make@mpfourcolfootnotetext}[1]{%
9185 \bidi@namelongdef{@mpfourcolfootnotetext#1}##1{%
9186 \global\setbox\@nameuse{@mpfootins#1}\vbox{%
9187 \unvbox\@nameuse{@mpfootins#1}
9188 \def\baselinestretch{\m@m@footnote@spacing}%
```
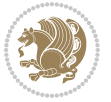

```
9189 \reset@font\@nameuse{foottextfont#1}%
9190 \hsize\columnwidth \@parboxrestore
9191 \protected@edef\@currentlabel{%
9192 \csname p@mpfootnote#1\endcsname\@nameuse{@thefnmark#1}}%
9193 \color@begingroup
9194 \@nameuse{@fourcolfootfmt#1}{##1}%
9195 \color@endgroup}\m@mmf@prepare}}
9196 \bidi@ensure@newcommand{\m@make@fourcolfootfmt}[1]{%
9197 \@namedef{@fourcolfootfmt#1}##1{%
9198 \@preamfourfmt
9199 {\@nameuse{footfootmark#1}\strut
9200 {\@nameuse{foottextfont#1}##1}\strut\par}\allowbreak}}
9201 \bidi@ensure@newcommand{\m@make@fourcol@footgroup}[1]{%
9202 \@namedef{@fourcol@footgroup#1}{{%
9203 \def\baselinestretch{\m@m@footnote@spacing}%
9204 \@nameuse{foottextfont#1} \splittopskip=\ht\strutbox
9205 \m@mrigidbalance{\@nameuse{footins#1}}{4}{\splittopskip}}}}
9206 \bidi@ensure@newcommand{\m@make@mpfourcol@footgroup}[1]{%
9207 \@namedef{@mpfourcol@footgroup#1}{{%
9208 \def\baselinestretch{\m@m@footnote@spacing}%
9209 \@nameuse{foottextfont#1} \splittopskip=\ht\strutbox
9210 \m@mrigidbalance{\@nameuse{@mpfootins#1}}{4}{\splittopskip}}}}
9211 \bidi@ensure@newcommand{\fivecolumnfootnotes}{%
9212 \@namedef{foottextfontv@r}{\foottextfont}% % [RS]
9213 \@bidi@before@Hy@hyperfootnotes
9214 \let\@footnotetext\@fivecolfootnotetext
9215 \let\@LTRfootnotetext\@fivecolLTRfootnotetext
9216 \let\@RTLfootnotetext\@fivecolRTLfootnotetext
9217 \dimen\footinsv@r=5\footinsdim
9218 \count\footinsv@r=200\relax
9219 \m@make@fivecol@footgroup{v@r}%
9220 \let\@footgroupv@r\@fivecol@footgroupv@r
9221 \let\@mpfootnotetext\@mpfivecolfootnotetext
9222 \let\@mpLTRfootnotetext\@mpfivecolLTRfootnotetext
9223 \let\@mpRTLfootnotetext\@mpfivecolRTLfootnotetext
9224 \@bidi@after@Hy@hyperfootnotes
9225 \m@make@mpfivecol@footgroup{v@r}%
9226 \let\mp@footgroupv@r\@mpfivecol@footgroupv@r}
9227\bidi@ensure@newcommand{\@fivecolfootnotetext}[1]{\insert\footinsv@r{\if@RTL@footnote\@RTLtru
9228 \def\baselinestretch{\m@m@footnote@spacing}%
9229 \reset@font\foottextfont
9230 \@preamfntext
9231 \protected@edef\@currentlabel{%
9232 \csname p@footnote\endcsname\@thefnmark}%
9233 \color@begingroup
9234 \@fivecolfootfmt{#1}%
9235 \color@endgroup}%
0236 \m@mmf@prepare}
9237\bidi@ensure@newcommand{\@fivecolLTRfootnotetext}[1]{\insert\footinsv@r{\if@RTLcolumnfootnote
```

```
9238 \def\baselinestretch{\m@m@footnote@spacing}%
```
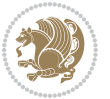

```
9239 \reset@font\LTRfoottextfont
9240 \@preamfntext
9241 \protected@edef\@currentlabel{%
9242 \csname p@footnote\endcsname\@thefnmark}%
9243 \color@begingroup
9244 \@fivecolLTRfootfmt{#1}%
9245 \color@endgroup}%
9246 \m@mmf@prepare}
_{9247} \bidi@ensure@newcommand{\@fivecolRTLfootnotetext}[1]{\insert\footinsv@r{\@RTLtrue%
9248 \def\baselinestretch{\m@m@footnote@spacing}%
9249 \reset@font\RTLfoottextfont
9250 \@preamfntext
9251 \protected@edef\@currentlabel{%
9252 \csname p@footnote\endcsname\@thefnmark}%
9253 \color@begingroup
9254 \@fivecolRTLfootfmt{#1}%
9255 \color@endgroup}%
9256 \m@mmf@prepare}
9257 \bidi@ensure@newcommand{\@preamfivefmt}{%
9258 \hsize .2\hsize
9259 \parindent=\z@
9260 \tolerance=5000\relax
9261 \leavevmode}
9262 \bidi@ensure@newcommand{\@fivecolfootfmt}[1]{%
9263 \@preamfivefmt
9264 {\footfootmark\strut {\foottextfont #1}\strut\par}\allowbreak}
9265 \bidi@ensure@newcommand{\@fivecolLTRfootfmt}[1]{%
9266 \@preamfivefmt
9267 {\LTRfootfootmark\strut {\LTRfoottextfont #1}\strut\par}\allowbreak}
9268 \bidi@ensure@newcommand{\@fivecolRTLfootfmt}[1]{%
9269 \@preamfivefmt
9270 {\RTLfootfootmark\strut {\RTLfoottextfont #1}\strut\par}\allowbreak}
9271 \bidi@ensure@newcommand{\@mpfivecolfootnotetext}[1]{%
9272 \global\setbox\@mpfootinsv@r\vbox{\if@RTL@footnote\@RTLtrue\else\@RTLfalse\fi%
9273 \unvbox\@mpfootinsv@r
9274 \def\baselinestretch{\m@m@footnote@spacing}%
9275 \reset@font\foottextfont
9276 \hsize\columnwidth \@parboxrestore
9277 \protected@edef\@currentlabel{%
9278 \csname p@mpfootnote\endcsname\@thefnmark}%
9279 \color@begingroup
9280 \@fivecolfootfmt{#1}%
9281 \color@endgroup}%
9282 \m@mmf@prepare}
9283 \bidi@ensure@newcommand{\@mpfivecolLTRfootnotetext}[1]{%
9284 \global\setbox\@mpfootinsv@r\vbox{\@RTLfalse%
9285 \unvbox\@mpfootinsv@r
9286 \def\baselinestretch{\m@m@footnote@spacing}%
9287 \reset@font\LTRfoottextfont
```

```
9288 \hsize\columnwidth \@parboxrestore
```
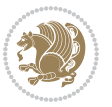
```
9289 \if@RTLcolumnfootnotes\beginL\fi
9290 \protected@edef\@currentlabel{%
9291 \csname p@mpfootnote\endcsname\@thefnmark}%
9292 \color@begingroup
9293 \@fivecolLTRfootfmt{#1}%
9294 \color@endgroup}%
9295 \m@mmf@prepare}
9296 \bidi@ensure@newcommand{\@mpfivecolRTLfootnotetext}[1]{%
9297 \global\setbox\@mpfootinsv@r\vbox{\@RTLtrue%
9298 \unvbox\@mpfootinsv@r
9299 \def\baselinestretch{\m@m@footnote@spacing}%
9300 \reset@font\RTLfoottextfont
9301 \hsize\columnwidth \@parboxrestore
9302 \protected@edef\@currentlabel{%
9303 \csname p@mpfootnote\endcsname\@thefnmark}%
9304 \color@begingroup
9305 \@fivecolRTLfootfmt{#1}%
9306 \color@endgroup}%
9307 \m@mmf@prepare}
9308 \bidi@ensure@newcommand{\fivecolumnfootstyle}[1]{%
9309 \m@make@fivecolfootnotetext{#1}%
9310 \m@make@mpfivecolfootnotetext{#1}%
9311 \m@make@fivecolfootfmt{#1}%
9312 \m@make@fivecol@footgroup{#1}%
9313 \m@make@mpfivecol@footgroup{#1}%
9314 \m@make@footstart{#1}%
9315 \bidi@namelongdef{@footnotetext#1}##1{%
9316 \@nameuse{@fivecolfootnotetext#1}{##1}}%
9317 \bidi@namelongdef{@mpfootnotetext#1}##1{%
9318 \@nameuse{@mpfivecolfootnotetext#1}{##1}}%
9319 \@namedef{@footgroup#1}{\@nameuse{@fivecol@footgroup#1}}%
9320 \@namedef{mp@footgroup#1}{\@nameuse{@mpfivecol@footgroup#1}}%
9321 \expandafter\dimen\csname footins#1\endcsname=2\footinsdim
9322 \expandafter\count\csname footins#1\endcsname=500\relax}
9323 \bidi@ensure@newcommand{\m@make@fivecolfootnotetext}[1]{%
9324 \bidi@namelongdef{@fivecolfootnotetext#1}##1{%
9325 \insert\@nameuse{footins#1}{%
9326 \def\baselinestretch{\m@m@footnote@spacing}%
9327 \reset@font\@nameuse{foottextfont#1}%
9328 \@preamfntext
9329 \protected@edef\@currentlabel{%
9330 \csname p@footnote#1\endcsname \@nameuse{@thefnmark#1}}%
9331 \color@begingroup
9332 \@nameuse{@fivecolfootfmt#1}{##1}%
9333 \color@endgroup}%
9334 \m@mmf@prepare}}
9335 \bidi@ensure@newcommand{\m@make@mpfivecolfootnotetext}[1]{%
9336 \bidi@namelongdef{@mpfivecolfootnotetext#1}##1{%
9337 \global\setbox\@nameuse{@mpfootins#1}\vbox{%
9338 \unvbox\@nameuse{@mpfootins#1}
```
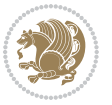

```
9339 \def\baselinestretch{\m@m@footnote@spacing}%
9340 \reset@font\@nameuse{foottextfont#1}%
9341 \hsize\columnwidth \@parboxrestore
9342 \protected@edef\@currentlabel{%
9343 \csname p@mpfootnote#1\endcsname\@nameuse{@thefnmark#1}}%
9344 \color@begingroup
9345 \@nameuse{@fivecolfootfmt#1}{##1}%
9346 \color@endgroup}\m@mmf@prepare}}
9347 \bidi@ensure@newcommand{\m@make@fivecolfootfmt}[1]{%
9348 \@namedef{@fivecolfootfmt#1}##1{%
9349 \@preamfivefmt
9350 {\@nameuse{footfootmark#1}\strut
9351 {\@nameuse{foottextfont#1}##1}\strut\par}\allowbreak}}
9352 \bidi@ensure@newcommand{\m@make@fivecol@footgroup}[1]{%
9353 \@namedef{@fivecol@footgroup#1}{{%
9354 \def\baselinestretch{\m@m@footnote@spacing}%
9355 \@nameuse{foottextfont#1} \splittopskip=\ht\strutbox
9356 \m@mrigidbalance{\@nameuse{footins#1}}{5}{\splittopskip}}}}
9357 \bidi@ensure@newcommand{\m@make@mpfivecol@footgroup}[1]{%
9358 \@namedef{@mpfivecol@footgroup#1}{{%
9359 \def\baselinestretch{\m@m@footnote@spacing}%
9360 \@nameuse{foottextfont#1} \splittopskip=\ht\strutbox
9361 \m@mrigidbalance{\@nameuse{@mpfootins#1}}{5}{\splittopskip}}}}
9362 \bidi@ensure@newcommand{\sixcolumnfootnotes}{%
9363 \@namedef{foottextfontv@r}{\foottextfont}% % [RS]
9364 \@bidi@before@Hy@hyperfootnotes
9365 \let\@footnotetext\@sixcolfootnotetext
9366 \let\@LTRfootnotetext\@sixcolLTRfootnotetext
9367 \let\@RTLfootnotetext\@sixcolRTLfootnotetext
9368 \dimen\footinsv@r=6\footinsdim
9369 \count\footinsv@r=166\relax
9370 \m@make@sixcol@footgroup{v@r}%
9371 \let\@footgroupv@r\@sixcol@footgroupv@r
9372 \let\@mpfootnotetext\@mpsixcolfootnotetext
9373 \let\@mpLTRfootnotetext\@mpsixcolLTRfootnotetext
9374 \let\@mpRTLfootnotetext\@mpsixcolRTLfootnotetext
9375 \@bidi@after@Hy@hyperfootnotes
9376 \m@make@mpsixcol@footgroup{v@r}%
9377 \let\mp@footgroupv@r\@mpsixcol@footgroupv@r}
9378\bidi@ensure@newcommand{\@sixcolfootnotetext}[1]{\insert\footinsv@r{\if@RTL@footnote\@RTLtrue
9379 \def\baselinestretch{\m@m@footnote@spacing}%
9380 \reset@font\foottextfont
9381 \@preamfntext
9382 \protected@edef\@currentlabel{%
9383 \csname p@footnote\endcsname\@thefnmark}%
9384 \color@begingroup
9385 \@sixcolfootfmt{#1}%
9386 \color@endgroup}%
9387 \m@mmf@prepare}
```
9388\bidi@ensure@newcommand{\@sixcolLTRfootnotetext}[1]{\insert\footinsv@r{\if@RTLcolumnfootnotes

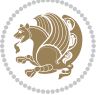

```
9389 \def\baselinestretch{\m@m@footnote@spacing}%
9390 \reset@font\LTRfoottextfont
9391 \@preamfntext
9392 \protected@edef\@currentlabel{%
9393 \csname p@footnote\endcsname\@thefnmark}%
9394 \color@begingroup
9395 \@sixcolLTRfootfmt{#1}%
9396 \color@endgroup}%
9397 \m@mmf@prepare}
9398 \bidi@ensure@newcommand{\@sixcolRTLfootnotetext}[1]{\insert\footinsv@r{\@RTLtrue%
9399 \def\baselinestretch{\m@m@footnote@spacing}%
9400 \reset@font\RTLfoottextfont
9401 \@preamfntext
9402 \protected@edef\@currentlabel{%
9403 \csname p@footnote\endcsname\@thefnmark}%
9404 \color@begingroup
9405 \@sixcolRTLfootfmt{#1}%
9406 \color@endgroup}%
9407 \m@mmf@prepare}
9408 \bidi@ensure@newcommand{\@preamsixfmt}{%
9409 \hsize .16\hsize
9410 \parindent=\z@
9411 \tolerance=5000\relax
9412 \leavevmode}
9413 \bidi@ensure@newcommand{\@sixcolfootfmt}[1]{%
9414 \@preamsixfmt
9415 {\footfootmark\strut {\foottextfont #1}\strut\par}\allowbreak}
9416 \bidi@ensure@newcommand{\@sixcolLTRfootfmt}[1]{%
9417 \@preamsixfmt
9418 {\LTRfootfootmark\strut {\LTRfoottextfont #1}\strut\par}\allowbreak}
9419 \bidi@ensure@newcommand{\@sixcolRTLfootfmt}[1]{%
9420 \@preamsixfmt
9421 {\RTLfootfootmark\strut {\RTLfoottextfont #1}\strut\par}\allowbreak}
9422 \bidi@ensure@newcommand{\@mpsixcolfootnotetext}[1]{\if@RTL@footnote\@RTLtrue\else\@RTLfalse\fi%
9423 \global\setbox\@mpfootinsv@r\vbox{%
9424 \unvbox\@mpfootinsv@r
9425 \def\baselinestretch{\m@m@footnote@spacing}%
9426 \reset@font\foottextfont
9427 \hsize\columnwidth \@parboxrestore
9428 \protected@edef\@currentlabel{%
9429 \csname p@mpfootnote\endcsname\@thefnmark}%
9430 \color@begingroup
9431 \@sixcolfootfmt{#1}%
9432 \color@endgroup}%
9433 \m@mmf@prepare}
9434 \bidi@ensure@newcommand{\@mpsixcolLTRfootnotetext}[1]{\@RTLfalse%
9435 \global\setbox\@mpfootinsv@r\vbox{%
9436 \unvbox\@mpfootinsv@r
9437 \def\baselinestretch{\m@m@footnote@spacing}%
```

```
9438 \reset@font\LTRfoottextfont
```
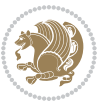

```
9439 \hsize\columnwidth \@parboxrestore
9440 \if@RTLcolumnfootnotes\beginL\fi
9441 \protected@edef\@currentlabel{%
9442 \csname p@mpfootnote\endcsname\@thefnmark}%
9443 \color@begingroup
9444 \@sixcolLTRfootfmt{#1}%
9445 \color@endgroup}%
9446 \m@mmf@prepare}
9447 \bidi@ensure@newcommand{\@mpsixcolRTLfootnotetext}[1]{\@RTLtrue%
9448 \global\setbox\@mpfootinsv@r\vbox{%
9449 \unvbox\@mpfootinsv@r
9450 \def\baselinestretch{\m@m@footnote@spacing}%
9451 \reset@font\RTLfoottextfont
9452 \hsize\columnwidth \@parboxrestore
9453 \protected@edef\@currentlabel{%
9454 \csname p@mpfootnote\endcsname\@thefnmark}%
9455 \color@begingroup
9456 \@sixcolRTLfootfmt{#1}%
9457 \color@endgroup}%
9458 \m@mmf@prepare}
9459 \bidi@ensure@newcommand{\sixcolumnfootstyle}[1]{%
9460 \m@make@sixcolfootnotetext{#1}%
9461 \m@make@mpsixcolfootnotetext{#1}%
9462 \m@make@sixcolfootfmt{#1}%
9463 \m@make@sixcol@footgroup{#1}%
9464 \m@make@mpsixcol@footgroup{#1}%
9465 \m@make@footstart{#1}%
9466 \bidi@namelongdef{@footnotetext#1}##1{%
9467 \@nameuse{@sixcolfootnotetext#1}{##1}}%
9468 \bidi@namelongdef{@mpfootnotetext#1}##1{%
9469 \@nameuse{@mpsixcolfootnotetext#1}{##1}}%
9470 \@namedef{@footgroup#1}{\@nameuse{@sixcol@footgroup#1}}%
9471 \@namedef{mp@footgroup#1}{\@nameuse{@mpsixcol@footgroup#1}}%
9472 \expandafter\dimen\csname footins#1\endcsname=2\footinsdim
_{9473} \expandafter\count\csname footins#1\endcsname=500\relax}
9474 \bidi@ensure@newcommand{\m@make@sixcolfootnotetext}[1]{%
9475 \bidi@namelongdef{@sixcolfootnotetext#1}##1{%
9476 \insert\@nameuse{footins#1}{%
9477 \def\baselinestretch{\m@m@footnote@spacing}%
9478 \reset@font\@nameuse{foottextfont#1}%
9479 \@preamfntext
9480 \protected@edef\@currentlabel{%
9481 \csname p@footnote#1\endcsname \@nameuse{@thefnmark#1}}%
9482 \color@begingroup
9483 \@nameuse{@sixcolfootfmt#1}{##1}%
9484 \color@endgroup}%
9485 \m@mmf@prepare}}
9486 \bidi@ensure@newcommand{\m@make@mpsixcolfootnotetext}[1]{%
9487 \bidi@namelongdef{@mpsixcolfootnotetext#1}##1{%
9488 \global\setbox\@nameuse{@mpfootins#1}\vbox{%
```
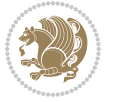

```
9489 \unvbox\@nameuse{@mpfootins#1}
9490 \def\baselinestretch{\m@m@footnote@spacing}%
9491 \reset@font\@nameuse{foottextfont#1}%
9492 \hsize\columnwidth \@parboxrestore
9493 \protected@edef\@currentlabel{%
9494 \csname p@mpfootnote#1\endcsname\@nameuse{@thefnmark#1}}%
9495 \color@begingroup
9496 \@nameuse{@sixcolfootfmt#1}{##1}%
9497 \color@endgroup}\m@mmf@prepare}}
9498 \bidi@ensure@newcommand{\m@make@sixcolfootfmt}[1]{%
9499 \@namedef{@sixcolfootfmt#1}##1{%
9500 \@preamsixfmt
9501 {\@nameuse{footfootmark#1}\strut
9502 {\@nameuse{foottextfont#1}##1}\strut\par}\allowbreak}}
9503 \bidi@ensure@newcommand{\m@make@sixcol@footgroup}[1]{%
9504 \@namedef{@sixcol@footgroup#1}{{%
9505 \def\baselinestretch{\m@m@footnote@spacing}%
9506 \@nameuse{foottextfont#1} \splittopskip=\ht\strutbox
9507 \m@mrigidbalance{\@nameuse{footins#1}}{6}{\splittopskip}}}}
9508 \bidi@ensure@newcommand{\m@make@mpsixcol@footgroup}[1]{%
9509 \@namedef{@mpsixcol@footgroup#1}{{%
9510 \def\baselinestretch{\m@m@footnote@spacing}%
9511 \@nameuse{foottextfont#1} \splittopskip=\ht\strutbox
9512 \m@mrigidbalance{\@nameuse{@mpfootins#1}}{6}{\splittopskip}}}}
9513 \bidi@ensure@newcommand{\sevencolumnfootnotes}{%
9514 \@namedef{foottextfontv@r}{\foottextfont}% % [RS]
9515 \@bidi@before@Hy@hyperfootnotes
9516 \let\@footnotetext\@sevencolfootnotetext
9517 \let\@LTRfootnotetext\@sevencolLTRfootnotetext
9518 \let\@RTLfootnotetext\@sevencolRTLfootnotetext
9519 \dimen\footinsv@r=7\footinsdim
9520 \count\footinsv@r=142\relax
9521 \m@make@sevencol@footgroup{v@r}%
9522 \let\@footgroupv@r\@sevencol@footgroupv@r
9523 \let\@mpfootnotetext\@mpsevencolfootnotetext
9524 \let\@mpLTRfootnotetext\@mpsevencolLTRfootnotetext
9525 \let\@mpRTLfootnotetext\@mpsevencolRTLfootnotetext
9526 \@bidi@after@Hy@hyperfootnotes
9527 \m@make@mpsevencol@footgroup{v@r}%
9528 \let\mp@footgroupv@r\@mpsevencol@footgroupv@r}
9529\bidi@ensure@newcommand{\@sevencolfootnotetext}[1]{\insert\footinsv@r{\if@RTL@footnote\@RTLtr
9530 \def\baselinestretch{\m@m@footnote@spacing}%
9531 \reset@font\foottextfont
9532 \@preamfntext
9533 \protected@edef\@currentlabel{%
9534 \csname p@footnote\endcsname\@thefnmark}%
9535 \color@begingroup
9536 \@sevencolfootfmt{#1}%
9537 \color@endgroup}%
9538 \m@mmf@prepare}
```
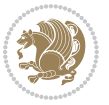

```
9539 \bidi@ensure@newcommand{\@sevencolLTRfootnotetext}[1]{\insert\footinsv@r{\if@RTLcolumnfootnot
9540 \def\baselinestretch{\m@m@footnote@spacing}%
9541 \reset@font\LTRfoottextfont
9542 \@preamfntext
9543 \protected@edef\@currentlabel{%
9544 \csname p@footnote\endcsname\@thefnmark}%
9545 \color@begingroup
9546 \@sevencolLTRfootfmt{#1}%
9547 \color@endgroup}%
9548 \m@mmf@prepare}
9549 \bidi@ensure@newcommand{\@sevencolRTLfootnotetext}[1]{\insert\footinsv@r{\@RTLtrue%
9550 \def\baselinestretch{\m@m@footnote@spacing}%
9551 \reset@font\RTLfoottextfont
9552 \@preamfntext
9553 \protected@edef\@currentlabel{%
9554 \csname p@footnote\endcsname\@thefnmark}%
9555 \color@begingroup
9556 \@sevencolRTLfootfmt{#1}%
9557 \color@endgroup}%
9558 \m@mmf@prepare}
9559 \bidi@ensure@newcommand{\@preamsevenfmt}{%
9560 \hsize .142\hsize
9561 \parindent=\z@
9562 \tolerance=5000\relax
9563 \leavevmode}
9564 \bidi@ensure@newcommand{\@sevencolfootfmt}[1]{%
9565 \@preamsevenfmt
9566 {\footfootmark\strut {\foottextfont #1}\strut\par}\allowbreak}
9567 \bidi@ensure@newcommand{\@sevencolLTRfootfmt}[1]{%
9568 \@preamsevenfmt
9569 {\LTRfootfootmark\strut {\LTRfoottextfont #1}\strut\par}\allowbreak}
9570 \bidi@ensure@newcommand{\@sevencolRTLfootfmt}[1]{%
9571 \@preamsevenfmt
9572 {\RTLfootfootmark\strut {\RTLfoottextfont #1}\strut\par}\allowbreak}
9573 \bidi@ensure@newcommand{\@mpsevencolfootnotetext}[1]{\if@RTL@footnote\@RTLtrue\else\@RTLfalse\fi%
9574 \global\setbox\@mpfootinsv@r\vbox{%
9575 \unvbox\@mpfootinsv@r
9576 \def\baselinestretch{\m@m@footnote@spacing}%
9577 \reset@font\foottextfont
9578 \hsize\columnwidth \@parboxrestore
9579 \protected@edef\@currentlabel{%
9580 \csname p@mpfootnote\endcsname\@thefnmark}%
9581 \color@begingroup
9582 \@sevencolfootfmt{#1}%
9583 \color@endgroup}%
9584 \m@mmf@prepare}
9585 \bidi@ensure@newcommand{\@mpsevencolLTRfootnotetext}[1]{\@RTLfalse%
9586 \global\setbox\@mpfootinsv@r\vbox{%
9587 \unvbox\@mpfootinsv@r
9588 \def\baselinestretch{\m@m@footnote@spacing}%
```
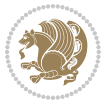

```
9589 \reset@font\LTRfoottextfont
9590 \hsize\columnwidth \@parboxrestore
9591 \if@RTLcolumnfootnotes\beginL\fi
9592 \protected@edef\@currentlabel{%
9593 \csname p@mpfootnote\endcsname\@thefnmark}%
9594 \color@begingroup
9595 \@sevencolLTRfootfmt{#1}%
9596 \color@endgroup}%
9597 \m@mmf@prepare}
9598 \bidi@ensure@newcommand{\@mpsevencolRTLfootnotetext}[1]{\@RTLtrue%
9599 \global\setbox\@mpfootinsv@r\vbox{%
9600 \unvbox\@mpfootinsv@r
9601 \def\baselinestretch{\m@m@footnote@spacing}%
9602 \reset@font\RTLfoottextfont
9603 \hsize\columnwidth \@parboxrestore
9604 \protected@edef\@currentlabel{%
9605 \csname p@mpfootnote\endcsname\@thefnmark}%
9606 \color@begingroup
9607 \@sevencolRTLfootfmt{#1}%
9608 \color@endgroup}%
9609 \m@mmf@prepare}
9610 \bidi@ensure@newcommand{\sevencolumnfootstyle}[1]{%
9611 \m@make@sevencolfootnotetext{#1}%
9612 \m@make@mpsevencolfootnotetext{#1}%
9613 \m@make@sevencolfootfmt{#1}%
9614 \m@make@sevencol@footgroup{#1}%
9615 \m@make@mpsevencol@footgroup{#1}%
9616 \m@make@footstart{#1}%
9617 \bidi@namelongdef{@footnotetext#1}##1{%
9618 \@nameuse{@sevencolfootnotetext#1}{##1}}%
9619 \bidi@namelongdef{@mpfootnotetext#1}##1{%
9620 \@nameuse{@mpsevencolfootnotetext#1}{##1}}%
9621 \@namedef{@footgroup#1}{\@nameuse{@sevencol@footgroup#1}}%
9622 \@namedef{mp@footgroup#1}{\@nameuse{@mpsevencol@footgroup#1}}%
9623 \expandafter\dimen\csname footins#1\endcsname=2\footinsdim
9624 \expandafter\count\csname footins#1\endcsname=500\relax}
9625 \bidi@ensure@newcommand{\m@make@sevencolfootnotetext}[1]{%
9626 \bidi@namelongdef{@sevencolfootnotetext#1}##1{%
9627 \insert\@nameuse{footins#1}{%
9628 \def\baselinestretch{\m@m@footnote@spacing}%
9629 \reset@font\@nameuse{foottextfont#1}%
9630 \@preamfntext
9631 \protected@edef\@currentlabel{%
9632 \csname p@footnote#1\endcsname \@nameuse{@thefnmark#1}}%
9633 \color@begingroup
9634 \@nameuse{@sevencolfootfmt#1}{##1}%
9635 \color@endgroup}%
9636 \m@mmf@prepare}}
9637 \bidi@ensure@newcommand{\m@make@mpsevencolfootnotetext}[1]{%
9638 \bidi@namelongdef{@mpsevencolfootnotetext#1}##1{%
```
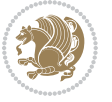

```
9639 \global\setbox\@nameuse{@mpfootins#1}\vbox{%
9640 \unvbox\@nameuse{@mpfootins#1}
9641 \def\baselinestretch{\m@m@footnote@spacing}%
9642 \reset@font\@nameuse{foottextfont#1}%
9643 \hsize\columnwidth \@parboxrestore
9644 \protected@edef\@currentlabel{%
9645 \csname p@mpfootnote#1\endcsname\@nameuse{@thefnmark#1}}%
9646 \color@begingroup
9647 \@nameuse{@sevencolfootfmt#1}{##1}%
9648 \color@endgroup}\m@mmf@prepare}}
9649 \bidi@ensure@newcommand{\m@make@sevencolfootfmt}[1]{%
9650 \@namedef{@sevencolfootfmt#1}##1{%
9651 \@preamsevenfmt
9652 {\@nameuse{footfootmark#1}\strut
9653 {\@nameuse{foottextfont#1}##1}\strut\par}\allowbreak}}
9654 \bidi@ensure@newcommand{\m@make@sevencol@footgroup}[1]{%
9655 \@namedef{@sevencol@footgroup#1}{{%
9656 \def\baselinestretch{\m@m@footnote@spacing}%
9657 \@nameuse{foottextfont#1} \splittopskip=\ht\strutbox
9658 \m@mrigidbalance{\@nameuse{footins#1}}{7}{\splittopskip}}}}
9659 \bidi@ensure@newcommand{\m@make@mpsevencol@footgroup}[1]{%
9660 \@namedef{@mpsevencol@footgroup#1}{{%
9661 \def\baselinestretch{\m@m@footnote@spacing}%
9662 \@nameuse{foottextfont#1} \splittopskip=\ht\strutbox
9663 \m@mrigidbalance{\@nameuse{@mpfootins#1}}{7}{\splittopskip}}}}
9664 \bidi@ensure@newcommand{\eightcolumnfootnotes}{%
9665 \@namedef{foottextfontv@r}{\foottextfont}% % [RS]
9666 \@bidi@before@Hy@hyperfootnotes
9667 \let\@footnotetext\@eightcolfootnotetext
9668 \let\@LTRfootnotetext\@eightcolLTRfootnotetext
9669 \let\@RTLfootnotetext\@eightcolRTLfootnotetext
9670 \dimen\footinsv@r=8\footinsdim
9671 \count\footinsv@r=125\relax
9672 \m@make@eightcol@footgroup{v@r}%
9673 \let\@footgroupv@r\@eightcol@footgroupv@r
9674 \let\@mpfootnotetext\@mpeightcolfootnotetext
9675 \let\@mpLTRfootnotetext\@mpeightcolLTRfootnotetext
9676 \let\@mpRTLfootnotetext\@mpeightcolRTLfootnotetext
9677 \@bidi@after@Hy@hyperfootnotes
9678 \m@make@mpeightcol@footgroup{v@r}%
9679 \let\mp@footgroupv@r\@mpeightcol@footgroupv@r}
9680\bidi@ensure@newcommand{\@eightcolfootnotetext}[1]{\insert\footinsv@r{\if@RTL@footnote\@RTLtr
9681 \def\baselinestretch{\m@m@footnote@spacing}%
9682 \reset@font\foottextfont
9683 \@preamfntext
9684 \protected@edef\@currentlabel{%
9685 \csname p@footnote\endcsname\@thefnmark}%
9686 \color@begingroup
9687 \@eightcolfootfmt{#1}%
```

```
9688 \color@endgroup}%
```
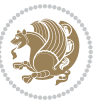

```
0600 \bidi@ensure@newcommand{\@eightcolLTRfootnotetext}[1]{\insert\footinsv@r{\if@RTLcolumnfootnot
9691 \def\baselinestretch{\m@m@footnote@spacing}%
9692 \reset@font\LTRfoottextfont
9693 \@preamfntext
9694 \protected@edef\@currentlabel{%
9695 \csname p@footnote\endcsname\@thefnmark}%
9696 \color@begingroup
9697 \@eightcolLTRfootfmt{#1}%
9698 \color@endgroup}%
9699 \m@mmf@prepare}
9700 \bidi@ensure@newcommand{\@eightcolRTLfootnotetext}[1]{\insert\footinsv@r{\@RTLtrue%
9701 \def\baselinestretch{\m@m@footnote@spacing}%
9702 \reset@font\RTLfoottextfont
9703 \@preamfntext
9704 \protected@edef\@currentlabel{%
9705 \csname p@footnote\endcsname\@thefnmark}%
9706 \color@begingroup
9707 \@eightcolRTLfootfmt{#1}%
9708 \color@endgroup}%
9709 \m@mmf@prepare}
9710 \bidi@ensure@newcommand{\@preameightfmt}{%
9711 \hsize .125\hsize
9712 \parindent=\z@
9713 \tolerance=5000\relax
9714 \leavevmode}
9715 \bidi@ensure@newcommand{\@eightcolfootfmt}[1]{%
9716 \@preameightfmt
9717 {\footfootmark\strut {\foottextfont #1}\strut\par}\allowbreak}
9718 \bidi@ensure@newcommand{\@eightcolLTRfootfmt}[1]{%
9719 \@preameightfmt
9720 {\LTRfootfootmark\strut {\LTRfoottextfont #1}\strut\par}\allowbreak}
9721 \bidi@ensure@newcommand{\@eightcolRTLfootfmt}[1]{%
9722 \@preameightfmt
9723 {\RTLfootfootmark\strut {\RTLfoottextfont #1}\strut\par}\allowbreak}
9724 \bidi@ensure@newcommand{\@mpeightcolfootnotetext}[1]{%
9725 \global\setbox\@mpfootinsv@r\vbox{\if@RTL@footnote\@RTLtrue\else\@RTLfalse\fi%
9726 \unvbox\@mpfootinsv@r
9727 \def\baselinestretch{\m@m@footnote@spacing}%
9728 \reset@font\foottextfont
9729 \hsize\columnwidth \@parboxrestore
9730 \protected@edef\@currentlabel{%
9731 \csname p@mpfootnote\endcsname\@thefnmark}%
9732 \color@begingroup
9733 \@eightcolfootfmt{#1}%
9734 \color@endgroup}%
9735 \m@mmf@prepare}
9736 \bidi@ensure@newcommand{\@mpeightcolLTRfootnotetext}[1]{%
9737 \global\setbox\@mpfootinsv@r\vbox{\@RTLfalse%
9738 \unvbox\@mpfootinsv@r
```
\m@mmf@prepare}

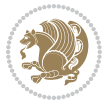

```
9739 \def\baselinestretch{\m@m@footnote@spacing}%
9740 \reset@font\LTRfoottextfont
9741 \hsize\columnwidth \@parboxrestore
9742 \if@RTLcolumnfootnotes\beginL\fi
9743 \protected@edef\@currentlabel{%
9744 \csname p@mpfootnote\endcsname\@thefnmark}%
9745 \color@begingroup
9746 \@eightcolLTRfootfmt{#1}%
9747 \color@endgroup}%
9748 \m@mmf@prepare}
9749 \bidi@ensure@newcommand{\@mpeightcolRTLfootnotetext}[1]{%
9750 \global\setbox\@mpfootinsv@r\vbox{\@RTLtrue%
9751 \unvbox\@mpfootinsv@r
9752 \def\baselinestretch{\m@m@footnote@spacing}%
9753 \reset@font\RTLfoottextfont
9754 \hsize\columnwidth \@parboxrestore
9755 \protected@edef\@currentlabel{%
9756 \csname p@mpfootnote\endcsname\@thefnmark}%
9757 \color@begingroup
9758 \@eightcolRTLfootfmt{#1}%
9759 \color@endgroup}%
9760 \m@mmf@prepare}
9761 \bidi@ensure@newcommand{\eightcolumnfootstyle}[1]{%
9762 \m@make@eightcolfootnotetext{#1}%
9763 \m@make@mpeightcolfootnotetext{#1}%
9764 \m@make@eightcolfootfmt{#1}%
9765 \m@make@eightcol@footgroup{#1}%
9766 \m@make@mpeightcol@footgroup{#1}%
9767 \m@make@footstart{#1}%
9768 \bidi@namelongdef{@footnotetext#1}##1{%
9769 \@nameuse{@eightcolfootnotetext#1}{##1}}%
9770 \bidi@namelongdef{@mpfootnotetext#1}##1{%
9771 \@nameuse{@mpeightcolfootnotetext#1}{##1}}%
9772 \@namedef{@footgroup#1}{\@nameuse{@eightcol@footgroup#1}}%
9773 \@namedef{mp@footgroup#1}{\@nameuse{@mpeightcol@footgroup#1}}%
9774 \expandafter\dimen\csname footins#1\endcsname=2\footinsdim
9775 \expandafter\count\csname footins#1\endcsname=500\relax}
9776 \bidi@ensure@newcommand{\m@make@eightcolfootnotetext}[1]{%
9777 \bidi@namelongdef{@eightcolfootnotetext#1}##1{%
9778 \insert\@nameuse{footins#1}{%
9779 \def\baselinestretch{\m@m@footnote@spacing}%
9780 \reset@font\@nameuse{foottextfont#1}%
9781 \@preamfntext
9782 \protected@edef\@currentlabel{%
9783 \csname p@footnote#1\endcsname \@nameuse{@thefnmark#1}}%
9784 \color@begingroup
9785 \@nameuse{@eightcolfootfmt#1}{##1}%
9786 \color@endgroup}%
9787 \m@mmf@prepare}}
9788 \bidi@ensure@newcommand{\m@make@mpeightcolfootnotetext}[1]{%
```
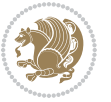

```
9789 \bidi@namelongdef{@mpeightcolfootnotetext#1}##1{%
9790 \global\setbox\@nameuse{@mpfootins#1}\vbox{%
9791 \unvbox\@nameuse{@mpfootins#1}
9792 \def\baselinestretch{\m@m@footnote@spacing}%
9793 \reset@font\@nameuse{foottextfont#1}%
9794 \hsize\columnwidth \@parboxrestore
9795 \protected@edef\@currentlabel{%
9796 \csname p@mpfootnote#1\endcsname\@nameuse{@thefnmark#1}}%
9797 \color@begingroup
9798 \@nameuse{@eightcolfootfmt#1}{##1}%
9799 \color@endgroup}\m@mmf@prepare}}
9800 \bidi@ensure@newcommand{\m@make@eightcolfootfmt}[1]{%
9801 \@namedef{@eightcolfootfmt#1}##1{%
9802 \@preameightfmt
9803 {\@nameuse{footfootmark#1}\strut
9804 {\@nameuse{foottextfont#1}##1}\strut\par}\allowbreak}}
9805 \bidi@ensure@newcommand{\m@make@eightcol@footgroup}[1]{%
9806 \@namedef{@eightcol@footgroup#1}{{%
9807 \def\baselinestretch{\m@m@footnote@spacing}%
9808 \@nameuse{foottextfont#1} \splittopskip=\ht\strutbox
9809 \m@mrigidbalance{\@nameuse{footins#1}}{8}{\splittopskip}}}}
9810 \bidi@ensure@newcommand{\m@make@mpeightcol@footgroup}[1]{%
9811 \@namedef{@mpeightcol@footgroup#1}{{%
9812 \def\baselinestretch{\m@m@footnote@spacing}%
9813 \@nameuse{foottextfont#1} \splittopskip=\ht\strutbox
9814 \m@mrigidbalance{\@nameuse{@mpfootins#1}}{8}{\splittopskip}}}}
9815 \bidi@ensure@newcommand{\ninecolumnfootnotes}{%
9816 \@namedef{foottextfontv@r}{\foottextfont}% % [RS]
9817 \@bidi@before@Hy@hyperfootnotes
9818 \let\@footnotetext\@ninecolfootnotetext
9819 \let\@LTRfootnotetext\@ninecolLTRfootnotetext
9820 \let\@RTLfootnotetext\@ninecolRTLfootnotetext
9821 \dimen\footinsv@r=9\footinsdim
9822 \count\footinsv@r=111\relax
9823 \m@make@ninecol@footgroup{v@r}%
9824 \let\@footgroupv@r\@ninecol@footgroupv@r
9825 \let\@mpfootnotetext\@mpninecolfootnotetext
9826 \let\@mpLTRfootnotetext\@mpninecolLTRfootnotetext
9827 \let\@mpRTLfootnotetext\@mpninecolRTLfootnotetext
9828 \@bidi@after@Hy@hyperfootnotes
9829 \m@make@mpninecol@footgroup{v@r}%
9830 \let\mp@footgroupv@r\@mpninecol@footgroupv@r}
0831\bidi@ensure@newcommand{\@ninecolfootnotetext}[1]{\insert\footinsv@r{\if@RTL@footnote\@RTLtru
9832 \def\baselinestretch{\m@m@footnote@spacing}%
9833 \reset@font\foottextfont
9834 \@preamfntext
9835 \protected@edef\@currentlabel{%
9836 \csname p@footnote\endcsname\@thefnmark}%
9837 \color@begingroup
```
\@ninecolfootfmt{#1}%

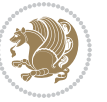

```
9839 \color@endgroup}%
9840 \m@mmf@prepare}
9841 \bidi@ensure@newcommand{\@ninecolLTRfootnotetext}[1]{\insert\footinsv@r{\if@RTLcolumnfootnotes\beginL\fi\@RTLfalse%
9842 \def\baselinestretch{\m@m@footnote@spacing}%
9843 \reset@font\LTRfoottextfont
9844 \@preamfntext
9845 \protected@edef\@currentlabel{%
9846 \csname p@footnote\endcsname\@thefnmark}%
9847 \color@begingroup
9848 \@ninecolLTRfootfmt{#1}%
9849 \color@endgroup}%
9850 \m@mmf@prepare}
9851 \bidi@ensure@newcommand{\@ninecolRTLfootnotetext}[1]{\insert\footinsv@r{\@RTLtrue%
9852 \def\baselinestretch{\m@m@footnote@spacing}%
9853 \reset@font\RTLfoottextfont
9854 \@preamfntext
9855 \protected@edef\@currentlabel{%
9856 \csname p@footnote\endcsname\@thefnmark}%
9857 \color@begingroup
9858 \@ninecolRTLfootfmt{#1}%
9859 \color@endgroup}%
9860 \m@mmf@prepare}
9861 \bidi@ensure@newcommand{\@preamninefmt}{%
9862 \hsize .1\hsize
9863 \parindent=\z@
9864 \tolerance=5000\relax
9865 \leavevmode}
9866 \bidi@ensure@newcommand{\@ninecolfootfmt}[1]{%
9867 \@preamninefmt
9868 {\footfootmark\strut {\foottextfont #1}\strut\par}\allowbreak}
9869 \bidi@ensure@newcommand{\@ninecolLTRfootfmt}[1]{%
9870 \@preamninefmt
9871 {\LTRfootfootmark\strut {\LTRfoottextfont #1}\strut\par}\allowbreak}
9872 \bidi@ensure@newcommand{\@ninecolRTLfootfmt}[1]{%
9873 \@preamninefmt
9874 {\RTLfootfootmark\strut {\RTLfoottextfont #1}\strut\par}\allowbreak}
9875 \bidi@ensure@newcommand{\@mpninecolfootnotetext}[1]{%
9876 \global\setbox\@mpfootinsv@r\vbox{\if@RTL@footnote\@RTLtrue\else\@RTLfalse\fi%
9877 \unvbox\@mpfootinsv@r
9878 \def\baselinestretch{\m@m@footnote@spacing}%
9879 \reset@font\foottextfont
9880 \hsize\columnwidth \@parboxrestore
9881 \protected@edef\@currentlabel{%
9882 \csname p@mpfootnote\endcsname\@thefnmark}%
9883 \color@begingroup
9884 \@ninecolfootfmt{#1}%
9885 \color@endgroup}%
9886 \m@mmf@prepare}
9887 \bidi@ensure@newcommand{\@mpninecolLTRfootnotetext}[1]{%
9888 \global\setbox\@mpfootinsv@r\vbox{\@RTLfalse%
```

```
bidi implementation 227
```
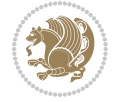

```
9889 \unvbox\@mpfootinsv@r
9890 \def\baselinestretch{\m@m@footnote@spacing}%
9891 \reset@font\LTRfoottextfont
9892 \hsize\columnwidth \@parboxrestore
9893 \if@RTLcolumnfootnotes\beginL\fi
9894 \protected@edef\@currentlabel{%
9895 \csname p@mpfootnote\endcsname\@thefnmark}%
9896 \color@begingroup
9897 \@ninecolLTRfootfmt{#1}%
9898 \color@endgroup}%
9899 \m@mmf@prepare}
9900 \bidi@ensure@newcommand{\@mpninecolRTLfootnotetext}[1]{%
9901 \global\setbox\@mpfootinsv@r\vbox{\@RTLtrue%
9902 \unvbox\@mpfootinsv@r
9903 \def\baselinestretch{\m@m@footnote@spacing}%
9904 \reset@font\RTLfoottextfont
9905 \hsize\columnwidth \@parboxrestore
9906 \protected@edef\@currentlabel{%
9907 \csname p@mpfootnote\endcsname\@thefnmark}%
9908 \color@begingroup
9909 \@ninecolRTLfootfmt{#1}%
9910 \color@endgroup}%
9911 \m@mmf@prepare}
9912 \bidi@ensure@newcommand{\ninecolumnfootstyle}[1]{%
9913 \m@make@ninecolfootnotetext{#1}%
9914 \m@make@mpninecolfootnotetext{#1}%
9915 \m@make@ninecolfootfmt{#1}%
9916 \m@make@ninecol@footgroup{#1}%
9917 \m@make@mpninecol@footgroup{#1}%
9918 \m@make@footstart{#1}%
9919 \bidi@namelongdef{@footnotetext#1}##1{%
9920 \@nameuse{@ninecolfootnotetext#1}{##1}}%
9921 \bidi@namelongdef{@mpfootnotetext#1}##1{%
9922 \@nameuse{@mpninecolfootnotetext#1}{##1}}%
9923 \@namedef{@footgroup#1}{\@nameuse{@ninecol@footgroup#1}}%
9924 \@namedef{mp@footgroup#1}{\@nameuse{@mpninecol@footgroup#1}}%
9925 \expandafter\dimen\csname footins#1\endcsname=2\footinsdim
9926 \expandafter\count\csname footins#1\endcsname=500\relax}
9927 \bidi@ensure@newcommand{\m@make@ninecolfootnotetext}[1]{%
9928 \bidi@namelongdef{@ninecolfootnotetext#1}##1{%
9929 \insert\@nameuse{footins#1}{%
9930 \def\baselinestretch{\m@m@footnote@spacing}%
9931 \reset@font\@nameuse{foottextfont#1}%
9932 \@preamfntext
9933 \protected@edef\@currentlabel{%
9934 \csname p@footnote#1\endcsname \@nameuse{@thefnmark#1}}%
9935 \color@begingroup
9936 \@nameuse{@ninecolfootfmt#1}{##1}%
9937 \color@endgroup}%
9938 \m@mmf@prepare}}
```
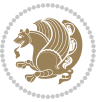

```
9939 \bidi@ensure@newcommand{\m@make@mpninecolfootnotetext}[1]{%
9940 \bidi@namelongdef{@mpninecolfootnotetext#1}##1{%
9941 \global\setbox\@nameuse{@mpfootins#1}\vbox{%
9942 \unvbox\@nameuse{@mpfootins#1}
9943 \def\baselinestretch{\m@m@footnote@spacing}%
9944 \reset@font\@nameuse{foottextfont#1}%
9945 \hsize\columnwidth \@parboxrestore
9946 \protected@edef\@currentlabel{%
9947 \csname p@mpfootnote#1\endcsname\@nameuse{@thefnmark#1}}%
9948 \color@begingroup
9949 \@nameuse{@ninecolfootfmt#1}{##1}%
9950 \color@endgroup}\m@mmf@prepare}}
9951 \bidi@ensure@newcommand{\m@make@ninecolfootfmt}[1]{%
9952 \@namedef{@ninecolfootfmt#1}##1{%
9953 \@preamninefmt
9954 {\@nameuse{footfootmark#1}\strut
9955 {\@nameuse{foottextfont#1}##1}\strut\par}\allowbreak}}
9956 \bidi@ensure@newcommand{\m@make@ninecol@footgroup}[1]{%
9957 \@namedef{@ninecol@footgroup#1}{{%
9958 \def\baselinestretch{\m@m@footnote@spacing}%
9959 \@nameuse{foottextfont#1} \splittopskip=\ht\strutbox
9960 \m@mrigidbalance{\@nameuse{footins#1}}{9}{\splittopskip}}}}
9961 \bidi@ensure@newcommand{\m@make@mpninecol@footgroup}[1]{%
9962 \@namedef{@mpninecol@footgroup#1}{{%
9963 \def\baselinestretch{\m@m@footnote@spacing}%
9964 \@nameuse{foottextfont#1} \splittopskip=\ht\strutbox
9965 \m@mrigidbalance{\@nameuse{@mpfootins#1}}{9}{\splittopskip}}}}
9966 \bidi@ensure@newcommand{\tencolumnfootnotes}{%
9967 \@namedef{foottextfontv@r}{\foottextfont}% % [RS]
9968 \@bidi@before@Hy@hyperfootnotes
9969 \let\@footnotetext\@tencolfootnotetext
9970 \let\@LTRfootnotetext\@tencolLTRfootnotetext
9971 \let\@RTLfootnotetext\@tencolRTLfootnotetext
9972 \dimen\footinsv@r=10\footinsdim
9973 \count\footinsv@r=100\relax
9974 \m@make@tencol@footgroup{v@r}%
9975 \let\@footgroupv@r\@tencol@footgroupv@r
9976 \let\@mpfootnotetext\@mptencolfootnotetext
9977 \let\@mpLTRfootnotetext\@mptencolLTRfootnotetext
9978 \let\@mpRTLfootnotetext\@mptencolRTLfootnotetext
9979 \@bidi@after@Hy@hyperfootnotes
9980 \m@make@mptencol@footgroup{v@r}%
9981 \let\mp@footgroupv@r\@mptencol@footgroupv@r}
9982\bidi@ensure@newcommand{\@tencolfootnotetext}[1]{\insert\footinsv@r{\if@RTL@footnote\@RTLtrue
9983 \def\baselinestretch{\m@m@footnote@spacing}%
9984 \reset@font\foottextfont
9985 \@preamfntext
9986 \protected@edef\@currentlabel{%
9987 \csname p@footnote\endcsname\@thefnmark}%
```

```
9988 \color@begingroup
```
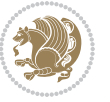

```
9989 \@tencolfootfmt{#1}%
9990 \color@endgroup}%
9991 \m@mmf@prepare}
9992\bidi@ensure@newcommand{\@tencolLTRfootnotetext}[1]{\insert\footinsv@r{\if@RTLcolumnfootnotes
9993 \def\baselinestretch{\m@m@footnote@spacing}%
9994 \reset@font\LTRfoottextfont
9995 \@preamfntext
9996 \protected@edef\@currentlabel{%
9997 \csname p@footnote\endcsname\@thefnmark}%
9998 \color@begingroup
9999 \@tencolLTRfootfmt{#1}%
10000 \color@endgroup}%
10001 \m@mmf@prepare}
10002 \bidi@ensure@newcommand{\@tencolRTLfootnotetext}[1]{\insert\footinsv@r{\@RTLtrue%
10003 \def\baselinestretch{\m@m@footnote@spacing}%
10004 \reset@font\RTLfoottextfont
10005 \@preamfntext
10006 \protected@edef\@currentlabel{%
10007 \csname p@footnote\endcsname\@thefnmark}%
10008 \color@begingroup
10009 \@tencolRTLfootfmt{#1}%
10010 \color@endgroup}%
10011 \m@mmf@prepare}
10012 \bidi@ensure@newcommand{\@preamtenfmt}{%
10013 \hsize .1\hsize
10014 \parindent=\z@
10015 \tolerance=5000\relax
10016 \leavevmode}
10017 \bidi@ensure@newcommand{\@tencolfootfmt}[1]{%
10018 \@preamtenfmt
10019 {\footfootmark\strut {\foottextfont #1}\strut\par}\allowbreak}
10020 \bidi@ensure@newcommand{\@tencolLTRfootfmt}[1]{%
10021 \@preamtenfmt
10022 {\LTRfootfootmark\strut {\LTRfoottextfont #1}\strut\par}\allowbreak}
10023 \bidi@ensure@newcommand{\@tencolRTLfootfmt}[1]{%
10024 \@preamtenfmt
10025 {\RTLfootfootmark\strut {\RTLfoottextfont #1}\strut\par}\allowbreak}
10026 \bidi@ensure@newcommand{\@mptencolfootnotetext}[1]{%
10027 \global\setbox\@mpfootinsv@r\vbox{\if@RTL@footnote\@RTLtrue\else\@RTLfalse\fi%
10028 \unvbox\@mpfootinsv@r
10029 \def\baselinestretch{\m@m@footnote@spacing}%
10030 \reset@font\foottextfont
10031 \hsize\columnwidth \@parboxrestore
10032 \protected@edef\@currentlabel{%
10033 \csname p@mpfootnote\endcsname\@thefnmark}%
10034 \color@begingroup
10035 \@tencolfootfmt{#1}%
10036 \color@endgroup}%
10037 \m@mmf@prepare}
10038 \bidi@ensure@newcommand{\@mptencolLTRfootnotetext}[1]{%
```
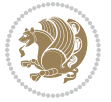

```
10039 \global\setbox\@mpfootinsv@r\vbox{\@RTLfalse%
10040 \unvbox\@mpfootinsv@r
10041 \def\baselinestretch{\m@m@footnote@spacing}%
10042 \reset@font\LTRfoottextfont
10043 \hsize\columnwidth \@parboxrestore
10044 \if@RTLcolumnfootnotes\beginL\fi
10045 \protected@edef\@currentlabel{%
10046 \csname p@mpfootnote\endcsname\@thefnmark}%
10047 \color@begingroup
10048 \@tencolLTRfootfmt{#1}%
10049 \color@endgroup}%
10050 \m@mmf@prepare}
10051 \bidi@ensure@newcommand{\@mptencolRTLfootnotetext}[1]{%
10052 \global\setbox\@mpfootinsv@r\vbox{\@RTLtrue%
10053 \unvbox\@mpfootinsv@r
10054 \def\baselinestretch{\m@m@footnote@spacing}%
10055 \reset@font\RTLfoottextfont
10056 \hsize\columnwidth \@parboxrestore
10057 \protected@edef\@currentlabel{%
10058 \csname p@mpfootnote\endcsname\@thefnmark}%
10059 \color@begingroup
10060 \@tencolRTLfootfmt{#1}%
10061 \color@endgroup}%
10062 \m@mmf@prepare}
10063 \bidi@ensure@newcommand{\tencolumnfootstyle}[1]{%
10064 \m@make@tencolfootnotetext{#1}%
10065 \m@make@mptencolfootnotetext{#1}%
10066 \m@make@tencolfootfmt{#1}%
10067 \m@make@tencol@footgroup{#1}%
10068 \m@make@mptencol@footgroup{#1}%
10069 \m@make@footstart{#1}%
10070 \bidi@namelongdef{@footnotetext#1}##1{%
10071 \@nameuse{@tencolfootnotetext#1}{##1}}%
10072 \bidi@namelongdef{@mpfootnotetext#1}##1{%
10073 \@nameuse{@mptencolfootnotetext#1}{##1}}%
10074 \@namedef{@footgroup#1}{\@nameuse{@tencol@footgroup#1}}%
10075 \@namedef{mp@footgroup#1}{\@nameuse{@mptencol@footgroup#1}}%
10076 \expandafter\dimen\csname footins#1\endcsname=2\footinsdim
10077 \expandafter\count\csname footins#1\endcsname=500\relax}
10078 \bidi@ensure@newcommand{\m@make@tencolfootnotetext}[1]{%
10079 \bidi@namelongdef{@tencolfootnotetext#1}##1{%
10080 \insert\@nameuse{footins#1}{%
10081 \def\baselinestretch{\m@m@footnote@spacing}%
10082 \reset@font\@nameuse{foottextfont#1}%
10083 \@preamfntext
10084 \protected@edef\@currentlabel{%
10085 \csname p@footnote#1\endcsname \@nameuse{@thefnmark#1}}%
10086 \color@begingroup
10087 \@nameuse{@tencolfootfmt#1}{##1}%
10088 \color@endgroup}%
```
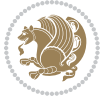

```
10089 \m@mmf@prepare}}
10090 \bidi@ensure@newcommand{\m@make@mptencolfootnotetext}[1]{%
10091 \bidi@namelongdef{@mptencolfootnotetext#1}##1{%
10092 \global\setbox\@nameuse{@mpfootins#1}\vbox{%
10093 \unvbox\@nameuse{@mpfootins#1}
10094 \def\baselinestretch{\m@m@footnote@spacing}%
10095 \reset@font\@nameuse{foottextfont#1}%
10096 \hsize\columnwidth \@parboxrestore
10097 \protected@edef\@currentlabel{%
10098 \csname p@mpfootnote#1\endcsname\@nameuse{@thefnmark#1}}%
10099 \color@begingroup
10100 \@nameuse{@tencolfootfmt#1}{##1}%
10101 \color@endgroup}\m@mmf@prepare}}
10102 \bidi@ensure@newcommand{\m@make@tencolfootfmt}[1]{%
10103 \@namedef{@tencolfootfmt#1}##1{%
10104 \@preamtenfmt
10105 {\@nameuse{footfootmark#1}\strut
10106 {\@nameuse{foottextfont#1}##1}\strut\par}\allowbreak}}
10107 \bidi@ensure@newcommand{\m@make@tencol@footgroup}[1]{%
10108 \@namedef{@tencol@footgroup#1}{{%
10109 \def\baselinestretch{\m@m@footnote@spacing}%
10110 \@nameuse{foottextfont#1} \splittopskip=\ht\strutbox
10111 \m@mrigidbalance{\@nameuse{footins#1}}{10}{\splittopskip}}}}
10112 \bidi@ensure@newcommand{\m@make@mptencol@footgroup}[1]{%
10113 \@namedef{@mptencol@footgroup#1}{{%
10114 \def\baselinestretch{\m@m@footnote@spacing}%
10115 \@nameuse{foottextfont#1} \splittopskip=\ht\strutbox
10116 \m@mrigidbalance{\@nameuse{@mpfootins#1}}{10}{\splittopskip}}}}
10117 \bidi@ensure@newcommand{\m@munvxh}[1]{%
10118 \setbox0=\vbox{\unvbox#1%
10119 \global\setbox1=\lastbox}%
10120 \unhbox1
10121 \unskip
10122 \unskip
10123 \unpenalty
10124 \hskip\m@mipn@skip}
10125 \bidi@ensure@newcommand{\m@mungebox}{%
10126 \setbox0=\hbox{\m@munvxh0}%
10127 \dp0=\z@
10128 \ht0=\footfudgefactor\wd0
10129 \box0
10130 \penalty0}
10131 \newskip\m@mipn@skip
10132 \bidi@ensure@newcommand*{\m@minterparanoteglue}[1]{%
10133 {\foottextfont\global\m@mipn@skip=#1\relax}}
10134 \m@minterparanoteglue{1em plus.4em minus.4em}
10135 \@ifpackageloaded{multicol}{%
10136 \bidi@ensure@newcommand*{\m@mmakehboxofhboxes}{%
10137 \if@parafootRTL\@RTLtrue\else\@RTLfalse\fi%
10138 \hsize\textwidth%
```
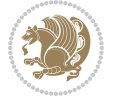

```
10139 \setbox0=\hbox{}%
10140 \loop
10141 \unpenalty
10142 \setbox2=\lastbox
10143 \ifhbox2
10144 \setbox0=\hbox{\box2\unhbox0}
10145 \repeat}
10146 }{%
10147 \bidi@ensure@newcommand*{\m@mmakehboxofhboxes}{%
10148 \if@parafootRTL\@RTLtrue\else\@RTLfalse\fi%
10149 \setbox0=\hbox{}%
10150 \loop
10151 \unpenalty
10152 \setbox2=\lastbox
10153 \ifhbox2
10154 \setbox0=\hbox{\box2\unhbox0}
10155 \repeat}}
10156\bidi@ensure@newcommand*{\m@mremovehboxes}{\setbox0=\lastbox
10157 \ifhbox0{\m@mremovehboxes}\unhbox0 \fi}
10158 \bidi@ensure@newcommand*{\footfudgefiddle}{64}
10159 \bidi@ensure@newcommand{\paragraphfootnotes}{%
10160 \@namedef{foottextfontv@r}{\foottextfont}% % [RS]
10161 \@bidi@before@Hy@hyperfootnotes
10162 \let\@footnotetext\@parafootnotetext
10163 \let\@LTRfootnotetext\@paraLTRfootnotetext
10164 \let\@RTLfootnotetext\@paraRTLfootnotetext
10165 \dimen\footinsv@r=\footinsdim
10166 \count\footinsv@r=1000\relax
10167 \m@make@para@footgroup{v@r}%
10168 \let\@footgroupv@r\@para@footgroupv@r
10169 \let\@mpfootnotetext\@mpparafootnotetext
10170 \let\@mpLTRfootnotetext\@mpparaLTRfootnotetext
10171 \let\@mpRTLfootnotetext\@mpparaRTLfootnotetext
10172 \@bidi@after@Hy@hyperfootnotes
10173 \m@make@mppara@footgroup{v@r}%
10174 \let\mp@footgroupv@r\@mppara@footgroupv@r
10175 \begingroup
10176 \def\baselinestretch{\m@m@footnote@spacing}%
10177 \foottextfont
10178 \@tempdima\normalbaselineskip
10179 \multiply \@tempdima \@cclvi
10180 \@tempdimb \columnwidth
10181 \divide \@tempdimb \@cclvi
10182 \divide \@tempdima \@tempdimb
10183 \xdef\footfudgefactor{\strip@pt\@tempdima}%
10184 \endgroup
10185 }
10186 \bidi@ensure@newcommand{\@parafootnotetext}[1]{\insert\footinsv@r{%
10187 \let\bidi@RTL@everypar\@empty%
10188 \def\baselinestretch{\m@m@footnote@spacing}%
```
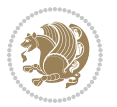

```
10189 \reset@font\foottextfont
10190 \@preamfntext
10191 \protected@edef\@currentlabel{%
10192 \csname p@footnote\endcsname\@thefnmark}%
10193 \setbox0=\vbox{\hsize=\maxdimen
10194 \color@begingroup
10195 \noindent \@parafootfmt{\if@RTL@footnote\beginR\else\beginL\fi#1\if@RTL@footnote\endR\e
10196 \color@endgroup}%
10197 \m@mungebox}\m@mmf@prepare}
10198 \bidi@ensure@newcommand{\@paraLTRfootnotetext}[1]{\insert\footinsv@r{%
10199 \let\bidi@RTL@everypar\@empty%
10200 \def\baselinestretch{\m@m@footnote@spacing}%
10201 \reset@font\LTRfoottextfont
10202 \@preamfntext
10203 \protected@edef\@currentlabel{%
10204 \csname p@footnote\endcsname\@thefnmark}%
10205 \setbox0=\vbox{\hsize=\maxdimen
10206 \color@begingroup
10207 \noindent \@paraLTRfootfmt{\beginL#1\endL}%
10208 \color@endgroup}%
10209 \m@mungebox}\m@mmf@prepare}
10210 \bidi@ensure@newcommand{\@paraRTLfootnotetext}[1]{\insert\footinsv@r{%
10211 \let\bidi@RTL@everypar\@empty%
10212 \def\baselinestretch{\m@m@footnote@spacing}%
10213 \reset@font\RTLfoottextfont
10214 \@preamfntext
10215 \protected@edef\@currentlabel{%
10216 \csname p@footnote\endcsname\@thefnmark}%
10217 \setbox0=\vbox{\hsize=\maxdimen
10218 \color@begingroup
10219 \noindent \@paraRTLfootfmt{\beginR#1\endR}%
10220 \color@endgroup}%
10221 \m@mungebox}\m@mmf@prepare}
10222 \bidi@ensure@newcommand{\@parafootfmt}[1]{%
10223 \parindent=\z@
10224 \parfillskip=0pt \@plus 1fil
10225 {\footfootmark\strut {\foottextfont #1}\penalty-10}}
10226 \bidi@ensure@newcommand{\@paraLTRfootfmt}[1]{%
10227 \parindent=\z@
10228 \parfillskip=0pt \@plus 1fil
10229 {\LTRfootfootmark\strut {\LTRfoottextfont #1}\penalty-10}}
10230 \bidi@ensure@newcommand{\@paraRTLfootfmt}[1]{%
10231 \parindent=\z@
10232 \parfillskip=0pt \@plus 1fil
10233 {\RTLfootfootmark\strut {\RTLfoottextfont #1}\penalty-10}}
10234 \bidi@ensure@newcommand{\@mpparafootnotetext}[1]{%
10235 \global\setbox\@mpfootinsv@r\vbox{%
10236 \let\bidi@RTL@everypar\@empty%
10237 \def\baselinestretch{\m@m@footnote@spacing}%
10238 \unvbox\@mpfootinsv@r
```
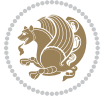

```
10239 \reset@font\foottextfont
10240 \hsize\columnwidth \@parboxrestore
10241 \protected@edef\@currentlabel{%
10242 \csname p@mpfootnote\endcsname\@thefnmark}%
10243 \setbox0=\vbox{\hsize=\maxdimen
10244 \color@begingroup
10245 \noindent \@parafootfmt{\if@RTL@footnote\beginR\else\beginL\fi#1\if@RTL@footnote\endR\e
10246 \color@endgroup}%
10247 \m@mungebox}\m@mmf@prepare}
10248 \bidi@ensure@newcommand{\@mpparaLTRfootnotetext}[1]{%
10249 \global\setbox\@mpfootinsv@r\vbox{%
10250 \let\bidi@RTL@everypar\@empty%
10251 \def\baselinestretch{\m@m@footnote@spacing}%
10252 \unvbox\@mpfootinsv@r
10253 \reset@font\LTRfoottextfont
10254 \hsize\columnwidth \@parboxrestore
10255 \protected@edef\@currentlabel{%
10256 \csname p@mpfootnote\endcsname\@thefnmark}%
10257 \setbox0=\vbox{\hsize=\maxdimen
10258 \color@begingroup
10259 \noindent \@paraLTRfootfmt{\beginL#1\endL}%
10260 \color@endgroup}%
10261 \m@mungebox}\m@mmf@prepare}
10262 \bidi@ensure@newcommand{\@mpparaRTLfootnotetext}[1]{%
10263 \global\setbox\@mpfootinsv@r\vbox{%
10264 \let\bidi@RTL@everypar\@empty%
10265 \def\baselinestretch{\m@m@footnote@spacing}%
10266 \unvbox\@mpfootinsv@r
10267 \reset@font\RTLfoottextfont
10268 \hsize\columnwidth \@parboxrestore
10269 \protected@edef\@currentlabel{%
10270 \csname p@mpfootnote\endcsname\@thefnmark}%
10271 \setbox0=\vbox{\hsize=\maxdimen
10272 \color@begingroup
10273 \noindent \@paraRTLfootfmt{\beginR#1\endR}%
10274 \color@endgroup}%
10275 \m@mungebox}\m@mmf@prepare}
10276 \bidi@ensure@newcommand{\paragraphfootstyle}[1]{%
10277 \m@make@parafootnotetext{#1}%
10278 \m@make@mpparafootnotetext{#1}%
10279 \m@make@parafootfmt{#1}%
10280 \m@make@para@footgroup{#1}%
10281 \m@make@mppara@footgroup{#1}%
10282 \m@make@para@footstart{#1}%
10283 \bidi@namelongdef{@footnotetext#1}##1{%
10284 \@nameuse{@parafootnotetext#1}{##1}}%
10285 \bidi@namelongdef{@mpfootnotetext#1}##1{%
10286 \@nameuse{@mpparafootnotetext#1}{##1}}%
10287 \@namedef{@footgroup#1}{\@nameuse{@para@footgroup#1}}%
10288 \@namedef{mp@footgroup#1}{\@nameuse{@mppara@footgroup#1}}%
```
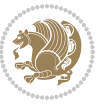

```
10289 \@namedef{@footstart#1}{\@nameuse{@para@footstart#1}}%
10290 \expandafter\dimen\csname footins#1\endcsname=\footinsdim
10291 \expandafter\count\csname footins#1\endcsname=1000\relax
10292 \begingroup
10293 \def\baselinestretch{\m@m@footnote@spacing}%
10294 \@nameuse{foottextfont#1}%
10295 \@tempdima\normalbaselineskip
10296 \multiply \@tempdima \@cclvi
10297 \@tempdimb \columnwidth
10298 \divide \@tempdimb \@cclvi
10299 \divide \@tempdima \@tempdimb
10300 \xdef\footfudgefactor{\strip@pt\@tempdima}%
10301 \endgroup
10302 }
10303 \bidi@ensure@newcommand{\m@make@parafootnotetext}[1]{%
10304 \bidi@namelongdef{@parafootnotetext#1}##1{%
10305 \insert\@nameuse{footins#1}{
10306 \def\baselinestretch{\m@m@footnote@spacing}%
10307 \reset@font\@nameuse{foottextfont#1}%
10308 \@preamfntext
10309 \protected@edef\@currentlabel{%
10310 \csname p@footnote#1\endcsname \@nameuse{@thefnmark#1}}%
10311 \setbox0=\vbox{\hsize=\maxdimen
10312 \color@begingroup
10313 \noindent \@nameuse{@parafootfmt#1}{##1}%
10314 \color@endgroup}%
10315 \m@mungebox}\m@mmf@prepare}}
10316 \bidi@ensure@newcommand{\m@make@mpparafootnotetext}[1]{%
10317 \bidi@namelongdef{@mpparafootnotetext#1}##1{%
10318 \global\setbox\@nameuse{@mpfootins#1}\vbox{%
10319 \unvbox\@nameuse{@mpfootins#1}
10320 \def\baselinestretch{\m@m@footnote@spacing}%
10321 \reset@font\@nameuse{foottextfont#1}%
10322 \hsize\columnwidth \@parboxrestore
10323 \protected@edef\@currentlabel{%
10324 \csname p@mpfootnote#1\endcsname\@nameuse{@thefnmark#1}}%
10325 \setbox0=\vbox{\hsize=\maxdimen
10326 \color@begingroup
10327 \noindent \@nameuse{@parafootfmt#1}{##1}%
10328 \color@endgroup}%
10329 \m@mungebox}\m@mmf@prepare}}
10330 \bidi@ensure@newcommand{\m@make@parafootfmt}[1]{%
10331 \bidi@namelongdef{@parafootfmt#1}##1{%
10332 \parindent=\z@
10333 \parfillskip=0pt \@plus 1fil
10334 {\@nameuse{footfootmark#1}\strut
10335 {\@nameuse{foottextfont#1}##1}\penalty-10}}}
10336 \bidi@ensure@newcommand{\m@make@para@footgroup}[1]{%
10337 \@namedef{@para@footgroup#1}{%
10338 \unvbox\@nameuse{footins#1}
```
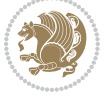

```
10339 \m@mmakehboxofhboxes
10340 \setbox0=\hbox{\unhbox0 \m@mremovehboxes}%
10341 \@parboxrestore%
10342 \def\baselinestretch{\m@m@footnote@spacing}%
10343 \@nameuse{foottextfont#1}%
10344 \noindent\unhbox0\par}}
10345 \bidi@ensure@newcommand{\m@make@mppara@footgroup}[1]{%
10346 \@namedef{@mppara@footgroup#1}{%
10347 \unvbox\@nameuse{@mpfootins#1}
10348 \m@mmakehboxofhboxes
10349 \setbox0=\hbox{\unhbox0 \m@mremovehboxes}%
10350 \def\baselinestretch{\m@m@footnote@spacing}%
10351 \@nameuse{foottextfont#1}%
10352 \noindent\unhbox0\par}}
10353 \bidi@ensure@newcommand{\m@make@para@footstart}[1]{%
10354 \@namedef{@para@footstart#1}{%
10355 \vskip\bigskipamount
10356 \leftskip=\z@
10357 \rightskip=\z@
10358 \parindent=\z@
10359 \vskip\skip\@nameuse{footins#1}%
10360 \footnoterule}}
10361 \bidi@ensure@newcommand*{\m@m@makecolfloats}{%
10362 \xdef\@freelist{\@freelist\@midlist}%
10363 \global\let\@midlist\@empty
10364 \@combinefloats}
10365 \bidi@ensure@newcommand*{\m@m@makecoltext}{%
10366 \ifvbox\@kludgeins
10367 \@makespecialcolbox
10368 \else
10369 \setbox\@outputbox \vbox to\@colht{%
10370 \@texttop
10371 \dimen@ \dp\@outputbox
10372 \unvbox \@outputbox
10373 \vskip -\dimen@
10374 \@textbottom}%
10375 \fi}
10376 \bidi@ensure@newcommand*{\m@m@makecolintro}{}
10377 \bidi@ensure@newcommand*{\m@mopfootnote}{\setbox\@outputbox \vbox{%
10378 \boxmaxdepth\@maxdepth
10379 \@tempdima\dp\@cclv
10380 \unvbox\@cclv
10381 \vskip-\@tempdima
10382 \bidi@mopfn@bottom
10383 \vskip \skip\footins
10384 \color@begingroup
10385 \normalcolor
10386 \footnoterule
10387 \unvbox \footins
10388 \color@endgroup}}
```
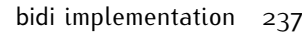

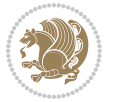

```
10389 \newcommand*{\bidi@mopfootnotebf}{%
10390 \setbox\@outputbox \vbox{%
10391 \boxmaxdepth\@maxdepth
10392 \unvbox\@outputbox
10393 \bidi@mopfn@bottom
10394 \vskip\skip\footins
10395 \color@begingroup
10396 \normalcolor
10397 \footnoterule
10398 \unvbox \footins
10399 \color@endgroup}}
10400 \gdef\mem@makecol{%
10401 \m@m@makecolintro
10402 \ifvoid\footins
10403 \setbox\@outputbox \box\@cclv
10404 \else
10405 \m@mopfootnote
10406 \fi
10407 \m@mdoextrafeet
10408 \m@m@makecolfloats
10409 \m@m@makecoltext
10410 \global \maxdepth \@maxdepth}
10411 \gdef\bidi@makecolbf{%
10412 \m@m@makecolintro
10413 \setbox\@outputbox \box\@cclv
10414 \m@m@makecolfloats
10415 \ifvoid\footins
10416 \else
10417 \bidi@mopfootnotebf
10418 \fi
10419 \m@mdoextrafeet
10420 \m@m@makecoltext
10421 \global \maxdepth \@maxdepth}
10422 \newcommand{\FeetAboveFloat}{\gdef\@makecol{\mem@makecol}}
10423 \newcommand{\FeetBelowFloat}{\gdef\@makecol{\bidi@makecolbf}}
10424 \newcommand\FeetAtBottom{\def\bidi@mopfn@bottom{\vfill\relax}}
10425 \newcommand\FeetBelowRagged{\let\bidi@mopfn@bottom\relax}
10426 \FeetAboveFloat
10427 \FeetBelowRagged
```
#### **7.55 extreport-xetex-bidi.def**

```
10428 \ProvidesFile{extreport-xetex-bidi.def}[2017/06/09 v0.3 bidi adaptations for extreport class
10429 \renewcommand*\l@part[2]{%
```

```
10430 \ifnum \c@tocdepth >-2\relax
```
- 10431 \addpenalty{-\@highpenalty}%
- 10432 \addvspace{2.25em \@plus\p@}%
- \begingroup
- \setlength\@tempdima{3em}%
- \parindent \z@ \if@RTL\leftskip\else\rightskip\fi \@pnumwidth

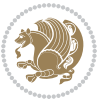

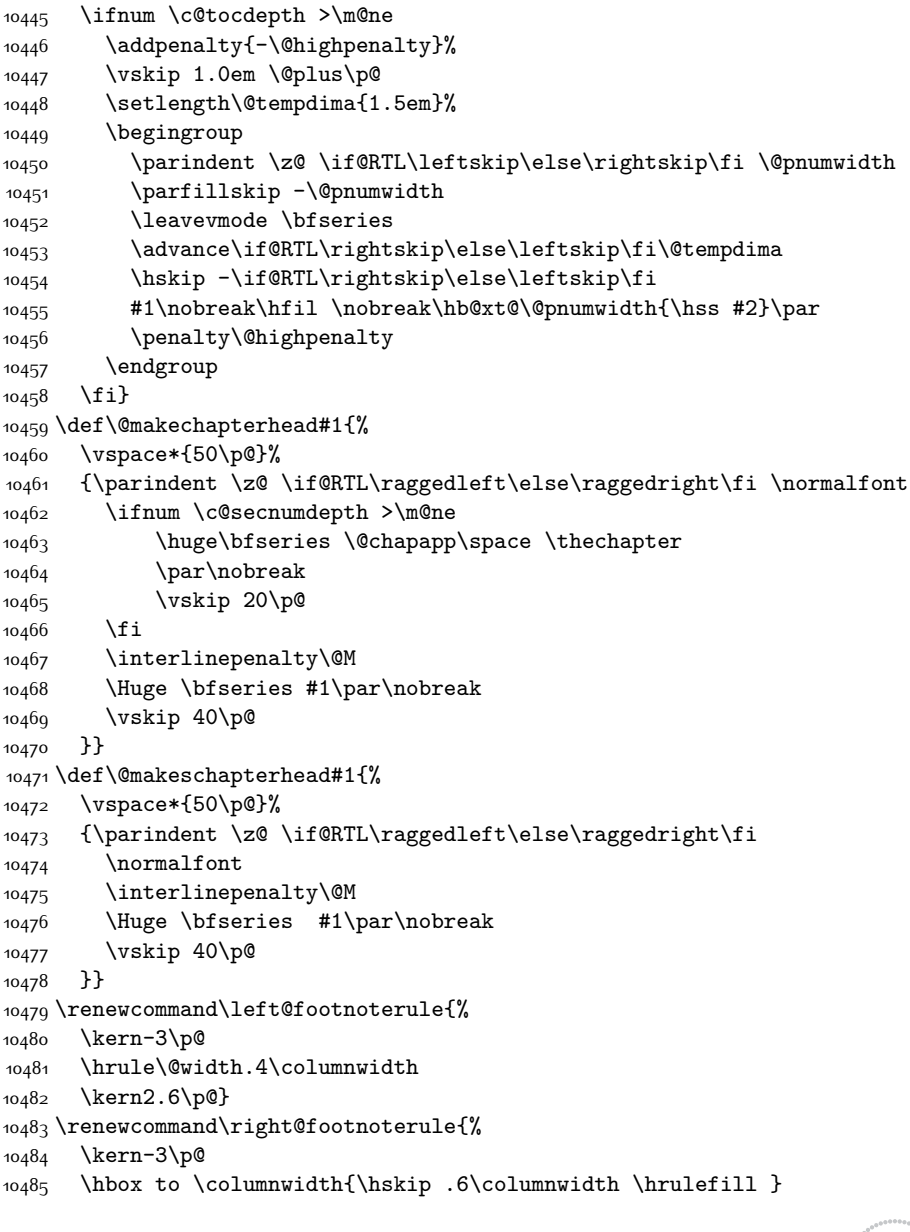

\parfillskip -\@pnumwidth

10440 \global\@nobreaktrue

\renewcommand\*\l@chapter[2]{%

\large \bfseries #1\hfil \hb@xt@\@pnumwidth{\hss #2}}\par

\everypar{\global\@nobreakfalse\everypar{}}%

{\leavevmode

\nobreak

\endgroup

\fi}

\fi}

\fi

}}

}}

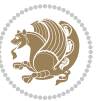

```
10486 \kern2.6\p@}
10487 \renewenvironment{thebibliography}[1]
10488 {\chapter*{\bibname
10489 \@mkboth{\MakeUppercase\bibname}{\MakeUppercase\bibname}}%
10490 \if@RTL\if@LTRbibitems\@RTLfalse\else\fi\else\if@RTLbibitems\@RTLtrue\else\fi\fi
10491 \bidi@@thebibliography@font@hook%
10492 \list{\@biblabel{\@arabic\c@enumiv}}%
10493 {\settowidth\labelwidth{\@biblabel{#1}}%
10494 \leftmargin\labelwidth
10495 \advance\leftmargin\labelsep
10496 \@openbib@code
10497 \usecounter{enumiv}%
10498 \let\p@enumiv\@empty
10499 \renewcommand\theenumiv{\@arabic\c@enumiv}}%
10500 \sloppy\clubpenalty4000\widowpenalty4000%
10501 \sfcode`\.\@m}
10502 {\def\@noitemerr
10503 {\@latex@warning{Empty `thebibliography' environment}}%
10504 \endlist}
10505 \if@titlepage
10506 \renewcommand\maketitle{\begin{titlepage}%
10507 \let\footnotesize\small
10508 \let\right@footnoterule\relax
10509 \let\left@footnoterule\relax
10510 \let\textwidth@footnoterule\relax
10511 \let \footnote \thanks
10512 \null\vfil
10513 \vskip 60\p@
10514 \begin{center}%
10515 {\LARGE \@title \par}%
10516 \vskip 3em%
10517 {\large
10518 \lineskip .75em%
10519 \begin{tabular}[t]{c}%
10520 \@author
10521 \end{tabular}\par}%
10522 \vskip 1.5em%
10523 {\large \@date \par}% % Set date in \large size.
10524 \end{center}\par
10525 \@thanks
10526 \vfil\null
10527 \end{titlepage}%
10528 \setcounter{footnote}{0}%
10529 \global\let\thanks\relax
10530 \global\let\maketitle\relax
10531 \global\let\@thanks\@empty
10532 \global\let\@author\@empty
10533 \global\let\@date\@empty
10534 \global\let\@title\@empty
10535 \global\let\title\relax
```
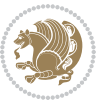

```
10536 \global\let\author\relax
10537 \global\let\date\relax
10538 \global\let\and\relax
10539 }
10540 \else
10541 \renewcommand\maketitle{\par
10542 \begingroup
10543 \renewcommand\thefootnote{\@fnsymbol\c@footnote}%
10544 \def\@makefnmark{\rlap{\@textsuperscript{\normalfont\@thefnmark}}}%
10545 \long\def\@makefntext##1{\parindent 1em\noindent
10546 \hb@xt@1.8em{%
10547 \hss\@textsuperscript{\normalfont\@thefnmark}}##1}%
10548 \if@twocolumn
10549 \ifnum \col@number=\@ne
10550 \@maketitle
10551 \else
10552 \twocolumn[\@maketitle]%
10553 \fi
10554 \else
10555 \newpage
10556 \global\@topnum\z@ % Prevents figures from going at top of page.
10557 \@maketitle
10558 \fi
10559 \thispagestyle{plain}\@thanks
10560 \endgroup
10561 \setcounter{footnote}{0}%
10562 \global\let\thanks\relax
10563 \global\let\maketitle\relax
10564 \global\let\@maketitle\relax
10565 \global\let\@thanks\@empty
10566 \global\let\@author\@empty
10567 \global\let\@date\@empty
10568 \global\let\@title\@empty
10569 \global\let\title\relax
10570 \global\let\author\relax
10571 \global\let\date\relax
10572 \global\let\and\relax
10573 }
10574 \def\@maketitle{%
10575 \newpage
10576 \null
10577 \vskip 2em%
10578 \begin{center}%
10579 \let \footnote \thanks
10580 {\LARGE \@title \par}%
10581 \vskip 1.5em%
10582 {\large
10583 \lineskip .5em%
10584 \begin{tabular}[t]{c}%
10585 \@author
```
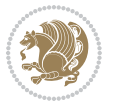

```
10586 \end{tabular}\par}%
10587 \vskip 1em%
10588 {\large \@date}%
10589 \end{center}%
10590 \par
10591 \vskip 1.5em}
10592 \fi
10593\renewcommand\thesection {\thechapter\@SepMark\@arabic\c@section}
10594 \renewcommand\thesubsection {\thesection\@SepMark\@arabic\c@subsection}
10595 \renewcommand\thesubsubsection{\thesubsection \@SepMark\@arabic\c@subsubsection}
10596 \renewcommand\theparagraph {\thesubsubsection\@SepMark\@arabic\c@paragraph}
10597 \renewcommand\thesubparagraph {\theparagraph\@SepMark\@arabic\c@subparagraph}
10598 \renewcommand\theequation{%
10599 \ifnum \c@chapter>\z@ \thechapter\@SepMark\fi\@arabic\c@equation}
10600 \renewcommand\thefigure{%
10601 \ifnum \c@chapter>\z@\thechapter\@SepMark\fi \@arabic\c@figure}
10602 \renewcommand\thetable{%
10603 \ifnum \c@chapter>\z@\thechapter\@SepMark\fi\@arabic\c@table}
```
# **7.56 fancybox-xetex-bidi.def**

```
10604 \ProvidesFile{fancybox-xetex-bidi.def}[2013/05/01 v0.1 bidi adaptations for fancybox package
10605 \def\fancy@@oval#1#2#3{%
10606 \boxmaxdepth \maxdimen
10607 \@ovttrue \@ovbtrue \@ovltrue \@ovrtrue
10608 \@tfor\@tempa :=#3\do{\csname @ov\@tempa false\endcsname}%
10609 \@ovxx#1\relax
10610 \advance\@ovxx-\@wholewidth
10611 \@ovyy#2\relax
10612 \advance\@ovyy-\@wholewidth
10613 \@tempdimb \ifdim \@ovyy >\@ovxx \@ovxx\else \@ovyy \fi
10614 \advance\@tempdimb-2\p@
10615 \ifdim\@tempdimb>\the@cornersize\relax
10616 \@tempdimb=\the@cornersize
10617 \fi
10618 \@getcirc\@tempdimb
10619 \@ovro\ht\@tempboxa \@ovri\dp\@tempboxa
10620 \@ovdx\@ovxx \advance\@ovdx-\@tempdima \divide\@ovdx \tw@
10621 \@ovdy\@ovyy \advance\@ovdy-\@tempdima \divide\@ovdy \tw@
10622 \@circlefnt
10623 \setbox\@tempboxa\hbox{\beginL%
10624 \if@ovr \@ovvert32\kern -\@tempdima \fi
10625 \if@ovl \kern \@ovxx \@ovvert01\kern -\@tempdima \kern -\@ovxx \fi
10626 \if@ovt \@ovhorz \kern -\@ovxx \fi
10627 \if@ovb \raise \@ovyy \@ovhorz \fi\endL}%
10628 \advance\@ovdx\@ovro
10629 \advance\@ovdy\@ovro
10630 \advance\@ovxx\@wholewidth
10631 \wd\@tempboxa=\@ovxx
10632 \dp\@tempboxa=\z@}
```
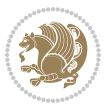

### **7.57 fancyhdr-xetex-bidi.def**

```
10633 \ProvidesFile{fancyhdr-xetex-bidi.def}[2016/11/30 v0.6 bidi adaptations for fancyhdr package
10634
10635 \let\fnch@everypar\everypar%
10636
10637 \def\@fancyhead#1#2#3#4#5{#1\hbox to\headwidth{\fancy@reset
10638 \@fancyvbox\headheight{\hbox
10639 {\rlap{\parbox[b]{\headwidth}{\bidi@raggedright#2}}\hfill
10640 \parbox[b]{\headwidth}{\centering#3}\hfill
10641 \llap{\parbox[b]{\headwidth}{\bidi@raggedleft#4}}}\headrule}}#5}
10642
10643 \def\@fancyfoot#1#2#3#4#5{#1\hbox to\headwidth{\fancy@reset
10644 \@fancyvbox\footskip{\footrule
10645 \hbox{\rlap{\parbox[t]{\headwidth}{\bidi@raggedright#2}}\hfill
10646 \parbox[t]{\headwidth}{\centering#3}\hfill
10647 \llap{\parbox[t]{\headwidth}{\bidi@raggedleft#4}}}}}#5}
10648
```
## **7.58 fix2col-xetex-bidi.def**

```
10649 \ProvidesFile{fix2col-xetex-bidi.def}[2017/05/06 v0.4 bidi adaptations for fix2col package fo
10650 \def\RTL@outputdblcol{%
10651 \if@firstcolumn
10652 \global\@firstcolumnfalse
10653 \global\setbox\@leftcolumn\copy\@outputbox
10654 \splitmaxdepth\maxdimen
106<sub>55</sub> \vbadness\maxdimen
10656 \setbox\@outputbox\vsplit\@outputbox to\maxdimen
10657 \toks@\expandafter{\topmark}%
10658 \xdef\@firstcoltopmark{\the\toks@}%
10659 \toks@\expandafter{\splitfirstmark}%
10660 \xdef\@firstcolfirstmark{\the\toks@}%
10661 \ifx\@firstcolfirstmark\@empty
10662 \global\let\@setmarks\relax
10663 \else
10664 \gdef\@setmarks{%
10665 \let\firstmark\@firstcolfirstmark
10666 \let\topmark\@firstcoltopmark}%
10667 \fi
10668 \else \global\@firstcolumntrue
10669 \setbox\@outputbox \vbox {\hbox to\textwidth {%
10670 \hskip \columnwidth
10671 \hfil \vrule width\columnseprule \hfil
10672 \hbox to\columnwidth {%
10673 \bidi@firstcolumn@status@write%
10674 \box\@leftcolumn \hss}%
10675 \hskip -\textwidth
10676 \hbox to\columnwidth{%
10677 \bidi@lastcolumn@status@write%
10678 \box\@outputbox \hss}%
```
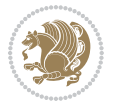

```
10679 \hskip \columnsep
10680 \hskip \columnwidth }}%
10681 \@combinedblfloats \@setmarks \@outputpage
10682 \begingroup \@dblfloatplacement \@startdblcolumn
10683 \@whilesw\if@fcolmade \fi
10684 {\@outputpage \@startdblcolumn }\endgroup
10685 \fi}
10686 \def\LTR@outputdblcol{%
10687 \if@firstcolumn
10688 \global\@firstcolumnfalse
10689 \global\setbox\@leftcolumn\copy\@outputbox
10690 \splitmaxdepth\maxdimen
10691 \vbadness\maxdimen
10692 \setbox\@outputbox\vsplit\@outputbox to\maxdimen
10693 \toks@\expandafter{\topmark}%
10694 \xdef\@firstcoltopmark{\the\toks@}%
10695 \toks@\expandafter{\splitfirstmark}%
10696 \xdef\@firstcolfirstmark{\the\toks@}%
10697 \ifx\@firstcolfirstmark\@empty
10698 \global\let\@setmarks\relax
10699 \else
10700 \gdef\@setmarks{%
10701 \let\firstmark\@firstcolfirstmark
10702 \let\topmark\@firstcoltopmark}%
10703 \fi
10704 \else
10705 \global\@firstcolumntrue
10706 \setbox\@outputbox\vbox{%
10707 \hb@xt@\textwidth{%
10708 \hb@xt@\columnwidth{%
10709 \bidi@firstcolumn@status@write%
10710 \box\@leftcolumn \hss}%
10711 \hfil
10712 \vrule \@width\columnseprule
10713 \hfil
10714 \hb@xt@\columnwidth{%
10715 \bidi@lastcolumn@status@write%
10716 \box\@outputbox \hss}}}%
10717 \@combinedblfloats
10718 \@setmarks
10719 \@outputpage
10720 \begingroup
10721 \@dblfloatplacement
10722 \@startdblcolumn
10723 \@whilesw\if@fcolmade \fi{\@outputpage\@startdblcolumn}%
10724 \endgroup
10725 \fi}
```
## **7.59 fleqn-xetex-bidi.def**

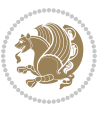

```
10726 \ProvidesFile{fleqn-xetex-bidi.def}[2010/03/01 v0.1 bidi adaptations for fleqn tag for XeTeX
10727 \renewcommand\[{\relax
10728 \ifmmode\@badmath
10729 \else
10730 \begin{trivlist}%
10731 \@beginparpenalty\predisplaypenalty
10732 \@endparpenalty\postdisplaypenalty
10733 \item[]\leavevmode
10734 \hb@xt@\linewidth\bgroup \beginL$\m@th\displaystyle %$
10735 \hskip\mathindent\bgroup
10736 \fi}
10737 \renewcommand\]{\relax
10738 \ifmmode
10739 \egroup $\hfil% $
10740 \endL\egroup
10741 \end{trivlist}%
10742 \else \@badmath
10743 \fi}
10744 \renewenvironment{equation}%
10745 {\@beginparpenalty\predisplaypenalty
10746 \@endparpenalty\postdisplaypenalty
10747 \refstepcounter{equation}%
10748 \trivlist \item[]\leavevmode
10749 \hb@xt@\linewidth\bgroup\beginL $\m@th% $
10750 \displaystyle
10751 \hskip\mathindent}%
10752 {$\hfil % $
10753 \displaywidth\linewidth\hbox{\@eqnnum}%
10754 \endL\egroup
10755 \endtrivlist}
```
## **7.60 float-xetex-bidi.def**

```
10756 \ProvidesFile{float-xetex-bidi.def}[2013/04/04 v0.2 bidi adaptations for float package for Xe
10757 \renewcommand\floatc@plain[2]{\setbox\@tempboxa\hbox{{\@fs@cfont #1:} #2}%
10758 \ifdim\wd\@tempboxa>\hsize {\@fs@cfont #1:} #2\par
10759 \else\hbox to\hsize{\if@RTL\beginR\fi\hfil\box\@tempboxa\hfil\if@RTL\endR\fi}\fi}
10760 \def\float@newx#1[#2]{\@ifundefined{c@#1}{\newcounter{#1}[#2]%
10761 \expandafter\edef\csname the#1\endcsname{%
10762 \expandafter\noexpand\csname
10763 the#2\endcsname\@SepMark\noexpand\arabic{#1}}}%
10764 {\PackageWarning{float}{Can't redefine counter variable for #1.}}}
```
# **7.61 floatrow-xetex-bidi.def**

10765 \ProvidesFile{floatrow-xetex-bidi.def}[2013/04/08 v0.1 bidi adaptations for floatrow package 10766 \renewcommand\flnew@within[1]{\@addtoreset{\FB@captype}{#1}%

```
10767 \expandafter\edef\csname the\FB@captype\endcsname{%
```

```
10768 \expandafter\noexpand\csname
```

```
10769 the#1\endcsname\@SepMark\noexpand\arabic{\FB@captype}}}
```
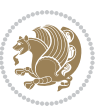

#### **7.62 flowfram-xetex-bidi.def**

```
10770 \ProvidesFile{flowfram-xetex-bidi.def}[2010/07/25 v0.2 bidi adaptations for flowfram package
10771 \def\@outputdblcol{%
10772 \@nxtcol=\c@thisframe
10773 \c@curpg=\c@page
10774 \@g@tnextcol{\@nxtcol}%
10775 \if@ff@nwpg % next flow frame starts on new page
10776 \global\@firstcolumntrue
10777 \@setcolbox\c@thisframe
10778 \if@specialpage
10779 \global\@specialpagefalse
10780 \@nameuse{ps@\@specialstyle}\relax
10781 \fi
10782 \if@twoside
10783 \ifodd\count\z@
10784 \let\@thehead\@oddhead
10785 \let\@thefoot\@oddfoot
10786 \else
10787 \let\@thehead\@evenhead
10788 \let\@thefoot\@evenfoot
10789 \fi
10790 \else
10791 \let\@thehead\@oddhead
10792 \let\@thefoot\@oddfoot
10793 \fi
10794 \@begindvi
10795 \@dodynamicthehead\@dodynamicthefoot
10796 \vbadness=\@M
10797 \setbox\@outputbox\vbox{\hbox to \textwidth{\@ff@do@allframes}}%
10798 \@combinedblfloats
10799 \@outputpage
10800 \advance\c@curpg by -\c@page\relax
10801 \whiledo{\c@curpg>0}{\advance\c@curpg by -1\relax
10802 \setbox\@outputbox\vbox{\hbox to \textwidth{\@ff@do@allframes}}%
10803 \@outputpage}
10804 \begingroup
10805 \@dblfloatplacement
10806 \@startdblcolumn
10807 \@whilesw \if@fcolmade \fi
10808 {\@outputpage \@startdblcolumn }\endgroup
10809 \@resetst@tics
10810 \@resetdyn@mics
10811 \else % still on same page, save contents of box255
10812 \global\@firstcolumnfalse
10813 \@setcolbox\c@thisframe
10814 \fi
10815 \global\c@thisframe=\@nxtcol
10816 \@setcol{\c@thisframe}\relax
10817 \global\@colht\vsize
```
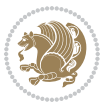

```
10818 }
10819 \def\@outputpage{%
10820 \begingroup
10821 \let\protect\noexpand
10822 \@resetactivechars
10823 \global\let\@@if@newlist\if@newlist
10824 \global\@newlistfalse\@parboxrestore
10825 \shipout\vbox{\set@typeset@protect
10826 \aftergroup
10827 \endgroup
10828 \aftergroup
10829 \set@typeset@protect
10830 \reset@font\normalsize\normalsfcodes
10831 \let\label\@gobble
10832 \let\index\@gobble
10833 \let\glossary\@gobble
10834 \baselineskip\z@skip
10835 \lineskip\z@skip
10836 \lineskiplimit\z@
10837 \vskip\topmargin\moveright\@themargin
10838 \vbox{%
10839 \vskip\headheight
10840 \vskip\headsep
10841 \box\@outputbox
108<sub>42</sub> }}%
10843 \global\let\if@newlist\@@if@newlist
10844 \stepcounter{page}%
10845 \setcounter{displayedframe}{0}%
10846 \let\firstmark\botmark}
10847
10848
10849 \newcommand*\bidi@s@tfftextcol{\ifthenelse{\equal{\ff@txtcol}{}}{}{%
10850 \expandafter\bidicolor\ff@txtcol}}
10851
10852 \newcommand{\bidi@ff@box}[3]{{\@ffbackground{\vbox to#2
10853 {\hb@xt@ #1{\hss{\bidi@s@tfftextcol #3}\hss}\vss\kern\z@}}}}
10854
10855
10856 \renewcommand*{\@docolbox}[1]{%
10857 \edef\ff@frametype{%
10858 \csname @ff@frametype@\romannumeral#1\endcsname}%
10859 \edef\ff@col{\csname @ff@col@\romannumeral#1\endcsname}%
10860 \edef\ff@txtcol{\csname @ff@txtcol@\romannumeral#1\endcsname}%
10861 \edef\ff@backcol{\csname @ff@backcol@\romannumeral#1\endcsname}%
10862 \@ff@setoffset{#1}%
10863 \rotateframe{\csname @ff@angle@\romannumeral#1\endcsname}{%
10864 \ifthenelse{\boolean{columnframe\romannumeral#1}}{%
10865 \@ff@fbox{\csname colwidth\romannumeral#1\endcsname}%
10866 {\csname colheight\romannumeral#1\endcsname}{%
10867 \expandafter\box\csname column\romannumeral#1\endcsname}{%
```
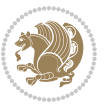

```
10868 \csname\ff@frametype\endcsname}%
10869 }{%
10870 \bidi@ff@box{\csname colwidth\romannumeral#1\endcsname}%
10871 {\csname colheight\romannumeral#1\endcsname}{%
10872 \expandafter\box\csname column\romannumeral#1\endcsname}%
10873 }}}
10874 \@ifclassloaded{book}{%
10875 \renewcommand\theequation
10876 {\ifnum \c@chapter>\z@ \thechapter\@SepMark\fi \@arabic\c@equation}
10877 \renewcommand \thefigure
10878 {\ifnum \c@chapter>\z@ \thechapter\@SepMark\fi \@arabic\c@figure}
10879 \renewcommand \thetable
10880 {\ifnum \c@chapter>\z@ \thechapter\@SepMark\fi \@arabic\c@table}
10881 \renewcommand \thechapter {\@arabic\c@chapter}
10882 \renewcommand \thesection {\thechapter\@SepMark\@arabic\c@section}
10883 \renewcommand\thesubsection {\thesection\@SepMark\@arabic\c@subsection}
10884 \renewcommand\thesubsubsection{\thesubsection \@SepMark\@arabic\c@subsubsection}
10885 \renewcommand\theparagraph {\thesubsubsection\@SepMark\@arabic\c@paragraph}
10886 \renewcommand\thesubparagraph {\theparagraph\@SepMark\@arabic\c@subparagraph}}{}
10887 \@ifclassloaded{report}{%
10888 \renewcommand\theequation
10889 {\ifnum \c@chapter>\z@ \thechapter\@SepMark\fi \@arabic\c@equation}
10890 \renewcommand \thefigure
10891 {\ifnum \c@chapter>\z@ \thechapter\@SepMark\fi \@arabic\c@figure}
10892 \renewcommand \thetable
10893 {\ifnum \c@chapter>\z@ \thechapter\@SepMark\fi \@arabic\c@table}
10894 \renewcommand \thechapter {\@arabic\c@chapter}
10895 \renewcommand \thesection {\thechapter\@SepMark\@arabic\c@section}
10896 \renewcommand\thesubsection {\thesection\@SepMark\@arabic\c@subsection}
10897 \renewcommand\thesubsubsection{\thesubsection \@SepMark\@arabic\c@subsubsection}
10898 \renewcommand\theparagraph {\thesubsubsection\@SepMark\@arabic\c@paragraph}
10899 \renewcommand\thesubparagraph {\theparagraph\@SepMark\@arabic\c@subparagraph}}{}
10900 \renewcommand{\rotateframe}[2]{\if@ttb@rotate
10901 \rotatebox{#1}{\if@RTL\beginL\fi#2\if@RTL\endL\fi}%
10902 \else
10903 #2\relax
10904 \fi}
```
#### **7.63 footnote-xetex-bidi.def**

```
10905 \ProvidesFile{footnote-xetex-bidi.def}[2017/08/09 v1.1 bidi footnote macros for XeTeX engine]
10906 \if@RTLmain\@RTL@footnotetrue\else\@RTL@footnotefalse\fi
10907 \newif\ifbidi@autofootnoterule
10908 \def\bidi@mpfootnoterule{\footnoterule}
10909 \newcounter{footdir@label}
10910 \renewcommand*{\thefootdir@label}{footdir@\the\value{footdir@label}}
10911 \newcommand*{\footdir@write}{%
10912 \stepcounter{footdir@label}%
10913 \zref@labelbyprops{\thefootdir@label}{abspage}%
10914 }
```
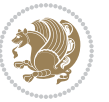

```
10915 \newif\iffootdir@debug
10916 \newcommand*{\debugfootnotedirection}{\footdir@debugtrue}
10917 \newtoks\footdir@toks
10918 \newcommand*{\footdir@debug}[1]{%
10919 \iffootdir@debug
10920 \typeout{[footdir] #1}%
10921 \fi
10922 }
10923 %\@ifpackagelater{zref-abspage}{2012/10/27}{%
10924 % \newcommand*{\footdir@LeftRightElse}{%
10925 % \ltx@ifundefined{footdir@\the\value{zabspage}}{%
10926 % \footdir@debug{abspage \the\value{zabspage}: else}%
10927 % \ltx@thirdofthree
10928 % }{%
10929 % \if\csname footdir@\the\value{zabspage}\endcsname L%
10930 % \footdir@debug{abspage \the\value{zabspage}: left}%
10931% \expandafter\ltx@firstofthree
10932 % \else
10933 % \footdir@debug{abspage \the\value{zabspage}: right}%
10934 % \expandafter\ltx@secondofthree
10935 % \fi
10936 % }%
10937 % }%
10938 %}{%
10939 \providecommand*{\c@zabspage}{\c@abspage}%
10940 \newcommand*{\footdir@LeftRightElse}{%
10941 \footdir@write
10942 \zifrefundefined{\thefootdir@label}{%
10943 \footdir@debug{abspage ??: else}%
10944 \ltx@thirdofthree
10945 }{%
10946 \edef\footdir@abspage{%
10947 \zref@extractdefault{\thefootdir@label}{abspage}{0}%
10948 }%
10949 \ltx@ifundefined{footdir@\footdir@abspage}{%
10950 \footdir@debug{\footdir@abspage: else}%
10951 \ltx@thirdofthree
10952 }{%
10953 \if\csname footdir@\footdir@abspage\endcsname L%
10954 \footdir@debug{\footdir@abspage: left}%
10955 \expandafter\ltx@firstofthree
10956 \else
10957 \footdir@debug{\footdir@abspage: right}%
10958 \expandafter\ltx@secondofthree
10959 \fi
10960 }%
10961 }%
10962 }%
10963 %}
10964 \newcommand*{\footdir@fntext}[1]{%
```
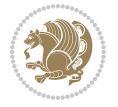

```
10965 \zifrefundefined{\thefootdir@label}{%
10966 }{%
10967 \edef\footdir@name{%
10968 footdir@\zref@extractdefault{\thefootdir@label}{abspage}{0}%
10969 }%
10970 \@ifundefined{\footdir@name}{%
10971 \expandafter\gdef\csname\footdir@name\endcsname{#1}%
10972 }{}%
10973 }%
10974 }
10975
10976 \newcommand*{\footdir@temp}[3]{%
10977 \@ifdefinable{#1}{%
10978 \let#1#2%
10979 \rm{numand{#2}[1]{\%}10980 \footdir@write
10981 \footdir@fntext{#3}%
10982 \stepcounter{footdir@label}%
10983 \footdir@fntext{#3}%
10984 \footdir@toks{##1}%
10985 \footdir@toks\expandafter{%
10986 \the\expandafter\footdir@toks
10987 \expandafter
10988 \zref@labelbyprops\expandafter{\thefootdir@label}{abspage}%
10989 }%
10990 \expandafter#1\expandafter{\the\footdir@toks}%
10991 }%
10992 }%
10993 }
10994
10995 \def\right@footnoterule{%
10996 \kern-3\p@
10997 \hbox to \columnwidth{\hskip .6\columnwidth \hrulefill }
10998 \kern2.6\p@}
10999 \def\left@footnoterule{\kern-3\p@
11000 \hrule \@width .4\columnwidth \kern 2.6\p@}
11001 \def\textwidth@footnoterule{\kern-3\p@
11002 \hrule \@width \columnwidth \kern 2.6\p@}
11003 \def\leftfootnoterule{%
11004 \bidi@autofootnoterulefalse%
11005 \def\footnoterule{\left@footnoterule}}
11006 \let\LRfootnoterule=\leftfootnoterule
11007 \def\rightfootnoterule{%
11008 \bidi@autofootnoterulefalse%
11009 \def\footnoterule{\right@footnoterule}}
11010 \def\textwidthfootnoterule{%
11011 \bidi@autofootnoterulefalse%
11012 \def\footnoterule{\textwidth@footnoterule}}
11013
11014
```
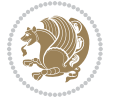

```
11016 \def\auto@footnoterule{%
11017 \footdir@LeftRightElse%
11018 \left@footnoterule%
11019 \right@footnoterule%
11020 \left@footnoterule%
11021 }
11022
11023
11024
11025 \def\autofootnoterule{%
11026 \bidi@autofootnoteruletrue%
11027 \def\footnoterule{\auto@footnoterule}%
11028 }
11029
11030 \newcommand*{\SplitFootnoteRule}{%
11031 \gdef\split@prev{0}
11032 \let\pagefootnoterule\footnoterule
11033 \let\mpfootnoterule\footnoterule
11034 \def\splitfootnoterule{\kern-3\p@ \hrule \kern2.6\p@}
11035 \def\footnoterule{\relax
11036 \ifx \@listdepth\@mplistdepth
11037 \mpfootnoterule
11038 \else
11039 \ifnum\split@prev=\z@
11040 \pagefootnoterule
11041 \else
11042 \splitfootnoterule
11043 \fi
11044 \xdef\split@prev{\the\insertpenalties}%
11045 \fi
11046 }%
11047 }
11048
11049
11050
11051
11052 \def\RTLfootnote{\@ifnextchar[\@xRTLfootnote{\stepcounter\@mpfn
11053 \protected@xdef\@thefnmark{\thempfn}%
11054 \@footnotemark\@RTLfootnotetext}}
11055 \def\@xRTLfootnote[#1]{%
11056 \begingroup
11057 \csname c@\@mpfn\endcsname #1\relax
11058 \unrestored@protected@xdef\@thefnmark{\thempfn}%
11059 \endgroup
11060 \@footnotemark\@RTLfootnotetext}
11061 \def\LTRfootnote{\@ifnextchar[\@xLTRfootnote{\stepcounter\@mpfn
11062 \protected@xdef\@thefnmark{\thempfn}%
11063 \@footnotemark\@LTRfootnotetext}}
11064 \def\@xLTRfootnote[#1]{%
```
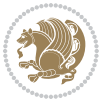
```
11065 \begingroup
11066 \csname c@\@mpfn\endcsname #1\relax
11067 \unrestored@protected@xdef\@thefnmark{\thempfn}%
11068 \endgroup
11069 \@footnotemark\@LTRfootnotetext}
11070
11071
11072 \def\setfootnoteRL{\@RTL@footnotetrue}
11073 \def\unsetfootnoteRL{\@RTL@footnotefalse}
11074 \def\setfootnoteLR{\unsetfootnoteRL}
11075
11076 \newcommand*{\bidi@@footnotetext@font}{\footnotesize}
11077 \newcommand*{\bidi@@LTRfootnotetext@font}{\footnotesize}
11078 \newcommand*{\bidi@@RTLfootnotetext@font}{\footnotesize}
11070
11080 \long\def\@footnotetext#1{\insert\footins{%
11081 \if@RTL@footnote\@RTLtrue\else\@RTLfalse\fi%
11082 \reset@font%
11083 \bidi@@footnotetext@font% \reset@font\footnotesize
11084 \interlinepenalty\interfootnotelinepenalty
11085 \splittopskip\footnotesep
11086 \splitmaxdepth \dp\strutbox \floatingpenalty \@MM
11087 \hsize\columnwidth \@parboxrestore
11088 \protected@edef\@currentlabel{%
11089 \csname p@footnote\endcsname\@thefnmark
11090 }%
11091 \color@begingroup
11002 \@makefntext{%
11093 \rule\z@\footnotesep\ignorespaces#1\@finalstrut\strutbox}%
11094 \color@endgroup}}%
11095
11096
11097 \long\def\@RTLfootnotetext#1{\insert\footins{%
11098 \@RTLtrue%
11099 \reset@font%
11100 \bidi@@RTLfootnotetext@font% \reset@font\footnotesize
11101 \interlinepenalty\interfootnotelinepenalty
11102 \splittopskip\footnotesep
11103 \splitmaxdepth \dp\strutbox \floatingpenalty \@MM
11104 \hsize\columnwidth \@parboxrestore
11105 \protected@edef\@currentlabel{%
11106 \csname p@footnote\endcsname\@thefnmark
11107 }%
11108 \color@begingroup
11109 \@makefntext{%
11110 \rule\z@\footnotesep\ignorespaces#1\@finalstrut\strutbox}%
11111 \color@endgroup}}%
11112
11113 \long\def\@LTRfootnotetext#1{\insert\footins{%
11114 \@RTLfalse%
```
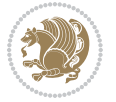

```
11115 \reset@font%
11116 \bidi@@LTRfootnotetext@font% \reset@font\footnotesize
11117 \interlinepenalty\interfootnotelinepenalty
11118 \splittopskip\footnotesep
11119 \splitmaxdepth \dp\strutbox \floatingpenalty \@MM
11120 \hsize\columnwidth \@parboxrestore
11121 \protected@edef\@currentlabel{%
11122 \csname p@footnote\endcsname\@thefnmark
11123 }%
11124 \color@begingroup
11125 \@makefntext{%
11126 \rule\z@\footnotesep\ignorespaces#1\@finalstrut\strutbox}%
11127 \color@endgroup}}%
11128
11129 \AtBeginDocument{%
11130 \if@RTL@footnote
11131 \newcommand*{\bidi@footdir@footnote}{R}
11132 \else
11133 \newcommand*{\bidi@footdir@footnote}{L}
11134 \fi%
11135 }
11136
11137 \footdir@temp\footdir@ORG@bidi@footnotetext\@footnotetext{\bidi@footdir@footnote}%
11138 \footdir@temp\footdir@ORG@bidi@RTLfootnotetext\@RTLfootnotetext{R}%
11139 \footdir@temp\footdir@ORG@bidi@LTRfootnotetext\@LTRfootnotetext{L}%
11140
11141 \long\def\@mpRTLfootnotetext#1{%
11142 \ifbidi@autofootnoterule\ifnum\c@mpfootnote=\@ne\global\let\bidi@mpfootnoterule\right@footnoterule\fi\fi%
11143 \global\setbox\@mpfootins\vbox{\@RTLtrue%
11144 \unvbox\@mpfootins
11145 \reset@font%
11146 \bidi@@RTLfootnotetext@font% \reset@font\footnotesize
11147 \hsize\columnwidth
11148 \@parboxrestore
11149 \protected@edef\@currentlabel
11150 {\csname p@mpfootnote\endcsname\@thefnmark}%
11151 \color@begingroup
11152 \@makefntext{%
11153 \rule\z@\footnotesep\ignorespaces#1\@finalstrut\strutbox}%
11154 \color@endgroup}}
11155 \long\def\@mpLTRfootnotetext#1{%
11156 \ifbidi@autofootnoterule\ifnum\c@mpfootnote=\@ne\global\let\bidi@mpfootnoterule\left@footnoterule\fi\fi%
11157 \global\setbox\@mpfootins\vbox{\@RTLfalse%
11158 \unvbox\@mpfootins
11159 \reset@font%
11160 \bidi@@LTRfootnotetext@font% \reset@font\footnotesize
11161 \hsize\columnwidth
11162 \@parboxrestore
11163 \protected@edef\@currentlabel
11164 {\csname p@mpfootnote\endcsname\@thefnmark}%
```
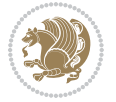

```
11173 \reset@font%
11174 \bidi@@footnotetext@font% \reset@font\footnotesize
11175 \hsize\columnwidth
11176 \@parboxrestore
11177 \protected@edef\@currentlabel
11178 {\csname p@mpfootnote\endcsname\@thefnmark}%
11179 \color@begingroup
11180 \@makefntext{%
11181 \rule\z@\footnotesep\ignorespaces#1\@finalstrut\strutbox}%
11182 \color@endgroup}}
11183 \def\@iiiminipage#1#2[#3]#4{%
11184 \leavevmode
11185 \@pboxswfalse
11186 \if@hboxRconstruct\@bidi@list@minipage@parbox@not@nobtrue\fi
11187 \if@RTL\if#1t\@bidi@list@minipage@parboxtrue\else\if#1b\@bidi@list@minipage@parboxtrue\fi\fi\fi
11188 \setlength\@tempdima{#4}%
11189 \def\@mpargs{{#1}{#2}[#3]{#4}}%
11190 \setbox\@tempboxa\vbox\bgroup
11191 \color@begingroup
11192 \hsize\@tempdima
11193 \textwidth\hsize \columnwidth\hsize
11194 \@parboxrestore
11195 \def\@mpfn{mpfootnote}\def\thempfn{\thempfootnote}\c@mpfootnote\z@
11196 \let\@footnotetext\@mpfootnotetext
11197 \let\@LTRfootnotetext\@mpLTRfootnotetext
11198 \let\@RTLfootnotetext\@mpRTLfootnotetext
11199 \let\@listdepth\@mplistdepth \@mplistdepth\z@
11200 \@minipagerestore
11201 \@setminipage}
11202 \def\endminipage{%
11203 \par
11204 \unskip
11205 \ifvoid\@mpfootins\else
11206 \vskip\skip\@mpfootins
11207 \normalcolor
11208 \bidi@mpfootnoterule
11209 \unvbox\@mpfootins
11210 \fi
11211 \@minipagefalse %% added 24 May 89
11212 \color@endgroup
11213 \egroup
```
11170 \ifbidi@autofootnoterule\ifnum\c@mpfootnote=\@ne\if@RTL@footnote\global\let\bidi@mpfootnoter

\rule\z@\footnotesep\ignorespaces#1\@finalstrut\strutbox}%

11171 \global\setbox\@mpfootins\vbox{\if@RTL@footnote\@RTLtrue\else\@RTLfalse\fi%

 \color@begingroup \@makefntext{%

\color@endgroup}}

\unvbox\@mpfootins

\long\def\@mpfootnotetext#1{%

bidi implementation 254

\expandafter\@iiiparbox\@mpargs{\unvbox\@tempboxa}}

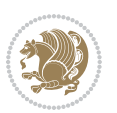

```
11215 \def\LTRthanks#1{\footnotemark
11216 \protected@xdef\@thanks{\@thanks
11217 \protect\LTRfootnotetext[\the\c@footnote]{#1}}%
11218 }
11219 \def\LTRfootnotetext{%
11220 \@ifnextchar [\@xLTRfootnotenext
11221 {\protected@xdef\@thefnmark{\thempfn}%
11222 \@LTRfootnotetext}}
11223 \def\@xLTRfootnotenext[#1]{%
11224 \begingroup
11225 \csname c@\@mpfn\endcsname #1\relax
11226 \unrestored@protected@xdef\@thefnmark{\thempfn}%
11227 \endgroup
11228 \@LTRfootnotetext}
11229 \def\RTLthanks#1{\footnotemark
11230 \protected@xdef\@thanks{\@thanks
11231 \protect\RTLfootnotetext[\the\c@footnote]{#1}}%
11232 }
11233 \let\@thanks\@empty
11234 \def\RTLfootnotetext{%
11235 \@ifnextchar [\@xRTLfootnotenext
11236 {\protected@xdef\@thefnmark{\thempfn}%
11237 \@RTLfootnotetext}}
11238 \def\@xRTLfootnotenext[#1]{%
11239 \begingroup
11240 \csname c@\@mpfn\endcsname #1\relax
11241 \unrestored@protected@xdef\@thefnmark{\thempfn}%
11242 \endgroup
11243 \@RTLfootnotetext}
11244 \leftfootnoterule
```
# **7.64 framed-xetex-bidi.def**

```
11245 \ProvidesFile{framed-xetex-bidi.def}[2012/06/05 v0.3 bidi adaptations for framed package for
11246 \renewcommand\TitleBarFrame[3][]{\begingroup
11247 \ifx\delimiter#1\delimiter
11248 \let\TF@conlab\@empty
11249 \else
11250 \def\TF@conlab{% continuation label
11251 \nointerlineskip
11252 \smash{\rlap{\kern\wd\@tempboxa\kern\fboxrule\kern\fboxsep #1}}}%
11253 \fi
11254 %\let\TF@savecolor\current@color
11255 \textcolor{TFFrameColor}{%
11256 \CustomFBox
11257 {\TF@Title{#2}}{\TF@conlab}%
11258 \fboxrule\fboxrule\fboxrule\fboxrule
11259 %{\let\current@color\TF@savecolor\set@color #3}%
11260 {\normalcolor #3}%
11261 }\endgroup
```
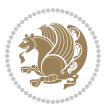

```
11262 }
11263 \renewenvironment{titled-frame}[1]{%
11264 \def\FrameCommand{\fboxsep8pt\fboxrule2pt
11265 \TitleBarFrame{\textbf{#1}}}%
11266 \def\FirstFrameCommand{\fboxsep8pt\fboxrule2pt
11267 \TitleBarFrame[$\if@RTL\blacktriangleleft\else\blacktriangleright\fi$]{\textbf{#1}}}%
11268 \def\MidFrameCommand{\fboxsep8pt\fboxrule2pt
11269 \TitleBarFrame[$\if@RTL\blacktriangleleft\else\blacktriangleright\fi$]{\textbf{#1\ (cont)}}}%
11270 \def\LastFrameCommand{\fboxsep8pt\fboxrule2pt
11271 \TitleBarFrame{\textbf{#1\ (cont)}}}%
11272 \MakeFramed{\advance\hsize-20pt \FrameRestore}}%
11273 % note: 8 + 2 + 8 + 2 = 20. Don't use \width because the frame title
11274 % could interfere with the width measurement.
11275 {\endMakeFramed}
11276 \chardef\FrameRestore=\catcode`\| % for debug
11277 \catcode`\|=\catcode`\% % (debug: insert space after backslash)
11278 \def\fb@put@frame#1#2{\relax
11279 \ifdim\pagegoal=\maxdimen \pagegoal\vsize \fi
11280 | \message{============== Entering putframe =====================^^J
11281 | \pagegoal=\the\pagegoal, \pagetotal=\the\pagetotal. }%
11282 \ifinner
11283 \fb@putboxa#1%
11284 \fb@afterframe
11285 \else
11286 \dimen@\pagegoal \advance\dimen@-\pagetotal % natural space left on page
11287 \ifdim\dimen@<2\baselineskip % Too little room on page
11288 | \message{Page has only \the\dimen@\space room left; eject. }%
11289 \eject \fb@adjheight \fb@put@frame#1#2%
11290 \else % there's appreciable room left on the page
11291 \fb@sizeofframe#1%
11292 | \message{\string\pagetotal=\the\pagetotal,
11293 | \string\pagegoal=\the\pagegoal,
11294 | \string\pagestretch=\the\pagestretch,
11295 | \string\pageshrink=\the\pageshrink,
11296 | \string\fb@frh=\the\fb@frh. \space}
11297 | \message{^^JBox of size \the\ht\@tempboxa\space}%
11298 \begingroup % temporarily set \dimen@ to be...
11299 \advance\dimen@.8\pageshrink % maximum space available on page
11300 \advance\dimen@-\fb@frh\relax % max space available for frame's contents
11301 %%% LOOKS SUBTRACTED AND ADDED, SO DOUBLE ACCOUNTING!
11302 \expandafter\endgroup
11303 % expand \ifdim, then restore \dimen@ to real room left on page
11304 \ifdim\dimen@>\ht\@tempboxa % whole box does fit
11305 | \message{fits in \the\dimen@. }%
11306 % ToDo: Change this to use vsplit anyway to capture the marks
11307 % MERGE THIS WITH THE else CLAUSE!!!
11308 \fb@putboxa#1%
11309 \fb@afterframe
11310 \else % box must be split
11311 | \message{must be split to fit in \the\dimen@. }%
```
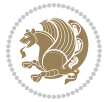

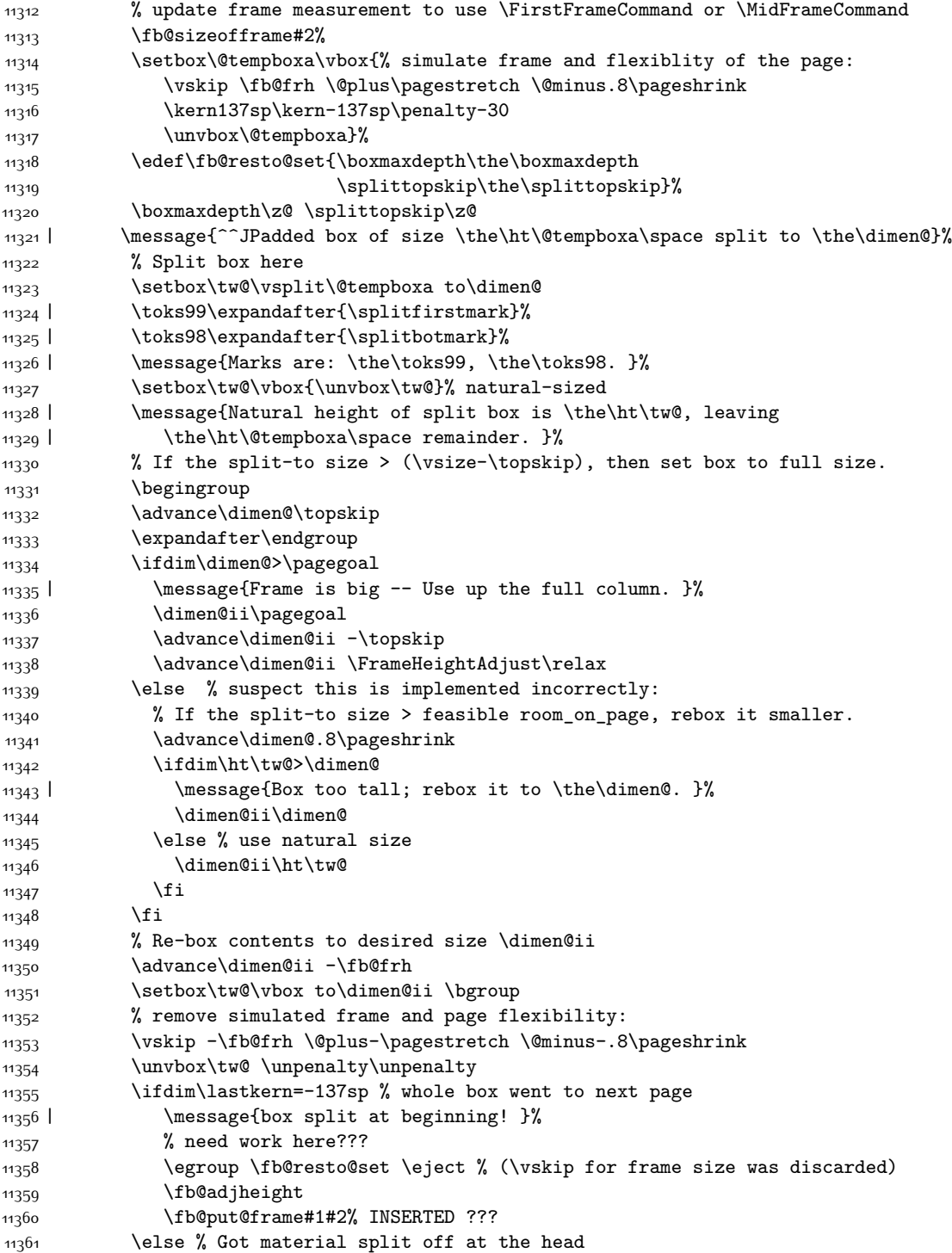

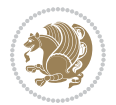

```
11362 \egroup \fb@resto@set
11363 \ifvoid\@tempboxa % it all fit after all
11364 | \message{box split at end! }%
11365 \setbox\@tempboxa\box\tw@
11366 \fb@putboxa#1%
11367 \fb@afterframe
11368 \else % it really did split
11369 | \message{box split as expected. Its reboxed height is \the\ht\tw@. }%
11370 \ifdim\wd\tw@>\z@
11371 \wd\tw@\wd\@tempboxa
11372 \centerline{#2{\hboxL{\box\tw@}}}% ??? \centerline bad idea
11373 \else
11374 | \message{Zero width means likely blank. Don't frame it (guess)}%
11375 \box\tw@
11376 \fi
11377 \hrule \@height\z@ \@width\hsize
11378 \eject
11379 \fb@adjheight
11380 \fb@put@frame\LastFrameCommand\MidFrameCommand
11381 \fi\fi\fi\fi\fi
11382 }
11383 \def\fb@putboxa#1{%
11384 \ifvoid\@tempboxa
11385 \PackageWarning{framed}{Boxa is void -- discard it. }%
11386 \else
11387 | \message{Frame and place boxa. }%
11388 | %{\showoutput\showbox\@tempboxa}%
11389 \centerline{#1{\hboxL{\box\@tempboxa}}}%
11390 \fi
11391 }
11392 \catcode`\|=\FrameRestore
11393 \def\FrameRestore{%
11394 \let\if@nobreak\iffalse
11395 \let\if@noskipsec\iffalse
11396 \let\-\@dischyph
11397 \let\'\@acci\let\`\@accii\let\=\@acciii
11398 % \message{FrameRestore:
11399 % \@totalleftmargin=\the \@totalleftmargin,
11400 % \rightmargin=\the\rightmargin,
11401 % \@listdepth=\the\@listdepth. }%
11402 % Test if we are in a list (or list-like paragraph)
11403 \ifnum \ifdim\@totalleftmargin>\z@ 1\fi
11404 \ifdim\rightmargin>\z@ 1\fi
11405 \ifnum\@listdepth>\z@ 1\fi 0>\z@
11406 % \message{In a list: \linewidth=\the\linewidth, \@totalleftmargin=\the\@totalleftma
11407 % \parshape=\the\parshape, \columnwidth=\the\columnwidth, \hsize=\the\hsize,
11408 % \labelwidth=\the\labelwidth. }%
11409 \@setminipage % snug fit around the item
11410 % Now try to propageate changes of width from \hsize to list parameters.
11411 % This is deficient, but a more advanced way to indicate modification to text
```
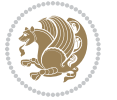

```
11412 % dimensions is not (yet) provided; in particular, no separate left/right
11413 % adjustment.
11414 \advance\linewidth-\columnwidth \advance\linewidth\hsize
11415 \parshape\@ne \@totalleftmargin \linewidth
11416 \else % Not in list
11417 \linewidth=\hsize
11418 %\message{No list, set \string\linewidth=\the\hsize. }%
11419 \fi
11420 \sloppy
11421 }
```
## **7.65 ftnright-xetex-bidi.def**

```
11422 \ProvidesFile{ftnright-xetex-bidi.def}[2017/05/06 v0.5 bidi adaptations for ftnright package
11423
11424 \def\LTR@outputdblcol{%
11425 \if@firstcolumn
11426 \global\@firstcolumnfalse
11427 \global\setbox\@leftcolumn\copy\@outputbox
11428 \global\count\footins\@m
11429 \global\skip\footins\rcol@footinsskip
11430 \splitmaxdepth\maxdimen
11431 \vbadness\maxdimen
11432 \setbox\@outputbox\vbox{\unvbox\@outputbox\unskip}%
11433 \setbox\@outputbox\vsplit\@outputbox to\maxdimen
11434 \toks@\expandafter{\topmark}%
11435 \xdef\@firstcoltopmark{\the\toks@}%
11436 \toks@\expandafter{\splitfirstmark}%
11437 \xdef\@firstcolfirstmark{\the\toks@}%
11438 \ifx\@firstcolfirstmark\@empty
11439 \global\let\@setmarks\relax
11440 \else
11441 \gdef\@setmarks{%
11442 \let\firstmark\@firstcolfirstmark
11443 \let\topmark\@firstcoltopmark}%
11444 \fi
11445 \else
11446 \preparefootins
11447 \global\@firstcolumntrue
11448 \setbox\@outputbox\vbox{%
11449 \hb@xt@\textwidth{%
11450 \hb@xt@\columnwidth{%
11451 \bidi@firstcolumn@status@write%
11452 \box\@leftcolumn \hss}%
11453 \hfil
11454 {\normalcolor\vrule \@width\columnseprule}%
11455 \hfil
11456 \hb@xt@\columnwidth{%
11457 \bidi@lastcolumn@status@write%
11458 \box\@outputbox \hss}}}%
```
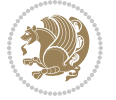

```
11460 \@setmarks
11461 \@outputpage
11462 \begingroup
11463 \@dblfloatplacement
11464 \@startdblcolumn
11465 \@whilesw\if@fcolmade \fi{\@outputpage
11466 \@startdblcolumn}%
11467 \endgroup
11468 \fi}%
11469
11470
11471
11472 \def\RTL@outputdblcol{%
11473 \if@firstcolumn
11474 \global\@firstcolumnfalse
11475 \global\setbox\@leftcolumn\copy\@outputbox
11476 \global\count\footins\@m
11477 \global\skip\footins\rcol@footinsskip
11478 \splitmaxdepth\maxdimen
11479 \vbadness\maxdimen
11480 \setbox\@outputbox\vbox{\unvbox\@outputbox\unskip}%
11481 \setbox\@outputbox\vsplit\@outputbox to\maxdimen
11482 \toks@\expandafter{\topmark}%
11483 \xdef\@firstcoltopmark{\the\toks@}%
11484 \toks@\expandafter{\splitfirstmark}%
11485 \xdef\@firstcolfirstmark{\the\toks@}%
11486 \ifx\@firstcolfirstmark\@empty
11487 \global\let\@setmarks\relax
11488 \else
11489 \gdef\@setmarks{%
11490 \let\firstmark\@firstcolfirstmark
11491 \let\topmark\@firstcoltopmark}%
11492 \fi
11493 \else
11494 \preparefootins
11495 \global\@firstcolumntrue
11496 \setbox\@outputbox\vbox{%
11497 \hb@xt@\textwidth{%
11498 \hskip \columnwidth
11499 \hfil
11500 {\normalcolor\vrule \@width\columnseprule}%
11501 \hfil
11502 \hb@xt@\columnwidth{%
11503 \bidi@firstcolumn@status@write%
11504 \box\@leftcolumn \hss}%
11505 \hskip -\textwidth
11506 \hb@xt@\columnwidth{%
11507 \bidi@lastcolumn@status@write%
11508 \box\@outputbox \hss}%
```
11459 \@combinedblfloats

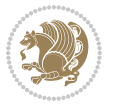

```
11509 \hskip \columnsep
11510 \hskip \columnwidth }}%
11511 \@combinedblfloats
11512 \@setmarks
11513 \@outputpage
11514 \begingroup
11515 \@dblfloatplacement
11516 \@startdblcolumn
11517 \@whilesw\if@fcolmade \fi{\@outputpage
11518 \@startdblcolumn}%
11519 \endgroup
11520 \fi}%
11521
11522
11523
11524 \let\leftfootnoterule\@empty
11525 \let\rightfootnoterule\@empty
11526 \let\textwidthfootnoterule\@empty
11527 \let\autofootnoterule\@empty
11528 \let\footnoterule\@empty
11529 \long\def\@makefntext#1{\parindent 1em
11530 \noindent\hbox to 2em{}%
11531 \qquad \text{Othernamark}.\b{.\}\,\b{.\}\
```
## **7.66 graphicx-xetex-bidi.def**

```
11532 \ProvidesFile{graphicx-xetex-bidi.def}[2017/06/17 v0.5 bidi adaptations for graphicx package
11533 \def\Grot@box@std#1#2{\ifmmode\else\if@RTL\beginL\fi\fi%
11534 \Grot@setangle{#1}%
11535 \setbox\z@\hbox{{\ifmmode\if@RTL\beginR\fi#2\if@RTL\endR\fi\else\if@RTL\beginR\fi#2\if@RTL\endR\fi\fi}}%
11536 \Grot@x\z@
11537 \Grot@y\z@
11538 \Grot@box\ifmmode\else\if@RTL\endL\fi\fi}
11539 \long\def\Grot@box@kv[#1]#2#3{\ifmmode\else\if@RTL\beginL\fi\fi%
11540 \@begin@tempboxa\hbox{\ifmmode\if@RTL\beginR\fi#3\if@RTL\endR\fi\else\if@RTL\beginR\fi#3\if@RTL\endR\fi\fi}%
11541 \Grot@x\width \divide\Grot@x\tw@
11542 \Grot@y\height \advance\Grot@y-\depth \divide\Grot@y\tw@
11543 \setkeys{Grot}{#1}%
11544 \setbox\z@\box\@tempboxa
11545 \Grot@setangle{#2}%
11546 \Grot@box\ifmmode\else\if@RTL\endL\fi\fi
11547 \@end@tempboxa}
11548\long\def\Gscale@box#1[#2]#3{\ifmmode\else\if@RTL\beginL\fi\fi%
11549 \leavevmode
11550 \def\Gscale@x{#1}\def\Gscale@y{#2}%
11551 \setbox\z@\hbox{{#3}}%
11552 \setbox\tw@\hbox{\Gscale@start\rlap{\copy\z@}\Gscale@end}%
11553 \ifdim#2\p@<\z@
11554 \ht\tw@-#2\dp\z@
11555 \dp\tw@-#2\ht\z@
```
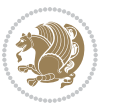

```
11557 \ht\tw@#2\ht\z@
11558 \dp\tw@#2\dp\z@
11559 \fi
11560 \ifdim#1\p@<\z@
11561 \hb@xt@-#1\wd\z@{\kern-#1\wd\z@\box\tw@\hss}%
11562 \else
11563 \wd\tw@#1\wd\z@
11564 \box\tw@
11565 \fi\ifmmode\else\if@RTL\endL\fi\fi}
11566 \def\Gin@iii[#1,#2][#3,#4]#5{%
11567 \begingroup
11568 \ifmmode\else\if@RTL\beginL\fi\fi
11569 \Gin@bboxtrue
11570 \Gin@defaultbp\Gin@llx{#1}%
11571 \Gin@defaultbp\Gin@lly{#2}%
11572 \Gin@defaultbp\Gin@urx{#3}%
11573 \Gin@defaultbp\Gin@ury{#4}%
11574 \Ginclude@graphics{#5}%
11575 \ifmmode\else\if@RTL\endL\fi\fi
11576 \endgroup}
11577 \def\Gin@ii[#1]#2{%
11578 \def\@tempa{[}\def\@tempb{#2}%
11579 \ifx\@tempa\@tempb
11580 \def\@tempa{\Gin@iii[#1][}%
11581 \expandafter\@tempa
11582 \else
11583 \begingroup
11584 \ifmmode\else\if@RTL\beginL\fi\fi
11585 \@tempswafalse
11586 \toks@{\Ginclude@graphics{#2}}%
11587 \setkeys{Gin}{#1}%
11588 \Gin@esetsize
11589 \the\toks@
11590 \ifmmode\else\if@RTL\endL\fi\fi
11591 \endgroup
11592 \fi}
11593 \def\reflectbox{\bidiGscale@box-1[1]}
11594 \long\def\bidiGscale@box#1[#2]#3{\ifmmode\else\if@RTL\beginL\fi\fi%
11595 \leavevmode
11596 \def\Gscale@x{#1}\def\Gscale@y{#2}%
11597 \setbox\z@\hbox{{\ifmmode\if@RTL\beginR\fi#3\if@RTL\endR\fi\else\if@RTL\beginR\fi#3\if@RTL\endR\fi\fi}}%
11598 \setbox\tw@\hbox{\Gscale@start\rlap{\copy\z@}\Gscale@end}%
11599 \ifdim#2\p@<\z@
11600 \ht\tw@-#2\dp\z@
11601 \dp\tw@-#2\ht\z@
11602 \else
11603 \ht\tw@#2\ht\z@
11604 \dp\tw@#2\dp\z@
11605 \fi
```
\else

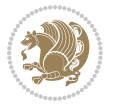

```
11607 \hb@xt@-#1\wd\z@{\kern-#1\wd\z@\box\tw@\hss}%
11608 \else
11609 \wd\tw@#1\wd\z@
11610 \box\tw@
11611 \fi\ifmmode\else\if@RTL\endL\fi\fi}
11612 \def\scalebox#1{%
11613 \@ifnextchar[{\bidiGscale@box{#1}}{\bidiGscale@box{#1}[#1]}}
11614 \def\resizebox{%
11615 \leavevmode
11616 \@ifstar{\bidiGscale@@box\totalheight}{\bidiGscale@@box\height}}
11617 \def\bidiGscale@@box#1#2#3{%
11618 \let\@tempa\Gin@exclamation
11619 \expandafter\def\expandafter\@tempb\expandafter{\string#2}%
11620 \expandafter\def\expandafter\@tempc\expandafter{\string#3}%
11621 \ifx\@tempb\@tempa
11622 \ifx\@tempc\@tempa
11623 \toks@{\mbox}%
11624 \else
11625 \toks@{\bidiGscale@box@dd{#3}#1}%
11626 \fi
11627 \else
11628 \ifx\@tempc\@tempa
11629 \toks@{\bidiGscale@box@dd{#2}\width}%
11630 \else
11631 \toks@{\bidiGscale@box@dddd{#2}\width{#3}#1}%
11632 \fi
11633 \fi
11634 \the\toks@}
11635 \long\def\bidiGscale@box@dd#1#2#3{%
11636 \@begin@tempboxa\hbox{\ifmmode\if@RTL\beginR\fi#3\if@RTL\endR\fi\else\if@RTL\beginR\fi#3\if@RTL\endR\fi\fi}%
11637 \setlength\@tempdima{#1}%
11638 \setlength\@tempdimb{#2}%
11639 \Gscale@div\@tempa\@tempdima\@tempdimb
11640 \Gscale@box\@tempa[\@tempa]{\box\@tempboxa}%
11641 \@end@tempboxa}
11642 \long\def\bidiGscale@box@dddd#1#2#3#4#5{%
11643 \@begin@tempboxa\hbox{\ifmmode\if@RTL\beginR\fi#5\if@RTL\endR\fi\else\if@RTL\beginR\fi#5\if@RTL\endR\fi\fi}%
11644 \setlength\@tempdima{#1}%
11645 \setlength\@tempdimb{#2}%
11646 \Gscale@div\@tempa\@tempdima\@tempdimb
11647 \setlength\@tempdima{#3}%
11648 \setlength\@tempdimb{#4}%
11649 \Gscale@div\@tempb\@tempdima\@tempdimb
11650 \ifGin@iso
116<sub>51</sub> \ifdim\@tempa\p@>\@tempb\p@
116<sub>52</sub> \let\@tempa\@tempb
116<sub>53</sub> \else
116<sub>54</sub> \let\@tempb\@tempa
11655 \fi
```
\ifdim#1\p@<\z@

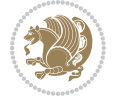

 \fi \Gscale@box\@tempa[\@tempb]{\box\@tempboxa}% \@end@tempboxa}

## **7.67 geometry-xetex-bidi.def**

```
11659 \ProvidesFile{geometry-xetex-bidi.def}[2017/01/14 v0.2 bidi adaptations for geometry package for XeTeX engine]
11660 \renewcommand*{\Gm@vrules@mpi}{%
11661 \if@RTLmain%
11662 \hb@xt@\@tempdima{\hskip-\marginparwidth\hskip-\marginparsep
11663 \llap{\Gm@vrule}\ignorespaces
11664 \hskip \marginparwidth\rlap{\Gm@vrule}\hskip \marginparsep
11665 \llap{\Gm@vrule}\hskip\textwidth\rlap{\Gm@vrule}\hss}%
11666 \else%
11667 \hb@xt@\@tempdima{\llap{\Gm@vrule}\ignorespaces
11668 \hskip \textwidth\Gm@vrule\hskip \marginparsep
11669 \llap{\Gm@vrule}\hfil\Gm@vrule}\fi}%
11670 \renewcommand*{\Gm@vrules@mpii}{%
11671 \if@RTLmain%
11672 \hb@xt@\@tempdima{\llap{\Gm@vrule}\ignorespaces
11673 \hskip \textwidth\Gm@vrule\hskip \marginparsep
11674 \llap{\Gm@vrule}\hfil\Gm@vrule}%
11675 \else%
11676 \hb@xt@\@tempdima{\hskip-\marginparwidth\hskip-\marginparsep
11677 \llap{\Gm@vrule}\ignorespaces
11678 \hskip \marginparwidth\rlap{\Gm@vrule}\hskip \marginparsep
11679 \llap{\Gm@vrule}\hskip\textwidth\rlap{\Gm@vrule}\hss}\fi}%
11680 \bidi@patchcmd{\Gm@pageframes}{%
11681 \ifodd\count\z@
11682 \let\@themargin\oddsidemargin
11683 \else
11684 \let\@themargin\evensidemargin
11685 \fi
11686 }{%
11687 \ifodd\count\z@
11688 \if@RTLmain
11689 \let\@themargin\evensidemargin
11690 \else
11601 \let\@themargin\oddsidemargin
11692 \fi
11693 \else
11694 \if@RTLmain
11695 \let\@themargin\oddsidemargin
11696 \else
11697 \let\@themargin\evensidemargin
11608 \fi
11699 \fi
11700 }{}{}
```
**7.68 hvfloat-xetex-bidi.def**

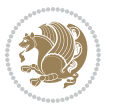

```
11701 \ProvidesFile{hvfloat-xetex-bidi.def}[2012/04/18 v0.2 bidi adaptations for hvfloat package fo
11702 \def\do@@hvFloat[#1]#2#3{%
11703 \def\hv@shortCap{#1}
11704 \def\hv@longCap{#2}
11705 \def\hv@label{#3}
11706 %\newcommand*{\hvFloat}[5][]{%
11707 % [#1}: keyvalues
11708 % #2: type figure | table | ...
11709 % #3: float contents
11710 % [#4]: short caption
11711 % #5: caption
11712 % #6: label
11713 % \setDefaults%
11714 % \def\@tempa{#1}%
11715 % \ifx\@tempa\empty\else\setkeys{hvSet}{#1}\fi% set options, only when not empty
11716 \def\@tempa{90}%
11717 \ifx\hvSet@rotAngle\@tempa \setlength{\hvMaxCapWidth}{\textheight}
11718 \else \setlength{\hvMaxCapWidth}{\linewidth}}
11719 \fi
11720 %
11721 % First we save the object in \hvObjectBox
11722 %
11723 \ifx\hvSet@objectAngle\hv@Zero % rotate the object?
11724 \savebox{\hvObjectBox}{\ifhv@useOBox\usebox{\hvOBox}\else\hv@floatObject\fi}
11725 \else
11726 \savebox{\hvObjectBox}{%
11727 \rotatebox{\hvSet@objectAngle}{%
11728 \ifhv@useOBox\usebox{\hvOBox}\else\hv@floatObject\fi}}
11729 If i11730 \setlength{\hvObjectWidth}{\wd\hvObjectBox}
11731 %
11732 % Now we save the caption with its defined \hvCapWidth
11733 %
11734 \ifx\hvSet@capWidth\hv@Width\setlength{\hvCapWidth}{\hvObjectWidth}
11735 \else
11736 \ifx\hvSet@capWidth\hv@Height\setlength{\hvCapWidth}{\ht\hvObjectBox}
11737 \else
11738 \setlength{\hvCapWidth}{\hvObjectWidth}
11739 \ifx\hvSet@capPos\hv@Left\addtolength{\hvMaxCapWidth}{-\hvObjectWidth}\fi
11740 \ifx\hvSet@capPos\hv@Right\addtolength{\hvMaxCapWidth}{-\hvObjectWidth}\fi
11741 \ifdim\hvSet@capWidth\columnwidth<\hvMaxCapWidth
11742 \setlength{\hvCapWidth}{\hvSet@capWidth\columnwidth}
11743 \else
11744 \setlength{\hvCapWidth}{\hvMaxCapWidth}
11745 \fi
11746 \fi
11747 \fi
11748 %
11749 % now we have the object and the caption with the right
11750 % rotated angles saved in boxes
```
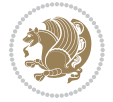

```
11751 %
11752 \def\fps@figure{\hvSet@floatPos}
11753 \ifhv@nonFloat\begingroup% Start the nonfloat part
11754 \else \begin{\hv@floatType}% Start the floating environment
11755 \fi%
11756 \saveCaptionSkip% we put this space ourselve
11757 \ifx\hvSet@capAngle\hv@Width % need rotation?
11758 \sbox{\hvCaptionBox}{%
11759 \begin{minipage}[b]{\hvCapWidth}% minipage, to get hyphenation
11760 \ifhv@nonFloat%
11761 \ifhv@onlyText#2%
11762 \else%
11763 \ifx\hv@floatType\hv@figure
11764 \ifx\relax#1\relax \figcaption{#2}\else\figcaption[#1]{#2}\fi
1176<sub>5</sub> \else
11766 \ifx\relax#1\relax \tabcaption{#2}\else\tabcaption[#1]{#2}\fi%
11767 \fi
11768 \fi
11769 \else\ifx\relax\hv@shortCap\relax\caption{#2}\else\caption[#1]{#2}\fi%
11770 \fi%
11771 \label{#3}%
11772 \end{minipage}%
11773 }%
11774 \else%
11775 \sbox{\hvCaptionBox}{%
11776 \rotatebox{\hvSet@capAngle}{%
11777 \begin{minipage}[b]{\hvCapWidth}% minipage, to get hyphenation
11778 \ifhv@nonFloat%
11779 \ifhv@onlyText#2%
11780 \else%
11781 \ifx\hv@floatType\hv@figure
11782 \ifx\relax#1\relax \figcaption{#2}\else\figcaption[#1]{#2}\fi
11783 \else
11784 \ifx\relax#1\relax \tabcaption{#2}\else\tabcaption[#1]{#2}\fi%
11785 \fi
11786 \fi
11787 \else\ifx\relax\hv@shortCap\relax\caption{#2}\else\caption[#1]{#2}\fi%
11788 \fi%
11789 \label{#3}%
11790 \end{minipage}%
11791 }%
11792 }%
11793 \fi%
11794 %%
11795 \restoreCaptionSkip% save old values
11796 \ifx\hvSet@objectPos\hv@Right\bidi@raggedleft%
11797 \else%
11798 \ifx\hvSet@objectPos\hv@Center
11799 \ifhv@nonFloat\hspace*{\fill}\else\centering\fi%
11800 \fi%
```
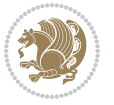

```
11801 \fi%
11802 %
11803 % to rotate object and caption together, we save all in another box
11804 % the caption comes first, if its on the left or the top
11805 %
11806 \savebox{\@tempboxa}{%
11807 \ifx\hvSet@capPos\hv@Left % caption on left side
11808 \if@RTL%
11809 \ifx\hvSet@capVPos\hv@Center%
11810 \ifhv@fbox
11811 \fbox{\parbox{\wd\hvObjectBox}{\usebox{\hvObjectBox}}}
11812 \else
11813 \parbox{\wd\hvObjectBox}{\usebox{\hvObjectBox}}
11814 \fi%
11815 \hspace{\hvSet@floatCapSep pt}%
11816 \ifhv@fbox
11817 \fbox{\parbox{\wd\hvCaptionBox}{\usebox{\hvCaptionBox}}}%
11818 \else
11819 \parbox{\wd\hvCaptionBox}{\usebox{\hvCaptionBox}}
11820 \fi%
11821 \else%
11822 \ifx\hvSet@capVPos\hv@Top
11823 \ifhv@fbox
11824 \fbox{\raisebox{-\height}{\usebox{\hvObjectBox}}}%
11825 \else
11826 \raisebox{-\height}{\usebox{\hvObjectBox}}%
11827 \fi%
11828 \hspace{\hvSet@floatCapSep pt}%
11829 \ifhv@fbox
11830 \fbox{\raisebox{-\height}{\usebox{\hvCaptionBox}}}%
11831 \else
11832 \raisebox{-\height}{\usebox{\hvCaptionBox}}%
11833 \fi
11834 \else
11835 \ifhv@fbox
11836 \fbox{\usebox{\hvObjectBox}}%
11837 \else
11838 \usebox{\hvObjectBox}%
11839 \fi
11840 \hspace{\hvSet@floatCapSep pt}%
11841 \ifhv@fbox
11842 \fbox{\usebox{\hvCaptionBox}}%
11843 \else
11844 \usebox{\hvCaptionBox}%
11845 \fi%
11846 \fi%
11847 \fi%
11848 \else% not RTL
11849 \ifx\hvSet@capVPos\hv@Center%
11850 \ifhv@fbox\fbox{\parbox{\wd\hvCaptionBox}{\usebox{\hvCaptionBox}}}%
```
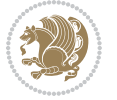

```
118<sub>51</sub> \else \parbox{\wd\hvCaptionBox}{\usebox{\hvCaptionBox}}%
11852 \fi%
11853 \hspace{\hvSet@floatCapSep pt}% capfloatsep
11854 \ifhv@fbox\fbox{\parbox{\wd\hvObjectBox}{\usebox{\hvObjectBox}}}
11855 \else \parbox{\wd\hvObjectBox}{\usebox{\hvObjectBox}}
11856 \fi%
11857 \else%
11858 \ifx\hvSet@capVPos\hv@Top % caption at top
11859 \ifhv@fbox\fbox{\raisebox{-\height}{\usebox{\hvCaptionBox}}}%
11860 \else \raisebox{-\height}{\usebox{\hvCaptionBox}}%
11861 \fi
11862 \hspace{\hvSet@floatCapSep pt}% capfloatsep
11863 \ifhv@fbox\fbox{\raisebox{-\height}{\usebox{\hvObjectBox}}}%
11864 \else \raisebox{-\height}{\usebox{\hvObjectBox}}%
11865 \fi%
11866 \else% caption on bottom
11867 \ifhv@fbox\fbox{\usebox{\hvCaptionBox}}
11868 \else\usebox{\hvCaptionBox}
11869 \fi%
11870 \hspace{\hvSet@floatCapSep pt}%
11871 \ifhv@fbox\fbox{\usebox{\hvObjectBox}}
11872 \else \usebox{\hvObjectBox}
11873 \fi%
11874 \fi%
11875 \fi% end of RTL
11876 \fi%
11877 \else
11878 \ifx\hvSet@capPos\hv@Top
11879 \ifdim\wd\hvCaptionBox>\wd\hvObjectBox
11880 \begin{minipage}{\wd\hvCaptionBox}
11881 \else
11882 \begin{minipage}{\wd\hvObjectBox}
11883 \fi
11884 \centering
11885 \ifhv@fbox
11886 \fbox{\usebox{\hvCaptionBox}}\\[\hvBelowCaptionSkip]
11887 \fbox{\usebox{\hvObjectBox}}
11888 \else
11889 \usebox{\hvCaptionBox}\\[\hvBelowCaptionSkip]
11890 \usebox{\hvObjectBox}
11891 \fi%
11892 \end{minipage}
11893 \else
11894 \ifx\hvSet@capPos\hv@Bottom
11895 \ifdim\wd\hvCaptionBox>\wd\hvObjectBox
11896 \begin{minipage}{\wd\hvCaptionBox}
11897 \else
11898 \begin{minipage}{\wd\hvObjectBox}
11899 \fi
11900 \centering
```
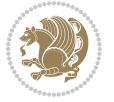

```
11901 \ifhv@fbox
11902 \fbox{\usebox{\hvObjectBox}}\\[\hvAboveCaptionSkip]
11903 \fbox{\usebox{\hvCaptionBox}}
11904 \else
11905 \usebox{\hvObjectBox}\\[\hvAboveCaptionSkip]
11906 \usebox{\hvCaptionBox}
11907 \fi%
11908 \end{minipage}
11909 \else% the last option: put the caption on the right
11910 \if@RTL%
11911 \ifx\hvSet@capVPos\hv@Center%
11912 \ifhv@fbox\fbox{\parbox{\wd\hvCaptionBox}{\usebox{\hvCaptionBox}}}%
11913 \else \parbox{\wd\hvCaptionBox}{\usebox{\hvCaptionBox}}}
11914 \fi%
11915 \hspace{\hvSet@floatCapSep pt}% capfloatsep
11916 \ifhv@fbox\fbox{\parbox{\wd\hvObjectBox}{\usebox{\hvObjectBox}}}
11917 \else \parbox{\wd\hvObjectBox}{\usebox{\hvObjectBox}}
11918 \fi%
11919 \else%
11920 \ifx\hvSet@capVPos\hv@Top % caption at top
11921 \ifhv@fbox\fbox{\raisebox{-\height}{\usebox{\hvCaptionBox}}}%
11922 \else \raisebox{-\height}{\usebox{\hvCaptionBox}}%
11923 \fi
11924 \hspace{\hvSet@floatCapSep pt}% capfloatsep
11925 \ifhv@fbox\fbox{\raisebox{-\height}{\usebox{\hvObjectBox}}}%
11926 \else \raisebox{-\height}{\usebox{\hvObjectBox}}%
11927 \fi%
11928 \else% caption on bottom
11929 \ifhv@fbox\fbox{\usebox{\hvCaptionBox}}
11930 \else\usebox{\hvCaptionBox}
11931 \fi%
11932 \hspace{\hvSet@floatCapSep pt}%
11933 \ifhv@fbox\fbox{\usebox{\hvObjectBox}}
11934 \else \usebox{\hvObjectBox}
11935 \{fi\}11936 \fi%
11937 \fi%
11938 \else% not RTL
11939 \ifx\hvSet@capVPos\hv@Center%
11940 \ifhv@fbox
11941 \fbox{\parbox{\wd\hvObjectBox}{\usebox{\hvObjectBox}}}
11942 \else
11943 \parbox{\wd\hvObjectBox}{\usebox{\hvObjectBox}}
11944 \fi%
11945 \hspace{\hvSet@floatCapSep pt}%
11946 \ifhv@fbox
11947 \fbox{\parbox{\wd\hvCaptionBox}{\usebox{\hvCaptionBox}}}%
11948 \else
11949 \parbox{\wd\hvCaptionBox}{\usebox{\hvCaptionBox}}
11950 \fi%
```
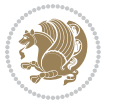

```
11951 \else%
11952 \ifx\hvSet@capVPos\hv@Top
11953 \ifhv@fbox
11954 \fbox{\raisebox{-\height}{\usebox{\hvObjectBox}}}%
11955 \else
11956 \raisebox{-\height}{\usebox{\hvObjectBox}}%
11957 \fi%
11958 \hspace{\hvSet@floatCapSep pt}%
11959 \ifhv@fbox
11960 \fbox{\raisebox{-\height}{\usebox{\hvCaptionBox}}}%
11961 \else
11962 \raisebox{-\height}{\usebox{\hvCaptionBox}}%
11963 \fi
11964 \else
11965 \ifhv@fbox
11966 \fbox{\usebox{\hvObjectBox}}%
11967 \else
11968 \usebox{\hvObjectBox}%
11969 \fi
11970 \hspace{\hvSet@floatCapSep pt}%
11971 \ifhv@fbox
11972 \fbox{\usebox{\hvCaptionBox}}%
11973 \else
11974 \usebox{\hvCaptionBox}%
11975 \fi%
11976 \fi%
11977 \fi
11978 \fi% end of RTL
11979 \fi
11980 \fi
11981 \fi
11982 }% End savebox Object and caption
11983 %
11984 % now we rotate the object and caption, if needed
11985 %
11986 \ifx\hvSet@rotAngle\hv@Zero
11987 \usebox{\@tempboxa}
11988 \else
11989 \rotatebox{\hvSet@rotAngle}{\usebox{\@tempboxa}}
11990 \fi
11991 \ifhv@nonFloat
11992 \ifx\hvSet@objectPos\hv@Center
11993 \ifhv@nonFloat
11994 \hspace{\fill}
11995 \fi
11996 \fi
11997 \endgroup% End the nonfloat part
11998 \else
11999 \end{\hv@floatType}% End the floating environment
12000 \fi
```
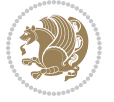

}

#### **7.69 hyperref-xetex-bidi.def**

```
12002 \ProvidesFile{hyperref-xetex-bidi.def}[2017/08/09 v1.0 bidi adaptations for hyperref package
12003 \AtBeginDocument{%
12004 \def\contentsline#1#2#3#4{%
12005 \ifx\\#4\\%
12006 \csname l@#1\endcsname{#2}{#3}%
12007 \else
12008 \ifcase\Hy@linktoc % none
12009 \csname l@#1\endcsname{#2}{#3}%
12010 \or % section
12011 \csname l@#1\endcsname{%
12012 \hyper@linkstart{link}{#4}{\if@RTL\beginR\fi#2\if@RTL\endR\fi}\hyper@linkend
12013 }{#3}%
12014 \or % page
12015 \csname l@#1\endcsname{{#2}}{%
12016 \hyper@linkstart{link}{#4}{#3}\hyper@linkend
12017 }%
12018 \else % all
12019 \csname l@#1\endcsname{%
12020 \hyper@linkstart{link}{#4}{\if@RTL\beginR\fi#2\if@RTL\endR\fi}\hyper@linkend
12021 }\{\%12022 \hyper@linkstart{link}{#4}{#3}\hyper@linkend
12022 }%
12024 \fi
12025 \fi
12026 }
12027 \ifHy@hyperfootnotes
12028 \let\H@@footnotetext\@footnotetext
12029 \let\HRTL@@RTLfootnotetext\@RTLfootnotetext
12030 \let\HLTR@@LTRfootnotetext\@LTRfootnotetext
12031 \def\@xfootnotenext[#1]{%
12032 \begingroup
12033 \csname c@\@mpfn\endcsname #1\relax
12034 \unrestored@protected@xdef\@thefnmark{\thempfn}%
12035 \endgroup
12036 \ifx\@footnotetext\@mpfootnotetext
12037 \expandafter\H@@mpfootnotetext
12038 \else
12039 \expandafter\H@@footnotetext
12040 \fi
12041 }%
12042 \def\@xRTLfootnotenext[#1]{%
12043 \begingroup
12044 \csname c@\@mpfn\endcsname #1\relax
12045 \unrestored@protected@xdef\@thefnmark{\thempfn}%
12046 \endgroup
12047 \ifx\@RTLfootnotetext\@mpRTLfootnotetext
```
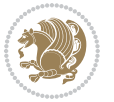

```
12048 \expandafter\HRTL@@mpRTLfootnotetext
12040 \else
12050 \expandafter\HRTL@@RTLfootnotetext
12051 \fi
12052 }%
12053 \def\@xLTRfootnotenext[#1]{%
12054 \begingroup
12055 \csname c@\@mpfn\endcsname #1\relax
12056 \unrestored@protected@xdef\@thefnmark{\thempfn}%
12057 \endgroup
12058 \ifx\@LTRfootnotetext\@mpLTRfootnotetext
12059 \expandafter\HLTR@@mpLTRfootnotetext
12060 \else
12061 \expandafter\HLTR@@LTRfootnotetext
12062 \fi
12063 }%
12064 \def\@xfootnotemark[#1]{%
12065 \begingroup
12066 \c@footnote #1\relax
12067 \unrestored@protected@xdef\@thefnmark{\thefootnote}%
12068 \endgroup
12069 \H@@footnotemark
12070 }%
12071 \let\H@@mpfootnotetext\@mpfootnotetext
12072 \let\HRTL@@mpRTLfootnotetext\@mpRTLfootnotetext
12073 \let\HLTR@@mpLTRfootnotetext\@mpLTRfootnotetext
12074 \long\def\@mpfootnotetext#1{%
12075 \H@@mpfootnotetext{%
12076 \ifHy@nesting
12077 \hyper@@anchor{\Hy@footnote@currentHref}{#1}%
12078 \else
12079 \Hy@raisedlink{%
12080 \hyper@@anchor{\Hy@footnote@currentHref}{\relax}%
12081 }#1%
12082 \fi
12083 }%
12084 }%
12085 \long\def\@mpRTLfootnotetext#1{%
12086 \HRTL@@mpRTLfootnotetext{%
12087 \ifHy@nesting
12088 \hyper@@anchor{\Hy@footnote@currentHref}{#1}%
12080 \else
12090 \Hy@raisedlink{%
12091 \hyper@@anchor{\Hy@footnote@currentHref}{\relax}%
12092 }#1%
12093 \fi
12004 }%
12095 }%
12096 \long\def\@mpLTRfootnotetext#1{%
12097 \HLTR@@mpLTRfootnotetext{%
```
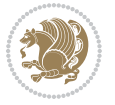

```
12098 \ifHy@nesting
12099 \hyper@@anchor{\Hy@footnote@currentHref}{#1}%
12100 \else
12101 \Hy@raisedlink{%
12102 \hyper@@anchor{\Hy@footnote@currentHref}{\relax}%
12103 }#1%
12104 \fi
12105 }%
12106 }%
12107 \long\def\@footnotetext#1{%
12108 \H@@footnotetext{%
12109 \ifHy@nesting
12110 \hyper@@anchor{\Hy@footnote@currentHref}{#1}%
12111 \else
12112 \Hy@raisedlink{%
12113 \hyper@@anchor{\Hy@footnote@currentHref}{\relax}%
12114 }%
12115 \let\@currentHlabel\Hy@footnote@currentHlabel
12116 \let\@currentHref\Hy@footnote@currentHref
12117 \let\@currentlabelname\@empty
12118 #1%
12110 \fi
12120 }%
12121 }%
12122 \long\def\@RTLfootnotetext#1{%
12123 \HRTL@@RTLfootnotetext{%
12124 \ifHy@nesting
12125 \hyper@@anchor{\Hy@footnote@currentHref}{#1}%
12126 \else
12127 \Hy@raisedlink{%
12128 \hyper@@anchor{\Hy@footnote@currentHref}{\relax}%
12129 }%
12130 \let\@currentHlabel\Hy@footnote@currentHlabel
12131 \let\@currentHref\Hy@footnote@currentHref
12132 \let\@currentlabelname\@empty
12133 #1%
12134 \fi
12135 }%
12136 }%
12137 \long\def\@LTRfootnotetext#1{%
12138 \HLTR@@LTRfootnotetext{%
12139 \ifHy@nesting
12140 \hyper@@anchor{\Hy@footnote@currentHref}{#1}%
12141 \else
12142 \Hy@raisedlink{%
12143 \hyper@@anchor{\Hy@footnote@currentHref}{\relax}%
12144 }%
12145 \let\@currentHlabel\Hy@footnote@currentHlabel
12146 \let\@currentHref\Hy@footnote@currentHref
12147 \let\@currentlabelname\@empty
```
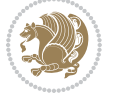

```
12148 #1%
12149 \fi
12150 }%
12151 }%
12152 \@ifpackageloaded{tabularx}{%
12153 \let\HyOrg@TX@endtabularx\TX@endtabularx
12154 \def\Hy@tabularx@hook{%
12155 \let\@footnotetext\H@@footnotetext
12156 \let\@LTRfootnotetext\HLTR@@LTRfootnotetext
12157 \let\@RTLfootnotetext\HRTL@@RTLfootnotetext
12158 \let\@footnotemark\H@@footnotemark
12159 \let\@mpfootnotetext\H@@mpfootnotetext
12160 \let\@mpLTRfootnotetext\HLTR@@mpLTRfootnotetext
12161 \let\@mpRTLfootnotetext\HRTL@@mpRTLfootnotetext
12162 }%
12163 \begingroup
12164 \toks@\expandafter{\TX@endtabularx}%
12165 \xdef\Hy@gtemp{%
12166 \noexpand\Hy@tabularx@hook
12167 \the\toks0
12168 }%
12169 \endgroup
12170 \let\TX@endtabularx\Hy@gtemp
12171 }{}%
12172 \@ifpackageloaded{longtable}{%
12173 \CheckCommand*{\LT@p@LTRftntext}[1]{%
12174 \edef\@tempa{%
12175 \the\LT@p@ftn
12176 \noexpand\LTRfootnotetext[\the\c@footnote]%
12177 }%
12178 \global\LT@p@ftn\expandafter{\@tempa{#1}}%
12179 }%
12180 \long\def\LT@p@LTRftntext#1{%
12181 \edef\@tempa{%
12182 \the\LT@p@ftn
12183 \begingroup
12184 \noexpand\c@footnote=\the\c@footnote\relax
12185 \noexpand\protected@xdef\noexpand\@thefnmark{%
12186 \noexpand\thempfn
12187 }%
12188 \noexpand\Hy@LT@LTRfootnotetext{%
12189 \Hy@footnote@currentHref
12190 }%
12191 }%
12192 \global\LT@p@ftn\expandafter{%
12193 \@tempa{#1}%
12194 \endgroup
12105 }%
12196 }%
12197 \long\def\Hy@LT@LTRfootnotetext#1#2{%
```
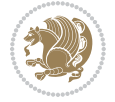

```
12198 \HLTR@@LTRfootnotetext{%
12100 \ifHy@nesting
12200 \hyper@@anchor{#1}{#2}%
12201 \else
12202 \Hy@raisedlink{%
12203 \hyper@@anchor{#1}{\relax}%
12204 }%
12205 \def\@currentHref{#1}%
12206 \let\@currentlabelname\@empty
12207 #2%
12208 \fi
12209 }%
12210 }%
12211 \CheckCommand*{\LT@p@RTLftntext}[1]{%
12212 \edef\@tempa{%
12213 \the\LT@p@ftn
12214 \noexpand\RTLfootnotetext[\the\c@footnote]%
12215 }%
12216 \global\LT@p@ftn\expandafter{\@tempa{#1}}%
12217 }%
12218 \long\def\LT@p@RTLftntext#1{%
12219 \edef\@tempa{%
12220 \the\LT@p@ftn
12221 \begingroup
12222 \noexpand\c@footnote=\the\c@footnote\relax
12223 \noexpand\protected@xdef\noexpand\@thefnmark{%
12224 \noexpand\thempfn
12225 }%
12226 \noexpand\Hy@LT@RTLfootnotetext{%
12227 \Hy@footnote@currentHref
12228 }%
12229 }%
12230 \global\LT@p@ftn\expandafter{%
12231 \@tempa{#1}%
12232 \endgroup
12233 }%
12234 }%
12235 \long\def\Hy@LT@RTLfootnotetext#1#2{%
12236 \HRTL@@RTLfootnotetext{%
12237 \ifHy@nesting
12238 \hyper@@anchor{#1}{#2}%
12239 \else
12240 \Hy@raisedlink{%
12241 \hyper@@anchor{#1}{\relax}%
12242 }%
12243 \def\@currentHref{#1}%
12244 \let\@currentlabelname\@empty
12245 \#2\%12246 \fi
12247 }%
```
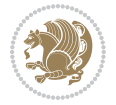

```
12248 }%
12249 }{}%
12250 \@ifpackageloaded{bidipoem}{%
12251 \long\def\bidipoem@p@ftntext#1{%
12252 \edef\@tempx{%
12253 \the\bidipoem@p@ftn
12254 \begingroup
12255 \noexpand\csname c@\@mpfn\endcsname=\the\csname c@\@mpfn\endcsname\relax
12256 \noexpand\protected@xdef\noexpand\@thefnmark{%
12257 \noexpand\thempfn
12258 }%
12259 \noexpand\Hy@bidipoem@footnotetext{%
12260 \Hy@footnote@currentHref
12261 }%
12262 }%
12263 \global\bidipoem@p@ftn\expandafter{%
12264 \@tempx{#1}%
12265 \endgroup
12266 }%
12267 }%
12268 \long\def\Hy@bidipoem@footnotetext#1#2{%
12269 \H@@footnotetext{%
12270 \ifHy@nesting
12271 \hyper@@anchor{#1}{#2}%
12272 \else
12273 \Hy@raisedlink{%
12274 \hyper@@anchor{#1}{\relax}%
12275 }%
12276 \def\@currentHref{#1}%
12277 \let\@currentlabelname\@empty
12278 #2%
12279 \fi
12280 }%
12281 }%
12282 \long\def\bidipoem@p@LTRftntext#1{%
12283 \edef\@tempxi{%
12284 \the\bidipoem@p@ftn
12285 \begingroup
12286 \noexpand\csname c@\@mpfn\endcsname=\the\csname c@\@mpfn\endcsname\relax
12287 \noexpand\protected@xdef\noexpand\@thefnmark{%
12288 \noexpand\thempfn
12289 }%
12290 \noexpand\Hy@bidipoem@LTRfootnotetext{%
12291 \Hy@footnote@currentHref
12292 }%
12293 }%
12294 \global\bidipoem@p@ftn\expandafter{%
12295 \@tempxi{#1}%
12296 \endgroup
12297 }%
```
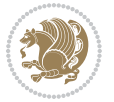

```
12298 }%
12299 \long\def\Hy@bidipoem@LTRfootnotetext#1#2{%
12300 \HLTR@@LTRfootnotetext{%
12301 \ifHy@nesting
12302 \hyper@@anchor{#1}{#2}%
12303 \else
12304 \Hy@raisedlink{%
12305 \hyper@@anchor{#1}{\relax}%
12306 }%
12307 \def\@currentHref{#1}%
12308 \let\@currentlabelname\@empty
12309 #2%
12310 \fi
12311 }%
12312 }%
12313 \long\def\bidipoem@p@RTLftntext#1{%
12314 \edef\@tempxii{%
12315 \the\bidipoem@p@ftn
12316 \begingroup
12317 \noexpand\csname c@\@mpfn\endcsname=\the\csname c@\@mpfn\endcsname\relax
12318 \noexpand\protected@xdef\noexpand\@thefnmark{%
12319 \noexpand\thempfn
12320 }%
12321 \noexpand\Hy@bidipoem@RTLfootnotetext{%
12322 \Hy@footnote@currentHref
12323 }%
12324 }%
12325 \global\bidipoem@p@ftn\expandafter{%
12326 \@tempxii{#1}%
12327 \endgroup
12328 }%
12329 }%
12330 \long\def\Hy@bidipoem@RTLfootnotetext#1#2{%
12331 \HRTL@@RTLfootnotetext{%
12332 \ifHy@nesting
12333 \hyper@@anchor{#1}{#2}%
12334 \else
12335 \Hy@raisedlink{%
12336 \hyper@@anchor{#1}{\relax}%
12337 }%
12338 \def\@currentHref{#1}%
12339 \let\@currentlabelname\@empty
12340 #2%
12341 \fi
12342 }%
12343 \frac{1}{6}12344 }{}%
12345 \let\HyOrg@maketitle\maketitle
12346 \def\maketitle{%
12347 \let\Hy@saved@footnotemark\@footnotemark
```
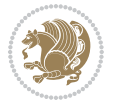

```
12348 \let\Hy@saved@footnotetext\@footnotetext
12349 \let\HyRTL@saved@RTLfootnotetext\@RTLfootnotetext
12350 \let\HyLTR@saved@LTRfootnotetext\@LTRfootnotetext
12351 \let\@footnotemark\H@@footnotemark
12352 \let\@footnotetext\H@@footnotetext
12353 \let\@RTLfootnotetext\HRTL@@RTLfootnotetext
12354 \let\@LTRfootnotetext\HLTR@@LTRfootnotetext
12355 \@ifnextchar[\Hy@maketitle@optarg{% ]
12356 \HyOrg@maketitle
12357 \Hy@maketitle@end
12358 }%
12359 }%
12360 \def\Hy@maketitle@optarg[#1]{%
12361 \HyOrg@maketitle[{#1}]%
12362 \Hy@maketitle@end
12363 }%
12364 \def\Hy@maketitle@end{%
12365 \ifx\@footnotemark\H@@footnotemark
12366 \let\@footnotemark\Hy@saved@footnotemark
12367 \fi
12368 \ifx\@footnotetext\H@@footnotetext
12369 \let\@footnotetext\Hy@saved@footnotetext
12370 \fi
12371 \ifx\@RTLfootnotetext\HRTL@@RTLfootnotetext
12372 \let\@RTLfootnotetext\HyRTL@saved@RTLfootnotetext
12373 \fi
12374 \ifx\@LTRfootnotetext\HLTR@@LTRfootnotetext
12375 \let\@LTRfootnotetext\HyLTR@saved@LTRfootnotetext
12376 \fi
12377 }%
12378 \def\realfootnote{%
12379 \@ifnextchar[\@xfootnote{%
12380 \stepcounter{\@mpfn}%
12381 \protected@xdef\@thefnmark{\thempfn}%
12382 \H@@footnotemark\H@@footnotetext
12383 }%
12384 }%
12385 \fi
12386 \def\Hy@BeginAnnot#1{%
12387 \ifmmode\else\beginL\fi%
12388 \global\advance\c@Hy@AnnotLevel\@ne
12389 \ifnum\c@Hy@AnnotLevel=\@ne
12390 #1%<br>12391 \fi
12391
12392 }
12393 \def\Hy@EndAnnot{%
12394 \ifnum\c@Hy@AnnotLevel=\@ne
12395 \Hy@endcolorlink
12396 \@pdfm@mark{eann}%
12397 \fi
```
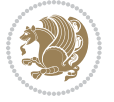

```
12398 \global\advance\c@Hy@AnnotLevel\m@ne
12399 \ifmmode\else\endL\fi%
12400 }
12401 \def\hyper@link#1#2#3{%
12402 \hyper@linkstart{#1}{#2}\ifmmode\else\if@RTL\beginR\fi\fi#3\ifmmode\else\if@RTL\endR\fi\fi\
12403 }
12404 \def\hyper@linkfile#1#2#3{%
12405 \leavevmode
12406 \Hy@BeginAnnot{%
12407 \def\Hy@pstringF{#2}%
12408 \Hy@CleanupFile\Hy@pstringF
12409 \Hy@pstringdef\Hy@pstringF\Hy@pstringF
12410 \Hy@pstringdef\Hy@pstringD{#3}%
12411 \Hy@MakeRemoteAction
12412 \@pdfm@mark{%
12413 bann<<%
12414 /Type/Annot%
12415 /Subtype/Link%
12416 \ifHy@pdfa /F 4\fi
12417 \Hy@setpdfborder
12418 \ifx\@filebordercolor\relax
12419 \else
12420 /C[\@filebordercolor]%
12421 \qquad \qquad \int fi
12422 /A < %
12423 /S/GoToR%
12424 /F(\Hy@pstringF)%
12425 /D%
12426 \ifx\\#3\\%
12427 [\Hy@href@page\@pdfremotestartview]%
12428 \else
12429 (\Hy@pstringD)%
12430 \fi
12431 \Hy@SetNewWindow
12432 \Hy@href@nextactionraw
12433 >>\%12434 >>\%12435 }%
12436 \Hy@colorlink\@filecolor
12437 }%
12438 \ifmmode\else\if@RTL\beginR\fi\fi#1\ifmmode\else\if@RTL\endR\fi\fi\Hy@xspace@end
12439 \Hy@EndAnnot
12440 }
12441 \def\@hyper@launch run:#1\\#2#3{% filename, anchor text linkname
12442 \leavevmode
12443 \Hy@BeginAnnot{%
12444 \Hy@pstringdef\Hy@pstringF{#1}%
12445 \Hy@pstringdef\Hy@pstringP{#3}%
12446 \@pdfm@mark{%
12447 bann<<%
```
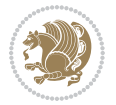

```
12448 /Type/Annot%
12449 /Subtype/Link%
12450 \iint Hy@pdfa /F 4\fi12451 \Hy@setpdfborder
12452 \ifx\@runbordercolor\relax
12453 \else
12454 /C[\@runbordercolor]%
12455 \overrightarrow{fi}12456 /A<<%
12457 /F(\Hy@pstringF)%
12458 /S/Launch%
12459 \Hy@SetNewWindow
12460 \ifx\\#3\\%
12461 \else
12462 /Win<</P(\Hy@pstringP)/F(\Hy@pstringF)>>%
12463 \fi
12464 \Hy@href@nextactionraw
12465 >>\%12466 >>%
12467 }%
12468 \Hy@colorlink\@runcolor
12469 }%
12470 \ifmmode\else\if@RTL\beginR\fi\fi#2\ifmmode\else\if@RTL\endR\fi\fi\Hy@xspace@end
12471 \Hy@EndAnnot
12472 }
12473 \def\hyper@linkurl#1#2{%
12474 \leavevmode
12475 \Hy@BeginAnnot{%
12476 \Hy@pstringdef\Hy@pstringURI{#2}%
12477 \@pdfm@mark{%
12478 bann<<%
12479 /Type/Annot%
12480 /Subtype/Link%
12481 \if{HyQpdfa /F 4\fi12482 \Hy@setpdfborder
12483 \ifx\@urlbordercolor\relax
12484 \else
12485 /C[\@urlbordercolor]%
12486 \fi
12487 /A<<%
12488 /S/URI%
12489 /URI(\Hy@pstringURI)%
12490 \ifHy@href@ismap
12491 /IsMap true%
12492 \fi
12493 \Hy@href@nextactionraw
12494 >>\%12495 >>\%12496 }%
12497 \Hy@colorlink\@urlcolor
```
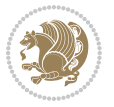

```
12498 }%
12499 \ifmmode\else\if@RTL\beginR\fi\fi#1\ifmmode\else\if@RTL\endR\fi\fi\Hy@xspace@end
12500 \Hy@EndAnnot
12501 }
12502 \def\Acrobatmenu#1#2{%
12503 \Hy@Acrobatmenu{#1}{#2}{%
12504 \Hy@BeginAnnot{%
12505 \EdefEscapeName\Hy@temp@menu{#1}%
12506 \@pdfm@mark{%
12507 bann<<%
12508 /Type/Annot%
12509 /Subtype/Link%
12510 \ifHy@pdfa /F 4\fi
12511 \Hy@setpdfborder
12512 \ifx\@menubordercolor\relax
12513 \else
12514 /C[\@menubordercolor]%
12515 \overline{12515}12516 /A < \%12517 /S/Named%
12518 /N/\Hy@temp@menu
12519 \Hy@href@nextactionraw
12520 >>\%12521 >>\%12522 }%
12523 \Hy@colorlink\@menucolor
12524 }%
12525 \ifmmode\else\if@RTL\beginR\fi\fi#2\ifmmode\else\if@RTL\endR\fi\fi\Hy@xspace@end
12526 \Hy@EndAnnot
12527 }%
12528 }
12529 \def\hyper@natlinkstart#1{%
12530 \Hy@backout{#1}%
12531 \hyper@linkstart{cite}{cite.#1}\if@RTL\beginR\fi%
12532 \def\hyper@nat@current{#1}%
12533 }
12534 \def\hyper@natlinkend{%
12535 \if@RTL\endR\fi\hyper@linkend
12536 }
12537 \def\hyper@natlinkbreak#1#2{%
12538 \if@RTL\endR\fi\hyper@linkend#1\hyper@linkstart{cite}{cite.#2}\if@RTL\beginR\fi%
12539 }%
12540 }
12541 \pdfstringdefDisableCommands{%
12542 \let\LRE\@firstofone
12543 \let\LR\@firstofone
12544 \let\RLE\@firstofone
12545 \let\RL\@firstofone
12546 \def\XeTeX{Xe\TeX}
12547 \def\XeLaTeX{Xe\LaTeX}
```
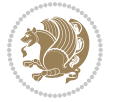

```
12548 }
12549 \@ifpackageloaded{longtable}{%
12550 \begingroup
12551 \def\y{\LT@array}%
12552 \@ifundefined{scr@LT@array}{%
12553 \@ifundefined{adl@LT@array}{}{\def\y{\adl@LT@array}}%
12554 }{\def\y{\scr@LT@array}}%
12555 \long\def\x\refstepcounter#1#2\@sharp#3#4\@nil{%
12556 \expandafter\endgroup
12557 \expandafter\def\y[##1]##2{%
12558 \H@refstepcounter{#1}%
12559 \hyper@makecurrent{table}%
12560 \let\Hy@LT@currentHref\@currentHref
12561 #2\@sharp#####4%
12562 }%
12563 }%
12564 \expandafter\expandafter\expandafter\x\y[{#1}]{#2}\@nil
12565 \begingroup
12566 \def\x#1\ifvoid\LT@foot#2\fi#3\@nil{%
12567 \endgroup
12568 \def\LT@start{%
12569 #1%
12570 \ifvoid\LT@foot#2\fi
12571 \let\@currentHref\Hy@LT@currentHref
12572 \Hy@raisedlink{%
12573 \hyper@anchorstart{\@currentHref}\hyper@anchorend
12574 }%
12575 #3%
12576 }%
12577 }%
12578 \expandafter\x\LT@start\@nil
12579 }{}
```
#### **7.70 imsproc-xetex-bidi.def**

```
12580 \ProvidesFile{imsproc-xetex-bidi.def}[2017/06/09 v0.1 bidi adaptations for imsproc class for
12581 \newenvironment{thebibliography}[1]{%
```

```
12582 \@bibtitlestyle
12583 \normalfont\bibliofont\labelsep .5em\relax
12584 \renewcommand\theenumiv{\arabic{enumiv}}\let\p@enumiv\@empty
12585 \if@RTL\if@LTRbibitems\@RTLfalse\else\fi\else\if@RTLbibitems\@RTLtrue\else\fi\fi
12586 \bidi@@thebibliography@font@hook
12587 \list{\@biblabel{\theenumiv}}{\settowidth\labelwidth{\@biblabel{#1}}%
12588 \leftmargin\labelwidth \advance\leftmargin\labelsep
12589 \usecounter{enumiv}}%
12590 \sloppy \clubpenalty\@M \widowpenalty\clubpenalty
12591 \sfcode \.=\@m
12592 }{%
12593 \def\@noitemerr{\@latex@warning{Empty `thebibliography' environment}}%
12594 \endlist
```
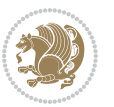

```
12595 }
12596
12597 \def\theindex{\@restonecoltrue\if@twocolumn\@restonecolfalse\fi
12598 \columnseprule\z@ \columnsep 35\p@
12599 \@indextitlestyle
12600 \thispagestyle{plain}%
12601 \let\item\@idxitem
12602 \parindent\z@ \parskip\z@\@plus.3\p@\relax
12603 \if@RTL\raggedleft\else\raggedright\fi
12604 \hyphenpenalty\@M
12605 \footnotesize}
12606 \def\@idxitem{\par\hangindent \if@RTL-\fi2em}
12607\def\subitem{\par\hangindent \if@RTL-\fi2em\hspace*{1em}}
12608 \def\subsubitem{\par\hangindent \if@RTL-\fi3em\hspace*{2em}}
12600
12610 \def\right@footnoterule{%
12611 \kern-.4\p@
12612 \hbox to \columnwidth{\hskip \dimexpr\columnwidth-5pc\relax \hrulefill }
12613 \kern11\p@\kern-\footnotesep}
12614 \def\left@footnoterule{\kern-.4\p@
12615 \hrule\@width 5pc\kern11\p@\kern-\footnotesep}
12616 \def\@makefnmark{%
12617 \leavevmode
12618 \raise.9ex\hbox{\fontsize\sf@size\z@\normalfont\@thefnmark}%
12619 }
12620
12621 \def\part{\@startsection{part}{0}%
12622 \z@{\linespacing\@plus\linespacing}{.5\linespacing}%
12623 {\normalfont\bfseries\if@RTL\raggedleft\else\raggedright\fi}}
12624 \def\@tocline#1#2#3#4#5#6#7{\relax
12625 \ifnum #1>\c@tocdepth % then omit
12626 \else
12627 \par \addpenalty\@secpenalty\addvspace{#2}%
12628 \begingroup \hyphenpenalty\@M
12629 \@ifempty{#4}{%
12630 \@tempdima\csname r@tocindent\number#1\endcsname\relax
12631 }{%
12632 \@tempdima#4\relax
12633 }%
12634 \parindent\z@ \if@RTL\rightskip\else\leftskip\fi#3\relax \advance\if@RTL\rightskip\else\l
12635 \if@RTL\leftskip\else\rightskip\fi\@pnumwidth plus4em \parfillskip-\@pnumwidth
12636 #5\leavevmode\hskip-\@tempdima #6\nobreak\relax
12637 \hfil\hbox to\@pnumwidth{\@tocpagenum{#7}}\par
12638 \nobreak
12639 \endgroup
12640 \fi}
12641 \renewcommand\thesubsection {\thesection\@SepMark\arabic{subsection}}
12642 \renewcommand\thesubsubsection {\thesubsection \@SepMark\arabic{subsubsection}}
12643 \renewcommand\theparagraph {\thesubsubsection\@SepMark\arabic{paragraph}}
12644 \renewcommand\thesubparagraph {\theparagraph\@SepMark\arabic{subparagraph}}
```

```
bidi implementation 283
```
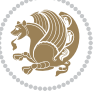

```
12645 \def\maketitle{\par
12646 \@topnum\z@ %, this prevents figures from falling at the top of page 1
12647 \@setcopyright
12648 \thispagestyle{firstpage}% this sets first page specifications
12649 \uppercasenonmath\shorttitle
12650 \ifx\@empty\shortauthors \let\shortauthors\shorttitle
12651 \else \andify\shortauthors
12652 \fi
12653 \@maketitle@hook
12654 \begingroup
12655 \@maketitle
12656 \toks@\@xp{\shortauthors}\@temptokena\@xp{\shorttitle}%
12657 \toks4{\def\\{ \ignorespaces}}% defend against questionable usage
12658 \edef\@tempa{%
12659 \@nx\markboth{\the\toks4
12660 \@nx\MakeUppercase{\the\toks@}}{\the\@temptokena}}%
12661 \@tempa
12662 \endgroup
12663 \c@footnote\z@
12664 \@cleartopmattertags
12665 }
```
## **7.71 leqno-xetex-bidi.def**

```
12666 \ProvidesFile{leqno-xetex-bidi.def}[2010/07/25 v0.1 bidi adaptations for leqno tag for XeTeX
12667 \renewcommand\@eqnnum{\hb@xt@.01\p@{}%
12668 \lceil \cdot \rceil12669 \hskip -\displaywidth{\normalfont\normalcolor\if@RTL\beginR\fi(\theequation)
```
## **7.72 letter-xetex-bidi.def**

```
12670 \ProvidesFile{letter-xetex-bidi.def}[2015/11/14 v0.3 bidi adaptations for standard letter cla
12671 \renewcommand*{\opening}[1]{\ifx\@empty\fromaddress
12672 \thispagestyle{firstpage}%
12673 {\if@RTL\raggedright\else\raggedleft\fi\@date\par}%
12674 \else % home address
12675 \thispagestyle{empty}%
12676 {\if@RTL\raggedright\else\raggedleft\fi\if@RTL\begin{tabular}{r@{}}\else\begin{tabular}{l
12677 \fromaddress \\*[2\parskip]%
12678 \@date \end{tabular}\par}%
12679 \fi
12680 \vspace{2\parskip}%
12681 {\if@RTL\raggedleft\else\raggedright\fi \toname \\ \toaddress \par}%
12682 \vspace{2\parskip}%
12683 #1\par\nobreak}
12684 \renewcommand\left@footnoterule{%
12685 \kern-\p@
12686 \hrule \@width .4\columnwidth
12687 \kern .6\p@}
12688 \renewcommand\right@footnoterule{%
12689 \kern-\p@
```
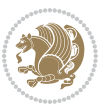

```
12690 \hbox to \columnwidth{\hskip .6\columnwidth \hrulefill }
12691 \kern .6\p@}
```
#### **7.73 lettrine-xetex-bidi.def**

```
12692 \ProvidesFile{lettrine-xetex-bidi.def}[2015/02/17 v0.5 bidi adaptations for lettrine package
12693 \def\@lettrine[#1]#2#3{%
12694 \setcounter{L@lines}{\theDefaultLines}%
12695 \setcounter{L@depth}{\theDefaultDepth}%
12696 \renewcommand*{\L@hang}{\DefaultLhang}%
12697 \renewcommand*{\L@oversize}{\DefaultLoversize}%
12698 \renewcommand*{\L@raise}{\DefaultLraise}%
12699 \renewcommand*{\L@ante}{}%
12700 \setlength{\L@Findent}{\DefaultFindent}%
12701 \setlength{\L@Nindent}{\DefaultNindent}%
12702 \setlength{\L@slope}{\DefaultSlope}%
12703 \setlength{\L@novskip}{\DiscardVskip}%
12704 \ifLettrineImage\L@imagetrue\else\L@imagefalse\fi
12705 \ifLettrineOnGrid\L@gridtrue\else\L@gridfalse\fi
12706 \if\DefaultOptionsFile\relax
12707 \else
12708 \begingroup
12709 \InputIfFileExists{\DefaultOptionsFile}%
12710 {}%
12711 {\PackageWarning{lettrine.sty}%
12712 {File \DefaultOptionsFile\space not found}%
12713 }%
12714 \def\color##1##{\l@color{##1}}%
12715 \let\l@color\@gobbletwo
12716 \def\textcolor##1##{\l@textcolor{##1}}%
12717 \def\l@textcolor##1##2##3{##3}%
12718 \expandafter\ifx\csname l@#2-keys\endcsname\relax
12719 \gdef\l@LOKeys{}%
12720 \else
12721 \xdef\l@LOKeys{\csname l@#2-keys\endcsname}%
12722 \quad \text{if}12723 \endgroup
12724 \def\KV@prefix{KV@L@}%
12725 \let\@tempc\relax
12726 \expandafter\KV@do\l@LOKeys,\relax,
12727 \sbox{\L@lbox}{\LettrineFont #2}%
12728 \setlength{\LettrineWidth}{\wd\L@lbox}%
12729 \def\KV@prefix{KV@L@}%
12730 \let\@tempc\relax
12731 \expandafter\KV@do\l@LOKeys,\relax,
12732 \fi
12733 \setkeys{L}{#1}%
12734 \ifL@image
12735 \sbox{\L@lbox}{\LettrineFontEPS{#2}}%
12736 \else
```
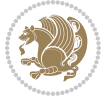

```
12737 \sbox{\L@lbox}{\LettrineFont #2}%
12738 \fi
12739 \sbox{\L@tbox}{\LettrineTextFont{#3}}%
12740 \@tempdima=\baselineskip
12741 \ifnum\theL@lines=1
12742 \setlength{\L@first}{\ht\L@lbox}%
12743 \addtolength{\L@first}{-\ht\L@tbox}%
12744 \setlength{\L@lraise}{\z@}%
12745 \else
12746 \setlength{\L@first}{-\theL@lines\@tempdima}%
12747 \addtolength{\L@first}{\@tempdima}%
12748 \sbox{\@tempboxa}{\LettrineTextFont x}%
12749 \addtolength{\L@first}{-\ht\@tempboxa}%
12750 \setlength{\L@lraise}{-\L@raise\L@first}%
12751 \addtolength{\L@first}{\L@lraise}%
12752 \addtolength{\L@first}{\ht\L@lbox}%
12753 \addtolength{\L@lraise}{-\theL@lines\@tempdima}%
12754 \addtolength{\L@lraise}{\@tempdima}%
12755 \fi
12756 \par
12757 \ifdim\L@first>\L@novskip
12758 \ifL@grid
12759 \@tempdima=\baselineskip
12760 \@tempdimb=\@tempdima
12761 \advance\@tempdimb by \L@novskip
12762 \@tempcnta=1
12763 \loop\ifdim\L@first>\@tempdimb
12764 \advance\@tempcnta by 1
12765 \advance\L@first by -\@tempdima
12766 \repeat
12767 \vskip\@tempcnta\baselineskip
12768 \else
12769 \vskip\L@first
12770 \fi
12771 \fi
12772 \setlength{\L@Pindent}{\wd\L@lbox}%
12773 \addtolength{\L@Pindent}{-\L@hang\wd\L@lbox}%
12774 \settowidth{\L@first}{\L@ante}%
12775 \addtolength{\L@Pindent}{\L@first}%
12776 \addtolength{\L@Pindent}{\L@Findent}%
12777 \setlength{\L@first}{\linewidth}%
12778 \addtolength{\L@first}{-\L@Pindent}%
12779 \addtolength{\L@Nindent}{\L@Pindent}%
12780 \setlength{\L@next}{\linewidth}%
12781 \addtolength{\L@next}{-\L@Nindent}%
12782 \addtolength{\L@Pindent}{\rightmargin}%
12783 \addtolength{\L@Nindent}{\rightmargin}%
12784 \setlength{\LettrineWidth}{\wd\L@lbox}%
12785 \setlength{\LettrineHeight}{\ht\L@lbox}%
12786 \setlength{\LettrineDepth}{\dp\L@lbox}%
```
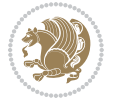

```
12787 \addtocounter{L@lines}{1}%
12788 \addtocounter{L@lines}{\the\c@L@depth}%
12789 \if@RTL\def\L@parshape{\c@L@lines 0pt \the\L@first}\else\def\L@parshape{\c@L@lines \the\L@P
12790 \@tempcnta=\tw@
12791 \@whilenum \@tempcnta<\c@L@lines\do{%
12792 \if@RTL\edef\L@parshape{\L@parshape 0pt \the\L@next}\else\edef\L@parshape{\L@parshape \t
12793 \addtolength{\L@Nindent}{\L@slope}%
12794 \addtolength{\L@next}{-\L@slope}%
12795 \advance\@tempcnta\@ne}%
12796 \if@RTL \edef\L@parshape{\L@parshape 0pt \the\linewidth}\else\edef\L@parshape{\L@parshape \
12797 \noindent
12798 \parshape=\L@parshape\relax
12799 \smash{\llap{\mbox{\L@ante}\raisebox{\L@lraise}{\usebox{\L@lbox}}%
12800 \hskip \the\L@Findent}}%
12801 \usebox{\L@tbox}%
12802 }
```
### **7.74 listings-xetex-bidi.def**

```
12803 \ProvidesFile{listings-xetex-bidi.def}[2017/01/14 v1.4 bidi adaptations for listings package
12804 \lst@Key{captiondirection}{textdirection}{%
12805 \lstKV@SwitchCases{#1}%
12806 {textdirection&\\%
12807 RTL&\chardef\bidi@lst@caption@direction\@ne\\%
12808 LTR&\chardef\bidi@lst@caption@direction\z@%
12809 }{\PackageError{Listings}{direction #1 unknown}\@ehc}}
12810
12811 \lst@Key{captionscript}{textscript}{%
12812 \lstKV@SwitchCases{#1}%
12813 {textscript&\\%
12814 latin&\chardef\bidi@lst@caption@script\@ne\\%
12815 nonlatin&\chardef\bidi@lst@caption@script\z@%
12816 }{\PackageError{Listings}{direction #1 unknown}\@ehc}}
12817
12818 \newcommand*{\bidi@lst@ensure@caption@direction}[2]{%
12819 \@ifundefined{bidi@lst@caption@direction}{}{%
12820 \ifnum\bidi@lst@caption@direction=\z@%
12821 #1%
12822 \else%
12823 \ifnum\bidi@lst@caption@direction=\@ne%
12824 \#2\%12825 \fi%
12826 \fi%
12827 }}
12828
12829 \newcommand*{\bidi@lst@ensure@caption@script}[2]{%
12830 \@ifundefined{bidi@lst@caption@script}{}{%
12831 \ifnum\bidi@lst@caption@script=\z@%
12832 #1%
12833 \else%
```
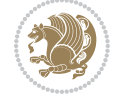
```
12834 \ifnum\bidi@lst@caption@script=\@ne%
12835 #2%12836 \fi%
12837 \fi%
12838 }}
12839
12840 \long\def\@bidi@lst@makecaption#1#2{%
12841 \bidi@lst@ensure@caption@script{\@nonlatintrue}{\@nonlatinfalse}%
12842 \vskip\abovecaptionskip
12843 \bidi@lst@ensure@caption@direction{\@RTLfalse}{\@RTLtrue}%
12844 \sbox\@tempboxa{%
12845 \bidi@lst@ensure@caption@direction{\beginL}{\beginR}%
12846 #1: #2%
12847 \bidi@lst@ensure@caption@direction{\endL}{\endR}%
12848 }%
12849 \ifdim \wd\@tempboxa >\hsize
12850 #1: #2\par
12851 \else
12852 \global \@minipagefalse
12853 \hb@xt@\hsize{\hfil\box\@tempboxa\hfil}%
12854 \fi
12855 \vskip\belowcaptionskip}%
12856 \def\lst@makecaption{\@bidi@lst@makecaption}
12857 \def\lst@maketitle{\@bidi@lst@makecaption\lst@title@dropdelim}
12858 \bidi@AtEndPreamble{%
12859 \bidi@patchcmd{\lst@MakeCaption}{%
12860 \ifx #1t%
12861 \ifx\lst@@caption\@empty\expandafter\lst@HRefStepCounter \else
12862 12862
12863 \fi {lstlisting}%
12864 }{%
12865 \ifx #1t%
12866 \bidi@lst@ensure@caption@direction{\@RTLfalse}{\@RTLtrue}%
12867 \ifx\lst@@caption\@empty\expandafter\lst@HRefStepCounter \else
12868 \expandafter\refstepcounter
12869 \fi {lstlisting}%
12870 \bidi@lst@ensure@caption@direction{\@RTLfalse}{\@RTLfalse}%
12871 }{}{}%
12872 \bidi@patchcmd{\lst@MakeCaption}{%
12873 \addcontentsline{lol}{lstlisting}%
12874 {\protect\numberline{\thelstlisting}\lst@@caption}%
12875 }{%
12876 \begingroup%
12877 \bidi@lst@ensure@caption@direction{\@RTLfalse}{\@RTLtrue}%
12878 \ddcontentsline{lol}{lstlisting}%
12879 {\protect\numberline{\thelstlisting}\lst@@caption}%
12880 \endgroup%
12881 }{}{}%
12882 }
12883 \@ifpackageloaded{caption}{%
```
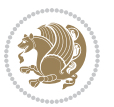

```
12884 \AtBeginCaption{%
12885 \bidi@lst@ensure@caption@script{\@nonlatintrue}{\@nonlatinfalse}%
12886 \bidi@lst@ensure@caption@direction{\@RTLfalse}{\@RTLtrue}%
12887 }
12888 \let\@bidi@lst@makecaption\caption@makecaption%
12889 \def\lst@makecaption{\caption@starfalse\@bidi@lst@makecaption}%
12890 \def\lst@maketitle{\caption@startrue\@bidi@lst@makecaption\@empty}%
12801 } {%
12892 \AtBeginDocument{%
12893 \@ifundefined{captionlabelfalse}{}{%
12894 \def\lst@maketitle{\captionlabelfalse\@bidi@lst@makecaption\@empty}}%
12895 \@ifundefined{caption@startrue}{}{%
12896 \def\lst@maketitle{\caption@startrue\@bidi@lst@makecaption\@empty}}%
12897 }%
12898 }
12899 \AtBeginDocument{
12900 \@ifundefined{thechapter}{\let\lst@ifnumberbychapter\iffalse}{}
12901 \lst@ifnumberbychapter
12902 \gdef\thelstlisting%
12903 {\ifnum \c@chapter>\z@ \thechapter\@SepMark\fi \@arabic\c@lstlisting}
12904 \else
12905 \gdef\thelstlisting{\@arabic\c@lstlisting}
12906 \fi}
```
## **7.75 loadingorder-xetex-bidi.def**

```
12907 \ProvidesFile{loadingorder-xetex-bidi.def}[2017/12/29 v0.97 making sure that bidi is the last
12908 \bidi@isloaded{amsmath}
12909 \bidi@isloaded{amstext}
12910 \bidi@isloaded{amsthm}
12911 \bidi@isloaded{animate}
12912 \bidi@isloaded{breqn}
12913 \bidi@isloaded{cals}
12914 \bidi@isloaded{caption}
12915 \bidi@isloaded{crop}
12916 \bidi@isloaded{cuted}
12917 \bidi@isloaded{cutwin}
12918 \bidi@isloaded{color}
12919 \bidi@isloaded{dblfnote}
12920 \bidi@isloaded{diagbox}
12921 \bidi@isloaded{xcolor}
12922 \bidi@isloaded{colortbl}
12923 \bidi@isloaded{float}
12924 \bidi@isloaded{floatrow}
12925 \bidi@isloaded{flowfram}
12926 \bidi@isloaded{framed}
12927 \bidi@isloaded{ftnright}
12928 \bidi@isloaded{xltxtra}
12929 \bidi@isloaded{xunicode}
12930 \bidi@isloaded{wrapfig}
```
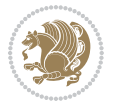

```
12931 \bidi@isloaded{graphicx}
12932 \bidi@isloaded{geometry}
12933 \bidi@isloaded{hvfloat}
12934 \bidi@isloaded{mdframed}
12935 \bidi@isloaded{midfloat}
12936 \bidi@isloaded{ntheorem}
12937 \bidi@isloaded{ntheorem-hyper}
12938 \bidi@isloaded{hyperref}
12939 \bidi@isloaded{fancybox}
12940 \bidi@isloaded{fancyhdr}
12941 \bidi@isloaded{fix2col}
12942 \bidi@isloaded{draftwatermark}
12943 \bidi@isloaded{empheq}
12944 \bidi@isloaded{overpic}
12945 \bidi@isloaded{pdfpages}
12946 \bidi@isloaded{listings}
12947 \bidi@isloaded{lettrine}
12948 \bidi@isloaded{media9}
12949 \bidi@isloaded{pstricks}
12950 \bidi@isloaded{pgf}
12951 \bidi@isloaded{picinpar}
12952 \bidi@isloaded{quotchap}
12953 \bidi@isloaded{tikz}
12954 \bidi@isloaded{titlesec}
12955 \bidi@isloaded{titletoc}
12956 \bidi@isloaded{array}
12957 \bidi@isloaded{soul}
12958 \bidi@isloaded{stabular}
12959 \bidi@isloaded{subfig}
12960 \bidi@isloaded{subfigure}
12961 \bidi@isloaded{supertabular}
12962 \bidi@isloaded{xtab}
12963 \bidi@isloaded{longtable}
12964 \bidi@isloaded{arydshln}
12965 \bidi@isloaded{multicol}
12966 \bidi@isloaded{multienum}
12967 \bidi@isloaded{minitoc}
12968 \bidi@isloaded{natbib}
12969 \bidi@isloaded{newfloat}
12970 \bidi@isloaded{ragged2e}
12971 \bidi@isloaded{rotating}
12972 \bidi@isloaded{tabls}
12973 \bidi@isloaded{tabulary}
12974 \bidi@isloaded{tocbasic}
12975 \bidi@isloaded{tocstyle}
12976 \bidi@isloaded{tocbibind}
12977 \bidi@isloaded{fontspec}
12978 \bidi@isloaded{arabxetex}
12979 \bidi@isloaded{polyglossia}
12980 \bidi@isloaded{fancyvrb}
```
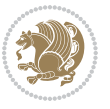

```
12981 \AtBeginDocument{
12982 \if@bidi@amsmathloaded@\else
12983 \bidi@isloaded[\PackageError{bidi}{Oops! you have loaded package amsmath after bidi packa
12984 \fi%
12985 \if@bidi@amstextloaded@\else
12986 \bidi@isloaded[\PackageError{bidi}{Oops! you have loaded package amstext after bidi packa
12987 \fi%
12988 \if@bidi@amsthmloaded@\else
12989 \bidi@isloaded[\PackageError{bidi}{Oops! you have loaded package amsthm after bidi packag
12990 \fi%
12991 \if@bidi@animateloaded@\else
12992 \bidi@isloaded[\PackageError{bidi}{Oops! you have loaded package animate after bidi packa
12993 \fi%
12994 \if@bidi@breqnloaded@\else
12995 \bidi@isloaded[\PackageError{bidi}{Oops! you have loaded package breqn after bidi package
12996 \fi%
12997 \if@bidi@calsloaded@\else
12998 \bidi@isloaded[\PackageError{bidi}{Oops! you have loaded package cals after bidi package.
12999 \fi%
13000 \if@bidi@captionloaded@\else
13001 \bidi@isloaded[\PackageError{bidi}{Oops! you have loaded package caption after bidi packa
13002 \fi%
13003 \if@bidi@croploaded@\else
13004 \bidi@isloaded[\PackageError{bidi}{Oops! you have loaded package crop after bidi package.
13005 \fi%
13006 \if@bidi@colorloaded@\else
13007 \@ifpackageloaded{hyperref}{}{%
13008 \bidi@isloaded[\PackageError{bidi}{Oops! you have loaded package color after bidi package
13009 \fi%
13010 \if@bidi@cutwinloaded@\else
13011 \bidi@isloaded[\PackageError{bidi}{Oops! you have loaded package cutwin after bidi packag
13012 \fi%
13013 \if@bidi@cutedloaded@\else
13014 \bidi@isloaded[\PackageError{bidi}{0ops! you have loaded package cuted after bidi package
13015 \fi%
13016 \if@bidi@dblfnoteloaded@\else
13017 \bidi@isloaded[\PackageError{bidi}{Oops! you have loaded package dblfnote after bidi pack
13018 \fi%
13019 \if@bidi@diagboxloaded@\else
13020 \bidi@isloaded[\PackageError{bidi}{0ops! you have loaded package diagbox after bidi packa
13021 \fi%
13022 \if@bidi@xcolorloaded@\else
13023 \bidi@isloaded[\PackageError{bidi}{Oops! you have loaded package xcolor after bidi packag
13024 \fi%
13025 \if@bidi@colortblloaded@\else
13026 \bidi@isloaded[\PackageError{bidi}{Oops! you have loaded package colortbl after bidi pack
13027 \fi%
13028 \if@bidi@floatloaded@\else
13029 \bidi@isloaded[\PackageError{bidi}{Oops! you have loaded package float after bidi package
13030 \fi%
```
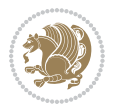

 \if@bidi@floatrowloaded@\else 13032 \bidi@isloaded[\PackageError{bidi}{Oops! you have loaded package floatrow after bidi pack \fi% \if@bidi@flowframloaded@\else 13035 \bidi@isloaded[\PackageError{bidi}{Oops! you have loaded package flowfram after bidi pack \fi% \if@bidi@framedloaded@\else 13038 \bidi@isloaded[\PackageError{bidi}{Oops! you have loaded package framed after bidi packag \fi% \if@bidi@ftnrightloaded@\else 13041 \bidi@isloaded[\PackageError{bidi}{Oops! you have loaded package ftnright after bidi pack \fi% \if@bidi@xltxtraloaded@\else 13044 \bidi@isloaded[\PackageError{bidi}{Oops! you have loaded package xltxtra after bidi packa \fi% \if@bidi@xunicodeloaded@\else 13047 \bidi@isloaded[\PackageError{bidi}{Oops! you have loaded package xunicode after bidi pack \fi% \if@bidi@wrapfigloaded@\else 13050 \bidi@isloaded[\PackageError{bidi}{Oops! you have loaded package wrapfig after bidi packa \fi% \if@bidi@graphicxloaded@\else 13053 \bidi@isloaded[\PackageError{bidi}{Oops! you have loaded package graphicx after bidi pack \fi% \if@bidi@geometryloaded@\else 13056 \bidi@isloaded[\PackageError{bidi}{Oops! you have loaded package geometry after bidi pack \fi% \if@bidi@hvfloatloaded@\else 13059 \bidi@isloaded[\PackageError{bidi}{Oops! you have loaded package hvfloat after bidi packa \fi% \if@bidi@mdframedloaded@\else 13062 \bidi@isloaded[\PackageError{bidi}{Oops! you have loaded package mdframed after bidi pack \fi% \if@bidi@midfloatloaded@\else 13065 \bidi@isloaded[\PackageError{bidi}{0ops! you have loaded package midfloat after bidi pack \fi% \if@bidi@ntheoremloaded@\else 13068 \bidi@isloaded[\PackageError{bidi}{Oops! you have loaded package ntheorem after bidi pack \fi% \if@bidi@hyperrefloaded@\else 13071 \bidi@isloaded[\PackageError{bidi}{Oops! you have loaded package hyperref after bidi pack \fi% \if@bidi@fancyboxloaded@\else 13074 \bidi@isloaded[\PackageError{bidi}{Oops! you have loaded package fancybox after bidi pack \fi% \if@bidi@fancyhdrloaded@\else 13077 \bidi@isloaded[\PackageError{bidi}{0ops! you have loaded package fancyhdr after bidi pack \fi% \if@bidi@draftwatermarkloaded@\else 13080 \bidi@isloaded[\PackageError{bidi}{Oops! you have loaded package draftwatermark after bid

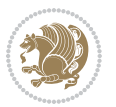

```
13081 \fi%
13082 \if@bidi@empheqloaded@\else
13083 \bidi@isloaded[\PackageError{bidi}{Oops! you have loaded package empheq after bidi packag
13084 \fi%
13085 \if@bidi@overpicloaded@\else
13086 \bidi@isloaded[\PackageError{bidi}{Oops! you have loaded package overpic after bidi packa
13087 \fi%
13088 \if@bidi@pdfpagesloaded@\else
13089 \bidi@isloaded[\PackageError{bidi}{Oops! you have loaded package pdfpages after bidi pack
13090 \fi%
13091 \if@bidi@lettrineloaded@\else
13092 \bidi@isloaded[\PackageError{bidi}{Oops! you have loaded package lettrine after bidi pack
13093 \fi%
13094 \if@bidi@listingsloaded@\else
13095 \bidi@isloaded[\PackageError{bidi}{Oops! you have loaded package listings after bidi pack
13096 \fi%
13097 \csname if@bidi@media9loaded@\endcsname\else
13098 \bidi@isloaded[\PackageError{bidi}{Oops! you have loaded package media9 after bidi packag
13099 \fi%
13100 \if@bidi@pstricksloaded@\else
13101 \bidi@isloaded[\PackageError{bidi}{Oops! you have loaded package pstricks after bidi pack
13102 \fi%
13103 \if@bidi@pgfloaded@\else
13104 \bidi@isloaded[\PackageError{bidi}{Oops! you have loaded package pgf after bidi package.
13105 \fi%
13106 \if@bidi@picinparloaded@\else
13107 \bidi@isloaded[\PackageError{bidi}{Oops! you have loaded package picinpar after bidi pack
13108 \fi%
13109 \if@bidi@quotchaploaded@\else
13110 \bidi@isloaded[\PackageError{bidi}{Oops! you have loaded package quotchap after bidi pack
13111 \fi%
13112 \if@bidi@tikzloaded@\else
13113 \bidi@isloaded[\PackageError{bidi}{Oops! you have loaded package tikz after bidi package.
13114 \fi%
13115 \if@bidi@titlesecloaded@\else
13116 \bidi@isloaded[\PackageError{bidi}{Oops! you have loaded package titlesec after bidi pack
13117 \fi%
13118 \if@bidi@titletocloaded@\else
13119 \bidi@isloaded[\PackageError{bidi}{Oops! you have loaded package titletoc after bidi pack
13120 \fi%
13121 \if@bidi@arrayloaded@\else
13122 \bidi@isloaded[\PackageError{bidi}{Oops! you have loaded package array after bidi package
13123 \fi%
13124 \if@bidi@stabularloaded@\else
13125 \bidi@isloaded[\PackageError{bidi}{Oops! you have loaded package stabular after bidi pack
13126 \fi%
13127 \if@bidi@soulloaded@\else
13128 \bidi@isloaded[\PackageError{bidi}{Oops! you have loaded package soul after bidi package.
13129 \fi%
13130 \if@bidi@subfigloaded@\else
```
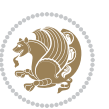

13131 \bidi@isloaded[\PackageError{bidi}{Oops! you have loaded package subfig after bidi packag \fi% \if@bidi@subfigureloaded@\else 13134 \bidi@isloaded[\PackageError{bidi}{Oops! you have loaded package subfigure after bidi pac \fi% \if@bidi@supertabularloaded@\else 13137 \bidi@isloaded[\PackageError{bidi}{0ops! you have loaded package supertabular after bidi \fi% \if@bidi@xtabloaded@\else 13140 \bidi@isloaded[\PackageError{bidi}{Oops! you have loaded package xtab after bidi package. \fi% \if@bidi@longtableloaded@\else 13143 \bidi@isloaded[\PackageError{bidi}{Oops! you have loaded package longtable after bidi pac \fi% \if@bidi@arydshlnloaded@\else \bidi@isloaded[\PackageError{bidi}{Oops! you have loaded package arydshln after bidi pack \fi% \if@bidi@multicolloaded@\else 13149 \bidi@isloaded[\PackageError{bidi}{Oops! you have loaded package multicol after bidi pack  $\text{fii}$  \if@bidi@multienumloaded@\else 13152 \bidi@isloaded[\PackageError{bidi}{Oops! you have loaded package multienum after bidi pac \fi% \if@bidi@minitocloaded@\else 13155 \bidi@isloaded[\PackageError{bidi}{Oops! you have loaded package minitoc after bidi packa \fi% \if@bidi@natbibloaded@\else \bidi@isloaded[\PackageError{bidi}{Oops! you have loaded package natbib after bidi packag \fi% \if@bidi@newfloatloaded@\else 13161 \bidi@isloaded[\PackageError{bidi}{Oops! you have loaded package newfloat after bidi pack \fi% \csname if@bidi@ragged2eloaded@\endcsname\else 13164 \bidi@isloaded[\PackageError{bidi}{Oops! you have loaded package ragged2e after bidi pack \fi% \if@bidi@rotatingloaded@\else 13167 \bidi@isloaded[\PackageError{bidi}{Oops! you have loaded package rotating after bidi pack \fi% \if@bidi@tablsloaded@\else 13170 \bidi@isloaded[\PackageError{bidi}{0ops! you have loaded package tabls after bidi package \fi% \if@bidi@tabularyloaded@\else 13173 \bidi@isloaded[\PackageError{bidi}{Oops! you have loaded package tabulary after bidi pack \fi% \if@bidi@tocbasicloaded@\else 13176 \bidi@isloaded[\PackageError{bidi}{Oops! you have loaded package tocbasic after bidi pack \fi% \if@bidi@tocstyleloaded@\else 13179 \bidi@isloaded[\PackageError{bidi}{Oops! you have loaded package tocstyle after bidi pack \fi%

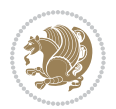

```
13181 \if@bidi@tocbibindloaded@\else
13182 \bidi@isloaded[\PackageError{bidi}{Oops! you have loaded package tocbibind after bidi pac
13183 \fi%
13184 \if@bidi@fontspecloaded@\else
13185 \bidi@isloaded[\PackageError{bidi}{Oops! you have loaded package fontspec after bidi pack
13186 \fi%
13187 \if@bidi@arabxetexloaded@\else
13188 \bidi@isloaded[\PackageError{bidi}{Oops! you have loaded package arabxetex after bidi pac
13189 \fi%
13190 \if@bidi@polyglossialoaded@\else
13191 \bidi@isloaded[\PackageError{bidi}{Oops! you have loaded package polyglossia after bidi p
13192 \fi%
13193 \if@bidi@fancyvrbloaded@\else
13194 \bidi@isloaded[\PackageError{bidi}{Oops! you have loaded package fancyvrb after bidi pack
13195 \fi%
13196 }
```
#### **7.76 longtable-xetex-bidi.def**

```
13197 \ProvidesFile{longtable-xetex-bidi.def}[2016/09/09 v0.4 bidi adaptations for longtable packag
13198 \def\LT@array[#1]#2{%
13199 \refstepcounter{table}\stepcounter{LT@tables}%
13200 \if l#1%
13201 \if@RTLtab\LTleft\fill \LTright\z@\else\LTleft\z@ \LTright\fill\fi
13202 \else\if r#1%
13203 \if@RTLtab\LTleft\z@ \LTright\fill\else\LTleft\fill \LTright\z@\fi
13204 \else\if c#1%
13205 \LTleft\fill \LTright\fill
13206 \fi\fi\fi
13207 \let\LT@mcol\multicolumn
13208 \let\LT@@tabarray\@tabarray
13209 \let\LT@@hl\hline
13210 \def\@tabarray{%
13211 \let\hline\LT@@hl
13212 \LT@@tabarray}%
13213 \let\\\LT@tabularcr\let\tabularnewline\\%
13214 \def\newpage{\noalign{\break}}%
13215 \def\pagebreak{\noalign{\ifnum`}=0\fi\@testopt{\LT@no@pgbk-}4}%
13216 \def\nopagebreak{\noalign{\ifnum`}=0\fi\@testopt\LT@no@pgbk4}%
13217 \let\hline\LT@hline \let\kill\LT@kill\let\caption\LT@caption
13218 \@tempdima\ht\strutbox
13219 \let\@endpbox\LT@endpbox
13220 \ifx\extrarowheight\@undefined
13221 \let\@acol\@tabacol
13222 \let\@classz\@tabclassz \let\@classiv\@tabclassiv
13223 \def\@startpbox{\vtop\LT@startpbox}%
13224 \let\@@startpbox\@startpbox
13225 \let\@@endpbox\@endpbox
13226 \let\LT@LL@FM@cr\@tabularcr
```
\else

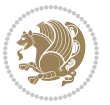

```
13228 \advance\@tempdima\extrarowheight
13229 \col@sep\tabcolsep
13230 \let\@startpbox\LT@startpbox\let\LT@LL@FM@cr\@arraycr
13231 \fi
13232 \setbox\@arstrutbox\hbox{\vrule
13233 \@height \arraystretch \@tempdima
13234 \@depth \arraystretch \dp \strutbox
13235 \@width \z@}%
13236 \let\@sharp##\let\protect\relax
13237 \begingroup
13238 \@mkpream{#2}%
13239 \xdef\LT@bchunk{%
13240 \global\advance\c@LT@chunks\@ne
13241 \global\LT@rows\z@\setbox\z@\vbox\bgroup
13242 \LT@setprevdepth
13243 \tabskip\LTleft \noexpand\halign to\hsize\bgroup
13244 \tabskip\z@ \@arstrut \@preamble \tabskip\LTright \cr}%
13245 \endgroup
13246 \expandafter\LT@nofcols\LT@bchunk&\LT@nofcols
13247 \LT@make@row
13248 \m@th\let\par\@empty
13249 \everycr{}\lineskip\z@\baselineskip\z@
13250 \LT@bchunk}
13251 \def\LT@makecaption#1#2#3{%
13252 \LT@mcol\LT@cols c{\hbox to\z@{\hss\parbox[t]\LTcapwidth{%
13253 \sbox\@tempboxa{\if@RTL\beginR\fi#1{#2: }#3\if@RTL\endR\fi}%
13254 \ifdim\wd\@tempboxa>\hsize
13255 #1{#2: }#3%
13256 \else
13257 \hbox to\hsize{\hfil\box\@tempboxa\hfil}%
13258 \fi
13259 \endgraf\vskip\baselineskip}%
13260 \hss}}}
13261 \@ifpackageloaded{caption}{%
13262 \renewcommand\LT@makecaption[3]{%
13263 \caption@LT@make{%
13264 \caption@settype*\LTcaptype
13265 \ifdim\LTcapwidth=4in \else
13266 \setcaptionwidth\LTcapwidth
13267 \fi
13268 \caption@setoptions{longtable}%
13269 \caption@setoptions{@longtable}%
13270 \caption@LT@setup
13271 \caption@setautoposition{\ifcase\LT@rows t\else b\fi}%
13272 \caption@startrue#1\caption@starfalse
13273 \caption@prepare@stepcounter\LTcaptype{LT}%
13274 \caption@begin\LTcaptype
13275 \caption@normalsize
13276 \vskip-\ht\strutbox
13277 \caption@iftop{\vskip\belowcaptionskip}{\vskip\abovecaptionskip}%
```
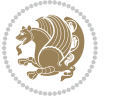

```
13278 \caption@@make{#2}{#3}\endgraf
13279 \caption@iftop{\vskip\abovecaptionskip}{\vskip\belowcaptionskip}%
13280 \caption@end}}%
13281 }{}
13282 \def\LT@startpbox#1{%
13283 \bgroup
13284 \let\@footnotetext\LT@p@ftntext
13285 \let\@LTRfootnotetext\LT@p@LTRftntext
13286 \let\@RTLfootnotetext\LT@p@RTLftntext
13287 \setlength\hsize{#1}%
13288 \@arrayparboxrestore
13289 \vrule \@height \ht\@arstrutbox \@width \z@}
13290 \def\LT@p@LTRftntext#1{%
13291 \edef\@tempa{\the\LT@p@ftn\noexpand\LTRfootnotetext[\the\c@footnote]}%
13292 \global\LT@p@ftn\expandafter{\@tempa{#1}}}%
13293 \def\LT@p@RTLftntext#1{%
13294 \edef\@tempa{\the\LT@p@ftn\noexpand\RTLfootnotetext[\the\c@footnote]}%
13295 \global\LT@p@ftn\expandafter{\@tempa{#1}}}%
13296
13297
13298 \def\LT@output{%
13299 \ifnum\outputpenalty <-\@Mi
13300 \ifnum\outputpenalty > -\LT@end@pen
13301 \LT@err{floats and marginpars not allowed in a longtable}\@ehc
13302 \else
13303 \setbox\z@\vbox{\unvbox\@cclv}%
13304 \ifdim \ht\LT@lastfoot>\ht\LT@foot
13305 \dimen@\pagegoal
13306 \advance\dimen@-\ht\LT@lastfoot
13307 \ifdim\dimen@<\ht\z@
13308 \setbox\@cclv\vbox{\unvbox\z@\copy\LT@foot\vss}%
13309 \@makecol
13310 \@outputpage
13311 \setbox\z@\vbox{\box\LT@head}%
13312 \fi
13313 \fi
13314 \global\@colroom\@colht
13315 \global\vsize\@colht
13316 \vbox
13317 {\if@RTLtab\hbox\bgroup\beginR\vbox\bgroup\fi\unvbox\z@\box\ifvoid\LT@lastfoot\LT@foo
13318 \fi
13319 \else
13320 \setbox\@cclv\vbox{\if@RTLtab\hbox\bgroup\beginR\vbox\bgroup\fi\unvbox\@cclv\copy\LT@foot
13321 \@makecol
13322 \@outputpage
13323 \global\vsize\@colroom
13324 \copy\LT@head\nobreak
13325 \fi}
```
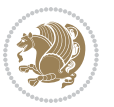

### **7.77 mdframed-xetex-bidi.def**

```
13326 \ProvidesFile{mdframed-xetex-bidi.def}[2013/09/22 v0.4 bidi adaptations for mdframed package
13327 \newif\if@bidi@mdf@RTL
13328 \def\mdf@lrbox#1{%
13329 \mdf@patchamsthm%patch amsthm
13330 \if@RTL\@bidi@mdf@RTLtrue\fi%
13331 \@RTLfalse%
13332 \setbox#1\vbox\bgroup%
13333 \color@begingroup%
13334 \if@bidi@mdf@RTL\@RTLtrue\fi%
13335 \mdf@horizontalmargin@equation%
13336 \columnwidth=\hsize%
13337 \textwidth=\hsize%
13338 \let\if@nobreak\iffalse%
13339 \let\if@noskipsec\iffalse%
13340 \let\par\@@par%
13341 \let\-\@dischyph%
13342 \let\'\@acci\let\`\@accii\let\=\@acciii%
13343 \parindent\z@ \parskip\z@skip%
13344 \linewidth\hsize%
13345 \@totalleftmargin\z@%
13346 \leftskip\z@skip \rightskip\z@skip \@rightskip\z@skip%
13347 \parfillskip\@flushglue \lineskip\normallineskip%
13348 \baselineskip\normalbaselineskip%
13349 %% \sloppy%
13350 \let\\\@normalcr%
13351 \mdf@par@local%New feature to restore parskip/parindent local in save box
13352 \ifbool{mdf@suppressfirstparskip}{\vspace*{-\parskip}}{}%
13353 \@afterindentfalse%
13354 %\@afterheading%
13355 }
13356 \renewrobustcmd\mdfframedtitleenv[1]{%
13357 \mdf@lrbox{\mdf@frametitlebox}%
13358 \mdf@frametitlealignment%
13359 \leavevmode{\color{\mdf@frametitlefontcolor}%
13360 \normalfont\mdf@frametitlefont{#1}
13361 \ifbool{mdf@ignorelastdescenders}%
13362 {%
13363 \par\strut\par
13364 \unskip\unskip\setbox0=\lastbox
13365 \vspace*{\dimexpr\ht\strutbox-\baselineskip\relax}%
13366 }{}}%
13367 \par\unskip\ifvmode\nointerlineskip\hrule \@height\z@ \@width\hsize\fi%%
13368 \endmdf@lrbox\relax%
13369 \mdf@ignorevbadness%
13370 \setbox\mdf@frametitlebox=\vbox{\unvbox\mdf@frametitlebox}%
13371 \mdfframetitleboxwidth=\wd\mdf@frametitlebox\relax%
13372 \mdfframetitleboxheight=\ht\mdf@frametitlebox\relax%
13373 \mdfframetitleboxdepth=\dp\mdf@frametitlebox\relax%
```
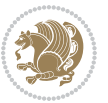

```
13374 \mdfframetitleboxtotalheight=\dimexpr
13375 \ht\mdf@frametitlebox
13376 +\dp\mdf@frametitlebox%
13377 +\mdf@frametitleaboveskip@length
13378 +\mdf@frametitlebelowskip@length
13379 \relax\13380 }
13381
13382 \renewrobustcmd*\mdf@footnoteoutput{%
13383 \ifvoid\@mpfootins\else%
13384 \nobreak%
13385 \vskip\mdf@footenotedistance@length%
13386 \normalcolor%
13387 \bidi@mpfootnoterule%
13388 \unvbox\@mpfootins%
13389 \fi%
13390 }
13391
13392
13393 \renewrobustcmd*\mdf@footnoteinput{%
13394 \def\@mpfn{mpfootnote}%
13395 \def\thempfn{\thempfootnote}%
13396 \c@mpfootnote\z@%
13397 \let\@footnotetext\@mpfootnotetext%
13398 \let\@LTRfootnotetext\@mpLTRfootnotetext%
13399 \let\@RTLfootnotetext\@mpRTLfootnotetext%
13400 }
```
# **7.78 bidi-media9.sty**

```
13401 \ProvidesExplPackage{bidi-media9}{2017/08/27}{0.3}
13402 {bidi fixes for media9 package for the XeTeX engine}
13403
13404 \keys_define:nn{media9/mbtn}{
13405 draft .code:n = {},
13406 final .code:n = {},
13407
13408 tooltip .tl_gset_x:N = \g_mix_tooltip_tl,
13409 tooltip .value required:n = {true},
13410
13411 overface .code:n = {
13412 \sbox\l_mix_poster_box{
13413 \bool_if:NTF\g_pbs_lscape_bool{\rotatebox{90}{#1}}{\if@RTL\beginR\fi#1\if@RTL\endR\fi}}
13414 \mix_pdfxform:n{\l_mix_poster_box}
13415 \tl_gset:Nx\g_mix_overbtn_tl{\mix_pdflastxform:}
13416 },
13417 overface .value_required:n = {true},
13418
13419 downface .code: n = \{13420 \sbox\l_mix_poster_box{
```
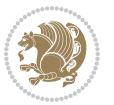

```
13421 \bool_if:NTF\g_pbs_lscape_bool{\rotatebox{90}{#1}}{\if@RTL\beginR\fi#1\if@RTL\endR\fi}}
13422 \mix_pdfxform:n{\l_mix_poster_box}
13423 \tl_gset:Nx\g_mix_downbtn_tl{\mix_pdflastxform:}
13424 },
13425 downface .value_required:n = {true},
13426
13427 3Dgotoview .code:n = {
13428 \tl_set:Nx\l_tmpa_tl{#1} %extract ref
13429 \regex_replace_once:nnN{([^:]+):??.*}{\1}\l_tmpa_tl
13430 \tl_trim_spaces:N\l_tmpa_tl
13431 \tl_if_exist:cTF{ann@\l_tmpa_tl}{
13432 \str_if_eq_x:nnF{\tl_use:c{ann@\l_tmpa_tl}}{draft}{
13433 \tl_set:Nx\l_tmpb_tl{#1} %extract idx
13434 \regex_replace_once:nnN{[^:]+:?}{}\l_tmpb_tl
13435 \tl_trim_spaces:N\l_tmpb_tl
13436 \tl_if_blank:VF\l_tmpb_tl{
13437 \regex_match:nVTF{^[DFLNP]$}\l_tmpb_tl{
13438 \tl_set:Nx\l_mix_vidx_tl{/\l_tmpb_tl}
13439 }13440 \regex_match:nVTF{^\d+$}\l_tmpb_tl{
13441 \lt l set:Nx\l_mix_vidx_tl{~\l_tmpb_tl}
13442 }{
13443 \regex_replace_once:nnN{^\(\s*}{}\l_tmpb_tl
13444 \regex_replace_once:nnN{\s*\)$}{}\l_tmpb_tl
13445 \tilde{\text{t1\_set}}:\Nx\lceil\text{mix\_vidx\_tl}(\text{-}\lceil\text{tmpb\_tl})\rceil13446 }
13447 }
13448 }
13449 \mix_pdfobj:nnn{}{dict}{
13450 /S/JavaScript/JS~(
13451 if(typeof(annotRM)=='undefined'){annotRM=new~Array();}
13452 if(typeof(annotRM['\l_tmpa_tl'])=='undefined'){
13453 annotRM['\l_tmpa_tl']=
13454 this.getAnnotRichMedia(\tl_use:c{page@\l_tmpa_tl},'\l_tmpa_tl');
13455 }
13456 annotRM['\l_tmpa_tl'].activated=true;
13457 )
13458 \tl_if_blank:VF\l_tmpb_tl{
13459 /Next~<<
13460 /S/GoTo3DView
13461 /TA~\tl_use:c{ann@\l_tmpa_tl}
13462 /V\l_mix_vidx_tl
13463 >>
13464 }
13465 }
13466 \tl_gput_right:Nx\g_mix_btnactions_tl{~\mix_pdflastobj:}
13467 }
13468 }{
13469 \msg_warning:nnx{media9}{undefined~reference}{\l_tmpa_tl}
13470 \cs_if_exist:NF\g_mix_refundefwarned_tl{
```
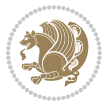

```
13471 \tl_new:N\g_mix_refundefwarned_tl
13472 \AtEndDocument{\msg_warning:nn{media9}{undefined~references}}
13473 }
13474 }
13475 },
13476 3Dgotoview .value_required:n = {true},
13477
13478 mediacommand .code: n = {
13479 \tl_set:Nx\l_tmpa_tl{#1}
13480 \regex_replace_once:nnN{([^:]+):??.*}{\1}\l_tmpa_tl %extract ref
13481 \tl_trim_spaces:N\l_tmpa_tl
13482 \tl_if_exist:cTF{ann@\l_tmpa_tl}{
13483 \str_if_eq_x:nnF{\tl_use:c{ann@\l_tmpa_tl}}{draft}{
13484 \tl_set:Nx\l_tmpb_tl{#1}
13485 \regex_replace_once:nnN{[^:]+\:?}{}\l_tmpb_tl
13486 \tl_trim_spaces:N\l_tmpb_tl
13487 \text{regex\_replace\_all:nnN{^{\l\{i\}}{\l\l\_tmpb_tl}}13488 \tl_set:Nx\l_mix_cmd_tl{
13489 \exp_after:wN\mix_separate_cmd_from_actn:w\l_tmpb_tl[]\q_stop}
13490 \tl_trim_spaces:N\l_mix_cmd_tl
13491 \tl_set:Nx\l_mix_arg_tl{
13492 \exp_after:wN\mix_separate_arg_from_actn:w\l_tmpb_tl[]\q_stop}
13493 \tl_trim_spaces:N\l_mix_arg_tl
13494 \mix_pdfobj:nnn{}{dict}{
13495 /S/JavaScript/JS~(
13496 if(typeof(annotRM)=='undefined'){annotRM=new~Array();}
13497 if(typeof(annotRM['\l_tmpa_tl'])=='undefined'){
13498 annotRM['\l_tmpa_tl']=
13499 this.getAnnotRichMedia(\tl_use:c{page@\l_tmpa_tl},'\l_tmpa_tl');
13500 }
13501 annotRM['\l_tmpa_tl'].activated=true;
13502 )
13503 \tl_if_blank:VF\l_mix_cmd_tl{
13504 /Next~<<
13505 /S/RichMediaExecute
13506 /TA~\tl_use:c{ann@\l_tmpa_tl}
13507 /TI~\tl_use:c{main@\l_tmpa_tl}
13508 /CMD~<<
13509 /C ~ (\l_mix_cmd_tl)
\verb|1_if_blank:VF\lceil_mix\_\arg_t1\lceil_13511 /A \lceil \lceil \ln x \rfloor \arg_t 1 \rceil13512 }
13513 >>
13514 >>
13515 }
13516 }
13517 \tl_gput_right:Nx\g_mix_btnactions_tl{~\mix_pdflastobj:}
13518 }
13519 }{
13520 \msg_warning:nnx{media9}{undefined~reference}{\l_tmpa_tl}
```
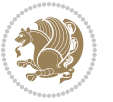

```
13521 \cs_if_exist:NF\g_mix_refundefwarned_tl{
13522 \tl_new:N\g_mix_refundefwarned_tl
13523 \AtEndDocument{\msg_warning:nn{media9}{undefined~references}}
13524 }
13525 }
13526 },
13527 mediacommand .value_required:n = {true},
13528
13529 jsaction .code:n = {
13530 \tl_set:Nx\l_tmpa_tl{#1}
13531 \regex_match:nVTF{^[^\{:]+:.*$}\l_tmpa_tl{
13532 \regex_replace_once:nnN{([^:]+):??.*}{\1}\l_tmpa_tl %extract ref
13533 \tl_trim_spaces:N\l_tmpa_tl
13534 }{\tl_clear:N\l_tmpa_tl}
13535 \tl_set:Nx\l_tmpb_tl{#1}
13536 \tl_if_blank:VF\l_tmpa_tl{
13537 \tl_if_exist:cF{ann@\l_tmpa_tl}{
13538 \msg_warning:nnx{media9}{undefined~reference}{\l_tmpa_tl}
13539 \cs_if_exist:NF\g_mix_refundefwarned_tl{
13540 \tl_new:N\g_mix_refundefwarned_tl
13541 \AtEndDocument{\msg_warning:nn{media9}{undefined~references}}
13542 }
13543 }
13544 \regex_replace_once:nnN{[^:]+\:}{}\l_tmpb_tl
13545 }
13546 \tl_set:Nx\l_tmpb_tl{\exp_after:wN\use:n\l_tmpb_tl}
13547 \tl_trim_spaces:N\l_tmpb_tl
13548 \tl_if_blank:VF\l_tmpb_tl{
13549 \mix_pdfobj:nnn{}{dict}{
13550 /S/JavaScript/JS~(
13551 try{\l_tmpb_tl}catch(e){console.show();console.println(e)})}}
13552 \bool_lazy_and:nnT{
13553 \tl_if_exist_p:c{ann@\l_tmpa_tl}
13554 }{
13555 !\str_if_eq_x_p:nn{\tl_use:c{ann@\l_tmpa_tl}}{draft}
13556 }{
13557 \mix_pdfobj:nnn{}{dict}{
13558 /S/JavaScript/JS~(
13559 if(typeof(annotRM)=='undefined'){annotRM=new~Array();}
13560 if(typeof(annotRM['\l_tmpa_tl'])=='undefined'){
13561 annotRM['\l_tmpa_tl']=
13562 this.getAnnotRichMedia(\tl_use:c{page@\l_tmpa_tl},'\l_tmpa_tl');
13563 }
13564 annotRM['\l_tmpa_tl'].activated=true;
13565 )
13566 \tl_if_blank:VF\l_tmpb_tl{/Next~\mix_pdflastobj:}
13567 }
13568 }
13569 \bool_if:nT{
13570 \bool_lazy_and_p:nn{
```
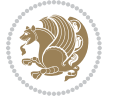

```
13571 \tl_if_exist_p:c{ann@\l_tmpa_tl}
13572 }{
13573 !\str_if_eq_x_p:nn{\tl_use:c{ann@\l_tmpa_tl}}{draft}
13574 }
13575 || !\tl_if_blank_p:V\l_tmpb_tl
13576 }{
13577 \tl_gput_right:Nx\g_mix_btnactions_tl{~\mix_pdflastobj:}
13578 }
13579 },
13580 jsaction .value_required:n = {true},
13581
13582 unknown .code:n = {
13583 \msg_error:nnx{media9}{unknown~option}{\l_keys_key_tl}
13584 }
13585 }
13586
13587 \RenewDocumentCommand\includemedia{O{}mm}{%#1 options, #2 text/image #3 media file
13588 \mix_uriend:
13589 \group_begin:
13590 \mix_beginLTR:
13591 \leavevmode
13592 %empty stream as appearance dummy
13593 \cs_if_exist:NF\g_mix_appearance_tl{
13594 \hbox_set:Nn\l_mix_poster_box{\phantom{\rule{1pt}{1pt}}}
13595 \mix_pdfxform:n{\l_mix_poster_box}
13596 \tl_gset:Nx\g_mix_appearance_tl{\mix_pdflastxform:}
13597 }
13598 \mix_reset:
13599 \mix_uribegin: %treat URI characters correctly
13600 \keys_set:nn{media9/user}{#1}
13601 \mix_uriend:
13602 \tl_greplace_all:Nnn\g_mix_flashvars_tl{~&}{&}
13603 \tl_greplace_all:Nnn\g_mix_flashvars_tl{&~}{&}
13604 \tl_greplace_all:Nnn\g_mix_flashvars_tl{~=}{=}
13605 \tl_greplace_all:Nnn\g_mix_flashvars_tl{=~}{=}
13606 \tl_gtrim_spaces:N\g_mix_flashvars_tl
13607
13608 \cs_if_exist:NT\Ginput@path{\cs_set_eq:NN\input@path\Ginput@path}
13609
13610 %\hbox_set:Nn\l_mix_poster_box{\group_begin:#2\group_end:}
13611 %\hbox_set:Nn\l_mix_poster_box{#2}
13612 \sbox\l_mix_poster_box{\if@RTL\beginR\fi#2\if@RTL\endR\fi}
13613 \mix_scale:n{\l_mix_poster_box}
13614 \bool_if:nT{
13615 \dim_compare_p:n{\g_mix_tt_tl=\c_zero_dim}||
13616 \dim_compare_p:n{\g_mix_wd_tl=\c_zero_dim}
13617 }{
13618 \tl_gset:Nn\g_mix_usrpbtn_tl{none}
13619 }
13620 \bool_if:NTF\g_mix_usrdraft_bool{
```
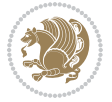

```
13621 \tl_if_empty:NF\g_mix_usrlabel_tl{
13622 \mix_keytoaux_now:nn{ann@\g_mix_usrlabel_tl}{draft}
13623 }
13624 \tl_if_blank:oTF{#2}{
13625 \mix_uribegin: %treat URI characters correctly
13626 \mix_draftbox:n{\tl_to_str:n{#3}}
13627 \mix_uriend:
13628 }{
13629 \hbox_to_wd:nn{\g_mix_wd_tl}{
13630 \vrule~width~\c_zero_dim~height~\g_mix_ht_tl~depth~\g_mix_dp_tl
13631 \box_use:N\l_mix_poster_box\hss
13632 }
13633 }
13634 }{
13635 \bool_if:nF{\str_if_eq_p:Vn\g_mix_usrpbtn_tl{none}}{
13636 %attach script that switches off play button overlay upon activation
13637 \mix_pdfobj:nnn{}{stream}{
13638 {}{
13639 var~ocgs=host.getOCGs(host.pageNum);
13640 for(var~i=0;i<ocgs.length;i++){
13641 if(ocgs[i].name=='MediaPlayButton\int_use:N\g_mix_rmcnt_int'){
13642 ocgs[i].state=false;
13643 }
13644 }
13645 }
13646 }
13647 \mix_pdfobj:nnn{}{dict}{
13648 /Type/Filespec/EF~<</F~\mix_pdflastobj:>>/F~(btnoff)%/UF~(btnoff)
13649 }
13650 \tl_gset:Nx\g_mix_assets_tl{(btnoff)~\mix_pdflastobj:}
13651 \tl_set:Nx\l_mix_scripts_tl{~\mix_pdflastobj:~}
13652 %enforce plain playbutton overlay for XeTeX
13653 \sys_if_engine_xetex:T{\tl_gset:Nn\g_mix_usrpbtn_tl{plain}}
13654 }
13655 %embed main asset
13656 \mix_uribegin:
13657 \mix_embedasset:n{#3}
13658 \bool_if:nTF{
13659 \str_if_eq_p:Vn\l_mix_ext_tl{prc}||\str_if_eq_p:Vn\l_mix_ext_tl{u3d}
13660 }{
13661 \bool_gset_true:N\g_mix_iiid_bool
13662 \tl_gset:Nn\g_mix_mainassetsub_tl{3D}
13663 }{
13664 \str_case_x:nnF{\l_mix_base_tl}{
13665 {APlayer}{\tl_gset:Nn\g_mix_mainassetsub_tl{Sound}}
13666 {AudioPlayer}{\tl_gset:Nn\g_mix_mainassetsub_tl{Sound}}
13667 {VPlayer}{\tl_gset:Nn\g_mix_mainassetsub_tl{Video}}
13668 {VideoPlayer}{\tl_gset:Nn\g_mix_mainassetsub_tl{Video}}
13669 {StrobeMediaPlayback}{\tl_gset:Nn\g_mix_mainassetsub_tl{Video}}
13670 }{\tl_gset:Nn\g_mix_mainassetsub_tl{Flash}}
```
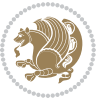

```
13671 }
13672 \tl_gset:Nx\g_mix_mainasset_tl{~\g_mix_lastasset_tl}
13673 \mix_uriend:
13674 %secondary assets (added by addresource)
13675 \seq_map_function:NN\g_mix_res_seq\mix_embedasset:n
13676 \seq_map_inline:Nn\g_mix_script_seq{
13677 \mix_embedasset:n{##1}
13678 \tl_put_right:Nx\l_mix_scripts_tl{~\g_mix_lastasset_tl}
13679 }
13680 %attach 3D calculation script
13681 \bool_if:nT{\g_mix_iiid_bool && \g_mix_iiidcalc_bool}{
13682 \mix_embedasset:n{3Dmenu.js}
13683 \tl_put_left:Nx\l_mix_scripts_tl{\g_mix_lastasset_tl~}
13684 }
13685 %create 3D views from file (option 3Dviews)
13686 \bool_if:nT{\g_mix_iiid_bool && !(\tl_if_blank_p:V\g_mix_vfile_tl)}{
13687 \tl_set:Nn\l_mix_level_tl{\c_minus_one}
13688 \int_zero:N\l_mix_viewcnt_int
13689 \int_zero:N\l_mix_lineno_int
13690
13691 \ior_open:Nn\l_mix_vfile_stream{\g_mix_vfile_tl}
13692 \ior_map_inline:Nn\l_mix_vfile_stream{
13693 \int_incr:N\l_mix_lineno_int
13694 \keys_set:nn{media9/views}{##1} %process input line
13695 }
13696 \ior_close:N\l_mix_vfile_stream
13697 }
13698 \bool_if:nT{ %create default 3D view if required
13699 \g_mix_iiid_bool &&
13700 (\g_mix_opt_iiidview_bool || \tl_if_blank_p:V\l_mix_iiidviewarray_tl)
13701 }{
13702 \tl_set_eq:NN\l_mix_bg_tl\g_mix_opt_bg_tl
13703 \tl_set_eq:NN\l_mix_ls_tl\g_mix_opt_ls_tl
13704 \tl_set_eq:NN\l_mix_rm_tl\g_mix_opt_rm_tl
13705 \tl_set_eq:NN\l_mix_psob_tl\g_mix_opt_psob_tl
13706 \tl_set_eq:NN\l_mix_coo_tl\g_mix_opt_coo_tl
13707 \tl_set_eq:NN\l_mix_ctoc_tl\g_mix_opt_ctoc_tl
13708 \tl_set_eq:NN\l_mix_ciiw_tl\g_mix_opt_ciiw_tl
13709
13710 \fp_set_eq:NN\l_mix_roo_fp\g_mix_opt_roo_fp
13711 \fp_set_eq:NN\l_mix_aac_fp\g_mix_opt_aac_fp
13712 \fp_set_eq:NN\l_mix_oscale_fp\g_mix_opt_oscale_fp
13713 \fp_set_eq:NN\l_mix_roll_fp\g_mix_opt_roll_fp
13714
13715 \bool_set_eq:NN\l_mix_ciiw_bool\g_mix_opt_ciiw_bool
13716 \bool_set_eq:NN\l_mix_iiidortho_bool\g_mix_opt_iiidortho_bool
13717 \tl_clear:N\l_mix_naarray_tl
13718
13719 \bool_if:NF\l_mix_ciiw_bool{
13720 \tl_set:Nx\l_mix_args_tl{\l_mix_coo_tl\space\l_mix_ctoc_tl\space}
```
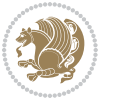

```
13721 \exp_after:wN\mix_calc_ciiw:w\l_mix_args_tl\q_stop<br>12722 }
13722 }
13723
13724 \tl_clear:N\l_mix_naarray_tl
13725 \tl_clear:N\l_mix_saarray_tl
13726 \tl_set_eq:NN\l_mix_nr_tl\g_mix_nrdflt_tl
13727
13728 \mix_view:n{Default}
13729 \tl_set:Nx\l_mix_dfltview_tl{\mix_pdflastobj:}
13730
13731 }
13732 \mix_pdfobj:nnn{}{dict}{
13733 /Type/RichMediaInstance
13734 /Subtype/\g_mix_mainassetsub_tl
13735 /Asset~\g_mix_mainasset_tl
13736 \bool_if:NF\g_mix_iiid_bool{
13737 /Params~<<
13738 /Binding\str_if_eq:VnTF\g_mix_transp_tl{true}{
13739 /Foreground
13740 }{
13741 /Background
13742 }
13743 \tl_if_blank:VF\g_mix_flashvars_tl{
13744 /FlashVars~(\g_mix_flashvars_tl)
13745 }
13746 >>
13747 }
13748 }
13749 \tl_if_empty:NF\g_mix_usrlabel_tl{
13750 \mix_keytoaux_now:nn{main@\g_mix_usrlabel_tl}{\mix_pdflastobj:}
13751 }
13752 \mix_pdfobj:nnn{}{dict}{
13753 /Type/RichMediaConfiguration
13754 /Subtype/\g_mix_mainassetsub_tl
13755 /Instances~[\mix_pdflastobj:]
13756 }
13757 \mix_pdfobj:nnn{}{dict}{
13758 /Type/RichMediaContent
13759 /Assets~<</Names~[\g_mix_assets_tl]>>
13760 /Configurations~[\mix_pdflastobj:]
13761 \bool_if:nT{
13762 \g_mix_iiid_bool && !(\tl_if_empty_p:V\l_mix_iiidviewarray_tl)
13763 }{
13764 /Views~[\l_mix_iiidviewarray_tl]
13765 }
13766 }
13767 \tl_set:Nx\l_mix_content_tl{\mix_pdflastobj:}
13768 \bool_if:nT{
13769 \g_mix_iiid_bool && \str_if_eq_p:Vn\g_mix_playtpe_tl{Oscillating}
13770 }{
```
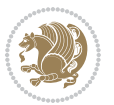

```
\label{thm:main} $$\tl_gset:Nx\g_mix_playcnt_t1{\int_eval:n\g_mix_playcnt_t1*2}}13772 }
13773 %determine floating window size
13774 \bool_if:NT\g_mix_opt_windowed_bool{
13775 \exp_after:wN\mix_parse_winsizearg:w\g_mix_winsize_tl\q_stop
13776 }
13777 \mix_pdfobj:nnn{}{dict}{
13778 /Activation~<<
13779 /Condition\g_mix_act_tl
13780 \bool_if:nT{
13781 \g_mix_iiid_bool &&
13782 !(\str_if_eq_p:Vn\g_mix_playtpe_tl{None})
13783 }{%seems to work only with 3D content
13784 /Animation~<<
13785 /Subtype/\g_mix_playtpe_tl
13786 /PlayCount~\g_mix_playcnt_tl
13787 /Speed~\g_mix_playspd_tl
13788 >>
13789 }
13790 \bool_if:nT{
13791 \g_mix_iiid_bool && (
13792 \g_mix_opt_iiidview_bool || \tl_if_blank_p:V\l_mix_iiidviewarray_tl
13793 )
13794 }{/View~\l_mix_dfltview_tl}
13795 /Presentation~<<
13796 /Transparent~\g_mix_transp_tl
13797 \bool_if:NTF\g_mix_opt_windowed_bool{
13798 /Style/Windowed
13799 /Window~<<
13800 /Width~<</Default~\tl_mix_fltwd>>
13801 /Height~<</Default~\tl_mix_fltht>>
13802 /Position~<<
13803 /HOffset~0/VOffset~0
13804 \str_case_x:nnF{\g_mix_winpos_tl}{
13805 {tl}{/VAlign/Near/HAlign/Near}
13806 {cl}{/VAlign/Center/HAlign/Near}
13807 {bl}{/VAlign/Far/HAlign/Near}
13808 {bc}{/VAlign/Far/HAlign/Center}
13809 {br}{/VAlign/Far/HAlign/Far}
13810 {cr}{/VAlign/Center/HAlign/Far}
13811 {tr}{tr}{/VAlign/Near/HAlign/Far}
13812 {tc}{/VAlign/Near/HAlign/Center}
13813 }{/HAlign/Center/VAlign/Center}
13814 >>
13815 >>
13816 }{
13817 /Style/Embedded
13818 }
13819 \bool_if:NTF\g_mix_iiid_bool{
13820 /Toolbar~\g_mix_tools_tl
```
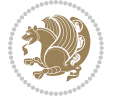

```
13821 /NavigationPane~\g_mix_nav_tl
13822 }{
13823 /PassContextClick~\g_mix_contextclick_tl
13824 }
13825 >>
13826 \tl_if_blank:VF\l_mix_scripts_tl{/Scripts~[\l_mix_scripts_tl]}
13827 >>
13828 /Deactivation~<</Condition\g_mix_deact_tl>>
13829 }
13830 \tl_set:Nx\l_mix_settings_tl{\mix_pdflastobj:}
13831 \tl_if_empty:NF\g_mix_usrlabel_tl{
13832 \tl_gset_eq:NN\g_mix_label_tl\g_mix_usrlabel_tl
13833 }
13834 % #1:width, #2:height, #3:depth, #4:content (key-value)
13835 \mix_pdfannot:nnnn{\g_mix_wd_tl}{\g_mix_ht_tl}{\g_mix_dp_tl}{
13836 /Subtype/RichMedia
13837 /F~4
13838 /BS~<</W~0/S/S>>
13839 /Contents~(media~embedded~by~media9~[\g_mix_version_tl~(\g_mix_date_tl)])
13840 /NM~(\g_mix_label_tl)
13841 /AP~<</N~\g_mix_appearance_tl>>
13842 /RichMediaSettings~\l_mix_settings_tl
13843 /RichMediaContent~\l_mix_content_tl
13844 }
13845 \tl_if_empty:NF\g_mix_usrlabel_tl{
13846 \mix_keytoaux_now:nn{ann@\g_mix_usrlabel_tl}{\mix_pdflastann:}
13847 \mix_keytoaux_shipout:nn{page@\g_mix_usrlabel_tl}{
13848 \noexpand\the\g@mix@page@int}
13849 }
13850 \mix_pdfobj:nnn{}{dict}{
13851 /S/JavaScript/JS~(
13852 try{
13853 if(typeof(annotRM)=='undefined'){annotRM=new~Array();}
13854 if(typeof(annotRM['\g_mix_label_tl'])=='undefined'){
13855 annotRM['\g_mix_label_tl']=
13856 this.getAnnotRichMedia(this.pageNum,'\g_mix_label_tl');
13857 }
13858 \str_if_eq_x:nnF{\g_mix_usrpbtn_tl}{none}{
13859 if(typeof(ocgBtn\int_use:N\g_mix_rmcnt_int)=='undefined'){
13860 var~ocgs=this.getOCGs(this.pageNum);
13861 for(var~i=0;i<ocgs.length;i++){
13862 if(ocgs[i].name=='MediaPlayButton\int_use:N\g_mix_rmcnt_int'){
13863 var~ocgBtn\int_use:N\g_mix_rmcnt_int=ocgs[i];
13864 }
13865 }
13866 }
13867 if (
13868 !annotRM['\g_mix_label_tl'].activated&&(
13869 app.viewerType=='Reader'||
13870 app.viewerType=='Exchange'||
```
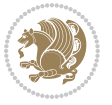

```
13871 app.viewerType=='Exchange-Pro'
13872 )&&app.viewerVersion>=9
13873 ){
13874 ocgBtn\int_use:N\g_mix_rmcnt_int.state=true;
13875 }
13876 }
13877 }catch(e){}
13878 this.dirty=false;
13879 )
13880 }
13881 \mix_pdfannot:nnnn{0pt}{0pt}{0pt}{
13882 /Subtype/Widget
13883 /FT/Btn/Ff~65537/F~2
13884 /BS~<</W~0>>
13885 /T~(fd@\g_mix_label_tl)
13886 /AA~<</PO~\mix_pdflastobj:~/PV~\mix_pdflastobj:>>
13887 }
13888 \mix_appendtofields:n{\mix_pdflastann:}
13889 \hbox_overlap_right:n{\box_use:N\l_mix_poster_box}
13890 \str_if_eq_x:nnTF{\g_mix_usrpbtn_tl}{none}{
13891 \hbox_to_wd:nn{\g_mix_wd_tl}{
13892 \vrule~width~\c_zero_dim~height~\g_mix_ht_tl~depth~\g_mix_dp_tl\hss
13893 }
13894 }{%insert play button overlay
13895 \mix_insert_btnocg: %create OCG
13896 \cs_gset_eq:Nc\mix_pbtn:NN{g@mix@pbtn@\g_mix_usrpbtn_tl @tl}
13897 \group_begin:
13898 \cs_if_exist:NT\textdir{\textdir TLT}
13899 \sbox\l_mix_pbtn_box{\mix_pbtn:NN\g_mix_wd_tl\g_mix_tt_tl}
13900 \box_move_down:nn{\g_mix_dp_tl}{
13901 \hbox_to_wd:nn{\g_mix_wd_tl}{
13902 \vbox_to_ht:nn{\g_mix_tt_tl}{
13903 \vss
13904 \ocgbase_oc_bdc:n{\g_mix_btnocg_tl}
13905 \box_use:N\l_mix_pbtn_box
13906 \ocgbase_oc_emc:
13907 }
13908 }
13909 }
13910 \group_end:
13911 }
13912 \int_gincr:N\g_mix_rmcnt_int
13913 }
13914 \mix_endLTR:
13915 \group_end:
13916 }
13917 \tl_set_eq:NN\l_mix_includemedia_tl\includemedia
13918 \tl_set:Nn\includemedia{\mix_uribegin:\l_mix_includemedia_tl}
13919
13920 \RenewDocumentCommand\mediabutton{O{}m}{%#1 options, #2 normal button text
```
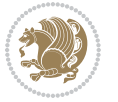

```
13921 \mix_uriend:
13922 \group_begin:
13923 \mix_beginLTR:
13924 \leavevmode
13925 %reset various variables
13926 \tl_gclear:N\g_mix_overbtn_tl
13927 \tl_gclear:N\g_mix_downbtn_tl
13928 \tl_gclear:N\g_mix_btnactions_tl
13929 \tl_gclear:N\g_mix_tooltip_tl
13930 %process options
13931 \bool_gset_eq:NN\g_mix_btndraft_bool\g_mix_pkgdraft_bool
13932 \mix_uribegin: %treat URI characters correctly
13933 \keys_set:nn{media9/mbtndraft}{#1} %detect draft/final on first pass
13934 \bool_if:NF\g_mix_btndraft_bool{\keys_set:nn{media9/mbtn}{#1}}
13935 \mix_uriend:
13936 %normal button appearance
13937 %\hbox_set:Nn\l_mix_poster_box{#2}
13938 \sbox\l_mix_poster_box{\if@RTL\beginR\fi#2\if@RTL\endR\fi}
13939 \tl_set:Nx\width {\dim_use:N\box_wd:N\l_mix_poster_box}
13940 \tl_set:Nx\height{\dim_use:N\box_ht:N\l_mix_poster_box}
13941 \tl_set:Nx\depth {\dim_use:N\box_dp:N\l_mix_poster_box}
13942 \bool_if:NTF\g_mix_btndraft_bool{\box_use:N\l_mix_poster_box}{
13943 \sbox\l_mix_poster_box{\bool_if:NTF\g_pbs_lscape_bool{\rotatebox{90}{
13944 \box_use:N\l_mix_poster_box}}{\box_use:N\l_mix_poster_box}}
13945 \mix_pdfxform:n{\l_mix_poster_box}
13946 \tl_set:Nx\g_mix_normalbtn_tl{\mix_pdflastxform:}
13947 %insert widget annotation
13948 \mix_pdfannot:nnnn{\width}{\height}{\depth}{
13949 /Subtype/Widget
13950 /T~(mbtn@\int_use:N\g_mix_mbtncnt_int)
13951 \tl_if_empty:NF\g_mix_tooltip_tl{/TU~(\g_mix_tooltip_tl)}
13952 /FT/Btn/Ff~65536
13953 \tl_if_empty:NTF\g_mix_downbtn_tl{/H/I}{/H/P}
13954 /AP~<<
13955 /N~\g_mix_normalbtn_tl
13956 \tl_if_empty:NF\g_mix_overbtn_tl{/R~\g_mix_overbtn_tl}
13957 \tl_if_empty:NF\g_mix_downbtn_tl{/D~\g_mix_downbtn_tl}
13958 >>
13959 /MK~<<
13960 /TP~1~/IF~<</S/A/FB~true/A~[0.0~0.0]>>
13961 /I~\g_mix_normalbtn_tl
13962 \tl_if_empty:NF\g_mix_overbtn_tl{/RI~\g_mix_overbtn_tl}
13963 \tl_if_empty:NF\g_mix_downbtn_tl{/IX~\g_mix_downbtn_tl}
13964 >>
13965 /A~<<
13966 /S/JavaScript/JS~(app.focusRect=false;)
13967 %sequence of actions to perform
13968 \tl_if_empty:NF\g_mix_btnactions_tl{/Next~[\g_mix_btnactions_tl]}
13969 >>
13970 }
```
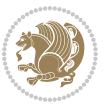

```
13971 \mix_appendtofields:n{\mix_pdflastann:}
13972 \hbox_to_wd:nn{\width}{
13973 \vrule~width~\c_zero_dim~height~\height~depth~\depth\hss
13974 }
13975 \int_gincr:N\g_mix_mbtncnt_int
13976 }
13977 \mix_endLTR:
13978 \group_end:
13979 }
13980
13981 \tl_set_eq:NN\l_mix_mediabutton_tl\mediabutton
13982 \tl_set:Nn\mediabutton{\mix_uribegin:\l_mix_mediabutton_tl}
13983
13984
```
### **7.79 memoir-xetex-bidi.def**

```
13985 \ProvidesFile{memoir-xetex-bidi.def}[2017/06/09 v0.6 bidi adaptations for memoir class for Xe
13986 \renewcommand{\keepthetitle}{%
13987 \@bsmtitlempty
13988 \global\let\thanks\relax
13989 \global\let\LTRthanks\relax
13990 \global\let\RTLthanks\relax
13991 \global\let\and\relax
13992 \global\let\andnext\relax
13993 \global\let\@thanks\@empty
13994 \global\let\@title\@empty
13995 \global\let\@author\@empty
13996 \global\let\@date\@empty}
13997 \renewcommand{\maketitle}{\par
13998 \begingroup
13999 \@bsmarkseries
14000 \def\@makefnmark{\@textsuperscript{%
14001 \normalfont\@bsthanksheadpre \tamark \@bsthanksheadpost}}%
14002 \long\def\@makefntext##1{\makethanksmark ##1}
14003 \if@twocolumn
14004 \ifnum \col@number=\@ne
14005 \@maketitle
14006 \else
14007 \twocolumn[\@maketitle]%
14008 \fi
14009 \else
14010 \ifdim\pagetotal>\z@
14011 \newpage
14012 \fi
14013 \global\@topnum\z@
14014 \@maketitle
14015 \fi
14016 \thispagestyle{title}\@thanks
14017 \endgroup
```
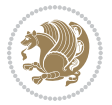

```
14018 \@bscontmark % \setcounter{footnote}{0}%
14019 }
14020 \renewcommand*{\memRTLleftskip}{\if@RTL\rightskip\else\leftskip\fi}
14021 \renewcommand*{\memRTLrightskip}{\if@RTL\leftskip\else\rightskip\fi}
14022 \renewcommand*{\memRTLvleftskip}{\if@RTL\vrightskip\else\vleftskip\fi}
14023 \renewcommand*{\memRTLvrightskip}{\if@RTL\vleftskip\else\vrightskip\fi}
14024 \renewcommand*{\memRTLraggedright}{\if@RTL\raggedleft\else\raggedright\fi}
14025 \renewcommand*{\memRTLraggedleft}{\if@RTL\raggedright\else\raggedleft\fi}
14026 \renewcommand*{\thesection}{\thechapter\@SepMark\@arabic\c@section}
14027 \renewcommand*{\thesubsection}{%
14028 \thesection\@SepMark\@arabic\c@subsection}
14029 \renewcommand*{\thesubsubsection}{%
14030 \thesubsection\@SepMark\@arabic\c@subsubsection}
14031 \renewcommand*{\theparagraph}{%
14032 \thesubsubsection\@SepMark\@arabic\c@paragraph}
14033 \renewcommand*{\thesubparagraph}{%
14034 \theparagraph\@SepMark\@arabic\c@subparagraph}
14035 \renewcommand{\setthesection}{\thechapter\@SepMark\Alph{section}}
14036 \renewcommand{\theequation}{%
14037 \ifnum \c@chapter>\z@ \thechapter\@SepMark\fi \@arabic\c@equation}
14038 \renewcommand{\thefigure}{\thechapter\@SepMark\@arabic\c@figure}
14039 \renewcommand{\thetable}{\thechapter\@SepMark\@arabic\c@table}
14040 \ifartopt
14041 \chapterstyle{article}
14042 \counterwithout{figure}{chapter}
14043 \counterwithout{table}{chapter}
14044 \counterwithout{footnote}{chapter}
14045 \counterwithout{equation}{chapter}
14046 \renewcommand{\chaptername}{}
14047 \renewcommand{\maketitlehookb}{%
14048 \vskip -1.5\topsep\vskip -1.5\partopsep}
14049 \renewcommand{\maketitlehookc}{%
14050 \vskip -1.5\topsep\vskip -1.5\partopsep}
14051 \fi
14052 \long\def\@makecaption#1#2{\let\@memtempa\relax
14053 \ifdim\prevdepth>-99\p@ \vskip\abovecaptionskip
14054 \else \def\@memtempa{\vbox to\topskip{}}\fi
14055 \let\@contfnote\footnote \renewcommand{\footnote}[2][]{}
14056 \let\@contfmark\footnotemark \renewcommand{\footnotemark}[1][]{}
14057 \sbox\@tempboxa{\@contnfont #1\@contdelim \@conttfont #2\@contfinal}
14058 \let\footnote\@contfnote
14059 \let\footnotemark\@contfmark
14060 \ifdim\wd\@tempboxa<\linewidth \centering \fi
14061 \if@contcw
14062 \centering
14063 \parbox{\@contcwidth}{%
14064 \ifdim\wd\@tempboxa<\@contcwidth \centering \fi
14065 \fi
14066 \ifdim\wd\@tempboxa<\linewidth
14067 \@contpre
```

```
bidi implementation 312
```
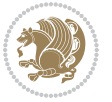

```
14068 {\@contnfont #1\@contdelim}\@memtempa
14069 {\@contcshortstyle \@conttfont #2\@contfinal\par}
14070 \else
14071 \if@conthang
14072 \sbox\@tempboxa{\@contnfont #1\@contdelim}
14073 \@contpre%
14074 {\@contcstyle\hangindent=\wd\@tempboxa
14075 \noindent\box\@tempboxa\@memtempa \@conttfont #2\@contfinal\par}
14076 \else
14077 \if@contindent
14078 \@contpre%
14079 {\@contnfont #1\@contdelim}\@memtempa
14080 {\@contcstyle\hangindent=\@contindw
14081 \hangafter=\@ne\@conttfont #2\@contfinal\par}% <- v1.4
14082 \else
14083 \@contpre%
14084 {\@contnfont #1\@contdelim}\@memtempa
14085 {\@contcstyle \@conttfont #2\@contfinal\par}
14086 \fi
14087 \fi
14088 \fi
14089 \@contpost
14090 \if@contcw
14091 \par
14092 } % end of the \parbox
14093 \fi
14094 \vskip\belowcaptionskip}
14095 \@ifpackageloaded{caption}{%
14096 \AtBeginPackage{caption}{
14097 \ClassWarningNoLine{memoir}{%
14098 You are using the caption package with the memoir \MessageBreak
14099 class. This may cause unexpected or inconsistent \MessageBreak
14100 results if you use any of memoir's captioning facilities}
14101
14102 \long\def\@makecaption##1##2{%
14103 \vskip\abovecaptionskip
14104 \sbox\@tempboxa{\if@RTL\beginR\fi##1: ##2\if@RTL\endR\fi}%
14105 \ifdim \wd\@tempboxa >\hsize
14106 \if@RTL\beginR\fi##1: ##2\if@RTL\endR\fi\par
14107 \else
14108 \global \@minipagefalse
14109 \hb@xt@\hsize{\hfil\box\@tempboxa\hfil}%
14110 \fi
14111 \vskip\belowcaptionskip}
14112
14113 \def\caption{%
14114 \ifx\@captype\@undefined
14115 \@latex@error{\noexpand\caption outside float}\@ehd
14116 \expandafter\@gobble
14117 \else
```
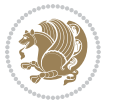

```
14118 \refstepcounter\@captype
14119 \expandafter\@firstofone
14120 \fi
14121 {\@dblarg{\@caption\@captype}}%
14122 }
14123
14124 \long\def\@caption##1[##2]##3{%
14125 \par
14126 \addcontentsline{\csname ext@##1\endcsname}{##1}%
14127 {\protect\numberline{\csname the##1\endcsname}{\ignorespaces ##2}}%
14128 \begingroup
14129 \@parboxrestore
14130 \if@minipage
14131 \@setminipage
14132 \fi
14133 \normalsize
14134 \@makecaption{\csname fnum@##1\endcsname}{\ignorespaces ##3}\par
14135 \endgroup}
14136 }}{}
14137 \renewenvironment{thebibliography}[1]{%
14138 \bibsection
14139 \if@RTL\if@LTRbibitems\@RTLfalse\else\fi\else\if@RTLbibitems\@RTLtrue\else\fi\fi
14140 \bidi@@thebibliography@font@hook%
14141 \begin{bibitemlist}{#1}}{\end{bibitemlist}\postbibhook}
```
# **7.80 midfloat-xetex-bidi.def**

```
14142 \ProvidesFile{midfloat-xetex-bidi.def}[2017/05/06 v0.4 bidi adaptations for midfloat package
14143 \def\RTL@outputdblcol{%
```

```
14144 \if@firstcolumn
14145 \global \@firstcolumnfalse
14146 \global\setbox\@leftcolumn\copy\@outputbox
14147 \splitmaxdepth\maxdimen
14148 \vbadness\maxdimen
14149 \setbox\@outputbox\vbox{\unvbox\@outputbox\unskip}%
14150 \setbox\@outputbox\vsplit\@outputbox to\maxdimen
14151 \toks@\expandafter{\topmark}%
14152 \xdef\@firstcoltopmark{\the\toks@}%
14153 \toks@\expandafter{\splitfirstmark}%
14154 \xdef\@firstcolfirstmark{\the\toks@}%
14155 \ifx\@firstcolfirstmark\@empty
14156 \global\let\@setmarks\relax
14157 \else
14158 \gdef\@setmarks{%
14159 \let\firstmark\@firstcolfirstmark
14160 \let\topmark\@firstcoltopmark}%
14161 \fi
14162 \global\c@colht\@colht\global\c@addvipersep\z@
14163 \ifnum\juo@sk>0
14164 \remove@strip\juo@sar
```
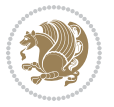

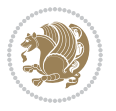

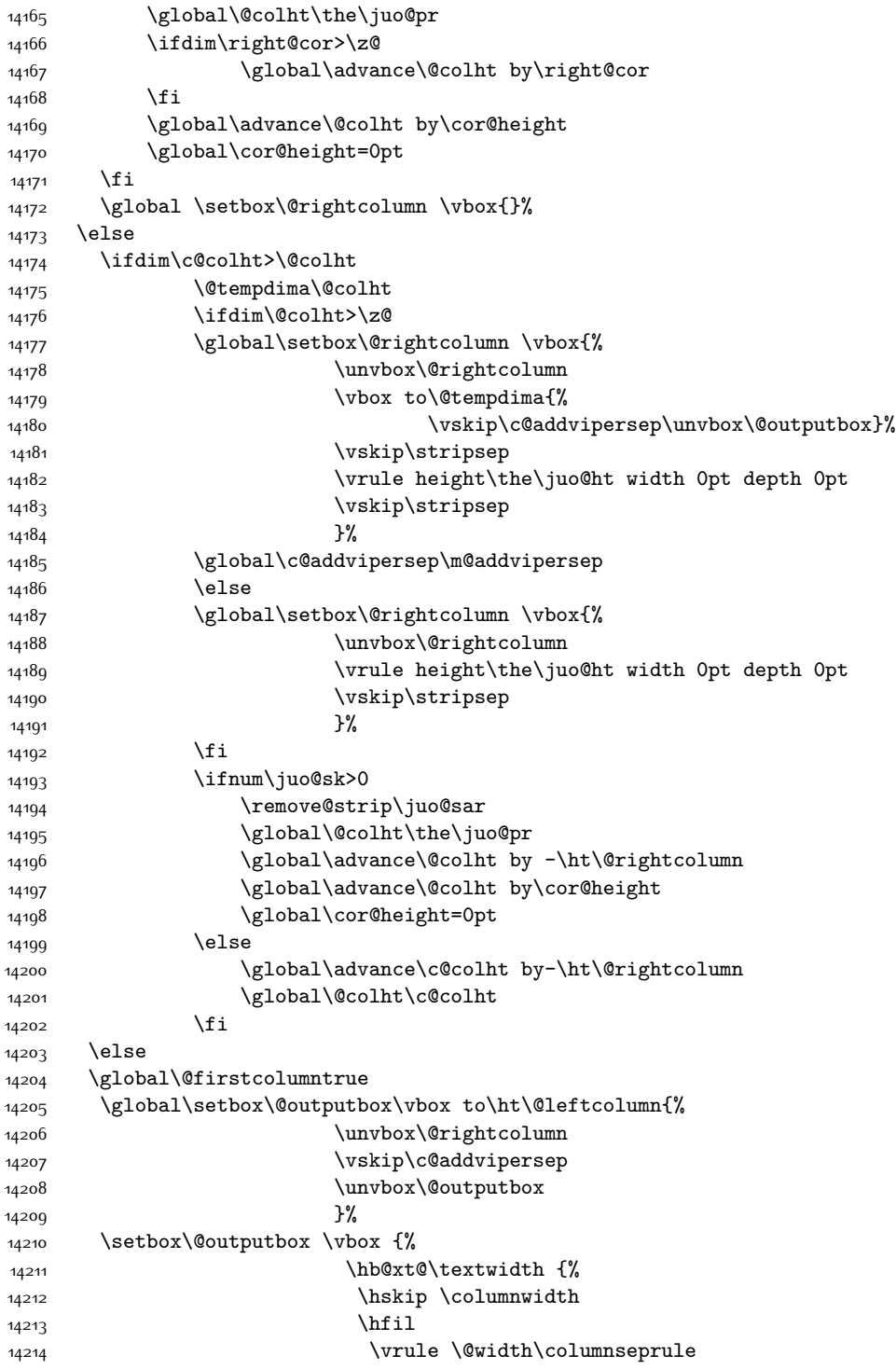

```
14215 \hfil
14216 \hb@xt@\columnwidth {%
14217 \bidi@firstcolumn@status@write%
14218 \box\@leftcolumn \hss}%
14219 \hskip-\textwidth
14220 \hb@xt@\columnwidth {%
14221 \bidi@lastcolumn@status@write%
14222 \box\@outputbox \hss}%
14223 \hskip\columnwidth
14224 \hskip\columnsep}%
14225 }%
14226 \@combinedblfloats
14227 \@setmarks
14228 \@outputpage
14229 \begingroup
14230 \@dblfloatplacement
14231 \@startdblcolumn
14232 \@whilesw\if@fcolmade \fi
14233 {\@outputpage
14234 \@startdblcolumn}%
14235 \endgroup
14236 \global\juo@sk=0\global\juo@sar={}%
14237 \global\cor@height\z@\global\c@addvipersep\z@
14238 \fi
14239 \fi
14240 }
14241
14242
14243 \def\LTR@outputdblcol{%
14244 \if@firstcolumn
14245 \global \@firstcolumnfalse
14246 \global\setbox\@leftcolumn\copy\@outputbox
14247 \splitmaxdepth\maxdimen
14248 \vbadness\maxdimen
14249 \setbox\@outputbox\vbox{\unvbox\@outputbox\unskip}%
14250 \setbox\@outputbox\vsplit\@outputbox to\maxdimen
14251 \toks@\expandafter{\topmark}%
14252 \xdef\@firstcoltopmark{\the\toks@}%
14253 \toks@\expandafter{\splitfirstmark}%
14254 \xdef\@firstcolfirstmark{\the\toks@}%
14255 \ifx\@firstcolfirstmark\@empty
14256 \global\let\@setmarks\relax
14257 \else
14258 \gdef\@setmarks{%
14259 \let\firstmark\@firstcolfirstmark
14260 \let\topmark\@firstcoltopmark}%
14261 \fi
14262 \global\c@colht\@colht\global\c@addvipersep\z@
14263 \ifnum\juo@sk>0
14264 \remove@strip\juo@sar
```
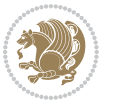

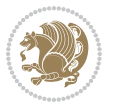

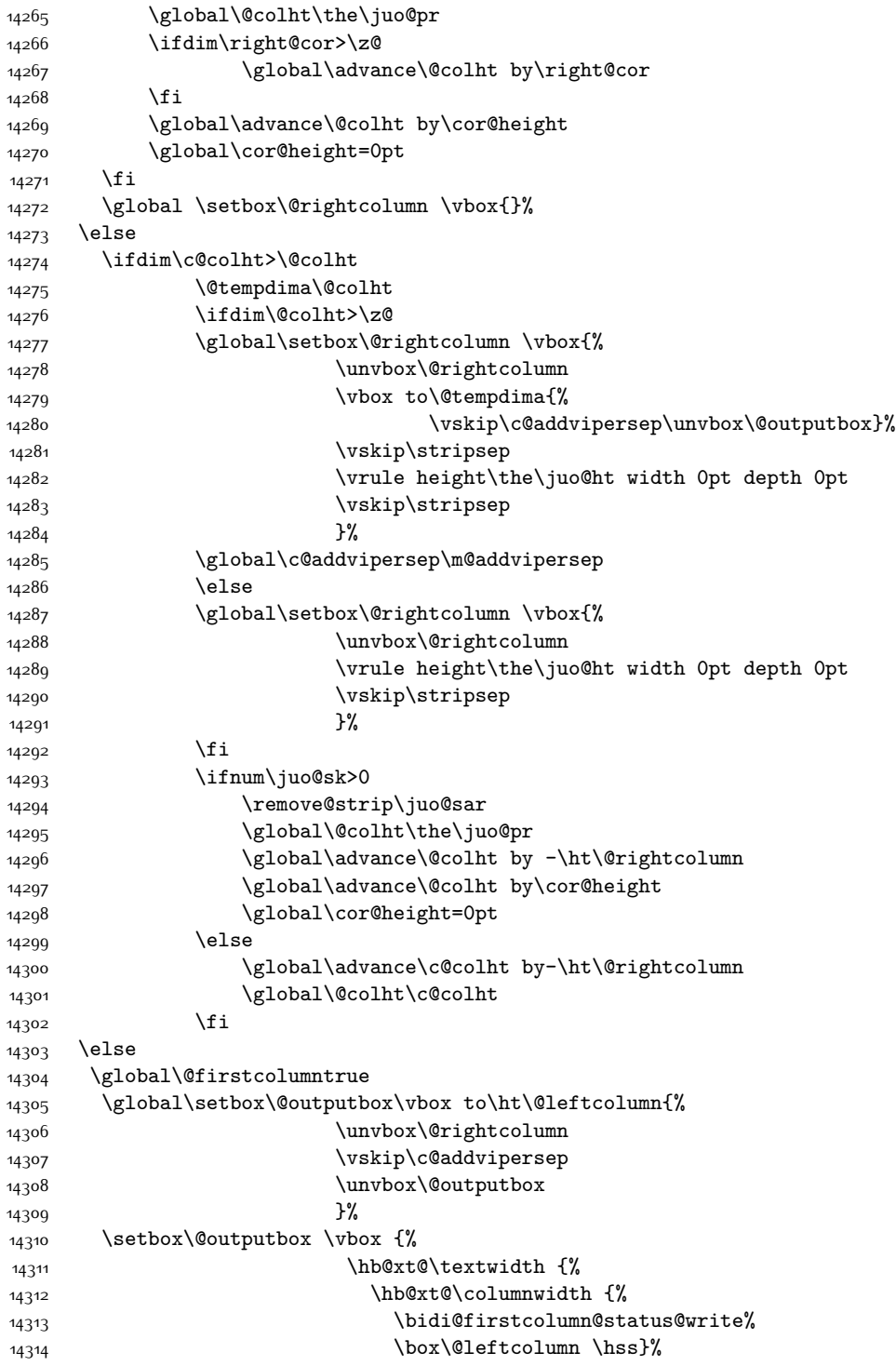

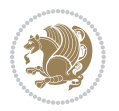

14315 \hfil 14316 \vrule \@width\columnseprule 14317 \hfil 14318 \hb@xt@\columnwidth {% 14319 \bidi@lastcolumn@status@write% 14320 \box\@outputbox \hss}%  $14321$   $}$  $14322$  }% 14323 \@combinedblfloats 14324 \@setmarks 14325 \@outputpage 14326 \begingroup 14327 \@dblfloatplacement 14328 \@startdblcolumn 14329 \@whilesw\if@fcolmade \fi 14330 {\@outputpage 14331 \@startdblcolumn}% 14332 \endgroup 14333 \global\juo@sk=0\global\juo@sar={}% 14334 \global\cor@height\z@\global\c@addvipersep\z@  $14335$  \fi  $14336$  \fi 14337 } 14338 14339 14340 \def\@strip[#1/#2]{\global\@tempdima=#1\global\@tempdimb=#2% 14341 \global \setbox\@viper\vbox\bgroup\if@RTLmain\moveleft\dimexpr(\columnwidth+\columnsep)\fi\ 14342 \hsize\textwidth 14343 \@parboxrestore 14344 \col@number \@ne 14345 \vrule height\topskip width0pt depth0pt 14346 } 14347  $_{14348}$  \def\endstrip{% 14349 \egroup\egroup 14350 \if@firstcolumn 14351 \ifdim\pagetotal>\z@ 14352 \vskip\stripsep 14353 \global\ht@strip\pagegoal 14354 \global\advance\ht@strip by-\pagetotal 14355 \global\advance\ht@strip by-\stripsep 14356 \global\advance\ht@strip by-\ht\@viper 14357 \global\advance\ht@strip by-\stripsep 14358 \global\juo@ht=\ht\@viper  $14359$  \else 14360 \global\ht@strip\z@  $14361$  \fi 14362 \ifdim\ht@strip>\z@ 14363 \unvbox\@viper 14364 \vskip\stripsep

```
14365
\add@strip{\the\pagetotal}{\the\juo@ht}{\the\@tempdima}{\the\@tempdimb}%
14366 \global\advance\juo@sk by1
14367 \else
14368 \@latex@error{Strip needs more place!}\@ehc
14369 \if@vihproof
14370 \framebox[\columnwidth]{??? Strip ???}%
14371 \fi
14372 \fi
14373 \else
14374 \@latex@error{Strip is used only on left column!}\@ehc
14375 \if@vihproof
14376 \framebox[\columnwidth]{??? Strip ???}%
14377 \fi
14378 \fi
14379 }
```
# **7.81 minitoc-xetex-bidi.def**

```
14380 \ProvidesFile{minitoc-xetex-bidi.def}[2010/07/25 v0.1 bidi adaptations for minitoc package fo
14381 \def\@undottedtocline#1#2#3#4#5{%
14382 \ifnum #1>\c@tocdepth\relax \else
14383 \vskip \z@ plus.2\p@
14384 {\if@RTL\rightskip\else\leftskip\fi #2\relax \if@RTL\leftskip\else\rightskip\fi \@tocrmarg \parfillskip -\if@RTL\leftskip\else\rightskip\fi
14385 \parindent #2\relax\@afterindenttrue
14386 \interlinepenalty\@M
14387 \leavevmode
14388 \@tempdima #3\relax \advance\if@RTL\rightskip\else\leftskip\fi \@tempdima \hbox{}%
14389 \hskip -\if@RTL\rightskip\else\leftskip\fi
14390 #4\nobreak\hfill \nobreak
14391 \null\par}%
14392 \fi}
14393 \def\@Undottedtocline#1#2#3#4#5{%
14394 \ifnum #1>\c@tocdepth\relax \else
14395 \vskip \z@ \@plus.2\p@
14396 {\if@RTL\rightskip\else\leftskip\fi #2\relax \if@RTL\leftskip\else\rightskip\fi \@tocrmarg \parfillskip -\if@RTL\leftskip\else\rightskip\fi
14397 \parindent #2\relax\@afterindenttrue
14398 \interlinepenalty\@M
14399 \leavevmode
14400 \@tempdima #3\relax
14401 \advance\if@RTL\rightskip\else\leftskip\fi \@tempdima \null\nobreak\hskip -\if@RTL\right
14402 {\coffeefont #4}\nobreak \nobreak\null
14403 \par}%
14404 \fi}
14405 \def\@Undottedtoclinep#1#2#3#4#5{%
14406 \ifnum #1>\c@tocdepth\relax \else
14407 \vskip \z@ \@plus.2\p@
14408 {\if@RTL\rightskip\else\leftskip\fi #2\relax \if@RTL\leftskip\else\rightskip\fi \@tocrmar
14409 \parindent #2\relax\@afterindenttrue
14410 \interlinepenalty\@M
14411 \leavevmode
```
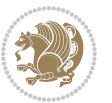

```
14412 \@tempdima #3\relax
14413 \advance\if@RTL\rightskip\else\leftskip\fi \@tempdima \null\nobreak\hskip -\if@RTL\right
14414 {#4}\nobreak \hfill \nobreak\null
14415 \hb@xt@\@pnumwidth{{\hfil\normalfont \normalcolor #5}}%
14416 \par}%
14417 \fi}
```
### **7.82 multicol-xetex-bidi.def**

14418 \ProvidesFile{multicol-xetex-bidi.def}[2016/11/27 v0.8 bidi adaptations for multicol package

```
14419 \def\page@sofar{%
14420 \process@cols\mult@rightbox
14421 {\ifvoid\count@
14422 \setbox\count@\hbox to\hsize{}%
14423 \else
14424 \wd\count@\hsize
14425 \fi}%
14426 \count@\col@number \advance\count@\m@ne
14427 \mult@info\z@
14428 {Column spec: \the\full@width\space = indent
14429 + columns + sep =\MessageBreak
14430 \the\multicol@leftmargin\space
14431 + \the\col@number\space
14432 x \the\hsize\space
14433 + \the\count@\space
14434 x \the\columnsep
14435 }%
14436 \ifvmode\else\errmessage{Multicol Error}\fi
14437 \nointerlineskip
14438 \setbox\z@\hbox{p}\global\dimen\tw@\dp\z@
14439 \moveright\multicol@leftmargin
14440 \hbox to\full@width{%
14441 \bidi@multicol@align@columns
14442 \rlap{\phantom p}%
14443 }%
14444 \prevdepth\z@
14445 \kern-\dimen\tw@
14446 \ifdim\dimen\tw@ > \mc@gridwarn
14447 \PackageWarning{multicol}%
14448 {Very deep columns!\MessageBreak
14449 Grid alignment might be broken}%
14450 \fi
14451 }
14452 \def\LTR@column@boxes{%
14453 \process@cols\mult@gfirstbox{%
14454 \ifdim\dp\count@>\dimen\tw@
14455 \global\dimen\tw@\dp\count@ \fi
14456 \mc@col@status@write
14457 \box\count@
14458 \hss{\columnseprulecolor\vrule
```
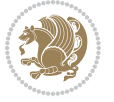

```
14459 \@width\columnseprule}\hss}%
14460 \ifdim\dp\mult@rightbox>\dimen\tw@
14461 \global\dimen\tw@\dp\mult@rightbox \fi
14462 \mc@lastcol@status@write
14463 \box\mult@rightbox
14464 }
14465
14466 \def\RTL@column@boxes{%
14467 \ifnum\col@number<\tw@
14468 \LTR@column@boxes
14469 \else
14470 \process@cols\mult@gfirstbox{%
14471 \hskip\hsize
14472 \hss{\columnseprulecolor\vrule
14473 \@width\columnseprule}\hss
14474 }%
14475 \hskip\hsize
14476 \process@cols\mult@gfirstbox{%
14477 \ifdim\dp\count@>\dimen\tw@
14478 \global\dimen\tw@\dp\count@ \fi
14479 \hskip-\hsize
14480 \mc@col@status@write
14481 \box\count@
14482 \hskip-\hsize
14483 \hskip-\columnsep
14484 }%
14485 \ifdim\dp\mult@rightbox>\dimen\tw@
14486 \global\dimen\tw@\dp\mult@rightbox \fi
14487 \hskip-\hsize
14488 \mc@lastcol@status@write
14489 \box\mult@rightbox
14490 \hskip-\hsize
14491 \hskip\full@width
14492 \fi
14493 }
14494 \newcommand\RTLmulticolcolumns
14495 {\let\bidi@multicol@align@columns
14496 \RTL@column@boxes}
14497 \newcommand\LTRmulticolcolumns
14498 {\let\bidi@multicol@align@columns
14499 \LTR@column@boxes}
14500 \newcommand\bidi@multicol@align@columns
14501 {\if@RTLmain\RTL@column@boxes\else\LTR@column@boxes\fi}
14502 \def\multicols#1{\col@number#1\relax
14503 \ifnum\col@number<\tw@
14504 \PackageWarning{multicol}%
14505 {Using `\number\col@number'
14506 columns doesn't seem a good idea.^^J
14507 I therefore use two columns instead}%
14508 \col@number\tw@ \fi
```
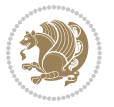

```
14509 \ifnum\col@number>10
14510 \PackageError{multicol}%
14511 {Too many columns}%
14512 {Current implementation doesn't
14513 support more than 10 columns.%
14514 \MessageBreak
14515 I therefore use 10 columns instead}%
14516 \col@number10 \fi
14517 \ifx\@footnotetext\mult@footnotetext\else
14518 \let\orig@footnotetext\@footnotetext
14519 \let\@footnotetext\mult@footnotetext
14520 \fi
14521 \ifx\@LTRfootnotetext\mult@LTRfootnotetext\else
14522 \let\orig@LTRfootnotetext\@LTRfootnotetext
14523 \let\@LTRfootnotetext\mult@LTRfootnotetext
14524 \fi
14525 \ifx\@RTLfootnotetext\mult@RTLfootnotetext\else
14526 \let\orig@RTLfootnotetext\@RTLfootnotetext
14527 \let\@RTLfootnotetext\mult@RTLfootnotetext
14528 \fi
14529 \@ifnextchar[\mult@cols{\mult@cols[]}}
14530 \long\def\mult@footnotetext#1{\begingroup
14531 \hsize\textwidth
14532 \columnwidth\textwidth
14533 \orig@footnotetext{#1}\endgroup}
14534 \long\def\mult@LTRfootnotetext#1{\begingroup
14535 \hsize\textwidth
14536 \columnwidth\textwidth
14537 \orig@LTRfootnotetext{#1}\endgroup}
14538 \long\def\mult@RTLfootnotetext#1{\begingroup
14539 \hsize\textwidth
14540 \columnwidth\textwidth
14541 \orig@RTLfootnotetext{#1}\endgroup}
14542 \def\right@footnoterule{%
14543 \kern-3\p@
14544 \hbox to \textwidth{\hskip \dimexpr\textwidth-.4\columnwidth\relax \hrulefill }
14545 \kern2.6\p@}
14546 \def\textwidth@footnoterule{\kern-3\p@
14547 \hrule \@width \textwidth \kern 2.6\p@}
```
### **7.83 multienum-xetex-bidi.def**

```
14548 \ProvidesFile{multienum-xetex-bidi.def}[2011/04/16 v0.1 bidi adaptations for multienum packag
14549 \renewcommand{\itemx}[1]{\parbox[t]%
14550 {\labelwidth}{\hfill{\labelname}}\hskip\labelsep%
14551 \parbox[t]{\remainx}{\bidi@raggedright #1}\par}%\smallskip
14552 \renewcommand{\itemxx}[2]{\parbox[t]%
14553 {\labelwidth}{\hfill{\labelname}}\hskip\labelsep
14554 \parbox[t]{.5\remainxx}{\bidi@raggedright #1}\hfill\parbox[t]%
14555 {\labelwidth}{\hfill{\labelname}}\hskip\labelsep
```
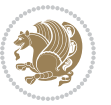

```
14556 \parbox[t]{0.5\remainxx}{\bidi@raggedright #2}\smallskip}
14557 \renewcommand{\itemxxx}[3]{\parbox[t]%
14558 {\labelwidth}{\hfill{\labelname}}\hskip\labelsep%
14559 \parbox[t]{.3333\remainxxx}{\bidi@raggedright #1}\hfill\parbox[t]%
14560 {\labelwidth}{\hfill {\labelname}}\hskip\labelsep%
14561 \parbox[t]{0.3333\remainxxx}{\bidi@raggedright #2}\hfill\parbox[t]%
14562 {\labelwidth}{\hfill{\labelname}}\hskip\labelsep%
14563 \parbox[t]{0.3333\remainxxx}{\bidi@raggedright #3}\par}%\smallskip
14564 \renewcommand{\itemxxxx}[4]{\parbox[t]%
14565 {\labelwidth}{\hfill{\labelname}}\hskip\labelsep
14566 \parbox[t]{.25\remainxxxx}{\bidi@raggedright #1}\hfill\parbox[t]%
14567 {\labelwidth}{\hfill{\labelname}}\hskip\labelsep
14568 \parbox[t]{0.25\remainxxxx}{\bidi@raggedright #2}\hfill%
14569 \parbox[t]{\labelwidth}{\hfill{\labelname}}\hskip\labelsep
14570\parbox[t]{0.25\remainxxxx}{\bidi@raggedright #3}\hfill%
14571 \parbox[t]{\labelwidth}{\hfill{\labelname}}\hskip\labelsep
14572 \parbox[t]{0.25\remainxxxx}{\bidi@raggedright #4}\smallskip}
14573 \renewcommand{\itemxxxxx}[5]{\parbox[t]%
14574 {\labelwidth}{\hfill{\labelname}}\hskip\labelsep
14575 \parbox[t]{0.2\remainxxxxx}{\bidi@raggedright #1}\hfill%
14576 \parbox[t]{\labelwidth}{\hfill{\labelname}}\hskip\labelsep
14577 \parbox[t]{0.2\remainxxxxx}{\bidi@raggedright #2}\hfill%
14578 \parbox[t]{\labelwidth}{\hfill{\labelname}}\hskip\labelsep
14579 \parbox[t]{0.2\remainxxxxx}{\bidi@raggedright #3}\hfill%
14580 \parbox[t]{\labelwidth}{\hfill{\labelname}}\hskip\labelsep
14581 \parbox[t]{0.2\remainxxxxx}{\bidi@raggedright #4}\hfill%
14582 \parbox[t]{\labelwidth}{\hfill{\labelname}}\hskip\labelsep
14583 \parbox[t]{0.2\remainxxxxx}{\bidi@raggedright #5}\smallskip}
14584 \renewcommand{\itemxox}[2]{\parbox[t]%
14585 {\labelwidth}{\hfill{\labelname}}\hskip\labelsep
14586 \parbox[t]{\remainxox}{\bidi@raggedright #1}\hfill%
14587 \parbox[t]{\labelwidth}{\hfill{\labelname}}\hskip\labelsep
14588 \parbox[t]{0.3333\remainxxx}{\bidi@raggedright #2}\smallskip}
14589 \renewcommand{\itemxxo}[2]{\parbox[t]%
14590 {\labelwidth}{\hfill{\labelname}}\hskip\labelsep
14591 \parbox[t]{0.3333\remainxxx}{\bidi@raggedright #1}\hfill%
14592 \parbox[t]{\labelwidth}{\hfill{\labelname}}\hskip\labelsep
14593 \parbox[t]{\remainxox}{\bidi@raggedright #2}\smallskip}
14594 \renewcommand{\itemxoxx}[3]{\parbox[t]%
14595 {\labelwidth}{\hfill{\labelname}}\hskip\labelsep
14596 \parbox[t]{\remainxoxx}{\bidi@raggedright #1}\hfill%
14597 \parbox[t]{\labelwidth}{\hfill{\labelname}}\hskip\labelsep
14598 \parbox[t]{0.25\remainxxxx}{\bidi@raggedright #2}\hfill%
14599 \parbox[t]{\labelwidth}{\hfill{\labelname}}\hskip\labelsep
14600 \parbox[t]{0.25\remainxxxx}{\bidi@raggedright #3}\smallskip}
14601 \renewcommand{\itemxxox}[3]{\parbox[t]%
14602 {\labelwidth}{\hfill{\labelname}}\hskip\labelsep
14603 \parbox[t]{.25\remainxxxx}{\bidi@raggedright #1}\hfill%
14604 \parbox[t]{\labelwidth}{\hfill{\labelname}}\hskip\labelsep
14605 \parbox[t]{\remainxoxx}{\bidi@raggedright #2}\hfill%
```
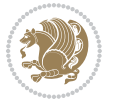
```
14606 \parbox[t]{\labelwidth}{\hfill{\labelname}}\hskip\labelsep
14607 \parbox[t]{0.25\remainxxxx}{\bidi@raggedright #3}\smallskip}
14608 \renewcommand{\itemxxxo}[3]{\parbox[t]%
14609 {\labelwidth}{\hfill{\labelname}}\hskip\labelsep
14610 \parbox[t]{.25\remainxxxx}{\bidi@raggedright #1}\hfill%
14611 \parbox[t]{\labelwidth}{\hfill{\labelname}}\hskip\labelsep
14612 \parbox[t]{.25\remainxxxx}{\bidi@raggedright #2}\hfill%
14613 \parbox[t]{\labelwidth}{\hfill{\labelname}}\hskip\labelsep
14614 \parbox[t]{\remainxoxx}{\bidi@raggedright #3}\smallskip}
```
#### **7.84 natbib-xetex-bidi.def**

```
14615 \ProvidesFile{natbib-xetex-bidi.def}[2017/06/09 v0.2 bidi adaptations for natbib package for
14616 \renewenvironment{thebibliography}[1]{%
14617 \bibsection
14618 \parindent\z@
14619 \bibpreamble
14620 \bibfont
14621 \if@RTL\if@LTRbibitems\@RTLfalse\else\fi\else\if@RTLbibitems\@RTLtrue\else\fi\fi
14622 \bidi@@thebibliography@font@hook%
14623 \list{\@biblabel{\the\c@NAT@ctr}}{\@bibsetup{#1}\global\c@NAT@ctr\z@}%
14624 \ifNAT@openbib
14625 \renewcommand\newblock{\par}%
14626 \else
14627 \renewcommand\newblock{\hskip .11em \@plus.33em \@minus.07em}%
14628 \fi
14629 \sloppy\clubpenalty4000\widowpenalty4000
14630 \sfcode`\.\@m
14631 \let\NAT@bibitem@first@sw\@firstoftwo
14632 \let\citeN\cite \let\shortcite\cite
14633 \let\citeasnoun\cite
14634 }{%
14635 \bibitem@fin
14636 \bibpostamble
14637 \def\@noitemerr{%
14638 \PackageWarning{natbib}{Empty `thebibliography' environment}%
14639 }%
14640 \endlist
14641 \bibcleanup
14642 }%
```
#### **7.85 newfloat-xetex-bidi.def**

```
14643 \ProvidesFile{newfloat-xetex-bidi.def}[2013/05/22 v0.1 bidi adaptations for newfloat package
14644 \renewcommand*\newfloat@setwithin[2]{%
14645 \ifcsname c@chapter\endcsname
14646 \@removefromreset{#1}{chapter}%
14647 \fi
14648 \@removefromreset{#1}{section}%
14649 \edef\@tempa{#2}%
14650 \ifx\@tempa\@empty
```
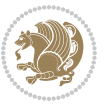

```
14651 \def\@tempa{none}%
14652 \fi
14653 \def\@tempb{none}%
14654 \ifx\@tempa\@tempb
14655 \ifcsname c@chapter\endcsname
14656 \@chapterlistsgap@off{#1}%
14657 \fi
14658 \newfloat@@setwithin{#1}{}{}%
14659 \else
14660 \def\@tempb{chapter}%
14661 \ifx\@tempa\@tempb
14662 \@addtoreset{#1}{chapter}%
14663 \@chapterlistsgap@on{#1}%
14664 \newfloat@@setwithin{#1}{\ifnum\c@chapter>\z@ \thechapter\@SepMark\fi}{\theHchapter\@Se
14665 \else
14666 \def\@tempb{section}%
14667 \ifx\@tempa\@tempb
14668 \@addtoreset{#1}{section}%
14669 \ifcsname c@chapter\endcsname
14670 \@addtoreset{#1}{chapter}%
14671 \@chapterlistsgap@on{#1}%
14672 \newfloat@@setwithin{#1}{\thesection\@SepMark}{\theHsection\@SepMark}%
14673 \else
14674 \newfloat@setwithin{#1}{\ifnum\c@section>\z@ \thesection\@SepMark\fi}{\theHsection
14675 \fi
14676 \else
14677 \newfloat@Error{Invalid value `#2' for option `within'}%
14678 \fi
14679 \fi
14680 \fi}
```
## **7.86 ntheorem-xetex-bidi.def**

```
14681 \ProvidesFile{ntheorem-xetex-bidi.def}[2012/05/01 v0.1 bidi adaptations for ntheorem package
14682 \gdef\@thm#1#2#3{%
14683 \if@thmmarks
14684 \stepcounter{end\InTheoType ctr}%
14685 \fi
14686 \renewcommand{\InTheoType}{#1}%
14687 \if@thmmarks
14688 \stepcounter{curr#1ctr}%
14689 \setcounter{end#1ctr}{0}%
14690 \fi
14691 \refstepcounter{#2}%
14692 \theorem@prework
14693 \thm@topsepadd \theorempostskipamount % cf. latex.ltx: \@trivlist
14694 \ifvmode \advance\thm@topsepadd\partopsep\fi
14695 \trivlist
14696 \@topsep \theorempreskipamount
14697 \@topsepadd \thm@topsepadd % used by \@endparenv
```
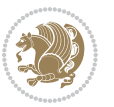

```
14698 \advance\linewidth -\theorem@indent
```

```
14699 \advance\@totalleftmargin \theorem@indent
```

```
14700 \if@RTL\parshape \@ne 0pt \linewidth\else \parshape \@ne \@totalleftmargin \linewidth\fi
```

```
14701 \@ifnextchar[{\@ythm{#1}{#2}{#3}}{\@xthm{#1}{#2}{#3}}}
```
#### **7.87 ntheorem-hyper-xetex-bidi.def**

```
14702 \ProvidesFile{ntheorem-hyper-xetex-bidi.def}[2012/05/01 v0.1 bidi adaptations for ntheorem-hy
14703 \gdef\@thm#1#2#3{%
```

```
14704 \if@thmmarks
14705 \stepcounter{end\InTheoType ctr}%
14706 \fi
14707 \renewcommand{\InTheoType}{#1}%
14708 \if@thmmarks
14709 \stepcounter{curr#1ctr}%
14710 \setcounter{end#1ctr}{0}%
14711 \fi
14712 \refstepcounter{#2}%
14713 \thm@topsepadd \theorempostskipamount % cf. latex.ltx: \@trivlist
14714 \ifvmode \advance\thm@topsepadd\partopsep\fi
14715 \trivlist
14716 \@topsep \theorempreskipamount
14717 \@topsepadd \thm@topsepadd % used by \@endparenv
14718 \advance\linewidth -\theorem@indent
14719 \advance\@totalleftmargin \theorem@indent
14720 \if@RTL\parshape \@ne 0pt \linewidth\else \parshape \@ne \@totalleftmargin \linewidth\fi
```

```
14721 \@ifnextchar[{\@ythm{#1}{#2}{#3}}{\@xthm{#1}{#2}{#3}}}
```
#### **7.88 overpic-xetex-bidi.def**

```
14722 \ProvidesFile{overpic-xetex-bidi.def}[2015/12/07 v0.1 bidi adaptations for overpic package fo
14723 \renewenvironment{overpic}[2][]{%
14724 \sbox{\z@}{\includegraphics[#1]{#2}}%
14725 \settodepth{\@tempcnta}{\usebox{\z@}}%
14726 \settoheight{\@tempcntb}{\usebox{\z@}}%
14727 \advance\@tempcntb\@tempcnta%
14728 \settowidth{\@tempcnta}{\usebox{\z@}}%
14729 \setlength{\@tempdima}{\unitlength}%
14730 \count@=\z@\Gin@gridfalse\setkeys{Gin}{#1}%
14731 %
14732 \OVP@calc%
14733 %
14734 \begin{picture}(\@tempcnta,\@tempcntb)%
14735 \if@RTL\else\put(0,0){\makebox(0,0)[bl]{\usebox{\z@}}}%
14736 \ifGin@grid%
14737 \put(0,0){\normalfont\fontsize\@viipt\@viipt\selectfont%
14738 \grid(\@tempcnta,\@tempcntb)(\count@,\count@)[0,0]}%
14739 \fi\fi%
14740 % reset the graphics parameter
14741 \let\Gin@outer@scalex\relax
14742 \let\Gin@outer@scaley\relax
```
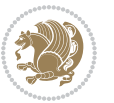

```
14743 \let\Gin@angle\relax
14744 \let\Gin@ewidth\Gin@exclamation
14745 \let\Gin@eheight\Gin@ewidth
14746 \def\Gin@scalex{1}
14747 \let\Gin@scaley\Gin@exclamation
14748 }{%
14749 \if@RTL\ifGin@grid%
14750 \put(0,0){\normalfont\fontsize\@viipt\@viipt\selectfont%
14751 \grid(\@tempcnta,\@tempcntb)(\count@,\count@)[0,0]}%
14752 \fi%
14753 \put(0,0){\makebox(0,0)[bl]{\usebox{\z@}}}\fi%
14754 \end{picture}%
14755 }%
```
## **7.89 pdfbase-xetex-bidi.def**

```
14756 \ProvidesFile{pdfbase-xetex-bidi.def}[2017/08/27 v0.1 bidi adaptations for pdfbase package fo
14757 \ExplSyntaxOn
14758 \cs_set_eq:NN\pbs_outputpage_orig:\@outputpage
14759 \cs_set_nopar:Npn\@outputpage{
14760 \int_gincr:N\g_pbs_page_int
14761 \iow_now:Nx\@mainaux{
14762 \token_to_str:N\pbs@newkey{pbs@last@page}{\int_use:N\g_pbs_page_int}
14763 }
14764 \box_if_vertical:cTF{@outputbox}{
14765 \bool_set_true:N\l_pbs_is_vertical_bool
14766 }{
14767 \bool_set_false:N\l_pbs_is_vertical_bool
14768 }
14769 \hbox_set:Nn\@outputbox{
14770 %begin of page
14771 \hbox_overlap_right:n{\seq_map_inline:Nn\g_pbs_bop_seq{##1}}
14772 \box_use_clear:N\@outputbox
14773 %end of page
14774 \hbox_overlap_right:n{\seq_map_inline:Nn\g_pbs_eop_seq{##1}}
14775 %end of dvi
14776 \int_compare:nT{\pbs@last@page=\g_pbs_page_int}{
14777 \hbox_overlap_right:n{\seq_map_inline:Nn\g_pbs_eod_seq{##1}}
14778 }
14779 }
14780 \bool_if:NT\l_pbs_is_vertical_bool{
14781 \vbox_set:Nn\@outputbox{\box_use_clear:N\@outputbox}
14782 }
14783 %insert /Properties into current page's resources
14784 \pbs_insert_properties_entry:
14785 \pbs_outputpage_orig:
14786 }
14787 \ExplSyntaxOff
```
## **7.90 pdfpages-xetex-bidi.def**

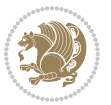

```
14788 \ProvidesFile{pdfpages-xetex-bidi.def}[2010/07/25 v0.1 bidi adaptations for pdfpages package
14789 \renewcommand*{\includepdf}[2][]{%
14790 \begingroup
14791 \@RTLfalse
14792 \let\AM@threadname\relax
14793 \AM@split@options{pdfpages}{#1}%
14794 \edef\AM@temp{{pdfpages}{\the\@temptokena}}%
14795 \expandafter\setkeys\AM@temp
14796 \ifthenelse{\boolean{AM@pkg@draft} \and \boolean{AM@survey}}{%
14797 \let\AM@currentdocname\relax
14798 \renewcommand\includegraphics[2][]{Survey in draft-mode}%
14799 \def\AM@pagecount{0}%
14800 }{%
14801 \AM@findfile{#2}%
14802 \if\AM@threadname\relax
14803 \def\AM@threadname{\AM@currentdocname}%
14804 \fi
14805 }%
14806 \ifAM@survey
14807 \def\AM@pagestemp{}%
14808 \@tempcnta=0
14809 \def\foo{%
14810 \@ifundefined{r@\AM@xrprefix pdfpages@page\the\@tempcnta}%
14811 {\let\foo\relax}
14812 {\expandafter\ifx\expandafter\\\AM@pagestemp\\
14813 \edef\AM@pagestemp{%
14814 \AM@pageref{\AM@xrprefix pdfpages@page\the\@tempcnta}}%
14815 \else
14816 \edef\AM@pagestemp{\AM@pagestemp,%
14817 \AM@pageref{\AM@xrprefix pdfpages@page\the\@tempcnta}}%
14818 \fi
14819 \advance\@tempcnta 1\relax
14820 }%
14821 \foo
14822 }%
14823 \foo
14824 \expandafter\ifx\expandafter\\\AM@pagestemp\\
14825 \def\AM@pagestemp{1}%
14826 \fi
14827 \fi
14828 \ifAM@output
14829 \expandafter\AM@readlist\expandafter{\AM@pagestemp}%
14830 \AM@output{#1}%
14831 \fi
14832 \AM@CheckAtEnd
14833 \endgroup
14834 \AM@ClearShipoutPicture
```

```
14835 }
```
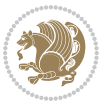

#### **7.91 pgfcorescopes.code-xetex-bidi.def**

```
14836 \ProvidesFile{pgfcorescopes.code-xetex-bidi.def}[2015/11/14 v0.1 bidi adaptations for pgf package for
14837 \def\pgfpicture{%
14838 \begingroup%
14839 \ifmmode\else\@RTLfalse\beginL\fi%
14840 \pgfpicturetrue%
14841 \global\advance\pgf@picture@serial@count by1\relax%
14842 \edef\pgfpictureid{pgfid\the\pgf@picture@serial@count}%
14843 \let\pgf@nodecallback=\pgfutil@gobble%
14844 \pgf@picmaxx=-16000pt\relax%
14845 \pgf@picminx=16000pt\relax%
14846 \pgf@picmaxy=-16000pt\relax%
14847 \pgf@picminy=16000pt\relax%
14848 \pgf@relevantforpicturesizetrue%
14849 \pgf@resetpathsizes%
14850 \pgfutil@ifnextchar\bgroup\pgf@oldpicture\pgf@picture}
14851 \def\endpgfpicture{%
14852 \ifpgfrememberpicturepositiononpage%
14853 \hbox to0pt{\pgfsys@markposition{\pgfpictureid}}%
14854 \fi%
14855 % ok, now let's position the box
14856 \ifdim\pgf@picmaxx=-16000pt\relax%
14857 % empty picture. make size 0.
14858 \global\pgf@picmaxx=0pt\relax%
14859 \global\pgf@picminx=0pt\relax%
14860 \global\pgf@picmaxy=0pt\relax%
14861 \global\pgf@picminy=0pt\relax%
14862 \fi%
14863 % Shift baseline outside:
14864 \pgf@relevantforpicturesizefalse%
1486<sub>5</sub> \pgf@process{\pgf@baseline}%
14866 \xdef\pgf@shift@baseline{\the\pgf@y}%
14867 %
14868 \pgf@process{\pgf@trimleft}%
14869 \global\advance\pgf@x by-\pgf@picminx
14870 % prepare \hskip\pgf@trimleft@final.
14871 % note that \pgf@trimleft@final is also queried
14872 % by the pgf image externalization.
14873 \xdef\pgf@trimleft@final{-\the\pgf@x}%
14874 %
14875 \pgf@process{\pgf@trimright}%
14876 \global\advance\pgf@x by-\pgf@picmaxx
14877 % prepare \hskip\pgf@trimright@final.
14878 % note that \pgf@trimright@final is also queried
14879 % by the pgf image externalization.
14880 \xdef\pgf@trimright@final{\the\pgf@x}%
14881 %
14882 \pgf@remember@layerlist@globally
14883 \endgroup%
```
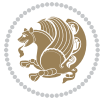

```
14884 \hss%
14885 \egroup%
14886 \pgf@restore@layerlist@from@global
14887 \pgf@insertlayers%
14888 \endgroup%
14889 \pgfsys@discardpath%
14890 \endgroup%
14891 \pgfsys@endscope%
14892 \pgfsys@endpicture%
14893 \endgroup%
14894 \hss
14895 \egroup%
14896 \pgfsys@typesetpicturebox\pgfpic%
14897 \ifmmode\else\endL\fi%
14898 \endgroup%
14899 }
```
#### **7.92 picinpar-xetex-bidi.def**

```
14900 \ProvidesFile{picinpar-xetex-bidi.def}[2013/04/08 v0.2 bidi adaptations for picinpar package
14901 \long\def\@makewincaption#1#2{%
14902 \setbox\@tempboxa\hbox{\footnotesize{\bf #1:\enspace}{#2}}%
14903 \ifdim\wd\@tempboxa>\picwd
14904 {\footnotesize{\bf #1:\enspace}{#2\par}}
14905 \else
14906 \hbox to\picwd{\if@RTL\beginR\fi\hfil\box\@tempboxa\hfil\if@RTL\endR\fi}
14907 \fi}
14908 \def\endwindow{%
14909 \global\tcd=\tcdsav
14910 \egroup\vskip\parskip\parshape=0 % reset parshape; end \box\rawtext
14911 \vbadness=10000
14912 \splittopskip=0pt
14913 %
14914 % Typeset the lines above the window
14015 %
14916 \ifnum\tcd>0\setbox\holder=\vsplit\rawtext to \tcd\baselineskip
14917 \tcn=\tcd
14918 \loop\advance\tcn -1
14919 \setbox\fslice=\vsplit\holder to\baselineskip
14920 \prune\fslice\linewidth
14921 \topheight=0pt
14922 \ifnum\dp\fslice>\dp\wstrutbox
14923 \advance\topheight-\dp\fslice
14924 \advance\topheight\dp\wstrutbox
14925 \advance\topheight\ilg\fi
14926 \hbox to\linewidth{\box\fslice}
14927 \vskip-\topheight
14928 \ifdim\ht\holder>0pt\repeat
14929 \fi
14930 %
```
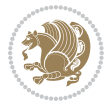

```
14931 % Now we build the boxes beside the window
14932 %
14933 \global\topheight=\tcl\baselineskip
14934 \ifnum\cumpartcl>0\global\tcl=\cumtcl
14935 \global\topheight=\vpic
14936 \fi
14937 \ifnum\bl>0 \ifnum\br>0 \multiply\topheight by 2\fi\fi
14938 \ifnum\bl>0\setbox\holder=\vsplit\rawtext to\topheight
14939 \else\ifnum\br>0\setbox\holder=\vsplit\rawtext to\topheight\fi\fi
14940 \tcn=\tcl \na=0 \nb=0
14941 \ifnum\bl>0 \ifnum\br>0 \multiply\tcn by 2\fi\fi
14942 \ifnum\bl>0\na=\tcn\ifnum\br>0\divide\na by 2\fi\fi
14943 \ifnum\br>0\nb=\tcn\ifnum\bl>0\divide\nb by 2\fi\fi
14944 \ifnum\na=0\ifnum\nb=0
14945 \setbox\waslice=\vbox to\vpic{\vss}
14946 \setbox\wbslice=\vbox to\vpic{\vss}
14947 \bl=1\br=1
14948 \vskip\ilg
14949 \fi\fi
14950 %
14951 % both sides
14952 %
14953 \ifnum\na>0 \ifnum\nb>0
14954 \loop\advance\nb -1
14955 advance \na -1
14956 \if@RTL%
14957 \setbox\bslice=\vsplit\holder to\baselineskip
14958 \prune\bslice\rtside
14959 \setbox\wbslice=\vbox{\unvbox\wbslice\hbox
14960 to\rtside{\box\bslice\hfil}}
14961 \setbox\aslice=\vsplit\holder to\baselineskip
14962 \prune\aslice\lftside
14963 \setbox\waslice=\vbox{\unvbox\waslice\hbox
14964 to\lftside{\box\aslice\hfil}}
14965 \else%
14966 \setbox\aslice=\vsplit\holder to\baselineskip
14967 \prune\aslice\lftside
14968 \setbox\waslice=\vbox{\unvbox\waslice\hbox
14969 to\lftside{\box\aslice\hfil}}
14970 \setbox\bslice=\vsplit\holder to\baselineskip
14971 \prune\bslice\rtside
14972 \setbox\wbslice=\vbox{\unvbox\wbslice\hbox
14973 to\rtside{\box\bslice\hfil}}
14974 \fi%
14975 \ifnum\nb>0\repeat
14976 \fi\fi
14977 %
14978 % only text on the left side
14979 %
14980 \ifnum\na>0
```
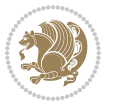

```
14982 \setbox\aslice=\vsplit\holder to\baselineskip
14983 \prune\aslice\lftside
14984 \setbox\waslice=\vbox{\unvbox\waslice\hbox
14985 to\lftside{\box\aslice\hfil}}
14986 \ifdim\ht\holder>0pt\repeat
14987 \fi
14988 %
14989 % only text on the right side
14990 %
14991 \ifnum\nb>0
14992 \loop\advance\nb -1
14993 \setbox\bslice=\vsplit\holder to\baselineskip
14994 \prune\bslice\rtside
14995 \setbox\wbslice=\vbox{\unvbox\wbslice\hbox
14996 to\rtside{\box\bslice\hfil}}
14997 \ifdim\ht\holder>0pt\repeat
14998 \fi
14999 %
15000 % fixing the dimensions of the window part
15001 %
15002 \ifnum\bl=0\topheight=\ht\wbslice
15003 \else\ifnum\br=0\topheight=\ht\waslice
15004 \else\ifdim\ht\waslice>\ht\wbslice\topheight=\ht\waslice
15005 \else\topheight=\ht\wbslice\fi\fi\fi
15006 %
15007 % ship out the window material to the main vertical list
15008 %
15009 \ifnum\bl>0 \ifnum\br>0 \ifdim\ht\wbslice<\topheight
15010 \setbox\wbslice=\vbox to\topheight{\box\wbslice\vfill}
15011 \fi\fi\fi
15012 \setbox\windowbox=\vbox{\hbox to\linewidth{%
15013 \ifnum\bl>0\box\waslice\hfill\fi%
15014 \vbox to\topheight{\hrule width\picwd height0pt depth0pt\vskip0pt%
15015 \vfill\unvbox\picbox%
15016 \ifnum\picwd>0\vfill\fi%
15017 \vss}\ifnum\br>0\hfill\vbox{\box\wbslice}\fi}}%
15018 \unvbox\windowbox%
15019 \loop
15020 \setbox\bslice=\vsplit\rawtext to\baselineskip
15021 \prune\bslice\linewidth
15022 \setbox\wbslice=\vbox{\hbox to\linewidth{\box\bslice\hfil}}
15023 \unvbox\wbslice
15024 \ifdim\ht\rawtext>0pt
15025 \repeat
15026 }% FINITO
```
## **7.93 plain-xetex-bidi.def**

14981 \loop\advance\na -1

```
15027 \def\TeXXeTOn{\TeXXeTstate=1 }
```
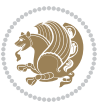

```
15028 \def\TeXXeTOff{\TeXXeTstate=0 }
15029 \TeXXeTOn
15030 \def\usebox#1{\leavevmode\copy #1\relax}
15031 \def\bidi@RTL@everypar{{\setbox\z@\lastbox\if@RTL\beginR\else\beginL\fi\ifvoid\z@\else\usebox\z@\fi}}
15032 \let\bidi@o@everypar=\everypar
15033 \newtoks\bidi@n@everypar
15034 \bidi@n@everypar\expandafter{\the\bidi@o@everypar}
15035 \bidi@o@everypar{\bidi@RTL@everypar\the\bidi@n@everypar}
15036 \let\everypar=\bidi@n@everypar
_{15037} \def\mbox{\footnotesize\bf{}}\bracket\zeta\15038 \def\moreRLE{\bracetext \aftergroup\endR \beginR\@RTLtrue}
15039 \protected\def\hboxR{\hbox\bgroup
15040 \everyhbox{%
15041 \aftergroup\egroup
15042 \everyhbox{}%
15043 \beginR
15044 \@hboxRconstructtrue
15045 \bgroup
15046 \aftergroup\endR
15047 \aftergroup\egroup
15048 }\hbox}
15049 \protected\def\hboxL{\hbox\bgroup
15050 \everyhbox{%
15051 \aftergroup\egroup
15052 \everyhbox{}%
15053 \beginL
15054 \@hboxRconstructfalse
15055 \bgroup
15056 \aftergroup\endL
15057 \aftergroup\egroup
15058 }\hbox}
15059 \protected\def\vboxR{\vbox\bgroup
15060 \everyvbox{%
15061 \aftergroup\egroup
15062 \everyvbox{}%
15063 \@RTLtrue
15064 \bgroup
15065 \aftergroup\egroup
15066 }\vbox}
15067 \protected\def\vboxL{\vbox\bgroup
15068 \everyvbox{%
15069 \aftergroup\egroup
15070 \everyvbox{}%
15071 \@RTLfalse
15072 \bgroup
15073 \aftergroup\egroup
15074 }\vbox}
15075 \def\LTR{\par\@RTLfalse\@RTL@footnotefalse\hsize\linewidth\parshape\z@}
15076 \def\endLTR{\par}
```

```
15077 \def\RTL{\par\@RTLtrue\@RTL@footnotetrue\hsize\linewidth\parshape\z@}
```
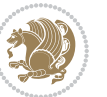

```
15078 \def\endRTL{\par}
15079 \def\setRTL{\@RTLtrue\@RTL@footnotetrue}
15080 \def\setLTR{\@RTLfalse\@RTL@footnotefalse}
15081 \let\unsetRTL=\setLTR
15082 \let\unsetLTR=\setRTL
15083 \let\LR=\LRE
15084 \let\RL=\RLE
15085 \def\@ensure@RTL#1{\if@RTL#1\else\RLE{#1}\fi}
15086 \def\@ensure@LTR#1{\if@RTL\LRE{#1}\else#1\fi}
15087 \let\@ensure@RL=\@ensure@RTL
15088 \let\@ensure@LR=\@ensure@LTR
15089 \def\@ensure@dir#1{\if@RTL\RLE{#1}\else{#1}\fi}
15090 \let\@ensure@maindir=\@ensure@dir
15091 \def\@@RTL{RTL}
15002 \def\@@LTR{LTR}
15093 \def\save@dir{\if@RTL\gdef\saved@@dir{RTL}\else\gdef\saved@@dir{LTR}\fi}
15094 \def\reset@dir{\ifx\saved@@dir\@@RTL\setRTL\else\ifx\saved@@dir\@@LTR\setLTR\else\relax\fi\fi}
15095 \let\@@TeX\TeX
15096 \def\TeX{\@ensure@LTR{\@@TeX}}
15097 \long\def\bidi@reflect@box#1{%
15098 \leavevmode
15099 \setbox\z@\hbox{{#1}}%
15100 \setbox\tw@\hbox{\special{x:gsave}\special{x:scale -1 1}\rlap{\copy\z@}\special{x:grestore}}%
15101 \hbox to \wd\z@{\kern\wd\z@\box\tw@\hss}%
15102 }
15103 \def\XeTeX{\LR{\leavevmode$\smash{\hbox{X\lower.5ex
15104 \hbox{\kern-.125em\bidi@reflect@box{E}}\kern-.1667em \TeX}}$}}
15105 \let\setRL=\setRTL
15106 \let\setLR=\setLTR
15107 \let\unsetRL=\setLTR
15108 \let\bidi@saved@eqno=\eqno
15109 \let\bidi@saved@leqno=\leqno
15110 \def\eqno{\ifnum\predisplaydirection<\z@ \bidi@saved@leqno \else \bidi@saved@eqno \fi}
15111 \def\leqno{\ifnum\predisplaydirection<\z@ \bidi@saved@eqno \else \bidi@saved@leqno \fi}
15112 \def\centerline#1{\line{\hss\if@RTL\beginR\fi#1\if@RTL\endR\fi\hss}}
15113 \def\leftline#1{\line{\if@RTL\beginR\fi#1\if@RTL\endR\fi\hss}}
15114 \def\rightline#1{\line{\hss\if@RTL\beginR\fi#1\if@RTL\endR\fi}}
```
#### **7.94 pstricks-xetex-bidi.def**

```
15115 \ProvidesFile{pstricks-xetex-bidi.def}[2015/11/18 v0.5 bidi adaptations for pstricks package
15116 \def\pspicture{\begingroup\ifmmode\else\@RTLfalse\beginL\fi\pst@ifstar\pst@picture}
15117 \def\endpspicture{%
15118 \ifshowgrid\ifnum\showgridp@s>0
15119 \psgrid[xunit=\sh@wgridXunit,yunit=\sh@wgridYunit,style=gridstyle]\fi\fi%
15120 \pst@killglue
15121 % \global\pst@shift=\pst@shift% in fact of the following endgroup
15122 \endgroup
15123 \egroup
15124 \ifdim\wd\pst@hbox=\z@\else
```
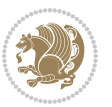

```
15125 %\@pstrickserr{Extraneous space in the pspicture environment}%
15126 %{Type \space <return> \space to proceed.}%
15127 \fi
15128 \ht\pst@hbox=\pst@dimd
15129 \dp\pst@hbox=-\pst@dimb
15130 \setbox\pst@hbox=\hbox{%
15131 \kern-\pst@dima
15132 % Orig version ----------
15133 %\ifx\pst@tempa\@empty\else
15134 %\advance\pst@dimd-\pst@dimb
15135 %\pst@dimd=\pst@tempa\pst@dimd
15136 %\advance\pst@dimd\pst@dimb
15137 %\lower\pst@dimd
15138 %\fi
15139 %----- end Orig
15140 \ifPst@shift@star%\typeout{==pstricks== old behaviour of the shift option}% shift=*
15141 \advance\pst@dimd-\pst@dimb
15142 \pst@dimd=0.5\pst@dimd
15143 \else\pst@dimd-\pst@shift\fi
15144 \advance\pst@dimd\pst@dimb
15145 \lower\pst@dimd
15146 \box\pst@hbox
15147 \kern\pst@dimc}%
15148 \if@star\setbox\pst@hbox=\hbox{\clipbox@@\z@}\fi
15149 \leavevmode\ifdim\overfullrule=\z@\box\pst@hbox\else
15150 \fboxsep=0pt
15151 \fbox{\rule[-\pst@shift]{0pt}{\ht\pst@hbox}\rule{\wd\pst@hbox}{0pt}}\fi
15152 \ifmmode\else\endL\fi
15153 \endgroup%
15154 \psset[pstricks]{shift=0}% reset value
15155 }
```
## **7.95 quotchap-xetex-bidi.def**

```
15156 \ProvidesFile{quotchap-xetex-bidi.def}[2010/07/25 v0.1 bidi adaptations for quotchap package
15157 \renewcommand{\qauthor}[1]{%
15158 \par\smallskip
15159 {\if@RTL\raggedright\else\raggedleft\fi\upshape #1\qquad\hbox{}\par}\bigskip}
15160 \renewcommand{\@makechapterhead}[1]{\chapterheadstartvskip%
15161 {\size@chapter{\sectfont\if@RTL\raggedright\else\raggedleft\fi
15162 {\chapnumfont
15163 \ifnum \c@secnumdepth >\m@ne%
15164 \if@mainmatter\thechapter%
15165 \fi\fi
15166 \par\nobreak}%
15167 {\if@RTL\raggedright\else\raggedleft\fi\advance\if@RTL\rightmargin\else\leftmargin\fi10
15168 \nobreak\chapterheadendvskip}}
15169 \renewcommand*{\@iprintcites}{%
15170 \vbox to\z@{\leavevmode\copy\@quotebox\vss}
15171 \global\let\@printcites\relax}
```
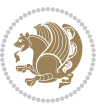

## **7.96 ragged2e-xetex-bidi.def**

```
15172 \ProvidesFile{ragged2e-xetex-bidi.def}[2010/07/25 v0.2 bidi adaptations for ragged2e package
15173 \renewcommand{\Centering}{%
15174 \ifx\\\@raggedtwoe@savedcr
15175 \let\\\@centercr
15176 \fi
15177 \let\@gnewline\@raggedtwoe@gnewline
15178 \if@RTL\rightskip\else\leftskip\fi\CenteringLeftskip
15179 \@rightskip\CenteringRightskip
15180 \if@RTL\leftskip\else\rightskip\fi\@rightskip
15181 \parfillskip\CenteringParfillskip
15182 \parindent\CenteringParindent
15183 \@raggedtwoe@spaceskiptrue
15184 \@raggedtwoe@everyselectfont
15185 }
15186 \renewcommand{\RaggedLeft}{%
15187 \ifx\\\@raggedtwoe@savedcr
15188 \let\\\@centercr
15189 \fi
15190 \let\@gnewline\@raggedtwoe@gnewline
15191 \if@RTL\rightskip\else\leftskip\fi\RaggedLeftLeftskip
15192 \@rightskip\RaggedLeftRightskip
15193 \if@RTL\leftskip\else\rightskip\fi\@rightskip
15194 \parfillskip\RaggedLeftParfillskip
15195 \parindent\RaggedLeftParindent
15196 \@raggedtwoe@spaceskiptrue
15197 \@raggedtwoe@everyselectfont
15198 }
15199 \renewcommand{\RaggedRight}{%
15200 \ifx\\\@raggedtwoe@savedcr
15201 \let\\\@centercr
15202 \fi
15203 \let\@gnewline\@raggedtwoe@gnewline
15204 \if@RTL\rightskip\else\leftskip\fi\RaggedRightLeftskip
15205 \@rightskip\RaggedRightRightskip
15206 \if@RTL\leftskip\else\rightskip\fi\@rightskip
15207 \parfillskip\RaggedRightParfillskip
15208 \parindent\RaggedRightParindent
15209 \@raggedtwoe@spaceskiptrue
15210 \@raggedtwoe@everyselectfont
15211 }
15212 \renewcommand{\justifying}{%
15213 \let\\\@raggedtwoe@savedcr
15214 \let\@gnewline\@raggedtwoe@saved@gnewline
15215 \if@RTL\rightskip\else\leftskip\fi\z@
15216 \@rightskip\z@
15217 \if@RTL\leftskip\else\rightskip\fi\@rightskip
15218 \parfillskip\JustifyingParfillskip
15219 \parindent\JustifyingParindent
```
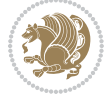

```
15220 \@raggedtwoe@spaceskipfalse
15221 \@raggedtwoe@everyselectfont
15222 }
15223 \renewcommand*{\@raggedtwoe@raggedrightboxes@opt}{
15224 \CheckCommand*{\@arrayparboxrestore}{%
15225 \let\if@nobreak\iffalse
15226 \let\if@noskipsec\iffalse
15227 \let\par\@@par
15228 \let\-\@dischyph
15229 \let\'\@acci\let\`\@accii\let\=\@acciii
15230 \parindent\z@ \parskip\z@skip
15231 \everypar{}%
15232 \linewidth\hsize
15233 \@totalleftmargin\z@
15234 \if@RTL\rightskip\else\leftskip\fi\z@skip \if@RTL\leftskip\else\rightskip\fi\z@skip \@rightskip\z@skip
15235 \parfillskip\@flushglue \lineskip\normallineskip
15236 \baselineskip\normalbaselineskip
15237 \sloppy}%
15238 \renewcommand{\@arrayparboxrestore}{%
15239 \let\if@nobreak\iffalse
15240 \let\if@noskipsec\iffalse
15241 \let\par\@@par
15242 \let\-\@dischyph
15243 \let\'\@acci\let\`\@accii\let\=\@acciii
15244 \parskip\z@skip
15245 \everypar{}%
15246 \linewidth\hsize
15247 \@totalleftmargin\z@
15248 \RaggedRight
15249 \lineskip\normallineskip
15250 \baselineskip\normalbaselineskip
15251 \sloppy}%
15252 \let\@raggedtwoe@raggedrightboxes@opt\relax
15253 }
15254 \let\origin@RaggedLeft=\RaggedLeft
15255 \let\origin@RaggedRight=\RaggedRight
15256 \def\RaggedLeft{\if@RTL\origin@RaggedRight\else\origin@RaggedLeft\fi}
15257 \def\RaggedRight{\if@RTL\origin@RaggedLeft\else\origin@RaggedRight\fi}
```
#### **7.97 rapport1-xetex-bidi.def**

```
15258 \ProvidesFile{rapport1-xetex-bidi.def}[2017/06/09 v0.4 bidi adaptations for rapport1 class fo
15259 \renewenvironment{theindex}{%
15260 \if@twocolumn
15261 \@restonecolfalse
15262 \else
15263 \@restonecoltrue
15264 \fi
15265 \columnseprule \z@
15266 \columnsep 35\p@
```
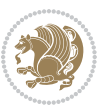

```
15267 \twocolumn[\@makeschapterhead{\indexname}]%
15268 \@mkboth{\MakeUppercase{\indexname}}{\MakeUppercase{\indexname}}%
15269 \thispagestyle{plain}\parindent\z@
15270 \parskip\z@ \@plus .3\p@\relax
15271 \let\item\@idxitem
15272 }{%
15273 \if@restonecol\onecolumn\else\clearpage\fi}
15274 \renewcommand*\head@style{%
15275 \interlinepenalty \@M
15276 \hyphenpenalty=\@M \exhyphenpenalty=\@M
15277 \if@RTL\leftskip\else\rightskip\fi=0cm plus .7\hsize\relax}
15278 \if@titlepage
15279 \renewenvironment{abstract}{%
15280 \titlepage
15281 \null\vfil
15282 \section*{\SectFont\abstractname}%
15283 \noindent\ignorespaces}
15284 {\par\vfil\null\endtitlepage}
15285 \else
15286 \renewenvironment{abstract}{%
15287 \if@twocolumn
15288 \section*{\abstractname}%
15289 \else
15290 \bgroup\if@RTL\leftskip\else\rightskip\fi=\unitindent
15291 \section*{\small\SectFont\abstractname}%
15292 \noindent\ignorespaces
15293 \fi}
15294 {\if@twocolumn\else\par\egroup\fi}
15295 \fi
15296 \renewcommand*\@regtocline[3]{%
15297 \ifnum #1>\c@tocdepth
15298 \else
15299 \vskip\z@\@plus.2\p@
15300 {\hangindent\z@ \@afterindenttrue \interlinepenalty\@M
15301 \if@RTL\rightskip\else\leftskip\fi\unitindent
15302 \if@RTL\leftskip\else\rightskip\fi\unitindent\@plus 1fil
15303 \parfillskip\z@
15304 \@tempdima\unitindent
15305 \parindent\z@
15306 \leavevmode
15307 \hbox{}\hskip -\if@RTL\rightskip\else\leftskip\fi\relax#2\nobreak
15308 \hskip 1em \nobreak{\slshape #3}\par
15309 }%
15310 \fi}
15311 \if@oldtoc
15312 \renewcommand*\l@part[2]{%
15313 \ifnum \c@tocdepth >-2\relax
15314 \addpenalty{-\@highpenalty}%
15315 \addvspace{2.25em \@plus\p@}%
15316 \begingroup
```
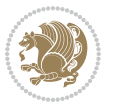

```
15317 \setlength\@tempdima{3em}%
15318 \parindent \z@ \if@RTL\leftskip\else\rightskip\fi \@pnumwidth
15319 \parfillskip -\@pnumwidth
15320 {\leavevmode
15321 \large \bfseries #1\hfil \hb@xt@\@pnumwidth{\hss #2}}\par
15322 \nobreak
15323 \global\@nobreaktrue
15324 \everypar{\global\@nobreakfalse\everypar{}}%
15325 \endgroup
15326 \fi}
15327 \else
15328 \renewcommand*\l@part{%
15329 \ifnum \c@tocdepth >-2\relax
15330 \addpenalty{-\@highpenalty}%
15331 \addvspace{2.25em \@plus \p@}%
15332 \@regtocline{0}%
15333 \fi}
15334 \fi
15335 \if@oldtoc
15336 \renewcommand*\l@chapter[2]{%
15337 \addpenalty{-\@highpenalty}%
15338 \vskip 1.0em \@plus\p@
15339 \setlength\@tempdima{1.5em}%
15340 \begingroup
15341 \parindent \z@ \if@RTL\leftskip\else\rightskip\fi \@pnumwidth
15342 \parfillskip -\@pnumwidth
15343 \leavevmode \bfseries
15344 \advance\if@RTL\rightskip\else\leftskip\fi\@tempdima
15345 \hskip -\if@RTL\rightskip\else\leftskip\fi
15346 #1\nobreak\hfil \nobreak\hb@xt@\@pnumwidth{\hss #2}\par
15347 \penalty\@highpenalty
15348 \endgroup}
15349 \else
15350 \renewcommand*\l@chapter{\@regtocline{0}}
15351 \fi
15352 \renewcommand*\left@footnoterule{%
15353 \kern-3\p@
15354 \kern.5\baselineskip
15355 \hrule\@width\unitindent
15356 \kern.4\baselineskip
15357 }
15358 \renewcommand*\right@footnoterule{%
15359 \kern-3\p@
15360 \kern.5\baselineskip
15361 \hbox to \columnwidth{\hskip \dimexpr\columnwidth-\unitindent\relax \hrulefill }
15362 \kern.4\baselineskip}
15363 \renewenvironment{thebibliography}[1]
15364 {\chapter*{\bibname}%
15365 \@mkboth{\MakeUppercase\bibname}{\MakeUppercase\bibname}%
15366 \if@RTL\if@LTRbibitems\@RTLfalse\else\fi\else\if@RTLbibitems\@RTLtrue\else\fi\fi
```
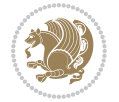

```
15367 \bidi@@thebibliography@font@hook%
15368 \list{\@biblabel{\@arabic\c@enumiv}}%
15369 {\settowidth\labelwidth{\@biblabel{#1}}%
15370 \leftmargin\labelwidth
15371 \advance\leftmargin\labelsep
15372 \@openbib@code
15373 \usecounter{enumiv}%
15374 \let\p@enumiv\@empty
15375 \renewcommand*\theenumiv{\@arabic\c@enumiv}}%
15376 \sloppy\clubpenalty4000\widowpenalty4000%
15377 \sfcode \.\@m}
15378 {\def\@noitemerr
15379 {\@latex@warning{Empty `thebibliography' environment}}%
15380 \endlist}
15381 \renewcommand*\thesection{\thechapter\@SepMark\@arabic\c@section}
15382 \renewcommand*\thesubsection{\thesection\@SepMark\@arabic\c@subsection}
15383 \renewcommand*\thesubsubsection{\thesubsection\@SepMark\@arabic\c@subsubsection}
15384 \renewcommand*\theparagraph{\thesubsubsection\@SepMark\@arabic\c@paragraph}
15385 \renewcommand*\thesubparagraph{\theparagraph\@SepMark\@arabic\c@subparagraph}
15386 \renewcommand*\theequation{%
15387 \ifnum \c@chapter>\z@ \thechapter\@SepMark\fi\@arabic\c@equation}
15388 \renewcommand*\thefigure{%
15389 \ifnum\c@chapter>\z@\thechapter\@SepMark\fi\@arabic\c@figure}
15390 \renewcommand*\thetable{%
15391 \ifnum\c@chapter>\z@\thechapter\@SepMark\fi\@arabic\c@table}
15392 \if@titlepage
15393 \renewcommand*\TitleFont{\rmfamily}
15394 \renewcommand*\maketitle{%
15395 \begin{titlepage}%
15396 \let\footnotesize\small
15397 \let\right@footnoterule\relax
15398 \let\left@footnoterule\relax
15399 \let\textwidth@footnoterule\relax
15400 \let \footnote \thanks
15401 \long\def\@makefntext##1{\parindent\z@
15402 \def\labelitemi{\textendash}\@revlabeltrue
15403 \leavevmode\@textsuperscript{\@thefnmark}\kern1em\relax ##1}
15404 \renewcommand*\thefootnote{\@fnsymbol\c@footnote}%
15405 \if@compatibility\setcounter{page}{0}\fi
15406 \null\vfil
15407 \vskip 60\p@
15408 \begin{center}%
15409 \TitleFont
15410 {\LARGE \def\\{\penalty -\@M}
15411 \if@allcaps
15412 \expandafter\uc@nothanks\@title\thanks\relax
15413 \else
15414 \@title
15415 \fi\par}%
15416 \vskip 3em%
```
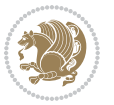

```
15417 {\large
15418 \lineskip .75em \parindent\z@
15419 \begin{tabular}[t]{c}%
15420 \if@allcaps
15421 \expandafter\uc@authornothanks\@author\and\relax
15422 \else
15423 \@author
15424 \fi
15425 \end{tabular}\par}%
15426 \vskip 1.5em%
15427 {\large
15428 \if@allcaps
15429 \uppercase\expandafter{\@date}%
15430 \else
15431 \@date
15432 \fi\par}%
15433 \end{center}\par
15434 \@thanks
15435 \vfil\null
15436 \end{titlepage}%
15437 \setcounter{footnote}{0}%
15438 \global\let\thanks\relax
15439 \global\let\maketitle\relax
15440 \global\let\@thanks\@empty
15441 \global\let\@author\@empty
15442 \global\let\@title\@empty
15443 \global\let\@date\@empty
15444 \global\let\title\relax
15445 \global\let\author\relax
15446 \global\let\date\relax
15447 \global\let\and\relax
15448 }
15449 \def\uc@nothanks#1\thanks{\uppercase{#1}\futurelet\@tempa\uc@tx}
15450 \def\uc@authornothanks#1\and{\uc@nothanks#1\thanks\relax
15451 \futurelet\@tempa\uc@ax}
15452 \def\uc@ax{%
15453 \ifx\@tempa\relax
15454 \else
15455 \\ \andname \\ \expandafter\uc@authornothanks
15456 \fi}
15457 \def\uc@tx{\ifx\@tempa\relax
15458 \else \expandafter\uc@ty \fi}
15459 \def\uc@ty#1{\thanks{#1}\uc@nothanks}
15460 \else
15461 \renewcommand*\maketitle{\par
15462 \begingroup
15463 \renewcommand*\thefootnote{\@fnsymbol\c@footnote}%
15464 \def\@makefnmark{\rlap{%
15465 \@textsuperscript{\normalfont\@thefnmark}}}%
15466 \long\def\@makefntext{\@xmakefntext{%
```
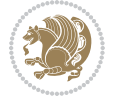

```
15467 \@textsuperscript{\normalfont\@thefnmark}}}%
15468 \if@twocolumn
15469 \ifnum \col@number=\@ne
15470 \@maketitle
15471 \else
15472 \twocolumn[\@maketitle]%
15473 \fi
15474 \else
15475 \newpage
15476 \global\@topnum\z@
15477 \@maketitle
15478 \fi
15479 \thispagestyle{plain}\@thanks
15480 \endgroup
15481 \setcounter{footnote}{0}%
15482 \global\let\thanks\relax
15483 \global\let\maketitle\relax
15484 \global\let\@maketitle\relax
15485 \global\let\@thanks\@empty
15486 \global\let\@author\@empty
15487 \global\let\@title\@empty
15488 \global\let\@date\@empty
15489 \global\let\title\relax
15490 \global\let\author\relax
15491 \global\let\date\relax
15492 \global\let\and\relax
15493 }
15494 \def\@maketitle{%
15495 \newpage
15496 \null
15497 \vskip 2em%
15498 \begin{center}%
15499 \let \footnote \thanks
15500 {\LARGE \TitleFont \@title \par}%
15501 \vskip 1.5em%
15502 {\large \TitleFont
15503 \lineskip .5em%
15504 \begin{tabular}[t]{c}%
15505 \@author
15506 \end{tabular}\par}%
15507 \vskip 1em%
15508 {\large \TitleFont \@date}%
15509 \end{center}%
15510 \par
15511 \vskip 1.5em}
15512 \fi
```
## **7.98 rapport3-xetex-bidi.def**

15513 \ProvidesFile{rapport3-xetex-bidi.def}[2017/06/09 v0.6 bidi adaptations for rapport3 class fo

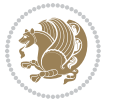

```
15514 \renewenvironment{theindex}{%
15515 \if@twocolumn
15516 \@restonecolfalse
15517 \else
15518 \@restonecoltrue
15519 \fi
15520 \columnseprule \z@
15521 \columnsep 35\p@
15522 \twocolumn[\@makeschapterhead{\indexname}]%
15523 \@mkboth{\MakeUppercase{\indexname}}{\MakeUppercase{\indexname}}%
15524 \thispagestyle{plain}\parindent\z@
15525 \parskip\z@ \@plus .3\p@\relax
15526 \let\item\@idxitem
15527 }{%
15528 \if@restonecol\onecolumn\else\clearpage\fi}
15529 \if@titlepage
15530 \renewcommand*\TitleFont{\rmfamily}
15531 \renewcommand*\maketitle{%
15532 \begin{titlepage}%
15533 \let\footnotesize\small
15534 \let\right@footnoterule\relax
15535 \let\left@footnoterule\relax
15536 \let\textwidth@footnoterule\relax
15537 \let \footnote \thanks
15538 \let \LTRfootnote \LTRthanks
15539 \let \RTLfootnote \RTLthanks
15540 \long\def\@makefntext##1{\parindent\z@
15541 \def\labelitemi{\textendash}\@revlabeltrue
15542 \leavevmode\@textsuperscript{\@thefnmark}\kern1em\relax ##1}
15543 \renewcommand*\thefootnote{\@fnsymbol\c@footnote}%
15544 \if@compatibility\setcounter{page}{0}\fi
15545 \null\vfil
15546 \vskip 60\p@
15547 \begin{center}%
15548 \TitleFont
15549 {\LARGE \def\\{\penalty -\@M}
15550 \if@allcaps
15551 \expandafter\uc@nothanks\@title\thanks\relax
15552 \else
15553 \@title
15554 \fi\par}%
15555 \vskip 3em%
15556 {\large
15557 \lineskip .75em \parindent\z@
15558 \begin{tabular}[t]{c}%
15559 \if@allcaps
15560 \expandafter\uc@authornothanks\@author\and\relax
15561 \else
15562 \@author
15563 \fi
```
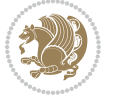

```
15564 \end{tabular}\par}%
15565 \vskip 1.5em%
15566 {\large
15567 \if@allcaps
15568 \uppercase\expandafter{\@date}%
15569 \else
15570 \@date
15571 \ifmmode\text{15571}\else{https://www.15571} \fi15572 \end{center}\par
15573 \@thanks
15574 \vfil\null
15575 \end{titlepage}%
15576 \setcounter{footnote}{0}%
15577 \global\let\thanks\relax
15578 \global\let\LTRthanks\relax
15579 \global\let\RTLthanks\relax
15580 \global\let\maketitle\relax
15581 \global\let\@thanks\@empty
15582 \global\let\@author\@empty
15583 \global\let\@title\@empty
15584 \global\let\@date\@empty
15585 \global\let\title\relax
15586 \global\let\author\relax
15587 \global\let\date\relax
15588 \global\let\and\relax
15589 }
15590 \def\uc@nothanks#1\thanks{\uppercase{#1}\futurelet\@tempa\uc@tx}
15591 \def\uc@authornothanks#1\and{\uc@nothanks#1\thanks\relax
15592 \futurelet\@tempa\uc@ax}
15593 \def\uc@ax{%
15594 \ifx\@tempa\relax
15595 \else
15596 \\ \andname \\ \expandafter\uc@authornothanks
15597 \fi}
15598 \def\uc@tx{\ifx\@tempa\relax
15599 \else \expandafter\uc@ty \fi}
15600 \def\uc@ty#1{\thanks{#1}\uc@nothanks}
15601 \else
15602 \renewcommand*\maketitle{\par
15603 \begingroup
15604 \renewcommand*\thefootnote{\@fnsymbol\c@footnote}%
15605 \def\@makefnmark{\rlap{%
15606 \@textsuperscript{\normalfont\@thefnmark}}}%
15607 \long\def\@makefntext{\@xmakefntext{%
15608 \@textsuperscript{\normalfont\@thefnmark}}}%
15609 \if@twocolumn
15610 \ifnum \col@number=\@ne
15611 \@maketitle
15612 \else
15613 \twocolumn[\@maketitle]%
```
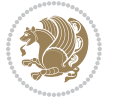

```
15614 \fi
15615 \else
15616 \newpage
15617 \global\@topnum\z@
15618 \@maketitle
15619 \fi
15620 \thispagestyle{plain}\@thanks
15621 \endgroup
15622 \setcounter{footnote}{0}%
15623 \global\let\thanks\relax
15624 \global\let\LTRthanks\relax
15625 \global\let\RTLthanks\relax
15626 \global\let\maketitle\relax
15627 \global\let\@maketitle\relax
15628 \global\let\@thanks\@empty
15629 \global\let\@author\@empty
15630 \global\let\@title\@empty
15631 \global\let\@date\@empty
15632 \global\let\title\relax
15633 \global\let\author\relax
15634 \global\let\date\relax
15635 \global\let\and\relax
15636 }
15637 \def\@maketitle{%
15638 \newpage
15639 \null
15640 \vskip 2em%
15641 \if@titlecentered
15642 \begin{center}%
15643 \let \footnote \thanks
15644 \let \LTRfootnote \LTRthanks
15645 \let \RTLfootnote \RTLthanks
15646 {\LARGE \TitleFont \@title \par}%
15647 \vskip 1.5em%
15648 {\large \TitleFont
15649 \lineskip .5em%
15650 \begin{tabular}[t]{c}%
15651 \@author
15652 \end{tabular}\par}%
15653 \vskip 1em%
15654 {\large \TitleFont \@date}%
15655 \end{center}%
15656 \else
15657 {\LARGE \TitleFont \head@style \@title \par} \vskip 1.5em
15658 {\large \TitleFont \lineskip .5em \tabcolsep\z@
15659 \def\and{%%% \begin{tabular} has already started
15660 \end{tabular}\hskip 1em plus .17fil
\left\{\text{t}(t)\right\} \if@RTL\begin{tabular}[t]{r}\else\begin{tabular}[t]{l}\fi}%% \end{tabul
15662 \if@RTL\begin{tabular}[t]{r}\else\begin{tabular}[t]{l}\fi\@author\end{tabular}\p
15663 \vskip 1em {\large \TitleFont \@date}
```
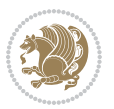

```
15664 \fi
15665 \par
15666 \vskip 1.5em}
15667 \fi
15668 \renewcommand*\@regtocline[3]{%
15669 \ifnum #1>\c@tocdepth
15670 \else
15671 \vskip\z@\@plus.2\p@
15672 {\hangindent\z@ \@afterindenttrue \interlinepenalty\@M
15673 \if@RTL\rightskip\else\leftskip\fi\unitindent
15674 \if@RTL\leftskip\else\rightskip\fi\unitindent\@plus 1fil
15675 \parfillskip\z@
15676 \@tempdima\unitindent
15677 \parindent\z@
15678 \leavevmode
15679 \hbox{}\hskip -\if@RTL\rightskip\else\leftskip\fi\relax#2\nobreak
15680 \hskip 1em \nobreak{\slshape #3}\par
15681 }%
15682 \fi}
15683 \if@oldtoc
15684 \renewcommand*\l@part[2]{%
15685 \ifnum \c@tocdepth >-2\relax
15686 \addpenalty{-\@highpenalty}%
15687 \addvspace{2.25em \@plus\p@}%
15688 \begingroup
15689 \setlength\@tempdima{3em}%
15690 \parindent \z@ \if@RTL\leftskip\else\rightskip\fi \@pnumwidth
15691 \parfillskip -\@pnumwidth
15692 {\leavevmode
15693 \large \bfseries #1\hfil \hb@xt@\@pnumwidth{\hss #2}}\par
15694 \nobreak
15695 \global\@nobreaktrue
15696 \everypar{\global\@nobreakfalse\everypar{}}%
15697 \endgroup
15698 \fi}
15699 \else
15700 \renewcommand*\l@part{%
15701 \ifnum \c@tocdepth >-2\relax
15702 \addpenalty{-\@highpenalty}%
15703 \addvspace{2.25em \@plus \p@}%
15704 \@regtocline{0}%
15705 \fi}
15706 \fi
15707 \if@oldtoc
15708 \renewcommand*\l@chapter[2]{%
15709 \addpenalty{-\@highpenalty}%
15710 \vskip 1.0em \@plus\p@
15711 \setlength\@tempdima{1.5em}%
15712 \begingroup
15713 \parindent \z@ \if@RTL\leftskip\else\rightskip\fi \@pnumwidth
```
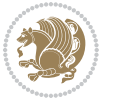

```
15714 \parfillskip -\@pnumwidth
15715 \leavevmode \bfseries
15716 \advance\if@RTL\rightskip\else\leftskip\fi\@tempdima
15717 \hskip -\if@RTL\rightskip\else\leftskip\fi
15718 #1\nobreak\hfil \nobreak\hb@xt@\@pnumwidth{\hss #2}\par
15719 \penalty\@highpenalty
15720 \endgroup}
15721 \else
15722 \renewcommand*\l@chapter{\@regtocline{0}}
15723 \fi
15724 \renewcommand*\head@style{%
15725 \interlinepenalty \@M
15726 \hyphenpenalty=\@M \exhyphenpenalty=\@M
15727 \if@RTL\leftskip\else\rightskip\fi=0cm plus .7\hsize\relax}
15728 \if@titlepage
15729 \renewenvironment{abstract}{%
15730 \titlepage
15731 \null\vfil
15732 \section*{\SectFont\abstractname}%
15733 \noindent\ignorespaces}
15734 {\par\vfil\null\endtitlepage}
15735 \else
15736 \renewenvironment{abstract}{%
15737 \if@twocolumn
15738 \section*{\abstractname}%
15739 \else
15740 \bgroup\if@RTL\leftskip\else\rightskip\fi=\unitindent
15741 \section*{\small\SectFont\abstractname}%
15742 \noindent\ignorespaces
15743 \fi}
15744 {\if@twocolumn\else\par\egroup\fi}
15745 \fi
15746 \renewcommand*\thesection{\thechapter\@SepMark\@arabic\c@section}
15747 \renewcommand*\thesubsection{\thesection\@SepMark\@arabic\c@subsection}
15748 \renewcommand*\thesubsubsection{\thesubsection\@SepMark\@arabic\c@subsubsection}
15749 \renewcommand*\theparagraph{\thesubsubsection\@SepMark\@arabic\c@paragraph}
15750 \renewcommand*\thesubparagraph{\theparagraph\@SepMark\@arabic\c@subparagraph}
15751 \renewcommand*\thefigure{%
15752 \ifnum\c@chapter>\z@\thechapter\@SepMark\fi\@arabic\c@figure}
15753 \renewcommand*\thetable{%
15754 \ifnum\c@chapter>\z@\thechapter\@SepMark\fi\@arabic\c@table}
15755 \renewcommand*\theequation{%
15756 \ifnum \c@chapter>\z@ \thechapter\@SepMark\fi\@arabic\c@equation}
15757 \renewenvironment{thebibliography}[1]
15758 {\chapter*{\bibname}%
15759 \@mkboth{\MakeUppercase\bibname}{\MakeUppercase\bibname}%
15760 \if@RTL\if@LTRbibitems\@RTLfalse\else\fi\else\if@RTLbibitems\@RTLtrue\else\fi\fi
15761 \bidi@@thebibliography@font@hook%
15762 \list{\@biblabel{\@arabic\c@enumiv}}%
15763 {\settowidth\labelwidth{\@biblabel{#1}}%
```

```
bidi implementation 347
```
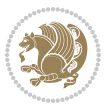

```
15764 \leftmargin\labelwidth
15765 \advance\leftmargin\labelsep
15766 \@openbib@code
15767 \usecounter{enumiv}%
15768 \let\p@enumiv\@empty
15769 \renewcommand*\theenumiv{\@arabic\c@enumiv}}%
15770 \sloppy\clubpenalty4000\widowpenalty4000%
15771 \sfcode \.\@m}
15772 {\def\@noitemerr
15773 {\@latex@warning{Empty `thebibliography' environment}}%
15774 \endlist}
15775 \renewcommand*\left@footnoterule{%
15776 \kern-3\p@
15777 \kern.5\baselineskip
15778 \hrule\@width\unitindent
15779 \kern.4\baselineskip
15780 }
15781 \renewcommand*\right@footnoterule{%
15782 \kern-3\p@
15783 \kern.5\baselineskip
15784 \hbox to \columnwidth{\hskip \dimexpr\columnwidth-\unitindent\relax \hrulefill }
15785 \kern.4\baselineskip}
15786 \renewcommand*\head@style{%
15787 \interlinepenalty \@M
15788 \hyphenpenalty=\@M \exhyphenpenalty=\@M
15789 \if@RTL\leftskip\else\rightskip\fi=0cm plus .7\hsize\relax}
```
## **7.99 refrep-xetex-bidi.def**

```
15790 \ProvidesFile{refrep-xetex-bidi.def}[2017/06/09 v0.5 bidi adaptations for refrep class for Xe
15791 \if@titlepage
15792 \renewcommand\maketitle{\begin{titlepage}%
15793 \let\footnotesize\small
15794 \let\right@footnoterule\relax
15795 \let\left@footnoterule\relax
15796 \let\textwidth@footnoterule\relax
15797 \let\footnote\thanks
15798 \let\LTRfootnote\LTRthanks
15799 \let\RTLfootnote\RTLthanks
15800 \renewcommand\thefootnote{\@fnsymbol\c@footnote}%
15801 \def\@makefnmark%
15802 {\rlap{\@textsuperscript{\normalfont\@thefnmark}}}%
15803 \long\def\@makefntext##1{%
15804 \@setpar{\@@par
15805 \@tempdima = \hsize
15806 \advance\@tempdima -1em
15807 \parshape \@ne 1em \@tempdima}%
15808 \par\parindent 1em \noindent
15809 \hb@xt@\z@{\hss\@textsuperscript{\normalfont\@thefnmark}\,}##1}
15810 \null\vfil
```
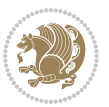

```
15811 \vskip 60\p@
15812 \begin{center}%
15813 {\LARGE \@title \par}%
15814 \vskip 3em%
15815 {\large
15816 \lineskip .75em%
15817 \begin{tabular}[t]{c}%
15818 \@author
15819 \end{tabular}\par}%
15820 \vskip 1.5em%
15821 {\large \@date \par}% % Set date in \large size.
15822 \end{center}\par
15823 \@thanks
15824 \vfil\null
15825 \end{titlepage}%
15826 \setcounter{footnote}{0}%
15827 \global\let\thanks\relax
15828 \global\let\LTRthanks\relax
15829 \global\let\RTLthanks\relax
15830 \global\let\maketitle\relax
15831 \global\let\@thanks\@empty
15832 \global\let\@author\@empty
15833 \global\let\@date\@empty
15834 \global\let\@title\@empty
15835 \global\let\title\relax
15836 \global\let\author\relax
15837 \global\let\date\relax
15838 \global\let\and\relax
15839 }
15840 \else
15841 \renewcommand\maketitle{\par
15842 \begingroup
15843 \renewcommand\thefootnote{\@fnsymbol\c@footnote}%
15844 \def\@makefnmark%
15845 {\rlap{\@textsuperscript{\normalfont\@thefnmark}}}%
15846 \long\def\@makefntext##1{%
15847 \@setpar{\@@par
15848 \@tempdima = \hsize
15849 \ddvance\@tempdima -1em
15850 \parshape \@ne 1em \@tempdima}%
15851 \par\parindent 1em \noindent
15852 \hb@xt@\z@{\hss\@textsuperscript{\normalfont\@thefnmark}\,}##1}
15853 \if@twocolumn
15854 \ifnum \col@number=\@ne
15855 \@maketitle
15856 \else
15857 \twocolumn[\@maketitle]%
15858 \fi
15859 \else
15860 \newpage
```
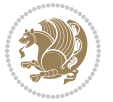

```
15861 \global\@topnum\z@ % Prevents figures from going at top of page.
15862 \@maketitle
15863 \fi
15864 \thispagestyle{empty}\@thanks
15865 \endgroup
15866 \setcounter{footnote}{0}%
15867 \global\let\thanks\relax
15868 \global\let\LTRthanks\relax
15869 \global\let\RTLthanks\relax
15870 \global\let\maketitle\relax
15871 \global\let\@maketitle\relax
15872 \global\let\@thanks\@empty
15873 \global\let\@author\@empty
15874 \global\let\@date\@empty
15875 \global\let\@title\@empty
15876 \global\let\title\relax
15877 \global\let\author\relax
15878 \global\let\date\relax
15879 \global\let\and\relax
15880 }
15881 \def\@maketitle{%
15882 \newpage
15883 \null
15884 \longthickrule\vskip1.5em%
15885 \let \footnote \thanks
15886 \let \LTRfootnote \LTRthanks
15887 \let \RTLfootnote \RTLthanks
15888 {\secshape \parskip\z@ \parindent\z@
15889 \Large\bfseries \@title \par}%
15890 \vskip1.5em\longthickrule\vskip1.5em%
15891 {\normalsize
15892 \lineskip .5em%
15893 \begin{flushright}%
15894 {\slshape\@author\par}
15895 \vskip 1em%
15896 {\@date}%
15897 \end{flushright}\par}%
15898 \vskip 1.5em}
15899 \fi
15900 \renewcommand*\l@part[2]{%
15901 \ifnum \c@tocdepth >-2\relax
15902 \addpenalty{-\@highpenalty}%
15903 \addvspace{2.25em \@plus\p@}%
15904 \begingroup
15905 \parindent \z@ \if@RTL\leftskip\else\rightskip\fi \@pnumwidth
15906 \parfillskip -\@pnumwidth
15907 {\leavevmode
15908 \large \bfseries #1\hfil \hbox to\@pnumwidth{\hss #2}}\par
15909 \nobreak
15910 \global\@nobreaktrue
```
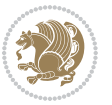

```
15911 \everypar{\global\@nobreakfalse\everypar{}}%
15912 \endgroup
15913 \fi}
15914 \renewcommand*\l@chapter[2]{%
15915 \ifnum \c@tocdepth >\m@ne
15916 \addpenalty{-\@highpenalty}%
15917 \vskip 1.0em \@plus\p@
15918 \setlength\@tempdima{1.5em}%
15919 \begingroup
15920 \parindent \z@ \if@RTL\leftskip\else\rightskip\fi \@pnumwidth
15921 \parfillskip -\@pnumwidth
15922 \leavevmode \bfseries
15923 \advance\if@RTL\rightskip\else\leftskip\fi\@tempdima
15924 \hskip -\if@RTL\rightskip\else\leftskip\fi
15925 #1\nobreak\hfil \nobreak\hb@xt@\@pnumwidth{\hss #2}\par
15926 \penalty\@highpenalty
15927 \endgroup
15928 \fi}
15929 \renewcommand\secshape{\if@RTL\rightskip\else\leftskip\fi=-\leftmarginwidth%
15930 \if@RTL\leftskip\else\rightskip\fi=\@flushglue%
15931 \hyphenpenalty=2000}
15932 \renewcommand\left@footnoterule{%
15933 \kern-3\p@
15934 \hrule\@width.4\columnwidth
15935 \kern 2.6\p@}
15936 \renewcommand\right@footnoterule{%
15937 \kern-3\p@
15938 \hbox to \columnwidth{\hskip .6\columnwidth \hrulefill }
15939 \kern2.6\p@}
15940 \renewcommand\theequation
15941 {\ifnum \c@chapter>\z@ \thechapter\@SepMark\fi \@arabic\c@equation}
15942 \renewcommand\thefigure
15943 {\ifnum \c@chapter>\z@ \thechapter\@SepMark\fi \@arabic\c@figure}
15944 \renewcommand\thetable%
15945 {\ifnum \c@chapter>\z@ \thechapter\@SepMark\fi \@arabic\c@table}
15946 \renewcommand\thesection {\thechapter\@SepMark\@arabic\c@section}
15947 \renewcommand\thesubsection {\thesection\@SepMark\@arabic\c@subsection}
15948 \renewcommand\thesubsubsection {\thesubsection \@SepMark\@arabic\c@subsubsection}
15949 \renewcommand\theparagraph {\thesubsubsection\@SepMark\@arabic\c@paragraph}
15950 \renewcommand\thesubparagraph {\theparagraph\@SepMark\@arabic\c@subparagraph}
15951 \renewenvironment{thebibliography}[1]
15952 {\chapter*{\bibname
15953 \@mkboth{\bibname}{\bibname}}%
15954 \if@RTL\if@LTRbibitems\@RTLfalse\else\fi\else\if@RTLbibitems\@RTLtrue\else\fi\fi
15955 \bidi@@thebibliography@font@hook%
15956 \list{\@biblabel{\@arabic\c@enumiv}}%
15957 {\settowidth\labelwidth{\@biblabel{#1}}%
15958 \leftmargin\labelwidth
15959 \advance\leftmargin\labelsep
15960 \@openbib@code
```
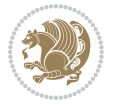

- \usecounter{enumiv}%
- 15962 \let\p@enumiv\@empty
- \renewcommand\theenumiv{\@arabic\c@enumiv}}%
- 15964 \sloppy
- 15965 \clubpenalty4000
- \@clubpenalty \clubpenalty
- 15967 \widowpenalty4000%
- 15968 \sfcode`\.=\@m}
- {\def\@noitemerr
- {\@latex@warning{Empty `thebibliography' environment}}% \endlist}

# **7.100 report-xetex-bidi.def**

15972 \ProvidesFile{report-xetex-bidi.def}[2017/06/09 v0.8 bidi adaptations for standard report cla \renewenvironment{theindex}

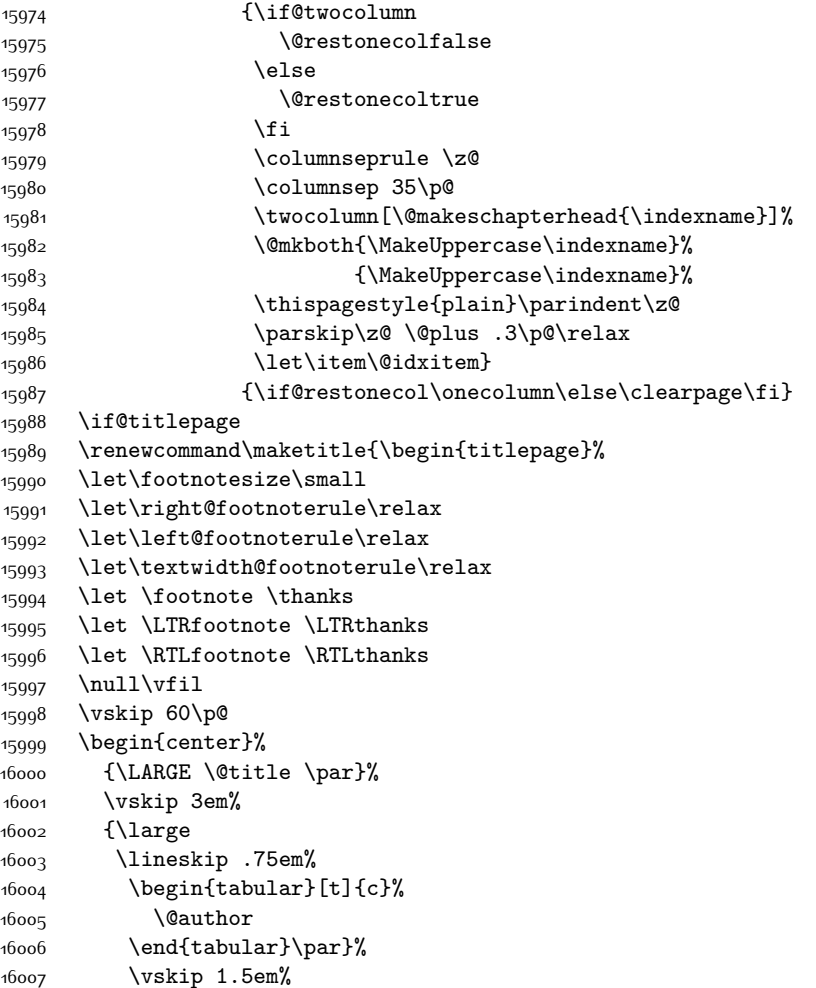

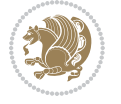

```
16008 {\large \@date \par}% % Set date in \large size.
16009 \end{center}\par
16010 \@thanks
16011 \vfil\null
16012 \end{titlepage}%
16013 \setcounter{footnote}{0}%
16014 \global\let\thanks\relax
16015 \global\let\LTRthanks\relax
16016 \global\let\RTLthanks\relax
16017 \global\let\maketitle\relax
16018 \global\let\@thanks\@empty
16019 \global\let\@author\@empty
16020 \global\let\@date\@empty
16021 \global\let\@title\@empty
16022 \global\let\title\relax
16023 \global\let\author\relax
16024 \global\let\date\relax
16025 \global\let\and\relax
16026 }
16027 \else
16028 \renewcommand\maketitle{\par
16029 \begingroup
16030 \renewcommand\thefootnote{\@fnsymbol\c@footnote}%
16031 \def\@makefnmark{\rlap{\@textsuperscript{\normalfont\@thefnmark}}}%
16032 \long\def\@makefntext##1{\parindent 1em\noindent
16033 \hb@xt@1.8em{%
16034 \hss\@textsuperscript{\normalfont\@thefnmark}}##1}%
16035 \if@twocolumn
16036 \ifnum \col@number=\@ne
16037 \@maketitle
16038 \else
16039 \twocolumn[\@maketitle]%
16040 \fi
16041 \else
16042 \newpage
16043 \global\@topnum\z@ % Prevents figures from going at top of page.
16044 \@maketitle
16045 \fi
16046 \thispagestyle{plain}\@thanks
16047 \endgroup
16048 \setcounter{footnote}{0}%
16049 \global\let\thanks\relax
16050 \global\let\LTRthanks\relax
16051 \global\let\RTLthanks\relax
16052 \global\let\maketitle\relax
16053 \global\let\@maketitle\relax
16054 \global\let\@thanks\@empty
16055 \global\let\@author\@empty
16056 \global\let\@date\@empty
16057 \global\let\@title\@empty
```
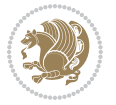

```
16058 \global\let\title\relax
16059 \global\let\author\relax
16060 \global\let\date\relax
16061 \global\let\and\relax
16062 }
16063 \def\@maketitle{%
16064 \newpage
16065 \null
16066 \vskip 2em%
16067 \begin{center}%
16068 \let \footnote \thanks
16069 \let \LTRfootnote \LTRthanks
16070 \let \RTLfootnote \RTLthanks
16071 {\LARGE \@title \par}%
16072 \vskip 1.5em%
16073 {\large
16074 \lineskip .5em%
16075 \begin{tabular}[t]{c}%
16076 \@author
16077 \end{tabular}\par}%
16078 \vskip 1em%
16079 {\large \@date}%
16080 \end{center}%
16081 \par
16082 \vskip 1.5em}
16083 \fi
16084 \renewcommand*\l@part[2]{%
16085 \ifnum \c@tocdepth >-2\relax
16086 \addpenalty{-\@highpenalty}%
16087 \addvspace{2.25em \@plus\p@}%
16088 \setlength\@tempdima{3em}%
16089 \begingroup
16090 \parindent \z@ \if@RTL\leftskip\else\rightskip\fi \@pnumwidth
16091 \parfillskip -\@pnumwidth
16092 {\leavevmode
16093 \large \bfseries #1\hfil \hb@xt@\@pnumwidth{\hss #2}}\par
16094 \nobreak
16095 \global\@nobreaktrue
16096 \everypar{\global\@nobreakfalse\everypar{}}%
16097 \endgroup
16098 \fi}
16099 \renewcommand*\l@chapter[2]{%
16100 \ifnum \c@tocdepth >\m@ne
16101 \addpenalty{-\@highpenalty}%
16102 \vskip 1.0em \@plus\p@
16103 \setlength\@tempdima{1.5em}%
16104 \begingroup
16105 \parindent \z@ \if@RTL\leftskip\else\rightskip\fi \@pnumwidth
16106 \parfillskip -\@pnumwidth
16107 \leavevmode \bfseries
```
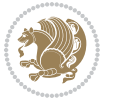

```
16109 \hskip -\if@RTL\rightskip\else\leftskip\fi
16110 #1\nobreak\hfil \nobreak\hb@xt@\@pnumwidth{\hss #2}\par
16111 \penalty\@highpenalty
16112 \endgroup
16113 \fi}
16114 \renewcommand\left@footnoterule{%
16115 \kern-3\p@
16116 \hrule\@width.4\columnwidth
16117 \kern2.6\p@}
16118 \renewcommand\right@footnoterule{%
16119 \kern-3\p@
16120 \hbox to \columnwidth{\hskip .6\columnwidth \hrulefill }
16121 \kern2.6\p@}
16122 \renewcommand\theequation
16123 {\ifnum \c@chapter>\z@ \thechapter\@SepMark\fi \@arabic\c@equation}
16124 \renewcommand \thefigure
16125 {\ifnum \c@chapter>\z@ \thechapter\@SepMark\fi \@arabic\c@figure}
16126 \renewcommand \thetable
16127 {\ifnum \c@chapter>\z@ \thechapter\@SepMark\fi \@arabic\c@table}
16128 \renewcommand \thechapter {\@arabic\c@chapter}
16129 \renewcommand \thesection {\thechapter\@SepMark\@arabic\c@section}
16130 \renewcommand\thesubsection {\thesection\@SepMark\@arabic\c@subsection}
16131 \renewcommand\thesubsubsection{\thesubsection \@SepMark\@arabic\c@subsubsection}
16132 \renewcommand\theparagraph {\thesubsubsection\@SepMark\@arabic\c@paragraph}
16133 \renewcommand\thesubparagraph {\theparagraph\@SepMark\@arabic\c@subparagraph}
16134 \def\@makechapterhead#1{%
16135 \vspace*{50\p@}%
16136 {\parindent \z@ \if@RTL\raggedleft\else\raggedright\fi \normalfont
16137 \ifnum \c@secnumdepth >\m@ne
16138 \huge\bfseries \@chapapp\space \thechapter
16139 \par\nobreak
16140 \vskip 20\p@
16141 \fi
16142 \interlinepenalty\@M
16143 \Huge \bfseries #1\par\nobreak
16144 \vskip 40\p@
16145 }}
16146 \def\@makeschapterhead#1{%
16147 \vspace*{50\p@}%
16148 {\parindent \z@ \if@RTL\raggedleft\else\raggedright\fi
16149 \normalfont
16150 \interlinepenalty\@M
16151 \Huge \bfseries #1\par\nobreak
16152 \vskip 40\p@
16153 }}
16154 \renewenvironment{thebibliography}[1]
16155 {\chapter*{\bibname}%
16156 \@mkboth{\MakeUppercase\bibname}{\MakeUppercase\bibname}%
16157 \if@RTL\if@LTRbibitems\@RTLfalse\else\fi\else\if@RTLbibitems\@RTLtrue\else\fi\fi
```
\advance\if@RTL\rightskip\else\leftskip\fi\@tempdima

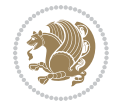

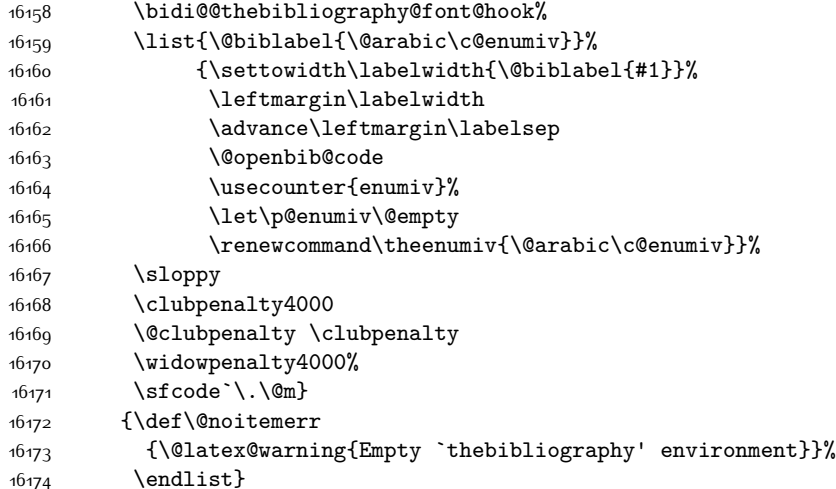

## **7.101 rotating-xetex-bidi.def**

```
16175 \ProvidesFile{rotating-xetex-bidi.def}[2013/05/22 v0.2 bidi adaptations for rotating package
16176 \def\end@rotfloat{%
16177 \end{minipage}\end{lrbox}%
16178 \stepcounter{r@tfl@t}%
16179 \rot@label{RF\ther@tfl@t}%
16180 \rot@pageref{RF\ther@tfl@t}{\R@@page}%
16181 \edef\@tempa{Adding sideways \@captype\space on page \R@@page\space}
16182 \rot@mess@toks\expandafter{\@tempa}
16183 \wd\rot@float@box\z@
16184 \ht\rot@float@box\z@
16185 \dp\rot@float@box\z@
16186 \vboxL to \textheight{%
16187 \setkeys{Grot}{units=360}%
16188 \if@rot@twoside
16189 \else
16190 \let\R@@page\rot@LR
16191 \fi
16192 \ifthenelse{\isodd{\R@@page}}{%
16193 \if@rot@twoside
16194 \rot@mess@toks\expandafter{\the\rot@mess@toks (right hand page)}%
16195 \fi
16196 \vfill
16197 \@@line{%
16198 \hskip\rotFPtop
16199 \rotatebox{90}{\box\rot@float@box}%
16200 \hskip\rotFPbot
16201 }%
16202 }{%
16203 \if@rot@twoside
16204 \rot@mess@toks\expandafter{\the\rot@mess@toks (left hand page)}%
```
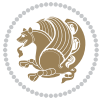

```
16205 \fi
16206 \@@line{%
16207 \hskip\rotFPbot
16208 \rotatebox{-90}{\box\rot@float@box}%
16209 \hskip\rotFPtop
16210 }%
16211 \vfill
16212 }%
16213 \rot@message{\the\rot@mess@toks}
16214 }%
16215 \end@float
16216 }
16217 \let\endsidewaysfigure\end@rotfloat
16218 \let\endsidewaystable\end@rotfloat
16219 \def\end@rotdblfloat{%
16220 \end{minipage}\end{lrbox}%
16221 \stepcounter{r@tfl@t}%
16222 \rot@label{RF\ther@tfl@t}%
16223 \rot@pageref{RF\ther@tfl@t}{\R@@page}%
16224 \edef\@tempa{Adding sideways \@captype\space on page \R@@page\space}
16225 \rot@mess@toks\expandafter{\@tempa}
16226 \@tempdima\ht\rot@float@box
16227 \advance\@tempdima by \dp\rot@float@box
16228 \wd\rot@float@box\z@
16229 \ht\rot@float@box\z@
16230 \dp\rot@float@box\z@
16231 \vboxL to \textheight{%
16232 \setkeys{Grot}{units=360}%
16233 \if@rot@twoside
16234 \else
16235 \let\R@@page\rot@LR
16236 \fi
16237 \ifthenelse{\isodd{\R@@page}}{%
16238 \ifrot@messages
16239 \if@rot@twoside
16240 \rot@mess@toks\expandafter{\the\rot@mess@toks (right hand page)}%
16241 \fi
16242 \fi
16243   \forallfill
16244 \@@line{%
16245 \hskip\rotFPtop
16246 \rotatebox{90}{\box\rot@float@box}%
16247 \hskip\rotFPbot
16248 }%
16249 }{%
16250 \ifrot@messages
16251 \if@rot@twoside
16252 \rot@mess@toks\expandafter{\the\rot@mess@toks (left hand page)}%
16253 \fi
16254 \fi%
```
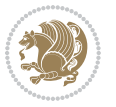

```
16255 \@@line{%
16256 \hskip\rotFPbot
16257 \rotatebox{-90}{\box\rot@float@box}%
16258 \hskip\rotFPtop
16259 }%
16260 \vfill
16261 }%
16262 \rot@message{\the\rot@mess@toks}%
16263 }%
16264 \end@dblfloat
16265 }
16266 \def\turn#1{%
16267 \Grot@setangle{#1}%
16268 \setbox\z@\color@hbox\ifmmode\if@RTL\beginR\fi\else\if@RTL\beginR\fi\fi\ignorespaces}
16269 \def\endturn{%
16270 \ifmmode\if@RTL\endR\fi\else\if@RTL\endR\fi\fi
16271 \unskip\color@endbox
16272 \Grot@x\z@
16273 \Grot@y\z@
16274 \ifmmode\else\if@RTL\beginL\fi\fi\Grot@box\ifmmode\else\if@RTL\endL\fi\fi
16275}
16276 \def\rotate#1{%
16277 \Grot@setangle{#1}%
16278 \setbox\z@\color@hbox\ifmmode\if@RTL\beginR\fi\else\if@RTL\beginR\fi\fi\ignorespaces}
16279 \def\endrotate{%
16280 \ifmmode\if@RTL\endR\fi\else\if@RTL\endR\fi\fi
16281 \unskip\color@endbox
16282 \Grot@x\z@
16283 \Grot@y\z@
16284 \wd0\z@\dp0\z@\ht0\z@
16285 \ifmmode\else\if@RTL\beginL\fi\fi\Grot@box\ifmmode\else\if@RTL\endL\fi\fi
16286 }
16287 \def\turnbox#1#2{%
16288 \Grot@setangle{#1}%
16289 \setbox\z@\hbox{{\ifmmode\if@RTL\beginR\fi\else\if@RTL\beginR\fi\fi#2\ifmmode\if@RTL\endR\fi\else\if@RTL\endR\fi\fi}}%
16290 \Grot@x\z@\Grot@y\z@
16291 \wd0\z@\dp0\z@\ht0\z@
16292 \ifmmode\else\if@RTL\beginL\fi\fi\Grot@box\ifmmode\else\if@RTL\endL\fi\fi
16293 }
16294 \def\sideways{%
16295 \Grot@setangle{90}%
16296 \setbox\z@\color@hbox\ifmmode\if@RTL\beginR\fi\else\if@RTL\beginR\fi\fi\ignorespaces}
16297 \def\endsideways{%
16298 \ifmmode\if@RTL\endR\fi\else\if@RTL\endR\fi\fi
16299 \unskip\color@endbox
16300 \Grot@x\z@
16301 \Grot@y\z@
16302 \ifmmode\else\if@RTL\beginL\fi\fi\Grot@box\ifmmode\else\if@RTL\endL\fi\fi
16303 }
```
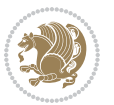

#### **7.102 scrartcl-xetex-bidi.def**

```
16304 \ProvidesFile{scrartcl-xetex-bidi.def}[2017/06/09 v1.1 bidi adaptations for scrartcl class fo
16305 \newcommand{\scr@saved@LTRfootnotetext}{}
16306 \newcommand{\scr@saved@RTLfootnotetext}{}
16307 \let\scr@saved@footnotetext\@footnotetext
16308 \let\scr@saved@LTRfootnotetext\@LTRfootnotetext
16309 \let\scr@saved@RTLfootnotetext\@RTLfootnotetext
16310 \renewcommand{\@footnotetext}[1]{%
16311 \scr@saved@footnotetext{#1}%
16312 \csname FN@mf@prepare\endcsname
16313 }
16314 \renewcommand{\@LTRfootnotetext}[1]{%
16315 \scr@saved@LTRfootnotetext{#1}%
16316 \csname FN@mf@prepare\endcsname
16317}
16318 \renewcommand{\@RTLfootnotetext}[1]{%
16319 \scr@saved@RTLfootnotetext{#1}%
16320 \csname FN@mf@prepare\endcsname
16321 }
16322 \renewcommand\deffootnote[4][]{%
16323 \long\def\@makefntext##1{%
16324 \setlength{\@tempdimc}{#3}%
16325 \def\@tempa{#1}\ifx\@tempa\@empty
16326 \@setpar{\@@par
16327 \@tempdima = \hsize
16328 \addtolength{\@tempdima}{-#2}%
16329 \if@RTL\parshape \@ne 0pt \@tempdima\else\parshape \@ne #2 \@tempdima\fi}%
16330 \else
16331 \addtolength{\@tempdimc}{#2}%
16332 \addtolength{\@tempdimc}{-#1}%
16333 \@setpar{\@@par
16334 \@tempdima = \hsize
16335 \addtolength{\@tempdima}{-#1}%
16336 \@tempdimb = \hsize
16337 \addtolength{\@tempdimb}{-#2}%
16338 \if@RTL\parshape \tw@ 0pt \@tempdima 0pt \@tempdimb\else\parshape \tw@ #1 \@tempdima
16339 }%
16340 \fi
16341 \par
16342 \parindent\@tempdimc\noindent
16343 \ftn@font\hbox to \z@{\hss\@@makefnmark}##1%
16344 }%
16345 \def\@@makefnmark{\hbox{\ftnm@font{#4}}}%
16346 }
16347 \deffootnote[1em]{1.5em}{1em}{\textsuperscript{\thefootnotemark}}
16348 \renewcommand*\left@footnoterule{%
16349 \normalsize\ftn@rule@test@values
16350 \kern-\dimexpr 2.6\p@+\ftn@rule@height\relax
16351 \ifx\@textbottom\relax\else\vskip \z@ \@plus.05fil\fi
```
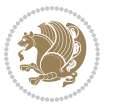
```
16352 {\usekomafont{footnoterule}{%
16353 \hrule \@height\ftn@rule@height \@width\ftn@rule@width}}%
16354 \kern 2.6\p@}
16355 \renewcommand*\right@footnoterule{%
16356 \normalsize\ftn@rule@test@values
16357 \kern-\dimexpr 2.6\p@+\ftn@rule@height\relax
16358 \ifx\@textbottom\relax\else\vskip \z@ \@plus.05fil\fi
16359 {\usekomafont{footnoterule}{%
16360 \hbox to \columnwidth{\hskip \dimexpr\columnwidth-\ftn@rule@width\relax \leavevmode\le
16361 \kern 2.6\p@}
16362 \renewcommand*\maketitle[1][1]{%
16363 \if@titlepage
16364 \begin{titlepage}
16365 \setcounter{page}{%
16366 #1%
16367 }%
16368 \let\footnotesize\small
16369 \let\right@footnoterule\relax
16370 \let\left@footnoterule\relax
16371 \let\textwidth@footnoterule\relax
16372 \let\footnote\thanks
16373 \let\LTRfootnote\LTRthanks
16374 \let\RTLfootnote\RTLthanks
16375 \renewcommand*\thefootnote{\@fnsymbol\c@footnote}%
16376 \let\@oldmakefnmark\@makefnmark
16377 \renewcommand*{\@makefnmark}{\rlap\@oldmakefnmark}%
16378 \ifx\@extratitle\@empty \else
16379 \noindent\@extratitle\next@tpage\cleardoubleemptypage
16380 \thispagestyle{empty}%
16381 \fi
16382 \setparsizes{\z@}{\z@}{\z@\@plus 1fil}\par@updaterelative
16383 \ifx\@titlehead\@empty \else
16384 \begin{minipage}[t]{\textwidth}%
16385 \@titlehead
16386 \end{minipage}\par
16387 \fi
16388 \null\vfill
16389 \begin{center}
16390 \ifx\@subject\@empty \else
16391 {\subject@font \@subject \par}%
16392 \vskip 3em
16393 \fi
16394 {\titlefont\huge \@title\par}%
16395 \vskip 1em
16396 {\ifx\@subtitle\@empty\else\usekomafont{subtitle}\@subtitle\par\fi}%
16397 \vskip 2em
16398 {\Large \lineskip 0.75em
16399 \begin{tabular}[t]{c}
16400 \@author
16401 \end{tabular}\par
```
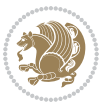

```
16403 \vskip 1.5em
16404 {\Large \@date \par}%
16405 \vskip \z@ \@plus3fill
16406 {\Large \@publishers \par}%
16407 \vskip 3em
16408 \end{center}\par
16409 \@thanks
16410 \forallfill\null
16411 \if@twoside\next@tpage
16412 \begin{minipage}[t]{\textwidth}
16413 \@uppertitleback
16414 \end{minipage}\par
16415 \vfill
16416 \begin{minipage}[b]{\textwidth}
16417 \Clowertitleback
16418 \end{minipage}
16419 \fi
16420 \ifx\@dedication\@empty \else
16421 \next@tpage\null\vfill
16422 {\centering \Large \@dedication \par}%
16423 \vskip \z@ \@plus3fill
16424 \if@twoside \next@tpage\cleardoubleemptypage \fi
16425 \fi
16426 \end{titlepage}
16427 \else
16428 \par
16429 \@tempcnta=%
16430 #1%
16431 \relax\ifnum\@tempcnta=1\else
16432 \ClassWarning{\KOMAClassName}{%
16433 Optional argument of \string\maketitle\space ignored
16434 at\MessageBreak
16435 notitlepage-mode%
16436 }%
16437 \fi
16438 \begingroup
16439 \renewcommand*\thefootnote{\@fnsymbol\c@footnote}%
16440 \let\@oldmakefnmark\@makefnmark
16441 \renewcommand*{\@makefnmark}{\rlap\@oldmakefnmark}
16442 \if@twocolumn
16443 \ifnum \col@number=\@ne
16444 \@maketitle
16<sub>445</sub> \else
16446 \twocolumn[\@maketitle]%
16447 \fi
16<sub>44</sub>8 \else
16449 \newpage
16450 \global\@topnum\z@
16451 \@maketitle
```
}%

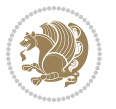

```
16453 \thispagestyle{\titlepagestyle}\@thanks
16454 \endgroup
16455 \fi
16456 \setcounter{footnote}{0}%
16457 \let\thanks\relax
16458 \let\LTRthanks\relax
16459 \let\RTLthanks\relax
16460 \let\maketitle\relax
16461 \let\@maketitle\relax
16462 \global\let\@thanks\@empty
16463 \global\let\@author\@empty
16464 \global\let\@date\@empty
16465 \global\let\@title\@empty
16466 \global\let\@subtitle\@empty
16467 \global\let\@extratitle\@empty
16468 \global\let\@titlehead\@empty
16469 \global\let\@subject\@empty
16470 \global\let\@publishers\@empty
16471 \global\let\@uppertitleback\@empty
16472 \global\let\@lowertitleback\@empty
16473 \global\let\@dedication\@empty
16474 \global\let\author\relax
16475 \global\let\title\relax
16476 \global\let\extratitle\relax
16477 \global\let\titlehead\relax
16478 \global\let\subject\relax
16479 \global\let\publishers\relax
16480 \global\let\uppertitleback\relax
16481 \global\let\lowertitleback\relax
16482 \global\let\dedication\relax
16483 \global\let\date\relax
16484 \global\let\and\relax
16485 }%
16486 \renewcommand*{\@maketitle}{%
16487 \clearpage
16488 \let\footnote\thanks
16489 \let\LTRfootnote\LTRthanks
16490 \let\RTLfootnote\RTLthanks
16491 \ifx\@extratitle\@empty \else
16492 \noindent\@extratitle \next@tpage \if@twoside \null\next@tpage \fi
16493 \fi
16494 \setparsizes{\z@}{\z@}{\z@\@plus 1fil}\par@updaterelative
16495 \ifx\@titlehead\@empty \else
16496 \begin{minipage}[t]{\textwidth}
16497 \@titlehead
16498 \end{minipage}\par
16499 \fi
16500 \null
16501 \vskip 2em%
```
\fi

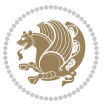

```
16502 \begin{center}%
16503 \ifx\@subject\@empty \else
16504 {\subject@font \@subject \par}
16505 \vskip 1.5em
16506 \fi
16507 {\titlefont\huge \@title \par}%
16508 \vskip .5em
16509 {\ifx\@subtitle\@empty\else\usekomafont{subtitle}\@subtitle\par\fi}%
16510 \vskip 1em
16511 {\Large
16512 \lineskip .5em%
16513 \begin{tabular}[t]{c}
16514 \Quathor
16515 \end{tabular}\par
16516 }%
16517 \vskip 1em%
16518 {\Large \@date \par}%
16519 \vskip \z@ \@plus 1em
16520 {\Large \@publishers \par}
16521 \ifx\@dedication\@empty \else
16<sub>522</sub> \vskip 2em
16523 {\Large \@dedication \par}
16524 \fi
16525 \end{center}%
16526 \par
16527 \vskip 2em
16528 }%
16529 \def\raggedsection{\if@RTL\raggedleft\else\raggedright\fi}
16530 \def\raggedpart{\if@RTL\raggedleft\else\raggedright\fi}
16531 \renewcommand*\autodot{\if@altsecnumformat\@SepMark\fi}
16532 \renewcommand*{\thesubsection}{\thesection\@SepMark\@arabic\c@subsection}
16533 \renewcommand*{\thesubsubsection}{%
16534 \thesubsection\@SepMark\@arabic\c@subsubsection
16535 }
16536 \renewcommand*{\theparagraph}{\thesubsubsection\@SepMark\@arabic\c@paragraph}
16537 \renewcommand*{\thesubparagraph}{%
16538 \theparagraph\@SepMark\@arabic\c@subparagraph
16539 }
16540 \renewenvironment{thebibliography}[1]{%
16541 \if@bib@break@
16542 \bib@beginhook
16543 \else
16544 \bib@heading
16545 \ifx\bibpreamble\relax\else\ifx\bibpreamble\@empty\else
16546 \noindent\bibpreamble\par\nobreak
16547 \fi\fi
16548 \bib@beginhook
16549 \bib@before@hook
16550 \fi
16551 \renewcommand{\BreakBibliography}[1]{%
```
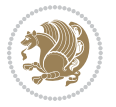

```
16552 \@bib@break
16553 \end{thebibliography}%
16554 \begingroup ##1\endgroup
16555 \begin{thebibliography}{#1}
16556 }%
16557 \if@RTL\if@LTRbibitems\@RTLfalse\else\fi\else\if@RTLbibitems\@RTLtrue\else\fi\fi
16558 \bidi@@thebibliography@font@hook%
16559 \list{%
16560 \@biblabel{\@arabic\c@enumiv}%
16561 }{%
16562 \settowidth\labelwidth{\@biblabel{#1}}%
16563 \leftmargin\labelwidth
16564 \advance\leftmargin\labelsep
16565 \@openbib@code
16566 \if@bib@break@
16567 \edef\@tempa{%
16568 \noexpand\usecounter{enumiv}%
16569 \noexpand\setcounter{enumiv}{\the\c@enumiv}%
16570 }\@tempa
16571 \no@bib@break
16572 \else
16573 \usecounter{enumiv}%
16574 \fi
16575 \let\p@enumiv\@empty
16576 \renewcommand*\theenumiv{\@arabic\c@enumiv}%
16577 }%
16578 \sloppy\clubpenalty4000 \widowpenalty4000
16579 \sfcode`\.=\@m
16580 }{%
16581 \if@bib@break@
16582 \def\@noitemerr{%
16583 \@latex@warning{%
16584 \string\BreakBibliography\space at begin of `thebibliography'
16585 environment\MessageBreak
16586 or following \string\BreakBibliography}%
16587 }%
16588 \else
16589 \def\@noitemerr{%
16590 \@latex@warning{%
16591 Empty `thebibliography' environment or
16592 \string\BreakBibliography\MessageBreak
16593 before end of `thebibliography' environment}%
16594 }%
16595 \fi
16596 \endlist
16597 \if@bib@break@
16598 \else
16599 \bib@after@hook
16600 \let\bib@before@hook\@empty
16601 \let\bib@after@hook\@empty
```
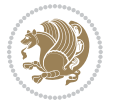

```
16602 \fi
16603 \bib@endhook
16604 }
16605 \renewcommand*\left@footnoterule{%
16606 \kern-3\p@
16607 \ifx\@textbottom\relax\else\vskip \z@ \@plus.05fil\fi
16608 \hrule\@width.4\columnwidth
16609 \kern 2.6\p@}
16610 \renewcommand*\right@footnoterule{%
16611 \kern-3\p@
16612 \ifx\@textbottom\relax\else\vskip \z@ \@plus.05fil\fi
16613 \hbox to \columnwidth{\hskip .6\columnwidth \hrulefill }
16614 \kern2.6\p@}
16615 \renewcommand*{\raggeddictum}{\if@RTL\raggedright\else\raggedleft\fi}
16616 \renewcommand*{\raggeddictumtext}{\if@RTL\raggedleft\else\raggedright\fi}
16617 \renewcommand*{\raggeddictumauthor}{\if@RTL\raggedright\else\raggedleft\fi}
16618 \renewcommand\marginline[1]{%
16619 \marginpar[\if@RTL\raggedright\else\raggedleft\fi{#1}]{\if@RTL\raggedleft\else\raggedright\fi #1}%
16620 }
16621 \renewcommand{\@@makecaption}[3]{%
16622 \cap@margin
16623 \ifonelinecaptions
16624 \@tempcnta=\value{mpfootnote}\@tempcntb=\value{footnote}%
16625 \let\scr@tmp@footnotetext=\@footnotetext
16626 \let\@footnotetext=\@gobble
16627 \let\scr@tmp@LTRfootnotetext=\@LTRfootnotetext
16628 \let\@LTRfootnotetext=\@gobble
16629 \let\scr@tmp@RTLfootnotetext=\@RTLfootnotetext
16630 \let\@RTLfootnotetext=\@gobble
16631 \sbox\@tempboxa{%
16632 {\capfont{\strut\ignorespaces
16633 #1{{\caplabelfont{#2\captionformat}}}%
16634 #3\unskip\strut}}%
16635 }%
16636 \let\@footnotetext=\scr@tmp@footnotetext
16637 \let\scr@tmp@footnotetext=\undefined
16638 \let\@LTRfootnotetext=\scr@tmp@LTRfootnotetext
16639 \let\scr@tmp@LTRfootnotetext=\undefined
16640 \let\@RTLfootnotetext=\scr@tmp@RTLfootnotetext
16641 \let\scr@tmp@RTLfootnotetext=\undefined
16642 \setcounter{footnote}{\@tempcntb}%
16643 \setcounter{mpfootnote}{\@tempcnta}%
16644 \else
16645 \sbox\@tempboxa{\hspace*{2\cap@width}}%
16646 \fi
16647 \begingroup%
16648 \setlength{\@tempdima}{\cap@width}%
16649 \ifdim \wd\@tempboxa >\@tempdima
16650 \hb@xt@\hsize{%
166<sub>51</sub> \setbox\@tempboxa\vbox{\hsize=\cap@width
```
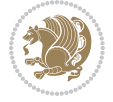

```
166<sub>52</sub> \ifdofullc@p
16653 {\capfont{\@hangfrom{\scr@smashdp{\strut\ignorespaces
16654 #1{{\caplabelfont{#2\captionformat}}}}}
16655 {#3\unskip\strut\par}}}%
16656 \else%
166<sub>57</sub> \ifdim\cap@indent<\z@
16658 {\capfont{\strut\ignorespaces
16659 #1{{\caplabelfont{#2\captionformat\par}}}%
16660 \noindent\hspace*{-\cap@indent}#3\unskip\strut\par}}%
16661 \text{lelex}16662 \if@capbreak
16663 {\capfont{\strut\ignorespaces
16664 #1{{\caplabelfont{#2\captionformat\par}}}%
16665 \noindent\@hangfrom{\hspace*{\cap@indent}}{#3\par}}}%
16666 \else
16667 {\capfont{\@hangfrom{\scr@smashdp\strut\hspace*{\cap@indent}}%
16668 {\hspace{-\cap@indent}\scr@smashdp{\ignorespaces#1%
16669 {{\caplabelfont{#2\captionformat}}}}#3\unskip\strut\par}}}%
16670 \fi
16671 \fi
16672 \fi
16673 }%
16674 \setlength{\@tempdima}{\ht\@tempboxa}%
16675 \addtolength{\@tempdima}{\dp\@tempboxa}%
16676 \addtolength{\@tempdima}{-\ht\strutbox}%
16677 \ht\@tempboxa\ht\strutbox
16678 \dp\@tempboxa\@tempdima
16679 \strut\cap@left
16680 \box\@tempboxa
16681 \cap@right\strut
16682 }%
16683 \else
16684 \global \@minipagefalse
16685 \sbox\@tempboxa{%
16686 {\capfont{\scr@smashdp{\strut\ignorespaces
16687 #1{{\caplabelfont{#2\captionformat}}}}%
16688 #3}}%
16689 }%
16690 {\capfont{\hb@xt@\hsize{\strut\cap@left\if@RTL\beginR\fi\box\@tempboxa\if@RTL\endR\fi\cap@right\strut}}}%
16691 \fi
16692 \endgroup
16693 }
16694 \renewcommand{\@makecaption}[2]{%
16695 \if@captionabove
16696 \vskip\belowcaptionskip
166<sub>97</sub> \else
16698 \vskip\abovecaptionskip
16699 \foralli
16700 \@@makecaption\@firstofone{#1}{#2}%
16701 \if@captionabove
```
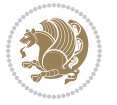

```
16702 \vskip\abovecaptionskip
16703 \else
16704 \vskip\belowcaptionskip
16705 \fi
16706 }
16707 \bidi@AfterFile{longtable-xetex-bidi.def}{%
16708 \@ifpackageloaded{caption2}{\@komalongtablefalse
16709 \scr@caption@before@longtable@warning{caption2}%
16710 }{}%
16711 \if@komalongtable
16712 \renewcommand{\LT@makecaption}[3]{%
16713 \noalign{%
16714 \if@captionabove
16715 \vskip\belowcaptionskip
16716 \else
16717 \vskip\abovecaptionskip
16718 \fi
16719 }%
16720 \LT@mcol\LT@cols c{%
16721 \hbox to\z@{\hss\parbox[t]\linewidth{%
16722 \@@makecaption{#1}{#2}{#3}%
16723 \endgraf
16724 \if@captionabove
16725 \vskip\abovecaptionskip
16726 \else
16727 \vskip\belowcaptionskip
16728 \fi
16729 }%
16730 \hss
16731 }%
16732 }%
16733 }%
16734 \renewcommand*{\scr@LT@array}{}%
16735 \let\scr@LT@array=\LT@array
16736 \renewcommand*{\LT@array}{%
16737 \let\scr@caption=\LT@caption
16738 \def\captionabove{\noalign{\global\@captionabovetrue}%
16739 \scr@caption}%
16740 \def\captionbelow{\noalign{\global\@captionabovefalse}%
16741 \scr@caption}%
16742 \if@tablecaptionabove
16743 \let\LT@caption=\captionabove
16744 \else
16745 \let\LT@caption=\captionbelow
16746 \fi
16747 \scr@LT@array
16748 }%
16749 \ClassInfo{\KOMAClassName}{%
16750 longtable captions redefined%
16751 }%
```
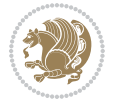

```
16752 \fi
16753 }
16754
16755 \CloneTOCEntryStyle{tocline}{part}
16756 \TOCEntryStyleStartInitCode{part}{%
16757 \expandafter\renewcommand%
16758 \csname scr@tso@#1@linefill\endcsname{\hfill}%
16759 \expandafter\renewcommand%
16760 \csname scr@tso@#1@entryformat\endcsname[1]{\usekomafont{partentry}{##1}}%
16761 \expandafter\renewcommand%
16762 \csname scr@tso@#1@pagenumberformat\endcsname[1]{%
16763 \usekomafont{partentry}{\usekomafont{partentrypagenumber}{##1}}}%
16764 \expandafter\renewcommand\expandafter*%
16765 \csname scr@tso@#1@beforeskip\endcsname{2.25em \@plus\p@}%
16766 }
16767
16768 \CloneTOCEntryStyle{tocline}{section}
16769 \TOCEntryStyleStartInitCode{section}{%
16770 \expandafter\renewcommand%
16771 \csname scr@tso@#1@linefill\endcsname{%
16772 \if@sectionentrywithdots
16773 \TOCLineLeaderFill\relax
16774 \else
16<sub>775</sub> \hfill
16776 \fi
16777 }%
16778 % F^^fcr die Eintr^^e4ge die Schrift von Element sectionentry verwenden.
16779 \expandafter\renewcommand%
16780 \csname scr@tso@#1@entryformat\endcsname{\usekomafont{sectionentry}}%
16781 \expandafter\renewcommand%
16782 \csname scr@tso@#1@pagenumberformat\endcsname[1]{\usekomafont{sectionentry}{\usekomafont{se
16783 \expandafter\renewcommand\expandafter*%
16784 \csname scr@tso@#1@beforeskip\endcsname{1.0em \@plus\p@}%
16785 }
16786
16787 \CloneTOCEntryStyle{tocline}{subsection}
16788 \TOCEntryStyleStartInitCode{subsection}{%
16789 \expandafter\renewcommand%
16790 \csname scr@tso@#1@linefill\endcsname{\TOCLineLeaderFill\relax}%
16791 }
16792
16793 \CloneTOCEntryStyle{subsection}{default}
16794
16795 \DeclareSectionCommand[%
16796 style=part,%
16797 level=\z0,%
16798 tocstyle=part,%
16799 toclevel=\m@ne, %
16800 tocindent=\zeta_2@, %
16801 tocnumwidth=2em%
```
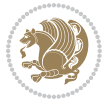

```
16802 ]{part}
16803 \DeclareSectionCommand[%
16804 style=section,%
16805 level=1,%
16806 indent=\z@,%
16807 beforeskip=-3.5ex \@plus -1ex \@minus -.2ex,%
16808 afterskip=2.3ex \@plus.2ex,%
16809 tocstyle=section,%
16810 tocindent=0pt,%
16811 tocnumwidth=1.5em%
16812 ]{section}
16813 \DeclareSectionCommand[%
16814 style=section,%
16815 level=2,%
16816 indent=\z@,%
16817 beforeskip=-3.25ex\@plus -1ex \@minus -.2ex,%
16818 afterskip=1.5ex \@plus .2ex,%
16819 tocstyle=subsection,%
16820 tocindent=1.5em,%
16821 tocnumwidth=2.3em%
16822 ]{subsection}
16823 \DeclareSectionCommand[%
16824 style=section,%
16825 level=3,%
16826 indent=\z@,%
16827 beforeskip=-3.25ex\@plus -1ex \@minus -.2ex,%
16828 afterskip=1.5ex \@plus .2ex,%
16829 tocstyle=subsection,%
16830 tocindent=3.8em,%
16831 tocnumwidth=3.2em%
16832 ]{subsubsection}
16833 \DeclareSectionCommand[%
16834 style=section,%
16835 level=4,%
16836 indent=\zeta \, \zeta \, \zeta16837 beforeskip=3.25ex \@plus1ex \@minus.2ex,%
16838 afterskip=-1em, %
16839 tocstyle=subsection,%
16840 tocindent=7.0em,%
16841 tocnumwidth=4.1em%
16842 ]{paragraph}
16843 \DeclareSectionCommand[%
16844 style=section,%
16845 level=5,%
16846 indent=\scr@parindent,%
16847 beforeskip=3.25ex \@plus1ex \@minus .2ex,%
16848 afterskip=-1em,%
16849 tocstyle=subsection,%
16850 tocindent=10em,%
16851 tocnumwidth=5em%
```
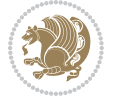

]{subparagraph}

## **7.103 scrbook-xetex-bidi.def**

```
16853 \ProvidesFile{scrbook-xetex-bidi.def}[2017/06/09 v1.1 bidi adaptations for scrbook class for
16854 \newcommand{\scr@saved@LTRfootnotetext}{}
16855 \newcommand{\scr@saved@RTLfootnotetext}{}
16856 \let\scr@saved@footnotetext\@footnotetext
16857 \let\scr@saved@LTRfootnotetext\@LTRfootnotetext
16858 \let\scr@saved@RTLfootnotetext\@RTLfootnotetext
16859 \renewcommand{\@footnotetext}[1]{%
16860 \scr@saved@footnotetext{#1}%
16861 \csname FN@mf@prepare\endcsname
16862 }
16863 \renewcommand{\@LTRfootnotetext}[1]{%
16864 \scr@saved@LTRfootnotetext{#1}%
16865 \csname FN@mf@prepare\endcsname
16866 }
16867 \renewcommand{\@RTLfootnotetext}[1]{%
16868 \scr@saved@RTLfootnotetext{#1}%
16869 \csname FN@mf@prepare\endcsname
16870 }
16871 \renewcommand\deffootnote[4][]{%
16872 \long\def\@makefntext##1{%
16873 \setlength{\@tempdimc}{#3}%
16874 \def\@tempa{#1}\ifx\@tempa\@empty
16875 \@setpar{\@@par
16876 \@tempdima = \hsize
16877 \addtolength{\@tempdima}{-#2}%
16878 \if@RTL\parshape \@ne 0pt \@tempdima\else\parshape \@ne #2 \@tempdima\fi}%
16879 \else
16880 \addtolength{\@tempdimc}{#2}%
16881 \addtolength{\@tempdimc}{-#1}%
16882 \@setpar{\@@par
16883 \@tempdima = \hsize
16884 \addtolength{\@tempdima}{-#1}%
16885 \@tempdimb = \hsize
16886 \addtolength{\@tempdimb}{-#2}%
16887 \if@RTL\parshape \tw@ 0pt \@tempdima 0pt \@tempdimb\else\parshape \tw@ #1 \@tempdima
16888 }%
16889 \fi
16890 \par
16891 \parindent\@tempdimc\noindent
16892 \ftn@font\hbox to \z@{\hss\@@makefnmark}##1%
16893 }%
16894 \def\@@makefnmark{\hbox{\ftnm@font{#4}}}%
1689516896 \deffootnote[1em]{1.5em}{1em}{\textsuperscript{\thefootnotemark}}
16897 \renewcommand*\left@footnoterule{%
16898 \normalsize\ftn@rule@test@values
```
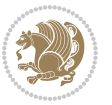

```
16899 \kern-\dimexpr 2.6\p@+\ftn@rule@height\relax
16900 \ifx\@textbottom\relax\else\vskip \z@ \@plus.05fil\fi
16901 {\usekomafont{footnoterule}{%
16902 \hrule \@height\ftn@rule@height \@width\ftn@rule@width}}%
16903 \kern 2.6\p@}
16904 \renewcommand*\right@footnoterule{%
16905 \normalsize\ftn@rule@test@values
16906 \kern-\dimexpr 2.6\p@+\ftn@rule@height\relax
16907 \ifx\@textbottom\relax\else\vskip \z@ \@plus.05fil\fi
16908 {\usekomafont{footnoterule}{%
16909 \hbox to \columnwidth{\hskip \dimexpr\columnwidth-\ftn@rule@width\relax \leavevmode\le
16910 \kern 2.6\p@}
16911 \renewcommand*\maketitle[1][1]{%
16912 \if@titlepage
16913 \begin{titlepage}
16914 \setcounter{page}{%
16915 #1%
16916 }%
16917 \let\footnotesize\small
16918 \let\right@footnoterule\relax
16919 \let\left@footnoterule\relax
16920 \let\textwidth@footnoterule\relax
16921 \let\footnote\thanks
16922 \let\LTRfootnote\LTRthanks
16923 \let\RTLfootnote\RTLthanks
16924 \renewcommand*\thefootnote{\@fnsymbol\c@footnote}%
16925 \let\@oldmakefnmark\@makefnmark
16926 \renewcommand*{\@makefnmark}{\rlap\@oldmakefnmark}%
16927 \ifx\@extratitle\@empty \else
16928 \noindent\@extratitle\next@tpage\cleardoubleemptypage
16929 \thispagestyle{empty}%
16930 \fi
16931 \setparsizes{\z@}{\z@}{\z@\@plus 1fil}\par@updaterelative
16932 \ifx\@titlehead\@empty \else
16933 \begin{minipage}[t]{\textwidth}%
16934 \@titlehead
16935 \end{minipage}\par
16936 \fi
16937 \null\vfill
16938 \begin{center}
16939 \ifx\@subject\@empty \else
16940 {\subject@font \@subject \par}%
16941 \vskip 3em
16942 \fi
16943 {\titlefont\huge \@title\par}%
16944 \vskip 1em
16945 {\ifx\@subtitle\@empty\else\usekomafont{subtitle}\@subtitle\par\fi}%
16946 \forallskip 2em
16947 {\Large \lineskip 0.75em
16948 \begin{tabular}[t]{c}
```
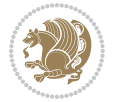

```
16949 \@author
16950 \end{tabular}\par
16951 }%
16952 \vskip 1.5em
16953 {\Large \@date \par}%
16954 \vskip \z@ \@plus3fill
16955 {\Large \@publishers \par}%
16956 \vskip 3em
16957 \end{center}\par
16958 \@thanks
16959 \forall ill\null
16960 \if@twoside\next@tpage
16961 \begin{minipage}[t]{\textwidth}
16962 \@uppertitleback
16963 \end{minipage}\par
16964   \forallfill
16965 \begin{minipage}[b]{\textwidth}
16966 \@lowertitleback
16967 \end{minipage}
16968 \fi
16969 \ifx\@dedication\@empty \else
16970 \next@tpage\null\vfill
16971 {\centering \Large \@dedication \par}%
16972 \vskip \z@ \@plus3fill
16973 \if@twoside \next@tpage\cleardoubleemptypage \fi
16974 \fi
16975 \end{titlepage}
16976 \else
16977 \par
16978 \@tempcnta=%
16979 #1%
16980 \relax\ifnum\@tempcnta=1\else
16981 \ClassWarning{\KOMAClassName}{%
16982 Optional argument of \string\maketitle\space ignored
16983 at\MessageBreak
16984 notitlepage-mode%
16985 }%
16986 \fi
16987 \begingroup
16988 \renewcommand*\thefootnote{\@fnsymbol\c@footnote}%
16989 \let\@oldmakefnmark\@makefnmark
16990 \renewcommand*{\@makefnmark}{\rlap\@oldmakefnmark}
16991 \if@twocolumn
16992 \ifnum \col@number=\@ne
16993 \@maketitle
16994 \else
16995 \twocolumn[\@maketitle]%
16996 \fi
16997 \else
16998 \newpage
```
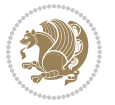

```
16999 \global\@topnum\z@
17000 \@maketitle
17001 \fi
17002 \thispagestyle{\titlepagestyle}\@thanks
17003 \endgroup
17004 \fi
17005 \setcounter{footnote}{0}%
17006 \let\thanks\relax
17007 \let\LTRthanks\relax
17008 \let\RTLthanks\relax
17009 \let\maketitle\relax
17010 \let\@maketitle\relax
17011 \global\let\@thanks\@empty
17012 \global\let\@author\@empty
17013 \global\let\@date\@empty
17014 \global\let\@title\@empty
17015 \global\let\@subtitle\@empty
17016 \global\let\@extratitle\@empty
17017 \global\let\@titlehead\@empty
17018 \global\let\@subject\@empty
17019 \global\let\@publishers\@empty
17020 \global\let\@uppertitleback\@empty
17021 \global\let\@lowertitleback\@empty
17022 \global\let\@dedication\@empty
17023 \global\let\author\relax
17024 \global\let\title\relax
17025 \global\let\extratitle\relax
17026 \global\let\titlehead\relax
17027 \global\let\subject\relax
17028 \global\let\publishers\relax
17029 \global\let\uppertitleback\relax
17030 \global\let\lowertitleback\relax
17031 \global\let\dedication\relax
17032 \global\let\date\relax
17033 \global\let\and\relax
17034 }%
17035 \renewcommand*{\@maketitle}{%
17036 \clearpage
17037 \let\footnote\thanks
17038 \let\LTRfootnote\LTRthanks
17039 \let\RTLfootnote\RTLthanks
17040 \ifx\@extratitle\@empty \else
17041 \noindent\@extratitle \next@tpage \if@twoside \null\next@tpage \fi
17042 \fi
17043 \setparsizes{\z@}{\z@}{\z@\@plus 1fil}\par@updaterelative
17044 \ifx\@titlehead\@empty \else
17045 \begin{minipage}[t]{\textwidth}
17046 \@titlehead
17047 \end{minipage}\par
17048 \fi
```
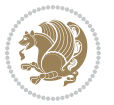

```
17049 \null
17050 \vskip 2em%
17051 \begin{center}%
17052 \ifx\@subject\@empty \else
17053 {\subject@font \@subject \par}
17054 \vskip 1.5em
17055 \fi
17056 {\titlefont\huge \@title \par}%
17057 \vskip .5em
17058 {\ifx\@subtitle\@empty\else\usekomafont{subtitle}\@subtitle\par\fi}%
17059 \vskip 1em
17060 {\Large
17061 \lineskip .5em%
17062 \begin{tabular}[t]{c}
17063 \@author
17064 \end{tabular}\par
17065 }%
17066 \vskip 1em%
17067 {\Large \@date \par}%
17068 \vskip \z@ \@plus 1em
17069 {\Large \@publishers \par}
17070 \ifx\@dedication\@empty \else
17071 \vskip 2em
17072 {\Large \@dedication \par}
17073 \fi
17074 \end{center}%
17075 \par
17076 \vskip 2em
17077 }%
17078 \def\raggedsection{\if@RTL\raggedleft\else\raggedright\fi}
17079 \renewcommand*\autodot{\if@altsecnumformat\@SepMark\fi}
17080 \renewcommand*\thesection{%
17081 \ifnum \scr@compatibility>\@nameuse{scr@v@2.97d}\relax
17082 \if@mainmatter\thechapter\@SepMark\fi
17083 \else
17084 \thechapter\@SepMark%
1708<sub>5</sub> \fi
17086 \@arabic\c@section
17087 }
17088 \renewcommand*{\thesubsection}{\thesection\@SepMark\@arabic\c@subsection}
17089 \renewcommand*{\thesubsubsection}{%
17090 \thesubsection\@SepMark\@arabic\c@subsubsection
17091 }
17092 \renewcommand*{\theparagraph}{\thesubsubsection\@SepMark\@arabic\c@paragraph}
17093 \renewcommand*{\thesubparagraph}{%
17094 \theparagraph\@SepMark\@arabic\c@subparagraph
17095 }
17096 \renewcommand*\thefigure{%
17097 \ifnum \scr@compatibility>\@nameuse{scr@v@2.97d}\relax
17098 \if@mainmatter\thechapter\@SepMark\fi
```
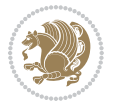

```
17099 \else
17100 \thechapter\@SepMark%
17101 \fi
17102 \@arabic\c@figure
17103 }
17104 \renewcommand*\thetable{%
17105 \ifnum \scr@compatibility>\@nameuse{scr@v@2.97d}\relax
17106 \if@mainmatter\thechapter\@SepMark\fi
17107 \else
17108 \thechapter\@SepMark%
17109 \fi
17110 \@arabic\c@table
17111 }
17112 \renewcommand*\theequation{%
17113 \ifnum \scr@compatibility>\@nameuse{scr@v@2.97d}\relax
17114 \if@mainmatter\thechapter\@SepMark\fi
17115 \else
17116 \thechapter\@SepMark%
17117 \fi
17118 \@arabic\c@equation
17119 }
17120 \renewenvironment{thebibliography}[1]{%
17121 \if@bib@break@
17122 \bib@beginhook
17123 \else
17124 \ifx\bibpreamble\relax\else\ifx\bibpreamble\@empty\else
17125 \setchapterpreamble{\bibpreamble}%
17126 \fi\fi
17127 \bib@heading
17128 \bib@beginhook
17129 \bib@before@hook
17130 \fi
17131 \renewcommand{\BreakBibliography}[1]{%
17132 \@bib@break
17133 \end{thebibliography}%
17134 \begingroup ##1\endgroup
17135 \begin{thebibliography}{#1}
17136 }%
17137 \if@RTL\if@LTRbibitems\@RTLfalse\else\fi\else\if@RTLbibitems\@RTLtrue\else\fi\fi
17138 \bidi@@thebibliography@font@hook%
17139 \list{%
17140 \@biblabel{\@arabic\c@enumiv}%
17141 }{%
17142 \settowidth\labelwidth{\@biblabel{#1}}%
17143 \leftmargin\labelwidth
17144 \advance\leftmargin\labelsep
17145 \@openbib@code
17146 \if@bib@break@
17147 \edef\@tempa{%
```

```
17148 \noexpand\usecounter{enumiv}%
```
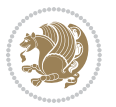

```
17149 \noexpand\setcounter{enumiv}{\the\c@enumiv}%
17150 }\@tempa
17151 \no@bib@break
17152 \else
17153 \usecounter{enumiv}%
17154 \fi
17155 \let\p@enumiv\@empty
17156 \renewcommand*\theenumiv{\@arabic\c@enumiv}%
17157 }%
17158 \sloppy\clubpenalty4000 \widowpenalty4000
17159 \sfcode`\.=\@m
17160 }{%
17161 \if@bib@break@
17162 \def\@noitemerr{%
17163 \@latex@warning{%
17164 \string\BreakBibliography\space at begin of `thebibliography'
17165 environment\MessageBreak
17166 or following \string\BreakBibliography}%
17167 }%
17168 \else
17169 \def\@noitemerr{%
17170 \@latex@warning{%
17171 Empty `thebibliography' environment or
17172 \string\BreakBibliography\MessageBreak
17173 before end of `thebibliography' environment}%
17174 }%
17175 \fi
17176 \endlist
17177 \if@bib@break@
17178 \else
17179 \bib@after@hook
17180 \let\bib@before@hook\@empty
17181 \let\bib@after@hook\@empty
17182 \fi
17183 \bib@endhook
17184 }
17185 \renewcommand*\left@footnoterule{%
17186 \kern-3\p@
17187 \ifx\@textbottom\relax\else\vskip \z@ \@plus.05fil\fi
17188 \hrule\@width.4\columnwidth
17189 \kern 2.6\p@}
17190 \renewcommand*\right@footnoterule{%
17191 \kern-3\p@
17192 \ifx\@textbottom\relax\else\vskip \z@ \@plus.05fil\fi
17193 \hbox to \columnwidth{\hskip .6\columnwidth \hrulefill }
17194 \kern2.6\p@}
17195 \renewcommand*{\raggeddictum}{\if@RTL\raggedright\else\raggedleft\fi}
17196 \renewcommand*{\raggeddictumtext}{\if@RTL\raggedleft\else\raggedright\fi}
17197 \renewcommand*{\raggeddictumauthor}{\if@RTL\raggedright\else\raggedleft\fi}
17198 \renewcommand\marginline[1]{%
```
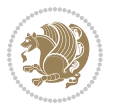

```
17199 \marginpar[\if@RTL\raggedright\else\raggedleft\fi{#1}]{\if@RTL\raggedleft\else\raggedright\fi #1}%
17200 }
17201 \renewcommand{\@@makecaption}[3]{%
17202 \cap@margin
17203 \ifonelinecaptions
17204 \@tempcnta=\value{mpfootnote}\@tempcntb=\value{footnote}%
17205 \let\scr@tmp@footnotetext=\@footnotetext
17206 \let\@footnotetext=\@gobble
17207 \let\scr@tmp@LTRfootnotetext=\@LTRfootnotetext
17208 \let\@LTRfootnotetext=\@gobble
17209 \let\scr@tmp@RTLfootnotetext=\@RTLfootnotetext
17210 \let\@RTLfootnotetext=\@gobble
17211 \sbox\@tempboxa{%
17212 {\capfont{\strut\ignorespaces
17213 #1{{\caplabelfont{#2\captionformat}}}%
17214 #3\unskip\strut}}%
17215 }%
17216 \let\@footnotetext=\scr@tmp@footnotetext
17217 \let\scr@tmp@footnotetext=\undefined
17218 \let\@LTRfootnotetext=\scr@tmp@LTRfootnotetext
17219 \let\scr@tmp@LTRfootnotetext=\undefined
17220 \let\@RTLfootnotetext=\scr@tmp@RTLfootnotetext
17221 \let\scr@tmp@RTLfootnotetext=\undefined
17222 \setcounter{footnote}{\@tempcntb}%
17223 \setcounter{mpfootnote}{\@tempcnta}%
17224 \else
17225 \sbox\@tempboxa{\hspace*{2\cap@width}}%
17226 \fi
17227 \begingroup%
17228 \setlength{\@tempdima}{\cap@width}%
17229 \ifdim \wd\@tempboxa >\@tempdima
17230 \hb@xt@\hsize{%
17231 \setbox\@tempboxa\vbox{\hsize=\cap@width
17232 \ifdofullc@p
17233 {\capfont{\@hangfrom{\scr@smashdp{\strut\ignorespaces
17234 #1{{\caplabelfont{#2\captionformat}}}}}%
17235 {#3\unskip\strut\par}}}%
17236 \else%
17237 \ifdim\cap@indent<\z@
17238 {\capfont{\strut\ignorespaces
17239 #1{{\caplabelfont{#2\captionformat\par}}}%
17240 \noindent\hspace*{-\cap@indent}#3\unskip\strut\par}}%
17241 \else%
17242 \if@capbreak
17243 {\capfont{\strut\ignorespaces
17244 #1{{\caplabelfont{#2\captionformat\par}}}%
17245 \noindent\@hangfrom{\hspace*{\cap@indent}}{#3\par}}}%
17246 \else
17247 {\capfont{\@hangfrom{\scr@smashdp\strut\hspace*{\cap@indent}}%
17248 {\hspace{-\cap@indent}\scr@smashdp{\ignorespaces#1%
```
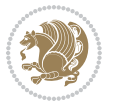

```
17249 {{\caplabelfont{#2\captionformat}}}}#3\unskip\strut\par}}}%
17250 \fi
17251 \fi
17252 \fi
17253 }%
17254 \setlength{\@tempdima}{\ht\@tempboxa}%
17255 \addtolength{\@tempdima}{\dp\@tempboxa}%
17256 \addtolength{\@tempdima}{-\ht\strutbox}%
17257 \ht\@tempboxa\ht\strutbox
17258 \dp\@tempboxa\@tempdima
17259 \strut\cap@left
17260 \box\@tempboxa
17261 \cap@right\strut
17262 }%
17263 \else
17264 \global \@minipagefalse
17265 \sbox\@tempboxa{%
17266 {\capfont{\scr@smashdp{\strut\ignorespaces
17267 #1{{\caplabelfont{#2\captionformat}}}}%
17268 #3}}%
17269 }%
17270 {\capfont{\hb@xt@\hsize{\strut\cap@left\if@RTL\beginR\fi\box\@tempboxa\if@RTL\endR\fi\cap@right\strut}}}%
17271 \fi
17272 \endgroup
17273 }
17274 \renewcommand{\@makecaption}[2]{%
17275 \if@captionabove
17276 \vskip\belowcaptionskip
17277 \else
17278 \vskip\abovecaptionskip
17279 \fi
17280 \@@makecaption\@firstofone{#1}{#2}%
17281 \if@captionabove
17282 \vskip\abovecaptionskip
17283 \else
17284 \vskip\belowcaptionskip
17285 \fi
17286 }
17287 \bidi@AfterFile{longtable-xetex-bidi.def}{%
17288 \@ifpackageloaded{caption2}{\@komalongtablefalse
17289 \scr@caption@before@longtable@warning{caption2}%
17290 }{}%
17291 \if@komalongtable
17292 \renewcommand{\LT@makecaption}[3]{%
17293 \noalign{%
17294 \if@captionabove
17295 \vskip\belowcaptionskip
17206 \else
17297 \vskip\abovecaptionskip
17298 \fi
```
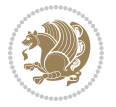

```
17300 \LT@mcol\LT@cols c{%
17301 \hbox to\z@{\hss\parbox[t]\linewidth{%
17302 \@@makecaption{#1}{#2}{#3}%
17303 \endgraf
17304 \if@captionabove
17305 \vskip\abovecaptionskip
17306 \else
17307 \vskip\belowcaptionskip
17308 \fi
17309 }%
17310 \hss
17311 }%
17312 }%
17313 }%
17314 \renewcommand*{\scr@LT@array}{}%
17315 \let\scr@LT@array=\LT@array
17316 \renewcommand*{\LT@array}{%
17317 \let\scr@caption=\LT@caption
17318 \def\captionabove{\noalign{\global\@captionabovetrue}%
17319 \scr@caption}%
17320 \def\captionbelow{\noalign{\global\@captionabovefalse}%
17321 \scr@caption}%
17322 \if@tablecaptionabove
17323 \let\LT@caption=\captionabove
17324 \else
17325 \let\LT@caption=\captionbelow
17326 \fi
17327 \scr@LT@array
17328 }%
17329 \ClassInfo{\KOMAClassName}{%
17330 longtable captions redefined%
17331 }%
17332 \fi
17333 }
17334
17335 \CloneTOCEntryStyle{tocline}{part}
17336 \TOCEntryStyleStartInitCode{part}{%
17337 \expandafter\renewcommand%
17338 \csname scr@tso@#1@linefill\endcsname{\hfill}%
17339 \expandafter\renewcommand%
17340 \csname scr@tso@#1@entryformat\endcsname[1]{\usekomafont{partentry}{##1}}%
17341 \expandafter\renewcommand%
17342 \csname scr@tso@#1@pagenumberformat\endcsname[1]{%
17343 \usekomafont{partentry}{\usekomafont{partentrypagenumber}{##1}}}%
17344 \expandafter\renewcommand\expandafter*%
17345 \csname scr@tso@#1@beforeskip\endcsname{2.25em \@plus\p@}%
17346 }
17347
17348 \CloneTOCEntryStyle{tocline}{chapter}
```
}%

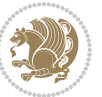

```
17349 \TOCEntryStyleStartInitCode{chapter}{%
17350 \expandafter\renewcommand%
17351 \csname scr@tso@#1@linefill\endcsname{%
17352 \if@chapterentrywithdots
17353 \TOCLineLeaderFill\relax
17354 \else
17355 \hfill
17356 \fi
17357 }%
17358 \expandafter\renewcommand%
17359 \csname scr@tso@#1@entryformat\endcsname{\usekomafont{chapterentry}}%
17360 \expandafter\renewcommand%
17361 \csname scr@tso@#1@pagenumberformat\endcsname[1]{%
17362 \usekomafont{chapterentry}{\usekomafont{chapterentrypagenumber}{##1}}}%
17363 \expandafter\renewcommand\expandafter*%
17364 \csname scr@tso@#1@beforeskip\endcsname{1.0em \@plus\p@}%
17365 }
17366
17367 \CloneTOCEntryStyle{tocline}{section}
17368 \TOCEntryStyleStartInitCode{section}{%
17369 \expandafter\renewcommand%
17370 \csname scr@tso@#1@linefill\endcsname{\TOCLineLeaderFill\relax}%
17371 }
17372
17373 \CloneTOCEntryStyle{section}{default}
17374
17375 \DeclareSectionCommand[%
17376 style=part, %
17377 level=\m@ne,%
17378 pagestyle=plain,%
17379 tocstyle=part,%
17380 toclevel=\m@ne,%
17381 tocindent=\zeta_20,%
17382 tocnumwidth=2em%
17383 ] {part}
17384 \DeclareSectionCommand[%
17385 style=chapter,%
17386 level=\z@,%
17387 pagestyle=plain,%
17388 tocstyle=chapter,%
17389 tocindent=\zeta_20,%
17390 tocnumwidth=1.5em%
17391 ]{chapter}
17392 \DeclareSectionCommand[%
17393 style=section,%
17394 level=1,%
17395 indent=\z0,%
17396 beforeskip=-3.5ex \@plus -1ex \@minus -.2ex,%
17397 afterskip=2.3ex \@plus.2ex,%
17398 tocstyle=section,%
```
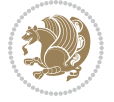

```
17399 tocindent=1.5em,%
17400 tocnumwidth=2.3em%
17401 ]{section}
17402 \DeclareSectionCommand[%
17403 style=section,%
17404 level=2,%
17405 indent=\z@,%
17406 beforeskip=-3.25ex\@plus -1ex \@minus -.2ex,%
17407 afterskip=1.5ex \@plus .2ex,%
17408 tocstyle=section,%
17409 tocindent=3.8em,%
17410 tocnumwidth=3.2em%
17411 ] {subsection}
17412 \DeclareSectionCommand[%
17413 style=section,%
17414 level=3,%
17415 indent=\z@,%
17416 beforeskip=-3.25ex\@plus -1ex \@minus -.2ex,%
17417 afterskip=1.5ex \@plus .2ex,%
17418 tocstyle=section,%
17419 tocindent=7.0em,%
17420 tocnumwidth=4.1em%
17421 ]{subsubsection}
17422 \DeclareSectionCommand[%
17423 style=section,%
17424 level=4,%
17425 indent=\z@,%
17426 beforeskip=3.25ex \@plus1ex \@minus.2ex,%
17427 afterskip=-1em,%
17428 tocstyle=section,%
17429 tocindent=10em,%
17430 tocnumwidth=5em%
17431 ]{paragraph}
17432 \DeclareSectionCommand[%
17433 style=section,%
17434 level=5,%
17435 indent=\scr@parindent,%
17436 beforeskip=3.25ex \@plus1ex \@minus .2ex,%
17437 afterskip=-1em,%
17438 tocstyle=section,%
17439 tocindent=12em,%
17440 tocnumwidth=6em%
17441 ]{subparagraph}
17442
17443
```
# **7.104 scrlettr-xetex-bidi.def**

 \ProvidesFile{scrlettr-xetex-bidi.def}[2015/11/14 v0.3 bidi adaptations for scrlettr class fo 17445 \renewcommand\deffootnote[4][]{%

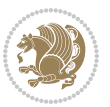

```
17446 \long\def\@makefntext##1{%
17447 \edef\@tempa{#1}\ifx\@tempa\@empty
17448 \@setpar{\@@par
17449 \@tempdima = \hsize
17450 \addtolength{\@tempdima}{-#2}
17451 \if@RTL\parshape \@ne 0pt \@tempdima\else\parshape \@ne #2 \@tempdima\fi}%
17452 \else
17453 \@setpar{\@@par
17454 \@tempdima = \hsize
17455 \addtolength{\@tempdima}{-#1}
17456 \@tempdimb = \hsize
17457 \addtolength{\@tempdimb}{-#2}
17458 \if@RTL\parshape \tw@ 0pt \@tempdima 0pt \@tempdimb\else\parshape \tw@ #1 \@tempdima
17459 \fi
17460 \par
17461 \parindent #3\noindent
17462 \hbox to \z@{\hss\@@makefnmark}##1}
17463 \def\@@makefnmark{\hbox{#4}}
17464 }
17465 \deffootnote[1em]{1.5em}{1em}
17466 {\textsuperscript{\thefootnotemark}}
17467 \def\left@footnoterule{\kern-1\p@
17468 \hrule width 0.4\columnwidth
17469 \kern .6\p@}
17470 \def\right@footnoterule{%
17471 \kern-1\p@
17472 \hbox to \columnwidth{\hskip .6\columnwidth \hrulefill }
17473 \kern .6\p@}
17474 \def\@datefield{\@reffalse
17475 \ifx\varyourref\@empty \else \@reftrue \fi
17476 \ifx\varyourmail\@empty \else \@reftrue \fi
17477 \ifx\varmyref\@empty \else \@reftrue \fi
17478 \ifx\varcustomer\@empty \else \@reftrue \fi
17479 \ifx\varinvoice\@empty \else \@reftrue \fi
17480 \ifx\varrefitemi\@empty \else \@reftrue \fi
17481 \ifx\varrefitemii\@empty \else \@reftrue \fi
17482 \ifx\varrefitemiii\@empty \else \@reftrue \fi
17483 \vskip -\parskip
17484 \vskip \refvskip
17485 \if@ref
17486 \ifx\varyourref\@empty \else
17487 \settowidth{\sc@temp}{\varyourref}
17488 \setbox0\hbox{\scriptsize \sf \yourrefname}
17489 \ifdim \sc@temp > \wd0 \sc@@temp\sc@temp \else \sc@@temp\wd0 \fi
17490 \parbox[t]{\sc@@temp}{\noindent \box0\par \varyourref}\hfill
17491 \fi
17492 \ifx\varyourmail\@empty \else
17493 \settowidth{\sc@temp}{\varyourmail}
17494 \setbox0\hbox{\scriptsize \sf \yourmailname}
17495 \ifdim \sc@temp > \wd0 \sc@@temp\sc@temp \else \sc@@temp\wd0 \fi
```
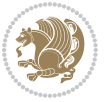

```
17496 \parbox[t]{\sc@@temp}{\noindent \box0\par \varyourmail}\hfill
17497 \fi
17498 \ifx\varmyref\@empty \else
17499 \settowidth{\sc@temp}{\varmyref}
17500 \setbox0\hbox{\scriptsize \sf \myrefname}
17501 \ifdim \sc@temp > \wd0 \sc@@temp\sc@temp \else \sc@@temp\wd0 \fi
17502 \parbox[t]{\sc@@temp}{\noindent \box0\par \varmyref}\hfill
17503 \fi
17504 \ifx\varcustomer\@empty \else
17505 \settowidth{\sc@temp}{\varcustomer}
17506 \setbox0\hbox{\scriptsize \sf \customername}
17507 \ifdim \sc@temp > \wd0 \sc@@temp\sc@temp \else \sc@@temp\wd0 \fi
17508 \parbox[t]{\sc@@temp}{\noindent \box0\par \varcustomer}\hfill
17509 \fi
17510 \ifx\varinvoice\@empty \else
17511 \settowidth{\sc@temp}{\varinvoice}
17512 \setbox0\hbox{\scriptsize \sf \invoicename}
17513 \ifdim \sc@temp > \wd0 \sc@@temp\sc@temp \else \sc@@temp\wd0 \fi
17514 \parbox[t]{\sc@@temp}{\noindent \box0\par \varinvoice}\hfill
17515 \fi
17516 \ifx\varrefitemi\@empty \else
17517 \settowidth{\sc@temp}{\varrefitemi}
17518 \setbox0\hbox{\scriptsize \sf \varrefitemnamei}
17519 \ifdim \sc@temp > \wd0 \sc@@temp\sc@temp \else \sc@@temp\wd0 \fi
17520 \parbox[t]{\sc@@temp}{\noindent \box0\par \varrefitemi}\hfill
17521 \fi
17522 \ifx\varrefitemii\@empty \else
17523 \settowidth{\sc@temp}{\varrefitemii}
17524 \setbox0\hbox{\scriptsize \sf \varrefitemnameii}
17525 \ifdim \sc@temp > \wd0 \sc@@temp\sc@temp \else \sc@@temp\wd0 \fi
17526 \parbox[t]{\sc@@temp}{\noindent \box0\par \varrefitemii}\hfill
17527 \fi
17528 \ifx\varrefitemiii\@empty \else
17529 \settowidth{\sc@temp}{\varrefitemiii}
17530 \setbox0\hbox{\scriptsize \sf \varrefitemnameiii}
17531 \ifdim \sc@temp > \wd0 \sc@@temp\sc@temp \else \sc@@temp\wd0 \fi
17532 \parbox[t]{\sc@@temp}{\noindent \box0\par \varrefitemiii}\hfill
17533 \fi
17534 \ifx\@date\@empty \else
17535 \settowidth{\sc@temp}{\@date}
17536 \setbox0\hbox{\scriptsize \sf \datename}
17537 \ifdim \sc@temp > \wd0 \sc@@temp\sc@temp \else \sc@@temp\wd0 \fi
17538 \parbox[t]{\sc@@temp}{\noindent \box0\par \@date}
17539 \fi
17540 \par
17541 \vspace{2.5\baselineskip}
17542 \else
17543 {\ifx\@date\@empty \else \if@RTL\raggedright\else\raggedleft\fi\fromplace\ \@date\par \fi}
17544 \vspace{1.5\baselineskip}
17545 \fi}
```
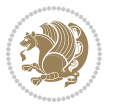

```
17546 \long\def\closing#1{\par\nobreak\vspace{0.5\baselineskip}
17547 \stopbreaks \noindent \sc@temp\textwidth \advance\sc@temp by
17548 -\sigindent \hspace{\sigindent}%
_{17549} \parbox{\sc@temp}{\if@RTL\raggedleft\else\raggedright\fi\ignorespaces #1\mbox{}\\[\presig@sk
17550 \fromsig\strut}\par
17551 \vspace{1.5\baselineskip}}
```
# **7.105 scrreprt-xetex-bidi.def**

```
17552 \ProvidesFile{scrreprt-xetex-bidi.def}[2017/06/09 v1.1 bidi adaptations for scrreprt class fo
17553 \newcommand{\scr@saved@LTRfootnotetext}{}
17554 \newcommand{\scr@saved@RTLfootnotetext}{}
17555 \let\scr@saved@footnotetext\@footnotetext
17556 \let\scr@saved@LTRfootnotetext\@LTRfootnotetext
17557 \let\scr@saved@RTLfootnotetext\@RTLfootnotetext
17558 \renewcommand{\@footnotetext}[1]{%
17559 \scr@saved@footnotetext{#1}%
17560 \csname FN@mf@prepare\endcsname
17561 }
17562 \renewcommand{\@LTRfootnotetext}[1]{%
17563 \scr@saved@LTRfootnotetext{#1}%
17564 \csname FN@mf@prepare\endcsname
17565 }
17566 \renewcommand{\@RTLfootnotetext}[1]{%
17567 \scr@saved@RTLfootnotetext{#1}%
17568 \csname FN@mf@prepare\endcsname
17569 }
17570 \renewcommand\deffootnote[4][]{%
17571 \long\def\@makefntext##1{%
17572 \setlength{\@tempdimc}{#3}%
17573 \def\@tempa{#1}\ifx\@tempa\@empty
17574 \@setpar{\@@par
17575 \@tempdima = \hsize
17576 \addtolength{\@tempdima}{-#2}%
17577 \if@RTL\parshape \@ne 0pt \@tempdima\else\parshape \@ne #2 \@tempdima\fi}%
17578 \else
17579 \addtolength{\@tempdimc}{#2}%
17580 \addtolength{\@tempdimc}{-#1}%
17581 \@setpar{\@@par
17582 \@tempdima = \hsize
17583 \addtolength{\@tempdima}{-#1}%
17584 \@tempdimb = \hsize
17585 \addtolength{\@tempdimb}{-#2}%
17586 \if@RTL\parshape \tw@ 0pt \@tempdima 0pt \@tempdimb\else\parshape \tw@ #1 \@tempdima
17587 }%
17588 \fi
17589 \par
17590 \parindent\@tempdimc\noindent
17591 \ftn@font\hbox to \z@{\hss\@@makefnmark}##1%
17592 }%
```
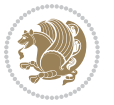

```
17593 \def\@@makefnmark{\hbox{\ftnm@font{#4}}}%
17594 }
17595 \deffootnote[1em]{1.5em}{1em}{\textsuperscript{\thefootnotemark}}
17596 \renewcommand*\left@footnoterule{%
17597 \normalsize\ftn@rule@test@values
17598 \kern-\dimexpr 2.6\p@+\ftn@rule@height\relax
17599 \ifx\@textbottom\relax\else\vskip \z@ \@plus.05fil\fi
17600 {\usekomafont{footnoterule}{%
17601 \hrule \@height\ftn@rule@height \@width\ftn@rule@width}}%
17602 \kern 2.6\p@}
17603 \renewcommand*\right@footnoterule{%
17604 \normalsize\ftn@rule@test@values
17605 \kern-\dimexpr 2.6\p@+\ftn@rule@height\relax
17606 \ifx\@textbottom\relax\else\vskip \z@ \@plus.05fil\fi
17607 {\usekomafont{footnoterule}{%
17608 \hbox to \columnwidth{\hskip \dimexpr\columnwidth-\ftn@rule@width\relax \leavevmode\le
17609 \kern 2.6\p@}
17610 \renewcommand*\maketitle[1][1]{%
17611 \if@titlepage
17612 \begin{titlepage}
17613 \setcounter{page}{%
17614 #1%
17615 }%
17616 \let\footnotesize\small
17617 \let\right@footnoterule\relax
17618 \let\left@footnoterule\relax
17619 \let\textwidth@footnoterule\relax
17620 \let\footnote\thanks
17621 \let\LTRfootnote\LTRthanks
17622 \let\RTLfootnote\RTLthanks
17623 \renewcommand*\thefootnote{\@fnsymbol\c@footnote}%
17624 \let\@oldmakefnmark\@makefnmark
17625 \renewcommand*{\@makefnmark}{\rlap\@oldmakefnmark}%
17626 \ifx\@extratitle\@empty \else
17627 \noindent\@extratitle\next@tpage\cleardoubleemptypage
17628 \thispagestyle{empty}%
17629 \fi
17630 \setparsizes{\z@}{\z@}{\z@\@plus 1fil}\par@updaterelative
17631 \ifx\@titlehead\@empty \else
17632 \begin{minipage}[t]{\textwidth}%
17633 \@titlehead
17634 \end{minipage}\par
17635 \fi
17636 \null\vfill
17637 \begin{center}
17638 \ifx\@subject\@empty \else
17639 {\subject@font \@subject \par}%
17640 \vskip 3em
17641 \fi
17642 {\titlefont\huge \@title\par}%
```
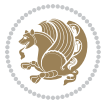

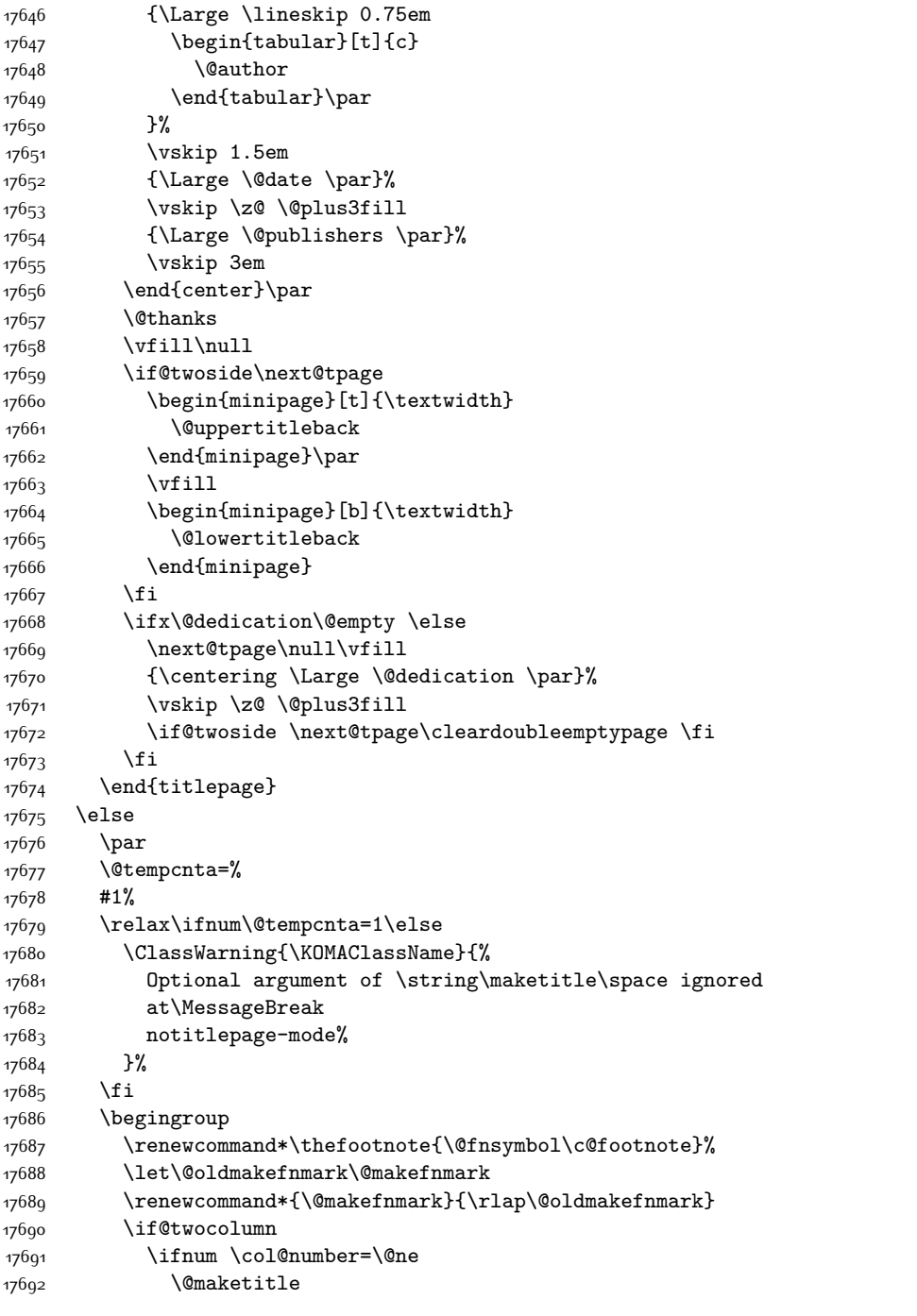

{\ifx\@subtitle\@empty\else\usekomafont{subtitle}\@subtitle\par\fi}%

\vskip 1em

\vskip 2em

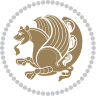

```
17693 \else
17694 \twocolumn[\@maketitle]%
17695 \fi
17696 \else
17697 \newpage
17698 \global\@topnum\z@
17699 \@maketitle
17700 \fi
17701 \thispagestyle{\titlepagestyle}\@thanks
17702 \endgroup
17703 \fi
17704 \setcounter{footnote}{0}%
17705 \let\thanks\relax
17706 \let\LTRthanks\relax
17707 \let\RTLthanks\relax
17708 \let\maketitle\relax
17709 \let\@maketitle\relax
17710 \global\let\@thanks\@empty
17711 \global\let\@author\@empty
17712 \global\let\@date\@empty
17713 \global\let\@title\@empty
17714 \global\let\@subtitle\@empty
17715 \global\let\@extratitle\@empty
17716 \global\let\@titlehead\@empty
17717 \global\let\@subject\@empty
17718 \global\let\@publishers\@empty
17719 \global\let\@uppertitleback\@empty
17720 \global\let\@lowertitleback\@empty
17721 \global\let\@dedication\@empty
17722 \global\let\author\relax
17723 \global\let\title\relax
17724 \global\let\extratitle\relax
17725 \global\let\titlehead\relax
17726 \global\let\subject\relax
17727 \global\let\publishers\relax
17728 \global\let\uppertitleback\relax
17729 \global\let\lowertitleback\relax
17730 \global\let\dedication\relax
17731 \global\let\date\relax
17732 \global\let\and\relax
17733 }%
17734 \renewcommand*{\@maketitle}{%
17735 \clearpage
17736 \let\footnote\thanks
17737 \let\LTRfootnote\LTRthanks
17738 \let\RTLfootnote\RTLthanks
17739 \ifx\@extratitle\@empty \else
17740 \noindent\@extratitle \next@tpage \if@twoside \null\next@tpage \fi
17741 \fi
17742 \setparsizes{\z@}{\z@}{\z@\@plus 1fil}\par@updaterelative
```
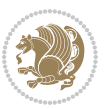

```
17743 \ifx\@titlehead\@empty \else
17744 \begin{minipage}[t]{\textwidth}
17745 \@titlehead
17746 \end{minipage}\par
17747 \fi
17748 \null
17749 \vskip 2em%
17750 \begin{center}%
17751 \ifx\@subject\@empty \else
17752 {\subject@font \@subject \par}
17753 \vskip 1.5em
17754 \fi
17755 {\titlefont\huge \@title \par}%
17756 \vskip .5em
17757 {\ifx\@subtitle\@empty\else\usekomafont{subtitle}\@subtitle\par\fi}%
17758 \vskip 1em
17759 {\Large
17760 \lineskip .5em%
17761 \begin{tabular}[t]{c}
17762 \@author
17763 \end{tabular}\par
17764 }%
17765 \vskip 1em%
17766 {\Large \@date \par}%
17767 \vskip \z@ \@plus 1em
17768 {\Large \@publishers \par}
17769 \ifx\@dedication\@empty \else
17770  \vskip 2em
17771 {\Large \@dedication \par}
17772 \fi
17773 \end{center}%
17774 \par
17775 \vskip 2em
17776 }%
17777 \def\raggedsection{\if@RTL\raggedleft\else\raggedright\fi}
17778 \renewcommand*\autodot{\if@altsecnumformat\@SepMark\fi}
17779 \renewcommand*\thesection{%
17780 \thechapter\@SepMark%
17781 \@arabic\c@section
17782 }
17783 \renewcommand*{\thesubsection}{\thesection\@SepMark\@arabic\c@subsection}
17784 \renewcommand*{\thesubsubsection}{%
17785 \thesubsection\@SepMark\@arabic\c@subsubsection
17786 }
17787 \renewcommand*{\theparagraph}{\thesubsubsection\@SepMark\@arabic\c@paragraph}
17788 \renewcommand*{\thesubparagraph}{%
17789 \theparagraph\@SepMark\@arabic\c@subparagraph
17790 }
17791 \renewcommand*\thefigure{%
17792 \thechapter\@SepMark%
```
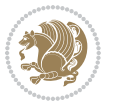

```
17793 \@arabic\c@figure
17794 }
17795 \renewcommand*\thetable{%
17796 \thechapter\@SepMark%
17797 \@arabic\c@table
17798 }
17799 \renewcommand*\theequation{%
17800 \thechapter\@SepMark%
17801 \@arabic\c@equation
17802 }
17803 \renewenvironment{thebibliography}[1]{%
17804 \if@bib@break@
17805 \bib@beginhook
17806 \else
17807 \ifx\bibpreamble\relax\else\ifx\bibpreamble\@empty\else
17808 \setchapterpreamble{\bibpreamble}%
17809 \fi\fi
17810 \bib@heading
17811 \bib@beginhook
17812 \bib@before@hook
17813 \fi
17814 \renewcommand{\BreakBibliography}[1]{%
17815 \@bib@break
17816 \end{thebibliography}%
17817 \begingroup ##1\endgroup
17818 \begin{thebibliography}{#1}
17819 }%
17820 \if@RTL\if@LTRbibitems\@RTLfalse\else\fi\else\if@RTLbibitems\@RTLtrue\else\fi\fi
17821 \bidi@@thebibliography@font@hook%
17822 \list{%
17823 \@biblabel{\@arabic\c@enumiv}%
17824 }{%
17825 \settowidth\labelwidth{\@biblabel{#1}}%
17826 \leftmargin\labelwidth
17827 \advance\leftmargin\labelsep
17828 \@openbib@code
17829 \if@bib@break@
17830 \edef\@tempa{%
17831 \noexpand\usecounter{enumiv}%
17832 \noexpand\setcounter{enumiv}{\the\c@enumiv}%
17833 }\@tempa
17834 \no@bib@break
17835 \else
17836 \usecounter{enumiv}%
17837 \fi
17838 \let\p@enumiv\@empty
17839 \renewcommand*\theenumiv{\@arabic\c@enumiv}%
17840 }%
17841 \sloppy\clubpenalty4000 \widowpenalty4000
17842 \sfcode`\.=\@m
```
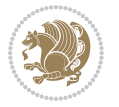

```
17843 }{%
17844 \if@bib@break@
17845 \def\@noitemerr{%
17846 \@latex@warning{%
17847 \string\BreakBibliography\space at begin of `thebibliography'
17848 environment\MessageBreak
17849 or following \string\BreakBibliography}%
17850 }%
17851 \else
17852 \def\@noitemerr{%
17853 \@latex@warning{%
17854 Empty `thebibliography' environment or
17855 \string\BreakBibliography\MessageBreak
17856 before end of `thebibliography' environment}%
17857 }%
17858 \fi
17859 \endlist
17860 \if@bib@break@
17861 \else
17862 \bib@after@hook
17863 \let\bib@before@hook\@empty
17864 \let\bib@after@hook\@empty
17865 \fi
17866 \bib@endhook
17867 }
17868 \renewcommand*\left@footnoterule{%
17869 \kern-3\p@
17870 \ifx\@textbottom\relax\else\vskip \z@ \@plus.05fil\fi
17871 \hrule\@width.4\columnwidth
17872 \kern 2.6\p@}
17873 \renewcommand*\right@footnoterule{%
17874 \kern-3\p@
17875 \ifx\@textbottom\relax\else\vskip \z@ \@plus.05fil\fi
17876 \hbox to \columnwidth{\hskip .6\columnwidth \hrulefill }
17877 \kern2.6\p@}
17878 \renewcommand*{\raggeddictum}{\if@RTL\raggedright\else\raggedleft\fi}
17879 \renewcommand*{\raggeddictumtext}{\if@RTL\raggedleft\else\raggedright\fi}
17880 \renewcommand*{\raggeddictumauthor}{\if@RTL\raggedright\else\raggedleft\fi}
17881 \renewcommand\marginline[1]{%
17882 \marginpar[\if@RTL\raggedright\else\raggedleft\fi{#1}]{\if@RTL\raggedleft\else\raggedright\fi #1}%
17883 }
17884 \renewcommand{\@@makecaption}[3]{%
17885 \cap@margin
17886 \ifonelinecaptions
17887 \@tempcnta=\value{mpfootnote}\@tempcntb=\value{footnote}%
17888 \let\scr@tmp@footnotetext=\@footnotetext
17889 \let\@footnotetext=\@gobble
17890 \let\scr@tmp@LTRfootnotetext=\@LTRfootnotetext
17891 \let\@LTRfootnotetext=\@gobble
17892 \let\scr@tmp@RTLfootnotetext=\@RTLfootnotetext
```
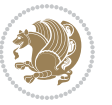

```
17893 \let\@RTLfootnotetext=\@gobble
17894 \sbox\@tempboxa{%
17895 {\capfont{\strut\ignorespaces
17896 #1{{\caplabelfont{#2\captionformat}}}%
17897 #3\unskip\strut}}%
17898 }%
17899 \let\@footnotetext=\scr@tmp@footnotetext
17900 \let\scr@tmp@footnotetext=\undefined
17901 \let\@LTRfootnotetext=\scr@tmp@LTRfootnotetext
17902 \let\scr@tmp@LTRfootnotetext=\undefined
17903 \let\@RTLfootnotetext=\scr@tmp@RTLfootnotetext
17904 \let\scr@tmp@RTLfootnotetext=\undefined
17905 \setcounter{footnote}{\@tempcntb}%
17906 \setcounter{mpfootnote}{\@tempcnta}%
17907 \else
17908 \sbox\@tempboxa{\hspace*{2\cap@width}}%
17909 \fi
17910 \begingroup%
17911 \setlength{\@tempdima}{\cap@width}%
17912 \ifdim \wd\@tempboxa >\@tempdima
17913 \hb@xt@\hsize{%
17914 \setbox\@tempboxa\vbox{\hsize=\cap@width
17915 \ifdofullc@p
17916 {\capfont{\@hangfrom{\scr@smashdp{\strut\ignorespaces
17917 #1{{\caplabelfont{#2\captionformat}}}}}%
17918 {#3\unskip\strut\par}}}%
17919 \else%
17920 \ifdim\cap@indent<\z@
17921 <br>
{\capfont{\strut\ignorespaces
17922 #1{{\caplabelfont{#2\captionformat\par}}}%
17923 \noindent\hspace*{-\cap@indent}#3\unskip\strut\par}}%
17924 \else%
17925 \if@capbreak
17926 <br>
{\capfont{\strut\ignorespaces
17927 #1{{\caplabelfont{#2\captionformat\par}}}%
17928 \noindent\@hangfrom{\hspace*{\cap@indent}}{#3\par}}}%
17929 \else
17930 {\capfont{\@hangfrom{\scr@smashdp\strut\hspace*{\cap@indent}}%
17931 {\hspace{-\cap@indent}\scr@smashdp{\ignorespaces#1%
17932 {{\caplabelfont{#2\captionformat}}}}#3\unskip\strut\par}}}%
17933 \fi
17934 \fi
17935 \fi
17936 }%
17937 \setlength{\@tempdima}{\ht\@tempboxa}%
17938 \addtolength{\@tempdima}{\dp\@tempboxa}%
17939 \addtolength{\@tempdima}{-\ht\strutbox}%
17940 \ht\@tempboxa\ht\strutbox
17941 \dp\@tempboxa\@tempdima
17942 \strut\cap@left
```
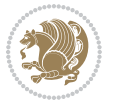

```
17943 \box\@tempboxa
17944 \cap@right\strut
17945 }%
17946 \else
17947 \global \@minipagefalse
17948 \sbox\@tempboxa{%
17949 {\capfont{\scr@smashdp{\strut\ignorespaces
17950 #1{{\caplabelfont{#2\captionformat}}}}%
17951 #3}}%
17952 }%
17953 {\capfont{\hb@xt@\hsize{\strut\cap@left\if@RTL\beginR\fi\box\@tempboxa\if@RTL\endR\fi\c
17954 \fi
17955 \endgroup
17956 }
17957 \renewcommand{\@makecaption}[2]{%
17958 \if@captionabove
17959 \vskip\belowcaptionskip
17960 \else
17961 \vskip\abovecaptionskip
17962 \fi
17963 \@@makecaption\@firstofone{#1}{#2}%
17964 \if@captionabove
17965 \vskip\abovecaptionskip
17966 \else
17967 \vskip\belowcaptionskip
17968 \fi
17969 }
17970 \bidi@AfterFile{longtable-xetex-bidi.def}{%
17971 \@ifpackageloaded{caption2}{\@komalongtablefalse
17972 \scr@caption@before@longtable@warning{caption2}%
17973 }{}%
17974 \if@komalongtable
17975 \renewcommand{\LT@makecaption}[3]{%
17976 \noalign{%
17977 \if@captionabove
17978 \vskip\belowcaptionskip
17979 \else
17980 \vskip\abovecaptionskip
17981 \fi
17982 }%
17983 \LT@mcol\LT@cols c{%
17984 \hbox to\z@{\hss\parbox[t]\linewidth{%
17985 \@@makecaption{#1}{#2}{#3}%
17986 \endgraf
17987 \if@captionabove
17988 \vskip\abovecaptionskip
17989 \else
17990 \vskip\belowcaptionskip
17991 \fi
17992 }%
```
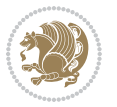

```
17993 \hss
17994 }%
17995 }%
17996 }%
17997 \renewcommand*{\scr@LT@array}{}%
17998 \let\scr@LT@array=\LT@array
17999 \renewcommand*{\LT@array}{%
18000 \let\scr@caption=\LT@caption
18001 \def\captionabove{\noalign{\global\@captionabovetrue}%
18002 \scr@caption}%
18003 \def\captionbelow{\noalign{\global\@captionabovefalse}%
18004 \scr@caption}%
18005 \if@tablecaptionabove
18006 \let\LT@caption=\captionabove
18007 \else
18008 \let\LT@caption=\captionbelow
18000 \fi
18010 \scr@LT@array
18011 }%
18012 \ClassInfo{\KOMAClassName}{%
18013 longtable captions redefined%
18014 }%
18015 \fi
18016 }
18017
18018 \CloneTOCEntryStyle{tocline}{part}
18019 \TOCEntryStyleStartInitCode{part}{%
18020 \expandafter\renewcommand%
18021 \csname scr@tso@#1@linefill\endcsname{\hfill}%
18022 \expandafter\renewcommand%
18023 \csname scr@tso@#1@entryformat\endcsname[1]{\usekomafont{partentry}{##1}}%
18024 \expandafter\renewcommand%
18025 \csname scr@tso@#1@pagenumberformat\endcsname[1]{%
18026 \usekomafont{partentry}{\usekomafont{partentrypagenumber}{##1}}}%
18027 \expandafter\renewcommand\expandafter*%
18028 \csname scr@tso@#1@beforeskip\endcsname{2.25em \@plus\p@}%
18029 }
18030
18031 \CloneTOCEntryStyle{tocline}{chapter}
18032 \TOCEntryStyleStartInitCode{chapter}{%
18033 \expandafter\renewcommand%
18034 \csname scr@tso@#1@linefill\endcsname{%
18035 \if@chapterentrywithdots
18036 \TOCLineLeaderFill\relax
18037 \else
18038 \hfill
18039 \fi
18040 }%
18041 \expandafter\renewcommand%
18042 \csname scr@tso@#1@entryformat\endcsname{\usekomafont{chapterentry}}%
```
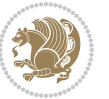

```
18043 \expandafter\renewcommand%
18044 \csname scr@tso@#1@pagenumberformat\endcsname[1]{%
18045 \usekomafont{chapterentry}{\usekomafont{chapterentrypagenumber}{##1}}}%
18046 \expandafter\renewcommand\expandafter*%
18047 \csname scr@tso@#1@beforeskip\endcsname{1.0em \@plus\p@}%
18048 }
18049
18050 \CloneTOCEntryStyle{tocline}{section}
18051 \TOCEntryStyleStartInitCode{section}{%
18052 \expandafter\renewcommand%
18053 \csname scr@tso@#1@linefill\endcsname{\TOCLineLeaderFill\relax}%
18054 }
18055
18056 \CloneTOCEntryStyle{section}{default}
18057
18058 \DeclareSectionCommand[%
18059 style=part,%
18060 level=\m@ne,%
18061 pagestyle=plain,%
18062 tocstyle=part,%
18063 toclevel=\m@ne,%
18064 tocindent=\zeta_20,%
18065 tocnumwidth=2em%
18066 ]{part}
18067 \DeclareSectionCommand[%
18068 style=chapter,%
18069 level=\z@,%
18070 pagestyle=plain,%
18071 tocstyle=chapter,%
18072 tocindent=\z@,%
18073 tocnumwidth=1.5em%
18074 ]{chapter}
18075 \DeclareSectionCommand[%
18076 style=section,%
18077 level=1,%
18078 indent=\z@,%
18079 beforeskip=-3.5ex \@plus -1ex \@minus -.2ex,%
18080 afterskip=2.3ex \@plus.2ex,%
18081 tocstyle=section,%
18082 tocindent=1.5em,%
18083 tocnumwidth=2.3em%
18084 ]{section}
18085 \DeclareSectionCommand[%
18086 style=section,%
18087 level=2,%
18088 indent=\z@,%
18089 beforeskip=-3.25ex\@plus -1ex \@minus -.2ex,%
18090 afterskip=1.5ex \@plus .2ex,%
18091 tocstyle=section,%
18092 tocindent=3.8em,%
```
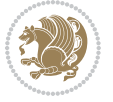

```
18093 tocnumwidth=3.2em%
18094 ]{subsection}
18095 \DeclareSectionCommand[%
18096 style=section,%
18097 level=3,%
18098 indent=\zeta z@,%
18099 beforeskip=-3.25ex\@plus -1ex \@minus -.2ex,%
18100 afterskip=1.5ex \@plus .2ex,%
18101 tocstyle=section,%
18102 tocindent=7.0em,%
18103 tocnumwidth=4.1em%
18104 ]{subsubsection}
18105 \DeclareSectionCommand[%
18106 style=section,%
18107 level=4,%
18108 indent=\z@,%
18109 beforeskip=3.25ex \@plus1ex \@minus.2ex,%
18110 afterskip=-1em,%
18111 tocstyle=section,%
18112 tocindent=10em,%
18113 tocnumwidth=5em%
18114 ]{paragraph}
18115 \DeclareSectionCommand[%
18116 style=section,%
18117 level=5,%
18118 indent=\scr@parindent,%
18119 beforeskip=3.25ex \@plus1ex \@minus .2ex,%
18120 afterskip=-1em,%
18121 tocstyle=section,%
18122 tocindent=12em,%
18123 tocnumwidth=6em%
18124 ]{subparagraph}
18125
18126
```
# **7.106 sidecap-xetex-bidi.def**

```
18127 \ProvidesFile{sidecap-xetex-bidi.def}[2010/08/01 v0.1 bidi adaptations for sidecap package fo
18128 \renewcommand*{\SC@FLOAT}[2]{\if@RTL%
18129 \isSC@ODD{{#1}\hspace{\sidecaptionsep}{#2}} {{#2}\hspace{\sidecaptionsep}{#1}}\else%
18130 \isSC@ODD{{#2}\hspace{\sidecaptionsep}{#1}} {{#1}\hspace{\sidecaptionsep}{#2}}\fi}
18131 \renewcommand*\SC@justify@caption{\if@RTL%
18132 \isSC@ODD{\RaggedLeft}{\RaggedRight}\else%
18133 \isSC@ODD{\RaggedRight}{\RaggedLeft}\fi}
```
# **7.107 soul-xetex-bidi.def**

```
18134 \ProvidesFile{soul-xetex-bidi.def}[2015/10/16 v0.1 bidi adaptations for soul package for XeTe
18135 \long\def\SOUL@start#1{{%
18136 \let\bidi@RTL@everypar\@empty
```

```
18137 \let\<\SOUL@lowerthan
```
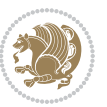
```
18138 \let\>\empty
       \def\soulomit{\noexpand\soulomit}%
18140 \gdef\SOUL@eventuallyexhyphen##1{}%
18141 \let\SOUL@soeventuallyskip\relax
18142 \SOUL@spaceskip=\fontdimen\tw@\font\@plus\fontdimen\thr@@\font
18143 \@minus\fontdimen4\font
18144 \SOUL@ignorespacesfalse
18145 \leavevmode
18146 \SOUL@preamble
18147 \SOUL@lasttoken={}%
18148 \SOUL@word={}%
18149 \SOUL@minus\z@
18150 \SOUL@comma\z@
18151 \SOUL@apo\z@
18152 \SOUL@grave\z@
18153 \SOUL@do{#1}%
18154 \SOUL@postamble
18155 }}
18156 \def\SOUL@ulunderline#1{{%
18157 \setbox\z@\hbox{#1}%
18158 \dimen@=\wd\z@
18159 \hspace{15mm} \textnormal{dimensional} \label{eq:3159}18160 \advance\dimen@2\dimen@i
18161 \if@RTL
18162 \unhcopy\z@
18163 \llap{%
18164 \null
18165 \kern-\dimen@i
18166 \SOUL@ulcolor{\SOUL@ulleaders\hskip\dimen@}%
18167 }%
18168 \else
18169 \rlap{%
18170 \null
18171 \kern-\dimen@i
18172 \SOUL@ulcolor{\SOUL@ulleaders\hskip\dimen@}%
18173 }%
18174 \unhcopy\z@
18175 \fi
18176 }}
18177 \def\bidi@SOUL@ulleaders{%
18178 \leaders\hb@xt@0.1pt{\hss\SOUL@ulcolor{\vrule\@depth\SOUL@uldp\@height\SOUL@ulht}\hss}\relax
18179 }
18180 \def\SOUL@uleveryspace#1{%
18181 \if@RTL
18182 #1%
18183 \bidi@SOUL@ulleaders
18184 \hskip\spaceskip
18185 \else
18186 \SOUL@ulcolor{%
18187 #1%
```
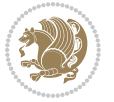

```
18188 \SOUL@ulleaders
18189 \hskip\spaceskip
18190 }%
18191 \fi
18192 \null
18193 }
```
#### **7.108 stabular-xetex-bidi.def**

```
18194 \ProvidesFile{stabular-xetex-bidi.def}[2015/11/07 v0.3 bidi adaptations for stabular package
18195 \def\@stabular{%
18196 \leavevmode \bgroup \if@RTLtab\beginR \fi
18197 \let\@acol\@tabacol
18198 \let\@classz\@tabclassz
18199 \let\@classiv\@tabclassiv \let\\\@tabularcr\@stabarray}
18200 \def\endstabular{\crcr\egroup\if@RTLtab\egroup\endR\egroup\fi
18201 \egroup \if@RTLtab\endR\fi\egroup}
18202 \expandafter \let \csname endstabular*\endcsname = \endstabular
18203 \def\@sarray[#1]#2{%
18204 \bgroup
18205 \setbox\@arstrutbox\hbox{%
18206 \vrule \@height\arraystretch\ht\strutbox
18207 \@depth\arraystretch \dp\strutbox
18208 \@width\z@}%
18209 \@mkpream{#2}%
18210 \edef\@preamble{%
18211 \ialign \noexpand\@halignto
18212 \bgroup \@arstrut \@preamble \tabskip\z@skip \cr}%
18213 \let\@startpbox\@@startpbox \let\@endpbox\@@endpbox
18214 \let\tabularnewline\\%
18215 \let\@sharp##%
18216 \set@typeset@protect
18217 \lineskip\z@skip\baselineskip\z@skip
18218 \if@RTLtab\hbox\bgroup\beginR\@hboxRconstructtrue\if #1t\vtop \else \vbox \fi\bgroup\fi
18219 \@preamble}
```
#### **7.109 subfigure-xetex-bidi.def**

```
18220 \ProvidesFile{subfigure-xetex-bidi.def}[2010/03/01 v0.1 bidi adaptations for subfigure packag
18221 \AtBeginDocument{%
18222 \let\p@subfigure=\thefigure
18223 \let\p@subtable=\thetable%
18224 }
```
#### **7.110 tabls-xetex-bidi.def**

```
18225 \ProvidesFile{tabls-xetex-bidi.def}[2015/11/07 v0.3 bidi adaptations for tabls package for Xe
18226 \def\endtabular{\endarray $\if@RTLtab\endR\fi\egroup}
18227
18228 \expandafter\let\csname endtabular*\endcsname=\endtabular
18229
```

```
18230 \def\endarray{\ifvmode\csname crcr\endcsname % just do \crcr if \\ given
```
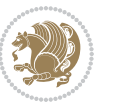

```
18231 \else \\[\z@ \global\advance\@arstdepth-\@otarlinesep]%
18232 \fi\egroup\if@RTLtab\egroup\endR\egroup\fi\@unrecurse\egroup}
18233
18234 \def\@array[#1]#2{% remember global variables to allow recursion:
18235 \edef\@unrecurse{\global\@skip@bove\the\@skip@bove
18236 \global\@arstheight\the\@arstheight\global\@arstdepth\the\@arstdepth}%
18237 \let\@otarlinesep\@tarlinesep \global\@skip@bove-\@otarlinesep
18238 \ifx\@classz\@arrayclassz \let\@tarlinesep\arraylinesep
18239 \else \let\@tarlinesep\tablinesep \fi
18240 \divide\@tarlinesep\tw@ % half sep is applied to height & depth
18241 \let\@seesize\relax \let\@rememsize\relax \@mkpream{#2}%
18242 \@tempdima\arraystretch\ht\strutbox \@tempdimb\arraystretch\dp\strutbox
18243 \ifdim\@tarlinesep>\z@ % (need \protect for \multicolumn)
18244 \def\@rememsize{\protect\@r@m@msize}\let\@seesize\@s@@size
18245 \advance\@tempdima-\@tarlinesep \advance\@tempdimb-\@tarlinesep
18246 \fi \setbox\@arstrutbox\hbox{% set up smaller strut
18247 \vrule \@height\@tempdima \@depth\@tempdimb \@width\z@}%
18248 \let\protect\noexpand
18249 \edef\@preamble{\ialign \noexpand\@halignto \bgroup
18250 \unhcopy\@arstrutbox \@preamble \tabskip\z@skip &\@sharp \cr}%
18251 \let\@startpbox\@@startpbox \let\@endpbox\@@endpbox
18252 \if#1t\vtop \else \if#1b\vbox \else \vcenter \fi\fi
18253 \bgroup \let\par\@empty
18254 \global\@arstheight\ht\@arstrutbox \global\@arstdepth\dp\@arstrutbox
18255 \advance\extrarulesep.5\arrayrulewidth
18256 \let\@sharp##\let\protect\relax \lineskip\z@skip \baselineskip\z@skip
18257 \if@RTLtab\hbox\bgroup\beginR\@hboxRconstructtrue\if#1t\vtop \else \vbox \fi\bgroup\fi
18258 \@preamble}
```
#### **7.111 tabularx-xetex-bidi.def**

```
18259 \ProvidesFile{tabularx-xetex-bidi.def}[2014/11/08 v0.1 bidi adaptations for tabularx package
18260 \def\TX@endtabularx{%
18261 \expandafter\expandafter\expandafter
18262 \TX@find@endtabularxa\csname end\TX@\endcsname
18263 \endtabularx\TX@\endtabularx\TX@find@endtabularxa
18264 \expandafter\TX@newcol\expandafter{\tabularxcolumn{\TX@col@width}}%
18265 \let\verb\TX@verb
18266 \def\@elt##1{\global\value{##1}\the\value{##1}\relax}%
18267 \edef\TX@ckpt{\cl@@ckpt}%
18268 \let\@elt\relax
18269 \TX@old@table\maxdimen
18270 \TX@col@width\TX@target
18271 \global\TX@cols\@ne
18272 \TX@typeout@
18273 {\@spaces Table Width\@spaces Column Width\@spaces X Columns}%
18274 \TX@trial{\def\NC@rewrite@X{%
18275 \global\advance\TX@cols\@ne\NC@find p{\TX@col@width}}}%
18276 \loop
18277 \TX@arith
```
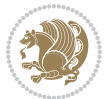

```
18278 \ifTX@
18279 \text{XQtrial}18280 \repeat
18281 {\let\@footnotetext\TX@ftntext\let\@xfootnotenext\TX@xftntext
18282 \let\@LTRfootnotetext\TX@LTRftntext\let\@xLTRfootnotenext\TX@xLTRftntext
18283 \let\@RTLfootnotetext\TX@RTLftntext\let\@xRTLfootnotenext\TX@xRTLftntext
18284 \csname tabular*\expandafter\endcsname\expandafter\TX@target
18285 \the\toks@
18286 \csname endtabular*\endcsname}%
18287 \global\TX@ftn\expandafter{\expandafter}\the\TX@ftn
18288 \ifnum0=`{\fi}%
18289 \expandafter\expandafter\expandafter
18290 \TX@find@endtabularxbb
18291 \expandafter\end\expandafter{\TX@}%
18292 \endtabularx\TX@\endtabularx\TX@find@endtabularxb
18293 }
18294
18295 \def\TX@trial#1{%
18296 \setbox\@tempboxa\hbox{%
18297 #1\relax
18298 \let\@footnotetext\TX@trial@ftn
18299 \let\@LTRfootnotetext\TX@trial@ftn
18300 \let\@RTLfootnotetext\TX@trial@ftn
18301 \let\TX@vwarn\@empty
18302 \expandafter\let\expandafter\tabularx\csname tabular*\endcsname
18303 \expandafter\let\expandafter\endtabularx\csname endtabular*\endcsname
18304 \def\write{\begingroup
18305 \def\let{\afterassignment\endgroup\toks@}%
18306 \afterassignment\let\count@}%
18307 \hbadness\@M
18308 \hfuzz\maxdimen
18309 \let\hbadness\@tempcnta
18310 \let\hfuzz\@tempdima
18311 \expandafter\tabular\the\toks@
18312 \endtabular}%
18313 \TX@ckpt
18314 \TX@typeout@{\@spaces
18315 \expandafter\TX@align
18316 \the\wd\@tempboxa\space\space\space\space\space\space\space\@@
18317 \expandafter\TX@align
18318 \the\TX@col@width\space\space\space\space\space\space\@@
18319 \@spaces\the\TX@cols}}
18320
18321 \long\def\TX@LTRftntext#1{%
18322 \edef\@tempa{\the\TX@ftn\noexpand\LTRfootnotetext
18323 [\the\csname c@\@mpfn\endcsname]}%
18324 \global\TX@ftn\expandafter{\@tempa{#1}}}%
18325 \long\def\TX@xLTRftntext[#1]#2{%
18326 \global\TX@ftn\expandafter{\the\TX@ftn\LTRfootnotetext[#1]{#2}}}
18327
```
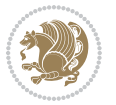

```
18328 \long\def\TX@RTLftntext#1{%
18329 \edef\@tempa{\the\TX@ftn\noexpand\RTLfootnotetext
18330 [\the\csname c@\@mpfn\endcsname]}%
18331 \global\TX@ftn\expandafter{\@tempa{#1}}}%
18332 \long\def\TX@xRTLftntext[#1]#2{%
18333 \global\TX@ftn\expandafter{\the\TX@ftn\RTLfootnotetext[#1]{#2}}}
```
# **7.112 tabulary-xetex-bidi.def**

```
18334 \ProvidesFile{tabulary-xetex-bidi.def}[2010/07/25 v0.1 bidi adaptations for tabulary package
18335 \def\@testpach{\@chclass
18336 \ifnum \@lastchclass=6 \@ne \@chnum \@ne \else
18337 \ifnum \@lastchclass=7 5 \else
18338 \ifnum \@lastchclass=8 \tw@ \else
18339 \ifnum \@lastchclass=9 \thr@@
18340 \else \z@
18341 \ifnum \@lastchclass = 10 \else
18342 \edef\@nextchar{\expandafter\string\@nextchar}%
18343 \@chnum
18344 \if \@nextchar c\z@ \else
18345 \if \@nextchar \if@RTLtab r\else l\fi\@ne \else
18346 \if \@nextchar \if@RTLtab l\else r\fi\tw@ \else
18347 \if \@nextchar C7 \else
18348 \if \@nextchar L8 \else
18349 \if \@nextchar R9 \else
18350 \if \@nextchar J10 \else
18351 \z@ \@chclass
18352 \if\@nextchar |\@ne \else
18353 \if \@nextchar !6 \else
18354 \if \@nextchar @7 \else
18355 \if \@nextchar <8 \else
18356 \if \@nextchar >9 \else
18357 10
18358 \@chnum
18359 \if \@nextchar m\thr@@\else
18360 \if \@nextchar p4 \else
18361 \if \@nextchar b5 \else
18362 \z@ \@chclass \z@ \@preamerr \z@ \fi \fi \fi \fi\fi \fi \fi \fi \fi
18363 \fi \fi \fi \fi \fi \fi \fi \fi \fi \fi \fi}
```
# **7.113 tc-xetex-bidi.def**

```
18364 \ProvidesFile{tc-xetex-bidi.def}[2014/07/08 v0.1 bidi adaptations for Clipping driver for XeT
18365 \def\@cliptoboxdim#1{%
18366 \setbox#1=\hbox{%
18367 \Gin@defaultbp\WIDTH{\wd#1}%
18368 \Gin@defaultbp\DEPTH{\dp#1}%
18369 \@tempdima\ht#1%
18370 \advance\@tempdima\dp#1%
18371 \Gin@defaultbp\TOTALHEIGHT{\@tempdima}%
18372 \beginL\special{pdf:bcontent }%
```
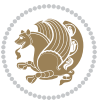

```
18373 \special{%
18374 pdf:literal direct
18375 0 -\DEPTH\space \WIDTH\space \TOTALHEIGHT\space re
18376 }%
18377 \special{pdf:literal direct W }%
18<sub>37</sub>8 \special{pdf:literal direct n }%
18379 \if@RTL\beginR\fi\box#1\if@RTL\endR\fi%
18380 \special{pdf:econtent }\endL%
18381 }%
18382 }
```
#### **7.114 tcolorbox-xetex-bidi.def**

```
18383 \ProvidesFile{tcolorbox-xetex-bidi.def}[2017/08/15 v0.1 bidi adaptations for tcolorbox packag
18384 \let\endtcb@lrbox=\endminipage
18385 \let\endtcb@savebox=\endtcb@lrbox
18386
18387 \bidi@patchcmd{\tcb@vbox}{%
18388 \let\@footnotetext\@mpfootnotetext%
18389 }{%
18390 \let\@footnotetext\@mpfootnotetext%
18391 \let\@LTRfootnotetext\@mpLTRfootnotetext%
18392 \let\@RTLfootnotetext\@mpRTLfootnotetext%
18393 }{}{}
18394
18395 \bidi@patchcmd{\endtcb@vbox}{%
18396 \footnoterule%
18397 }{%
18398 \bidi@mpfootnoterule%
18399 }{}{}
```
#### **7.115 titlesec-xetex-bidi.def**

```
18400 \ProvidesFile{titlesec-xetex-bidi.def}[2010/07/25 v0.1 bidi adaptations for titlesec package
18401 \renewcommand\filright{%
18402 \gdef\ttl@filleft##1{\hskip##1}%
18403 \gdef\ttl@filright##1{\hfill}%
18404 \let\\\@centercr
18405 \advance\rightskip\z@ \@plus 1fil
18406 \parfillskip\z@}
18407 \def\ttlh@hang#1#2#3#4#5#6#7#8{%
18408 \gdef\ttl@makeline##1{\ttl@calc\hspace{#6}##1\ttl@calc\hspace{#7}}%
18409 \setlength\leftskip{#6}%
18410 \setlength\rightskip{#7}%
18411 \interlinepenalty\@M
18412 \ttl@changecentercr
18413 \ttl@beginlongest
18414 #1{\ifhmode\ttl@hmode@error\fi
18415 \ttl@glcmds
18416 \parindent\z@
18417 \leavevmode
```
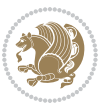

```
18418 \begingroup
18419 \ifttl@label
18420 \sbox\z@{#2\strut\ttl@calc\hspace{#3}}%
18421 \if@RTL\advance\rightskip\wd\z@\else\advance\leftskip\wd\z@\fi
18422 \llap{\box\z@}%
18423 \fi
18424 #4{#8}%
18425 \kern\z@\strut\@@par
18426 \endgroup
18427 \nobreak\ttl@midlongest#5\@@par}%
18428 \ttl@endlongest}
```
#### **7.116 titletoc-xetex-bidi.def**

```
18429 \ProvidesFile{titletoc-xetex-bidi.def}[2013/04/10 v0.2 bidi adaptations for titletoc package
18430 \renewcommand\filright{%
18431 \gdef\ttl@filleft##1{\hskip##1}%
18432 \gdef\ttl@filright##1{\hfill}%
18433 \let\\\@centercr
18434 \advance\rightskip\z@ \@plus 1fil
18435 \parfillskip\z@}
18436 \renewcommand\contentspush[1]{%
18437 \sbox\z@{#1}%
18438 \xdef\ttl@b{\advance\if@RTL\rightskip\else\leftskip\fi\the\wd\z@}%
18439 \aftergroup\ttl@b
18440 \leavevmode\llap{\box\z@}}
18441 \def\ttl@outnoblock#1#2#3{%
18442 \begingroup
18443 \ifnum\ttl@b>\ttl@a
18444 \nobreak
18445 \else\ifnum\ttl@b<\ttl@a
18446 \addpenalty{\@secpenalty}%
18447 \else
18448 \addpenalty{\z@}%
18449 \fi\fi
18450 \ttl@contentsstretch
18451 \nobreak
18452 \ifcase#1\relax\else\interlinepenalty\@M\fi
18453 \parindent\z@
18454 \ifx\@nil#2%
18455 \PackageError{titletoc}{Unimplemented}%
18456 {The optional argument is currently mandatory}%
18457 \else
18458 \if@RTL\setlength\rightskip{#2}\else
18459 \setlength\leftskip{#2}\fi%
18460 \fi
18461 \if@RTL\setlength\leftskip{\@pnumwidth}\else\setlength\rightskip{\@pnumwidth}\fi%
18462 \let\contentsmargin\ttl@margin
18463 \def\ttl@makeline##1{##1}%
18464 #3%
```
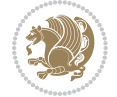

```
18465 \addtolength{\parfillskip}{-\ttl@corr}%
18466 \if@RTL\addtolength{\leftskip}{\ttl@corr}\else\addtolength{\rightskip}{\ttl@corr}\fi%
18467 \let\ttl@leaders\leaders}
18468 \renewcommand\ttl@margin[2][\z@]{%
18469 \def\ttl@corr{#1}%
18470 \advance\if@RTL\leftskip\else\rightskip\fi-\@pnumwidth\relax
18471 \advance\if@RTL\leftskip\else\rightskip\fi#2\relax
18472 \def\@pnumwidth{#2}}
18473 \let\ttl@savel@part\l@part
18474 \def\l@part{\ttl@lselect{part}}
18475
18476 \let\ttl@savel@chapter\l@chapter
```

```
18477 \def\l@chapter{\ttl@lselect{chapter}}
```
# **7.117 tocbibind-xetex-bidi.def**

```
18478 \ProvidesFile{tocbibind-xetex-bidi.def}[2017/06/09 v0.4 bidi adaptations for tocbibind packag
18479 \if@dotocbib
18480 \@ifpackageloaded{natbib}{}{% natbib not loaded
18481 \renewcommand{\bibsection}{\t@cb@bchapsec}
18482 \renewenvironment{thebibliography}[1]{%
18483 \bibsection
18484 \begin{thebibitemlist}{#1}}{\end{thebibitemlist}}}
18485 \renewenvironment{thebibitemlist}[1]{
18486 \if@RTL\if@LTRbibitems\@RTLfalse\else\fi\else\if@RTLbibitems\@RTLtrue\else\fi\fi
18487 \bidi@@thebibliography@font@hook%
18488 \list{\@biblabel{\@arabic\c@enumiv}}%
18489 {\settowidth\labelwidth{\@biblabel{#1}}%
18490 \leftmargin\labelwidth
18491 \advance\leftmargin\labelsep
18492 \@openbib@code
18493 \usecounter{enumiv}%
18494 \let\p@enumiv\@empty
18495 \renewcommand\theenumiv{\@arabic\c@enumiv}}%
18496 \sloppy
18497 \clubpenalty4000
18498 \@clubpenalty \clubpenalty
18499 \widowpenalty4000%
18500 \sfcode \.\@m}
18501 {\def\@noitemerr
18502 {\@latex@warning{Empty `thebibliography' environment}}%
18503 \endlist}
18504
18505 \@ifpackagewith{chapterbib}{sectionbib}%
18506 {\renewcommand{\sectionbib}[2]{}}%
18507 {}
18508
18509 Ifi18510 \if@inltxdoc\else
18511 \renewenvironment{theindex}%
```
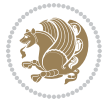

```
18512 {\if@twocolumn <br>18513 \@restoneco
          \@restonecolfalse
18514 \else
18515 \@restonecoltrue
18516 \fi
18<sub>517</sub> \if@bibchapter
18<sub>51</sub>8 \if@donumindex
18<sub>519</sub> \refstepcounter{chapter}
18520 \twocolumn[\vspace*{2\topskip}%
18521 \@makechapterhead{\indexname}]%
18522 \addcontentsline{toc}{chapter}{\protect\numberline{\thechapter}\indexname}
18<sub>523</sub> \chaptermark{\indexname}
18<sub>524</sub> \else
18<sub>525</sub> \if@dotocind
18526 \twocolumn[\vspace*{2\topskip}%
18<sub>527</sub> \@makeschapterhead{\indexname}]
18<sub>52</sub>8 \prw@mkboth{\indexname}
18529 \ddcontentsline{toc}{chapter}{\indexname}
18<sub>53</sub>0 \else
18531 \twocolumn[\vspace*{2\topskip}%
18<sub>532</sub> \@makeschapterhead{\indexname}]%
18533 \prw@mkboth{\indexname}
18534 \fi
18535 \fi
18536 \else
18<sub>537</sub> \if@donumindex
18538 \twocolumn[\vspace*{-1.5\topskip}%
18539 \@nameuse{\@tocextra}{\indexname}]%
18540 \csname \@tocextra mark\endcsname{\indexname}
18541 \else
18<sub>542</sub> \if@dotocind
18<sub>543</sub> \twocolumn[\vspace*{-1.5\topskip}%
18<sub>544</sub> \toc@headstar{\@tocextra}{\indexname}]%
18<sub>545</sub> \prw@mkboth{\indexname}
18546 \addcontentsline{toc}{\@tocextra}{\indexname}
18<sub>547</sub> \else
18<sub>54</sub>8 \twocolumn[\vspace*{-1.5\topskip}%
18<sub>549</sub> \toc@headstar{\@tocextra}{\indexname}]%
18<sub>550</sub> \prw@mkboth{\indexname}
18551 \fi
18552 \fi
18553 \fi
18554 \thispagestyle{plain}\parindent\z@
18<sub>555</sub> \parskip\z@ \@plus .3\p@\relax
18<sub>55</sub>6 \let\item\@idxitem}
18557 {\if@restonecol\onecolumn\else\clearpage\fi}
18558 \fi
```
# **7.118 tocloft-xetex-bidi.def**

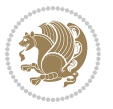

```
<sup>18</sup>559 \ProvidesFile{tocloft-xetex-bidi.def}[2010/07/25 v0.2 bidi adaptations for tocloft package fo
18560 \let\cftdot\@SepMark
18561 \if@cfthaspart
18562 \renewcommand*{\l@part}[2]{
18563 \@cftdopartfalse
18564 \ifnum \c@tocdepth >-2\relax
18565 \if@cfthaschapter
18566 \@cftdoparttrue
18567 \fi
18568 \ifnum \c@tocdepth >\m@ne
18569 \if@cfthaschapter\else
18<sub>570</sub> \@cftdoparttrue
18571 \fi
18572 \fi
18573 \fi
18574 \if@cftdopart
18575 \if@cfthaschapter
18<sub>57</sub>6 \addpenalty{-\@highpenalty}
18<sub>577</sub> \else
18578 \addpenalty\@secpenalty
18579 \fi
18580 \addvspace{\cftbeforepartskip}
18581 \begingroup
18582 {\if@RTL\rightskip\else\leftskip\fi \cftpartindent\relax
18583 \if@RTL\leftskip\else\rightskip\fi \@tocrmarg
18584 \parfillskip -\if@RTL\leftskip\else\rightskip\fi
18585 \parindent \cftpartindent\relax\@afterindenttrue
18586 \interlinepenalty\@M
18<sub>5</sub>87 \leavevmode
18588 \@tempdima \cftpartnumwidth\relax
18589 \let\@cftbsnum \cftpartpresnum
18<sub>590</sub> \let\@cftasnum \cftpartaftersnum
18591 \let\@cftasnumb \cftpartaftersnumb
18592 \advance\if@RTL\rightskip\else\leftskip\fi \@tempdima \null\nobreak\hskip -\if@RTL\rig
18593 {\cftpartfont \cftpartpresnum #1}
18594 \cftpartfillnum{#2}}
18595 \nobreak
18<sub>59</sub>6 \if@cfthaschapter
18<sub>597</sub> \global\@nobreaktrue
18598 \everypar{\global\@nobreakfalse\everypar{}}
18<sub>599</sub> \else
18600 \if@compatibility
18601 \global\@nobreaktrue
18602 \everypar{\global\@nobreakfalse\everypar{}}
18603 \fi
18604 \fi
18605 \endgroup
18606 \fi}
18607 \fi
18608 \if@cfthaschapter
```
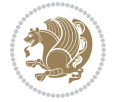

```
18609 \renewcommand*{\l@chapter}[2]{
18610 \ifnum \c@tocdepth >\m@ne
18611 \addpenalty{-\@highpenalty}
18612 \vskip \cftbeforechapskip
18613 {\if@RTL\rightskip\else\leftskip\fi \cftchapindent\relax
18614 \if@RTL\leftskip\else\rightskip\fi \@tocrmarg
18615 \parfillskip -\if@RTL\leftskip\else\rightskip\fi
18616 \parindent \cftchapindent\relax\@afterindenttrue
18617 \interlinepenalty\@M
18618 \leavevmode
18619 \@tempdima \cftchapnumwidth\relax
18620 \let\@cftbsnum \cftchappresnum
18621 \let\@cftasnum \cftchapaftersnum
18622 \let\@cftasnumb \cftchapaftersnumb
18623 \advance\if@RTL\rightskip\else\leftskip\fi \@tempdima \null\nobreak\hskip -\if@RTL\right
18624 {\cftchapfont #1}\nobreak
18625 \cftchapfillnum{#2}}
18626 \fi}
18627 \fi
18628 \renewcommand*{\l@section}[2]{%
18629 \ifnum \c@tocdepth >\z@
18630 \if@cfthaschapter
18631 \vskip \cftbeforesecskip
186<sub>32</sub> \else
18633 \addpenalty\@secpenalty
18634 \addvspace{\cftbeforesecskip}
18635 \fi
18636 {\if@RTL\rightskip\else\leftskip\fi \cftsecindent\relax
18637 \if@RTL\leftskip\else\rightskip\fi \@tocrmarg
18638 \parfillskip -\if@RTL\leftskip\else\rightskip\fi
186<sub>39</sub> \parindent \cftsecindent\relax\@afterindenttrue
18640 \interlinepenalty\@M
18641 \leavevmode
18642 \@tempdima \cftsecnumwidth\relax
18643 \let\@cftbsnum \cftsecpresnum
18644 \let\@cftasnum \cftsecaftersnum
18645 \let\@cftasnumb \cftsecaftersnumb
18646 \advance\if@RTL\rightskip\else\leftskip\fi \@tempdima \null\nobreak\hskip -\if@RTL\rightskip\else\leftskip\fi
18647 {\cftsecfont #1}\nobreak
18648 \cftsecfillnum{#2}}
18649 \fi}
18650 \renewcommand*{\l@subsection}[2]{%
18651 \ifnum \c@tocdepth >\@ne
186<sub>52</sub> \vskip \cftbeforesubsecskip
18653 {\if@RTL\rightskip\else\leftskip\fi \cftsubsecindent\relax
186<sub>54</sub> \if@RTL\leftskip\else\rightskip\fi \@tocrmarg
186<sub>55</sub> \parfillskip -\if@RTL\leftskip\else\rightskip\fi
18656 \parindent \cftsubsecindent\relax\@afterindenttrue
18657 \interlinepenalty\@M
186<sub>5</sub>8 \leavevmode
```
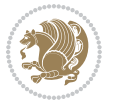

```
186<sub>59</sub> \@tempdima \cftsubsecnumwidth\relax
18660 \let\@cftbsnum \cftsubsecpresnum
18661 \let\@cftasnum \cftsubsecaftersnum
18662 \let\@cftasnumb \cftsubsecaftersnumb
18663 \advance\if@RTL\rightskip\else\leftskip\fi \@tempdima \null\nobreak\hskip -\if@RTL\rightskip\else\leftskip\fi
18664 {\cftsubsecfont #1}\nobreak
18665 \cftsubsecfillnum{#2}}
18666 \fi}
18667 \renewcommand*{\l@subsubsection}[2]{%
18668 \ifnum \c@tocdepth >\tw@
18669 \vskip \cftbeforesubsubsecskip
18670 {\if@RTL\rightskip\else\leftskip\fi \cftsubsubsecindent\relax
18671 \if@RTL\leftskip\else\rightskip\fi \@tocrmarg
18672 \parfillskip -\if@RTL\leftskip\else\rightskip\fi
18673 \parindent \cftsubsubsecindent\relax\@afterindenttrue
18674 \interlinepenalty\@M
18675 \leavevmode
18676 \@tempdima \cftsubsubsecnumwidth\relax
18677 \let\@cftbsnum \cftsubsubsecpresnum
18678 \let\@cftasnum \cftsubsubsecaftersnum
18679 \let\@cftasnumb \cftsubsubsecaftersnumb
18680 \advance\if@RTL\rightskip\else\leftskip\fi \@tempdima \null\nobreak\hskip -\if@RTL\rightskip\else\leftskip\fi
18681 {\cftsubsubsecfont #1}\nobreak
18682 \cftsubsubsecfillnum{#2}}
18683 \fi}
18684 \renewcommand*{\l@paragraph}[2]{%
18685 \ifnum \c@tocdepth >3\relax
18686 \vskip \cftbeforeparaskip
18687 {\if@RTL\rightskip\else\leftskip\fi \cftparaindent\relax
18688 \if@RTL\leftskip\else\rightskip\fi \@tocrmarg
18689 \parfillskip -\if@RTL\leftskip\else\rightskip\fi
18690 \parindent \cftparaindent\relax\@afterindenttrue
18691 \interlinepenalty\@M
18692 \leavevmode
18693 \@tempdima \cftparanumwidth\relax
18694 \let\@cftbsnum \cftparapresnum
18695 \let\@cftasnum \cftparaaftersnum
18696 \let\@cftasnumb \cftparaaftersnumb
18697 \advance\if@RTL\rightskip\else\leftskip\fi \@tempdima \null\nobreak\hskip -\if@RTL\rightskip\else\leftskip\fi
18698 {\cftparafont #1}\nobreak
18699 \cftparafillnum{#2}}
18700 \fi}
18701 \renewcommand*{\l@subparagraph}[2]{%
18702 \ifnum \c@tocdepth >4\relax
18703 \vskip \cftbeforesubparaskip
18704 {\if@RTL\rightskip\else\leftskip\fi \cftsubparaindent\relax
18705 \if@RTL\leftskip\else\rightskip\fi \@tocrmarg
18706 \parfillskip -\if@RTL\leftskip\else\rightskip\fi
18707 \parindent \cftsubparaindent\relax\@afterindenttrue
18708 \interlinepenalty\@M
```
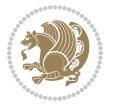

```
18711 \let\@cftbsnum \cftsubparapresnum
18712 \let\@cftasnum \cftsubparaaftersnum
18713 \let\@cftasnumb \cftsubparaaftersnumb
18714 \advance\if@RTL\rightskip\else\leftskip\fi \@tempdima \null\nobreak\hskip -\if@RTL\rightskip\else\leftskip\fi
18715 {\cftsubparafont #1}\nobreak
18716 \cftsubparafillnum{#2}}
18717 \fi}
18718 \renewcommand*{\l@figure}[2]{%
18719 \ifnum \c@lofdepth >\z@
18720 \vskip \cftbeforefigskip
18721 {\if@RTL\rightskip\else\leftskip\fi \cftfigindent\relax
18722 \if@RTL\leftskip\else\rightskip\fi \@tocrmarg
18723 \parfillskip -\if@RTL\leftskip\else\rightskip\fi
18724 \parindent \cftfigindent\relax\@afterindenttrue
18725 \interlinepenalty\@M
18726 \leavevmode
18727 \@tempdima \cftfignumwidth\relax
18728 \let\@cftbsnum \cftfigpresnum
18729 \let\@cftasnum \cftfigaftersnum
18730 \let\@cftasnumb \cftfigaftersnumb
18731 \advance\if@RTL\rightskip\else\leftskip\fi \@tempdima \null\nobreak\hskip -\if@RTL\right
18732 {\cftfigfont #1}\nobreak
18733 \cftfigfillnum{#2}}
18734 \fi
18735 }
18736 \renewcommand*{\l@table}[2]{%
18737 \ifnum\c@lotdepth >\z@
18738 \vskip \cftbeforetabskip
18739 {\if@RTL\rightskip\else\leftskip\fi \cfttabindent\relax
18740 \if@RTL\leftskip\else\rightskip\fi \@tocrmarg
18741 \parfillskip -\if@RTL\leftskip\else\rightskip\fi
18742 \parindent \cfttabindent\relax\@afterindenttrue
18743 \interlinepenalty\@M
18744 \leavevmode
18745 \@tempdima \cfttabnumwidth\relax
18746 \let\@cftbsnum \cfttabpresnum
18747 \let\@cftasnum \cfttabaftersnum
18748 \let\@cftasnumb \cfttabaftersnumb
18749 \advance\if@RTL\rightskip\else\leftskip\fi \@tempdima \null\nobreak\hskip -\if@RTL\right
18750 {\cfttabfont #1}\nobreak
18751 \cfttabfillnum{#2}}
18752 \fi
18<sub>753</sub> }
18754 \renewcommand{\@cftl@subfig}{
18755 \renewcommand*{\l@subfigure}[2]{%
18756 \ifnum \c@lofdepth > \toclevel@subfigure
18757 \vskip \cftbeforesubfigskip
18758 {\if@RTL\rightskip\else\leftskip\fi \cftsubfigindent\relax
```
18709 \leavevmode

\@tempdima \cftsubparanumwidth\relax

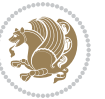

```
18759 \if@RTL\leftskip\else\rightskip\fi \@tocrmarg
18760 \parfillskip -\if@RTL\leftskip\else\rightskip\fi
18761 \parindent \cftsubfigindent\relax\@afterindenttrue
18762 \interlinepenalty\@M
18763 \leavevmode
18764 \@tempdima \cftsubfignumwidth\relax
18765 \let\@cftbsnum \cftsubfigpresnum
18766 \let\@cftasnum \cftsubfigaftersnum
18767 \let\@cftasnumb \cftsubfigaftersnumb
18768 \advance\if@RTL\rightskip\else\leftskip\fi \@tempdima \null\nobreak\hskip -\if@RTL\rightskip\else\leftskip\fi
18769 {\cftsubfigfont ##1}\nobreak
18770 \cftsubfigfillnum{##2}}
18771 \fi
18772 }
18773 }
18774 \renewcommand{\@cftl@subtab}{
18775 \renewcommand*{\l@subtable}[2]{%
18776 \ifnum \c@lotdepth > \toclevel@subtable
18777 \vskip \cftbeforesubtabskip
18778 {\if@RTL\rightskip\else\leftskip\fi \cftsubtabindent\relax
18779 \if@RTL\leftskip\else\rightskip\fi \@tocrmarg
18780 \parfillskip -\if@RTL\leftskip\else\rightskip\fi
18781 \parindent \cftsubtabindent\relax\@afterindenttrue
18782 \interlinepenalty\@M
18783 \leavevmode
18784 \@tempdima \cftsubtabnumwidth\relax
18785 \let\@cftbsnum \cftsubtabpresnum
18786 \let\@cftasnum \cftsubtabaftersnum
18787 \let\@cftasnumb \cftsubtabaftersnumb
18788 \advance\if@RTL\rightskip\else\leftskip\fi \@tempdima \null\nobreak\hskip -\if@RTL\rightskip\else\leftskip\fi
18789 {\cftsubtabfont ##1}\nobreak
18790 \cftsubtabfillnum{##2}}
18791 \fi
18792 }
18793 }
18794 \renewcommand{\newlistentry}[4][\@empty]{%
18795 \@ifundefined{c@#2}{% check & set the counter
18796 \ifx \@empty#1\relax
18797 \newcounter{#2}
18798 \else
18799 \@ifundefined{c@#1}{\PackageWarning{tocloft}%
18800 {#1 has no counter for use as a `within'}
18801 \newcounter{#2}}%
18802 {\newcounter{#2}[#1]%
18803 \expandafter\edef\csname the#2\endcsname{%
18804 \expandafter\noexpand\csname the#1\endcsname\@SepMark\noexpand\arabic{#2}}}
18805 \fi
18806 \setcounter{#2}{0}
18807 }
18808 {\PackageError{tocloft}{#2 has been previously defined}{\@eha}}
```
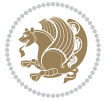

```
18809
18810 \@namedef{l@#2}##1##2{%
18811 \ifnum \@nameuse{c@#3depth} > #4\relax
18812 \vskip \@nameuse{cftbefore#2skip}
18813 {\if@RTL\rightskip\else\leftskip\fi \@nameuse{cft#2indent}\relax
18814 \if@RTL\leftskip\else\rightskip\fi \@tocrmarg
18815 \parfillskip -\if@RTL\leftskip\else\rightskip\fi
18816 \parindent \@nameuse{cft#2indent}\relax\@afterindenttrue
18817 \interlinepenalty\@M
18818 \leavevmode
18819 \@tempdima \@nameuse{cft#2numwidth}\relax
18820 \expandafter\let\expandafter\@cftbsnum\csname cft#2presnum\endcsname
18821 \expandafter\let\expandafter\@cftasnum\csname cft#2aftersnum\endcsname
18822 \expandafter\let\expandafter\@cftasnumb\csname cft#2aftersnumb\endcsname
18823 \advance\if@RTL\rightskip\else\leftskip\fi\@tempdima \null\nobreak\hskip -\if@RTL\righ
18824 {\@nameuse{cft#2font}##1}\nobreak
18825 \@nameuse{cft#2fillnum}{##2}}
18826 \fi
18827 } % end of \l@#2
18828
18829 \expandafter\newlength\csname cftbefore#2skip\endcsname
18830 \setlength{\@nameuse{cftbefore#2skip}}{\z@ \@plus .2\p@}
18831 \expandafter\newlength\csname cft#2indent\endcsname
18832 \expandafter\newlength\csname cft#2numwidth\endcsname
18833 \ifcase #4\relax % 0
18834 \setlength{\@nameuse{cft#2indent}}{0em}
18835 \setlength{\@nameuse{cft#2numwidth}}{1.5em}
18836 \or % 1
18837 \setlength{\@nameuse{cft#2indent}}{1.5em}
18838 \setlength{\@nameuse{cft#2numwidth}}{2.3em}
18839 \or % 2
18840 \setlength{\@nameuse{cft#2indent}}{3.8em}
18841 \setlength{\@nameuse{cft#2numwidth}}{3.2em}
18842 \or % 3
18843 \setlength{\@nameuse{cft#2indent}}{7.0em}
18844 \setlength{\@nameuse{cft#2numwidth}}{4.1em}
18845 \else % anything else
18846 \setlength{\@nameuse{cft#2indent}}{10.0em}
18847 \setlength{\@nameuse{cft#2numwidth}}{5.0em}
18848 \fi
18849 \@namedef{cft#2font}{\normalfont}
18850 \@namedef{cft#2presnum}{}
18851 \@namedef{cft#2aftersnum}{}
188<sub>52</sub> \@namedef{cft#2aftersnumb}{}
18853 \@namedef{cft#2dotsep}{\cftdotsep}
18854 \@namedef{cft#2leader}{\normalfont\cftdotfill{\@nameuse{cft#2dotsep}}}
18855 \@namedef{cft#2pagefont}{\normalfont}
18856 \@namedef{cft#2afterpnum}{}
18857 \@namedef{toclevel@#2}{#4}
18858 \@namedef{cft#2fillnum}##1{%
```
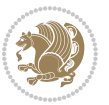

```
18859 {\@nameuse{cft#2leader}}\nobreak
```

```
18860 \hb@xt@\@pnumwidth{\hfil\@nameuse{cft#2pagefont}##1}\@nameuse{cft#2afterpnum}\par}
18861 } % end \newlistentry
18862 \renewcommand{\cftchapterprecistoc}[1]{\addtocontents{toc}{%
```

```
18863 {\if@RTL\rightskip\else\leftskip\fi \cftchapindent\relax
```

```
18864 \advance\if@RTL\righskip\else\leftskip\fi \cftchapnumwidth\relax
```
- \if@RTL\leftskip\else\rightskip\fi \@tocrmarg\relax
- \textit{#1}\protect\par}}}

# **7.119 tocbasic-xetex-bidi.def**

```
18867 \ProvidesFile{tocbasic-xetex-bidi.def}[2016/09/14 v0.2 bidi adaptations for tocbasic package
18868 \bidi@undef\scr@dte@def@l@undottedtocline
18869 \bidi@undef\scr@dte@undottedtocline@init
18870 \DeclareTOCEntryStyle{undottedtocline}[{%
18871 \DefineTOCEntryLengthOption{indent}%
18872 {scr@tso@}{@indent}{entry indent}%
18873 \DefineTOCEntryLengthOption{numwidth}%
18874 {scr@tso@}{@numwidth}{entry number width}%
18875 \@ifundefined{#1tocdepth}{%
18876 \ifstr{#1}{part}{\@namedef{#1tocdepth}{-1}}{%
18877 \ifstr{#1}{chapter}{\@namedef{#1tocdepth}{0}}{%
18878 \ifstr{#1}{section}{\@namedef{#1tocdepth}{1}}{%
18879 \ifstr{#1}{subsection}{\@namedef{#1tocdepth}{2}}{%
18880 \ifstr{#1}{subsubsection}{\@namedef{#1tocdepth}{3}}{%
18881 \ifstr{#1}{paragraph}{\@namedef{#1tocdepth}{4}}{%
18882 \ifstr{#1}{subparagraph}{\@namedef{#1tocdepth}{5}}{%
18883 \ifstr{#1}{figure}{\@namedef{#1tocdepth}{1}}{%
1884 \ifstr{#1}{table}{\@namedef{#1tocdepth}{1}}{%
1888<sub>5</sub> \expandafter\let\csname #1tocdepth\expandafter\endcsname
18886 \csname #1numdepth\endcsname
18887    B
18888 }%
18880 }%
18890 }%
188<sub>91</sub>  }%
18892 }%
18893 }%
18894 }%
18895 }%
18896 }{}%
18897 \@ifundefined{scr@tso@#1@indent}{%
18898 \@ifundefined{scr@#1@tocindent}{%
18899 \ifstr{#1}{figure}{\@namedef{scr@tso@#1@indent}{1.5em}}{%
18900 \ifstr{#1}{table}{\@namedef{scr@tso@#1@indent}{1.5em}}{%
18901 \ifstr{#1}{part}{\@namedef{scr@tso@#1@indent}{0em}}{%
18902 \ifstr{#1}{chapter}{\@namedef{scr@tso@#1@indent}{0em}}{%
18903 \scr@ifundefinedorrelax{l@chapter}{%
18904 \ifstr{#1}{section}{\@namedef{scr@tso@#1@indent}{0pt}}{%
18905 \ifstr{#1}{subsection}{\@namedef{scr@tso@#1@indent}{1.5em}}{%
```
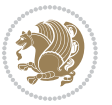

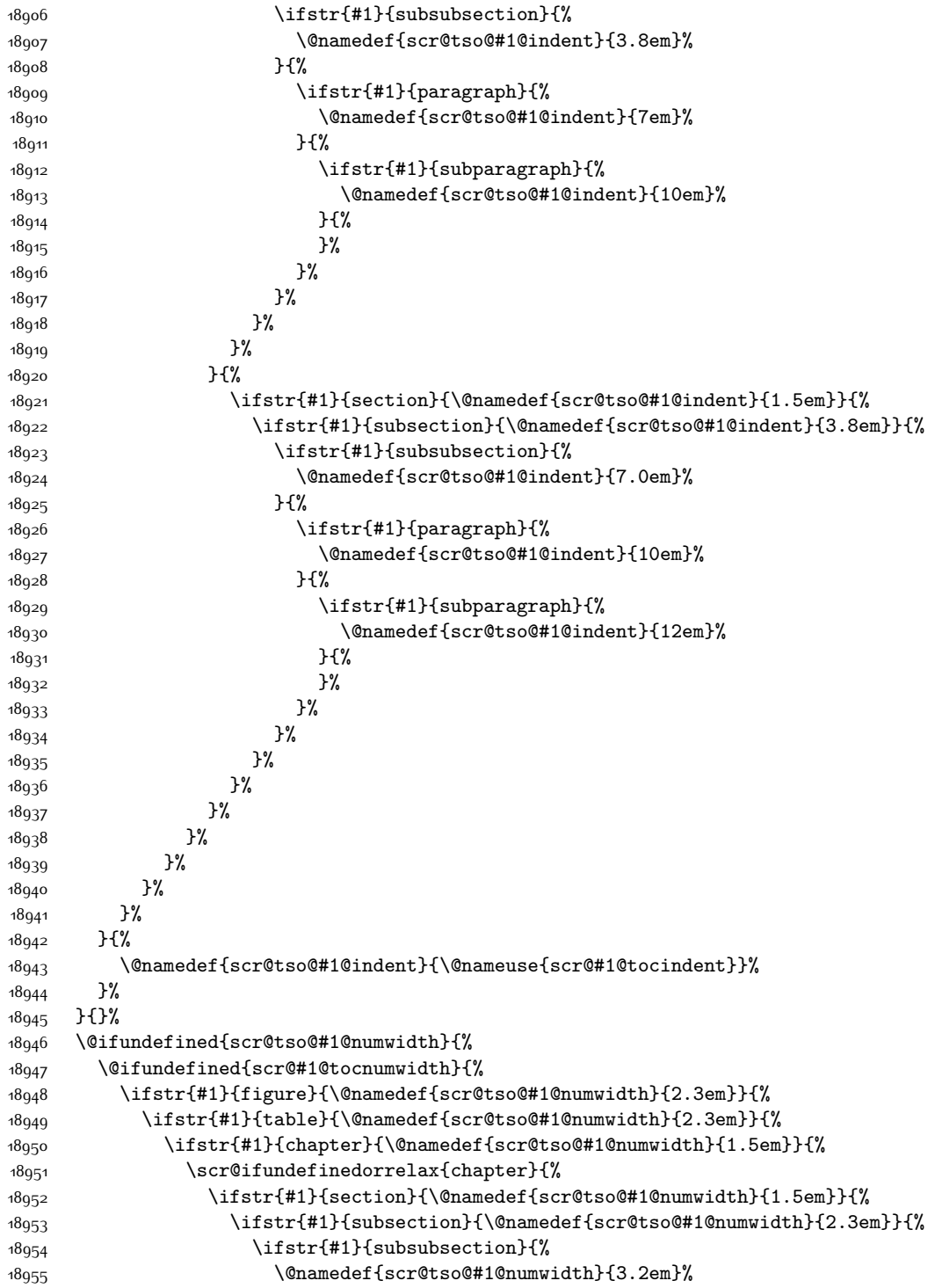

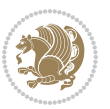

```
18956 } {%
18957 \ifstr{#1}{paragraph}{%
18958 \@namedef{scr@tso@#1@numwidth}{4.1em}%
18959 }{%
18960 \ifstr{#1}{subparagraph}{%
18961 \@namedef{scr@tso@#1@numwidth}{5m}%
18962 }{%
18963 }%
18964 18965 1%18965
18966 }%
18967 }%
18968 }{%
18969 \ifstr{#1}{section}{\@namedef{scr@tso@#1@numwidth}{2.3em}}{%
18970 \ifstr{#1}{subsection}{\@namedef{scr@tso@#1@numwidth}{3.2em}}{%
18971 1897118972 \@namedef{scr@tso@#1@numwidth}{3.1em}%
18973 } {%
18974 \ifstr{#1}{paragraph}{%
18975 \@namedef{scr@tso@#1@numwidth}{5em}%
18976 } {%
18977 \ifstr{#1}{subparagraph}{%
18978 \@namedef{scr@tso@#1@numwidth}{6em}%
18979 } {%
18980 }%
18981 }%
18982 }%
18983 }%
18984    }%
18985 }%
18986 }%
18987 }%
18988 }%
18989 }{%
18990 \@namedef{scr@tso@#1@numwidth}{\@nameuse{scr@#1@tocnumwidth}}%<br>18991 }%
18991
18992 }{}%
18993 }]{%
18994 \ifnum \c@tocdepth >\numexpr \@nameuse{#1tocdepth}-\@ne\relax
18995 \ifnum \@nameuse{#1tocdepth}<\@ne
18996 \scr@ifundefinedorrelax{chapter}{%
18997 \addpenalty\@secpenalty
18998 \addvspace{1.0em \@plus\p@}%
18999 }{%
19000 \addpenalty{-\@highpenalty}%
19001 \vskip 1.0em \@plus\p@
19002 }%
19003 \else
19004 \addpenalty\@secpenalty
19005 \addvspace{1.0em \@plus\p@}%
```
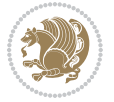

```
19006 \fi
19007 \setlength\@tempdima{\@nameuse{scr@tso@#1@numwidth}}%
19008 \begingroup
19009 \parindent \z@ \bidi@rightskip \@pnumwidth
19010 \parfillskip -\@pnumwidth
19011 \leavevmode
19012 \bfseries
19013 \advance\bidi@leftskip\@tempdima
19014 \advance\bidi@leftskip\@nameuse{scr@tso@#1@indent}%
19015 \hskip -\dimexpr \bidi@leftskip-\@nameuse{scr@tso@#1@indent}\relax
19016 ##1%
19017 \nobreak
19018 \hfil \nobreak\hb@xt@\@pnumwidth{\hss ##2}%
19019 \par
19020 \penalty\@highpenalty
19021 \endgroup
19022 \fi
19023 }
19024
19025 \bidi@undef\scr@dte@def@l@largetocline
19026 \bidi@undef\scr@dte@largetocline@init
19027 \DeclareTOCEntryStyle{largetocline}[{%
19028 \DefineTOCEntryLengthOption{indent}%
19029 {scr@tso@}{@indent}{entry indent}%
19030 \@ifundefined{#1tocdepth}{%
19031 \ifstr{#1}{part}{\@namedef{#1tocdepth}{-1}}{%
19032 \ifstr{#1}{chapter}{\@namedef{#1tocdepth}{0}}{%
19033 \ifstr{#1}{section}{\@namedef{#1tocdepth}{1}}{%
19034 \ifstr{#1}{subsection}{\@namedef{#1tocdepth}{2}}{%
19035 \ifstr{#1}{subsubsection}{\@namedef{#1tocdepth}{3}}{%
19036 \ifstr{#1}{paragraph}{\@namedef{#1tocdepth}{4}}{%
19037 \ifstr{#1}{subparagraph}{\@namedef{#1tocdepth}{5}}{%
19038 \ifstr{#1}{figure}{\@namedef{#1tocdepth}{1}}{%
19039 \ifstr{#1}{table}{\@namedef{#1tocdepth}{1}}{%
19040 \expandafter\let\csname #1tocdepth\expandafter\endcsname
19041 \csname #1numdepth\endcsname
19042 }%
19043 }19044 }%
19045 }%
19046   }%
19047 }%
19048 }%
19049 }%
19050 }%
19051 }{}%
19052 \@ifundefined{scr@tso@#1@indent}{%
19053 \@ifundefined{scr@#1@tocindent}{%
19054 \ifstr{#1}{figure}{\@namedef{scr@tso@#1@indent}{1.5em}}{%
19055 \ifstr{#1}{table}{\@namedef{scr@tso@#1@indent}{1.5em}}{%
```
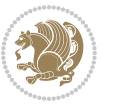

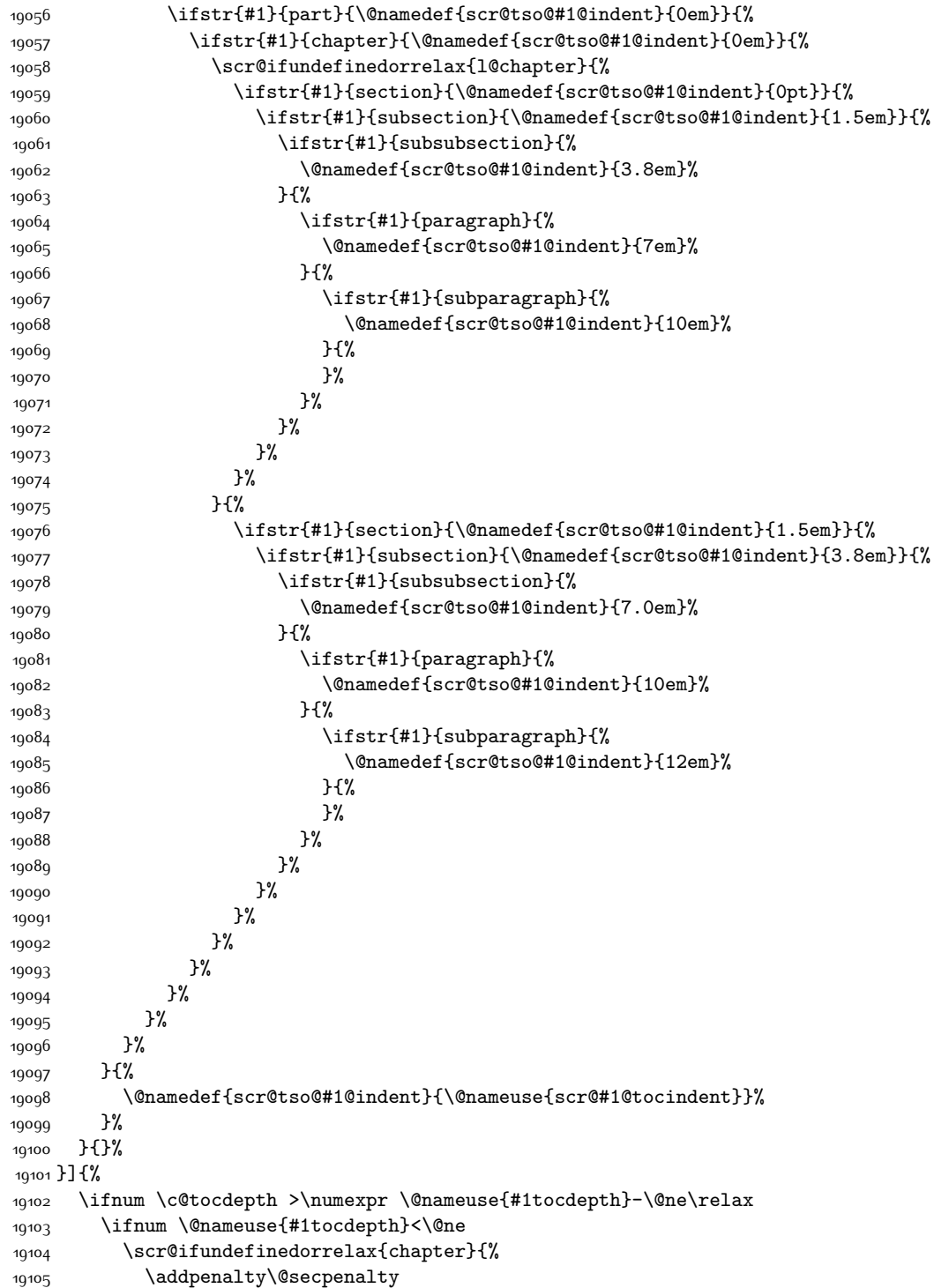

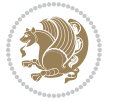

```
19106 \addvspace{2.25em \@plus\p@}%
19107 }{%
19108 \addpenalty{-\@highpenalty}%
19109 \ad{vspace{2.25em} \@plus\@pspace{1}}\@{vspace{2.25em} \@plus\@pspace{1}}\@{vspace{2.25em} \@pspace{1}}\@{vspace{2.25em} \@pspace{1}}\@{vspace{2.25em} \@pspace{1}}\@{vspace{2.25em} \@pspace{1}}\@{vspace{2.25em} \@pspace{1}}\@{vspace{2.25em} \@pspace{1}}\@{vspace{2.25em} \@pspace{1}}\@{vspace{2.25em} \@pspace{1}}\@{vspace{2.25em} \@pspace{119110
19111 \else
19112 \addpenalty\@secpenalty
19113 \addvspace{2.25em \@plus\p@}%
19114 \overrightarrow{f}19115 \setlength\@tempdima{3em}%
19116 \begingroup
19117 \parindent \z@ \bidi@rightskip \@pnumwidth
19118 \parfillskip -\@pnumwidth
19119 \leavevmode
10120 \large
19121 \bfseries
19122 \advance\bidi@leftskip\@nameuse{scr@tso@#1@indent}%
19123 ##1%
19124 \hfil \nobreak\hb@xt@\@pnumwidth{\hss ##2}%
19125 \par
19126 \nobreak
19127 \ifnum 0=
19128 \scr@ifundefinedorrelax{chapter}{\if@compatibility 1\else 0\fi}{1}\relax
19129 \global\@nobreaktrue
19130 \everypar{\global\@nobreakfalse\everypar{}}%
19131 \fi
19132 \endgroup
19133 \fi
19134 }
19135
19136 \renewcommand*{\scr@dte@tocline}[3]{%
19137 \ifnum \@nameuse{#1tocdepth}>\c@tocdepth
19138 \else
19139 \tocbasic@DependOnPenaltyAndTOCLevel{#1}%
19140 \addvspace{\@nameuse{scr@tso@#1@beforeskip}}\relax
19141 {%
19142 \bidi@leftskip \@nameuse{scr@tso@#1@indent}\relax
19143 \bidi@rightskip \@tocrmarg
19144 \parfillskip -\bidi@rightskip
19145 \@nameuse{Ifscr@tso@#1@raggedpage}{%
19146 \addtolength{\parfillskip}{\z@ \@plus 1fil}%
19147 }{}%
19148 \parindent \@nameuse{scr@tso@#1@indent}\relax
19149 \@afterindenttrue
19150 \interlinepenalty\@M
19151 \expandafter\ifx\csname ragged#1entry\endcsname\raggedright
19152 \addtolength\bidi@rightskip\@flushglue
19153 \else
19154 \def\reserved@a{\raggedright}%
19155 \expandafter\ifx\csname ragged#1entry\endcsname\reserved@a
```
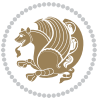

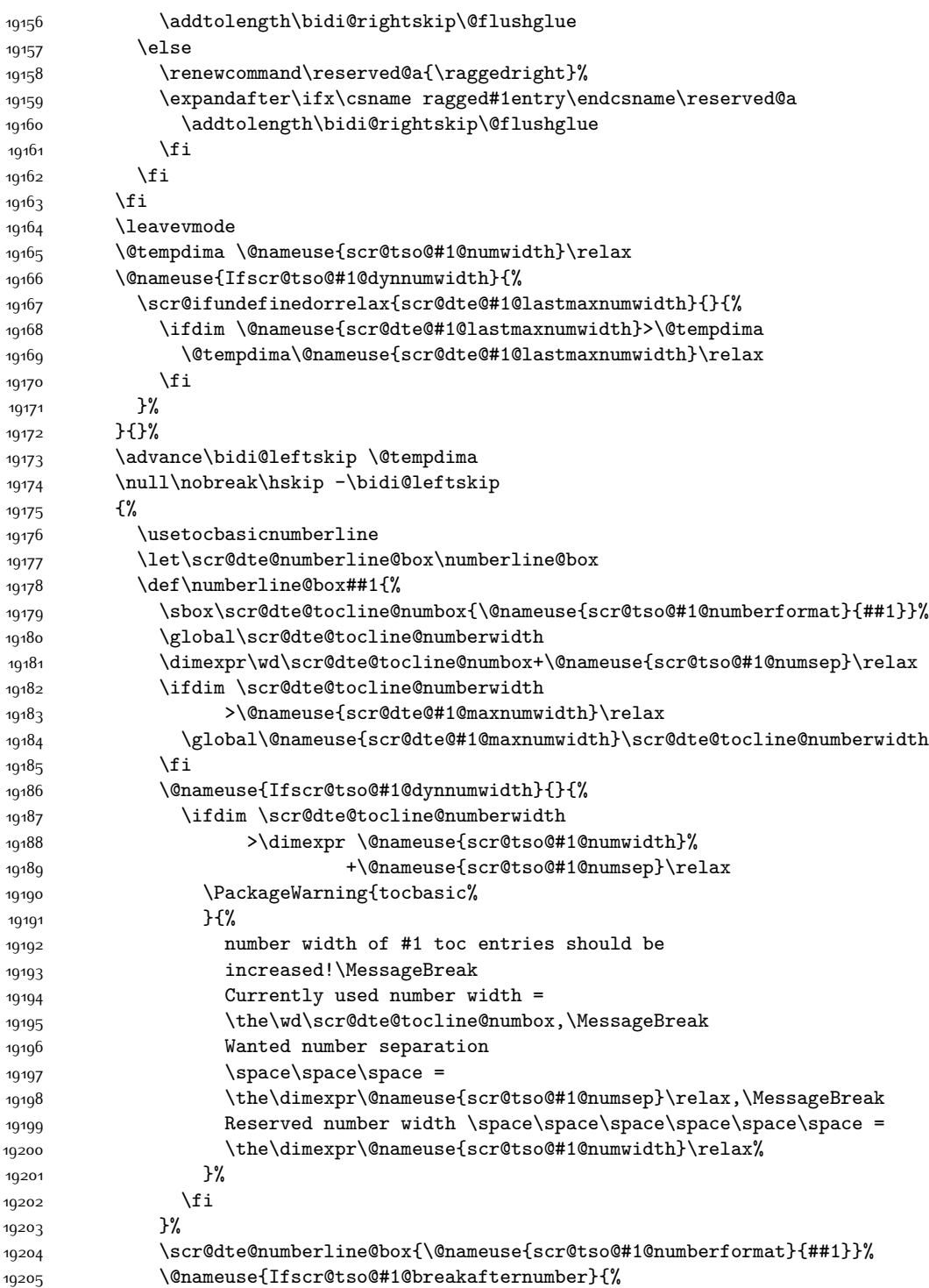

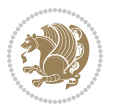

```
19206 {\parfillskip\@flushglue\par}\nobreak\hskip-\bidi@leftskip
19207 }{}%
19208 }%
19209 \@nameuse{scr@tso@#1@entryformat}{%
19210 #2%
19211 \nobreak
19212 {%
19213 \normalfont\normalsize\@nameuse{scr@tso@#1@linefill}%
19214 \nobreak
19215 \@nameuse{scr@tso@#1@pagenumberbox}{%
19216 \@nameuse{scr@tso@#1@pagenumberformat}{#3}%
19217 }%
19218 }%
19219 \@par
19220 }%
19221 }%
19222 }%
19223 \tocbasic@SetPenaltyByTOCLevel{#1}%
19224 \fi
19225 }
19226
19227 \bidi@undef\scr@dte@def@l@tocline
19228 \bidi@undef\scr@dte@tocline@init
19229 \DeclareTOCEntryStyle{tocline}[{%
19230 \DefineTOCEntryLengthOption{beforeskip}%
19231 {scr@tso@}{@beforeskip}{vertical skip before the entry}%
19232 \DefineTOCEntryIfOption{breakafternumber}%
19233 {scr@tso@}{@breakafternumber}{line break after number flag}%
19234 \DefineTOCEntryIfOption{dynnumwidth}%
19235 {scr@tso@}{@dynnumwidth}{dynamic number width flag}%
19236 \DefineTOCEntryCommandOption{entryformat}%
19237 {scr@tso@}{@entryformat}[1]{entry format}%
19238 \DefineTOCEntryCommandOption{entrynumberformat}%
19239 {scr@tso@}{@numberformat}[1]{entry number format}%
19240 \DefineTOCEntryCommandOption{linefill}[\TOCLineLeaderFill]%
19241 {scr@tso@}{@linefill}{filling between text and page number}%
19242 \DefineTOCEntryLengthOption{numsep}%
19243 {scr@tso@}{@numsep}{entry number separation}%
19244 \DefineTOCEntryCommandOption{onstarthigherlevel}%
19245 {scr@tso@}{@LastTOCLevelWasLower}{start higher level entry hook}%
19246 \DefineTOCEntryCommandOption{onstartlowerlevel}%
19247 {scr@tso@}{@LastTOCLevelWasHigher}{start lower level entry hook}%
19248 \DefineTOCEntryCommandOption{onstartsamelevel}%
19249 {scr@tso@}{@LastTOCLevelWasSame}{start same level entry hook}%
19250 \DefineTOCEntryCommandOption{pagenumberbox}%
19251 {scr@tso@}{@pagenumberbox}[1]{page number box}%
19252 \DefineTOCEntryCommandOption{pagenumberformat}%
19253 {scr@tso@}{@pagenumberformat}[1]{page number format}%
19254 \DefineTOCEntryOption{raggedentrytext}[true]{%
19255 \FamilySetBool{KOMAarg}{raggedentrytext}{@tempswa}{##1}%
```
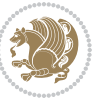

```
19256 \ifx\FamilyKeyState\FamilyKeyStateProcessed
19257 \if@tempswa
19258 \expandafter\let\csname ragged\scr@dte@current entry\endcsname
19259 \raggedright
19260 \else
19261 \expandafter\let\csname ragged\scr@dte@current entry\endcsname
19262 \relax
19263 \fi
19264 \fi
19265 }%
19266 \DefineTOCEntryIfOption{raggedpagenumber}%
19267 {scr@tso@}{@raggedpage}{page number ragged flag}%
19268 \DefineTOCEntryLengthOption{indent}%
19269 {scr@tso@}{@indent}{entry indent}%
19270 \DefineTOCEntryLengthOption{numwidth}%
19271 {scr@tso@}{@numwidth}{entry number width}%
19272 \scr@ifundefinedorrelax{#1tocdepth}{%
19273 \ifstrstart{#1}{sub}{%
19274 \scr@ifundefinedorrelax{\scr@dte@nosub{#1}tocdepth}{}{%
19275 \expandafter\edef\csname #1tocdepth\endcsname{%
19276 \the\numexpr \noexpand\@nameuse{\scr@dte@nosub{#1}tocdepth}+\@ne\relax
19277 }%
19278 }%
19279 }{}%
19280 }{}%
19281 \@ifundefined{#1tocdepth}{%
19282 \ifstr{#1}{part}{\@namedef{#1tocdepth}{-1}}{%
19283 \ifstr{#1}{chapter}{\@namedef{#1tocdepth}{0}}{%
19284 \ifstr{#1}{section}{\@namedef{#1tocdepth}{1}}{%
19285 \ifstr{#1}{subsection}{\@namedef{#1tocdepth}{2}}{%
19286 \ifstr{#1}{subsubsection}{\@namedef{#1tocdepth}{3}}{%
19287 \ifstr{#1}{paragraph}{\@namedef{#1tocdepth}{4}}{%
19288 \ifstr{#1}{subparagraph}{\@namedef{#1tocdepth}{5}}{%
10289 \ifstr{#1}{figure}{\@namedef{#1tocdepth}{1}}{%
\left( \frac{#1}{tab} \right) \ifstr{#1}{table}{\@namedef{#1tocdepth}{1}}{%
19291 \expandafter\let\csname #1tocdepth\expandafter\endcsname
19292 \csname #1numdepth\endcsname
19293 }19294 }19295 }%
19296 }%
19297 }%
19298 }%
19299 }%
19300 }%
19301 }%
19302 }{}%
19303 \scr@ifundefinedorrelax{scr@tso@#1@indent}{%
19304 \@ifundefined{scr@#1@tocindent}{%
19305 \ifstrstart{#1}{sub}{%
```
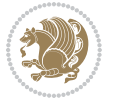

```
19306 \scr@ifundefinedorrelax{scr@tso@\scr@dte@nosub{#1}@indent}{%
19307 \scr@ifundefinedorrelax{scr@tso@\scr@dte@nosub{#1}@numwidth}{}{%
19308 \expandafter\edef\csname scr@tso@#1@indent\endcsname{%
19309 \glueexpr \noexpand\@nameuse{scr@tso@\scr@dte@nosub{#1}@numwidth}%
19310 \relax
19311 }%
19312 }%
19313 }{%
19314 \scr@ifundefinedorrelax{scr@tso@\scr@dte@nosub{#1}@numwidth}{%
19315 \expandafter\edef\csname scr@tso@#1@indent\endcsname{%
19316 \glueexpr \noexpand\@nameuse{scr@tso@\scr@dte@nosub{#1}@indent}%
19317 \relax 1931719318
19319 }{%
19320 \expandafter\edef\csname scr@tso@#1@indent\endcsname{%
19321 \glueexpr \noexpand\@nameuse{scr@tso@\scr@dte@nosub{#1}@indent}%
19322 +\noexpand\@nameuse{scr@tso@\scr@dte@nosub{#1}@numwidth}%
19323 \relax
19324 } }19325 }%
19326 }%
19327 }{}%
19328 }{%
19329 \@namedef{scr@tso@#1@indent}{\@nameuse{scr@#1@tocindent}}%
19330 }%
19331 }{}%
19332 \@ifundefined{scr@tso@#1@indent}{%
19333 \ifstr{#1}{figure}{\@namedef{scr@tso@#1@indent}{1.5em}}{%
19334 \ifstr{#1}{table}{\@namedef{scr@tso@#1@indent}{1.5em}}{%
19335 \ifstr{#1}{part}{\@namedef{scr@tso@#1@indent}{0em}}{%
19336 \ifstr{#1}{chapter}{\@namedef{scr@tso@#1@indent}{0em}}{%
19337 \scr@ifundefinedorrelax{l@chapter}{%
19338 \ifstr{#1}{section}{\@namedef{scr@tso@#1@indent}{0pt}}{%
19339 \ifstr{#1}{subsection}{\@namedef{scr@tso@#1@indent}{1.5em}}{%
19340 \ifstr{#1}{subsubsection}{%
19341 \@namedef{scr@tso@#1@indent}{3.8em}%
19342 }{%
19343 \ifstr{#1}{paragraph}{%
19344 \@namedef{scr@tso@#1@indent}{7em}%
19345 } {%
19346 \ifstr{#1}{subparagraph}{%
19347 \@namedef{scr@tso@#1@indent}{10em}%
19348 } {%
19349 }19350 }%
19351 }%
19352 }19353 }%
19354 }{%
19355 \ifstr{#1}{section}{\@namedef{scr@tso@#1@indent}{1.5em}}{%
```
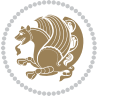

```
19356 \ifstr{#1}{subsection}{\@namedef{scr@tso@#1@indent}{3.8em}}{%
19357 \ifstr{#1}{subsubsection}{%
19358 \@namedef{scr@tso@#1@indent}{7.0em}%
19359 }{%
19360 \ifstr{#1}{paragraph}{%
19361 \@namedef{scr@tso@#1@indent}{10em}%
19362 }{%
19363 \ifstr{#1}{subparagraph}{%
19364 \@namedef{scr@tso@#1@indent}{12em}%
19365 }{%
19366 }%
19367 }%
19368 }%
19369 }%
19370 }%
19371    }%
19372 }%
19373 }%
19374 }%
19375 }%
19376 }{}%
19377 \scr@ifundefinedorrelax{scr@tso@#1@numwidth}{%
19378 \scr@ifundefinedorrelax{scr@#1@tocnumwidth}{%
19379 \ifstrstart{#1}{sub}{%
19380 \scr@ifundefinedorrelax{scr@tso@\scr@dte@nosub{#1}@numwidth}{}{%
19381 \expandafter\edef\csname scr@tso@#1@numwidth\endcsname{%
19382 \glueexpr \noexpand\@nameuse{scr@tso@\scr@dte@nosub{#1}@numwidth}%
19383 + .9em%
19384 \relax
19385 }%
19386 }%
19387 }{}%
19388 }{%
19389 \@namedef{scr@tso@#1@numwidth}{\@nameuse{scr@#1@tocnumwidth}}%
19390 }%
19391 }{}%
19392 \@ifundefined{scr@tso@#1@numwidth}{%
19393 \ifstr{#1}{figure}{\@namedef{scr@tso@#1@numwidth}{2.3em}}{%
19394 \ifstr{#1}{table}{\@namedef{scr@tso@#1@numwidth}{2.3em}}{%
19395 \ifstr{#1}{chapter}{\@namedef{scr@tso@#1@numwidth}{1.5em}}{%
19396 \scr@ifundefinedorrelax{chapter}{%
19397 \ifstr{#1}{section}{\@namedef{scr@tso@#1@numwidth}{1.5em}}{%
19398 \ifstr{#1}{subsection}{\@namedef{scr@tso@#1@numwidth}{2.3em}}{%
19399 \ifstr{#1}{subsubsection}{%
19400 \@namedef{scr@tso@#1@numwidth}{3.2em}%
19401 } {%
19402 \ifstr{#1}{paragraph}{%
19403 \@namedef{scr@tso@#1@numwidth}{4.1em}%
19404 } {%
19405 \ifstr{#1}{subparagraph}{%
```
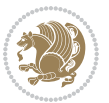

```
19406 \@namedef{scr@tso@#1@numwidth}{5m}%
19407 {}^{19}S19408 }%
19409 }%
19410 }%
19411 }%
19412 }%
19413 }{%
19414 \ifstr{#1}{section}{\@namedef{scr@tso@#1@numwidth}{2.3em}}{%
19415 \ifstr{#1}{subsection}{\@namedef{scr@tso@#1@numwidth}{3.2em}}{%
19416 \ifstr{#1}{subsubsection}{%
19417 \@namedef{scr@tso@#1@numwidth}{3.1em}%
19418 }{%
19419 19419 \ifstr{#1}{paragraph}{%
19420 \@namedef{scr@tso@#1@numwidth}{5em}%
19421 } {%
19422 \ifstr{#1}{subparagraph}{%
19423 \@namedef{scr@tso@#1@numwidth}{6em}%
19424 } {%
19425 }%
19426 }19427 }%
19428 }%
19429 }%
19430 }%
19431 }%
19432 }%
19433 }%
19434 }{}%
19435 \expandafter\renewcommand%
19436 \csname scr@tso@#1@LastTOCLevelWasLower\endcsname{\LastTOCLevelWasLower}%
19437 \expandafter\renewcommand%
19438 \csname scr@tso@#1@LastTOCLevelWasSame\endcsname{\LastTOCLevelWasSame}%
19439 \expandafter\renewcommand%
19440 \csname scr@tso@#1@LastTOCLevelWasHigher\endcsname{\LastTOCLevelWasHigher}%
19441 \@ifundefined{scr@tso@#1@beforeskip}{%
19442 \ifstr{#1}{part}{%
19443 \@namedef{scr@tso@#1@beforeskip}{\glueexpr 2.25em \@plus\p@\relax}%
19444 }{%
19445 \ifstr{#1}{chapter}{%
19446 \@namedef{scr@tso@#1@beforeskip}{\glueexpr 1.0em \@plus\p@\relax}%
19447 }{%
19448 \ifstr{#1}{section}{%
19449 \scr@ifundefinedorrelax{l@chapter}{%
19450 \@namedef{scr@tso@#1@beforeskip}{\glueexpr 1.0em \@plus\p@\relax}%
19451 }{}%
19452 }{}%
19453 }%
19454 }%
19455 \expandafter\renewcommand\expandafter*%
```
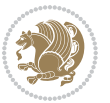

```
19456 \csname scr@tso@#1@beforeskip\endcsname{\glueexpr \z@ plus .2\p@\relax}%
19457 }{}%
19458 \@ifundefined{scr@dte@#1@maxnumwidth}{%
19459 \expandafter\newlength\csname scr@dte@#1@maxnumwidth\endcsname
19460 \setlength{\@nameuse{scr@dte@#1@maxnumwidth}}{\z@}%
19461 }{}%
19462 \renewcommand*{\scr@dte@donumwidth}{}%
19463 \g@addto@macro{\scr@dte@donumwidth}{\do{#1}}%
19464 \expandafter\renewcommand\expandafter*%
19465 \csname scr@tso@#1@numsep\endcsname{.4em}%
19466 \expandafter\renewcommand%
19467 \csname scr@tso@#1@numberformat\endcsname[1]{##1}%
19468 \ifstr{#1}{part}{%
19469 \expandafter\renewcommand%
19470 \csname scr@tso@#1@entryformat\endcsname[1]{\large\bfseries ##1}%
19471 }{%
19472 \ifstr{#1}{chapter}{%
19473 \expandafter\renewcommand%
19474 \csname scr@tso@#1@entryformat\endcsname[1]{\bfseries ##1}%
19475 }{%
19476 \scr@ifundefinedorrelax{l@chapter}{%
19477 \ifstr{#1}{section}{%
19478 \expandafter\renewcommand%
19479 \csname scr@tso@#1@entryformat\endcsname[1]{\bfseries ##1}%
19480 }{}%
19481 }{}%
19482 \expandafter\renewcommand%
19483 \csname scr@tso@#1@entryformat\endcsname[1]{##1}%
19484 }%
19485 }%
19486 \expandafter\renewcommand
19487 \csname Ifscr@tso@#1@breakafternumber\endcsname[2]{##2}%
19488 \@ifundefined{scr@tso@#1@linefill}{%
19489 \ifstr{#1}{part}{%
19490 \@namedef{scr@tso@#1@linefill}{\hfill}%
19491 }{%
19492 \ifstr{#1}{chapter}{%
19493 \@namedef{scr@tso@#1@linefill}{\hfill}%
19494 } {%
19495 \scr@ifundefinedorrelax{l@chapter}{%
19496 \ifstr{#1}{section}{%
19497 \@namedef{scr@tso@#1@linefill}{\hfill}%
19498 }{}
19499 }{}
19500 \expandafter\renewcommand%
19501 \csname scr@tso@#1@linefill\endcsname{\TOCLineLeaderFill\relax}%
19502 }%
19503 }%
19504 }{}%
19505 \expandafter\renewcommand\csname Ifscr@tso@#1@raggedpage\endcsname[2]{##2}%
```
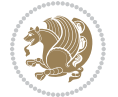

```
19506 \ifstr{#1}{part}{%
19507 \expandafter\renewcommand%
19508 \csname scr@tso@#1@pagenumberformat\endcsname[1]{\large\bfseries ##1}%
19509 }{%
19510 \expandafter\renewcommand%
19511 \csname scr@tso@#1@pagenumberformat\endcsname[1]{%
19512 {\normalfont\normalcolor ##1}}%
19513 }%
19514 \expandafter\renewcommand%
19515 \csname scr@tso@#1@pagenumberbox\endcsname[1]{%
19516 \hb@xt@\@pnumwidth{\hfil ##1}}%
19517 \expandafter\renewcommand\csname Ifscr@tso@#1@dynnumwidth\endcsname[2]{##2}%
19518 }]{%
19519 \scr@dte@tocline{#1}{##1}{##2}%
19520 }
19521
```
#### **7.120 tocstyle-xetex-bidi.def**

```
19522 \ProvidesFile{tocstyle-xetex-bidi.def}[2010/07/25 v0.1 bidi adaptations for tocstyle package
19523 \renewcommand*{\tocstyle@dottedtocline}[5]{%
19524 \let\numberline\tocstyle@numberline
19525 \ifnum #1>\c@tocdepth \else
19526 \if@tocstyle@penalties
19527 \begingroup
19528 \@tempcnta 20010
19529 \advance \@tempcnta by -#1
19530 \ifnum \@tempcnta>\lastpenalty
19531 \aftergroup\penalty\aftergroup\@lowpenalty
19532 \fi
19533 \endgroup
19534 \fi
19535 \edef\tocstyledepth{#1}%
19536 \tocstyle@activate@features
19537 \ifx\tocstyle@feature@entryvskip\relax
19538 \vskip \z@ \@plus.2\p@
19539 \else
19540 \addvspace{\tocstyle@feature@entryvskip}%
19541 \fi
19542 {%
19543 \parskip \z@ \parindent \z@ \if@RTL\rightskip\else\leftskip\fi \z@ \if@RTL\leftskip\else\rightskip\fi \z@
19544 \tocstyle@feature@raggedhook
19545 \@tempdima #3\relax
19546 \@tempdimb #2\relax
19547 \typeout{m (\tocstyleTOC, \tocstyledepth): \the\@tempdima}%
19548 \ifnum #1>\z@\relax
19549 \@tempcnta #1\relax \advance\@tempcnta \m@ne
19550 \ifcsname tocstyle@skipwidth@\tocstyleTOC @\the\@tempcnta\endcsname
19551 \ifcsname tocstyle@numwidth@\tocstyleTOC @\the\@tempcnta\endcsname
19552 \@tempdimb
```
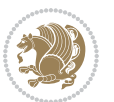

```
19553 \csname tocstyle@skipwidth@\tocstyleTOC @\the\@tempcnta\endcsname
19554 \advance\@tempdimb
19555 \csname tocstyle@numwidth@\tocstyleTOC @\the\@tempcnta\endcsname
19556 \fi
19557 \fi
19558 \fi
19559 \typeout{C (\tocstyleTOC, \tocstyledepth): \the\@tempdimb}%
19560 \ifcsname tocstyle@skipwidth@\tocstyleTOC @#1\endcsname
19561 \ifdim \@tempdimb>
19562 \csname tocstyle@skipwidth@\tocstyleTOC @#1\endcsname\relax
19563 \expandafter\xdef\csname tocstyle@skipwidth@\tocstyleTOC
19564 @#1\endcsname{\the\@tempdimb}%
19565 \fi
19566 \else
19567 \expandafter\xdef\csname tocstyle@skipwidth@\tocstyleTOC
19568 @#1\endcsname{\the\@tempdimb}%
19569 \fi
19570 \iftocstyle@autolength
19571 \ifcsname tocstyle@maxskipwidth@\tocstyleTOC @#1\endcsname
19572 \@tempdimb \csname tocstyle@maxskipwidth@\tocstyleTOC @#1\endcsname
19573 \relax
19574 \fi
19575 \ifcsname tocstyle@maxnumwidth@\tocstyleTOC @#1\endcsname
19576 \@tempdima \csname tocstyle@maxnumwidth@\tocstyleTOC @#1\endcsname
19577 \relax
19578 \fi
19579 \typeout{a (\tocstyleTOC, \tocstyledepth): \the\@tempdima}%
19580 \typeout{A (\tocstyleTOC, \tocstyledepth): \the\@tempdimb}%
19581 \else
19582 \@tempdimb #2\relax
19583 \typeout{M (\tocstyleTOC, \tocstyledepth): \the\@tempdimb}%
19584 \fi
19585 \ifcsname tocstyle@unumwidth@\tocstyleTOC @\endcsname
19586 \ifdim \@tempdima>
19587 \csname tocstyle@unumwidth@\tocstyleTOC @\endcsname\relax
19588 \expandafter\xdef\csname tocstyle@unumwidth@\tocstyleTOC
19589 @\endcsname{\the\@tempdima}%
19590 \fi
19591 \else
19592 \expandafter\xdef\csname tocstyle@unumwidth@\tocstyleTOC
19593 @\endcsname{\the\@tempdima}%
19594 \fi
19595 \ifcase\tocstyle@indentstyle\relax\else
19596 \@tempdimb \z@
19597 \ifcsname tocstyle@maxunumwidth@\tocstyleTOC @\endcsname
19598 \@tempdima \csname tocstyle@maxunumwidth@\tocstyleTOC @\endcsname
19599 \text{relax}1000 \text{if}19601 \typeout{s (\tocstyleTOC, \tocstyledepth): \the\@tempdima}%
19602 \typeout{S (\tocstyleTOC, \tocstyledepth): \the\@tempdimb}%
```
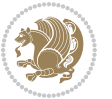

```
19604 \advance\parindent \@tempdimb\@afterindenttrue
19605 \advance\if@RTL\rightskip\else\leftskip\fi \parindent
19606 \advance\if@RTL\leftskip\else\rightskip\fi \@tocrmarg
19607 \parfillskip -\if@RTL\leftskip\else\rightskip\fi
19608 \ifx\tocstyle@feature@parfillskip\relax\else
19609 \advance\parfillskip \tocstyle@feature@parfillskip\relax
19610 \fi
19611 \interlinepenalty\@M
19612 \leavevmode
19613 \advance\if@RTL\rightskip\else\leftskip\fi \@tempdima
19614 \null\nobreak
19615 \iftocstyle@indentnotnumbered\else
19616 \hskip -\if@RTL\rightskip\else\leftskip\fi
19617 \fi
19618 \tocstyle@feature@entryhook
10^{610} {#4}\nobreak
19620 \ifx\tocstyle@feature@leaders\relax
19621 \leaders\hbox{$\m@th
19622 \mkern \@dotsep mu\hbox{\tocstyle@feature@dothook .}%
19623 \mkern \@dotsep mu$}\hfill
19624 \else
19625 \tocstyle@feature@leaders
19626 \fi
19627 \nobreak
19628 \ifx\tocstyle@feature@pagenumberbox\relax
19629 \hb@xt@\@pnumwidth{\hfil\tocstyle@feature@pagenumberhook #5}%
19630 \else
19631 \tocstyle@feature@pagenumberbox{\tocstyle@feature@pagenumberhook #5}%
19632 \fi
19633 \par
19634 }%
19635 \if@tocstyle@penalties
19636 \bgroup
19637 \@tempcnta 20009
19638 \advance\@tempcnta by -#1
19639 \edef\reserved@a{\egroup\penalty\the\@tempcnta\relax}%
19640 \reserved@a
19641 \fi
19642 \fi}
19643 \renewcommand*{\tocstyle@numberline}[1]{%
19644 \begingroup
19645 \ifx\tocstyle@feature@spaceafternumber\relax
19646 \settowidth\@tempdima{\tocstyle@@numberline{#1}\enskip}%
19647 \else
19648 \settowidth\@tempdima{\tocstyle@@numberline{#1}}%
19649 \advance \@tempdima \tocstyle@feature@spaceafternumber\relax
19650 \fi
19651 \ifcsname tocstyle@numwidth@\tocstyleTOC @\tocstyledepth\endcsname
19652 \ifdim \@tempdima >
```
19603 \fi

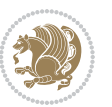

```
19653 \csname tocstyle@numwidth@\tocstyleTOC @\tocstyledepth\endcsname\relax
19654 \expandafter\xdef\csname tocstyle@numwidth@\tocstyleTOC
19655 @\tocstyledepth\endcsname{\the\@tempdima}%
19656 \fi
196<sub>57</sub> \else
19658 \expandafter\xdef\csname tocstyle@numwidth@\tocstyleTOC
19659 @\tocstyledepth\endcsname{\the\@tempdima}%
19660 \fi
19661 \endgroup
19662 \iftocstyle@indentnotnumbered
19663 \hskip -\if@RTL\rightskip\else\leftskip\fi
19664 \fi
19665 \ifcase \tocstyle@indentstyle
19666 \hb@xt@\@tempdima{\tocstyle@@numberline{#1}\hfil}%
19667 \or
19668 \hb@xt@\@tempdima{\tocstyle@@numberline{#1}\hfil}%
19669 \else
19670 \ifx\tocstyle@feature@spaceafternumber\relax
19671 \hbox{\tocstyle@@numberline{#1}\enskip}%
19672 \else
19673 \hbox{\tocstyle@@numberline{#1}\hskip
19674 \tocstyle@feature@spaceafternumber\relax}%
19675 \fi
19676 \fi
19677 }
19678 \AtBeginDocument{%
19679 \ifcsname l@part\endcsname
19680 \ifcsname l@chapter\endcsname
19681 \setbox\@tempboxa\vbox{\hsize\maxdimen
19682 \l@part{\tocstyle@l@define{part}{-1}}{}}%
19683 \else
19684 \setbox\@tempboxa\vbox{\hsize\maxdimen
19685 \l@part{\tocstyle@l@define{part}{0}}{}}%
19686 \fi
19687 \fi
19688 \ifcsname l@chapter\endcsname
19689 \setbox\@tempboxa\vbox{\hsize\maxdimen
19690 \l@chapter{\tocstyle@l@define{chapter}{0}}{}}%
19691 \fi
19692 \ifcsname l@section\endcsname
19693 \setbox\@tempboxa\vbox{\hsize\maxdimen
19694 \l@section{\tocstyle@l@define{section}{1}}{}}%
19695 \fi
19696 \ifcsname l@subsection\endcsname
19697 \setbox\@tempboxa\vbox{\hsize\maxdimen
19698 \l@subsection{\tocstyle@l@define{subsection}{2}}{}}%
19699 \foralli
19700 \ifcsname l@subsubsection\endcsname
19701 \setbox\@tempboxa\vbox{\hsize\maxdimen
19702 \l@subsubsection{\tocstyle@l@define{subsubsection}{3}}{}}%
```
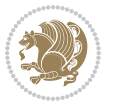

```
19703 \fi
19704 \ifcsname l@paragraph\endcsname
19705 \setbox\@tempboxa\vbox{\hsize\maxdimen
19706 \l@paragraph{\tocstyle@l@define{paragraph}{4}}{}}%
19707 \fi
19708 \ifcsname l@subparagraph\endcsname
19709 \setbox\@tempboxa\vbox{\hsize\maxdimen
19710 \l@subparagraph{\tocstyle@l@define{subparagraph}{5}}{}}%
19711 \fi
19712 \ifcsname l@table\endcsname
19713 \setbox\@tempboxa\vbox{\hsize\maxdimen
19714 \l@table{\tocstyle@l@define{table}{1}}{}}%
19715 \fi
19716 \ifcsname l@figure\endcsname
19717 \setbox\@tempboxa\vbox{\hsize\maxdimen
19718 \l@figure{\tocstyle@l@define{figure}{1}}{}}%
19719 \fi
19720 \def\@tempa#1#2#3#4#5{%
19721 \ifnum #1>\c@tocdepth \else
19722 \vskip \z@ \@plus.2\p@
19723 {\if@RTL\rightskip\else\leftskip\fi #2\relax \if@RTL\leftskip\else\rightskip\fi \@tocrmarg \parfillskip -\if@RTL\leftskip\else\rightskip\fi
19724 \parindent #2\relax\@afterindenttrue
19725 \interlinepenalty\@M
19726 \leavevmode
19727 \@tempdima #3\relax
19728 \advance\if@RTL\rightskip\else\leftskip\fi \@tempdima \null\nobreak\hskip -\if@RTL\rightskip\else\leftskip\fi
19729 {#4}\nobreak
19730 \leaders\hbox{$\m@th
19731 \mkern \@dotsep mu\hbox{.}\mkern \@dotsep
19732 mu$}\hfill
19733 \nobreak
19734 \hb@xt@\@pnumwidth{{\hfil \normalfont \normalcolor #5}}%
19735 \par}%
19736 \fi}%
19737 \ifx\@dottedtocline\@tempa\else
19738 \tocstyle@macrochangewarning\@dottedtocline
19739 \fi
19740 \let\tocstyle@saved@dottedtocline\@dottedtocline
19741 \def\@tempa#1{\hb@xt@\@tempdima{#1\autodot\hfil}}%
19742 \ifx\numberline\@tempa\else
19743 \def\@tempa#1{\hb@xt@\@tempdima{#1\hfil}}%
19744 \ifx\numberline@tempa\else
19745 \tocstyle@macrochangewarning\numberline
19746 \fi
19747 \fi
19748 \let\tocstyle@saved@numberline\numberline
19749 }
19750 \renewcommand*{\tocstyle@l@define}[2]{%
19751 \advance\if@RTL\rightskip\else\leftskip\fi-\@tempdima
19752 \edef\@tempa{%
```

```
bidi implementation 428
```
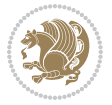

```
19753 \noexpand\global\noexpand\let
19754 \expandafter\noexpand\csname tocstyle@saved@l@#1\endcsname
19755 \expandafter\noexpand\csname l@#1\endcsname
19756 \noexpand\gdef
19757 \expandafter\noexpand\csname tocstyle@l@#1\endcsname{%
19758 \noexpand\@dottedtocline{#2}{\the\if@RTL\rightskip\else\leftskip\fi}{\the\@tempdima}}%
19759 \noexpand\g@addto@macro\noexpand\tocstyle@activate@all@l{%
19760 \noexpand\let\expandafter\noexpand\csname l@#1\endcsname
19761 \expandafter\noexpand\csname tocstyle@l@#1\endcsname
19762 }%
19763 }%
19764 \PackageInfo{tocstyle}{prepare \expandafter\string
19765 \csname l@#1\endcsname\space for redefinition}%
19766 \@tempa
19767 }
```
# **7.121 todonotes-xetex-bidi.def**

```
19768 \ProvidesFile{todonotes-xetex-bidi.def}[2016/11/08 v0.4 bidi adaptations for todonotes package
19769 \newif\if@bidi@todonotes@textdirection@RTL
19770 \newif\if@bidi@todonotes@figposition@right
19771 \newcommand{\@bidi@todonotes@align}{}%
19772 \define@key{todonotes}{align}{\renewcommand{\@bidi@todonotes@align}{#1}}%
19773 \newcommand{\@bidi@todonotes@textdirection}{}%
19774 \define@choicekey{todonotes}{textdirection}[\bidi@todonotes@tempa\bidi@todonotes@tempb]{right
19775 \ifcase\bidi@todonotes@tempb\relax
19776 \@bidi@todonotes@textdirection@RTLtrue
19777 \let\@bidi@todonotes@textdirection\RLE
19778 \or
19779 \@bidi@todonotes@textdirection@RTLfalse
19780 \let\@bidi@todonotes@textdirection\LRE
19781 \fi}
19782 \define@choicekey{todonotes}{figposition}[\bidi@todonotes@tempa\bidi@todonotes@tempb]{right,left}{%
19783 \ifcase\bidi@todonotes@tempb\relax
19784 \@bidi@todonotes@figposition@righttrue
19785 \or
19786 \@bidi@todonotes@figposition@rightfalse
19787 \fi}
19788 \if@todonotes@disabled%
19789 \else % \if@todonotes@disabled
19790 \renewcommand{\@todonotes@drawInlineNote}{%
19791 \if@todonotes@dviStyle%
19792 {\par\noindent\begin{tikzpicture}[remember picture]%
19793 \draw node[inlinenotestyle] {};\end{tikzpicture}\par}%
19794 \if@todonotes@authorgiven%
19795 {\noindent \@todonotes@sizecommand \@todonotes@author:\,\@todonotes@text}%
19796 \else%
19797 {\noindent \@todonotes@sizecommand \@todonotes@text}%
19798 \fi
19799 {\par\noindent\begin{tikzpicture}[remember picture]%
```
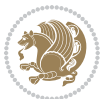

```
19800 \draw node[inlinenotestyle] {};\end{tikzpicture}\par}%
19801 \else%
19802 {\par\noindent\begin{tikzpicture}[remember picture]%
19803 \if@bidi@todonotes@textdirection@RTL\setRTL\fi%
19804 \draw node[inlinenotestyle,font=\@todonotes@sizecommand,align=\@bidi@todonotes@align]{%
19805 \if@todonotes@authorgiven%
1g8o6 \{\n 1\,0\} \{\n 1\,0\}19807 \else%
19808 {\noindent \@todonotes@sizecommand \@todonotes@text}%
19809 \fi};%
19810 \end{tikzpicture}\par}%
19811 \fi}%
19812 \renewcommand{\@todonotes@drawMarginNoteWithLine}{%
19813 \begin{tikzpicture}[remember picture, overlay, baseline=-0.75ex]%
19814 \node [coordinate] (inText) {};%
19815 \end{tikzpicture}%
19816 \marginpar[{% Draw note in left margin
19817 \@todonotes@drawMarginNote%
19818 \if@RTL\@todonotes@drawLineToRightMargin\else\@todonotes@drawLineToLeftMargin\fi%
19819 }]{% Draw note in right margin
19820 \@todonotes@drawMarginNote%
19821 \if@RTL\@todonotes@drawLineToLeftMargin\else\@todonotes@drawLineToRightMargin\fi%
19822 }%
19823 }%
19824 \renewcommand{\@todonotes@drawMarginNote}{%
19825 \if@todonotes@dviStyle%
19826 \begin{tikzpicture}[remember picture]%
19827 \draw node[notestyle] {};%
19828 \end{tikzpicture}\\%
19829 \begin{minipage}{\@todonotes@textwidth}%
19830 \if@todonotes@authorgiven%
19831 \@todonotes@sizecommand \@todonotes@author \@todonotes@text%
19832 \else%
19833 \@todonotes@sizecommand \@todonotes@text%
19834 \fi%
19835 \end{minipage}\\%
19836 \begin{tikzpicture}[remember picture]%
19837 \draw node[notestyle] (inNote) {};%
19838 \end{tikzpicture}%
19839 \else%
19840 \let\originalHbadness\hbadness%
19841 \hbadness 100000%
19842 \begin{tikzpicture}[remember picture,baseline=(X.base)]%
19843 \if@bidi@todonotes@textdirection@RTL\setRTL\fi%
19844 \node(X){\vphantom{X}};%
19845 \draw node[notestyle,font=\@todonotes@sizecommand,anchor=north,align=\@bidi@todonotes
19846 {\@todonotes@text};%
19847 \if@todonotes@authorgiven%
19848 \draw node[notestyle,font=\@todonotes@sizecommand,anchor=north,align=\@bidi@todon
19849 {\@todonotes@sizecommand\@todonotes@author};%
```
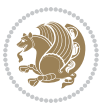

```
19850 \node(Y)[below=of X]{};%
19851 \draw node[notestyle,font=\@todonotes@sizecommand,anchor=north,align=\@bidi@todon
19852 {\@todonotes@text};%
19853 \else%
19854 \draw node[notestyle,font=\@todonotes@sizecommand,anchor=north,align=\@bidi@todon\frac{1}{0}19855 \{\ \otimes \text{codonotes@text}\};\19856 \fi%
19857 \end{tikzpicture}%
19858 \hbadness \originalHbadness%
19859 \fi}%
19860 \renewcommand{\missingfigure}[2][]{%
19861 \setkeys{todonotes}{#1}%
19862 \addcontentsline{tdo}{todo}{\@todonotes@MissingFigureText: #2}%
19863 \par
19864 \noindent
19865 \begin{tikzpicture}
19866 \draw[fill=\@todonotes@currentfigcolor, draw = black!40, line width=2pt]
19867 (-2, -2.5) rectangle +(\@todonotes@currentfigwidth, \@todonotes@currentfigheight);
19868 \if@bidi@todonotes@figposition@right%
19869 \begin{scope}[xshift=\@todonotes@currentfigwidth-4cm]
19870 \fi%
19871 \draw[red, fill=white, rounded corners = 5pt, line width=10pt]
19872 (30:2cm) -- (150:2cm) -- (270:2cm) -- cycle;
19873 \if@bidi@todonotes@figposition@right%
19874 \end{scope}
19875 \begin{scope}[xshift=-3.8cm]
19876 \fi%
19877 \if@bidi@todonotes@textdirection@RTL\setRTL\fi%
19878 \draw (2, -0.3) node[right, text
19879 width=\@todonotes@currentfigwidth-4.5cm,align=\@bidi@todonotes@align] {#2};
19880 \if@bidi@todonotes@figposition@right%
19881 \end{scope}
19882 \begin{scope}[xshift=\@todonotes@currentfigwidth-4cm]
19883 \fi%
19884 \draw (0, 0.3) node[align=\@bidi@todonotes@align] {\@bidi@todonotes@textdirection{\@todonotes
19885 \draw (0, -0.3) node[align=\@bidi@todonotes@align] {\@bidi@todonotes@textdirection{\@todonote
19886 \if@bidi@todonotes@figposition@right%
19887 \end{scope}
19888 \fi%
19889 \end{tikzpicture}\hfill
19890 }% Ending \missingfigure command
19891 \fi % Ending \@todonotes@ifdisabled
19892 \presetkeys%
19893 {todonotes}%
19894 {align=left,%
19895 textdirection=lefttoright,%
19896 figposition=left}{}%
```

```
7.122 wrapfig-xetex-bidi.def
```
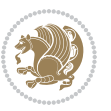
```
19898 \let\WF@@everypar\bidi@n@everypar
19899 \def\WF@putfigmaybe{%
19900 \ifinner
19901 \vskip-\parskip \global\WF@floatfalse
19902 \let\pagetotal\maxdimen % kludge flag for "not top of page"
19903 \else % outer page
19904 \@tempdima\pagedepth % save page depth
19905 {\advance\parskip\@tempdima\if@RTL\advance\parskip\baselineskip\fi\vskip-\parskip}% back up to baseline
19906 \penalty\interlinepenalty % update pg. parameters
19907 \@tempdimb\pagegoal \advance\@tempdimb-\pagetotal % room left on page
19908 \ifdim\@tempdimb<\z@ % \WF@info{Page overfull already;}%
19909 \global\WF@floatfalse
19910 \ifdim-\@tempdimb>\pageshrink \else \pagebreak \fi
19911 \else
19912 \ifdim\WF@size>\@tempdimb
19913 \ifWF@float \dimen@.5\baselineskip \else \dimen@ 2\baselineskip\fi
19914 \ifdim\pagestretch>\dimen@ \dimen@\pagestretch \fi
19915 \ifdim\pagefilstretch>\z@ \dimen@\@tempdimb \fi
19916 \ifdim\pagefillstretch>\z@ \dimen@\@tempdimb \fi
19917 \advance\dimen@.5\baselineskip
19918 \ifdim\dimen@>\@tempdimb % \WF@info{Page nearly full; can stretch}%
19919 \global\WF@floatfalse \pagebreak
19920 \fi
19921 \else % \WF@info{Fits in \the\@tempdimb;}%
19922 \global\WF@floatfalse
19923 \fi\fi
19924 \vskip\@tempdima\relax % (return erased page depth)
19925 fi19926 \noindent
19927 \ifWF@float
19928 \WF@fltmes
19929 \else % putting here;
19930 \WF@info{Put \WF@wfname here:}%
19931 {\ifodd\if@twoside\c@page\else\@ne\fi % assign l/r to i/o placement
19932 \lccode`i`l\lccode`o`r\else \lccode`i`r\lccode`o`l\fi
19933 \xdef\WF@place{\the\lccode\lccode\WF@place}}% twice to get only l or r
19934 \hbox to\z@{% llap or rlap depending on {l} or {r}; calc effective width
19935 \@tempdima\wd\WF@box \@tempdimb\WF@ovh
19936 \advance\@tempdima-\@tempdimb \advance\@tempdima\columnsep
19937 \@tempdimb\hsize \advance\@tempdimb-\@tempdima
19938 \xdef\WF@adjlw{\the\@tempdima}%
19939 \ifnum `l=\WF@place % fig on left
19940 \if@RTL%
19941 \kern\@tempdimb \kern\columnsep
19942 \def\@tempa{\hss}% position to left of the gap
19943 \else%
19944 \hss % figure overlaps space to the left
19945 \def\@tempa{\kern\columnsep}% position to left of the gap
19946 \fi%
```
19897 \ProvidesFile{wrapfig-xetex-bidi.def}[2014/04/23 v0.3 bidi adaptations for wrapfig package fo

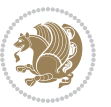

```
19947 \else % fig on right
19948 \if@RTL%
19949 \hss
19950 \@tempdima\z@
19951 \def\@tempa{\kern\columnsep}
19952 \else%
19953 \@tempdima\z@ % no left indentation
19954 \kern\@tempdimb \kern\columnsep
19955 \def\@tempa{\hss}% figure overlaps space to the right
19956 \fi%
19957 \fi
19958 \ifdim\@tempdimb<\hsize
19959 \xdef\WF@wrapil{\the\@tempdima \the\@tempdimb}% indentation and length
19960 \xdef\WF@adjtlm{\the\@tempdima}%
19961 \else
19962 \xdef\WF@wrapil{\z@ \the\hsize}%
19963 \xdef\WF@adjlw{\z@}\xdef\WF@adjtlm{\z@}%
19964 \fi
19965 \ifdim\pagetotal=\z@ % \WF@info{Put \WF@wfname at top of p.\thepage}%
19966 \global\advance\WF@size-\intextsep
19967 \else % \WF@info{Putting \WF@wfname in middle of page}%
19968 \setbox\WF@box\hbox{\lower\intextsep\box\WF@box}%
19969 \fi \dp\WF@box\z@ \box\WF@box \@tempa
19970 }% end \hbox to 0pt
19971 \aftergroup\WF@startwrapping % after the \endgroup which immediately follows
19972 \fi}
```
## **7.123 xcolor-xetex-bidi.def**

```
19973 \ProvidesFile{xcolor-xetex-bidi.def}[2013/04/08 v0.2 bidi adaptations for xcolor package for
19974 \long\def\color@b@x#1#2#3%
19975 {\leavevmode\ifmmode\else\if@RTL\beginL\fi\fi
19976 \setbox\z@\hbox{\kern\fboxsep{\set@color\if@RTL\beginR\fi#3\if@RTL\endR\fi}\kern\fboxsep}%
19977 \dimen@\ht\z@\advance\dimen@\fboxsep\ht\z@\dimen@
19978 \dimen@\dp\z@\advance\dimen@\fboxsep\dp\z@\dimen@
19979 {#1{#2\color@block{\wd\z@}{\ht\z@}{\dp\z@}\box\z@}}\ifmmode\else\if@RTL\endL\fi\fi}
19980 \def\normalcolor{\let\current@color\default@color\ifhmode\if@RTL\beginL\aftergroup\endR\fi\fi\set@color\ifhmode\if@RTL\beginR\aftergroup\endL\fi\fi}
19981 \DeclareRobustCommand\color
19982 {\ifhmode\if@RTL\beginL\aftergroup\endR\fi\fi\@ifnextchar[\@undeclaredcolor\@declaredcolor}
19983 \def\@undeclaredcolor[#1]#2%
19984 {\begingroup
19985 \let\@@cls\@empty
19986 \XC@getmodclr12{#1}{#2}{}%
19987 {\ifblendcolors
19988 \ifx\colorblend\@empty\else
19989 \edef\@@mix{\expandafter\@gobble\colorblend}\@tempswafalse
19990 \XC@coremodel\@@mod\@@clr\@xcolor@{}{}\@@mod\@@clr
19991 \fi
19992 \fi
19993 \ifconvertcolorsU
```
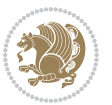

```
19994 \edef\@@tmp{\XC@tgt@mod{\@@mod}}%
19995 \convertcolorspec\@@mod\@@clr\@@tmp\@@clr \let\@@mod\@@tmp
19996 \fi
19997 \ifmaskcolors
19998 \convertcolorspec\@@mod\@@clr\XC@mmod\@@clr
19999 \let\@@mod\XC@mmod
20000 \XC@inflate\@@mod\XC@mclr\@@clr\@@tmp
20001 \expandafter\XC@mul\@@tmp,\@@clr
20002 \fi
20003 \edef\@@tmp{\noexpand\XC@undeclaredcolor{\@@mod}{\@@clr}}%
20004 \expandafter\endgroup\@@tmp}}
20005 \def\@declaredcolor#1%
20006 {\XC@edef\XC@@tmp{#1}\XC@@tstfalse
20007 \ifcase\XC@type\XC@@tmp\relax \XC@@tsttrue\or \relax\else
20008 \ifblendcolors\XC@@tsttrue\fi \ifmaskcolors\XC@@tsttrue\fi
20009 \ifconvertcolorsU\XC@@tsttrue\fi
20010 \fi
20011 \ifXC@@tst
20012 \expandafter\XC@declaredcolor\else
20013 \expandafter\XC@declaredc@lor\fi}
20014 \def\XC@undeclaredcolor#1#2%
20015 {\@ifundefinedmodel{#1}%
20016 {\c@lor@error{model `#1'}}%
20017 {\@nameuse{color@#1}\current@color{#2}%
20018 \edef\XC@current@color{\noexpand\xcolor@{}{\current@color}{#1}{#2}}%
20019 \XC@display}\ifhmode\if@RTL\beginR\aftergroup\endL\fi\fi\ignorespaces}
20020 \def\XC@declaredc@lor
20021 {\XC@let@Nc\XC@current@color{\string\color@\XC@@tmp}%
20022 \edef\current@color{\XC@current@color}%
20023 \XC@display\ifhmode\if@RTL\beginR\aftergroup\endL\fi\fi\ignorespaces}
20024 \DeclareRobustCommand\bidicolor
20025 {\@ifnextchar[\@bidiundeclaredcolor\@bidideclaredcolor}
20026 \def\@bidiundeclaredcolor[#1]#2%
20027 {\begingroup
20028 \let\@@cls\@empty
20029 \XC@getmodclr12{#1}{#2}{}%
20030 {\ifblendcolors
20031 \ifx\colorblend\@empty\else
20032 \edef\@@mix{\expandafter\@gobble\colorblend}\@tempswafalse
20033 \XC@coremodel\@@mod\@@clr\@xcolor@{}{}\@@mod\@@clr
20034 \fi
20035 \fi
20036 \ifconvertcolorsU
20037 \edef\@@tmp{\XC@tgt@mod{\@@mod}}%
20038 \convertcolorspec\@@mod\@@clr\@@tmp\@@clr \let\@@mod\@@tmp
20039 \fi
20040 \ifmaskcolors
20041 \convertcolorspec\@@mod\@@clr\XC@mmod\@@clr
20042 \let\@@mod\XC@mmod
20043 \XC@inflate\@@mod\XC@mclr\@@clr\@@tmp
```
<span id="page-434-19"></span><span id="page-434-14"></span><span id="page-434-13"></span><span id="page-434-10"></span><span id="page-434-9"></span><span id="page-434-8"></span><span id="page-434-7"></span><span id="page-434-6"></span><span id="page-434-5"></span>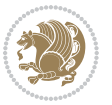

```
20044 \expandafter\XC@mul\@@tmp,\@@clr
20045 \fi
20046 \edef\@@tmp{\noexpand\XC@bidiundeclaredcolor{\@@mod}{\@@clr}}%
20047 \expandafter\endgroup\@@tmp}}
20048 \def\XC@bidiundeclaredcolor#1#2%
20049 {\@ifundefinedmodel{#1}%
20050 {\c@lor@error{model `#1'}}%
20051 {\@nameuse{color@#1}\current@color{#2}%
20052 \edef\XC@current@color{\noexpand\xcolor@{}{\current@color}{#1}{#2}}%
20053 \XC@display}}
20054 \def\@bidideclaredcolor#1%
20055 {\XC@edef\XC@@tmp{#1}\XC@@tstfalse
20056 \ifcase\XC@type\XC@@tmp\relax \XC@@tsttrue\or \relax\else
20057 \ifblendcolors\XC@@tsttrue\fi \ifmaskcolors\XC@@tsttrue\fi
20058 \ifconvertcolorsU\XC@@tsttrue\fi
20059 \fi
20060 \ifXC@@tst
20061 \expandafter\XC@bidideclaredcolor\else
20062 \expandafter\XC@bidideclaredc@lor\fi}
20063 \def\XC@bidideclaredcolor
20064 {\XC@split\XC@@tmp
20065 \edef\@@tmp{\noexpand\@bidiundeclaredcolor[\@@mod]{\@@clr}}%
20066 \expandafter\endgroup\@@tmp}
20067 \def\XC@bidideclaredc@lor
20068 {\XC@let@Nc\XC@current@color{\string\color@\XC@@tmp}%
20069 \edef\current@color{\XC@current@color}%
20070 \XC@display}
20071 \def\color@box#1#2{\color@b@x\relax{\bidicolor#1{#2}}}
20072 \def\color@fbox#1#2#3#{\protect\color@fb@x{#1}{#2}{#3}}
20073 \def\color@fb@x#1#2#3#4%
20074 {\color@b@x{\fboxsep\z@\bidicolor#1{#2}\XC@fbox}%
20075 {\@ifxempty{#3}{\bidicolor#1}{\bidicolor#3}{#4}}}
20076\def\color@setgroup{\begingroup\ifhmode\if@RTL\beginL\aftergroup\endR\fi\fi\set@color\ifhmode
```
## <span id="page-435-9"></span><span id="page-435-4"></span><span id="page-435-2"></span>**7.124 latex-xetex-bidi.def**

```
20077 \ProvidesFile{latex-xetex-bidi.def}[2017/12/29 v1.3.2 bidi adaptations for `latex.ltx' for X
20078 \newcommand{\TeXXeTOn}{\TeXXeTstate=1 }
20079 \newcommand{\TeXXeTOff}{\TeXXeTstate=0 }
20080 \TeXXeTOn
20081 \def\bidi@RTL@everypar{{\setbox\z@\lastbox\if@RTL\beginR\else\beginL\fi\ifvoid\z@\else\usebox\z@\fi}}
20082 \let\bidi@o@everypar=\everypar
20083 \newtoks\bidi@n@everypar
20084 \bidi@n@everypar\expandafter{\the\bidi@o@everypar}
20085 \bidi@o@everypar{\bidi@RTL@everypar\the\bidi@n@everypar}
20086 \let\everypar=\bidi@n@everypar
20087 \def\moreLRE{\bracetext \aftergroup\endL \beginL\@RTLfalse}
20088 \def\moreRLE{\bracetext \aftergroup\endR \beginR\@RTLtrue}
20089 \protected\def\hboxR{\hbox\bgroup
20090 \everyhbox{%
```
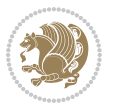

```
20091 \aftergroup\egroup
20092 \everyhbox{}%
20093 \beginR
20094 \@hboxRconstructtrue
20095 \bgroup
20096 \aftergroup\endR
20097 \aftergroup\egroup
20098 }\hbox}
20099 \protected\def\hboxL{\hbox\bgroup
20100 \everyhbox{%
20101 \aftergroup\egroup
20102 \everyhbox{}%
20103 \beginL
20104 \@hboxRconstructfalse
20105 \bgroup
20106 \aftergroup\endL
20107 \aftergroup\egroup
20108 }\hbox}
20109 \protected\def\vboxR{\vbox\bgroup
20110 \everyvbox{%
20111 \aftergroup\egroup
20112 \everyvbox{}%
20113 \@RTLtrue
20114 \@RTLtabtrue
20115 \bgroup
20116 \aftergroup\egroup
20117 }\vbox}
20118 \protected\def\vboxL{\vbox\bgroup
20119 \everyvbox{%
20120 \aftergroup\egroup
20121 \everyvbox{}%
20122 \@RTLfalse
20123 \@RTLtabfalse
20124 \bgroup
20125 \aftergroup\egroup
20126 }\vbox}
20127 \newcommand*{\bidi@leftskip}{\if@RTL\rightskip\else\leftskip\fi}
20128 \newcommand*{\bidi@rightskip}{\if@RTL\leftskip\else\rightskip\fi}
20129 \def\LTR{\par\@RTLfalse\@RTL@footnotefalse\@RTLtabfalse\hsize\linewidth\parshape\z@}
20130 \def\endLTR{\par}
20131 \def\RTL{\par\@RTLtrue\@RTL@footnotetrue\@RTLtabtrue\hsize\linewidth\parshape\z@}
20132 \def\endRTL{\par}
20133 \def\setRTL{\@RTLtrue\@RTL@footnotetrue\@RTLtabtrue}
20134 \def\setLTR{\@RTLfalse\@RTL@footnotefalse\@RTLtabfalse}
20135 \let\unsetRTL=\setLTR
20136 \let\unsetLTR=\setRTL
20137 \let\LR=\LRE
20138 \let\RL=\RLE
20139 \def\@ensure@RTL#1{\if@RTL#1\else\RLE{#1}\fi}
20140 \def\@ensure@LTR#1{\if@RTL\LRE{#1}\else#1\fi}
```
<span id="page-436-9"></span><span id="page-436-8"></span><span id="page-436-3"></span><span id="page-436-2"></span><span id="page-436-1"></span><span id="page-436-0"></span>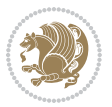

```
20141 \let\@ensure@RL=\@ensure@RTL
20142 \let\@ensure@LR=\@ensure@LTR
20143 \def\@ensure@dir#1{\if@RTL\RLE{#1}\else{#1}\fi}
20144 \let\@ensure@maindir=\@ensure@dir
20145 \def\@@RTL{RTL}
20146 \def\@@LTR{LTR}
20147 \def\save@dir{\if@RTL\gdef\saved@@dir{RTL}\else\gdef\saved@@dir{LTR}\fi}
20148 \def\reset@dir{\ifx\saved@@dir\@@RTL\setRTL\else\ifx\saved@@dir\@@LTR\setLTR\else\relax\fi\fi}
20149 \let\@@TeX\TeX
20150 \def\TeX{\@ensure@LTR{\@@TeX}}
20151 \let\@@LaTeX\LaTeX
20152 \def\LaTeX{\@ensure@LTR{\@@LaTeX}}
20153 \let\@@LaTeXe\LaTeXe
20154 \def\LaTeXe{\@ensure@LTR{\@@LaTeXe}}
20155 \long\def\bidi@reflect@box#1{%
20156 \leavevmode
20157 \setbox\z@\hbox{{#1}}%
20158 \setbox\tw@\hbox{\special{x:gsave}\special{x:scale -1 1}\rlap{\copy\z@}\special{x:grestore}
20159 \hb@xt@\wd\z@{\kern\wd\z@\box\tw@\hss}%
20160 }
20161 \bidi@newrobustcmd*{\XeTeX}{\LR{\leavevmode$\smash{\hbox{X\lower.5ex
20162 \hbox{\kern-.125em\bidi@reflect@box{E}}\kern-.1667em \TeX}}$}}
_{20163} \bidi@newrobustcmd*{\XeLaTeX}{\LR{\leavevmode$\smash{\hbox{X\lower.5ex
20164 \hbox{\kern-.125em\bidi@reflect@box{E}}\kern-.1667em \LaTeX}}$}}
20165 \let\setRL=\setRTL
20166 \let\setLR=\setLTR
20167 \let\unsetRL=\setLTR
20168 \def\bidi@tabular@RTLcases{\let\@halignto\@empty\@bidi@tabular@RTLcases}
20169 \@ifpackageloaded{array}{%
20170 \def\@bidi@tabular@RTLcases{\@RTLtabtrue%
20171 \leavevmode
20172 \hbox \bgroup $\left.\col@sep\tabcolsep \let\d@llarbegin\begingroup
20173 20173
20174 \@tabarray}
20175 \def\endbidi@tabular@RTLcases{\endarray \right\rbrace$\egroup}
20176 }{%
20177 \def\@bidi@tabular@RTLcases{\@RTLtabtrue%
20178 \leavevmode \hbox \bgroup
20179 $\left.\let\@acol\@tabacol
20180 \let\@classz\@tabclassz
20181 \let\@classiv\@tabclassiv \let\\\@tabularcr\@tabarray}
20182
20183 \def\endbidi@tabular@RTLcases{\crcr\egroup\if@RTLtab\egroup\endR\egroup\fi
20184 \egroup\right\rbrace $\egroup}}
20185 \def\RTLcases#1{\left.\vcenter{\normalbaselines\m@th
20186 \ialign{$##\hfil$&\quad{##}\hfil\crcr#1\crcr}}\,\right\}}
20187 \renewenvironment{RTLcases}{%
20188 \bidi@matrix@check\RTLcases\env@RTLcases
20189 }{%
20190 \endbidi@tabular@RTLcases%
```
<span id="page-437-15"></span><span id="page-437-14"></span><span id="page-437-12"></span><span id="page-437-11"></span><span id="page-437-0"></span>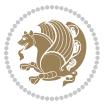

```
20191 }
20192 \def\env@RTLcases{%
20193 \let\@ifnextchar\bidi@new@ifnextchar
20194 \def\arraystretch{1.2}%
20195 \bidi@tabular@RTLcases{@{}r@{\quad}r@{}}%
20196 }
20197 \def\SepMark#1{\gdef\@SepMark{#1}}
20198 \SepMark{.}
20199 \def\@thmcountersep{\@SepMark}
20200 \def\setRTLbibitems{\@RTLbibitemstrue\@LTRbibitemsfalse}
20201 \def\setLTRbibitems{\@LTRbibitemstrue\@RTLbibitemsfalse}
20202 \def\setdefaultbibitems{\@RTLbibitemsfalse\@LTRbibitemsfalse}
20203 \newcommand*{\bidi@@thebibliography@font@hook}{}
20204 \def\list#1#2{%
20205 \ifnum \@listdepth >5\relax
20206 \@toodeep
20207 \else
20208 \global\advance\@listdepth\@ne
20209 \fi
20210 \rightmargin\z@
20211 \listparindent\z@
20212 \itemindent\z@
20213 \csname @list\romannumeral\the\@listdepth\endcsname
20214 \def\@itemlabel{#1}%
20215 \let\makelabel\@mklab
20216 \@nmbrlistfalse
20217 #2\relax
20218 \@trivlist
20219 \parskip\parsep
20220 \parindent\listparindent
20221 \advance\linewidth -\rightmargin
20222 \advance\linewidth -\leftmargin
20223 \if@bidi@list@minipage@parbox
20224 \if@RTL
20225 \advance\@totalleftmargin \leftmargin
20226 \else
20227 \advance\@totalleftmargin \rightmargin
20228 \fi
20229 \else
20230 \if@hboxRconstruct
20231 \if@bidi@list@minipage@parbox@not@nob
20232 \if@RTL
20233 \advance\@totalleftmargin \rightmargin
20234 \else
20235 \advance\@totalleftmargin \leftmargin
20236 \fi
20237 \else
20238 \if@RTL
20239 \advance\@totalleftmargin \leftmargin
20240 \else
```
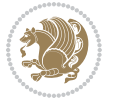

```
20241 \advance\@totalleftmargin \rightmargin
20242 \fi\fi
20243 \else
20244 \if@RTL
20245 \advance\@totalleftmargin \rightmargin
20246 \else
20247 \advance\@totalleftmargin \leftmargin
20248 \fi\fi\fi
20249 \parshape \@ne \@totalleftmargin \linewidth
20250 \ignorespaces}
20251 \long\def\@iiiparbox#1#2[#3]#4#5{%
20252 \leavevmode
20253 \@pboxswfalse
20254 \if@hboxRconstruct\@bidi@list@minipage@parbox@not@nobtrue\fi
20255 \if@RTL\if#1t\@bidi@list@minipage@parboxtrue\else\if#1b\@bidi@list@minipage@parboxtrue\fi\fi\fi
20256 \setlength\@tempdima{#4}%
20257 \@begin@tempboxa\vbox{\hsize\@tempdima\@parboxrestore#5\@@par}%
20258 \ifx\relax#2\else
20259 \setlength\@tempdimb{#2}%
20260 \edef\@parboxto{to\the\@tempdimb}%
20261 \fi
20262 \if#1b\vbox
20263 \else\if #1t\vtop
20264 \else\ifmmode\vcenter
20265 \else\@pboxswtrue $\vcenter
20266 \fi\fi\fi
20267 \@parboxto{\let\hss\vss\let\unhbox\unvbox
20268 \csname bm@#3\endcsname}%
20269 \if@pboxsw \m@th$\fi
20270 \@end@tempboxa}
20271 \def\bidi@lrbox#1{%
20272 \edef\reserved@a{%
20273 \endgroup
20274 \setbox#1\hbox{%
20275 \begingroup\aftergroup}%
20276 \def\noexpand\@currenvir{\@currenvir}%
20277 \def\noexpand\@currenvline{\on@line}}%
20278 \reserved@a
20279 \@endpefalse
20280 \color@begingroup
20281 \ignorespaces}
20282 \def\endbidi@lrbox{\unskip\color@endgroup}
20283 \newenvironment{LTRitems}
20284 {\par\@RTLfalse\@RTLtabfalse
20285 \if@bidi@list@minipage@parbox
20286 \parshape \@ne \dimexpr(\@totalleftmargin-\leftmargin) \linewidth
20287 \else \if@hboxRconstruct\if@bidi@list@minipage@parbox@not@nob
20288 \parshape \@ne \dimexpr(\@totalleftmargin+\leftmargin) \linewidth\else
20289 \parshape \@ne \dimexpr(\@totalleftmargin-\leftmargin) \linewidth\fi
20290 \else \parshape \@ne \dimexpr(\@totalleftmargin+\leftmargin) \linewidth\fi\fi
```
<span id="page-439-7"></span><span id="page-439-5"></span><span id="page-439-4"></span><span id="page-439-1"></span>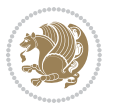

```
20291 \ignorespaces}{\vskip\z@}
20292 \newenvironment{RTLitems}
20293 {\par\@RTLtrue\@RTLtabtrue
20294 \if@bidi@list@minipage@parbox
20295 \parshape \@ne \dimexpr(\@totalleftmargin+\leftmargin) \linewidth
20296 \else \if@hboxRconstruct\if@bidi@list@minipage@parbox@not@nob
20297 \parshape \@ne \dimexpr(\@totalleftmargin-\leftmargin) \linewidth\else
20298 \parshape \@ne \dimexpr(\@totalleftmargin+\leftmargin) \linewidth\fi
20299 \else \parshape \@ne \dimexpr(\@totalleftmargin-\leftmargin) \linewidth\fi\fi
20300 \ignorespaces}{\vskip\z@}
20301 \newenvironment{LTRbibitems}
20302 {\par\@RTLfalse\@RTLtabfalse
20303 \if@bidi@list@minipage@parbox
20304 \parshape \@ne \dimexpr(\@totalleftmargin-\leftmargin) \linewidth
20305 \else \if@hboxRconstruct\if@bidi@list@minipage@parbox@not@nob
20306 \parshape \@ne \dimexpr(\@totalleftmargin+\leftmargin) \linewidth\else
20307 \parshape \@ne \dimexpr(\@totalleftmargin-\leftmargin) \linewidth\fi
20308 \else \parshape \@ne \dimexpr(\@totalleftmargin+\leftmargin) \linewidth\fi\
20309 \ignorespaces}{\vskip\z@}
20310 \newenvironment{RTLbibitems}
20311 {\par\@RTLtrue\@RTLtabtrue
20312 \if@bidi@list@minipage@parbox
20313 \parshape \@ne \dimexpr(\@totalleftmargin+\leftmargin) \linewidth
20314 \else \if@hboxRconstruct\if@bidi@list@minipage@parbox@not@nob
20315 \parshape \@ne \dimexpr(\@totalleftmargin-\leftmargin) \linewidth\else
20316 \parshape \@ne \dimexpr(\@totalleftmargin+\leftmargin) \linewidth\fi
20317 \else \parshape \@ne \dimexpr(\@totalleftmargin-\leftmargin) \linewidth\fi\
20318 \ignorespaces}{\vskip\z@}
20319 \def\raggedright{%
20320 \let\\\@centercr\@rightskip\@flushglue \rightskip\@rightskip
20321 \leftskip\z@skip
20322 \parindent\z@\parfillskip\z@skip}
20323 \let\bidi@orig@raggedleft\raggedleft
20324 \let\bidi@orig@raggedright\raggedright
20325\renewcommand\raggedleft{\if@bidi@list@minipage@parbox\bidi@orig@raggedright\else\if@hboxRcon
20326 \renewcommand\raggedright{\if@bidi@list@minipage@parbox\bidi@orig@raggedleft\else\if@hboxRconstruct\bidi@orig@raggedleft\else\bidi@orig@raggedright\fi\fi}
20327 \newcommand{\bidi@raggedright}{\if@RTL\raggedleft\else\raggedright\fi}
20328 \newcommand{\bidi@raggedleft}{\if@RTL\raggedright\else\raggedleft\fi}
20329 \def\centerline#1{%
20330 \if@RTL\@@line{\hss\beginR#1\endR\hss}
20331 \else\@@line{\hss#1\hss}\fi}
20332 \def\leftline#1{%
20333 \if@RTL\@@line{\beginR#1\endR\hss}
20334 \else\@@line{#1\hss}\fi}
20335 \def\rightline#1{%
20336 \if@RTL\@@line{\hss\beginR#1\endR}
20337 \else\@@line{\hss#1}\fi}
20338 \let\bidi@orig@leftline\leftline
20339 \let\bidi@orig@rightline\rightline
20340 \def\leftline#1{\ifhmode\if@RTL\bidi@orig@rightline{#1}\else\bidi@orig@leftline{#1}\fi\else\i
```
<span id="page-440-5"></span><span id="page-440-4"></span><span id="page-440-3"></span><span id="page-440-2"></span><span id="page-440-1"></span><span id="page-440-0"></span>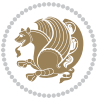

```
20341\def\rightline#1{\ifhmode\if@RTL\bidi@orig@leftline{#1}\else\bidi@orig@rightline{#1}\fi\else\
20342 \def\bidirlap#1{\hb@xt@\z@{\if@RTL\hss\fi#1\if@RTL\else\hss\fi}}
20343 \def\bidillap#1{\hb@xt@\z@{\if@RTL\else\hss\fi#1\if@RTL\hss\fi}}
20344 \def\@hangfrom#1{\setbox\@tempboxa\hbox{{#1}}%
20345 \hangindent \if@RTL-\else\fi\wd\@tempboxa\noindent\box\@tempboxa}
20346 \def\narrower{%
20347 \advance\if@RTL\rightskip\else\leftskip\fi\parindent
20348 \advance\if@RTL\leftskip\else\rightskip\fi\parindent}
20349 \def\underline#1{%
20350 \relax
20351 \ifmmode\@@underline{#1}%
20352 \else
20353 \if@RTL $\@@underline{\hbox{\beginR#1\endR}}\m@th$\relax
20354 \else
20355 $\@@underline{\hbox{#1}}\m@th$\relax\fi\fi}
20356 \if@compatibility
20357 \let\undertext=\underline
20358 \fi
20359 \def\@tabular{%
20360 \leavevmode \hbox \bgroup \if@RTLtab\beginR \fi
20361 $\let\@acol\@tabacol
20362 \let\@classz\@tabclassz
20363 \let\@classiv\@tabclassiv \let\\\@tabularcr\@tabarray}
20364 \def\endtabular{\crcr\egroup\if@RTLtab\egroup\endR\egroup\fi
20365 \egroup $\if@RTLtab\endR\fi\egroup}
20366 \expandafter \let \csname endtabular*\endcsname = \endtabular
20367 \def\@array[#1]#2{%
20368 \if #1t\vtop \else \if#1b\vbox \else \vcenter \fi\fi
20369 \bgroup
20370 \setbox\@arstrutbox\hbox{%
20371 \vrule \@height\arraystretch\ht\strutbox
20372 \@depth\arraystretch \dp\strutbox
20373 \@width\z@}%
20374 \@mkpream{#2}%
20375 \edef\@preamble{%
20376 \ialign \noexpand\@halignto
20377 \bgroup \@arstrut \@preamble \tabskip\z@skip \cr}%
20378 \let\@startpbox\@@startpbox \let\@endpbox\@@endpbox
20379 \let\tabularnewline\\%
20380 \let\par\@empty
20381 \let\@sharp##%
20382 \set@typeset@protect
20383 \lineskip\z@skip\baselineskip\z@skip
20384 \ifhmode \@preamerr\z@ \@@par\fi
20385 \if@RTLtab\hbox\bgroup\beginR\@hboxRconstructtrue\if #1t\vtop \else \vbox \fi\bgroup\fi
20386 \@preamble}
20387 \def\array{\let\@acol\@arrayacol \let\@classz\@arrayclassz
20388 \let\@classiv\@arrayclassiv
20389 \let\\\@arraycr\let\@halignto\@empty\@RTLtabfalse\@tabarray}
20390 \def\@testpach#1{\@chclass \ifnum \@lastchclass=\tw@ 4 \else
```
<span id="page-441-19"></span><span id="page-441-17"></span><span id="page-441-16"></span><span id="page-441-12"></span><span id="page-441-10"></span><span id="page-441-9"></span><span id="page-441-7"></span><span id="page-441-5"></span><span id="page-441-1"></span><span id="page-441-0"></span>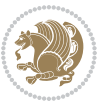

```
20391 \ifnum \@lastchclass=3 5 \else
20392 \zeta \rightarrow \zeta +1c\@chnum \z@ \else
20393 \if \if@RTLtab#1r\else#1l\fi\@chnum \@ne \else
\label{thm:main} $$ \if \if@RTLtab#11\else#1r\fi\@chnum \tw@ \else $r\in[0,1]20395 \@chclass \if #1|\@ne \else
20396 \if #1@\tw@ \else
20397 \if #1p3 \else \z@ \@preamerr 0\fi
20398 \fi \fi \fi \fi \fi \fi
20399 \fi}
{\tt 20400\def\bm\ll1{\it QRTL\hspace{-.05cm}\atop\hspace{-.2cm}b} \text{C}U\hspace{-.05cm}\atop\hspace{-.2cm}c} \text{Chm\'el}\atop\hspace{-.2cm}d} \text{C}U\hspace{-.05cm}\atop\hspace{-.2cm}d} \text{C}U\hspace{-.05cm}\atop\hspace{-.2cm}d} \text{C}U\hspace{-.05cm}\atop\hspace{-.2cm}d} \text{C}U\hspace{-.05cm}\atop\hspace{-.2cm}d} \text{C}U\hspace{-.05cm}\atop\hspace{-.2cm20401 \def\bm@r{\if@RTL\unhbox\@tempboxa\hss\else\hss\unhbox\@tempboxa\fi}
20402 \def\bm@t{\unhbox\@tempboxa\hss}
20403 \def\bm@b{\hss\unhbox\@tempboxa}
20404 \def\@dottedtocline#1#2#3#4#5{%
20405 \ifnum #1>\c@tocdepth \else
20406 \vskip \z@ \@plus.2\p@
20407 {\if@RTL\rightskip\else\leftskip\fi #2\relax \if@RTL\leftskip\else\rightskip\fi \@tocrmarg \parfillskip -\if@RTL\leftskip\else\rightskip\fi
20408 \parindent #2\relax\@afterindenttrue
20409 \interlinepenalty\@M
20410 \leavevmode
20411 \@tempdima #3\relax
20412 \advance\if@RTL\rightskip\else\leftskip\fi \@tempdima \null\nobreak\hskip -\if@RTL\rightskip\else\leftskip\fi
20413 {#4}\nobreak
20414 \leaders\hbox{$\m@th
20415 \mkern \@dotsep mu\hbox{.}\mkern \@dotsep
20416 mu$}\hfill
20417 \nobreak
20418 \hb@xt@\@pnumwidth{{\hfil\normalfont \normalcolor #5}}%
20419 \par}%
20420 \fi}
20421
20422 \newcount\bidi@column@check@number
20423
20424 \def\bidi@column@status#1{\gdef\bidi@current@column@status{#1}}
20425
20426 \def\bidi@set@column@status#1#2{%
20427 \global\expandafter\let\csname #1\endcsname\bidi@current@column@status}
20428
20429 \if@twocolumn
20430 \newcommand\DetectColumn[3][1]{%
20431 \ifx\bidi@firstcolumn@status@write\relax
20432 \PackageError{bidi}%
20433 {Option 'DetectColumn' not selected}%
20434 {\string\DetectColumn\space
20435 requires the use of the 'DetectColumn'
20436 option on the package}%
20437 \fi
20438 \global\advance\bidi@column@check@number\@ne
20439 \edef\bidi@column@type{\expandafter\ifx
20440 \csname bidi@column-\the\bidi@column@check@number\endcsname\relax
```
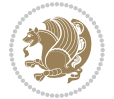

```
20441 0\else
20442 \csname bidi@column-\the\bidi@column@check@number\endcsname
20443 \fi}%
20444 \ifcase \bidi@column@type\relax
20445 \ifcase #1\or #2\or#3\fi % 0 not known use first column as default
20446 \or
20447 #2% % 1 First column
20448 \or
20449 #3% % 2 Second (Last column)
20450 \else
20451 \ERROR
20452 \fi
20453 \edef\next{\write\@auxout
20454 {\string\bidi@set@column@status{bidi@column-\the\bidi@column@check@number}%
20455 {\bidi@column@type}}}%
20456 \next
20457 }
20458
20459 \AtEndDocument{\def\bidi@set@column@status#1#2{%
20460 \ifnum #2=\bidi@current@column@status\else
20461 \@tempswatrue
20462 \fi}%
20463 }
20464 \fi
20465
20466 \def\RTL@outputdblcol{%
20467 \if@firstcolumn
20468 \global\@firstcolumnfalse
20469 \global\setbox\@leftcolumn\copy\@outputbox
20470 \splitmaxdepth\maxdimen
20471 \vbadness\maxdimen
20472 \setbox\@outputbox\vbox{\unvbox\@outputbox\unskip}%
20473 \setbox\@outputbox\vsplit\@outputbox to\maxdimen
20474 \toks@\expandafter{\topmark}%
20475 \xdef\@firstcoltopmark{\the\toks@}%
20476 \toks@\expandafter{\splitfirstmark}%
20477 \xdef\@firstcolfirstmark{\the\toks@}%
20478 \ifx\@firstcolfirstmark\@empty
20479 \global\let\@setmarks\relax
20480 \else
20481 \gdef\@setmarks{%
20482 \let\firstmark\@firstcolfirstmark
20483 \let\topmark\@firstcoltopmark}%
20484 \fi
20485 \else
20486 \global\@firstcolumntrue
20487 \setbox\@outputbox\vbox{%
20488 \hb@xt@\textwidth{%
20489 \hskip \columnwidth
20490 \hfil
```
<span id="page-443-7"></span><span id="page-443-5"></span><span id="page-443-4"></span><span id="page-443-3"></span><span id="page-443-2"></span><span id="page-443-1"></span>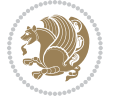

```
20491 {\normalcolor\vrule \@width\columnseprule}%
20492 \hfil
20493 \hb@xt@\columnwidth{%
20494 \bidi@firstcolumn@status@write%
20495 \box\@leftcolumn \hss}%
20496 \hskip -\textwidth
20497 \hb@xt@\columnwidth{%
20498 \bidi@lastcolumn@status@write%
20499 \box\@outputbox \hss}%
20500 \hskip \columnsep
20501 \hskip \columnwidth }}%
20502 \@combinedblfloats
20503 \@setmarks
20504 \@outputpage
20505 \begingroup
20506 \@dblfloatplacement
20507 \@startdblcolumn
20508 \@whilesw\if@fcolmade \fi{\@outputpage
20509 \@startdblcolumn}%
20510 \endgroup
20511 \fi}%
20512
20513 \def\LTR@outputdblcol{%
20514 \if@firstcolumn
20515 \global\@firstcolumnfalse
20516 \global\setbox\@leftcolumn\copy\@outputbox
20517 \splitmaxdepth\maxdimen
20518 \vbadness\maxdimen
20519 \setbox\@outputbox\vbox{\unvbox\@outputbox\unskip}%
20520 \setbox\@outputbox\vsplit\@outputbox to\maxdimen
20521 \toks@\expandafter{\topmark}%
20522 \xdef\@firstcoltopmark{\the\toks@}%
20523 \toks@\expandafter{\splitfirstmark}%
20524 \xdef\@firstcolfirstmark{\the\toks@}%
20525 \ifx\@firstcolfirstmark\@empty
20526 \global\let\@setmarks\relax
20527 \else
20528 \gdef\@setmarks{%
20529 \let\firstmark\@firstcolfirstmark
20530 \let\topmark\@firstcoltopmark}%
20531 \fi
20532 \else
20533 \global\@firstcolumntrue
20534 \setbox\@outputbox\vbox{%
20535 \hb@xt@\textwidth{%
20536 \hb@xt@\columnwidth{%
20537 \bidi@firstcolumn@status@write%
20538 \box\@leftcolumn \hss}%
20539 \hfil
20540 {\normalcolor\vrule \@width\columnseprule}%
```
<span id="page-444-11"></span><span id="page-444-8"></span><span id="page-444-6"></span><span id="page-444-4"></span><span id="page-444-2"></span>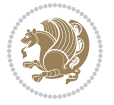

```
20541 \hfil
20542 \hb@xt@\columnwidth{%
20543 \bidi@lastcolumn@status@write%
20544 \box\@outputbox \hss}}}%
20545 \@combinedblfloats
20546 \@setmarks
20547 \@outputpage
20548 \begingroup
20549 \@dblfloatplacement
20550 \@startdblcolumn
20551 \@whilesw\if@fcolmade \fi{\@outputpage
20552 \@startdblcolumn}%
20553 \endgroup
20554 \fi}%
20555
20556
20557 \renewcommand{\@outputdblcol}{\if@RTLmain\RTL@outputdblcol\else\LTR@outputdblcol\fi}
20558 \newcommand{\RTLdblcol}{\renewcommand{\@outputdblcol}{\RTL@outputdblcol}}
20559 \newcommand{\LTRdblcol}{\renewcommand{\@outputdblcol}{\LTR@outputdblcol}}
20560 \def\LTRmarginpar{%
20561 \ifhmode
20562 \@bsphack
20563 \@floatpenalty -\@Mii
20564 \else
20565 \@floatpenalty-\@Miii
20566 \fi
20567 \ifinner
20568 \@parmoderr
20569 \@floatpenalty\z@
20570 \else
20571 \@next\@currbox\@freelist{}{}%
20572 \@next\@marbox\@freelist{\global\count\@marbox\m@ne}%
20573 {\@floatpenalty\z@
20574 \@fltovf\def\@currbox{\@tempboxa}\def\@marbox{\@tempboxa}}%
20575 \fi
20576 \@ifnextchar [\@LTRxmpar\@LTRympar}
20577 \long\def\@LTRxmpar[#1]#2{%
20578 \@LTRsavemarbox\@marbox{#1}%
20579 \@LTRsavemarbox\@currbox{#2}%
20580 \@xympar}
20581 \long\def\@LTRympar#1{%
20582 \@LTRsavemarbox\@marbox{#1}%
20583 \global\setbox\@currbox\copy\@marbox
20584 \@xympar}
20585 \long\def \@LTRsavemarbox #1#2{%
20586 \global\setbox #1%
20587 \color@vbox
20588 \vtop{%
20589 \hsize\marginparwidth
20590 \@parboxrestore
```
<span id="page-445-13"></span><span id="page-445-6"></span><span id="page-445-5"></span><span id="page-445-4"></span><span id="page-445-3"></span><span id="page-445-2"></span><span id="page-445-1"></span><span id="page-445-0"></span>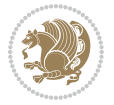

```
20591 \@LTRmarginparreset
20592 #2%
20593 \@minipagefalse
20594 \outer@nobreak
20595 }%
20596 \color@endbox
20597 }
20598 \def \@LTRmarginparreset {%
20599 \reset@font
20600 \normalsize
20601 \@minipagetrue
20602 \everypar{\@minipagefalse\everypar{}\beginL}%
20603 }
20604 \def\RTLmarginpar{%
20605 \ifhmode
20606 \@bsphack
20607 \@floatpenalty -\@Mii
20608 \else
20609 \@floatpenalty-\@Miii
20610 \fi
20611 \ifinner
20612 \@parmoderr
20613 \@floatpenalty\z@
20614 \else
20615 \@next\@currbox\@freelist{}{}%
20616 \@next\@marbox\@freelist{\global\count\@marbox\m@ne}%
20617 {\@floatpenalty\z@
20618 \@fltovf\def\@currbox{\@tempboxa}\def\@marbox{\@tempboxa}}%
20610 \fi
20620 \@ifnextchar [\@RTLxmpar\@RTLympar}
20621 \long\def\@RTLxmpar[#1]#2{%
20622 \@RTLsavemarbox\@marbox{#1}%
20623 \@RTLsavemarbox\@currbox{#2}%
20624 \@xympar}
20625 \long\def\@RTLympar#1{%
20626 \@RTLsavemarbox\@marbox{#1}%
20627 \global\setbox\@currbox\copy\@marbox
20628 \@xympar}
20629 \long\def \@RTLsavemarbox #1#2{%
20630 \global\setbox #1%
20631 \color@vbox
20632 \vtop{%
20633 \hsize\marginparwidth
20634 \@parboxrestore
20635 \@RTLmarginparreset
20636 #2%
20637 \@minipagefalse
20638 \outer@nobreak
20639 }%
20640 \color@endbox
```
<span id="page-446-15"></span><span id="page-446-11"></span><span id="page-446-8"></span><span id="page-446-7"></span><span id="page-446-4"></span>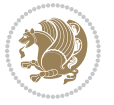

```
20641 }
20642 \def \@RTLmarginparreset {%
20643 \reset@font
20644 \normalsize
20645 \@minipagetrue
20646 \everypar{\@minipagefalse\everypar{}\beginR}%
20647 }
20648 \def\@addmarginpar{\@next\@marbox\@currlist{\@cons\@freelist\@marbox
20649 \@cons\@freelist\@currbox}\@latexbug\@tempcnta\@ne
20650 \if@twocolumn
20651 \if@firstcolumn \@tempcnta\m@ne \fi
20652 \else
20653 \if@mparswitch
20654 \ifodd\c@page \else\@tempcnta\m@ne \fi
20655 \fi
20656 \if@reversemargin \@tempcnta -\@tempcnta \fi
20657 \fi
20658 \ifnum\@tempcnta <\z@ \global\setbox\@marbox\box\@currbox \fi
20659 \@tempdima\@mparbottom
20660 \advance\@tempdima -\@pageht
20661 \advance\@tempdima\ht\@marbox
20662 \ifdim\@tempdima >\z@
20663 \@latex@warning@no@line {Marginpar on page \thepage\space moved}%
20664 \else
20665 \@tempdima\z@
20666 \fi
20667 \global\@mparbottom\@pageht
20668 \global\advance\@mparbottom\@tempdima
20669 \global\advance\@mparbottom\dp\@marbox
20670 \global\advance\@mparbottom\marginparpush
20671 \advance\@tempdima -\ht\@marbox
20672 \global\setbox \@marbox
20673 \vbox {\vskip \@tempdima
20674 \box \@marbox}%
20675 \global \ht\@marbox \z@
20676 \global \dp\@marbox \z@
20677 \kern -\@pagedp
20678 \nointerlineskip
20679 \hb@xt@\columnwidth
20680 {\if@RTL\if@LTRmarginpar\beginL\else\beginR\fi\else\if@RTLmarginpar\beginR\else\beginL\
20681 \hskip\columnwidth \hskip\marginparsep
20682 \text{e} \text{20}20683 \hskip -\marginparsep \hskip -\marginparwidth
20684 \fi
20685 \box\@marbox \hss\if@RTL\if@LTRmarginpar\endL\else\endR\fi\else\if@RTLmarginpar\endR\else\endL\fi\fi}%
20686 \nointerlineskip
20687 \hbox{\vrule \@height\z@ \@width\z@ \@depth\@pagedp}}
20688 \long\def\@ympar#1{%
20689 \@savemarbox\@marbox{\if@RTL\if@LTRmarginpar\@RTLfalse\else\@RTLtrue\fi\else\if@RTLmarginpa
20690 \global\setbox\@currbox\copy\@marbox
```
<span id="page-447-15"></span><span id="page-447-14"></span><span id="page-447-13"></span><span id="page-447-6"></span><span id="page-447-5"></span><span id="page-447-0"></span>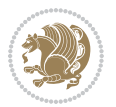

<span id="page-448-6"></span><span id="page-448-4"></span><span id="page-448-2"></span>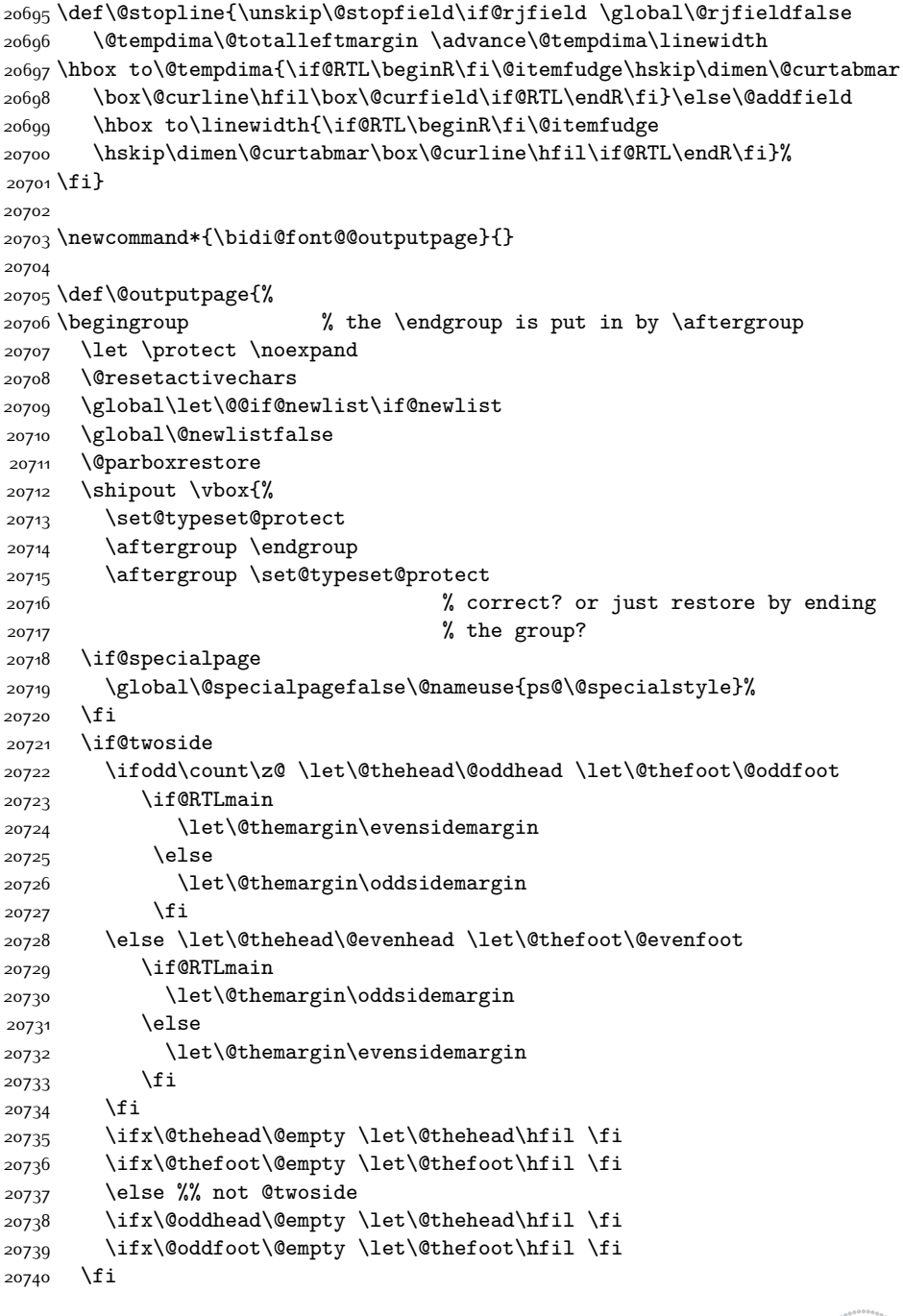

<span id="page-448-3"></span><span id="page-448-1"></span> \def\setRTLmarginpar{\@RTLmarginpartrue\@LTRmarginparfalse} \def\setLTRmarginpar{\@LTRmarginpartrue\@RTLmarginparfalse} \def\setdefaultmarginpar{\@RTLmarginparfalse\@LTRmarginparfalse}

\@xympar}

<span id="page-448-12"></span><span id="page-448-5"></span>

<span id="page-448-11"></span><span id="page-448-0"></span>

<span id="page-448-10"></span><span id="page-448-9"></span><span id="page-448-8"></span><span id="page-448-7"></span>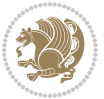

```
20741 \reset@font
20742 \normalsize
20743 \bidi@font@@outputpage
20744 \normalsfcodes
20745 \let\label\@gobble
20746 \let\index\@gobble
20747 \let\glossary\@gobble
20748 \baselineskip\z@skip \lineskip\z@skip \lineskiplimit\z@
20749 \@begindvi
20750 \vskip \topmargin
20751 \moveright\@themargin \vbox {%
20752 \setbox\@tempboxa \vbox to\headheight{%
20753 \vfil
20754 \color@hbox
20755 \normalcolor
20756 \hb@xt@\textwidth{\if@RTLmain\@RTLtrue\beginR\else\@RTLfalse\beginL\fi\@thehead\if@
20757 \color@endbox
20758 }% %% 22 Feb 87
20759 \dp\@tempboxa \z@
20760 \box\@tempboxa
20761 \vskip \headsep
20762 \box\@outputbox
20763 \baselineskip \footskip
20764 \color@hbox
20765 \normalcolor
20766 \hb@xt@\textwidth{\if@RTLmain\@RTLtrue\beginR\else\@RTLfalse\beginL\fi\@thefoot\if@RTLmain\endR\else\endL\fi}%
20767 \color@endbox
20768 }%
20769 }%
20770 \global\let\if@newlist\@@if@newlist
20771 \global \@colht \textheight
20772 \stepcounter{page}%
20773 \let\firstmark\botmark
20774 }
20775 \long\def\@makecaption#1#2{%
20776 \vskip\abovecaptionskip
20777 \sbox\@tempboxa{#1: #2}%
20778 \ifdim \wd\@tempboxa >\hsize
20779 \if@RTL\beginR\fi#1: #2\if@RTL\endR\fi\par
20780 \else
20781 \global \@minipagefalse
20782 \hb@xt@\hsize{\if@RTL\beginR\fi\hfil\box\@tempboxa\hfil\if@RTL\endR\fi}%
20783 \fi
20784 \vskip\belowcaptionskip}
20785 \let\bidi@saved@eqno=\eqno
20786 \let\bidi@saved@leqno=\leqno
20787 \def\eqno{\ifnum\predisplaydirection<\z@ \bidi@saved@leqno \else \bidi@saved@eqno \fi}
20788 \def\leqno{\ifnum\predisplaydirection<\z@ \bidi@saved@eqno \else \bidi@saved@leqno \fi}
20789 \@ifpackageloaded{amsmath}{}{
20790 \def\@eqnnum{{\normalfont \normalcolor \if@RTL\beginR\fi(\theequation)\if@RTL\endR\fi}}
```
<span id="page-449-10"></span><span id="page-449-9"></span><span id="page-449-5"></span>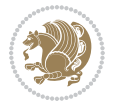

```
20791 }
20792 \input{footnote-xetex-bidi.def}
20793 \if@twocolumn
20794 \let\autofootnoterule\relax
20795 \let\leftfootnoterule\relax
20796 \let\rightfootnoterule\relax
20797 \textwidthfootnoterule
20708 \fi
20799 \if@bidi@csundef{@idxitem}{}{%
20800 \renewcommand\@idxitem{\par\hangindent \if@RTL-\fi40\p@}%
20801 }
20802 \@ifpackageloaded{tocbasic}{\input{tocbasic-xetex-bidi.def}}{}
20803 \@ifclassloaded{article}{\@ifclassloaded{svmult}{}{\input{article-xetex-bidi.def}}}{}
20804 \@ifclassloaded{extarticle}{\input{extarticle-xetex-bidi.def}}{}
20805 \@ifclassloaded{artikel1}{\input{artikel1-xetex-bidi.def}}{}
20806 \@ifclassloaded{artikel2}{\input{artikel2-xetex-bidi.def}}{}
20807 \@ifclassloaded{artikel3}{\input{artikel3-xetex-bidi.def}}{}
20808 \@ifclassloaded{amsart}{\input{amsart-xetex-bidi.def}}{}
20809 \@ifclassloaded{letter}{\input{letter-xetex-bidi.def}}{}
20810 \@ifclassloaded{scrlettr}{\input{scrlettr-xetex-bidi.def}}{}
20811 \@ifclassloaded{extletter}{\input{extletter-xetex-bidi.def}}{}
20812 \@ifclassloaded{memoir}{\input{memoir-xetex-bidi.def}}{}
20813 \@ifclassloaded{refrep}{\input{refrep-xetex-bidi.def}}{}
20814 \@ifclassloaded{extreport}{\input{extreport-xetex-bidi.def}}{}
20815 \@ifclassloaded{report}{\@ifpackageloaded{flowfram}{}{\input{report-xetex-bidi.def}}}{}
20816 \@ifclassloaded{rapport1}{\input{rapport1-xetex-bidi.def}}{}
20817 \@ifclassloaded{rapport3}{\input{rapport3-xetex-bidi.def}}{}
20818 \@ifclassloaded{scrartcl}{\input{scrartcl-xetex-bidi.def}}{}
20819 \@ifclassloaded{scrbook}{\input{scrbook-xetex-bidi.def}}{}
20820 \@ifclassloaded{scrreprt}{\input{scrreprt-xetex-bidi.def}}{}
20821 \@ifclassloaded{amsbook}{\input{amsbook-xetex-bidi.def}}{}
20822 \@ifclassloaded{extbook}{\input{extbook-xetex-bidi.def}}{}
20823 \@ifclassloaded{boek}{\input{boek-xetex-bidi.def}}{}
20824 \@ifclassloaded{boek3}{\input{boek3-xetex-bidi.def}}{}
20825 \@ifclassloaded{book}{\@ifpackageloaded{flowfram}{}{\input{book-xetex-bidi.def}}}{}
20826 \@ifclassloaded{bookest}{\input{bookest-xetex-bidi.def}}{}
20827 \@ifclassloaded{combine}{\input{combine-xetex-bidi.def}}{}
20828 \@ifclassloaded{imsproc}{\input{imsproc-xetex-bidi.def}}{}
20829 \@ifpackageloaded{amsmath}{}{%
20830 \@iftagsloaded{leqno}{\input{leqno-xetex-bidi.def}}{}
20831 \@iftagsloaded{fleqn}{\input{fleqn-xetex-bidi.def}}{}
20832 }
20833 \@ifpackageloaded{mathtools}{\RequirePackage{graphicx}}{}
20834 \@ifpackageloaded{crop}{\RequirePackage{graphicx}}{}
20835 \@ifpackageloaded{sidecap}{\RequirePackage{ragged2e}}{}
20836 \@ifpackageloaded{floatrow}{\RequirePackage{color}}{}
20837 \@ifpackageloaded{algorithm2e}{\input{algorithm2e-xetex-bidi.def}}{}
20838 \@ifpackagewith{algorithm2e}{algonl}{%
20839 \renewcommand{\theAlgoLine}{\expandafter\csname the\algocf@float\endcsname\@SepMark\arabic{AlgoLine}}%
20840 }{}
```
<span id="page-450-37"></span><span id="page-450-36"></span><span id="page-450-35"></span><span id="page-450-34"></span><span id="page-450-33"></span><span id="page-450-32"></span><span id="page-450-31"></span><span id="page-450-30"></span><span id="page-450-29"></span><span id="page-450-27"></span><span id="page-450-26"></span><span id="page-450-25"></span><span id="page-450-24"></span><span id="page-450-0"></span>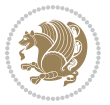

```
20841 \@ifpackagewith{algorithm2e}{algopart}{\renewcommand{\algocf@within}{part}}{}
20842 \@ifpackagewith{algorithm2e}{algochapter}{\renewcommand{\algocf@within}{chapter}}{}
20843 \@ifpackagewith{algorithm2e}{algosection}{\renewcommand{\algocf@within}{section}}{}
20844 \@ifpackageloaded{amsmath}{\input{amsmath-xetex-bidi.def}}{}
20845 \@ifpackageloaded{amstext}{\input{amstext-xetex-bidi.def}}{}
20846 \@ifpackageloaded{amsthm}{\input{amsthm-xetex-bidi.def}}{}
20847 \@ifpackageloaded{breqn}{\input{breqn-xetex-bidi.def}}{}
20848 \@ifpackageloaded{cals}{\input{cals-xetex-bidi.def}}{}
20849 \@ifpackageloaded{caption}{\input{caption-xetex-bidi.def}}{}
20850 \@ifpackageloaded{caption3}{\input{caption3-xetex-bidi.def}}{}
20851 \@ifpackageloaded{floatrow}{\input{floatrow-xetex-bidi.def}}{}
20852 \@ifpackageloaded{crop}{\@ifclassloaded{memoir}{}{\input{crop-xetex-bidi.def}}}{}
20853 \@ifpackageloaded{color}{\input{color-xetex-bidi.def}}{}
20854 \@ifpackageloaded{cutwin}{\input{cutwin-xetex-bidi.def}}{}
20855 \@ifpackageloaded{cuted}{\input{cuted-xetex-bidi.def}}{}
20856 \@ifpackageloaded{xcolor}{\input{xcolor-xetex-bidi.def}}{}
20857 \@ifpackageloaded{colortbl}{\input{colortbl-xetex-bidi.def}}{}
20858 \@ifpackageloaded{float}{\@ifpackageloaded{floatrow}{}{\input{float-xetex-bidi.def}}}{}
20859 \@ifpackageloaded{flowfram}{\input{flowfram-xetex-bidi.def}}{}
20860 \@ifpackageloaded{xltxtra}{\input{xltxtra-xetex-bidi.def}}{}
20861 \@ifpackageloaded{wrapfig}{\input{wrapfig-xetex-bidi.def}}{}
20862 \@ifpackageloaded{graphicx}{\input{graphicx-xetex-bidi.def}}{}
20863 \@ifpackageloaded{geometry}{\input{geometry-xetex-bidi.def}}{}
20864 \@ifpackageloaded{hvfloat}{\input{hvfloat-xetex-bidi.def}}{}
20865 \@ifpackageloaded{ntheorem}{\input{ntheorem-xetex-bidi.def}}{}
20866 \@ifpackageloaded{tabularx}{\input{tabularx-xetex-bidi.def}}{}
20867 \@ifpackageloaded{longtable}{\input{longtable-xetex-bidi.def}}{}
20868 \@ifpackageloaded{hyperref}{\input{hyperref-xetex-bidi.def}}{}
20869 \@ifpackageloaded{ntheorem-hyper}{\input{ntheorem-hyper-xetex-bidi.def}}{}
20870 \@ifpackageloaded{fancybox}{\input{fancybox-xetex-bidi.def}}{}
20871 \@ifpackageloaded{fancyhdr}{\input{fancyhdr-xetex-bidi.def}}{}
20872 \@ifpackageloaded{fix2col}{\input{fix2col-xetex-bidi.def}}{}
20873 \@ifpackageloaded{ftnright}{\input{ftnright-xetex-bidi.def}}{}
20874 \@ifpackageloaded{midfloat}{\input{midfloat-xetex-bidi.def}}{}
20875 \@ifpackageloaded{draftwatermark}{\input{draftwatermark-xetex-bidi.def}}{}
20876 \@ifpackageloaded{dblfnote}{\input{dblfnote-xetex-bidi.def}}{}
20877 \@ifpackageloaded{diagbox}{\input{diagbox-xetex-bidi.def}}{}
20878 \@ifpackageloaded{eso-pic}{\input{eso-pic-xetex-bidi.def}}{}
20879 \@ifpackageloaded{empheq}{\input{empheq-xetex-bidi.def}}{}
20880 \@ifpackageloaded{framed}{\input{framed-xetex-bidi.def}}{}
20881 \@ifpackageloaded{overpic}{\input{overpic-xetex-bidi.def}}{}
20882 \@ifpackageloaded{pdfbase}{\input{pdfbase-xetex-bidi.def}}{}
20883 \@ifpackageloaded{pdfpages}{\input{pdfpages-xetex-bidi.def}}{}
20884 \@ifpackageloaded{lettrine}{\input{lettrine-xetex-bidi.def}}{}
20885 \@ifpackageloaded{listings}{\input{listings-xetex-bidi.def}}{}
20886 \@ifpackageloaded{media9}{\RequirePackage{bidi-media9}}{}
20887 \@iftexfileloaded{pstricks}{\input{pstricks-xetex-bidi.def}}{}
20888 \@iftexfileloaded{pgfcorescopes.code}{\input{pgfcorescopes.code-xetex-bidi.def}}{}
20889 \@ifpackageloaded{titlesec}{\input{titlesec-xetex-bidi.def}}{}
20890 \@ifpackageloaded{titletoc}{\input{titletoc-xetex-bidi.def}}{}
```
<span id="page-451-49"></span><span id="page-451-48"></span><span id="page-451-44"></span><span id="page-451-43"></span><span id="page-451-42"></span><span id="page-451-41"></span><span id="page-451-40"></span><span id="page-451-39"></span><span id="page-451-38"></span><span id="page-451-37"></span><span id="page-451-36"></span><span id="page-451-35"></span><span id="page-451-34"></span><span id="page-451-33"></span><span id="page-451-32"></span><span id="page-451-31"></span>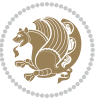

```
20891 \@ifpackageloaded{array}{\input{array-xetex-bidi.def}}{}
20892 \@ifpackageloaded{sidecap}{\input{sidecap-xetex-bidi.def}}{}
20893 \@ifpackagewith{sidecap}{innercaption}{%
20894 \if@RTL \renewcommand*{\SC@FLOAT}[2]{%
20895 \isSC@ODD{{#2}\hspace{\sidecaptionsep}{#1}} {{#1}\hspace{\sidecaptionsep}{#2}}}
20896 \renewcommand*\SC@justify@caption{%
20897 \isSC@ODD{\RaggedRight}{\RaggedLeft}}\else
20898 \renewcommand*{\SC@FLOAT}[2]{%
20899 \isSC@ODD{{#1}\hspace{\sidecaptionsep}{#2}} {{#2}\hspace{\sidecaptionsep}{#1}}}
20900 \renewcommand*\SC@justify@caption{%
20901 \isSC@ODD{\RaggedLeft}{\RaggedRight}}\fi
20902 }{}
20903 \@ifpackagewith{sidecap}{rightcaption}{%
20904 \if@RTL\renewcommand*{\SC@FLOAT}[2]{{#1}\hspace{\sidecaptionsep}{#2}}
20905 \def\SC@justify@caption{\RaggedLeft}\else%
20906 \renewcommand*{\SC@FLOAT}[2]{{#2}\hspace{\sidecaptionsep}{#1}}
20907 \def\SC@justify@caption{\RaggedRight}\fi%
20908 }{}
20909 \@ifpackagewith{sidecap}{leftcaption}{%
20910 \if@RTL \renewcommand*{\SC@FLOAT}[2]{{#2}\hspace{\sidecaptionsep}{#1}}
20911 \def\SC@justify@caption{\RaggedRight}\else%
20912 \renewcommand*{\SC@FLOAT}[2]{{#1}\hspace{\sidecaptionsep}{#2}}
20913 \def\SC@justify@caption{\RaggedLeft}\fi%
20914 }{}
20915 \@ifpackageloaded{soul}{\input{soul-xetex-bidi.def}}{}
20916 \@ifpackageloaded{stabular}{\input{stabular-xetex-bidi.def}}{}
20917 \@ifpackageloaded{subfigure}{\input{subfigure-xetex-bidi.def}}{}
20918 \@ifpackageloaded{arydshln}{\input{arydshln-xetex-bidi.def}}{}
20919 \@ifpackageloaded{mdframed}{\input{mdframed-xetex-bidi.def}}{}
20920 \@ifpackageloaded{multicol}{\input{multicol-xetex-bidi.def}}{}
20921 \@ifpackageloaded{adjmulticol}{\input{adjmulticol-xetex-bidi.def}}{}
20922 \@ifpackageloaded{multienum}{\input{multienum-xetex-bidi.def}}{}
20923 \@ifpackageloaded{natbib}{\input{natbib-xetex-bidi.def}}{}
20924 \@ifpackageloaded{newfloat}{\input{newfloat-xetex-bidi.def}}{}
20925 \@ifpackageloaded{minitoc}{\input{minitoc-xetex-bidi.def}}{}
20926 \@ifpackageloaded{picinpar}{\input{picinpar-xetex-bidi.def}}{}
20927 \@ifpackageloaded{quotchap}{\input{quotchap-xetex-bidi.def}}{}
20928 \@ifpackageloaded{ragged2e}{\input{ragged2e-xetex-bidi.def}}{}
20929 \@ifpackageloaded{rotating}{\input{rotating-xetex-bidi.def}}{}
20930 \@ifpackageloaded{tabls}{\input{tabls-xetex-bidi.def}}{}
20931 \@ifpackageloaded{tabulary}{\input{tabulary-xetex-bidi.def}}{}
20932 \@ifpackageloaded{tcolorbox}{\input{tcolorbox-xetex-bidi.def}}{}
20933 \@ifpackageloaded{tocstyle}{\input{tocstyle-xetex-bidi.def}}{}
20934 \@ifpackageloaded{tocbibind}{\@ifclassloaded{memoir}{}{\input{tocbibind-xetex-bidi.def}}}{}
20935 \@ifpackageloaded{tocloft}{\@ifclassloaded{memoir}{}{\input{tocloft-xetex-bidi.def}}}{}
20936 \@ifdefinitionfileloaded{tc-xetex}{\input{tc-xetex-bidi.def}}{}
20937 \@ifpackageloaded{todonotes}{\input{todonotes-xetex-bidi.def}}{}
```
## <span id="page-452-24"></span><span id="page-452-23"></span><span id="page-452-22"></span><span id="page-452-21"></span><span id="page-452-20"></span><span id="page-452-19"></span><span id="page-452-18"></span><span id="page-452-17"></span><span id="page-452-16"></span><span id="page-452-15"></span><span id="page-452-14"></span><span id="page-452-13"></span><span id="page-452-12"></span><span id="page-452-11"></span><span id="page-452-10"></span><span id="page-452-9"></span><span id="page-452-8"></span><span id="page-452-7"></span><span id="page-452-6"></span><span id="page-452-5"></span><span id="page-452-2"></span><span id="page-452-1"></span><span id="page-452-0"></span>**7.125 xltxtra-xetex-bidi.def**

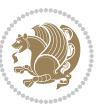

```
20938 \ProvidesFile{xltxtra-xetex-bidi.def}[2010/07/25 v0.1 bidi adaptations for xltxtra package fo
20939 \let\@@XeTeX\XeTeX
_{20940} \def\XeTeX{\@ensure@LTR{\@@XeTeX}}
20941 \let\@@XeLaTeX\XeLaTeX
20942 \def\XeLaTeX{\@ensure@LTR{\@@XeLaTeX}}
```
Numbers written in italic refer to the page where the corresponding entry is described; numbers underlined refer to the code line of the definition; numbers in roman refer to the code lines where the entry is used.

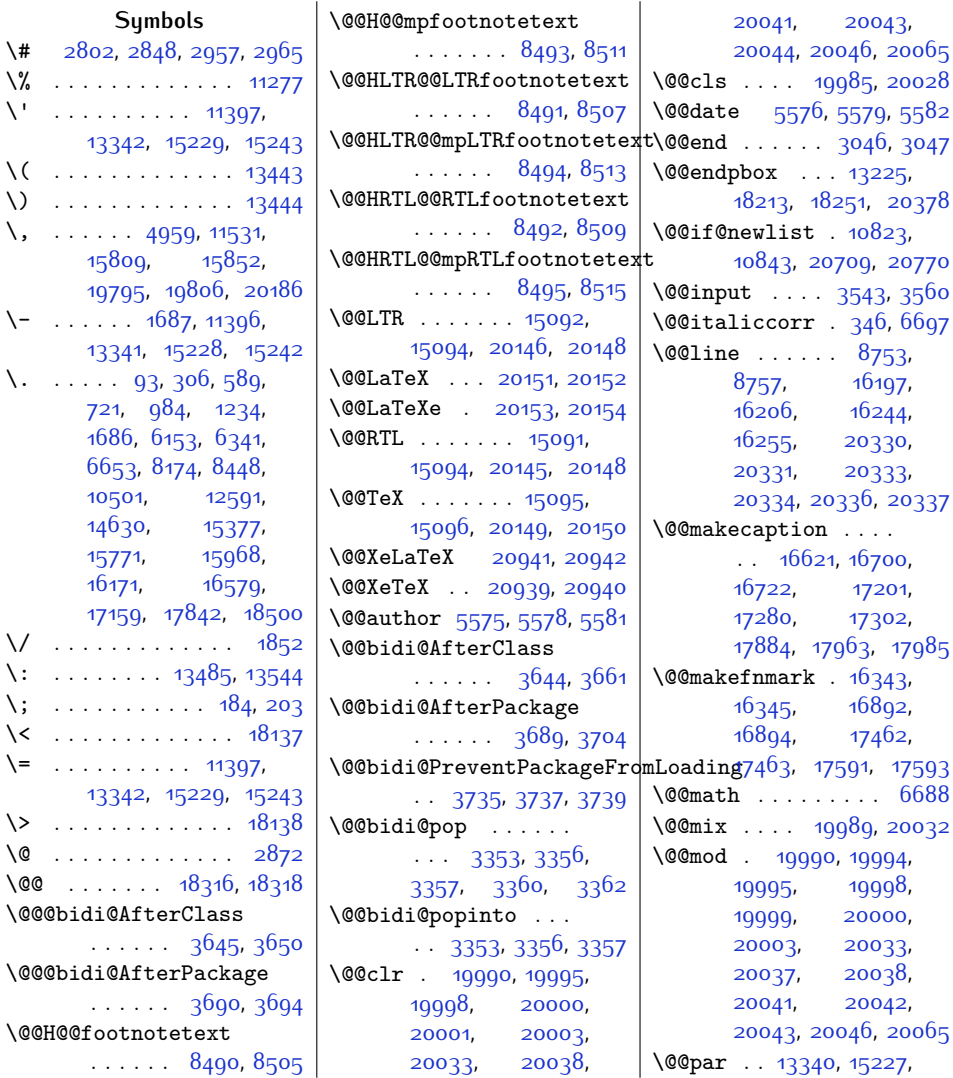

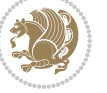

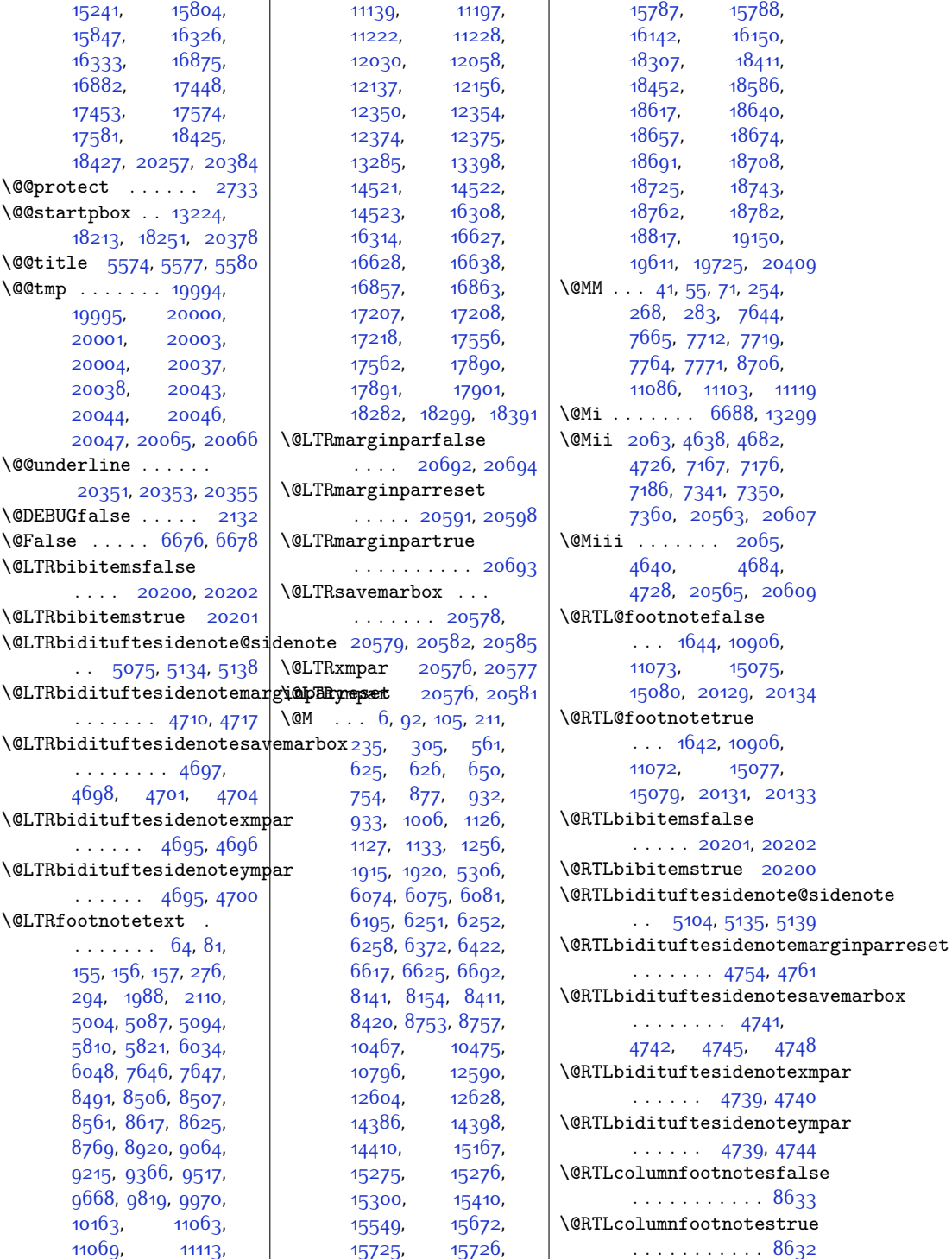

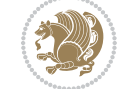

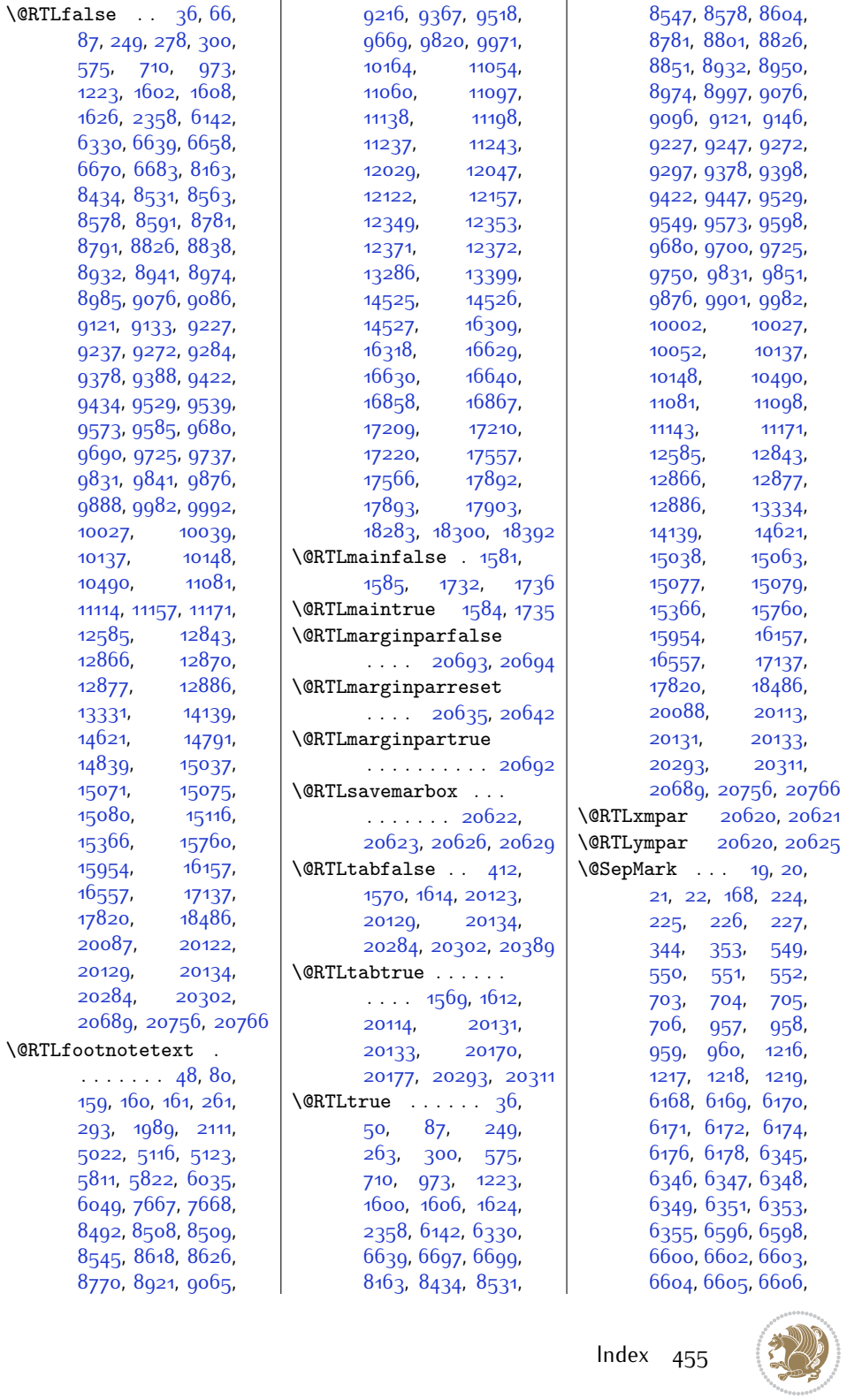

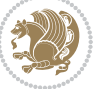

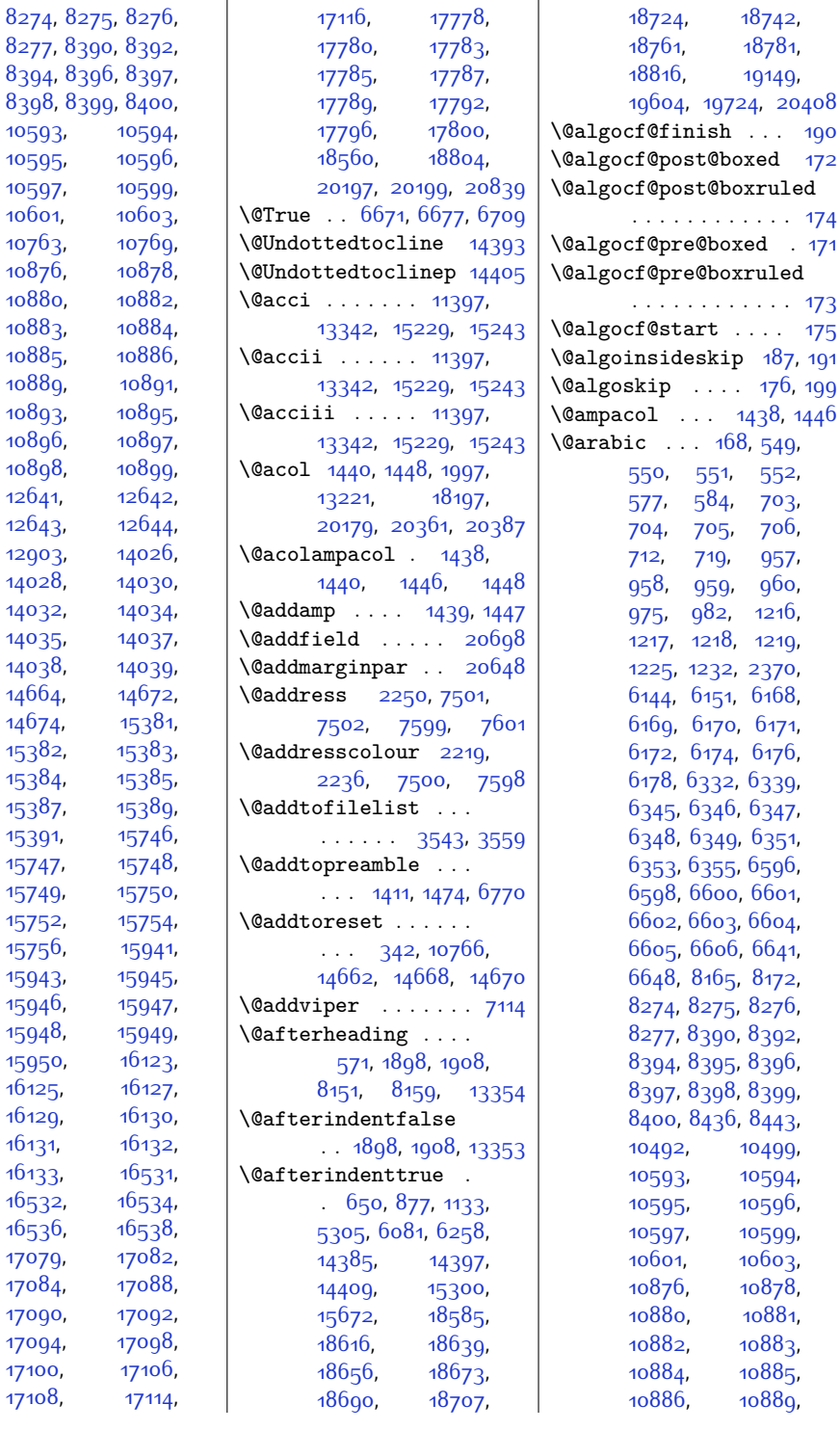

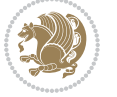

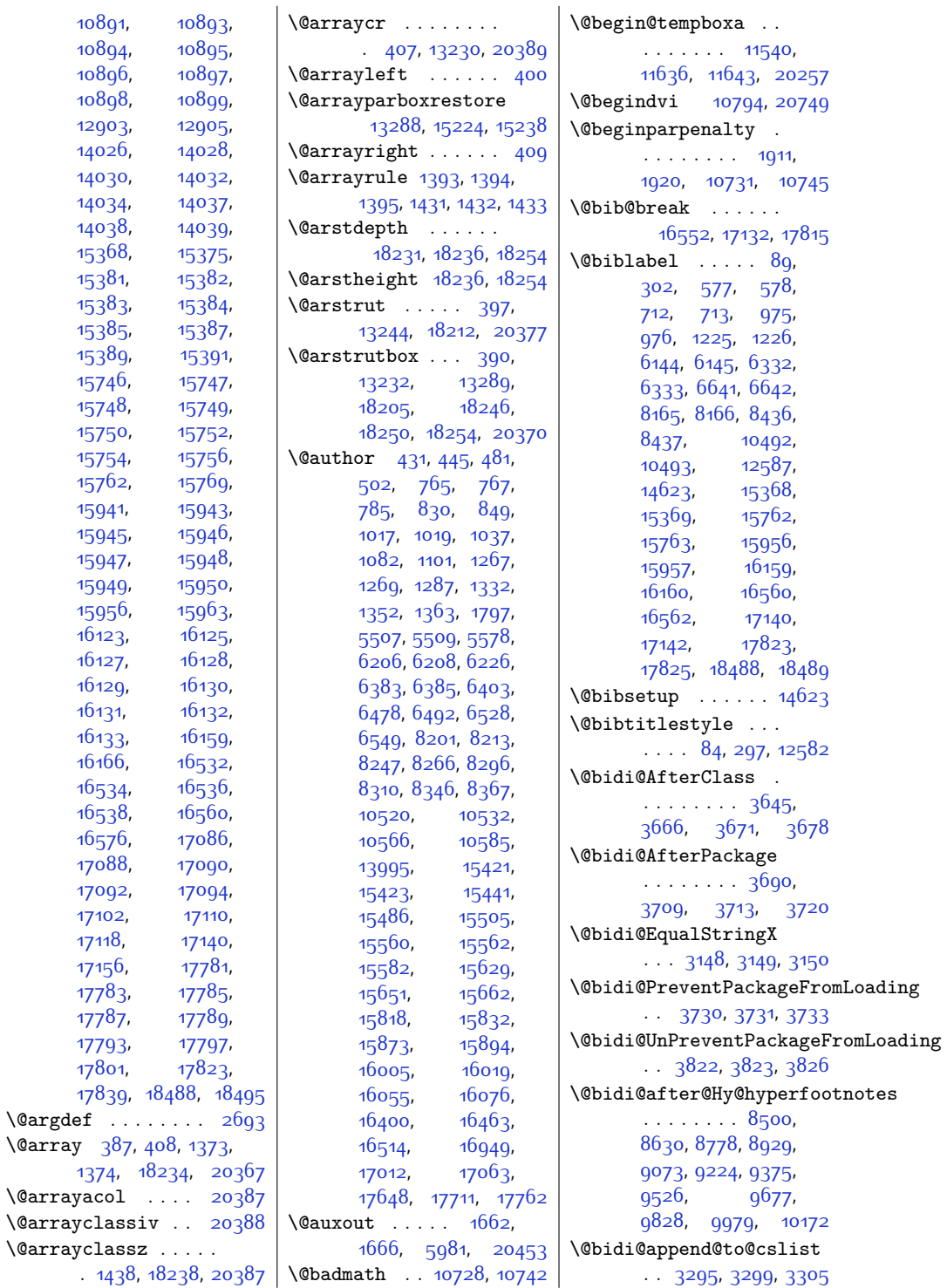

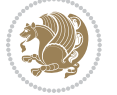

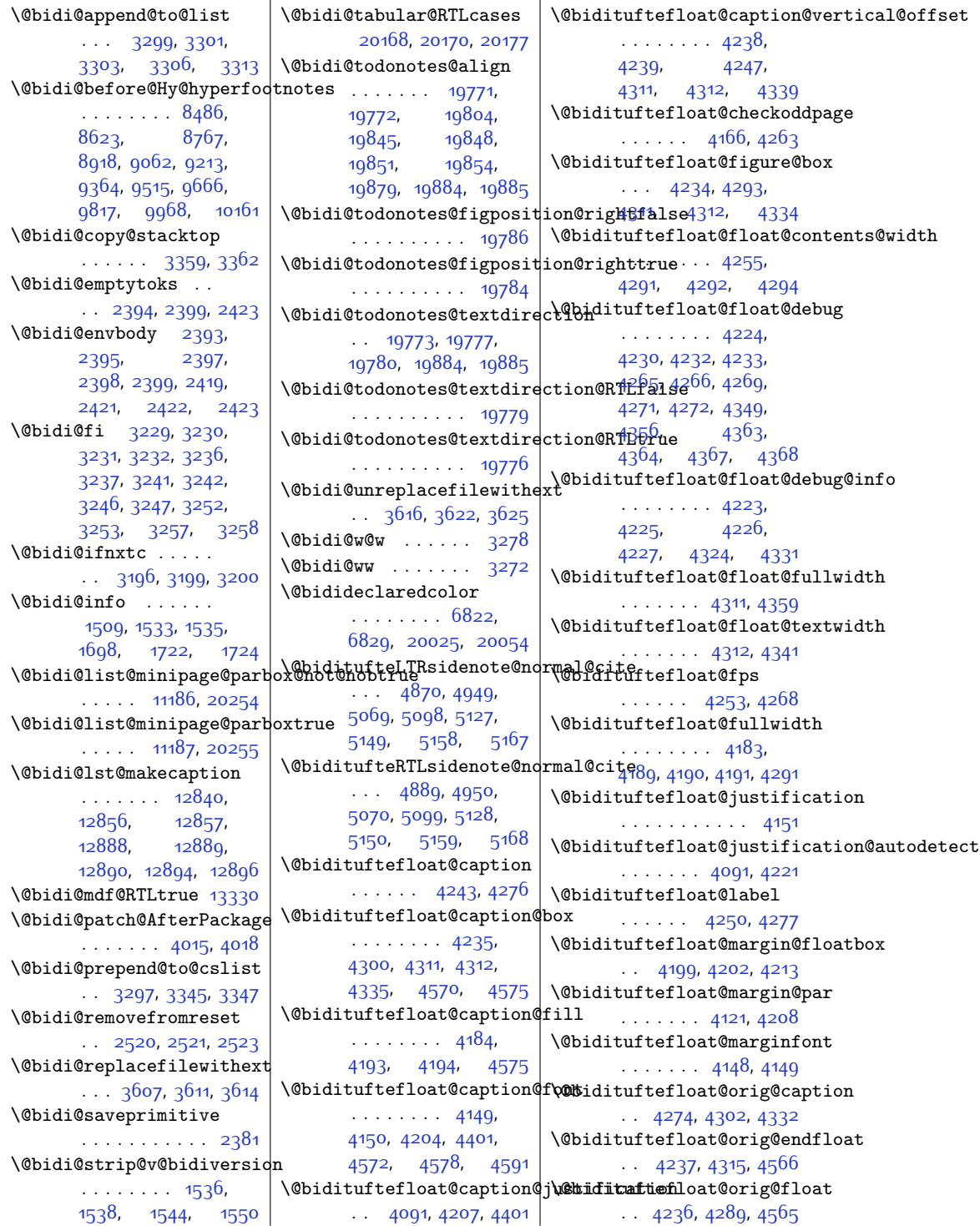

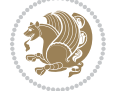

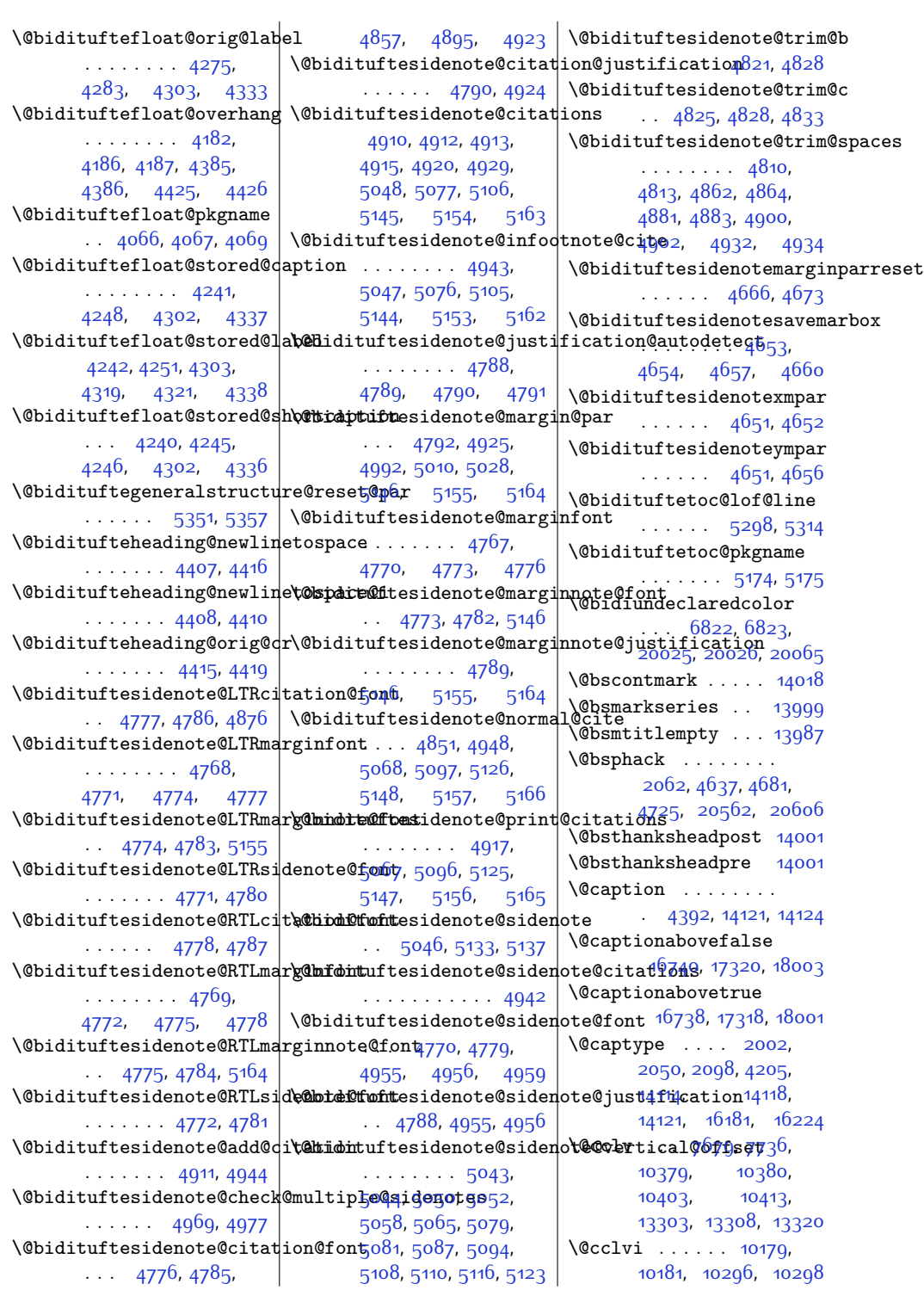

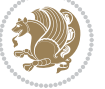

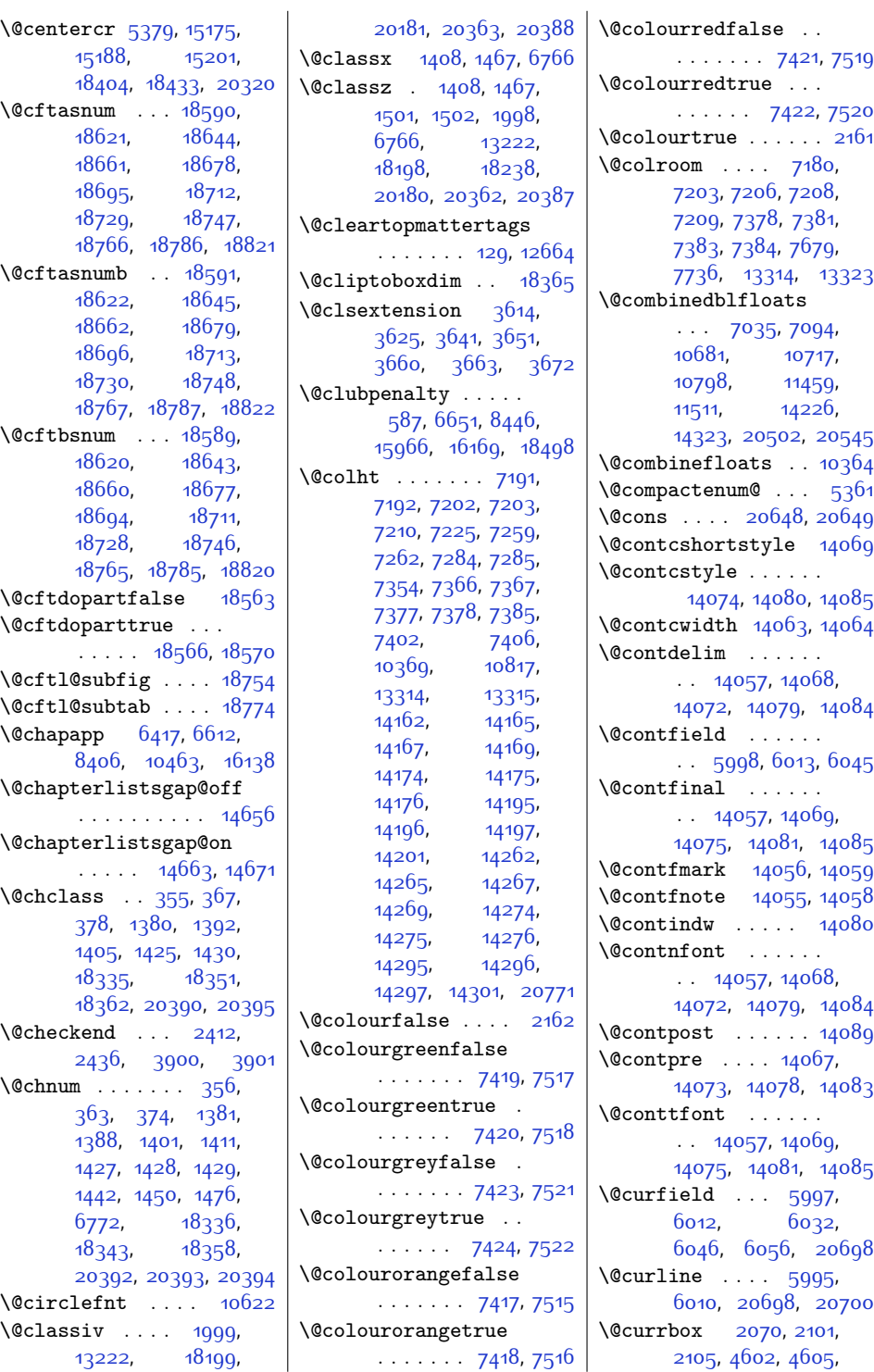

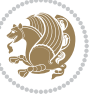

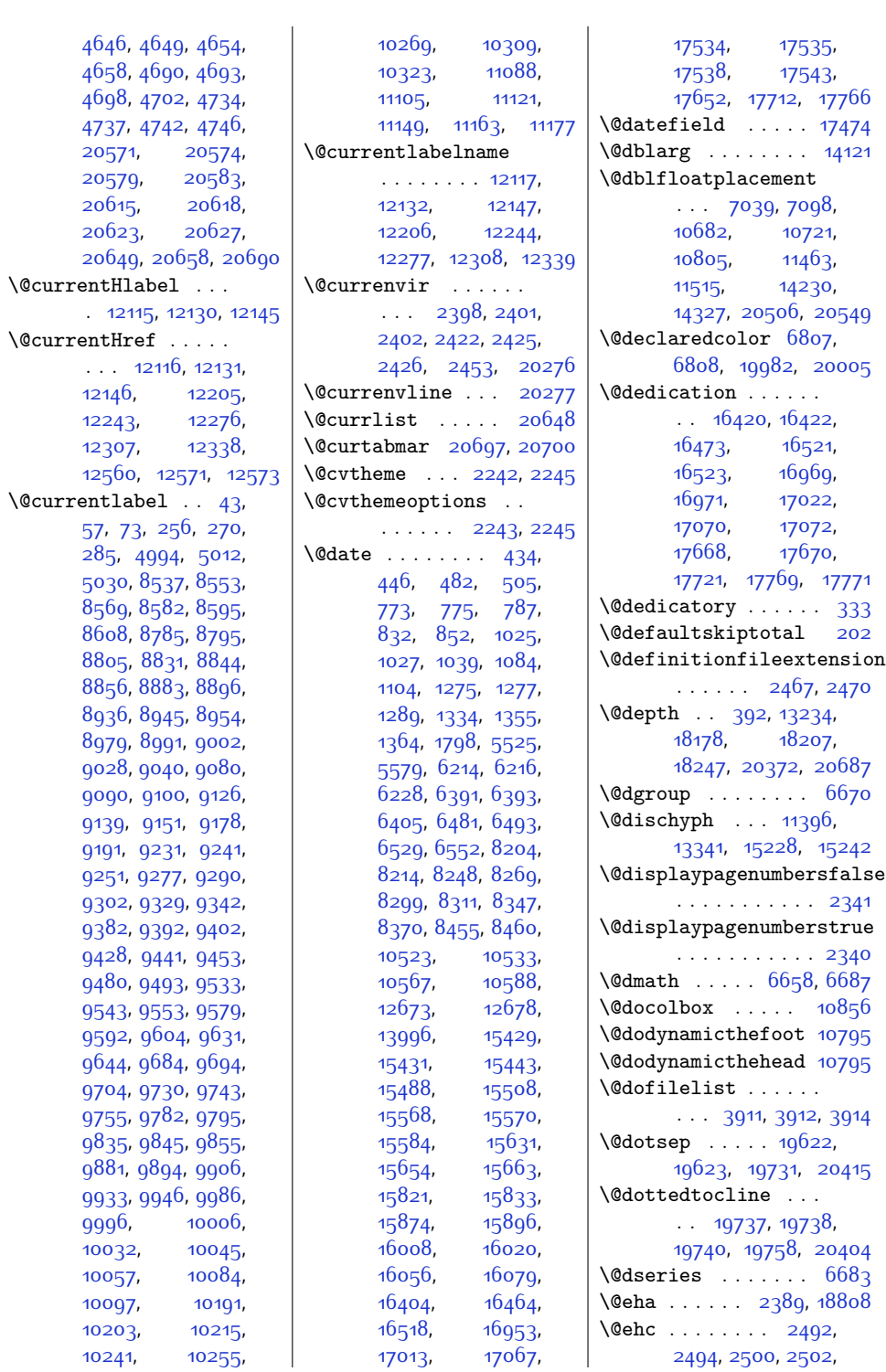

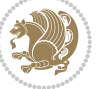

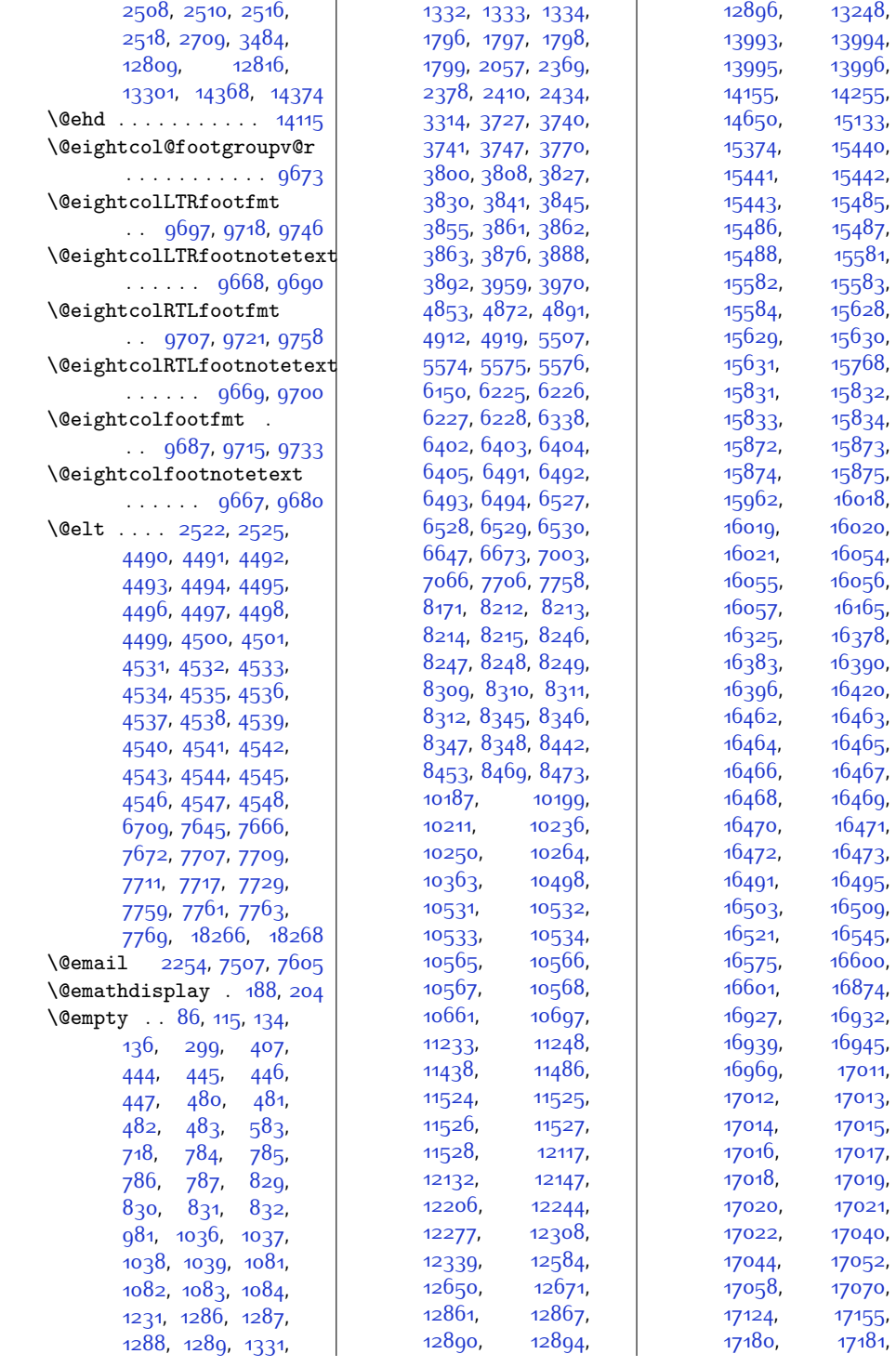

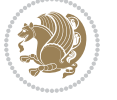

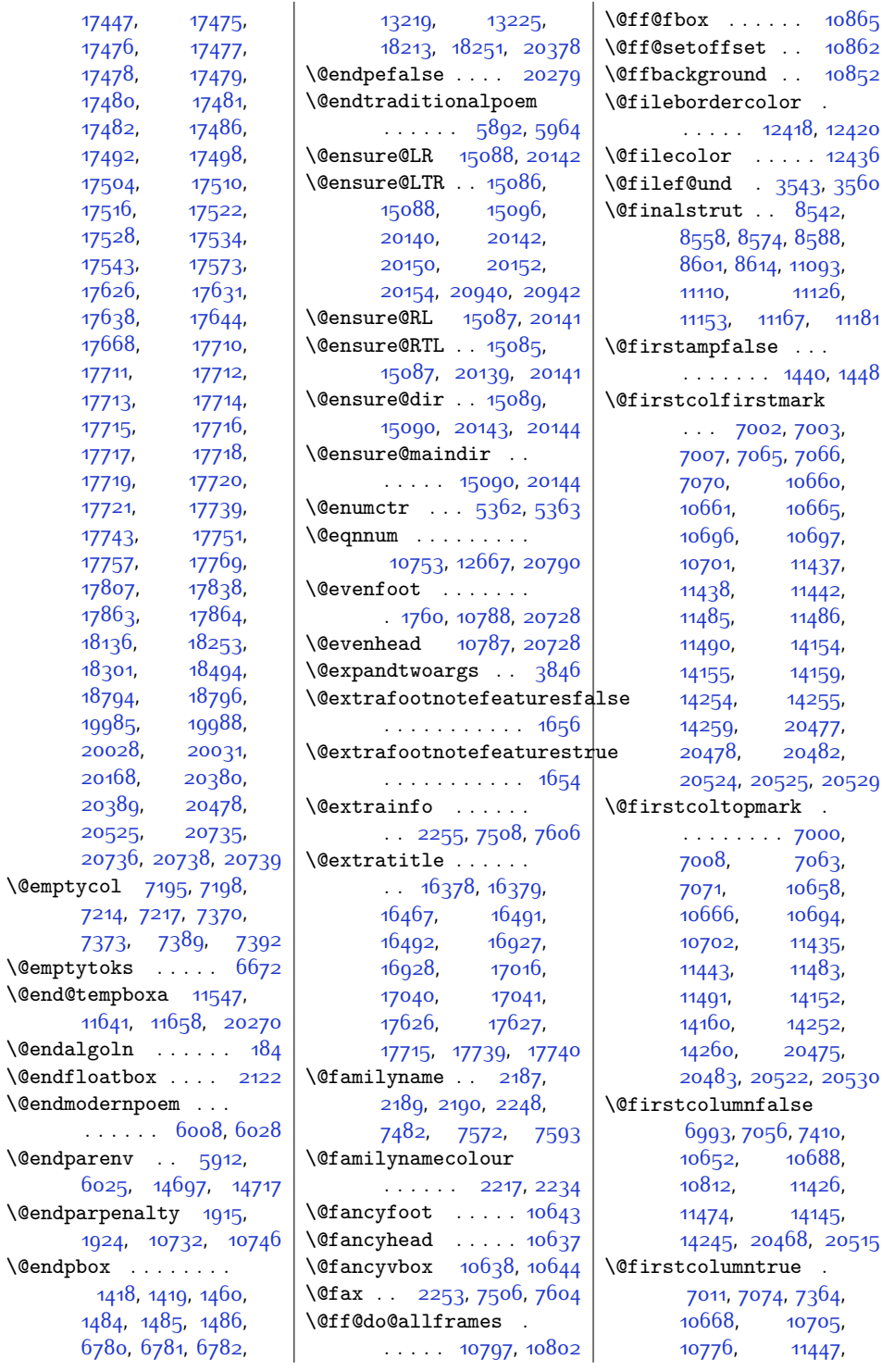

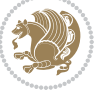

 $Index \quad 463$ 

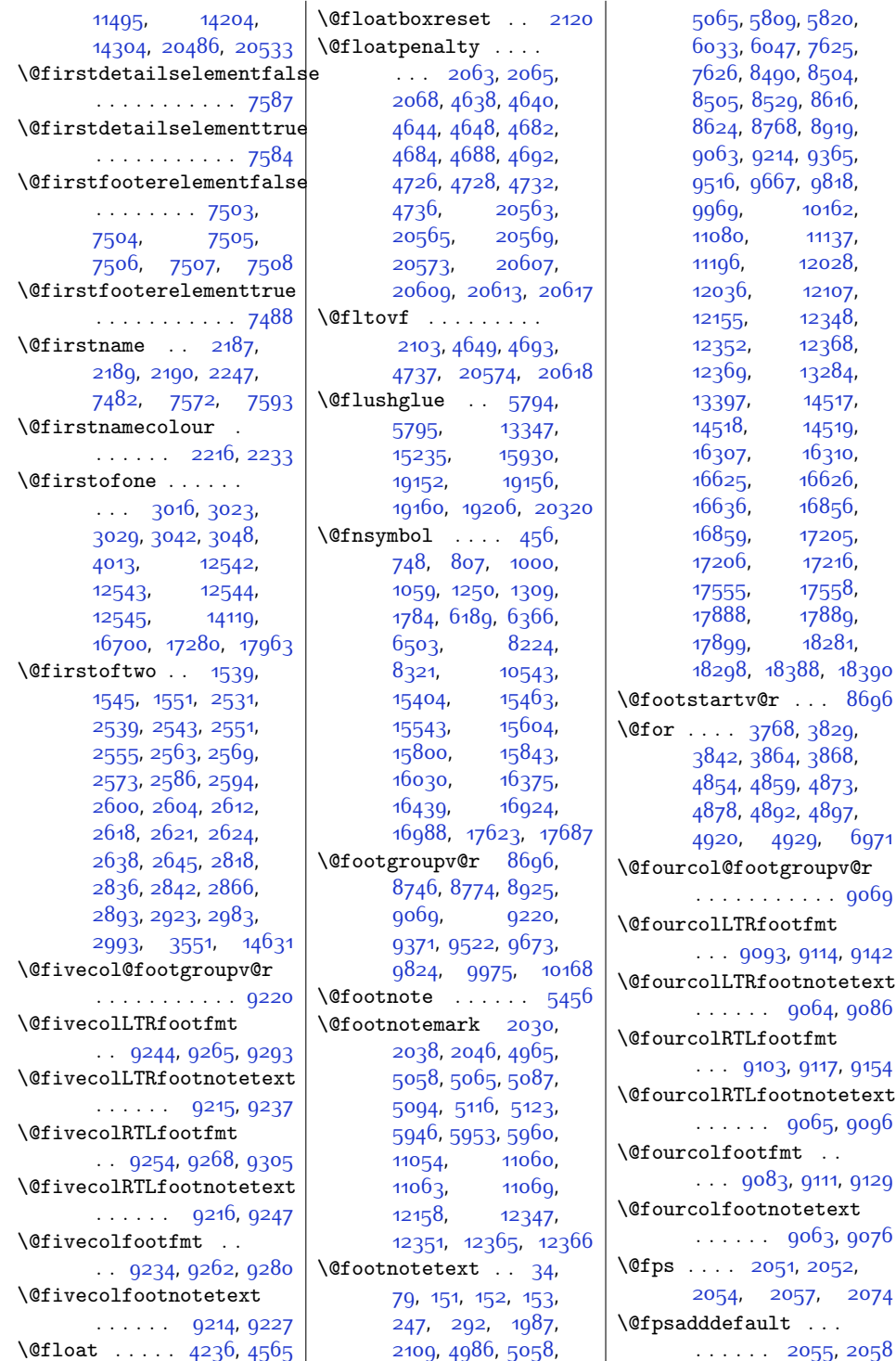

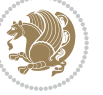

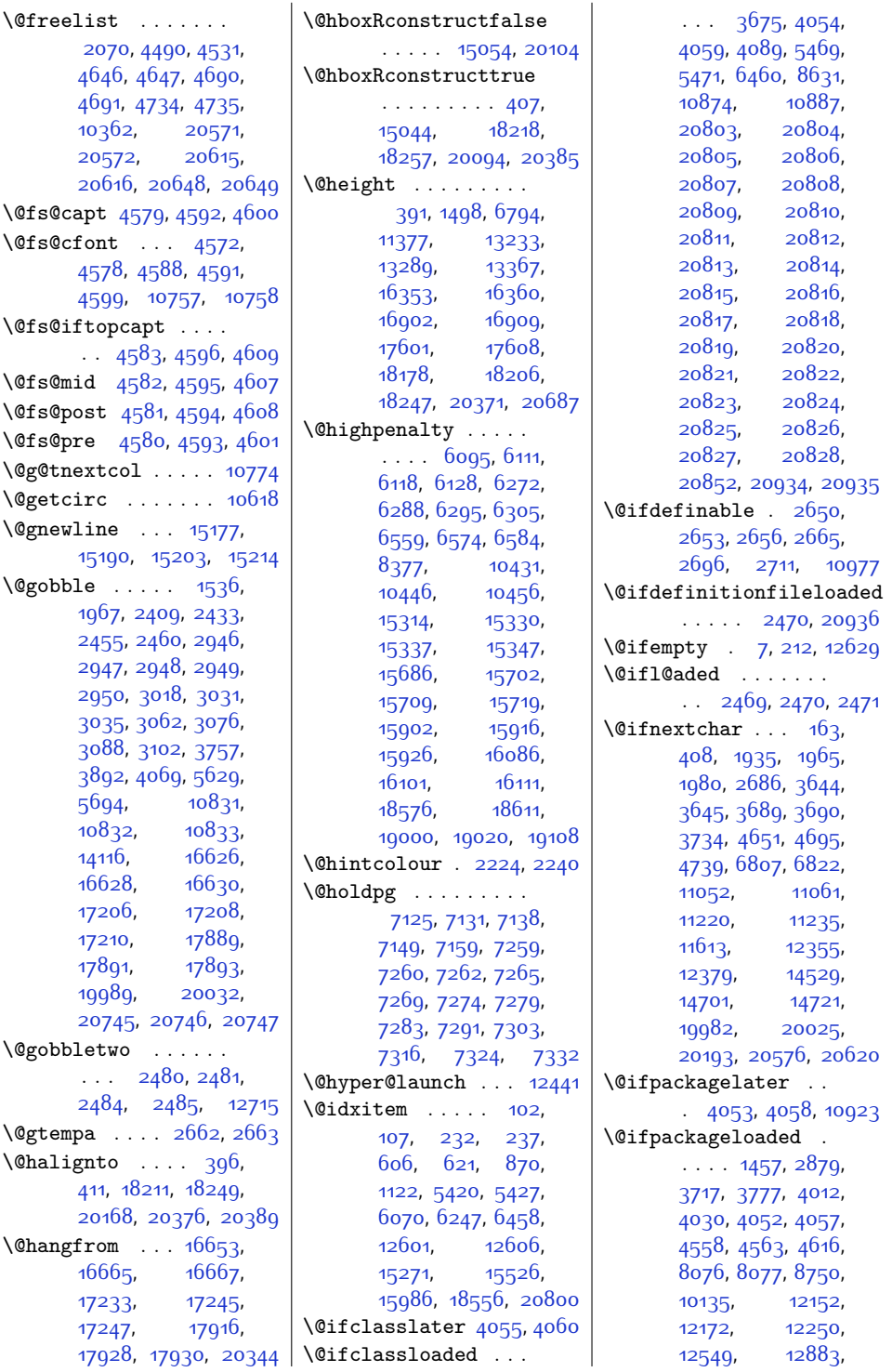

 $Index \quad 465$ 

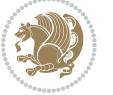

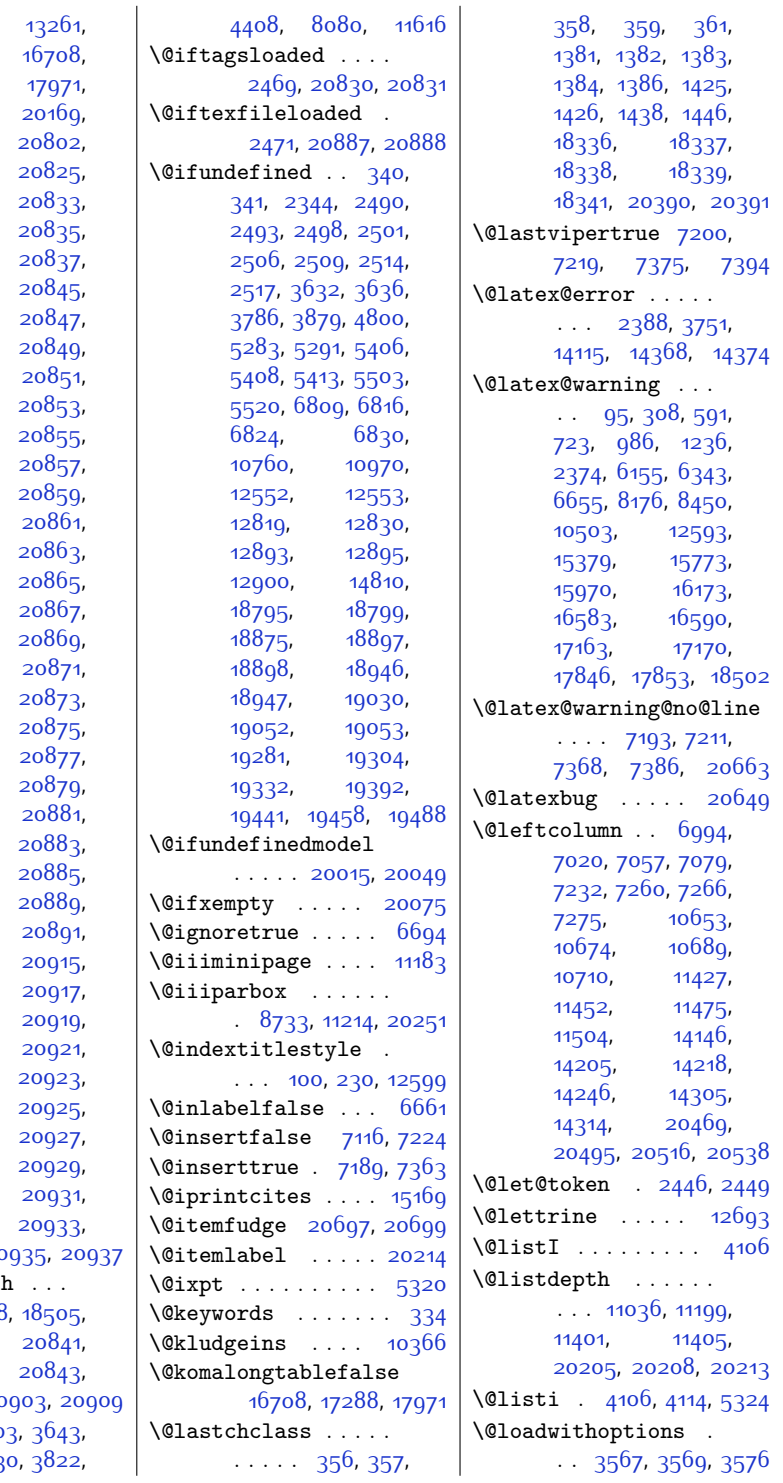

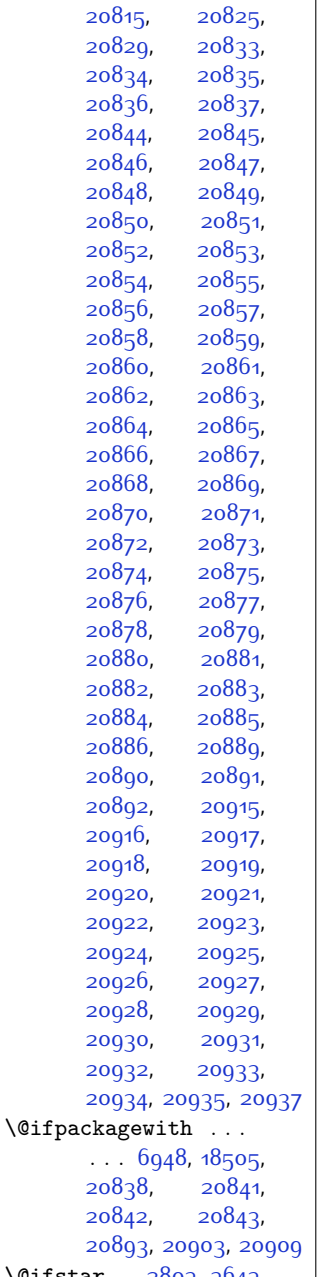

[13007,](#page-291-0) [14095,](#page-313-17) [17288,](#page-378-1)  $18480,$ [20789](#page-449-9),

 $\sqrt{0}$ ifstar . 280  $3688, 373$  $3688, 373$ 

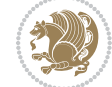

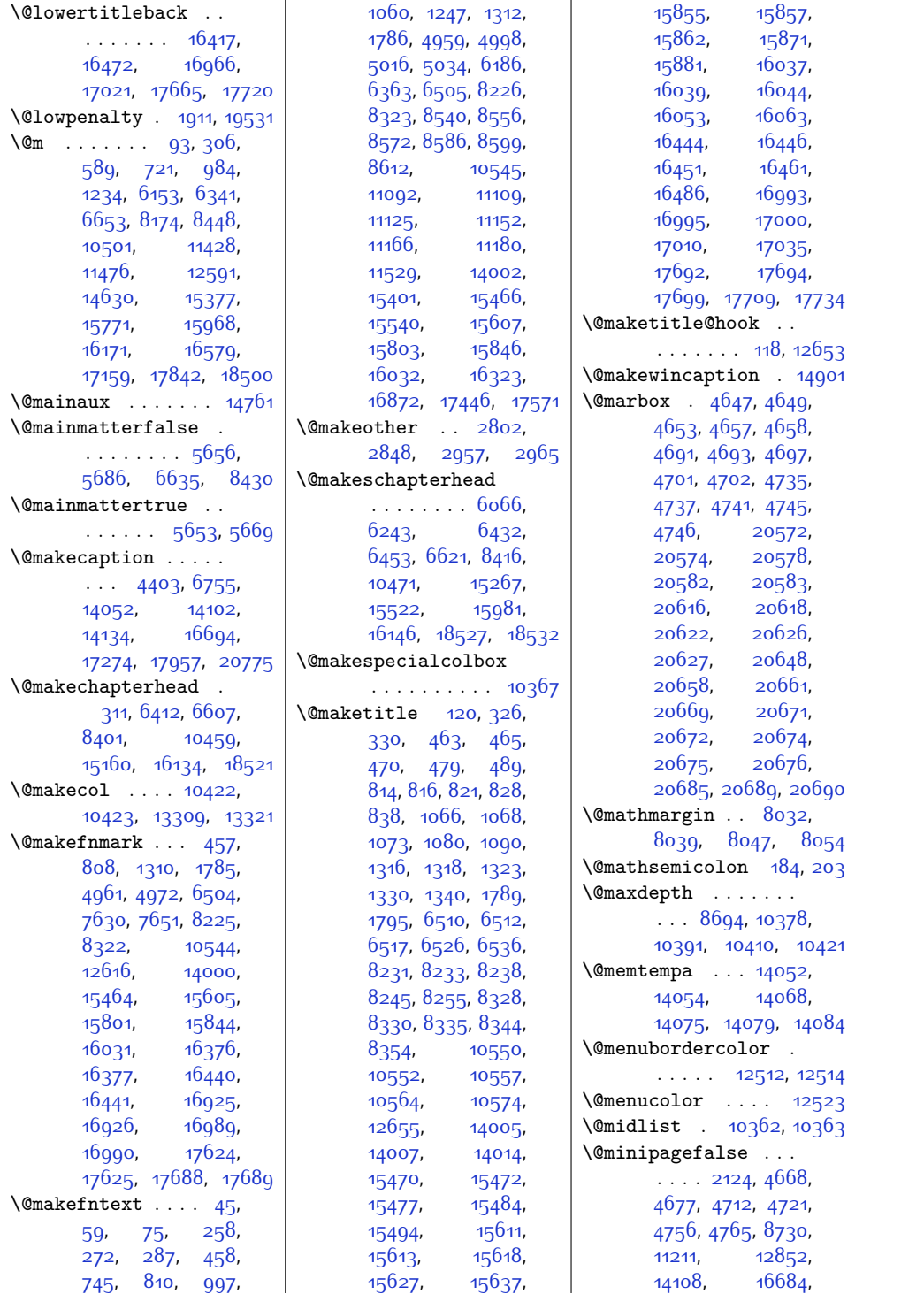

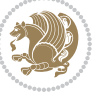
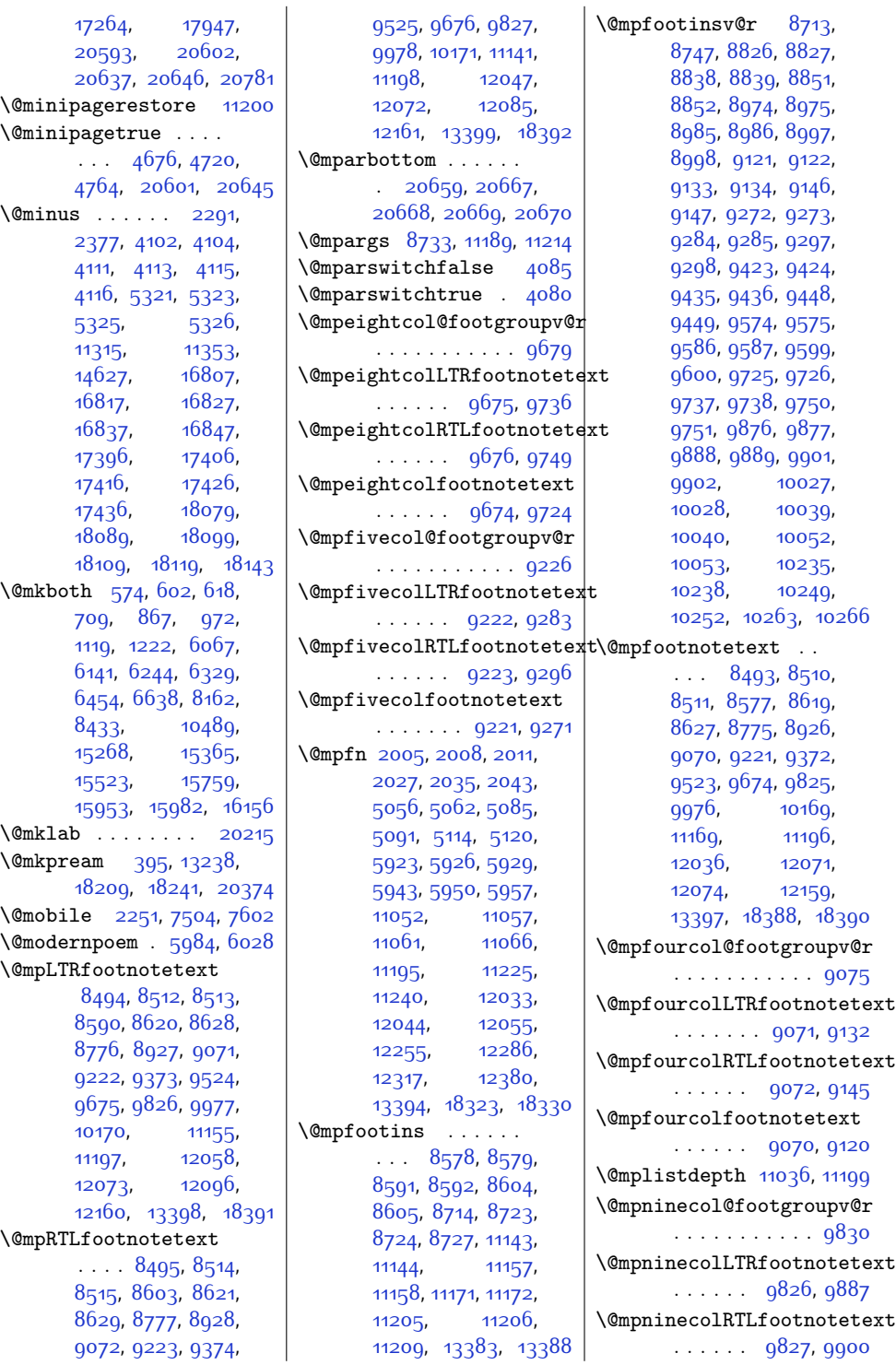

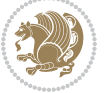

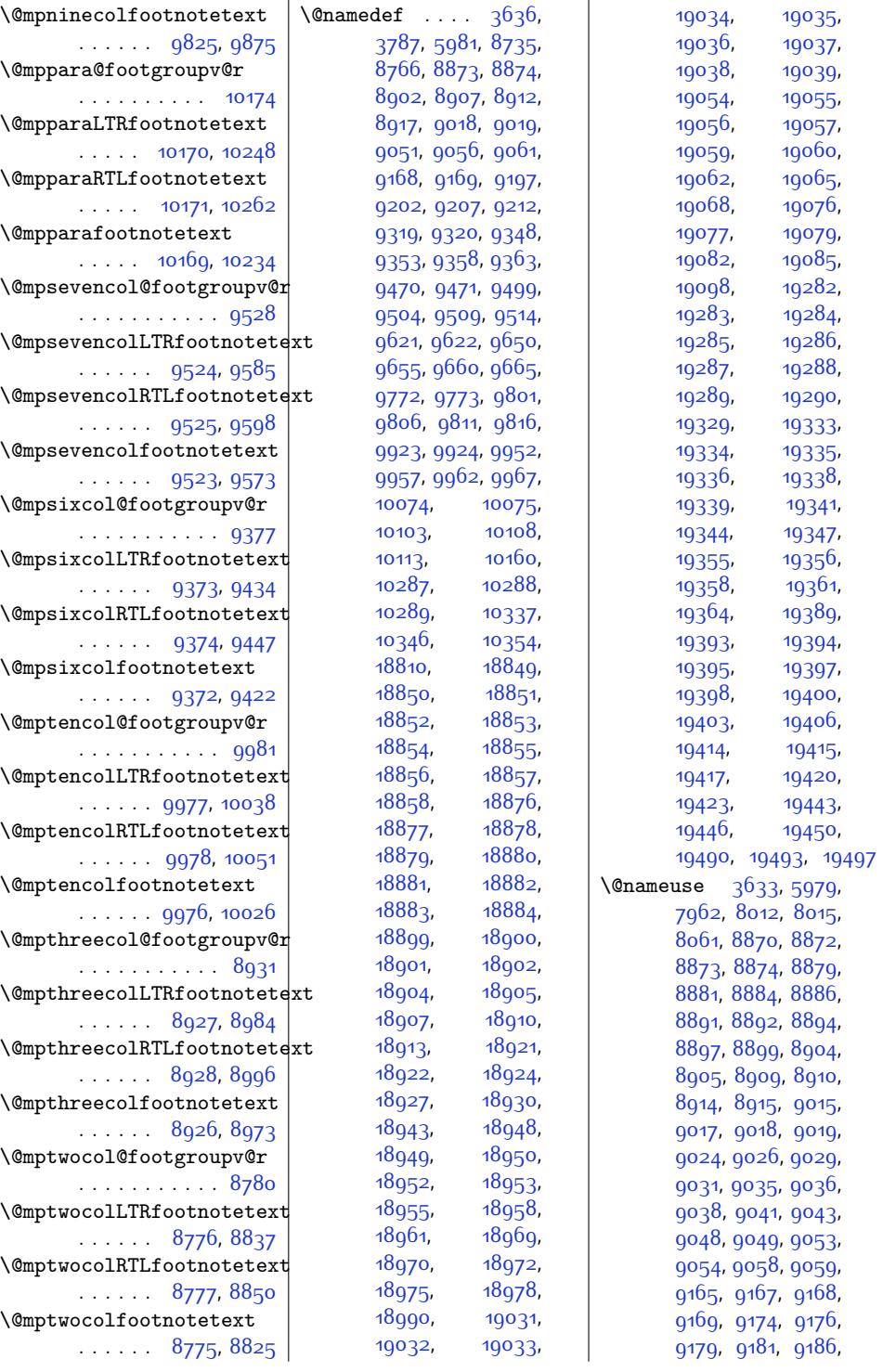

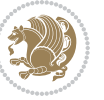

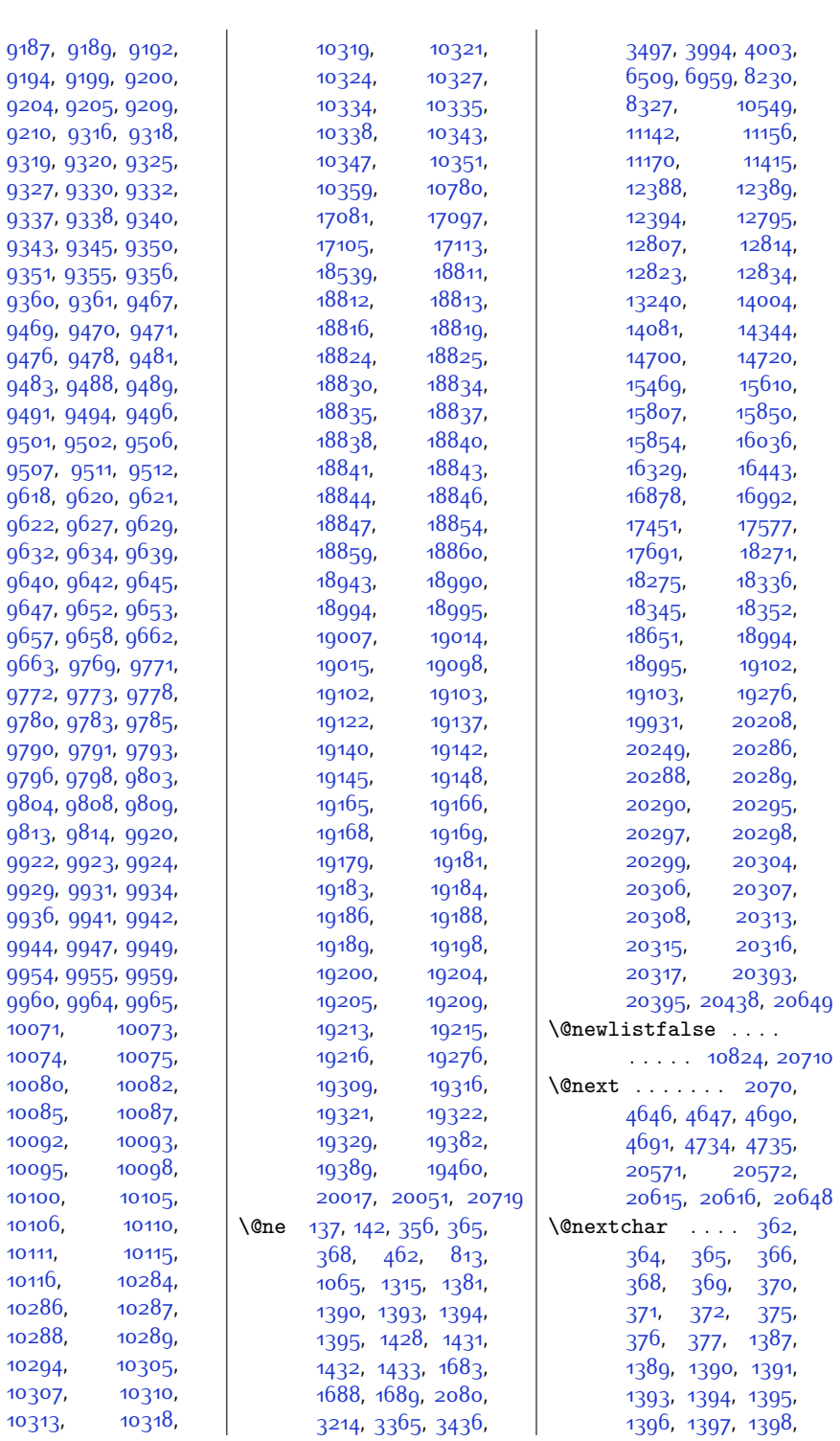

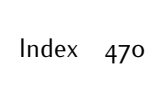

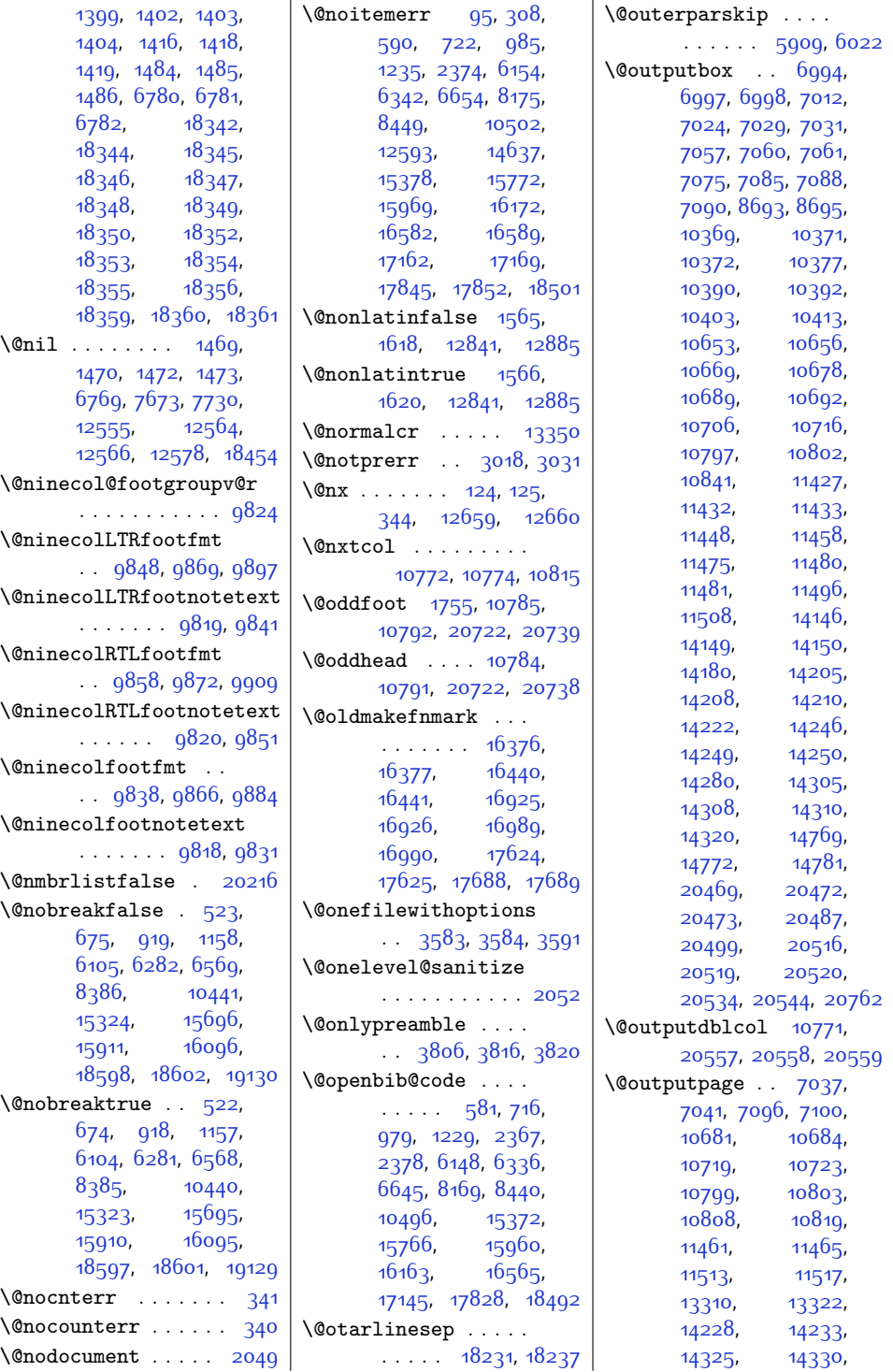

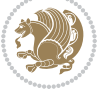

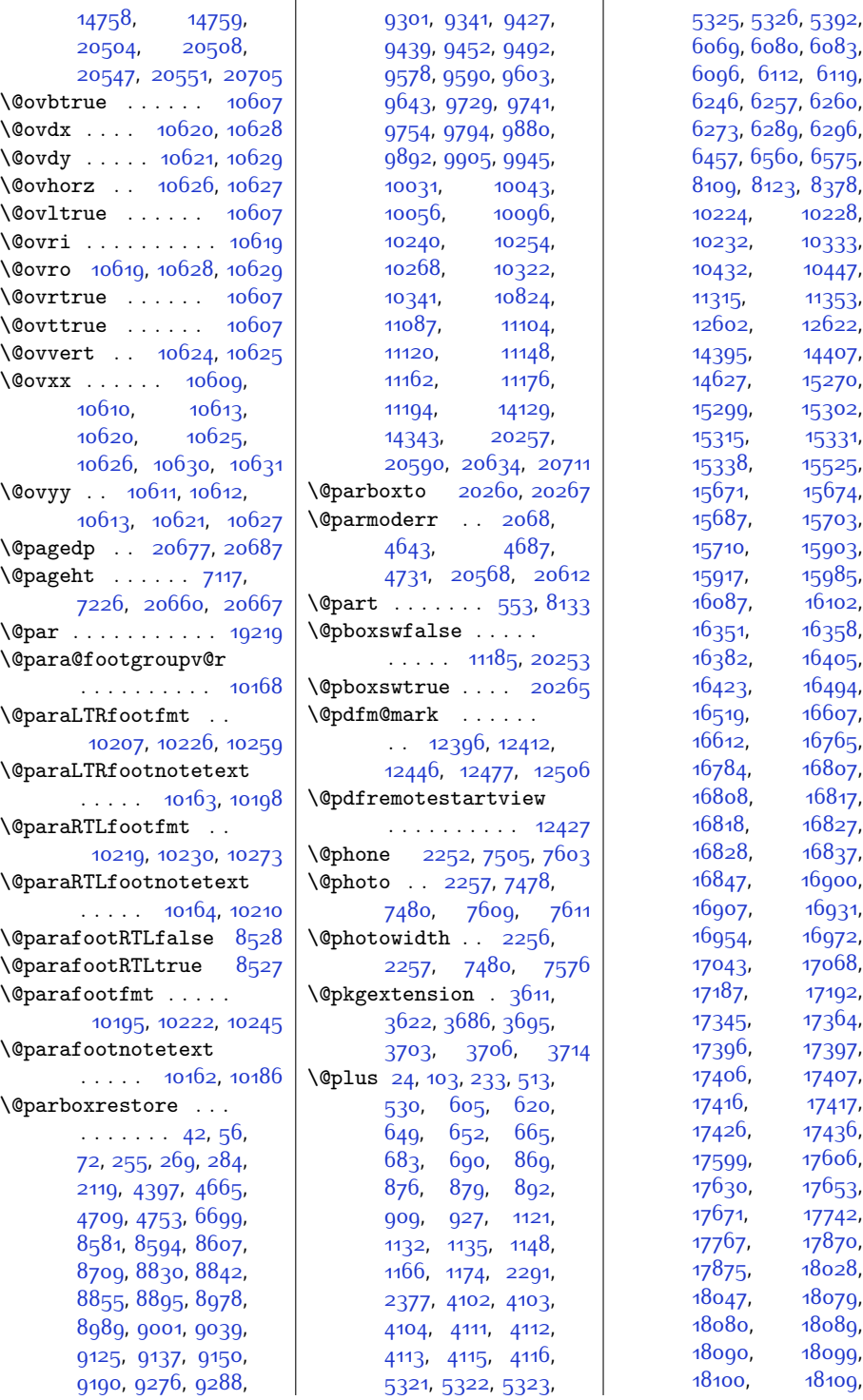

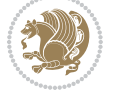

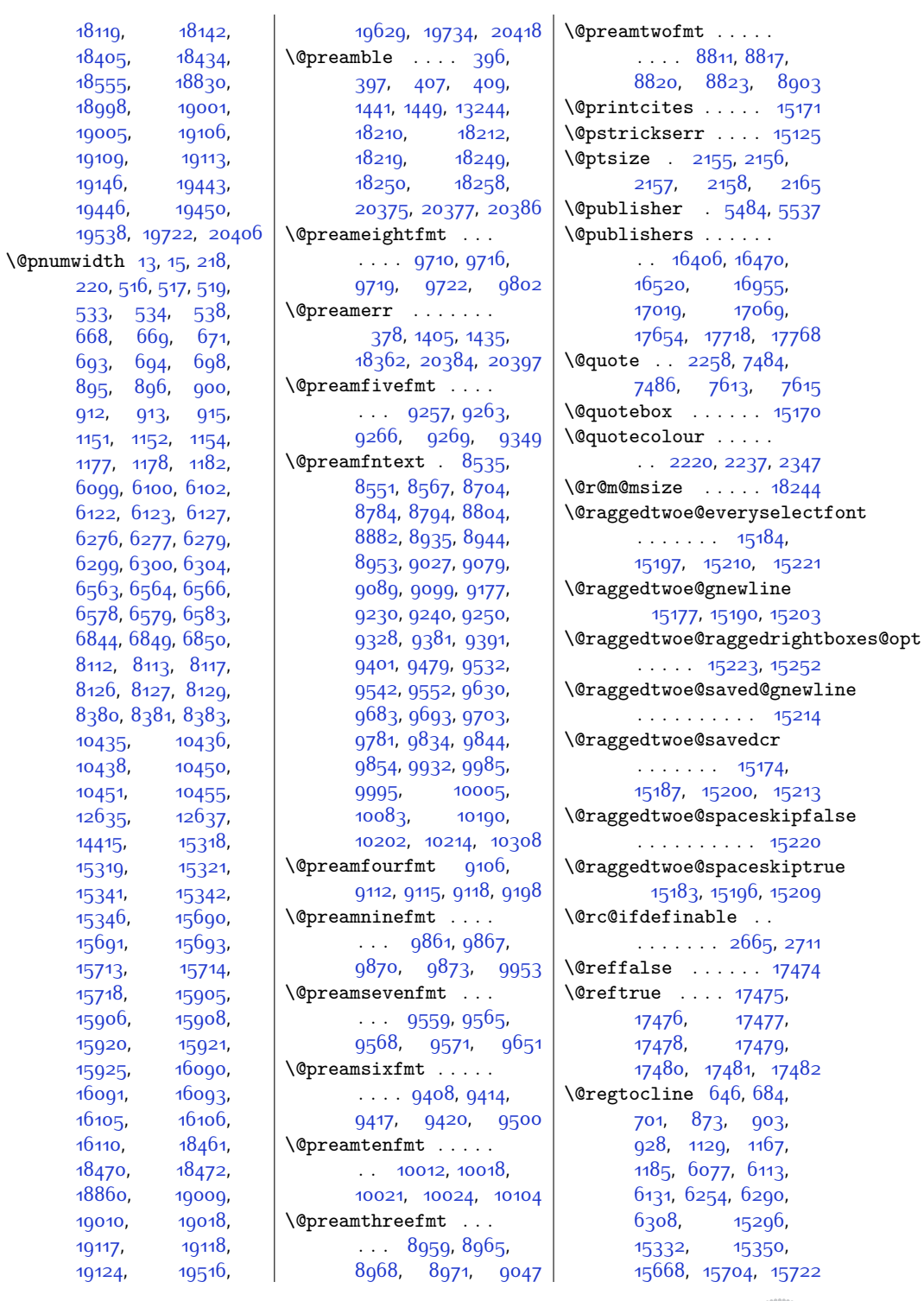

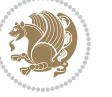

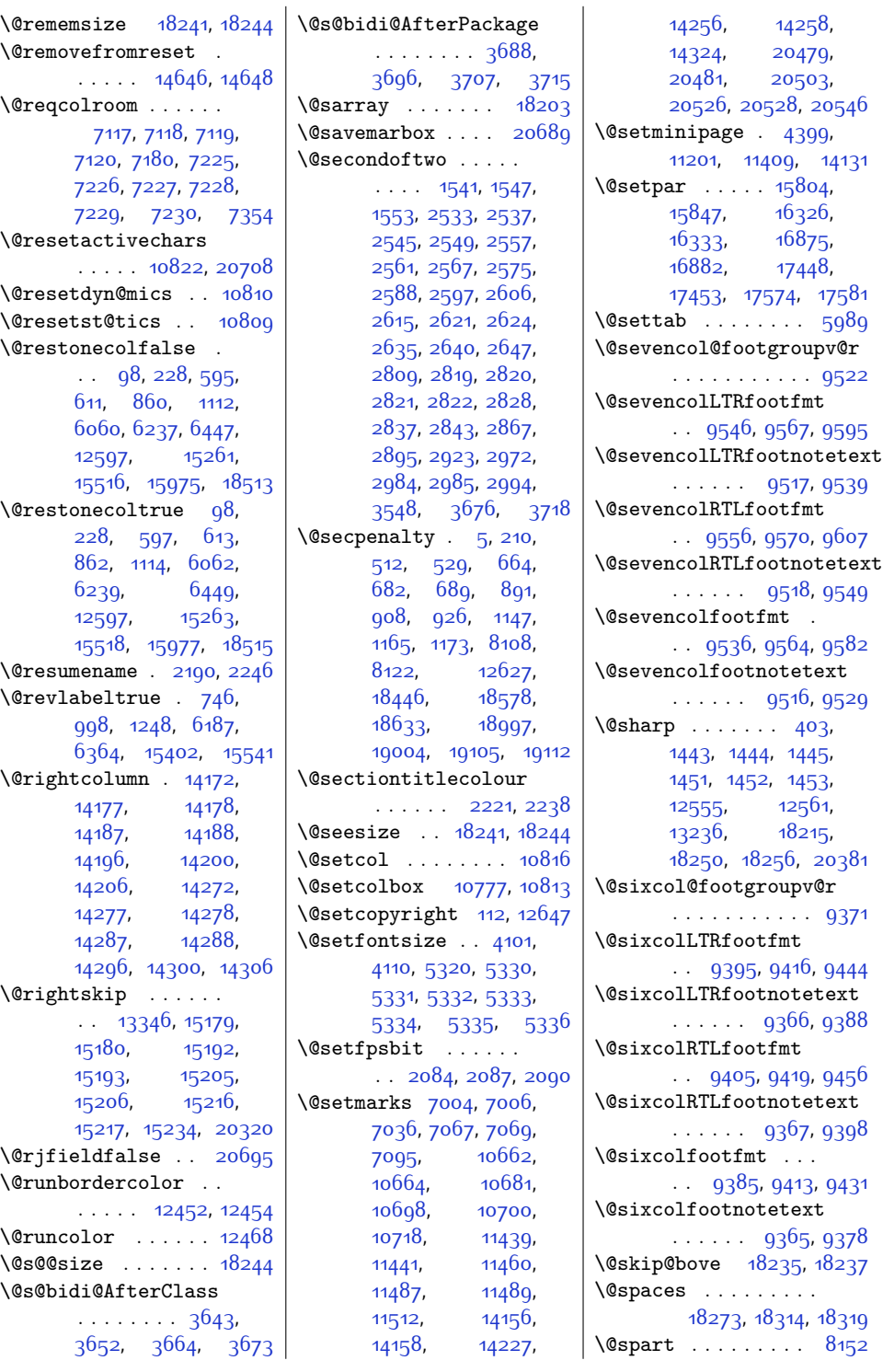

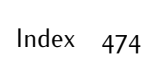

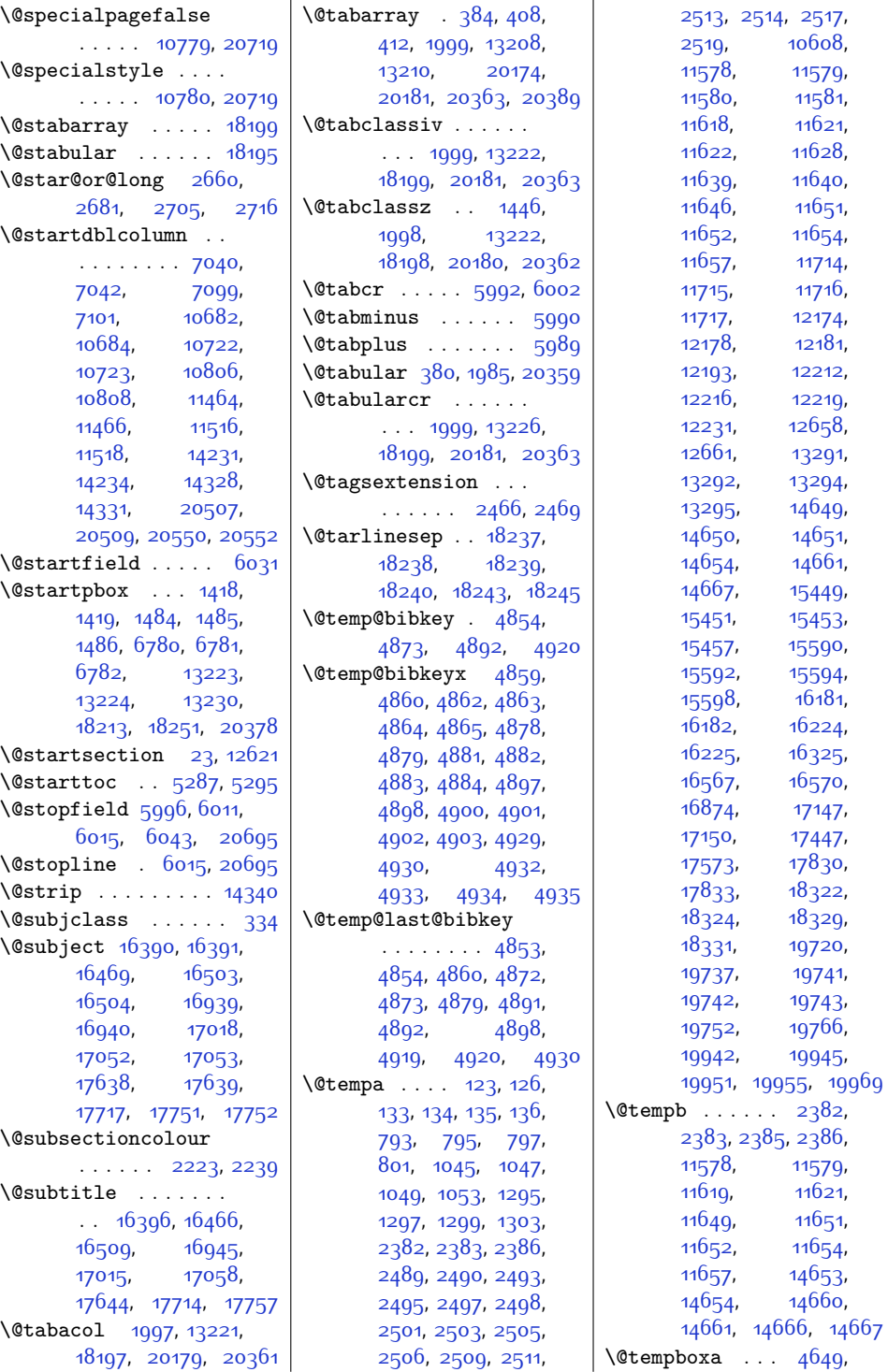

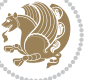

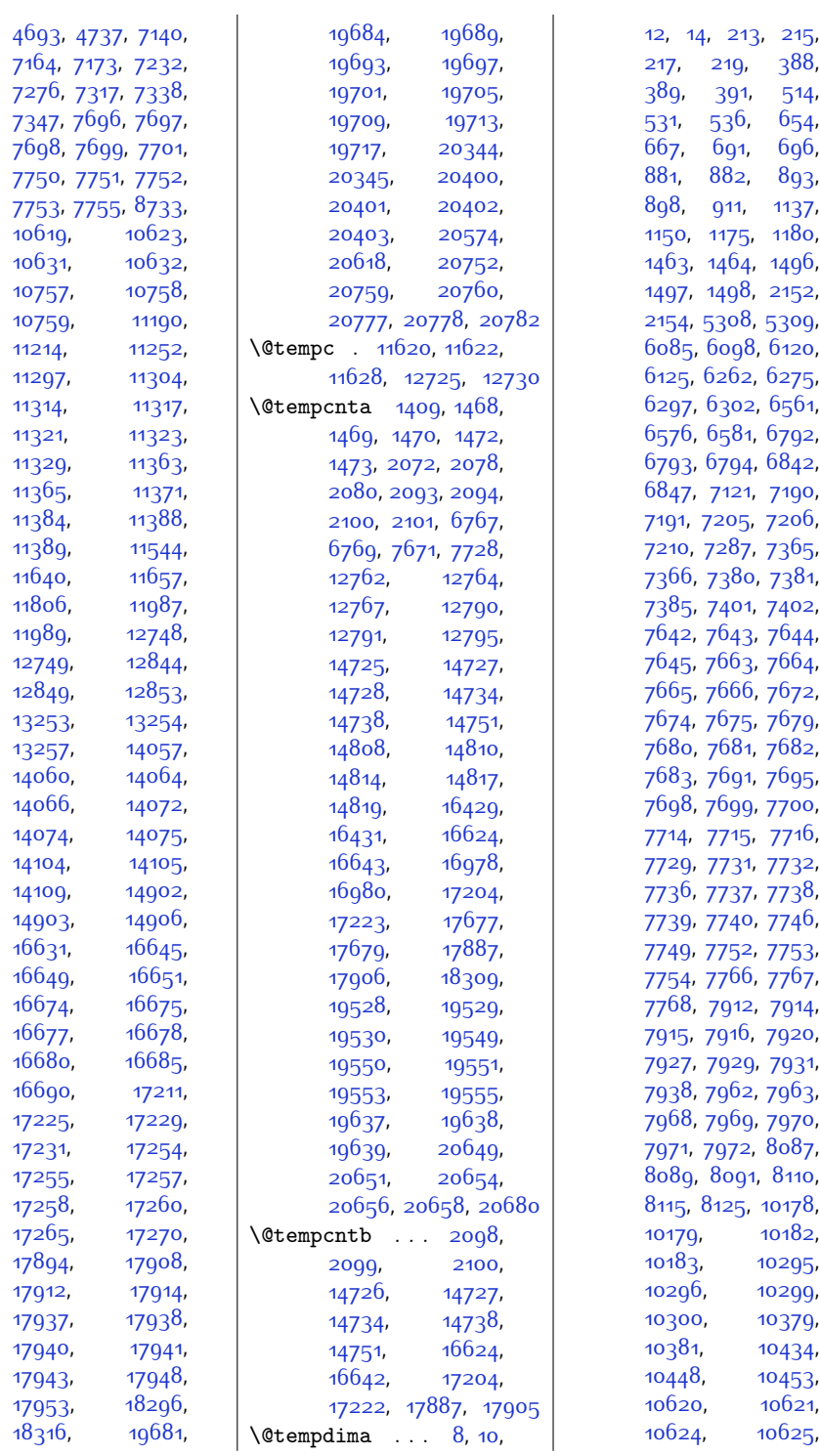

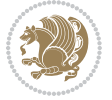

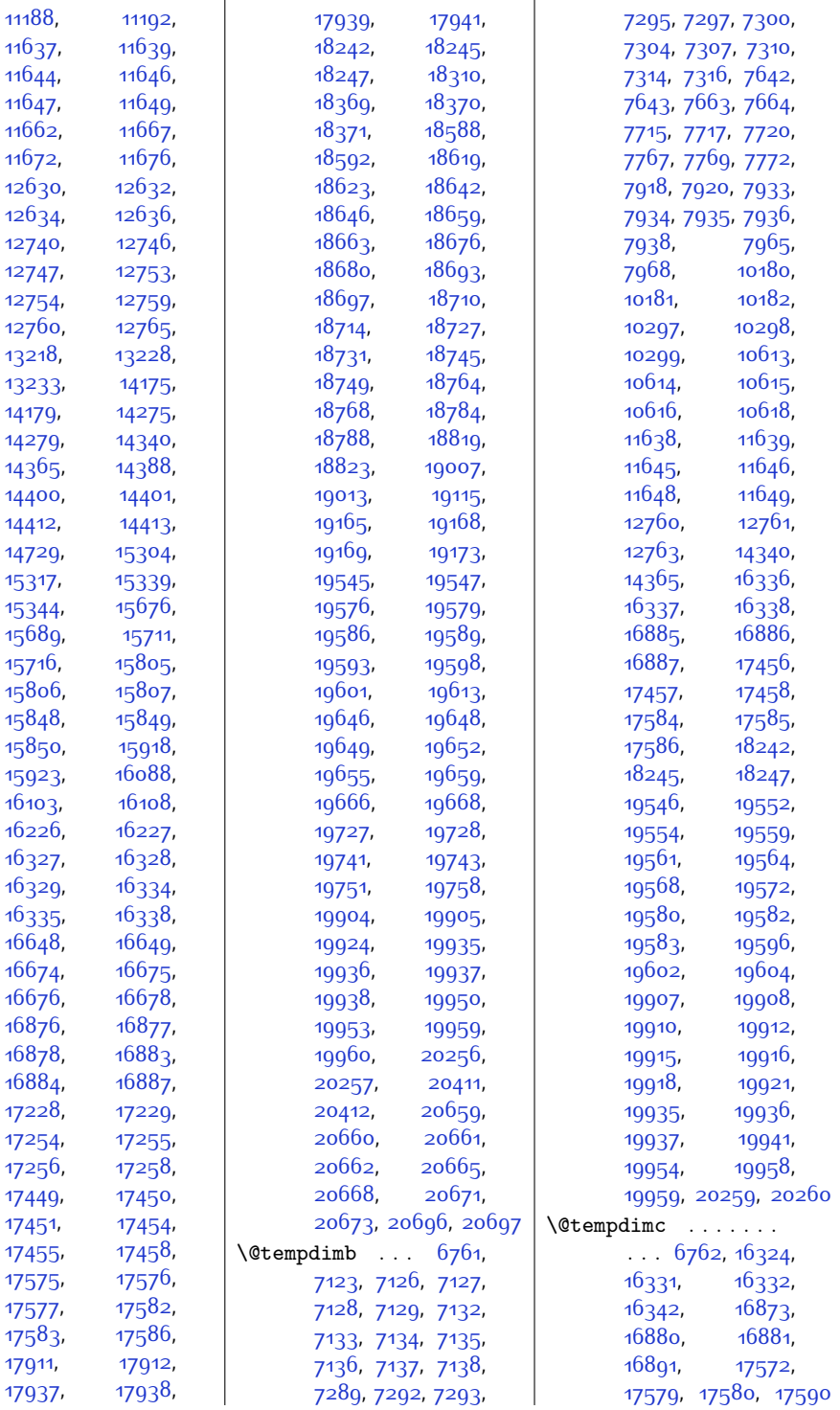

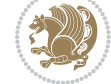

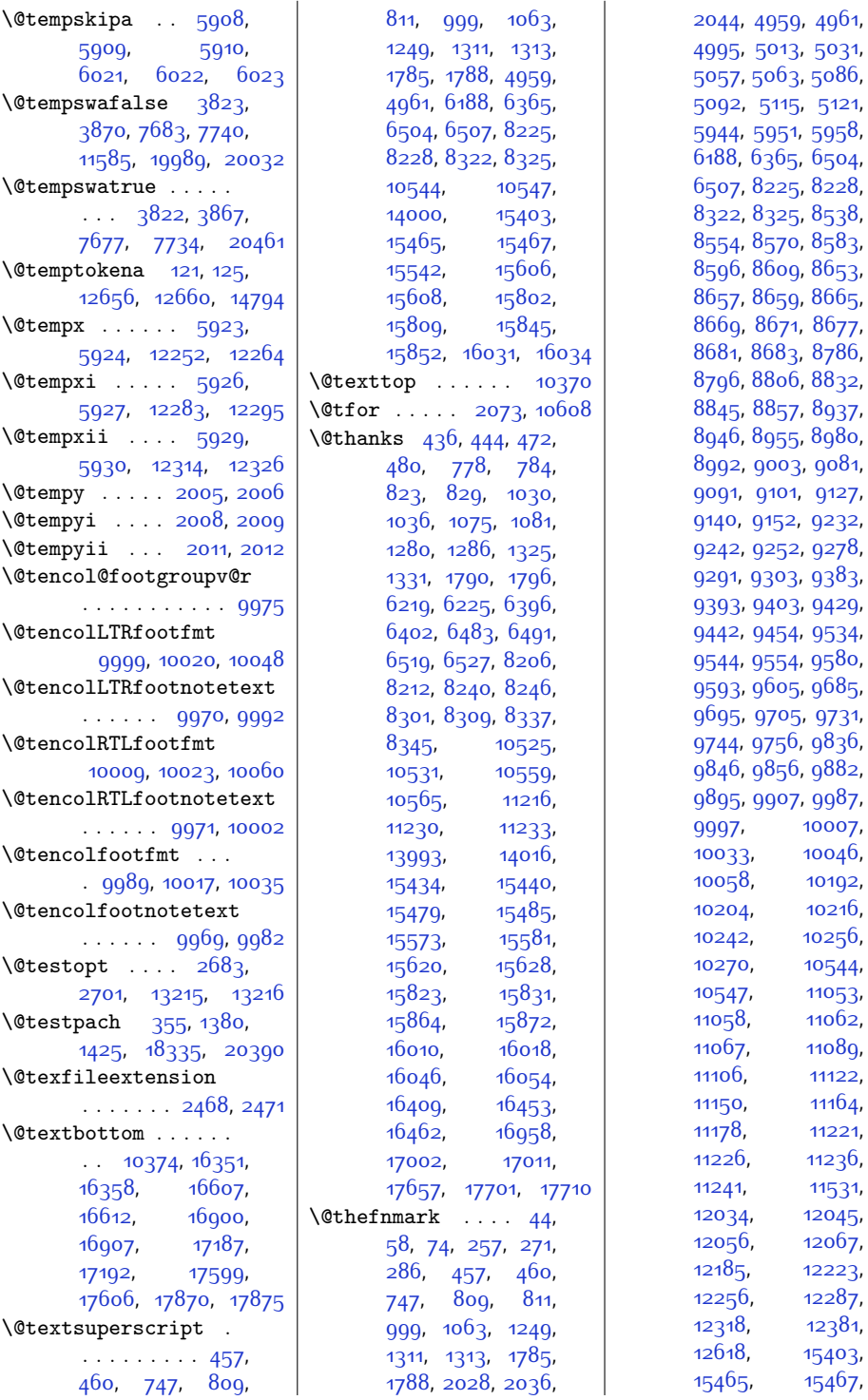

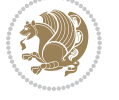

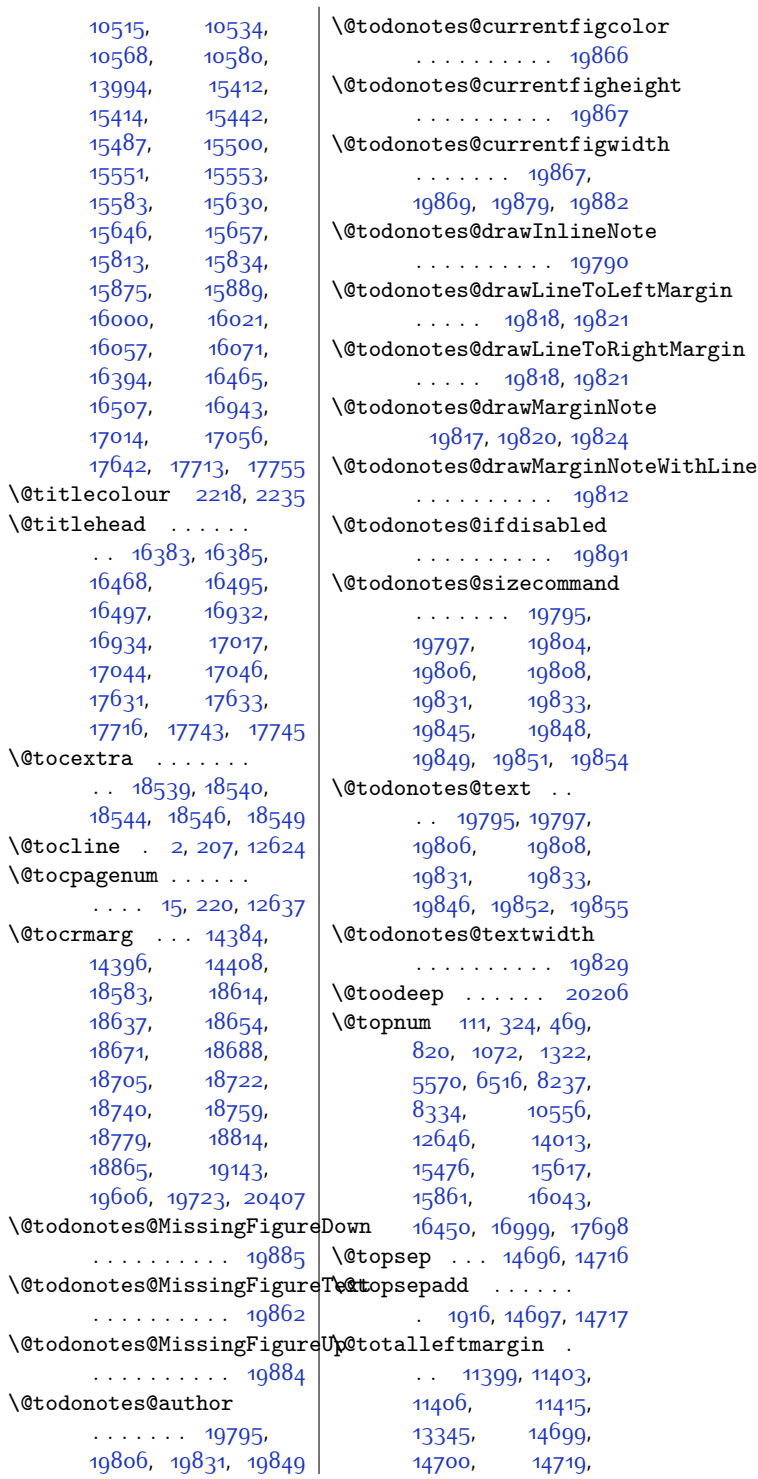

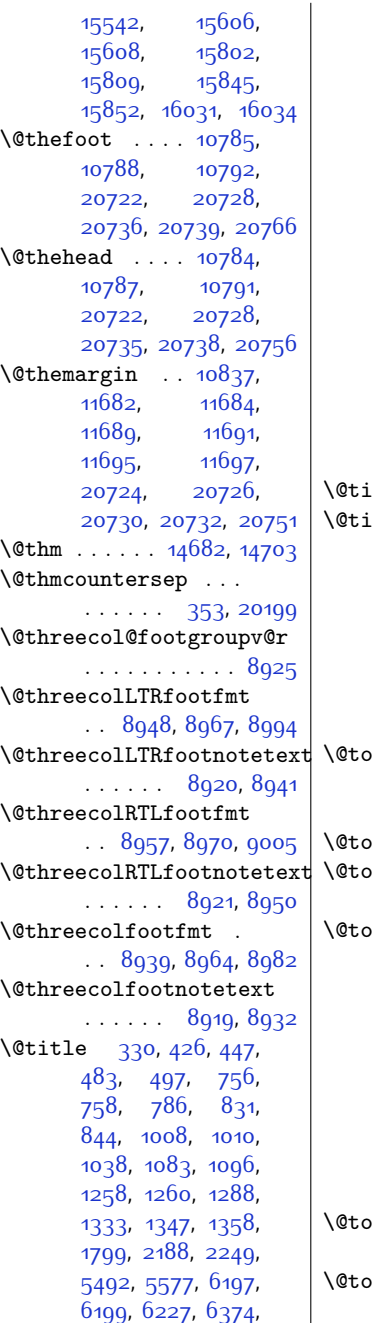

, [6404,](#page-157-1) [6473](#page-158-6), , [6530,](#page-159-5) [6544](#page-159-6), , [8196,](#page-193-4) [8215](#page-194-7), , [8261,](#page-195-1) [8291](#page-195-2), , [8348,](#page-197-7) [8362](#page-197-8),

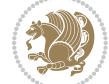

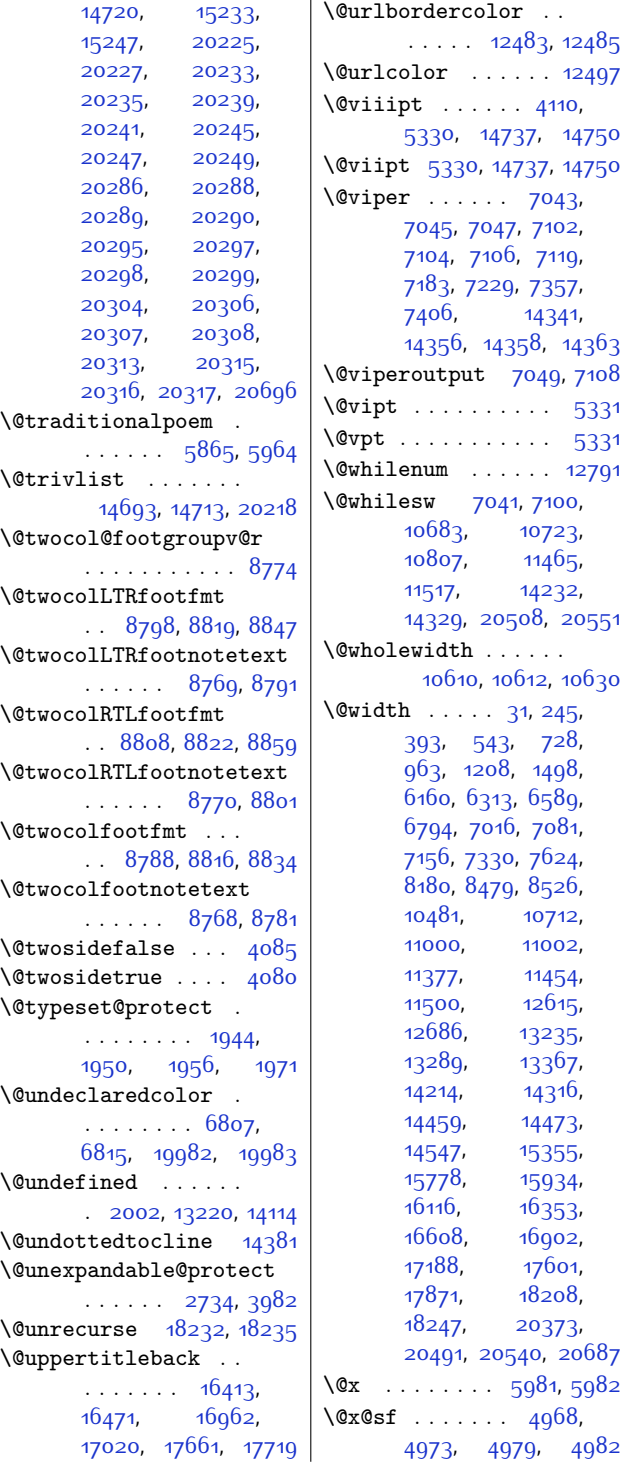

 $12485$ [12497](#page-280-6) [14750](#page-327-6) [14750](#page-327-6) [14363](#page-318-12) [5331](#page-135-4) [5331](#page-135-4) [12791](#page-287-5) [10630](#page-242-13) [4982](#page-128-3) \@xLTRfootnote . . . .  $\ldots$  [1993](#page-68-14), [2115](#page-70-7), [5815,](#page-145-0) [5826](#page-145-1), [6039](#page-149-8), [6053](#page-149-9), [11061,](#page-251-2) [11064](#page-251-7) \@xLTRfootnotenext  $\ldots$  [1992,](#page-68-15) [2114](#page-70-8), [5814](#page-145-2), [5825](#page-145-3), [6038](#page-149-10), [6052](#page-149-11), [11220](#page-255-10), [11223,](#page-255-11) [12053](#page-272-10), [18282](#page-399-9) \@xRTLfootnote . . . . . . . . [1995,](#page-68-16) [2117](#page-70-9), [5817](#page-145-4), [5828](#page-145-5), [6041](#page-149-12), [6055](#page-149-13), [11052](#page-251-0), [11055](#page-251-8) \@xRTLfootnotenext  $\ldots$  [1994](#page-68-17), [2116](#page-70-10), [5816,](#page-145-6) [5827](#page-145-7), [6040](#page-149-14), [6054,](#page-149-15) [11235](#page-255-12), [11238,](#page-255-13) [12042](#page-271-6), [18283](#page-399-10)  $\sqrt{dx}$ address . . . . . . . [331](#page-34-12)  $\sqrt{dx}$ author . . . . . . . . [331](#page-34-12) \@xcolor@ . [19990,](#page-433-12) [20033](#page-434-2)  $\sqrt{Q}xcurraddr$  . . . . . . [332](#page-34-13) \@xemail . . . . . . . . . [332](#page-34-13) \@xfloat . . . . . . . [2048](#page-69-13) \@xfootnote . . . [1991](#page-68-18), [2113](#page-70-11), [5813](#page-145-8), [5824](#page-145-9), [6037,](#page-149-16) [6051,](#page-149-17) [12379](#page-278-6) \@xfootnotemark . . [12064](#page-272-11) \@xfootnotenext . . . . . . . [1990](#page-67-5), [2112](#page-70-12), [5812,](#page-145-10) [5823](#page-145-11), [6036](#page-149-18), [6050](#page-149-19), [12031](#page-271-7), [18281](#page-399-11) \@xiipt . . . . . . . . . [5333](#page-135-6) \@xipt . . . . . . . . . . [5332](#page-135-5) \@xivpt . . . . . . [313,](#page-33-4) [5334](#page-135-7)  $\sqrt{Qx}$ makefntext . . [810](#page-43-9), [1312](#page-54-8), [15466,](#page-341-8) [15607](#page-344-10) \@xp . . . . . . . [121,](#page-29-8) [318](#page-33-5), [343,](#page-34-14) [344,](#page-34-7) [6708,](#page-163-1) [12656](#page-284-5) \@xpt . . . . . . . . . . . . [4101](#page-110-9) \@xthm . . . . . [14701,](#page-326-16) [14721](#page-326-17)  $\text{Qxtitle} \dots \dots \dots \quad 330$  $\text{Qxtitle} \dots \dots \dots \quad 330$ \@xxpt . . . . . . . . . . [5335](#page-135-8) \@xxxii . . . . . . . . . [2099](#page-70-6)  $\sqrt{c}xympar$  .... [4655](#page-121-6), [4659,](#page-121-7) [4699](#page-122-6), [4703,](#page-122-7) [4743](#page-123-6), [4747](#page-123-7), [20580,](#page-445-14) [20584](#page-445-15), [20624,](#page-446-9) [20628](#page-446-10), [20691](#page-448-18) \@yargdef . . . . . . . [2703](#page-82-5)

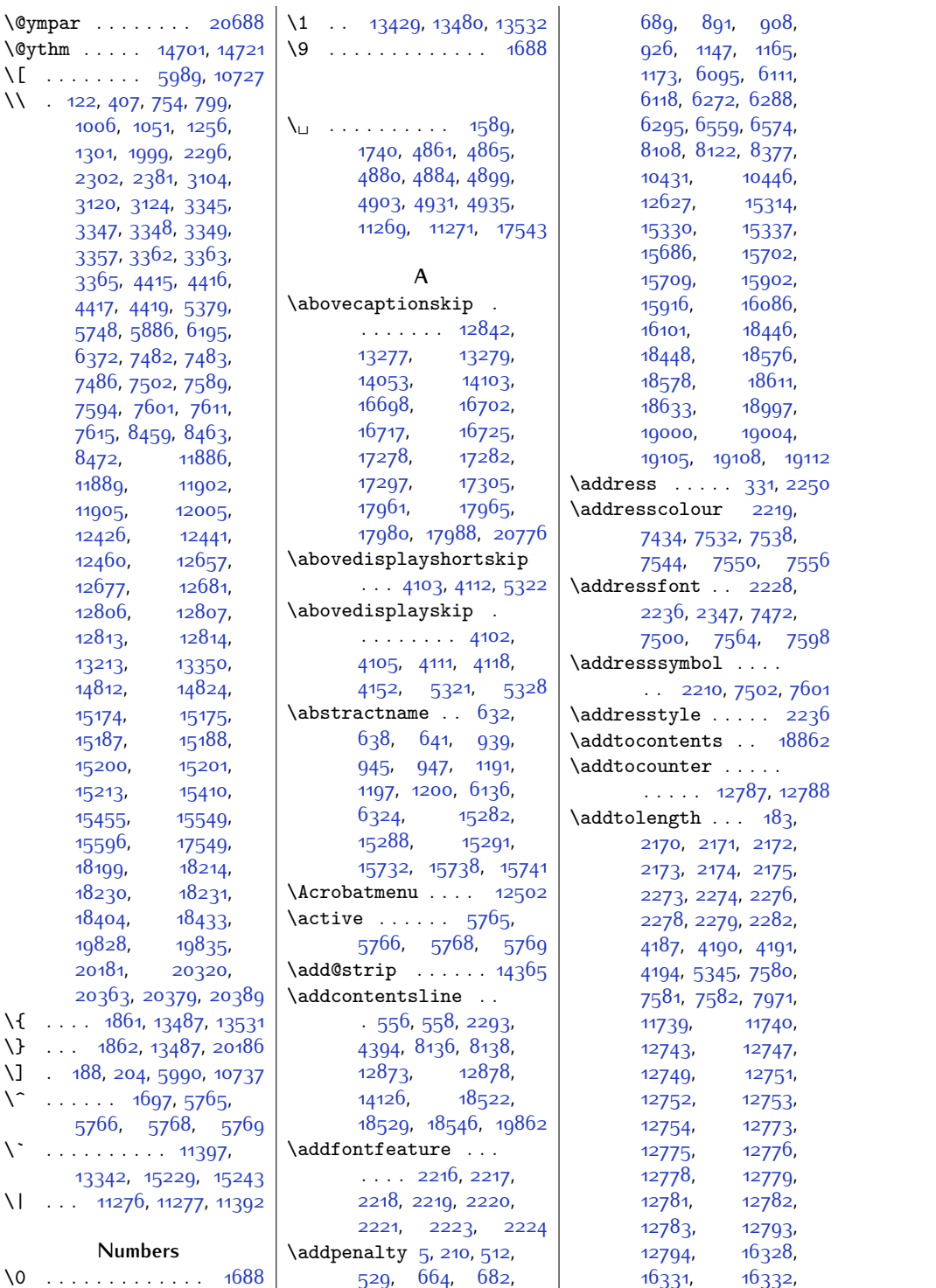

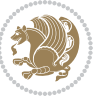

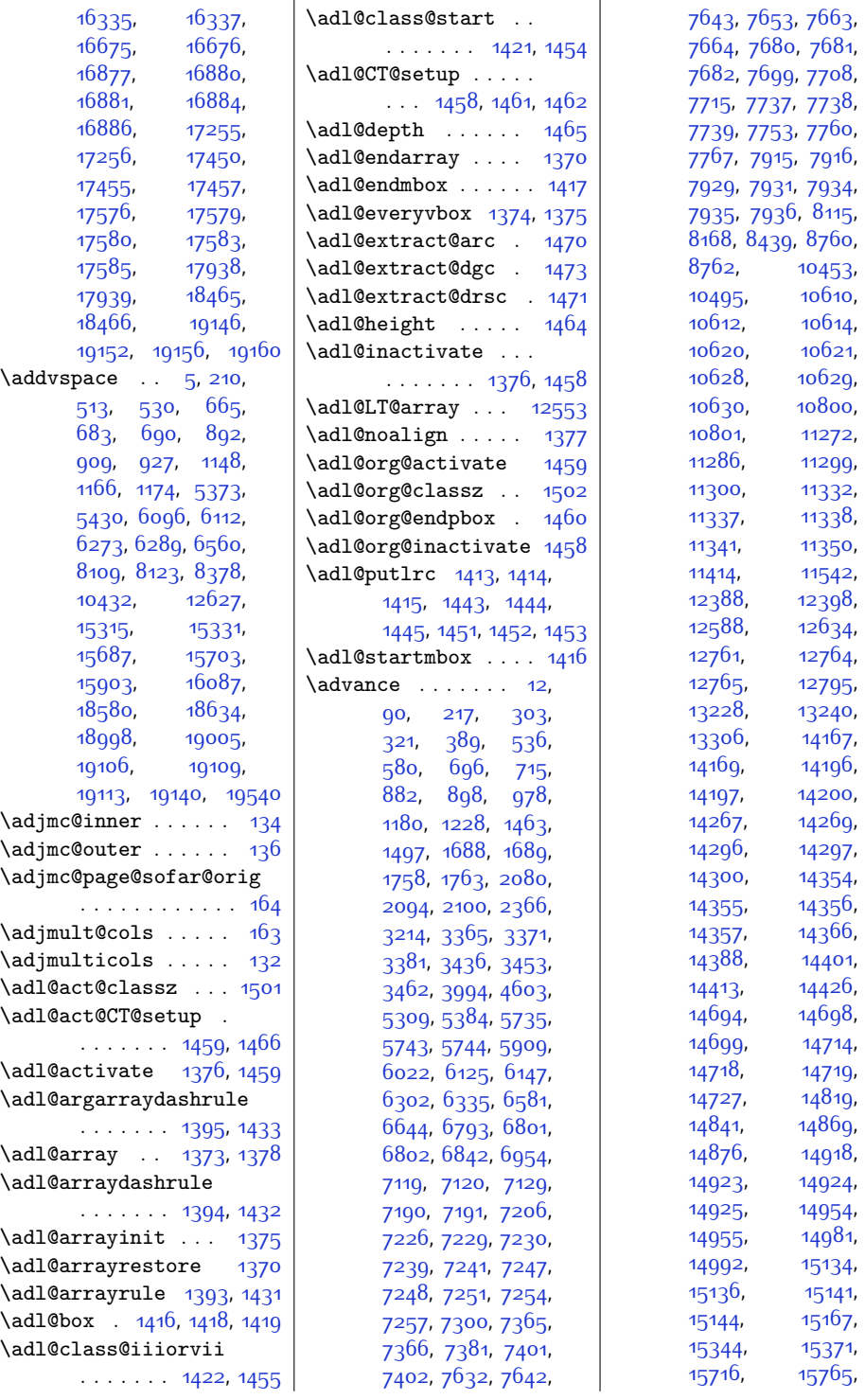

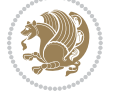

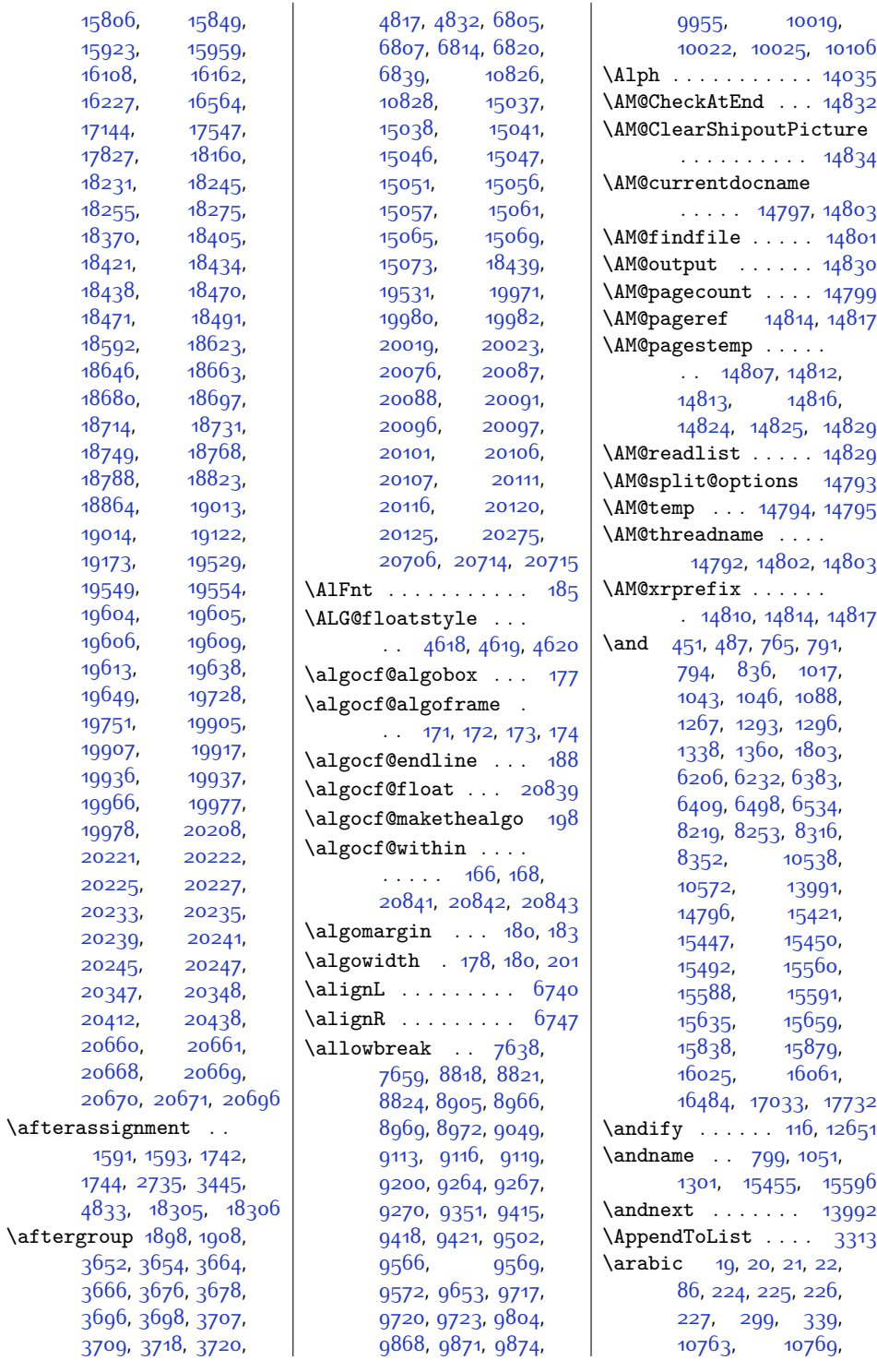

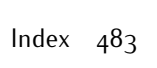

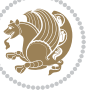

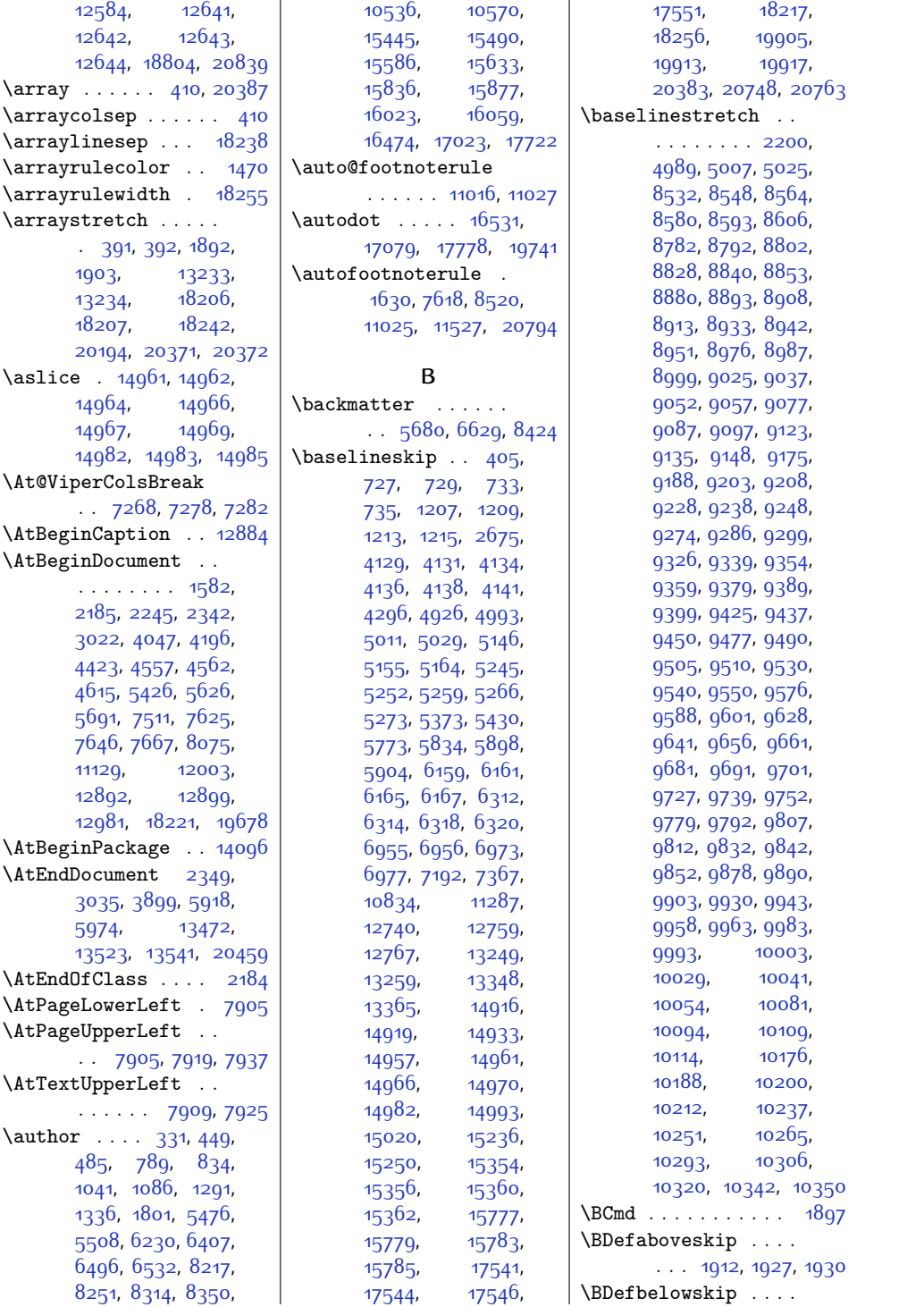

 $Index \quad 484$ 

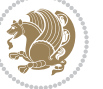

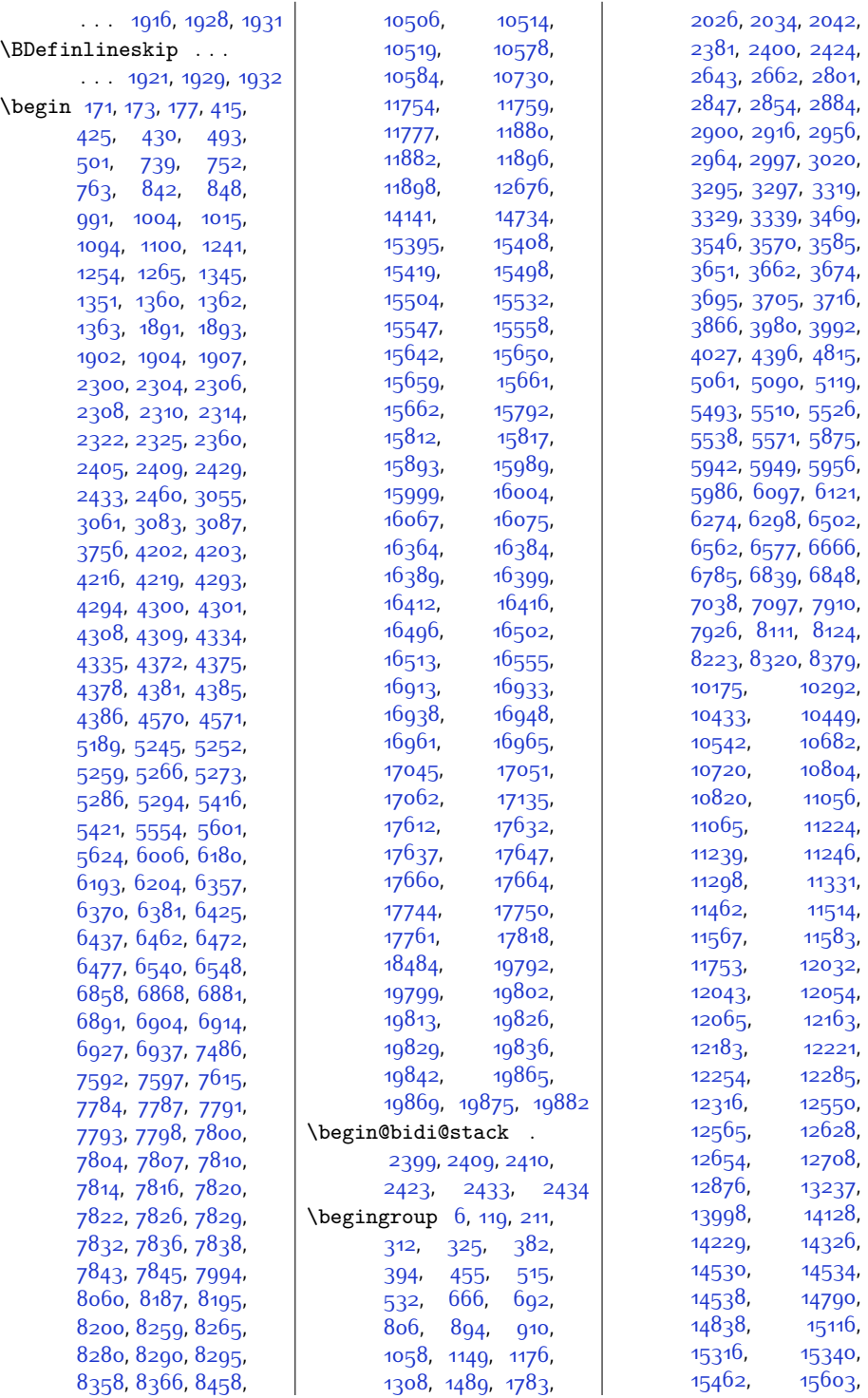

 $Index \quad 485$ 

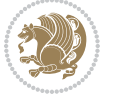

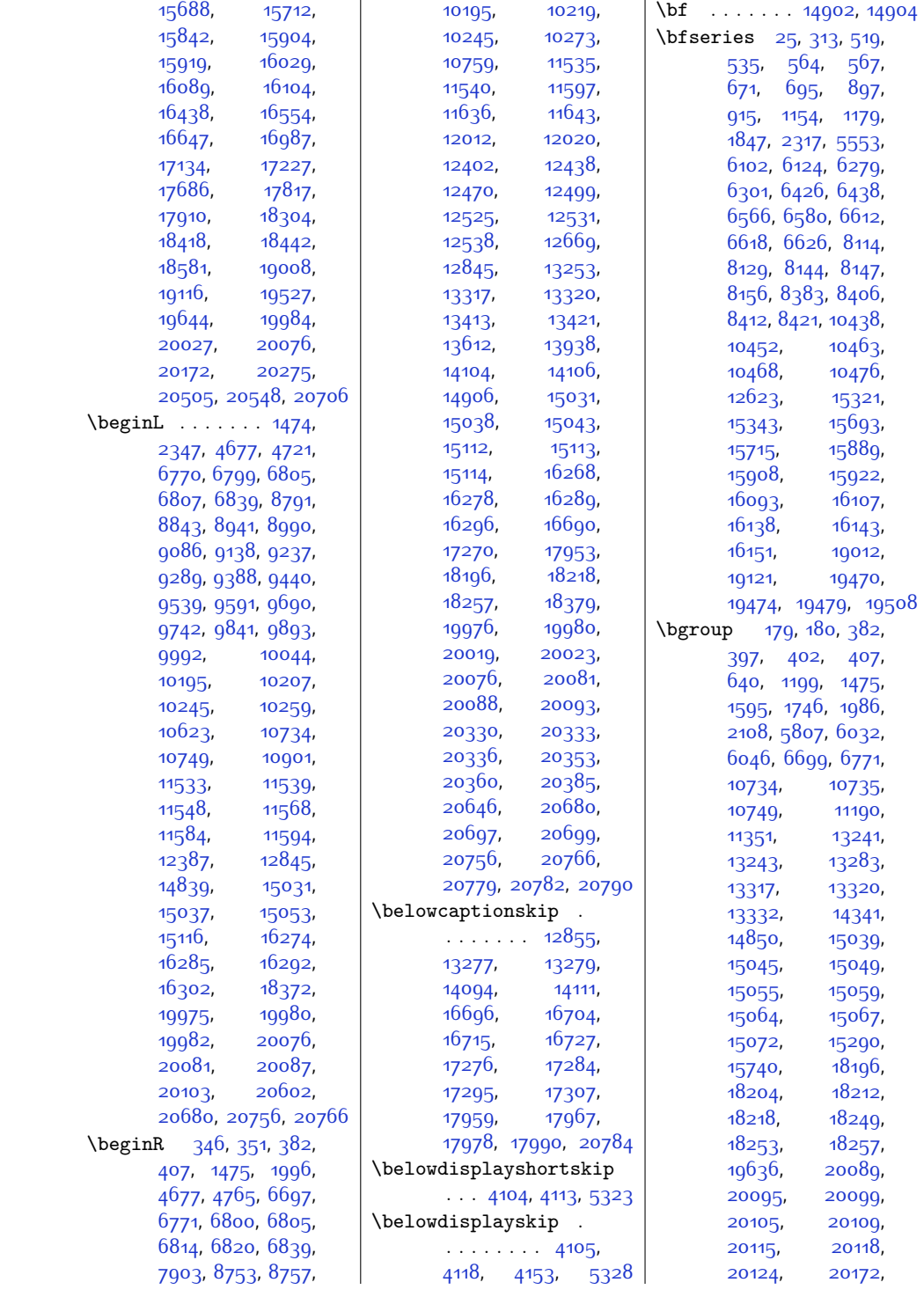

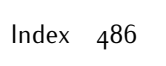

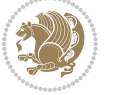

[20178,](#page-437-6) [20360](#page-441-24), [20369](#page-441-26), [20377,](#page-441-2) [20385](#page-441-25) \bidi@@convert@dimen@t@unit ........... [2578](#page-79-8) | \bidi@AfterClass . [3642](#page-101-13) \bidi@@diagbox@double@ii  $\cdots$  . [7785,](#page-185-13) [7789](#page-185-14) \bidi@@diagbox@double@iii . . . . . . [7788,](#page-185-15) [7796](#page-185-16) \bidi@@diagbox@triple@setbox@NW@tabwia[r@i@i](#page-89-10)i [3049](#page-89-11)\  $. 7805, 7808, 7812$  $. 7805, 7808, 7812$  $. 7805, 7808, 7812$  $. 7805, 7808, 7812$  $. 7805, 7808, 7812$  $. 7805, 7808, 7812$ \bidi@@diagbox@triple@setbox@NW@tabular@ijdg2, [3102](#page-90-5) . . . . . . . [7811,](#page-186-14) [7818](#page-186-15) \bidi@@diagbox@triple@setbox@SE@tabular@i [3025](#page-88-7),  $\cdots$  . [7827,](#page-186-16) [7834](#page-186-17) \bidi@@diagbox@triple@setbox@SE@[tabu](#page-109-2)lar@jd@iit[5590](#page-140-4)  $.7830, 7833, 7841$  $.7830, 7833, 7841$  $.7830, 7833, 7841$  $.7830, 7833, 7841$  $.7830, 7833, 7841$  $.7830, 7833, 7841$ \bidi@@end . . [3046](#page-89-4), [3050](#page-89-5) \bidi@@footnotetext@font  $\cdot$  [38](#page-28-7), [251](#page-32-8), [4991](#page-128-9), [11076,](#page-252-7) [11083,](#page-252-8) [11174](#page-254-23) \bidi@@loadwithoptions  $\ldots \ldots 3565$  $\ldots \ldots 3565$ [3572](#page-99-6), [3575,](#page-99-7) [3579](#page-99-8) \bidi@@LTRfootnotetext@fontbidi@AfterReadingMainAux . [68](#page-28-8), [280](#page-33-12), [5009](#page-128-10), [11077](#page-252-9), [11116](#page-253-15), [11160](#page-253-16) \bidi@@null . [3187,](#page-92-1) [3188](#page-92-2) \bidi@@onefilewithoptions  $. 3587, 3590, 3593$  $. 3587, 3590, 3593$  $. 3587, 3590, 3593$  $. 3587, 3590, 3593$  $. 3587, 3590, 3593$  $. 3587, 3590, 3593$ \bidi@@patchcmd . . .  $\ldots$  . . . [2849,](#page-85-6) [2851](#page-85-7) \bidi@@RTLfootnotetext@fo  $.52, 265, 5027,$  $.52, 265, 5027,$  $.52, 265, 5027,$  $.52, 265, 5027,$  $.52, 265, 5027,$  $.52, 265, 5027,$  $.52, 265, 5027,$ [11078,](#page-252-10) [11100](#page-252-11), [11146](#page-253-17) \bidi@@thebibliography@font@hook . . . . . . . . . . . [3306](#page-94-8) . . . [88,](#page-29-16) [301](#page-33-13), [576](#page-39-10), [711](#page-41-23), [974](#page-47-11), [1224](#page-52-14), [2359,](#page-75-15) [6143,](#page-151-20) [6331](#page-155-14), [6640,](#page-161-8) [8164](#page-193-11), [8435](#page-198-8), [10491,](#page-240-12) [12586](#page-282-12), [14140](#page-314-11), [14622](#page-324-12), [15367,](#page-340-10) [15761](#page-347-11), [15955](#page-351-15), [16158](#page-356-5), [16558](#page-364-11), [17138](#page-375-13), [17821,](#page-389-12) [18487,](#page-403-11) [20203](#page-438-14) \bidi@addto@envbody  $\ldots$  [2395,](#page-76-12) [2413,](#page-76-13) [2415](#page-76-14) \bidi@addto@long@envbody . . [2419](#page-76-15), [2437,](#page-77-5) [2439](#page-77-6) \bidi@AfterAtEndOfClass  $\cdots$  . . . . . [3654](#page-101-6), [3659](#page-101-12) \bidi@AfterAtEndOfPackage  $\ldots \ldots$  [3698](#page-102-10), [3702](#page-102-15) \bidi@AfterEndDocument  $. 3037, 3042, 3048$  $. 3037, 3042, 3048$  $. 3037, 3042, 3048$  $. 3037, 3042, 3048$  $. 3037, 3042, 3048$  $. 3037, 3042, 3048$ \bidi@afterenddocumenthook . . . . . . . . [3037](#page-89-6), \bidi@AfterEndEnvironment \bidi@AfterEndPreamble [3029](#page-88-8), [3031,](#page-88-1) [3035](#page-89-0), \bidi@afterendpreamblehook . . . . . . . . [3025](#page-88-7), [3026](#page-88-9), [3030](#page-88-10), [3032](#page-88-11) \bidi@AfterFile [3639](#page-101-14), [16707,](#page-367-6) [17287,](#page-378-15) [17970](#page-392-12) \bidi@AfterPackage [3687](#page-102-16) \bidi@AfterPreamble  $\ldots$  . . . . [3022](#page-88-4), [3023](#page-88-12)  $\ldots$  . . . . [3969,](#page-107-2) [3972](#page-107-3) \bidi@append . [2958](#page-87-4), [3008](#page-88-13) \bidi@append@cslist@to@cslist . . . . . . [3304,](#page-94-5) [3373](#page-95-11) \bidi@append@list@to@list  $\cdots$  . [3302,](#page-94-6) [3382](#page-95-12) \bidi@append@to@list<br>\nt  $\ldots \ldots$  [3283,](#page-93-0) [3301](#page-94-7) \bidi@append@toks@cs@to@list \bidi@appto . . [2737](#page-83-1), [2781](#page-83-2), [3028](#page-88-14), [4009](#page-108-4) \bidi@apptocmd [2954](#page-87-5), [2955](#page-87-6) \bidi@are@these@correct  $\ldots \ldots$  [3280,](#page-93-1) [3283](#page-93-0) \bidi@AtBeginEnvironment . . . . . . [3052](#page-89-12), [3062](#page-89-13) \bidi@AtEndEnvironment . . . . . . [3066,](#page-89-14) [3076](#page-89-15) \bidi@AtEndPreamble . . . . . . . . [3011](#page-88-15), [3016,](#page-88-16) [3018,](#page-88-0) [3023](#page-88-12), [4049,](#page-109-3) [4847,](#page-125-14) [12858](#page-288-11) \bidi@autofootnoterulefalse . [11004,](#page-250-2) [11008](#page-250-3), [11011](#page-250-4) \bidi@autofootnoteruletrue . . . . . . . . . . [11026](#page-251-13) \bidi@backslash . . . . . . . . . . [3104,](#page-90-0) [3105](#page-90-6)

\bib@after@hook . . .  $\ldots \ldots$  . [16599](#page-364-8), [16601,](#page-364-9) [17179](#page-376-6), [17181,](#page-376-7) [17862](#page-390-6), [17864](#page-390-7) \bib@before@hook . .  $\ldots$  . . . . [16549](#page-363-9), [16600](#page-364-10), [17129](#page-375-7), [17180](#page-376-8), [17812](#page-389-6), [17863](#page-390-8) \bib@beginhook [16542](#page-363-10), [16548,](#page-363-11) [17122](#page-375-8), [17128](#page-375-9), [17805](#page-389-7), [17811](#page-389-8) \bib@endhook . . . . . . [16603](#page-365-12), [17183,](#page-376-9) [17866](#page-390-9) \bib@heading . . . . . .  $.16544, 17127, 17810$  $.16544, 17127, 17810$  $.16544, 17127, 17810$  $.16544, 17127, 17810$  $.16544, 17127, 17810$  $.16544, 17127, 17810$ \bibcleanup . . . . . [14641](#page-324-6) \bibentry [4863](#page-125-5), [4865](#page-125-7), [4882](#page-126-4), [4884](#page-126-6), [4901](#page-126-10), [4903](#page-126-12), [4933,](#page-127-3) [4935](#page-127-5) \bibfont . . . . . . . . [14620](#page-324-7) \bibindent . . [2351](#page-75-12), [2352](#page-75-13) \bibitem@fin . . . . . [14635](#page-324-8) \bibliofont [85](#page-28-6), [298](#page-33-11), [12583](#page-282-11) \bibliographyitemlabel  $\cdots$  . [2353](#page-75-14), [2360](#page-75-11) \bibname . . . . . [5409](#page-136-6), [5410](#page-136-7), [6140,](#page-151-19) [6141](#page-151-0), [6328](#page-155-13), [6329,](#page-155-0) [6637](#page-161-7), [6638](#page-161-0), [8432](#page-198-7), [8433](#page-198-0), [10488](#page-240-11), [10489,](#page-240-0) [15364](#page-339-25), [15365,](#page-339-0) [15758](#page-347-10), [15759,](#page-347-0) [15952](#page-351-14), [15953,](#page-351-0) [16155](#page-355-7), [16156](#page-355-0) \bibpostamble ... . [14636](#page-324-9) \bibpreamble . . . . . .  $\ldots$  [14619](#page-324-10), [16545](#page-363-13), [16546,](#page-363-14) [17124](#page-375-11), [17125](#page-375-12), [17807,](#page-389-10) [17808](#page-389-11) \bibsection . . . . . .  $\cdots$  [5404,](#page-136-8) [5407](#page-136-9), [5409](#page-136-6), [5410](#page-136-7), [14138](#page-314-10), [14617](#page-324-11), [18481,](#page-403-9) [18483](#page-403-10) \bidi@@convert@dimen@t@pt . . . . . . . . . . . [2581](#page-79-7)

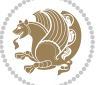

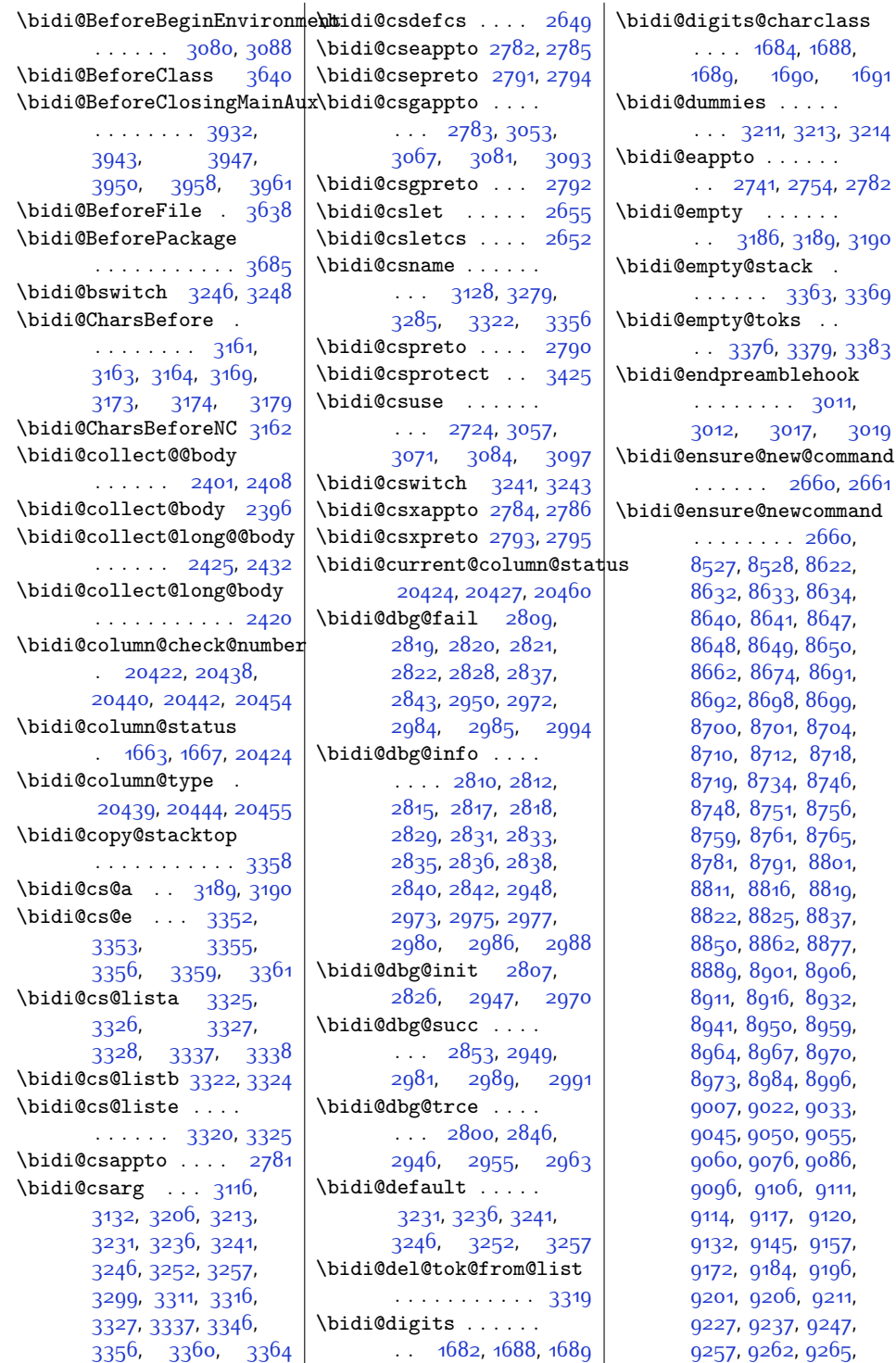

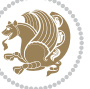

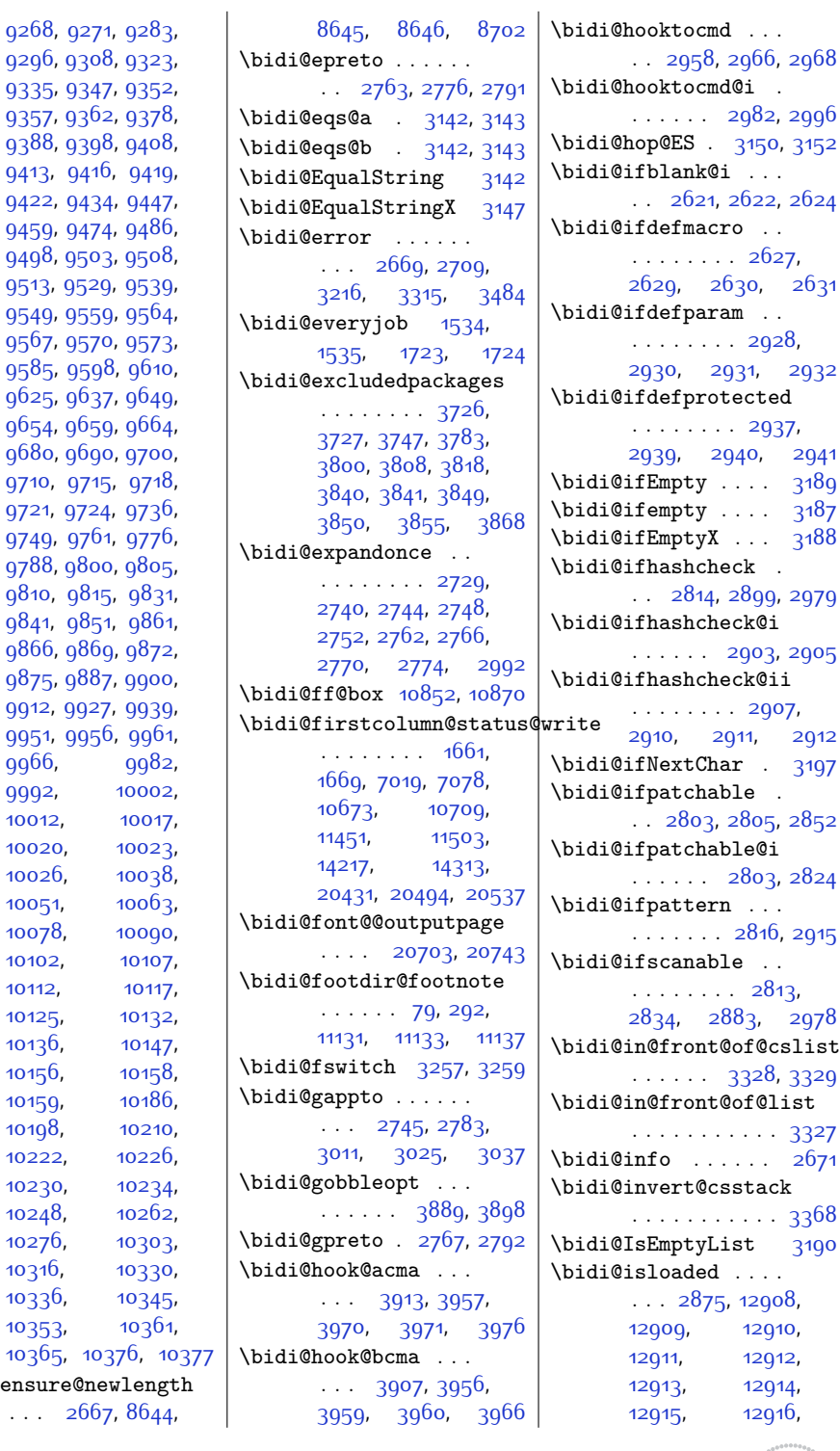

 $9296, 93$  $9296, 93$ [9335](#page-216-22), 93 [9357](#page-217-34), 93 [9388](#page-217-22), 93 [9413,](#page-218-18) 9 [9422](#page-218-5), 94 [9459](#page-219-22), 94 [9498](#page-220-32), 95 [9513](#page-220-35), 95 [9549](#page-221-18), 95 [9567](#page-221-14), 95 [9585](#page-221-4), 9 [9625](#page-222-22), 9 96<sub>54</sub>, 96 968o, 9 [9710](#page-224-7), 9 [9721,](#page-224-26) 97 [9749](#page-225-0), 97 [9788](#page-225-22), 98 [9810](#page-226-35), 9 [9841,](#page-227-7) 9 [9866](#page-227-11), 98 [9875](#page-227-4), 98 [9912](#page-228-23), 99 [9951](#page-229-33), 99 [9966](#page-229-36), [9992](#page-230-13), [10012,](#page-230-7) [10020](#page-230-12), [10026](#page-230-3), [10051,](#page-231-4) [10078,](#page-231-25) [10102,](#page-232-20) [10112](#page-232-22), [10125,](#page-232-24) [10136,](#page-232-26) [10156,](#page-233-20) [10159,](#page-233-22) [10198,](#page-234-5) [10222,](#page-234-10) [10230](#page-234-7), [10248,](#page-235-4) [10276,](#page-235-21) [10316,](#page-236-29) [10336,](#page-236-31) [10353,](#page-237-18) [10365,](#page-237-20)

## \bidi@ensure@

 $\cdots$  26

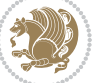

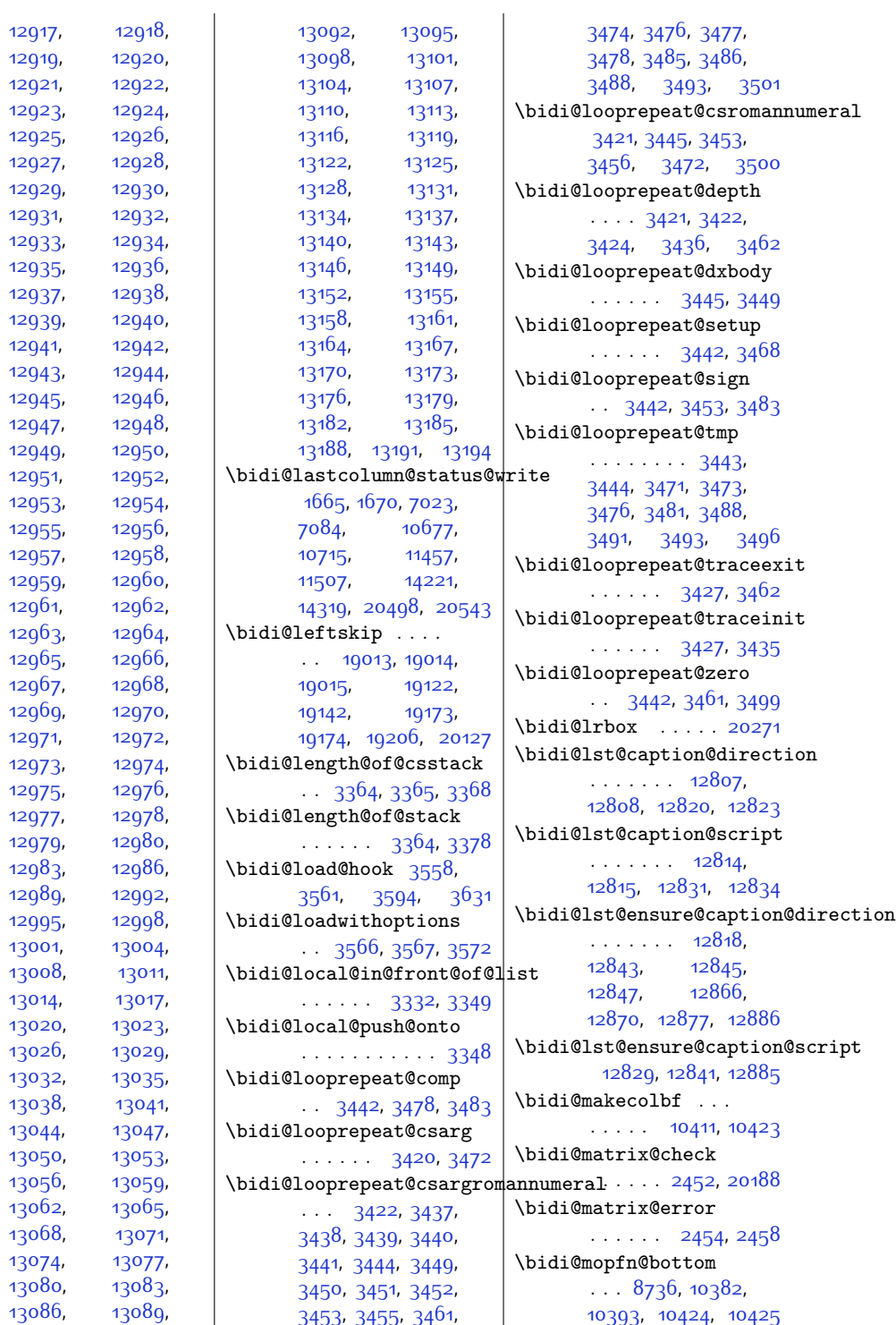

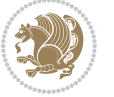

```
\bidi@mopfootnotebf
       \ldots1038910417
\bidi@mpfootnoterule
       10908,11142,11156, 11170,
      11208, 13387, 18398
\bidi@mswitch 3252, 3254
\bidi@multicol@align@columnsidi@next .......
       . . . . . . . 14441,
       14495, 14498, 14500
\bidi@n@everypar . .
       15033,15034,15035, 15036,
       19898, 20083,
       20084, 20085, 20086
\bidi@namelongdef .
      . . . . . . . . 2658,
       8869, 8871, 8878,
      8890, 9014, 9016,
       9023, 9034, 9046,
       9164, 9166, 9173,
      9185, 9315, 9317,
       9324, 9336, 9466,
       9468, 9475, 9487,
       9617, 9619, 9626,
      9638, 9768, 9770,
      9777, 9789, 9919,
      9921, 9928, 9940,
       10070, 10072,
       10079, 10091,
       10283, 10285,
       10304, 10317, 10331
\bidi@new@command .
       2681,
       2683, 2712, 2720
\bidi@new@ifnch . . .
       \ldots \ldots2446,2448
\bidi@new@ifnextchar
       \ldots2443,20193
\bidi@newcommand . .
       \ldots26832685
\bidi@newrobustcmd
       1590, 1592, 2680,
       2681, 2705, 2716,
       2737, 2741, 2745,
       2749, 2754, 2755,
       2759, 2763, 2767,
       2771, 2776, 2777,
       2781, 2782, 2783,
       2784, 2785, 2786,
                                  2790, 2791, 2792,
                                  2793, 2794, 2795,
                                  2799, 2845, 2944,
                                  2954, 2962, 3011,
                                  3022, 3025, 3037,
                                  3052, 3066, 3080,
                                  3092, 20161, 20163
                                   3163, 3164, 3166,
                                  3168, 3169, 3171,
                                  3176, 3178, 3179, 3181
                            3194
                            \bidi@notblank 2623,
                                  2631, 2932, 2941
                            \bidi@nxt@a . . . . . .
                                   . . 3195, 3198, 3200
                            \bidi@nxt@b . . . . . .
                                   . . 3195, 3198, 3201
                            \bidi@nxt@c . . . . . .
                                  . . 3196, 3199, 3200
                            \bidi@nxt@ch . . . . . .
                                   . . 3195, 3198, 3200
                            \bidi@o@everypar . .
                                   . . . . . . . 15032,
                                   15034, 15035,
                                  20082, 20084, 20085
                            \bidi@oldwbuskip . .
                                   . . . . . . . 3314, 3317
                            \bidi@onefilewithoptions
                                   \ldots3582,3583,3587
                            \bidi@orig@leftline
                                   20338, 20340, 20341
                            \bidi@orig@raggedleft
                                   . . . . . . . 20323,
                                  20325, 20326
                            \bidi@orig@raggedright
                                   20324, 20325, 20326
                            \bidi@orig@rightline
                                   20339, 20340, 20341
                            3236
                            \bidi@p@ftn . . . . . .
                                   \cdots19402003,
                                  2005, 2006,
                                  2008, 2009,
                                  2011, 2012, 2016,
                                  2019, 2022, 2127
                            \bidi@p@ftntext ...
                                   \ldots1987,2004,2109
                            \bidi@p@LTRftntext
                                   \ldots19882007,2110
```
\bidi@p@RTLftntext  $\ldots$  [1989,](#page-67-9) [2010,](#page-68-28) [2111](#page-70-17) \bidi@p@xfootnote .  $\ldots$  [1991](#page-68-18), [2025](#page-68-29), [2113](#page-70-11) \bidi@p@xftntext . . . . . . . . . . [1990](#page-67-5), [2015,](#page-68-30) [2030,](#page-68-31) [2112](#page-70-12) \bidi@p@xLTRfootnote  $\cdots$  [1993](#page-68-14), [2033](#page-68-32), [2115](#page-70-7) \bidi@p@xLTRftntext . . . . . . . . [1992](#page-68-15), [2018,](#page-68-33) [2038](#page-68-34), [2114](#page-70-8) \bidi@p@xRTLfootnote  $\ldots$  [1995](#page-68-16), [2041](#page-69-15), [2117](#page-70-9) \bidi@p@xRTLftntext . . . . . . . . [1994](#page-68-17), [2021,](#page-68-35) [2046,](#page-69-16) [2116](#page-70-10) \bidi@patch@@AfterPackage  $\ldots \ldots$  [4021,](#page-108-5) [4026](#page-108-6) \bidi@patch@Add . . .  $\ldots$  . . . [4008,](#page-108-7) [4037](#page-109-4) \bidi@patch@AfterPackage [4011,](#page-108-8) [4959](#page-127-6), [4961](#page-127-7), [4964](#page-127-11), [4985,](#page-128-12) [5136](#page-131-3), [5186,](#page-132-1) [5242](#page-133-5), [5486](#page-138-6) \bidi@patch@counter  $... \, ... \, . \, . \, . \, 3989$  $... \, ... \, . \, . \, . \, 3989$ [3993,](#page-108-10) [3996](#page-108-11), [4002,](#page-108-12) [4003](#page-108-1), [4022](#page-108-13) \bidi@patch@gtemp .  $\ldots$  . . . [4029,](#page-108-14) [4036](#page-109-5) \bidi@patch@list . .  $\ldots$  [4007,](#page-108-15) [4009](#page-108-4), [4047](#page-109-1), [4049,](#page-109-3) [4056](#page-109-6) \bidi@patch@OrgIfClassLater . . . . . . [4055,](#page-109-7) [4060](#page-109-8) \bidi@patch@OrgIfClassLoaded  $... \, . \, . \, . \, 4054, 4059$  $... \, . \, . \, . \, 4054, 4059$  $... \, . \, . \, . \, 4054, 4059$  $... \, . \, . \, . \, 4054, 4059$ \bidi@patch@OrgIfPackageLater  $\cdots$  . . . [4053,](#page-109-11) [4058](#page-109-12) \bidi@patch@OrgIfPackageLoaded  $\cdots$  . . . [4052,](#page-109-13) [4057](#page-109-14) \bidi@patch@stepcounter . . [3991](#page-108-16), [4001,](#page-108-17) [4020](#page-108-18) \bidi@patch@temp . .  $\cdots$  . . . . [4019,](#page-108-19) [4023](#page-108-20) \bidi@patch@try . . .  $\cdots$  . . . [4038](#page-109-15), [4041](#page-109-16) \bidi@patchcmd [2845](#page-85-18), [2846,](#page-85-14) [3040](#page-89-23), [3055](#page-89-1),

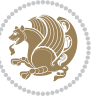

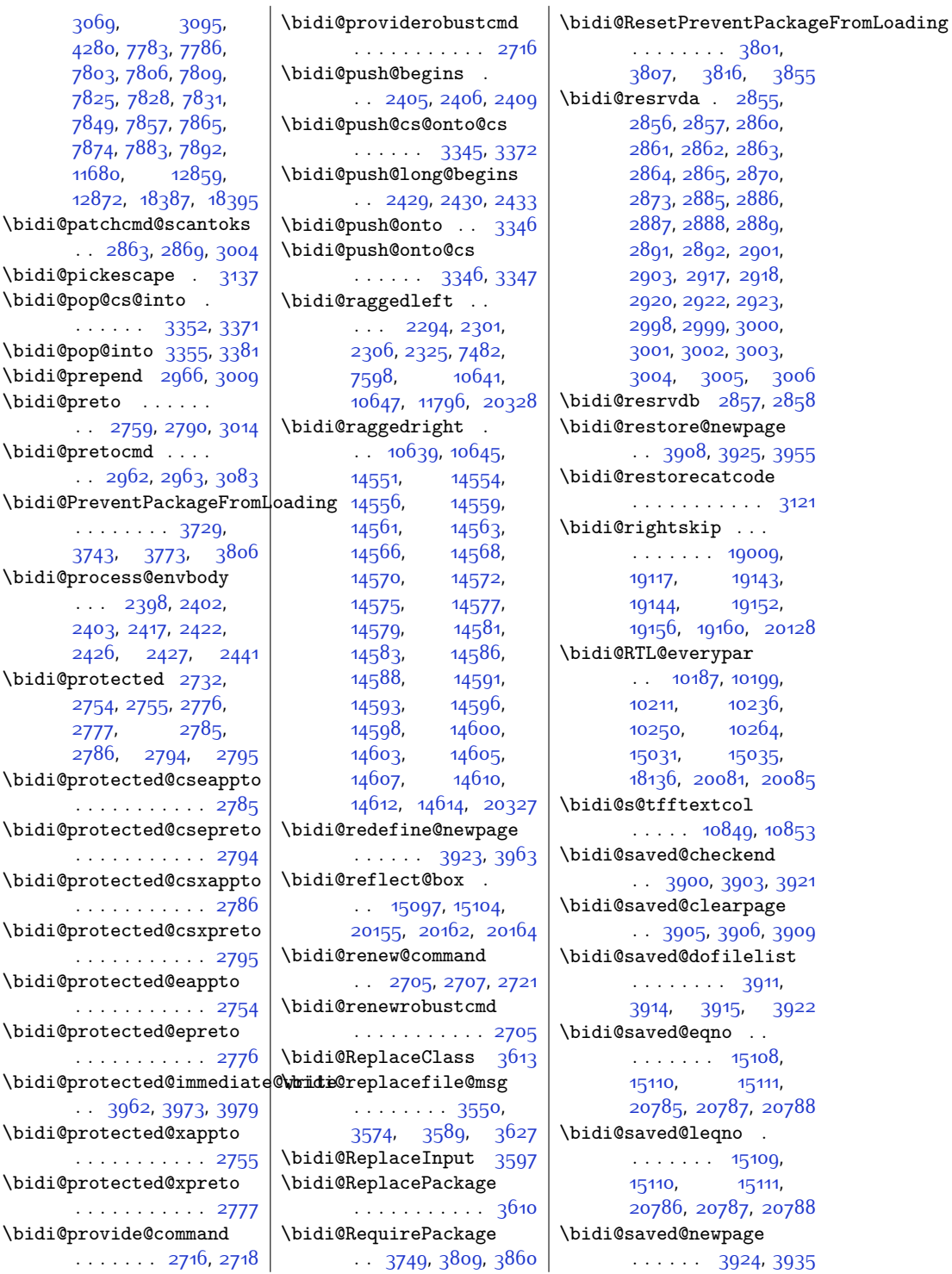

```
\bidi@saved@RequirePackage
      . . . . . . . . 3728,
      3748, 3759,
      3811, 3813, 3891
\bidi@sepmark@charclass
       \ldots \ldots1685.
      1686, 1687, 1690, 1691
\bidi@set@column@status
       20426, 20454, 20459
\bidi@set@cslist . .
      33383339
3337
\bidi@set@load@hook
      3635,3638, 3639, 3641,
      3660, 3672,
      3686, 3703, 3714
\bidi@SOUL@ulleaders
      \ldots1817718183
\bidi@stack@length
      3363,3365, 3366, 3370,
      3371, 3380, 3381
3114
\bidi@StorePreventPackageFromLoading
      \cdots38173820
3172
\bidi@StringBeforeNC
      . . . . . . . . . . . 3160
3220,
      3231, 3233, 3238
\bidi@switch@exit .
      . . . . . . . . 3230,
      3231, 3232, 3236,
      3237, 3241, 3242,
      3246, 3247, 3252,
      3253, 3257, 3258
3281
\bidi@tabular@RTLcases
      \ldots20168,20195
\bidi@tempa . . 1598,
      1604, 1610, 1616,
      1622, 1628, 1640,
      1646, 1652, 1659
\bidi@tempb 1598, 1599,
      1604, 1605, 1610,
      1611, 1616, 1617,
      1622, 1623, 1628,
      1629, 1640, 1641,
                                1646, 1647, 1652,
                                1653, 1659, 1660
                          \bidi@tempcountb . .
                                \ldots31083369,
                                3370, 3379, 3380
                          \bidi@temptoksa . . .
                                \cdots31093369,
                                3372, 3373, 3374,
                                3376, 3379, 3383
                          \bidi@temptoksb . . .
                                . . . . 3110, 3371,
                                3372, 3373, 3374
                          \bidi@todonotes@tempa
                                \ldots1977419782
                          \bidi@todonotes@tempb
                                . . . . . . . 19774,
                                19775, 19782, 19783
                          \bidi@tok@SM . 3320, 3325
                          \bidi@toks@lista . .
                                . . . . . . . . 3293,
                                3295, 3296, 3297,
                                3298, 3321, 3323,
                                3329, 3330, 3332,
                                3334, 3339, 3340
                                 . . 3293, 3321, 3323
                          \boldsymbol{\lambda}2865,
                                2944, 3006, 3019,
                                3032, 18868,
                                18869, 19025,
                                19026, 19227, 19228
                          \bidi@undefined . 2044
                          \bidi@undefinedcs .
                                 . . . . . . . . 3206,
                                3213, 3268, 3272,
                                3278, 3282, 3315
                          5748,5750
                                . . . . . . . . . . . 3821
                          \bidi@UnReplaceClass
                                . . . . . . . . . . . 3624
                          \bidi@UnReplaceInput
                                 . . . . . . . . . . . 3601
                          \bidi@UnReplacePackage
                                . . . . . . . . . . . 3621
                          3268
                          \bidi@warning . . . . .
                                . . . 2670, 3060,
                                3074, 3086, 3100
                          \bidi@willbeunhskip
                                \ldots3308,3314,3317
                                                    \bidi@x@stack@to@list
                                                          . . . . . . . . . . . 3378
                                                    \bidi@xappto . . . . . .
                                                          \ldots274927552784
                                                    \bidi@xargdef 2687, 2695
                                                    \bidi@xpreto . . . . . .
                                                          . . 2771, 2777, 2793
                                                    \big\}bidicolor ... 6765,
                                                          6821, 6836, 6838,
                                                          10850, 20024,
                                                          20071, 20074, 20075
                                                    3105
                                                    1505,
                                                          1507, 1521, 1693, 1710
                                                    \bidiGscale@@box ..
                                                          . . . . . . 11616, 11617
                                                    \bidiGscale@box ...
                                                          . 11593, 11594, 11613
                                                    \bidiGscale@box@dd
                                                          11625,11629,11635\bidiGscale@box@dddd
                                                          \ldots11631,11642
                                                    20343
                                                    \bidipoem@@hvlen . .
                                                          \cdots57315737
                                                          5740, 5743, 5752
                                                    \bidipoem@half@verses
                                                          . . 5757, 5758, 5761
                                                    \bidipoem@half@verses@next
                                                          \cdot57575758,5759
                                                    \bidipoem@hvind 5731,
                                                          5734, 5735, 5743,
                                                          5744, 5747, 5750
                                                    \bidipoem@hvlen . . .
                                                          \cdots5730,5735,
                                                    5730,
                                                          5743, 5744, 5751
                                                    \bidipoem@next 5736, 5737
                                                    \bidipoem@openbox .
                                                          \cdots5775,5780
                                                    \bidipoem@p@ftn . . .
                                                          \ldots5782,5792,
                                                          5923, 5924, 5926,
                                                          5927, 5929, 5930,
                                                          5933, 5936, 5939,
                                                          6044, 12253,
                                                          1226312284,12294, 12315, 12325
```
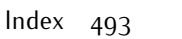

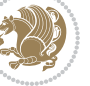

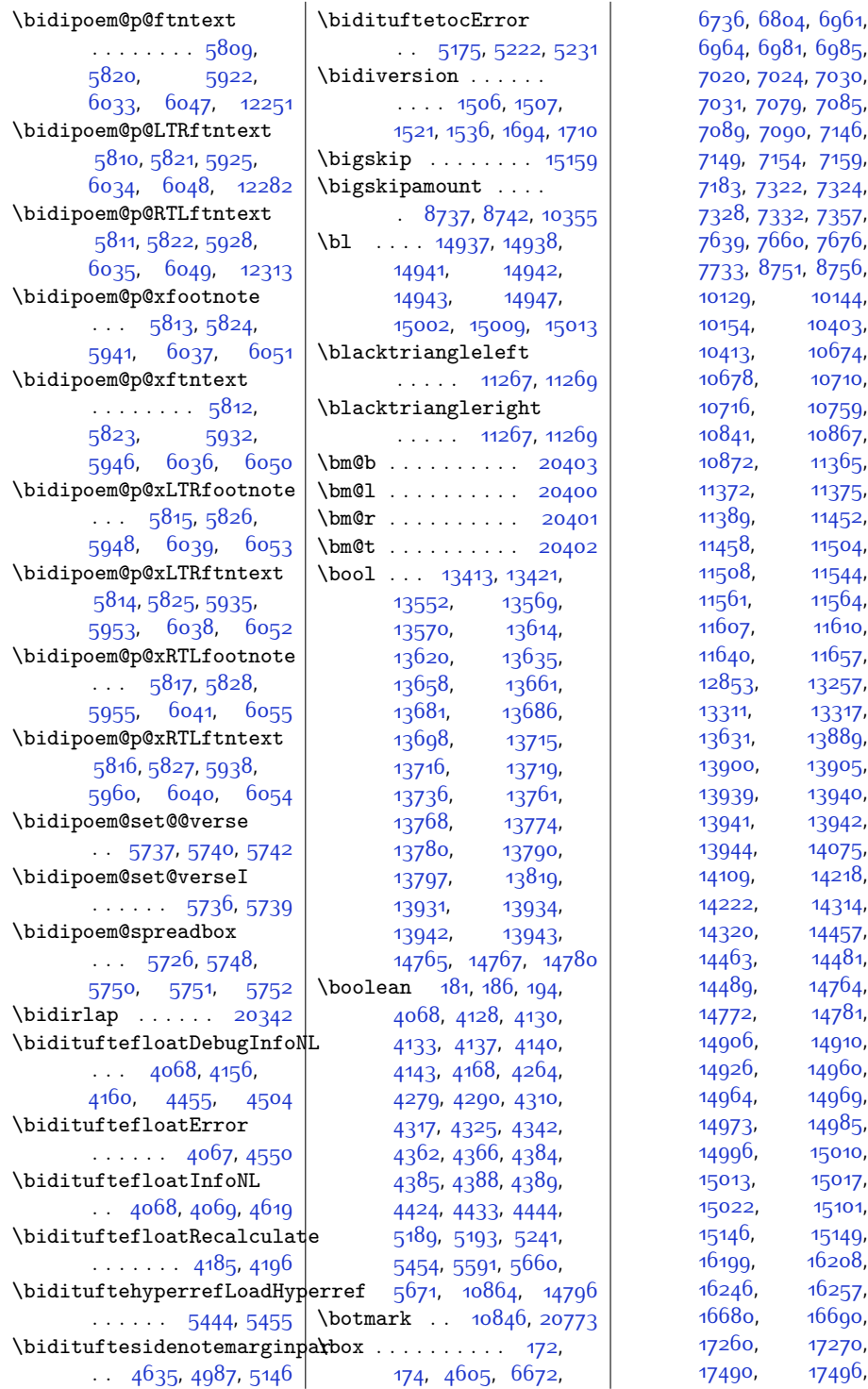

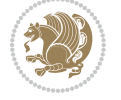

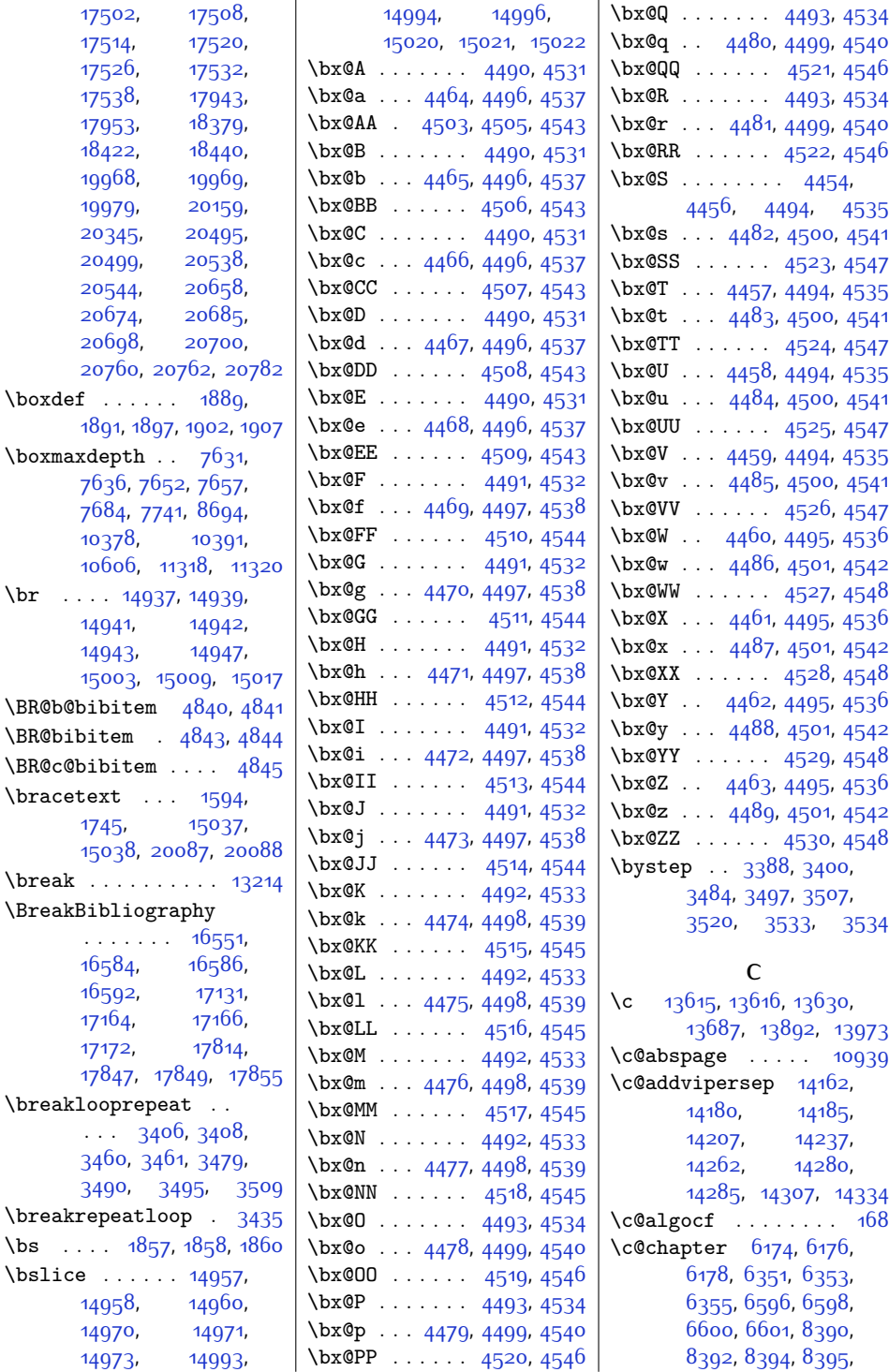

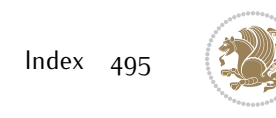

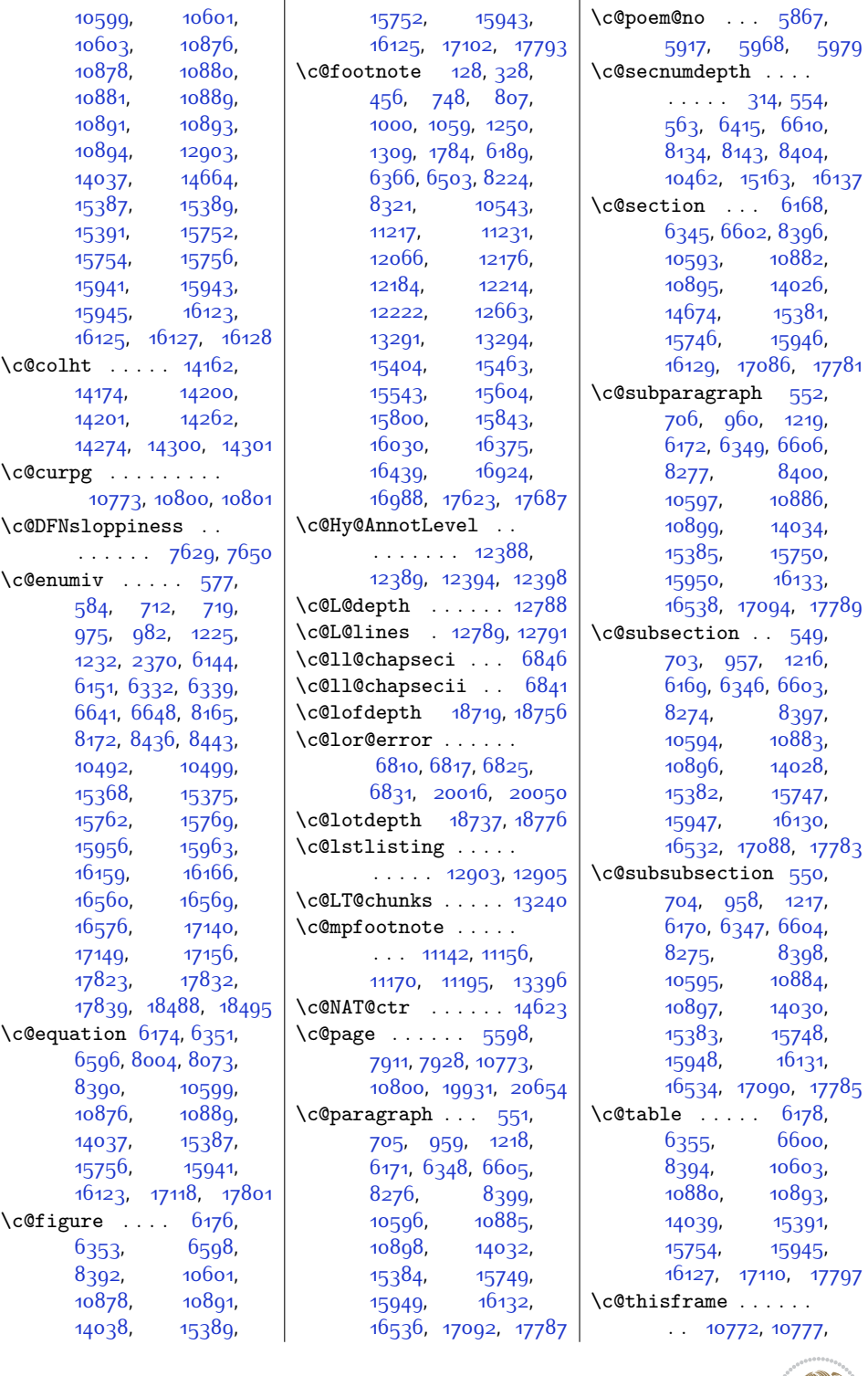

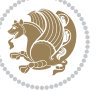

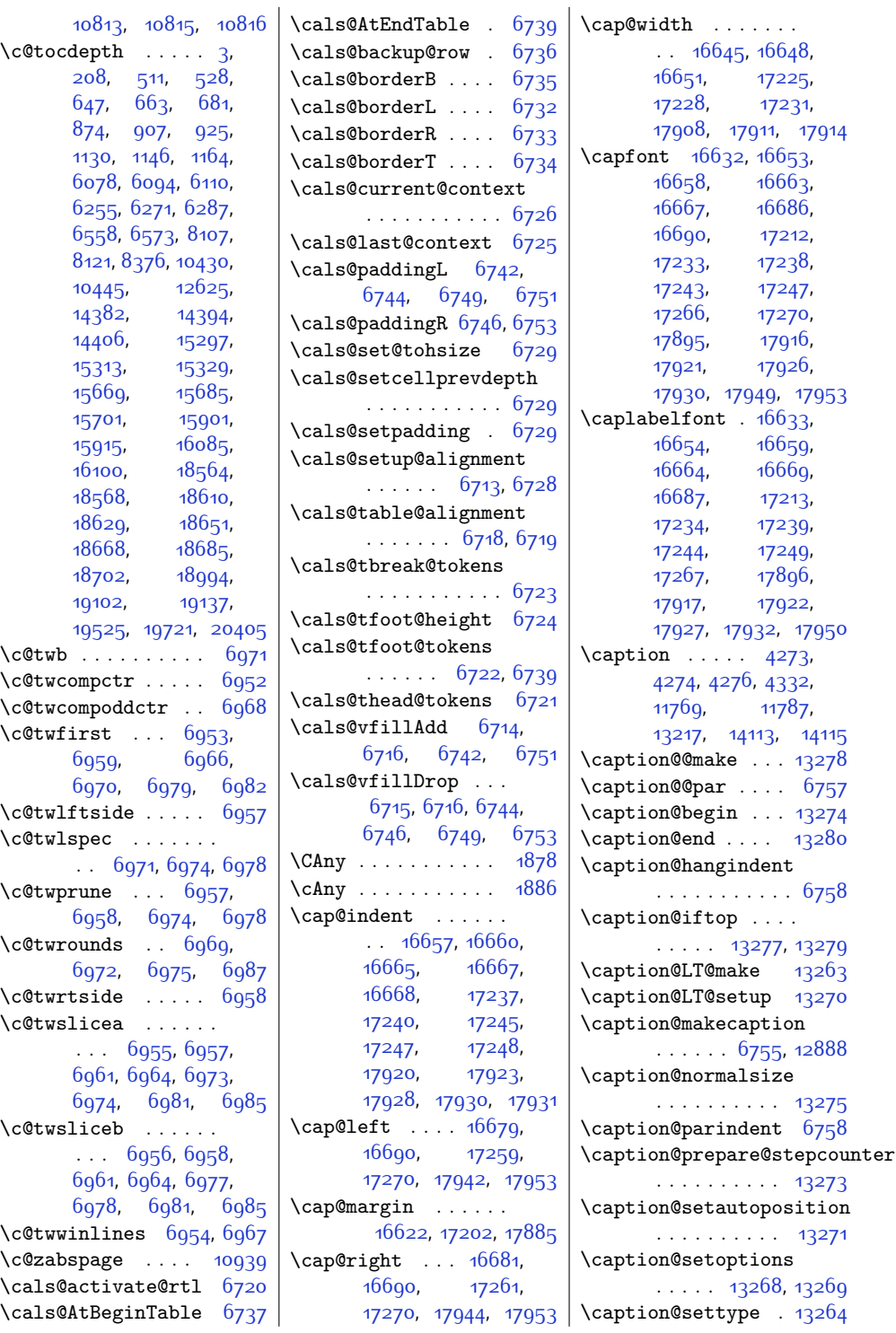

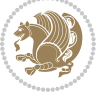

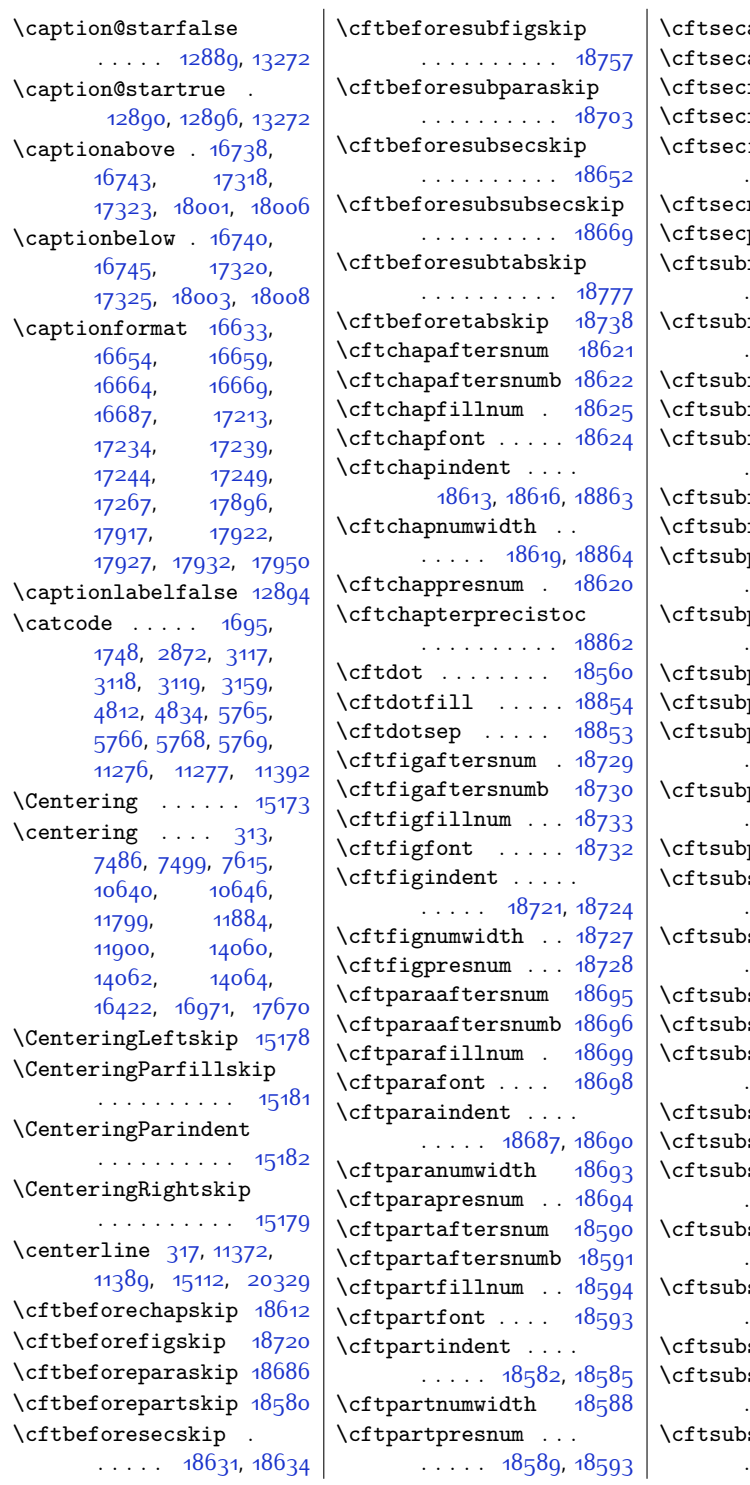

 $\arctenum$  .  $18644$  $\arctenumb$   $18645$  $\texttt{fillnum}$  . . .  $18648$  $\text{font } \dots \dots \ 18647$  $\text{font } \dots \dots \ 18647$  $:\text{indent} \dots$  .  $\ldots$  . [18636](#page-406-27), [18639](#page-406-28)  $\texttt{numwidth}$  .  $18642$  $\texttt{cpresnum}$  . . .  $18643$  $\delta$ figaftersnum . . . . . . . . . . [18766](#page-409-9)  $of$ igaftersnumb . . . . . . . . . . [18767](#page-409-10)  $\text{figfillnum}$   $\frac{18770}{ }$  $\frac{18770}{ }$  $\frac{18770}{ }$  $\texttt{figurefont} \dots \frac{18769}{2}$  $\texttt{figurefont} \dots \frac{18769}{2}$  $\texttt{figurefont} \dots \frac{18769}{2}$  $\sigma$ figindent .. . . . . . [18758,](#page-408-21) [18761](#page-409-13) fignumwidth  $18764$  $\text{if 1}$ gpresnum  $18765$ \cftsubparaaftersnum . . . . . . . . . . [18712](#page-408-22) \cftsubparaaftersnumb . . . . . . . . . . . 18<sub>713</sub> parafillnum [18716](#page-408-24)  $\text{parameter}$  . .  $18715$ paraindent . . . . . . [18704,](#page-407-22) [18707](#page-407-23) paranumwidth . . . . . . . . . . [18710](#page-408-0) parapresnum [18711](#page-408-26)  $\sec$ aftersnum . . . . . . . . . . [18661](#page-407-24) secaftersnumb . . . . . . . . . . [18662](#page-407-25)  $\text{secfillnum}$   $18665$  $\text{secfont} \dots$  [18664](#page-407-27)  $\sec$ indent ..  $\ldots$  . [18653](#page-406-30), [18656](#page-406-31) secnumwidth [18659](#page-407-0) secpresnum [18660](#page-407-28) \cftsubsubsecaftersnum . . . . . . . . . . [18678](#page-407-29)  $\texttt{subsecafter}$ subsecaftersnumb . . . . . . . . . . [18679](#page-407-30) subsecfillnum . . . . . . . . . . [18682](#page-407-31)  $\text{subsection}$ t  $18681$ \cftsubsubsecindent  $\ldots$  . [18670](#page-407-33), [18673](#page-407-34) subsecnumwidth . . . . . . . . . . [18676](#page-407-2)

 $\mathbf{r}$ 

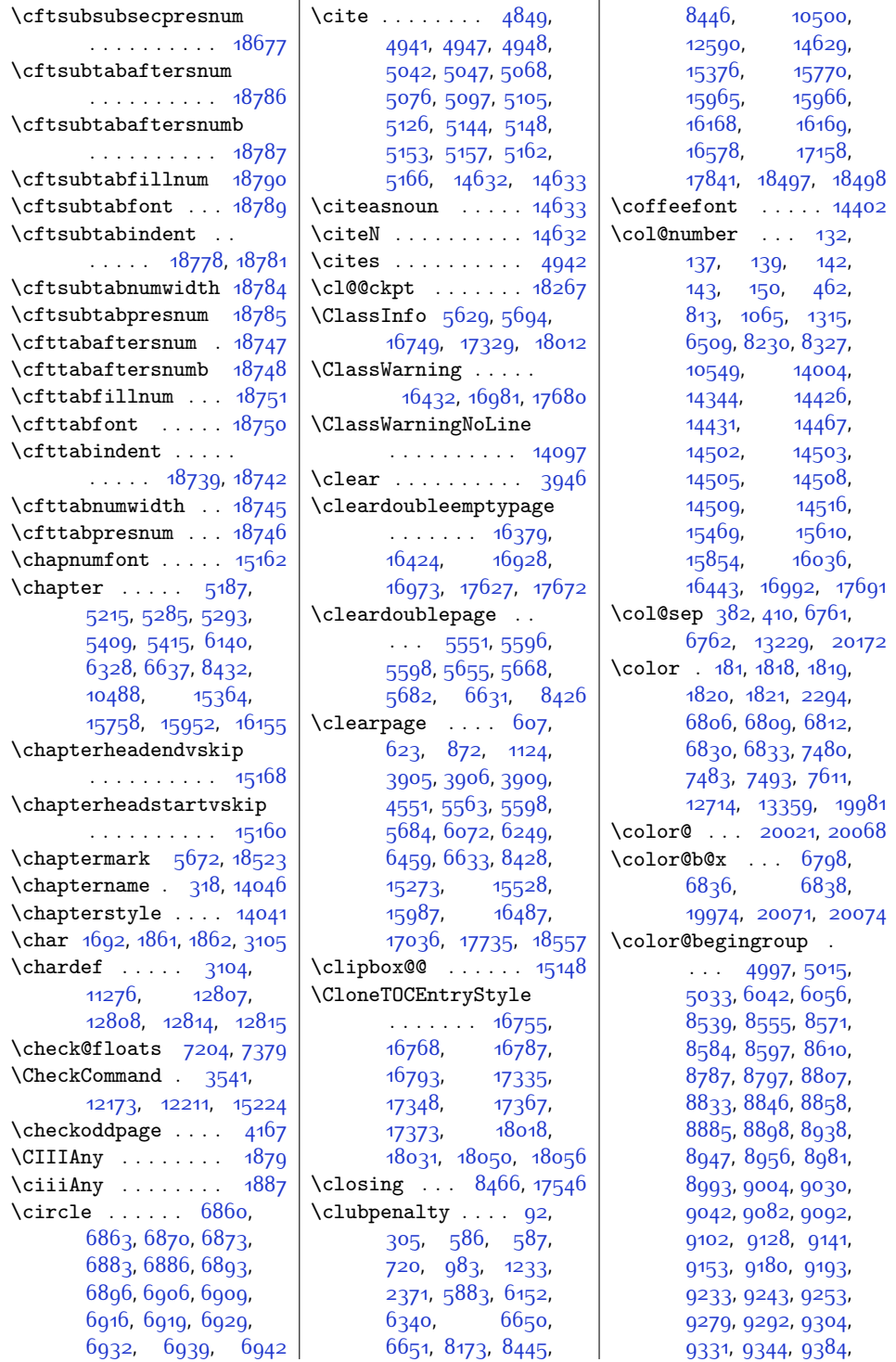

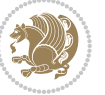

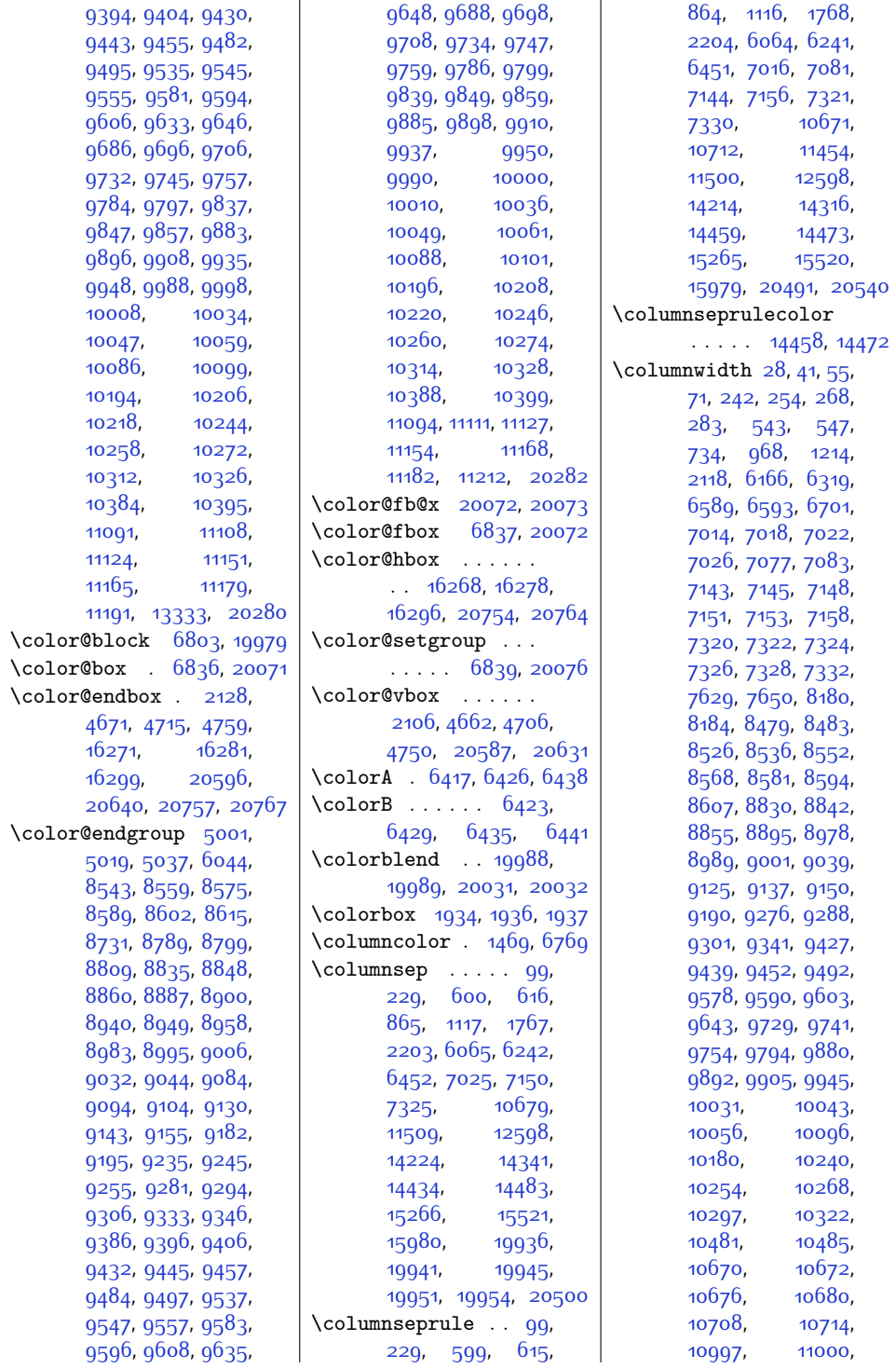

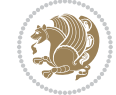

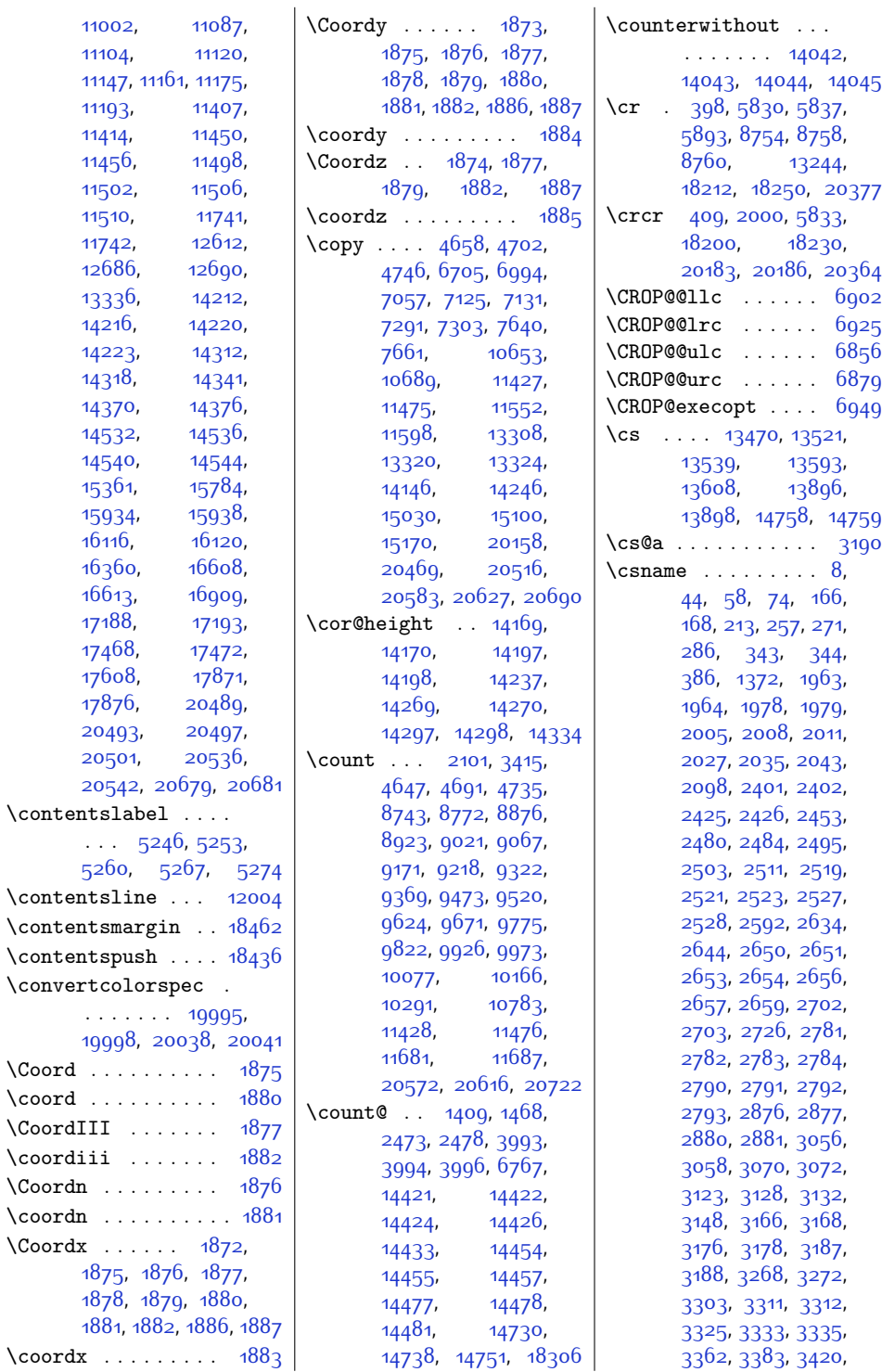

Index 501

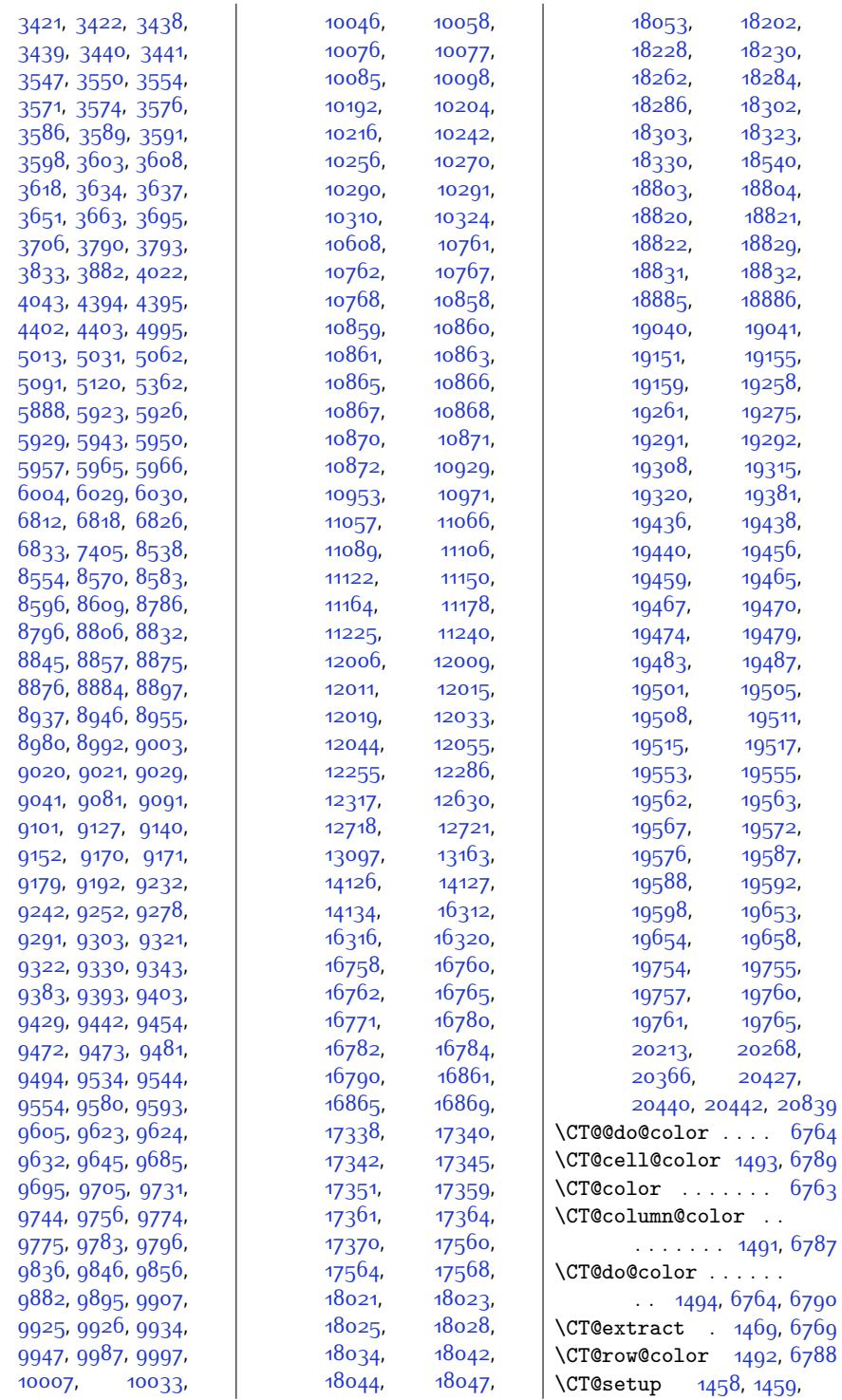

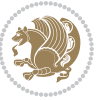

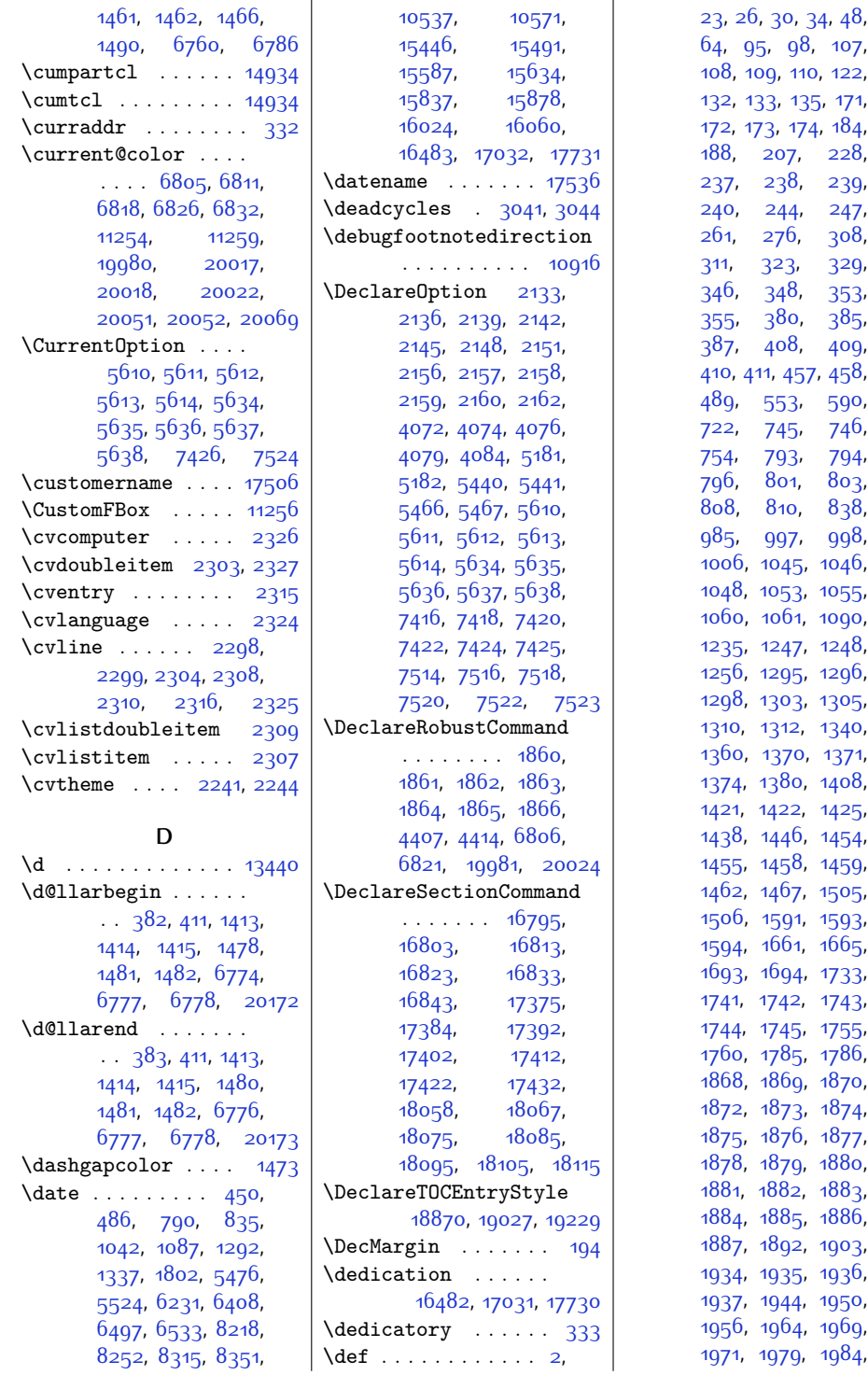

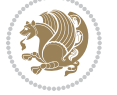
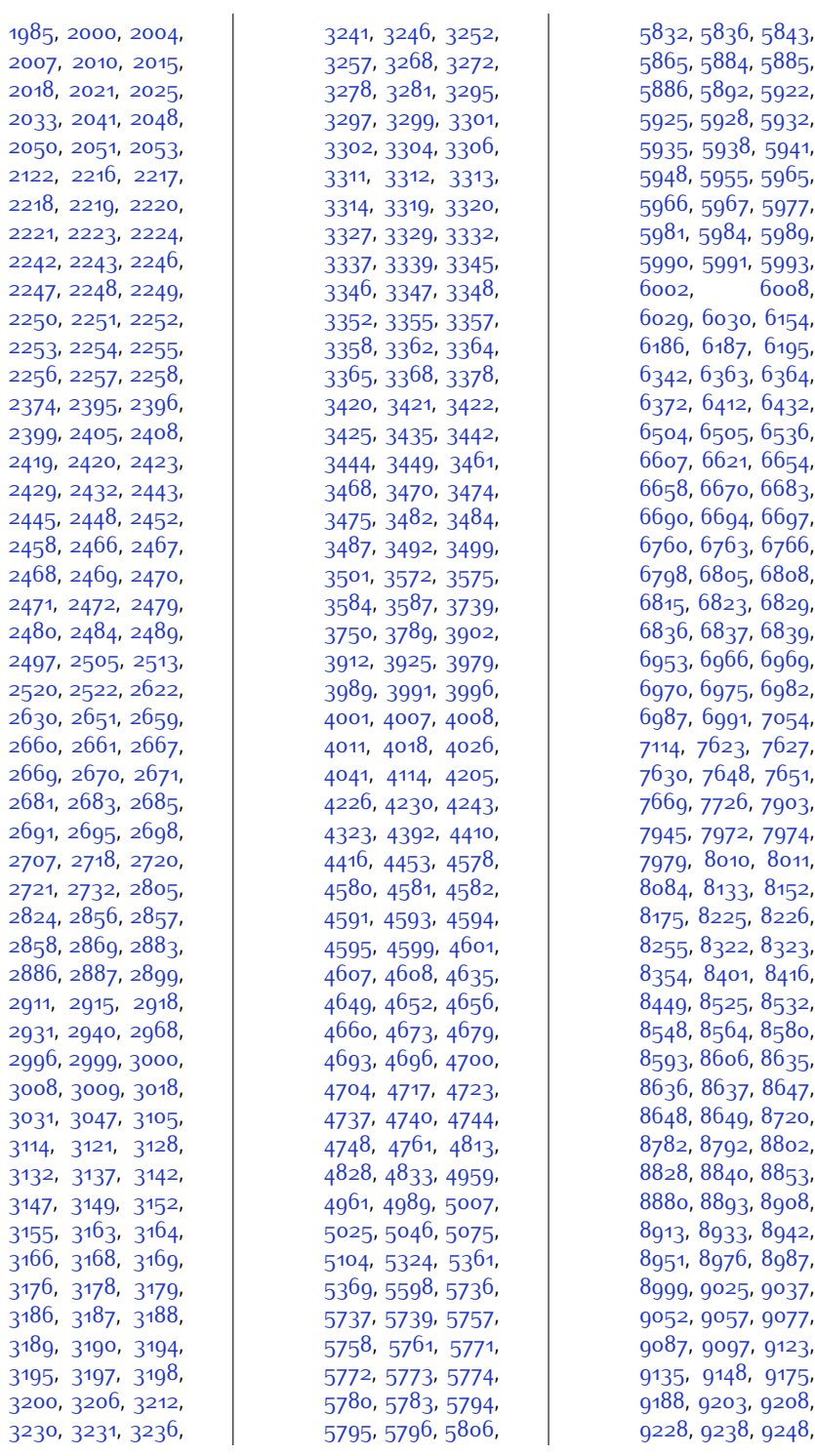

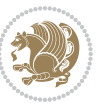

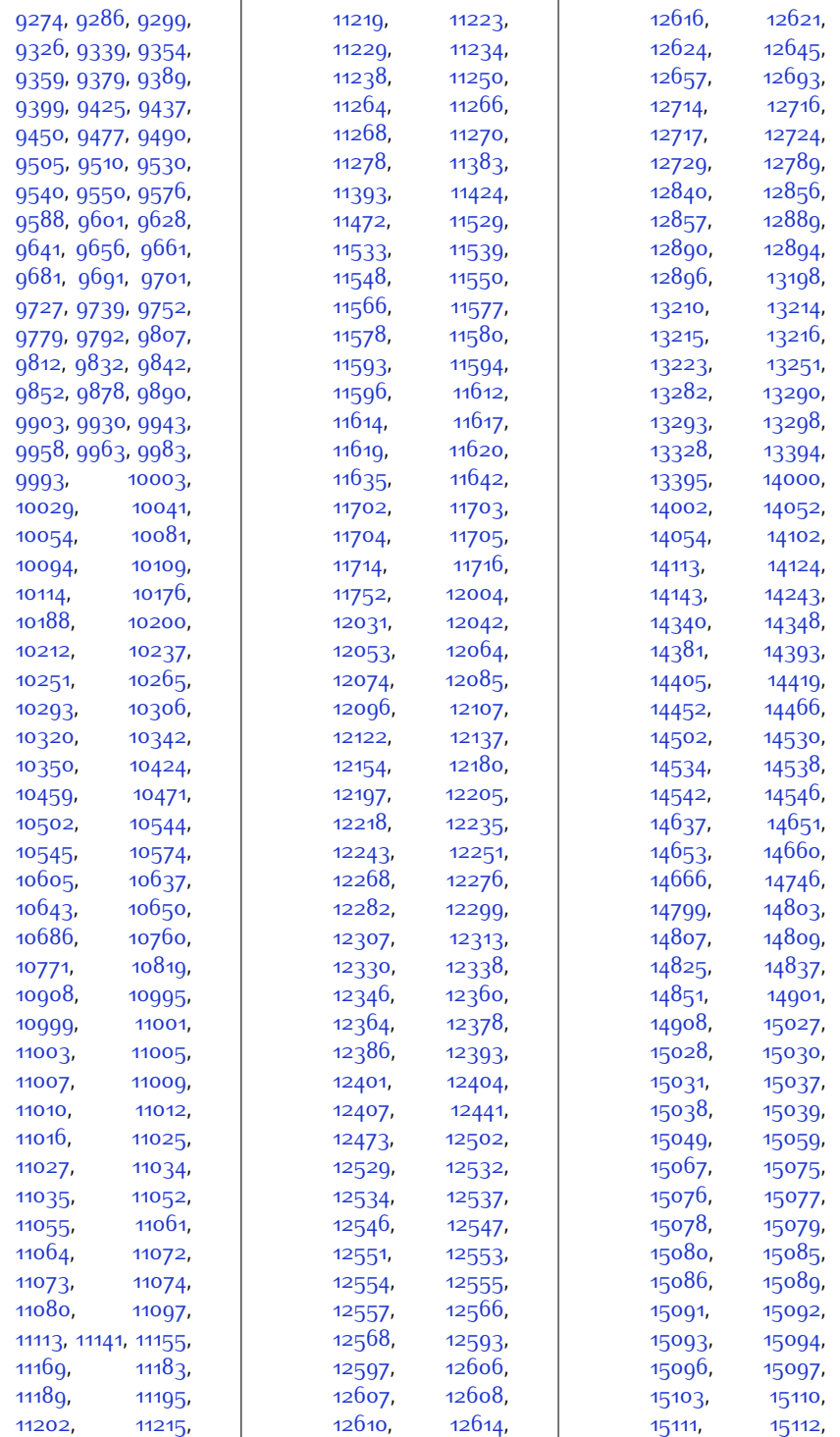

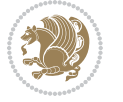

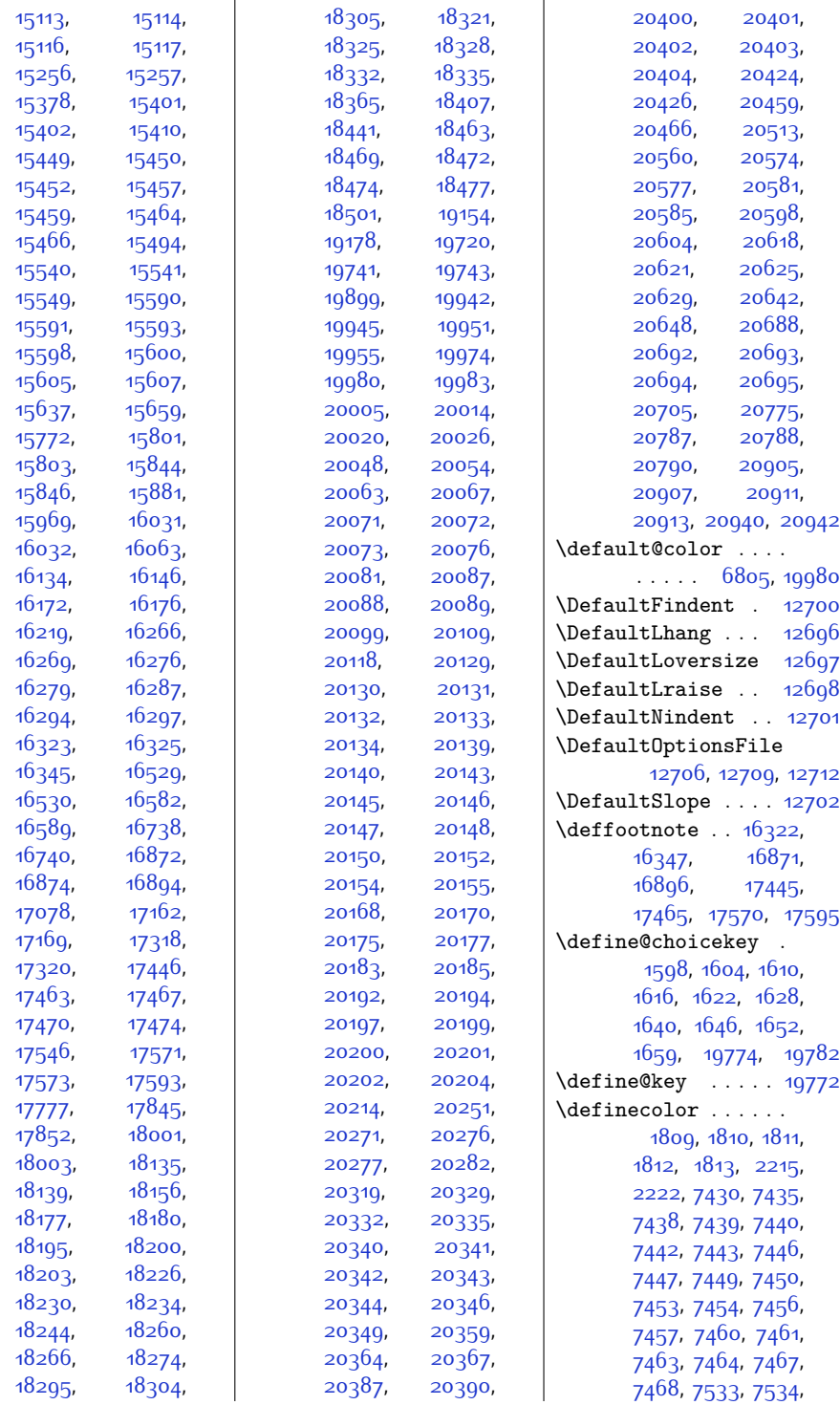

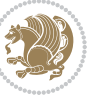

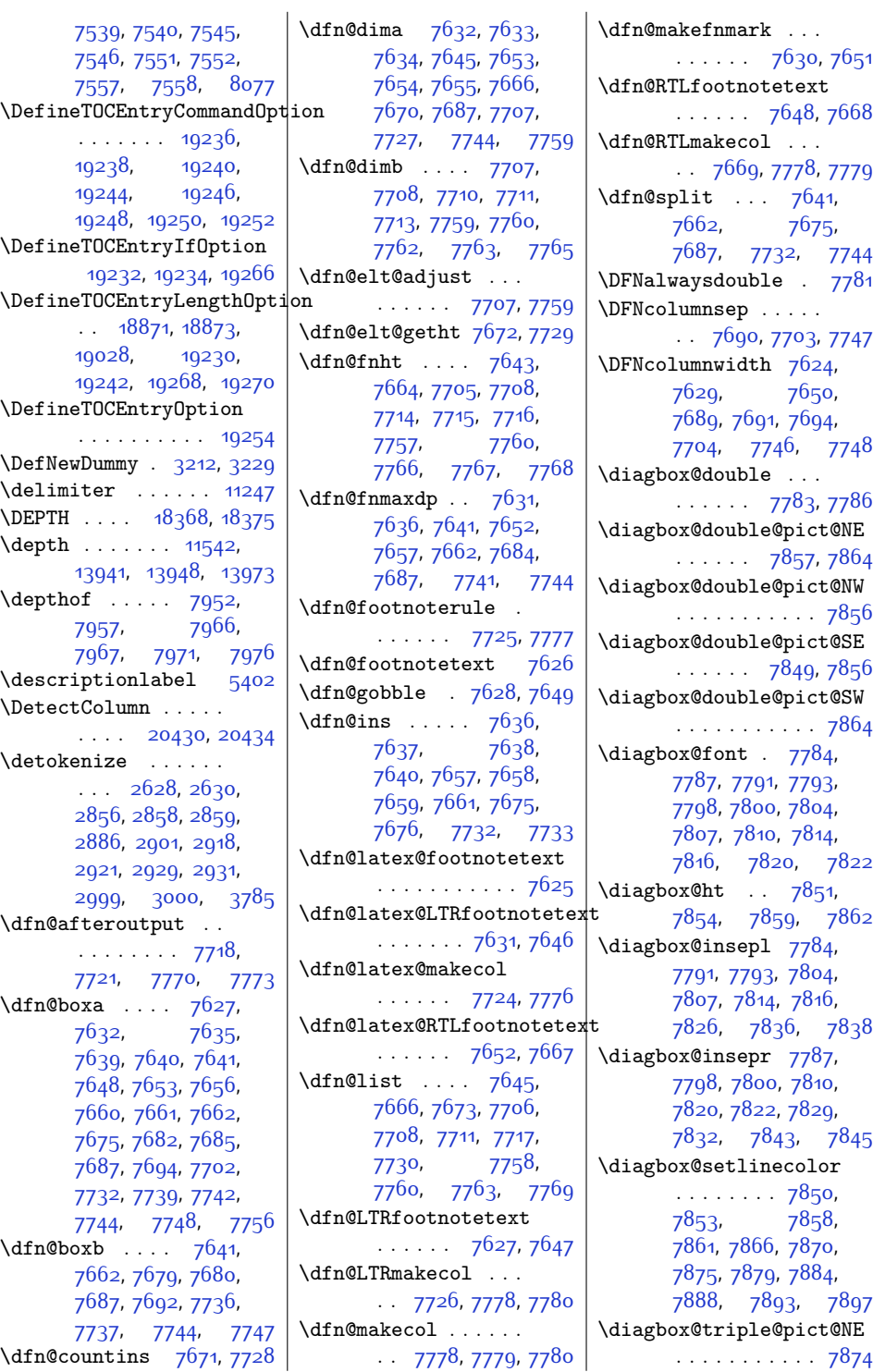

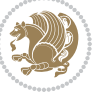

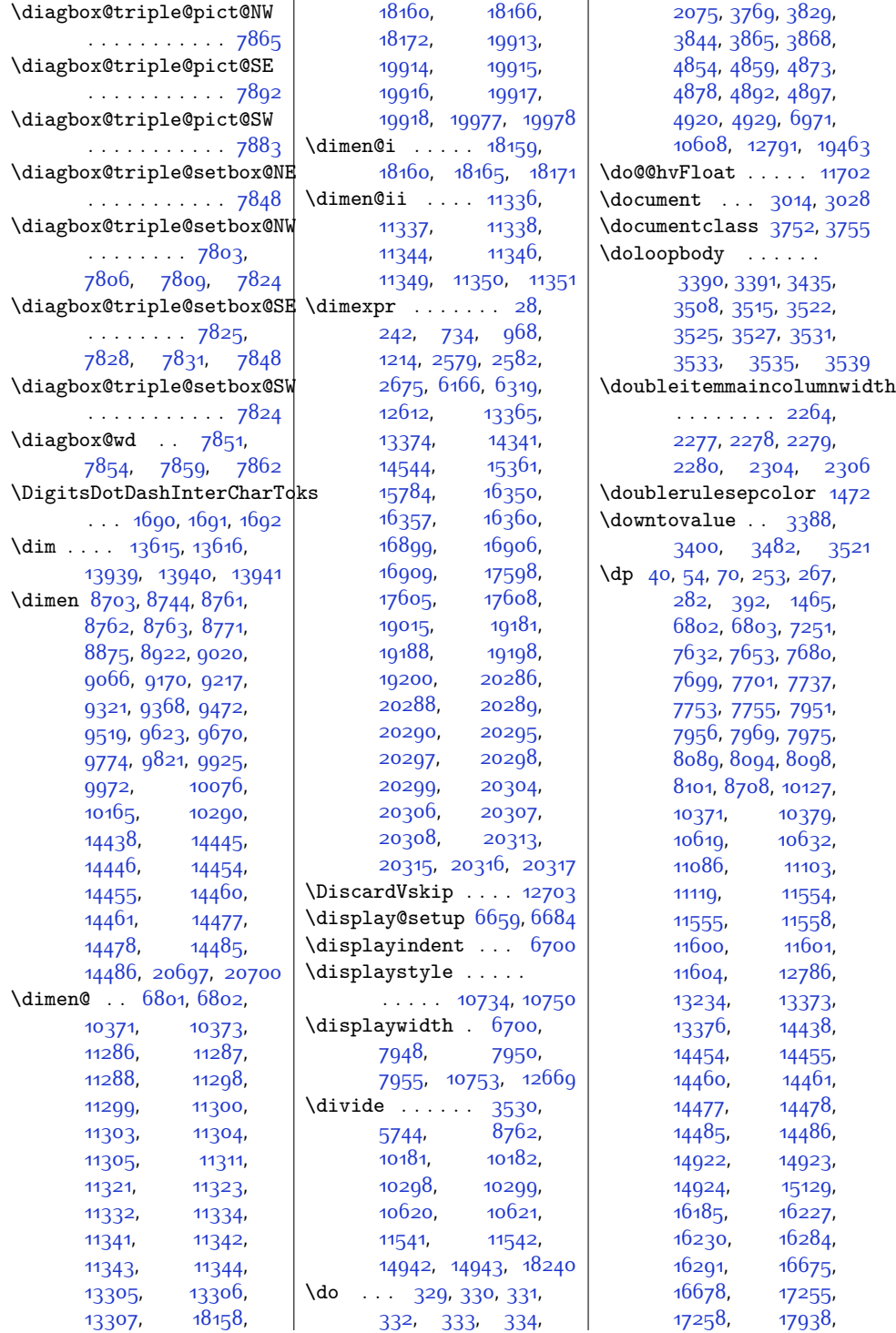

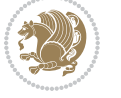

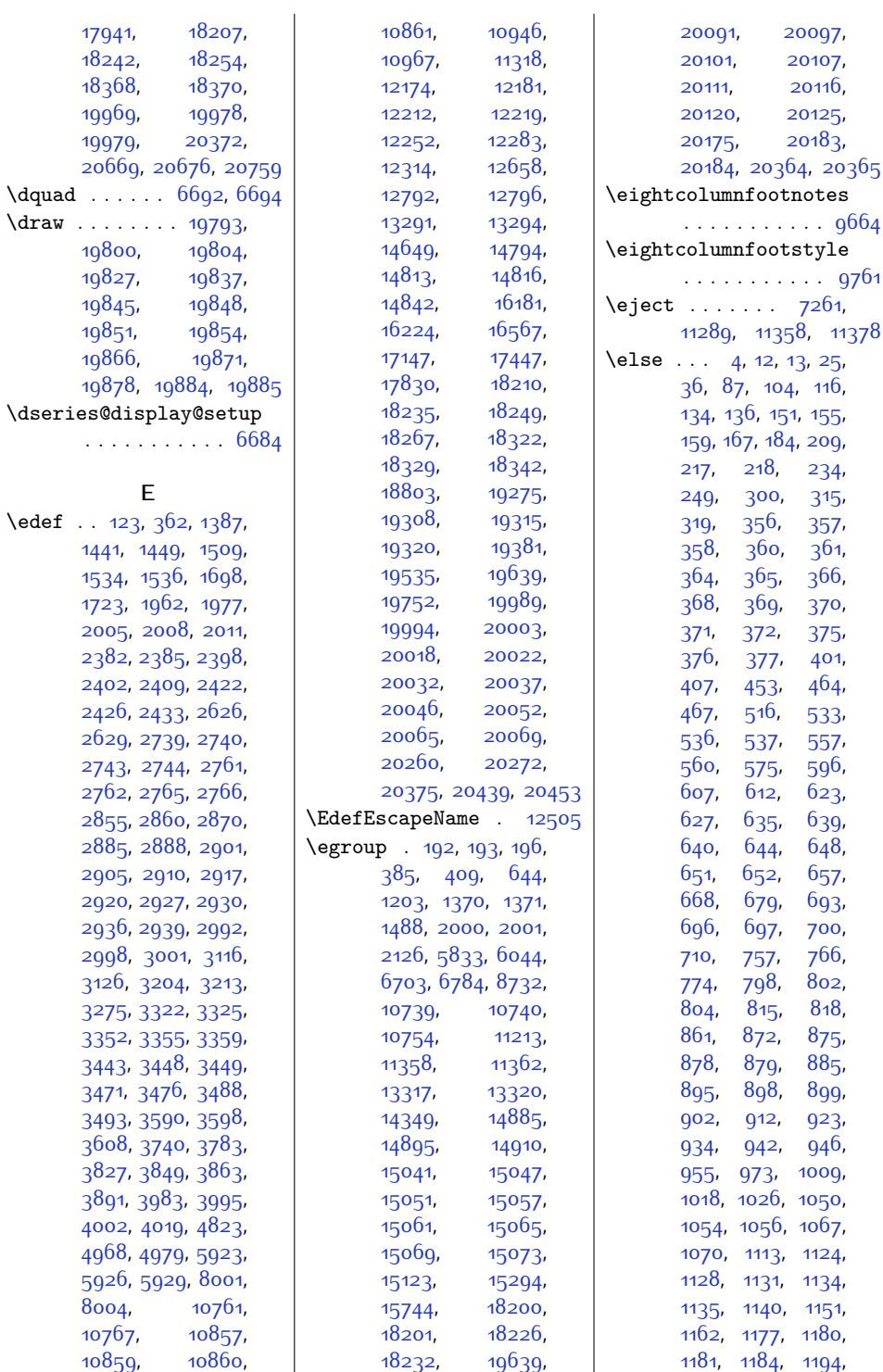

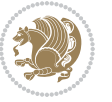

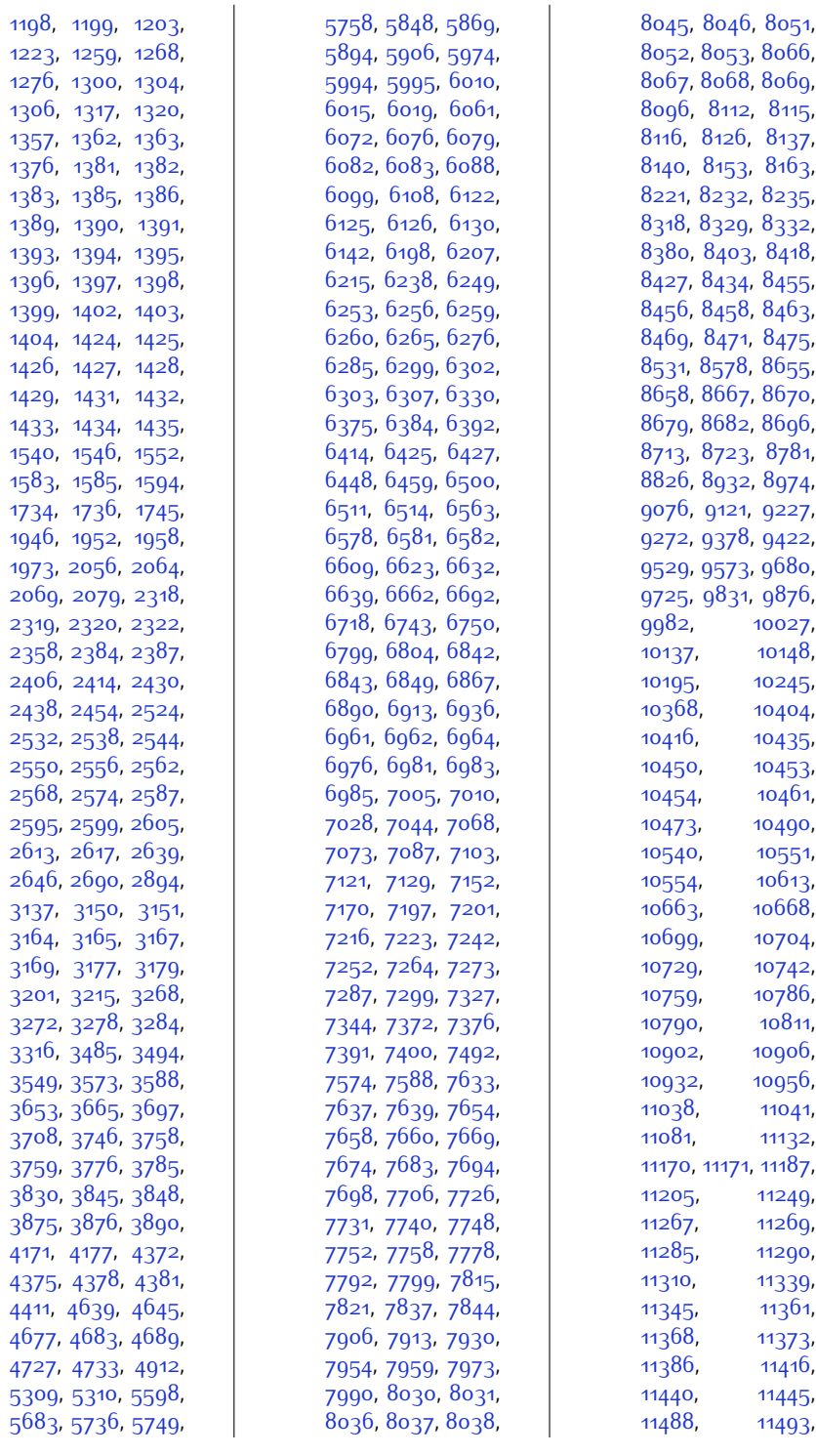

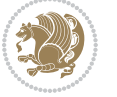

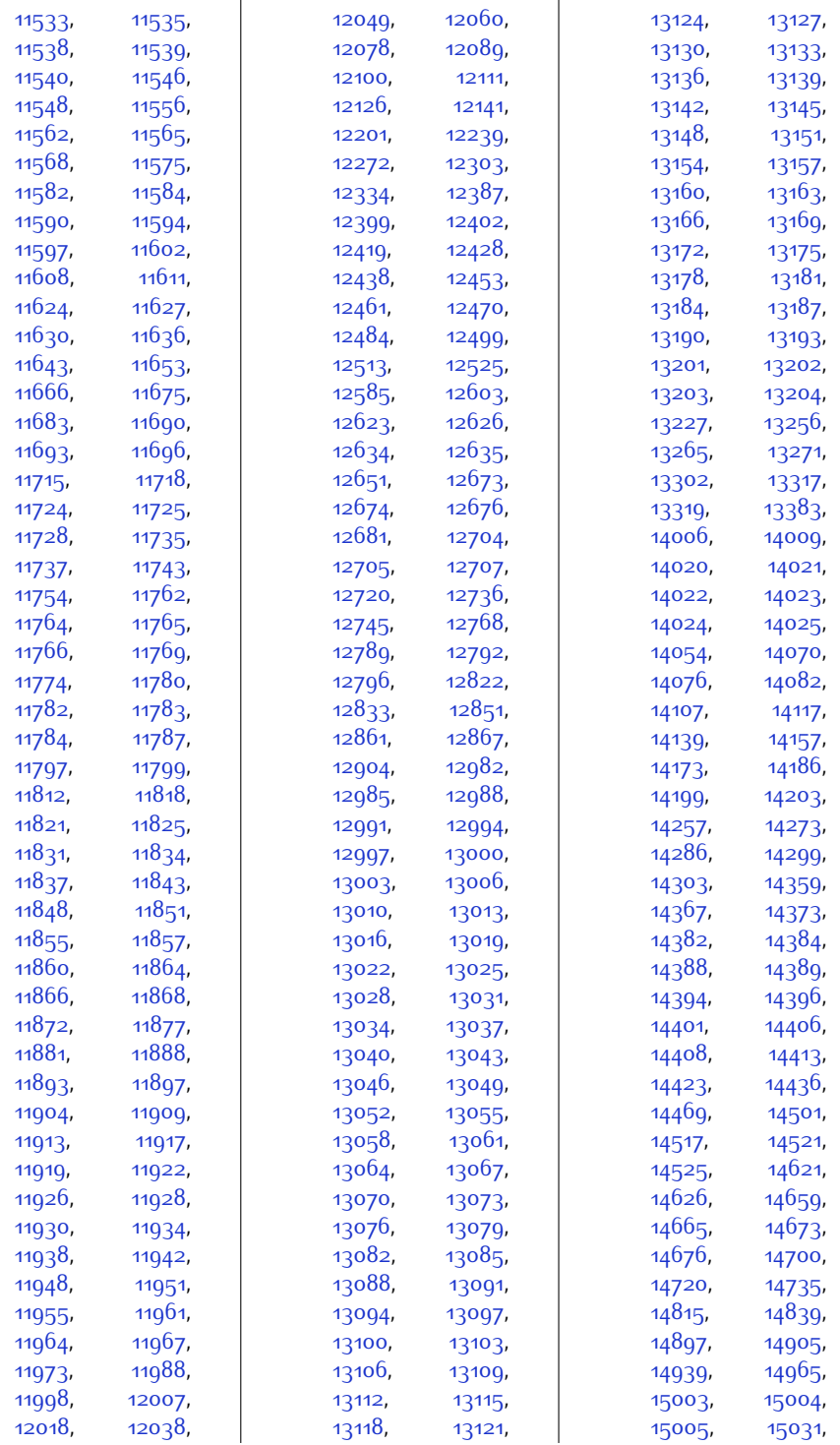

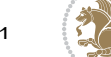

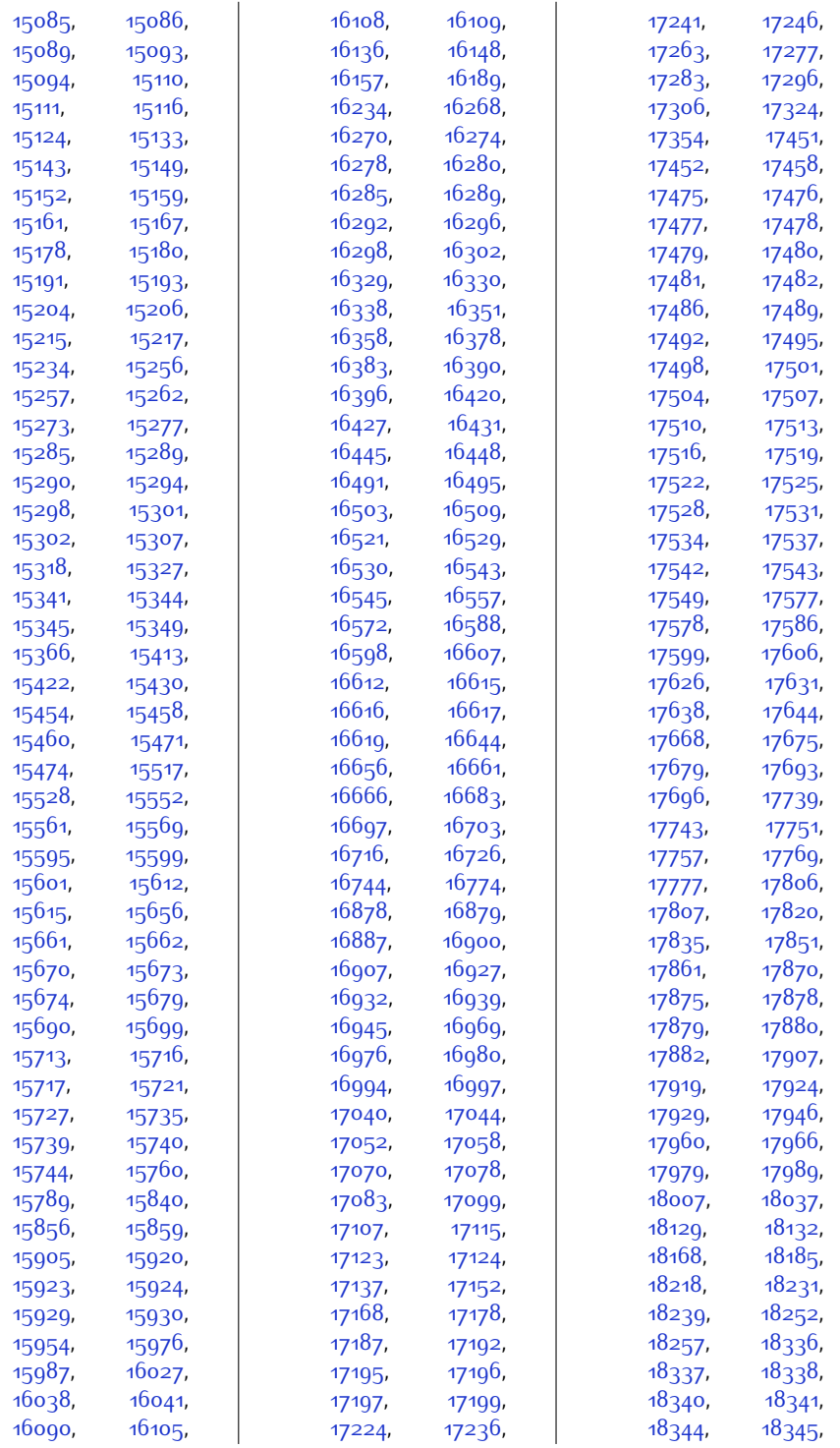

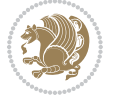

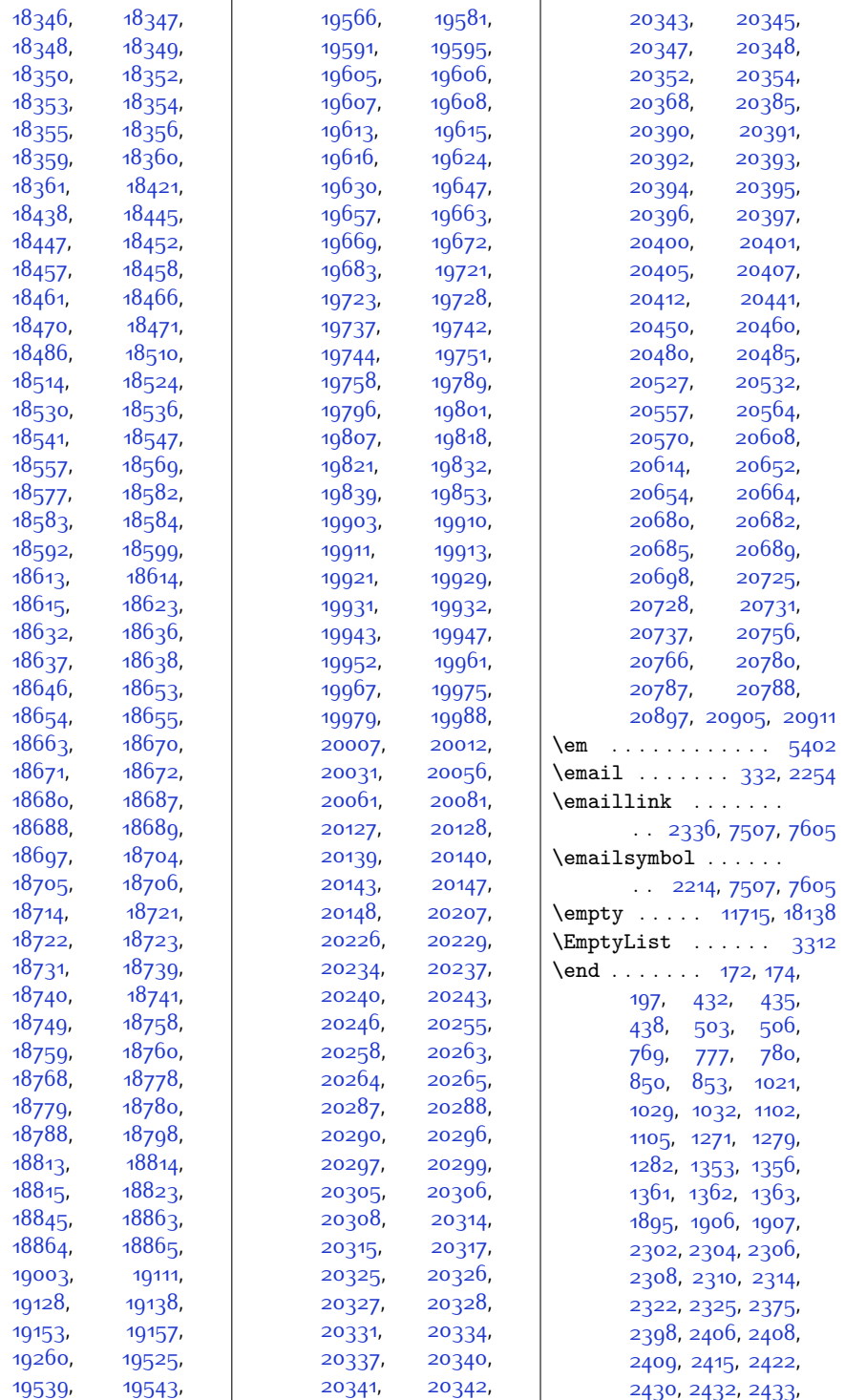

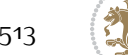

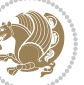

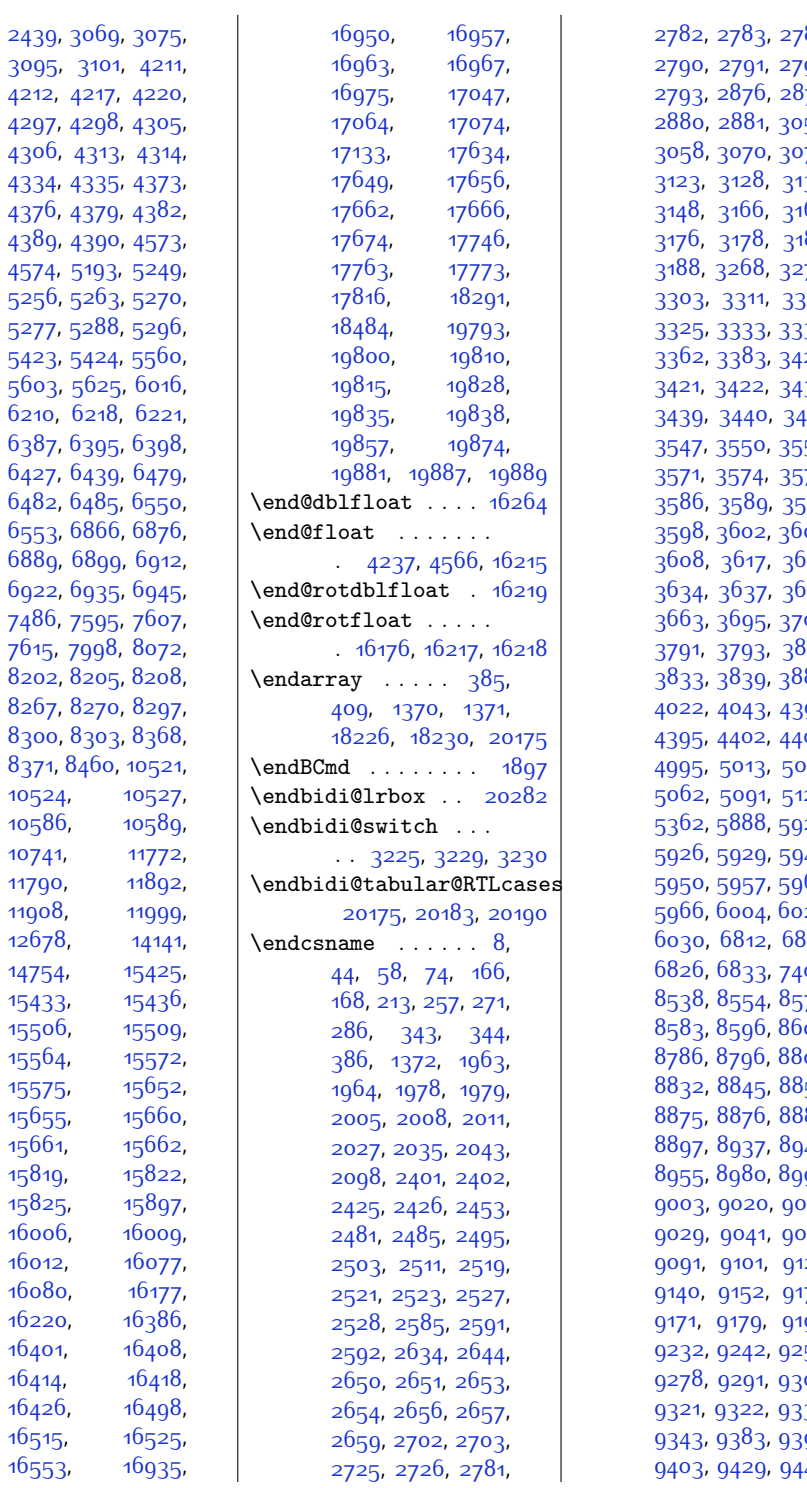

[2782,](#page-83-9) [2783](#page-83-10), [2784](#page-83-11), [2790,](#page-84-2) [2791](#page-84-3), [2792](#page-84-4),  $\bar{377}$ , ...<br>56,  $\frac{1}{72}$ [3123,](#page-90-9) [3128,](#page-90-3) [3132](#page-90-4), [3148](#page-91-19), [3166](#page-91-8), [3168](#page-91-9),  $87,$  $.72,$  $312,$  $35<sub>7</sub>$  $20,$  $38,$ 441,  $55<sub>7</sub>$  $376,$ 591, [3598,](#page-100-2) [3602](#page-100-8), [3603](#page-100-9), [3608](#page-100-3), [3617](#page-100-10), [3618](#page-100-11),  $\mathfrak{z}_5$ 1, 06,  $331,$ 182,  $394.$  $03,$  $931,$ 120,  $23,$  $43.$  $65,$  $29,$  $318,$  $.05,$  $570,$  $\mathfrak{log}$ ,  $66,$  $857,$ 884,  $46,$ 192,  $921,$  $981,$  $127,$ 170, 192,  $.52,$  $303,$  $30,$ [9343,](#page-217-6) [9383](#page-217-7), [9393](#page-218-5), [9403,](#page-218-6) [9429](#page-218-7), [9442](#page-219-3),

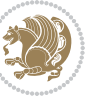

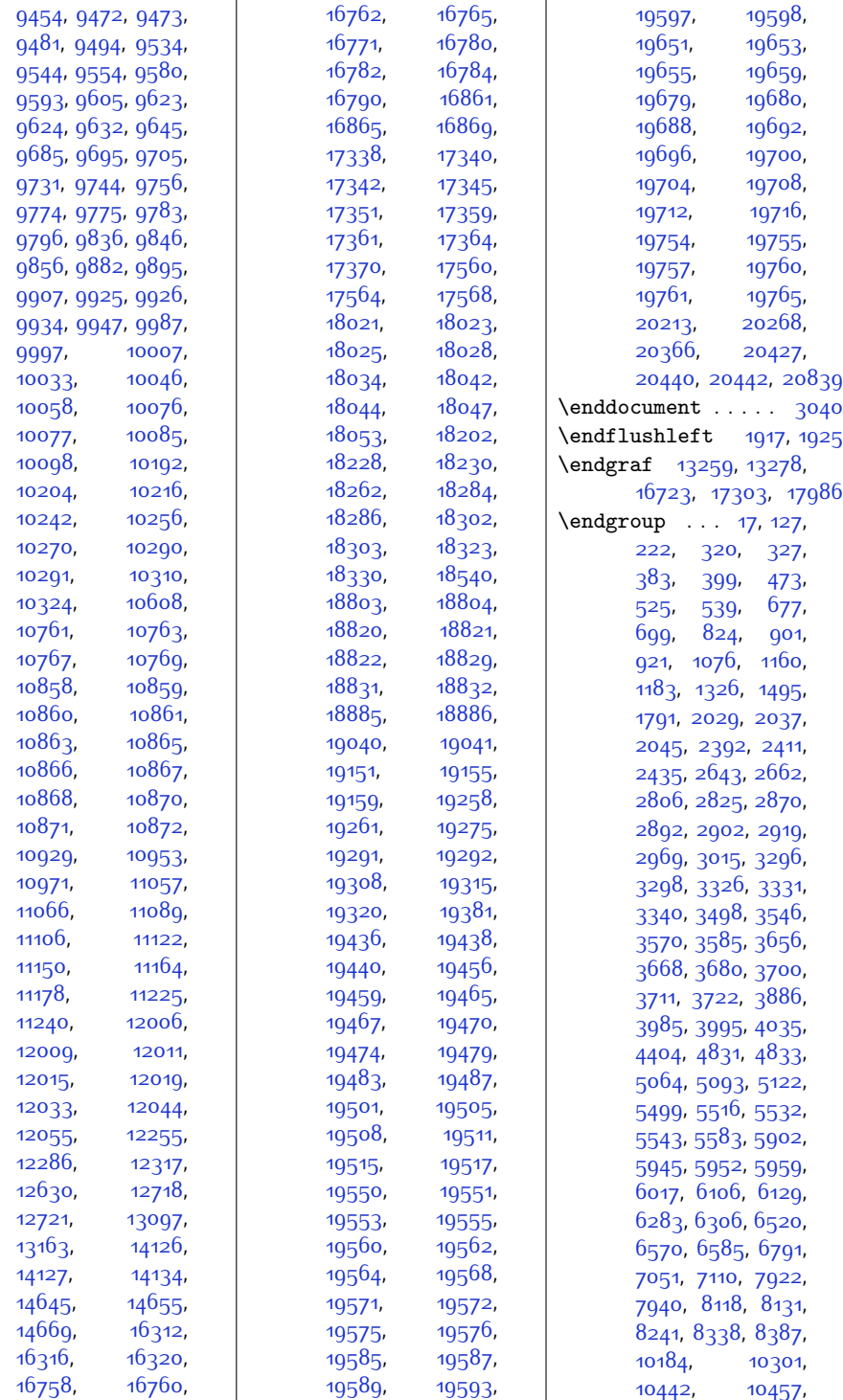

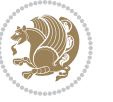

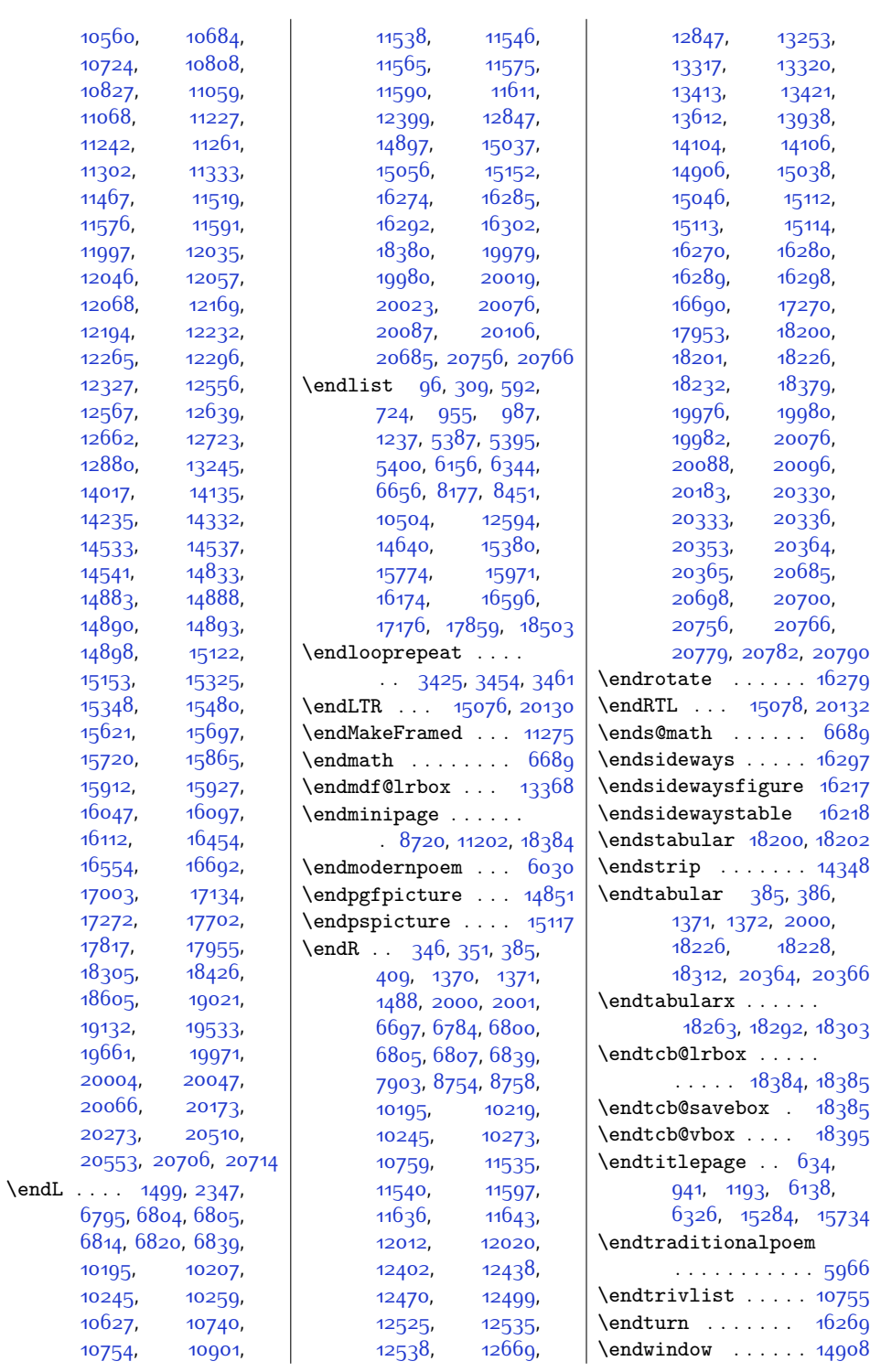

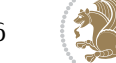

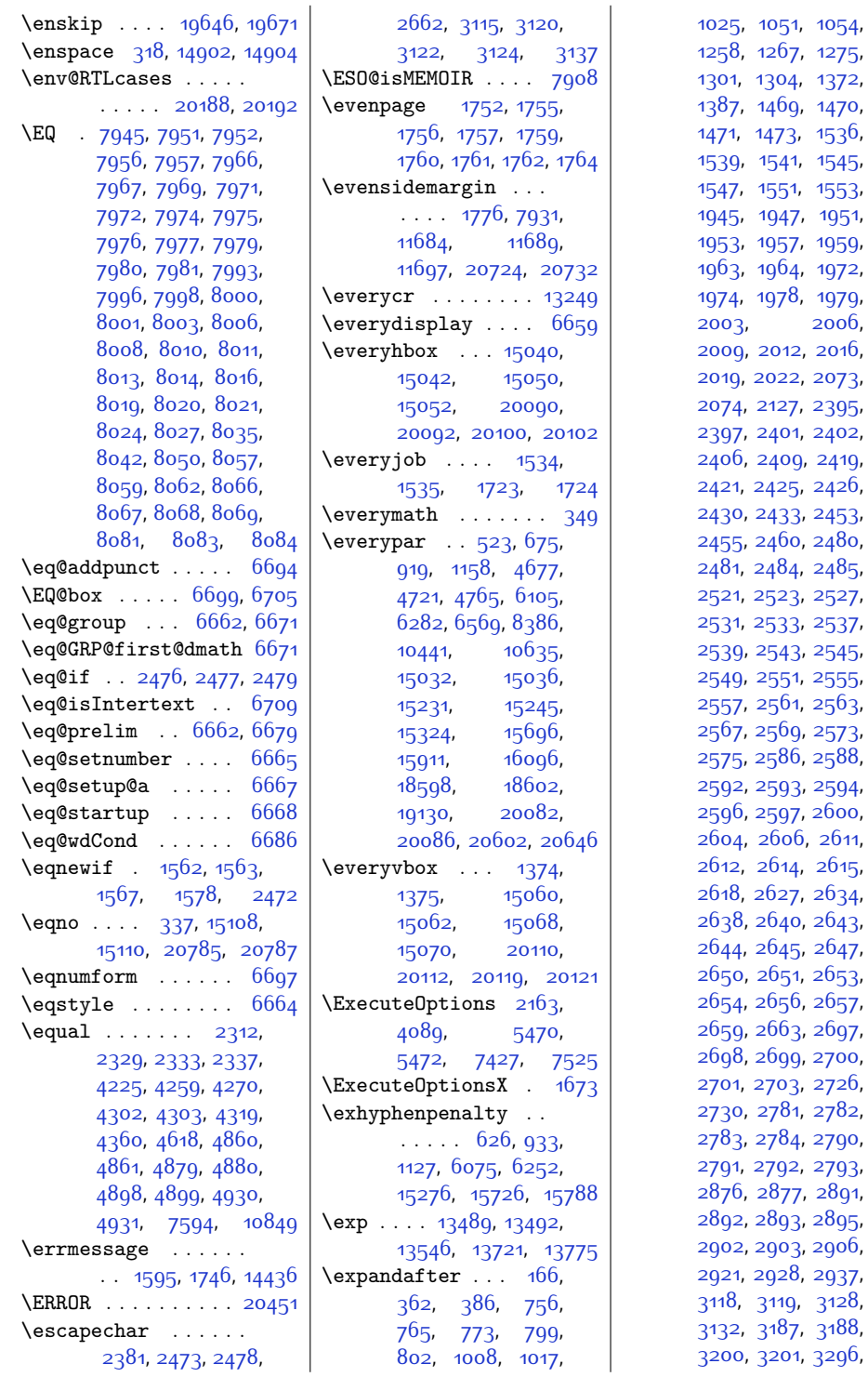

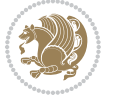

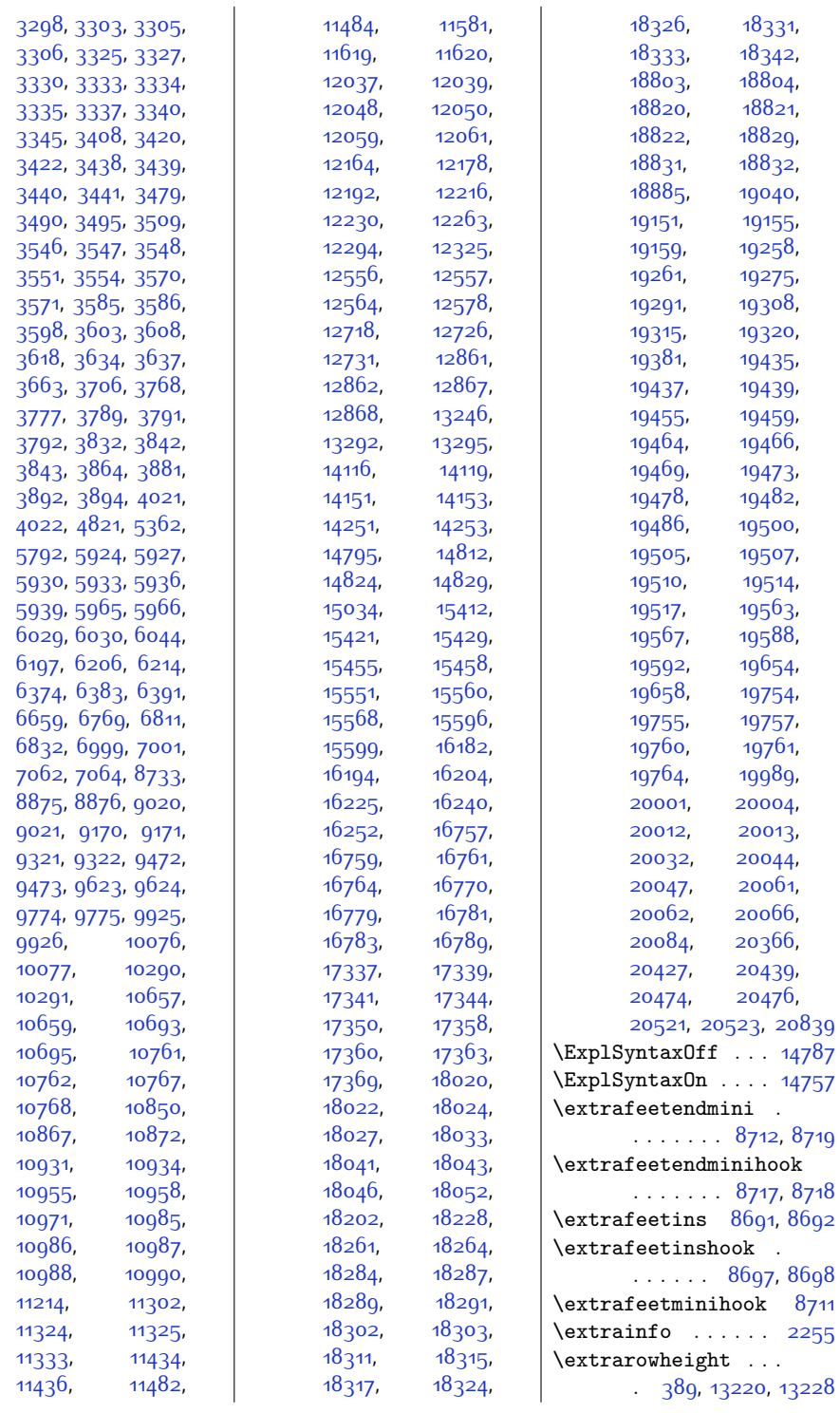

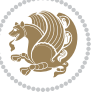

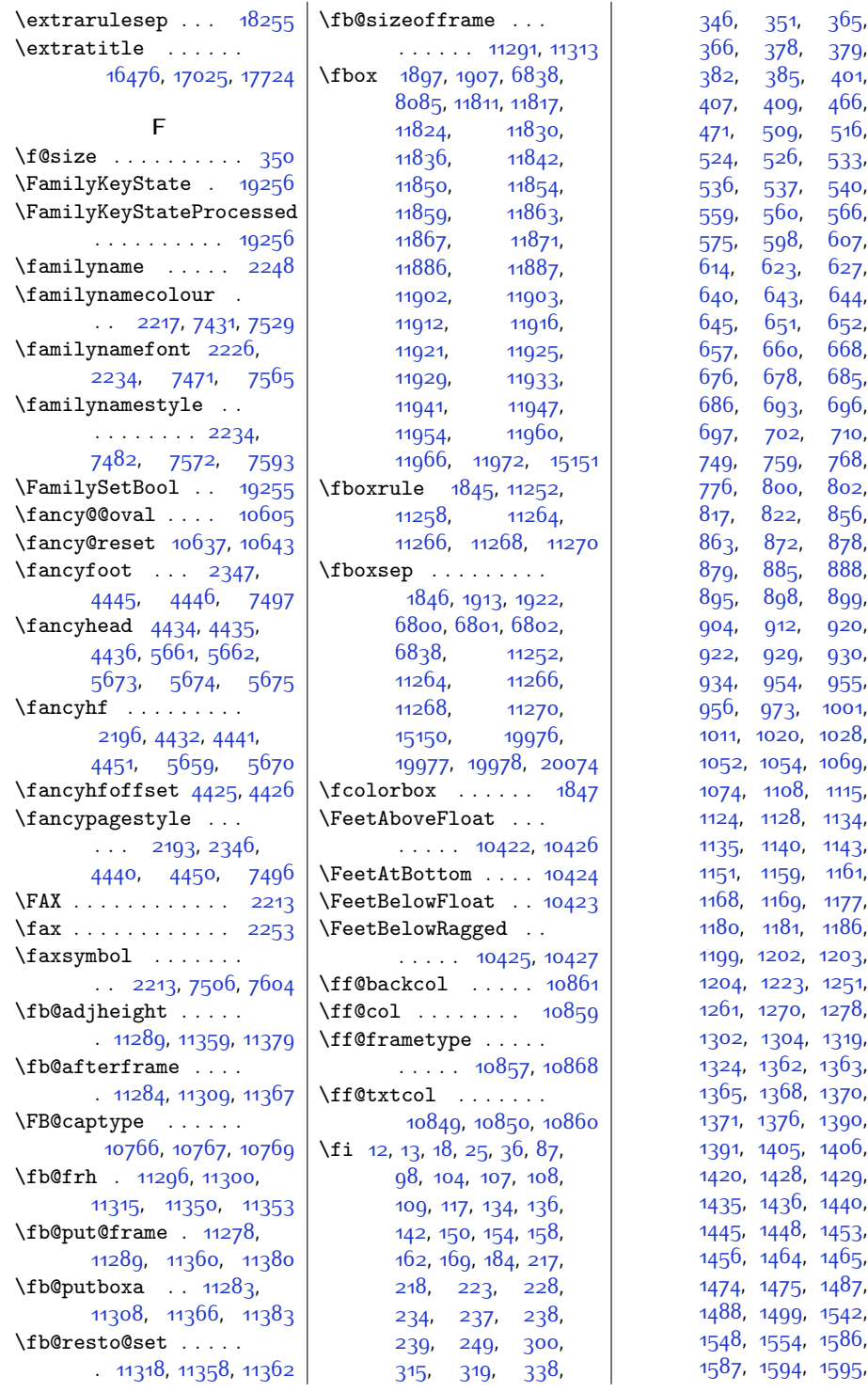

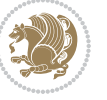

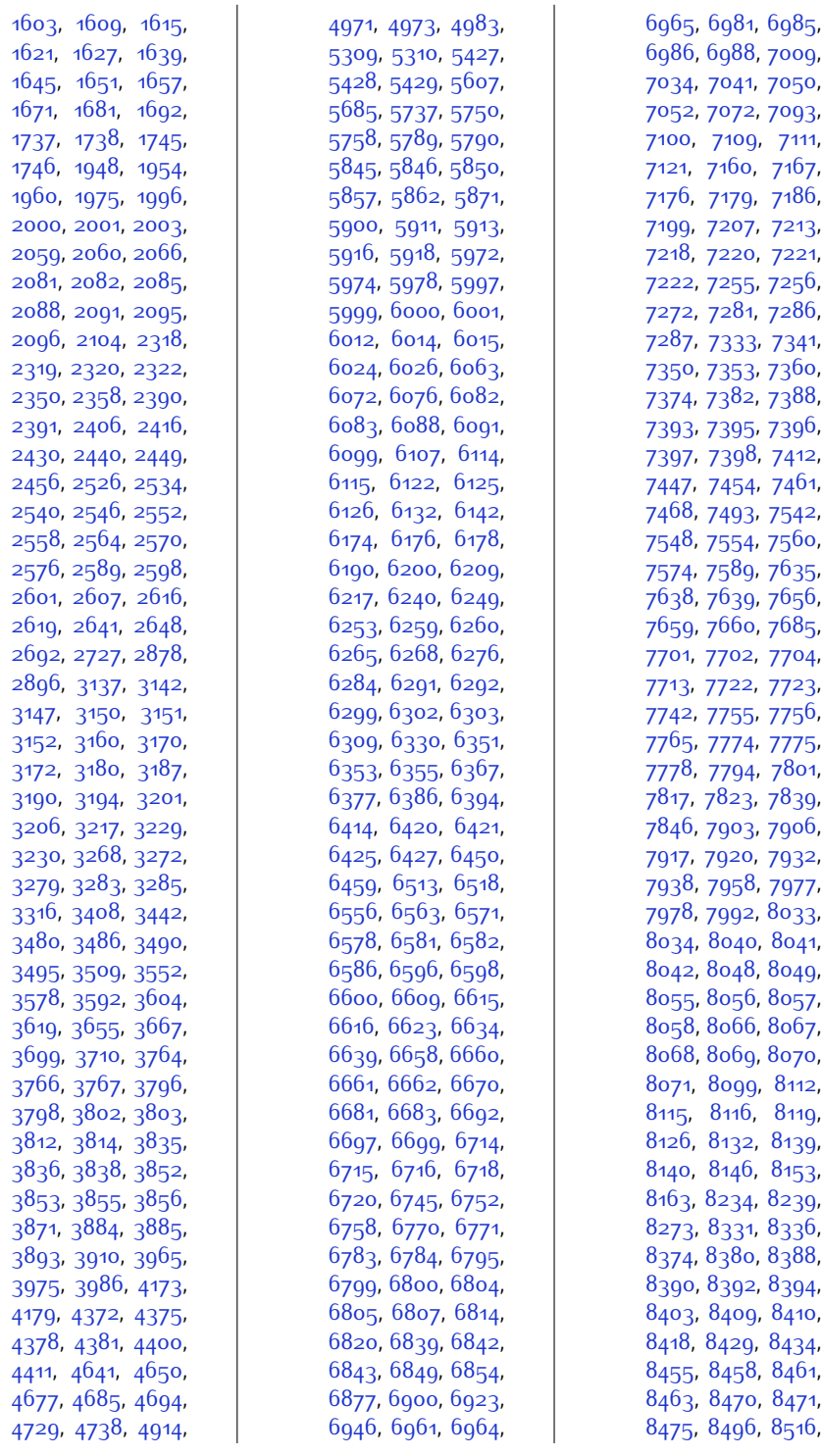

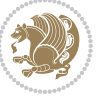

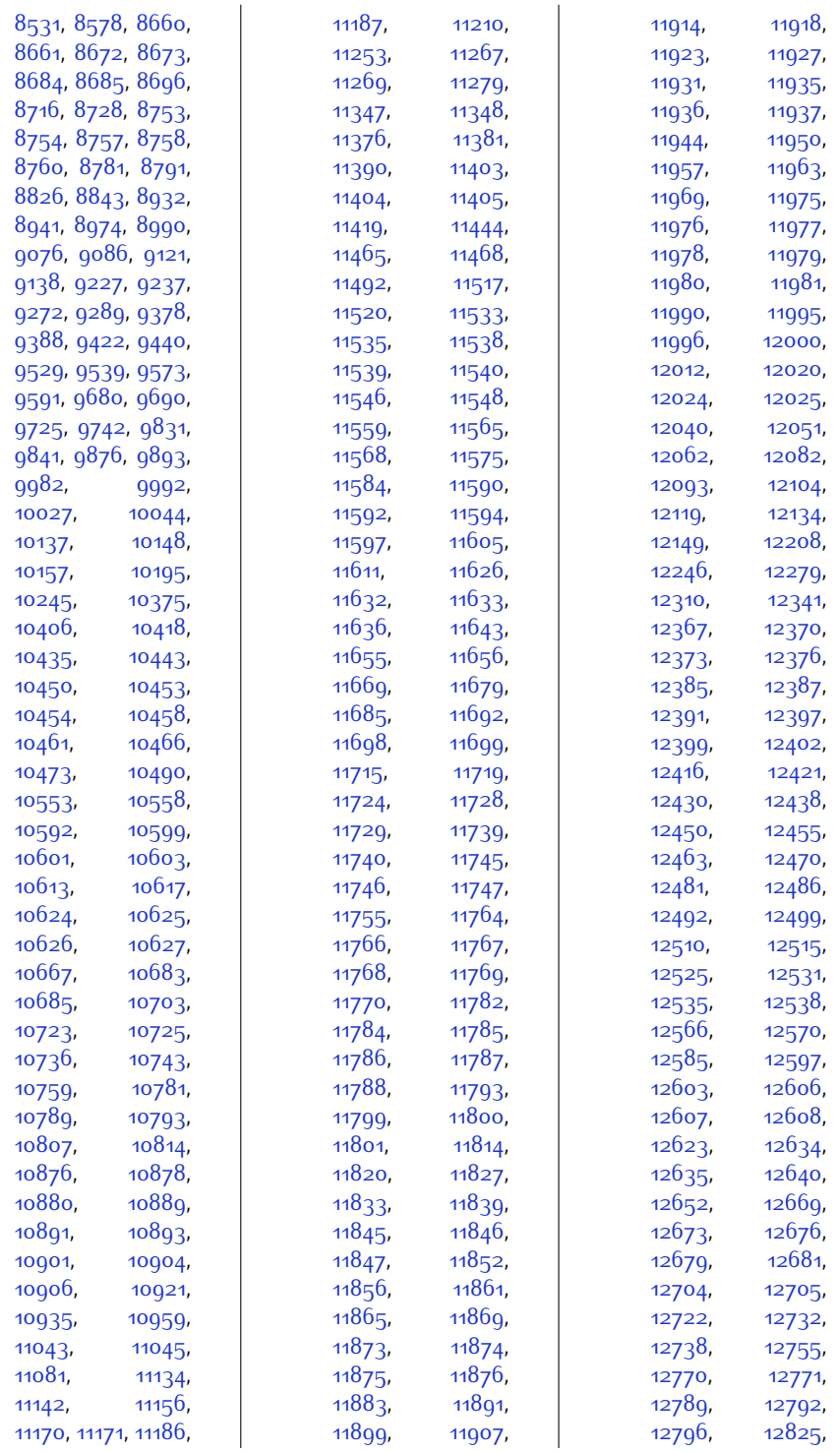

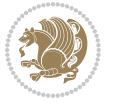

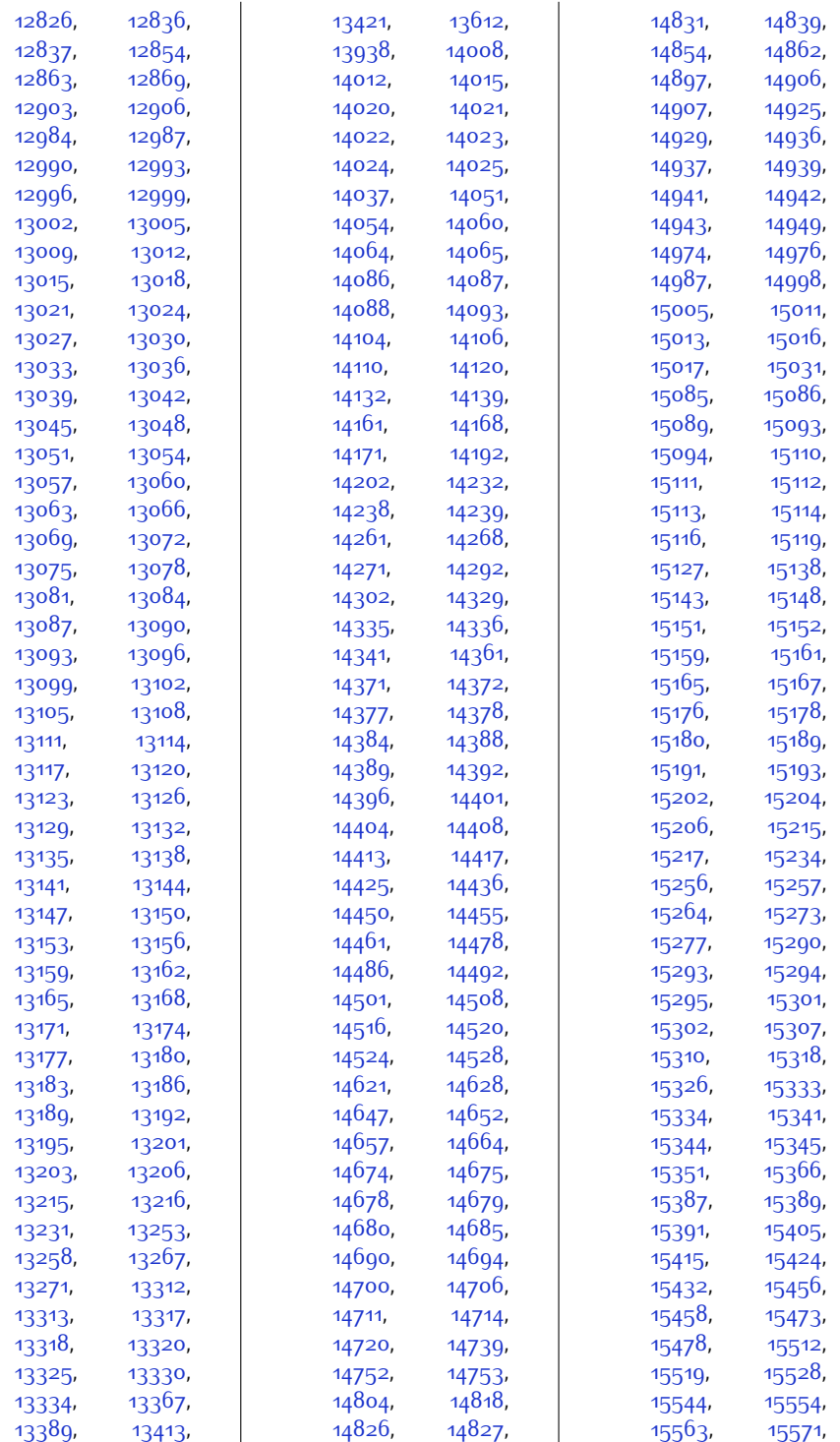

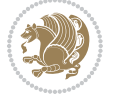

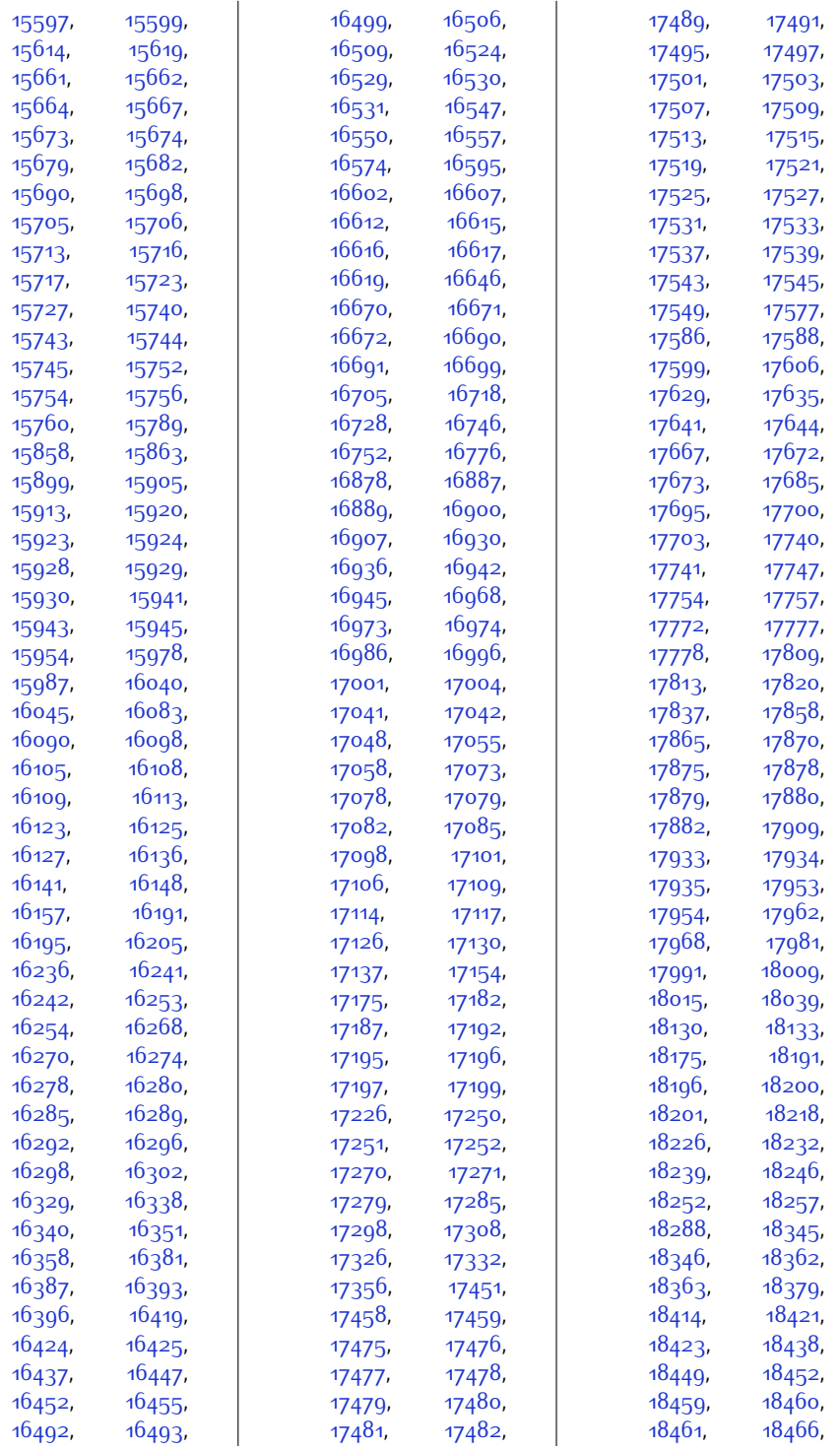

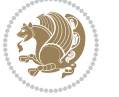

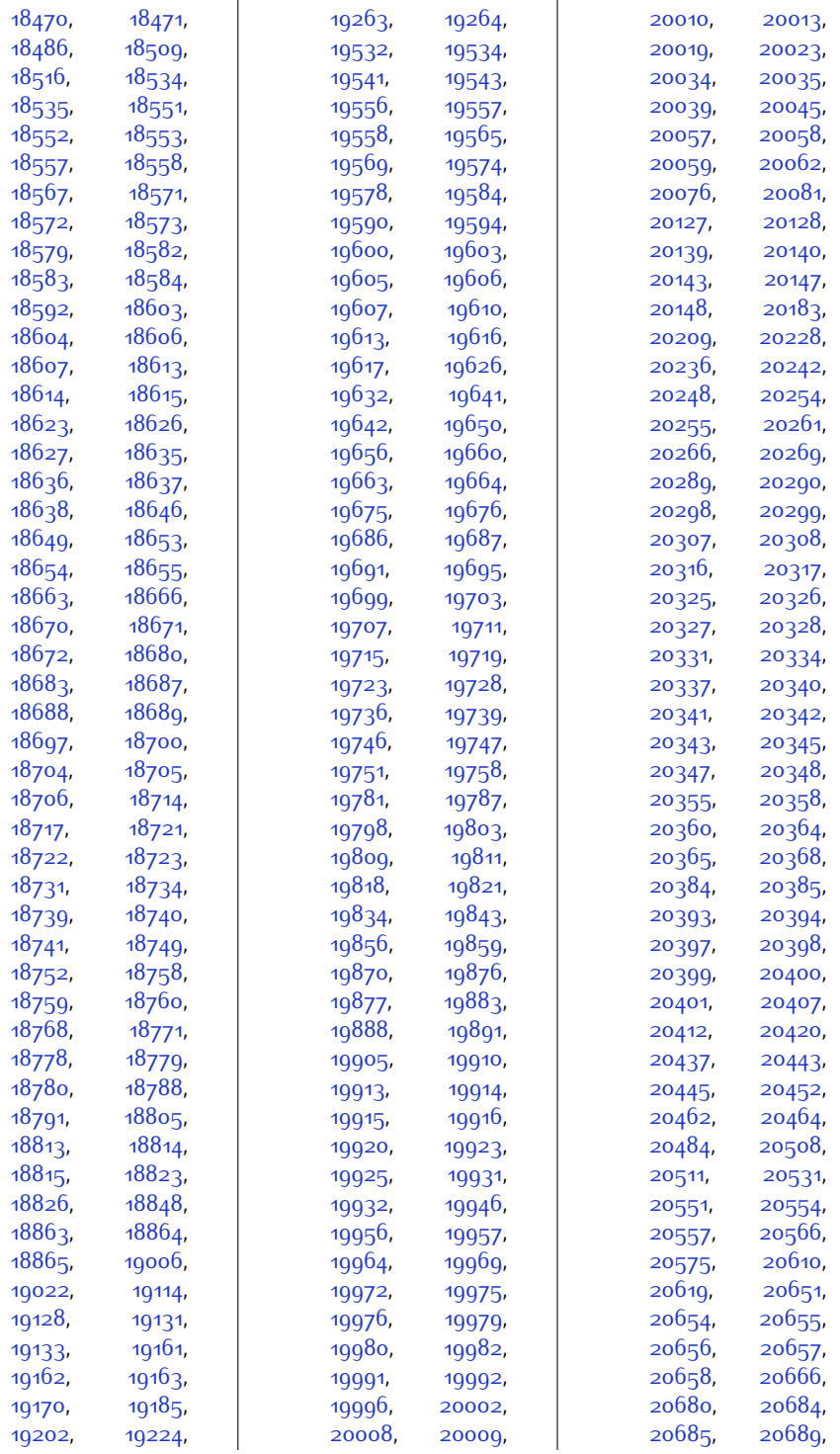

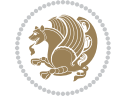

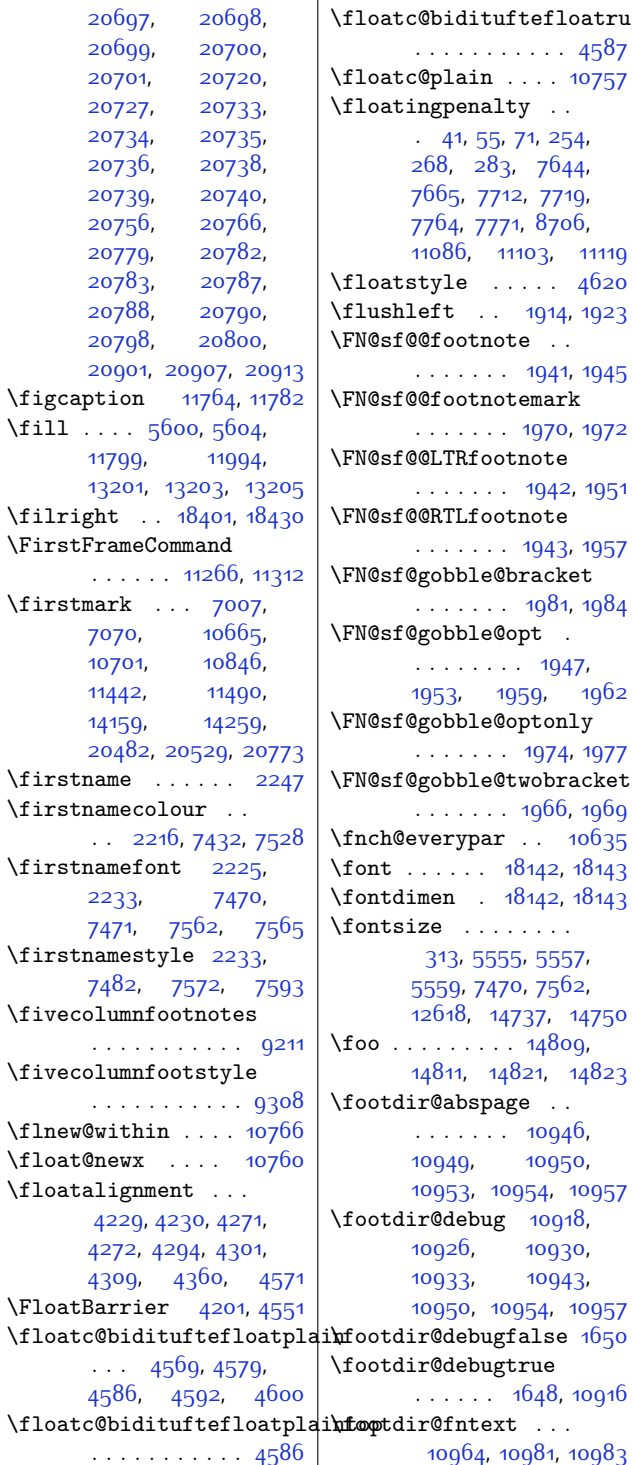

[11103,](#page-252-7) [11119](#page-253-2)  $\cdots$  . [4620](#page-120-14)  $. 1914, 1923$  $. 1914, 1923$  $. 1914, 1923$  $. 1914, 1923$ 

[1953](#page-67-14), [1959](#page-67-16), [1962](#page-67-1)

[18142,](#page-396-15) [18143](#page-396-16) [18142,](#page-396-15) [18143](#page-396-16) \fontsize . . . . . . . .

[14737,](#page-326-7) [14750](#page-327-6)  $\therefore$  [14809](#page-328-3), [14821](#page-328-20), [14823](#page-328-21)

[10950](#page-249-13), [10953](#page-249-4), [10954,](#page-249-14) [10957](#page-249-15)

[10926](#page-249-17), [10930](#page-249-18), [10943](#page-249-20), [10954,](#page-249-14) [10957](#page-249-15)

 $. 1648, 10916$  $. 1648, 10916$  $. 1648, 10916$  $. 1648, 10916$ 

\floatc@bidituftefloatrule\tootdir@LeftRightElse [10924,](#page-249-23) [10940,](#page-249-24) [11017](#page-251-15) \footdir@name . . . . . [10967](#page-250-9), [10970,](#page-250-18) [10971](#page-250-10) \footdir@ORG@bidi@amsart@footnotetext . . . . . . . . . . . . [79](#page-28-10) \footdir@ORG@bidi@amsart@LTRfootnotetext . . . . . . . . . . . . . [81](#page-28-11) \footdir@ORG@bidi@amsart@RTLfootnotetext . . . . . . . . . . . . [80](#page-28-12) \footdir@ORG@bidi@amsbook@footnotetext . . . . . . . . . . . [292](#page-33-10) \footdir@ORG@bidi@amsbook@LTRfootnotetext . . . . . . . . . . . [294](#page-33-11) \footdir@ORG@bidi@amsbook@RTLfootnotetext . . . . . . . . . . . [293](#page-33-12) \footdir@ORG@bidi@footnotetext . . . . . . . . . . [11137](#page-253-10) \footdir@ORG@bidi@LTRfootnotetext . . . . . . . . . . [11139](#page-253-11) \footdir@ORG@bidi@RTLfootnotetext . . . . . . . . . . [11138](#page-253-12) \footdir@temp . . . . . . [79,](#page-28-10) [80](#page-28-12), [81](#page-28-11), [292](#page-33-10), [293](#page-33-12), [294,](#page-33-11) [10976](#page-250-19), [11137](#page-253-10), [11138](#page-253-12), [11139](#page-253-11) \footdir@toks . . . . .  $\ldots$  [10917](#page-249-25), [10984](#page-250-20), [10985](#page-250-11), [10986,](#page-250-12) [10990](#page-250-15) \footdir@write . . . . . [10911](#page-248-15), [10941,](#page-249-26) [10980](#page-250-21) \footersymbol . [7489](#page-179-12), [7490,](#page-179-13) [7505](#page-179-14), [7506,](#page-179-9) [7507,](#page-179-3) [7508](#page-179-15) \footfootmark . . . . .  $\ldots$  [8650,](#page-203-15) [8818](#page-206-8), [8966,](#page-209-9) [9113,](#page-212-8) [9264](#page-215-7), [9415](#page-218-8), [9566](#page-221-9), [9717](#page-224-8), [9868,](#page-227-8) [10019,](#page-230-8) [10225](#page-234-9) \footfudgefactor . . [10128,](#page-232-6) [10183,](#page-233-8) [10300](#page-236-10) \footfudgefiddle . [10158](#page-233-9)  $\text{footins} \dots \dots \quad 35,$  $\text{footins} \dots \dots \quad 35,$  $\text{footins} \dots \dots \quad 35,$ [49](#page-28-13), [65,](#page-28-14) [248](#page-32-13), [262](#page-32-14), [277,](#page-33-13) [7644](#page-182-37), [7665](#page-183-37), [7669,](#page-183-0) [7670,](#page-183-14) [7681](#page-183-38), [7684](#page-183-21), [7688,](#page-183-39) [7712](#page-184-38), [7718](#page-184-1), [7726](#page-184-0), [7727](#page-184-13), [7738](#page-184-40), [7741](#page-184-23), [7745](#page-184-41), [7764](#page-185-33), [7770](#page-185-0), [8530](#page-200-6),

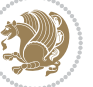

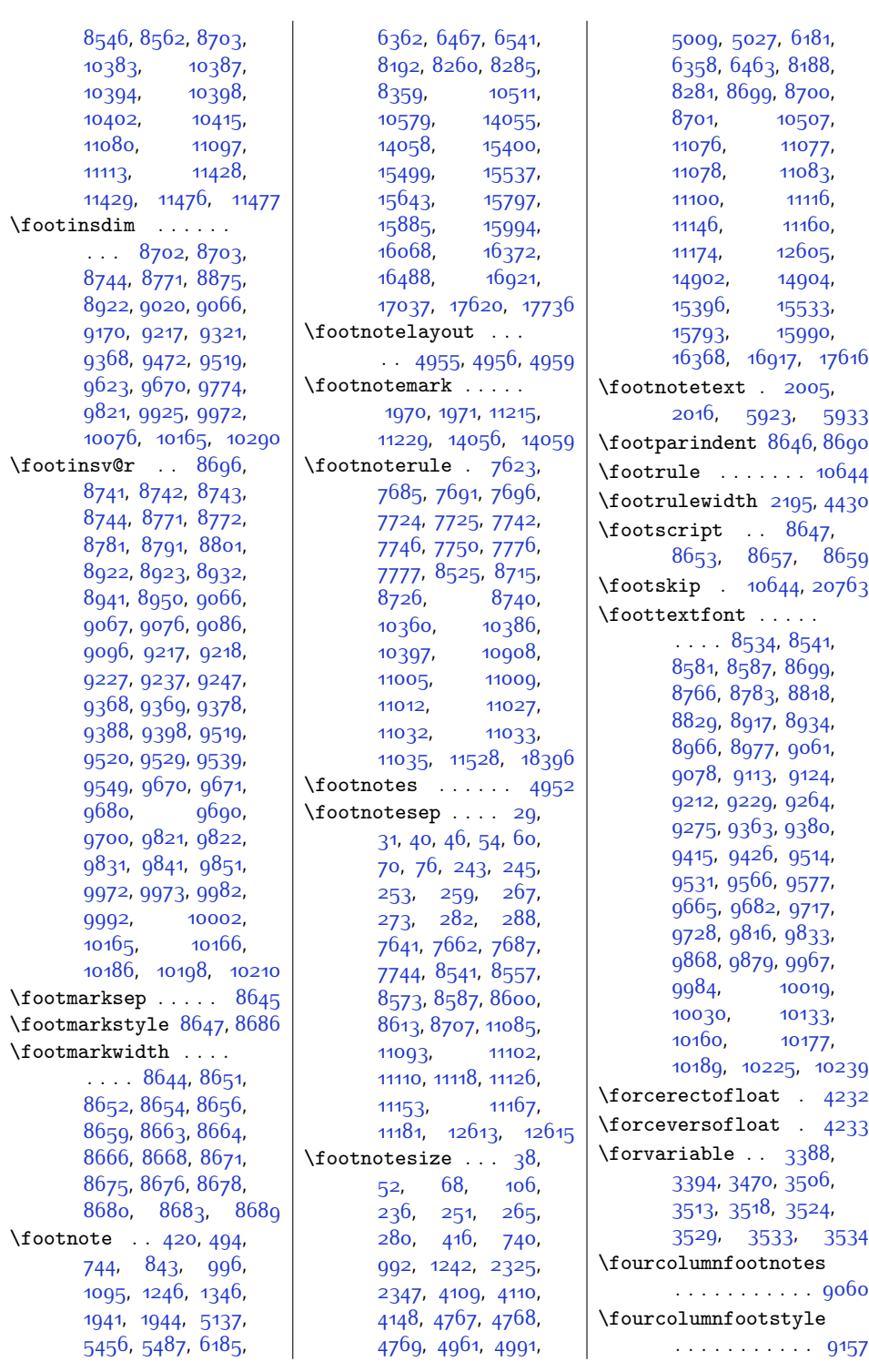

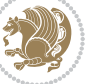

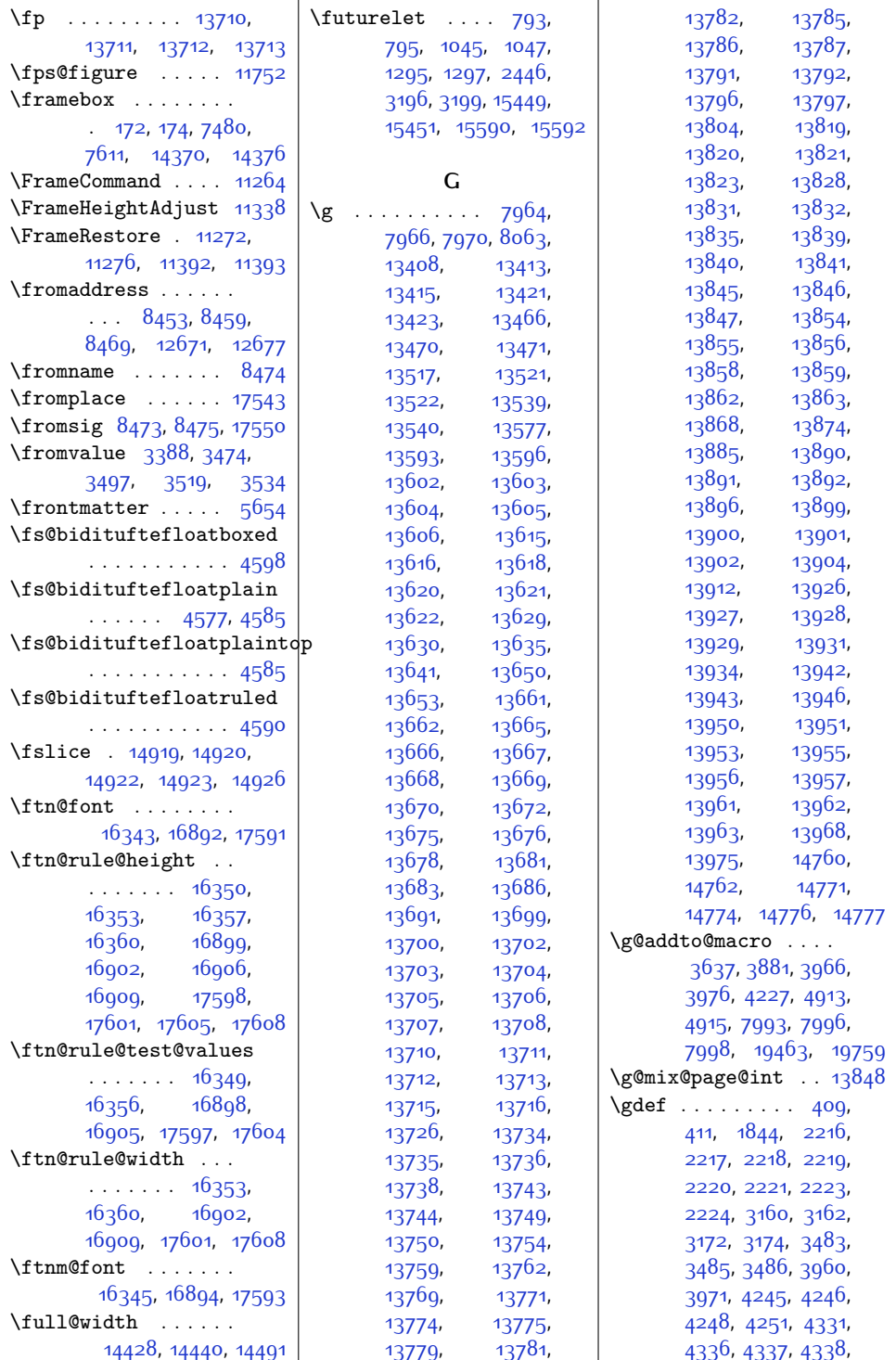

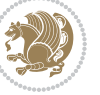

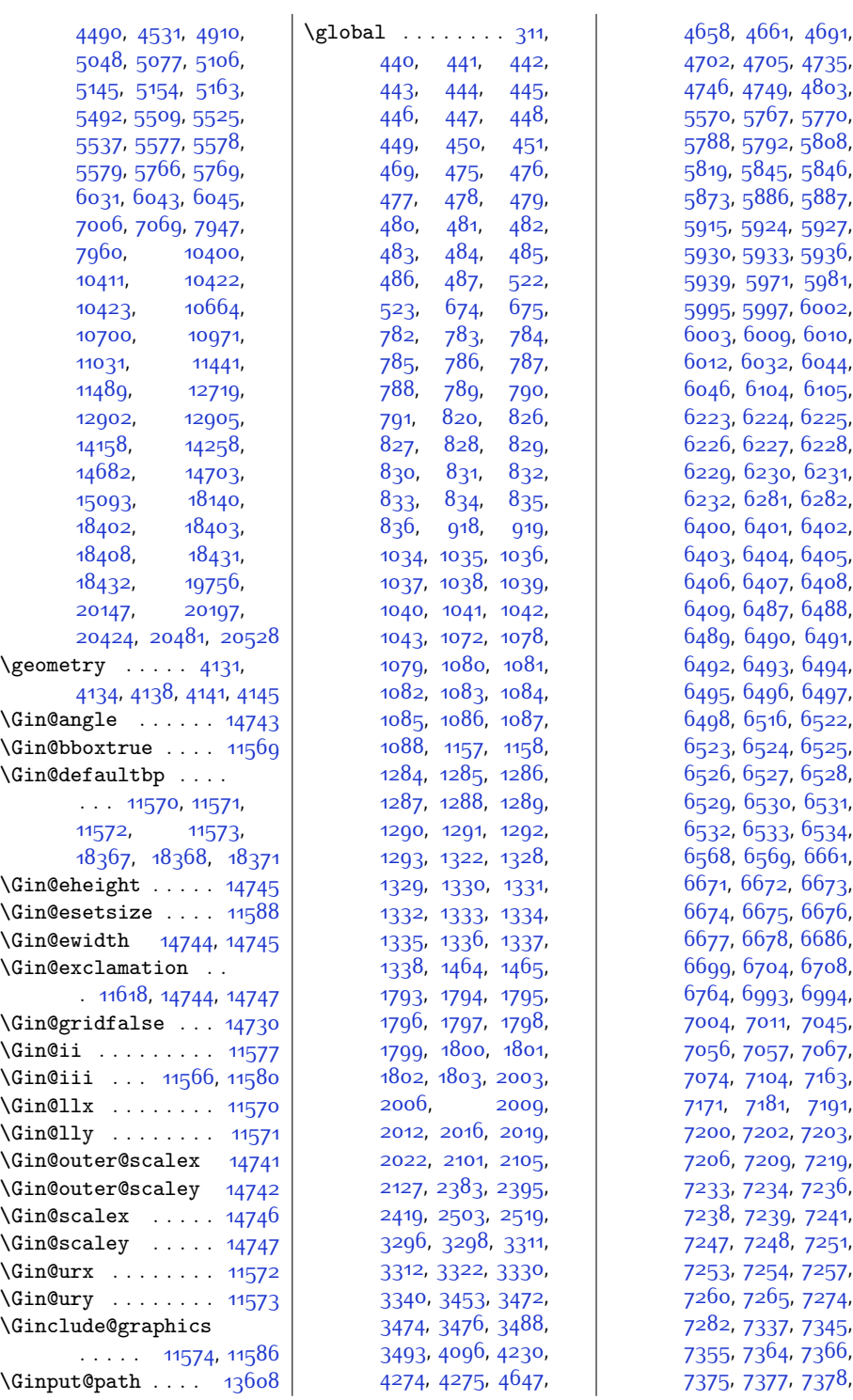

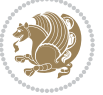

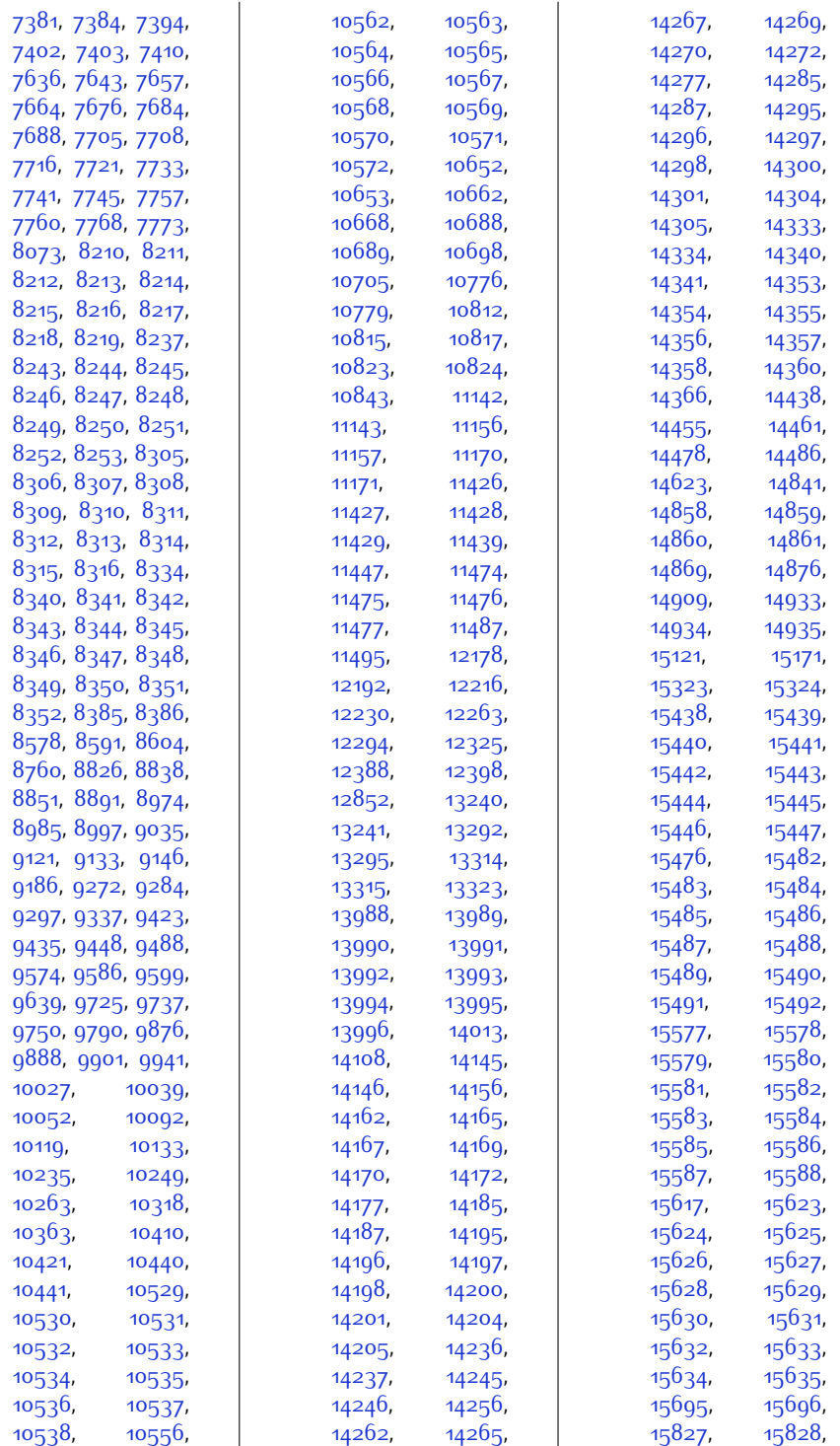

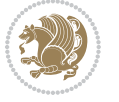

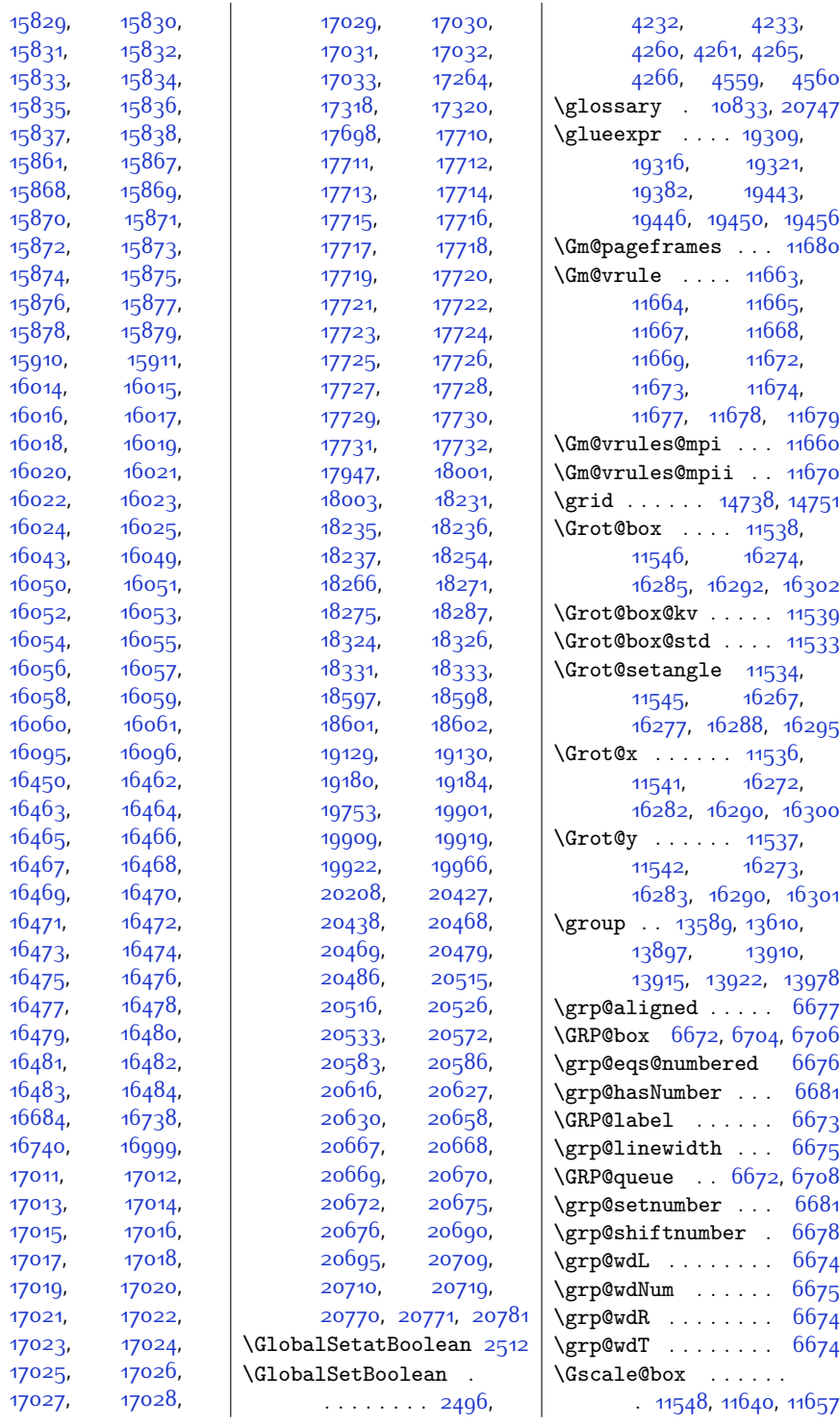

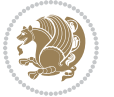

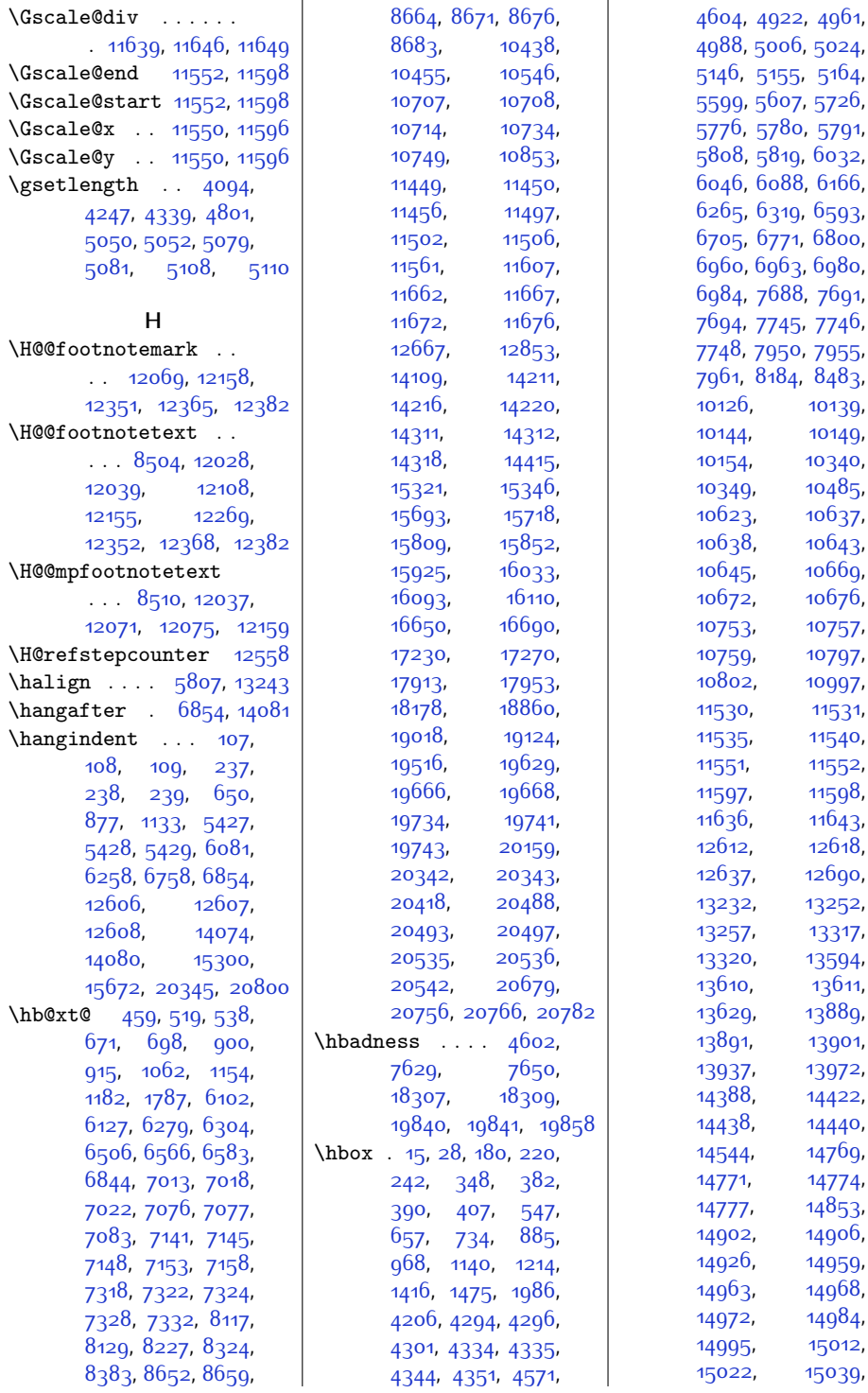

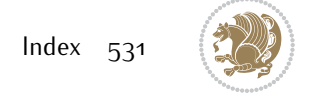

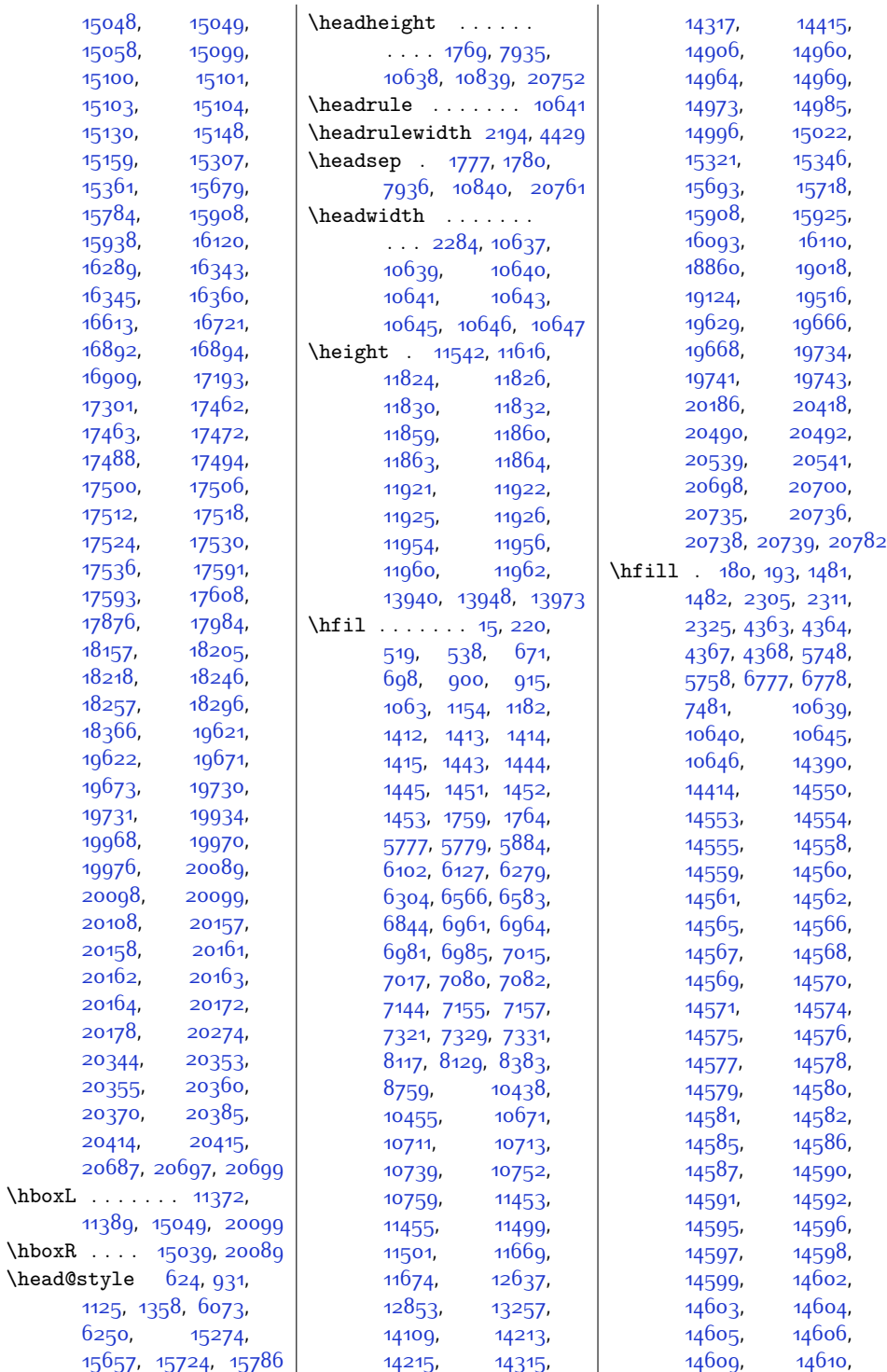

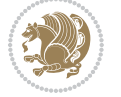

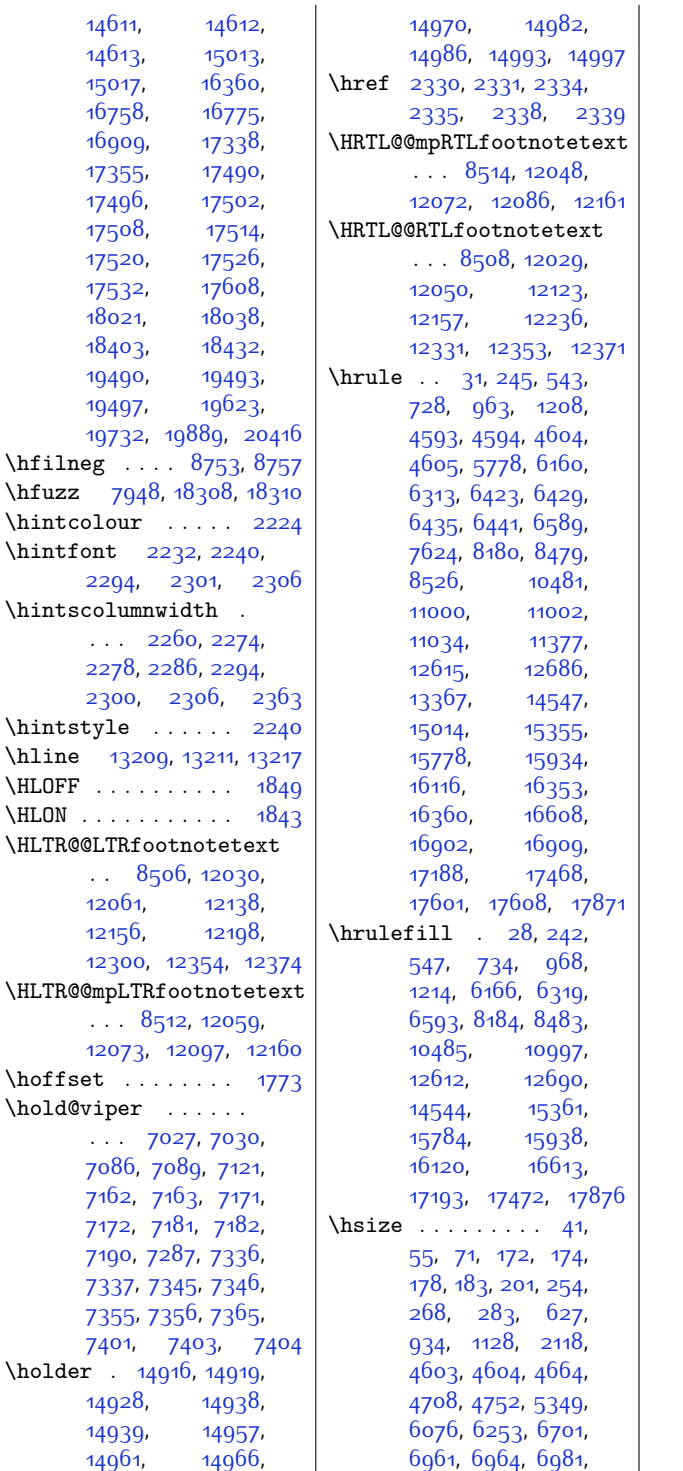

[6985,](#page-169-7) [8536](#page-200-15), [8552](#page-201-14), [8568,](#page-201-15) [8581,](#page-201-13) [8594](#page-202-11), [8607,](#page-202-12) [8752,](#page-205-21) [8812](#page-206-12), [8830](#page-206-13), [8842](#page-207-10), [8855](#page-207-11), [8895,](#page-208-12) [8960](#page-209-13), [8978](#page-209-14), [8989,](#page-210-11) [9001,](#page-210-12) [9039](#page-211-13), [9107](#page-212-12), [9125,](#page-212-13) [9137](#page-212-14), [9150,](#page-213-11) [9190,](#page-214-13) [9258](#page-215-11), [9276,](#page-215-12) [9288,](#page-215-13) [9301](#page-216-11), [9341](#page-217-12), [9409,](#page-218-13) [9427](#page-218-14), [9439,](#page-219-10) [9452](#page-219-11), [9492](#page-220-11), [9560](#page-221-14), [9578](#page-221-15), [9590](#page-222-9), [9603](#page-222-10), [9643,](#page-223-13) [9711](#page-224-12), [9729,](#page-224-13) [9741](#page-225-11), [9754](#page-225-12), [9794](#page-226-12), [9862,](#page-227-12) [9880](#page-227-13), [9892,](#page-228-10) [9905](#page-228-11), [9945](#page-229-12), [10013](#page-230-11), [10031](#page-230-12), [10043](#page-231-11), [10056](#page-231-12), [10096,](#page-232-11) [10138](#page-232-12), [10193](#page-234-14), [10205](#page-234-15), [10217,](#page-234-16) [10240](#page-235-11), [10243](#page-235-12), [10254](#page-235-13), [10257](#page-235-14), [10268](#page-235-15), [10271,](#page-235-16) [10311](#page-236-12), [10322](#page-236-13), [10325](#page-236-14), [10758](#page-245-24), [10759](#page-245-11), [11087,](#page-252-22) [11104](#page-252-23), [11120,](#page-253-21) [11147](#page-253-22), [11161](#page-253-23), [11175](#page-254-17), [11192](#page-254-18), [11193,](#page-254-19) [11272](#page-256-30), [11377](#page-258-20), [11407](#page-258-21), [11410,](#page-258-22) [11414](#page-259-21), [11417](#page-259-22), [11418](#page-259-23), [12849](#page-288-17), [12853](#page-288-16), [13243](#page-296-16), [13254](#page-296-20), [13257](#page-296-19), [13287](#page-297-23), [13336](#page-298-7), [13337](#page-298-8), [13344,](#page-298-9) [13367](#page-298-6), [14105,](#page-313-20) [14109](#page-313-19), [14342,](#page-318-22) [14422](#page-320-16), [14424,](#page-320-18) [14432](#page-320-19), [14471](#page-321-13), [14475](#page-321-14), [14479,](#page-321-15) [14482](#page-321-16), [14487,](#page-321-17) [14490](#page-321-18), [14531,](#page-322-21) [14535](#page-322-22), [14539](#page-322-23), [15075](#page-333-9), [15077,](#page-333-11) [15232](#page-337-7), [15246](#page-337-8), [15277](#page-338-2), [15727,](#page-347-4) [15789](#page-348-4), [15805](#page-348-12), [15848](#page-349-22),

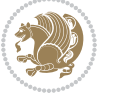

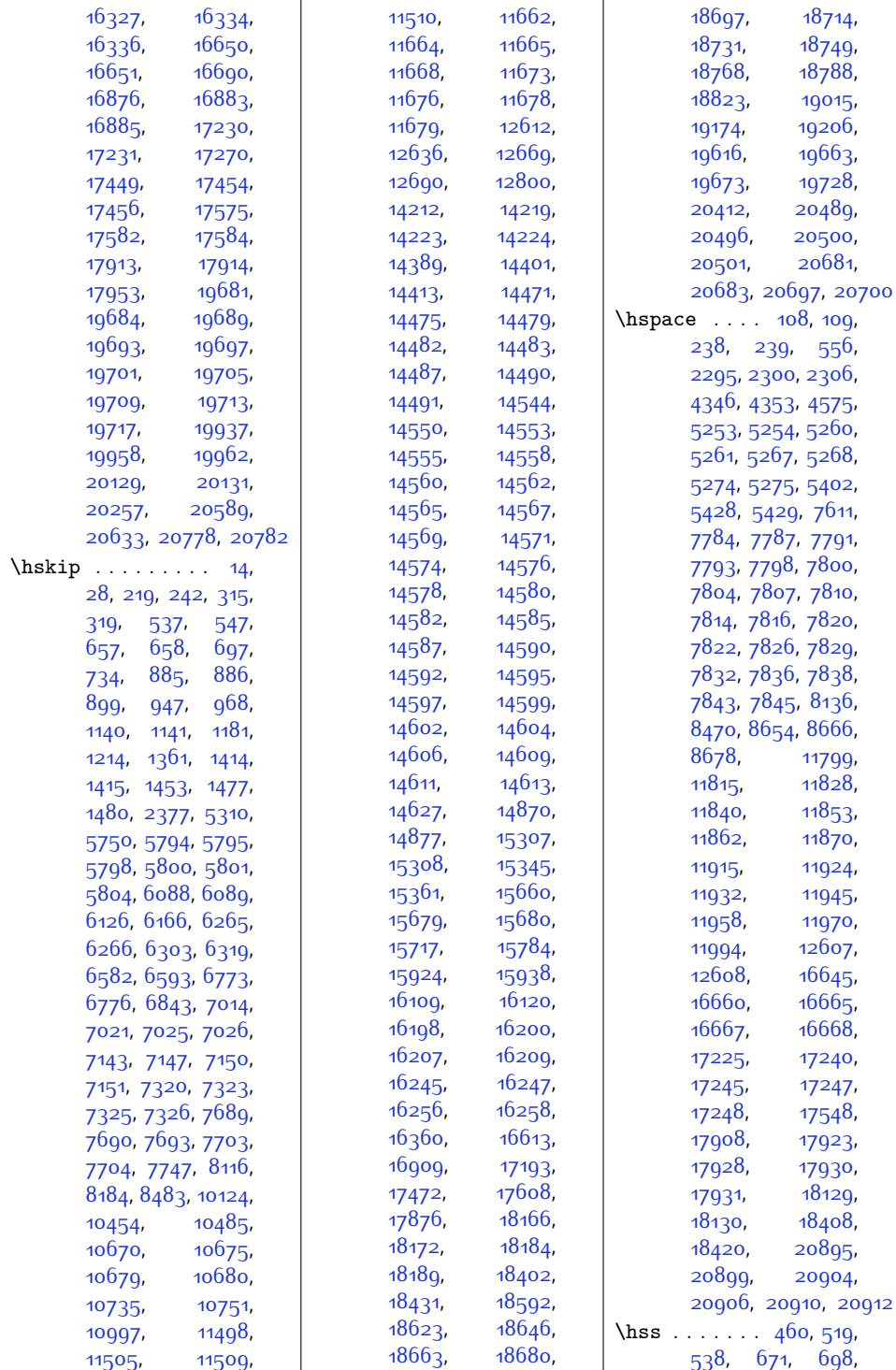

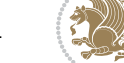

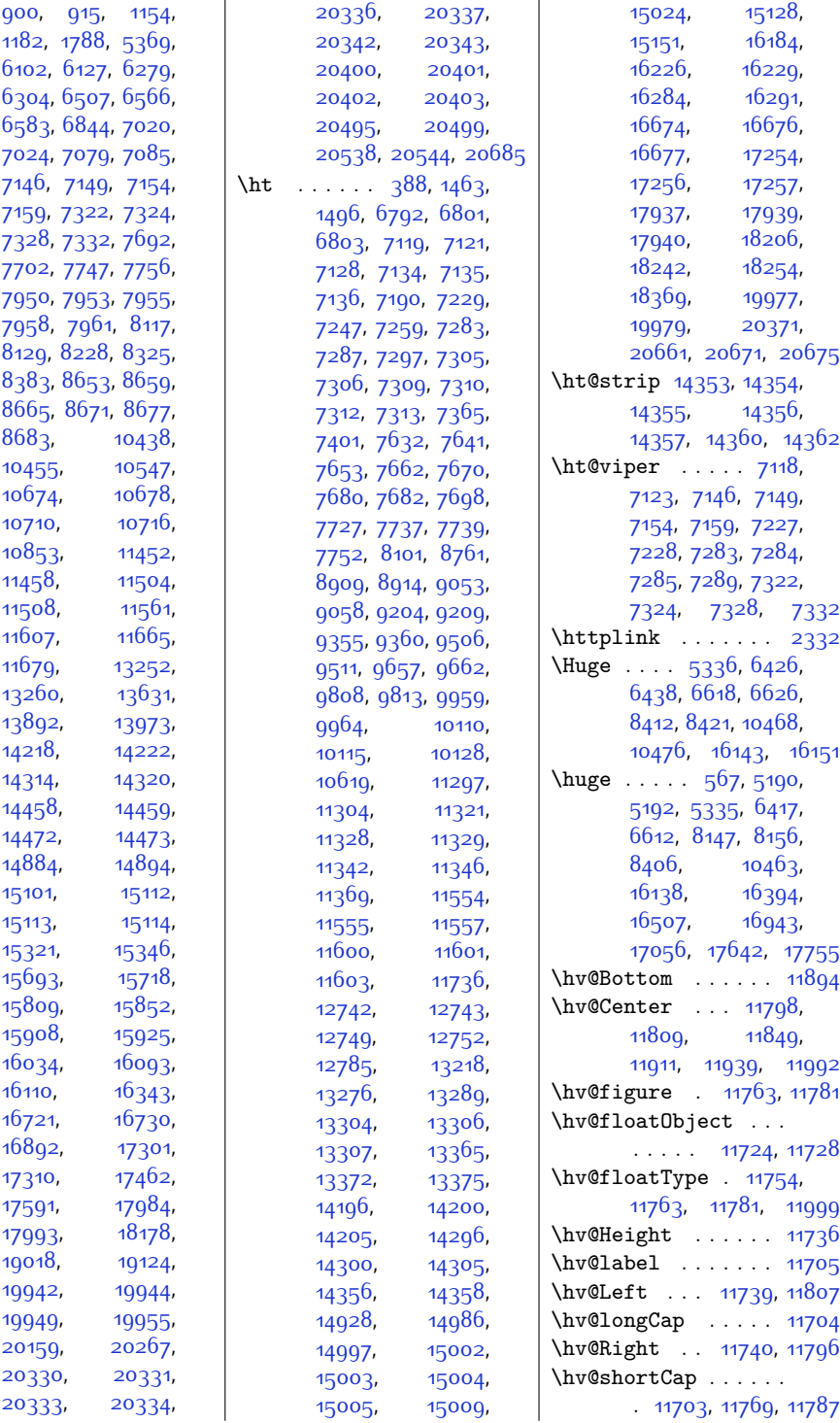

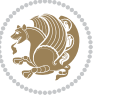

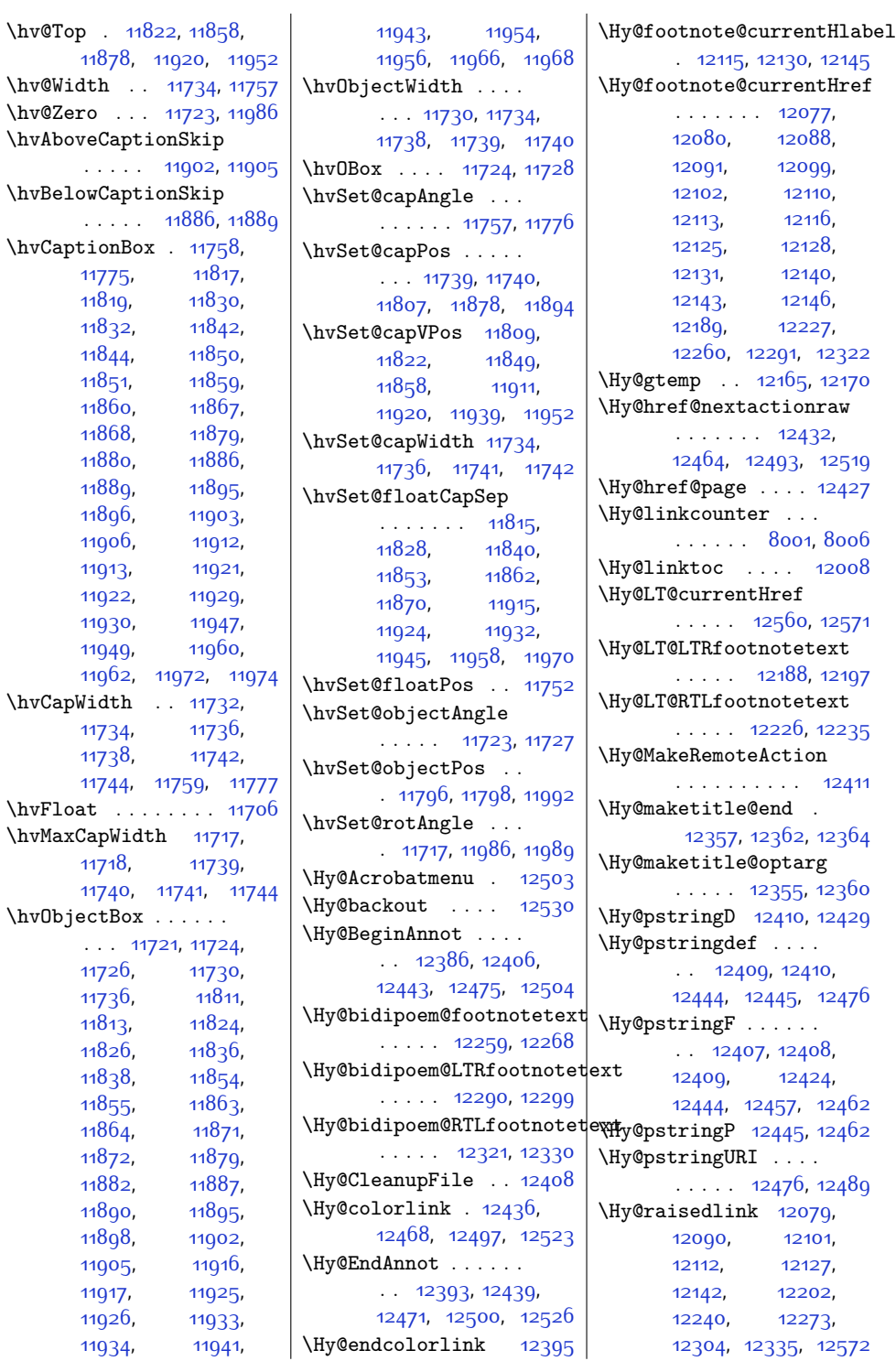

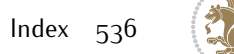

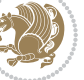

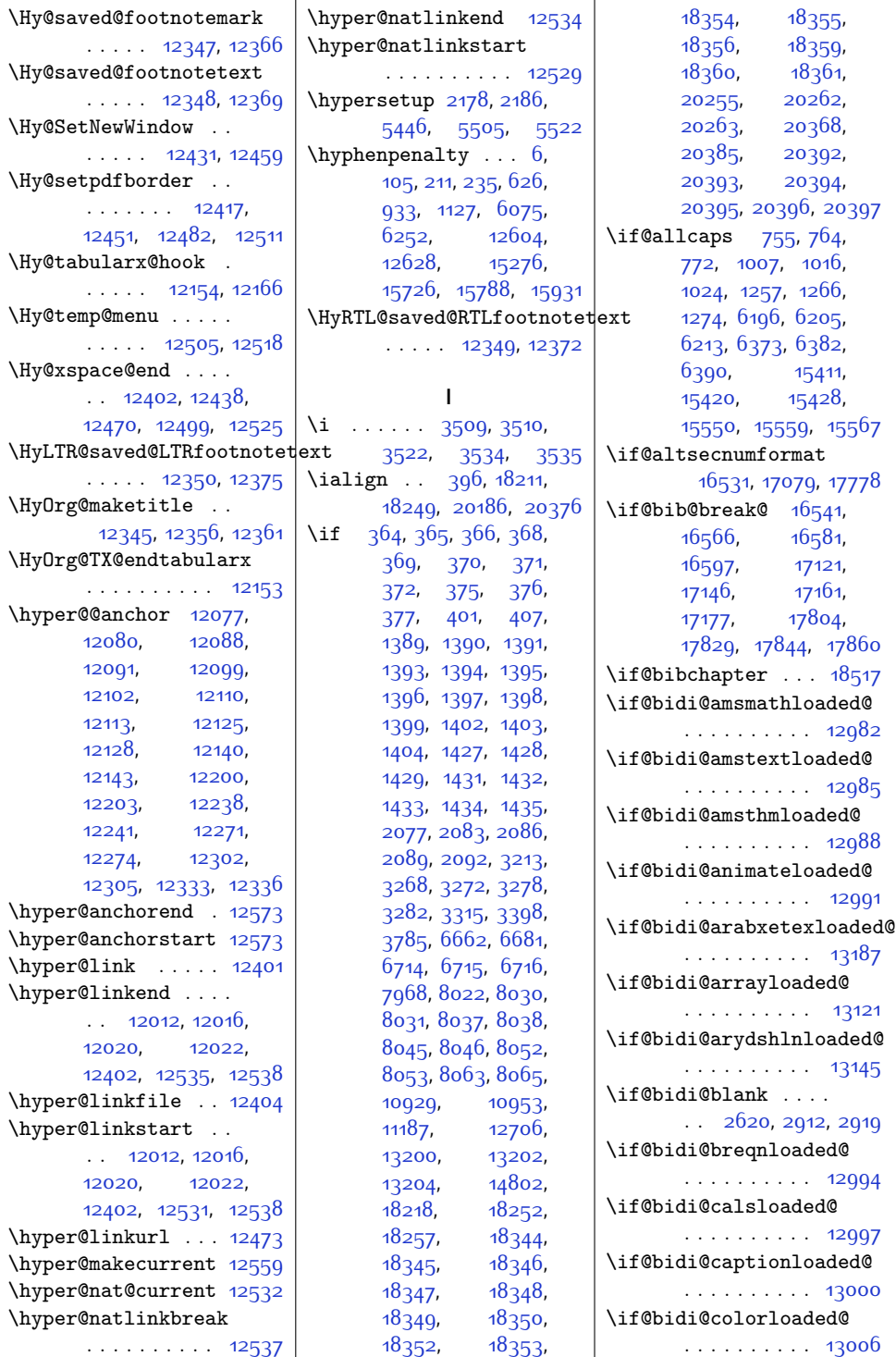

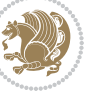

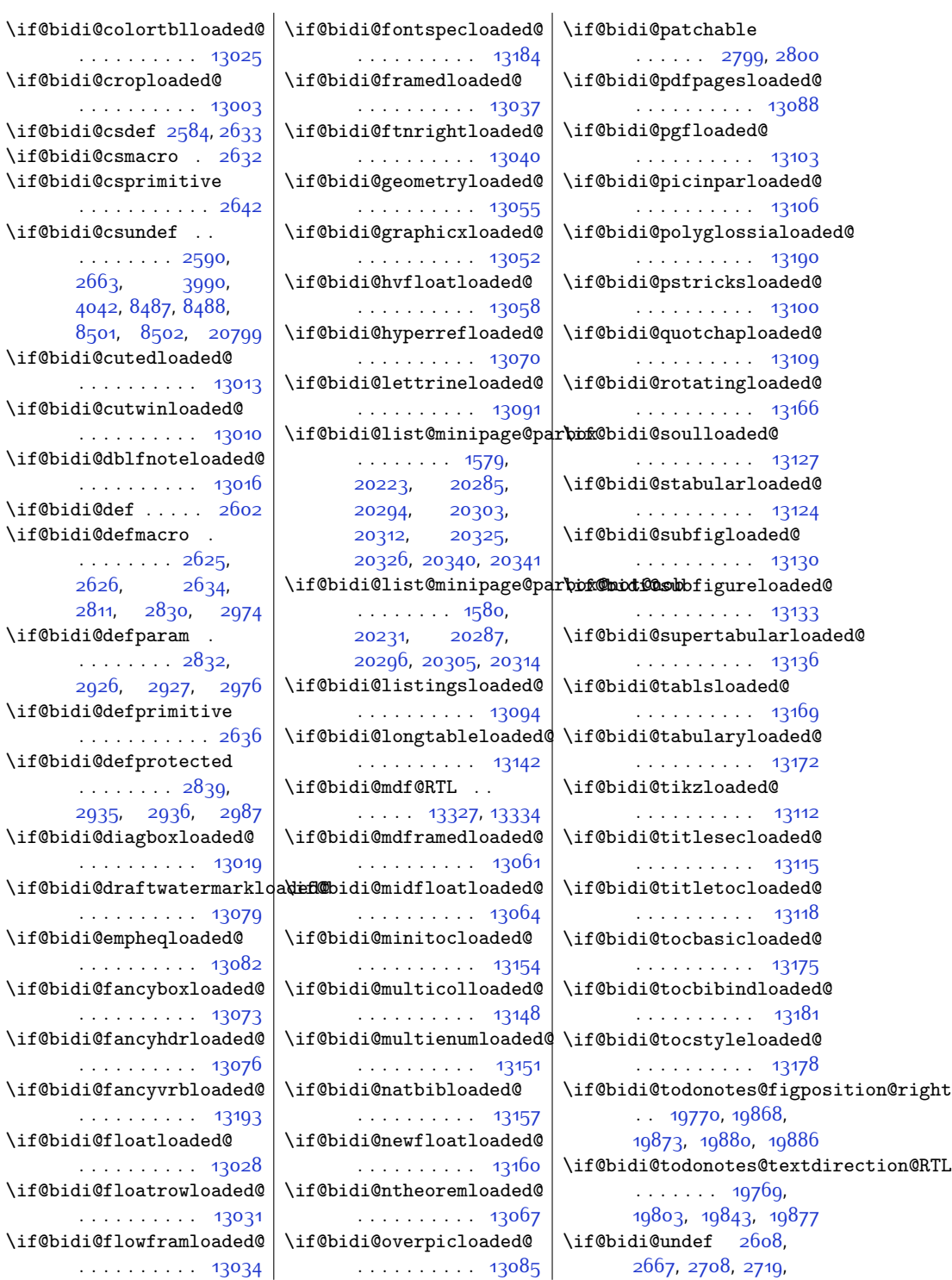

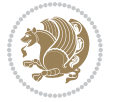

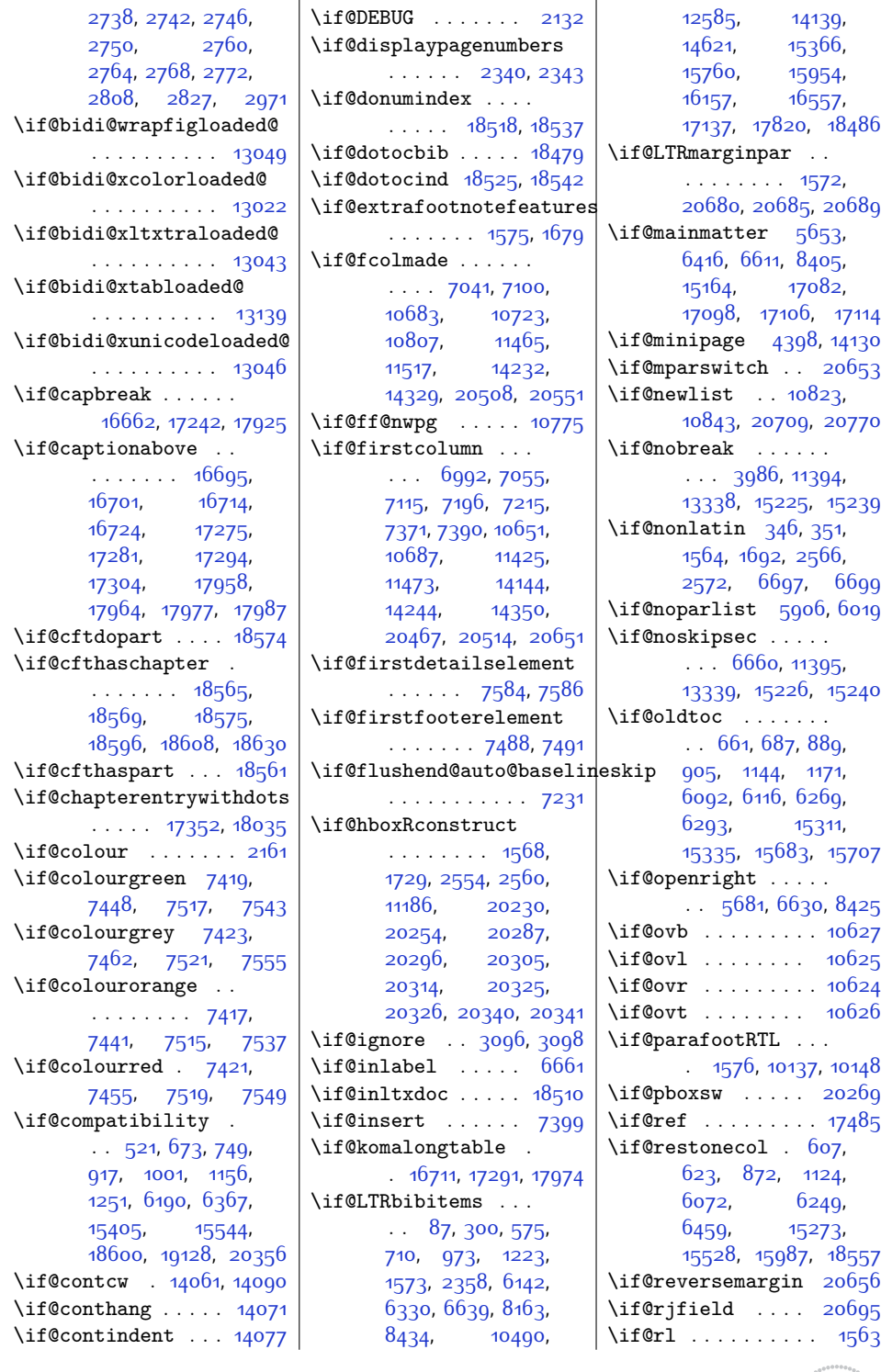

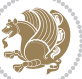
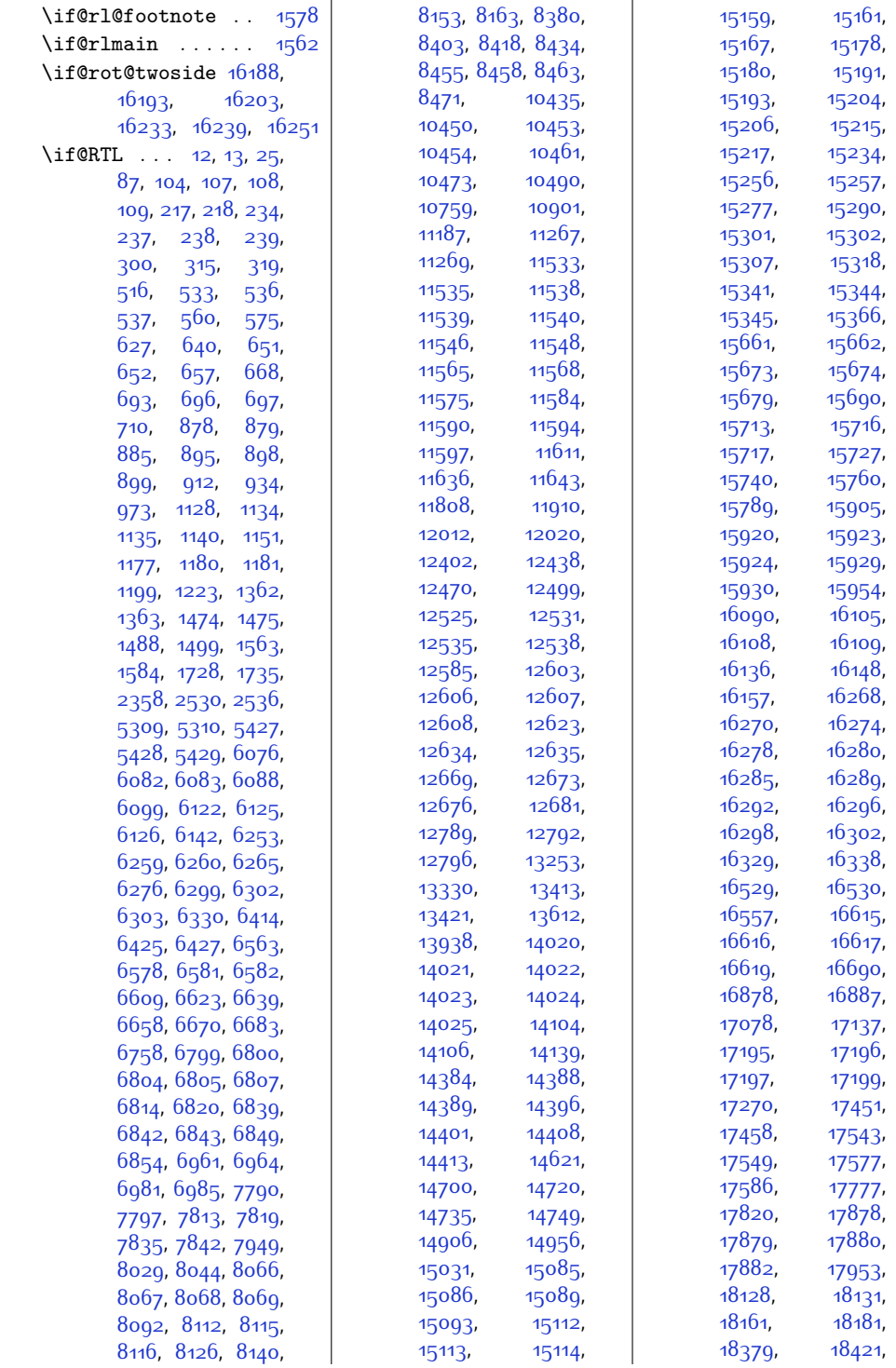

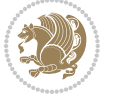

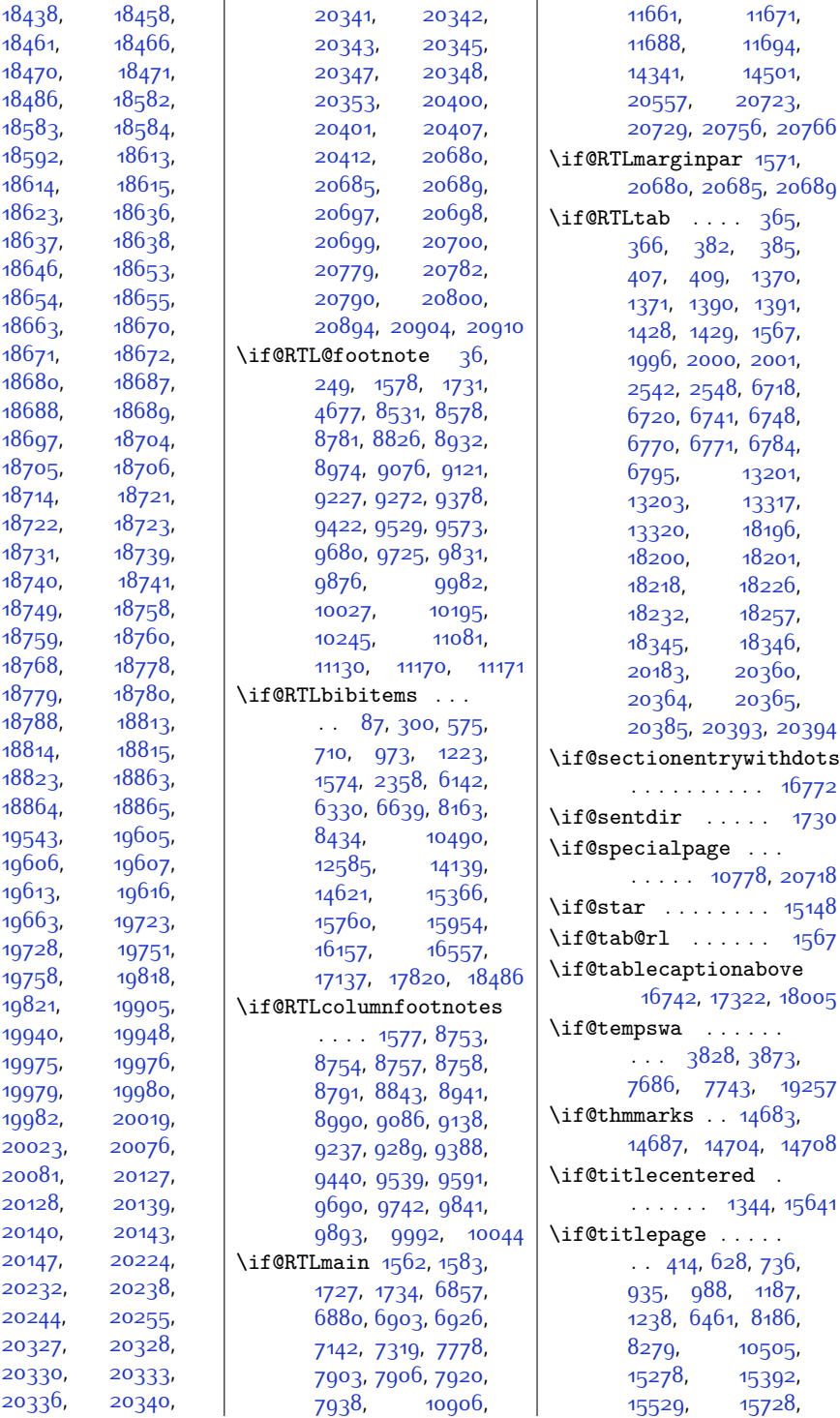

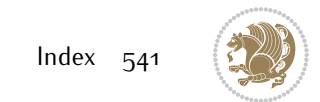

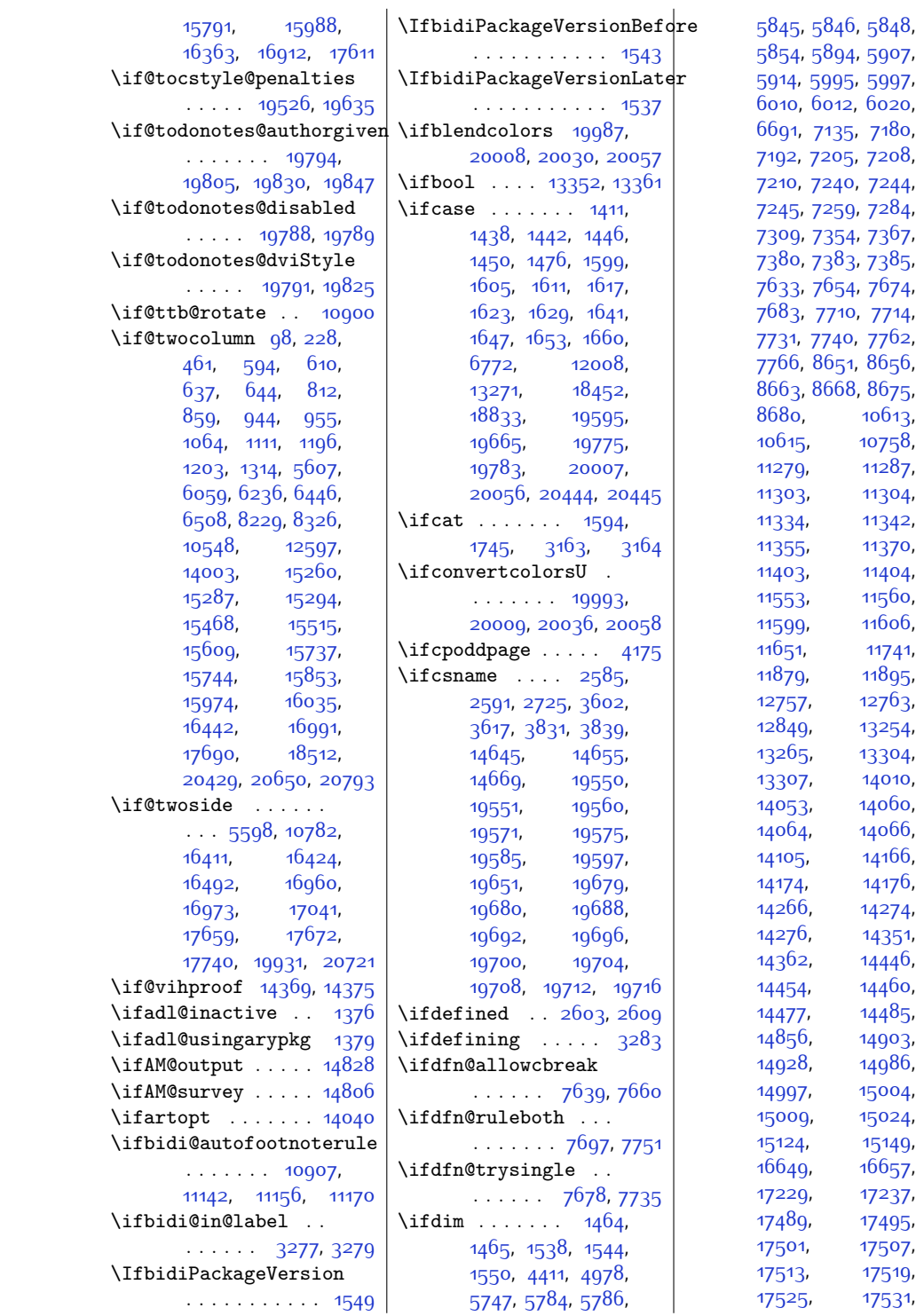

![](_page_542_Picture_1.jpeg)

![](_page_543_Picture_1106.jpeg)

![](_page_543_Picture_2.jpeg)

![](_page_544_Picture_1021.jpeg)

![](_page_544_Picture_1.jpeg)

![](_page_545_Picture_1147.jpeg)

![](_page_545_Picture_2.jpeg)

![](_page_546_Picture_1061.jpeg)

![](_page_547_Picture_1149.jpeg)

![](_page_547_Picture_1.jpeg)

![](_page_547_Picture_2.jpeg)

![](_page_548_Picture_1088.jpeg)

![](_page_548_Picture_2.jpeg)

![](_page_549_Picture_1090.jpeg)

![](_page_549_Picture_2.jpeg)

![](_page_550_Picture_1144.jpeg)

![](_page_550_Picture_1.jpeg)

![](_page_551_Picture_1121.jpeg)

![](_page_551_Picture_1.jpeg)

![](_page_551_Picture_2.jpeg)

![](_page_552_Picture_2128.jpeg)

![](_page_552_Picture_2.jpeg)

![](_page_553_Picture_2337.jpeg)

![](_page_553_Picture_2.jpeg)

![](_page_554_Picture_1656.jpeg)

![](_page_554_Picture_1.jpeg)

![](_page_554_Picture_2.jpeg)

![](_page_555_Picture_1656.jpeg)

![](_page_555_Picture_2.jpeg)

![](_page_556_Picture_1052.jpeg)

![](_page_556_Picture_1.jpeg)

![](_page_557_Picture_1126.jpeg)

![](_page_557_Picture_1.jpeg)

![](_page_558_Picture_1050.jpeg)

![](_page_558_Picture_2.jpeg)

[9767](#page-225-10), [9918](#page-228-6), [10069](#page-231-6) \m@make@fourcol@footgroup . . [9068,](#page-211-15) [9161,](#page-213-5) [9201](#page-214-15) \m@make@fourcolfootfmt . . . . . . . [9160,](#page-213-6) [9196](#page-214-16) \m@make@fourcolfootnotetext  $\ldots \ldots$  [9158](#page-213-7), [9172](#page-213-8) \m@make@mpeightcol@footgroup  $\therefore$  [9678](#page-223-14), [9766,](#page-225-11) [9810](#page-226-15) \m@make@mpeightcolfootnotetext  $\ldots$  . . . . . [9763,](#page-225-12) [9788](#page-225-13) \m@make@mpfivecol@footgroup  $\cdot$  . [9225](#page-214-17), [9313,](#page-216-9) [9357](#page-217-16) \m@make@mpfivecolfootnotetext . . . . . . [9310,](#page-216-10) [9335](#page-216-11) \m@make@mpfourcol@footgroup . . [9074,](#page-211-16) [9162](#page-213-9), [9206](#page-214-18) \m@make@mpfourcolfootnotetext  $\ldots$  . . . . . [9159](#page-213-10), [9184](#page-213-11) \m@make@mpninecol@footgroup  $\ldots$  [9829,](#page-226-16) [9917,](#page-228-7) [9961](#page-229-13) \m@make@mpninecolfootnotetext . . . . . . [9914,](#page-228-8) [9939](#page-229-14) \m@make@mppara@footgroup [10173](#page-233-20), [10281](#page-235-6), [10345](#page-237-8) \m@make@mpparafootnotetext . . . . . [10278](#page-235-7), [10316](#page-236-4) \m@make@mpsevencol@footgroup . . [9527](#page-220-13), [9615,](#page-222-6) [9659](#page-223-15) \m@make@mpsevencolfootnotetext  $\ldots \ldots$  [9612,](#page-222-7) [9637](#page-222-8) \m@make@mpsixcol@footgroup  $9376, 9464, 9508$  $9376, 9464, 9508$  $9376, 9464, 9508$  $9376, 9464, 9508$  $9376, 9464, 9508$ \m@make@mpsixcolfootnotetext  $\ldots \ldots$  [9461,](#page-219-6) [9486](#page-219-7) \m@make@mptencol@footgroup . [9980](#page-229-15), [10068,](#page-231-7) [10112](#page-232-4) \m@make@mptencolfootnotetext . . . . . [10065,](#page-231-8) [10090](#page-232-5) \m@make@mpthreecol@footgroup . . [8930,](#page-208-13) [9012](#page-210-6), [9055](#page-211-17) \m@make@mpthreecolfootnotetext . . . . . . [9009](#page-210-7), [9033](#page-210-8) \m@make@mptwocol@footgroup . . [8779,](#page-205-21) [8867](#page-207-7), [8911](#page-208-14) \m@make@mptwocolfootnotetext  $\ldots$  . . . [8864,](#page-207-8) [8889](#page-208-15) \m@make@ninecol@footgroup . . [9823](#page-226-17), [9916,](#page-228-9) [9956](#page-229-16) \m@make@ninecolfootfmt . . . . . . . [9915,](#page-228-10) [9951](#page-229-17)

[9540,](#page-221-6) [9550](#page-221-7), [9576](#page-221-8), [9588,](#page-221-9) [9601](#page-222-3), [9628](#page-222-4), [9641](#page-223-9), [9656,](#page-223-10) [9661](#page-223-11), [9681](#page-223-12), [9691](#page-224-6), [9701](#page-224-7), [9727](#page-224-8), [9739,](#page-225-3) [9752](#page-225-4), [9779](#page-225-5), [9792,](#page-226-9) [9807](#page-226-10), [9812](#page-226-11), [9832](#page-226-12), [9842](#page-227-6), [9852,](#page-227-7) [9878,](#page-227-8) [9890](#page-228-3), [9903,](#page-228-4) [9930](#page-228-5), [9943](#page-229-9), [9958,](#page-229-10) [9963,](#page-229-11) [9983](#page-229-12), [9993,](#page-230-6) [10003](#page-230-7), [10029](#page-230-8), [10041](#page-231-3), [10054](#page-231-4), [10081](#page-231-5), [10094](#page-232-1), [10109](#page-232-2), [10114](#page-232-3), [10176](#page-233-18), [10188,](#page-233-19) [10200](#page-234-8), [10212,](#page-234-9) [10237](#page-234-10), [10251,](#page-235-4) [10265](#page-235-5), [10293](#page-236-1), [10306](#page-236-2), [10320](#page-236-3), [10342,](#page-237-3) [10350](#page-237-4) \m@m@h [8749,](#page-205-15) [8751](#page-205-16), [8753](#page-205-1), [8756](#page-205-17), [8757,](#page-205-3) [8762](#page-205-18) \m@m@k [8749,](#page-205-15) [8751](#page-205-16), [8756](#page-205-17), [8759](#page-205-5), [8760,](#page-205-19) [8762](#page-205-18) \m@m@makecolfloats [10361](#page-237-5), [10408,](#page-238-6) [10414](#page-238-7) \m@m@makecolintro . [10376,](#page-237-6) [10401](#page-238-8), [10412](#page-238-9) \m@m@makecoltext .. [10365,](#page-237-7) [10409,](#page-238-10) [10420](#page-238-11) \m@m@singlespace . [8635](#page-202-21) \m@make@eightcol@footgroup . . [9672,](#page-223-13) [9765](#page-225-6), [9805](#page-226-13) \m@make@eightcolfootfmt  $\ldots \ldots$  [9764](#page-225-7), [9800](#page-226-14) \m@make@eightcolfootnotetext . . . . . . [9762,](#page-225-8) [9776](#page-225-9) \m@make@fivecol@footgroup . . [9219,](#page-214-14) [9312](#page-216-4), [9352](#page-217-14) \m@make@fivecolfootfmt . . . . . . . [9311,](#page-216-5) [9347](#page-217-15) \m@make@fivecolfootnotetext . . . . . . [9309](#page-216-6), [9323](#page-216-7) \m@make@footstart .  $\ldots$  [8734,](#page-204-6) [8745](#page-205-20), [8868,](#page-207-6) [9013](#page-210-5), [9163](#page-213-4), [9314](#page-216-8), [9465,](#page-219-4) [9616](#page-222-5),

[9505,](#page-220-10) [9510](#page-220-11), [9530](#page-220-12),

\LTRthanks . [421,](#page-36-10) [441](#page-36-13), [476](#page-37-6), [495,](#page-37-19) [5488](#page-138-4), [5496](#page-138-5), [5513,](#page-138-6) [5529](#page-139-1), [5540](#page-139-2), [6468,](#page-158-13) [6488](#page-158-16), [6523](#page-159-7), [6542,](#page-159-20) [8286](#page-195-19), [8306,](#page-196-4) [8341,](#page-196-16) [8360](#page-197-20), [11215](#page-255-9), [13989](#page-311-8), [15538,](#page-343-14) [15578](#page-344-6), [15624,](#page-345-10) [15644](#page-345-23), [15798,](#page-348-18) [15828](#page-349-6), [15868,](#page-350-7) [15886](#page-350-20), [15995,](#page-352-14) [16015](#page-353-4), [16050](#page-353-16), [16069](#page-354-17), [16373,](#page-360-16) [16458](#page-362-4), [16489,](#page-362-32) [16922](#page-371-18), [17007,](#page-373-4) [17038](#page-373-32), [17621](#page-385-17), [17706,](#page-387-3) [17737](#page-387-31) \ltx@firstofthree .  $\ldots$  .  $10931, 10955$  $10931, 10955$  $10931, 10955$ \ltx@ifundefined ..  $\ldots$  .  $10925, 10949$  $10925, 10949$  $10925, 10949$ \ltx@secondofthree  $\ldots$  .  $10934$ ,  $10958$ \ltx@thirdofthree . [10927](#page-249-8), [10944,](#page-249-9) [10951](#page-249-10)

## **M**

![](_page_559_Picture_1127.jpeg)

![](_page_559_Picture_5.jpeg)

![](_page_560_Picture_1025.jpeg)

![](_page_560_Picture_1.jpeg)

![](_page_561_Picture_1051.jpeg)

![](_page_561_Picture_1.jpeg)

![](_page_562_Picture_1030.jpeg)

![](_page_562_Picture_2.jpeg)

![](_page_563_Picture_1264.jpeg)

[3659,](#page-101-8) [3661](#page-101-9), [3671](#page-101-10), [3673,](#page-101-11) [3685](#page-102-3), [3687](#page-102-4), [3694,](#page-102-5) [3702](#page-102-6), [3704](#page-102-7), [3713](#page-102-8), [3715,](#page-102-9) [3726](#page-102-10), [3728,](#page-102-11) [3729](#page-102-12), [3733](#page-102-13), [3737](#page-103-13), [3807,](#page-104-11) [3817](#page-104-12),  $60,$ [3898,](#page-106-12) [3921,](#page-106-13) [3922](#page-106-14), [3923,](#page-106-15) [3955](#page-107-11), [3956](#page-107-12), [3957,](#page-107-13) [3958](#page-107-14), [3969](#page-107-15), [4066,](#page-109-16) [4067](#page-109-17), [4068](#page-109-0), 94, [4121](#page-110-9), [4148,](#page-111-12) [4149](#page-111-13), [4150](#page-111-14), [4151,](#page-111-8) [4166](#page-111-15),  $23,$  $30,$ [4232,](#page-113-14) [4233](#page-113-15), [4240](#page-113-16), [4241](#page-113-17), [4242](#page-113-18), [4250](#page-113-19), [4253,](#page-113-20) [4341](#page-115-12), [4359](#page-115-13), [4569,](#page-119-7) [4577,](#page-119-8) [4587](#page-120-16),  $67,$ 70, [4771,](#page-123-10) [4772](#page-123-11), [4773](#page-123-12), [4774,](#page-123-13) [4775,](#page-123-14) [4776](#page-123-15),  $79.$ 82, [4783](#page-124-6), [4784,](#page-124-7) [4785](#page-124-8), [4786](#page-124-9), [4787,](#page-124-10) [4788](#page-124-11), <sup>7</sup>91, [4792](#page-124-14), [4801](#page-124-15), [4851](#page-125-8), [4870,](#page-125-9) [4889](#page-126-10), [4911](#page-126-11),  $43,$  $34.$ 52,  $175.$ [5298,](#page-134-14) [5351](#page-135-18), [5431](#page-137-5), [5444](#page-137-11), [5478,](#page-138-7) [5479](#page-138-8), [5480,](#page-138-9) [5481](#page-138-10), [5482](#page-138-11), [5483,](#page-138-12) [5484,](#page-138-13) [5485](#page-138-14), [5536,](#page-139-4) [5550](#page-139-3), [5726](#page-143-3),  $46,$ [5756,](#page-143-7) [5775,](#page-144-2) [5979](#page-148-17), [5980](#page-148-18), [7585](#page-181-15), [7779](#page-185-12), [7780,](#page-185-11) [7789](#page-185-13), [7796](#page-185-14),

![](_page_563_Picture_3.jpeg)

![](_page_564_Picture_1154.jpeg)

![](_page_564_Picture_2.jpeg)

![](_page_565_Picture_1118.jpeg)

![](_page_565_Picture_2.jpeg)

![](_page_566_Picture_1131.jpeg)

![](_page_567_Picture_1184.jpeg)

![](_page_567_Picture_1185.jpeg)

[1148](#page-50-23), [1166,](#page-51-19) [1174](#page-51-20), [1206,](#page-51-10) [1212,](#page-52-4) [1253](#page-52-24), [2198,](#page-72-1) [2199,](#page-72-4) [2203](#page-72-6), [2204,](#page-72-7) [4102](#page-110-14), [4103](#page-110-15), [4104](#page-110-16), [4111,](#page-110-17) [4112](#page-110-18), [4113](#page-110-19), [4115,](#page-110-20) [4116](#page-110-21), [5321,](#page-134-16) [5322,](#page-134-17) [5323](#page-135-20), [5325,](#page-135-21) [5326](#page-135-22), [5392](#page-136-18), [6065](#page-150-20), [6069](#page-150-21), [6080](#page-150-22), [6096](#page-150-23), [6112](#page-151-19), [6119](#page-151-20), [6158,](#page-152-3) [6164](#page-152-6), [6192](#page-152-23), [6242,](#page-153-18) [6246](#page-153-19), [6257](#page-154-19), [6273,](#page-154-20) [6289](#page-154-21), [6296](#page-154-22), [6311](#page-155-5), [6317](#page-155-8), [6369](#page-156-19), [6413](#page-157-18), [6419,](#page-157-19) [6424](#page-157-20), [6428,](#page-157-21) [6430](#page-157-22), [6433](#page-157-23), [6436,](#page-157-24) [6440](#page-157-25), [6442](#page-157-26), [6452,](#page-158-30) [6457,](#page-158-31) [6471](#page-158-32), [6560](#page-160-21), [6575](#page-160-22), [6588](#page-160-7), [6590](#page-160-8), [6592](#page-160-9), [6594](#page-160-10), [6608](#page-161-17), [6614](#page-161-18), [6619](#page-161-19), [6622,](#page-161-20) [6627](#page-161-21), [6859](#page-166-18), [6869,](#page-166-19) [6882](#page-167-18), [6892](#page-167-19), [6905](#page-167-20), [6915,](#page-167-21) [6928](#page-168-15), [6938,](#page-168-16) [7300](#page-175-9), [7623](#page-182-9), [7624](#page-182-10), [8109](#page-192-21), [8123](#page-192-22), [8179](#page-193-4), [8181,](#page-193-5) [8183](#page-193-6), [8185,](#page-193-7) [8194,](#page-193-27) [8289](#page-195-26), [8378,](#page-197-26) [8402](#page-198-17), [8408](#page-198-18), [8413](#page-198-19), [8417,](#page-198-20) [8422](#page-198-21), [8478](#page-199-8), [8480](#page-199-9), [8482](#page-199-10), [8484](#page-199-11), [8525,](#page-200-4) [8526](#page-200-5), [10432](#page-238-23), [10447](#page-239-23), [10460](#page-239-24), [10465](#page-239-25), [10469](#page-239-26), [10472](#page-239-27), [10477,](#page-239-28) [10480](#page-239-9), [10482](#page-239-10), [10484](#page-239-11), [10486](#page-240-2), [10513](#page-240-28), [10614,](#page-242-10) [10996](#page-250-0), [10998](#page-250-1), [10999](#page-250-2), [11000](#page-250-3), [11001](#page-250-4), [11002](#page-250-5), [11034](#page-251-3), [11553,](#page-261-7) [11560](#page-262-7), [11599,](#page-262-8) [11606](#page-263-3), [11651,](#page-263-4) [12598](#page-283-20), [12602](#page-283-21), [12611](#page-283-10), [12613,](#page-283-11) [12614](#page-283-12), [12615,](#page-283-13) [12667](#page-284-15), [12685](#page-284-7), [12687](#page-284-8), [12689](#page-284-9), [12691](#page-285-5),

![](_page_567_Picture_3.jpeg)

![](_page_568_Picture_1032.jpeg)

 $\Delta v$ 

![](_page_568_Picture_1.jpeg)

![](_page_569_Picture_2023.jpeg)

![](_page_569_Picture_2.jpeg)

![](_page_570_Picture_1042.jpeg)

![](_page_570_Picture_2.jpeg)

![](_page_571_Picture_1034.jpeg)

![](_page_571_Picture_2.jpeg)

![](_page_572_Picture_1091.jpeg)

![](_page_572_Picture_2.jpeg)

![](_page_573_Picture_1150.jpeg)

![](_page_573_Picture_2.jpeg)

![](_page_574_Picture_1030.jpeg)

![](_page_574_Picture_2.jpeg)

![](_page_575_Picture_2408.jpeg)

![](_page_575_Picture_2.jpeg)

,

,

,

,

,

,

,

,

,

,

,

,

,

,

,

,

,

,

,

,

,

,

,

,

,

,

,

,

,

,

,

,

,

,

,

,

,

,

,

,

,

,

,

,

,

,

,

,
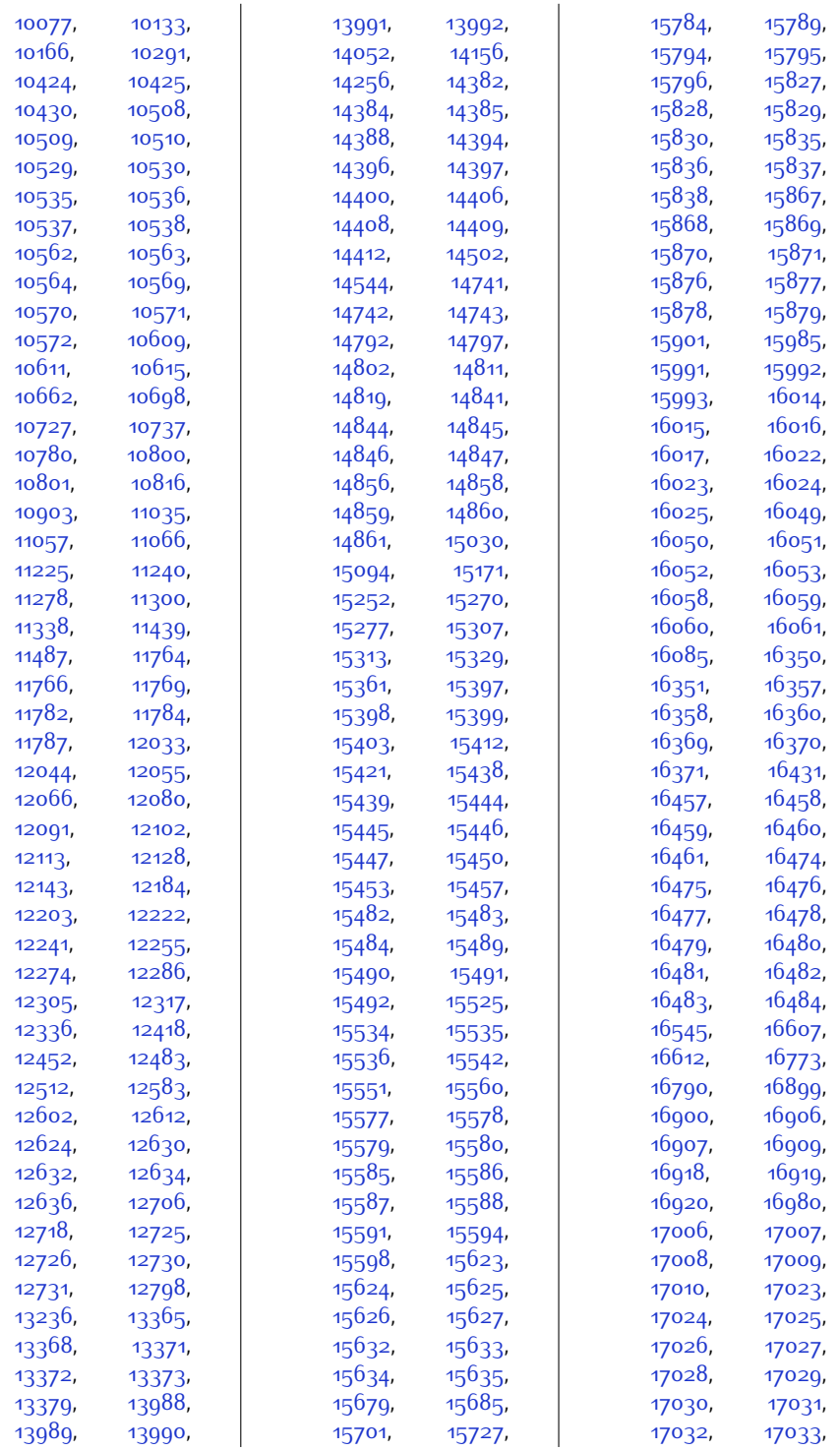

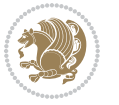

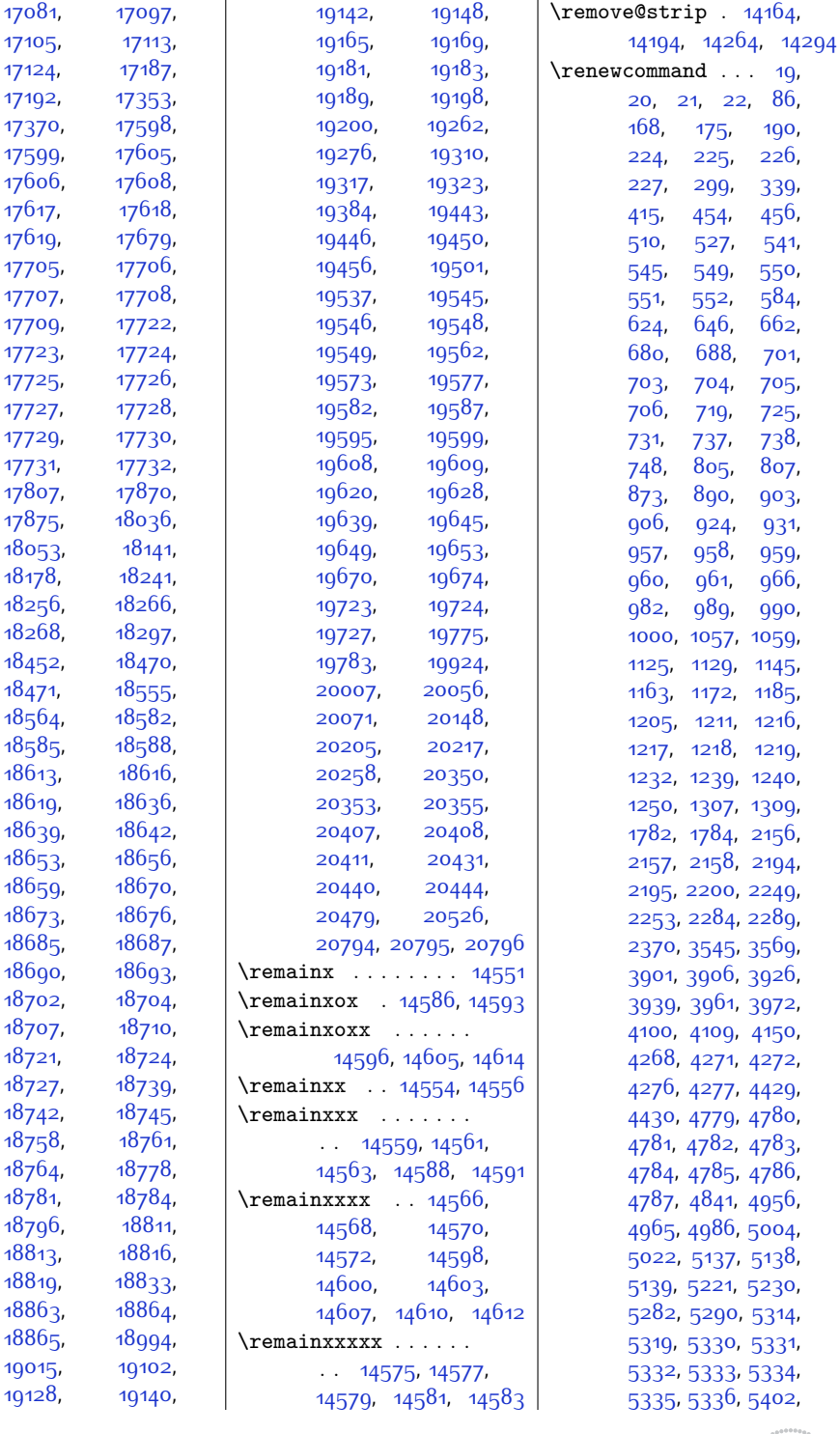

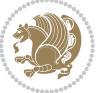

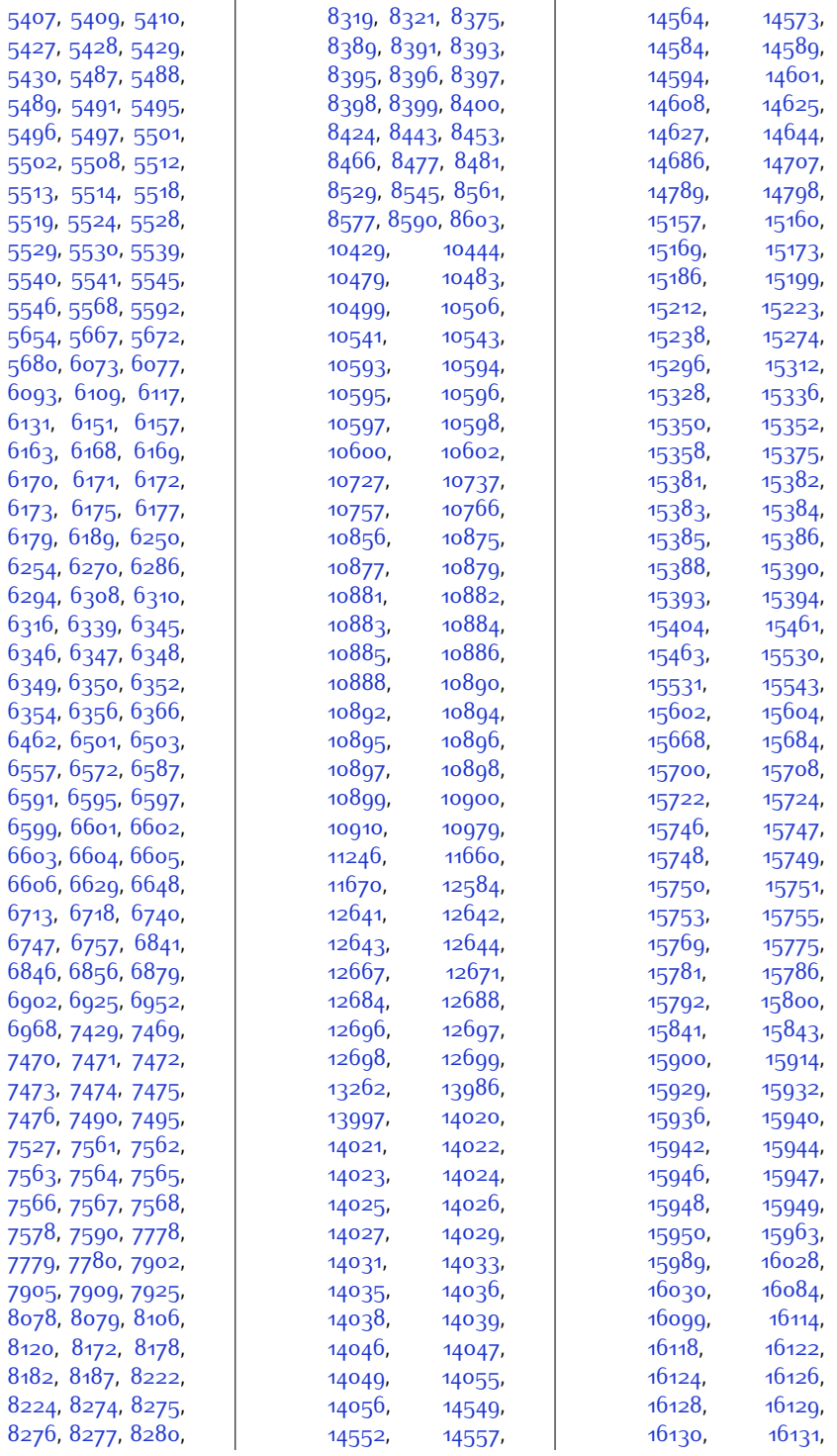

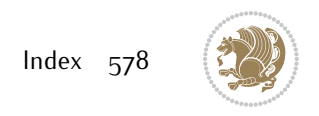

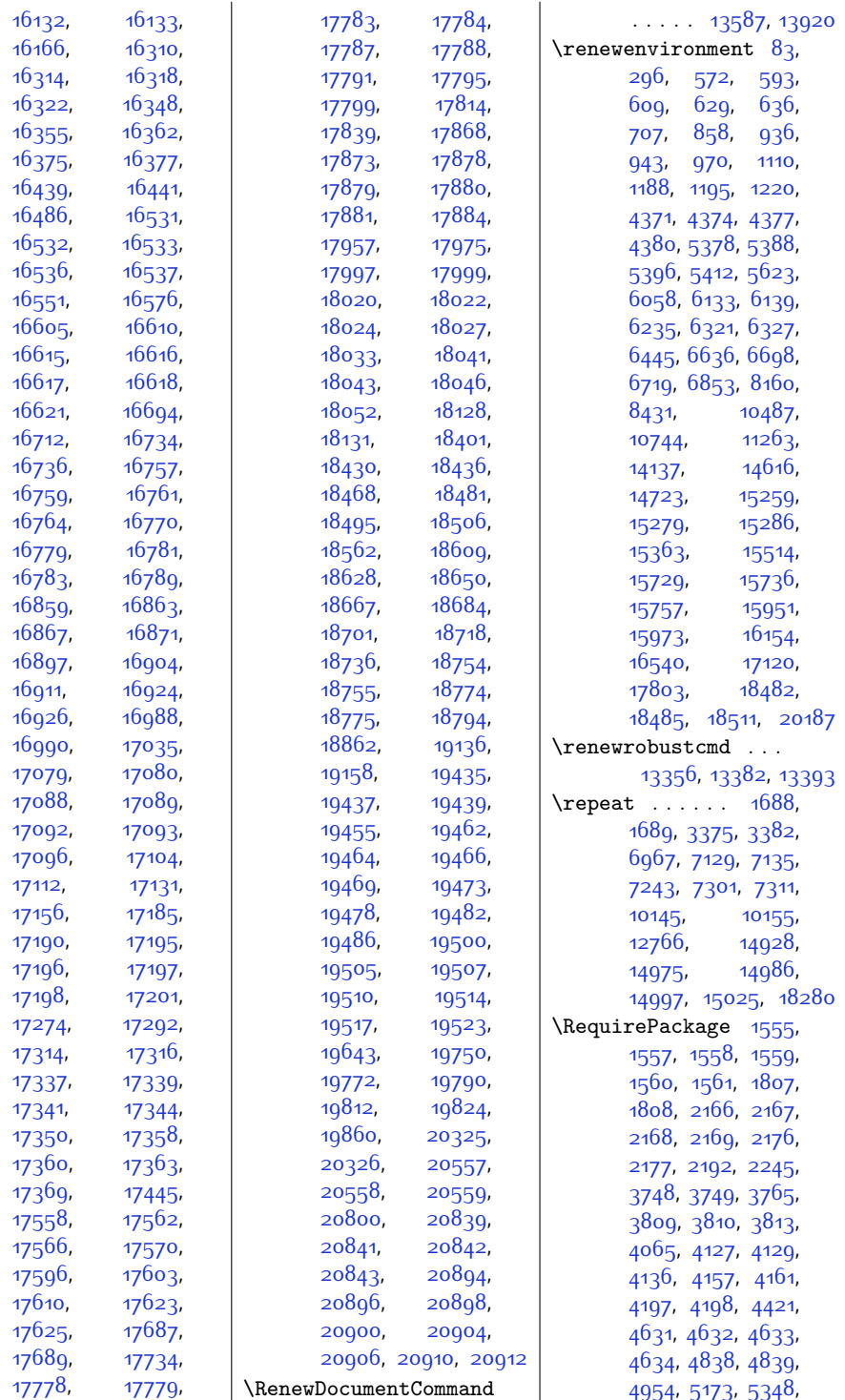

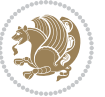

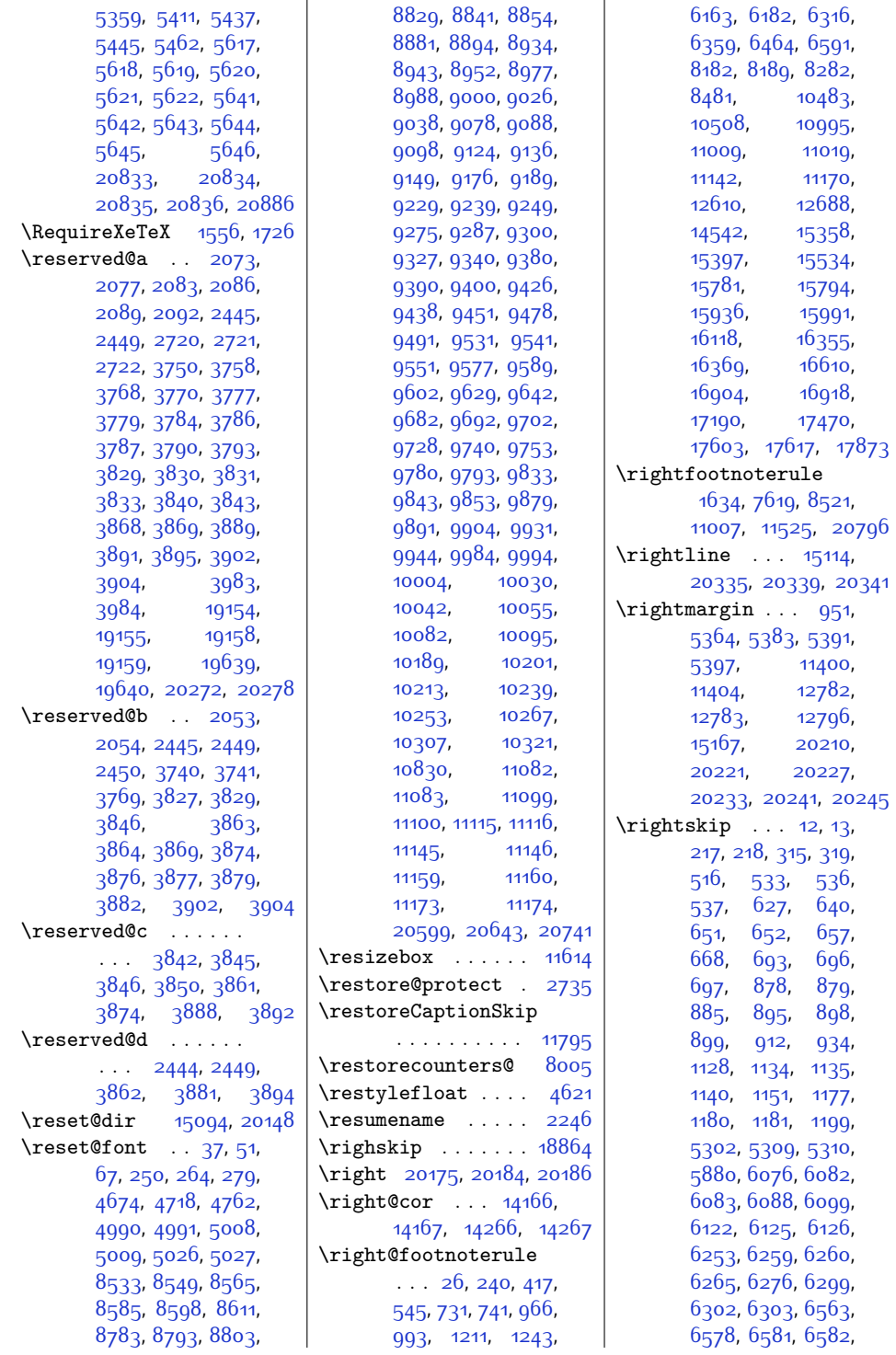

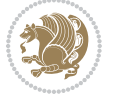

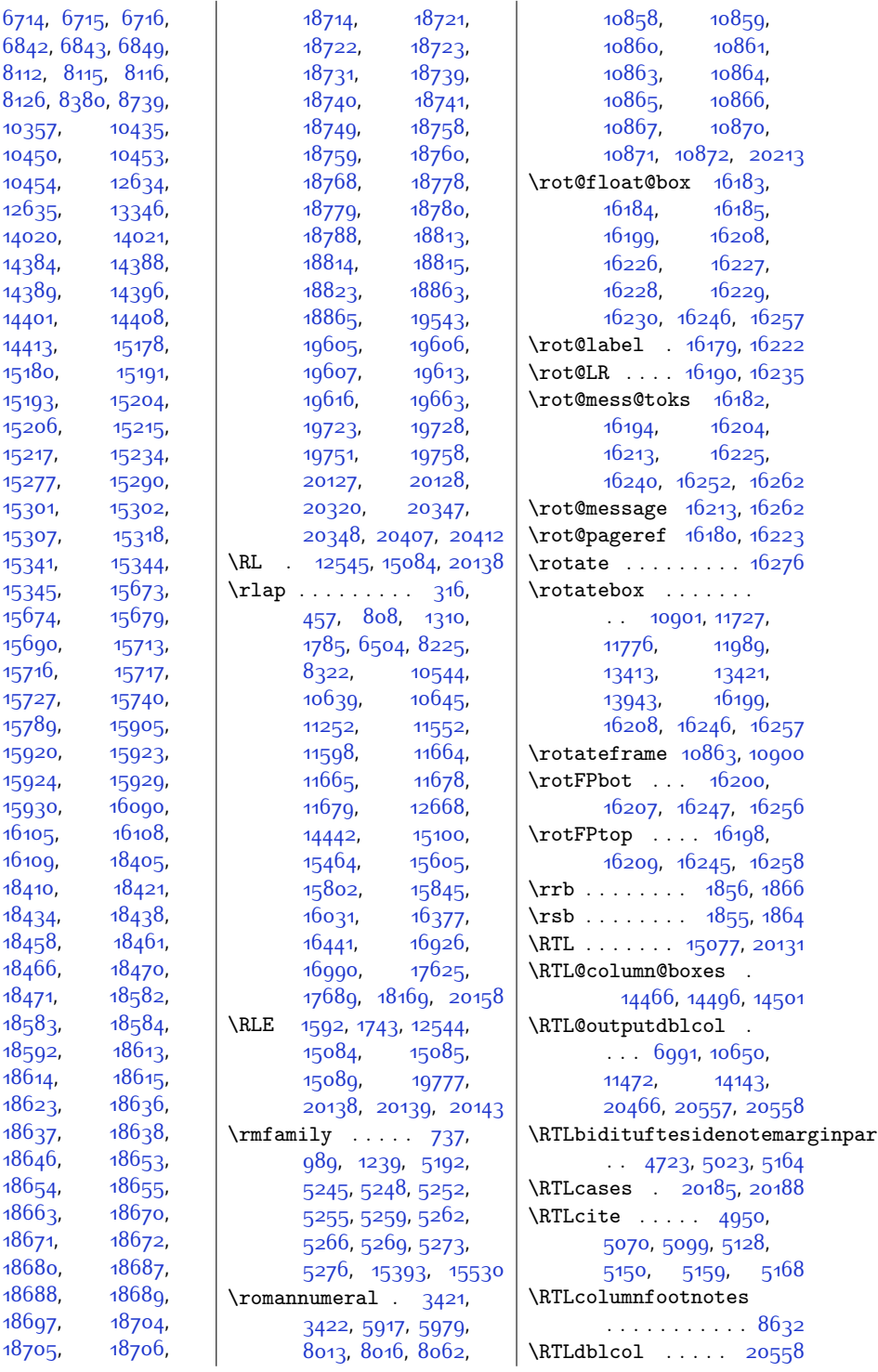

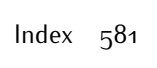

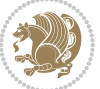

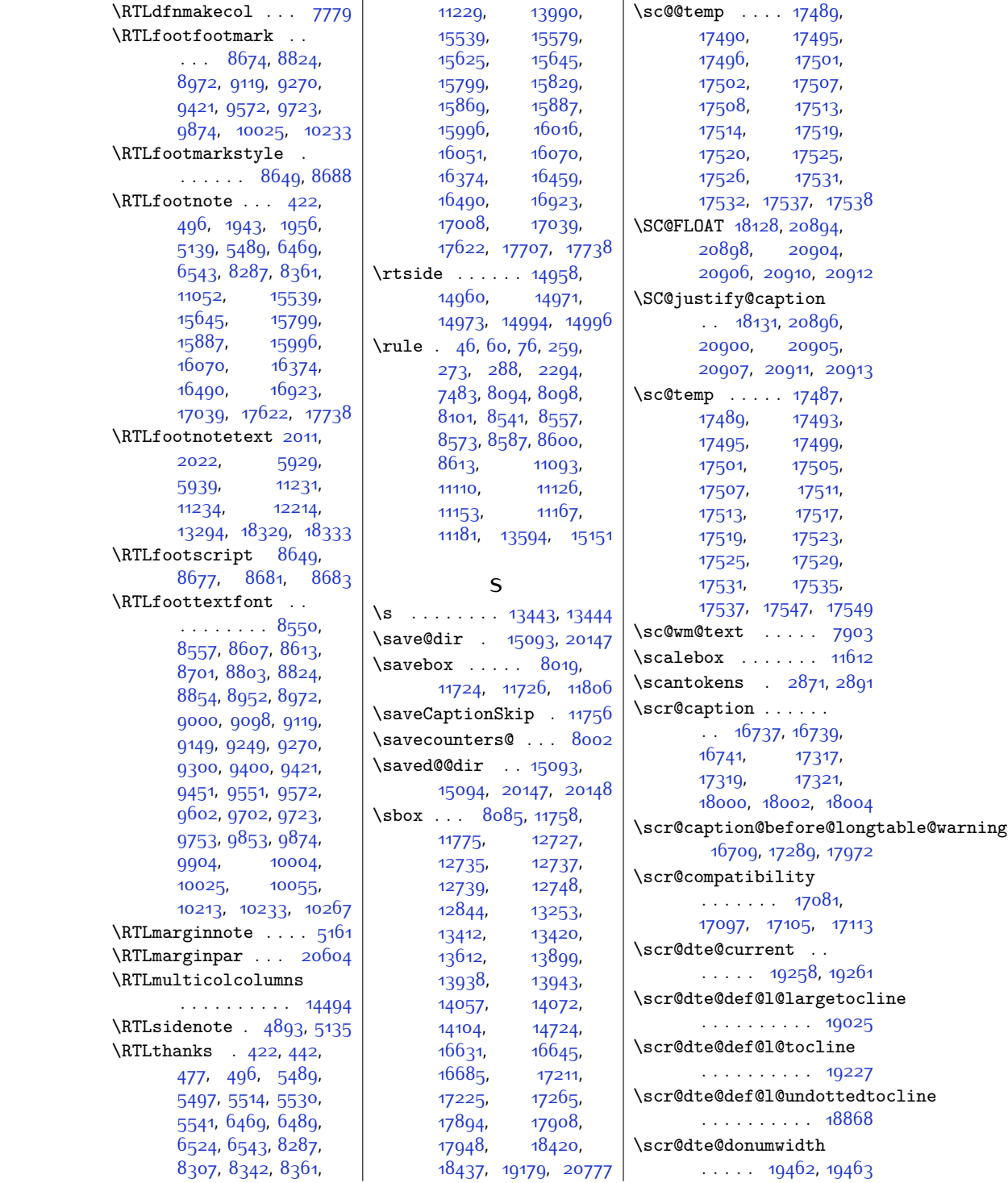

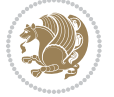

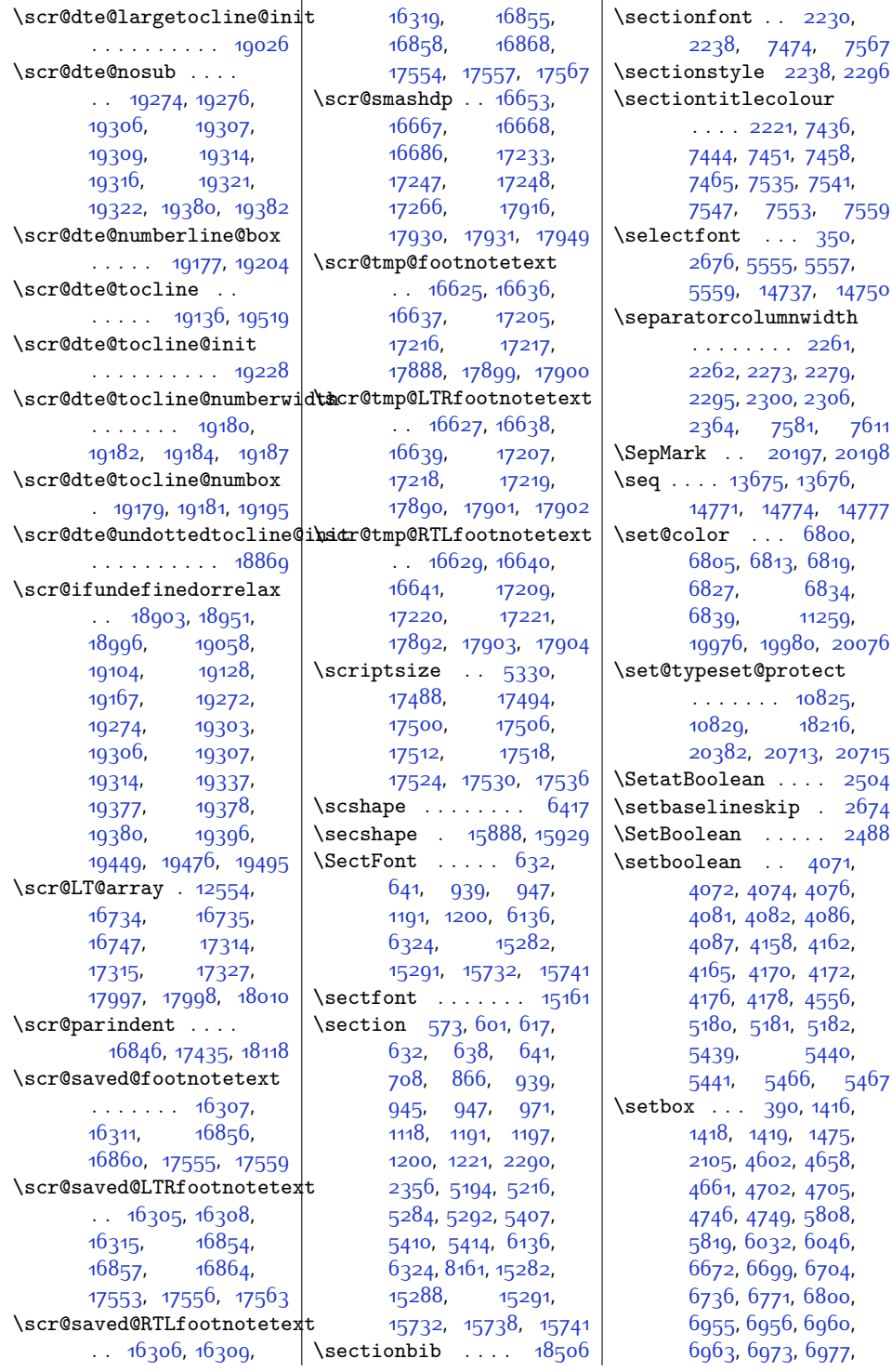

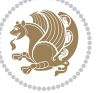

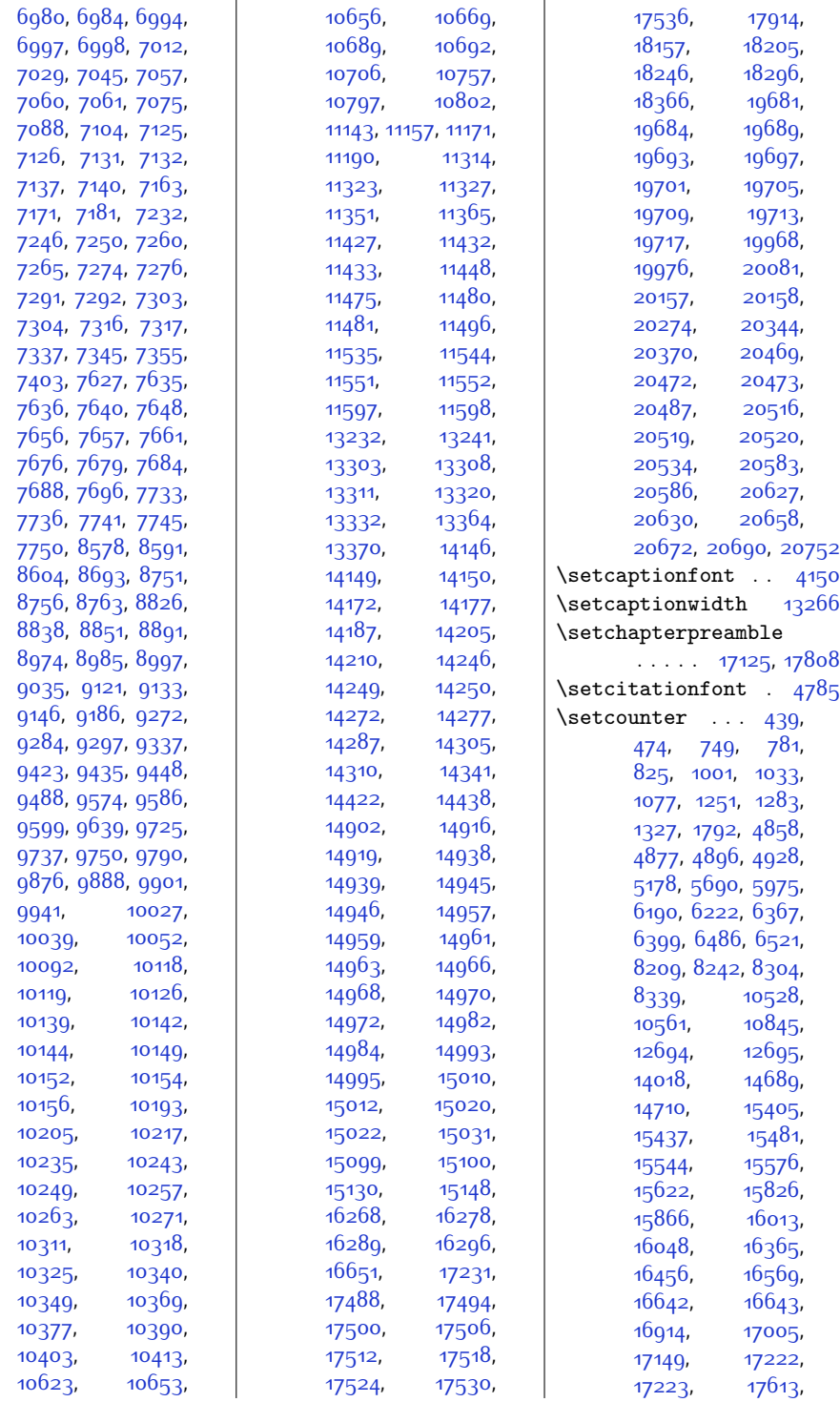

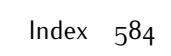

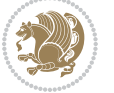

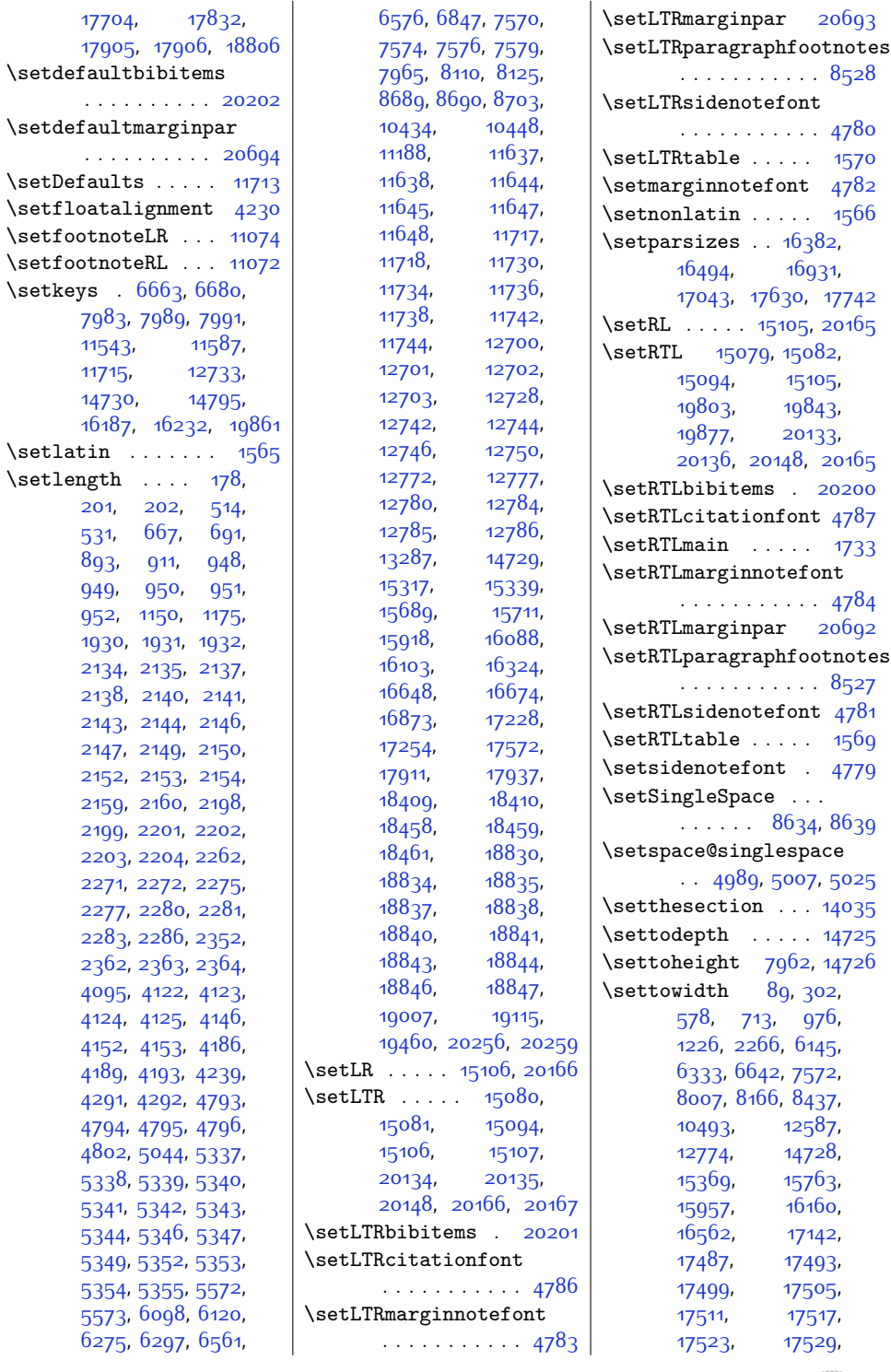

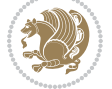

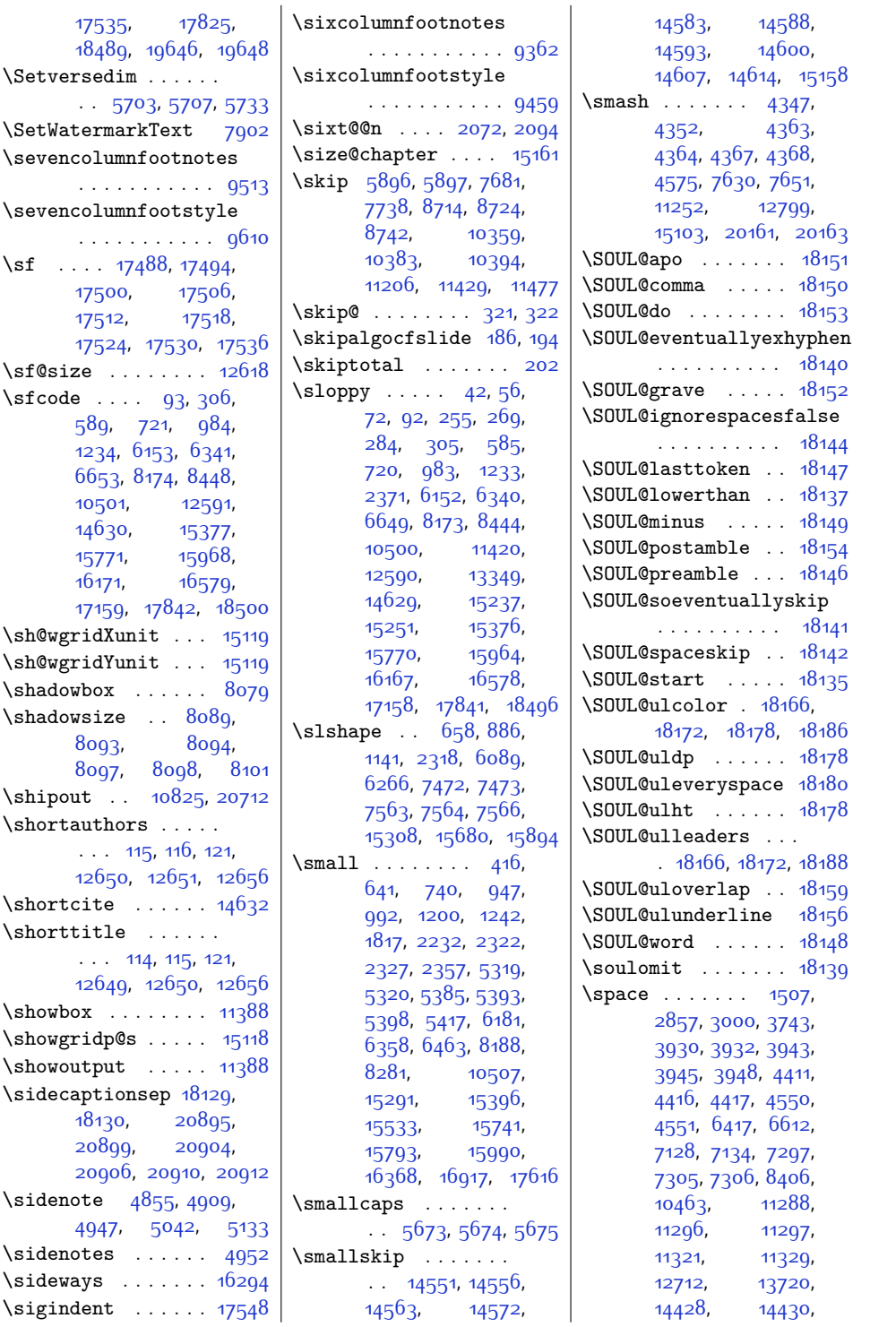

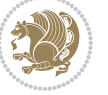

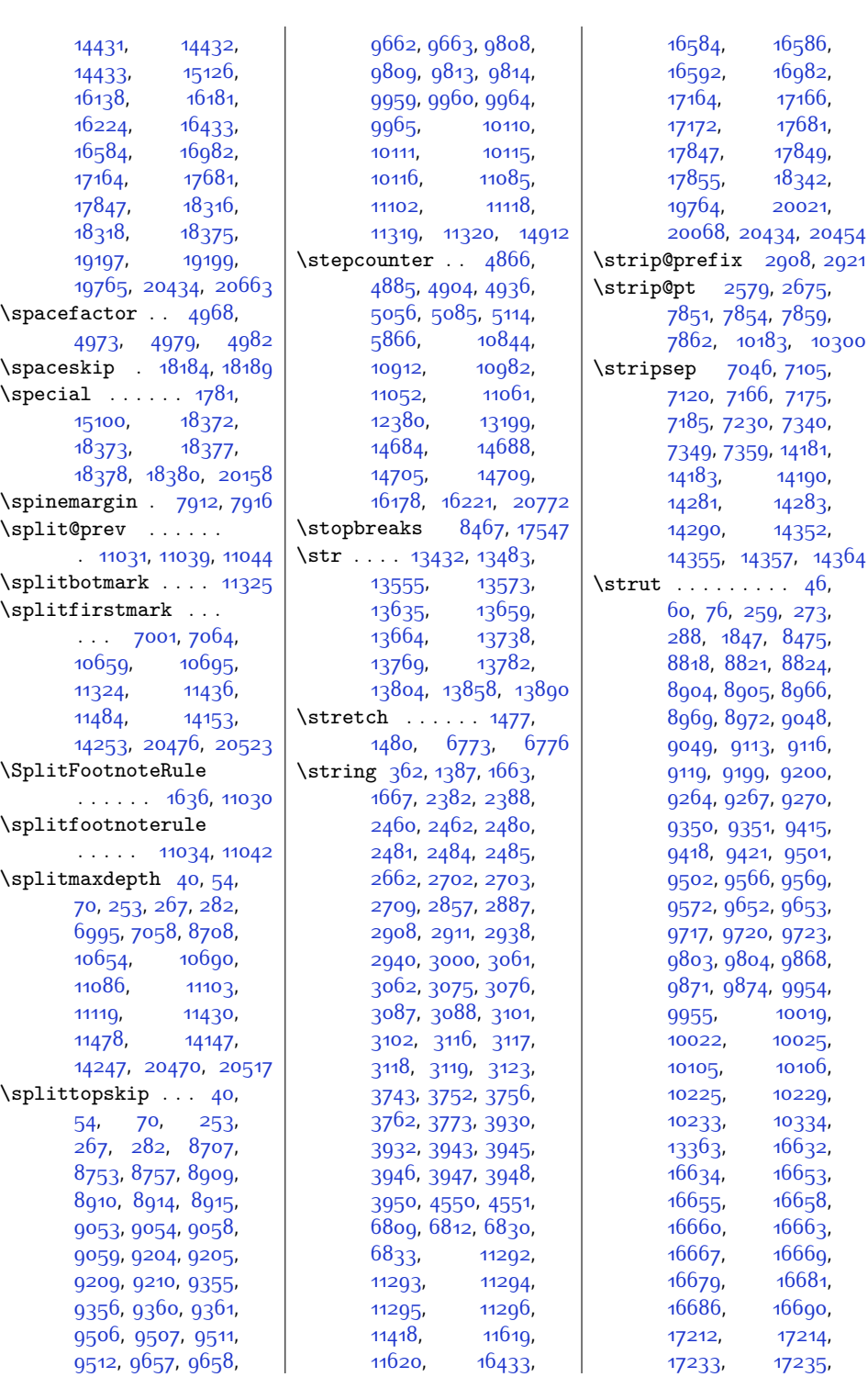

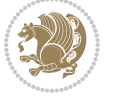

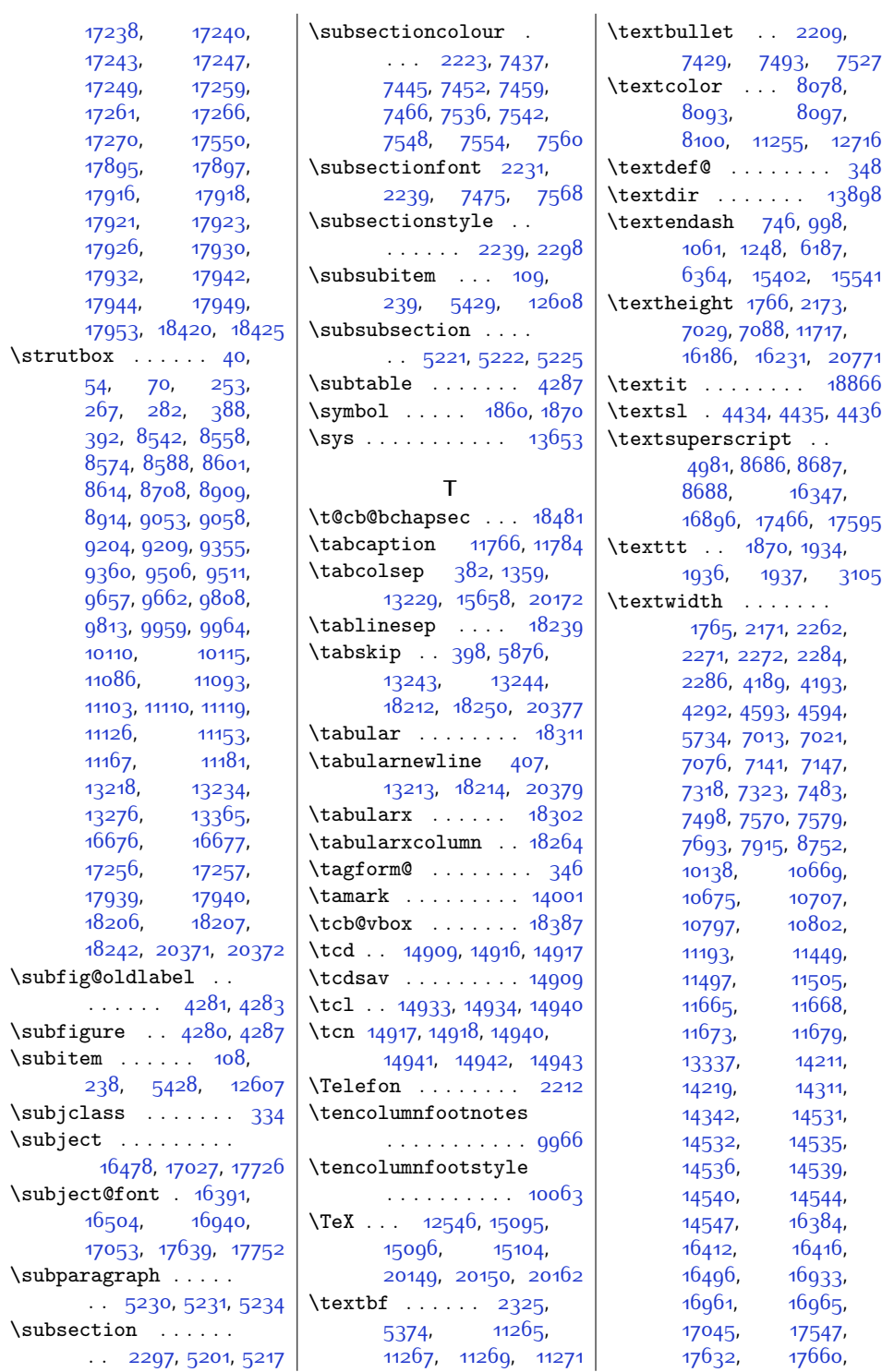

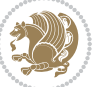

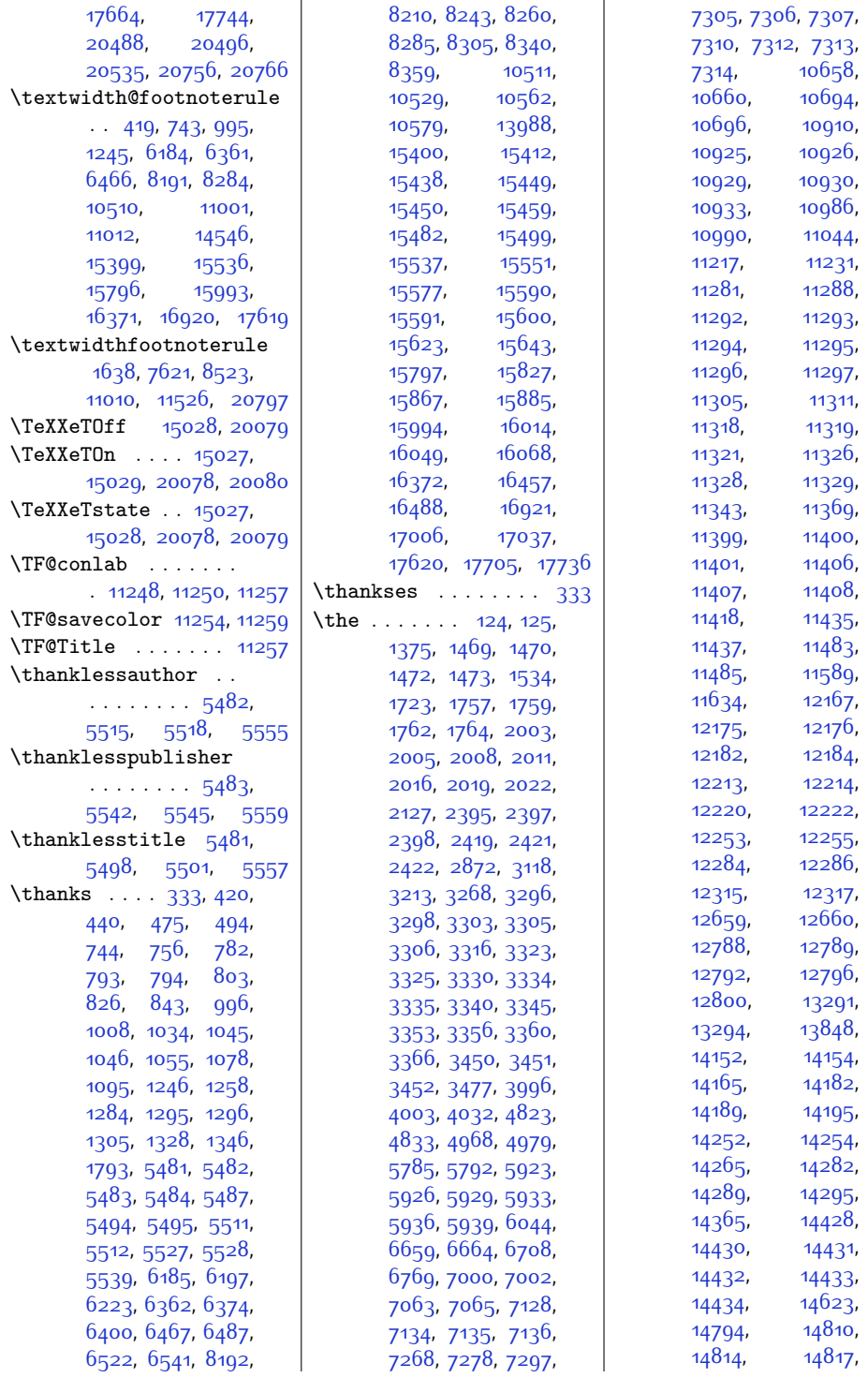

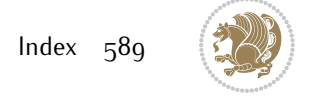

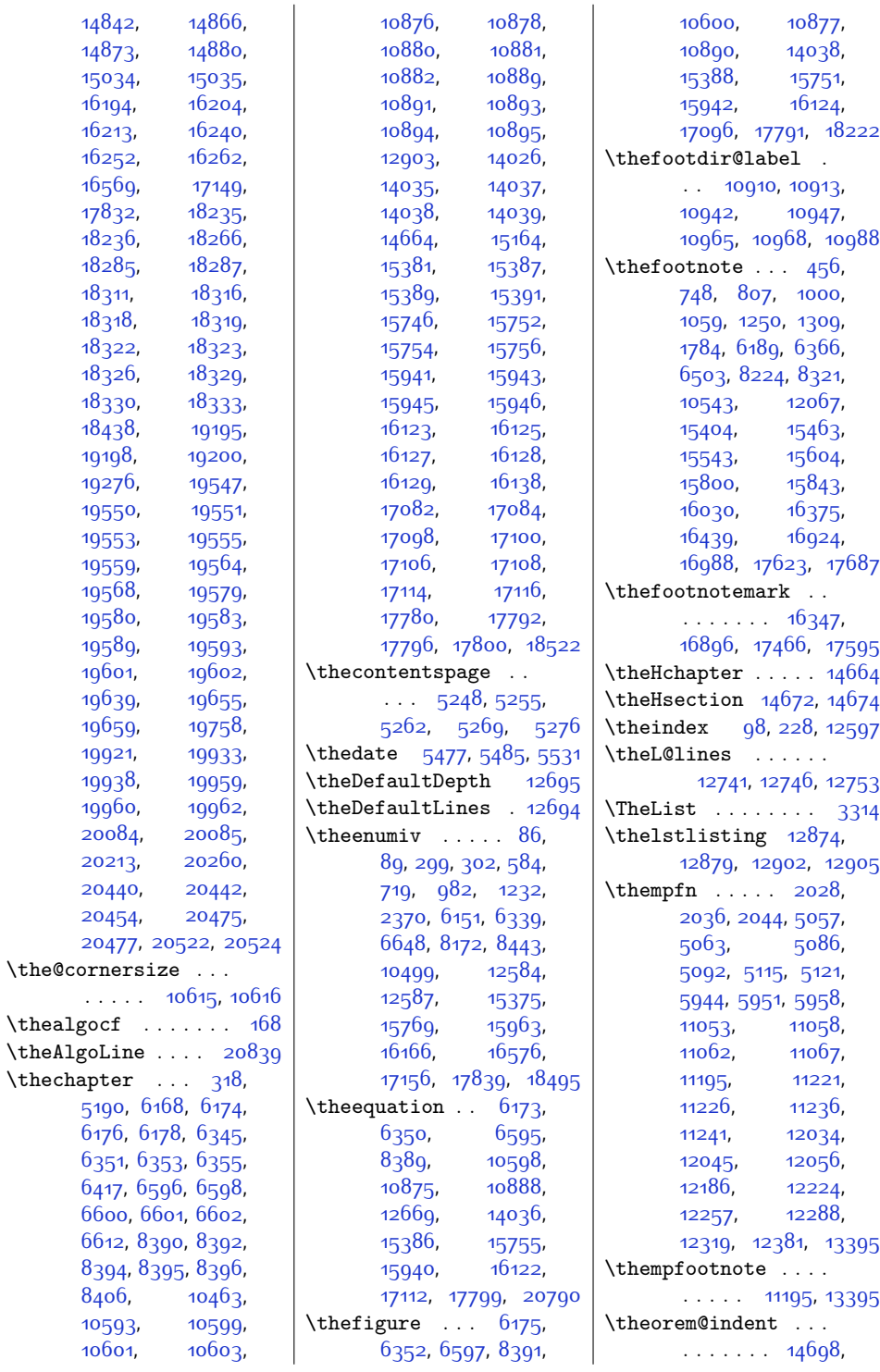

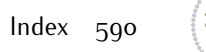

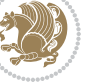

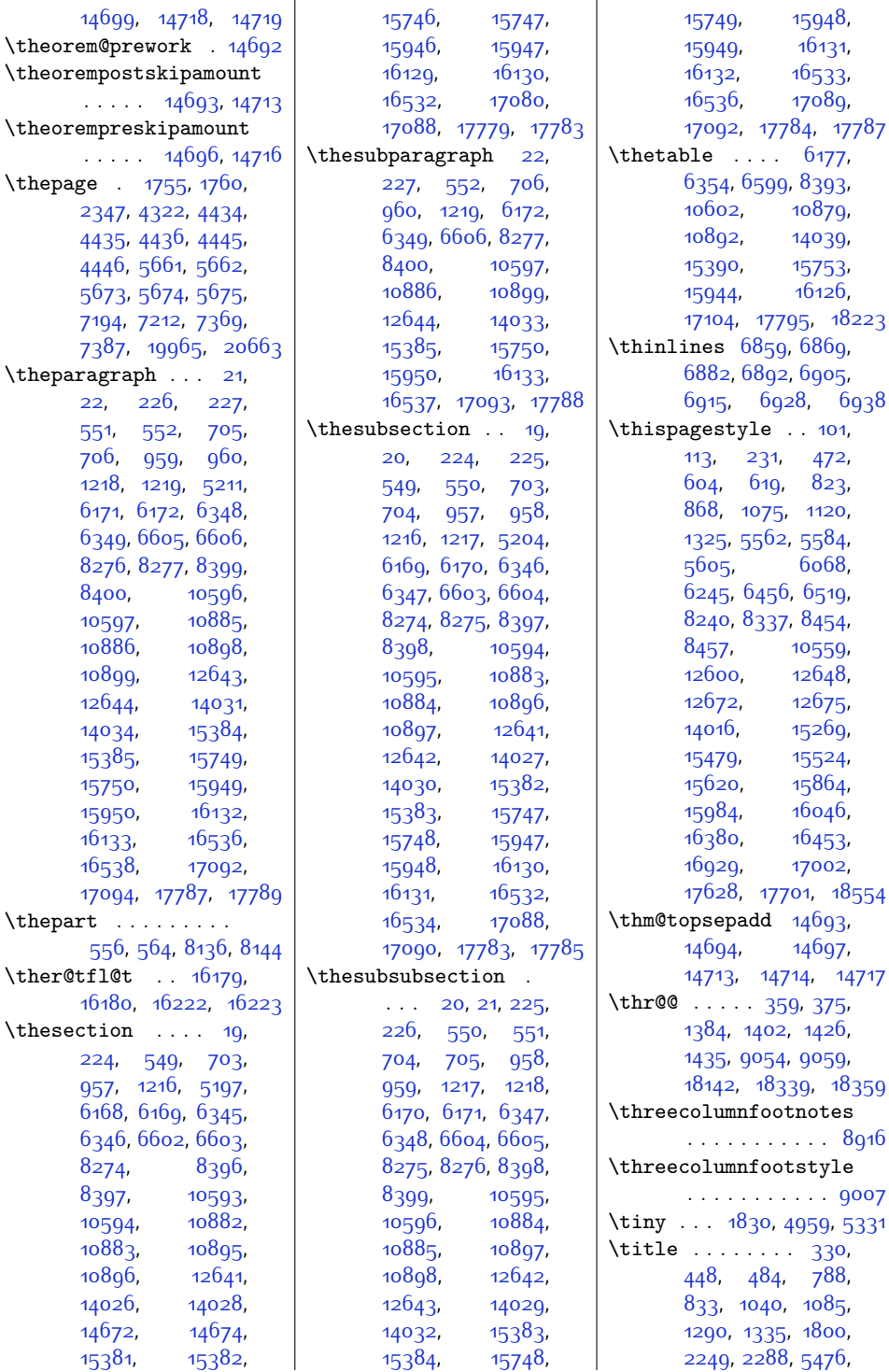

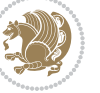

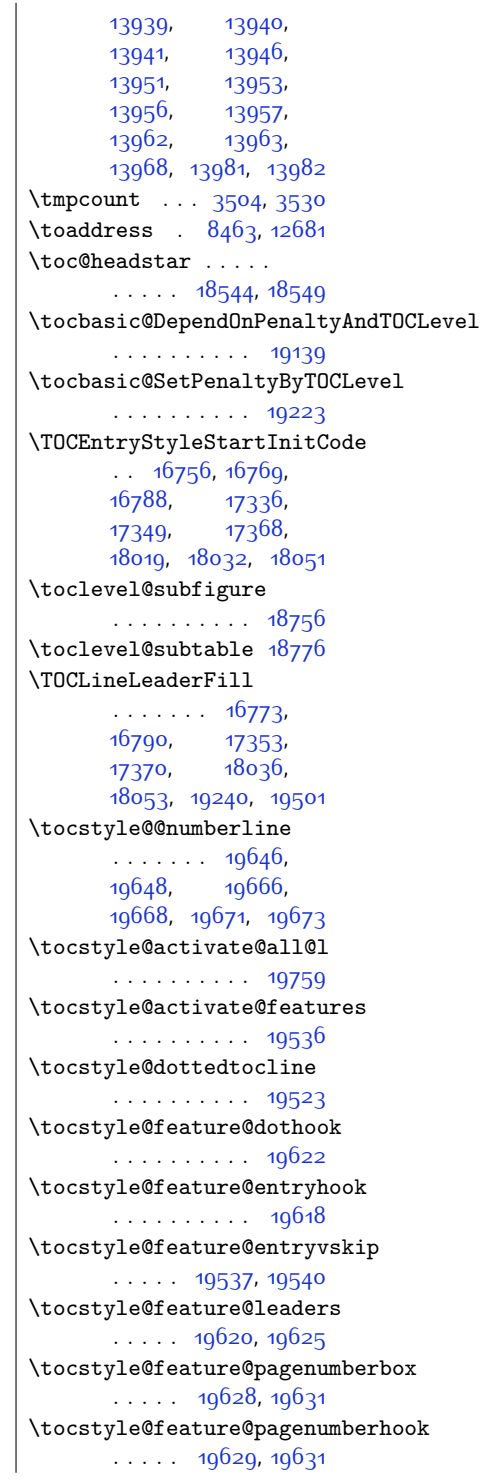

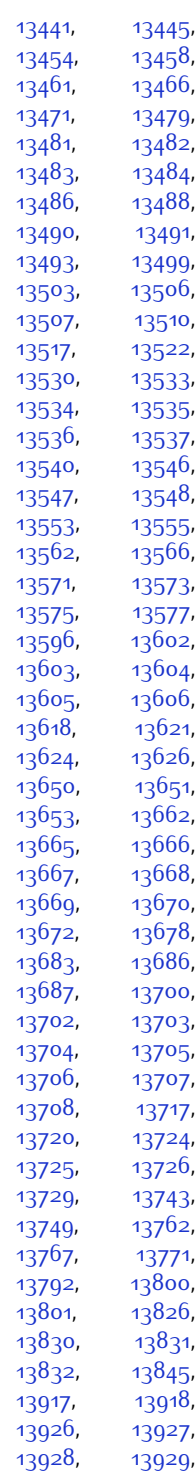

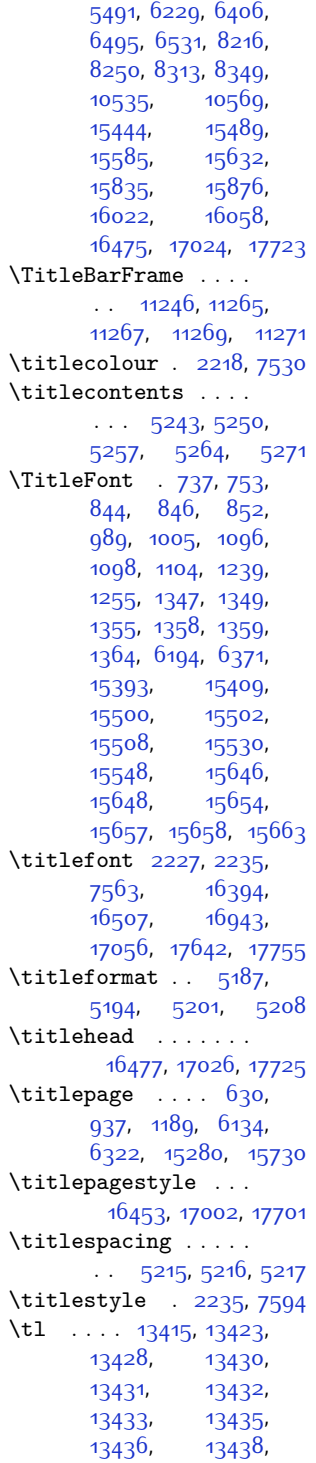

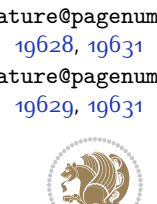

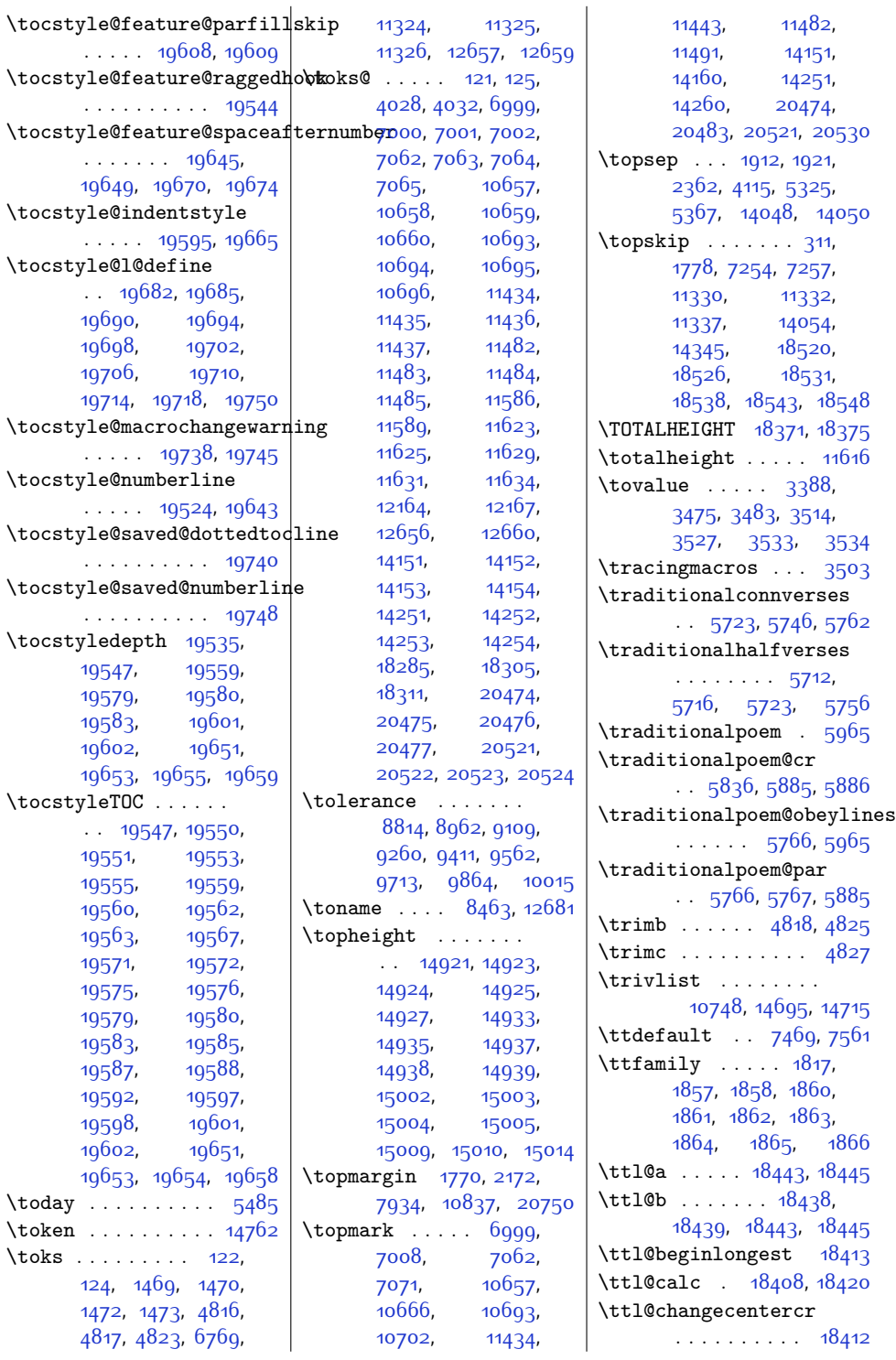

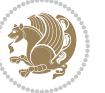

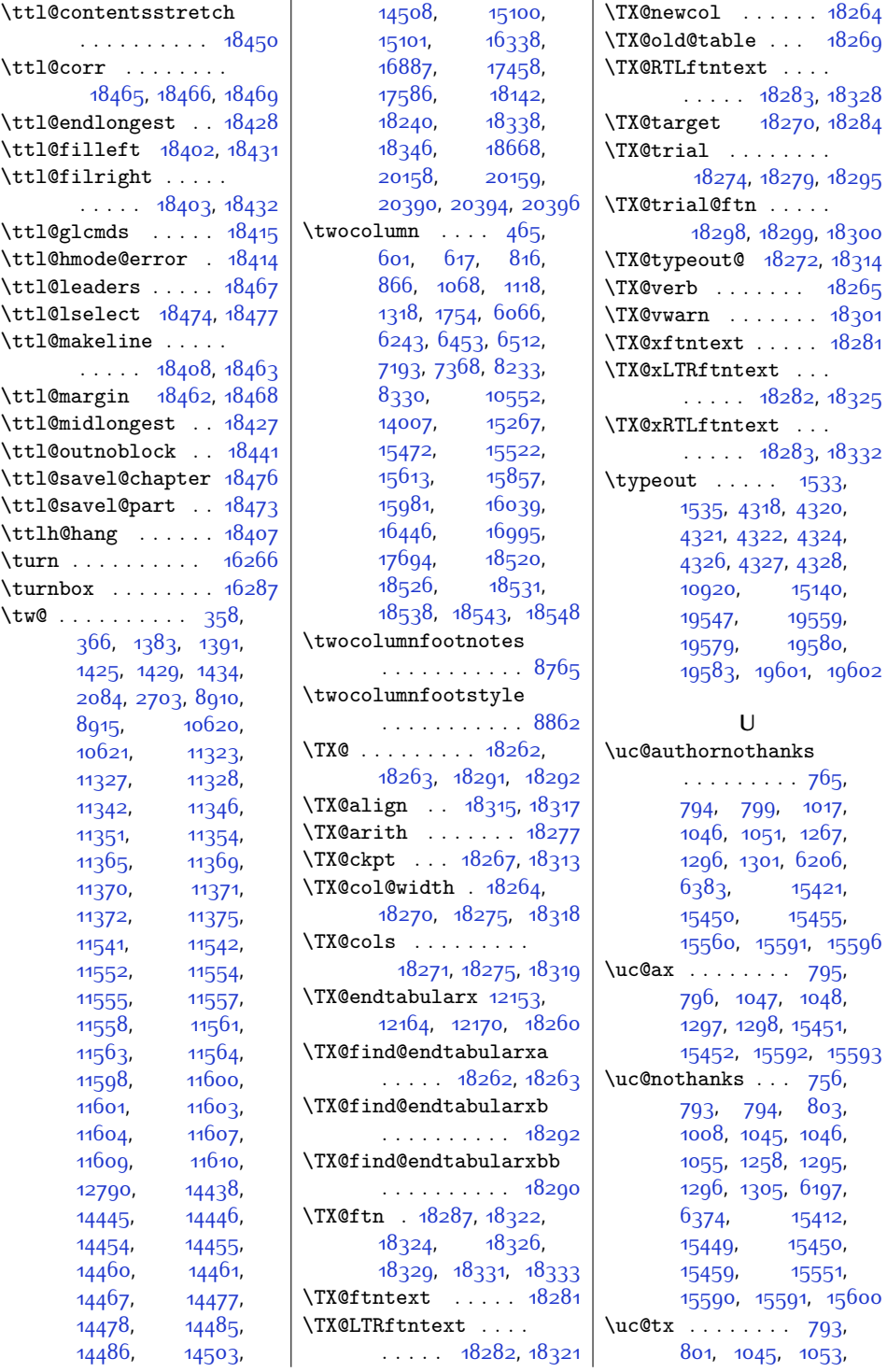

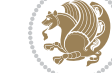

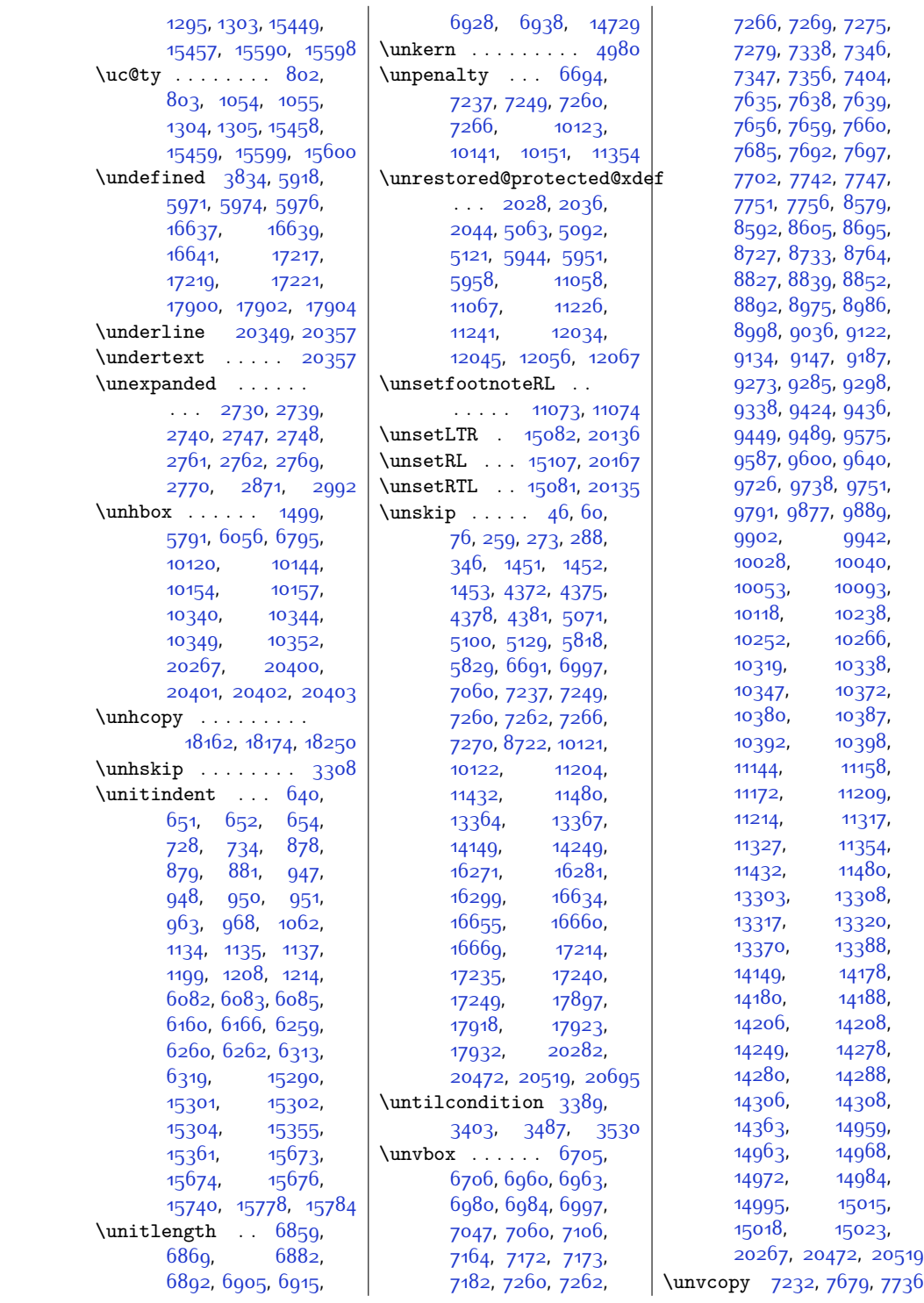

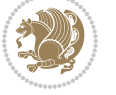

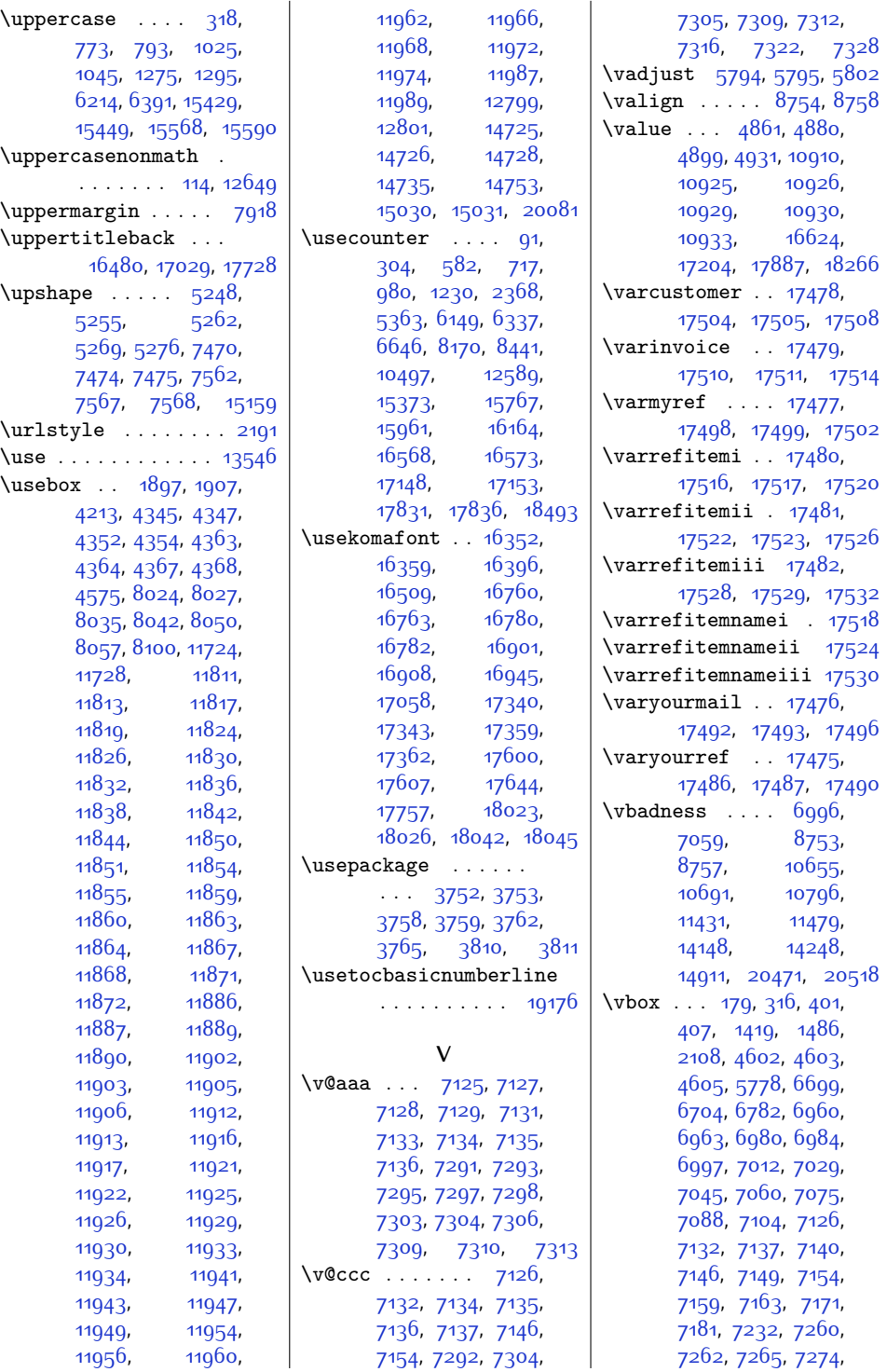

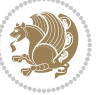

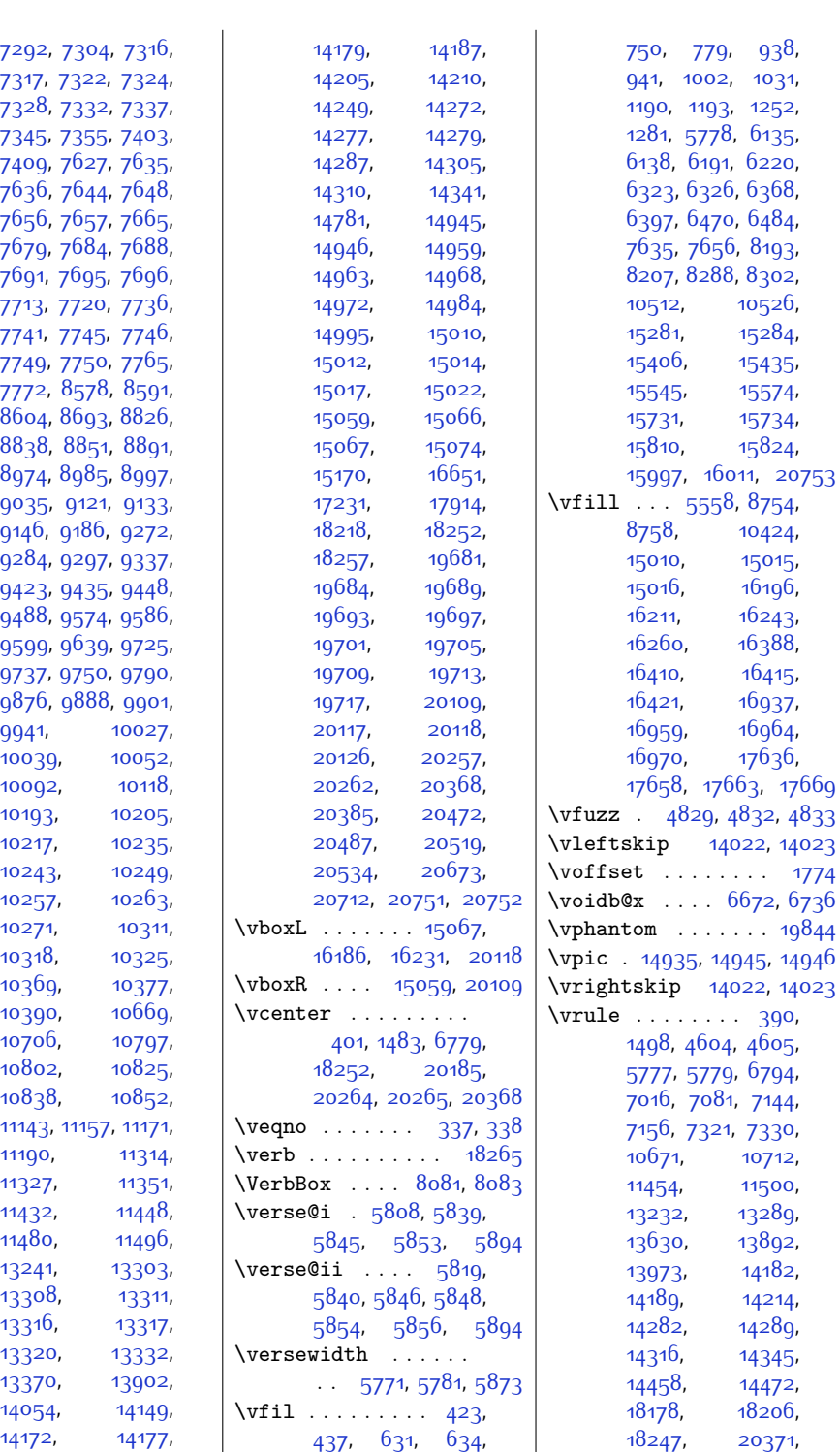

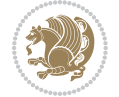

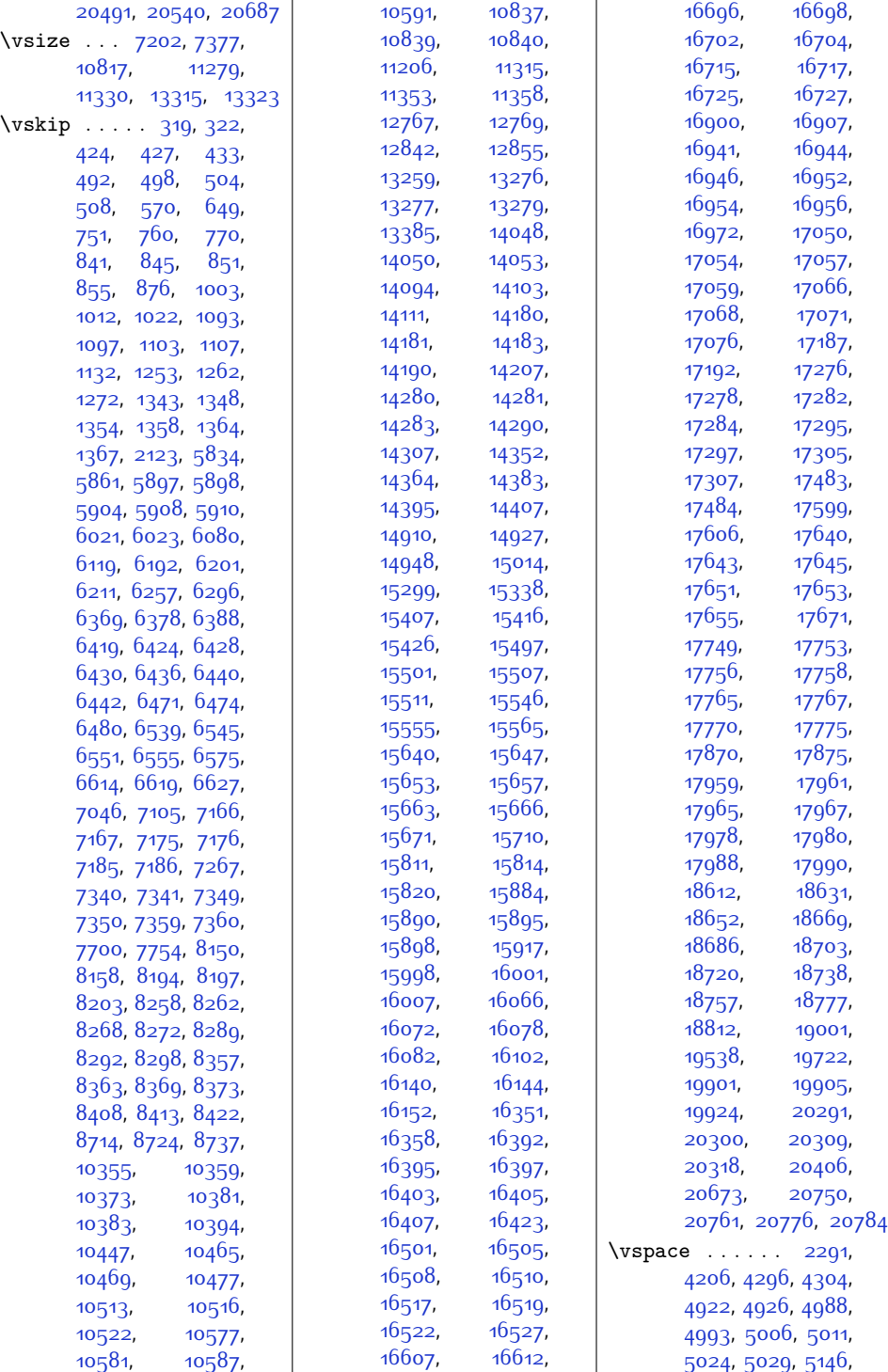

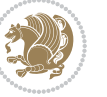

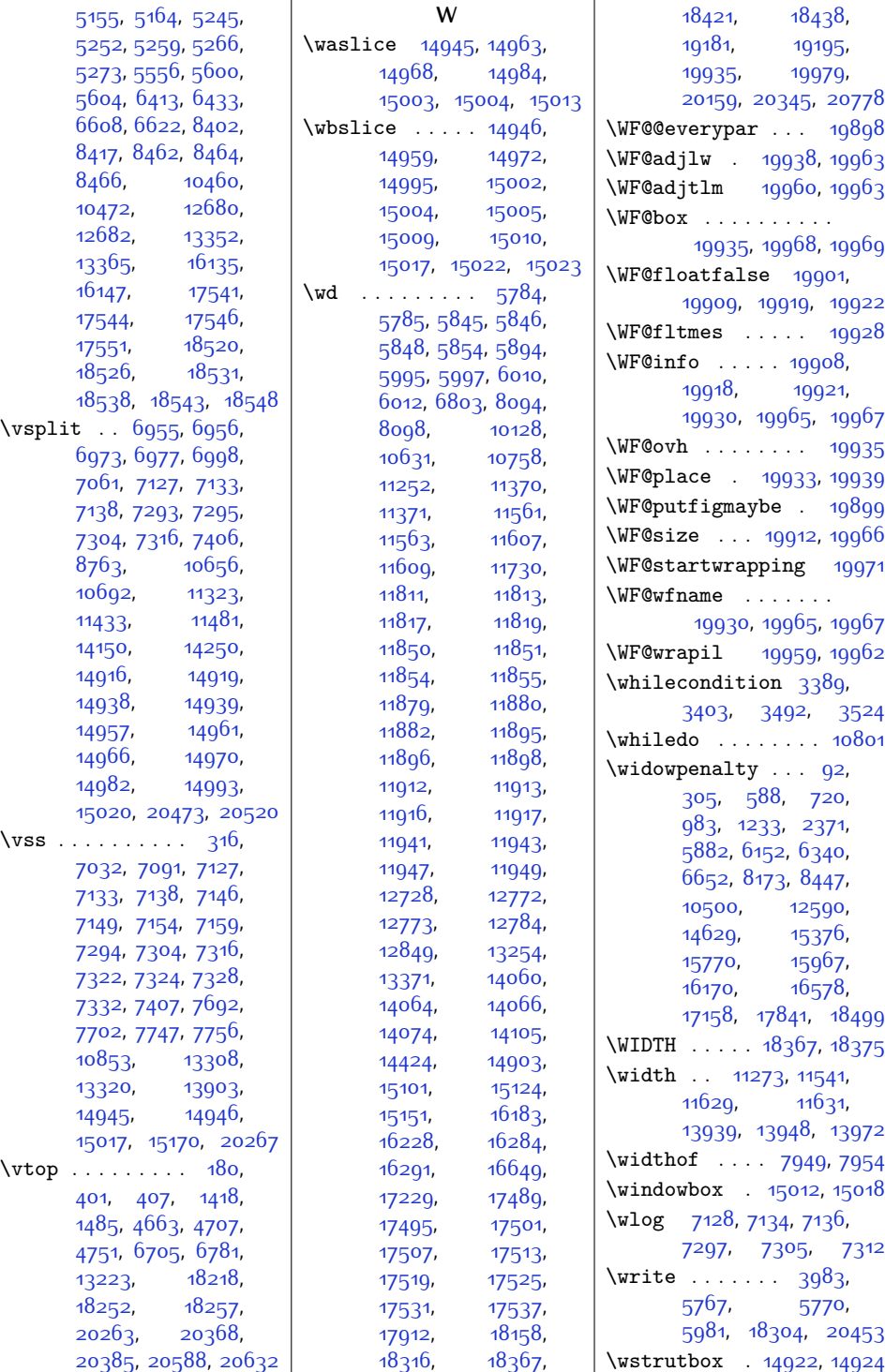

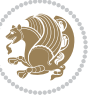

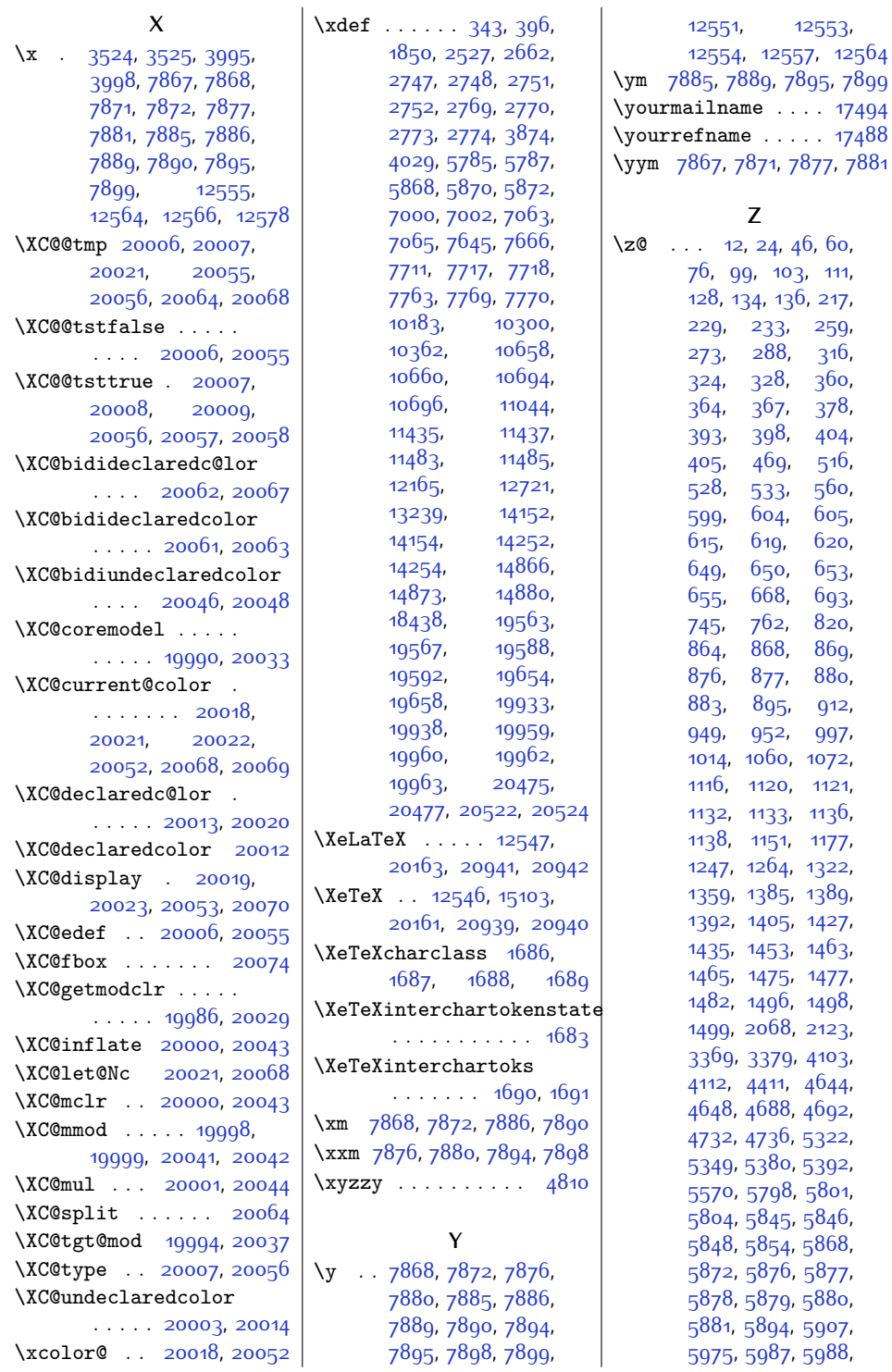

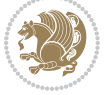

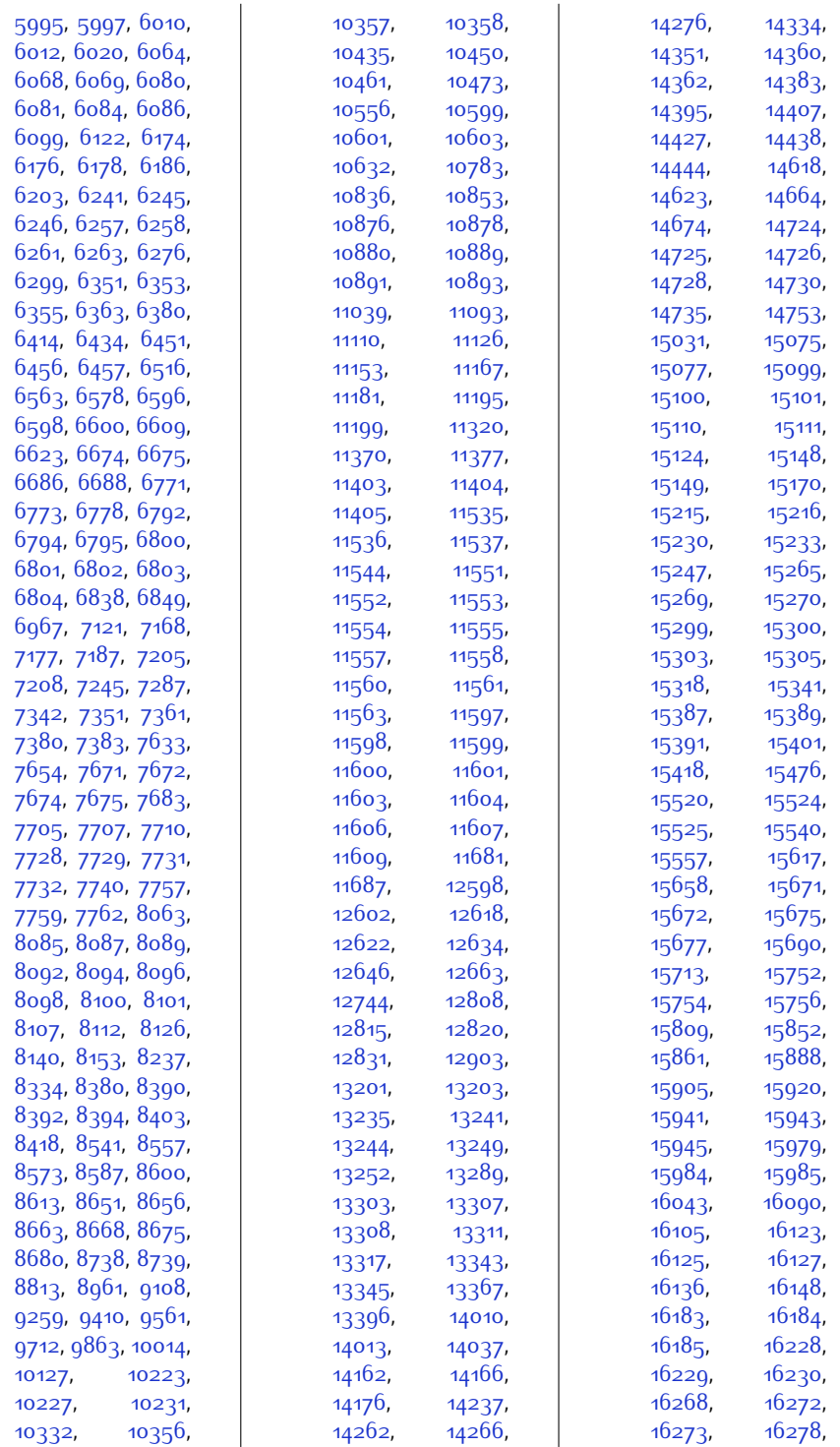

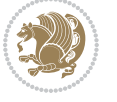

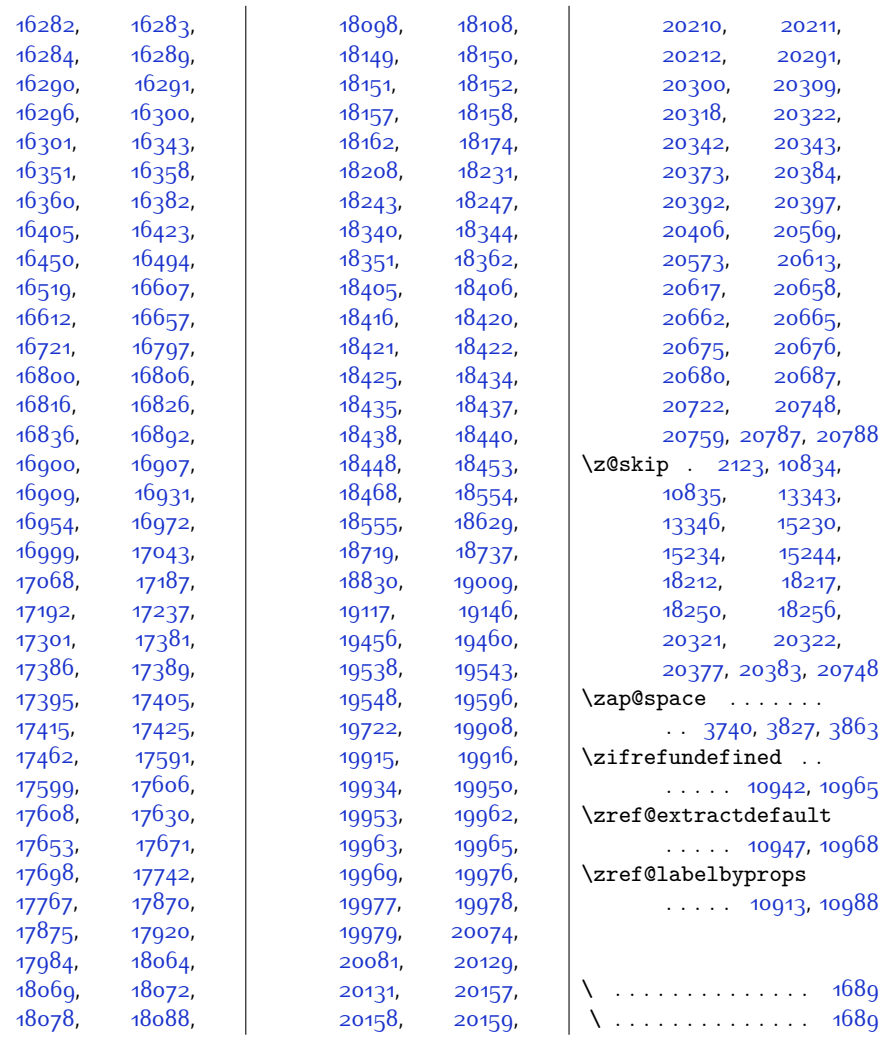

## **9 Change History**

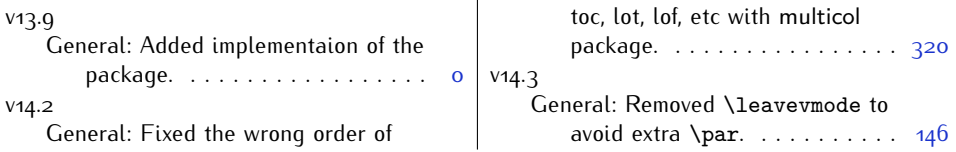

Change History 602

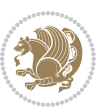